### **Data Warehouse Service**

## **Developer Guide**

**Issue** 02 **Date** 2024-04-30

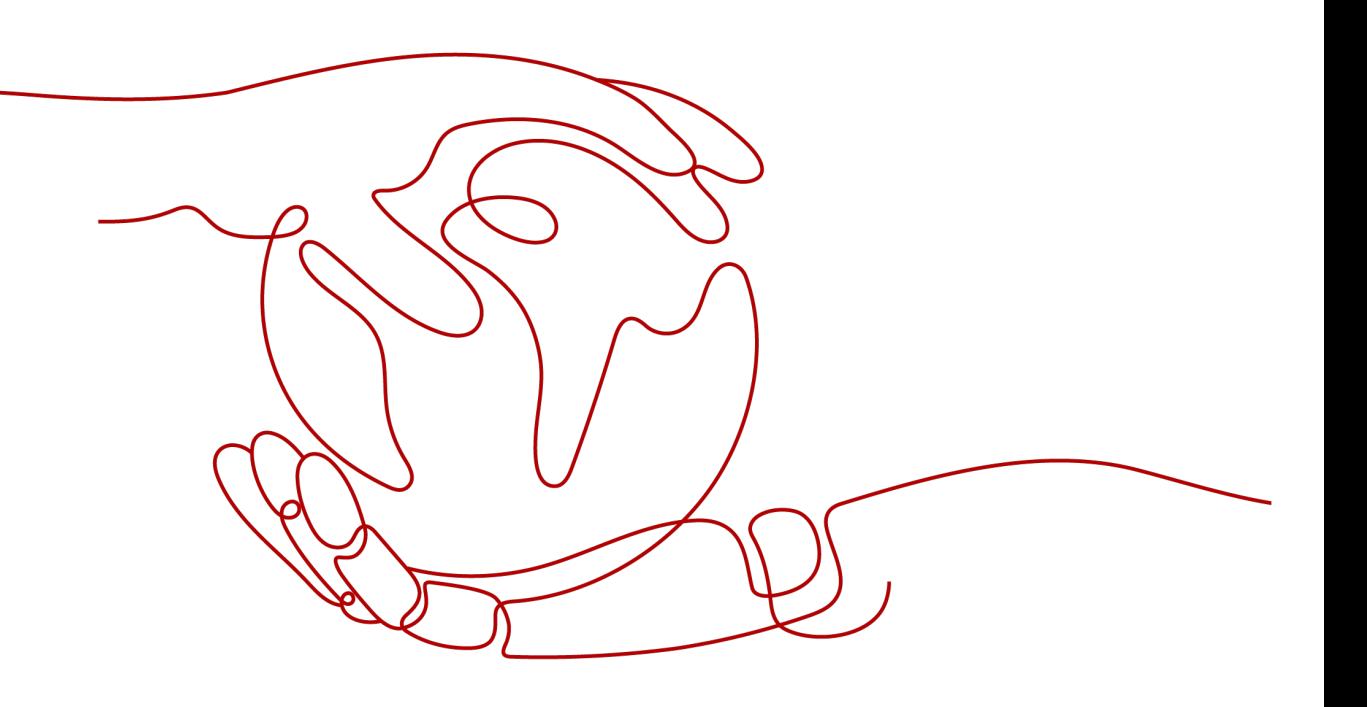

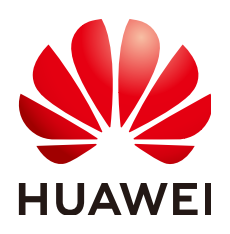

#### **Copyright © Huawei Cloud Computing Technologies Co., Ltd. 2024. All rights reserved.**

No part of this document may be reproduced or transmitted in any form or by any means without prior written consent of Huawei Cloud Computing Technologies Co., Ltd.

#### **Trademarks and Permissions**

 $\triangle \triangleright$  and other Huawei trademarks are the property of Huawei Technologies Co., Ltd. All other trademarks and trade names mentioned in this document are the property of their respective holders.

#### **Notice**

The purchased products, services and features are stipulated by the contract made between Huawei Cloud and the customer. All or part of the products, services and features described in this document may not be within the purchase scope or the usage scope. Unless otherwise specified in the contract, all statements, information, and recommendations in this document are provided "AS IS" without warranties, guarantees or representations of any kind, either express or implied.

The information in this document is subject to change without notice. Every effort has been made in the preparation of this document to ensure accuracy of the contents, but all statements, information, and recommendations in this document do not constitute a warranty of any kind, express or implied.

## **Huawei Cloud Computing Technologies Co., Ltd.**

Address: Huawei Cloud Data Center Jiaoxinggong Road Qianzhong Avenue Gui'an New District Gui Zhou 550029 People's Republic of China

Website: <https://www.huaweicloud.com/intl/en-us/>

## **Contents**

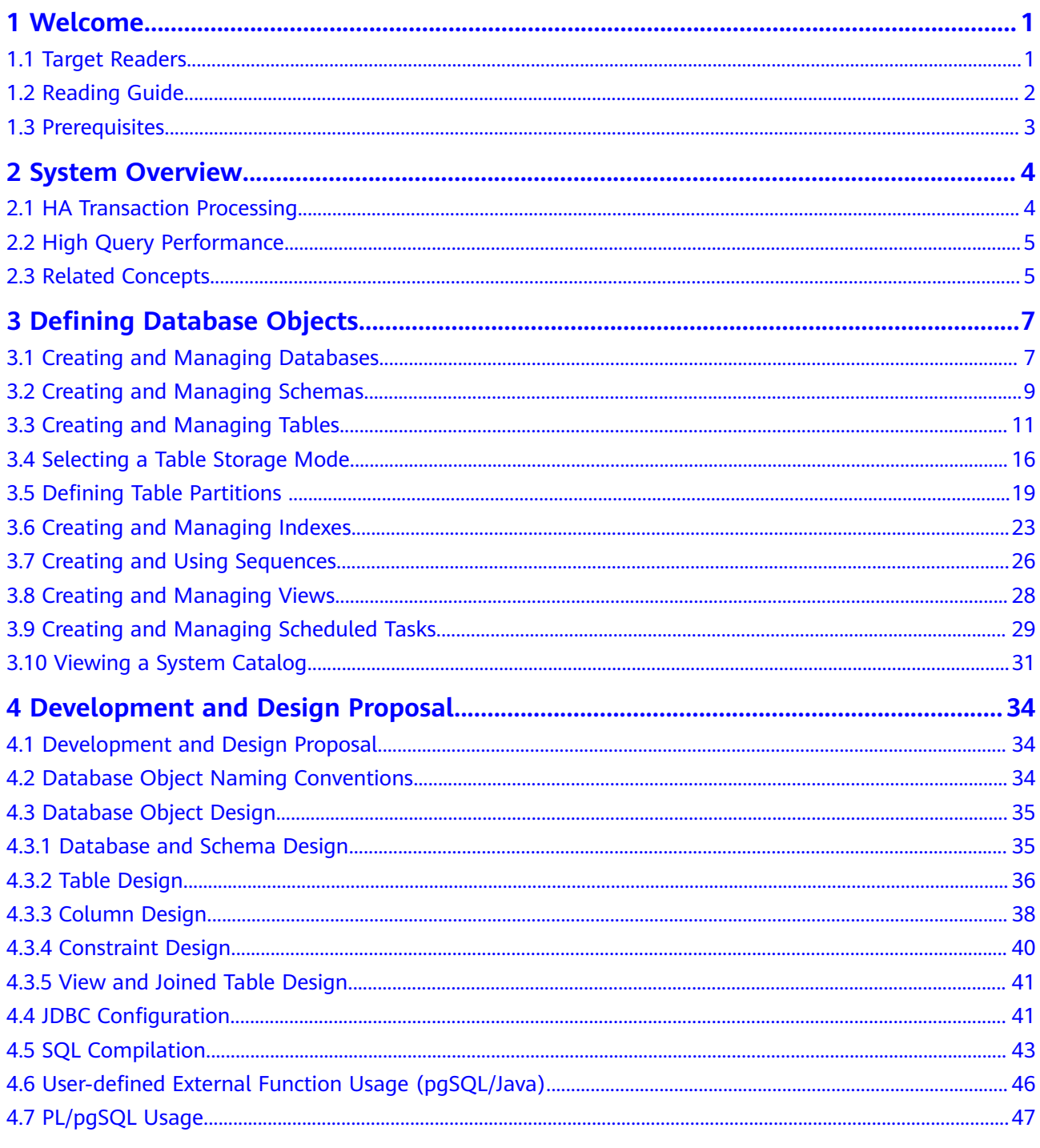

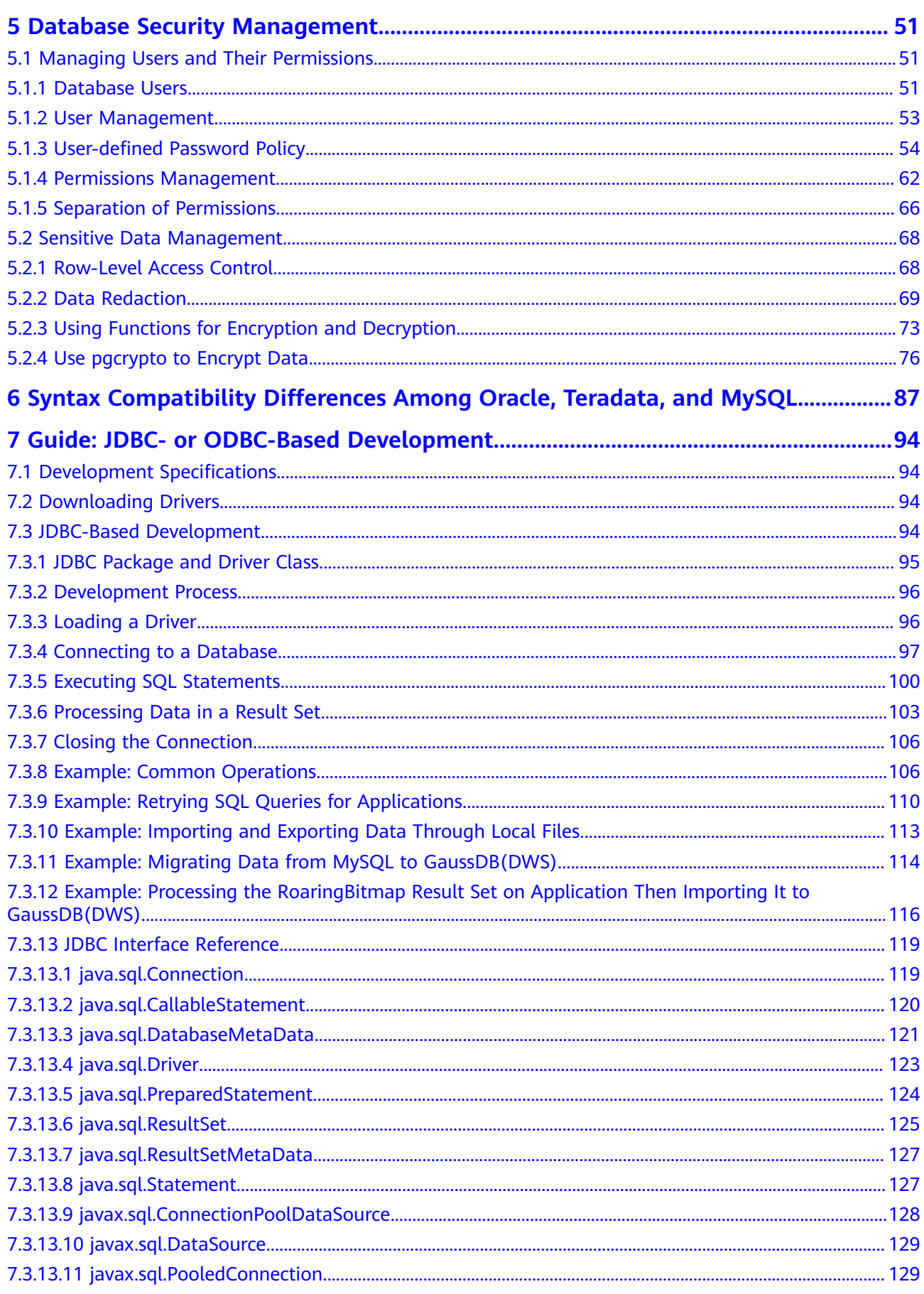

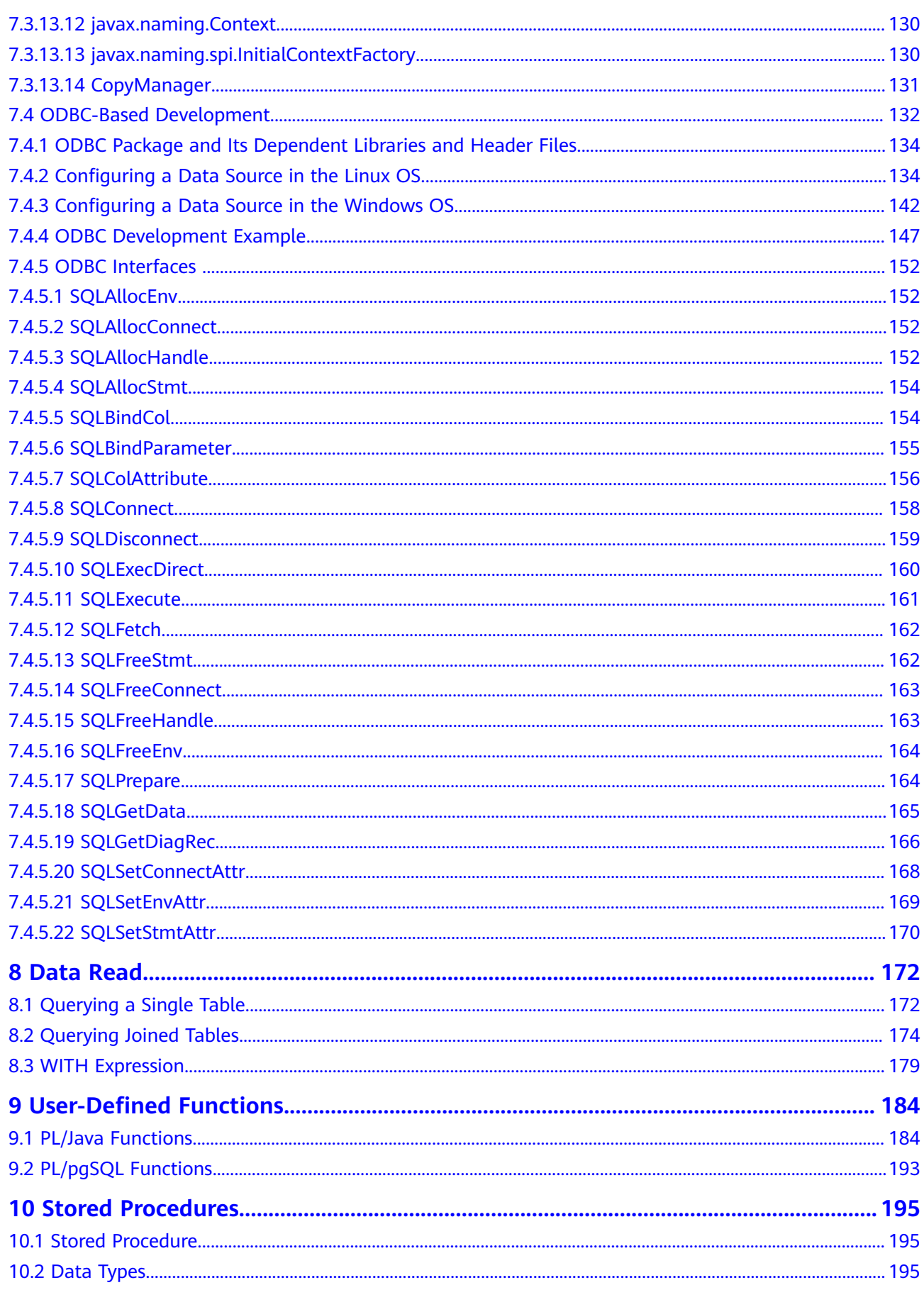

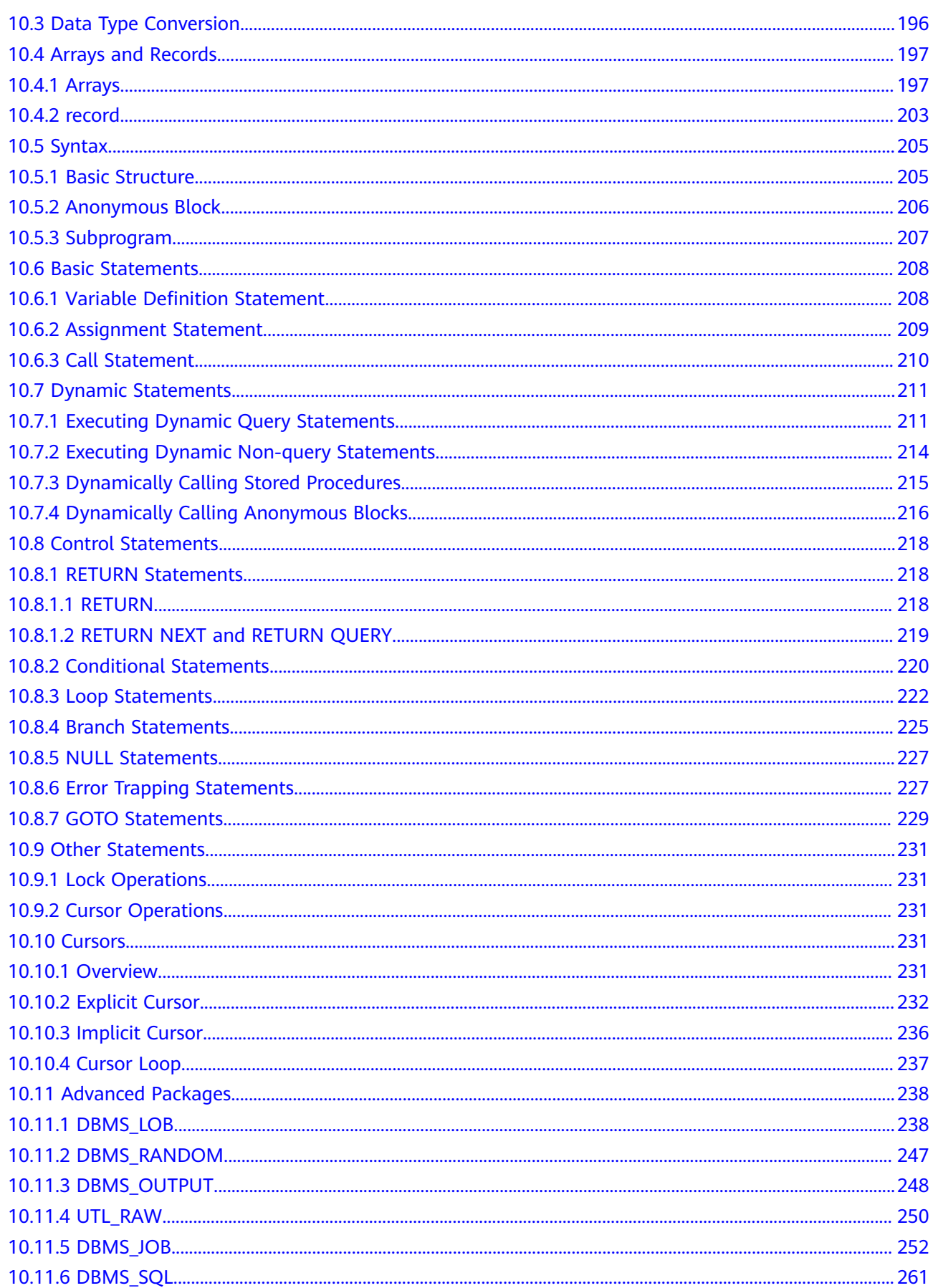

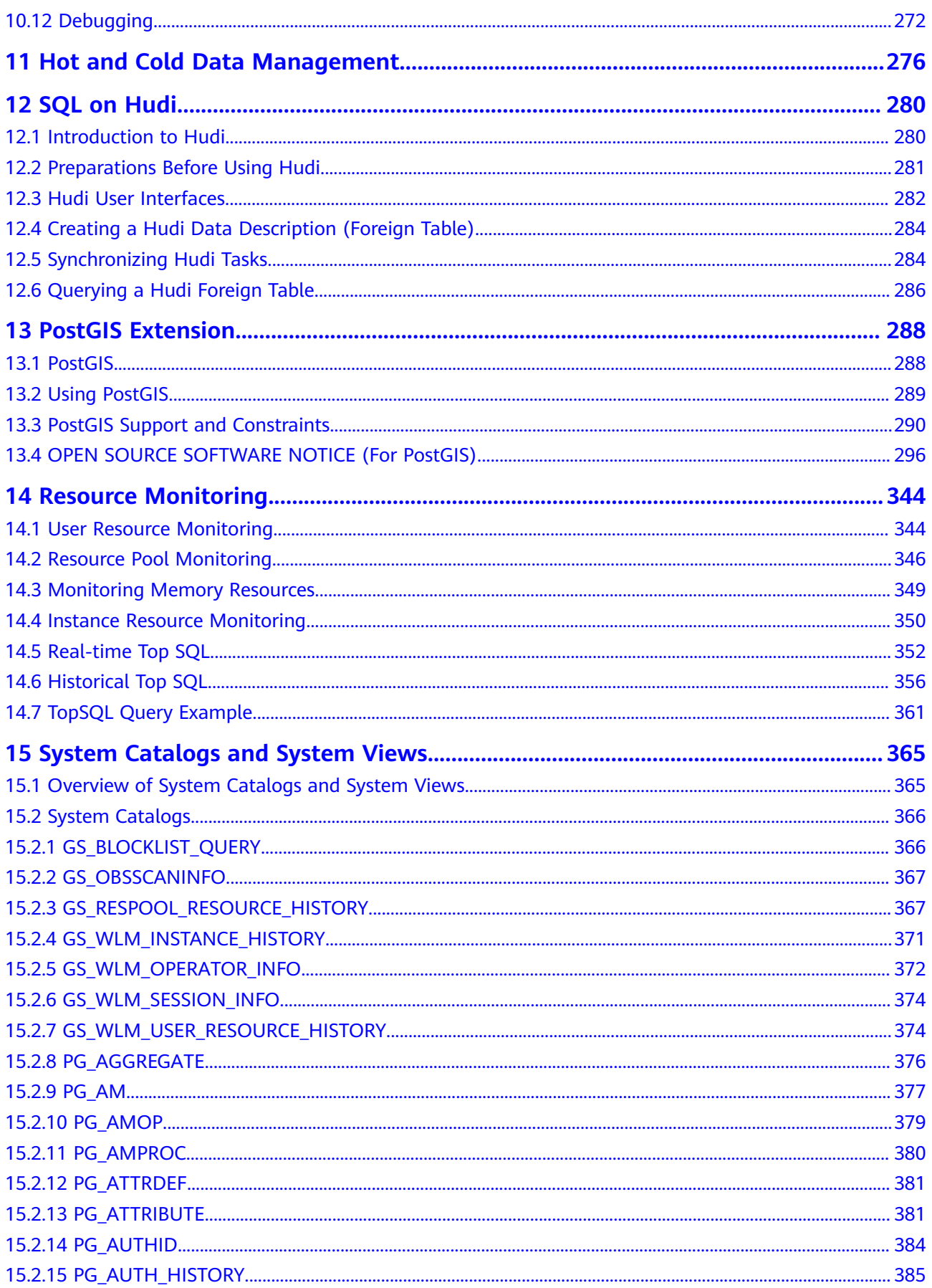

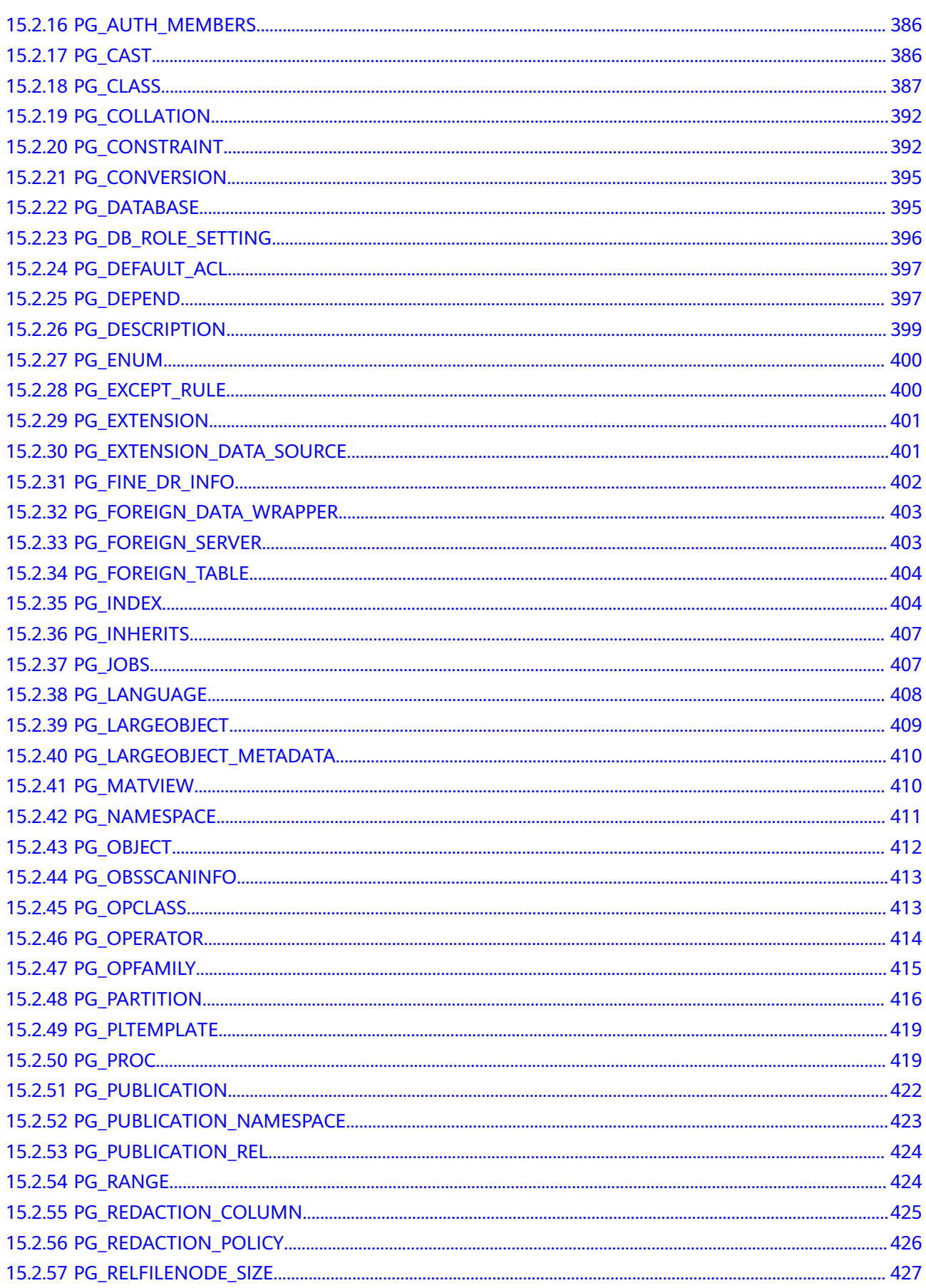

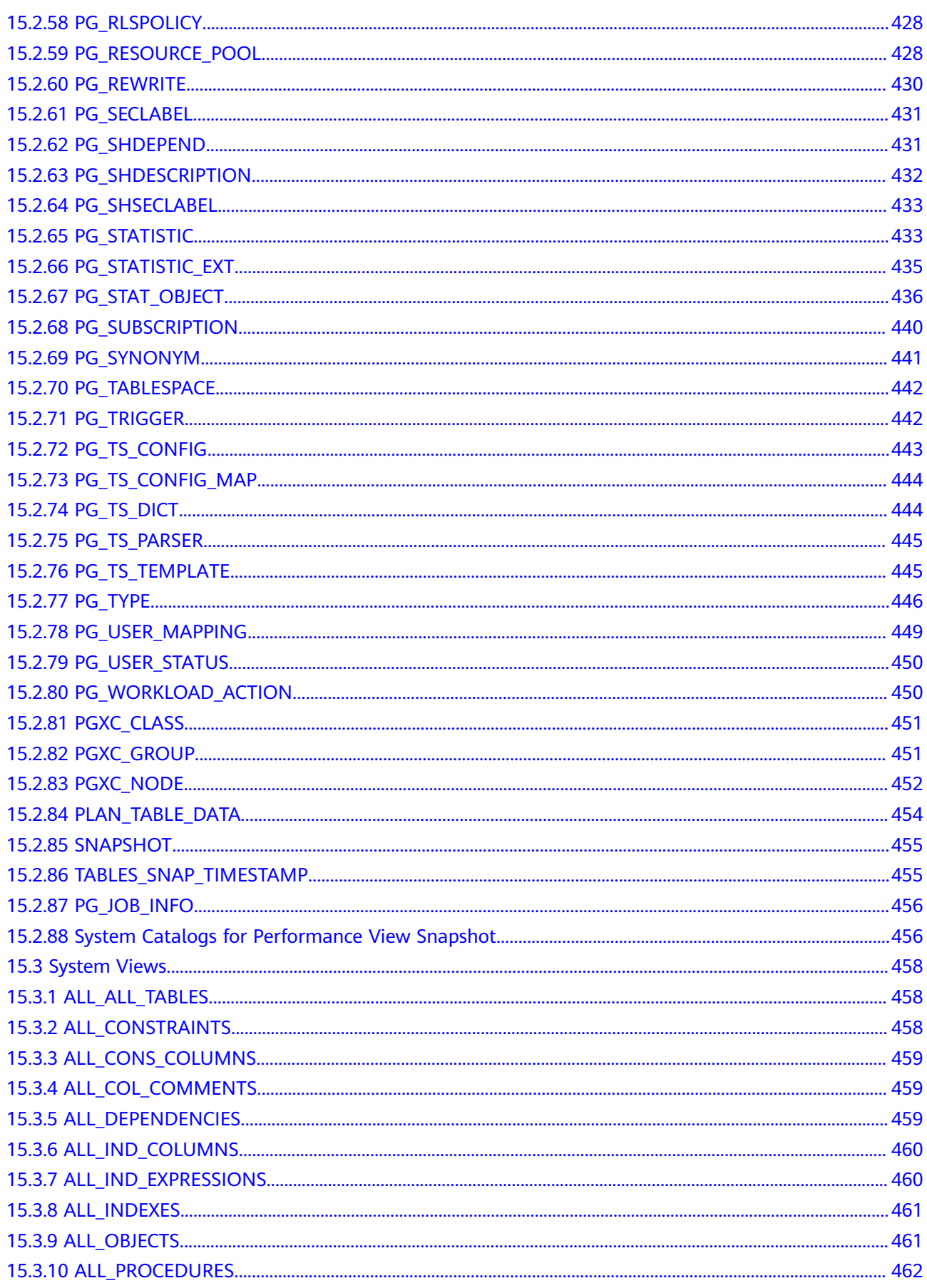

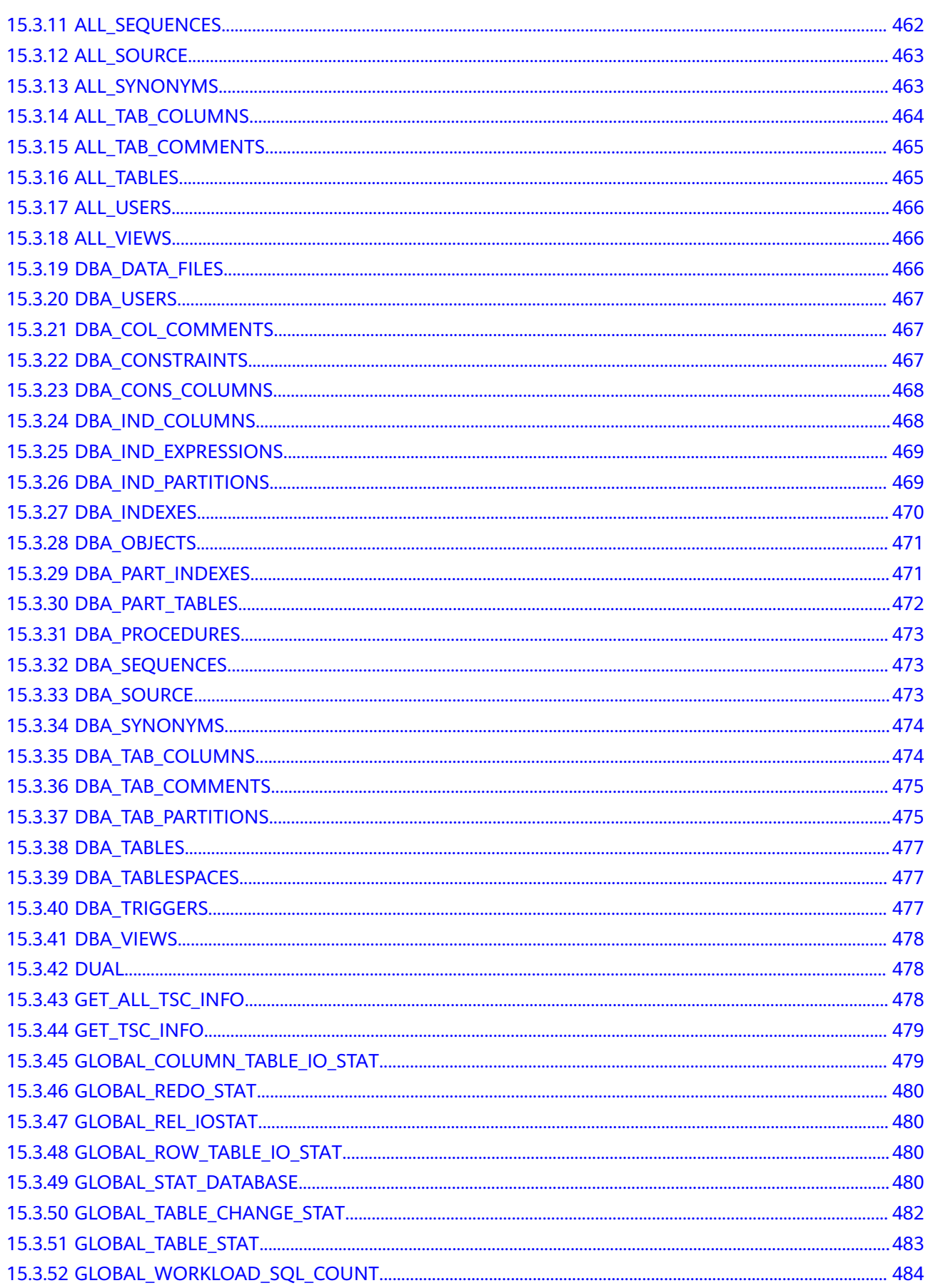

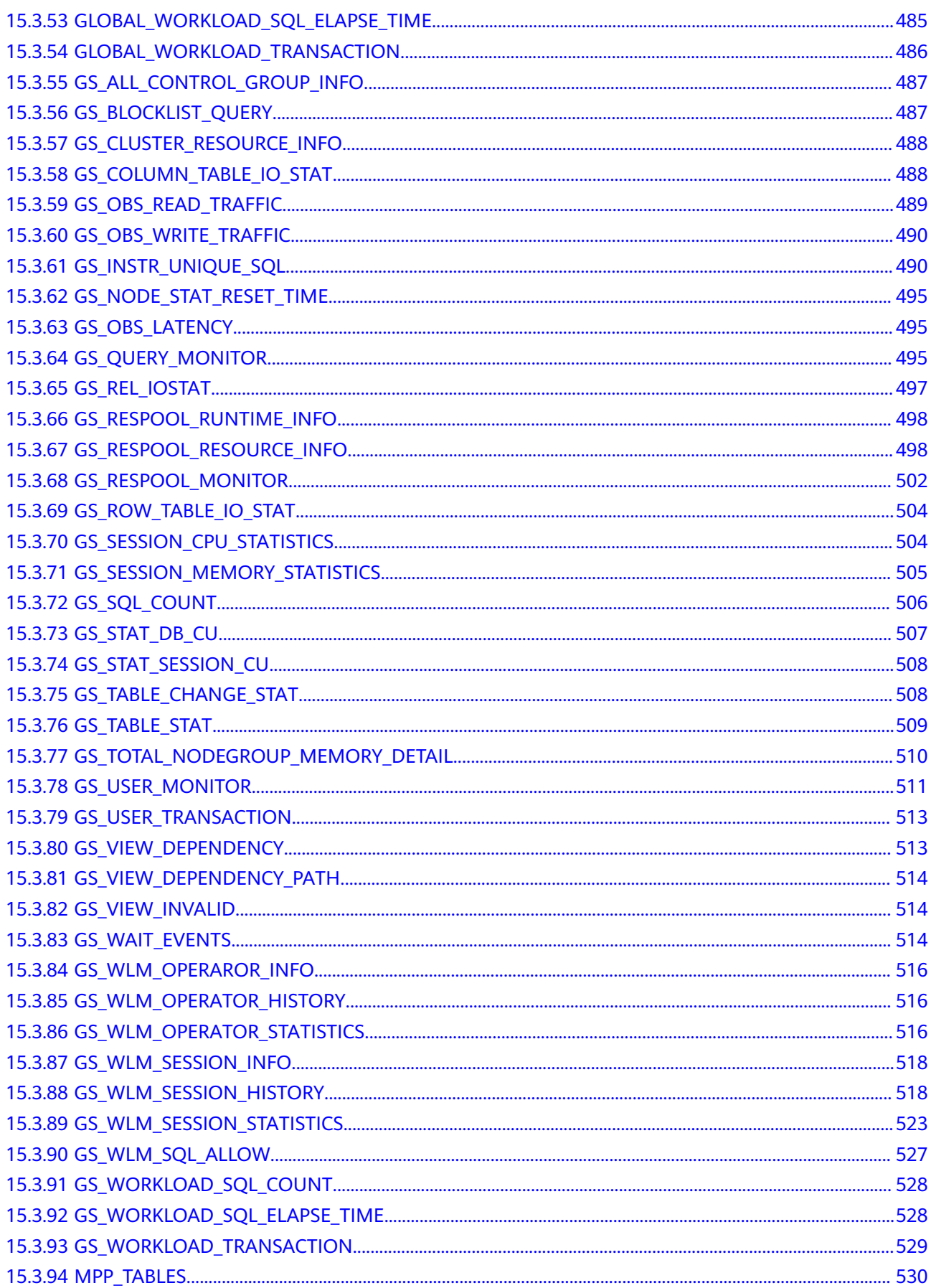

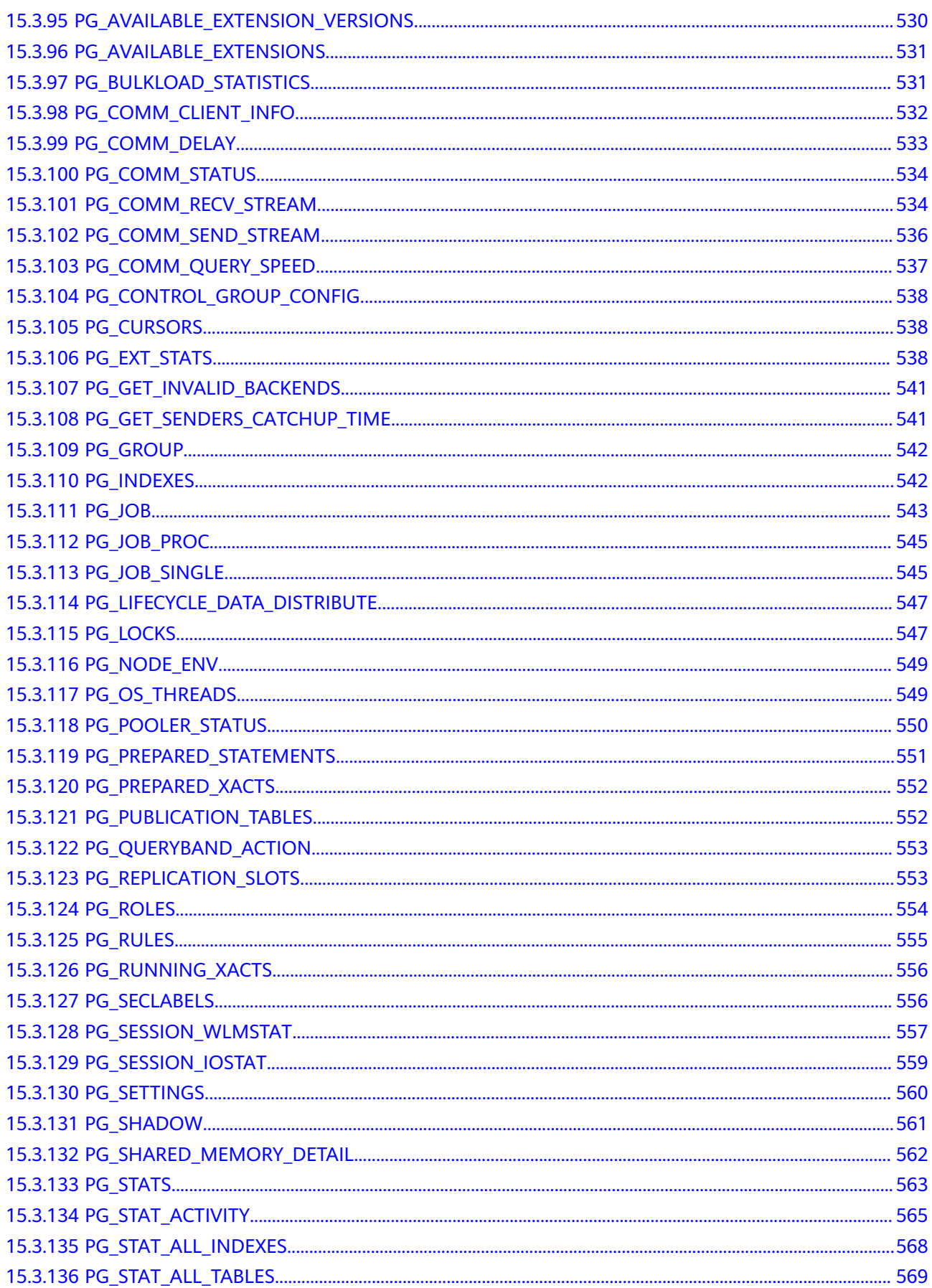

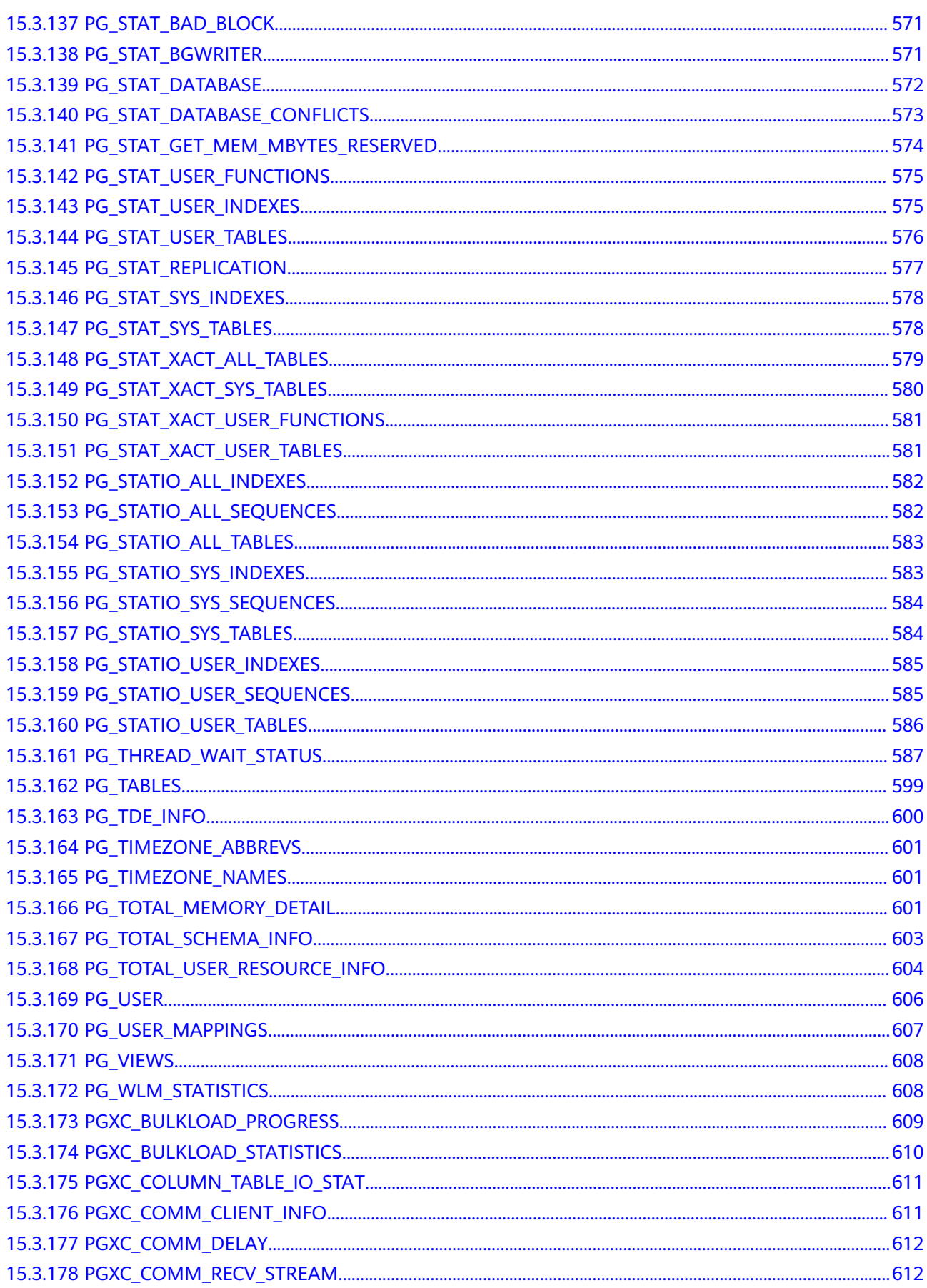

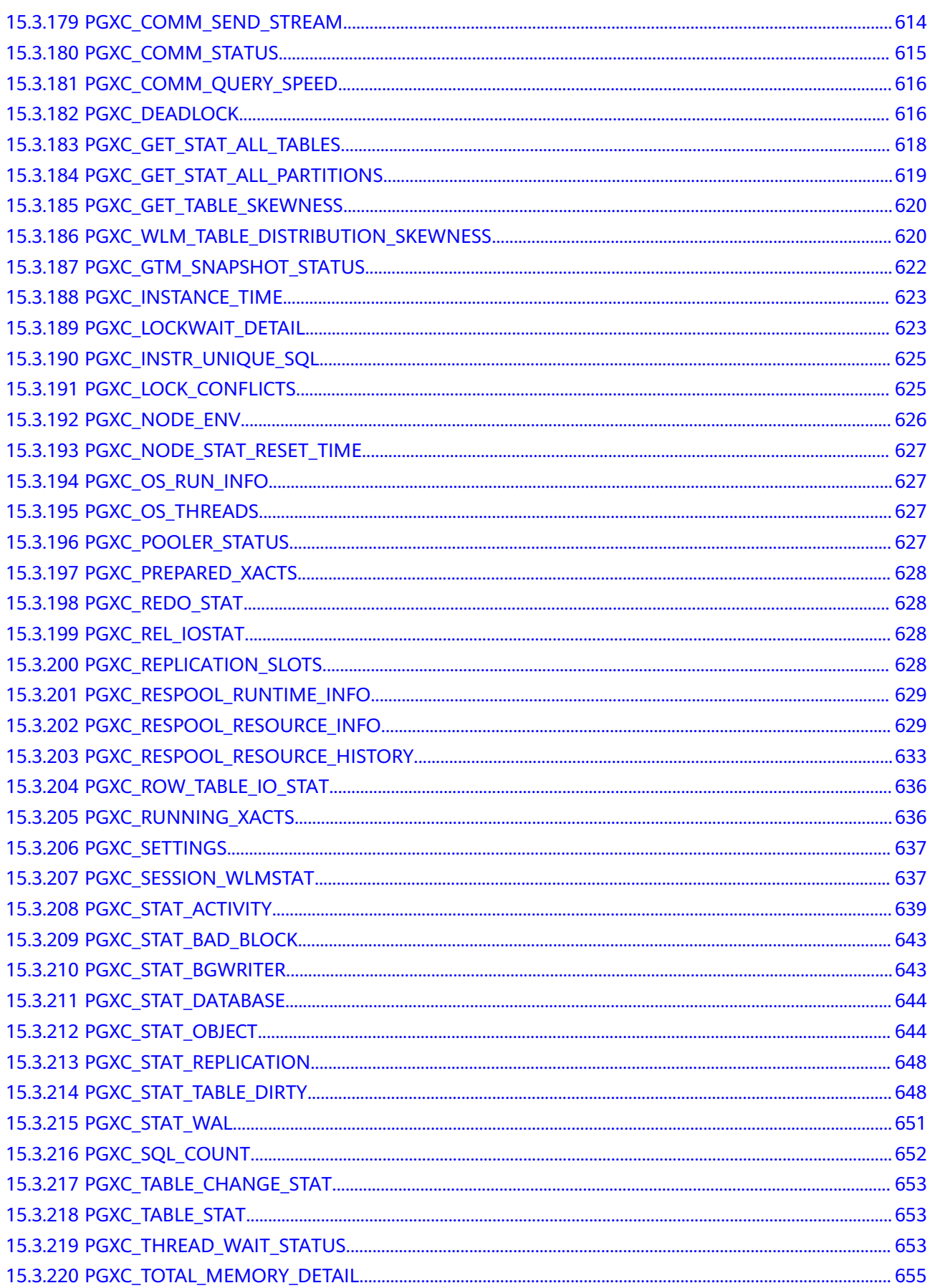

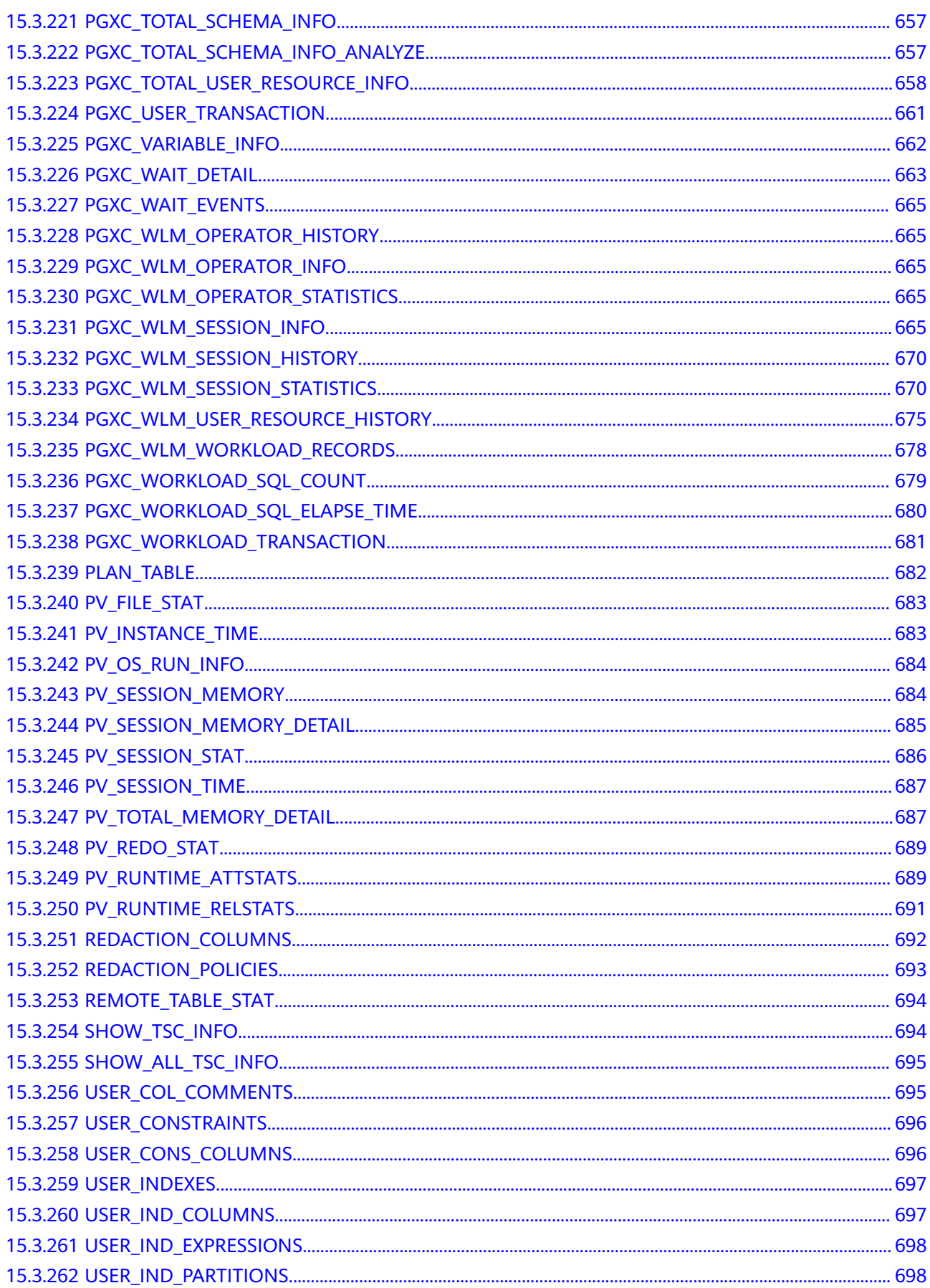

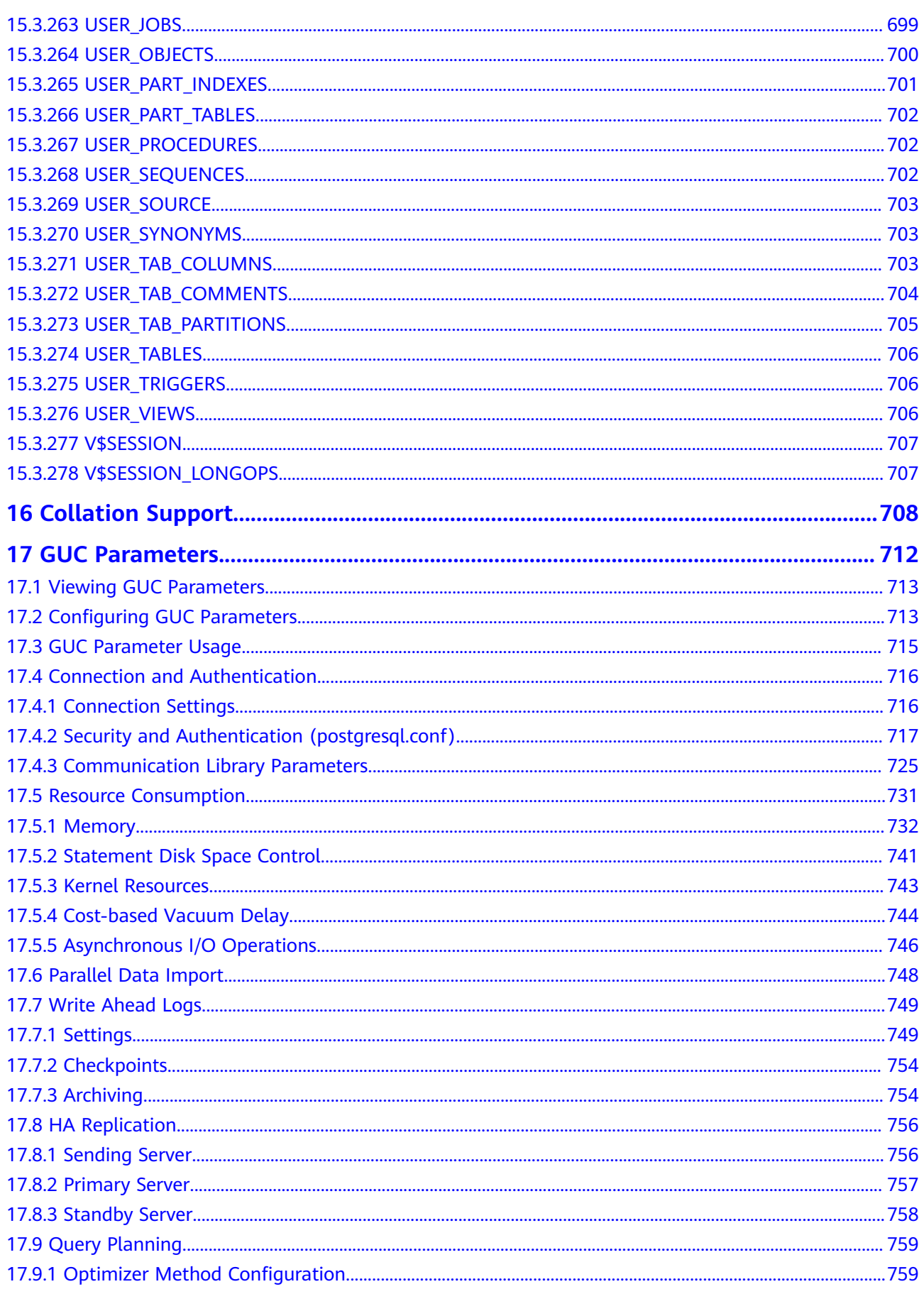

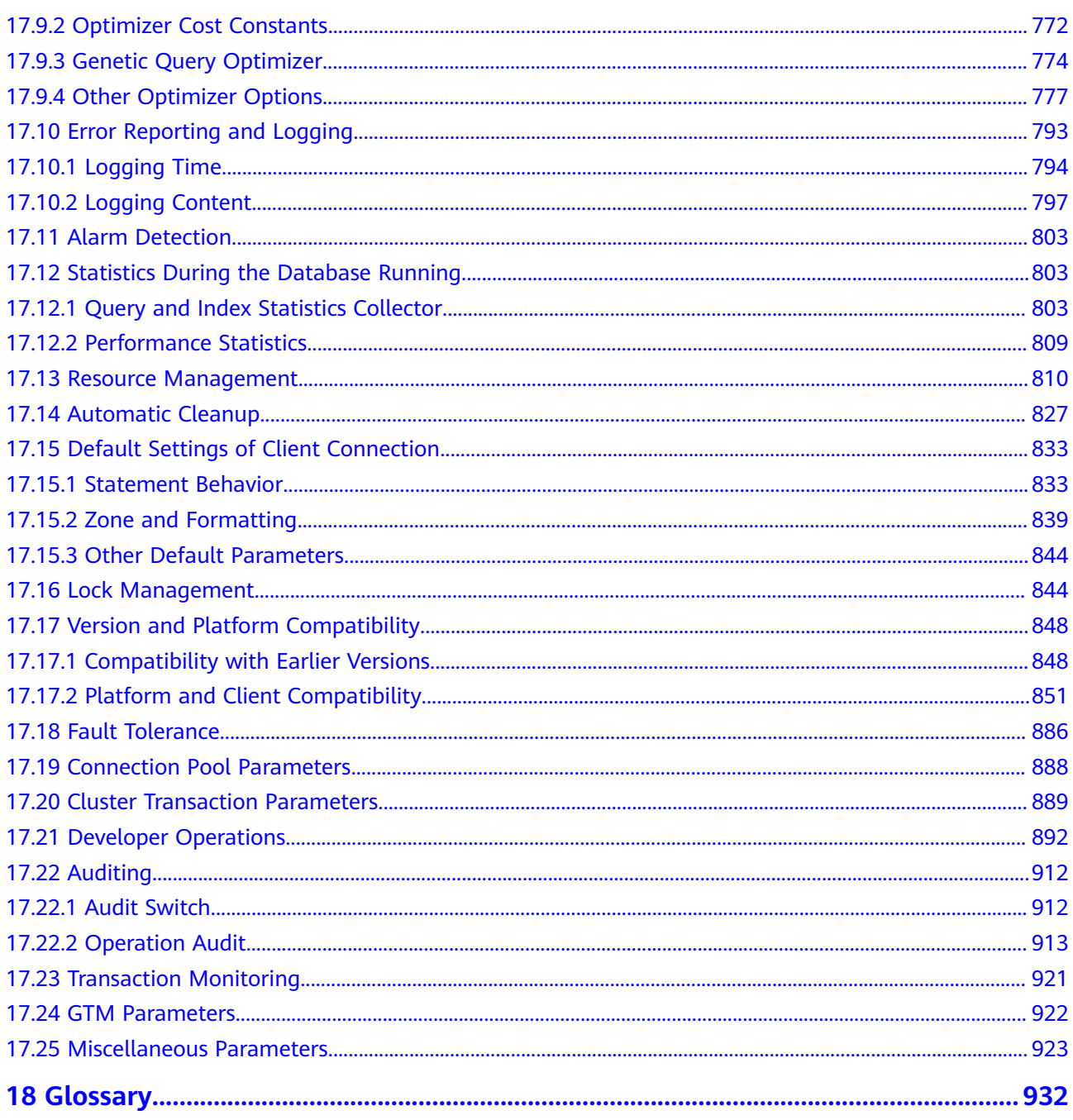

## **1 Welcome**

- <span id="page-17-0"></span>1.1 Target Readers
- [1.2 Reading Guide](#page-18-0)
- [1.3 Prerequisites](#page-19-0)

## **1.1 Target Readers**

This document is intended for database designers, application developers, and database administrators, and provides information required for designing, building, querying and maintaining data warehouses.

As a database administrator or application developer, you need to be familiar with:

- Knowledge about OSs, which is the basis for everything.
- SQL syntax, which is the necessary skill for database operation.

#### **Statement**

When writing documents, the writers of GaussDB(DWS) try their best to provide guidance from the perspective of commercial use, application scenarios, and task completion. Even so, references to PostgreSQL content may still exist in the document. For this type of content, the following PostgreSQL Copyright is applicable:

Postgres-XC is Copyright © 1996-2013 by the PostgreSQL Global Development Group.

PostgreSQL is Copyright © 1996-2013 by the PostgreSQL Global Development Group.

Postgres95 is Copyright © 1994-5 by the Regents of the University of California.

IN NO EVENT SHALL THE UNIVERSITY OF CALIFORNIA BE LIABLE TO ANY PARTY FOR DIRECT, INDIRECT, SPECIAL, INCIDENTAL, OR CONSEQUENTIAL DAMAGES, INCLUDING LOST PROFITS, ARISING OUT OF THE USE OF THIS SOFTWARE AND ITS DOCUMENTATION, EVEN IF THE UNIVERSITY OF CALIFORNIA HAS BEEN ADVISED OF THE POSSIBILITY OF SUCH DAMAGE.

<span id="page-18-0"></span>THE UNIVERSITY OF CALIFORNIA SPECIFICALLY DISCLAIMS ANY WARRANTIES, INCLUDING, BUT NOT LIMITED TO, THE IMPLIED WARRANTIES OF MERCHANTABILITY AND FITNESS FOR A PARTICULAR PURPOSE. THE SOFTWARE PROVIDED HEREUNDER IS ON AN "AS-IS" BASIS, AND THE UNIVERSITY OF CALIFORNIA HAS NO OBLIGATIONS TO PROVIDE MAINTENANCE, SUPPORT, UPDATES, ENHANCEMENTS, OR MODIFICATIONS.

## **1.2 Reading Guide**

If you are a new GaussDB(DWS) user, you are advised to read the following contents first:

- Sections describing the features, functions, and application scenarios of GaussDB(DWS).
- "Getting Started": guides you through creating a data warehouse cluster, creating a database table, uploading data, and testing queries.

If you intend to or are migrating applications from other data warehouses to GaussDB(DWS), you might want to know how GaussDB(DWS) differs from them.

You can find useful information from the following table for GaussDB(DWS) database application development.

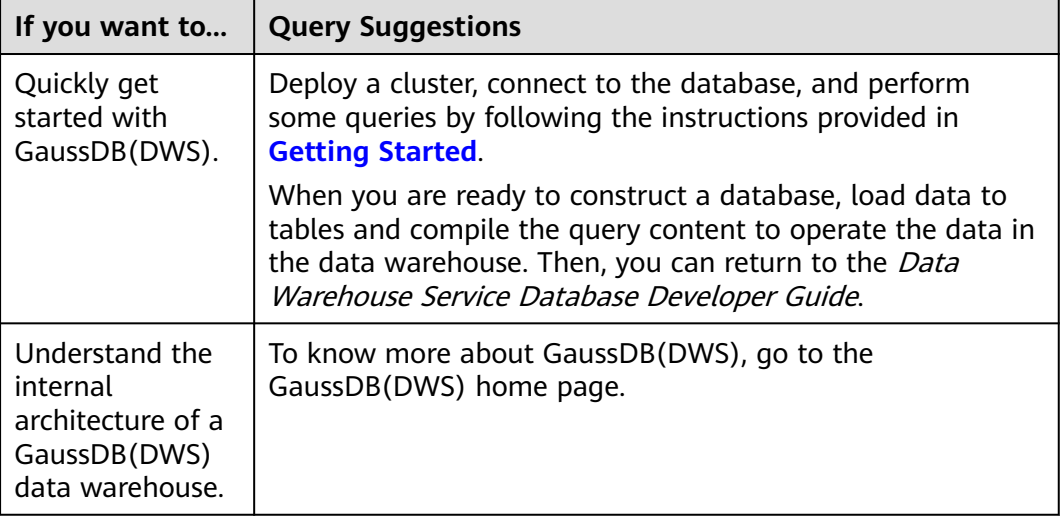

<span id="page-19-0"></span>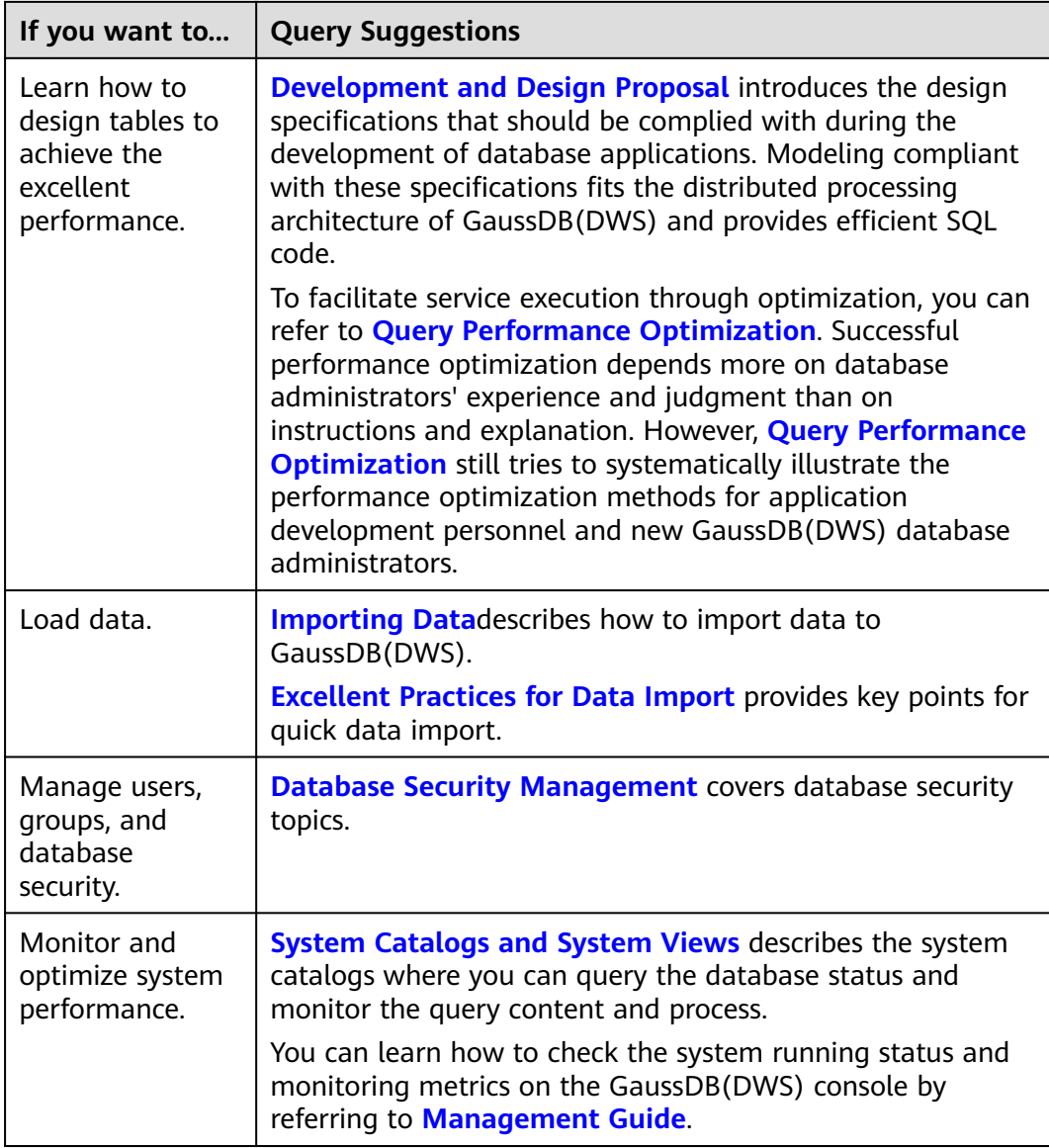

## **1.3 Prerequisites**

Complete the following tasks before you perform operations described in this document:

- Create a GaussDB(DWS) cluster.
- Install an SQL client.
- Connect the SQL client to the default database of the cluster.

For details about the preceding tasks, see **[Getting Started](https://support.huaweicloud.com/intl/en-us/qs-dws/dws_01_0088.html)**.

# **2 System Overview**

- <span id="page-20-0"></span>2.1 HA Transaction Processing
- [2.2 High Query Performance](#page-21-0)
- [2.3 Related Concepts](#page-21-0)

## **2.1 HA Transaction Processing**

GaussDB(DWS) manages cluster transactions, the basis of HA and failovers. This ensures speedy fault recovery, guarantees the Atomicity, Consistency, Isolation, Durability (ACID) properties for transactions and after a recovery, and enables concurrent control.

#### **Fault Rectification**

GaussDB(DWS) provides an HA mechanism to reduce the service interruption time when a cluster is faulty. It protects key user programs to continuously provide external services, minimizing the impact of hardware, software, and human faults on services and ensuring service continuity.

- Hardware HA: Disk RAID, switch stacking, NIC bond, and uninterruptible power supply (UPS)
- Software HA: HA mechanism used for instances in the GaussDB(DWS) cluster, such as CNs, GTMs, and DNs)

#### **Transaction Management**

- Transaction blocks are supported. You can run **start transaction** to make the startup of a transaction block explicit.
- Single-statement transactions are supported. If you do not explicitly start a transaction, a single statement is processed as a transaction.
- Distributed transaction management and global transaction information management are supported. This includes gxid, snapshot, timestamp management, distributed transaction status management, and gxid overflow processing.
- Distributed transactions have ACID properties.
- Deadlocks are prevented in the distributed system. A transaction will be unlocked immediately after a deadlock (if any).

## <span id="page-21-0"></span>**2.2 High Query Performance**

The following GaussDB(DWS) features help achieve high query performance.

#### **Fully Parallel Query**

GaussDB(DWS) is an MPP system with the shared-nothing architecture. It consists of multiple independent logical nodes that do not share system resources, such as the CPU, memory, and storage units. In such a system architecture, service data is separately stored on numerous nodes. Data analysis tasks are executed in parallel on the nodes where data is stored. The massively parallel data processing significantly improves response speed.

In addition, GaussDB(DWS) improves data query performance by executing operators in parallel, executing commands in registers in parallel, and using LLVM to dynamically compile the logical conditions of redundancy prune.

#### **Hybrid Row-Column Storage**

GaussDB(DWS) supports both the row and column storage models. You can choose a row- or column-store table as needed.

The hybrid row-column storage engine achieves higher data compression ratio (column storage), index performance (column storage), and point update and point query (row storage) performance.

#### **Data Compression in Column Storage**

You can compress old, inactive data to free up space, reducing procurement and O&M costs.

In GaussDB(DWS), data can be compressed using the Delta Value Encoding, Dictionary, RLE, LZ4, and ZLIB algorithms. The system automatically selects a compression algorithm based on data characteristics. The average compression ratio is 7:1. Compressed data can be directly accessed and is transparent to services, greatly reducing the preparation time before accessing historical data.

## **2.3 Related Concepts**

#### **Database**

A database manages data objects and is isolated from other databases. While creating an object, you can specify a tablespace for it. If you do not specify it, the object will be saved to the **PG\_DEFAULT** space by default. Objects managed by a database can be distributed to multiple tablespaces.

#### **Instance**

In GaussDB(DWS), instances are a group of database processes running in the memory. An instance can manage one or more databases that form a cluster. A cluster is an area in the storage disk. This area is initialized during installation and composed of a directory. The directory, called data directory, stores all data and is created by **initdb**. Theoretically, one server can start multiple instances on different ports, but GaussDB(DWS) manages only one instance at a time. The start and stop of an instance rely on the specific data directory. For compatibility purposes, the concept of instance name may be introduced.

#### **Tablespaces**

In GaussDB(DWS), a tablespace is a directory storing physical files of the databases the tablespace contains. Multiple tablespaces can coexist. Files are physically isolated using tablespaces and managed by a file system.

#### **schema**

GaussDB(DWS) schemas logically separate databases. All database objects are created under certain schemas. In GaussDB(DWS), schemas and users are loosely bound. When you create a user, a schema with the same name as the user will be created automatically. You can also create a schema or specify another schema.

#### **User and Role**

GaussDB(DWS) uses users and roles to control the access to databases. A role can be a database user or a group of database users, depending on role settings. In GaussDB(DWS), the difference between roles and users is that a role does not have the LOGIN permission by default. In GaussDB(DWS), one user can have only one role, but you can put a user's role under a parent role to grant multiple permissions to the user.

#### **Transaction Management**

In GaussDB(DWS), transactions are managed by multi-version concurrency control (MVCC) and two-phase locking (2PL). It enables smooth data reads and writes. In GaussDB(DWS), MVCC saves historical version data together with the current tuple version. GaussDB(DWS) uses the VACUUM process instead of rollback segments to routinely delete historical version data. Unless in performance optimization, you do not need to pay attention to the VACUUM process. Transactions are automatically submitted in GaussDB(DWS).

## <span id="page-23-0"></span>**3 Defining Database Objects**

- 3.1 Creating and Managing Databases
- [3.2 Creating and Managing Schemas](#page-25-0)
- [3.3 Creating and Managing Tables](#page-27-0)
- [3.4 Selecting a Table Storage Mode](#page-32-0)
- [3.5 Defining Table Partitions](#page-35-0)
- [3.6 Creating and Managing Indexes](#page-39-0)
- [3.7 Creating and Using Sequences](#page-42-0)
- [3.8 Creating and Managing Views](#page-44-0)
- [3.9 Creating and Managing Scheduled Tasks](#page-45-0)
- [3.10 Viewing a System Catalog](#page-47-0)

## **3.1 Creating and Managing Databases**

A database is a collection of objects such as tables, indexes, views, stored procedures, and operators. GaussDB (DWS) supports the creation of multiple databases. However, a client program can connect to and access only one database at a time, and cross-database query is not supported.

#### **Template and Default Databases**

- GaussDB (DWS) provides two template databases **template0** and **template1** and a default database gaussdb.
- By default, each newly created database is based on a template database. The GaussDB(DWS) database uses **template1** as the template by default. The encoding format is SQL\_ASCII, and user-defined character encoding is not allowed. If you need to specify the character encoding when creating a database, use **template0** to create the database.
- Do not use a client or any other tools to connect to or to perform operations on both the two template databases.

#### $\Box$  Note

You can run the **show server encoding** command to view the current database encoding.

#### **Creating a Database.**

Run the **CREATE DATABASE** statement to create a database.

CREATE DATABASE mydatabase;

#### $\cap$  note

- When you create a database, if the length of the database name exceeds 63 bytes, the server truncates the database name and retains the first 63 bytes. Therefore, you are advised to set the length of the database name to a value less than or equal to 63 bytes. Do not use multi-byte characters as object names. If an object whose name is truncated mistakenly cannot be deleted, delete the object using the name before the truncation, or manually delete it from the corresponding system catalog on each node.
- Database names must comply with the naming convention of SQL identifiers. The current user automatically becomes the owner of this new database.
- If a database system is used to support independent users and projects, store them in different databases.
- If the projects or users are associated with each other and share resources, store them in different schemas in the same database.
- A maximum of 128 databases can be created in GaussDB(DWS).
- You must have the permission to create a database or the permission that the system administrator owns.

#### **Viewing Databases**

To view databases, perform the following steps:

- Run the **\l** meta-command to view the database list of the database system. \l
- Querying the database list using the **pg\_database** system catalog SELECT datname FROM pg\_database;

#### **Modifying a Database**

You can use the **ALTER DATABASE** statement modify database configuration such as the database owner, name, and default settings.

- Run the following command to set the default search path for the database: **ALTER DATABASE** mydatabase **SET** search\_path **TO** pa\_catalog,public**;**
- Rename the database. **ALTER DATABASE** mydatabase **RENAME TO** newdatabase**;**

#### **Deleting a Database**

You can run **DROP DATABASE** statement to delete a database. This statement deletes the system catalog of the database and the database directory on the disk. Only the database owner or system administrator can delete a database. A database being accessed by users cannot be deleted, You need to connect to another database before deleting this database.

Run the **DROP DATABASE** statement to delete a database:

**DROP DATABASE** newdatabase;

## <span id="page-25-0"></span>**3.2 Creating and Managing Schemas**

A schema is the logical organization of objects and data in a database. Schema management allows multiple users to use the same database without interfering with each other. Third-party applications can be added to corresponding schemas to avoid conflicts.

The same database object name can be used in different schemas in a database without causing conflicts. For example, both **a\_schema** and **b\_schema** can contain a table named **mytable**. Users with required permissions can access objects across multiple schemas in a database.

If a user is created, a schema named after the user will also be created in the current database.

#### **The Default Schema Public**

Each database has a schema named **Public**. If you do not create any schema, the object will be created in the schema named public. All database roles (users) have the CREATE and USAGE permissions in the public schema. When creating a schema, you need to grant the access permission to users.

#### **Creating a Schema**

● Run the **CREATE SCHEMA** command to create a schema. **CREATE SCHEMA** myschema**;**

To create or access an object in the schema, the object name in the command should be composed of the schema name and the object name, which are separated by a dot (.), for example, **myschema.table**.

Users can create a schema owned by others. For example, run the following command to create a schema named **myschema** and set the owner of the schema to user **jack**:

**CREATE SCHEMA** myschema **AUTHORIZATION** jack**;**

If **authorization username** is not specified, the schema owner is the user who runs the command.

#### **Modifying a Schema**

- Run the **ALTER SCHEMA** command to change the schema name. Only the schema owner can change the schema name. **ALTER SCHEMA** schema\_name **RENAME** TO new\_name;
- Run the **ALTER SCHEMA** command to change the schema owner. **ALTER SCHEMA** schema\_name **OWNER** TO new\_owner;

#### **Setting the Schema Search Path**

The GUC parameter **search\_path** specifies the schema search sequence. The parameter value is a series of schema names separated by commas (,). If no schema is specified during object creation, the object will be added to the first schema displayed in the search path. If there are objects with the same name in different schemas and no schema is specified for an object query, the object will be returned from the first schema containing the object in the search path.

Run the **SHOW** command to view the current search path. SHOW SEARCH\_PATH; search\_path ---------------- "\$user",public

(1 row)

The default value of **search\_path** is **"\$user",public**. **\$user** indicates the name of the schema with the same name as the current session user. If the schema does not exist, **\$user** will be ignored. By default, after a user connects to a database that has schemas with the same name, objects will be added to all the schemas. If there are no such schemas, objects will be added to only to the **public** schema.

● Run the **SET** command to modify the default schema of the current session. For example, if the search path is set to "**myschema**, **public**", **myschema** is searched first. **SET SEARCH\_PATH TO** myschema, public**;**

You can also run the **ALTER ROLE** command to set search\_path for a role (user). For example:

**ALTER ROLE** jack **SET search\_path TO** myschema, public;

#### **Using a Schema**

If you want to create or access an object in a specified schema, the object name must contain the schema name. To be specific, the name consists of a schema name and an object name, which are separated by a dot (.).

- Create a table **mytable** in **myschema**. Create a table in **schema\_name.table\_name** format. **CREATE TABLE** myschema.mytable(id int, name varchar(20))**;**
- Query all data in the table **mytable** in **myschema**. **SELECT \* FROM** myschema.mytable**;** id | name ----+------ (0 rows)

#### **Viewing a Schema**

- Use the **current schema()** function to view the current schema. **SELECT current\_schema();** current\_schema ---------------
	- myschema (1 row)
- To view the owner of a schema, perform the following join query on the system catalogs **PG\_NAMESPACE** and **PG\_USER**. Replace schema\_name in the statement with the name of the schema to be queried. SELECT s.nspname,u.usename AS nspowner FROM PG\_NAMESPACE s, PG\_USER u WHERE nspname='schema\_name' AND s.nspowner = u.usesysid;
- To view a list of all schemas, query the system catalog **PG\_NAMESPACE**. SELECT \* FROM PG\_NAMESPACE;
- Use the **PGXC TOTAL SCHEMA INFO** view to query the space usage of schemas in the cluster. SELECT \* FROM PGXC\_TOTAL\_SCHEMA\_INFO:
- To view a list of tables in a schema, query the system catalog **PG\_TABLES**. For example, the following query will return a table list from **PG\_CATALOG** in the schema.

SELECT distinct(tablename),schemaname FROM PG\_TABLES where schemaname = 'pg\_catalog';

#### <span id="page-27-0"></span>**Schema Permission Control**

By default, a user can only access database objects in its own schema. To access objects in other schemas, the user must have the **usage** permission of the corresponding schema.

By granting the **CREATE** permission for a schema to a user, the user can create objects in this schema.

- Grant the **usage** permission of **myschema** to user **jack**. **GRANT USAGE ON schema** myschema **TO** jack**;**
- Run the following command to revoke the **USAGE** permission for **myschema** from **jack**:

**REVOKE USAGE ON schema** myschema **FROM** jack**;**

#### **Drop Schema**

- Run the **DROP SCHEMA** command to delete an empty schema (no database objects in the schema). **DROP SCHEMA IF EXISTS** myschema;
- By default, a schema must be empty before being deleted. To delete a schema and all its objects (such as tables, data, and functions), use the **CASCADE** keyword. **DROP SCHEMA** myschema **CASCADE**;

#### **System Schema**

- Each database has a **pg\_catalog** schema, which contains system catalogs and all built-in data types, functions, and operators. **pg\_catalog** is a part of the search path and has the second highest search priority. It is searched after the schema of temporary tables and before other schemas specified in **search\_path**. This search order ensures that database built-in objects can be found. To use a custom object that has the same name as a built-in object, you can specify the schema of the custom object.
- The **information\_schema** consists of a collection of views that contain object information in a database. These views obtain system information from the system catalogs in a standardized way.

## **3.3 Creating and Managing Tables**

#### **Creating a Table**

You can run the **CREATE TABLE** command to create a table. When creating a table, you can define the following information:

- Columns and **[data type](https://support.huaweicloud.com/intl/en-us/sqlreference-dws/dws_06_0008.html)** of the table.
- Table or column constraints that restrict a column or the data contained in a table. For details, see **[Definition of Table Constraints](#page-28-0)**.
- Distribution policy of a table, which determines how the GaussDB (DWS) database divides data between segments. For details, see **[Definition of Table](#page-29-0) [Distribution](#page-29-0)**.
- <span id="page-28-0"></span>● Table storage format. For details, see **[Selecting a Table Storage Mode](#page-32-0)**.
- Partition table information. For details, see **[Defining Table Partitions](#page-35-0)** .

Example: Use **CREATE TABLE** to create a table **web\_returns\_p1**, use **wr\_item\_sk** as the distribution key, and sets the range distribution function through **wr\_returned\_date\_sk**.

```
CREATE TABLE web_returns_p1
(
  wr_returned_date_sk integer,
  wr_returned_time_sk integer,<br>wr_item_sk integer_NO
                integer NOT NULL,
   wr_refunded_customer_sk integer
)
WITH (orientation = column)
DISTRIBUTE BY HASH (wr_item_sk)
PARTITION BY RANGE(wr_returned_date_sk)
(
   PARTITION p2019 START(20191231) END(20221231) EVERY(10000),
   PARTITION p0 END(maxvalue)
);
```
#### **Definition of Table Constraints**

You can define constraints on columns and tables to restrict data in a table. However, there are the following restrictions:

- The primary key constraint and unique constraint in the table must contain a distribution column.
- Column-store tables support the **PARTIAL CLUSTER KEY** and table-level primary key and unique constraints, but do not support table-level foreign key constraints.
- Only the **NULL**, **NOT NULL**, and **DEFAULT** constant values can be used as column-store table column constraints.

| <b>Constrain</b>                 | <b>Description</b>                                                                                                    | <b>Example</b>                                                                                                    |
|----------------------------------|----------------------------------------------------------------------------------------------------|----------------------------------------------------------------------------------------------------|
| Check<br>constraint              | A CHECK constraint allows<br>you to specify that values<br>in a specific column must<br>satisfy a Boolean (true)<br>expression.                       | Create the <b>products</b> table. The <b>price</b><br>column must be positive.<br><b>CREATE TABLE products</b><br>product no integer,<br>name text,<br>price numeric CHECK (price > 0)                  |
| <b>NOT</b><br>NULL<br>constraint | A NOT NULL constraint<br>specifies that a column<br>cannot have null values. A<br>non-null constraint is<br>always written as a<br>column constraint. | Create the <b>products</b> table. The values<br>of product no and name cannot be<br>null.<br><b>CREATE TABLE products</b><br>product_no integer NOT NULL,<br>name text NOT NULL,<br>price numeric<br>); |

**Table 3-1** Table constraints

<span id="page-29-0"></span>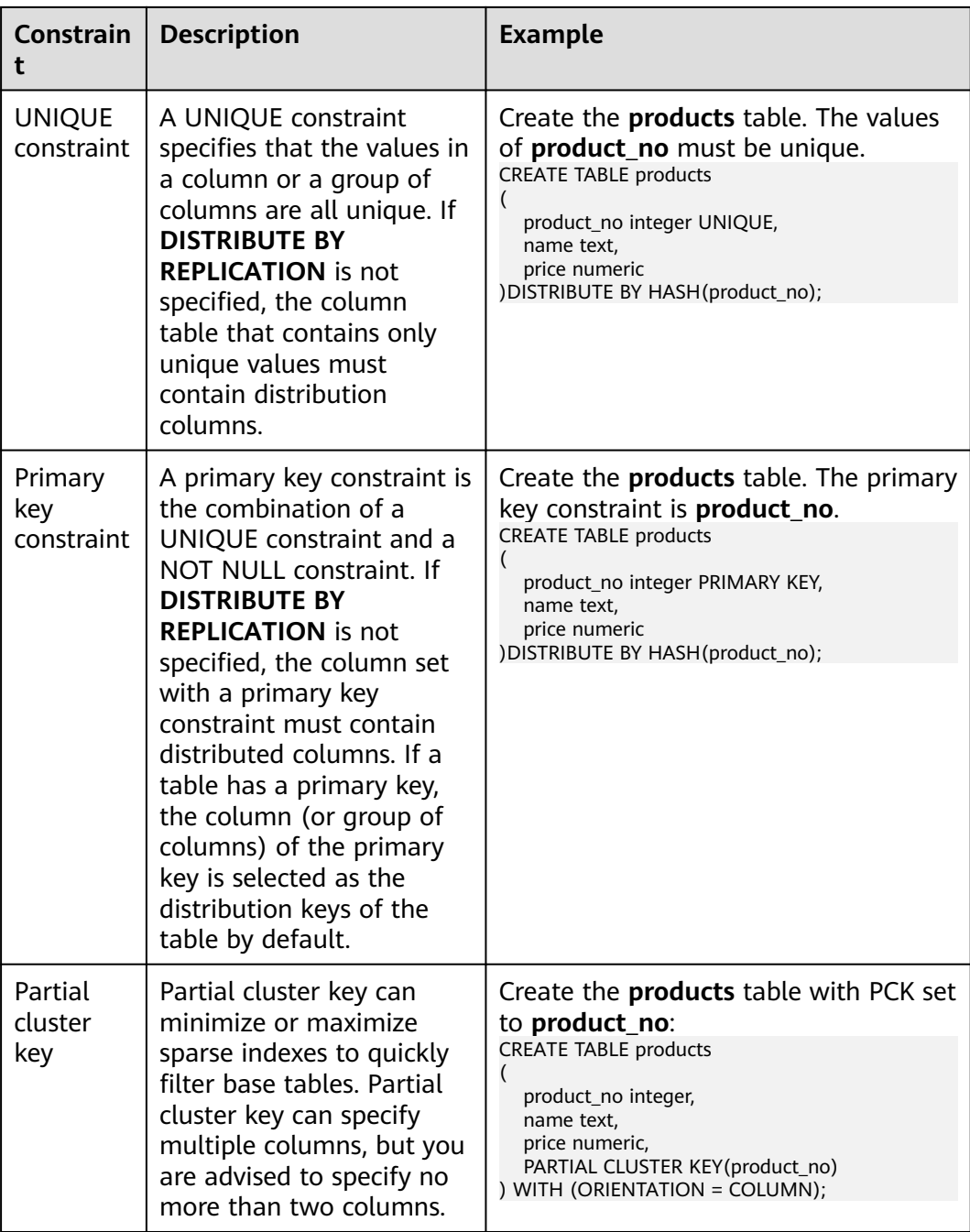

#### **Definition of Table Distribution**

GaussDB(DWS) supports the following distribution modes: replication, hash, and roundrobin.

#### $\Box$  note

The roundrobin distribution mode is supported only by cluster version 8.1.2 or later.

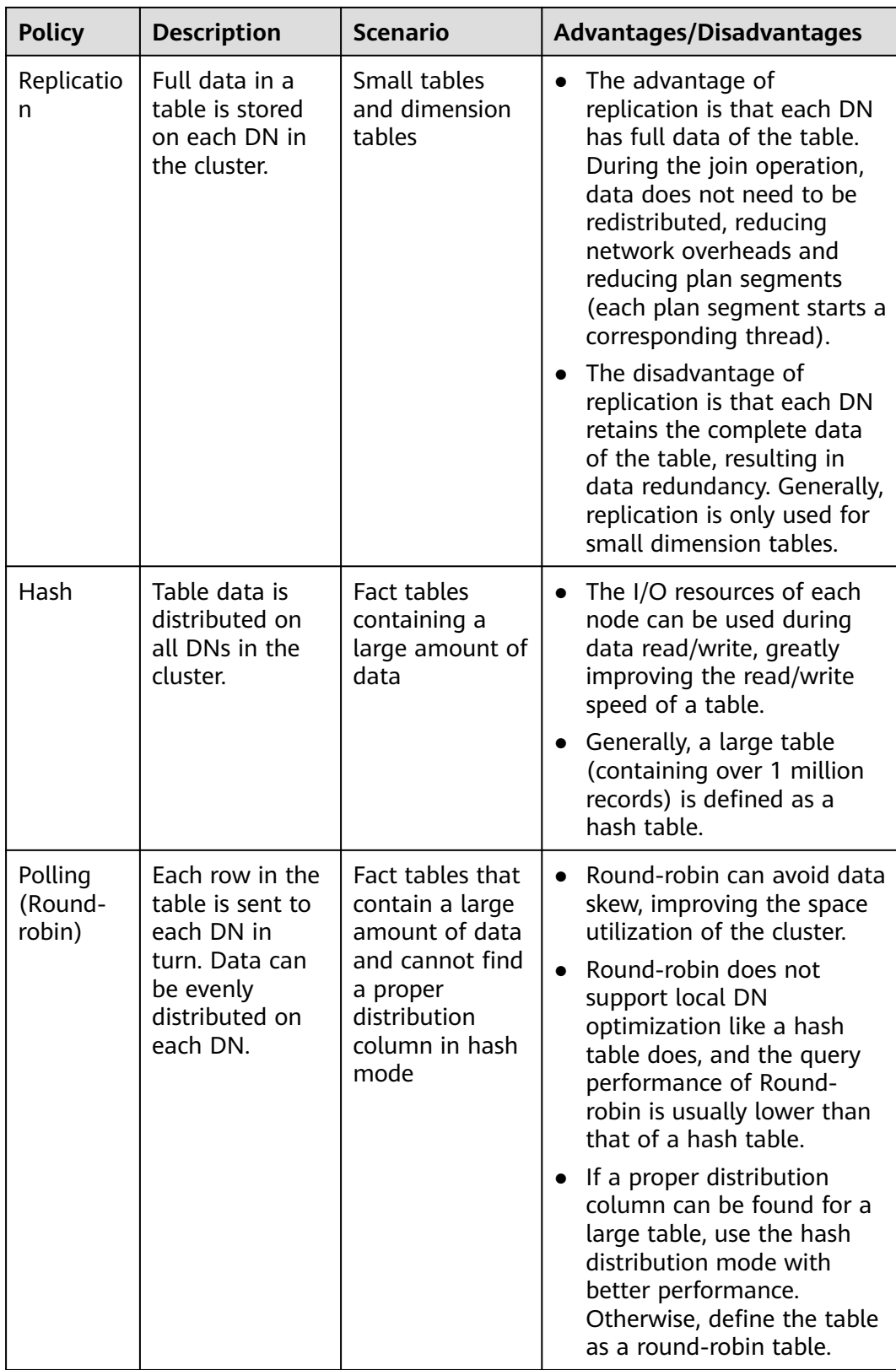

#### **Selecting a Distribution Key**

If the hash distribution mode is used, a distribution key must be specified for the user table. When a record is inserted, the system hashes it based on the distribution key and then stores it on the corresponding DN.

Select a hash distribution key based on the following principles:

- 1. **The values of the distribution key should be discrete so that data can be evenly distributed on each DN.** You can select the primary key of the table as the distribution key. For example, for a person information table, choose the ID number column as the distribution key.
- 2. **Do not select the column that has a constant filter.** For example, if a constant constraint (for example, zqdh= '000001') exists on the **zqdh** column in some queries on the **dwcjk** table, you are not advised to use **zqdh** as the distribution key.
- 3. **With the above principles met, you can select join conditions as distribution keys**, so that join tasks can be pushed down to DNs for execution, reducing the amount of data transferred between the DNs.

For a hash table, an inappropriate distribution key may cause data skew or poor I/O performance on certain DNs. Therefore, you need to check the table to ensure that data is evenly distributed on each DN. You can run the following SQL statements to check for data skew:

select xc\_node\_id, count(1) from tablename group by xc\_node\_id order by xc\_node\_id desc;

**xc\_node\_id** corresponds to a DN. Generally, **over 5% difference between the amount of data on different DNs is regarded as data skew. If the difference is over 10%, choose another distribution key.**

4. You are not advised to add a column as a distribution key, especially add a new column and use the SEQUENCE value to fill the column. (Sequences may cause performance bottlenecks and unnecessary maintenance costs.)

#### **View the data in the table.**

- Run the following command to query information about all tables in a database in the system catalog **pg\_tables**: **SELECT \* FROM pg\_tables;**
- Run the **\d+** command of the gsql tool to query table attributes: **\d+** customer\_t1**;**
- Run the following command to query the data volume of table **customer t1**: **SELECT count(\*) FROM** customer\_t1**;**
- Run the following command to query all data in table **customer t1**: **SELECT \* FROM** customer\_t1**;**
- Run the following command to query data in column **c\_customer\_sk**: **SELECT** c\_customer\_sk **FROM** customer\_t1**;**
- Run the following command to filter repeated data in column **c** customer sk: **SELECT DISTINCT(** c\_customer\_sk **) FROM** customer\_t1**;**
- Run the following command to query all data whose column **c\_customer\_sk** is **3869**:

**SELECT \* FROM** customer\_t1 **WHERE** c\_customer\_sk = 3869**;**

● Run the following command to sort data based on column **c\_customer\_sk**. **SELECT \* FROM** customer\_t1 **ORDER BY** c\_customer\_sk**;**

#### <span id="page-32-0"></span>**Deleting Data in a Table**

You can delete outdated data from a table by row.

SQL statements can only access and delete an independent row by declaring conditions that match the row. If a table has a primary key column, you can use it to specify a row. You can delete several rows that match the specified condition or delete all the rows from a table.

- For example, to delete all the rows whose **c\_customer\_sk** column is **3869** from table **customer t1**, run the following statement: **DELETE FROM** customer\_t1 **WHERE** c\_customer\_sk = 3869;
- To delete all rows from the table, run either of the following statements: **DELETE FROM** customer\_t1; **TRUNCATE TABLE** customer t1;

#### $\cap$  note

If you need to delete an entire table, you are advised to use the **TRUNCATE** statement rather than **DELETE**. Using **TRUNCATE** to delete a large volume of data is much faster than using **DELETE**.

Delete the created table. **DROP TABLE** customer\_t1;

## **3.4 Selecting a Table Storage Mode**

GaussDB(DWS) supports hybrid row and column storage. When creating a table, you can set the table storage mode to row storage or column storage.

Row storage stores tables to disk partitions by row, and column storage stores tables to disk partitions by column. By default, a table is created in row storage mode. For details about differences between row storage and column storage, see **[Figure 3-1](#page-33-0)**.

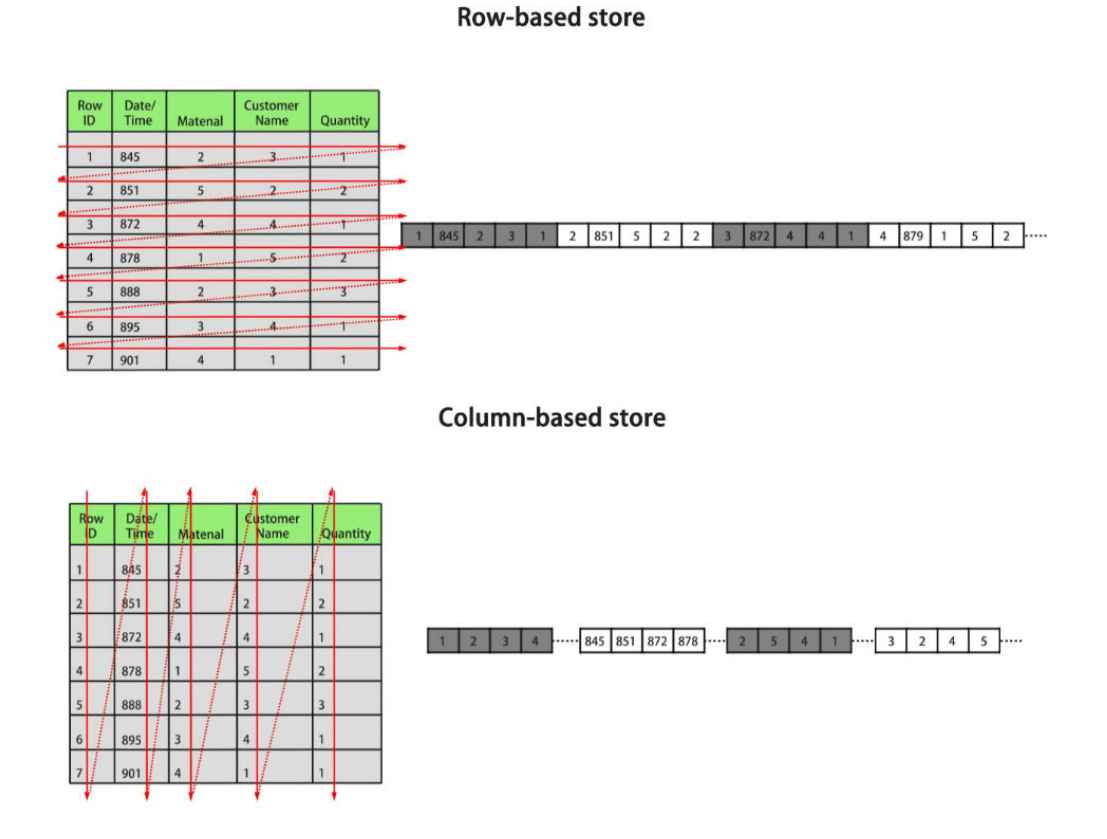

<span id="page-33-0"></span>**Figure 3-1** Differences between row storage and column storage

In the preceding figure, the upper left part is a row-store table, and the upper right part shows how the row-store table is stored on a disk; the lower left part is a column-store table, and the lower right part shows how the column-store table is stored on a disk.

The row/column storage of a table is specified by the **orientation** attribute in the table definition. The value **row** indicates a row-store table and **column** indicates a column-store table. The default value is **row**. Each storage mode applies to specific scenarios. Select an appropriate mode when creating a table.

| <b>Storage</b><br><b>Mode</b> | <b>Benefit</b>                                                                                                    | <b>Drawback</b>                                                                                     | <b>Application Scenarios</b>                                                                                            |
|-------------------------------|----------------------------------------------------------------------------------------------------|----------------------------------------------------------------------------------------------------|----------------------------------------------------------------------------------------------------|
| Row<br>storage                | Data is stored by<br>row. When you<br>query a row of<br>data, you can<br>quickly locate the<br>target row.                                              | All data in the<br>queried row is<br>read while only a<br>few columns are<br>needed.                | 1. The number of<br>columns in the table is<br>small, and most fields<br>in the table are<br>queried.                   |
|                               |                                                                                                    |                                                                                                    | 2. Point queries (simple<br>index-based query that<br>returns only a few<br>records) are performed.                     |
|                               |                                                                                                    |                                                                                                    | 3. Add, Delete, Modify,<br>and Query operations<br>on entire rows are<br>frequently performed.                          |
| Column<br>storage             | 1. Only necessary<br>columns in a<br>query are read.<br>2. The<br>homogeneity<br>of data within<br>a column<br>facilitates<br>efficient<br>compression. | It is not suitable<br>for INSERT or<br><b>UPDATE</b><br>operations on a<br>small amount of<br>data. | 1. Query a few columns<br>in a table that contains<br>a large number of<br>columns.                                     |
|                               |                                                                                                    |                                                                                                    | 2. Statistical analysis<br>queries (requiring a<br>large number of<br>association and<br>grouping operations)           |
|                               |                                                                                                    |                                                                                                    | 3. Ad hoc queries (using<br>uncertain query<br>conditions and unable<br>to utilize indexes to<br>scan row-store tables) |

**Table 3-2** Table storage modes and scenarios

#### **Creating a Row-store Table**

For example, to create a row-store table named **customer\_t1**, run the following command:

**CREATE TABLE** customer\_t1

```
(
  state_ID CHAR(2),
  state_NAME VARCHAR2(40),
  area_ID NUMBER
);
```
#### **Creating a column-store table.**

For example, to create a column-store table named **customer\_t2**, run the following command:

**CREATE TABLE** customer\_t2 **(**

 $\overline{S}$  state\_ID  $CHAR(2)$ ,

state\_NAME VARCHAR2(40), area\_ID NUMBER **) WITH (ORIENTATION = COLUMN);**

#### <span id="page-35-0"></span>**Table Compression**

Table compression can be enabled when a table is created. Table compression enables data in the table to be stored in compressed format to reduce memory usage.

In scenarios where I/O is large (much data is read and written) and CPU is sufficient (little data is computed), select a high compression ratio. In scenarios where I/O is small and CPU is insufficient, select a low compression ratio. Based on this principle, you are advised to select different compression ratios and test and compare the results to select the optimal compression ratio as required. Specify a compressions ratio using the **COMPRESSION** parameter. The supported values are as follows:

- The valid value of column-store tables is **YES**, **NO**, **LOW**, **MIDDLE**, or **HIGH**, and the default value is **LOW**.
- The valid values of row-store tables are **YES** and **NO**, and the default is **NO**. (The row-store table compression function is not put into commercial use. To use this function, contact technical support.)

The service scenarios applicable to each compression level are described in the following table.

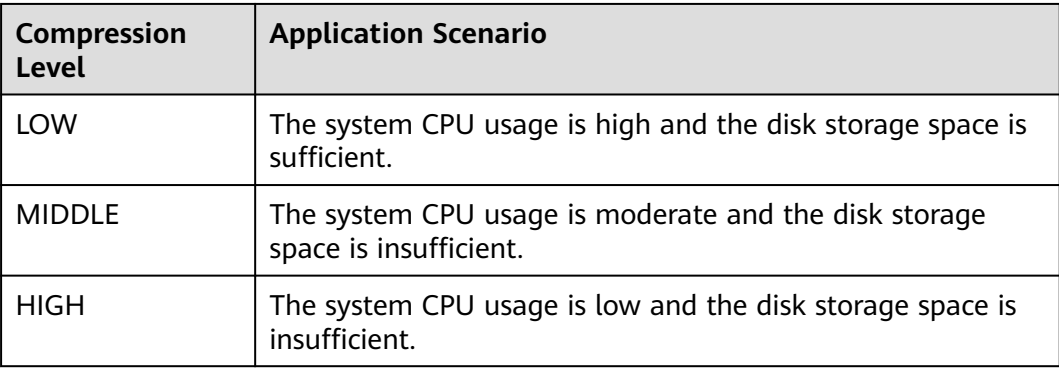

For example, to create a compressed column-store table named **customer t3**, run the following command:

**CREATE TABLE** customer\_t3

```
(
state_ID CHAR(2),
state_NAME VARCHAR2(40),
  area_ID NUMBER
```
**WITH (ORIENTATION = COLUMN,COMPRESSION=middle)**;

## **3.5 Defining Table Partitions**

**)**

Partitioning refers to splitting what is logically one large table into smaller physical pieces based on specific schemes. The table based on the logic is called a
partition cable, and a physical piece is called a partition. Data is stored on these smaller physical pieces, namely, partitions, instead of the larger logical partitioned table. During conditional query, the system scans only the partitions that meet the conditions rather than scanning the entire table improving query performance.

Advantages of partitioned tables:

- Improved query performance. You can search in specific partitions, improving the search efficiency.
- Enhanced availability. If a partition is faulty, data in other partitions is still available.
- Improved maintainability. For expired historical data that needs to be periodically deleted, you can quickly delete it by dropping or truncate partitions.

#### **Supported Table Partition Types**

- Range partitioning: partitions are created based on a numeric range, for example, by date or price range.
- List partitioning: partitions are created based on a list of values, such as sales scope or product attribute. Only clusters of 8.1.3 and later versions support this function.

#### **Choosing to Partition a Table**

You can choose to partition a table when the table has the following characteristics:

There are obvious ranges among the fields of the table.

A table is partitioned based on obvious rangeable fields. Generally, columns such as date, area, and value are used for partitioning. The time column is most commonly used.

Queries to the table have obvious range characteristics.

If the queried data fall into specific ranges, its better tables are partitioned so that through partition pruning, only the queried partition needs to be scanned, improving data scanning efficiency and reducing the I/O overhead of data scanning.

● The table contains a large amount of data.

Scanning small tables does not take much time, therefore the performance benefits of partitioning are not significant. Therefore, you are advised to partition only large tables. In column-store table, each column is an independent file storage unit, and the minimum storage unit CU can store 60,000 rows of data. Therefore, for column-store partitioned tables, it is recommended that the data volume in each partition be greater than or equal to the number of DNs multiplied by 60,000.

#### **Creating a Range Partitioned Table**

Example: Create a table **web\_returns\_p1** partitioned by the range **wr\_returned\_date\_sk**.

```
CREATE TABLE web_returns_p1
(
```

```
wr_returned_date_sk integer,
   wr_returned_time_sk integer,
   wr_item_sk integer NOT NULL,
  wr_refunded_customer_sk integer
)
WITH (orientation = column)
DISTRIBUTE BY HASH (wr_item_sk)
PARTITION BY RANGE (wr_returned_date_sk)
(
   PARTITION p2016 VALUES LESS THAN(20161231),
   PARTITION p2017 VALUES LESS THAN(20171231),
   PARTITION p2018 VALUES LESS THAN(20181231),
   PARTITION p2019 VALUES LESS THAN(20191231),
   PARTITION pxxxx VALUES LESS THAN(maxvalue)
);
```
Create partitions in batches, with fixed partition ranges. The following example can be used:

```
CREATE TABLE web_returns_p2
(
  wr_returned_date_sk integer,
   wr_returned_time_sk integer,
  wr_item_sk integer NOT NULL,
   wr_refunded_customer_sk integer
)
WITH (orientation = column)
DISTRIBUTE BY HASH (wr_item_sk)
PARTITION BY RANGE(wr_returned_date_sk)
(
   PARTITION p2016 START(20161231) END(20191231) EVERY(10000),
   PARTITION p0 END(maxvalue)
);
```
#### **Creating a List Partitioned Table**

A list partitioned table can use any column that allows value comparison as the partition key column. When creating a list partitioned table, you must declare the value partition for each partition.

Example: Create a list partitioned table **sales\_info**.

```
CREATE TABLE sales_info
(
sale_time_timestamptz,
period int,
city text,
price numeric(10,2),
remark varchar2(100)
)
DISTRIBUTE BY HASH(sale_time)
PARTITION BY LIST (period, city)
(
PARTITION province1_202201 VALUES (('202201', 'city1'), ('202201', 'city2')),
PARTITION province2_202201 VALUES (('202201', 'city3'), ('202201', 'city4'), ('202201', 'city5')),
PARTITION rest VALUES (DEFAULT)
);
```
#### **Partitioning an Existing Table**

A table can be partitioned only when it is created. If you want to partition a table, you must create a partitioned table, load the data in the original table to the partitioned table, delete the original table, and rename the partitioned table as the name of the original table. You must also re-grant permissions on the table to users. For example:

CREATE TABLE web returns p2 ( wr\_returned\_date\_sk integer,<br>wr returned time sk integer, wr\_returned\_time\_sk wr\_item\_sk integer NOT NULL, wr\_refunded\_customer\_sk\_integer ) WITH (orientation = column) DISTRIBUTE BY HASH (wr\_item\_sk) PARTITION BY RANGE(wr\_returned\_date\_sk) ( PARTITION p2016 START(20161231) END(20191231) EVERY(10000), PARTITION p0 END(maxvalue) ); INSERT INTO web\_returns\_p2 SELECT \* FROM web\_returns\_p1; DROP TABLE web\_returns\_p1; ALTER TABLE web\_returns\_p2 RENAME TO web\_returns\_p1; GRANT ALL PRIVILEGES ON web\_returns\_p1 TO dbadmin; GRANT SELECT ON web\_returns\_p1 TO jack;

#### **Adding a Partition**

Run the **ALTER TABLE** statement to add a partition to a partitioned table. For example, to add partition **P2020** to the **web\_returns\_p1** table, run the following command:

**ALTER TABLE** web\_returns\_p1 **ADD PARTITION** P2020 **VALUES LESS THAN** (20201231);

#### **Splitting a Partition**

The syntax for splitting a partition varies between a range partitioned table and a list partitioned table.

- Run the **ALTER TABLE** statement to split a partition in a range partitioned table. For example, the partition **pxxxx** of the table **web\_returns\_p1** is split into two partitions **p2020** and **p20xx** at the splitting point **20201231**. **ALTER TABLE** web\_returns\_p1 **SPLIT PARTITION** pxxxx **AT**(20201231) **INTO** (**PARTITION** p2020,**PARTITION** p20xx);
- Run the **ALTER TABLE** statement to split a partition in a list partitioned table. For example, split the partition **province2\_202201** of table **sales\_inf** into two partitions **province3\_202201** and **province4\_202201**. **ALTER TABLE** sales\_info **SPLIT PARTITION** province2\_202201 **VALUES**(('202201', 'city5')) **INTO** (**PARTITION** province3\_202201,**PARTITION** province4\_202201);

#### **Merging Partitions**

Run the **ALTER TABLE** statement to merge two partitions in a partitioned table. For example, merge partitions **p2016** and **p2017** of table **web\_returns\_p1** into one partition **p20162017**.

**ALTER TABLE** web\_returns\_p1 **MERGE PARTITIONS** p2016,p2017 **INTO PARTITION** p20162017;

#### **Deleting a Partition**

Run the **ALTER TABLE** statement to delete a partition from a partitioned table. For example, run the following command to delete partition **P2020** from the **web\_returns\_p1** table: **ALTER TABLE** web\_returns\_p1 **DROP PARTITION** P2020;

#### **Querying a Partition**

- Query partition **p2019**. **SELECT \* FROM** web\_returns\_p1 **PARTITION** (p2019); **SELECT \* FROM** web\_returns\_p1 **PARTITION FOR** (20201231);
- View partitioned tables using the system catalog **dba tab partitions**. **SELECT \* FROM** dba\_tab\_partitions **where** table\_name='web\_returns\_p1';

#### **Deleting a Partitioned Table**

Run the **DROP TABLE** statement to delete a partitioned table.

**DROP TABLE** web\_returns\_p1**;**

# **3.6 Creating and Managing Indexes**

Indexes accelerate the data access speed but also add the processing time of the insert, update, and delete operations. Therefore, before creating an index, consider whether it is necessary and determine the columns where indexes will be created. You can determine whether to add an index for a table by analyzing the service processing and data use of applications, as well as columns that are frequently used as search criteria or need to be sorted.

#### **Index type**

- **btree**: The B-tree index uses a structure that is similar to the B+ tree structure to store data key values, facilitating index search. **btree** supports comparison queries with ranges specified.
- **gin**: GIN indexes are reverse indexes and can process values that contain multiple keys (for example, arrays).
- gist: GiST indexes are suitable for the set data type and multidimensional data types, such as geometric and geographic data types.
- **Psort**: psort index. It is used to perform partial sort on column-store tables.

Row-based tables support the following index types: **btree** (default), **gin**, and **gist**. Column-based tables support the following index types: **Psort** (default), **btree**, and **gin**.

#### $\Box$  note

Create a B-tree index for point queries.

#### **Index Selection Principles**

Indexes are created based on columns in database tables. When creating indexes, you need to determine the columns, which can be:

- Columns that are frequently searched: The search efficiency can be improved.
- The uniqueness of the columns and the data sequence structures is ensured.
- Columns that usually function as foreign keys and are used for connections. Then the connection efficiency is improved.
- Columns that are usually searched for by a specified scope. These indexes have already been arranged in a sequence, and the specified scope is contiguous.
- Columns that need to be arranged in a sequence. These indexes have already been arranged in a sequence, so the sequence query time is accelerated.
- Columns that usually use the WHERE clause. Then the condition decision efficiency is increased.
- Fields that are frequently used after keywords, such as **ORDER BY**, **GROUP BY**, and **DISTINCT**.

#### $\Box$  Note

- After an index is created, the system automatically determines when to reference it. If the system determines that indexing is faster than sequenced scanning, the index will be used.
- After an index is successfully created, it must be synchronized with the associated table to ensure new data can be accurately located. Therefore, data operations increase. Therefore, delete unnecessary indexes periodically.

#### **Creating an Index**

GaussDB(DWS) supports four methods for creating indexes. For details, see **Table 3-3**.

#### $\cap$  note

- After an index is created, the system automatically determines when to reference it. If the system determines that indexing is faster than sequenced scanning, the index will be used.
- After an index is successfully created, it must be synchronized with the associated table to ensure new data can be accurately located. Therefore, data operations increase. Therefore, delete unnecessary indexes periodically.

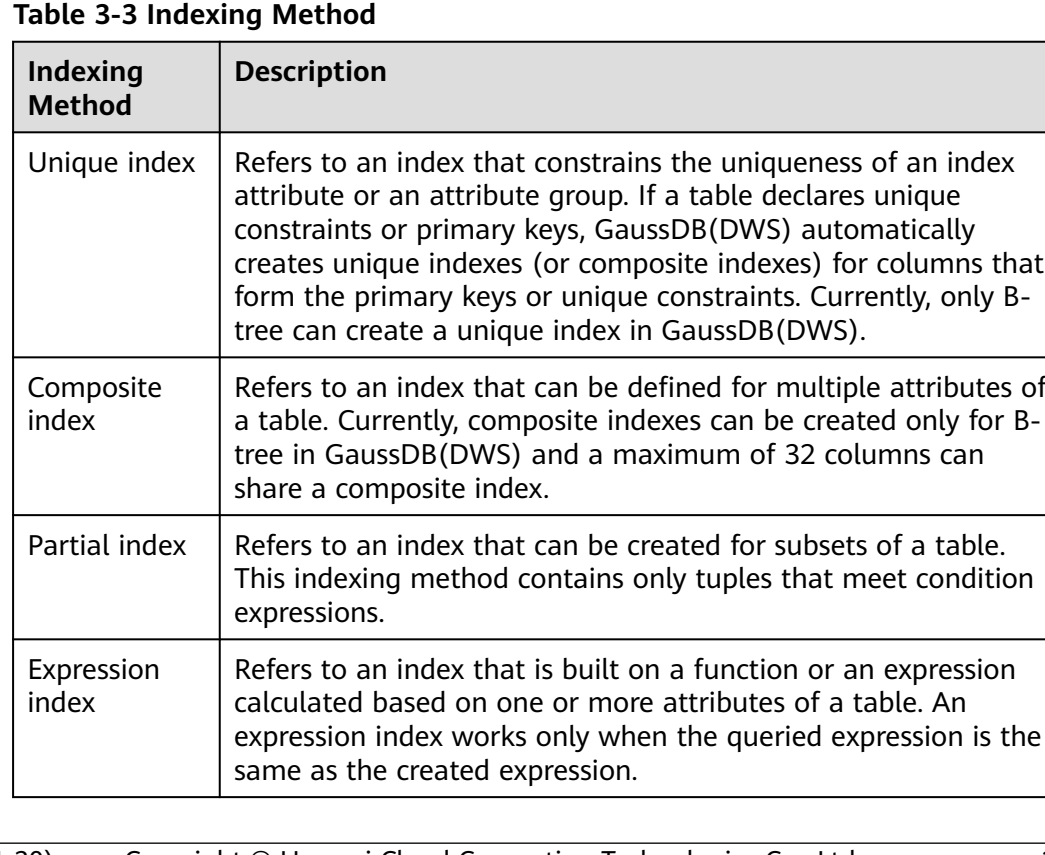

- Run the following command to create an ordinary table: **CREATE TABLE** tpcds.customer\_address\_bak **AS TABLE** tpcds.customer\_address;
- Create a common index.

You need to query the following information in the **tpcds.customer\_address\_bak** table: **SELECT** ca\_address\_sk **FROM** tpcds.customer\_address\_bak **WHERE** ca\_address\_sk=14888;

Generally, the database system needs to scan the

**tpcds.customer\_address\_bak** table row by row to find all matched tuples. If the size of the **tpcds.customer address bak** table is large but only a few (possibly zero or one) of the WHERE conditions are met, the performance of this sequential scan is low. If the database system uses an index to maintain the ca\_address\_sk attribute, the database system only needs to search a few tree layers for the matched tuples. This greatly improves data query performance. Furthermore, indexes can improve the update and delete operation performance in the database.

Run the following command to create an index:

**CREATE INDEX** index\_wr\_returned\_date\_sk **ON** tpcds.customer\_address\_bak (ca\_address\_sk);

Create a multi-column index.

Assume you need to frequently query records with **ca\_address\_sk** being **5050** and **ca\_street\_number** smaller than **1000** in the

**tpcds.customer address bak** table. Run the following command: **SELECT** ca\_address\_sk,ca\_address\_id **FROM** tpcds.customer\_address\_bak **WHERE** ca\_address\_sk = 5050 **AND** ca\_street\_number < 1000;

Run the following command to define a multiple-column index on **ca\_address\_sk** and **ca\_street\_number** columns: **CREATE INDEX** more\_column\_index **ON**  tpcds.customer\_address\_bak(ca\_address\_sk ,ca\_street\_number );

Create a partition index.

If you only want to find records whose **ca\_address\_sk** is **5050**, you can create a partial index to facilitate your query.

**CREATE INDEX** part\_index **ON** tpcds.customer\_address\_bak(ca\_address\_sk) **WHERE** ca\_address\_sk = 5050;

Create an expression index.

Assume you need to frequently query records with **ca\_street\_number** smaller than **1000**, run the following command:

**SELECT \* FROM** tpcds.customer\_address\_bak **WHERE** trunc(ca\_street\_number) < 1000;

The following expression index can be created for this query task: **CREATE INDEX** para\_index **ON** tpcds.customer\_address\_bak (trunc(ca\_street\_number));

#### **Querying an Index**

- Run the following command to query all indexes defined by the system and users:
	- **SELECT RELNAME FROM PG\_CLASS WHERE RELKIND='i';**
- Run the following command to query information about a specified index: **\di+** index\_wr\_returned\_date\_sk

#### **Recreating an Index**

- Recreate the index index wr returned date sk. REINDEX INDEX index\_wr\_returned\_date\_sk;
- Recreate all indexes of a table. REINDEX TABLE tpcds.customer\_address\_bak;

#### **Deleting an Index**

You can use the **DROP INDEX** statement to delete indexes. **DROP INDEX** index\_wr\_returned\_date\_sk**;**

# **3.7 Creating and Using Sequences**

A sequence is a database object that generates unique integers according to a certain rule and is usually used to generate primary key values.

You can create a sequence for a column in either of the following methods:

- Set the data type of a column to sequence integer. A sequence will be automatically created by the database for this column.
- Use **CREATE SEQUENCE** to create a new sequenc. Use the **nextval('**sequence name') function to increment the sequence and return a new value. Specify the default value of the column as the sequence value returned by the **nextval('**sequence\_name**')** function. In this way, this column can be used as a unique identifier.

#### **Creating a Sequence.**

Method 1: Set the data type of a column to a sequence integer. For example: **CREATE TABLE** T1

```
(
    id serial,
    name text
);
```
Method 2: Create a sequence and set the initial value of the **nextval**('sequence\_name') function to the default value of a column. You can cache a specific number of sequence values to reduce the requests to the GTM, improving the performance.

- 1. Create a sequence. **CREATE SEQUENCE** seq1 cache 100;
- 2. Set the initial value of the **nextval**('sequence\_name') function to the default value of a column.

```
CREATE TABLE T2
( 
   id int not null default nextval('seq1'),
   name text
);
```
#### $\Box$  Note

Methods 1 and 2 are similar except that method 2 specifies cache for the sequence. A sequence using cache has holes (non-consecutive values, for example, 1, 4, 5) and cannot keep the order of the values. After a sequence is deleted, its sub-sequences will be deleted automatically. A sequence shared by multiple columns is not forbidden in a database, but you are not advised to do that.

Currently, the preceding two methods cannot be used for existing tables.

#### **Modifying a Sequence**

The **ALTER SEQUENCE** statement changes the attributes of an existing sequence, including the owner, owning column, and maximum value.

Associate the sequence with a column.

The sequence will be deleted when you delete the column or the table where the column resides.

**ALTER SEQUENCE** seq1 **OWNED BY** T2.id;

● Modify the maximum value of **serial** to **300**. ALTER SEQUENCE seq1 MAXVALUE 300;

#### **Deleting a Sequence**

Run the **DROP SEQUENCE** command to delete a sequence. For example, to delete the sequence named **seq1**, run the following command:

DROP SEQUENCE seq1;

#### **Precautions**

Sequence values are generated by the GTM. By default, each request for a sequence value is sent to the GTM. The GTM calculates the result of the current value plus the step and then returns the result. As GTM is a globally unique node, generating default sequence numbers can cause performance issues. For operations that need frequent sequence number generation, such as bulkload data import, this is not recommended. For example, the **INSERT FROM SELECT** statement has poor performance in the following scenario:

```
CREATE SEOUENCE newSea1:
CREATE TABLE newT1
\sim (
         id int not null default nextval('newSeq1'), 
         name text
\qquad \qquad );
INSERT INTO newT1(name) SELECT name from T1;
```
To improve the performance, run the following statements (assume that data of 10,000 rows will be imported from  $T1$  to new T1):

```
INSERT INTO newT1(id, name) SELECT id,name from T1;
SELECT SETVAL('newSeq1',10000);
```
#### $\Box$  Note

Rollback is not supported by sequence functions, including **nextval()** and **setval()**. The value of the setval function immediately takes effects on nextval in the current session in any cases and takes effects in other sessions only when no cache is specified for them. If cache is specified for a session, it takes effect only after all the cached values have been used. To avoid duplicate values, use setval only when necessary. Do not set it to an existing sequence value or a cached sequence value.

If BulkLoad is used, set sufficient cache for newSeq1 and do not set **Maxvalue** or **Minvalue**. To improve the performance, database may push down the invocation of **nextval**('sequence\_name') to DNs. Currently, the concurrent connection requests that can be processed by the GTM are limited. If there are too many DNs, a large number of concurrent connection requests will be sent to the GTM. In this case, you need to limit the concurrent connection of BulkLoad to save the GTM connection resources. If the target table is a replication table (**DISTRIBUTE BY REPLICATION**), pushdown cannot be performed. If the data volume is large, this will be a disaster for the database. In addition, the database space may be exhausted. After the import is complete, do **VACUUM FULL**. Therefore, you are not advised to use sequences when BulkLoad is used.

After a sequence is created, a single-row table is maintained on each node to store the sequence definition and value, which is obtained from the last interaction with the GTM rather than updated in real time. The single-row table on a node does not update when other nodes request a new value from the GTM or when the sequence is modified using **setval**.

## **3.8 Creating and Managing Views**

Views allow users to save queries. Views are not physically stored on disks. Queries to a view run as subqueries. A database only stores the definition of a view and does not store its data. The data is still stored in the original base table. If data in the base table changes, the data in the view changes accordingly. In this sense, a view is like a window through which users can know their interested data and data changes in the database. A view is triggered every time it is referenced.

#### **Creating a view**

Run the **CREATE VIEW** command to create a view. **CREATE OR REPLACE VIEW** MyView **AS SELECT \* FROM** tpcds.customer WHERE c\_customer\_sk < 150;

#### $\Box$  NOTE

The **OR REPLACE** parameter in this command is optional. It indicates that if the view exists, the new view will replace the existing view.

#### **View Details**

- View the MyView view. Real-time data will be returned. **SELECT \* FROM** myview**;**
- Run the following command to query the views in the current user: **SELECT \* FROM user\_views;**
- Run the following command to query all views: **SELECT \* FROM dba\_views;**

View details about a specified view.

Run the following command to view details about the dba\_users view: **\d+** dba\_users

 View "PG\_CATALOG.DBA\_USERS" Column | Type | Modifiers | Storage | Description ----------+-----------------------+-----------+----------+------------- USERNAME | CHARACTER VARYING(64) | | | extended | View definition: SELECT PG\_AUTHID.ROLNAME::CHARACTER VARYING(64) AS USERNAME FROM PG\_AUTHID;

#### **Rebuilding a View**

Run the **ALTER VIEW** command to rebuild a view without entering query statements.

**ALTER VIEW** myview REBUILD**;**

#### **Deleting a View**

Run the **DROP VIEW** command to delete a view. **DROP VIEW** myview**;**

DROP VIEW ... The **CASCADE** command can be used to delete objects that depend on the view. For example, view A depends on view B. If view B is deleted, view A will also be deleted. Without the CASCADE option, the **DROP VIEW** command will fail.

## **3.9 Creating and Managing Scheduled Tasks**

GaussDB(DWS) allows users to create scheduled tasks, which are automatically executed at specified time points, reducing O&M workload.

Database complies with the Oracle scheduled task function using the DBMS.JOB interface, which can be used to create scheduled tasks, execute tasks automatically, delete a task, and modify task attributes(including task ID, enable/ disable a task, the task triggering time/interval and task contents).

#### $\Box$  Note

- The hybrid data warehouse (standalone) does not support scheduled tasks.
- The execution statements of scheduled tasks are not recorded in the **[Real-time Top SQL](#page-368-0)** logs. The statements can be recorded only in versions later than 8.2.1.
- By default, GaussDB(DWS) uses the UTC time. The execution time of the scheduled task needs to be converted to the time zone of the user.

#### **Periodic Task Management**

**Step 1** Creates a test table.

CREATE TABLE test(id int, time date);

If the following information is displayed, the table has been created.

CREATE TABLE

**Step 2** Create the customized storage procedure. CREATE OR REPLACE PROCEDURE PRC\_JOB\_1()  $\Delta$ 

```
N_NUM integer :=1;
BEGIN
FOR I IN 1..1000 LOOP
INSERT INTO test VALUES(I,SYSDATE);
END LOOP;
END;
/
```
If the following information is displayed, the procedure has been created.

CREATE PROCEDURE

- **Step 3** Create a task.
	- Create a task with unspecified **job\_id** and execute the **PRC\_JOB\_1** storage procedure every two minutes.

```
call dbms_job.submit('call public.prc_job_1(); ', sysdate, 'interval ''1 minute''', :a);
job
-----
1
(1 row)
```
Create task with specified job\_id. call dbms\_job.isubmit(2,'call public.prc\_job\_1(); ', sysdate, 'interval ''1 minute'''); isubmit ---------

(1 row)

**Step 4** View the created task information about the current user in the **USER\_JOBS** view.

Only the system administrator can access this system view. For details about the fields, see **[Table 15-293](#page-715-0)**.

postgresselect job,dbname,start\_date,last\_date,this\_date,next\_date,broken,status,interval,failures,what from user\_jobs; job | dbname | start\_date | last\_date | this\_date | next\_date | broken | status | interval | failures | what -----+----------+----------------------------+----------------------------+---------------------------- +---------------------+--------+--------+---------------------+----------+---------------- ----------- 1 | db\_demo | 2022-03-25 07:58:01.829436 | 2022-03-25 07:58:03.174817 | 2022-03-25 07:58:01.829436 | 2022-03-25 07:59:01 | n | s | interval '1 minute' | 0 | call public.prc  $job_1()$ ; 2 | db\_demo | 2022-03-25 07:58:15.893383 | 2022-03-25 07:58:16.608959 | 2022-03-25 07:58:15.893383 | 2022-03-25 07:59:15 | n | s | interval '1 minute' | 0 | call public.prc  $job$  1(); (2 rows)

**Step 5** Stop a task.

call dbms\_job.broken(1,true); broken -------- (1 row)

**Step 6** Start a task.

call dbms\_job.broken(1,false); broken --------

(1 row)

- **Step 7** Modify attributes of a task.
	- Modify the **Next\_date** parameter information about a task. For example, change the value of **Next\_date** of Job1 to 1 hour.

call dbms\_job.next\_date(1, sysdate+1.0/24); next\_date -----------

(1 row)

Modify the **Interval** parameter information of a task. For example, change the value of **Interval** of Job1 to 1 hour.

```
call dbms_job.interval(1,'sysdate + 1.0/24');
interval
----------
```
(1 row)

● Modify the **What** parameter information of a **JOB**. For example, change **What** of **Job1** to **insert into public.test values(333, sysdate+5)**. call dbms\_job.what(1,'insert into public.test values(333, sysdate+5);'); what

------

(1 row)

● Modify **Next\_date**, **Interval**, and **What** parameter information of **JOB**. call dbms\_job.change(1, 'call public.prc\_job\_1();', sysdate, 'interval ''1 minute'''); change --------

(1 row)

```
Step 8 Delete a job.
```
call dbms job.remove(1); remove --------  $(1$  row)

- **Step 9** Set job permissions.
	- During the creation of a job, the job is bound to the user and database that created the job. Accordingly, the user and database are added to **dbname** and **log\_user** columns in the **pg\_job** system view, respectively.
	- If the current user is a DBA user, system administrator, or the user who created the job (**log\_user** in **pg\_job**), the user has the permissions to delete or modify parameter settings of the job using the remove, change, next\_data, what, or interval interface. Otherwise, the system displays a message indicating that the current user has no permission to perform operations on the JOB.
	- If the current database is the one that created a job, (that is, **dbname** in **pg** job), you can delete or modify parameter settings of the job using the remove, change, next\_data, what, or interval interface.
	- When deleting the database that created a job, (that is, **dbname** in **pg** job), the system associatively deletes the job records of the database.
	- When deleting the user who created a job, (that is, **log\_user** in **pg\_job**), the system associatively deletes the job records of the user.

**----End**

# **3.10 Viewing a System Catalog**

In addition to the created tables, a database contains many system catalogs These system catalogs contain cluster installation information and information about

various queries and processes in GaussDB(DWS). You can collect information about the database by querying the system catalog.

#### **Querying Database Tables**

For example, query the **PG\_TABLES** system catalog for all tables in the **public** schema.

SELECT distinct(tablename) FROM pg\_tables WHERE SCHEMANAME = 'public';

Information similar to the following is displayed:

 tablename ------------------ err\_hr\_staffs test err\_hr\_staffs\_ft3 web returns p1 mig\_seq\_table films4 (6 rows)

#### **Viewing Database Users**

You can run the PG USER command to view the list of all users in the database, and view the user ID (**USESYSID**) and permissions.

```
SELECT * FROM pg_user; 
usename | usesysid | usecreatedb | usesuper | usecatupd | userepl | passwd | valbegin | valuntil | respool 
| parent | spacelimit | useconfig | nodegroup | tempspacelimit | spillspacelim
it
       ---------+----------+-------------+----------+-----------+---------+----------+----------+----------+--------------
+--------+------------+-----------+-----------+----------------+--------------
---
Ruby | 10 | t | t | t | t | \star\star\star\star\star\star\star | | | | default pool | 0 |
| | | |
dbadmin | 16393 | f | f | f | f | ******** | | | | default_pool | 0 |
| | | |
                         \begin{bmatrix} 1 & 1 & 1 \\ 1 & 1 & 1 \end{bmatrix} f \begin{bmatrix} 1 & 1 & 1 \end{bmatrix} \begin{bmatrix} 1 & 1 & 1 \end{bmatrix} default_pool | 0 |
| | | |
 jack | 70694 | f | f | f | f | ******** | | | default_pool | 0 | 
| | | |
.<br>(4 rows)
```
GaussDB(DWS) uses Ruby to perform routine management and maintenance. You can add **WHERE usesysid > 10** to the **SELECT** statement to filter queries so that only specified user names are displayed.

```
SELECT * FROM pg_user WHERE usesysid > 10;
usename | usesysid | usecreatedb | usesuper | usecatupd | userepl | passwd | valbegin | valuntil |
respool | parent | spacelimit | useconfig | nodegroup | tempspacelimit | spillspacelim
it
             ---------+----------+-------------+----------+-----------+---------+----------+----------+----------+--------------
+--------+------------+-----------+-----------+----------------+--------------
---
dbadmin | 16393 | f | f | f | f | ******** | | | | | default_pool | 0 |
| | | |
 lily | 16691 | f | f | f | f | ******** | | | default_pool | 0 | 
| | | |
jack \mid 70694 \mid f \mid f \mid f \mid f \mid \mathbf{f} \mid \mathbf{f} | \mathbf{f} | \mathbf{f} | \mathbf{f} | \mathbf{f} | \mathbf{f} | \mathbf{f} | \mathbf{f} | \mathbf{f} | \mathbf{f} | \mathbf{f} | \mathbf{f} | \mathbf{f} | \mathbf{f} | \mathbf{f} | \mathbf{f} | \mathbf{f} | \| | | |
(3 rows)
```
#### **Viewing and Stopping the Running Query Statements**

You can view the running query statements in the **[PG\\_STAT\\_ACTIVITY](#page-581-0)** view. Do as follows:

**Step 1** Set the parameter **track\_activities** to **on**.

SET track activities = on;

The database collects the running information about active queries only if the parameter is set to **on**.

**Step 2** View the running query statements. Run the following command to view the database names, users, query statuses, and PIDs of the running query statements: SELECT datname, usename, state,pid FROM pg\_stat\_activity;

If the **state** column is **idle**, the connection is idle and requires a user to enter a command.

To identify only active query statements, run the following command:

SELECT datname, usename, state FROM pg\_stat\_activity WHERE state != 'idle';

**Step 3** To cancel queries that have been running for a long time, use the **PG\_TERMINATE\_BACKEND** function to end sessions based on the thread ID. SELECT PG\_TERMINATE\_BACKEND(139834759993104)**;**

If information similar to the following is displayed, the session is successfully terminated:

PG\_TERMINATE\_BACKEND

--------------------- t

(1 row)

If information similar to the following is displayed, a user has terminated the current session.

FATAL: terminating connection due to administrator command FATAL: terminating connection due to administrator command

#### $\Box$  Note

If the PG TERMINATE BACKEND function is used to terminate the backend threads of the current session, the gsql client will be reconnected automatically rather than be logged out. The message "The connection to the server was lost." is returned. Attempting reset: Succeeded."

FATAL: terminating connection due to administrator command FATAL: terminating connection due to administrator command **The connection to the server was lost. Attempting reset: Succeeded.**

**----End**

# **4 Development and Design Proposal**

- 4.1 Development and Design Proposal
- 4.2 Database Object Naming Conventions
- [4.3 Database Object Design](#page-51-0)
- [4.4 JDBC Configuration](#page-57-0)
- [4.5 SQL Compilation](#page-59-0)
- [4.6 User-defined External Function Usage \(pgSQL/Java\)](#page-62-0)
- [4.7 PL/pgSQL Usage](#page-63-0)

## **4.1 Development and Design Proposal**

This chapter describes the design specifications for database modeling and application development. Modeling compliant with these specifications fits the distributed processing architecture of GaussDB(DWS) and provides efficient SQL code.

The meaning of "Proposal" and "Notice" in this chapter is as follows:

- Proposal: Design rules. Services compliant with the rules can run efficiently, and those violating the rules may have low performance or logic errors.
- **Notice**: Details requiring attention during service development. This term identifies SQL behavior that complies with SQL standards but users may have misconceptions about, and default behavior that users may be unaware of in a program.

## **4.2 Database Object Naming Conventions**

The name of a database object must contain 1 to 63 characters, start with a letter or underscore (\_), and can contain letters, digits, underscores (\_), dollar signs (\$), and number signs (#).

[Proposal] Do not use reserved or non-reserved keywords to name database objects.

#### <span id="page-51-0"></span> $\Box$  Note

You can run **SELECT \* FROM pg\_get\_keywords()** to query GaussDB(DWS) keywords or view the keywords in section "Keywords" in SQL Syntax Reference.

- [Proposal] Do not use strings enclosed in double quotation marks to define database object names. In GaussDB(DWS), double quotation marks are used to specify that the enclosed database object names are case sensitive. Case sensitivity of database object names makes problem location difficult.
- [Proposal] Use the same naming format for database objects.
	- In a system undergoing incremental development or service migration, you are advised to comply with its historical naming conventions.
	- A database object name consists of letters, digits, and underscores  $($ ); and cannot start with a digit. You are advised to use multiple words separated with hyphens (-).
	- You are advised to use intelligible names and common acronyms or abbreviations for database objects. Acronyms or abbreviations that are generally understood are recommended. For example, you can use English words indicating actual business terms. The naming format should be consistent within a cluster.
	- A variable name must be descriptive and meaningful. It must have a prefix indicating its type.
- [Proposal] The name of a table object should indicate its main characteristics, for example, whether it is an ordinary, temporary, or unlogged table.
	- An ordinary table name should indicate the business relevant to a data set.
	- Temporary tables are named in the format of **tmp\_**Suffix.
	- Unlogged tables are named in the format of **ul\_**Suffix.
	- Foreign tables are named in the format of **f** Suffix.

## **4.3 Database Object Design**

## **4.3.1 Database and Schema Design**

In GaussDB(DWS), services can be isolated by databases and schemas. Databases share little resources and cannot directly access each other. Connections to and permissions on them are also isolated. Schemas share more resources than databases do. User permissions on schemas and subordinate objects can be controlled using the **GRANT** and **REVOKE** syntax.

- You are advised to use schemas to isolate services for convenience and resource sharing.
- It is recommended that system administrators create schemas and databases and then assign required permissions to users.

#### **Database Design Suggestions**

● Create databases as required. Do not use the default **gaussdb** database of a cluster.

- Create a maximum of three user-defined databases in a cluster.
- To make your database encoding compatible with most characters, you are advised to use the UTF-8 encoding when creating a database.
- Exercise caution when you set **ENCODING** and **DBCOMPATIBILITY** configuration items during database creation. In GaussDB(DWS), **DBCOMPATIBILITY** can be set to **TD**, **Oracle**, or **MySQL** to be compatible with Teradata, Oracle, or MySQL syntax, respectively. Syntax behavior may vary with the three modes. For details, see **[Syntax Compatibility Differences](#page-103-0) [Among Oracle, Teradata, and MySQL](#page-103-0)**.
- By default, a database owner has all permissions for all objects in the database, including the deletion permission. Exercise caution when using the deletion permission.

#### **Schema Design Suggestions**

- To let a user access an object in a schema, grant the **usage** permission and the permissions for the object to the user, unless the user has the **sysadmin** permission or is the schema owner.
- To let a user create an object in the schema, grant the **CREATE** permission for the schema to the user.
- By default, a schema owner has all permissions for all objects in the schema, including the deletion permission. Exercise caution when using the deletion permission.

### **4.3.2 Table Design**

GaussDB(DWS) uses a distributed architecture. Data is distributed on DNs. Comply with the following principles to properly design a table:

- [Notice] Evenly distribute data on each DN to prevent data skew. If most data is stored on several DNs, the effective capacity of a cluster decreases. Select a proper distribution column to avoid data skew.
- [Notice] Evenly scan each DN when querying tables. Otherwise, DNs most frequently scanned will become the performance bottleneck. For example, when you use equivalent filter conditions on a fact table, the nodes are not evenly scanned.
- [Notice] Reduce the amount of data to be scanned. You can use the pruning mechanism of a partitioned table.
- [Notice] Minimize random I/O. By clustering or local clustering, you can sequentially store hot data, converting random I/O to sequential I/O to reduce the cost of I/O scanning.
- [Notice] Try to avoid data shuffling. To shuffle data is to physically transfer it from one node to another. This unnecessarily occupies many network resources. To reduce network pressure, locally process data, and to improve cluster performance and concurrency, you can minimize data shuffling by using proper association and grouping conditions.

#### **Selecting a Storage Mode**

[Proposal] Selecting a storage mode is the first step in defining a table. The storage mode mainly depends on the user's service type. For details, see **[Table](#page-53-0) [4-1](#page-53-0)**.

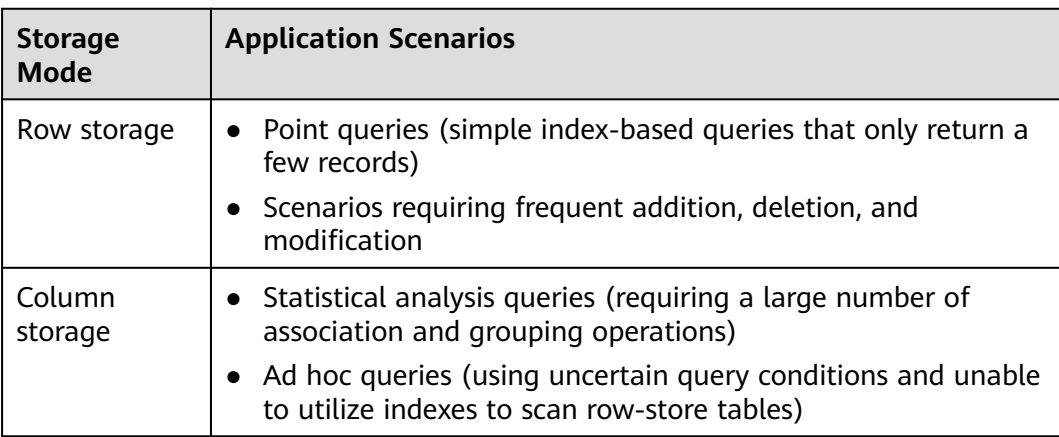

<span id="page-53-0"></span>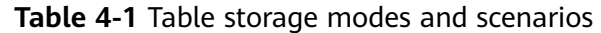

#### **Selecting a Distribution Mode**

[Proposal] Comply with the following rules to distribute table data.

| <b>Distribution</b><br>Mode | <b>Description</b>                                                                                           | <b>Application Scenarios</b>                                                                                       |  |
|-----------------------------|----------------------------------------------------------------------------------------------------|----------------------------------------------------------------------------------------------------|--|
| Hash                        | Table data is distributed on<br>all DNs in a cluster by hash.                                                | Fact tables containing a large<br>amount of data                                                                   |  |
| Replication                 | Full data in a table is stored<br>on every DN in a cluster.                                                  | Dimension tables and fact<br>tables containing a small<br>amount of data                                           |  |
| Round-robin                 | Each row of the table is sent<br>to each DN in turn.<br>Therefore, data is evenly<br>distributed on each DN. | Fact tables that contain a large<br>amount of data and cannot<br>find a proper distribution<br>column in hash mode |  |

**Table 4-2** Table distribution modes and scenarios

#### **Selecting a Partitioning Mode**

Comply with the following rules to partition a table containing a large amount of data:

- [Proposal] Create partitions on columns that indicate certain ranges, such as dates and regions.
- [Proposal] A partition name should show the data characteristics of a partition. For example, its format can be Keyword+Range characteristics.
- [Proposal] Set the upper limit of a partition to **MAXVALUE** to prevent data overflow.

The example of a partitioned table definition is as follows:

CREATE TABLE staffS\_p1  $\sqrt{2}$ 

```
staff_ID NUMBER(6) not null,
 FIRST_NAME VARCHAR2(20),
 LAST_NAME VARCHAR2(25),
 EMAIL VARCHAR2(25),
 PHONE_NUMBER VARCHAR2(20),
 HIRE_DATE DATE,
 employment_ID VARCHAR2(10),<br>SALARY NUMBER(8,2),
            NUMBER(8,2),
  COMMISSION_PCT NUMBER(4,2),
  MANAGER_ID NUMBER(6),
 section_ID NUMBER(4)
)
PARTITION BY RANGE (HIRE DATE)
( 
  PARTITION HIRE_19950501 VALUES LESS THAN ('1995-05-01 00:00:00'),
  PARTITION HIRE_19950502 VALUES LESS THAN ('1995-05-02 00:00:00'),
  PARTITION HIRE_maxvalue VALUES LESS THAN (MAXVALUE)
);
```
#### **Selecting a Distribution Key**

Selecting a distribution key is important for a hash table. An improper distribution key may cause data skew. As a result, the I/O load is heavy on several DNs, affecting the overall query performance. After you select a distribution policy for a hash table, check for data skew to ensure that data is evenly distributed. Comply with the following rules to select a distribution key:

- [Proposal] Select a column containing discrete data as the distribution key, so that data can be evenly distributed on each DN. If a single column is not discrete enough, consider using multiple columns as distribution keys. You can select the primary key of a table as the distribution key. For example, in an employee information table, select the certificate number column as the distribution key.
- [Proposal] If the first rule is met, do not select a column having constant filter conditions as the distribution key. For example, in a query on the **dwcjk** table, if the **zqdh** column contains the constant filter condition **zqdh='000001'**, avoid selecting the **zqdh** column as the distribution key.
- [Proposal] If the first and second rules are met, select the join conditions in a query as distribution keys. If a join condition is used as a distribution key, the data involved in a join task is locally distributed on DNs, which greatly reduces the data flow cost among DNs.

## **4.3.3 Column Design**

#### **Selecting a Data Type**

Comply with the following rules to improve query efficiency when you design columns:

● [Proposal] Use the most efficient data types allowed.

If all of the following number types provide the required service precision, they are recommended in descending order of priority: integer, floating point, and numeric.

- [Proposal] In tables that are logically related, columns having the same meaning should use the same data type.
- [Proposal] For string data, you are advised to use variable-length strings and specify the maximum length. To avoid truncation, ensure that the specified

maximum length is greater than the maximum number of characters to be stored. You are not advised to use CHAR(n), BPCHAR(n), NCHAR(n), or CHARACTER(n), unless you know that the string length is fixed.

For details about string types, see **Common String Types**.

#### **Common String Types**

Every column requires a data type suitable for its data characteristics. The following table lists common string types in GaussDB(DWS).

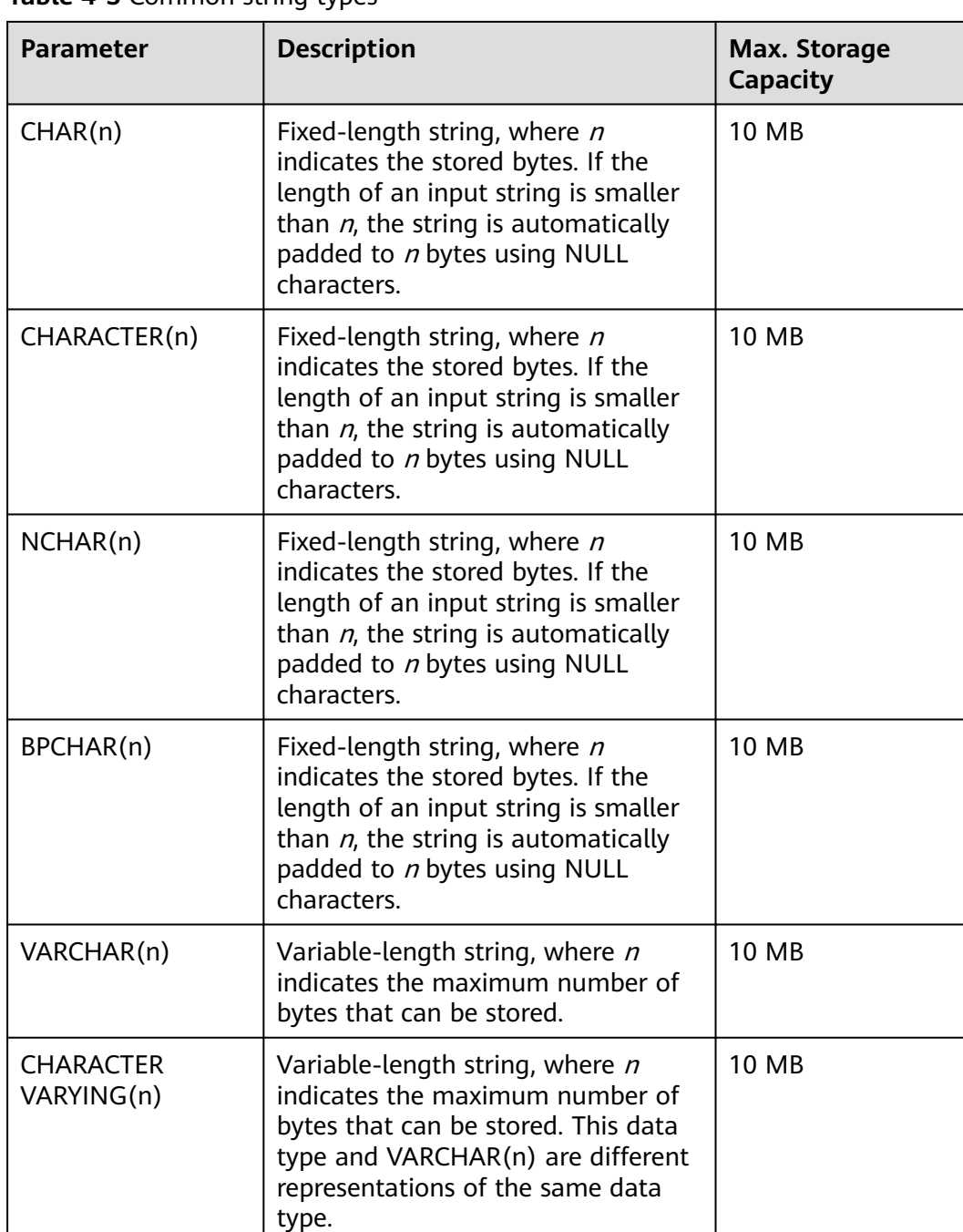

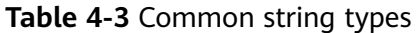

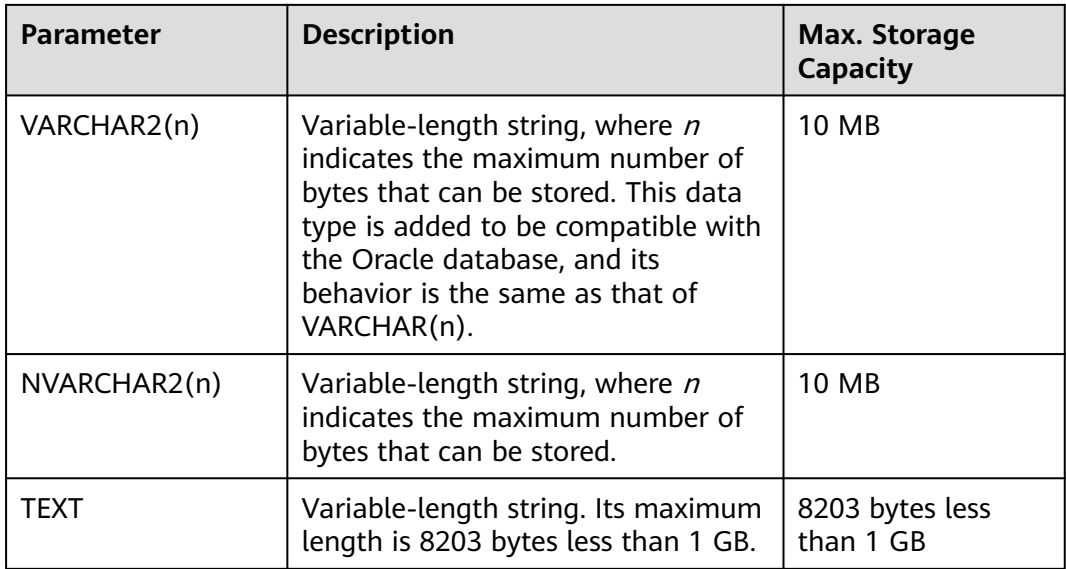

## **4.3.4 Constraint Design**

#### **DEFAULT and NULL Constraints**

- [Proposal] If all the column values can be obtained from services, you are not advised to use the **DEFAULT** constraint, because doing so will generate unexpected results during data loading.
- [Proposal] Add **NOT NULL** constraints to columns that never have NULL values. The optimizer automatically optimizes the columns in certain scenarios.
- [Proposal] Explicitly name all constraints excluding **NOT NULL** and **DEFAULT**.

#### **Partial Cluster Key**

A partial cluster key (PCK) is a local clustering technology used for column-store tables. After creating a PCK, you can quickly filter and scan fact tables using min or max sparse indexes in GaussDB(DWS). Comply with the following rules to create a PCK:

- [Notice] Only one PCK can be created in a table. A PCK can contain multiple columns, preferably no more than two columns.
- [Proposal] Create a PCK on simple expression filter conditions in a query. Such filter conditions are usually in the form of **col op const**, where **col** specifies a column name, **op** specifies an operator (such as  $=$ ,  $>$ ,  $>=$ ,  $\leq$  =, and  $\leq$ ), and **const** specifies a constant.
- [Proposal] If the preceding conditions are met, create a PCK on the column having the least distinct values.

#### **Unique Constraint**

- [Notice] Both row-store and column-store tables support unique constraints.
- [Proposal] The constraint name should indicate that it is a unique constraint, for example, **UNI**Included columns.

#### <span id="page-57-0"></span>**Primary Key Constraint**

- [Notice] Both row-store and column-store tables support the primary key constraint.
- [Proposal] The constraint name should indicate that it is a primary key constraint, for example, **PK**Included columns.

#### **Check Constraint**

- [Notice] Check constraints can be used in row-store tables but not in columnstore tables.
- [Proposal] The constraint name should indicate that it is a check constraint, for example, **CK**Included columns.

## **4.3.5 View and Joined Table Design**

#### **View Design**

- [Proposal] Do not nest views unless they have strong dependency on each other.
- [Proposal] Try to avoid sort operations in a view definition.

#### **Joined Table Design**

- [Proposal] Minimize joined columns across tables.
- [Proposal] Joined columns should use the same data type.
- [Proposal] The names of associated fields should show the associations. For example, they can use the same name.

# **4.4 JDBC Configuration**

Currently, third-party tools are connected to GaussDB(DWS) trough JDBC. This section describes the precautions for configuring the tools.

#### **Connection Parameters**

[Notice] When a third-party tool connects to GaussDB(DWS) through JDBC, JDBC sends a connection request to GaussDB(DWS). By default, the following parameters are added. For details, see the implementation of the ConnectionFactoryImpl JDBC code.

```
params = {
{ "user", user },
{ "database", database },
{ "client_encoding", "UTF8" },
{ "DateStyle", "ISO" },
{ "extra_float_digits", "2" },
{ "TimeZone", createPostgresTimeZone() },
};
```
These parameters may cause the JDBC and gsql clients to display inconsistent data, for example, date data display mode, floating point precision representation, and timezone.

If the result is not as expected, you are advised to explicitly set these parameters in the Java connection setting.

- [Proposal] When connecting to the database through JDBC, ensure that the following two time zones are the same:
	- Time zone of the host where the JDBC client is located
	- Time zone of the host where the GaussDB(DWS) server is located

#### **fetchsize**

[Notice] To use **fetchsize** in applications, disable the **autocommit** switch. Enabling the **autocommit** switch makes the **fetchsize** configuration invalid.

#### **autocommit**

[Proposal] It is recommended that you enable the **autocommit** switch in the code for connecting to GaussDB(DWS) by the JDBC. If **autocommit** needs to be disabled to improve performance or for other purposes, applications need to ensure their transactions are committed. For example, explicitly commit translations after specifying service SQL statements. Particularly, ensure that all transactions are committed before the client exits.

#### **Connection Releasing**

[Proposal] You are advised to use connection pools to limit the number of connections from applications. Do not connect to a database every time you run an SQL statement.

[Proposal] After an application completes its tasks, disconnect its connection to GaussDB(DWS) to release occupied resources. You are advised to set the session timeout interval in the task.

[Proposal] Reset the session environment before releasing connections to the JDBC connection tool. Otherwise, historical session information may cause object conflicts.

- If GUC parameters are set in the connection, before you return the connection to the connection pool, run **SET SESSION AUTHORIZATION DEFAULT;RESET ALL;** to clear the connection status.
- If a temporary table is used, delete it before you return the connection to the connection pool.

#### **CopyManager**

[Proposal] In the scenario where the ETL tool is not used and real-time data import is required, it is recommended that you use the CopyManager interface driven by the GaussDB(DWS) JDBC to import data in batches during application development.

For details about how to use CopyManager, see **[CopyManager](#page-147-0)**.

# <span id="page-59-0"></span>**4.5 SQL Compilation**

**DDL**

- [Proposal] In GaussDB(DWS), you are advised to execute DDL operations, such as creating table or making comments, separately from batch processing jobs to avoid performance deterioration caused by many concurrent transactions.
- [Proposal] Execute data truncation after unlogged tables are used because GaussDB(DWS) cannot ensure the security of unlogged tables in abnormal scenarios.
- [Proposal] Suggestions on the storage mode of temporary and unlogged tables are the same as those on base tables. Create temporary tables in the same storage mode as the base tables to avoid high computing costs caused by hybrid row and column correlation.
- [Proposal] The total length of an index column cannot exceed 50 bytes. Otherwise, the index size will increase greatly, resulting in large storage cost and low index performance.
- **[Proposal] Do not delete objects using DROP...CASCADE**, unless the dependency between objects is specified. Otherwise, the objects may be deleted by mistake.

#### **Data Loading and Uninstalling**

- [Proposal] Provide the inserted column list in the insert statement. Example: INSERT INTO task(name,id,comment) VALUES ('task1','100','100th task');
- [Proposal] After data is imported to the database in batches or the data increment reaches the threshold, you are advised to analyze tables to prevent the execution plan from being degraded due to inaccurate statistics.
- [Proposal] To clear all data in a table, you are advised to use **TRUNCATE TABLE** instead of **DELETE TABLE**. **DELETE TABLE** is not efficient and cannot release disk space occupied by the deleted data.

#### **Type conversion**

- [Proposal] Perform type coercion to convert data types. If you perform implicit conversion, the result may differ from expected.
- [Proposal] During data query, explicitly specify the data type for constants, and do not attempt to perform any implicit data type conversion.
- [Notice] In Oracle compatibility mode, null strings will be automatically converted to NULL during data import. If a null string needs to be reserved, you need to create a database that is compatible with Teradata.

#### **Query Operation**

- [Proposal] Do not return a large number of result sets to a client except the ETL program. If a large result set is returned, consider modifying your service design.
- [Proposal] Perform DDL and DML operations encapsulated in transactions. Operations like table truncation, update, deletion, and dropping, cannot be

rolled back once committed. You are advised to encapsulate such operations in transactions so that you can roll back the operations if necessary.

- [Proposal] During query compilation, you are advised to list all columns to be queried and avoid using **\***. Doing so reduces output lines, improves query performance, and avoids the impact of adding or deleting columns on frontend service compatibility.
- [Proposal] During table object access, add the schema prefix to the table object to avoid accessing an unexpected table due to schema switchover.
- [Proposal] The cost of joining more than three tables or views, especially full joins, is difficult to be estimated. You are advised to use the **WITH TABLE AS** statement to create interim tables to improve the readability of SQL statements.
- [Proposal] Do not use Cartesian products or full joins. Cartesian products and full joins will result in a sharp expansion of result sets and poor performance.
- [Notice] Only **IS NULL** and **IS NOT NULL** can be used to determine NULL value comparison results. If any other method is used, NULL is returned. For example, **NULL** instead of expected Boolean values is returned for **NULL<>NULL**, **NULL=NULL**, and **NULL<>1**.
- [Notice] Do not use count(col) instead of count( $*$ ) to count the total number of records in a table. count(\*) counts the NULL value (actual rows) while count (col) does not.
- [Notice] While executing count(col), the number of NULL record rows is counted as 0. While executing sum(col), NULL is returned if all records are NULL. If not all the records are NULL, the number of NULL record rows is counted as 0.
- [Notice] To count multiple columns using count(), column names must be enclosed with parentheses. For example, count ((col1, col2, col3)). Note: When multiple columns are used to count the number of NULL record rows, a row is counted even if all the selected columns are NULL. The result is the same as that when count(\*) is executed.
- [Notice] Null records are not counted when count(distinct col) is used to calculate the number of non-null columns that are not repeated.
- [Notice] If all statistical columns are NULL when count(distinct (col1,col2,...)) is used to count the number of unique values in multiple columns, Null records are also counted, and the records are considered the same.
- [Notice] When constants are used to filter data, the system searches for functions used for calculating these two data types based on the data types of the constants and matched columns. If no function is found, the system converts the data type implicitly. Then, the system searches for a function used for calculating the converted data type. SELECT \* FROM test WHERE timestamp\_col = 20000101;

In the preceding example, if **timestamp\_col** is the timestamp type, the system first searches for the function that supports the "equal" operation of the timestamp and int types (constant numbers are considered as the int type). If no such function is found, the **timestamp\_col** data and constant numbers are implicitly converted into the text type for calculation.

[Proposal] Do not use scalar subquery statements. A scalar subquery appears in the output list of a **SELECT** statement. In the following example, the part enclosed in parentheses is a scalar subquery statement: SELECT id, (SELECT COUNT(\*) FROM films f WHERE f.did = s.id) FROM staffs p1 s;

Scalar subqueries often result in query performance deterioration. During application development, scalar subqueries need to be converted into equivalent table associations based on the service logic.

- [Proposal] In **WHERE** clauses, the filtering conditions should be sorted. The condition that few records are selected for reading (the number of filtered records is small) is listed at the beginning.
- [Proposal] Filtering conditions in **WHERE** clauses should comply with unilateral rules. That is, when the column name is placed on one side of a comparison operator, the optimizer automatically performs pruning optimization in some scenarios. Filtering conditions in a **WHERE** clause will be displayed in **col op expression** format, where **col** indicates a table column, **op** indicates a comparison operator, such as = and >, and **expression** indicates an expression that does not contain a column name. For example: SELECT id, from\_image\_id, from\_person\_id, from\_video\_id FROM face\_data WHERE  $current_timestamp(6) - time < 1 days$ ::interval;

The modification is as follows:

SELECT id, from image id, from person id, from video id FROM face data where time > current\_timestamp(6) - '1 days'::interval;

- [Proposal] Do not perform unnecessary sorting operations. Sorting requires a large amount of memory and CPU. If service logic permits, **ORDER BY** and **LIMIT** can be combined to reduce resource overhead. By default, data in GaussDB(DWS) is sorted by ASC & NULL LAST.
- [Proposal] When the **ORDER BY** clause is used for sorting, specify sorting modes (ASC or DESC), and use NULL FIRST or NULL LAST for NULL record sorting.
- [proposal] Do not rely on only the **LIMIT** clause to return the result set displayed in a specific sequence. Combine **ORDER BY** and **LIMIT** clauses for some specific result sets and use offset to skip specific results if necessary.
- [Proposal] If the service logic is accurate, you are advised to use UNION ALL instead of **UNION**.
- [Proposal] If a filtering condition contains only an **OR** expression, convert the **OR** expression to **UNION ALL** to improve performance. SQL statements that use **OR** expressions cannot be optimized, resulting in slow execution. Example: SELECT \* FROM scdc.pub\_menu

WHERE (cdp= 300 AND inline=301) OR (cdp= 301 AND inline=302) OR (cdp= 302 AND inline=301);

Convert the statement to the following:

SELECT \* FROM scdc.pub\_menu WHERE (cdp= 300 AND inline=301) union all SELECT \* FROM scdc.pub\_menu WHERE (cdp= 301 AND inline=302) union all SELECT \* FROM scdc.pub\_menu WHERE (cdp= 302 AND inline=301);

- [Proposal] If an **in(val1, val2, va...)** expression contains a large number of columns, you are advised to replace it with the **in (values (va1), (val2), (val3...)** statement. The optimizer will automatically convert the **IN** constraint into a non-correlated subquery to improve the query performance.
- [Proposal] Replace **(not) in** with **(not) exist** when associated columns do not contain **NULL** values. For example, in the following query statement, if the T1.C1 column does not contain any NULL value, add the NOT NULL constraint to the T1.C1 column, and then rewrite the statements. SELECT \* FROM T1 WHERE T1.C1 NOT IN (SELECT T2.C2 FROM T2);

<span id="page-62-0"></span>Rewrite the statement as follows:

SELECT \* FROM T1 WHERE NOT EXISTS (SELECT \* FROM T1,T2 WHERE T1.C1=T2.C2);

#### $\Box$  Note

- If the value of the T1.C1 column will possibly be NULL, the preceding rewriting cannot be performed.
- If T1.C1 is the output of a subquery, check whether the output is NOT NULL based on the service logic.
- [Proposal] Use cursors instead of the **LIMIT OFFSET** syntax to perform pagination queries to avoid resource overheads caused by multiple executions. A cursor must be used in a transaction, and you must disable it and commit transaction once the query is finished.

# **4.6 User-defined External Function Usage (pgSQL/Java)**

- [Notice] Java UDFs can perform some Java logic calculation. Do not encapsulate services in Java UDFs.
- [Notice] Do not connect to a database in any way (for example, by using JDBC) in Java functions.
- [Notice] Only the data types listed in the following table can be used. Userdefined types and complex data types (Java Array and derived classes) are not supported.
- [Notice] User-defined aggregation functions (UDAFs) and user-defined tablegenerating functions (UDTFs) are not supported.

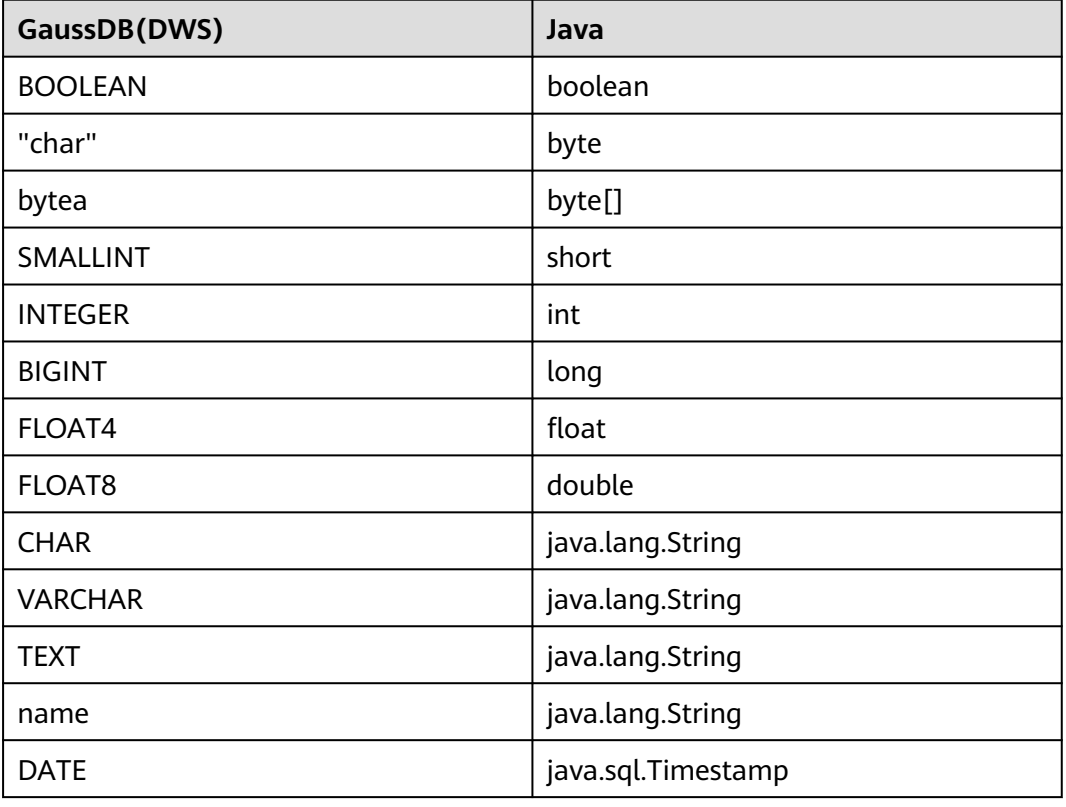

#### **Table 4-4** PL/Java mapping for default data types

<span id="page-63-0"></span>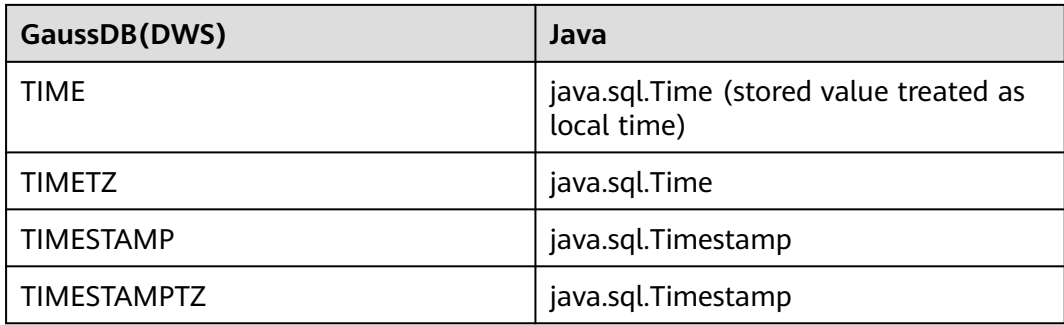

# **4.7 PL/pgSQL Usage**

#### **General Principles**

- 1. Development shall strictly comply with design documents.
- 2. Program modules shall be highly cohesive and loosely coupled.
- 3. Proper, comprehensive troubleshooting measures shall be developed.
- 4. Code shall be reasonable and clear.
- 5. Program names shall comply with a unified naming rule.
- 6. Fully consider the program efficiency, including the program execution efficiency and database query and storage efficiency. Use efficient and effective processing methods.
- 7. Program comments shall be detailed, correct, and standard.
- 8. The commit or rollback operation shall be performed at the end of a stored procedure, unless otherwise required by applications.
- 9. Programs shall support 24/7 processing. In the case of an interruption, the applications shall provide secure, easy-to-use resuming features.
- 10. Application output shall be standard and simple. The output shall show the progress, error description, and execution results for application maintenance personnel, and provide clear and intuitive reports and documents for business personnel.

#### **Programming Principles**

- 1. Use bound variables in SQL statements in the PL/pgSQL.
- 2. **RETURNING** is recommended for SQL statements in PL/pgSQL.
- 3. Principles for using stored procedures:
	- a. Do not use more than 50 output parameters of the Varchar or Varchar2 type in a stored procedure.
	- b. Do not use the LONG type for input or output parameters.
	- c. Use the CLOB type for output strings that exceed 10 MB.
- 4. Variable declaration principles:
	- a. Use **%TYPE** to declare a variable that has the same meaning as that of a column or variable in an application table.
- b. Use **%ROWTYPE** to declare a record that has the same meaning as that of a row in an application table.
- c. Each line of a variable declaration shall contain only one statement.
- d. Do not declare variables of the LONG type.
- 5. Principles for using cursors:
	- a. Explicit cursors shall be closed after being used.
	- b. A cursor variable shall be closed after being used. If the cursor variable needs to transfer data to an invoked application, the cursor shall be closed in the application. If the cursor variable is used only in a stored procedure, the cursor shall be closed explicitly.
	- c. Before using **DBMS\_SQL.CLOSE\_CURSOR** to close a cursor, use **DBMS\_SQL.IS\_OPEN** to check whether the cursor is open.
- 6. Principles for collections:
	- a. You are advised to use the **FOR ALL** statement instead of the **FOR** loop statement to reference elements in a collection.
- 7. Principles for using dynamic statements:
	- a. Dynamic SQL shall not be used in the transaction programs of online systems.
	- b. Dynamic SQL statements can be used to implement DDL statements and system control commands in PL/pgSQL.
	- c. Variable binding is recommended.
- 8. Principles for assembling SQL statements:
	- a. You are advised to use bound variables to assemble SQL statements.
	- b. If the conditions for assembling SQL statements contain external input sources, the characters in the input conditions shall be checked to prevent attacks.
	- c. In a PL/pgSQL script, the length of a single line of code cannot exceed 2499 characters.
- 9. Principles for using triggers:
	- a. Triggers can be used to implement availability design in scenarios where differential data logs are irrelevant to service processing.
	- b. Do not use triggers to implement service processing functions.

#### **Exception Handling Principles**

Any error that occurs in a PL/pgSQL function aborts the execution of the function and related transactions. You can use a **BEGIN** block with an **EXCEPTION** clause to catch and fix errors.

- 1. In a PL/pgSQL block, if an SQL statement cannot return a definite result, you are advised to handle exceptions (if any) in **EXCEPTION**. Otherwise, unhandled errors may be transferred to the external block and cause program logic errors.
- 2. You can directly use the exceptions that have been defined in the system. DWS does not support custom exceptions.
- 3. A block containing an **EXCEPTION** clause is more expensive to enter and exit than a block without one. Therefore, do not use **EXCEPTION** without need.

#### **Writing Standard**

- 1. Variable naming rules:
	- a. The input parameter format of a procedure or function is **IN** Parameter name. The parameter name shall be in uppercase.
	- b. The output parameter format of a procedure or function is **OUT** Parameter name. The parameter name shall be in uppercase.
	- c. The input and output parameter format of a procedure or function is **IO** Parameter name. The parameter name shall be in uppercase.
	- d. Variables used in procedures and functions shall be composed of **v** Variable name. The variable name shall be in lower case.
	- e. In query concatenation, the concatenation variable name of the **WHERE** statement shall be **v** where, and the concatenation variable name of the **SELECT** statement shall be **v\_select**.
	- f. The record type (TYPE) name shall consist of **T** and a variable name. The name shall be in uppercase.
	- g. A cursor name shall consist of **CUR** and a variable name. The name shall be in uppercase.
	- h. The name of a reference cursor (REF CURSOR) shall consist of **REF** and a variable name. The name shall be in uppercase.
- 2. Rules for defining variable types:
	- a. Use **%TYPE** to declare the type of a variable that has the same meaning as that of a column in an application table.
	- b. Use **%ROWTYPE** to declare the type of a record that has the same meaning as that of a row in an application table.
- 3. Rules for writing comments:
	- a. Comments shall be meaningful and shall not just repeat the code content.
	- b. Comments shall be concise and easy to understand.
	- c. Comments shall be provided at the beginning of each stored procedure or function. The comments shall contain a brief function description, author, compilation date, program version number, and program change history. The format of the comments at the beginning of stored procedures shall be the same.
	- d. Comments shall be provided next to the input and output parameters to describe the meaning of variables.
	- e. Comments shall be provided at the beginning of each block or large branch to briefly describe the function of the block. If an algorithm is used, comments shall be provided to describe the purpose and result of the algorithm.
- 4. Variable declaration format:

Each line shall contain only one statement. To assign initial values, write them in the same line.

5. Letter case:

Use uppercase letters except for variable names.

6. Indentation:

In the statements used for creating a stored procedure, the keywords **CREATE**, **AS/IS**, **BEGIN**, and **END** at the same level shall have the same indent.

- 7. Statement rules:
	- a. For statements that define variables, Each line shall contain only one statement.
	- b. The keywords **IF**, **ELSE IF**, **ELSE**, and **END** at the same level shall have the same indent.
	- c. The keywords **CASE** and **END** shall have the same indent. The keywords **WHEN** and **ELSE** shall be indented.
	- d. The keywords **LOOP** and **END LOOP** at the same level shall have the same indent. Nested statements or statements at lower levels shall have more indent.

# **5 Database Security Management**

5.1 Managing Users and Their Permissions

[5.2 Sensitive Data Management](#page-84-0)

# **5.1 Managing Users and Their Permissions**

## **5.1.1 Database Users**

Without separation of permissions, GaussDB(DWS) supports two types of database accounts: administrator and common user. For details about user types and permissions under separation of permissions, see **[Separation of Permissions](#page-82-0)**.

- The administrator can manage all common users and databases.
- Common users can connect to and access the database, and perform specific database operations and execute SQL statements after being authorized.

Users are authenticated when they log in to the GaussDB(DWS) database. A user can own databases and database objects (such as tables), and grant permissions of these objects to other users and roles. In addition to system administrators, users with the **CREATEDB** attribute can create databases and grant permissions to these databases.

### **Database User Types**

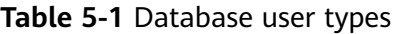

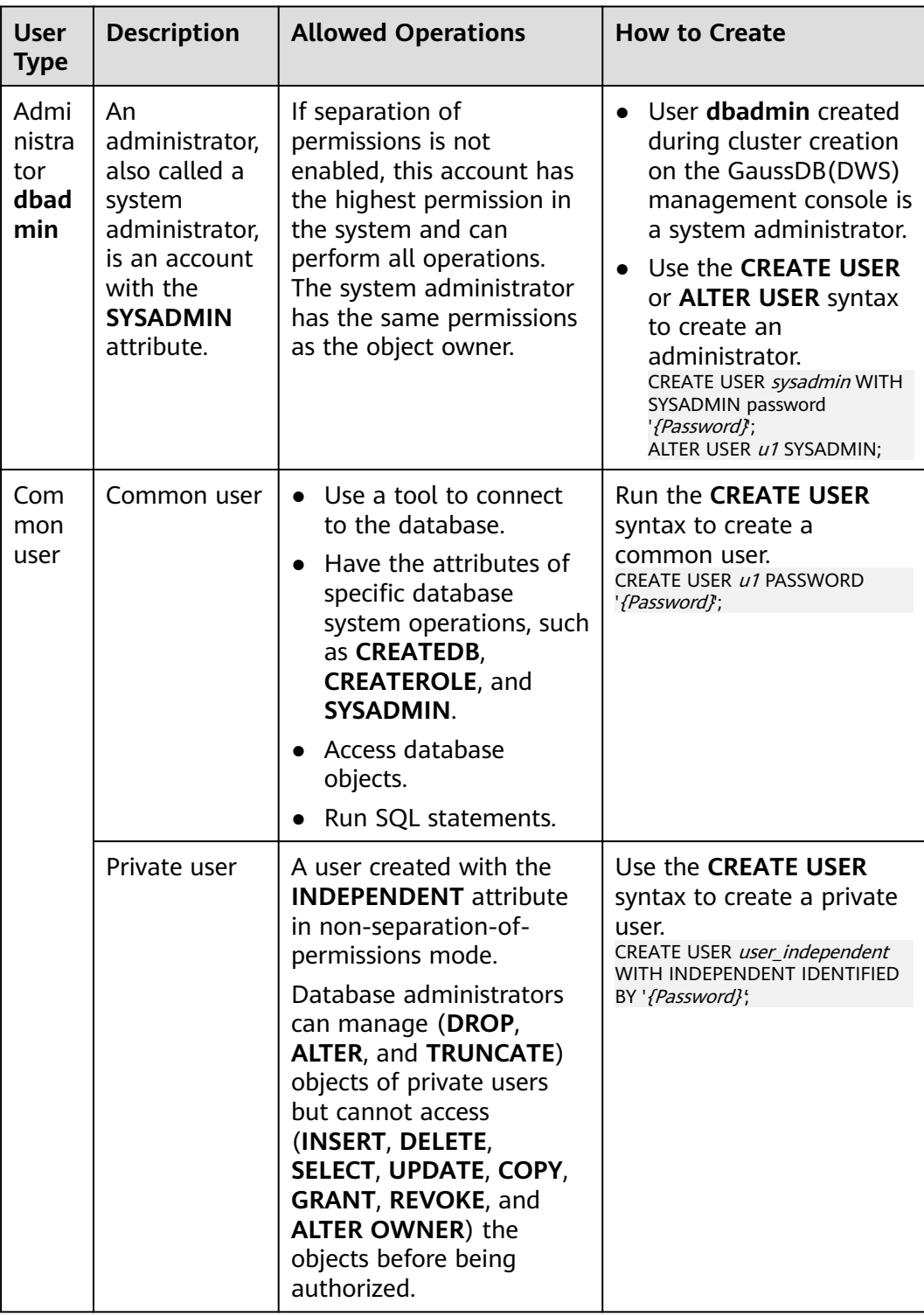

## **5.1.2 User Management**

You can use **CREATE USER** and **ALTER USER** to create and manage database users.

- In the non-**[separation-of-permission](#page-82-0)** mode, a GaussDB(DWS) user account can be created and deleted only by a system administrator or a security administrator with the **CREATEROLE** attribute.
- In separation-of-permission mode, a user account can be created only by a security administrator.

#### **Creating a User**

The **CREATE USER** statement is used to create a GaussDB (DWS) user. After creating a user, you can use the user to connect to the database.

- Create common user **u1** and assign the **CREATEDB** attribute to the user. CREATE USER u1 WITH CREATEDB PASSWORD '{Password}';
- To create the system administrator **mydbadmin**, you need to specify the **SYSADMIN** parameter. CREATE USER mydbadmin sysadmin PASSWORD '{Password}';
- View the created user in the **[PG\\_USER](#page-622-0)** view. SELECT \* FROM pg\_user;
- To view user attributes, query the system catalog **[PG\\_AUTHID](#page-400-0)**. SELECT \* FROM pg\_authid;

#### **Altering User Attributes**

The **ALTER USER** statement is used to alter user attributes, such as changing user passwords or permissions.

Example:

- Rename user **u1** to **u2**. ALTER USER u1 RENAME TO u2;
- Grant the **CREATEROLE** permission to user **u1**: ALTER USER u1 CREATEROLE;
- For details about how to change the user password, see **[Setting and](#page-77-0) [Changing a Password](#page-77-0)**.

#### **Locking a User**

The **ACCOUNT LOCK** | **ACCOUNT UNLOCK** parameter in the statement is used to lock or unlock a user. A locked user cannot log in to the system. If an account is stolen or illegally accessed, the administrator can manually lock the account. After the account is secured, the administrator can manually unlock the account.

Example:

- To lock user **u1**, run the following command: ALTER USER u1 ACCOUNT LOCK;
- To unlock user **u1**, run the following command: ALTER USER *u1* ACCOUNT UNLOCK:

#### **Deleting a User**

The **DROP USER** statement is used to delete one or more GaussDB(DWS) users. An administrator can delete an account that is no longer used. Deleted users cannot be restored.

- If multiple users are deleted at the same time, separate them with commas  $($ , $).$
- After a user is deleted successfully, all the permissions of the user are also deleted.
- When an account to be deleted is in the active state, it is deleted after the session is disconnected.
- When **CASCADE** is specified in the **DROP USER** statement, objects such as tables that depend on the user will be deleted. That is, the objects whose owner is the user are deleted, and the authorizations of other objects to the user are also deleted.

Example:

- -- Delete user **u1**. DROP USER u1;
- Delete account **u2** in a cascading manner. DROP USER u2 CASCADE;

## **5.1.3 User-defined Password Policy**

When creating or modifying a user, you need to specify a password. GaussDB(DWS) has default password complexity requirements. You can also define database account password policies.

#### **Default GaussDB(DWS) Password Policy**

By default, GaussDB(DWS) verifies the password complexity (that is, the GUC parameter **password\_policy** is set to **1** by default). The default password policy requires that the password:

- Contain 8 to 32 characters.
- Contain at least three types of the following characters: uppercase letters, lowercase letters, digits, and special characters.
- Cannot be the same as the user name or the user name in reverse order, case insensitive.
- Cannot be the current password or the current password in reverse order.

#### **User-defined Password Policy**

The password policy includes the password complexity requirements, password validity period, password reuse settings, password encryption mode, and password retry and lock policies. Different policy items are controlled by the corresponding GUC parameters. For details, see **[Security and Authentication \(postgresql.conf\)](#page-733-0)**.

| <b>Password</b><br><b>Policy</b>      | <b>Parameter</b>               | <b>Description</b>                                                                                                    | <b>Value Range</b>                                                                                                    | <b>Defa</b><br>ult<br><b>Value</b><br>in<br>Gaus<br>sDB(<br><b>DWS</b><br>⟩ |
|---------------------------------------|--------------------------------|----------------------------------------------------------------------------------------------------|----------------------------------------------------------------------------------------------------|-----------------------------------------------------------------------------|
| Password<br>complexity<br>check       | password_p<br>olicy            | <b>Specifies</b><br>whether to<br>check the<br>password<br>complexity<br>when a<br>GaussDB(DW<br>S) account is<br>created or<br>modified. | Integer, 0 or 1<br><b>0</b> indicates that no<br>password complexity<br>policy is used. Setting<br>this parameter to 0<br>leads to security risks.<br>You are advised not to<br>set this parameter to 0.<br>1 indicates that the<br>default password<br>complexity policy is<br>used. | 1                                                                           |
| Password<br>complexity<br>requirement | password_<br>min_length        | Specifies the<br>minimum<br>password<br>length.                                                                                           | An integer ranging from 6<br>to 999                                                                                                    | 8                                                                           |
|                                       | password_<br>max_length        | Specifies the<br>maximum<br>password<br>length.                                                                                           | An integer ranging from 6<br>to 999                                                                                                    | 32                                                                          |
|                                       | password_<br>min_upperc<br>ase | Minimum<br>number of<br>uppercase<br>letters (A-Z)                                                                                        | An integer ranging from 0<br>to 999<br><b>0</b> means no<br>requirements.<br>1-999 indicates the<br>minimum number of<br>uppercase letters in the<br>password.                                                                                                    | 0                                                                           |
|                                       | password<br>min lowerc<br>ase  | Minimum<br>number of<br>lowercase<br>letters (a-z)                                                                                        | An integer ranging from 0<br>to 999<br><b>0</b> means no<br>requirements.<br>1-999 indicates the<br>minimum number of<br>lower letters in the<br>password.                                                                                                    | 0                                                                           |

**Table 5-2** User-defined password policies and corresponding GUC parameters
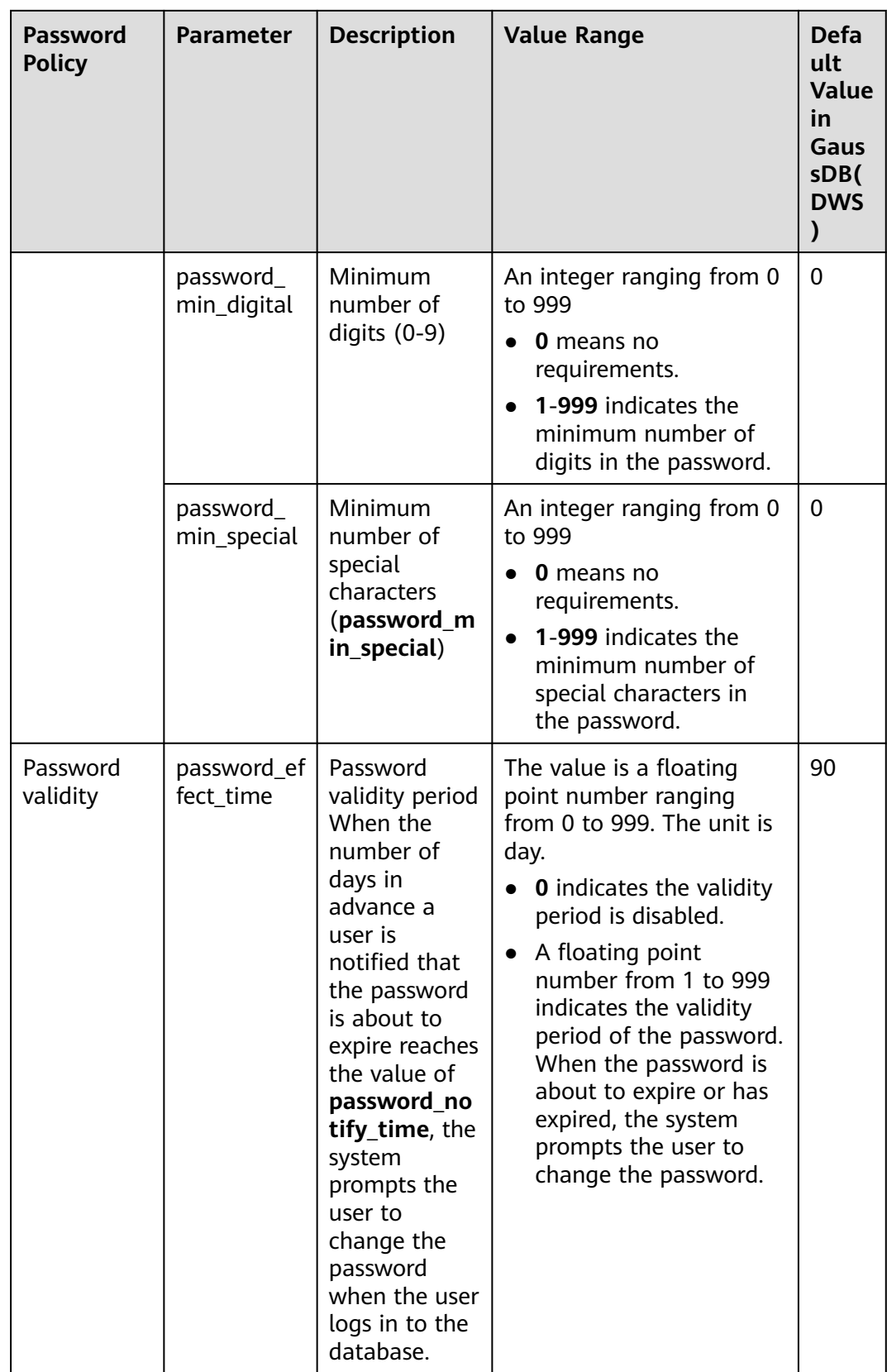

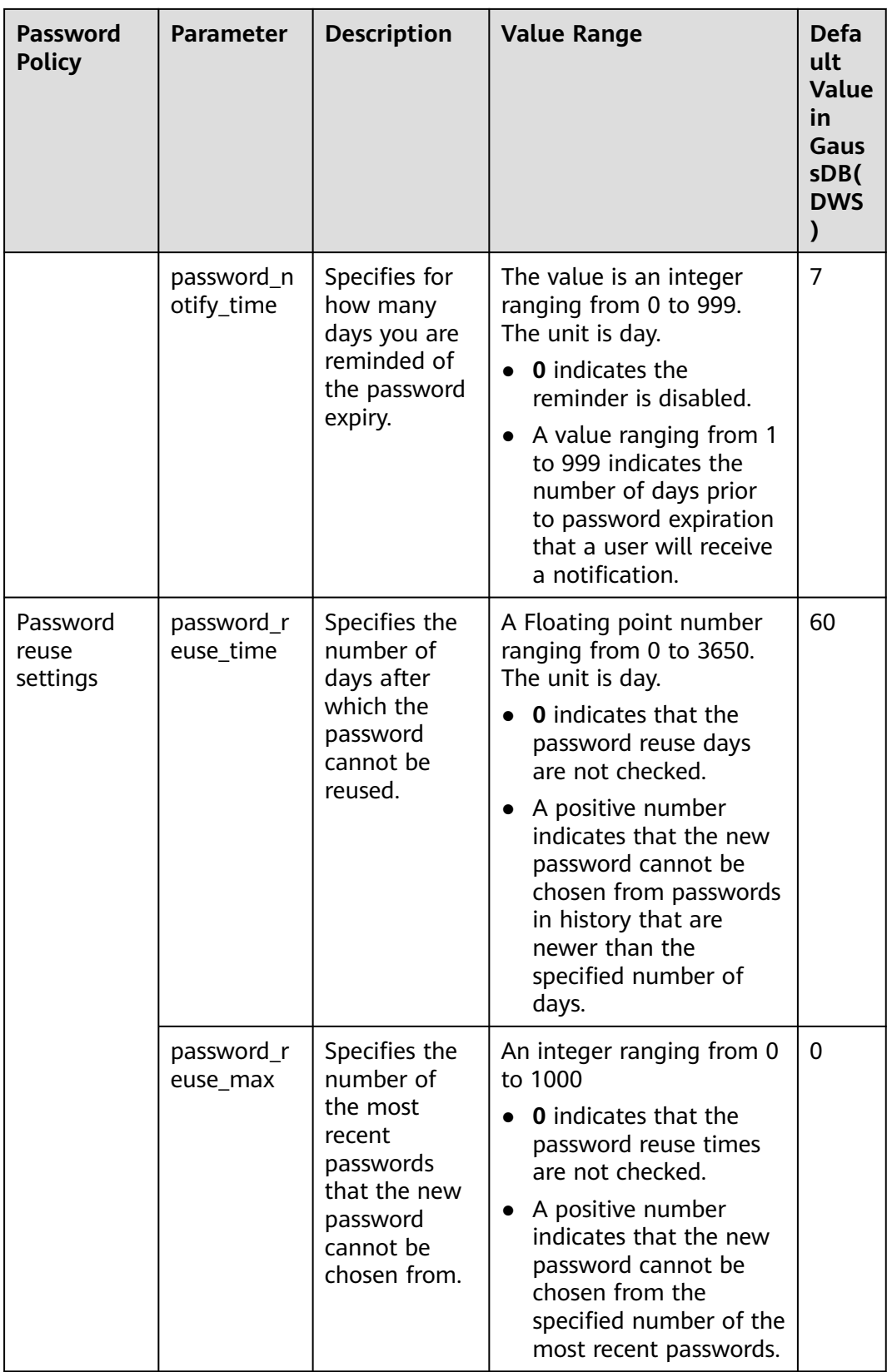

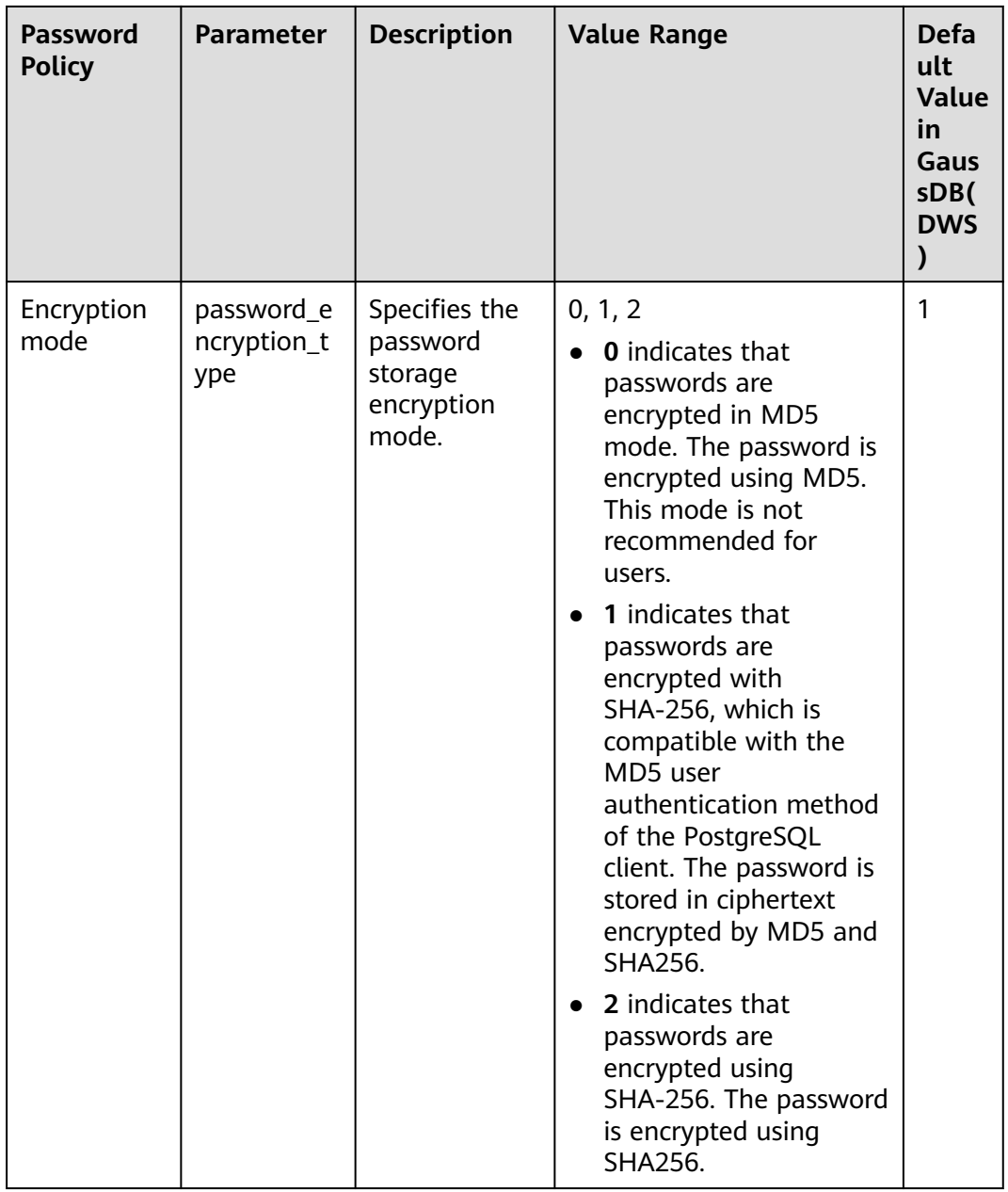

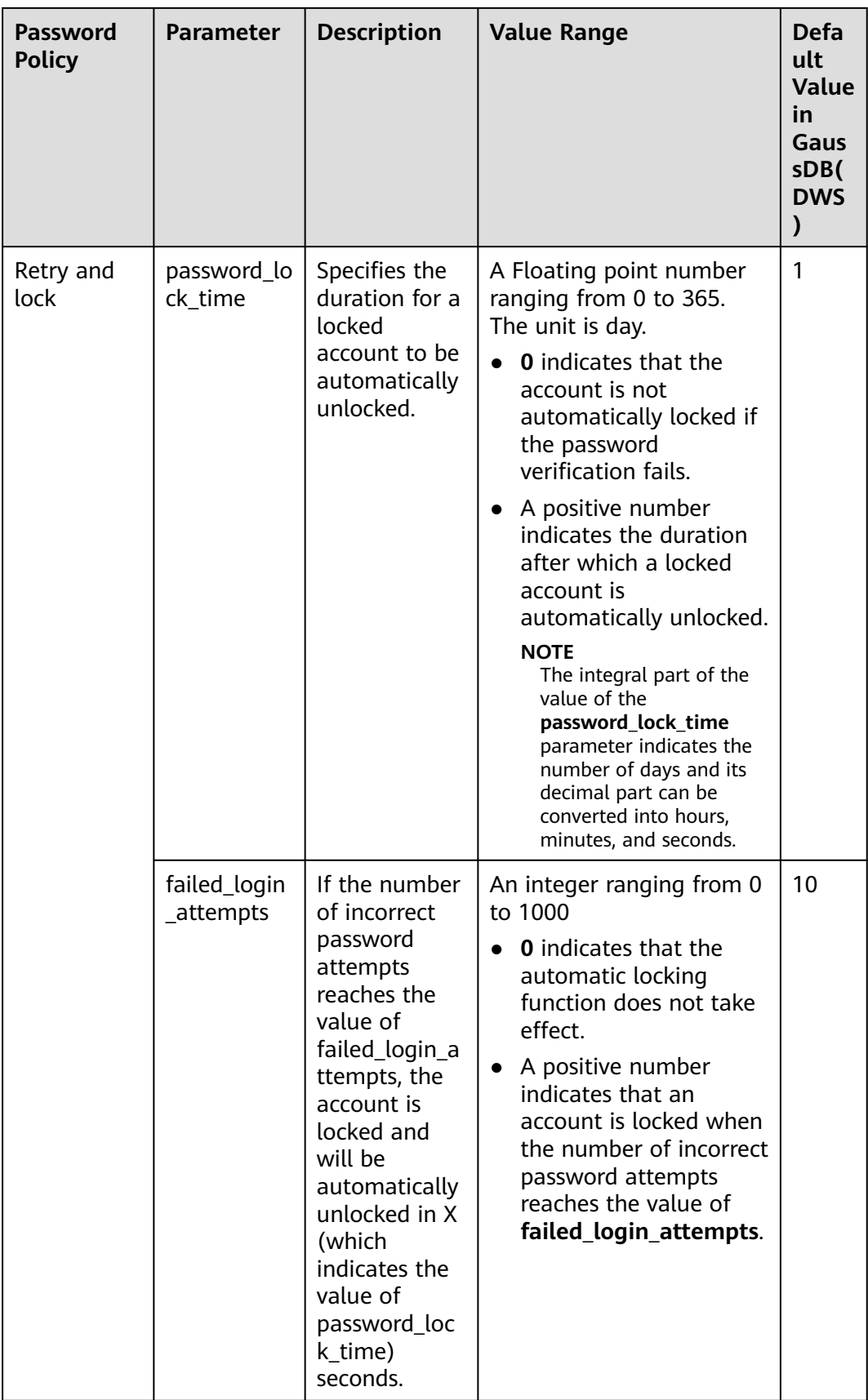

| No.            | Chara<br>cter | No. | Charac<br>ter | No. | Charac<br>ter          | No. | <b>Charact</b><br>er |
|----------------|---------------|-----|---------------|-----|------------------------|-----|----------------------|
| 1              | $\sim\,$      | 9   | $\star$       | 17  |                        | 25  | $\prec$              |
| 2              | Ţ             | 10  |               | 18  |                        | 26  | $\bullet$            |
| 3              | @             | 11  |               | 19  |                        | 27  | $\geq$               |
| $\overline{4}$ | #             | 12  |               | 20  | }                      | 28  |                      |
| 5              | \$            | 13  |               | 21  |                        | 29  | ?                    |
| 6              | $\%$          | 14  | $=$           | 22  | $\mathbf{r}$           |     |                      |
| 7              | $\wedge$      | 15  | $\ddot{}$     | 23  | $\bullet$<br>$\bullet$ |     |                      |
| 8              | &             | 16  |               | 24  | $\mathbf{r}$           |     |                      |

**Table 5-3** Special characters

## **Example of User-defined Password Policies**

#### **Example 1: Configure the password complexity parameter password\_policy.**

- 1. Log in to the GaussDB(DWS) management console.
- 2. In the navigation pane on the left, choose **Clusters**.
- 3. In the cluster list, find the target cluster and click the cluster name. The **Cluster Information** page is displayed.
- 4. Click the **Parameters** tab, change the value of **password\_policy**, and click **Save**. The **password\_policy** parameter takes effect immediately after being modified. You do not need to restart the cluster.

#### **Figure 5-1** password policy

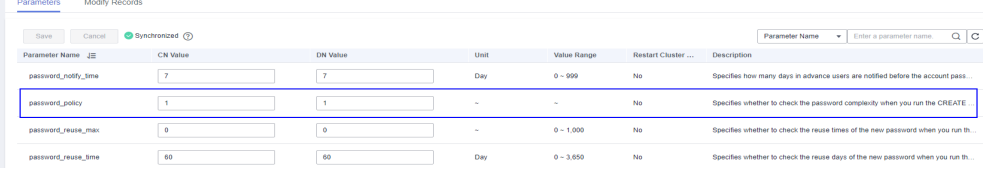

#### **Example 2: Configure password\_effect\_time for password validity period.**

- 1. Log in to the GaussDB(DWS) management console.
- 2. In the navigation pane on the left, choose **Clusters**.
- 3. In the cluster list, find the target cluster and click the cluster name. The **Cluster Information** page is displayed.
- 4. Click the **Parameters** tab, change the value of **password\_effect\_time**, and click **Save**. The modification of **password\_effect\_time** takes effect immediately. You do not need to restart the cluster.

#### Figure 5-2 password effect time

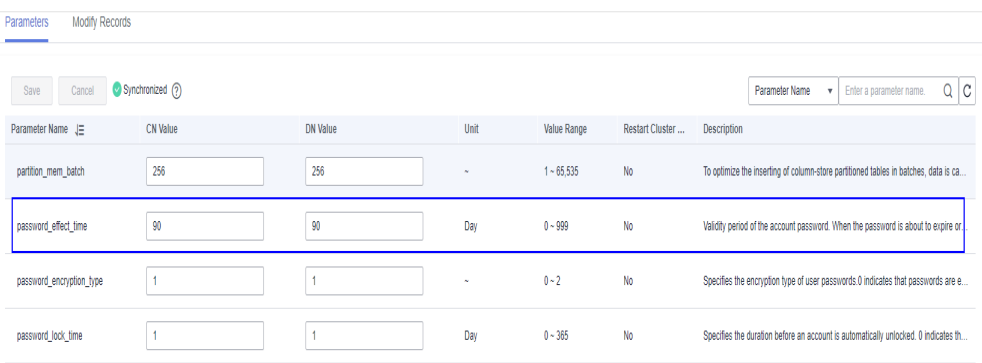

# **Setting and Changing a Password**

Both system administrators and common users need to periodically change their passwords to prevent the accounts from being stolen.

For example, to change the password of the user **user1**, connect to the database as the administrator and run the following command: **ALTER USER** user1 **IDENTIFIED BY** 'newpassword' REPLACE 'oldpassword';

 $\Box$  Note

The password must meet input requirements, or the execution will fail.

An administrator can change its own password and other accounts' passwords. With the permission for changing other accounts' passwords, the administrator can resolve a login failure when a user forgets its password.

To change the password of the user **joe**, run the following command: **ALTER USER** joe **IDENTIFIED BY** 'password';

#### $\Box$  Note

- System administrators are not allowed to change passwords for each other.
- When a system administrator changes the password of a common user, the original password is not required.
- However, when a system administrator changes its own password, the original password is required.
- Password verification

Password verification is required when you set the user or role in the current session. If the entered password is inconsistent with the stored password of the user, an error is reported.

To set the password of the user **joe**, run the following command:

**SET ROLE** joe **PASSWORD** 'password';

If the following information is displayed, the role setting has been modified: SET ROLE

# **5.1.4 Permissions Management**

# **Permission Overview**

**Permissions** are used to control whether a user is allowed to access a database object (including schemas, tables, functions, and sequences) to perform operations such as adding, deleting, modifying, querying, and creating a database object.

Permission management in GaussDB(DWS) falls into three categories:

System permissions

System permissions are also called user attributes, including **SYSADMIN**, **CREATEDB**, **CREATEROLE**, **AUDITADMIN**, and **LOGIN**.

They can be specified only by the **CREATE ROLE** or **ALTER ROLE** syntax. The **SYSADMIN** permission can be granted and revoked using **GRANT ALL PRIVILEGE** and **REVOKE ALL PRIVILEGE**, respectively. System permissions cannot be inherited by a user from a role, and cannot be granted using **PUBLIC**.

**Object permissions** 

Permissions on a database object (table, view, column, database, function, schema, or tablespace) can be granted to a role or user. The **GRANT** command can be used to grant permissions to a user or role. These permissions granted are added to the existing ones.

**Permissions** 

Grant a role's or user's permissions to one or more roles or users. In this case, every role or user can be regarded as a set of one or more database permissions.

If **WITH ADMIN OPTION** is specified, the member can in turn grant permissions in the role to others, and revoke permissions in the role as well. If a role or user granted with certain permissions is changed or revoked, the permissions inherited from the role or user also change.

A database administrator can grant permissions to and revoke them from any role or user. Roles having **CREATEROLE** permission can grant or revoke membership in any role that is not an administrator.

# **Hierarchical Permission Management**

GaussDB(DWS) implements a hierarchical permission management on databases, schemas, and data objects.

- Databases cannot communicate with each other and share very few resources. Their connections and permissions can be isolated. The database cluster has one or more named databases. Users and roles are shared within the entire cluster, but their data is not shared. That is, a user can connect to any database, but after the connection is successful, any user can access only the database declared in the connection request.
- Schemas share more resources than databases do. User permissions on schemas and subordinate objects can be flexibly configured using the **GRANT** and **REVOKE** syntax. Each database has one or more schemas. Each schema contains various types of objects, such as tables, views, and functions. To

access an object contained in a specified schema, a user must have the **USAGE** permission on the schema.

After an object is created, by default, only the object owner or system administrator can query, modify, and delete the object. To access a specific database object, for example, **table1**, other users must be granted the **CONNECT** permission of database, the **USAGE** permission of schema, and the **SELECT** permission of **table1**. To access an object at the bottom layer, a user must be granted the permission on the object at the upper layer. To create or delete a schema, you must have the **CREATE** permission on its database.

#### **Figure 5-3** Hierarchical Permission Management

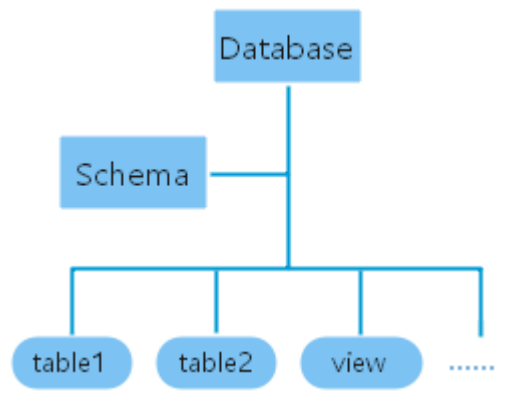

## **Roles**

The permission management model of GaussDB(DWS) is a typical implementation of the role-based permission control (RBAC). It manages users, roles, and permissions through this model.

A role is a set of permissions.

- The concept of "user" is equivalent to that of "role". The only difference is that "user" has the **login** permission while "role" has the **nologin** permission.
- Roles are assigned with different permissions based on their responsibilities in the database system. A role is a set of database permissions and represents the behavior constraints of a database user or a group of data users.
- Roles and users can be converted. You can use **ALTER** to assign the **login** permission to a role.
- After a role is granted to a user through **GRANT**, the user will have all the permissions of the role. It is recommended that roles be used to efficiently grant permissions. For example, you can create different roles of design, development, and maintenance personnel, grant the roles to users, and then grant specific data permissions required by different users. When permissions are granted or revoked at the role level, these permission changes take effect for all the members of the role.
- In non-separation-of-duty scenarios, a role can be created, modified, and deleted only by a system administrator or a user with the **CREATEROLE** attribute. In separation-of-duty scenarios, a role can be created, modified, and deleted only by a user with the **CREATEROLE** attribute.

To view all roles, query the system catalog **PG\_ROLES**.

SELECT \* FROM PG\_ROLES;

For details about how to create, modify, and delete a role, see **CREARE ROLE**/ **ALTER ROLE**/**DROP ROLE** in SQL Syntax Reference.

## **Preset Roles**

GaussDB(DWS) provides a group of preset roles. Their names start with **gs\_role\_**. These roles allow access to operations that require high permissions. You can grant these roles to other users or roles in the database for them to access or use specific information and functions. Exercise caution and ensure security when using preset roles.

The following table describes the permissions of preset roles.

| Role                       | <b>Permission</b>                                                                                                    |  |  |  |  |
|----------------------------|----------------------------------------------------------------------------------------------------|--|--|--|--|
| gs_role_signal_bac<br>kend | Invokes functions such as pg_cancel_backend,<br>pg_terminate_backend, pg_terminate_query,<br>pg_cancel_query, pgxc_terminate_query, and<br>pgxc_cancel_query to cancel or terminate sessions,<br>excluding those of the initial users.                                                                                                    |  |  |  |  |
| gs_role_read_all_s<br>tats | Reads the system status view and uses various extension-<br>related statistics, including information that is usually<br>visible only to system administrators. For example:<br>Resource management views:<br>pgxc_wlm_operator_history<br>pgxc_wlm_operator_info<br>pgxc_wlm_operator_statistics<br>pgxc_wlm_session_info<br>pgxc_wlm_session_statistics<br>pgxc_wlm_workload_records<br>pgxc_workload_sql_count<br>pgxc_workload_sql_elapse_time<br>pqxc_workload_transaction<br><b>Status information views:</b><br>pgxc_stat_activity<br>pgxc_get_table_skewness<br>table_distribution<br>pgxc_total_memory_detail<br>pgxc_os_run_info<br>$\bullet$<br>pg_nodes_memory |  |  |  |  |
|                            | pqxc_instance_time<br>pqxc_redo_stat                                                                                                    |  |  |  |  |

**Table 5-4** Permissions of preset roles

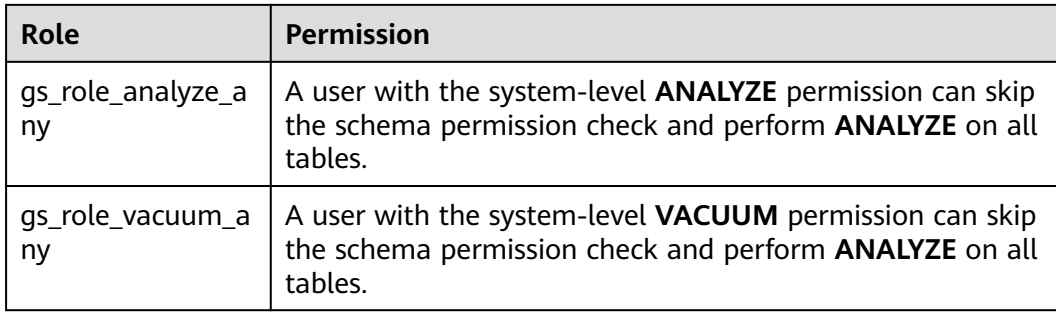

#### **Restrictions on using preset roles:**

- gs\_role\_ is the name field dedicated to preset roles in the database. Do not create users or roles starting with **gs\_role\_** or rename existing users or roles starting with **gs\_role\_**.
- Do not perform **ALTER** or **DROP** operations on preset roles.
- By default, a preset role does not have the **LOGIN** permission, so there is no preset login password for the role.
- The gsql meta-commands **\du** and **\dq** do not display information about preset roles. However, if **PATTERN** is specified, information about preset roles will be displayed.
- If the separation of permissions is disabled, the system administrator and users with the **ADMIN OPTION** permission of preset roles are allowed to perform GRANT and REVOKE operations on preset roles. If the separation of permissions is enabled, the security administrator (with the **CREATEROLE** attribute) and users with the **ADMIN OPTION** permission of preset roles are allowed to perform GRANT and REVOKE operations on preset roles. Example: GRANT gs\_role\_signal\_backend TO user1; REVOKE gs\_role\_signal\_backend FROM user1;

# **Granting or Revoking Permissions**

A user who creates an object is the owner of this object. By default, **[Separation of](#page-82-0) [Permissions](#page-82-0)** is disabled after cluster installation. A database system administrator has the same permissions as object owners.

After an object is created, only the object owner or system administrator can query, modify, and delete the object, and grant permissions for the object to other users through **GRANT** by default. To enable a user to use an object, the object owner or administrator can run the **GRANT** or **REVOKE** command to grant permissions to or revoke permissions from the user or role.

Run the **GRANT** statement to grant permissions.

For example, grant the permission of schema **myschema** to role **u1**, and grant the **SELECT** permission of table **myschema.t1** to role **u1**. GRANT USAGE ON SCHEMA myschema TO u1; GRANT SELECT ON TABLE myschema.t1 to u1;

● Run the **REVOKE** command to revoke a permission that has been granted.

For example, revoke all permissions of user **u1** on the **myschema.t1** table. REVOKE ALL PRIVILEGES ON myschema.t1 FROM u1;

# <span id="page-82-0"></span>**5.1.5 Separation of Permissions**

By default, the system administrator with the **SYSADMIN** attribute has the highest permission in the system. To avoid risks caused by centralized permissions, you can enable the separation of permissions to delegate system administrator permissions to security administrators and audit administrators.

- After the separation of permissions is enabled, a system administrator does not have the **CREATEROLE** attribute (security administrator) and **AUDITADMIN** attribute (audit administrator). That is, you do not have the permissions for creating roles and users and the permissions for viewing and maintaining database audit logs. For details about the **CREATEROLE** and **AUDITADMIN** attributes, see CREATE ROLE.
- After the separation of permissions is enabled, system administrators have the permissions only for the objects owned by them.

For details about how to configure separation of permissions, see **[Configuring](https://support.huaweicloud.com/intl/en-us/mgtg-dws/dws_01_0074.html) [Separation of Permissions](https://support.huaweicloud.com/intl/en-us/mgtg-dws/dws_01_0074.html)**.

For details about permission changes before and after enabling the separation of permissions, see **Table 5-5** and **[Table 5-6](#page-83-0)**.

| <b>Object</b>          | <b>System</b><br><b>Administrator</b>                                  | <b>Security</b><br><b>Administrator</b>                                                                                                    | Audit<br>Administrato<br>r | Common<br><b>User</b> |  |
|------------------------|------------------------------------------------------------------------|----------------------------------------------------------------------------------------------------|----------------------------|-----------------------|--|
| <b>Tables</b><br>pace  | Can create, modify,<br>delete, access, and<br>allocate<br>tablespaces. | Cannot create, modify, delete, or allocate<br>tablespaces, with authorization required for<br>accessing tablespaces.                                                                                       |                            |                       |  |
| Table                  | Has permissions for<br>all tables.                                     | Has permissions for its own tables, but does not<br>have permissions for other users' tables.                                                                                                    |                            |                       |  |
| Index                  | Can create indexes<br>on all tables.                                   | Can create indexes on their own tables.                                                                                                    |                            |                       |  |
| Schem<br>a             | Has permissions for<br>all schemas.                                    | Has all permissions for its own schemas, but<br>does not have permissions for other users'<br>schemas.                                                                                                    |                            |                       |  |
| <b>Functio</b><br>n    | Has permissions for<br>all functions.                                  | Has permissions for its own functions, has the<br>call permission for other users' functions in the<br><b>public</b> schema, but does not have permissions<br>for other users' functions in other schemas. |                            |                       |  |
| Custo<br>mized<br>view | Has permissions for<br>all views.                                      | Has permissions for its own views, but does not<br>have permissions for other users' views.                                                                                                    |                            |                       |  |

**Table 5-5** Default user permissions

<span id="page-83-0"></span>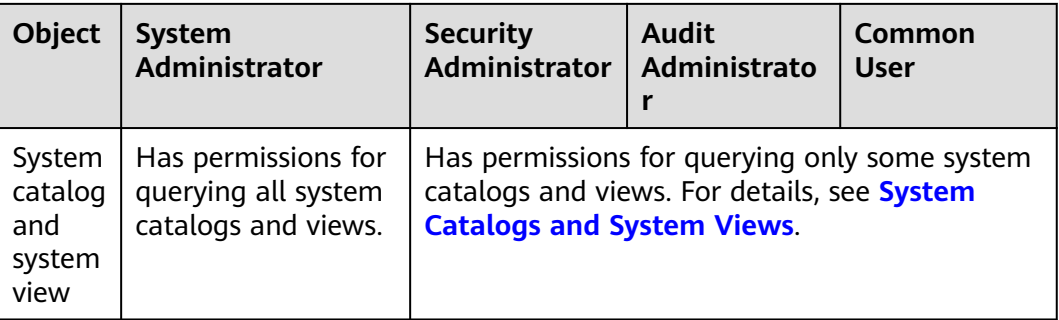

# **Table 5-6** Changes in permissions after the separation of permissions

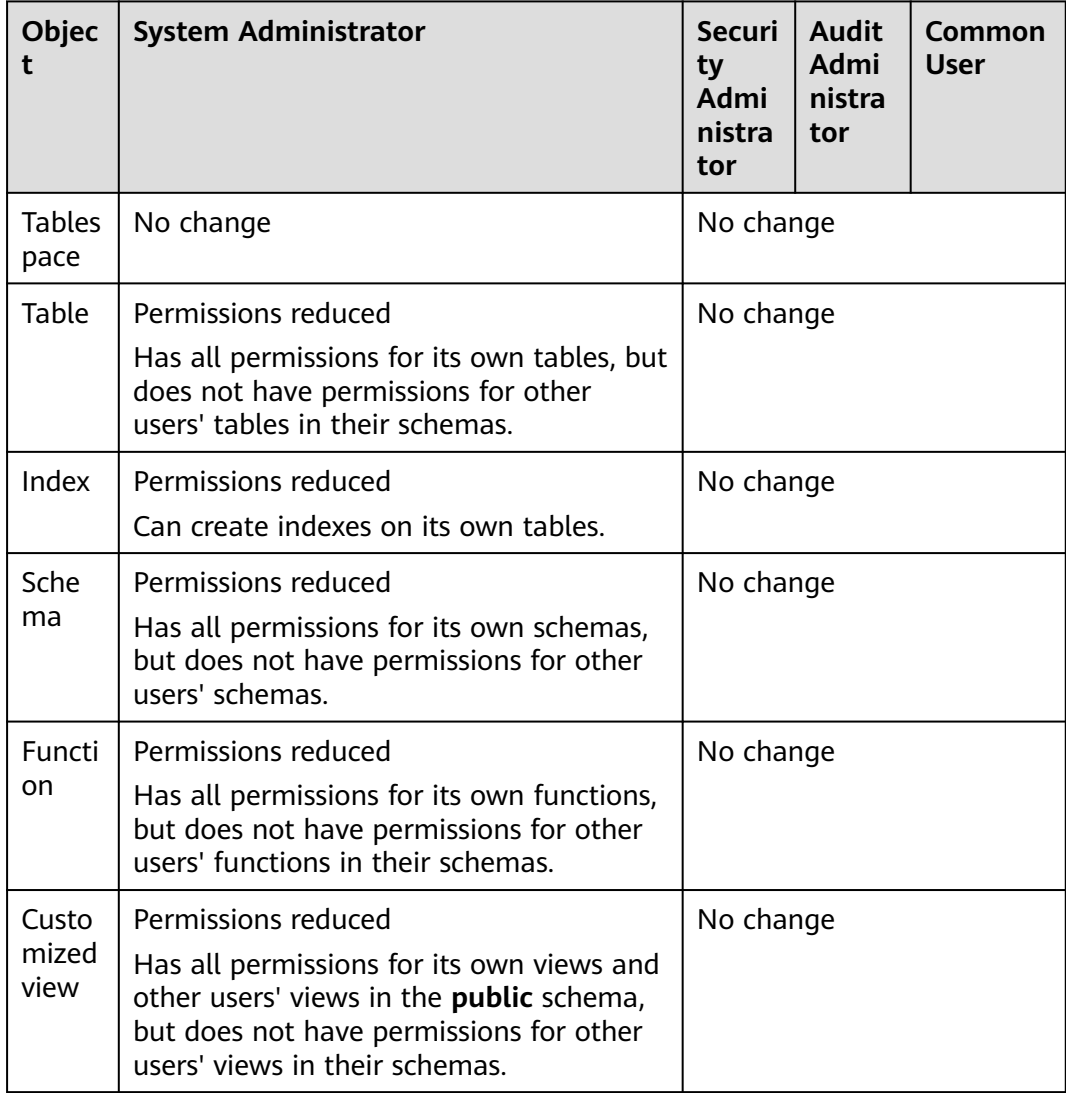

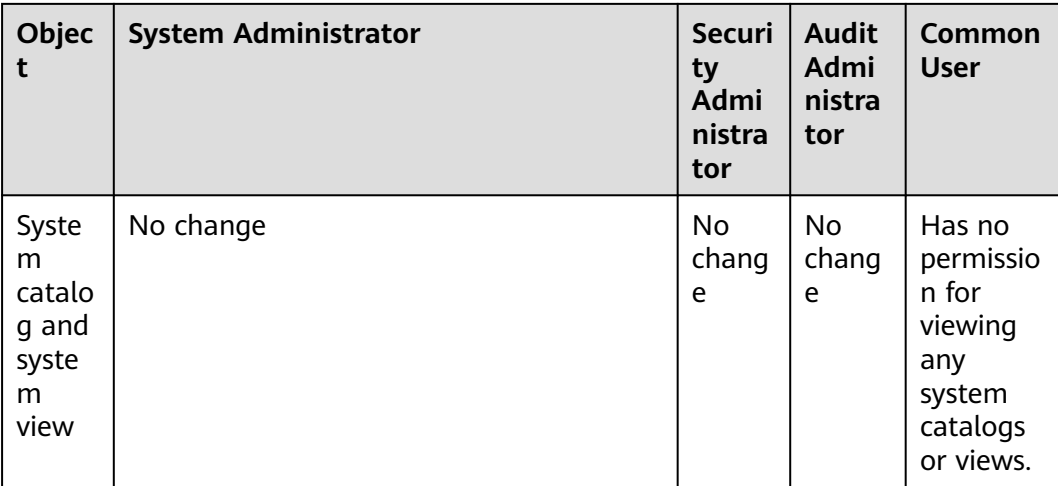

# **5.2 Sensitive Data Management**

# **5.2.1 Row-Level Access Control**

The row-level access control feature enables database access control to be accurate to each row of data tables. In this way, the same SQL query may return different results for different users.

You can create a row-level access control policy for a data table. The policy defines an expression that takes effect only for specific database users and SQL operations. When a database user accesses the data table, if a SQL statement meets the specified row-level access control policies of the data table, the expressions that meet the specified condition will be combined by using **AND** or **OR** based on the attribute type (**PERMISSIVE** | **RESTRICTIVE**) and applied to the execution plan in the query optimization phase.

Row-level access control is used to control the visibility of row-level data in tables. By predefining filters for data tables, the expressions that meet the specified condition can be applied to execution plans in the query optimization phase, which will affect the final execution result. Currently, the SQL statements that can be affected include **SELECT**, **UPDATE**, and **DELETE**.

Scenario 1: A table summarizes the data of different users. Users can view only their own data.

```
-- Create users alice, bob, and peter.
CREATE ROLE alice PASSWORD 'password';
CREATE ROLE bob PASSWORD 'password';
CREATE ROLE peter PASSWORD 'password';
-- Create the public.all_data table that contains user information.
CREATE TABLE public.all_data(id int, role varchar(100), data varchar(100));
-- Insert data into the data table.
INSERT INTO all_data VALUES(1, 'alice', 'alice data');
INSERT INTO all_data VALUES(2, 'bob', 'bob data');
INSERT INTO all_data VALUES(3, 'peter', 'peter data');
```
-- Grant the read permission for the **all\_data** table to users **alice**, **bob**, and **peter**. GRANT SELECT ON all\_data TO alice, bob, peter;

-- Enable row-level access control. ALTER TABLE all\_data ENABLE ROW LEVEL SECURITY; -- Create a row-level access control policy to specify that the current user can view only their own data. CREATE ROW LEVEL SECURITY POLICY all data rls ON all data USING(role = CURRENT\_USER); -- View table details. \d+ all\_data Table "public.all\_data" Column | Type | Modifiers | Storage | Stats target | Description --------+------------------------+-----------+----------+--------------+------------ id | integer | | plain | |<br>
role | character varying(100) | | extended | |<br>
data | character varying(100) | | extended | |<br>
Row | evel Society: Deli role | character varying(100) | | extended | data | character varying(100) | | extended | | Row Level Security Policies: POLICY "all\_data\_rls" USING (((role)::name = "current\_user"())) Has OIDs: no Distribute By: HASH(id) Location Nodes: ALL DATANODES Options: orientation=row, compression=no, enable\_rowsecurity=true -- Switch to user **alice** and run **SELECT \* FROM all\_data**. SET ROLE alice PASSWORD 'password; SELECT \* FROM all\_data; id | role | data ----+-------+------------ 1 | alice | alice data  $(1 row)$ EXPLAIN(COSTS OFF) SELECT \* FROM all\_data; QUERY PLAN ---------------------------------------------------------------- Streaming (type: GATHER) Node/s: All datanodes -> Seg Scan on all data Filter: ((role)::name = 'alice'::name) Notice: This query is influenced by row level security feature (5 rows) -- Switch to user **peter** and run **SELECT \* FROM .all\_data**. SET ROLE peter PASSWORD 'password; SELECT \* FROM all\_data; id | role | data ----+-------+------------ 3 | peter | peter data (1 row) EXPLAIN(COSTS OFF) SELECT \* FROM all\_data; QUERY PLAN  $-$  Streaming (type: GATHER) Node/s: All datanodes -> Seq Scan on all\_data Filter: ((role)::name = 'peter'::name) Notice: This query is influenced by row level security feature (5 rows)

# **5.2.2 Data Redaction**

GaussDB(DWS) provides the column-level dynamic data masking (DDM) function. For sensitive data (such as the ID card number, mobile number, and bank card number), the DDM function is used to redact the original data to protect data security and user privacy.

Creating a data masking policy for a table

GaussDB(DWS) uses the **[CREATE REDACTION POLICY](https://support.huaweicloud.com/intl/en-us/sqlreference-830-dws/dws_06_0168.html)** syntax to create a data masking policy on a table (Do not perform masking), **MASK\_FULL** (Mask data into a fixed value), and **MASK\_PARTIAL** (Perform partial masking based on the character type, numeric type, or time type.) to specify the application scope of the masking policy.

- Modifying the data masking policy of a table The **[ALTER REDACTION POLICY](https://support.huaweicloud.com/intl/en-us/sqlreference-830-dws/dws_06_0132.html)** syntax is used to modify the expression for enabling a masking policy, rename a masking policy, and add, modify, or delete masked columns.
- Deleting the masking policy of a table The **[DROP REDACTION POLICY](https://support.huaweicloud.com/intl/en-us/sqlreference-830-dws/dws_06_0199.html)** syntax is used to delete the masking function information of a masking policy on all columns of a table.
- Viewing the masking policy and masked columns

Masking policy information is stored in the system catalog **[PG\\_REDACTION\\_POLICY](#page-442-0)**, and masked column information is stored in the system catalog PG REDACTION COLUMN. You can view information about the masking policy and masked columns in the system views **[REDACTION\\_POLICIES](#page-709-0)** and **[REDACTION\\_COLUMNS](#page-708-0)**.

#### $\Box$  Note

- Generally, you can run the SELECT statement to view the data masking result. If a statement has the following features, sensitive data may be deliberately obtained. In this case, an error will be reported during statement execution.
	- The GROUP BY clause references the Target Entry containing masked columns as the target column.
	- DISTINCT works on the output masked columns.
	- The statement contains CTE.
	- Operations on sets are involved.
	- The target columns of a subquery are not masked columns of the base table, but the expressions or function calls for masked columns of the base table.
- You can use COPY TO or GDS to export the masked data. Due to the irreversibility of the data masking, secondary masking of the data is meaningless.
- Do not set target columns of UPDATE, MERGE INTO, and DELETE statements to masked columns.
- The UPSERT statement allows you to insert update data through EXCLUDED. If data in the base table is updated by referencing masked columns, the data may be modified by mistake. As a result, an error will be reported during the execution.
- In the 8.2.1 cluster version, multiple masking policies can be created for the same table to implement diversified sensitive data classification. The principles for selecting and applying masking policies are as follows:
	- Select the policy with the largest **policy order** among multiple candidate policies that meet the requirements of the current session. A larger **policy\_order** indicates a later creation.
	- During data masking, the DML statement inherits only the policy with the largest **policy\_order**.

# **Examples**

The following uses the employee table **emp**, table owner **alice**, and roles **matu** and **july** as an example to illustrate the data masking process. The **emp** table contains private data such as the employee name, mobile number, email address, bank card number, and salary.

**Step 1** After connecting to the database as the administrator, create roles **alice**, **matu**, and **july**.

CREATE ROLE alice PASSWORD 'password'; CREATE ROLE matu PASSWORD 'password'; CREATE ROLE july PASSWORD 'password';

- **Step 2** Grant schema permissions on the current database to **alice**, **matu**, and **july**. GRANT ALL PRIVILEGES on schema *public* to alice, matu, july;
- **Step 3** Switch to role **alice**, create the **emp** table, and insert three pieces of employee information.

SET ROLE alice PASSWORD 'password;

CREATE TABLE emp(id int, name varchar(20), phone\_no varchar(11), card\_no number, card\_string varchar(19), email text, salary numeric(100, 4), birthday date);

INSERT INTO emp VALUES(1, 'anny', '13420002340', 1234123412341234, '1234-1234-1234-1234', 'smithWu@163.com', 10000.00, '1999-10-02'); INSERT INTO emp VALUES(2, 'bob', '18299023211', 3456345634563456, '3456-3456-3456-3456', '66allen\_mm@qq.com', 9999.99, '1989-12-12'); INSERT INTO emp VALUES(3, 'cici', '15512231233', NULL, NULL, 'jonesishere@sina.com', NULL, '1992-11-06');

- **Step 4 alice** grants the read permission on the **emp** table to **matu** and **july**. GRANT SELECT ON emp TO matu, july;
- **Step 5** Create the masking policy **mask\_emp**: Only user **alice** can view all employee information. User **matu** and **july** cannot view employee bank card numbers and salary data. The **card\_no** column is of the numeric type and all of its data is masked into 0 by the **MASK\_FULL** function. The **card\_string** column is of the character type and part of its data is masked by the **MASK\_PARTIAL** function based on the specified input and output formats. The **salary** column is of the numeric type and the **MASK\_PARTIAL** function is used to mask all digits before the penultimate digit using the number 9.

CREATE REDACTION POLICY mask\_emp ON emp WHEN (current\_user IN ('matu', 'july')) ADD COLUMN card\_no WITH mask\_full(card\_no), ADD COLUMN card\_string WITH mask\_partial(card\_string, 'VVVVFVVVVFVVVVFVVVV','VVVV-VVVV-VVVV-VVVV','#',1,12), ADD COLUMN salary WITH mask\_partial(salary, '9', 1, length(salary) - 2);

#### **Step 6** Switch to **matu** and **july** and view the employee table **emp**.

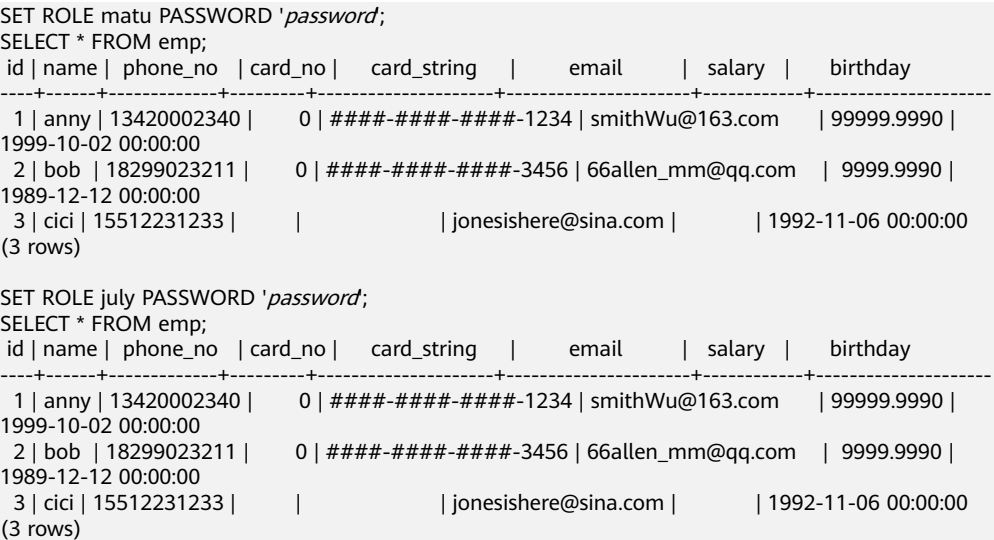

**Step 7** If you want **matu** to have the permission to view all employee information, but do not want **july** to have. In this case, you only need to modify the effective scope of the policy.

SET ROLE alice PASSWORD 'password; ALTER REDACTION POLICY mask\_emp ON emp WHEN(current\_user = 'july');

**Step 8** Switch to users **matu** and **july** and view the **emp** table again, respectively.

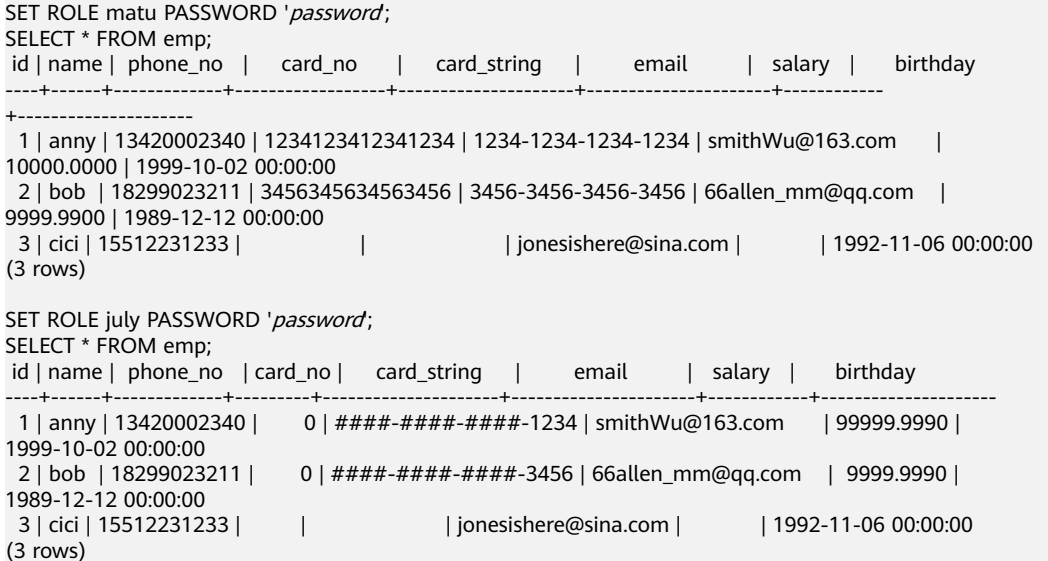

**Step 9** The information in the **phone\_no**, **email**, and **birthday** columns is private data. Update masking policy **mask\_emp** and add three masked columns.

SET ROLE alice PASSWORD 'password; ALTER REDACTION POLICY mask\_emp ON emp ADD COLUMN phone\_no WITH mask\_partial(phone\_no, '\*', 4); ALTER REDACTION POLICY mask\_emp ON emp ADD COLUMN email WITH mask\_partial(email, '\*', 1, position('@' in email));

ALTER REDACTION POLICY mask\_emp ON emp ADD COLUMN birthday WITH mask\_full(birthday);

#### **Step 10** Switch to **july** and view data in the **emp** table.

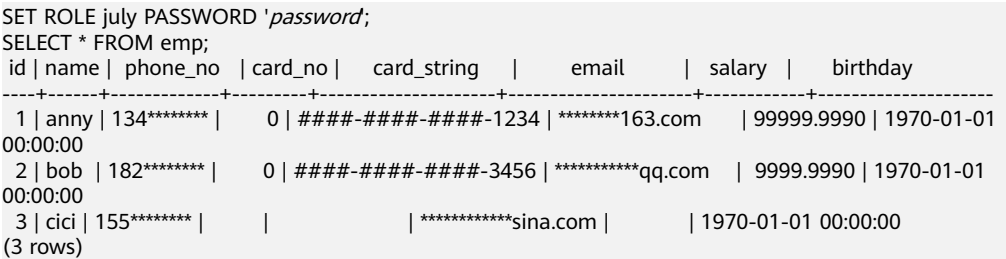

#### **Step 11** Query **redaction\_policies** and **redaction\_columns** to view details about the current redaction policy mask emp.

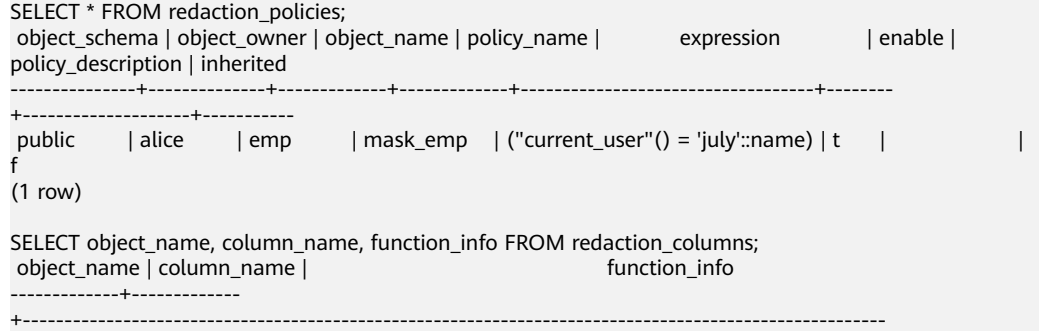

emp | card\_no | mask\_full(card\_no) emp | card\_string | mask\_partial(card\_string, 'VVVVFVVVVFVVVVFVVVV'::text, 'VVVV-VVVV-VVVV-VVVV'::text, '#'::text, 1, 12) emp | email | mask\_partial(email, '\*'::text, 1, "position"(email, '@'::text)) emp | salary | mask\_partial(salary, '9'::text, 1, (length((salary)::text) - 2)) emp | birthday | mask\_full(birthday) emp | phone\_no | mask\_partial(phone\_no, '\*'::text, 4) (6 rows)

**Step 12** Add the **salary info** column. To replace the salary information in text format with \*.\*, you can create a user-defined masking function. In this step, you can use the PL/pgSQL to define the masking function mask regexp salary. To create a masking column, you simply need to customize the function name and parameter list. For details, see **[User-Defined Functions](#page-200-0)**. SET ROLE alice PASSWORD 'password:

> ALTER TABLE emp ADD COLUMN salary info TEXT; UPDATE emp SET salary info = salary::text;

CREATE FUNCTION mask\_regexp\_salary(salary\_info text) RETURNS text AS \$\$ SELECT regexp\_replace(\$1, '[0-9]+','\*','g'); \$\$ LANGUAGE SQL STRICT SHIPPABLE;

ALTER REDACTION POLICY mask\_emp ON emp ADD COLUMN salary\_info WITH mask\_regexp\_salary(salary\_info);

```
SET ROLE july PASSWORD 'password;
SELECT id, name, salary_info FROM emp;
 id | name | salary_info 
----+------+-------------
1 | anny | **2 | bob | *.*
```
 3 | cici | (3 rows)

**Step 13** If there is no need to set a redaction policy for the **emp** table, delete redaction policy **mask\_emp**.

> SET ROLE alice PASSWORD 'password; DROP REDACTION POLICY mask\_emp ON emp;

**----End**

# **5.2.3 Using Functions for Encryption and Decryption**

GaussDB(DWS) supports encryption and decryption of strings using the following functions:

qs\_encrypt(encryptstr, keystr, cryptotype, cryptomode, hashmethod)

Description: Encrypts an **encryptstr** string using the **keystr** key based on the encryption algorithm specified by **cryptotype** and **cryptomode** and the HMAC algorithm specified by **hashmethod**, and returns the encrypted string. **cryptotype** can be **aes128**, **aes192**, **aes256**, or **sm4**. **cryptomode** is **cbc**. **hashmethod** can be **sha256**, **sha384**, **sha512**, or **sm3**. Currently, the following types of data can be encrypted: numerals supported in the database; character type; RAW in binary type; and DATE, TIMESTAMP, and SMALLDATETIME in date/time type. The **keystr** length is related to the encryption algorithm and contains 1 to **KeyLen** bytes. If **cryptotype** is **aes128** or **sm4**, **KeyLen** is **16**; if **cryptotype** is **aes192**, **KeyLen** is **24**; if **cryptotype** is **aes256**, **KeyLen** is **32**.

Return type: text

Length of the return value: at least  $4 \times$  [(maclen + 56)/3] bytes and no more than 4 x [(Len + maclen + 56)/3] bytes, where **Len** indicates the string length (in bytes) before the encryption and **maclen** indicates the length of the HMAC value. If **hashmethod** is **sha256** or **sm3**, **maclen** is **32**; if **hashmethod** is **sha384**, **maclen** is **48**; if **hashmethod** is **sha512**, **maclen** is **64**. That is, if **hashmethod** is **sha256** or **sm3**, the returned string contains 120 to 4 x [(Len + 88)/3] bytes; if **hashmethod** is **sha384**, the returned string contains 140 to 4 x [(Len + 104)/3] bytes; if **hashmethod** is **sha512**, the returned string contains 160 to 4 x  $[(Len + 120)/3]$  bytes.

-----------------------------------------------------------------------------------------------------------------------

Example:

SELECT gs\_encrypt('GaussDB(DWS)', '1234', 'aes128', 'cbc', 'sha256');

gs\_encrypt

--- AAAAAAAAAACcFjDcCSbop7D87sOa2nxTFrkE9RJQGK34ypgrOPsFJIqggI8tl +eMDcQYT3po98wPCC7VBfhv7mdBy7IVnzdrp0rdMrD6/zTl8w0v9/s2OA==  $(1$  row)

#### $\Box$  Note

- A decryption password is required during the execution of this function. For security purposes, the gsql tool does not record this function in the execution history. That is, the execution history of this function cannot be found in **gsql** by paging up and down.
- Do not use the **ge** encrypt and **gs** encrypt aes128 functions for the same data table.
- gs\_decrypt(decryptstr, keystr, cryptotype, cryptomode, hashmethod)

Description: Decrypts a **decryptstr** string using the **keystr** key based on the encryption algorithm specified by **cryptotype** and **cryptomode** and the HMAC algorithm specified by **hashmethod**, and returns the decrypted string. The **keystr** used for decryption must be consistent with that used for encryption. **keystr** cannot be empty.

Return type: text

Example:

```
SELECT gs_decrypt('AAAAAAAAAACcFjDcCSbop7D87sOa2nxTFrkE9RJQGK34ypgrOPsFJIqggI8tl
+eMDcQYT3po98wPCC7VBfhv7mdBy7IVnzdrp0rdMrD6/zTl8w0v9/s2OA==', '1234', 'aes128', 'cbc', 
'sha256');
```
 gs\_decrypt -------------- GaussDB(DWS) (1 row)

#### $M$  Note

- A decryption password is required during the execution of this function. For security purposes, the gsql tool does not record this function in the execution history. That is, the execution history of this function cannot be found in **gsql** by paging up and down.
- This function works with the **gs\_encrypt** function, and the two functions must use the same encryption algorithm and HMAC algorithm.
- qs\_encrypt\_aes128(encryptstr,keystr)

Description: Encrypts **encryptstr** strings using **keystr** as the key and returns encrypted strings. The length of **keystr** ranges from 1 to 16 bytes. Currently, the following types of data can be encrypted: numerals supported in the

database; character type; RAW in binary type; and DATE, TIMESTAMP, and SMALLDATETIME in date/time type.

#### Return type: text

Length of the return value: At least 92 bytes and no more than (4\*[Len]  $3$ ]+68) bytes, where *Len* indicates the length of the data before encryption (unit: byte).

Example:

SELECT gs\_encrypt\_aes128('DWS','1234'); gs\_encrypt\_aes128

---------------------------------------------------------------------------------------------- ZrCp794vO5I9qJ+jHFf/sQqRyMBy0lKIDGP5S8RJXzgmpXoa/ e4EgmK82P5y5xe1bOXbJeoNxyHagK9OhPVVeJDbn/M=

 $(1$  row)

#### $M$  Note

- A decryption password is required during the execution of this function. For security purposes, the gsal tool does not record this function in the execution history. That is, the execution history of this function cannot be found in **gsql** by paging up and down.
- Do not use the **ge\_encrypt** and **gs\_encrypt\_aes128** functions for the same data table.
- gs\_decrypt\_aes128(decryptstr,keystr)

Description: Decrypts a **decryptstr** string using the **keystr** key and returns the decrypted string. The **keystr** used for decryption must be consistent with that used for encryption. **keystr** cannot be empty.

Return type: text

Example:

```
SELECT gs_decrypt_aes128('ZrCp794vO5I9gJ+jHFf/sQqRyMBy0lKIDGP5S8RJXzgmpXoa/
e4EgmK82P5y5xe1bOXbJeoNxyHagK9OhPVVeJDbn/M=','1234');
 gs_decrypt_aes128
-------------------
```
 DWS (1 row)

#### $\cap$  note

- A decryption password is required during the execution of this function. For security purposes, the gsql tool does not record this function in the execution history. That is, the execution history of this function cannot be found in **gsql** by paging up and down.
- This function works with the **gs\_encrypt\_aes128** function.
- gs\_hash(hashstr, hashmethod)

Description: Obtains the digest string of a **hashstr** string based on the algorithm specified by **hashmethod**. **hashmethod** can be **sha256**, **sha384**, **sha512**, or **sm3**.

#### Return type: text

Length of the return value: 64 bytes if **hashmethod** is **sha256** or **sm3**; 96 bytes if **hashmethod** is **sha384**; 128 bytes if **hashmethod** is **sha512**

#### Example:

SELECT gs\_hash('GaussDB(DWS)', 'sha256'); gs\_hash

--------------------------------------------------------------------------------------------------

e59069daa6541ae20af7c747662702c731b26b8abd7a788f4d15611aa0db608efdbb5587ba90789a983f8

5dd51766609 (1 row)

md5(string)

Description: Encrypts a string in MD5 mode and returns a value in hexadecimal form.

 $\cap$  note

MD5 is insecure and is not recommended.

Return type: text

Example:

```
SELECT md5('ABC');
          md5 
----------------------------------
 902fbdd2b1df0c4f70b4a5d23525e932
(1 row)
```
# **5.2.4 Use pgcrypto to Encrypt Data**

GaussDB(DWS) 8.2.0 and later provides a built-in cryptographic module pgcrypto. The pgcrypto module allows database users to store certain columns of data after encryption, enhancing sensitive data security. Users without the encryption key cannot read the encrypted data stored in GaussDB(DWS).

The pgcrypto function runs inside database servers, which means that all data and passwords are transmitted in plaintext between pgcrypto and client applications. For security purposes, you are advised to use the SSL connection between the client and the GaussDB(DWS) server.

The functions in the pgcrypto module are as follows.

## **General Hash Functions**

digest()

The digest() function can generate binary hash values by using a specified algorithm. The syntax is as follows: digest(data text, type text) returns bytea digest(data bytea, type text) returns bytea

**data** indicates the original data, and **type** indicates the encryption algorithm (**md5**, **sha1**, **sha224**, **sha256**, **sha384**, **sha512**, or **sm3**). The return value of the function is a binary string.

Example:

Use the digest() function to encrypt the GaussDB(DWS) string using SHA256 for storage.

select digest('GaussDB(DWS)', 'sha256'); digest

```
--------------------------------------------------------------------
 \xcc2d1b97c6adfba44bbce7386516f63f16fc6e6a10bd938861d3aba501ac8aab
(1 row)
```
hmac()

The hmac() function can calculate the MAC value for data with a key by using a specified algorithm. The syntax is as follows: hmac(data text, key text, type text) returns bytea hmac(data bytea, key bytea, type text) returns bytea

**data** indicates the original data, **key** indicates the encryption key, and **type** indicates the encryption algorithm (**md5**, **sha1**, **sha224**, **sha256**, **sha384**, **sha512**, or **sm3**). The return value of the function is a binary string.

Example:

Use **key123** and the SHA256 algorithm to calculate the MAC value for the string **GaussDB(DWS)**.

select hmac('GaussDB(DWS)', 'key123', 'sha256'); hmac -------------------------------------------------------------------- \x14e1d9e110e9b11ab8379dc02b49533d50a6f4deafe6d6cd451d06c106c97d83 (1 row)

If both the original data and its encryption result are modified, the digest() function cannot identify the changes. The hmac() function can identify the changes as long as the key is not disclosed.

If the key is longer than the hash block, it will be hashed first, and the hash result will be used as the key.

# **Cryptographic Hash Functions**

The crypt() and gen\_salt() functions are used for password hashing. crypt() executes hashes to encrypt data, and gen salt() generates salted hashes.

The algorithms in crypt() differ from the common MD5 and SHA1 hash algorithms in the following aspects:

- The algorithms used in crypt() are slow. This is the only way to make it difficult for brute-force attackers to crack passwords, which only contain a small amount of data.
- A random value (called salt) is used for encryption, so that users will get different ciphertexts even if they use the same passwords. This can protect passwords for cracking algorithms.
- The encryption results include algorithm types. Passwords can be encrypted using different algorithms for different users.
- Some of the algorithms are self-adaptive. They can slow down computing if it is too fast, and do not cause incompatibility issues with existing passwords.

The following table lists the algorithms supported by the crypt() function.

| <b>Algorith</b><br>m | <b>Maximu</b><br>m<br><b>Password</b><br>Length | Adaptabi<br>lity | <b>Salt Bits</b> | <b>Standard</b><br>Output<br>Length | <b>Description</b>             |
|----------------------|-------------------------------------------------|------------------|------------------|-------------------------------------|--------------------------------|
| bf                   | 72                                              | √                | 128              | 60                                  | Blowfish-based 2a<br>variation |
| md <sub>5</sub>      | unlimited                                       | $\times$         | 48               | 34                                  | MD5-based<br>algorithm         |
| xdes                 | 8                                               | √                | 24               | 20                                  | <b>Extended DES</b>            |

**Table 5-7** Algorithms supported by crypt()

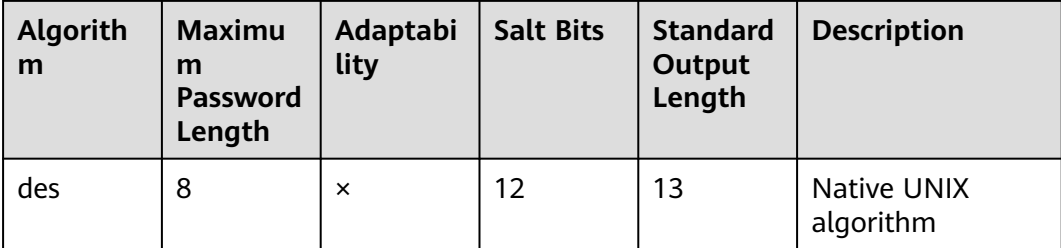

#### ● crypt()

The syntax of crypt() is as follows: crypt(password text, salt text) returns text

This function returns a hash value of the password string in crypt(3) format. The salt parameter is generated by the gen salt() function.

For the same password, the crypt() function returns a different result each time, because the gen\_salt() function generates a different salt each time. During password verification, the previously generated hash result can be used as the salt.

For example, to set a new password, run the following command:

UPDATE ... SET pswhash = crypt('new password', gen\_salt('bf',10));

The hash values of the entered password and the stored password are compared.

SELECT (pswhash = crypt('entered password', pswhash)) AS pswmatch FROM ... ;

If the entered password is correct, **true** is returned.

Example:

create table userpwd(userid int8, pwd text); CREATE TABLE

insert into userpwd values (1, crypt('this is a pwd', gen\_salt('bf',10))); INSERT 0 1

select crypt('this is a pwd', pwd)=pwd as result from userpwd where userid =1; result

------- t

(1 row)

select crypt('this is a wrong pwd', pwd)=pwd as result from userpwd where userid =1; result --------

f

(1 row)

qen salt()

The gen\_salt() function is used to generate random parameters for **crypt**. The syntax is as follows:

gen\_salt(type text [, iter\_count integer ]) returns text

This function generates a random salt string each time. The string determines the algorithm used by the crypt() function. The **type** parameter specifies a hash algorithm (**des**, **xdes**, **md5**, or **bf**) for generating a string. For the xdes and bf algorithms, **iter\_count** indicates the number of iterations. A large value indicates a long encryption or cracking time.

SELECT gen\_salt('des'), gen\_salt('xdes'), gen\_salt('md5'), gen\_salt('bf'); gen\_salt | gen\_salt | gen\_salt | gen\_salt

----------+-----------+-------------+------------------------------ qh | \_J9..uEUi | \$1\$SNgqyKAi | \$2a\$06\$B/Etc3J8zYBV49LrDU97MO (1 row)

The salt generated by an algorithm has a fixed format. For example, in **\$2a \$06\$** in the bf algorithm result, **2a** indicates the 2a variation of Blowfish, and **06** indicates the number of iterations.

If **iter\_count** is ignored, the default number of iterations will be used. The valid **iter\_count** values depend on the algorithm used, as shown in the table below. For the xdes algorithm, the number of iterations must be an odd number.

**Table 5-8** Iteration counts of crypt()

| Algorithm | <b>Default Value</b> | Min. | Max.     |
|-----------|----------------------|------|----------|
| xdes      | 725                  |      | 16777215 |
| bf        | ь                    |      | 31       |

# **PGP Encryption Functions**

The PGP encryption function of GaussDB(DWS) complies with the OpenPGP (RFC 4880) standard, which includes requirements for symmetric key (private key) encryption and asymmetric key (public key) encryption.

An encrypted PGP message consists of the following parts:

- Session key (encrypted symmetric key or public key) of the message
- Data encrypted using the session key

For symmetric key (password) encryption:

- 1. The key is encrypted using the String2Key (S2K) algorithm, which is like a slowed down crypt() algorithm with a random salt. A full-length binary key will be generated.
- 2. If a separate session key is required, a random key will be generated. If it is not required, the S2K key will be used as the session key.
- 3. If the S2K key is directly used for a session, this key will be put in the session key packet. Otherwise, the S2K key will be used to encrypt the session key, and the encryption result will be put in the session key packet.

For public key encryption:

- 1. A random session key is generated.
- 2. This random key is encrypted using the public key and then put in the session key packet.

In either case, the data encryption process is as follows:

- 1. (Optional) Compress data, convert data to UTF-8, or convert newline characters.
- 2. A block consisting of random bytes is added before the data, serving as a random initial value (IV).
- 3. A random prefix and the SHA1 hash value suffix are added to the data.
- 4. The entire content is encrypted using the session key and then placed in the data packet.

#### **Supported PGP encryption functions**

● pgp\_sym\_encrypt()

Description: Encrypts a symmetric key.

Syntax:

pgp\_sym\_encrypt(data text, psw text [, options text ]) returns bytea pgp\_sym\_encrypt\_bytea(data bytea, psw text [, options text ]) returns bytea

**data** indicates the data to be encrypted, **psw** indicates the PGP symmetric key, and **options** is used to set options. For details, see **[Table 5-9](#page-98-0)**.

● pgp\_sym\_decrypt()

Description: Decrypts a message encrypted using a PGP symmetric key.

Syntax:

pgp\_sym\_decrypt(msg bytea, psw text [, options text ]) returns text pgp\_sym\_decrypt\_bytea(msg bytea, psw text [, options text ]) returns bytea

**msg** indicates the data to be decrypted, **psw** indicates the PGP symmetric key, and **options** is used to set options. For details, see **[Table 5-9](#page-98-0)**. To avoid generating invalid characters, you are not allowed to use the pgp\_sym\_decrypt function to decrypt bytea data. You can use the pgp\_sym\_decrypt\_bytea function instead.

● pgp\_pub\_encrypt()

Description: Encrypts a public key.

Syntax:

pgp\_pub\_encrypt(data text, key bytea [, options text ]) returns bytea pgp\_pub\_encrypt\_bytea(data bytea, key bytea [, options text ]) returns bytea

**data** indicates the data to be encrypted. **key** indicates the PGP public key. If a private key is used as input, an error will be returned. **options** is used to set options. For details, see **[Table 5-9](#page-98-0)**.

pqp\_pub\_decrypt()

Description: Decrypts a message encrypted using a PGP public key.

#### Syntax:

pgp\_pub\_decrypt(msg bytea, key bytea [, psw text [, options text ]]) returns text pgp\_pub\_decrypt\_bytea(msg bytea, key bytea [, psw text [, options text ]]) returns bytea

You can decrypt a message encrypted using a public key. The **key** must be the private key corresponding to the public key used for encryption. If the private key is password protected, specify the password in **psw**. If you have not specified any password but want to specify this option now, provide an empty password.

To avoid generating invalid characters, you are not allowed to use the pgp\_pub\_decrypt function to decrypt bytea data. You can use pqp\_pub\_decrypt\_bytea function instead.

The **key** must be the private key corresponding to the public key used for encryption. If the private key is password protected, specify the password in **psw**. If you have not specified any password but want to specify this option now, provide an empty password. The options **parameter** is used to set options. For details, see **[Table 5-9](#page-98-0)**.

#### pgp key  $id()$

Description: Extracts the key ID of the PGP public or private key. If an encrypted message is used as the input, the ID of the key used to encrypt the message will be returned.

Syntax:

pgp\_key\_id(bytea) returns text

This function can return two special key IDs:

- **SYMKEY**, indicating that a message is encrypted using a symmetric key.
- **ANYKEY**, indicating that a message is encrypted using the public key, but the key ID has been deleted. To decrypt the message in this case, you need to try all the keys until you find the correct private key. pgcrypto does not produce such encrypted messages.

#### $\Box$  Note

Different keys may have the same ID. This situation rarely occurs. In this case, the client application needs to try different keys for decryption, in the same way it deals with **ANYKEY**.

armor()

Description: Converts binary data into PGP ASCII-armor format by the CRC calculation and formatting of a Base64 string.

Syntax:

armor(data bytea [ , keys text[], values text[] ]) returns text

dearmor()

Description: Performs the reverse conversion.

Syntax:

dearmor(data text) returns bytea

Converts the encrypted data bytea to the PGP ASCII-armor format, or the other way around.

**data** indicates the data to be converted. If multiple pairs of keys and values are specified, an armor header will be generated for each key-value pair and added to the output. The two arrays are both one-dimensional arrays with the same length, and cannot contain non-ASCII characters.

#### pgp\_armor\_headers()

Description: Returns the armor header in the data. pgp\_armor\_headers(data text, key out text, value out text) returns setof record

The return result is a data row set consisting of key and value columns. Any non-ASCII characters contained in the set are regarded as UTF-8 characters.

#### **Using GnuPG to generate PGP keys**

To generate a key, run the following command:

gpg --gen-key

DSA and Elgamal keys are recommended.

To use an RSA key, you must create a DSA or RSA key as the master key used only for signature, and then specify **gpg --edit-key** to add an RSA encryption subkey.

To list keys, run the following command:

gpg --list-secret-keys

To export a public key in ASCII-protected format, run the following command:

<span id="page-98-0"></span>gpg -a --export KEYID > public.key

To export a private key in ASCII-protected format, run the following command:

gpg -a --export-secret-keys KEYID > secret.key

Before using these keys as the input to the PGP function, run dearmor() on them. Alternatively, if you can process binary data, remove **-a** from the command.

## **NOTICE**

The PGP encryption function has the following restrictions:

- Signatures are not supported. This function does not check whether the encryption subkey belongs to the master key.
- The encryption key cannot be used as the master key. This constraint does not impose much impact, because it is rarely violated.
- Only one subkey is allowed. This may be a problem, because multiple subkeys are often required. General GPG and PGP keys cannot be used as pgcrypto encryption keys. Their usage is totally different.

#### **PGP function parameters**

The option names in the pgcrypto function are similar to those in the GnuPG function. Option values are set using equal signs (=), and the options are separated by commas (,). Example:

pgp\_sym\_encrypt(data, psw, 'compress-algo=1, cipher-algo=aes256')

Options other than **convert-crlf** can be used only for encryption functions. The decryption function obtains parameters from PGP data.

The most common options are **compress-algo** and **unicode-mode**. You can retain the default values for other options.

| Option            | <b>Description</b>         | Defa<br>ult<br>Valu<br>e | <b>Value</b>                                                                                                  | <b>Function</b>                             |
|-------------------|----------------------------|--------------------------|----------------------------------------------------------------------------------------------------|---------------------------------------------|
| cipher-<br>algo   | Cryptographic<br>algorithm | aes12<br>8               | bf, aes128, aes192,<br>aes256, 3des, cast5                                                                    | pgp_sym_enc<br>rypt,<br>pgp_pub_enc<br>rypt |
| compre<br>ss-algo | Compression<br>algorithm   | $\Omega$                 | $\bullet$ 0: not<br>compressed<br>1:ZIP<br>compression<br>2: ZLIB<br>compression (ZIP<br>+ Metadata +<br>CRC) | pgp_sym_enc<br>rypt,<br>pgp_pub_enc<br>rypt |

**Table 5-9** pgcrypto encryption options

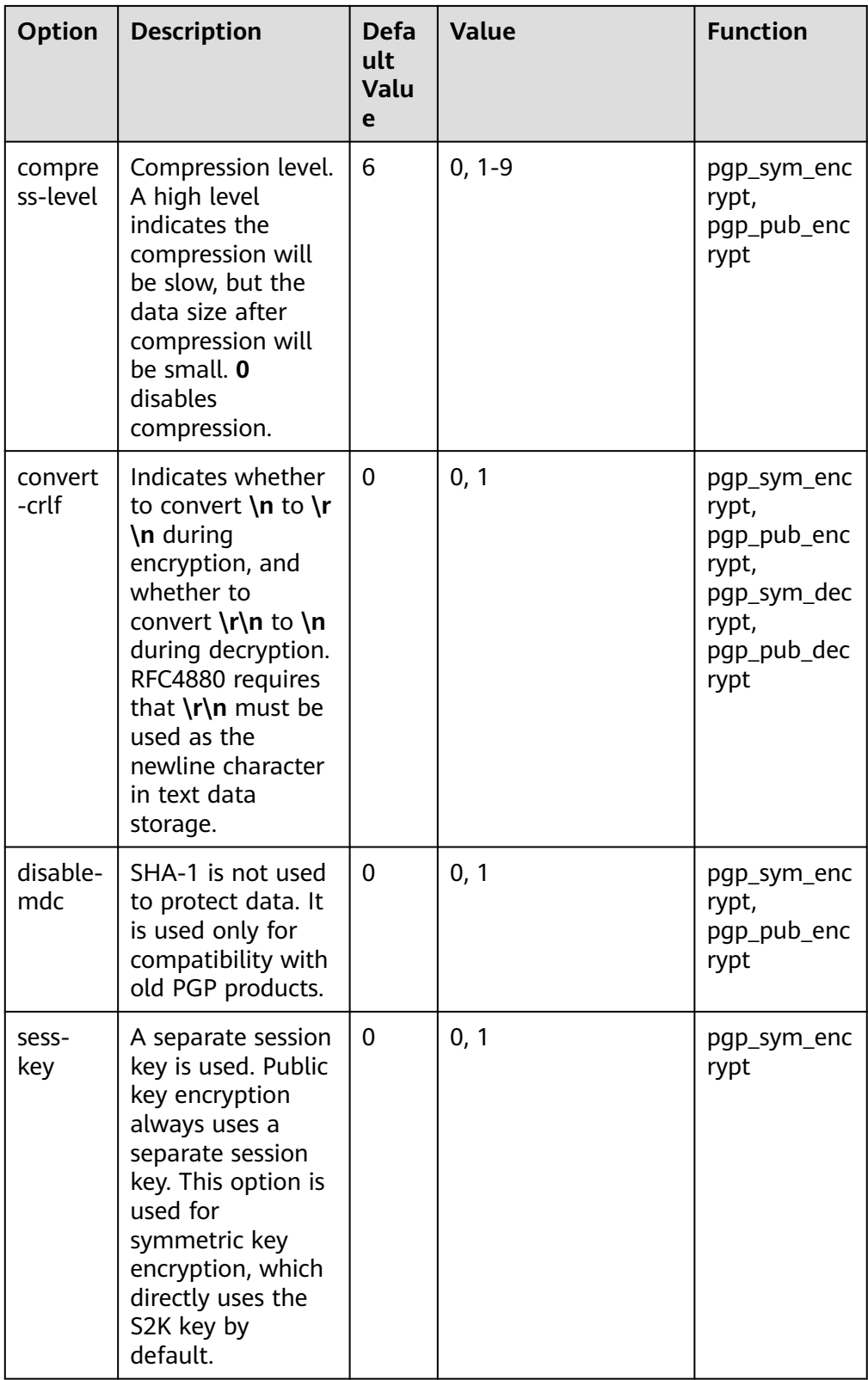

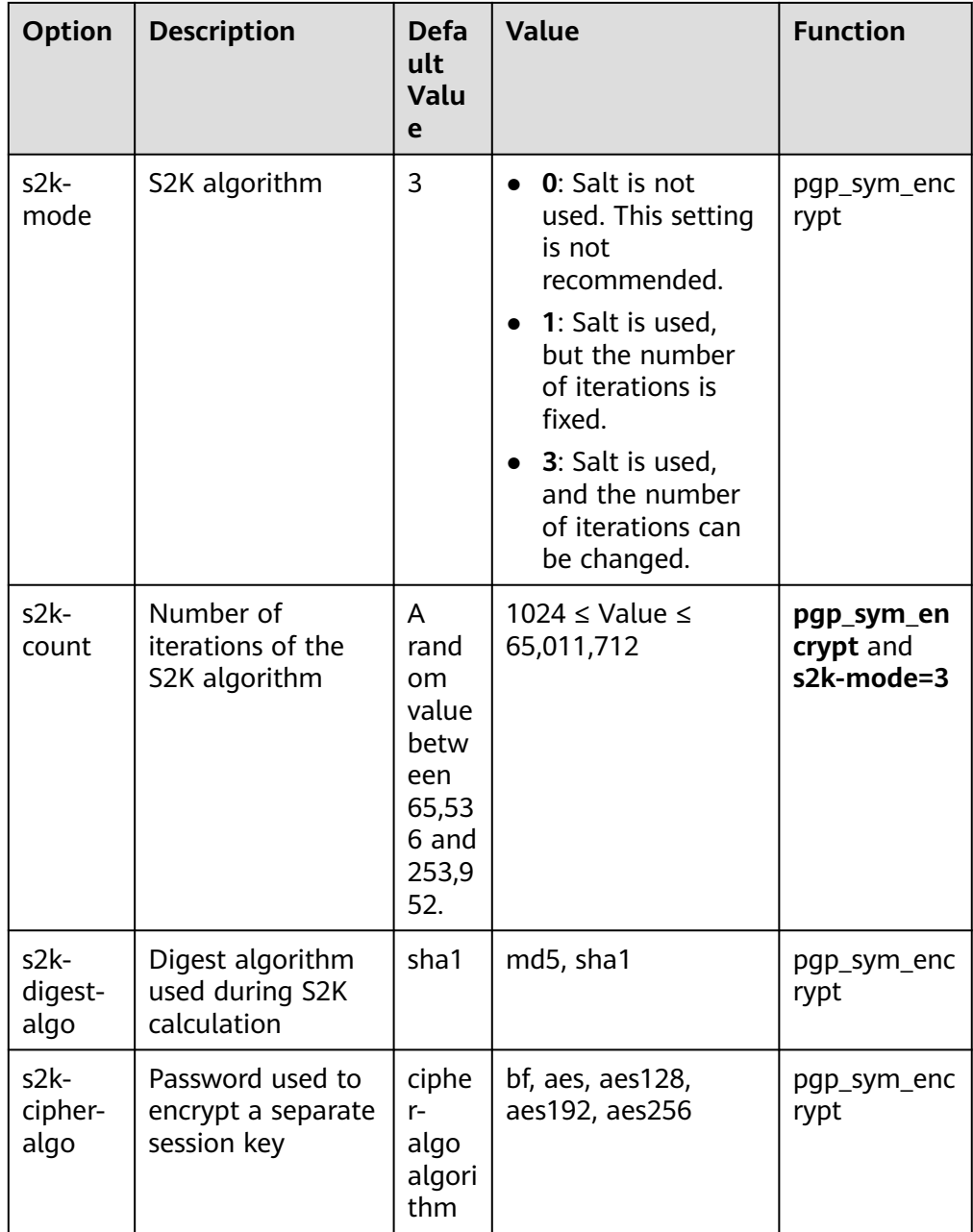

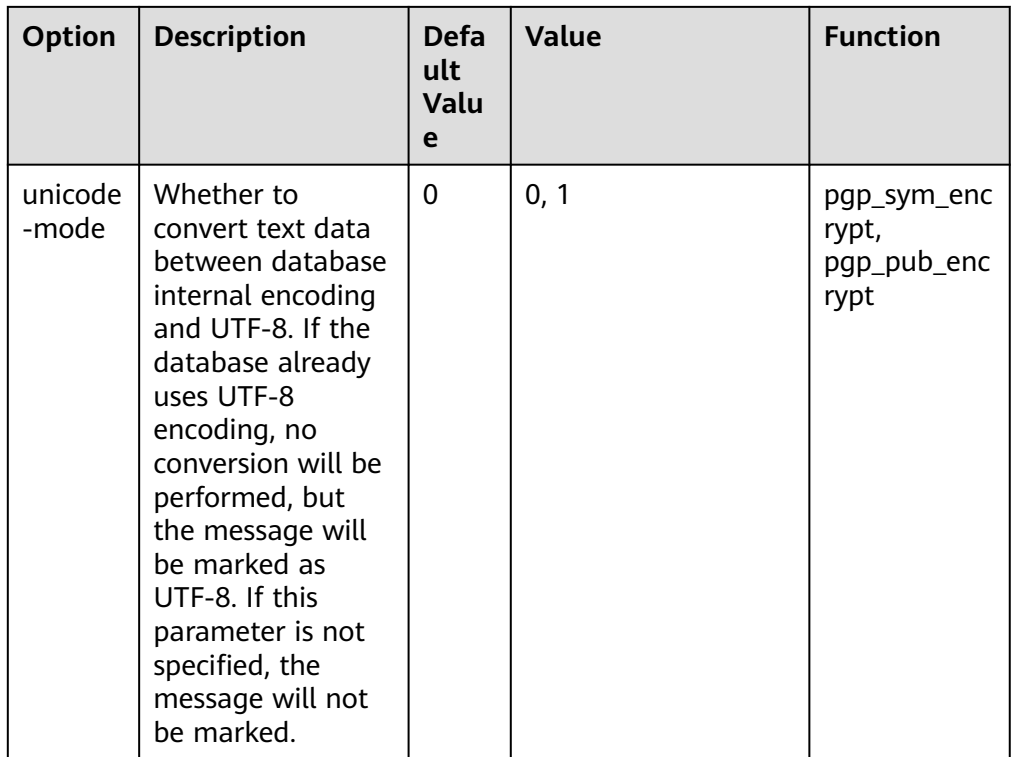

# **Raw Encryption Functions**

Raw encryption functions only run a cipher over data. They don't have any advanced features of PGP encryption. Therefore they have the following problems:

- They use user key directly as cipher key.
- No integrity check is performed to check whether the encrypted data was modified.
- You need to associate all encryption parameters yourself, including IV.
- Text data cannot be processed.

With the introduction of PGP encryption, these raw encryption functions are not recommended.

encrypt(data bytea, key bytea, type text) returns bytea decrypt(data bytea, key bytea, type text) returns bytea encrypt\_iv(data bytea, key bytea, iv bytea, type text) returns bytea decrypt\_iv(data bytea, key bytea, iv bytea, type text) returns bytea

**data** indicates the data to be encrypted, and **type** indicates the encryption/ decryption method. The syntax of the **type** parameter is as follows:

algorithm [ - mode ] [ /pad: padding ]

The options of **algorithm** are as follows:

- **bf**: Blowfish algorithm. Synonyms: **BF**, **BF-CBC**; **BLOWFISH**, **BF-CBC**; **BLOWFISH-CBC**, **BF-CBC**; **BLOWFISH-ECB**, **BF-ECB**; **BLOWFISH-CFB**, **BF-CFB**
- **aes**: AES algorithm (Rijndael-128, -192, or -256). **Synonyms**: **AES**, **AES-CBC**, **RIJNDAEL**, **AES-CBC**, **RIJNDAEL**, **AES-CBC**, **RIJNDAEL-CBC**, **AES-CBC**, **RIJNDAEL-ECB**, **AES-ECB**
- DES algorithm. Synonyms: **DES**, **DES-CBC**; **3DES**, **DES3-CBC**, **3DES-ECB**, **DES3- ECB**; **3DES-CBC**, **DES3-CBC**
- **sm4**: SM4 algorithm. Synonym: **SM4-CBC**
- CAST5 algorithm. Synonym: **CAST5-CBC**

The options of **mode** are as follows:

- **cbc**: The next block depends on the previous block. (This is the default value.)
- **ecb**: Each block is encrypted separately. (This value is used only for tests.)

The options of **padding** are as follows:

- **pkcs**: The data can be of any length. (This is the default value.)
- **none**: The data must be a multiple of cipher block size.

For example, the encryption results of the following functions are the same:

```
encrypt(data, 'fooz', 'bf') 
encrypt(data, 'fooz', 'bf-cbc/pad:pkcs')
```
For the **encrypt\_iv** and **decrypt\_iv** functions, the **iv** parameter indicates the initial value for the CBC mode. This parameter is ignored for ECB. It is truncated or padded with zeroes if not exactly block size. It defaults to all zeroes in the functions without this parameter.

# **Random Data Functions**

The gen\_random\_bytes() function is used to generate cryptographically strong random bytes.

gen\_random\_bytes(count integer) returns bytea

**count** indicates the number of returned bytes. The value range is 1 to 1024.

Example:

```
SELECT gen_random_bytes(16);
       gen_random_bytes 
------------------------------------
 \x1f1eddc11153afdde0f9e1229f8f4caf
(1 row)
```
The gen\_random\_uuid() function is used to return a random UUID of version 4.

SELECT gen\_random\_uuid(); gen\_random\_uuid --------------------------------------

2bd664a2-b760-4859-8af6-8d09ccc5b830

# **6 Syntax Compatibility Differences Among Oracle, Teradata, and MySQL**

GaussDB(DWS) is compatible with Oracle, Teradata and MySQL syntax, of which the syntax behavior is different.

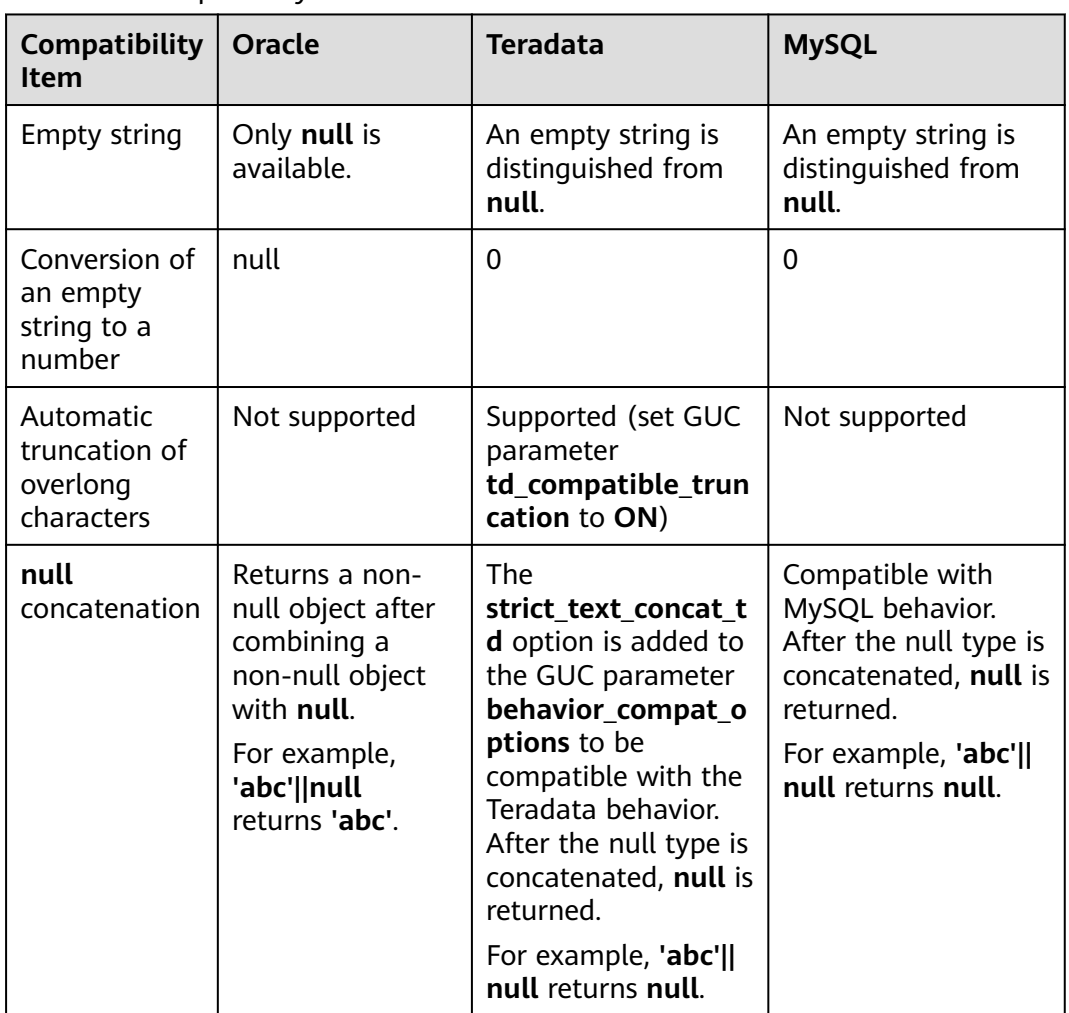

#### **Table 6-1** Compatibility differences

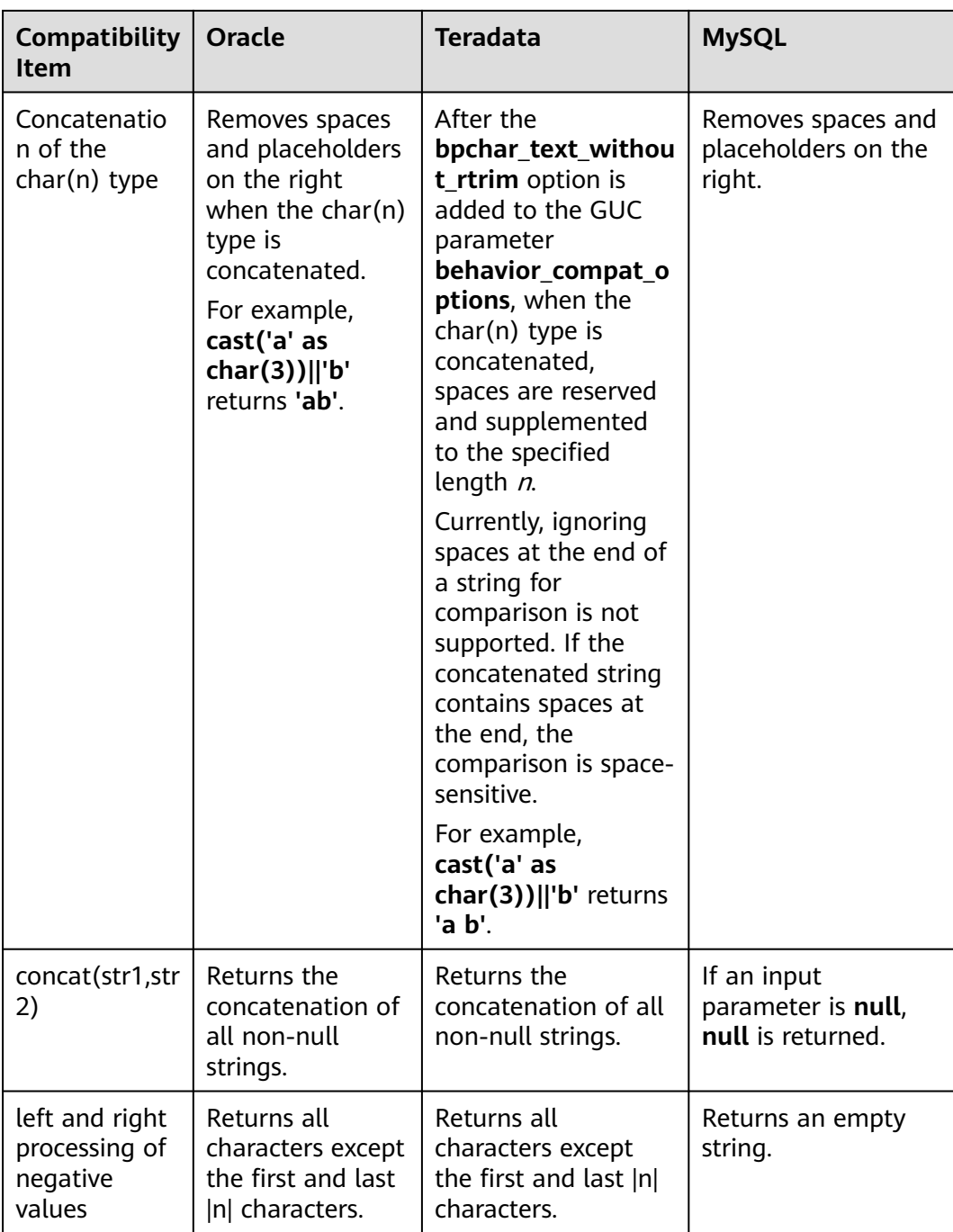

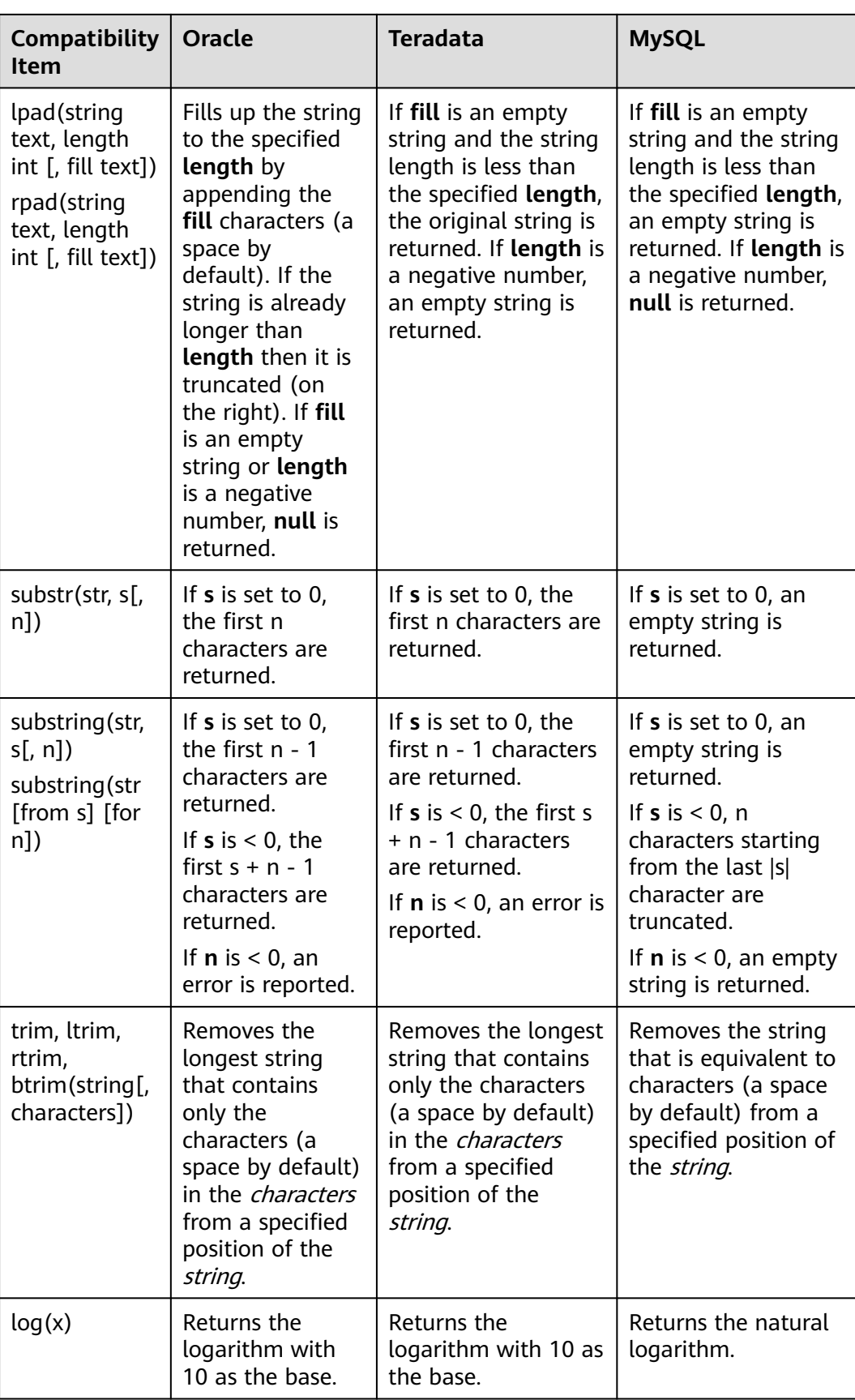

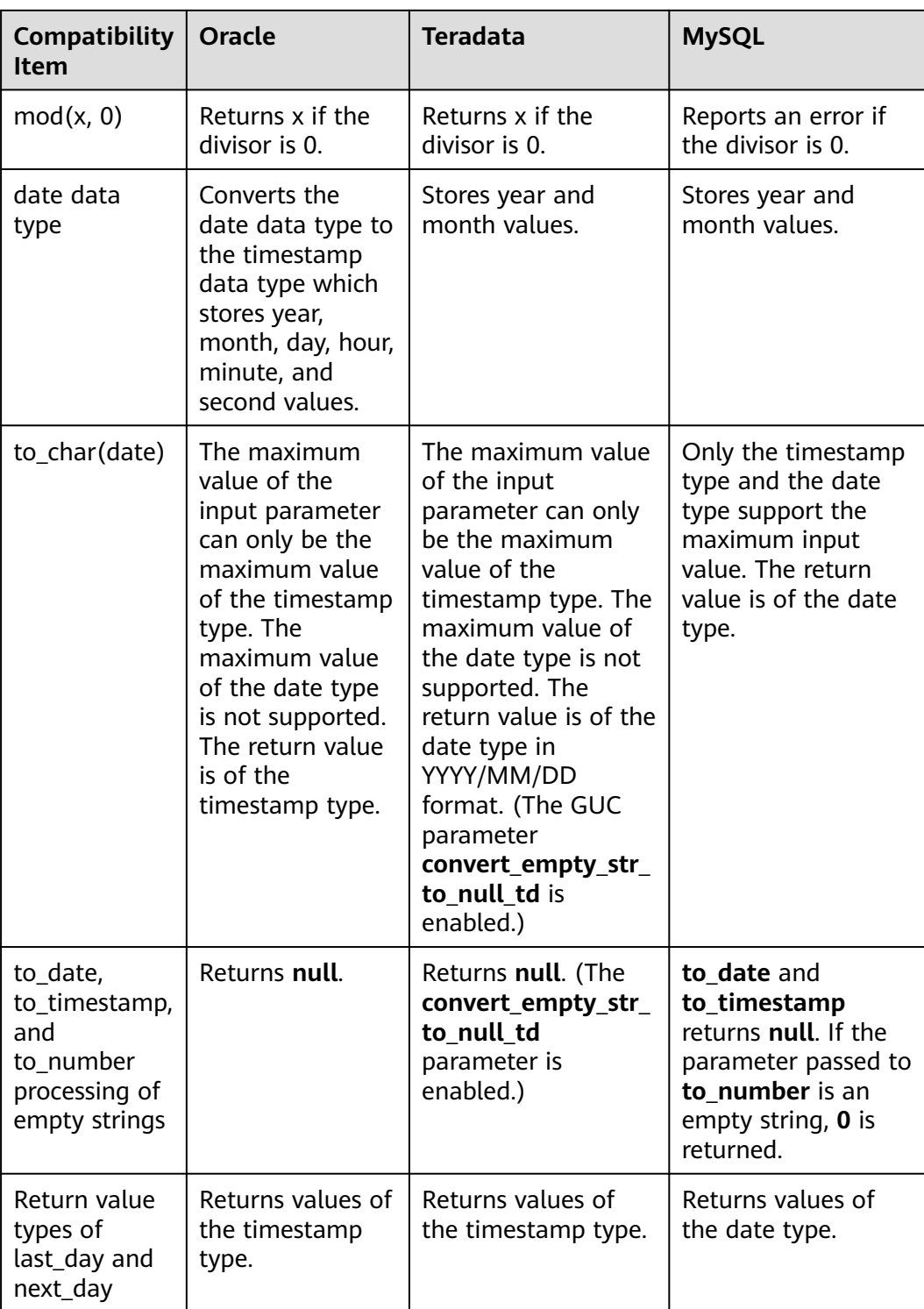

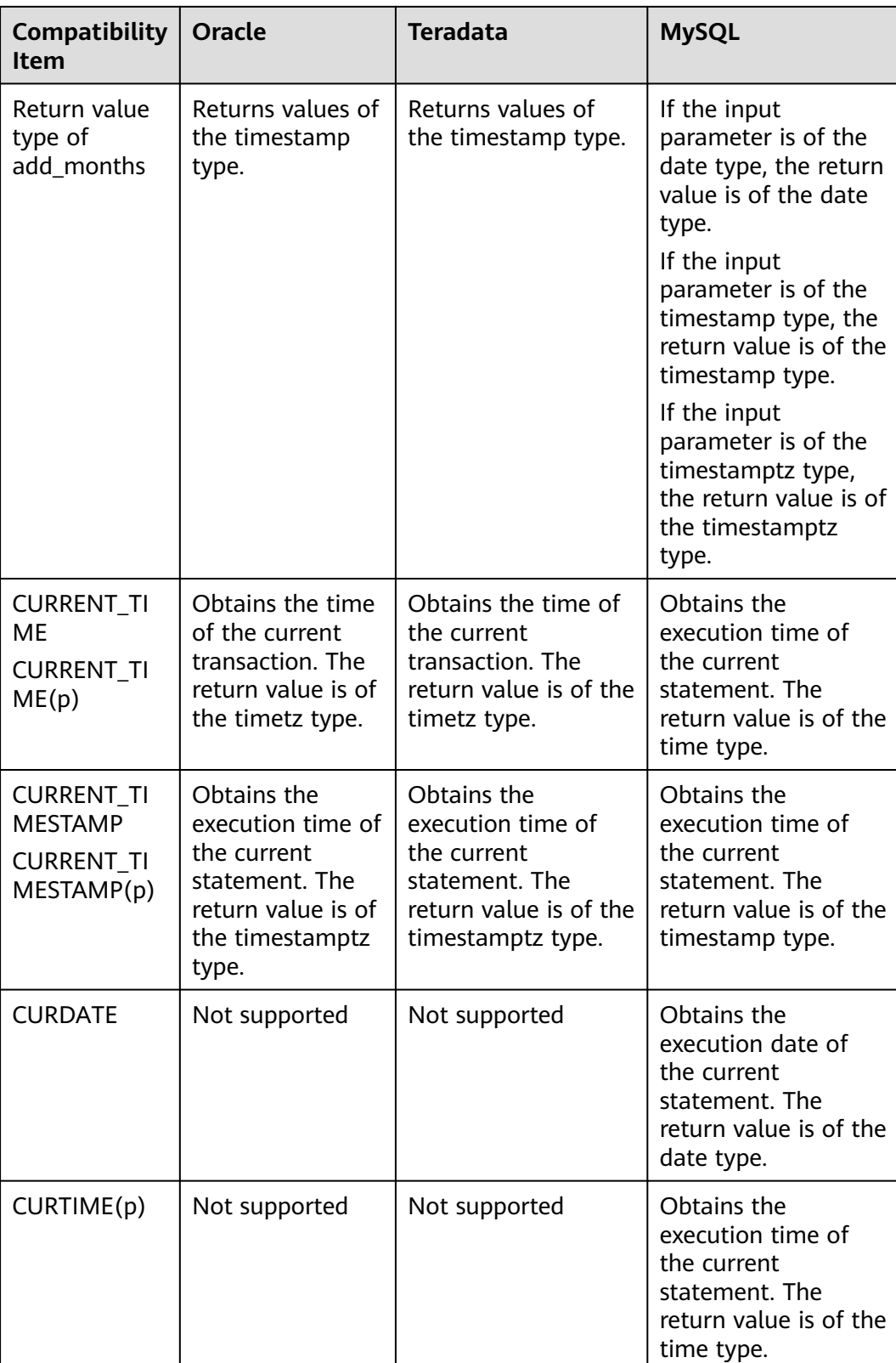
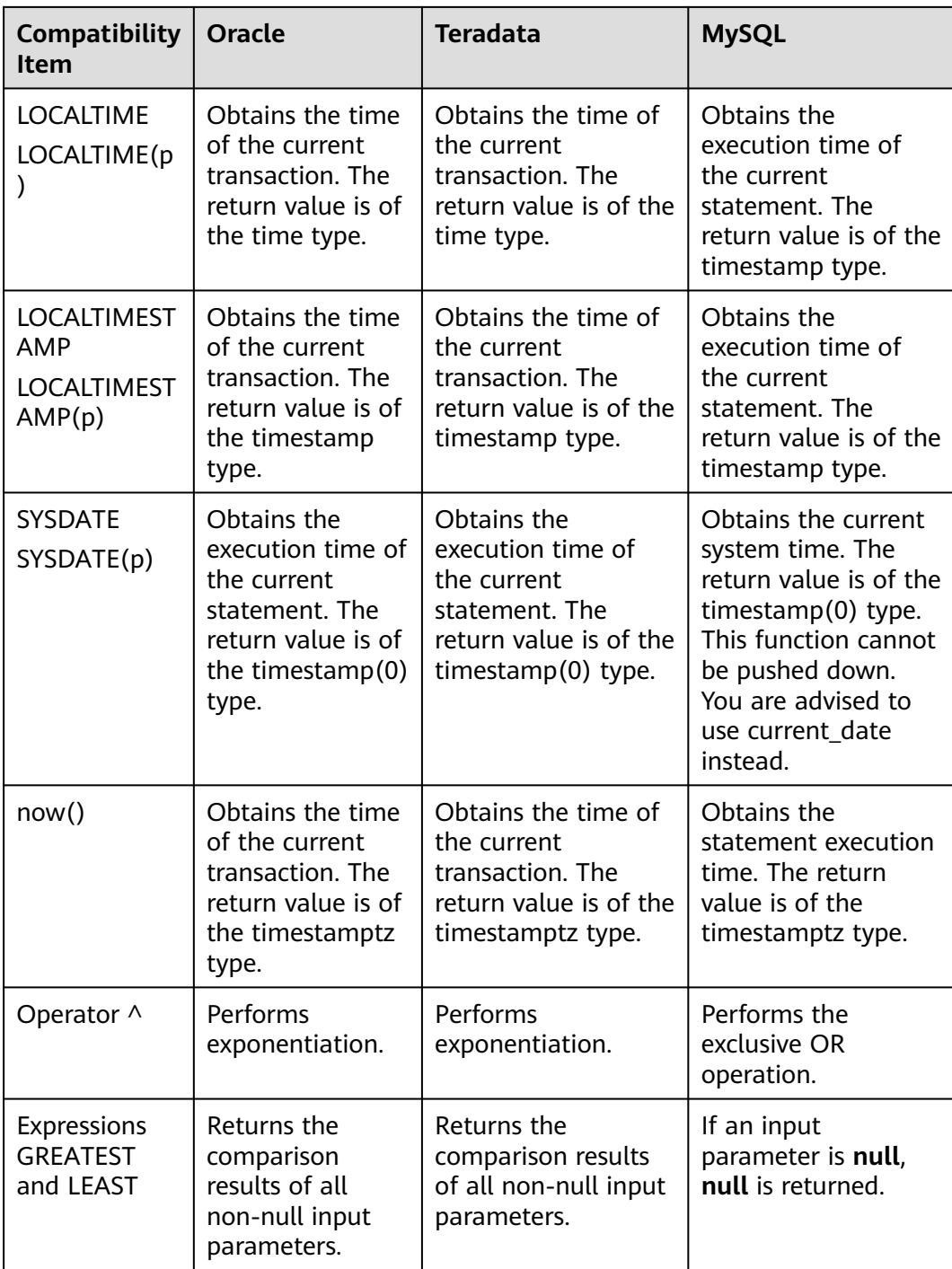

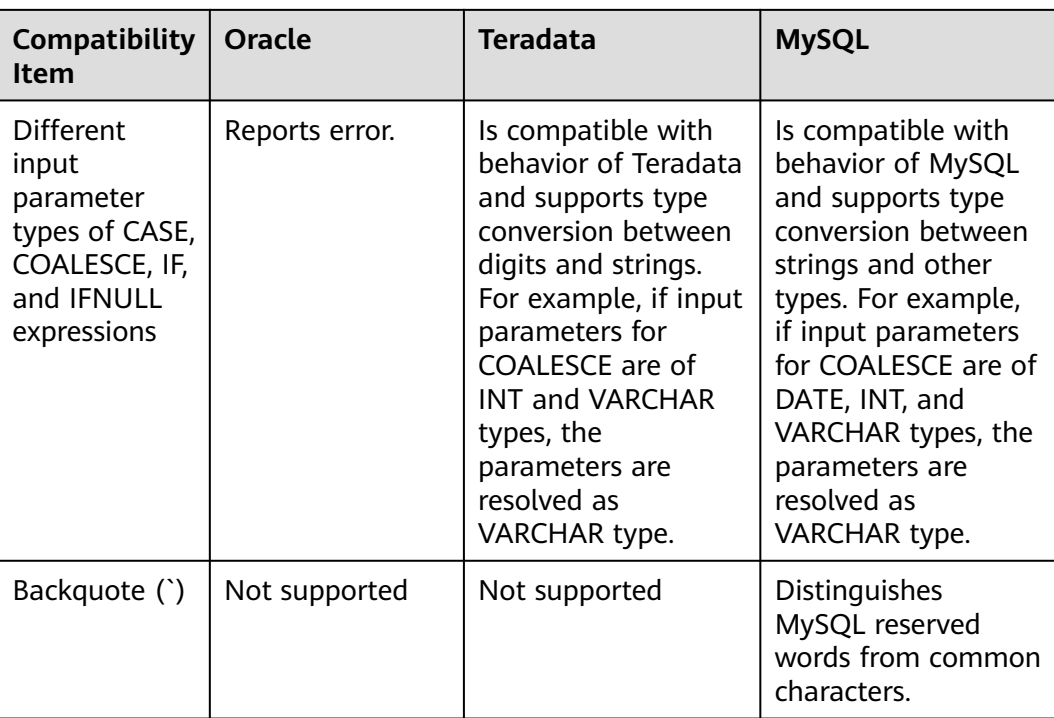

# <span id="page-110-0"></span>**7 Guide: JDBC- or ODBC-Based Development**

- 7.1 Development Specifications
- 7.2 Downloading Drivers
- 7.3 JDBC-Based Development
- [7.4 ODBC-Based Development](#page-148-0)

# **7.1 Development Specifications**

If the connection pool mechanism is used during application development, comply with the following specifications:

- If GUC parameters are set in the connection, before you return the connection to the connection pool, run **SET SESSION AUTHORIZATION DEFAULT;RESET ALL;** to clear the connection status.
- If a temporary table is used, delete it before you return the connection to the connection pool.

If you do not do so, the status of connections in the connection pool will remain, which affects subsequent operations using the connection pool.

# **7.2 Downloading Drivers**

For details, see **[Downloading the JDBC or ODBC Driver](https://support.huaweicloud.com/intl/en-us/mgtg-dws/dws_01_0032.html)**.

# **7.3 JDBC-Based Development**

Java Database Connectivity (JDBC) is a Java API for executing SQL statements, providing a unified access interface for different relational databases, based on which applications process data. GaussDB(DWS) supports JDBC 4.0 and requires JDK 1.6 or later for code compiling. It does not support JDBC-ODBC Bridge.

# **7.3.1 JDBC Package and Driver Class**

### **JDBC Package**

Obtain a JDBC package from the release package. The package name is **dws\_8.x.x\_jdbc\_driver.zip**. For more information, see **[Downloading Drivers](#page-110-0)**.

After the decompression, you will obtain the following JDBC packages in .jar format:

- **gsjdbc4.jar**: Driver package compatible with PostgreSQL. The class name and class structure in the driver are the same as those in the PostgreSQL driver. All the applications running on PostgreSQL can be smoothly transferred to the current system.
- gsidbc200.jar: This driver package is used when both PostgreSQL and GaussDB(DWS) are accessed in a JVM process. The main class name is **com.huawei.gauss200.jdbc.Driver** and the prefix of the URL for database connection is **jdbc:gaussdb**. Other information of this driver package is the same as that of **gsjdbc4.jar**.

### **Driver Class**

Before creating a database connection, you need to load the database driver class **org.postgresql.Driver** (decompressed from **gsjdbc4.jar**) or **com.huawei.gauss200.jdbc.Driver** (decompressed from **gsjdbc200.jar**).

#### $\Box$  Note

GaussDB(DWS) is compatible with PostgreSQL in the use of JDBC. If two JDBC drivers are used in the same process, class names may conflict.

# **7.3.2 Development Process**

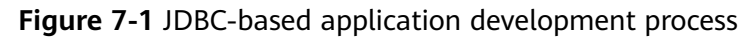

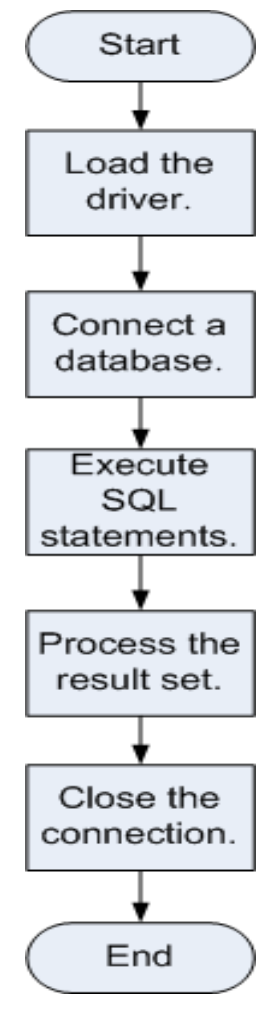

# **7.3.3 Loading a Driver**

Load the database driver before creating a database connection.

You can load the driver in the following ways:

- Implicitly loading the driver before creating a connection in the code: **Class.forName ("org.postgresql.Driver")**
- Transferring a parameter during the JVM startup: **java - Djdbc.drivers=org.postgresql.Driver jdbctest**

#### $\Box$  Note

- **jdbctest** is the name of a test application.
- If **gsjdbc200.jar** is used, change the driver class name to **"com.huawei.gauss200.jdbc.Driver"**.

# **7.3.4 Connecting to a Database**

After a database is connected, you can run SQL statements the database to perform operations on data.

### $\Box$  Note

If you use an open-source Java Database Connectivity (JDBC) driver, ensure that the database parameter **password\_encryption\_type** is set to **1**. If the value is not 1, the connection may fail. A typical error message is "none of the server's SASL authentication mechanisms are supported." To avoid such problems, perform the following operations:

- 1. Set **password\_encryption\_type** to **1**. For details, see **[Modifying Database Parameters](https://support.huaweicloud.com/intl/en-us/mgtg-dws/dws_01_0152.html)**.
- 2. Create a new database user for connection or reset the password of the existing database user.
	- If you use an administrator account, reset the password. For details, see **[Password](https://support.huaweicloud.com/intl/en-us/mgtg-dws/dws_01_0026.html) [Reset](https://support.huaweicloud.com/intl/en-us/mgtg-dws/dws_01_0026.html)**.
	- If you are a common user, use another client tool (such as Data Studio) to connect to the database and run the **ALTER USER** statement to change your password.
- 3. Connect to the database.

Here are the reasons why you need to perform these operations:

- MD5 algorithms may by vulnerable to collision attacks and cannot be used for password verification. Currently, GaussDB(DWS) uses the default security design. By default, MD5 password verification is disabled, but MD5 is required by the open-source libpq communication protocol of PostgreSQL. For connectivity purposes, you need to adjust the cryptographic algorithm parameter **password\_encryption\_type** and enable the MD5 algorithm.
- The database stores the hash digest of passwords instead of password text. During password verification, the system compares the hash digest with the password digest sent from the client (salt operations are involved). If you change your cryptographic algorithm policy, the database cannot generate a new MD5 hash digest for your existing password. For connectivity purposes, you must manually change your password or create a new user. The new password will be encrypted using the hash algorithm and stored for authentication in the next connection.

### **Function Prototype**

JDBC provides the following three database connection methods:

- DriverManager.getConnection(String url);
- DriverManager.getConnection(String url, Properties info);
- DriverManager.getConnection(String url, String user, String password);

# **Parameter**

| <b>Parame</b><br>ter | <b>Description</b>                                                                                                    |  |  |
|----------------------|----------------------------------------------------------------------------------------------------|--|--|
| url                  | gsidbc4.jar database connection descriptor. The descriptor format<br>can be:                                                                                                    |  |  |
|                      | jdbc:postgresql:database<br>$\bullet$                                                                                                    |  |  |
|                      | jdbc:postgresql://host/database<br>$\bullet$                                                                                                    |  |  |
|                      | jdbc:postgresql://host:port/database<br>$\bullet$                                                                                                    |  |  |
|                      | jdbc:postgresql://host:port[,host:port][]/database<br>$\bullet$                                                                                                    |  |  |
|                      | <b>NOTE</b><br>If gsjdbc200.jar is used, replace jdbc:postgresql with jdbc:gaussdb.                                                                                                    |  |  |
|                      | <b>database:</b> indicates the name of the database to be connected.                                                                                                    |  |  |
|                      | <b>host</b> indicates the name or IP address of the database server. If an ELB is<br>bound to the cluster, set host to the IP address of the ELB.<br>If the host is on a different network segment from the GaussDB(DWS) it<br>connects to, set the IP address of the server specified by host to the value<br>of mppdb.coo.cooListenIp2 (IP address accessed by applications) set on<br>FusionInsight Manager. |  |  |
|                      | For security purposes, the CN forbids access from other nodes in the cluster<br>without authentication. To access the CN from inside the cluster, deploy the<br>JDBC program on the host where the CN is located and set host to<br>127.0.0.1. If you do not do so, the error message "FATAL: Forbid remote<br>connection with trust method!" may be displayed.                                                 |  |  |
|                      | It is recommended that the service system be deployed outside the cluster.<br>If it is deployed inside, the database performance may be affected.                                                                                                    |  |  |
|                      | port: indicates the port number of a database server. By default, the<br>$\bullet$<br>database on port 8000 of the local host is connected.                                                                                                    |  |  |
|                      | Multiple IP addresses and ports can be configured. JDBC balances load by<br>$\bullet$<br>random access and failover, and will automatically ignore unreachable IP<br>addresses.<br>IP addresses are separated using commas. Example: jdbc:postgresql://<br>10.10.0.13:8000,10.10.0.14:8000/database                                                                                                    |  |  |
|                      | If JDBC is used to connect to a cluster, only JDBC connection parameters<br>$\bullet$<br>can be configured in a cluster address. Variables cannot be added.                                                                                                    |  |  |

**Table 7-1** Database connection parameters

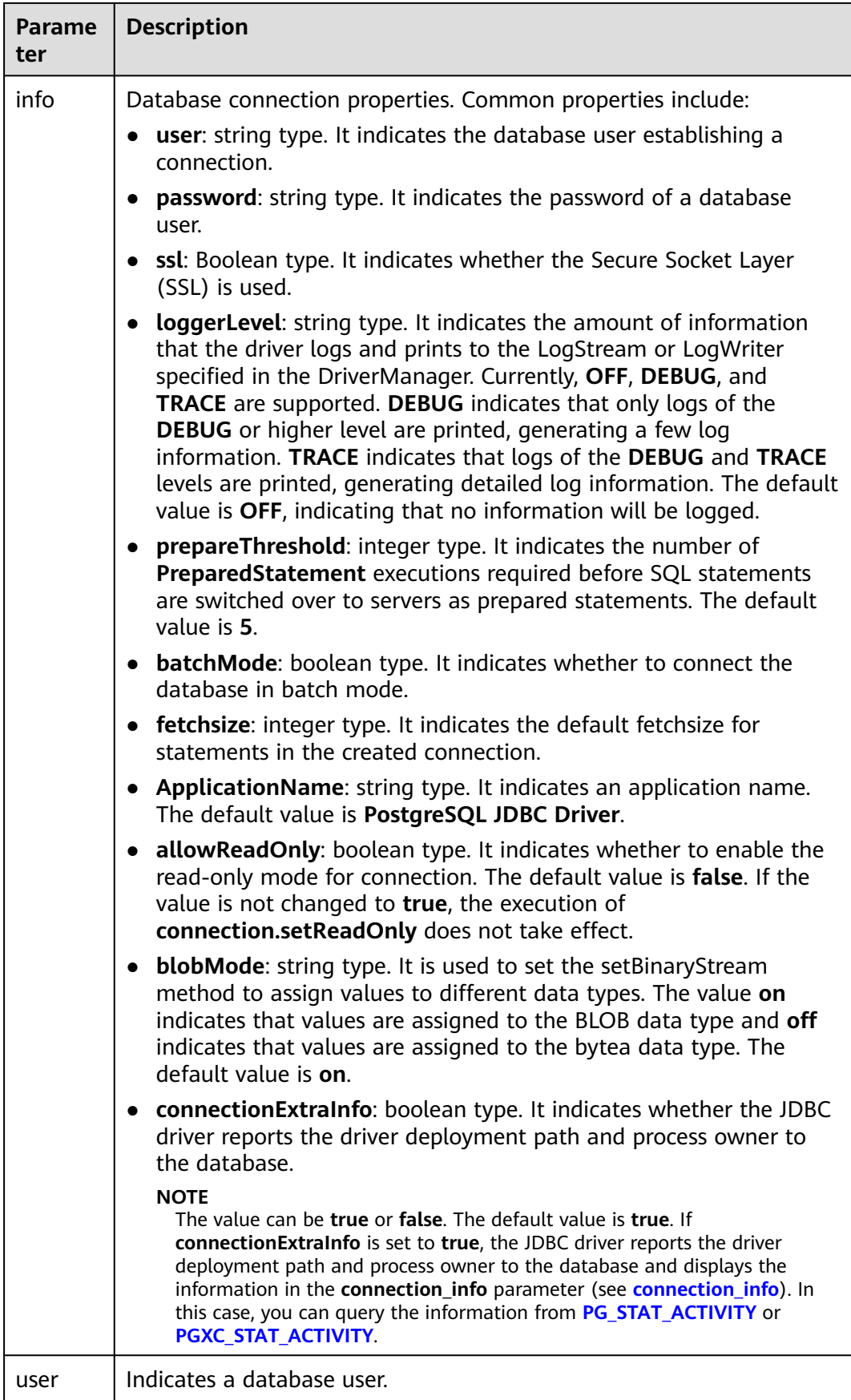

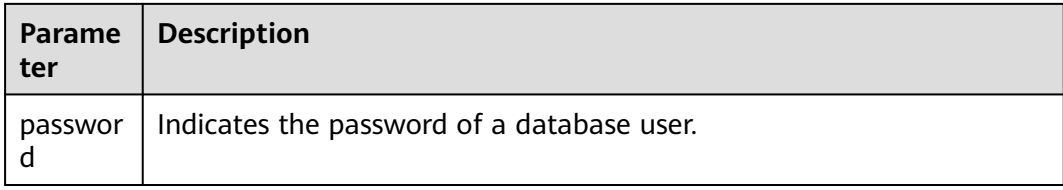

### **Examples**

//**gsjdbc4.jar** is used as an example. To use **gsjdbc200.jar**, replace the driver class name **org.postgresql** with **com.huawei.gauss200.jdbc** and replace the URL prefix **jdbc:postgresql** with **jdbc:gaussdb**. //The following code encapsulates database connection operations into an interface. The database can then be connected using an authorized username and password. public static Connection GetConnection(String username, String passwd) {

```
 //Set the driver class.
    String driver = "org.postgresql.Driver";
    //Database connection descriptor.
    String sourceURL = "jdbc:postgresql://10.10.0.13:8000/postgres?currentSchema=test";
    Connection conn = null;
    try {
       //Load the driver.
       Class.forName(driver);
    } catch (ClassNotFoundException e ){
      e.printStackTrace();
      return null;
    }
    try {
       //Establish a connection.
      conn = DriverManager.getConnection(sourceURL, username, passwd);
      System.out.println("Connection succeed!");
    } catch (SQLException e) {
      e.printStackTrace();
      return null;
    }
    return conn;
 }
```
# **7.3.5 Executing SQL Statements**

### **Executing an Ordinary SQL Statement**

The application performs data (parameter statements do not need to be transferred) in the database by running SQL statements, and you need to perform the following steps:

**Step 1** Create a statement object by triggering the createStatement method in Connection.

Statement stmt = con.createStatement();

**Step 2** Execute the SQL statement by triggering the executeUpdate method in Statement. int rc = stmt.executeUpdate("CREATE TABLE customer\_t1(c\_customer\_sk INTEGER, c\_customer\_name VARCHAR(32));");

#### $\Box$  Note

If an execution request (not in a transaction block) received in the database contains multiple statements, the request is packed into a transaction. **VACUUM** is not supported in a transaction block. If one of the statements fails, the entire request will be rolled back.

**Step 3** Close the statement object.

stmt.close();

**----End**

#### **Executing a Prepared SQL Statement**

Pre-compiled statements were once complied and optimized and can have additional parameters for different usage. For the statements have been precompiled, the execution efficiency is greatly improved. If you want to execute a statement for several times, use a precompiled statement. Perform the following procedure:

**Step 1** Create a prepared statement object by calling the prepareStatement method in Connection.

PreparedStatement pstmt = con.prepareStatement("UPDATE customer\_t1 SET c\_customer\_name = ? WHERE c\_customer\_sk = 1");

- **Step 2** Set parameters by triggering the setShort method in PreparedStatement. pstmt.setShort(1, (short)2);
- **Step 3** Execute the precompiled SQL statement by triggering the executeUpdate method in PreparedStatement. int rowcount = pstmt.executeUpdate();
- **Step 4** Close the precompiled statement object by calling the close method in PreparedStatement. pstmt.close();

**----End**

#### **Calling a Stored Procedure**

Perform the following steps to call existing stored procedures through the JDBC interface in GaussDB(DWS):

- **Step 1** Create a call statement object by calling the prepareCall method in Connection. CallableStatement cstmt = myConn.prepareCall("{? = CALL TESTPROC(?,?,?)}");
- **Step 2** Set parameters by calling the setInt method in CallableStatement.

cstmt.setInt(2, 50); cstmt.setInt(1, 20); cstmt.setInt(3, 90);

**Step 3** Register with an output parameter by calling the registerOutParameter method in CallableStatement.

cstmt.registerOutParameter(4, Types.INTEGER); //Register an OUT parameter as an integer.

- **Step 4** Call the stored procedure by calling the execute method in CallableStatement. cstmt.execute();
- **Step 5** Obtain the output parameter by calling the getInt method in CallableStatement.

int out =  $c$ stmt.getInt(4); //Obtain the OUT parameter.

#### For example:

```
//The following stored procedure has been created with the OUT parameter:
create or replace procedure testproc 
(
    psv_in1 in integer,
   psv_in2 in integer,
    psv_inout in out integer
)
as
begin
  psv\_inout := psv_in1 + psv_in2 + psv\_inout;end;
/
```
**Step 6** Close the call statement by calling the close method in CallableStatement. cstmt.close();

#### $\Box$  note

- Many database classes such as Connection, Statement, and ResultSet have a close() method. Close these classes after using their objects. Close these actions after using their objects. Closing Connection will close all the related Statements, and closing a Statement will close its ResultSet.
- Some JDBC drivers support named parameters, which can be used to set parameters by name rather than sequence. If a parameter has a default value, you do not need to specify any parameter value but can use the default value directly. Even though the parameter sequence changes during a stored procedure, the application does not need to be modified. Currently, the GaussDB(DWS) JDBC driver does not support this method.
- GaussDB(DWS) does not support functions containing OUT parameters, or default values of stored procedures and function parameters.

**----End**

#### **NOTICE**

- If JDBC is used to call a stored procedure whose returned value is a cursor, the returned cursor cannot be used.
- A stored procedure and an SQL statement must be executed separately.

#### **Batch Processing**

When a prepared statement batch processes multiple pieces of similar data, the database creates only one execution plan. This improves the compilation and optimization efficiency. Perform the following procedure:

**Step 1** Create a prepared statement object by calling the prepareStatement method in Connection.

PreparedStatement pstmt = con.prepareStatement("INSERT INTO customer\_t1 VALUES (?)");

- **Step 2** Call the setShort parameter for each piece of data, and call addBatch to confirm that the setting is complete. pstmt.setShort(1, (short)2); pstmt.addBatch();
- **Step 3** Execute batch processing by calling the executeBatch method in PreparedStatement.

int[] rowcount = pstmt.executeBatch();

**Step 4** Close the precompiled statement object by calling the close method in PreparedStatement.

pstmt.close();

#### $\Box$  Note

Do not terminate a batch processing action when it is ongoing; otherwise, the database performance will deteriorate. Therefore, disable the automatic submission function during batch processing, and manually submit every several lines. The statement for disabling automatic submission is **conn.setAutoCommit(false)**.

**----End**

# **7.3.6 Processing Data in a Result Set**

### **Setting a Result Set Type**

Different types of result sets are applicable to different application scenarios. Applications select proper types of result sets based on requirements. Before executing an SQL statement, you must create a statement object. Some methods of creating statement objects can set the type of a result set. **[Table 7-2](#page-120-0)** lists result set parameters. The related Connection methods are as follows:

//Create a Statement object. This object will generate a ResultSet object with a specified type and concurrency. createStatement(int resultSetType, int resultSetConcurrency);

//Create a PreparedStatement object. This object will generate a ResultSet object with a specified type and

concurrency. prepareStatement(String sql, int resultSetType, int resultSetConcurrency);

//Create a CallableStatement object. This object will generate a ResultSet object with a specified type and concurrency.

prepareCall(String sql, int resultSetType, int resultSetConcurrency);

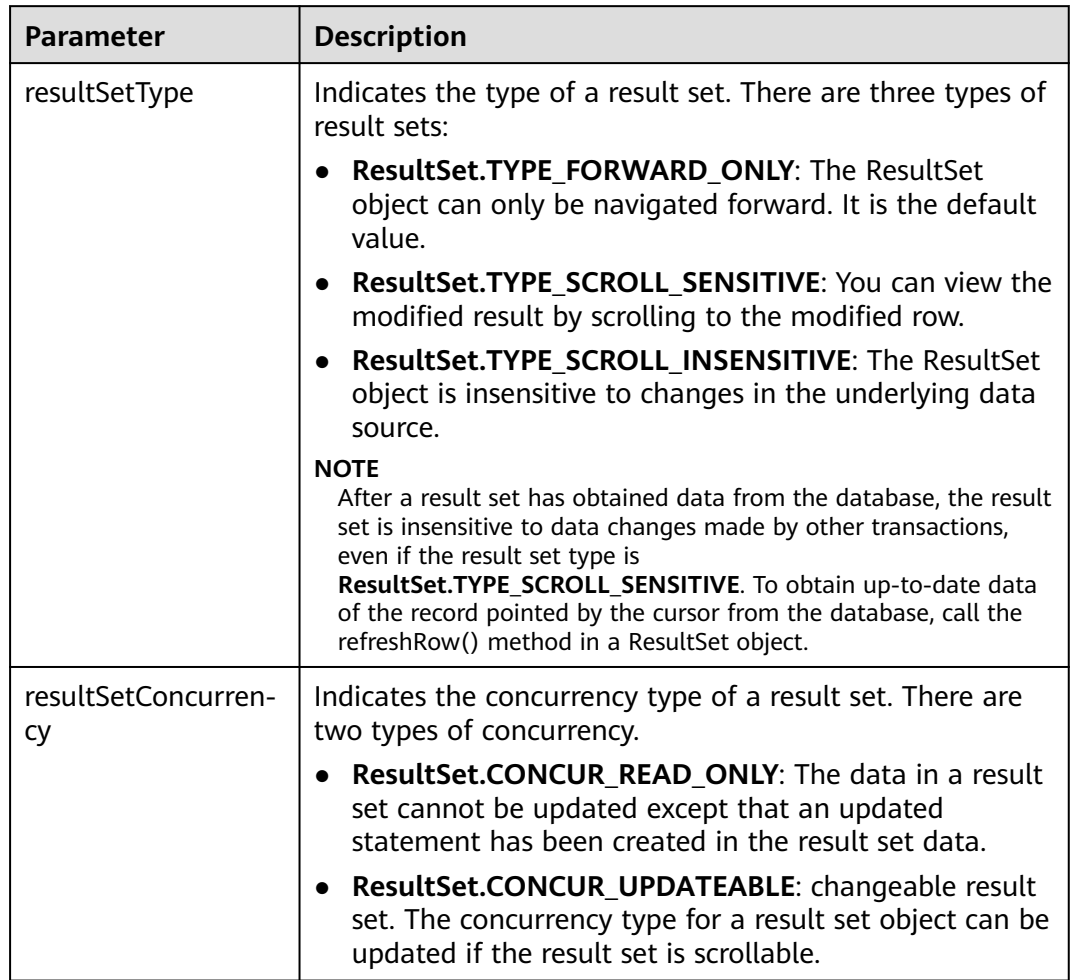

<span id="page-120-0"></span>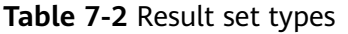

# **Positioning a Cursor in a Result Set**

ResultSet objects include a cursor pointing to the current data row. The cursor is initially positioned before the first row. The next method moves the cursor to the next row from its current position. When a ResultSet object does not have a next row, a call to the next method returns **false**. Therefore, this method is used in the while loop for result set iteration. However, the JDBC driver provides more cursor positioning methods for scrollable result sets, which allows positioning cursor in the specified row. **Table 7-3** lists these methods.

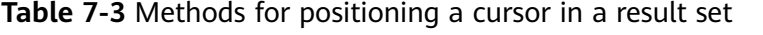

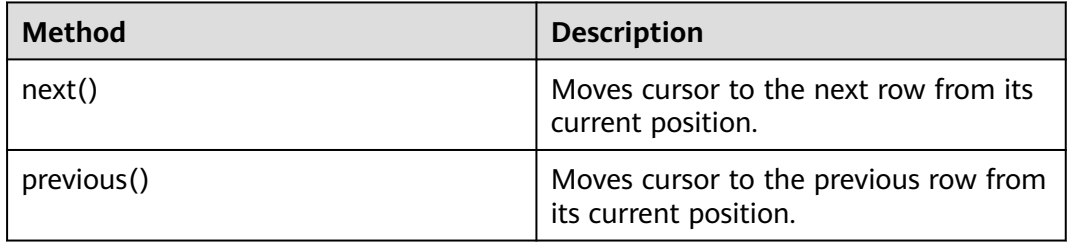

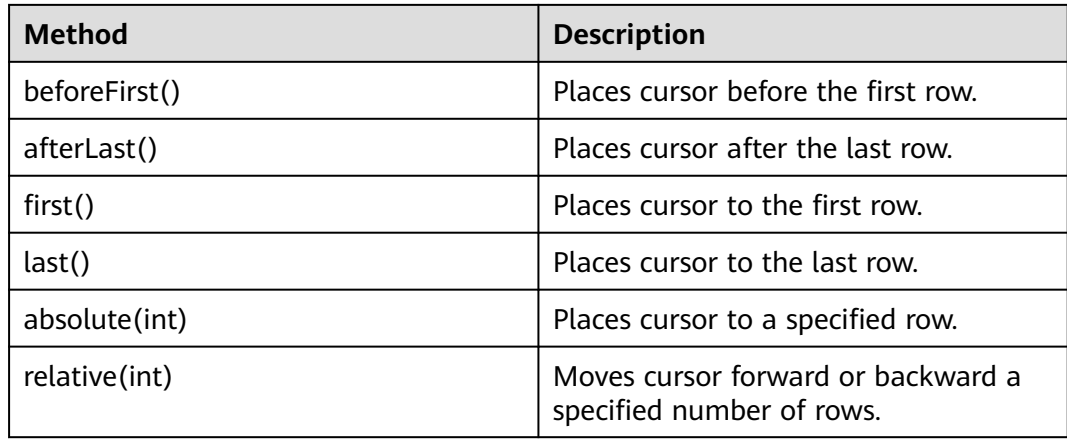

### **Obtaining the cursor position from a result set**

This cursor positioning method will be used to change the cursor position for a scrollable result set. JDBC driver provides a method to obtain the cursor position in a result set. **Table 7-4** lists the method.

| <b>Method</b>   | <b>Description</b>                                    |
|-----------------|-------------------------------------------------------|
| isFirst()       | Checks whether the cursor is in the<br>first row.     |
| isLast()        | Checks whether the cursor is in the<br>last row.      |
| isBeforeFirst() | Checks whether the cursor is before<br>the first row. |
| isAfterLast()   | Checks whether the cursor is after the<br>last row.   |
| getRow()        | Gets the current row number of the<br>cursor.         |

**Table 7-4** Method for obtaining the cursor position in a result set

# **Obtaining data from a result set**

ResultSet objects provide a variety of methods to obtain data from a result set. **[Table 7-5](#page-122-0)** lists the common methods for obtaining data. If you want to know more about other methods, see JDK official documents.

| <b>Method</b>                         | <b>Description</b>                                                                                   |
|---------------------------------------|----------------------------------------------------------------------------------------------------|
| int getInt(int columnIndex)           | Retrieves the value of the column<br>designated by a column index in the<br>current row as an int.   |
| int getInt(String columnLabel)        | Retrieves the value of the column<br>designated by a column label in the<br>current row as an int.   |
| String getString(int columnIndex)     | Retrieves the value of the column<br>designated by a column index in the<br>current row as a String. |
| String getString (String columnLabel) | Retrieves the value of the column<br>designated by a column label in the<br>current row as a String. |
| Date getDate(int columnIndex)         | Retrieves the value of the column<br>designated by a column index in the<br>current row as a Date.   |
| Date getDate(String columnLabel)      | Retrieves the value of the column<br>designated by a column name in the<br>current row as a Date.    |

<span id="page-122-0"></span>**Table 7-5** Common methods for obtaining data from a result set

# **7.3.7 Closing the Connection**

After you complete required data operations in the database, close the database connection.

Call the close method to close the connection, such as, **conn. close()**.

# **7.3.8 Example: Common Operations**

# **Example 1**

Before completing the following example, you need to create a stored procedure.

create or replace procedure testproc

```
(
   psv_in1 in integer,
   psv_in2 in integer,
   psv_inout in out integer
)
as
begin
  psv_inout := psv_in1 + psv_in2 + psv_inout;
end;
/
```
This example illustrates how to develop applications based on the GaussDB(DWS) JDBC interface.

//DBtest.java //**gsjdbc4.jar** is used as an example. To use **gsjdbc200.jar**, replace the driver class name **org.postgresql**

```
with com.huawei.gauss200.jdbc and replace the URL prefix jdbc:postgresql with jdbc:gaussdb.
// This example illustrates the main processes of JDBC-based development, covering database connection 
creation, table creation, and data insertion.
import java.sql.Connection;
import java.sql.DriverManager;
import java.sql.PreparedStatement;
import java.sql.SQLException;
import java.sql.Statement;
import java.sql.CallableStatement;
public class DBTest {
  //Establish a connection to the database.
  public static Connection GetConnection(String username, String passwd) {
   String driver = "org.postgresql.Driver";
   String sourceURL = "jdbc:postgresql://localhost:/gaussdb";
   Connection conn = null;
   try {
     //Load the database driver.
     Class.forName(driver).newInstance();
   } catch (Exception e) {
     e.printStackTrace();
    return null;
   }
   try {
    //Establish a connection to the database.
     conn = DriverManager.getConnection(sourceURL, username, passwd);
     System.out.println("Connection succeed!");
   } catch (Exception e) {
     e.printStackTrace();
     return null;
   }
   return conn;
  };
  //Run an ordinary SQL statement. Create a customer_t1 table.
  public static void CreateTable(Connection conn) {
   Statement stmt = null;
   try {
     stmt = conn.createStatement();
     //Run an ordinary SQL statement.
     int rc = stmt
        .executeUpdate("CREATE TABLE customer_t1(c_customer_sk INTEGER, c_customer_name 
VARCHAR(32));");
     stmt.close();
   } catch (SQLException e) {
    if (stmt != null) {
      try {
       stmt.close();
      } catch (SQLException e1) {
       e1.printStackTrace();
      }
    }
     e.printStackTrace();
 }
 }
  //Run the preprocessing statement to insert data in batches.
  public static void BatchInsertData(Connection conn) {
  PreparedStatement pst = null;
   try {
     //Generate a prepared statement.
    pst = conn.prepareStatement("INSERT INTO customer_t1 VALUES (?,?)");
```

```
for (int i = 0; i < 3; i++) {
      //Add parameters.
      pst.setInt(1, i);
      pst.setString(2, "data " + i);
      pst.addBatch();
     }
     //Run batch processing.
     pst.executeBatch();
     pst.close();
   } catch (SQLException e) {
    if (pst != null) {
      try {
        pst.close();
      } catch (SQLException e1) {
      e1.printStackTrace();
      }
    }
     e.printStackTrace();
   }
  }
  //Run the precompilation statement to update data.
  public static void ExecPreparedSQL(Connection conn) {
   PreparedStatement pstmt = null;
   try {
     pstmt = conn
        .prepareStatement("UPDATE customer_t1 SET c_customer_name = ? WHERE c_customer_sk = 1");
     pstmt.setString(1, "new Data");
     int rowcount = pstmt.executeUpdate();
     pstmt.close();
   } catch (SQLException e) {
    if (pstmt != null) {
      try {
        pstmt.close();
      } catch (SQLException e1) {
        e1.printStackTrace();
      }
     }
     e.printStackTrace();
   }
  }
//Run a stored procedure.
  public static void ExecCallableSQL(Connection conn) {
   CallableStatement cstmt = null;
   try {
     cstmt=conn.prepareCall("{? = CALL TESTPROC(?,?,?)}");
     cstmt.setInt(2, 50); 
     cstmt.setInt(1, 20);
     cstmt.setInt(3, 90);
     cstmt.registerOutParameter(4, Types.INTEGER); //Register an OUT parameter as an integer.
     cstmt.execute();
    int out = cstmt.getInt(4); //Obtain the out parameter value.
     System.out.println("The CallableStatment TESTPROC returns:"+out);
     cstmt.close();
   } catch (SQLException e) {
    if (cstmt != null) {
      try {
       cstmt.close();
      } catch (SQLException e1) {
       e1.printStackTrace();
      }
    }
     e.printStackTrace();
   }
  }
```

```
 /**
   * Main process. Call static methods one by one.
  * @param args
  */
  public static void main(String[] args) {
   //Establish a connection to the database.
   Connection conn = GetConnection("tester", "password");
   //Create a table.
   CreateTable(conn);
   //Insert data in batches.
   BatchInsertData(conn);
  //Run the precompilation statement to update data.
   ExecPreparedSQL(conn);
   //Run a stored procedure.
   ExecCallableSQL(conn);
   //Close the connection to the database.
   try {
    conn.close();
   } catch (SQLException e) {
     e.printStackTrace();
   }
  }
}
```
### **Example 2: High Client Memory Usage**

In this example, **setFetchSize** adjusts the memory usage of the client by using the database cursor to obtain server data in batches. It may increase network interaction and damage some performance.

The cursor is valid within a transaction. Therefore, you need to disable the autocommit function.

```
// Disable the autocommit function.
conn.setAutoCommit(false);
Statement st = conn.createStatement();
// Open the cursor and obtain 50 lines of data each time.
st.setFetchSize(50);
ResultSet rs = st.executeQuery("SELECT * FROM mytable");
while (rs.next()) {
   System.out.print("a row was returned.");
}
rs.close();
// Disable the server cursor.
st.setFetchSize(0);
rs = st.executeQuery("SELECT * FROM mytable");
while (rs.next()) {
   System.out.print("many rows were returned.");
}
rs.close();
// Close the statement.
st.close();
```
# **7.3.9 Example: Retrying SQL Queries for Applications**

If the primary DN is faulty and cannot be restored within 40s, its standby is automatically promoted to primary to ensure the normal running of the cluster. Jobs running during the failover will fail and those started after the failover will not be affected. To protect upper-layer services from being affected by the failover, refer to the following example to construct a SQL retry mechanism at the service layer.

```
//gsjdbc4.jar is used as an example. To use gsjdbc200.jar, replace the driver class name org.postgresql
with com.huawei.gauss200.jdbc and replace the URL prefix jdbc:postgresql with jdbc:gaussdb.
import java.sql.Connection;
import java.sql.DriverManager;
import java.sql.PreparedStatement;
import java.sql.ResultSet;
import java.sql.SQLException;
import java.sql.Statement;
/**
 * 
 *
 */
class ExitHandler extends Thread {
   private Statement cancel_stmt = null;
   public ExitHandler(Statement stmt) {
      super("Exit Handler");
      this.cancel_stmt = stmt;
   }
   public void run() {
      System.out.println("exit handle");
      try {
         this.cancel_stmt.cancel();
      } catch (SQLException e) {
         System.out.println("cancel query failed.");
         e.printStackTrace();
      }
   }
}
public class SQLRetry {
  //Establish a connection to the database.
   public static Connection GetConnection(String username, String passwd) {
    String driver = "org.postgresql.Driver";
    String sourceURL = "jdbc:postgresql://10.131.72.136:8000/gaussdb";
    Connection conn = null;
    try {
     //Load the database driver.
     Class.forName(driver).newInstance();
    } catch (Exception e) {
     e.printStackTrace();
      return null;
    }
    try {
    //Establish a connection to the database.
     conn = DriverManager.getConnection(sourceURL, username, passwd);
      System.out.println("Connection succeed!");
    } catch (Exception e) {
     e.printStackTrace();
      return null;
    }
    return conn;
}
```

```
 //Run an ordinary SQL statement. Create a jdbc_test1 table.
  public static void CreateTable(Connection conn) {
    Statement stmt = null;
    try {
     stmt = conn.createStatement();
     // add ctrl+c handler
     Runtime.getRuntime().addShutdownHook(new ExitHandler(stmt));
    // Run an ordinary SQL statement.
     int rc2 = stmt
       .executeUpdate("DROP TABLE if exists jdbc_test1;");
     int rc1 = stmt
       .executeUpdate("CREATE TABLE jdbc_test1(col1 INTEGER, col2 VARCHAR(10));");
     stmt.close();
    } catch (SQLException e) {
    if (stmt != null) {
      try {
        stmt.close();
      } catch (SQLException e1) {
        e1.printStackTrace();
      }
     }
     e.printStackTrace();
   }
  }
  //Run the preprocessing statement to insert data in batches.
  public static void BatchInsertData(Connection conn) {
    PreparedStatement pst = null;
    try {
    //Generate a prepared statement.
     pst = conn.prepareStatement("INSERT INTO jdbc_test1 VALUES (?,?)");
    for (int i = 0; i < 100; i++) {
      //Add parameters.
      pst.setInt(1, i);
      pst.setString(2, "data " + i);
      pst.addBatch();
     }
    //Perform batch processing.
     pst.executeBatch();
     pst.close();
    } catch (SQLException e) {
    if (pst != null) \{ try {
        pst.close();
      } catch (SQLException e1) {
      e1.printStackTrace();
      }
     }
     e.printStackTrace();
 }
 }
  //Run the precompilation statement to update data.
  private static boolean QueryRedo(Connection conn){
   PreparedStatement pstmt = null;
    boolean retValue = false;
    try {
     pstmt = conn
        .prepareStatement("SELECT col1 FROM jdbc_test1 WHERE col2 = ?");
        pstmt.setString(1, "data 10");
        ResultSet rs = pstmt.executeQuery();
```

```
 while (rs.next()) {
           System.out.println("col1 = " + rs.getString("col1"));
        }
        rs.close();
      pstmt.close();
      retValue = true;
     } catch (SQLException e) {
      System.out.println("catch...... retValue " + retValue);
     if (pstmt != null) {
       try {
        pstmt.close();
      } catch (SQLException e1) {
       e1.printStackTrace();
       }
     }
     e.printStackTrace();
    }
     System.out.println("finesh......");
    return retValue;
   }
//Run a query statement and retry upon a failure. The number of retry times can be configured.
   public static void ExecPreparedSQL(Connection conn) throws InterruptedException {
       int maxRetryTime = 50;
      int time = 0;
       String result = null;
       do {
          time++;
          try {
  System.out.println("time:" + time);
  boolean ret = QueryRedo(conn);
 if(ret == false){
   System.out.println("retry, time:" + time);
   Thread.sleep(10000); 
  QueryRedo(conn);
  }
          } catch (Exception e) {
             e.printStackTrace();
 }
       } while (null == result && time < maxRetryTime); 
   }
 /**
   * Main process. Call static methods one by one.
   * @param args
  * @throws InterruptedException 
 */
   public static void main(String[] args) throws InterruptedException {
   //Establish a connection to the database.
   Connection conn = GetConnection ("testuser", "test@123");
   //Create a table.
    CreateTable(conn);
   //Insert data in batches.
    BatchInsertData(conn);
   //Run the precompilation statement to update data.
    ExecPreparedSQL(conn);
    //Disconnect from the database.
    try {
     conn.close();
    } catch (SQLException e) {
     e.printStackTrace();
    }
```
 } }

# **7.3.10 Example: Importing and Exporting Data Through Local Files**

When the JAVA language is used for secondary development based on GaussDB(DWS), you can use the CopyManager interface to export data from the database to a local file or import a local file to the database by streaming. The file can be in CSV or TEXT format.

The sample program is as follows. Load the GaussDB(DWS) JDBC driver before running it.

```
//gsjdbc4.jar is used as an example. To use gsjdbc200.jar, replace the driver class name org.postgresql
with com.huawei.gauss200.jdbc and replace the URL prefix jdbc:postgresql with jdbc:gaussdb.
import java.sql.Connection; 
import java.sql.DriverManager; 
import java.io.IOException;
import java.io.FileInputStream;
import java.io.FileOutputStream;
import java.sql.SQLException; 
import org.postgresql.copy.CopyManager; 
import org.postgresql.core.BaseConnection;
public class Copy{ 
    public static void main(String[] args) 
\{ String urls = new String("jdbc:postgresql://10.180.155.74:8000/gaussdb"); //URL of the database
     String username = new String("jack"); //Username
    String password = new String("*********"); // Password
     String tablename = new String("migration_table"); //Define table information.
     String tablename1 = new String("migration_table_1"); //Define table information.
     String driver = "org.postgresql.Driver"; 
     Connection conn = null; 
     try { 
         Class.forName(driver); 
         conn = DriverManager.getConnection(urls, username, password); 
       } catch (ClassNotFoundException e) { 
           e.printStackTrace(System.out); 
       } catch (SQLException e) { 
           e.printStackTrace(System.out); 
       } 
     //Export the query result of migration_table to the local file d:/data.txt.
     try {
    copyToFile(conn, "d:/data.txt", "(SELECT * FROM migration_table)");
   } catch (SQLException e) {
  // TODO Auto-generated catch block
  e.printStackTrace();
  } catch (IOException e) {
  // TODO Auto-generated catch block
  e.printStackTrace();
  } 
     //Import data from the d:/data.txt file to the migration_table_1 table.
     try {
     copyFromFile(conn, "d:/data.txt", migration_table_1);
  } catch (SQLException e) {
  // TODO Auto-generated catch block
       e.printStackTrace();
 } catch (IOException e) {
 // TODO Auto-generated catch block
```

```
 e.printStackTrace();
 } 
    //Export the data from the migration_table_1 table to the d:/data1.txt file.
    try {
    copyToFile(conn, "d:/data1.txt", migration_table_1);
  } catch (SQLException e) {
  // TODO Auto-generated catch block
  e.printStackTrace();
  } catch (IOException e) {
  // TODO Auto-generated catch block
  e.printStackTrace();
 } 
   } 
  public static void copyFromFile(Connection connection, String filePath, String tableName) 
       throws SQLException, IOException { 
   FileInputStream fileInputStream = null;
    try { 
       CopyManager copyManager = new CopyManager((BaseConnection)connection); 
       fileInputStream = new FileInputStream(filePath); 
      copyManager.copyIn("COPY " + tableName + " FROM STDIN", fileInputStream);
    } finally { 
       if (fileInputStream != null) { 
         try { 
            fileInputStream.close(); 
         } catch (IOException e) { 
            e.printStackTrace(); 
         } 
      } 
   } 
 } 
  public static void copyToFile(Connection connection, String filePath, String tableOrQuery) 
       throws SQLException, IOException { 
     FileOutputStream fileOutputStream = null; 
    try { 
       CopyManager copyManager = new CopyManager((BaseConnection)connection); 
       fileOutputStream = new FileOutputStream(filePath); 
       copyManager.copyOut("COPY " + tableOrQuery + " TO STDOUT", fileOutputStream); 
    } finally { 
       if (fileOutputStream != null) { 
          try { 
             fileOutputStream.close(); 
          } catch (IOException e) { 
             e.printStackTrace(); 
          } 
       } 
    } 
 } 
}
```
# **7.3.11 Example: Migrating Data from MySQL to GaussDB(DWS)**

The following example shows how to use CopyManager to migrate data from MySQL to GaussDB(DWS).

//**gsjdbc4.jar** is used as an example. To use **gsjdbc200.jar**, replace the driver class name **org.postgresql** with **com.huawei.gauss200.jdbc** and replace the URL prefix **jdbc:postgresql** with **jdbc:gaussdb**. import java.io.StringReader; import java.sql.Connection; import java.sql.DriverManager;

```
import java.sql.ResultSet;
import java.sql.SQLException;
import java.sql.Statement;
import org.postgresql.copy.CopyManager;
import org.postgresql.core.BaseConnection;
public class Migration{
    public static void main(String[] args) {
      String url = new String("jdbc:postgresql://10.180.155.74:8000/gaussdb"); //URL of the database
 String user = new String("jack"); //DWS username
String pass = new String("********"); //DWS password
     String tablename = new String("migration_table"); //Define table information.<br>String delimiter = new String("|"); //Define a delimiter.
      String delimiter = new String(\Gamma | \Gamma); //Define a delimiter.<br>String encoding = new String("UTF8"); //Define a character set.
     String encoding = new String("UTF8");
       String driver = "org.postgresql.Driver";
     StringBuffer buffer = new StringBuffer(); //Define the buffer to store formatted data.
      try {
         //Obtain the query result set of the source database.
         ResultSet rs = getDataSet();
         //Traverse the result set and obtain records row by row.
         //The values of columns in each record are separated by the specified delimiter and end with a 
newline character to form strings.
         ////Add the strings to the buffer.
         while (rs.next()) {
            buffer.append(rs.getString(1) + delimiter
                  + rs.getString(2) + delimiter
                  + rs.getString(3) + delimiter
                  + rs.getString(4)
                  + "\n");
 }
         rs.close();
         try {
            //Connect to the target database.
            Class.forName(driver);
            Connection conn = DriverManager.getConnection(url, user, pass);
            BaseConnection baseConn = (BaseConnection) conn;
            baseConn.setAutoCommit(false);
            //Initialize table information.
            String sql = "Copy " + tablename + " from STDIN DELIMITER " + "'" + delimiter + "'" + " 
ENCODING " + \frac{m}{1} + encoding + "";
            //Submit data in the buffer.
            CopyManager cp = new CopyManager(baseConn);
            StringReader reader = new StringReader(buffer.toString());
            cp.copyIn(sql, reader);
            baseConn.commit();
            reader.close();
            baseConn.close();
         } catch (ClassNotFoundException e) {
            e.printStackTrace(System.out);
         } catch (SQLException e) {
            e.printStackTrace(System.out);
         }
      } catch (Exception e) {
         e.printStackTrace();
      }
   }
    //******************************** 
    //Return the query result from the source database.
   //********************************* 
    private static ResultSet getDataSet() {
```

```
 ResultSet rs = null;
      try {
         Class.forName("com.mysql.jdbc.Driver").newInstance();
 Connection conn = DriverManager.getConnection("jdbc:mysql://10.119.179.227:3306/jack?
useSSL=false&allowPublicKeyRetrieval=true", "jack", "********");
         Statement stmt = conn.createStatement();
         rs = stmt.executeQuery("select * from migration_table");
      } catch (SQLException e) {
         e.printStackTrace();
      } catch (Exception e) {
         e.printStackTrace();
      }
      return rs;
   }
}
```
# **7.3.12 Example: Processing the RoaringBitmap Result Set on Application Then Importing It to GaussDB(DWS)**

GaussDB(DWS) 8.1.3 and later versions support the RoaringBitmap function. When using the Java language to perform secondary development based on GaussDB(DWS), you can use the CopyManager interface to import a small amount of RoaringBitmap data to GaussDB(DWS).

#### $\Box$  Note

To import a large amount of RoaringBitmap data, computing power of the application side needs to be increased. Otherwise, the import performance will be affected.

#### **Processing RoaringBitmap Data**

**Step 1** Visit **[Maven](https://mvnrepository.com/artifact/org.roaringbitmap/RoaringBitmap)** to download the open-source RoaringBitmap JAR package. Version 0.9.15 is recommended.

The dependency items of the POM file are configured as follows: <dependencies> <dependency> <groupId>org.roaringbitmap</groupId> <artifactId>RoaringBitmap</artifactId> <version>0.9.15</version> </dependency> </dependencies>

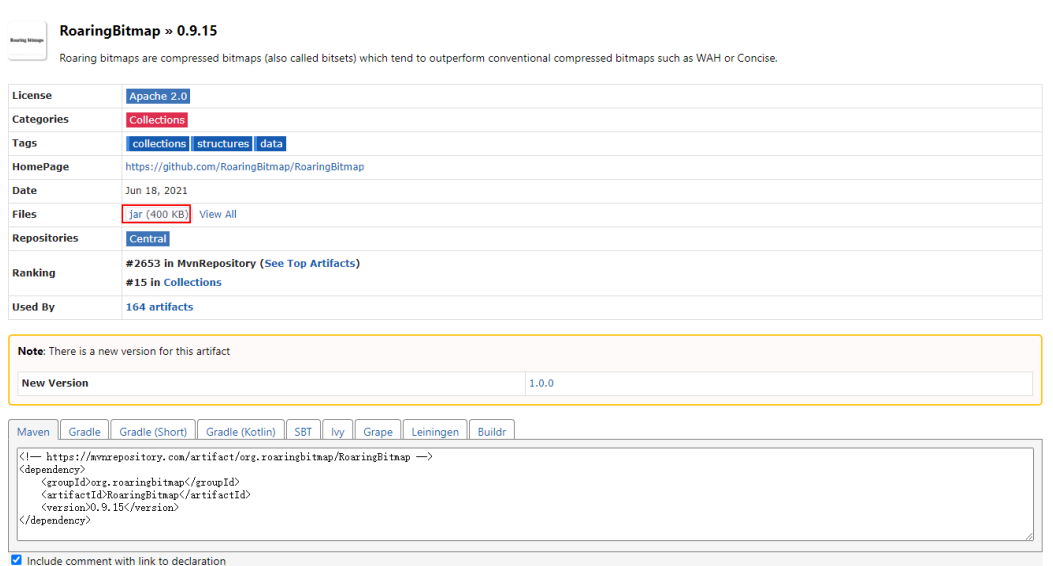

**Step 2** Invoke the JAR package to convert data to the RoaringBitmap type.

The general process is to declare a Roaring bitmap, call the add() method to convert data of the int type into the Roaringbitmap type, and then serialize the converted data. The sample code is as follows:

```
RoaringBitmap rr2 = new RoaringBitmap ();
for (int i = 1; i < 10000000; i++) {
    rr2.add(i);
}
ByteArrayOutputStream a = new ByteArrayOutputStream();
DataOutputStream b = new DataOutputStream(a);
rr2.serialize(b);
```

```
----End
```
### **Data Import**

Invoke CopyManager to import data to the database. In this way, a small amount of RoaringBitmap data can be imported to the database without having to be stored locally.

//**gsjdbc4.jar** is used as an example. If **gsjdbc200.jar** is used, replace the driver class name **org.postgresql** with **com.huawei.gauss200.jdbc** and replace the URL prefix **jdbc:postgresql** with **jdbc:gaussdb**.

package rb\_demo;

```
import org.postgresql.copy.CopyManager;
import org.postgresql.core.BaseConnection;
import org.roaringbitmap.RoaringBitmap;
```
import java.io.ByteArrayInputStream; import java.io.ByteArrayOutputStream; import java.io.DataOutputStream; import java.io.IOException; import java.io.InputStream; import java.io.StringReader; import java.sql.Connection; import java.sql.DriverManager; import java.sql.PreparedStatement; import java.sql.ResultSet; import java.sql.SQLException; import java.sql.Statement;

```
public class rb_demo {
```

```
 private static String hexStr = "0123456789ABCDEF";
```

```
 public static String bytesToHex(byte[] bytes) {
      StringBuffer sb = new StringBuffer();
     for (int i = 0; i < bytes.length; i++) {
         String hex = Integer.toHexString(bytes[i] & 0xFF);
        if (hex.length() < 2) {
            sb.append(0);
         }
         sb.append(hex);
      }
      return sb.toString();
   }
    public static Connection GetConnection(String username, String passwd) {
      String driver = "org.postgresql.Driver";
String sourceURL = "jdbc:postgresql://10.185.180.161: 8000/gaussdb"; //Database URL
      Connection conn = null;
      try {
     //Load the database driver.
```

```
 Class.forName(driver).newInstance();
      } catch (Exception e) {
         e.printStackTrace();
         return null;
      }
      try {
   //Establish a connection to the database.
         conn = DriverManager.getConnection(sourceURL, username, passwd);
         System.out.println("Connection succeed!");
      } catch (Exception e) {
         e.printStackTrace();
         return null;
      }
      return conn;
   }
   public static void main(String[] args) throws IOException {
      RoaringBitmap rr2 = new RoaringBitmap();
      for (int i = 1; i < 10000000; i++) {
         rr2.add(i);
      }
      ByteArrayOutputStream a = new ByteArrayOutputStream();
      DataOutputStream b = new DataOutputStream(a);
      rr2.serialize(b);
Connection conn = GetConnection("test", "Gauss_234"); //User name and password.
      Statement pstmt = null;
      try {
         conn.setAutoCommit(true);
         pstmt = conn.createStatement();
         pstmt.execute("drop table if exists t_rb");
         pstmt.execute("create table t_rb(c1 int, c2 roaringbitmap) distribute by hash (c1);");
         StringReader sr = null;
         CopyManager cm = null;
         cm = new CopyManager((BaseConnection) conn);
         String delimiter = "|";
         StringBuffer tuples = new StringBuffer();
        tuples.append("1" + delimiter + "\\x" + bytesToHex(a.toByteArray()));
         StringBuffer sb = new StringBuffer();
         sb.append(tuples.toString());
         sr = new StringReader(tuples.toString());
         String sql = "copy t_rb from STDIN with (delimiter '|', NOESCAPING)";
long rows = cm.copyIn(sql, sr);//Execute the COPY command to save data to the database.
         pstmt.close();
      } catch (SQLException e) {
        if (pstmt != null) {
            try {
               pstmt.close();
            } catch (SQLException e1) {
              e1.printStackTrace();
\qquad \qquad \}
```

```
 }
    e.printStackTrace();
 }
```
#### } }

# **7.3.13 JDBC Interface Reference**

JDBC interface is a set of API methods for users. This section describes some common interfaces. For other interfaces, see information in JDK1.6 (software package) and JDBC4.0.

### **7.3.13.1 java.sql.Connection**

This section describes **java.sql.Connection**, the interface for connecting to a database.

| <b>Method Name</b>                          | <b>Return Type</b> | <b>Support JDBC 4</b> |
|---------------------------------------------|--------------------|-----------------------|
| close()                                     | void               | Yes                   |
| commit()                                    | void               | Yes                   |
| createStatement()                           | Statement          | Yes                   |
| getAutoCommit()                             | boolean            | Yes                   |
| getClientInfo()                             | Properties         | Yes                   |
| getClientInfo(String name)                  | String             | Yes                   |
| getTransactionIsolation()                   | int                | Yes                   |
| isClosed()                                  | boolean            | Yes                   |
| isReadOnly()                                | boolean            | Yes                   |
| prepareStatement(String sql)                | PreparedStatement  | Yes                   |
| rollback()                                  | void               | Yes                   |
| setAutoCommit(boolean<br>autoCommit)        | void               | Yes                   |
| setClientInfo(Properties<br>properties)     | void               | Yes                   |
| setClientInfo(String<br>name, String value) | void               | Yes                   |

**Table 7-6** Support status for java.sql.Connection

### **NOTICE**

The AutoCommit mode is used by default within the interface. If you disable it running **setAutoCommit(false)**, all the statements executed later will be packaged in explicit transactions, and you cannot execute statements that cannot be executed within transactions.

# **7.3.13.2 java.sql.CallableStatement**

This section describes **java.sql.CallableStatement**, the stored procedure execution interface.

| <b>Method Name</b>                                    | <b>Return Type</b> | <b>Support JDBC 4</b> |
|-------------------------------------------------------|--------------------|-----------------------|
| registerOutParameter(int<br>parameterIndex, int type) | void               | Yes                   |
| wasNull()                                             | boolean            | Yes                   |
| getString(int<br>parameterIndex)                      | String             | Yes                   |
| getBoolean(int<br>parameterIndex)                     | boolean            | Yes                   |
| getByte(int parameterIndex)                           | byte               | Yes                   |
| getShort(int parameterIndex)                          | short              | Yes                   |
| qetInt(int parameterIndex)                            | int                | Yes                   |
| getLong(int parameterIndex)                           | long               | Yes                   |
| getFloat(int parameterIndex)                          | float              | Yes                   |
| getDouble(int<br>parameterIndex)                      | double             | Yes                   |
| getBigDecimal(int<br>parameterIndex)                  | BigDecimal         | Yes                   |
| qetBytes(int parameterIndex)                          | byte[]             | Yes                   |
| getDate(int parameterIndex)                           | Date               | Yes                   |
| getTime(int parameterIndex)                           | Time               | Yes                   |
| getTimestamp(int<br>parameterIndex)                   | Timestamp          | Yes                   |
| getObject(int<br>parameterIndex)                      | Object             | Yes                   |

**Table 7-7** Support status for java.sql.CallableStatement

#### $\Box$  Note

- The batch operation of statements containing OUT parameter is not allowed.
- The following methods are inherited from java.sql.Statement: close, execute, executeQuery, executeUpdate, getConnection, getResultSet, getUpdateCount, isClosed, setMaxRows, and setFetchSize.
- The following methods are inherited from java.sql.PreparedStatement: addBatch, clearParameters, execute, executeQuery, executeUpdate, getMetaData, setBigDecimal, setBoolean, setByte, setBytes, setDate, setDouble, setFloat, setInt, setLong, setNull, setObject, setString, setTime, and setTimestamp.

### **7.3.13.3 java.sql.DatabaseMetaData**

This section describes **java.sql.DatabaseMetaData**, the interface for defining database objects.

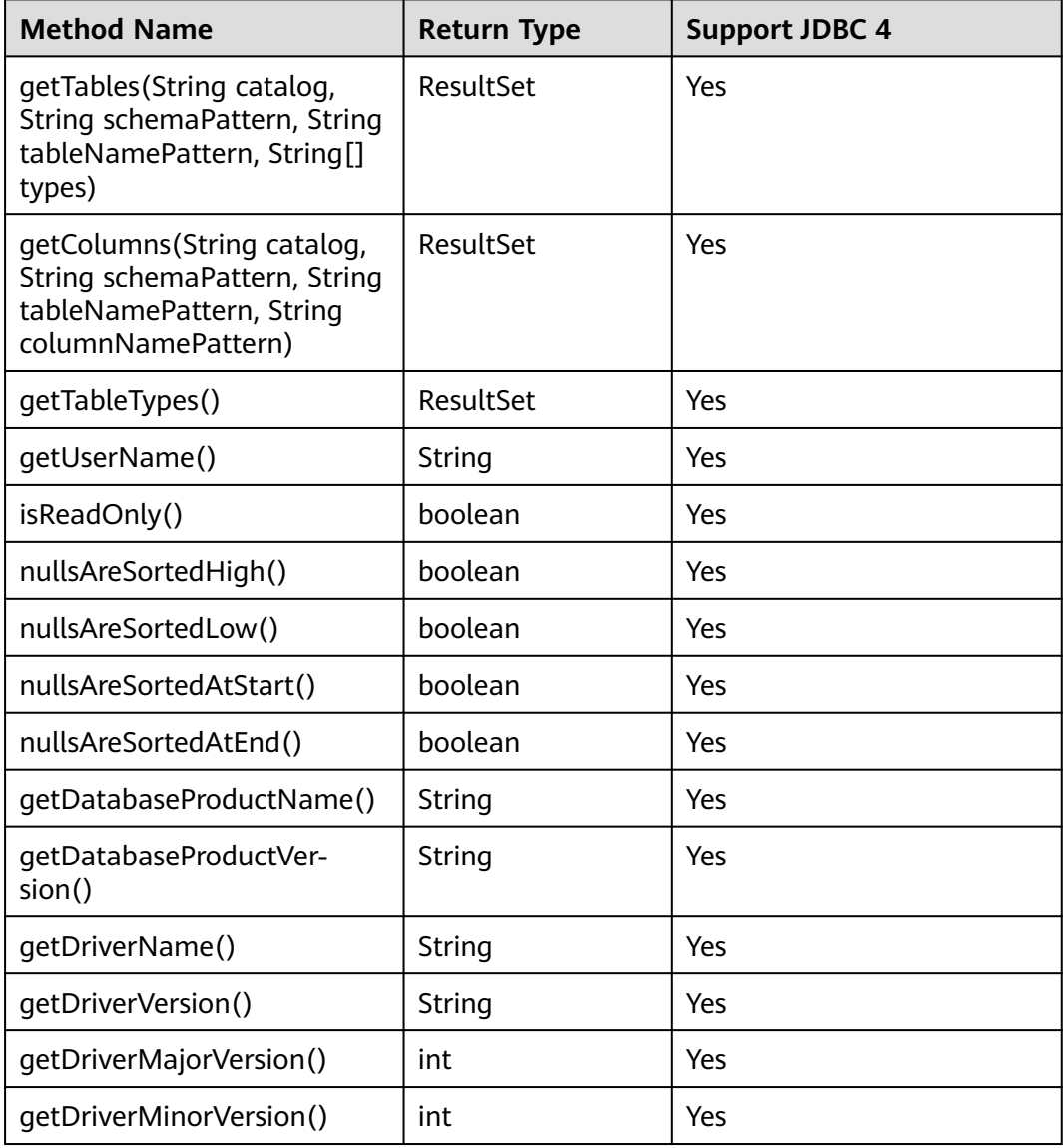

#### **Table 7-8** Support status for java.sql.DatabaseMetaData

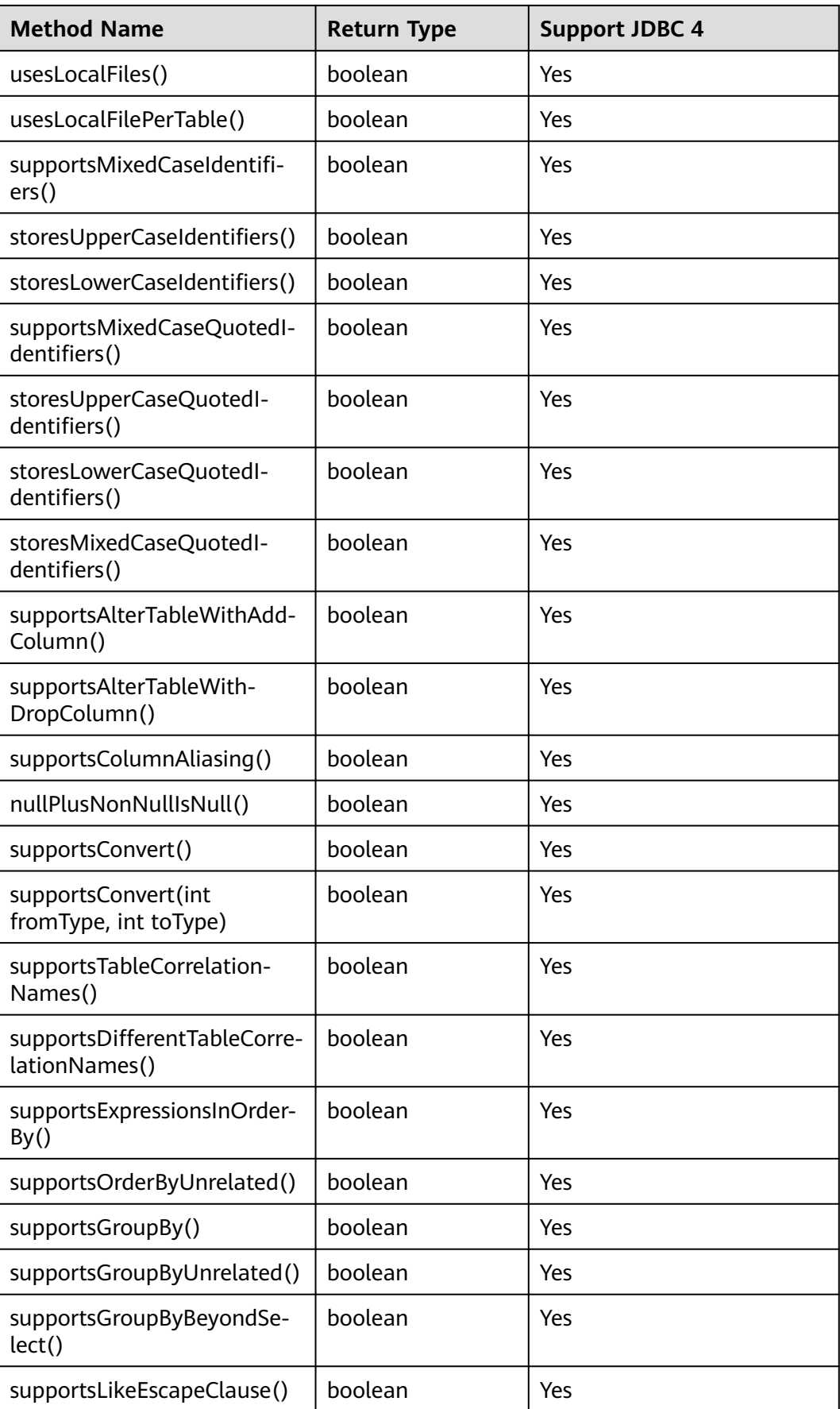

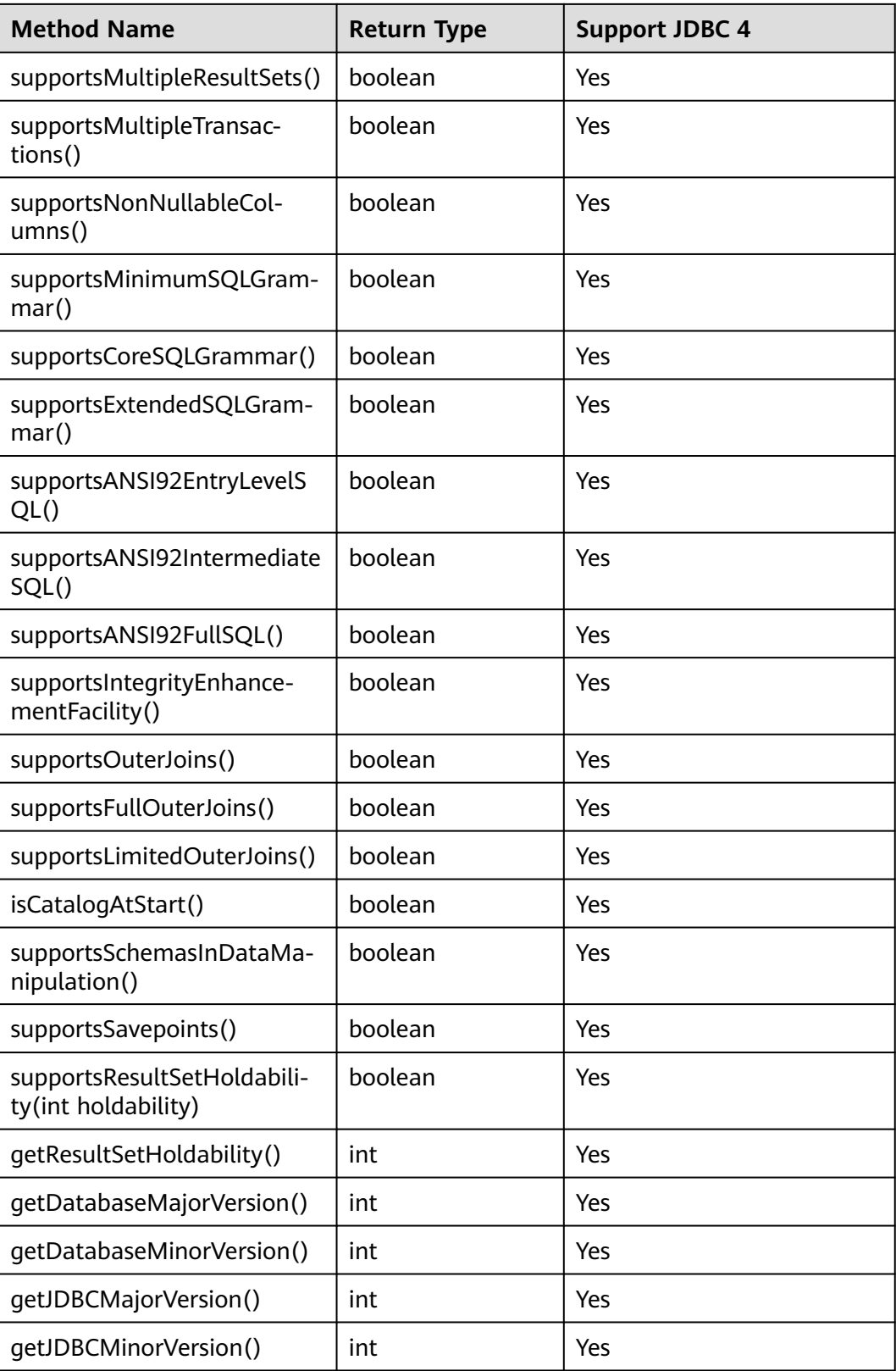

# **7.3.13.4 java.sql.Driver**

This section describes **java.sql.Driver**, the database driver interface.

| <b>Method Name</b>                    | <b>Return Type</b> | <b>Support JDBC 4</b> |
|---------------------------------------|--------------------|-----------------------|
| acceptsURL(String url)                | boolean            | Yes                   |
| connect (String url, Properties info) | Connection         | Yes                   |
| jdbcCompliant()                       | boolean            | Yes                   |
| getMajorVersion()                     | int                | Yes                   |
| qetMinorVersion()                     | int                | Yes                   |

**Table 7-9** Support status for java.sql.Driver

# **7.3.13.5 java.sql.PreparedStatement**

This section describes **java.sql.PreparedStatement**, the interface for preparing statements.

| <b>Method Name</b>                                    | <b>Return Type</b> | <b>Support JDBC 4</b> |
|-------------------------------------------------------|--------------------|-----------------------|
| clearParameters()                                     | void               | Yes                   |
| execute()                                             | boolean            | Yes                   |
| executeQuery()                                        | ResultSet          | Yes                   |
| excuteUpdate()                                        | int                | Yes                   |
| qetMetaData()                                         | ResultSetMetaData  | Yes                   |
| setBoolean(int<br>parameterIndex, boolean<br>x)       | void               | Yes                   |
| setBigDecimal(int<br>parameterIndex,<br>BigDecimal x) | void               | Yes                   |
| setByte(int<br>parameterIndex, byte x)                | void               | Yes                   |
| setBytes(int<br>parameterIndex, byte[]<br>x)          | void               | Yes                   |
| setDate(int<br>parameterIndex, Date x)                | void               | Yes                   |
| setDouble(int<br>parameterIndex, double<br>x)         | void               | Yes                   |

**Table 7-10** Support status for java.sql.PreparedStatement

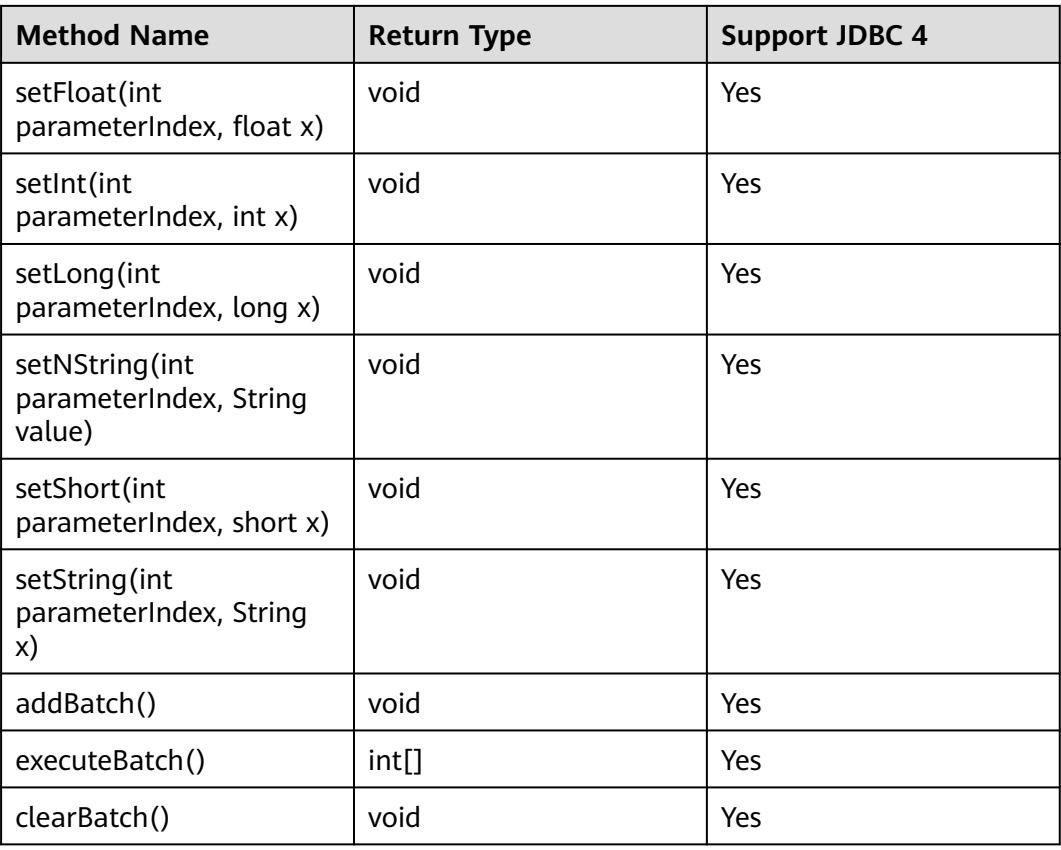

### $\Box$  Note

- Execute addBatch() and execute() only after running clearBatch().
- Batch is not cleared by calling executeBatch(). Clear batch by explicitly calling clearBatch().
- After bounded variables of a batch are added, if you want to reuse these values (add a batch again), set\*() is not necessary.
- The following methods are inherited from java.sql.Statement: close, execute, executeQuery, executeUpdate, getConnection, getResultSet, getUpdateCount, isClosed, setMaxRows, and setFetchSize.

### **7.3.13.6 java.sql.ResultSet**

This section describes **java.sql.ResultSet**, the interface for execution result sets.

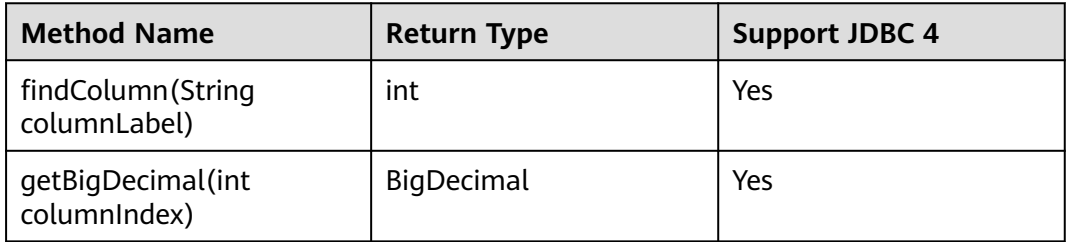

**Table 7-11** Support status for java.sql.ResultSet

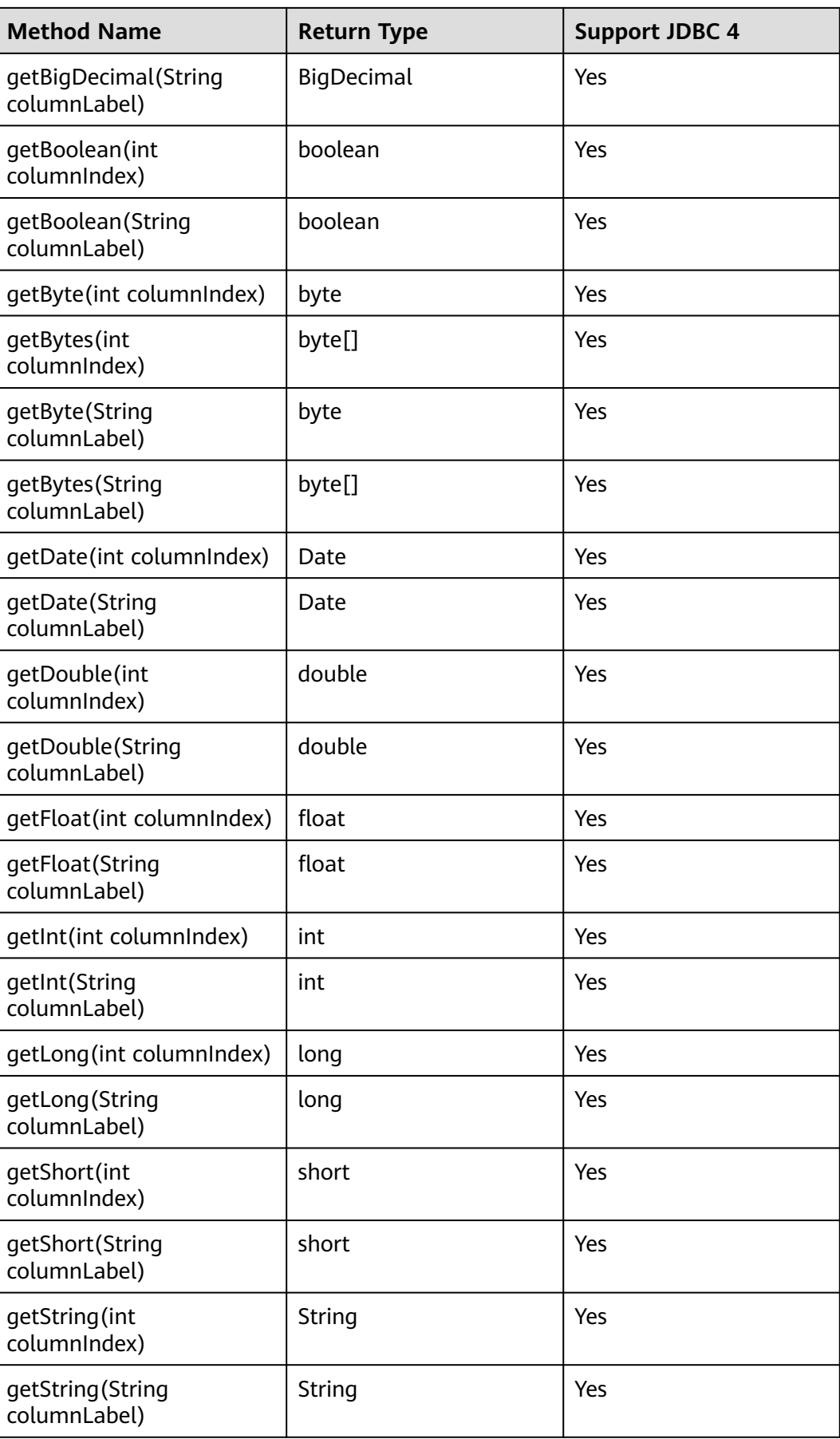

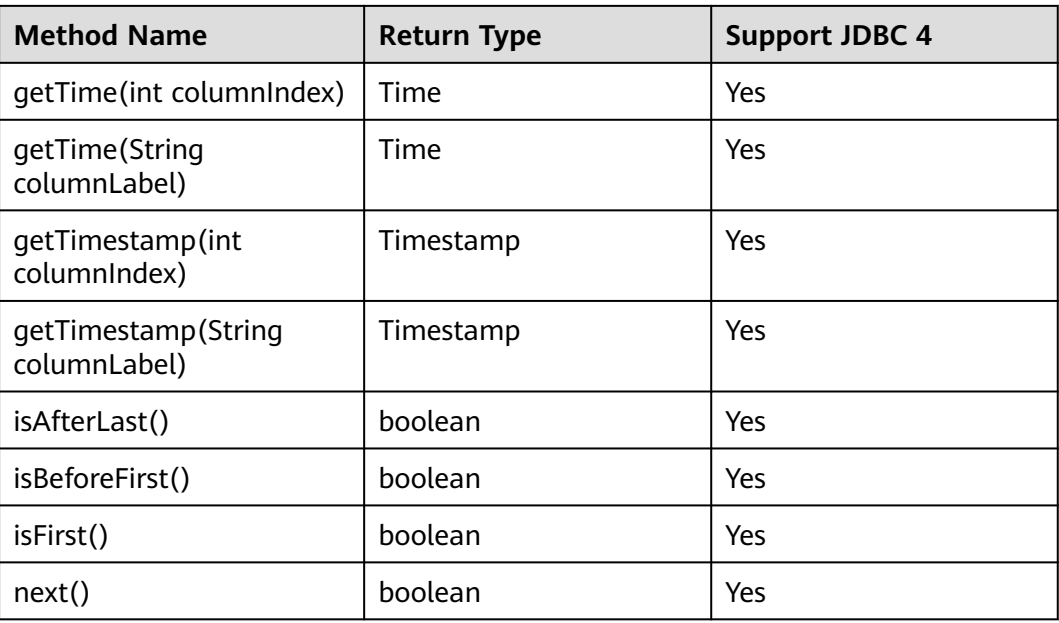

#### $\Box$  Note

- One Statement cannot have multiple open ResultSets.
- The cursor that is used for traversing the ResultSet cannot be open after committed.

### **7.3.13.7 java.sql.ResultSetMetaData**

This section describes **java.sql.ResultSetMetaData**, which provides details about ResultSet object information.

| <b>Method Name</b>               | <b>Return Type</b> | <b>Support JDBC 4</b> |
|----------------------------------|--------------------|-----------------------|
| qetColumnCount()                 | int                | Yes                   |
| getColumnName(int<br>column)     | String             | Yes                   |
| getColumnType(int column)        | int                | Yes                   |
| getColumnTypeName(int<br>column) | String             | Yes                   |

**Table 7-12** Support status for java.sql.ResultSetMetaData

### **7.3.13.8 java.sql.Statement**

This section describes **java.sql.Statement**, the interface for executing SQL statements.
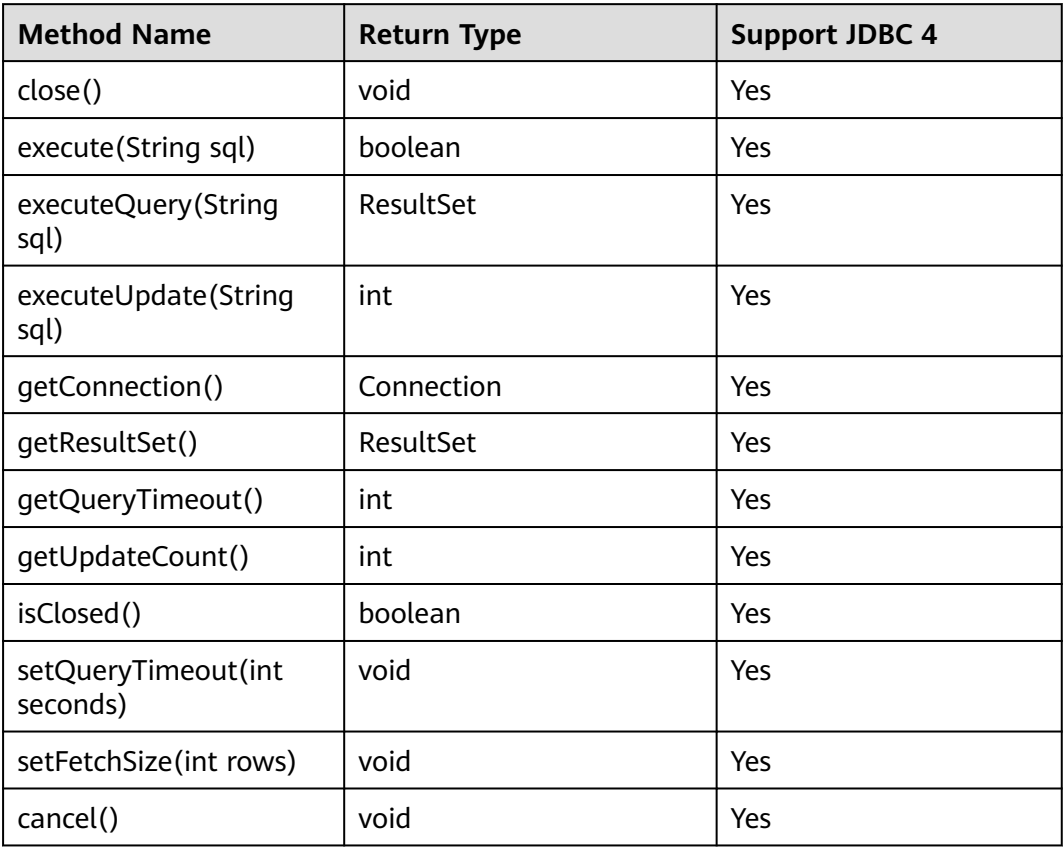

**Table 7-13** Support status for java.sql.Statement

#### $\Box$  Note

Using setFetchSize can reduce the memory occupied by result sets on the client. Result sets are packaged into cursors and segmented for processing, which will increase the communication traffic between the database and the client, affecting performance.

Database cursors are valid only within their transaction. If **setFetchSize** is set, set **setAutoCommit(false)** and commit transactions on the connection to flush service data to a database.

### **7.3.13.9 javax.sql.ConnectionPoolDataSource**

This section describes **javax.sql.ConnectionPoolDataSource**, the interface for data source connection pools.

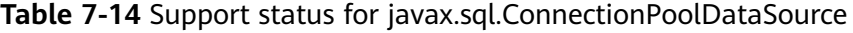

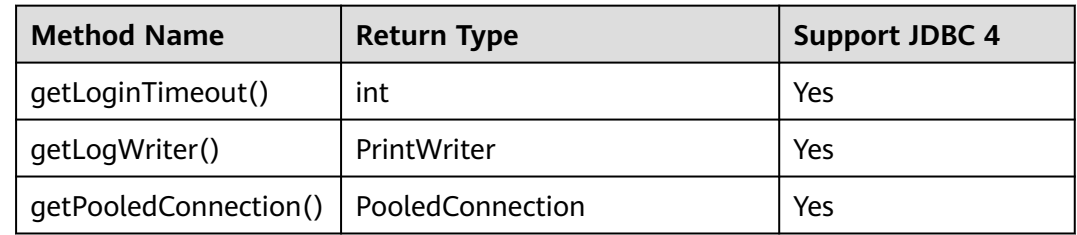

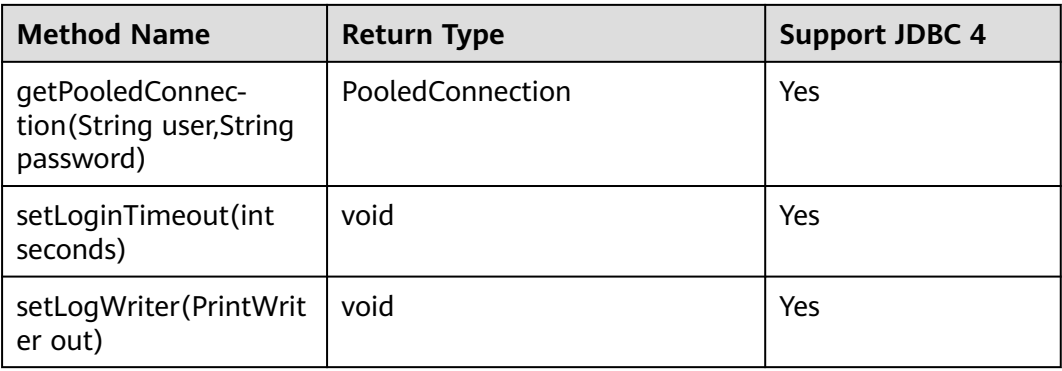

# **7.3.13.10 javax.sql.DataSource**

This section describes **javax.sql.DataSource**, the interface for data sources.

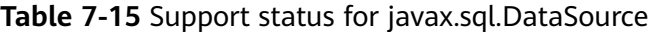

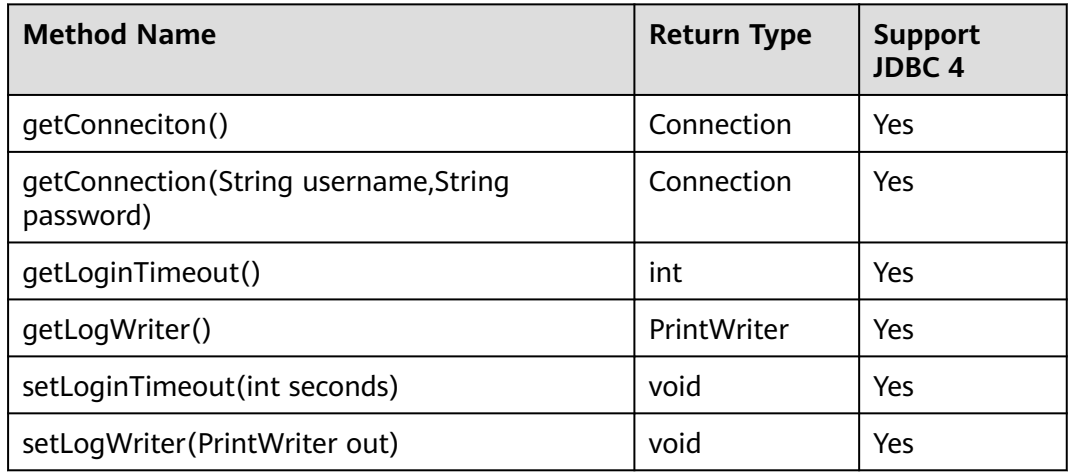

# **7.3.13.11 javax.sql.PooledConnection**

This section describes **javax.sql.PooledConnection**, the connection interface created by a connection pool.

**Table 7-16** Support status for javax.sql.PooledConnection

| <b>Method Name</b>                                                  | <b>Return Type</b> | <b>Support JDBC 4</b> |
|---------------------------------------------------------------------|--------------------|-----------------------|
| addConnectionEventListener<br>(ConnectionEventListener listener)    | void               | Yes                   |
| close()                                                             | void               | Yes                   |
| qetConnection()                                                     | Connection         | Yes                   |
| removeConnectionEventListener<br>(ConnectionEventListener listener) | void               | Yes                   |

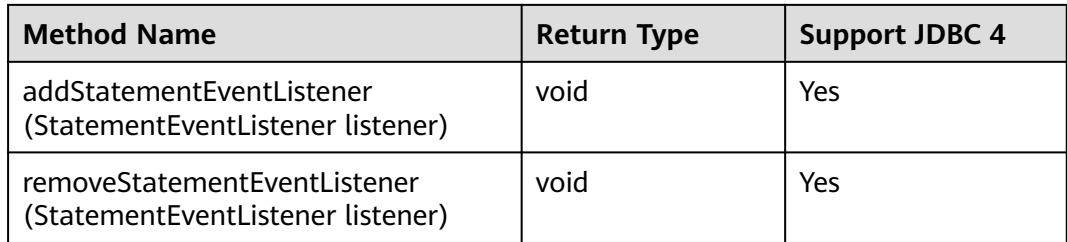

# **7.3.13.12 javax.naming.Context**

This section describes **javax.naming.Context**, the context interface for connection configuration.

| <b>Method Name</b>                         | <b>Return Type</b> | <b>Support JDBC 4</b> |
|--------------------------------------------|--------------------|-----------------------|
| bind (Name name, Object<br>obj)            | void               | Yes                   |
| bind (String name, Object<br>obj)          | void               | Yes                   |
| lookup(Name name)                          | Object             | Yes                   |
| lookup(String name)                        | Object             | Yes                   |
| rebind(Name name,<br>Object obj)           | void               | Yes                   |
| rebind(String name,<br>Object obj)         | void               | Yes                   |
| rename(Name oldName,<br>Name newName)      | void               | Yes                   |
| rename (String oldName,<br>String newName) | void               | Yes                   |
| unbind(Name name)                          | void               | Yes                   |
| unbind(String name)                        | void               | Yes                   |

**Table 7-17** Support status for javax.naming.Context

# **7.3.13.13 javax.naming.spi.InitialContextFactory**

This section describes **javax.naming.spi.InitialContextFactory**, the initial context factory interface.

| <b>Method Name</b>                             | <b>Return Type</b> | Support JDBC 4 |
|------------------------------------------------|--------------------|----------------|
| qetInitialContext(Hashtable ,?<br>environment) | Context            | Yes            |

**Table 7-18** Support status for javax.naming.spi.InitialContextFactory

## **7.3.13.14 CopyManager**

CopyManager is an API interface class provided by the JDBC driver in GaussDB(DWS). It is used to import data to GaussDB(DWS) in batches.

### **Inheritance Relationship of CopyManager**

The CopyManager class is in the **org.postgresql.copy** package class and inherits the java.lang.Object class. The declaration of the class is as follows:

public class CopyManager .<br>extends Object

### **Construction Method**

public CopyManager(BaseConnection connection)

throws SQLException

#### **Basic Methods**

| common meanous or copymanager |                                                            |                                                                                                    |                               |
|-------------------------------|------------------------------------------------------------|----------------------------------------------------------------------------------------------------|-------------------------------|
| Return<br>Value               | <b>Method</b>                                              | <b>Description</b>                                                                                          | throws                        |
| Copyln                        | copyln(String sql)                                         |                                                                                                    | SQLException                  |
| long                          | copyln(String sql,<br>InputStream from)                    | Uses COPY FROM<br><b>STDIN</b> to quickly<br>load data to<br>tables in the<br>database from<br>InputStream. | SQLException, IOE<br>xception |
| long                          | copyln(String sql,<br>InputStream from, int<br>bufferSize) | Uses COPY FROM<br><b>STDIN</b> to quickly<br>load data to<br>tables in the<br>database from<br>InputStream. | SQLException, IOE<br>xception |

**Table 7-19** Common methods of CopyManager

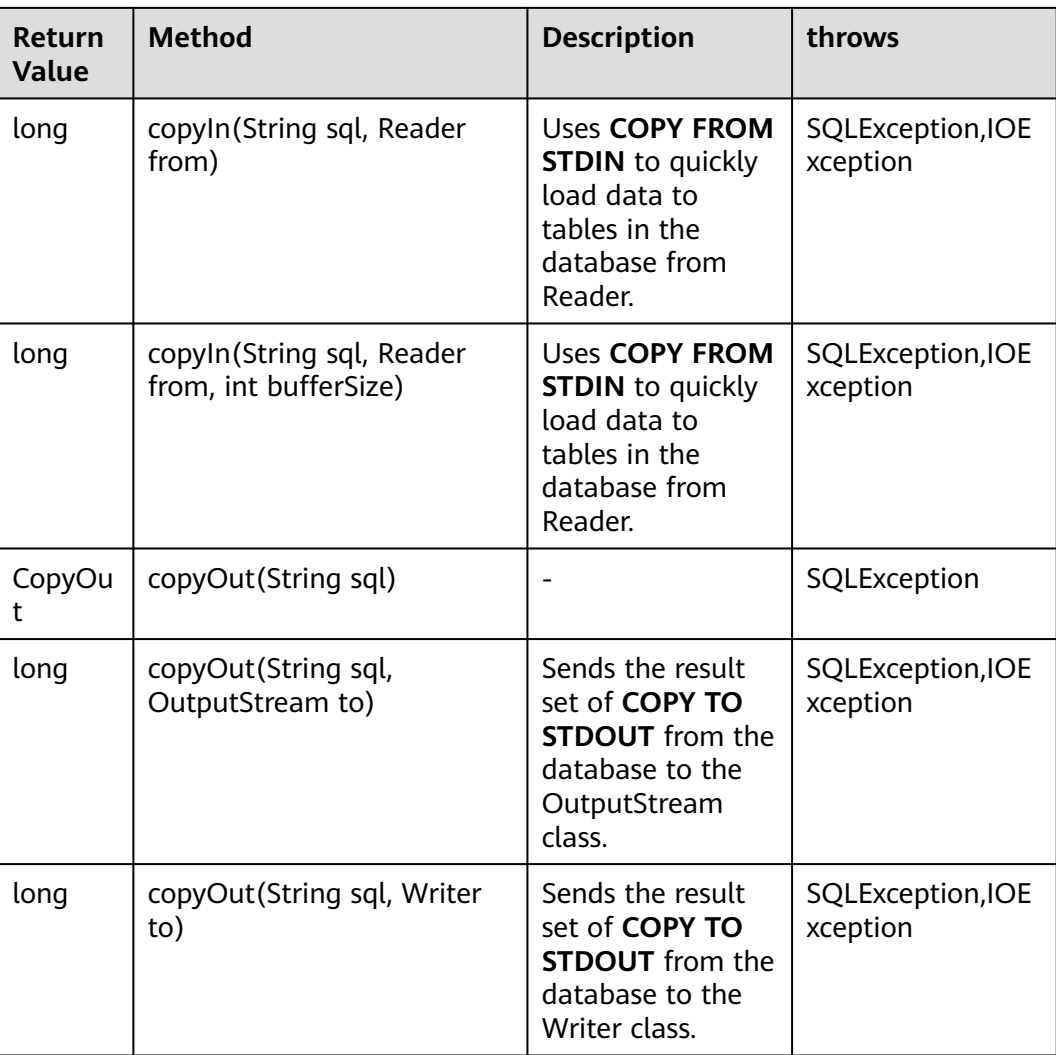

# **7.4 ODBC-Based Development**

Open Database Connectivity (ODBC) is a Microsoft API for accessing databases based on the X/OPEN CLI. The ODBC API alleviates applications from directly operating in databases, and enhances the database portability, extensibility, and maintainability.

**[Figure 7-2](#page-149-0)** shows the system structure of ODBC.

<span id="page-149-0"></span>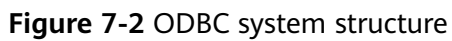

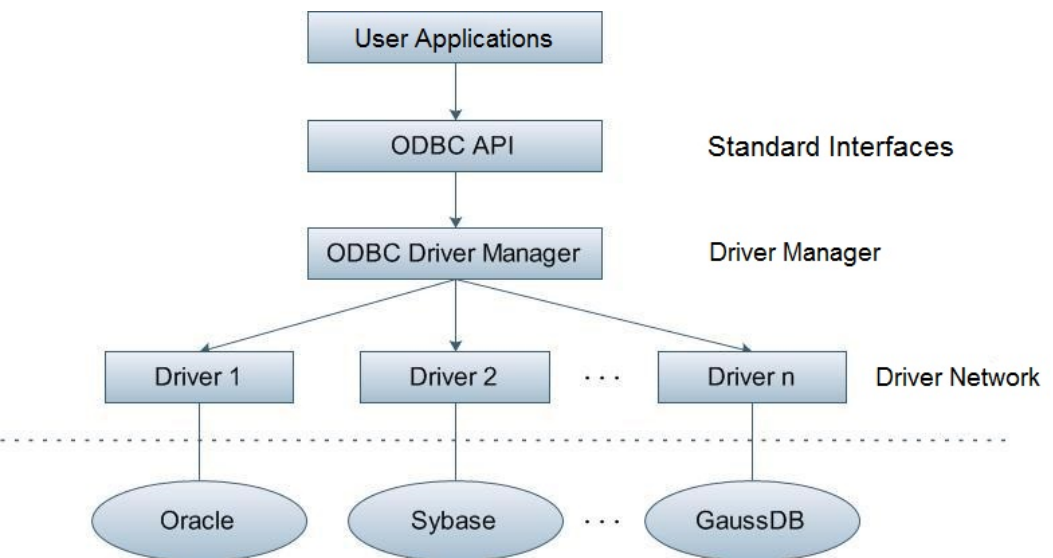

GaussDB(DWS) supports ODBC 3.5 in the following environments.

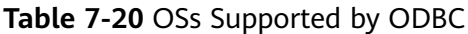

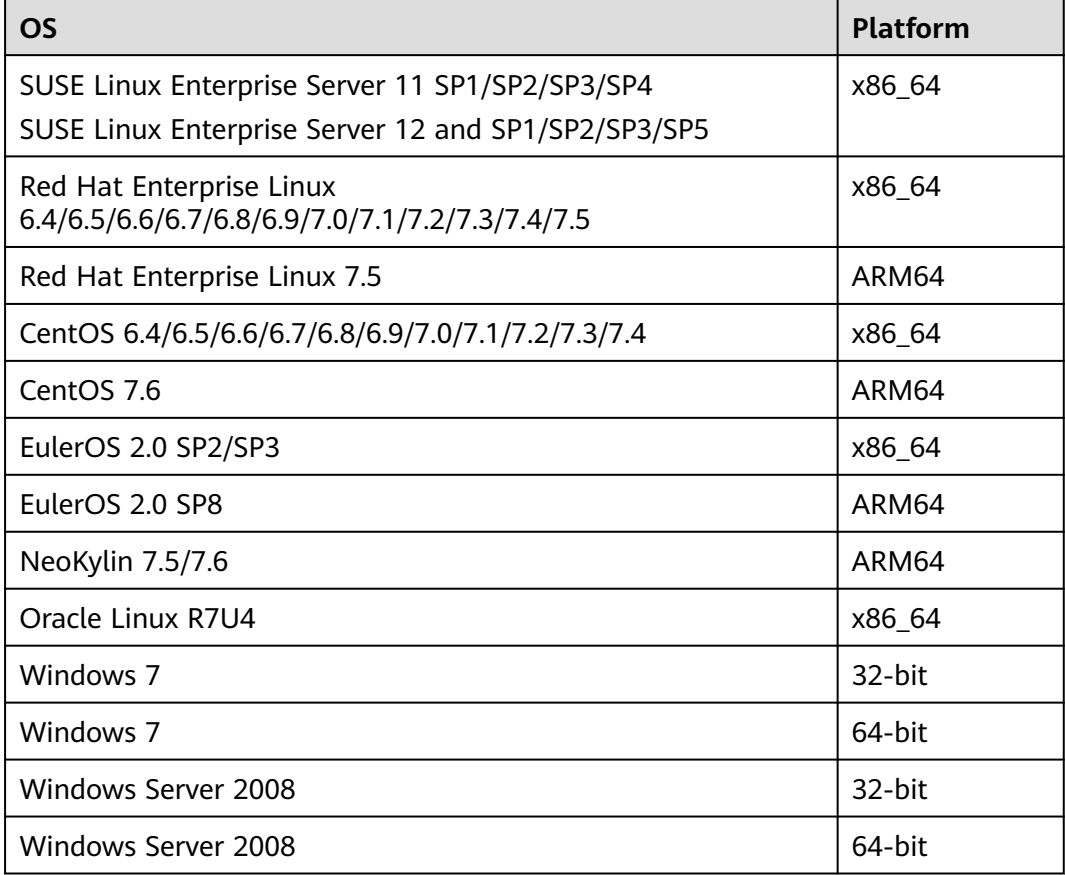

The operating systems listed above refer to the operating systems on which the ODBC program runs. They can be different from the operating systems where databases are deployed.

The ODBC Driver Manager running on UNIX or Linux can be unixODBC or iODBC. Select unixODBC-2.3.0 here as the component for connecting the database.

Windows has a native ODBC Driver Manager. You can locate **Data Sources (ODBC)** by choosing **Control Panel > Administrative Tools**.

 $\Box$  Note

The current database ODBC driver is based on an open source version and may be incompatible with GaussDB(DWS) data types, such as tinyint, smalldatetime, and nvarchar2.

# **7.4.1 ODBC Package and Its Dependent Libraries and Header Files**

#### **ODBC Package for the Linux OS**

Obtain the **dws\_8**.x.x\_odbc\_driver\_for\_xxx\_xxx.zip package from the release package. In the Linux OS, header files (including **sql.h** and **sqlext.h**) and library (**libodbc.so**) are required in application development. These header files and libraries can be obtained from the unixODBC-2.3.0 installation package.

#### **ODBC Package for the Windows OS**

Obtain the **dws\_8**.x.x**\_odbc\_driver\_for\_windows.zip** package from the release package. In the Windows OS, the required header files and library files are systemresident.

# **7.4.2 Configuring a Data Source in the Linux OS**

The ODBC DRIVER (psqlodbcw.so) provided by GaussDB(DWS) can be used after it has been configured in the data source. To configure data sources, users must configure the **odbc.ini** and **odbcinst.ini** files on the server. The two files are generated during the unixODBC compilation and installation, and are saved in the **/usr/local/etc** directory by default.

#### **Procedure**

**Step 1** Obtain the source code package of unixODBC at: Currently, unixODBC-2.2.1 is not supported. unixODBC-2.3.0 is used as an example.

**[https://sourceforge.net/projects/unixodbc/files/unixODBC/2.3.0/](https://sourceforge.net/projects/unixodbc/files/unixODBC/2.3.0/unixODBC-2.3.0.tar.gz/download) [unixODBC-2.3.0.tar.gz/download](https://sourceforge.net/projects/unixodbc/files/unixODBC/2.3.0/unixODBC-2.3.0.tar.gz/download)**

#### **Step 2** Prepare **unixODBC**.

- 1. Decompress the **unixODBC** code file. tar -xvf unixODBC-2.3.0.tar.gz
- 2. Compile the code file and install the driver. cd unixODBC-2.3.0 ./configure --enable-gui=no

make make install

#### $M$  Note

- After the unixODBC is compiled and installed, the **\*.so.2** library file will be in the installation directory. To create the **\*.so.1** library file, change **LIB\_VERSION** in the configure file to **1:0:0**. LIB\_VERSION="1:0:0"
- This driver dynamically loads the **libodbcinst.so.**\* library files. If one of the library files is successfully loaded, the library file is loaded. The loading priority is **libodbcinst.so** > **libodbcinst.so.1** > **libodbcinst.so.1.0.0** > **libodbcinst.so.2** > **libodbcinst.so.2.0.0**.

For example, a directory can be dynamically linked to **libodbcinst.so.1**, **libodbcinst.so.1.0.0**, and **libodbcinst.so.2**. The driver file loads **libodbcinst.so** first. If **libodbcinst.so** cannot be found in the current environment, the driver file searches for **libodbcinst.so.1**, which has a lower priority. After **libodbcinst.so.1** is loaded, the loading is complete.

**Step 3** Replace the GaussDB(DWS) client driver.

Decompress **dws\_8**.x.x**\_odbc\_driver\_for\_**xxx**\_**xxx**.zip** to obtain the **psqlodbcw.la** and **psqlodbcw.so** files in the **/dws\_8.**x.x**\_odbc\_driver\_for\_**xxx**\_**xxx**/odbc/lib** directory.

- **Step 4** Configure the data source.
	- 1. Configure the ODBC driver file.

Add the following content to the end of the **/usr/local/etc/odbcinst.ini** file: [GaussMPP]

Driver64=/usr/local/lib/psqlodbcw.so setup=/usr/local/lib/psqlodbcw.so

For descriptions of the parameters in the **odbcinst.ini** file, see **Table 7-21**.

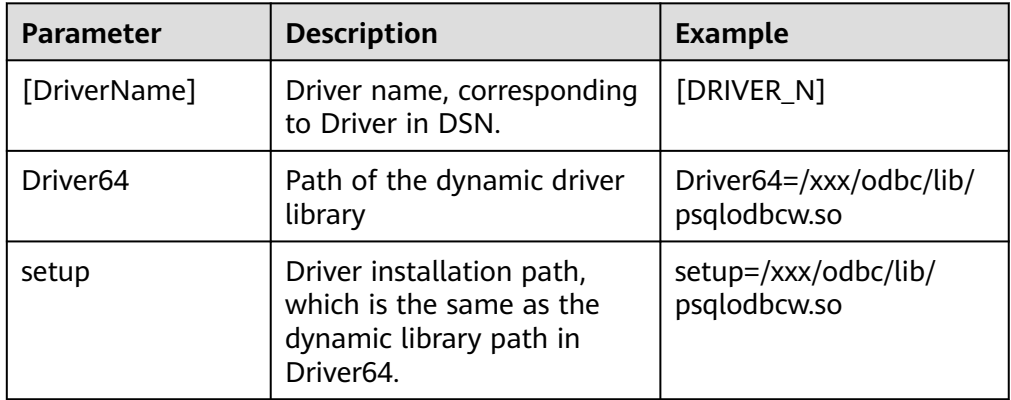

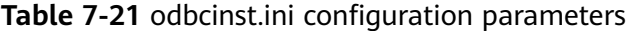

2. Configure the data source file.

Add the following content to the end of the **/usr/local/etc/odbc.ini** file:

[MPPODBC] -<br>Driver=GaussMPP Servername=**10.10.0.13** (database server IP address) Database=**gaussdb** (database name) Username=**dbadmin** (database username) Password= (database user password) Port=**8000** (database listening port) Sslmode=allow

For descriptions of the parameters in the **odbc.ini** file, see **Table 7-22**.

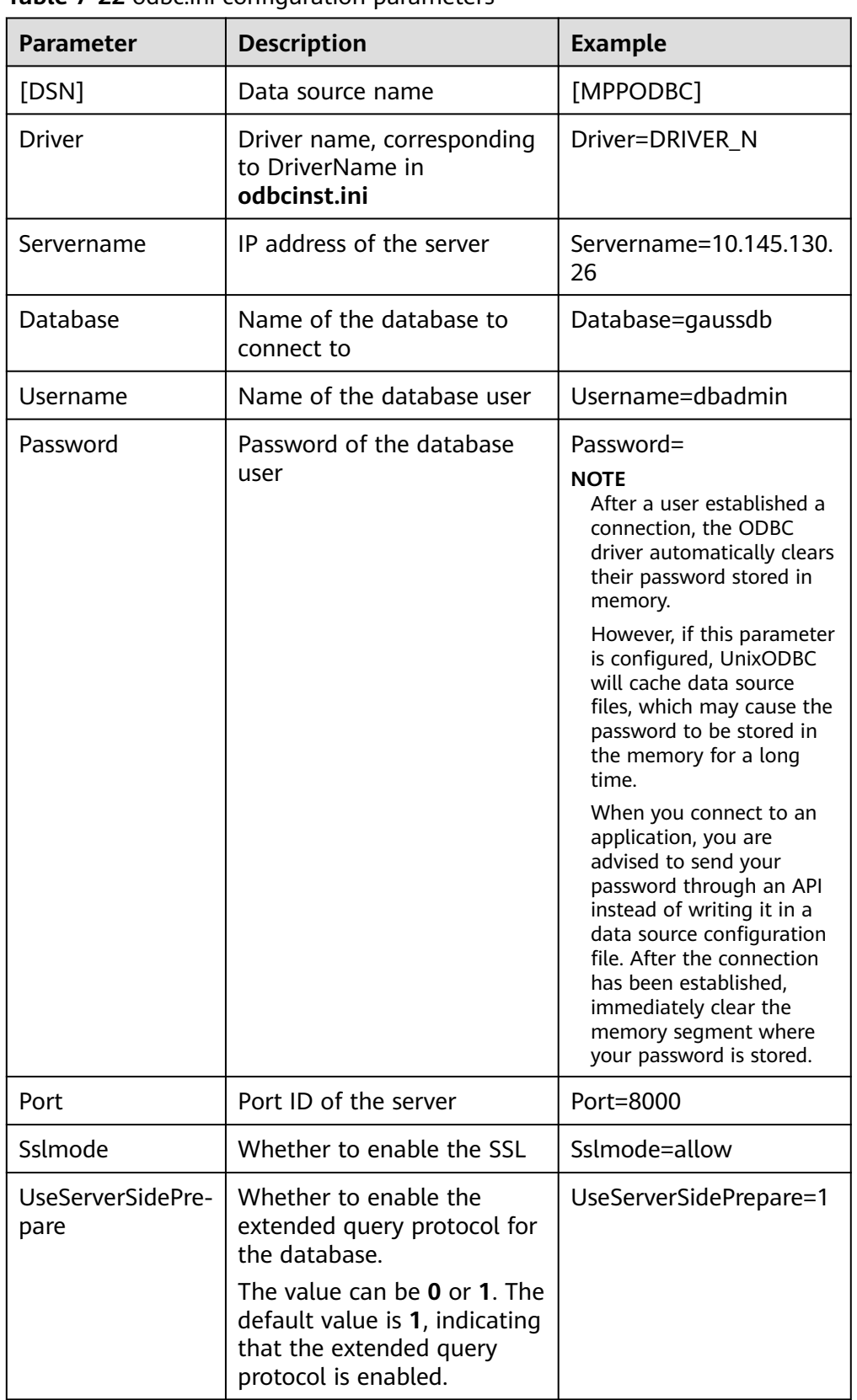

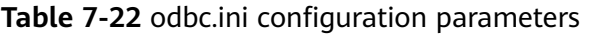

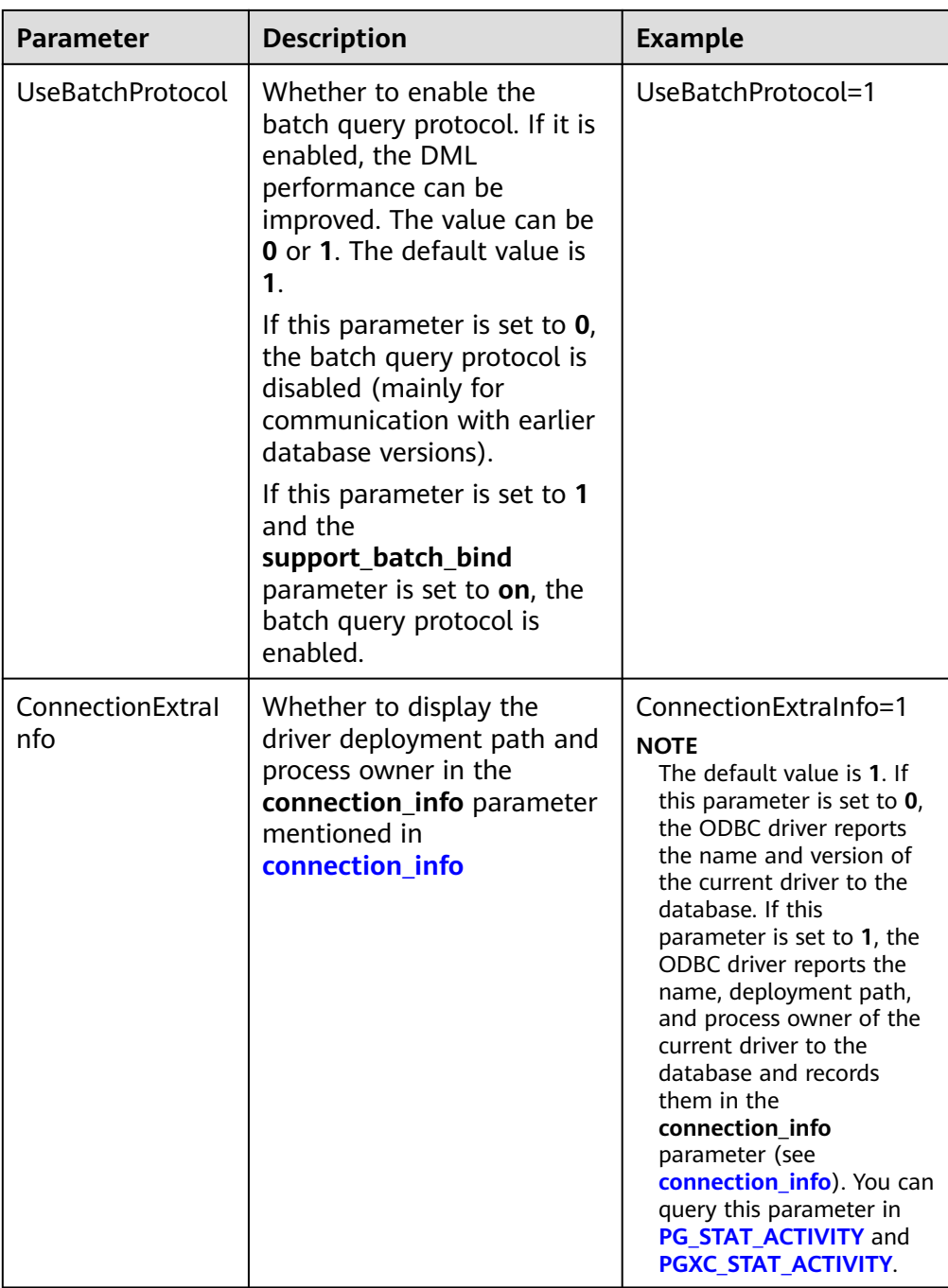

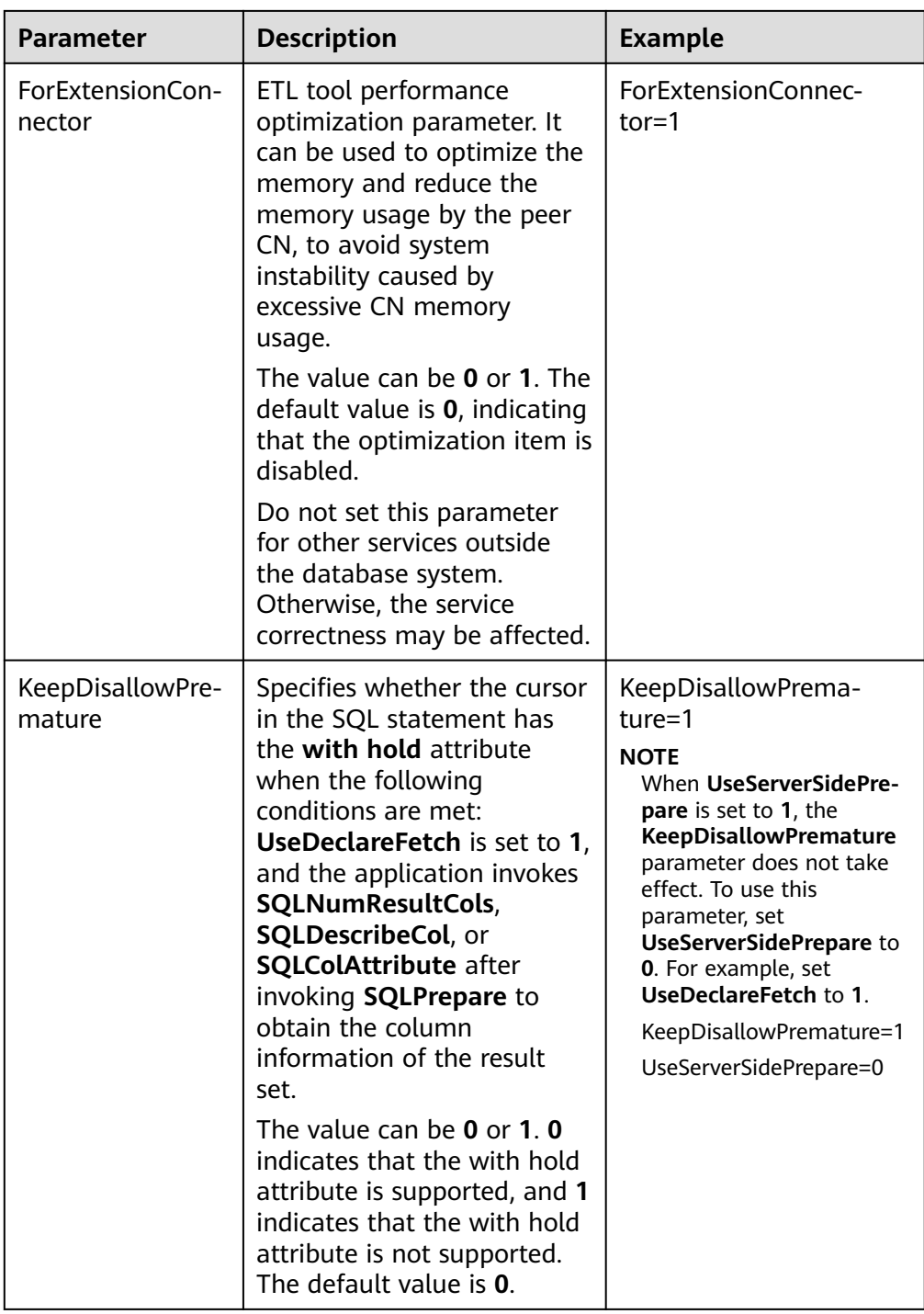

The valid values of **sslmode** are as follows.

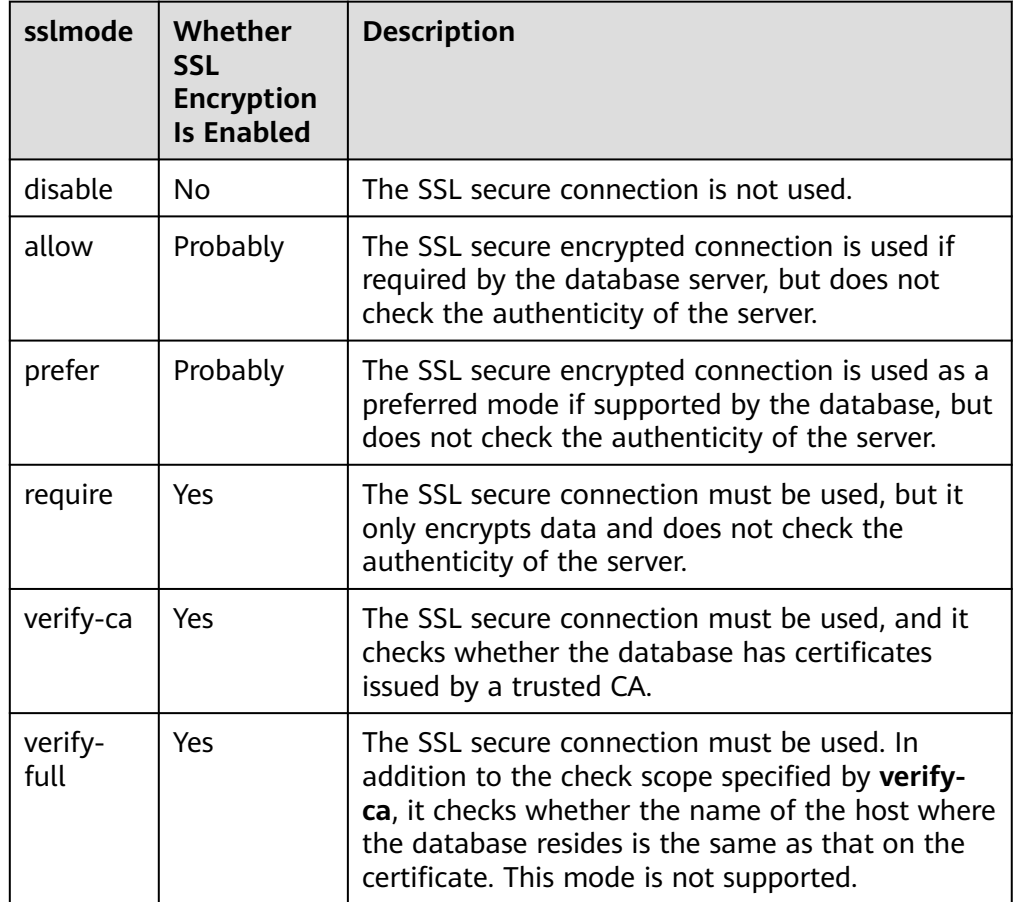

<span id="page-155-0"></span>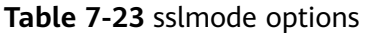

#### **Step 5** Enable the SSL mode.

To use SSL certificates for connection, decompress the certificate package contained in the GaussDB(DWS) installation package, and run **source sslcert\_env.sh** in a shell environment to deploy certificates in the default location of the current session.

Or manually declare the following environment variables and ensure that the permission for the client.key\* series files is set to 600.

export PGSSLCERT= "/YOUR/PATH/OF/client.crt" # Change the path to the absolute path of **client.crt**. export PGSSLKEY= "/YOUR/PATH/OF/client.key" # Change the path to the absolute path of **client.key**.

In addition, change the value of **Sslmode** in the data source to **verify-ca**.

- **Step 6** Add the IP address segment of the host where the client is located to the security group rules of GaussDB(DWS) to ensure that the host can communicate with GaussDB(DWS).
- **Step 7** Configure environment variables.

**vim ~/.bashrc**

Add the following content to the end of the configuration file:

export LD\_LIBRARY\_PATH=/usr/local/lib/:\$LD\_LIBRARY\_PATH export ODBCSYSINI=/usr/local/etc export ODBCINI=/usr/local/etc/odbc.ini

**Step 8** Run the following commands to validate the settings: **source ~/.bashrc**

**----End**

## **Testing Data Source Configuration**

Run the **isql**-v GaussODBC command (GaussODBC is the data source name).

If the following information is displayed, the configuration is correct and the connection succeeds.

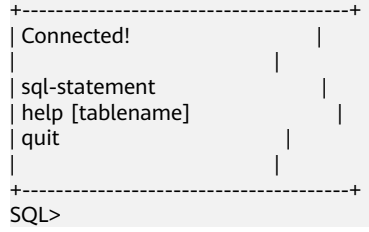

If error information is displayed, the configuration is incorrect. Check the configuration.

#### **Troubleshooting**

[UnixODBC][Driver Manager]Can't open lib 'xxx/xxx/psglodbcw.so' : file not found.

Possible causes:

– The path configured in the **odbcinst.ini** file is incorrect.

Run the **ls** file path in the error information command to check whether the **psqlodbcw.so** file exists and you have execution permissions on it.

– The dependent library of **psqlodbcw.so** does not exist or is not in system environment variables.

Run the **ldd** file path in the error information command. If **libodbc.so.1** or other UnixODBC libraries are lacking, configure UnixODBC again following the procedure provided in this section, and add the **lib** directory under its installation directory to **LD\_LIBRARY\_PATH**. If other libraries are lacking, add the **lib** directory under the ODBC driver package to **LD\_LIBRARY\_PATH**.

- [UnixODBC]connect to server failed: no such file or directory Possible causes:
	- An incorrect or unreachable database IP address or port was configured.
	- Check the **Servername** and **Port** configuration items in data sources.
	- Server monitoring is improper.

If **Servername** and **Port** are correctly configured, ensure the proper network adapter and port are monitored based on database server configurations in the procedure in this section.

– Firewall and network gatekeeper settings are improper. Check firewall settings, ensuring that the database communication port is trusted.

Check to ensure network gatekeeper settings are proper (if any).

[unixODBC]The password-stored method is not supported. Possible causes:

The **sslmode** configuration item is not configured in the data sources. Solution:

Set it to **allow** or a higher level. For more details, see **[Table 7-23](#page-155-0)**.

Server common name "xxxx" does not match host name "xxxxx" Possible causes:

When **verify-full** is used for SSL encryption, the driver checks whether the host name in certificates is the same as the actual one.

Solution:

To solve this problem, use **verify-ca** to stop checking host names, or generate a set of CA certificates containing the actual host names.

Driver's SQLAllocHandle on SQL\_HANDLE\_DBC failed

Possible causes:

The executable file (such as the **isql** tool of unixODBC) and the database driver (**psqlodbcw.so**) depend on different library versions of ODBC, such as **libodbc.so.1** and **libodbc.so.2**. You can verify this problem by using the following method:

```
ldd `which isql` | grep odbc
ldd psqlodbcw.so | grep odbc
```
If the suffix digits of the outputs **libodbc.so** are different or indicate different physical disk files, this problem exists. Both **isql** and **psqlodbcw.so** load **libodbc.so**. If different physical files are loaded, different ODBC libraries with the same function list conflict with each other in a visible domain. As a result, the database driver cannot be loaded.

Solution:

Uninstall the unnecessary unixODBC, such as libodbc.so.2, and create a soft link with the same name and the .so.2 suffix for the remaining libodbc.so.1 library.

FATAL: Forbid remote connection with trust method!

For security purposes, the CN forbids access from other nodes in the cluster without authentication.

To access the CN from inside the cluster, deploy the ODBC program on the machine where the CN is located and use 127.0.0.1 as the server address. It is recommended that the service system be deployed outside the cluster. If it is deployed inside, the database performance may be affected.

[unixODBC][Driver Manager]Invalid attribute value

This problem occurs when you use SQL on other GaussDB. The possible cause is that the unixODBC version is not the recommended one. You are advised to run the **odbcinst --version** command to check the unixODBC version.

authentication method 10 not supported.

If this error occurs on an open source client, the cause may be:

The database stores only the SHA-256 hash of the password, but the open source client supports only MD5 hashes.

#### $\Box$  Note

- The database stores the hashes of user passwords instead of actual passwords.
- In versions earlier than V100R002C80SPC300, the database stores only SHA-256 hashes and no MD5 hashes. Therefore, MD5 cannot be used for user password authentication.
- In V100R002C80SPC300 and later, if a password is updated or a user is created, both types of hashes will be stored, compatible with open-source authentication protocols.
- An MD5 hash can only be generated using the original password, but the password cannot be obtained by reversing its SHA-256 hash. If your database is upgraded from a version earlier than V100R002C80SPC300, passwords in the old version will only have SHA-256 hashes and not support MD5 authentication.

To solve this problem, you can update the user password. Alternatively, create a user, assign the same permissions to the user, and use the new user to connect to the database.

unsupported frontend protocol 3.51: server supports 1.0 to 3.0

The database version is too early or the database is an open-source database. Use the driver of the required version to connect to the database.

# **7.4.3 Configuring a Data Source in the Windows OS**

Configure the ODBC data source using the ODBC data source manager preinstalled in the Windows OS.

#### **Procedure**

**Step 1** Replace the GaussDB(DWS) client driver.

Decompress **GaussDB-8.2.1-Windows-Odbc.tar.gz** and install **psqlodbc.msi** (for 32-bit OS) or **psqlodbc\_x64.msi** (for 64-bit OS).

**Step 2** Open Driver Manager.

Use the Driver Manager suitable for your OS to configure the data source. (Assume the Windows system drive is drive C.)

If you develop 32-bit programs in the 64-bit Windows OS, open the 32-bit Driver Manager at **C:\Windows\SysWOW64\odbcad32.exe** after you install the 32-bit driver.

Do not open Driver Manager by choosing **Control Panel**, clicking **Administrative Tools**, and clicking **Data Sources (ODBC)**.

#### $\cap$  note

WoW64 is the acronym for "Windows 32-bit on Windows 64-bit". **C:\Windows \SysWOW64\** stores the 32-bit environment on a 64-bit system.

If you develop 64-bit programs in the 64-bit Windows OS, open the 64-bit Driver Manager at **C:\Windows\System32\odbcad32.exe** after you install the 64-bit driver.

Do not open **Driver Manager** by choosing **Control Panel**, clicking **Administrative Tools**, and clicking **Data Sources (ODBC)**.

#### $\Box$  Note

**C:\Windows\System32\** stores the environment consistent with the current OS. For technical details, see Windows technical documents.

- In a 32-bit Windows OS, open **C:\Windows\System32\odbcad32.exe**. In the Windows OS, click **Computer**, and choose **Control Panel**. Click **Administrative Tools** and click **Data Sources (ODBC)**.
- **Step 3** Configure the data source.

On the **User DSN** tab, click **Add**, and choose **PostgreSQL Unicode** for setup. (An identifier will be displayed for the 64-bit OS.)

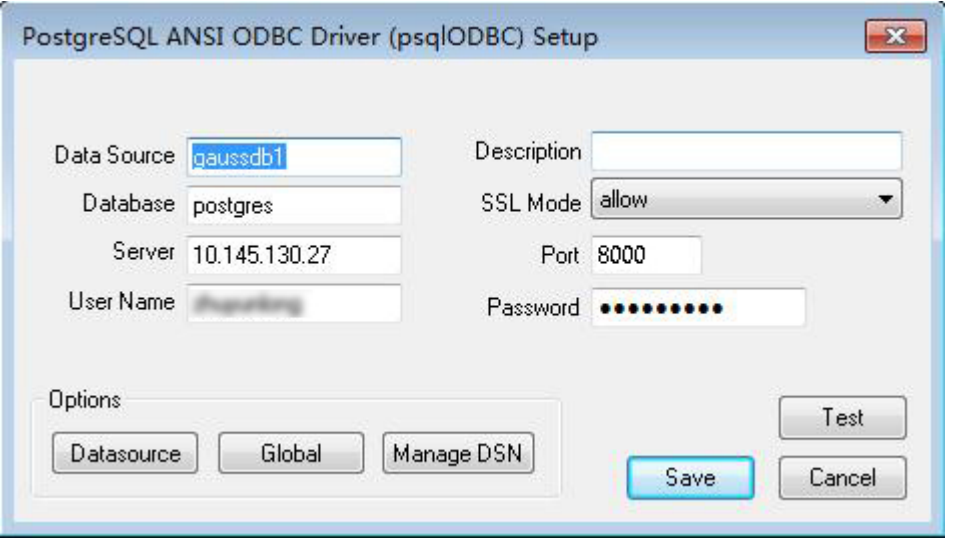

#### **NOTICE**

The entered username and password will be recorded in the Windows registry and you do not need to enter them again when connecting to the database next time. For security purposes, you are advised to delete sensitive information before clicking **Save** and enter the required username and password again when using ODBC APIs to connect to the database.

**Step 4** Enable the SSL mode.

To use SSL certificates for connection, decompress the certificate package contained in the GaussDB(DWS) installation package, and double-click the sslcert env.bat file to deploy certificates in the default location.

#### **NOTICE**

The **sslcert env.bat** file ensures the purity of the certificate environment. When the **%APPDATA%\postgresql** directory exists, a message will be prompted asking you whether you want to remove related directories. If you want to remove related directories, back up files in the directory.

<span id="page-160-0"></span>Alternatively, you can copy the **client.crt**, **client.key**, **client.key.cipher**, and **client.key.rand** files in the certificate file folder to the manually created **%APPDATA%\postgresql** directory. Change **client** in the file names to **postgres**, for example, change **client.key** to **postgres.key**. Copy the **cacert.pem** file to the **%APPDATA%\postgresql** directory and change its name to **root.crt**.

Change the value of **SSL Mode** in step 2 to **verify-ca**.

| sslmode     | Whether<br><b>SSL</b><br><b>Encryption</b><br><b>Is Enabled</b> | <b>Description</b>                                                                                                    |
|-------------|-----------------------------------------------------------------|----------------------------------------------------------------------------------------------------|
| disable     | No                                                              | The SSL secure connection is not used.                                                                                                    |
| allow       | Probably                                                        | The SSL secure encrypted connection is used if<br>required by the database server, but does not check<br>the authenticity of the server.                                                                          |
| prefer      | Probably                                                        | The SSL secure encrypted connection is used as a<br>preferred mode if supported by the database, but<br>does not check the authenticity of the server.                                                            |
| require     | Yes                                                             | The SSL secure connection must be used, but it only<br>encrypts data and does not check the authenticity<br>of the server.                                                                                        |
| verify-ca   | Yes                                                             | The SSL secure connection must be used, and it<br>checks whether the database has certificates issued<br>by a trusted CA.                                                                                         |
| verify-full | Yes                                                             | The SSL secure connection must be used. In addition<br>to the check scope specified by verify-ca, it checks<br>whether the name of the host where the database<br>resides is the same as that on the certificate. |
|             |                                                                 | <b>NOTE</b><br>This mode cannot be used.                                                                                                    |

**Table 7-24** sslmode options

**Step 5** Add the IP address segment of the host where the client is located to the security group rules of GaussDB(DWS) to ensure that the host can communicate with GaussDB(DWS).

**----End**

# **Testing Data Source Configuration**

Click **Test**.

If the following information is displayed, the configuration is correct and the connection succeeds.

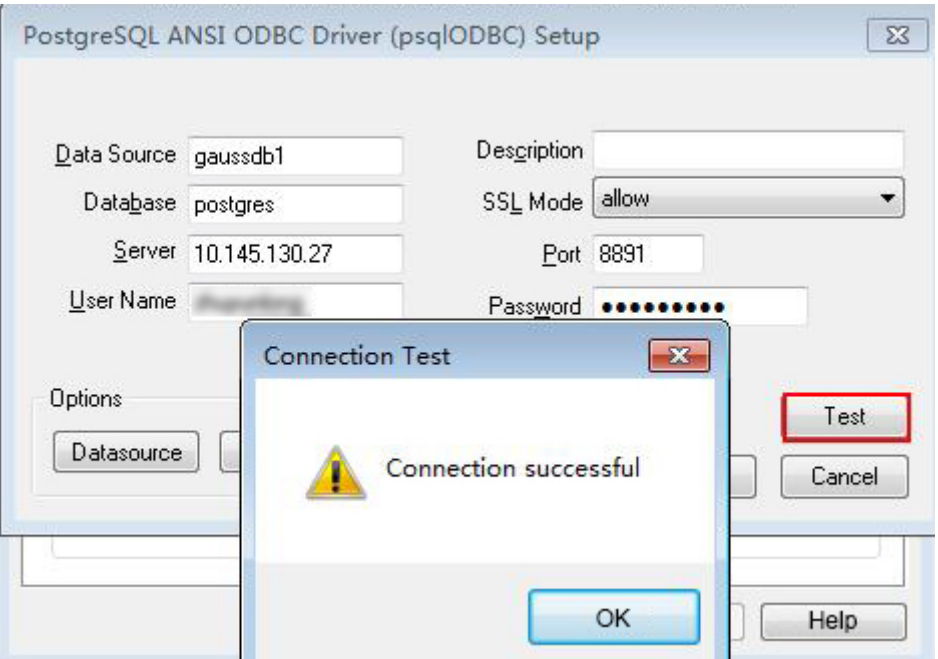

If error information is displayed, the configuration is incorrect. Check the configuration.

#### **Troubleshooting**

- Server common name "xxxx" does not match host name "xxxxx" This problem occurs because when **verify-full** is used for SSL encryption, the driver checks whether the host name in certificates is the same as the actual one. To solve this problem, use **verify-ca** to stop checking host names, or generate a set of CA certificates containing the actual host names.
- connect to server failed: no such file or directory

Possible causes:

- An incorrect or unreachable database IP address or port was configured. Check the **Servername** and **Port** configuration items in data sources.
- Server monitoring is improper.

If **Servername** and **Port** are correctly configured, ensure the proper network adapter and port are monitored based on database server configurations in the procedure in this section.

- Firewall and network gatekeeper settings are improper.
	- Check firewall settings, ensuring that the database communication port is trusted.
	- Check to ensure network gatekeeper settings are proper (if any).
- In the specified DSN, the system structures of the drive do not match those of the application.

Possible cause: The bit versions of the drive and program are different. **C:\Windows\SysWOW64\odbcad32.exe** is a 32-bit ODBC Drive Manager. **C:\Windows\System32\odbcad32.exe** is a 64-bit ODBC Drive Manager.

The password-stored method is not supported.

Possible causes:

**sslmode** is not configured for the data source. Set this configuration item to **allow** or a higher level to enable SSL connections. For details about **sslmode**, see **[Table 7-24](#page-160-0)**.

authentication method 10 not supported.

If this error occurs on an open source client, the cause may be:

The database stores only the SHA-256 hash of the password, but the open source client supports only MD5 hashes.

#### $\cap$  note

- The database stores the hashes of user passwords instead of actual passwords.
- In versions earlier than V100R002C80SPC300, the database stores only SHA-256 hashes and no MD5 hashes. Therefore, MD5 cannot be used for user password authentication.
- In V100R002C80SPC300 and later, if a password is updated or a user is created, both types of hashes will be stored, compatible with open-source authentication protocols.
- An MD5 hash can only be generated using the original password, but the password cannot be obtained by reversing its SHA-256 hash. If your database is upgraded from a version earlier than V100R002C80SPC300, passwords in the old version will only have SHA-256 hashes and not support MD5 authentication.

To solve this problem, perform the following operations:

- a. Set **password\_encryption\_type** to **1**. For details, see **[Modifying](https://support.huaweicloud.com/intl/en-us/mgtg-dws/dws_01_0152.html) [Database Parameters](https://support.huaweicloud.com/intl/en-us/mgtg-dws/dws_01_0152.html)**.
- b. Create a new database user for connection or reset the password of the existing database user.
	- If you use an administrator account, reset the password. For details, see **[Password Reset](https://support.huaweicloud.com/intl/en-us/mgtg-dws/dws_01_0026.html)**.
	- **■** If you are a common user, use another client tool (such as Data Studio) to connect to the database and run the **ALTER USER** statement to change your password.
- c. Connect to the database.
- unsupported frontend protocol 3.51: server supports 1.0 to 3.0

The database version is too early or the database is an open-source database. Use the driver of the required version to connect to the database.

FATAL: GSS authentication method is not allowed because XXXX user password is not disabled.

In some cases, the error is: GSSAPI authentication not supported.

In **pg\_hba.conf** of the target CN, the authentication mode is set to **gss** for authenticating the IP address of the current client. However, this authentication algorithm cannot authenticate clients. Change the authentication algorithm to **sha256** and try again.

Note that cross-node connection to the database in the cluster is not supported. If the error is caused by cross-node connection to the CN in the cluster, connect the service program to the database from a node outside the cluster and try again.

# <span id="page-163-0"></span>**7.4.4 ODBC Development Example**

### **Code for Common Functions**

```
// The following example shows how to obtain data from GaussDB(DWS) through the ODBC interface.
// DBtest.c (compile with: libodbc.so) 
#include <stdlib.h> 
#include <stdio.h> 
#include <sqlext.h>
#ifdef WIN32
#include <windows.h>
#endif<br>SQLHENV
SQLHENV V_OD_Env; // Handle ODBC environment<br>SQLHSTMT V_OD_hstmt; // Handle statement
                               // Handle statement
SQLHDBC V_OD_hdbc; // Handle connection
char typename[100];
SQLINTEGER value = 100;
SQLINTEGER V_OD_erg,V_OD_buffer,V_OD_err,V_OD_id;
SQLLEN V_StrLen_or_IndPtr;
int main(int argc,char *argv[]) 
{ 
     // 1. Apply for an environment handle. 
   V_OD_erg = SQLAllocHandle(SQL_HANDLE_ENV,SQL_NULL_HANDLE,&V_OD_Env);
    if ((V_OD_erg != SQL_SUCCESS) && (V_OD_erg != SQL_SUCCESS_WITH_INFO)) 
    { 
        printf("Error AllocHandle\n"); 
       exit(0):
    } 
    // 2. Set environment attributes (version information) 
    SQLSetEnvAttr(V_OD_Env, SQL_ATTR_ODBC_VERSION, (void*)SQL_OV_ODBC3, 0); 
     // 3. Apply for a connection handle. 
     V_OD_erg = SQLAllocHandle(SQL_HANDLE_DBC, V_OD_Env, &V_OD_hdbc); 
    if ((V_OD_erg != SQL_SUCCESS) && (V_OD_erg != SQL_SUCCESS_WITH_INFO)) 
    { 
       SQLFreeHandle(SQL_HANDLE_ENV, V_OD_Env);
        exit(0); 
 }
    // 4. Set connection attributes.
    SQLSetConnectAttr(V_OD_hdbc, SQL_ATTR_AUTOCOMMIT, SQL_AUTOCOMMIT_ON, 0); 
// 5. Connect to the data source. userName and password indicate the username and password for 
connecting to the database. Set them as needed.
// If the username and password have been set in the odbc.ini file, you do not need to set userName or 
password here, retaining "" for them. However, you are not advised to do so because the username and 
password will be disclosed if the permission for odbc.ini is abused.
     V_OD_erg = SQLConnect(V_OD_hdbc, (SQLCHAR*) "gaussdb", SQL_NTS, 
                  (SQLCHAR*) "userName", SQL_NTS, (SQLCHAR*) "password", SQL_NTS); 
    if ((V_OD_erg != SQL_SUCCESS) && (V_OD_erg != SQL_SUCCESS_WITH_INFO)) 
    { 
      printf("Error SQLConnect %d\n",V_OD_erg);
       SQLFreeHandle(SQL_HANDLE_ENV, V_OD_Env); 
       exit(0); 
    } 
   printf("Connected !\n");
     // 6. Set statement attributes
    SQLSetStmtAttr(V_OD_hstmt,SQL_ATTR_QUERY_TIMEOUT,(SQLPOINTER *)3,0);
     // 7. Apply for a statement handle
     SQLAllocHandle(SQL_HANDLE_STMT, V_OD_hdbc, &V_OD_hstmt); 
     // 8. Executes an SQL statement directly
   SQLExecDirect(V_OD_hstmt,"drop table IF EXISTS customer_t1",SQL_NTS);
    SQLExecDirect(V_OD_hstmt,"CREATE TABLE customer_t1(c_customer_sk INTEGER, c_customer_name 
VARCHAR(32));",SQL_NTS);
    SQLExecDirect(V_OD_hstmt,"insert into customer_t1 values(25,'li')",SQL_NTS);
    // 9. Prepare for execution
    SQLPrepare(V_OD_hstmt,"insert into customer_t1 values(?)",SQL_NTS); 
     // 10. Bind parameters
    SQLBindParameter(V_OD_hstmt,1,SQL_PARAM_INPUT,SQL_C_SLONG,SQL_INTEGER,0,0,
                &value,0,NULL);
    // 11. Execute the ready statement
```

```
 SQLExecute(V_OD_hstmt);
    SQLExecDirect(V_OD_hstmt,"select id from testtable",SQL_NTS);
    // 12. Obtain the attributes of a certain column in the result set
SQLColAttribute(V_OD_hstmt,1,SQL_DESC_TYPE_NAME,typename,sizeof(typename),NULL,NULL);
     printf("SQLColAtrribute %s\n",typename);
     // 13. Bind the result set
    SQLBindCol(V_OD_hstmt,1,SQL_C_SLONG, (SQLPOINTER)&V_OD_buffer,150,
           (SQLLEN *)&V_StrLen_or_IndPtr);
     // 14. Collect data using SQLFetch
    V_OD_erg=SQLFetch(V_OD_hstmt);
    // 15. Obtain and return data using SQLGetData
   while(V_OD_erg != SQL_NO_DATA)
    {
       SQLGetData(V_OD_hstmt,1,SQL_C_SLONG,(SQLPOINTER)&V_OD_id,0,NULL);
       printf("SQLGetData ----ID = %d\n",V_OD_id);
       V_OD_erg=SQLFetch(V_OD_hstmt);
    };
    printf("Done !\n");
     // 16. Disconnect from the data source and release handles
    SQLFreeHandle(SQL_HANDLE_STMT,V_OD_hstmt); 
    SQLDisconnect(V_OD_hdbc); 
     SQLFreeHandle(SQL_HANDLE_DBC,V_OD_hdbc); 
    SQLFreeHandle(SQL_HANDLE_ENV, V_OD_Env); 
    return(0);
 }
```
## **Code for Batch Processing**

}

```
/**********************************************************************
* Set UseBatchProtocol to 1 in the data source and set the database parameter support_batch_bind
* to on.
* The CHECK_ERROR command is used to check and print error information.
* This example is used to interactively obtain the DSN, data volume to be processed, and volume of ignored 
data from users, and insert required data into the test_odbc_batch_insert table.
                  ***********************************************************************/
#include <stdio.h>
#include <stdlib.h>
#include <sql.h>
#include <sqlext.h>
#include <string.h>
#include "util.c"
void Exec(SQLHDBC hdbc, SQLCHAR* sql)
{
   SQLRETURN retcode; // Return status
   SQLHSTMT hstmt = SQL_NULL_HSTMT; // Statement handle
   SQLCHAR loginfo[2048];
   // Allocate Statement Handle
   retcode = SQLAllocHandle(SQL_HANDLE_STMT, hdbc, &hstmt);
   CHECK_ERROR(retcode, "SQLAllocHandle(SQL_HANDLE_STMT)",
           hstmt, SQL_HANDLE_STMT);
   // Prepare Statement
   retcode = SQLPrepare(hstmt, (SQLCHAR*) sql, SQL_NTS);
   sprintf((char*)loginfo, "SQLPrepare log: %s", (char*)sql);
   CHECK_ERROR(retcode, loginfo, hstmt, SQL_HANDLE_STMT);
   retcode = SQLExecute(hstmt);
  sprintf((char*)loginfo, "SQLExecute stmt log: %s", (char*)sql);
   CHECK_ERROR(retcode, loginfo, hstmt, SQL_HANDLE_STMT);
   retcode = SQLFreeHandle(SQL_HANDLE_STMT, hstmt);
   sprintf((char*)loginfo, "SQLFreeHandle stmt log: %s", (char*)sql);
   CHECK_ERROR(retcode, loginfo, hstmt, SQL_HANDLE_STMT);
```

```
int main () 
{
  SOLHENV henv = SOL NULL HENV:
  SQLHDBC hdbc = SQL NULL HDBC;
   int batchCount = 1000;
  SQLLEN rowsCount = 0;
  int ignoreCount = 0;
   SQLRETURN retcode;
   SQLCHAR dsn[1024] = {'\0'};
   SQLCHAR loginfo[2048];
// Interactively obtain data source names.
   getStr("Please input your DSN", (char*)dsn, sizeof(dsn), 'N');
// Interactively obtain the amount of data to be batch processed.
   getInt("batchCount", &batchCount, 'N', 1);
   do 
\{// Interactively obtain the amount of batch processing data that is not inserted into the database.
      getInt("ignoreCount", &ignoreCount, 'N', 1);
      if (ignoreCount > batchCount)
      {
        printf("ignoreCount(%d) should be less than batchCount(%d)\n", ignoreCount, batchCount);
\qquad \qquad \} }while(ignoreCount > batchCount);
   retcode = SQLAllocHandle(SQL_HANDLE_ENV, SQL_NULL_HANDLE, &henv);
   CHECK_ERROR(retcode, "SQLAllocHandle(SQL_HANDLE_ENV)",
          henv, SQL_HANDLE_ENV);
   // Set ODBC Verion
   retcode = SQLSetEnvAttr(henv, SQL_ATTR_ODBC_VERSION,
                           (SQLPOINTER*)SQL_OV_ODBC3, 0);
   CHECK_ERROR(retcode, "SQLSetEnvAttr(SQL_ATTR_ODBC_VERSION)",
           henv, SQL_HANDLE_ENV);
   // Allocate Connection
   retcode = SQLAllocHandle(SQL_HANDLE_DBC, henv, &hdbc);
   CHECK_ERROR(retcode, "SQLAllocHandle(SQL_HANDLE_DBC)",
           henv, SQL_HANDLE_DBC);
   // Set Login Timeout
   retcode = SQLSetConnectAttr(hdbc, SQL_LOGIN_TIMEOUT, (SQLPOINTER)5, 0);
   CHECK_ERROR(retcode, "SQLSetConnectAttr(SQL_LOGIN_TIMEOUT)",
           hdbc, SQL_HANDLE_DBC);
   // Set Auto Commit
   retcode = SQLSetConnectAttr(hdbc, SQL_ATTR_AUTOCOMMIT,
                           (SQLPOINTER)(1), 0);
   CHECK_ERROR(retcode, "SQLSetConnectAttr(SQL_ATTR_AUTOCOMMIT)",
           hdbc, SQL_HANDLE_DBC);
   // Connect to DSN
   sprintf(loginfo, "SQLConnect(DSN:%s)", dsn);
   retcode = SQLConnect(hdbc, (SQLCHAR*) dsn, SQL_NTS,
                     (SQLCHAR*) NULL, 0, NULL, 0);
   CHECK_ERROR(retcode, loginfo, hdbc, SQL_HANDLE_DBC);
   // init table info.
  \overline{E} Exec(hdbc, "drop table if exists test odbc batch insert");
  Exec(hdbc, "create table test_odbc_batch_insert(id int primary key, col varchar2(50))");
// The following code constructs the data to be inserted based on the data volume entered by users:
   {
      SQLRETURN retcode; 
      SQLHSTMT hstmtinesrt = SQL_NULL_HSTMT;
      int i;
      SQLCHAR *sql = NULL;
```

```
 SQLINTEGER *ids = NULL;
      SQLCHAR *cols = NULL;
     SQLLEN *bufLenIds = NULL;
     SOLIFN *buflenCols = NULL;
      SQLUSMALLINT *operptr = NULL;
      SQLUSMALLINT *statusptr = NULL;
     SQLULEN process = 0;
// Data is constructed by column. Each column is stored continuously.
      ids = (SQLINTEGER*)malloc(sizeof(ids[0]) * batchCount);
      cols = (SQLCHAR*)malloc(sizeof(cols[0]) * batchCount * 50);
// Data size in each row for a column
      bufLenIds = (SQLLEN*)malloc(sizeof(bufLenIds[0]) * batchCount);
      bufLenCols = (SQLLEN*)malloc(sizeof(bufLenCols[0]) * batchCount);
// Whether this row needs to be processed. The value is SQL_PARAM_IGNORE or SQL_PARAM_PROCEED.
      operptr = (SQLUSMALLINT*)malloc(sizeof(operptr[0]) * batchCount);
      memset(operptr, 0, sizeof(operptr[0]) * batchCount);
// Processing result of the row
// Note: In the database, a statement belongs to one transaction. Therefore, data is processed as a unit. 
That is, either all data is inserted successfully or all data fails to be inserted.
      statusptr = (SQLUSMALLINT*)malloc(sizeof(statusptr[0]) * batchCount);
      memset(statusptr, 88, sizeof(statusptr[0]) * batchCount);
     if (NULL == ids \parallel NULL == cols \parallel NULL == bufLenCols \parallel NULL == bufLenIds)
      {
        fprintf(stderr, "FAILED:\tmalloc data memory failed\n");
        goto exit;
      }
     for (int i = 0; i < batchCount; i++)
      {
       ids[i] = i;sprintf(cols + 50 * i, "column test value %d", i);
       buffLends[i] = sizeof(ids[i]);
       bufLenCols[i] = strlen(cols + 50 * i);
        operptr[i] = (i < ignoreCount) ? SQL_PARAM_IGNORE : SQL_PARAM_PROCEED;
      }
      // Allocate Statement Handle
      retcode = SQLAllocHandle(SQL_HANDLE_STMT, hdbc, &hstmtinesrt);
      CHECK_ERROR(retcode, "SQLAllocHandle(SQL_HANDLE_STMT)",
              hstmtinesrt, SQL_HANDLE_STMT);
      // Prepare Statement
      sql = (SQLCHAR*)"insert into test_odbc_batch_insert values(?, ?)";
      retcode = SQLPrepare(hstmtinesrt, (SQLCHAR*) sql, SQL_NTS);
      sprintf((char*)loginfo, "SQLPrepare log: %s", (char*)sql);
      CHECK_ERROR(retcode, loginfo, hstmtinesrt, SQL_HANDLE_STMT);
      retcode = SQLSetStmtAttr(hstmtinesrt, SQL_ATTR_PARAMSET_SIZE, (SQLPOINTER)batchCount, 
sizeof(batchCount));
      CHECK_ERROR(retcode, "SQLSetStmtAttr", hstmtinesrt, SQL_HANDLE_STMT);
      retcode = SQLBindParameter(hstmtinesrt, 1, SQL_PARAM_INPUT, SQL_C_SLONG, SQL_INTEGER, 
sizeof(ids[0]), 0,&(ids[0]), 0, bufLenIds);
      CHECK_ERROR(retcode, "SQLBindParameter for id", hstmtinesrt, SQL_HANDLE_STMT);
      retcode = SQLBindParameter(hstmtinesrt, 2, SQL_PARAM_INPUT, SQL_C_CHAR, SQL_CHAR, 50, 50, 
cols, 50, bufLenCols);
      CHECK_ERROR(retcode, "SQLBindParameter for cols", hstmtinesrt, SQL_HANDLE_STMT);
      retcode = SQLSetStmtAttr(hstmtinesrt, SQL_ATTR_PARAMS_PROCESSED_PTR, (SQLPOINTER)&process, 
sizeof(process));
      CHECK_ERROR(retcode, "SQLSetStmtAttr for SQL_ATTR_PARAMS_PROCESSED_PTR", hstmtinesrt, 
SQL_HANDLE_STMT);
      retcode = SQLSetStmtAttr(hstmtinesrt, SQL_ATTR_PARAM_STATUS_PTR, (SQLPOINTER)statusptr, 
sizeof(statusptr[0]) * batchCount);
      CHECK_ERROR(retcode, "SQLSetStmtAttr for SQL_ATTR_PARAM_STATUS_PTR", hstmtinesrt,
```

```
SQL_HANDLE_STMT);
      retcode = SQLSetStmtAttr(hstmtinesrt, SQL_ATTR_PARAM_OPERATION_PTR, (SQLPOINTER)operptr, 
sizeof(operptr[0]) * batchCount);
      CHECK_ERROR(retcode, "SQLSetStmtAttr for SQL_ATTR_PARAM_OPERATION_PTR", hstmtinesrt, 
SQL_HANDLE_STMT);
      retcode = SQLExecute(hstmtinesrt);
      sprintf((char*)loginfo, "SQLExecute stmt log: %s", (char*)sql);
      CHECK_ERROR(retcode, loginfo, hstmtinesrt, SQL_HANDLE_STMT);
      retcode = SQLRowCount(hstmtinesrt, &rowsCount);
      CHECK_ERROR(retcode, "SQLRowCount execution", hstmtinesrt, SQL_HANDLE_STMT);
      if (rowsCount != (batchCount - ignoreCount))
      {
        sprintf(loginfo, "(batchCount - ignoreCount)(%d) != rowsCount(%d)", (batchCount - ignoreCount), 
rowsCount);
        CHECK_ERROR(SQL_ERROR, loginfo, NULL, SQL_HANDLE_STMT);
      }
      else
      {
        sprintf(loginfo, "(batchCount - ignoreCount)(%d) == rowsCount(%d)", (batchCount - ignoreCount), 
rowsCount);
       CHECK_ERROR(SOL_SUCCESS, loginfo, NULL, SOL_HANDLE_STMT);
      }
      if (rowsCount != process)
      {
        sprintf(loginfo, "process(%d) != rowsCount(%d)", process, rowsCount);
        CHECK_ERROR(SQL_ERROR, loginfo, NULL, SQL_HANDLE_STMT);
      }
      else
      {
        sprintf(loginfo, "process(%d) == rowsCount(%d)", process, rowsCount);
        CHECK_ERROR(SQL_SUCCESS, loginfo, NULL, SQL_HANDLE_STMT);
      }
     for (int i = 0; i < batchCount; i++)
      {
        if (i < ignoreCount)
        {
           if (statusptr[i] != SQL_PARAM_UNUSED)
           {
             sprintf(loginfo, "statusptr[%d](%d) != SQL_PARAM_UNUSED", i, statusptr[i]);
              CHECK_ERROR(SQL_ERROR, loginfo, NULL, SQL_HANDLE_STMT);
           }
        }
        else if (statusptr[i] != SQL_PARAM_SUCCESS)
 {
          sprintf(loginfo, "statusptr[%d](%d) != SOL_PARAM_SUCCESS", i, statusptr[i]);
           CHECK_ERROR(SQL_ERROR, loginfo, NULL, SQL_HANDLE_STMT);
        }
      }
      retcode = SQLFreeHandle(SQL_HANDLE_STMT, hstmtinesrt);
      sprintf((char*)loginfo, "SQLFreeHandle hstmtinesrt");
      CHECK_ERROR(retcode, loginfo, hstmtinesrt, SQL_HANDLE_STMT);
   }
exit:
   printf ("\nComplete.\n");
   // Connection
  if (hdbc != SQL_NULL_HDBC) {
      SQLDisconnect(hdbc);
      SQLFreeHandle(SQL_HANDLE_DBC, hdbc);
   }
```

```
 // Environment
 if (henv != SQL_NULL_HENV)
   SQLFreeHandle(SQL_HANDLE_ENV, henv);
 return 0;
```
# <span id="page-168-0"></span>**7.4.5 ODBC Interfaces**

}

The ODBC interface is a set of API functions provided to users. This chapter describes its common interfaces. For details on other interfaces, see "ODBC Programmer's Reference" at MSDN (https://msdn.microsoft.com/en-us/library/ windows/desktop/ms714177(v=vs.85).aspx).

### **7.4.5.1 SQLAllocEnv**

In ODBC 3.x, **SQLAllocEnv** (an ODBC 2.x function) was deprecated and replaced with **SQLAllocHandle**. For details, see **SQLAllocHandle**.

#### **7.4.5.2 SQLAllocConnect**

In ODBC 3.x, **SQLAllocConnect** (an ODBC 2.x function) was deprecated and replaced with **SQLAllocHandle**. For details, see **SQLAllocHandle**.

### **7.4.5.3 SQLAllocHandle**

#### **Function**

**SQLAllocHandle** allocates environment, connection, or statement handles. This function is a generic function for allocating handles that replaces the deprecated ODBC 2.x functions **SQLAllocEnv**, **SQLAllocConnect**, and **SQLAllocStmt**.

#### **Prototype**

SQLRETURN SQLAllocHandle(SQLSMALLINT HandleType, SQLHANDLE InputHandle, SQLHANDLE \*OutputHandlePtr);

## **Parameter**

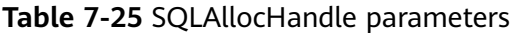

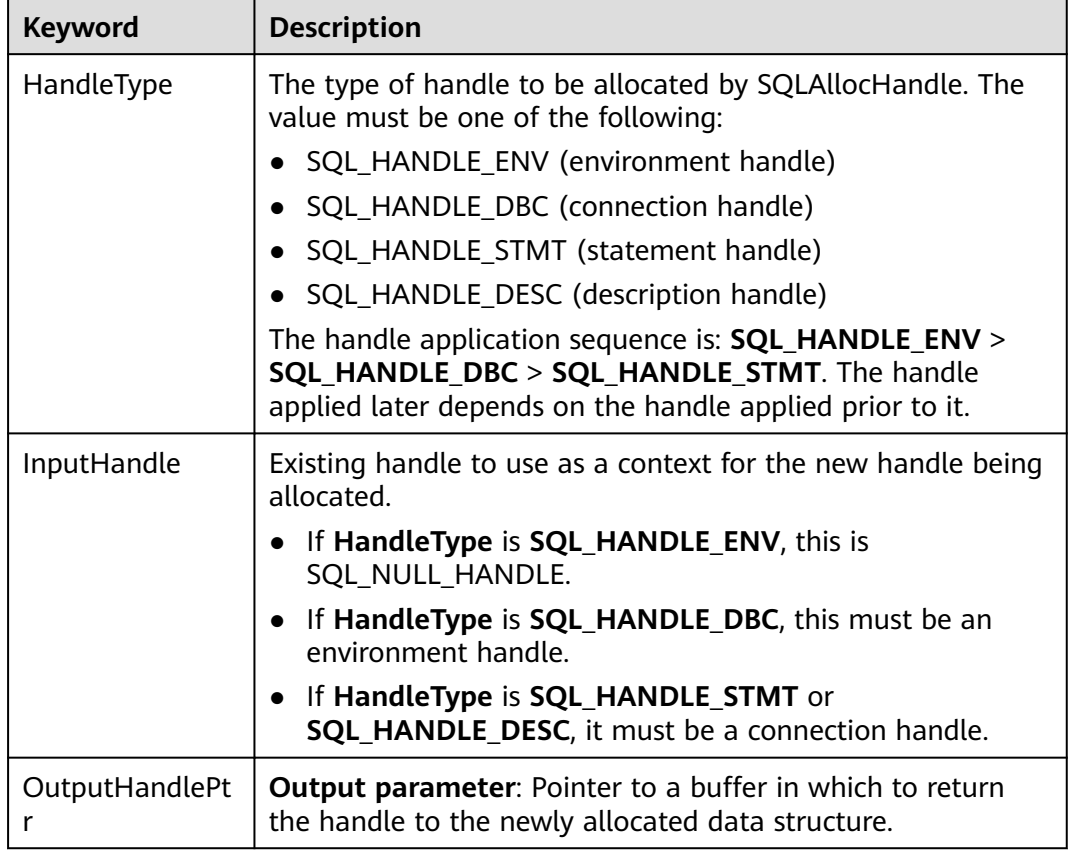

#### **Return Values**

- **SQL\_SUCCESS** indicates that the call succeeded.
- **SQL\_SUCCESS\_WITH\_INFO** indicates some warning information is displayed.
- **SQL ERROR** indicates major errors, such as memory allocation and connection failures.
- **SQL\_INVALID\_HANDLE** indicates that invalid handles were called. Values returned by other APIs are similar to the preceding values.

### **Precautions**

When allocating a non-environment handle, if **SQLAllocHandle** returns **SQL\_ERROR**, it sets **OutputHandlePtr** to **SQL\_NULL\_HENV**, **SQL\_NULL\_HDBC**, **SQL\_NULL\_HSTMT**, or **SQL\_NULL\_HDESC**. The application can then call **[SQLGetDiagRec](#page-182-0)**, with **HandleType** and **Handle** set to **IntputHandle**, to obtain the **SQLSTATE** value. The **SQLSTATE** value provides the detailed function calling information.

### **Examples**

# **7.4.5.4 SQLAllocStmt**

In ODBC 3.x, **SQLAllocStmt** was deprecated and replaced with **SQLAllocHandle**. For details, see **[SQLAllocHandle](#page-168-0)**.

# **7.4.5.5 SQLBindCol**

### **Function**

**SQLBindCol** is used to associate (bind) columns in a result set to an application data buffer.

#### **Prototype**

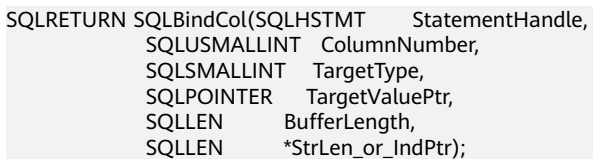

#### **Parameter**

#### **Table 7-26** SQLBindCol parameters

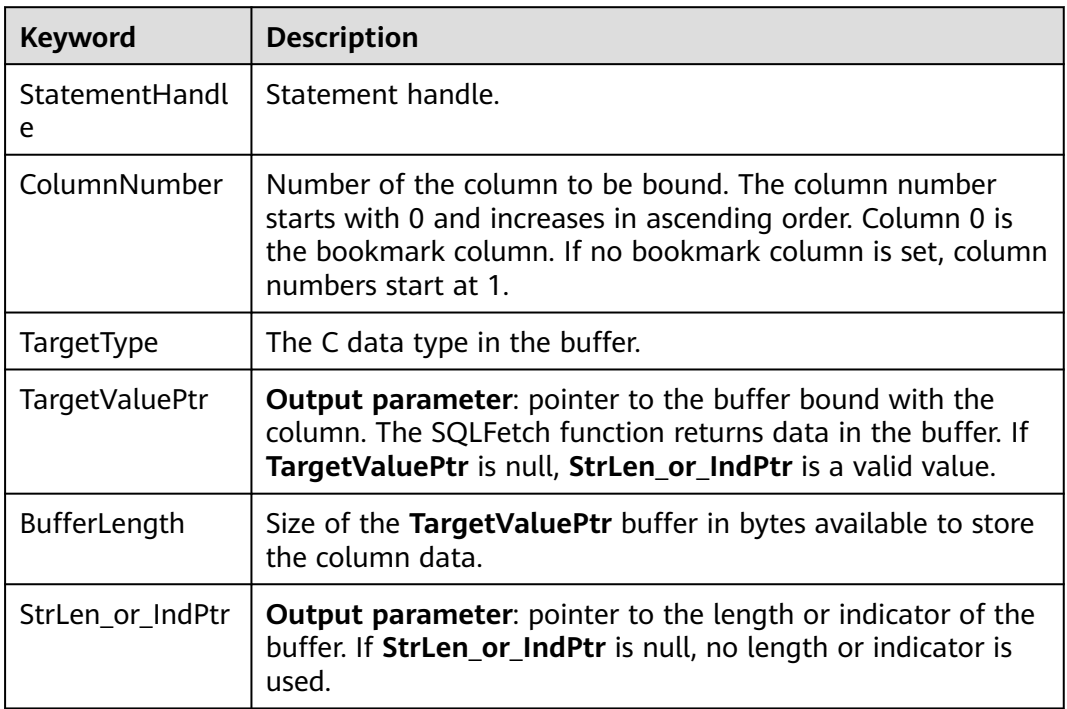

#### **Return Values**

- SQL\_SUCCESS indicates that the call succeeded.
- SQL\_SUCCESS\_WITH\_INFO indicates some warning information is displayed.
- SQL\_ERROR indicates major errors, such as memory allocation and connection failures.

● SQL\_INVALID\_HANDLE indicates that invalid handles were called. Values returned by other APIs are similar to the preceding values.

#### **Precautions**

If **SQLBindCol** returns **SQL\_ERROR** or **SQL\_SUCCESS\_WITH\_INFO**, the application can then call **[SQLGetDiagRec](#page-182-0)**, with **HandleType** and **Handle** set to **SQL\_HANDLE\_STMT** and **StatementHandle**, respectively, to obtain the **SQLSTATE** value. The **SQLSTATE** value provides the detailed function calling information.

#### **Examples**

See **[Examples](#page-163-0)**.

#### **7.4.5.6 SQLBindParameter**

#### **Function**

**SQLBindParameter** is used to associate (bind) parameter markers in an SQL statement to a buffer.

#### **Prototype**

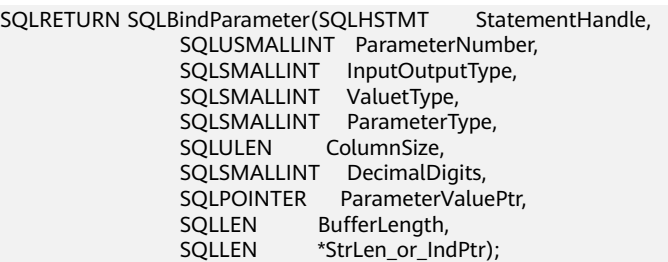

#### **Parameter**

**Table 7-27** SQLBindParameter

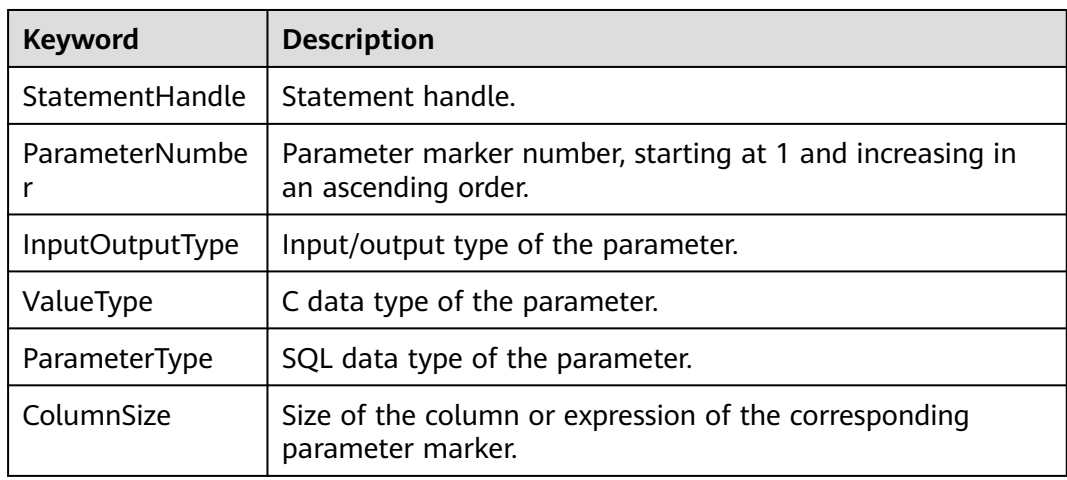

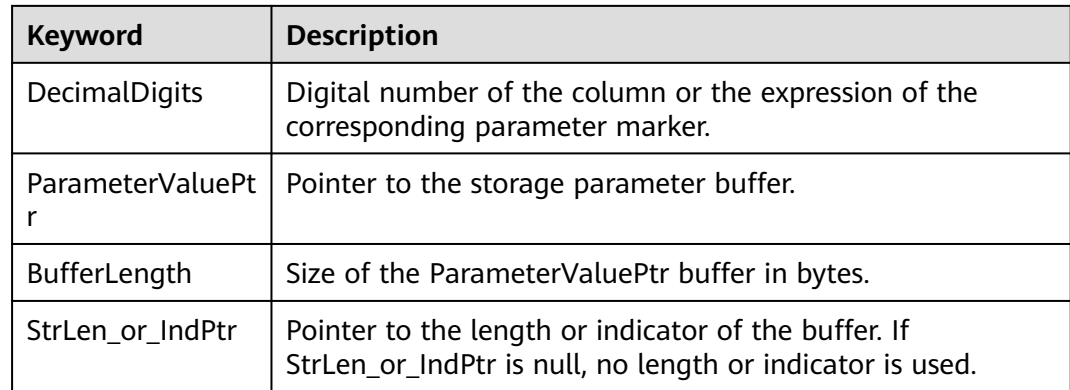

#### **Return Values**

- **SQL\_SUCCESS** indicates that the call succeeded.
- **SQL\_SUCCESS\_WITH\_INFO** indicates some warning information is displayed.
- **SQL\_ERROR** indicates major errors, such as memory allocation and connection failures.
- **SQL\_INVALID\_HANDLE** indicates that invalid handles were called. Values returned by other APIs are similar to the preceding values.

#### **Precautions**

If **SQLBindCol** returns **SQL\_ERROR** or **SQL\_SUCCESS\_WITH\_INFO**, the application can then call **[SQLGetDiagRec](#page-182-0)**, with **HandleType** and **Handle** set to **SQL\_HANDLE\_STMT** and **StatementHandle**, respectively, to obtain the **SQLSTATE** value. The **SQLSTATE** value provides the detailed function calling information.

### **Examples**

See **[Examples](#page-163-0)**.

### **7.4.5.7 SQLColAttribute**

#### **Function**

**SQLColAttribute** returns the descriptor information about a column in the result set.

#### **Prototype**

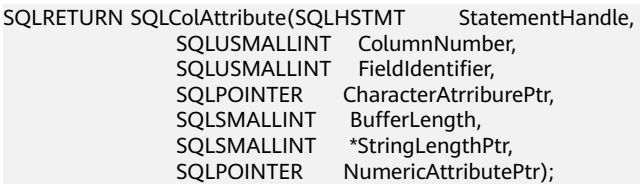

# **Parameter**

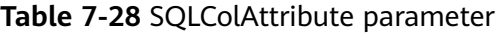

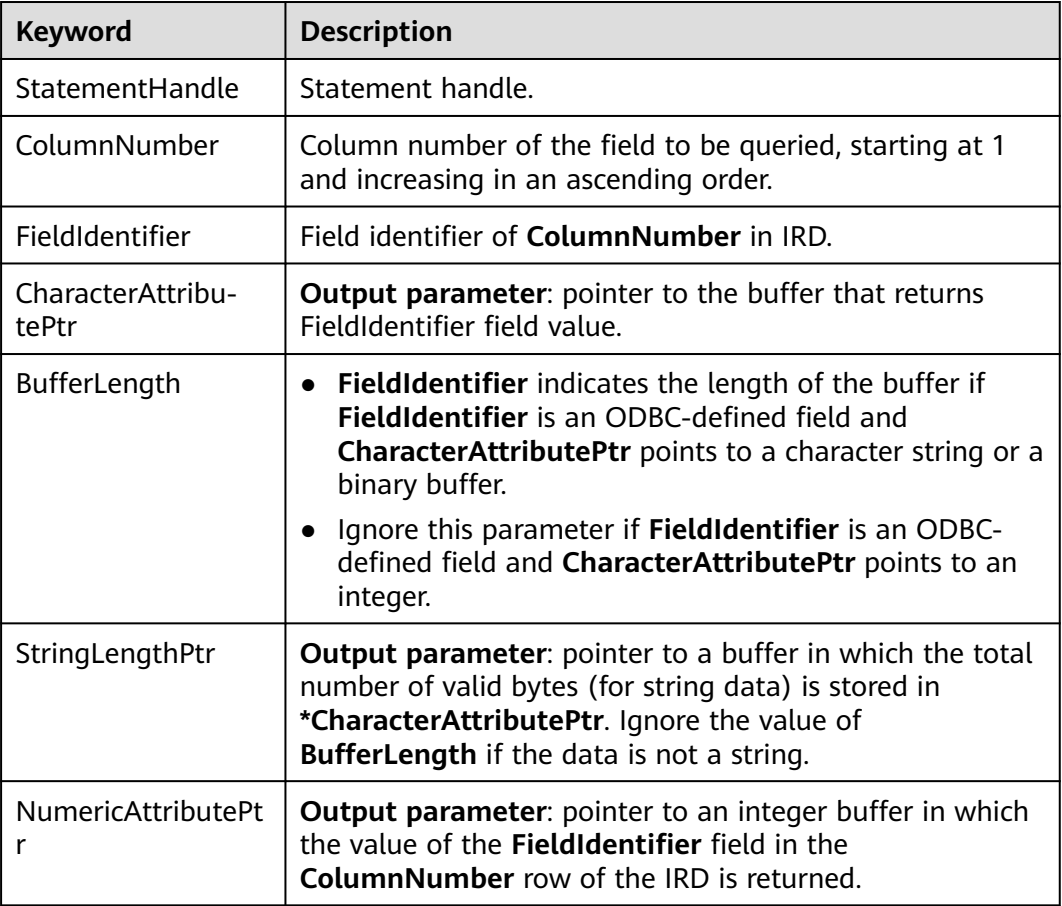

#### **Return Values**

- **SQL\_SUCCESS** indicates that the call succeeded.
- **SQL\_SUCCESS\_WITH\_INFO** indicates some warning information is displayed.
- **SQL\_ERROR** indicates major errors, such as memory allocation and connection failures.
- **• SQL INVALID HANDLE** indicates that invalid handles were called. Values returned by other APIs are similar to the preceding values.

### **Precautions**

If **SQLColAttribute** returns **SQL\_ERROR** or **SQL\_SUCCESS\_WITH\_INFO**, the application can then call **[SQLGetDiagRec](#page-182-0)**, set **HandleType** and **Handle** to **SQL\_HANDLE\_STMT** and **StatementHandle**, and obtain the **SQLSTATE** value. The **SQLSTATE** value provides the detailed function calling information.

### **Examples**

# **7.4.5.8 SQLConnect**

### **Function**

**SQLConnect** establishes a connection between a driver and a data source. After the connection, the connection handle can be used to access all information about the data source, including its application operating status, transaction processing status, and error information.

#### **Prototype**

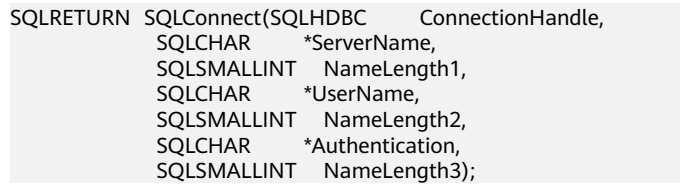

#### **Parameter**

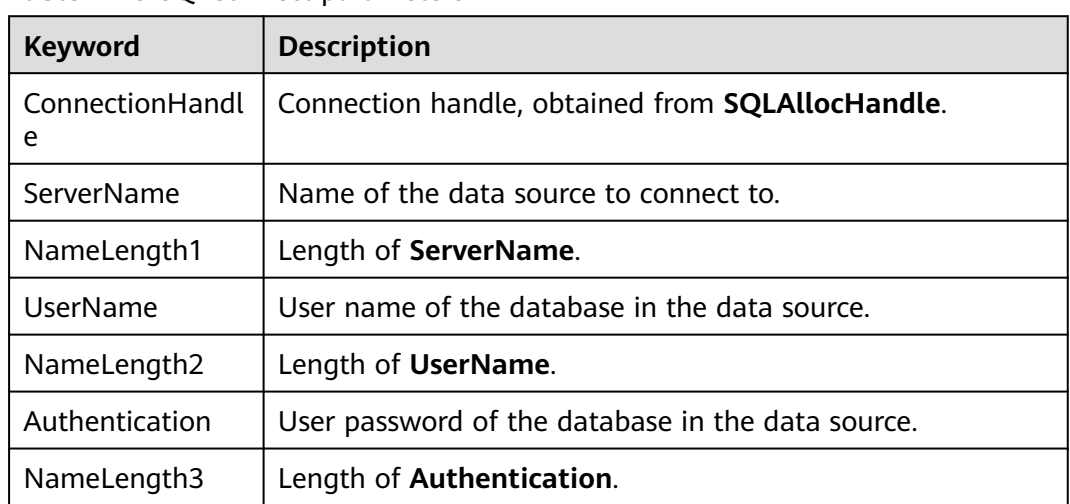

#### **Table 7-29** SQLConnect parameters

#### **Return Values**

- **SQL\_SUCCESS** indicates that the call succeeded.
- **SQL\_SUCCESS\_WITH\_INFO** indicates some warning information is displayed.
- **SQL ERROR** indicates major errors, such as memory allocation and connection failures.
- **SQL INVALID HANDLE** indicates that invalid handles were called. Values returned by other APIs are similar to the preceding values.
- **SOL STILL EXECUTING** indicates that the statement is being executed.

#### **Precautions**

If **SQLConnect** returns **SQL\_ERROR** or **SQL\_SUCCESS\_WITH\_INFO**, the application can then call **[SQLGetDiagRec](#page-182-0)**, set **HandleType** and **Handle** to **SQL\_HANDLE\_DBC** and **ConnectionHandle**, and obtain the **SQLSTATE** value. The **SQLSTATE** value provides the detailed function calling information.

#### **Examples**

See **[Examples](#page-163-0)**.

### **7.4.5.9 SQLDisconnect**

#### **Function**

**SQLDisconnect** closes the connection associated with the database connection handle.

#### **Prototype**

SQLRETURN SQLDisconnect(SQLHDBC ConnectionHandle);

#### **Parameter**

**Table 7-30** SQLDisconnect parameters

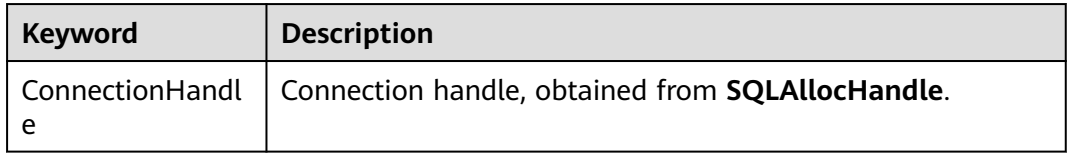

## **Return Values**

- **SQL SUCCESS** indicates that the call succeeded.
- **SQL\_SUCCESS\_WITH\_INFO** indicates some warning information is displayed.
- **SQL\_ERROR** indicates major errors, such as memory allocation and connection failures.
- **SQL\_INVALID\_HANDLE** indicates that invalid handles were called. Values returned by other APIs are similar to the preceding values.

### **Precautions**

If **SQLDisconnect** returns **SQL\_ERROR** or **SQL\_SUCCESS\_WITH\_INFO**, the application can then call **[SQLGetDiagRec](#page-182-0)**, set **HandleType** and **Handle** to **SQL\_HANDLE\_DBC** and **ConnectionHandle**, and obtain the **SQLSTATE** value. The **SQLSTATE** value provides the detailed function calling information.

### **Examples**

# **7.4.5.10 SQLExecDirect**

### **Function**

**SQLExecDirect** executes a prepared SQL statement specified in this parameter. This is the fastest execution method for executing only one SQL statement at a time.

#### **Prototype**

SQLRETURN SQLExecDirect(SQLHSTMT StatementHandle,<br>SQLCHAR \*StatementText, \*StatementText, SQLINTEGER TextLength);

#### **Parameter**

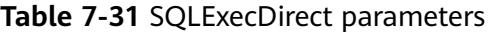

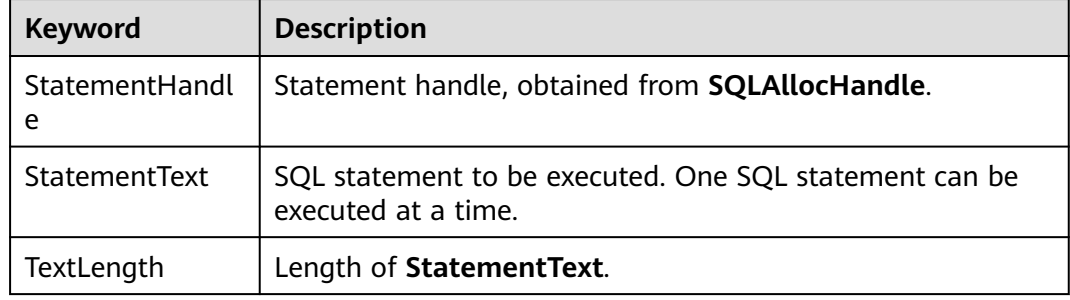

### **Return Values**

- **SQL\_SUCCESS** indicates that the call succeeded.
- **SQL\_SUCCESS\_WITH\_INFO** indicates some warning information is displayed.
- **SQL\_NEED\_DATA** indicates insufficient parameters provided before executing the SQL statement.
- **SQL\_ERROR** indicates major errors, such as memory allocation and connection failures.
- **SQL\_INVALID\_HANDLE** indicates that invalid handles were called. Values returned by other APIs are similar to the preceding values.
- **SQL STILL EXECUTING** indicates that the statement is being executed.
- **SQL\_NO\_DATA** indicates that the SQL statement does not return a result set.

#### **Precautions**

If **SQLExecDirect** returns **SQL\_ERROR** or **SQL\_SUCCESS\_WITH\_INFO**, the application can then call **[SQLGetDiagRec](#page-182-0)**, set **HandleType** and **Handle** to **SQL\_HANDLE\_STMT** and **StatementHandle**, and obtain the **SQLSTATE** value. The **SQLSTATE** value provides the detailed function calling information.

### **Examples**

# **7.4.5.11 SQLExecute**

#### **Function**

The **SQLExecute** function executes a prepared SQL statement using **SQLPrepare**. The statement is executed using the current value of any application variables that were bound to parameter markers by **SQLBindParameter**.

#### **Prototype**

SQLRETURN SQLExecute(SQLHSTMT StatementHandle);

#### **Parameter**

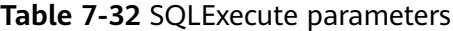

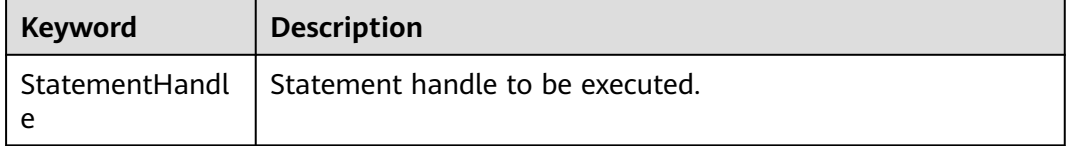

#### **Return Values**

- **SQL\_SUCCESS** indicates that the call succeeded.
- **SQL\_SUCCESS\_WITH\_INFO** indicates some warning information is displayed.
- **SOL NEED DATA** indicates insufficient parameters provided before executing the SQL statement.
- **SQL\_ERROR** indicates major errors, such as memory allocation and connection failures.
- **SQL\_NO\_DATA** indicates that the SQL statement does not return a result set.
- **SOL\_INVALID\_HANDLE** indicates that invalid handles were called. Values returned by other APIs are similar to the preceding values.
- **SQL STILL EXECUTING** indicates that the statement is being executed.

#### **Precautions**

If **SQLExecute** returns **SQL\_ERROR** or **SQL\_SUCCESS\_WITH\_INFO**, the application can then call **[SQLGetDiagRec](#page-182-0)**, set **HandleType** and **Handle** to **SQL\_HANDLE\_STMT** and **StatementHandle**, and obtain the **SQLSTATE** value. The **SQLSTATE** value provides the detailed function calling information.

#### **Examples**

# **7.4.5.12 SQLFetch**

#### **Function**

**SQLFetch** advances the cursor to the next row of the result set and retrieves any bound columns.

#### **Prototype**

SQLRETURN SQLFetch(SQLHSTMT StatementHandle);

#### **Parameter**

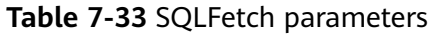

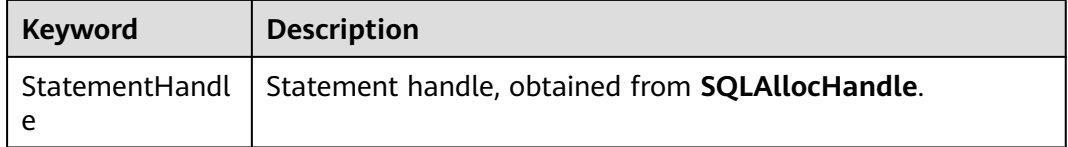

#### **Return Values**

- **SQL\_SUCCESS** indicates that the call succeeded.
- **SQL\_SUCCESS\_WITH\_INFO** indicates some warning information is displayed.
- **SQL ERROR** indicates major errors, such as memory allocation and connection failures.
- **SQL NO DATA** indicates that the SQL statement does not return a result set.
- **• SQL INVALID HANDLE** indicates that invalid handles were called. Values returned by other APIs are similar to the preceding values.
- **SQL\_STILL\_EXECUTING** indicates that the statement is being executed.

### **Precautions**

If **SQLFetch** returns **SQL\_ERROR** or **SQL\_SUCCESS\_WITH\_INFO**, the application can then call **[SQLGetDiagRec](#page-182-0)**, set **HandleType** and **Handle** to **SQL\_HANDLE\_STMT** and **StatementHandle**, and obtain the **SQLSTATE** value. The **SQLSTATE** value provides the detailed function calling information.

### **Examples**

See **[Examples](#page-163-0)**.

#### **7.4.5.13 SQLFreeStmt**

In ODBC 3.x, **SQLFreeStmt** (an ODBC 2.x function) was deprecated and replaced with **SQLFreeHandle**. For details, see **[SQLFreeHandle](#page-179-0)**.

# <span id="page-179-0"></span>**7.4.5.14 SQLFreeConnect**

In ODBC 3.x, **SQLFreeConnect** (an ODBC 2.x function) was deprecated and replaced with **SQLFreeHandle**. For details, see **SQLFreeHandle**.

## **7.4.5.15 SQLFreeHandle**

#### **Function**

**SQLFreeHandle** releases resources associated with a specific environment, connection, or statement handle. It replaces the ODBC 2.x functions: **SQLFreeEnv**, **SQLFreeConnect**, and **SQLFreeStmt**.

#### **Prototype**

SQLRETURN SQLFreeHandle(SQLSMALLINT HandleType, SQLHANDLE Handle);

#### **Parameter**

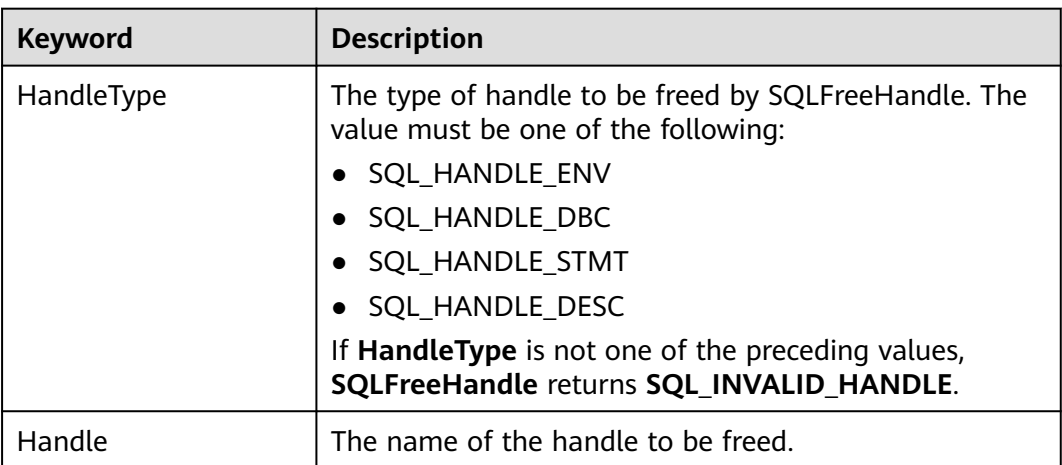

#### **Table 7-34** SQLFreeHandle parameters

#### **Return Values**

- **SQL\_SUCCESS** indicates that the call succeeded.
- **SQL\_SUCCESS\_WITH\_INFO** indicates some warning information is displayed.
- **SQL ERROR** indicates major errors, such as memory allocation and connection failures.
- **SQL\_INVALID\_HANDLE** indicates that invalid handles were called. Values returned by other APIs are similar to the preceding values.

#### **Precautions**

If **SQLFreeHandle** returns **SQL\_ERROR**, the handle is still valid.
# **Examples**

See **[Examples](#page-163-0)**.

# **7.4.5.16 SQLFreeEnv**

In ODBC 3.x, **SQLFreeEnv** (an ODBC 2.x function) was deprecated and replaced with **SQLFreeHandle**. For details, see **[SQLFreeHandle](#page-179-0)**.

## **7.4.5.17 SQLPrepare**

## **Function**

**SQLPrepare** prepares an SQL statement to be executed.

#### **Prototype**

SQLRETURN SQLPrepare(SQLHSTMT StatementHandle, SQLCHAR \*StatementText, SQLINTEGER TextLength);

## **Parameter**

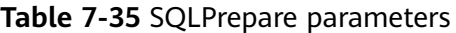

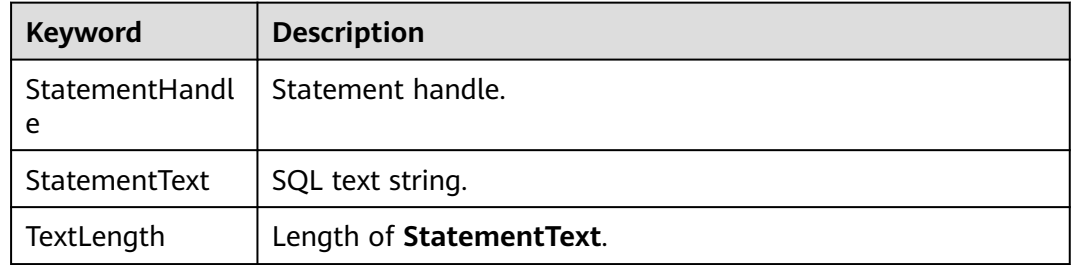

## **Return Values**

- **SQL\_SUCCESS** indicates that the call succeeded.
- **SQL\_SUCCESS\_WITH\_INFO** indicates some warning information is displayed.
- **SQL\_ERROR** indicates major errors, such as memory allocation and connection failures.
- **SOL INVALID HANDLE** indicates that invalid handles were called. Values returned by other APIs are similar to the preceding values.
- **SQL\_STILL\_EXECUTING** indicates that the statement is being executed.

## **Precautions**

If **SQLPrepare** returns **SQL\_ERROR** or **SQL\_SUCCESS\_WITH\_INFO**, the application can then call **[SQLGetDiagRec](#page-182-0)**, set **HandleType** and **Handle** to **SQL\_HANDLE\_STMT** and **StatementHandle**, and obtain the **SQLSTATE** value. The **SQLSTATE** value provides the detailed function calling information.

# **Examples**

See **[Examples](#page-163-0)**.

# **7.4.5.18 SQLGetData**

#### **Function**

**SQLGetData** retrieves data for a single column in the current row of the result set. It can be called for many times to retrieve data of variable lengths.

#### **Prototype**

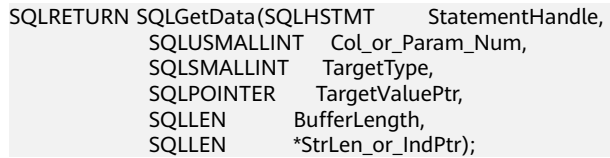

#### **Parameter**

#### **Table 7-36** SQLGetData parameters

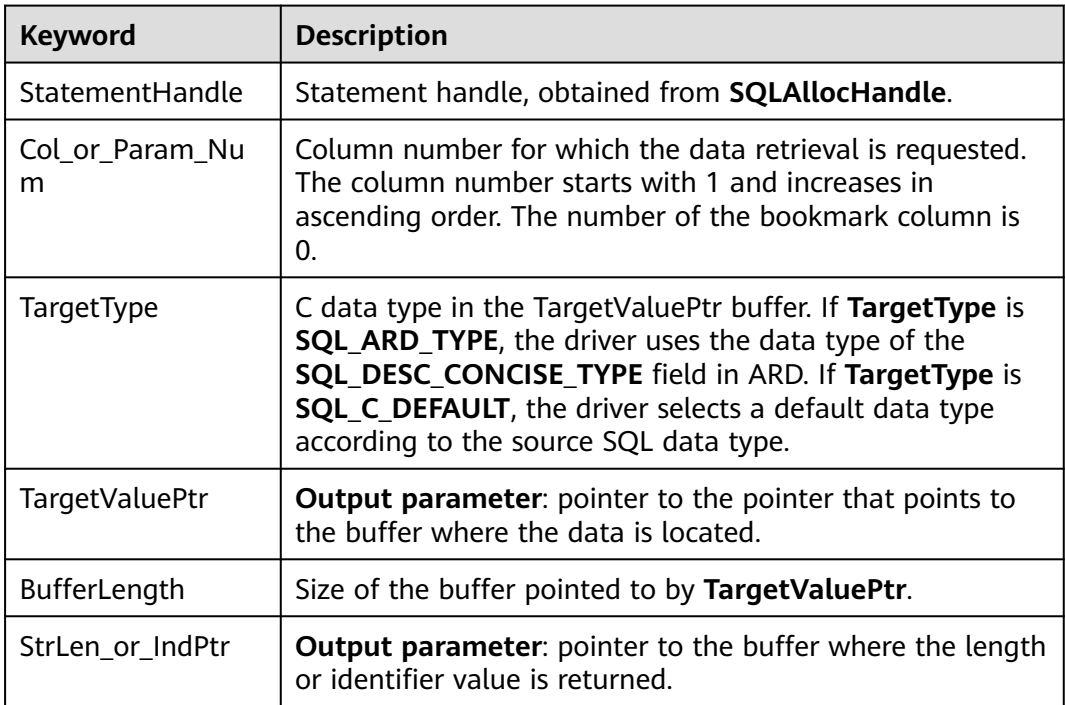

#### **Return Values**

- **SQL\_SUCCESS** indicates that the call succeeded.
- **SQL\_SUCCESS\_WITH\_INFO** indicates some warning information is displayed.
- **SQL\_ERROR** indicates major errors, such as memory allocation and connection failures.
- <span id="page-182-0"></span>**• SQL NO DATA** indicates that the SQL statement does not return a result set.
- **SOL INVALID HANDLE** indicates that invalid handles were called. Values returned by other APIs are similar to the preceding values.
- **SOL STILL EXECUTING** indicates that the statement is being executed.

#### **Precautions**

If **SQLFetch** returns **SQL\_ERROR** or **SQL\_SUCCESS\_WITH\_INFO**, the application can then call **SQLGetDiagRec**, set **HandleType** and **Handle** to **SQL\_HANDLE\_STMT** and **StatementHandle**, and obtain the **SQLSTATE** value. The **SQLSTATE** value provides the detailed function calling information.

#### **Examples**

See **[Examples](#page-163-0)**.

# **7.4.5.19 SQLGetDiagRec**

## **Function**

**SQLGetDiagRec** returns the current values of multiple fields of a diagnostic record that contains error, warning, and status information.

#### **Prototype**

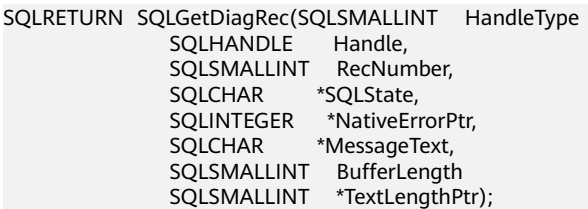

#### **Parameter**

**Table 7-37** SQLGetDiagRec parameters

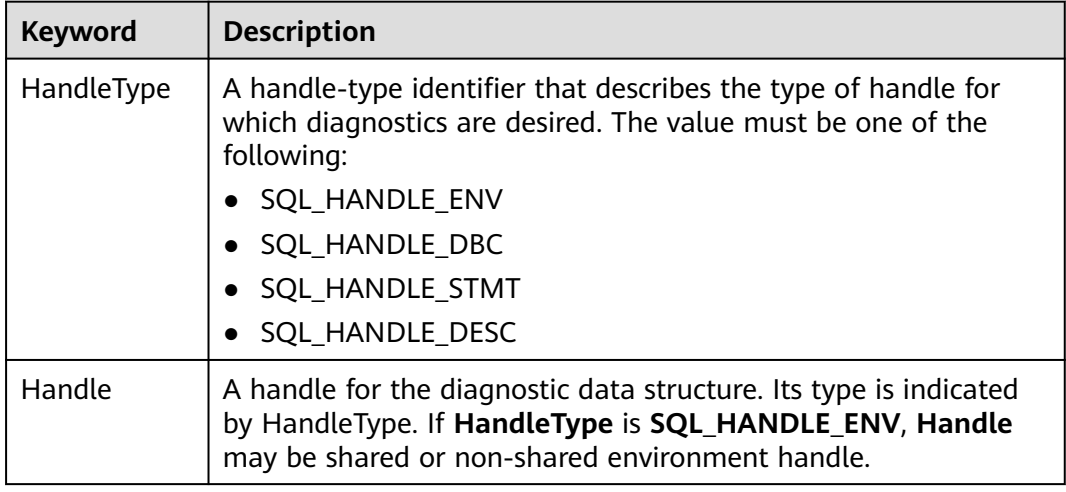

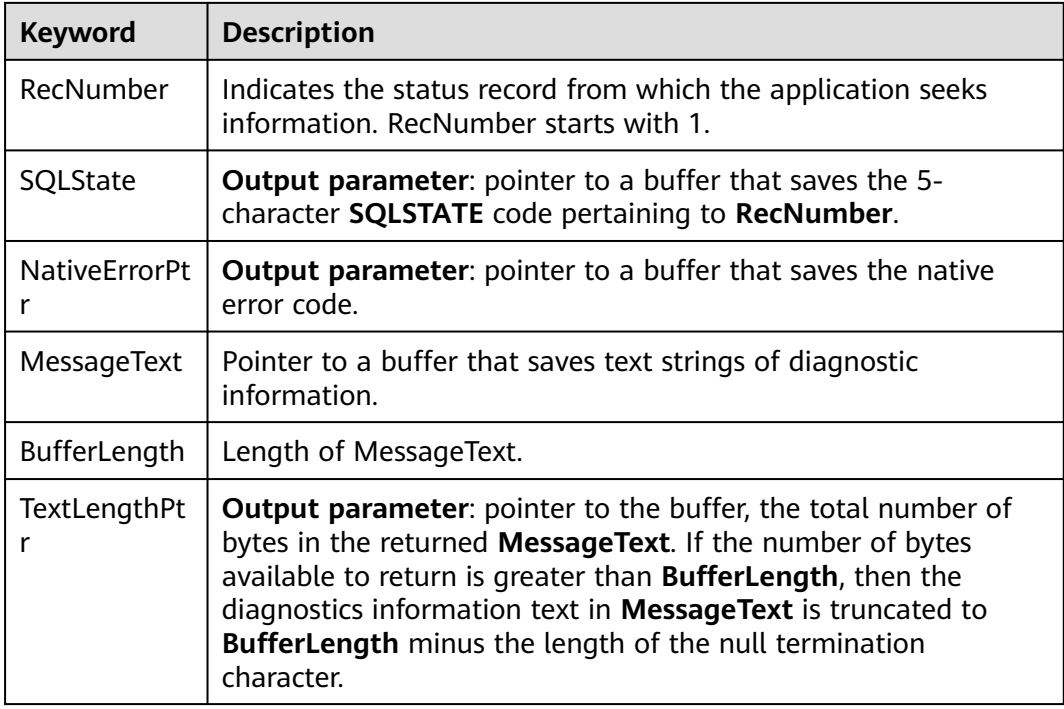

#### **Return Values**

- **SQL\_SUCCESS** indicates that the call succeeded.
- **SQL\_SUCCESS\_WITH\_INFO** indicates some warning information is displayed.
- **SQL ERROR** indicates major errors, such as memory allocation and connection failures.
- **SQL\_INVALID\_HANDLE** indicates that invalid handles were called. Values returned by other APIs are similar to the preceding values.

## **Precautions**

**SQLGetDiagRec** does not release diagnostic records for itself. It uses the following returned values to report execution results:

- **SQL\_SUCCESS**: The function successfully returns diagnostic information.
- **SQL\_SUCCESS\_WITH\_INFO**: The **\*MessageText** buffer is too small to hold the requested diagnostic message. No diagnostic records are generated.
- **SQL\_INVALID\_HANDLE**: The handle indicated by **HandType** and **Handle** is not a valid handle.
- **SQL\_ERROR**: **RecNumber** is smaller than or equal to zero, or **BufferLength** is smaller than zero.

If an ODBC function returns **SQL\_ERROR** or **SQL\_SUCCESS\_WITH\_INFO**, the application can then call **SQLGetDiagRec** and obtain the **SQLSTATE** value. The possible **SQLSTATE** values are listed as follows:

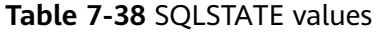

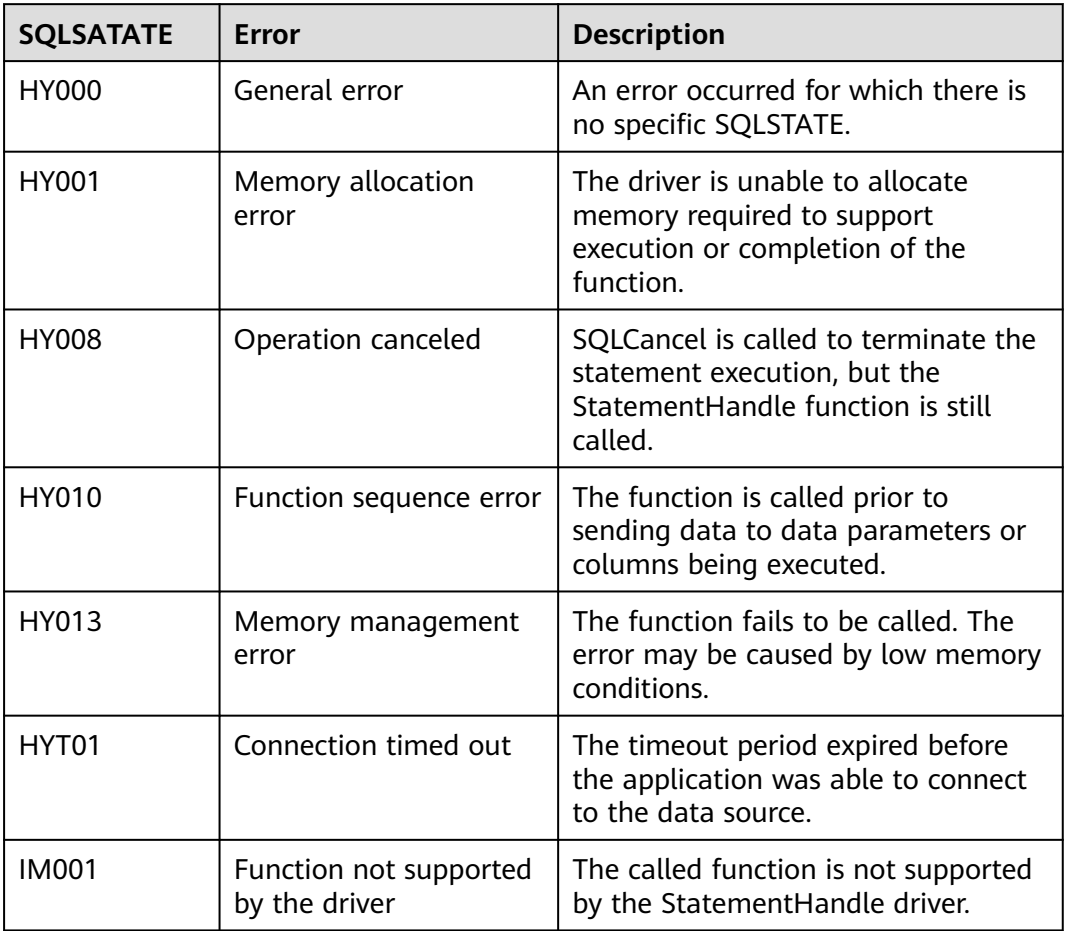

# **Examples**

See **[Examples](#page-163-0)**.

## **7.4.5.20 SQLSetConnectAttr**

# **Function**

**SQLSetConnectAttr** sets connection attributes.

# **Prototype**

SQLRETURN SQLSetConnectAttr(SQLHDBC ConnectionHandle SQLINTEGER Attribute, SQLPOINTER ValuePtr, SQLINTEGER StringLength);

# **Parameter**

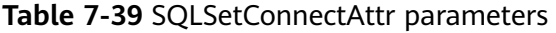

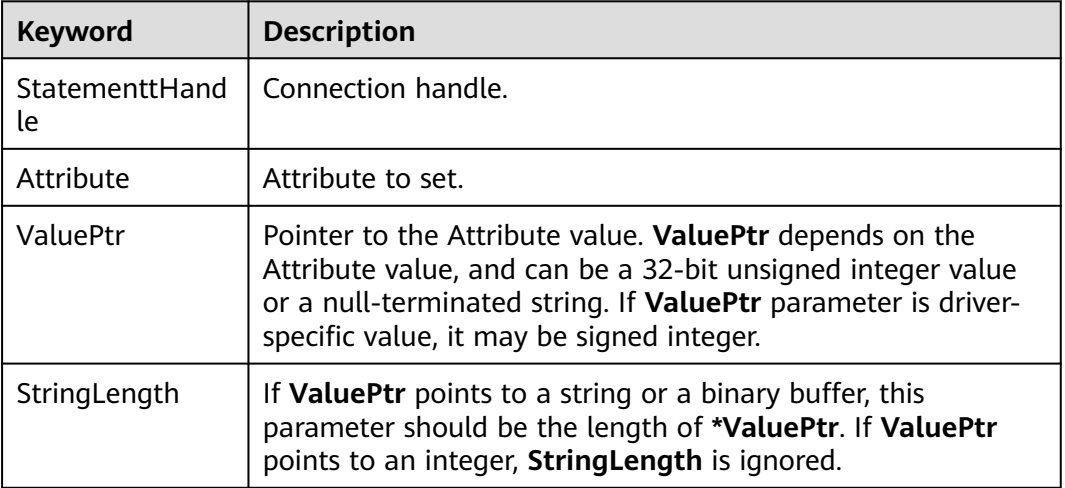

#### **Return Values**

- **SQL\_SUCCESS** indicates that the call succeeded.
- **SQL\_SUCCESS\_WITH\_INFO** indicates some warning information is displayed.
- **SQL ERROR** indicates major errors, such as memory allocation and connection failures.
- **SQL\_INVALID\_HANDLE** indicates that invalid handles were called. Values returned by other APIs are similar to the preceding values.

#### **Precautions**

If **SQLSetConnectAttr** returns **SQL\_ERROR** or **SQL\_SUCCESS\_WITH\_INFO**, the application can then call **[SQLGetDiagRec](#page-182-0)**, set **HandleType** and **Handle** to **SQL\_HANDLE\_DBC** and **ConnectionHandle**, and obtain the **SQLSTATE** value. The **SQLSTATE** value provides the detailed function calling information.

#### **Examples**

See **[Examples](#page-163-0)**.

#### **7.4.5.21 SQLSetEnvAttr**

**Function**

**SQLSetEnvAttr** sets environment attributes.

#### **Prototype**

SQLRETURN SQLSetEnvAttr(SQLHENV EnvironmentHandle SQLINTEGER Attribute, SQLPOINTER ValuePtr, SQLINTEGER StringLength);

# **Parameters**

**Table 7-40** SQLSetEnvAttr parameters

| <b>Keyword</b>       | <b>Description</b>                                                                                                    |
|----------------------|----------------------------------------------------------------------------------------------------|
| EnviromentHand<br>le | Environment handle.                                                                                                    |
| Attribute            | Environment attribute to be set. Its value must be one of the<br>following:                                                                                           |
|                      | SQL_ATTR_ODBC_VERSION: ODBC version                                                                                                    |
|                      | SQL_CONNECTION_POOLING: connection pool attribute                                                                                                    |
|                      | <b>SQL_OUTPUT_NTS:</b> string type returned by the driver                                                                                                    |
| ValuePtr             | Pointer to the Attribute value. ValuePtr depends on the<br>Attribute value, and can be a 32-bit integer value or a null-<br>terminated string.                        |
| StringLength         | If ValuePtr points to a string or a binary buffer, this<br>parameter should be the length of *ValuePtr. If ValuePtr<br>points to an integer, StringLength is ignored. |

#### **Return Values**

- **SQL\_SUCCESS** indicates that the call succeeded.
- **SQL\_SUCCESS\_WITH\_INFO** indicates some warning information is displayed.
- **SQL\_ERROR** indicates major errors, such as memory allocation and connection failures.
- **SQL INVALID HANDLE** indicates that invalid handles were called. Values returned by other APIs are similar to the preceding values.

## **Precautions**

If **SQLSetEnvAttr** returns **SQL\_ERROR** or **SQL\_SUCCESS\_WITH\_INFO**, the application can then call **[SQLGetDiagRec](#page-182-0)**, set **HandleType** and **Handle** to **SQL\_HANDLE\_ENV** and **EnvironmentHandle**, and obtain the **SQLSTATE** value. The **SQLSTATE** value provides the detailed function calling information.

## **Examples**

See **[Examples](#page-163-0)**.

## **7.4.5.22 SQLSetStmtAttr**

#### **Function**

**SQLSetStmtAttr** sets attributes related to a statement.

# **Prototype**

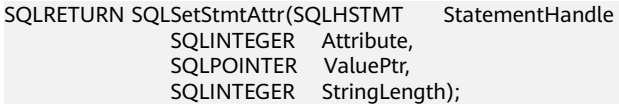

#### **Parameter**

**Table 7-41** SQLSetStmtAttr parameters

| <b>Keyword</b>       | <b>Description</b>                                                                                                    |
|----------------------|----------------------------------------------------------------------------------------------------|
| StatementtHand<br>le | Statement handle.                                                                                                    |
| Attribute            | Attribute to set.                                                                                                    |
| ValuePtr             | Pointer to the Attribute value. ValuePtr depends on the<br>Attribute value, and can be a 32-bit unsigned integer value<br>or a pointer to a null-terminated string, a binary buffer, and<br>a driver-specified value. If ValuePtr parameter is driver-<br>specific value, it may be signed integer. |
| StringLength         | If ValuePtr points to a string or a binary buffer, this<br>parameter should be the length of *ValuePtr. If ValuePtr<br>points to an integer, StringLength is ignored.                                                                                                    |

#### **Return Values**

- **SQL\_SUCCESS** indicates that the call succeeded.
- **SQL\_SUCCESS\_WITH\_INFO** indicates some warning information is displayed.
- **SQL\_ERROR** indicates major errors, such as memory allocation and connection failures.
- **SQL\_INVALID\_HANDLE** indicates that invalid handles were called. Values returned by other APIs are similar to the preceding values.

## **Precautions**

If **SQLSetStmtAttr** returns **SQL\_ERROR** or **SQL\_SUCCESS\_WITH\_INFO**, the application can then call **[SQLGetDiagRec](#page-182-0)**, set **HandleType** and **Handle** to **SQL\_HANDLE\_STMT** and **StatementHandle**, and obtain the **SQLSTATE** value. The **SQLSTATE** value provides the detailed function calling information.

## **Examples**

See **[Examples](#page-163-0)**.

# **8 Data Read**

8.1 Querying a Single Table

[8.2 Querying Joined Tables](#page-190-0)

[8.3 WITH Expression](#page-195-0)

# **8.1 Querying a Single Table**

Example table:

CREATE TABLE newproducts

( product\_id INTEGER NOT NULL, product\_name VARCHAR2(60), category VARCHAR2(60), quantity INTEGER )

WITH (ORIENTATION = COLUMN) DISTRIBUTE BY HASH(product\_id);

INSERT INTO newproducts VALUES (1502, 'earphones', 'electronics',150); INSERT INTO newproducts VALUES (1601, 'telescope', 'toys',80); INSERT INTO newproducts VALUES (1666, 'Frisbee', 'toys',244); INSERT INTO newproducts VALUES (1700, 'interface', 'books',100); INSERT INTO newproducts VALUES (2344, 'milklotion', 'skin care',320); INSERT INTO newproducts VALUES (3577, 'dumbbell', 'sports',550); INSERT INTO newproducts VALUES (1210, 'necklace', 'jewels', 200);

#### **Simple Queries**

Run the **SELECT... FROM...** statement to obtain the result from the database.

SELECT category FROM newproducts; category ----------- electr sports jewels toys books skin care toys (7 rows)

# **Filtering Test Results**

Run the **WHERE** statement to filter the query result and find the queried part.

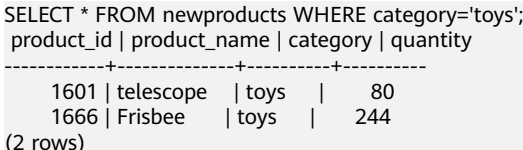

#### **Sorting Results**

Use the **ORDER BY** statement to sort query results.

SELECT product\_id,product\_name,category,quantity FROM newproducts ORDER BY quantity DESC; product\_id | product\_name | category | quantity

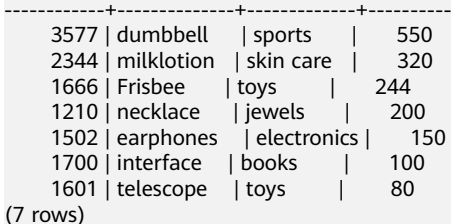

# **Limiting the Number of Query Results**

If you want the query to return only part of the result, you can use the **LIMIT** statement to limit the number of records returned in the query result.

SELECT product\_id,product\_name,category,quantity FROM newproducts ORDER BY quantity DESC limit 5; product\_id | product\_name | category | quantity

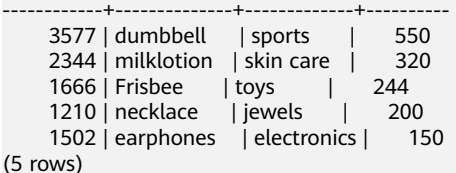

# **Aggregated Query**

If you want query data comprehensively, you can use the **GROUP BY** statement and aggregate functions to construct an aggregated query.

SELECT category, string agg(quantity,',') FROM newproducts group by category; category | string\_agg

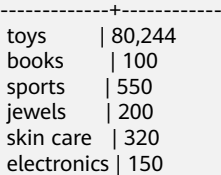

# <span id="page-190-0"></span>**8.2 Querying Joined Tables**

#### **Join Types**

Multiple joins are necessary for accomplishing complex queries. Joins are classified into inner joins and outer joins. Each type of joins have their subtypes.

- Inner join: inner join, cross join, and natural join.
- Outer join: left outer join, right outer join, and full join.

To better illustrate the differences between these joins, the following provides some examples.

Create the sample tables **student** and **math\_score** and insert data into them. Set **enable\_fast\_query\_shipping** to **off** (**on** by default), that is, the query optimizer uses the distributed framework. Set **explain\_perf\_mode** to **pretty** (default value) to specify the **EXPLAIN** display format.

```
CREATE TABLE student(
  id INTEGER,
  name varchar(50)
);
CREATE TABLE math_score(
  id INTEGER,
  score INTEGER
);
INSERT INTO student VALUES(1, 'Tom');
INSERT INTO student VALUES(2, 'Lily');
INSERT INTO student VALUES(3, 'Tina');
INSERT INTO student VALUES(4, 'Perry');
INSERT INTO math_score VALUES(1, 80);
INSERT INTO math_score VALUES(2, 75);
INSERT INTO math_score VALUES(4, 95);
INSERT INTO math_score VALUES(6, NULL);
SET enable fast query shipping = off;
```
SET explain\_perf\_mode = pretty;

#### **Inner Join**

● Inner join

Syntax:

left\_table [INNER] JOIN right\_table [ ON join\_condition | USING ( join\_column )]

Description: Rows that meet **join\_condition** in the left table and the right table are joined and output. Tuples that do not meet **join\_condition** are not output.

Example 1: Query students' math scores.

SELECT s.id, s.name, ms.score FROM student s JOIN math\_score ms on s.id = ms.id; id | name | score

----+-------+------- 2 | Lily | 75 1 | Tom | 80 4 | Perry | 95 (3 rows)

EXPLAIN SELECT s.id, s.name, ms.score FROM student s JOIN math\_score ms on s.id = ms.id; QUERY PLAN

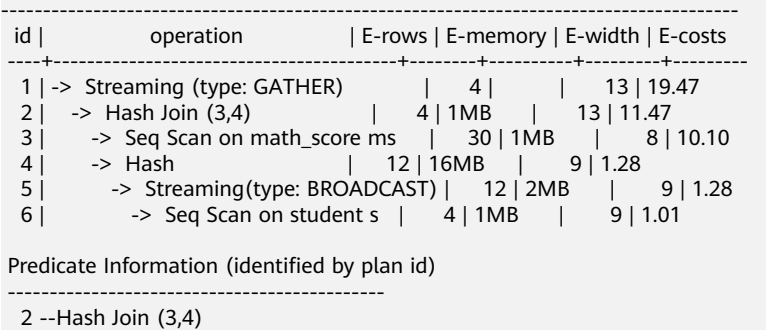

 Hash Cond: (ms.id = s.id) ====== Query Summary =====

 ------------------------------- System available mem: 1761280KB Query Max mem: 1761280KB Query estimated mem: 4400KB (19 rows)

Cross join

Syntax:

left\_table CROSS JOIN right\_table

Description: Each row in the left table is joined with each row in the right table. The number of final rows is the product of the number of rows on both sides. The product is also called Cartesian product.

Example 2: Cross join of student tables and math score tables.

SELECT s.id, s.name, ms.score FROM student s CROSS JOIN math\_score ms; id | name | score

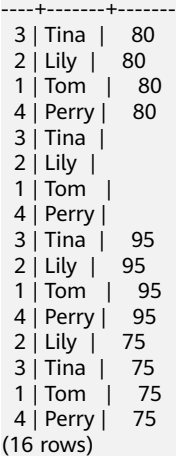

EXPLAIN SELECT s.id, s.name, ms.score FROM student s CROSS JOIN math\_score ms; QUERY PLAN

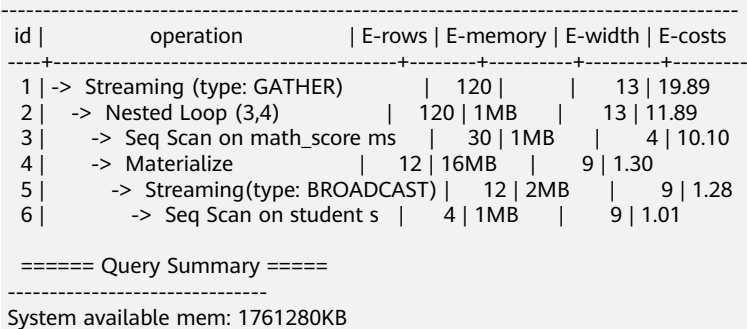

 Query Max mem: 1761280KB Query estimated mem: 4144KB (14 rows)

Natural join

Syntax:

left\_table NATURAL JOIN right\_table

Description: Columns with the same name in left table and right table are joined by equi-join, and the columns with the same name are merged into one column.

Example 3: Natural join between the **student** table and the **math\_score** table. The columns with the same name in the two tables are the **id** columns, therefore equivalent join is performed based on the **id** columns.

SELECT \* FROM student s NATURAL JOIN math\_score ms;

id | name | score ----+-------+------- 1 | Tom | 80 4 | Perry | 95 2 | Lily | 75 (3 rows)

EXPLAIN SELECT \* FROM student s NATURAL JOIN math\_score ms; QUERY PLAN

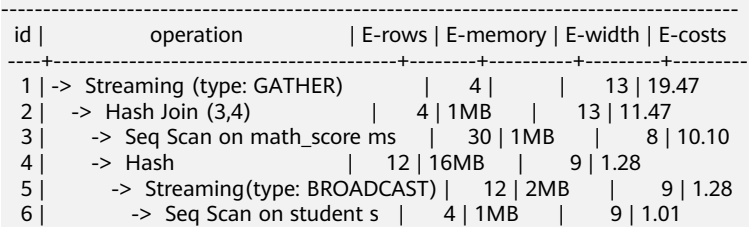

Predicate Information (identified by plan id)

```
 ---------------------------------------------
  2 --Hash Join (3,4)
      Hash Cond: (ms.id = s.id)
  ====== Query Summary =====
 -------------------------------
 System available mem: 1761280KB
 Query Max mem: 1761280KB
```
 Query estimated mem: 4400KB (19 rows)

## **Outer Join**

**Left Join** 

Syntax:

left\_table LEFT [OUTER] JOIN right\_table [ ON join\_condition | USING ( join\_column )]

Description: The result set of a left outer join includes all rows of left table, not only the joined rows. If a row in the left table does not match any row in right table, the row will be **NULL** in the result set.

Example 4: Perform left join on the **student** table and **math\_score** table. The right table data corresponding to the row where ID is 3 in the **student** table is filled with **NULL** in the result set.

SELECT s.id, s.name, ms.score FROM student s LEFT JOIN math\_score ms on (s.id = ms.id); id | name | score

```
----+-------+-------
 3 | Tina |
 1 | Tom | 80
```

```
 2 | Lily | 75
  4 | Perry | 95
(4 rows)
```
EXPLAIN SELECT s.id, s.name, ms.score FROM student s LEFT JOIN math\_score ms on (s.id = ms.id); QUERY PLAN

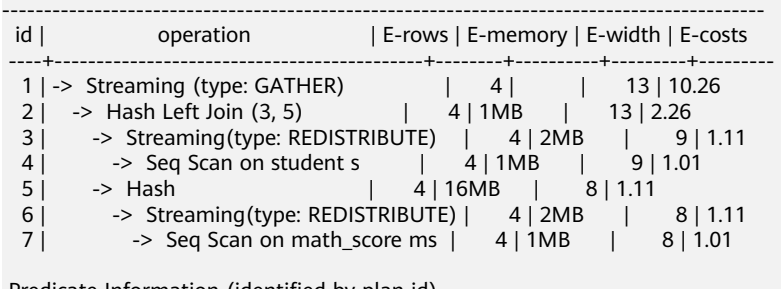

Predicate Information (identified by plan id)

 --------------------------------------------- 2 --Hash Left Join (3, 5) Hash Cond: (s.id = ms.id)

====== Query Summary =====

 ------------------------------ System available mem: 901120KB Query Max mem: 901120KB Query estimated mem: 7520KB (20 rows)

Right join

Syntax:

left\_table RIGHT [OUTER] JOIN right\_table [ ON join\_condition | USING ( join\_column )]

Description: Contrary to the left join, the result set of a right join includes all rows of the right table, not just the joined rows. If a row in the right table does not match any row in right table, the row will be **NULL** in the result set.

Example 5: Perform right join on the **student** table and **math\_score** table. The right table data corresponding to the row where ID is 6 in the **math\_score** table is filled with **NULL** in the result set.

SELECT ms.id, s.name, ms.score FROM student s RIGHT JOIN math\_score ms on (s.id = ms.id); id | name | score

----+-------+------- 1 | Tom | 80  $6 | |$  4 | Perry | 95 2 | Lily | 75

EXPLAIN SELECT ms.id, s.name, ms.score FROM student s RIGHT JOIN math score ms on (s.id = ms.id); QUERY PLAN

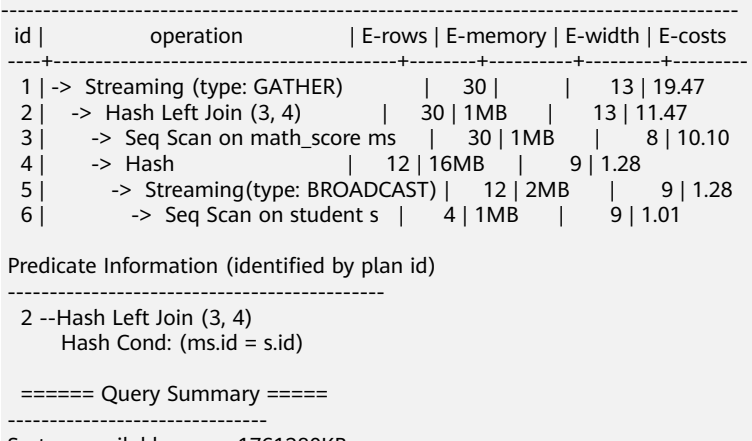

System available mem: 1761280KB

 Query Max mem: 1761280KB Query estimated mem: 5424KB (19 rows)

In a right join, **Left** is displayed in the join operator. This is because a right join is actually the process replacing the left table with the right table then performing left join.

Full join

Syntax:

left\_table FULL [OUTER] JOIN right\_table [ ON join\_condition | USING ( join\_column )]

Description: A full join is a combination of a left outer join and a right outer join. The result set of a full outer join includes all rows of the left table and the right table, not just the joined rows. If a row in the left table does not match any row in the right table, the row will be **NULL** in the result set. If a row in the right table does not match any row in right table, the row will be **NULL** in the result set.

Example 6: Perform full outer join on the **student** table and **math\_score** table. The right table data corresponding to the row where ID is 3 is filled with **NULL** in the result set. The left table data corresponding to the row where ID is 6 is filled with **NULL** in the result set.

SELECT s.id. s.name, ms.id, ms.score FROM student s FULL JOIN math\_score ms ON (s.id = ms.id); id | name | id | score

```
----+-------+----+-------
  2 | Lily | 2 | 75
  4 | Perry | 4 | 95
  1 | Tom | 1 | 80
 3 | Tina | |
  \begin{vmatrix} 1 & 6 \end{vmatrix}(5 rows)
```
EXPLAIN SELECT s.id, s.name, ms.id, ms.score FROM student s FULL JOIN math\_score ms ON (s.id = ms.id);

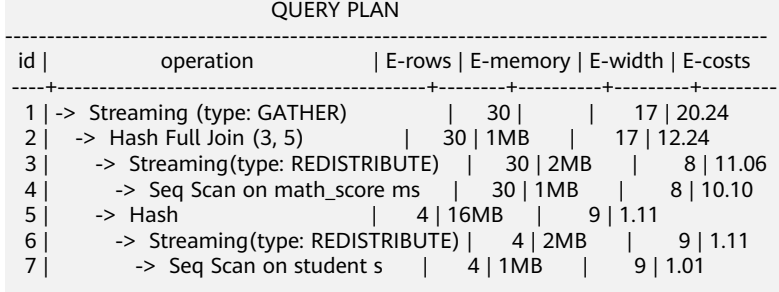

Predicate Information (identified by plan id)

---------------------------------------------

 2 --Hash Full Join (3, 5) Hash Cond: (ms.id = s.id)  $=====$  Query Summary  $====$  ------------------------------- System available mem: 1761280KB Query Max mem: 1761280KB Query estimated mem: 6496KB (20 rows)

## **Differences Between the ON Condition and the WHERE Condition in Multi-Table Query**

According to the preceding join syntax, except natural join and cross join, the **ON** condition (**USING** is converted to the **ON** condition during query parsing) is used <span id="page-195-0"></span>on the join result of both the two tables. Generally, the **WHERE** condition is used in the query statement to restrict the query result. The **ON** join condition and **WHERE** filter condition do not contain conditions that can be pushed down to tables. The differences between **ON** and **WHERE** are as follows:

- The **ON** condition is used for joining two tables.
- **WHERE** is used to filter the result set.

To sum up, the **ON** condition is used when two tables are joined. After the join result set of two tables is generated, the **WHERE** condition is used.

# **8.3 WITH Expression**

The WITH expression is used to define auxiliary statements used in large queries. These auxiliary statements are usually called common table expressions (CTE), which can be understood as a named subquery. The subquery can be referenced multiple times by its name in the quey.

An auxiliary statement may use **SELECT**, **INSERT**, **UPDATE**, or **DELETE**. The **WITH** clause can be attached to a main statement, which can be a **SELECT**, **INSERT**, or **DELETE** statement.

#### **SELECT in WITH**

This section describes the usage of **SELECT** in a **WITH** clause.

#### **Syntax**

[WITH [RECURSIVE] with\_query [, ...] ] SELECT ...

The syntax of **with\_query** is as follows:

with\_query\_name [ ( column\_name [, ...] ) ]AS ( {select | values | insert | update | delete} )

#### $\wedge$  CAUTION

- The SQL statement specified by the AS statement of a CTE must be a statement that can return query results. It can be a common **SELECT** query statement or other data modification statements such as **INSERT**, **UPDATE**, **DELETE**, and **VALUES**. When using a data modification statement, you need to use the **RETURNING** clause to return tuples. Example: WITH S AS (INSERT INTO t VALUES(1) RETURNING a) SELECT \* FROM s:
- A **WITH** expression indicates the CTE definition in a SQL statement block. Multiple CTEs can be defined at the same time. You can specify column names for each CTE or use the aliases of the columns in the query output. Example: WITH s1(a, b) AS (SELECT x, y FROM t1), s2 AS (SELECT x, y FROM t2) SELECT \* FROM s1 JOIN s2 ON s1.a=s2.x;

This statement defines two CTEs: **s1** and **s2**. **s1** specifies the column names **a** and **b**, and **s2** does not specify the column names. Therefore, the column names are the output column names **x** and **y**.

- Each CTE can be referenced zero, one, or more times in the main query.
- CTEs with the same name cannot exist in the same statement block. If CTEs with the same name exist in different statement blocks, the CTE in the nearest statement block is referenced.
- An SOL statement may contain multiple SOL statement blocks. Each statement block can contain a **WITH** expression. The CTE in each **WITH** expression can be referenced in the current statement block, subsequent CTEs of the current statement block, and sub-layer statement blocks, however, it cannot be referenced in the parent statement block. The definition of each CTE is also a statement block. Therefore, a WITH expression can also be defined in the statement block.

The purpose of SELECT in WITH is to break down complex queries into simple parts. Example:

```
WITH regional sales AS (
      SELECT region, SUM(amount) AS total_sales
      FROM orders
      GROUP BY region
   ), top_regions AS (
      SELECT region
     FROM regional sales
      WHERE total_sales > (SELECT SUM(total_sales)/10 FROM regional_sales)
\qquad \qquad SELECT region,
        product,
        SUM(quantity) AS product_units,
        SUM(amount) AS product_sales
    FROM orders
    WHERE region IN (SELECT region FROM top_regions)
   GROUP BY region, product;
```
The **WITH** clause defines two auxiliary statements: **regional\_sales** and **top\_regions**. The output of **regional\_sales** is used in **top\_regions**, and the output of **top\_regions** is used in the main **SELECT** query. This example can be written without **WITH**. In that case, it must be written with a two-layer nested sub-SELECT statement, making the query longer and difficult to maintain.

#### **Recursive WITH Query**

By declaring the keyword **RECURSIVE**, a WITH query can reference its own output.

The common form of a recursive WITH query is as follows:

non\_recursive\_term UNION [ALL] recursive\_term

**UNION** performs deduplication when merging sets, while **UNION ALLL** directly merges result sets without deduplication. Only recursive items can contain references to the output of the query itself.

When using recursive WITH, ensure that the recursive item of the query does not return a tuple. Otherwise, the query will loop infinitely.

The table **tree** is used to store information about all nodes in the following figure.

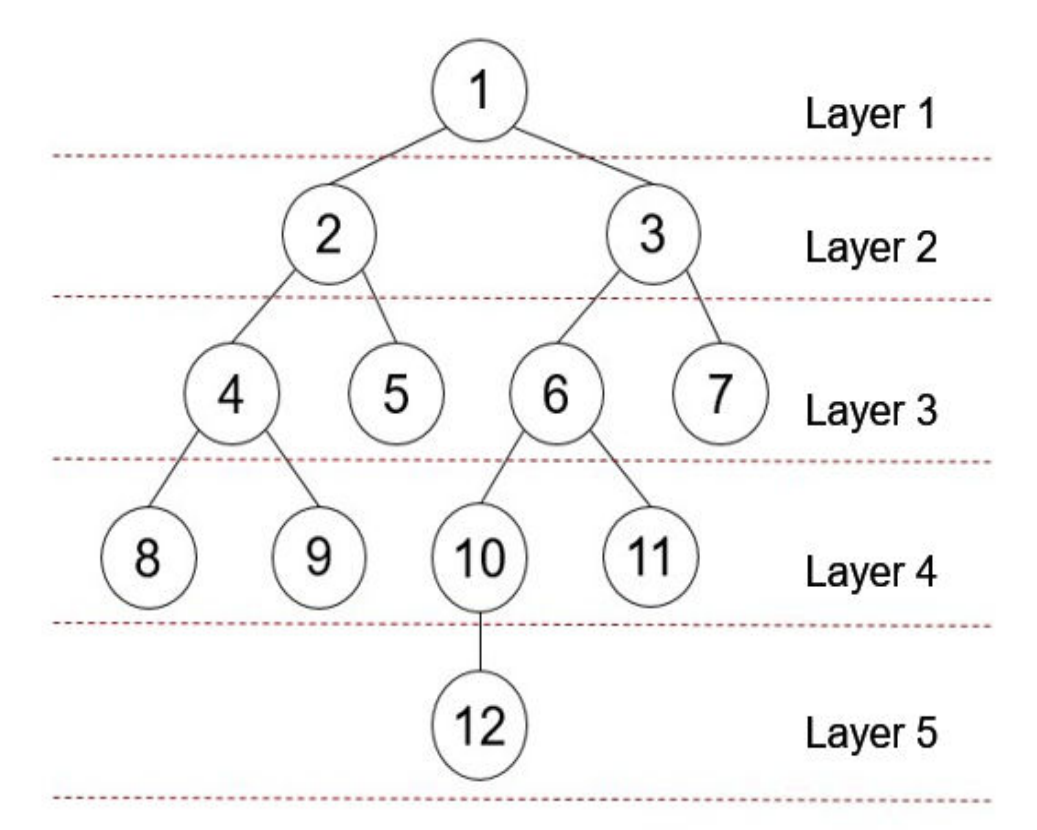

The table definition statement is as follows:

CREATE TABLE tree(id INT, parentid INT);

The data in the table is as follows:

INSERT INTO tree VALUES(1,0),(2,1),(3,1),(4,2),(5,2),(6,3),(7,3),(8,4),(9,4),(10,6),(11,6),(12,10);

SELECT \* FROM tree; id | parentid

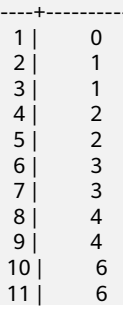

 $\overline{1}$ 

#### 12 | 10 (12 rows)

You can run the following **WITH RECURSIVE** statement to return the nodes and hierarchy information of the entire tree starting from node 1 at the top layer:

WITH RECURSIVE nodeset AS

( -- recursive initializing query SELECT id, parentid, 1 AS level FROM tree WHERE  $id = 1$ UNION ALL -- recursive join query SELECT tree.id, tree.parentid, level + 1 FROM tree, nodeset WHERE tree.parentid = nodeset.id ) SELECT \* FROM nodeset ORDER BY id;

In the preceding query, a typical **WITH RECURSIVE** expression contains the CTE of at least one recursive query. The CTE is defined as a **UNION ALL** set operation. The first branch is the recursive start query, and the second branch is the recursive join query, the first part is referenced for continuous recursive join. When this statement is executed, the recursive start query is executed once, and the join query is executed several times. The results are added to the start query result set until the results of some join queries are empty.

The command output is as follows:

 id | parentid | level  $-+-- 1 | 0 | 1$  $2 | 1 | 2$  $31 \t11 \t2$  $4 | 2 | 3$  $5$  | 2 | 3  $6 | 3 |$  $\begin{array}{ccc} 6 & 3 & 3 \\ 7 & 3 & 3 \end{array}$  $\begin{array}{c|cc} 8 & 4 & 4 \\ 9 & 4 & 4 \end{array}$  $4$  |  $\begin{array}{c|cc} 10 & 6 & 4 \\ 11 & 6 & 4 \end{array}$  $11 <sup>1</sup>$  12 | 10 | 5 (12 rows)

According to the returned result, the start query result contains the result set whose level is 1. The join query is executed for five times. The result sets whose levels are 2, 3, 4, and 5 are output for the first four times. During the fifth execution, there is no record whose parentid is the same as the output result set ID, that is, there is no redundant child node. Therefore, the query ends.

#### $\Box$  Note

GaussDB(DWS) supports distributed execution of **WITH RECURSIVE** expressions. **WITH RECURSIVE** involves cyclic calculation. Therefore, GaussDB(DWS) introduces the **max recursive times** parameter to control the maximum number of cycles of WITH RECURSIVE. The default value is **200**. If the number of cycles exceeds **200**, an error is reported.

#### **Data Modification Statements in WITH**

Use the **INSERT**, **UPDATE**, and **DELETE** commands in the WITH clause. This allows the user to perform multiple different operations in the same query. The following is an example:

WITH moved tree AS ( DELETE FROM tree WHERE parentid  $=$  4 RETURNING \* ) INSERT INTO tree\_log SELECT \* FROM moved tree;

The preceding query example actually moves rows from **tree** to **tree\_log**. The **DELETE** command in the **WITH** clause deletes the specified rows from **tree**, returns their contents through the **RETURNING** clause, and then the main query reads the output and inserts it into **tree\_log**.

The data modification statement in the **WITH** clause must contain the **RETURNING** clause, which is used to return the modified content rather than the target table. The RETURNING clause forms a temporary table that can be referenced by the rest of the query. If a data modification statement in the **WITH** statement lacks a **RETURNING** clause, it cannot form a temporary table and cannot be referenced in the remaining queries.

If the **RECURSIVE** keyword is declare, recursive self-reference is not allowed in data modification statements. In some cases, you can bypass this restriction by referencing the output of recursive the **WITH** statement. For example:

```
WITH RECURSIVE included_parts(sub_part, part) AS (
    SELECT sub_part, part FROM parts WHERE part = 'our_product'
   UNION ALL
    SELECT p.sub_part, p.part
   FROM included parts pr, parts p
    WHERE p.part = pr.sub_part
)DELETE FROM parts
 WHERE part IN (SELECT part FROM included_parts);
```
This query will remove all direct or indirect subparts of a product.

The substatements in the **WITH** clause are executed at the same time as the main query. Therefore, when using the data modification statement in a WITH statement, the actual update order is in an unpredictable manner. All statements are executed in the same snapshot, and the effect of the statements is invisible on the target table. This mitigates the unpredictability of the actual order of row updates and means that **RETURNING** data is the only way to convey changes between different **WITH** substatements and the main query.

In this example, the outer layer **SELECT** can return the data before the update.

```
WITH t AS (
   UPDATE tree SET id = id + 1 RETURNING * ) 
SELECT * FROM tree;
```
In this example, the external SELECT returns the updated data.

```
WITH t AS ( 
UPDATE tree SET id = id + 1 RETURNING * )
SELECT * FROM t;
```
The same row cannot be updated twice in a single statement. Otherwise, the update effect will be unpredictable. If only one update takes effect, it is difficult (and sometimes impossible) to predict which one takes effect.

# **9 User-Defined Functions**

#### $\Box$  Note

- The hybrid data warehouse (deployed in standalone mode) does not support userdefined functions.
- The hybrid data warehouse (standalone) does 8.2.0.100 and later versions support OBS import and export.

9.1 PL/Java Functions

[9.2 PL/pgSQL Functions](#page-209-0)

# **9.1 PL/Java Functions**

With the GaussDB(DWS) PL/Java functions, you can choose your favorite Java IDE to write Java methods and install the JAR files containing these methods into the GaussDB(DWS) database before invoking them. GaussDB(DWS) PL/Java is developed based on open-source PL/Java 1.5.5 and uses JRE 1.8.0\_322.

## **Constraints**

Java UDF can be used for some Java logical computing. You are not advised to encapsulate services in Java UDF.

- You are not advised to connect to a database in any way (for example, JDBC) in Java functions.
- Currently, only data types listed in **[Table 9-1](#page-204-0)** are supported. Other data types, such as user-defined data types and complex data types (for example, Java array and its derived types) are not supported.
- Currently, UDAF and UDTF are not supported.

#### **Examples**

Before using PL/Java, you need to pack the implementation of Java methods into a JAR package and deploy it into the database. Then, create functions as a database administrator. For compatibility purposes, use JRE 1.8.0\_322 for compilation.

#### <span id="page-201-0"></span>**Step 1** Compile a JAR package.

Java method implementation and JAR package archiving can be achieved in an integrated development environment (IDE). The following is a simple example of compilation and archiving through command lines. You can create a JAR package that contains a single method in the similar way.

First, prepare an **Example.java** file that contains a method for converting substrings to uppercase. In the following example, **Example** is the class name and **upperString** is the method name:

```
public class Example 
{
    public static String upperString (String text, int beginIndex, int endIndex) 
\{ return text.substring(beginIndex, endIndex).toUpperCase();
   }
}
```
Then, create a **manifest.txt** file containing the following content:

Manifest-Version: 1.0 Main-Class: Example Specification-Title: "Example" Specification-Version: "1.0" Created-By: 1.6.0\_35-b10-428-11M3811 Build-Date: 08/14/2018 10:09 AM

**Manifest-Version** specifies the version of the **manifest** file. **Main-Class** specifies the main class used by the .jar file. **Specification-Title** and **Specification-Version** are the extended attributes of the package. **Specification-Title** specifies the title of the extended specification and **Specification-Version** specifies the version of the extended specification. **Created-By** specifies the person who created the file. **Build-Date** specifies the date when the file was created.

Finally, archive the .java file and package it into **javaudf-example.jar**.

```
javac Example.java
jar cfm javaudf-example.jar manifest.txt Example.class
```
#### **NOTICE**

JAR package names must comply with JDK rules. If a name contains invalid characters, an error occurs when a function is deployed or used.

**Step 2** Deploy the JAR package.

Place the JAR package on the OBS server using the method described in For details, see "Uploading a File" in *Object Storage Service Console Operation Guide..* Then, create the AK/SK. For details about how to obtain the AK/SK, see section **[Creating Access Keys \(AK and SK\)](https://support.huaweicloud.com/intl/en-us/migration-dws/dws_15_0007.html)**. Log in to the database and run the **gs** extend library function to import the file to GaussDB(DWS).

SELECT as extend library('addiar', 'obs://bucket/path/javaudf-example.jar accesskey=access\_key\_value\_to\_be\_replaced secretkey=secret\_access\_key\_value\_to\_be\_replaced region=region\_name libraryname=example');

For details about how to use the **gs\_extend\_library** function, see **[Manage JAR](#page-203-0) [packages and files](#page-203-0)**. Change the values of AK and SK as needed. Replace region name with an actual region name.

#### **Step 3** Use a PL/Java function.

Log in to the database as a user who has the **sysadmin** permission (for example, dbadmin) and create the **java\_upperstring** function:

CREATE FUNCTION java\_upperstring(VARCHAR, INTEGER, INTEGER) RETURNS VARCHAR AS 'Example.upperString' LANGUAGE JAVA;

#### $\Box$  Note

- The data type defined in the java upperstring function should be a type in GaussDB(DWS) and match the data type defined in **[Step 1](#page-201-0)** in the upperString method in Java. For details about the mapping between GaussDB(DWS) and Java data types, see **[Table 9-1](#page-204-0)**.
- The AS clause specifies the class name and static method name of the Java method invoked by the function. The format is Class name**.**Method name. The class name and method name must match the Java class and method defined in **[Step 1](#page-201-0)**.
- To use PL/Java functions, set **LANGUAGE** to **JAVA**.
- For details about CREATE FUNCTION, see **[Create functions](#page-203-0)**.

Execute the java\_upperstring function.

SELECT java\_upperstring('test', 0, 1);

The expected result is as follows:

 java\_upperstring ---------------------

 T (1 row)

**Step 4** Authorize a common user to use the PL/Java function.

Create a common user named **udf\_user**.

CREATE USER udf user PASSWORD 'password';

This command grants user **udf\_user** the permission for the java\_upperstring function. Note that the user can use this function only if it also has the permission for using the schema of the function.

GRANT ALL PRIVILEGES ON SCHEMA public TO udf\_user; GRANT ALL PRIVILEGES ON FUNCTION java\_upperstring(VARCHAR, INTEGER, INTEGER) TO udf\_user;

Log in to the database as user **udf\_user**.

SET SESSION SESSION AUTHORIZATION udf\_user PASSWORD 'password';

Execute the java\_upperstring function.

SELECT public.java\_upperstring('test', 0, 1);

The expected result is as follows:

 java\_upperstring ---------------------

T

(1 row)

**Step 5** Delete the function.

If you no longer need this function, delete it. DROP FUNCTION java\_upperstring;

#### <span id="page-203-0"></span>**Step 6** Uninstall the JAR package.

Use the gs\_extend\_library function to uninstall the JAR package.

SELECT gs\_extend\_library('rmjar', 'libraryname=example');

**----End**

## **SQL Definition and Usage**

#### ● **Manage JAR packages and files.**

A database user having the **sysadmin** permission can use the gs extend library function to deploy, view, and delete JAR packages in the database. The syntax of the function is as follows:

SELECT gs\_extend\_library('[action]', '[operation]');

#### $\Box$  Note

- **action**: operation action. The options are as follows:
	- **ls**: Displays JAR packages in the database and checks the MD5 value consistency of files on each node.
	- addjar: deploys a JAR package on the OBS server in the database.
	- rmjar: Deletes JAR packages from the database.
- **operation**: operation string. The format can be either of the following: obs://[bucket]/[source\_filepath] accesskey=[accesskey] secretkey=[secretkey] region=[region] libraryname=[libraryname]
	- **bucket**: name of the bucket to which the OBS file belongs. It is mandatory.
	- source filepath: file path on the OBS server. Only .jar files are supported.
	- accesskey: key obtained for accessing the OBS service. It is mandatory.
	- secret\_key: secret key obtained for the OBS service. It is mandatory.
	- **region**: region where the OBS bucket stored in the JAR package of a userdefined function belongs to. This parameter is mandatory.
	- **libraryname**: user-defined library name, which is used to invoke JAR files in GaussDB(DWS). If **action** is set to **addjar** or **rmjar**, **libraryname** must be specified. If **action** is set to **ls**, **libraryname** is optional. Note that a userdefined library name cannot contain the following characters: /|;&\$<>\'{}"()  $[]~\sim~^*$ ?!
- Create functions.

PL/Java functions can be created using the **CREATE FUNCTION** syntax and are defined as **LANGUAGE JAVA**, including the **RETURNS** and **AS** clauses.

- To use **CREATE FUNCTION**, specify the name and parameter type for the function to be created.
- The **RETURNS** clause specifies the return type for the function.
- The **AS** clause specifies the class name and static method name of the Java method to be invoked. If the **NULL** value needs to be transferred to the Java method as an input parameter, specify the name of the Java encapsulation class corresponding to the parameter type. For details, see **[NULL Handling](#page-205-0)**.
- For details about the syntax, see CREATE FUNCTION. CREATE [ OR REPLACE ] FUNCTION function\_name (  $[$  { argname  $[$  argmode  $]$  argtype  $[$  { DEFAULT  $| := | =$  } expression  $]$   $[$ , ...]  $]$ ) [ RETURNS rettype [ DETERMINISTIC ] ] LANGAUGE JAVA

```
[
   { IMMUTABLE | STATBLE | VOLATILE }
   | [ NOT ] LEAKPROOF
   | WINDOW
  | { CALLED ON NULL INPUT | RETURNS NULL ON NULL INPUT | STRICT }
   | {[ EXTERNAL ] SECURITY INVOKER | [ EXTERNAL ] SECURITY DEFINER | AUTHID DEFINER | 
AUTHID CURRENT_USER}
   | { FENCED }
   | COST execution_cost
   | ROWS result_rows
   | SET configuration_parameter { {TO |=} value | FROM CURRENT}
] [...]
{
  AS 'class_name.method_name' (\{ \text{argtype } \} [, ...] )
}
```
● Use functions.

During execution, PL/Java searches for the Java class specified by a function among all the deployed JAR packages, which are ranked by name in alphabetical order, invokes the Java method in the first found class, and returns results.

Delete functions.

PL/Java functions can be deleted by using the **DROP FUNCTION** syntax. For details about the syntax, see DROP FUNCTION.

DROP FUNCTION [ IF EXISTS ] function\_name [ ( [ {[ argmode ] [ argname ] argtype} [, ...] ] ) [ CASCADE | RESTRICT ] ];

To delete an overloaded function (for details, see **[Overloaded Functions](#page-206-0)**), specify **argtype** in the function. To delete other functions, simply specify **function\_name**.

Authorize permissions for functions.

Only user **sysadmin** can create PL/Java functions. It can also grant other users the permission to use the PL/Java functions. For details about the syntax, see GRANT.

```
GRANT { EXECUTE | ALL [ PRIVILEGES ] }
   ON { FUNCTION {function_name ( [ {[ argmode ] [ arg_name ] arg_type} [, ...] ] )} [, ...]
      | ALL FUNCTIONS IN SCHEMA schema_name [, ...] }
  TO \{ [ GROUP ] role_name | PUBLIC \} [, ...]
   [ WITH GRANT OPTION ];
```
# **Mapping for Basic Data Types**

| GaussDB(DWS)    | Java    |
|-----------------|---------|
| <b>BOOLEAN</b>  | boolean |
| "char"          | byte    |
| bytea           | byte[]  |
| <b>SMALLINT</b> | short   |
| <b>INTEGER</b>  | int     |
| <b>BIGINT</b>   | long    |
| FLOAT4          | float   |

**Table 9-1** PL/Java mapping for default data types

<span id="page-205-0"></span>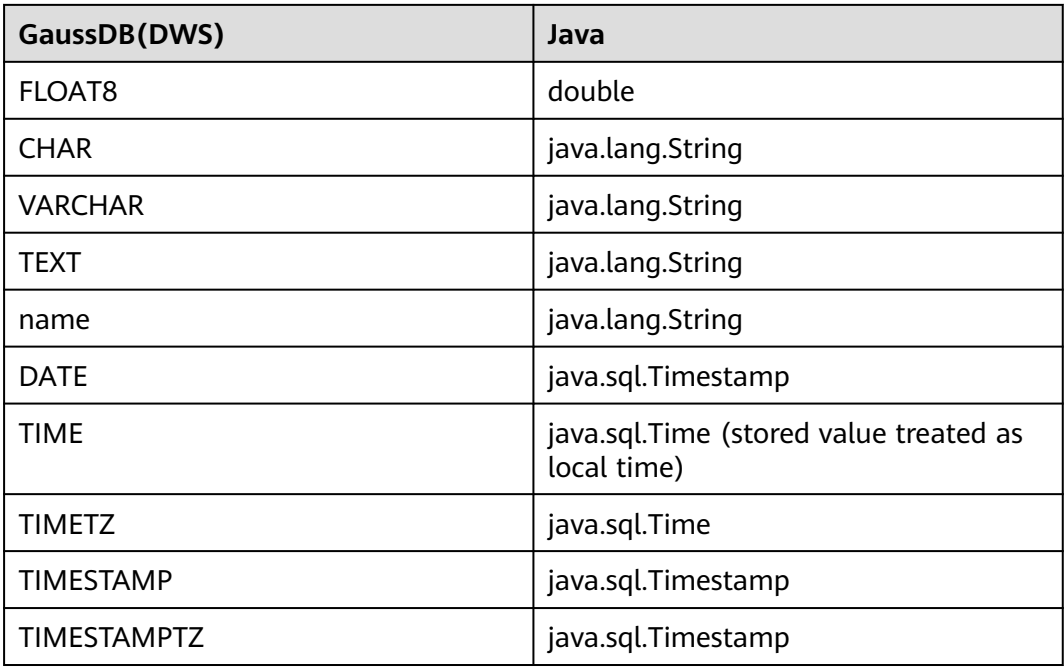

## **Array Type Processing**

GaussDB(DWS) can convert basic array types. You only need to append a pair of square brackets ([]) to the data type when creating a function.

```
CREATE FUNCTION java_arrayLength(INTEGER[])
   RETURNS INTEGER
   AS 'Example.getArrayLength'
LANGUAGE JAVA;
```
Java code is similar to the following:

public class Example { public static int getArrayLength(Integer[] intArray) { return intArray.length; } }

Invoke the following statement:

SELECT java\_arrayLength(ARRAY[1, 2, 3]);

The expected result is as follows:

java\_arrayLength ---------------------

3 (1 row)

## **NULL Handling**

NULL values cannot be handled for GaussDB(DWS) data types that are mapped and can be converted to simple Java types by default. If you use a Java function to obtain and process the **NULL** value transferred from GaussDB(DWS), specify the Java encapsulation class in the **AS** clause as follows:

```
CREATE FUNCTION java_countnulls(INTEGER[])
   RETURNS INTEGER
   AS 'Example.countNulls(java.lang.Integer[])'
LANGUAGE JAVA;
```
Java code is similar to the following:

```
public class Example
{
    public static int countNulls(Integer[] intArray)
    {
       int nullCount = 0;
      for (int idx = 0; idx < intArray.length; ++idx)
       {
          if (intArray[idx] == null)
          nullCount++;
\qquad \qquad \} return nullCount;
   }
}
```
Invoke the following statement:

SELECT java\_countNulls(ARRAY[null, 1, null, 2, null]);

The expected result is as follows:

```
java_countNulls
--------------------
3
(1 row)
```
#### **Overloaded Functions**

PL/Java supports overloaded functions. You can create functions with the same name or invoke overloaded functions from Java code. The procedure is as follows:

#### **Step 1** Create overloaded functions.

For example, create two Java methods with the same name, and specify the methods dummy(int) and dummy(String) with different parameter types.

```
public class Example
{
    public static int dummy(int value)
\{ return value*2;
   }
   public static String dummy(String value)
   {
      return value;
   }
}
```
In addition, create two functions with the same names as the above two functions in GaussDB(DWS).

```
CREATE FUNCTION java_dummy(INTEGER)
   RETURNS INTEGER
   AS 'Example.dummy'
LANGUAGE JAVA;
CREATE FUNCTION java_dummy(VARCHAR)
   RETURNS VARCHAR
   AS 'Example.dummy'
LANGUAGE JAVA;
```
#### **Step 2** Invoke the overloaded functions.

GaussDB(DWS) invokes the functions that match the specified parameter type. The results of invoking the above two functions are as follows:

SELECT java\_dummy(5); java dummy ----------------- 10 (1 row) SELECT java\_dummy('5'); java\_dummy --------------- 5

(1 row)

Note that GaussDB(DWS) may implicitly convert data types. Therefore, you are advised to specify the parameter type when invoking an overloaded function.

SELECT java\_dummy(5::varchar); java\_dummy ----------------

5 (1 row)

In this case, the specified parameter type is preferentially used for matching. If there is no Java method matching the specified parameter type, the system implicitly converts the parameter and searches for Java methods based on the conversion result.

```
SELECT java_dummy(5::INTEGER);
 java_dummy
-----------------
10
(1 row)
```
DROP FUNCTION java\_dummy(INTEGER);

SELECT java\_dummy(5::INTEGER); java\_dummy ---------------- 5 (1 row)

#### **NOTICE**

Data types supporting implicit conversion are as follows:

- **SMALLINT**: It can be converted to the **INTEGER** type by default.
- **SMALLINT** and **INTEGER**: They can be converted to the **BIGINT** type by default.
- **TINYINT**, **SMALLINT**, **INTEGER**, and **BIGINT**: They can be converted to the **BOOL** type by default.
- **CHAR**, **NAME**, **BIGINT**, **INTEGER**, **SMALLINT**, **TINYINT**, **RAW**, **FLOAT4**, **FLOAT8**, **BPCHAR**, **VARCHAR**, **NVARCHAR2**, **DATE**, **TIMESTAMP**, **TIMESTAMPTZ**, **NUMERIC**, and **SMALLDATETIME**: They can be converted to the **TEXT** type by default.
- **TEXT**, **CHAR**, **BIGINT**, **INTEGER**, **SMALLINT**, **TINYINT**, **RAW**, **FLOAT4**, **FLOAT8**, **BPCHAR**, **DATE**, **NVARCHAR2**, **TIMESTAMP**, **NUMERIC**, and **SMALLDATETIME**: They can be converted to the **VARCHAR** type by default.

**Step 3** Delete the overloaded functions.

To delete an overloaded function, specify the parameter type for the function. Otherwise, the function cannot be deleted.

DROP FUNCTION java\_dummy(INTEGER);

**----End**

#### **GUC Parameters**

#### ● **FencedUDFMemoryLimit**

A session-level GUC parameter. It is used to specify the maximum virtual memory used by a single Fenced UDF Worker process initiated by a session. SET FencedUDFMemoryLimit='512MB';

The value range of this parameter is (**150 MB**, **1G**). If the value is greater than **1G**, an error will be reported immediately. If the value is less than or equal to **150 MB**, an error will be reported during function invoking.

#### **NOTICE**

- If **FencedUDFMemoryLimit** is set to **0**, the virtual memory for a Fenced UDF Worker process will not be limited.
- You are advised to use **udf\_memory\_limit** to control the physical memory used by Fenced UDF Worker processes. You are not advised to use **FencedUDFMemoryLimit**, especially when Java UDFs are used. If you are clear about the impact of this parameter, set it based on the following information:
	- After a C Fenced UDF Worker process is started, it will occupy about 200 MB virtual memory, and about 16 MB physical memory.
	- After a Java Fenced UDF Worker process is started, it will occupy about 2.5 GB virtual memory, and about 50 MB physical memory.

## **Exception Handling**

If there is an exception in a JVM, PL/Java will export JVM stack information during the exception to a client.

## **Logging**

PL/Java uses the standard Java Logger. Therefore, you can record logs as follows:

Logger.getAnonymousLogger().config( "Time is " + new Date(System.currentTimeMillis()));

An initialized Java Logger class is set to the **CONFIG** level by default, corresponding to the **LOG** level in GaussDB(DWS). In this case, log messages generated by Java Logger are all redirected to the GaussDB(DWS) backend. Then, the log messages are written into server logs or displayed on the user interface. MPPDB server logs record information at the **LOG**, **WARNING**, and **ERROR** levels. The SQL user interface displays logs at the **WARNING** and **ERROR** levels. The following table lists mapping between Java Logger levels and GaussDB(DWS) log levels.

<span id="page-209-0"></span>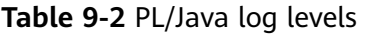

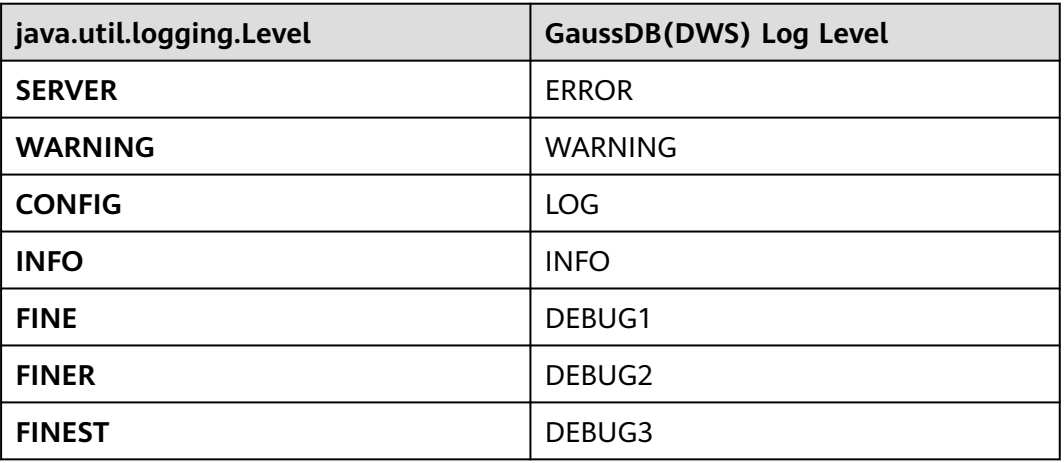

You can change Java Logger levels. For example, if the Java Logger level is changed to **SEVERE** by the following Java code, log messages (**msg**) will not be recorded in GaussDB(DWS) logs during **WARNING** logging.

Logger log = Logger.getAnonymousLogger(); Log.setLevel(Level.SEVERE); log.log(Level.WARNING, msg);

## **Security Issues**

In GaussDB(DWS), PL/Java is an untrusted language. Only user **sysadmin** can create PL/Java functions. The user can grant other users the permission for using the PL/Java functions. For details, see **[Authorize permissions for functions](#page-204-0)**.

In addition, PL/Java controls user access to file systems, forbidding users from reading most system files, or writing, deleting, or executing any system files in Java methods.

# **9.2 PL/pgSQL Functions**

PL/pgSQL is similar to PL/SQL of Oracle. It is a loadable procedural language.

The functions created using PL/pgSQL can be used in any place where you can use built-in functions. For example, you can create calculation functions with complex conditions and use them to define operators or use them for index expressions.

SQL is used by most databases as a query language. It is portable and easy to learn. Each SQL statement must be executed independently by a database server.

In this case, when a client application sends a query to the server, it must wait for it to be processed, receive and process the results, and then perform some calculation before sending more queries to the server. If the client and server are not on the same machine, all these operations will cause inter-process communication and increase network loads.

PL/pgSQL enables a whole computing part and a series of queries to be grouped inside a database server. This makes procedural language available and SQL easier to use. In addition, the client/server communication cost is reduced.

- Extra round-trip communication between clients and servers is eliminated.
- Intermediate results that are not required by clients do not need to be sorted or transmitted between the clients and servers.
- Parsing can be skipped in multiple rounds of queries.

PL/pgSQL can use all data types, operators, and functions in SQL.

For details about the PL/pgSQL syntax for creating functions, see **CREATE FUNCTION**. As mentioned earlier, PL/pgSQL is similar to PL/SQL of Oracle and is a loadable procedural language. Its application method is similar to that of **[Stored](#page-211-0) [Procedures](#page-211-0)**. There is only one difference. Stored procedures have no return values but the functions have.

# <span id="page-211-0"></span>**10 Stored Procedures**

- 10.1 Stored Procedure
- 10.2 Data Types
- [10.3 Data Type Conversion](#page-212-0)
- [10.4 Arrays and Records](#page-213-0)
- [10.5 Syntax](#page-221-0)
- [10.6 Basic Statements](#page-224-0)
- [10.7 Dynamic Statements](#page-227-0)
- [10.8 Control Statements](#page-234-0)
- [10.9 Other Statements](#page-247-0)
- [10.10 Cursors](#page-247-0)
- [10.11 Advanced Packages](#page-254-0)
- [10.12 Debugging](#page-288-0)

# **10.1 Stored Procedure**

In GaussDB(DWS), business rules and logics are saved as stored procedures.

A stored procedure is a combination of SQL, PL/SQL, and Java statements, enabling business rule code to be moved from applications to databases and used by multiple programs at a time.

For details about how to create and call a stored procedure, see **[CREATE](https://support.huaweicloud.com/intl/en-us/sqlreference-820-dws/dws_06_0170.html) [PROCEDURE](https://support.huaweicloud.com/intl/en-us/sqlreference-820-dws/dws_06_0170.html)**.

The functions and stored procedures created by using PL/pgSQL in **[PL/pgSQL](#page-209-0) [Functions](#page-209-0)** are applicable to all the following sections.

# **10.2 Data Types**

A data type refers to a value set and an operation set defined on the value set. A GaussDB(DWS) database consists of tables, each of which is defined by its own

<span id="page-212-0"></span>columns. Each column corresponds to a data type. GaussDB(DWS) uses corresponding functions to perform operations on data based on data types. For example, GaussDB(DWS) can perform addition, subtraction, multiplication, and division operations on data of numeric values.

# **10.3 Data Type Conversion**

Certain data types in the database support implicit data type conversions, such as assignments and parameters invoked by functions. For other data types, you can use the type conversion functions provided by GaussDB(DWS), such as the CAST function, to forcibly convert them.

**Table 10-1** lists common implicit data type conversions in GaussDB(DWS).

#### **NOTICE**

The valid value range of DATE supported by GaussDB(DWS) is from 4713 B.C. to 294276 A.D.

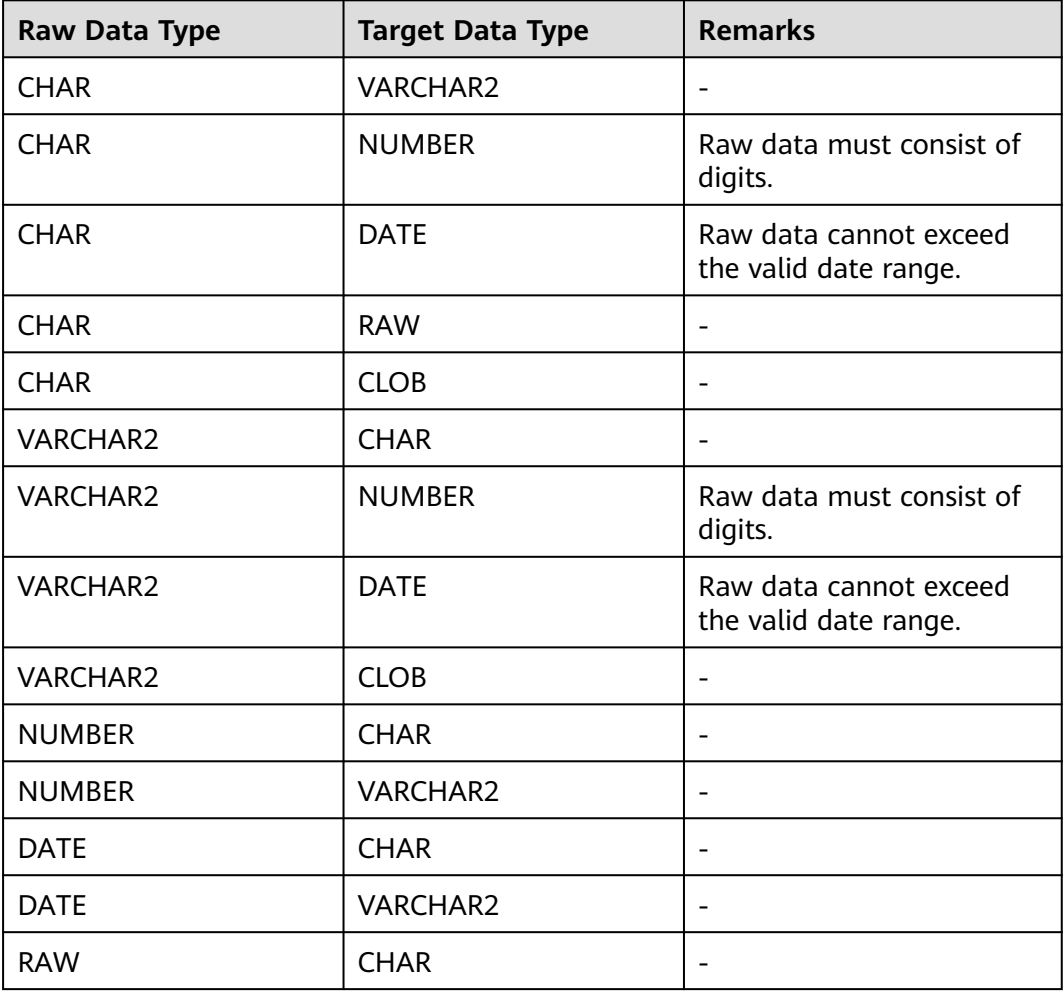

**Table 10-1** Implicit data type conversions

<span id="page-213-0"></span>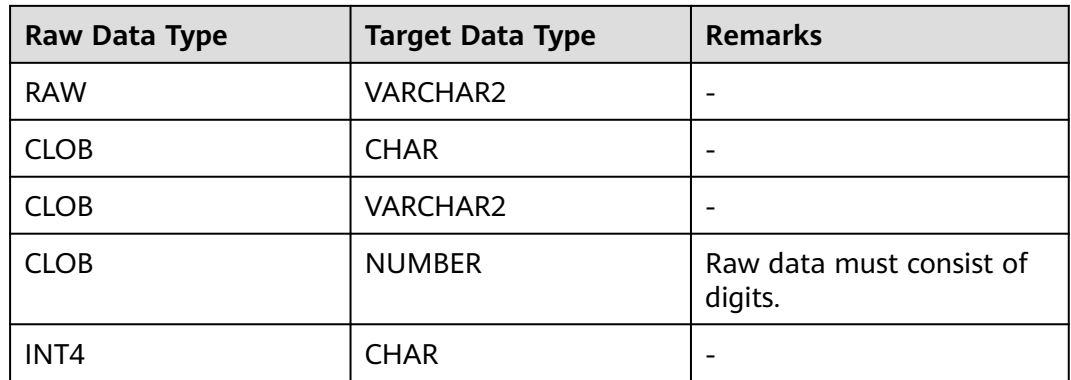

# **10.4 Arrays and Records**

# **10.4.1 Arrays**

# **Use of Array Types**

Before the use of arrays, an array type needs to be defined:

Define an array type immediately after the **AS** keyword in a stored procedure. Run the following statement:

TYPE array\_type IS VARRAY(size) OF data\_type [NOT NULL];

Its parameters are as follows:

- array type: indicates the name of the array type to be defined.
- **VARRAY**: indicates the array type to be defined.
- size: indicates the maximum number of members in the array type to be defined. The value is a positive integer.
- **data type**: indicates the types of members in the array type to be created.
- **NOT NULL:** an optional constraint. It can be used to ensure that none of the elements in the array is **NULL**.

#### $\Box$  Note

- In GaussDB(DWS), an array automatically increases. If an access violation occurs, a null value will be returned, and no error message will be reported. If out-of-bounds write occurs in an array, the message **Subscript outside of limit** is displayed.
- The scope of an array type defined in a stored procedure takes effect only in this storage process.
- It is recommended that you use one of the preceding methods to define an array type. If both methods are used to define the same array type, GaussDB(DWS) prefers the array type defined in a stored procedure to declare array variables.

In GaussDB(DWS) 8.1.0 and earlier versions, the system does not verify the length of array elements and out-of-bounds write because the array can automatically increase. This version adds related constraints to be compatible with Oracle databases. If out-of-bounds write exists, you can configure **varray\_verification** in the parameter **behavior compat options** to be compatible with previously unverified operations.

Example:

```
-- Declare an array in a stored procedure.
CREATE OR REPLACE PROCEDURE array_proc
AS 
    TYPE ARRAY_INTEGER IS VARRAY(1024) OF INTEGER;--Define the array type.
     TYPE ARRAY_INTEGER_NOT_NULL IS VARRAY(1024) OF INTEGER NOT NULL;-- Defines non-null array 
types.
     ARRINT ARRAY_INTEGER: = ARRAY_INTEGER(); --Declare the variable of the array type. 
BEGIN 
     ARRINT.extend(10); 
     FOR I IN 1..10 LOOP 
         ARRINT(I) := I; END LOOP; 
     DBMS_OUTPUT.PUT_LINE(ARRINT.COUNT); 
     DBMS_OUTPUT.PUT_LINE(ARRINT(1)); 
     DBMS_OUTPUT.PUT_LINE(ARRINT(10)); 
     DBMS_OUTPUT.PUT_LINE(ARRINT(ARRINT.FIRST)); 
     DBMS_OUTPUT.PUT_LINE(ARRINT(ARRINT.last));
END; 
/
-- Invoke the stored procedure.
CALL array_proc();
10
1
10
1
10
-- Delete the stored procedure.
DROP PROCEDURE array_proc;
```
#### **Declaration and Use of Rowtype Arrays**

In addition to the declaration and use of common arrays and non-null arrays in the preceding example, the array also supports the declaration and use of rowtype arrays.

Example:

```
-- Use the COUNT function on an array in a stored procedure.
CREATE TABLE tbl (a int, b int);
INSERT INTO tbl VALUES(1, 2),(2, 3),(3, 4);
CREATE OR REPLACE PROCEDURE array_proc
AS 
  CURSOR all tbl IS SELECT * FROM tbl ORDER BY a;
   TYPE tbl_array_type IS varray(50) OF tbl%rowtype; -- Defines the array of the rowtype type. tbl indicates 
any table.
   tbl_array tbl_array_type;
   tbl_item tbl%rowtype;
   inx1 int;
BEGIN 
   tbl_array := tbl_array_type();
  inx1 := 0;FOR tbl_item IN all_tbl LOOP
     inx1 := inx1 + 1;tbl array(inx1) := tbl item;
   END LOOP; 
   WHILE inx1 IS NOT NULL LOOP 
      DBMS_OUTPUT.PUT_LINE('tbl_array(inx1).a=' || tbl_array(inx1).a || ' tbl_array(inx1).b=' || 
tbl_array(inx1).b); 
      inx1 := tbl_array.PRIOR(inx1);
   END LOOP; 
END;
/
```
The execution output is as follows:

```
call array proc();
tbl_array(inx1).a=3 tbl_array(inx1).b=4
tbl_array(inx1).a=2 tbl_array(inx1).b=3
tbl_array(inx1).a=1 tbl_array(inx1).b=2
```
## **Array Related Functions**

GaussDB(DWS) supports Oracle-related array functions. You can use the following functions to obtain array attributes or perform operations on the array content.

#### **COUNT**

Returns the number of elements in the current array. Only the initialized elements or the elements extended by the EXTEND function are counted.

Use:

varray**.COUNT** or varray**.COUNT()**

Example:

```
-- Use the COUNT function on an array in a stored procedure.
CREATE OR REPLACE PROCEDURE test_varray
AS 
   TYPE varray_type IS VARRAY(20) OF INT; 
   v_varray varray_type; 
BEGIN 
   v_varray := varray\_type(1, 2, 3); DBMS_OUTPUT.PUT_LINE('v_varray.count=' || v_varray.count); 
   v_varray.extend;
   DBMS_OUTPUT.PUT_LINE('v_varray.count=' || v_varray.count); 
END; 
/
```
The execution output is as follows:

call test\_varray(); v\_varray.count=3 v\_varray.count=4

#### **FIRST and LAST**

The FIRST function can return the subscript of the first element. The LAST function can return the subscript of the last element.

Use:

varray**.FIRST** or varray**.FIRST()**

```
varray.LAST or varray.LAST()
```
Example:

```
-- Use the FIRST and LAST functions on an array in a stored procedure.
CREATE OR REPLACE PROCEDURE test_varray
AS 
   TYPE varray_type IS VARRAY(20) OF INT; 
   v_varray varray_type; 
BEGIN
  v_varray := varray_type(1, 2, 3); DBMS_OUTPUT.PUT_LINE('v_varray.first=' || v_varray.first);
  DBMS_OUTPUT.PUT_LINE('v_varray.last=' || v_varray.last);
END; 
/
```
The execution output is as follows:

call test\_varray(); v\_varray.first=1 v\_varray.last=3

### **EXTEND**

#### $\Box$  Note

The EXTEND function is used to be compatible with two Oracle database operations. In GaussDB(DWS), an array automatically grows, and the EXTEND function is not necessary. For a newly written stored procedure, you do not need to use the EXTEND function.

The EXTEND function can extend arrays. The EXTEND function can be invoked in either of the following ways:

Method 1:

EXTEND contains an integer input parameter, indicating that the array size is extended by the specified length. After executing the EXTEND function, the values of the COUNT and LAST functions change accordingly.

Use:

varray.EXTEND(size)

By default, one bit is added to the end of varray**.EXTEND**, which is equivalent to varray**.EXTEND(1)**.

Method 2:

EXTEND contains two integer input parameters. The first parameter indicates the length of the extended size. The second parameter indicates that the value of the extended array element is the same as that of the element with the **index** subscript.

Use:

varray.EXTEND(size, index)

Example:

```
-- Use the EXTEND function on an array in a stored procedure.
CREATE OR REPLACE PROCEDURE test_varray
AS 
   TYPE varray_type IS VARRAY(20) OF INT; 
   v_varray varray_type; 
BEGIN
  v_varray := varray_type(1, 2, 3);
   v_varray.extend(3);
   DBMS_OUTPUT.PUT_LINE('v_varray.count=' || v_varray.count); 
   v_varray.extend(2,3);
  DBMS_OUTPUT.PUT_LINE('v_varray.count=' || v_varray.count);
   DBMS_OUTPUT.PUT_LINE('v_varray(7)=' || v_varray(7)); 
  DBMS_OUTPUT.PUT_LINE('v_varray(8)=' || v_varray(7));
END; 
/
```
The execution output is as follows:

call test\_varray(); v\_varray.count=6 v\_varray.count=8 v\_varray(7)=3 v varrav $(8)=3$ 

### **NEXT and PRIOR**

The NEXT and PRIOR functions are used for cyclic array traversal. The NEXT function returns the subscript of the next array element based on the input parameter **index**. If the subscript reaches the maximum value, **NULL** is returned. The PRIOR function returns the subscript of the previous array element based on the input parameter **index**. If the minimum value of the array subscript is reached, **NULL** is returned.

Use:

varray.NEXT(index)

varray.PRIOR(index)

#### Example:

```
-- Use the NEXT and PRIOR functions on an array in a stored procedure.
CREATE OR REPLACE PROCEDURE test_varray
AS 
   TYPE varray_type IS VARRAY(20) OF INT; 
   v_varray varray_type; 
   i int;
BEGIN 
   v_varray := varray_type(1, 2, 3);
   i := v_varray.COUNT; 
  WHILE i IS NOT NULL LOOP
     DBMS_OUTPUT.PUT_LINE('test prior v_varray('||i||')=' || v_varray(i));
      i := v_varray.PRIOR(i); 
   END LOOP; 
  i := 1:
   WHILE i IS NOT NULL LOOP 
      DBMS_OUTPUT.PUT_LINE('test next v_varray('||i||')=' || v_varray(i)); 
     i := v_varray.NEXT(i); END LOOP;
END; 
/
```
The execution output is as follows:

call test\_varray(); test prior v\_varray(3)=3 test prior v\_varray(2)=2 test prior v\_varray(1)=1 test next v\_varray(1)=1 test next v\_varray $(2)=2$ test next v\_varray(3)=3

### **EXISTS**

Determines whether an array subscript exists.

Use:

varray.EXISTS(index)

Example:

```
-- Use the EXISTS function on an array in a stored procedure.
CREATE OR REPLACE PROCEDURE test_varray
AS 
   TYPE varray_type IS VARRAY(20) OF INT; 
   v_varray varray_type; 
BEGIN
```

```
v_varray := varray_ttype(1, 2, 3); IF v_varray.EXISTS(1) THEN
      DBMS_OUTPUT.PUT_LINE('v_varray.EXISTS(1)');
   END IF;
   IF NOT v_varray.EXISTS(10) THEN
      DBMS_OUTPUT.PUT_LINE('NOT v_varray.EXISTS(10)');
   END IF;
END; 
/
```
The execution output is as follows:

```
call test_varray();
v_varray.EXISTS(1)
NOT v_varray.EXISTS(10)
```
### **TRIM**

Deletes a specified number of elements from the end of an array.

Use:

varray.TRIM(size)

varray**.TRIM** is equivalent to varray**.TRIM(1)**, because the default input parameter is **1**.

Example:

```
-- Use the TRIM function on an array in a stored procedure.
CREATE OR REPLACE PROCEDURE test_varray
AS 
   TYPE varray_type IS VARRAY(20) OF INT; 
   v_varray varray_type; 
BEGIN 
   v_varray := varray_type(1, 2, 3, 4, 5);
   v_varray.trim(3);
   DBMS_OUTPUT.PUT_LINE('v_varray.count' || v_varray.count);
   v_varray.trim;
   DBMS_OUTPUT.PUT_LINE('v_varray.count:' || v_varray.count);
END; 
/
```
The execution output is as follows:

call test\_varray(); v\_varray.count:2 v\_varray.count:1

### **DELETE**

Deletes all elements from an array.

Use:

varray**.DELETE** or varray**.DELETE()**

Example:

```
-- Use the DELETE function on an array in a stored procedure.
CREATE OR REPLACE PROCEDURE test_varray
AS 
   TYPE varray_type IS VARRAY(20) OF INT; 
   v_varray varray_type; 
BEGIN 
v_varray := varray_type(1, 2, 3, 4, 5);
```

```
v_varray.delete;
   DBMS_OUTPUT.PUT_LINE('v_varray.count:' || v_varray.count);
END; 
/
```
The execution output is as follows:

call test\_varray(); v\_varray.count:0

### **LIMIT**

Returns the allowed maximum length of an array.

Use:

varray**.LIMIT** or varray**.LIMIT()**

#### Example:

```
-- Use the LIMIT function on an array in a stored procedure.
CREATE OR REPLACE PROCEDURE test_varray
AS 
   TYPE varray_type IS VARRAY(20) OF INT; 
   v_varray varray_type; 
BEGIN
   v_varray := varray_type(1, 2, 3, 4, 5);
   DBMS_OUTPUT.PUT_LINE('v_varray.limit:' || v_varray.limit);
END; 
/
```
The execution output is as follows:

call test\_varray(); v\_varray.limit:20

### **10.4.2 record**

### **record Variables**

Perform the following operations to create a record variable:

Define a record type and use this type to declare a variable.

#### **Syntax**

For the syntax of the record type, see **Figure 10-1**.

**Figure 10-1** Syntax of the record type

record type definition ::=

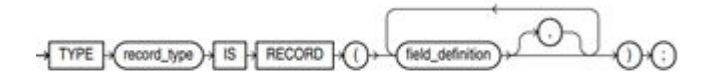

field\_definition ::=

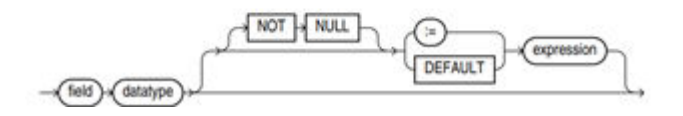

The syntax is described as follows:

- record\_type: record name
- **field**: record columns
- datatype: record data type
- **expression**: expression for setting a default value

#### $\Box$  note

In GaussDB(DWS):

- When assigning values to record variables, you can:
	- Declare a record type and define member variables of this type when you declare a function or stored procedure.
	- Assign the value of a record variable to another record variable.
	- Use **SELECT INTO** or FETCH to assign values to a record type.
	- Assign the **NULL** value to a record variable.
- The **INSERT** and **UPDATE** statements cannot use a record variable to insert or update data.
- Just like a variable, a record column of the compound type does not have a default value in the declaration.

### **Examples**

The table used in the following stored procedure is defined as follows: CREATE TABLE emp\_rec

```
(
  empno numeric(4,0),
  ename character varying(10),<br>job character varying(9).
             character varying(9),
  mgr numeric(4,0),<br>hiredate timestamp(0
              timestamp(0) without time zone,
  sal numeric(7,2),
   comm numeric(7,2), 
   deptno numeric(2,0)
)
with (orientation = column,compression=middle)
distribute by hash (sal);
\d emp_rec
 Table "public.emp_rec"<br>Column | Type
                  Type | Modifiers
----------+--------------------------------+-----------
empno | numeric(4,0) | not null
ename | character varying(10) |job | character varying(9)
mgr | numeric(4,0)
hiredate | timestamp(0) without time zone |
sal | numeric(7,2) |comm | numeric(7,2) |
deptno | numeric(2,0) |-- Perform array operations in the stored procedure.
CREATE OR REPLACE FUNCTION regress_record(p_w VARCHAR2)
RETURNS
VARCHAR2 AS $$
DECLARE
  -- Declare a record type.
  type rec_type is record (name varchar2(100), epno int);
  employer rec_type;
  -- Use %type to declare the record type.
 type rec_type1 is record (name emp_rec.ename%type, epno int not null :=10);
```

```
 employer1 rec_type1;
   -- Declare a record type with a default value.
   type rec_type2 is record (
       name varchar2 not null := 'SCOTT', 
       epno int not null :=10);
   employer2 rec_type2;
   CURSOR C1 IS select ename,empno from emp_rec order by 1 limit 1;
BEGIN
     -- Assign a value to a member record variable.
    employer.name := 'WARD';
    employer.epno = 18;
    raise info 'employer name: % , epno:%', employer.name, employer.epno;
     -- Assign the value of a record variable to another variable.
    employer1 := employer;
    raise info 'employer1 name: % , epno: %',employer1.name, employer1.epno;
     -- Assign the NULL value to a record variable.
    employer1 := NULL;
    raise info 'employer1 name: % , epno: %',employer1.name, employer1.epno;
     -- Obtain the default value of a record variable.
    raise info 'employer2 name: % ,epno: %', employer2.name, employer2.epno;
     -- Use a record variable in the FOR loop.
     for employer in select ename,empno from emp_rec order by 1 limit 1 
       loop 
          raise info 'employer name: % , epno: %', employer.name, employer.epno;
       end loop;
     -- Use a record variable in the SELECT INTO statement.
     select ename,empno into employer2 from emp_rec order by 1 limit 1;
     raise info 'employer name: % , epno: %', employer2.name, employer2.epno;
     -- Use a record variable in a cursor.
     OPEN C1;
     FETCH C1 INTO employer2;
     raise info 'employer name: % , epno: %', employer2.name, employer2.epno;
     CLOSE C1; 
     RETURN employer.name;
END;
$$
LANGUAGE plpgsql;
-- Invoke the stored procedure.
CALL regress_record('abc');
INFO: employer name: WARD , epno:18
INFO: employer1 name: WARD , epno: 18
INFO: employer1 name: <NULL> , epno: <NULL>
INFO: employer2 name: SCOTT ,epno: 10
-- Delete the stored procedure.
```
# **10.5 Syntax**

### **10.5.1 Basic Structure**

DROP PROCEDURE regress\_record;

### **Structure**

A PL/SQL block can contain a sub-block which can be placed in any section. The following describes the architecture of a PL/SQL block:

**DECLARE:** declares variables, types, cursors, and regional stored procedures and functions used in the PL/SQL block. DECLARE

#### $\Box$  Note

This part is optional if no variable needs to be declared.

- An anonymous block may omit the **DECLARE** keyword if no variable needs to be declared.
- For a stored procedure, **AS** is used, which is equivalent to **DECLARE**. The **AS** keyword must be reserved even if there is no variable declaration part.
- **EXECUTION:** specifies procedure and SQL statements. It is the main part of a program. Mandatory BEGIN
- **EXCEPTION: processes errors. Optional** EXCEPTION
- **END**

END; /

#### **NOTICE**

You are not allowed to use consecutive tabs in the PL/SQL block, because they may result in an exception when the parameter **-r** is executed using the **gsql** tool.

### **Type**

PL/SQL blocks are classified into the following types:

- Anonymous block: a dynamic block that can be executed only for once. For details about the syntax, see **[Figure 10-2](#page-223-0)**.
- Subprogram: a stored procedure, function, operator, or packages stored in a database. A subprogram created in a database can be called by other programs.

### **10.5.2 Anonymous Block**

An anonymous block applies to a script infrequently executed or a one-off activity. An anonymous block is executed in a session and is not stored.

### **Syntax**

**[Figure 10-2](#page-223-0)** shows the syntax diagrams for an anonymous block.

<span id="page-223-0"></span>**Figure 10-2** anonymous block::=

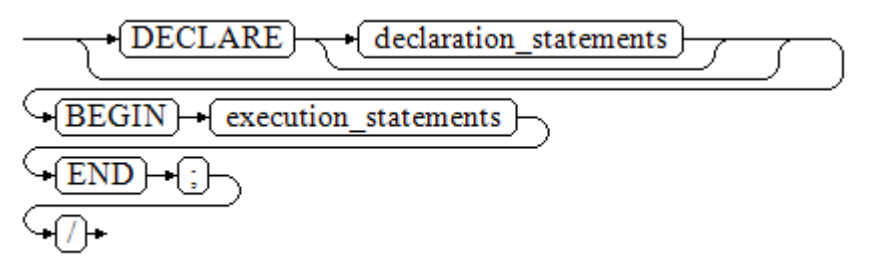

Details about the syntax diagram are as follows:

The execute part of an anonymous block starts with a **BEGIN** statement, has a break with an **END** statement, and ends with a semicolon (;). Type a slash (/) and press **Enter** to execute the statement.

```
NOTICE
```
The terminator "/" must be written in an independent row.

- The declaration section includes the variable definition, type, and cursor definition.
- A simplest anonymous block does not execute any commands. At least one statement, even a null statement, must be presented in any implementation blocks.

### **Examples**

The following lists basic anonymous block programs:

```
-- Null statement block:
BEGIN
    NULL; 
END;
/
-- Print information to the console:
BEGIN
    dbms_output.put_line('hello world!'); 
END; 
/
-- Print variable contents to the console:
DECLARE
    my_var VARCHAR2(30); 
BEGIN
    my_var :='world'; 
    dbms_output.put_line('hello'||my_var); 
END; 
/
```
### **10.5.3 Subprogram**

A subprogram stores stored procedures, functions, operators, and advanced packages. A subprogram created in a database can be called by other programs.

# **10.6 Basic Statements**

### **10.6.1 Variable Definition Statement**

This section describes the declaration of variables in the PL/SQL and the scope of this variable in codes.

### **Variable Declaration**

For details about the variable declaration syntax, see **Figure 10-3**.

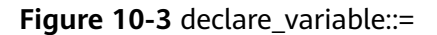

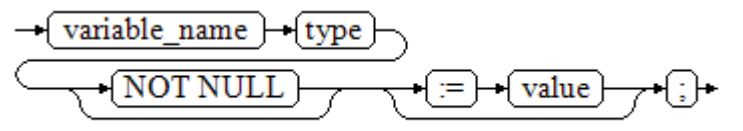

The above syntax diagram is explained as follows:

- **variable name** indicates the name of a variable.
- **type** indicates the type of a variable.
- value indicates the initial value of the variable. (If the initial value is not given, NULL is taken as the initial value.) **value** can also be an expression.

Example:

```
DECLARE
   emp_id INTEGER := 7788; -- Define a variable and assign a value to it.
BEGIN
   emp_id := 5*7784; -- Assign a value to the variable.
END;
/
```
In addition to the declaration of basic variable types, **%TYPE** and **%ROWTYPE** can be used to declare variables related to table columns or table structures.

### **%TYPE Attribute**

%TYPE declares a variable to be of the same data type as a previously declared variable (for example, a column in a table). For example, if you want to define a **my\_name** variable that has the same data type as the **firstname** column in the **employee** table, you can define the variable as follows:

my\_name employee.firstname%TYPE

In this way, you can declare **my\_name** even if you do not know the data type of **firstname** in **employee**, and the data type of **my\_name** can be automatically updated when the data type of **firstname** changes.

### **%ROWTYPE Attribute**

%ROWTYPE declares data types of a set of data. It stores a row of table data or results fetched from a cursor. For example, if you want to define a set of data with the same column names and column data types as the **employee** table, you can define the data as follows:

my\_employee employee%ROWTYPE

### **NOTICE**

If multiple CNs are used, the %ROWTYPE and %TYPE attributes of temporary tables cannot be declared in a stored procedure, because a temporary table is valid only in the current session and is invisible to other CNs in the compilation phase. In this case, a message is displayed indicating that the temporary table does not exist.

### **Scope of a Variable**

The scope of a variable indicates the accessibility and availability of a variable in code block. In other words, a variable takes effect only within its scope.

- To define a function scope, a variable must declare and create a **BEGIN-END** block in the declaration section. The necessity of such declaration is also determined by block structure, which requires that a variable has different scopes and lifetime during a process.
- A variable can be defined multiple times in different scopes, and inner definition can cover outer one.
- A variable defined in an outer block can also be used in a nested block. However, the outer block cannot access variables in the nested block.

#### Example:

```
DECLARE
  emp_id INTEGER :=7788; -- Define a variable and assign a value to it.
  outer_var INTEGER :=6688; -- Define a variable and assign a value to it.
BEGIN
  DECLARE
      emp_id INTEGER :=7799; -- Define a variable and assign a value to it.
      inner_var INTEGER :=6688; -- Define a variable and assign a value to it.
   BEGIN
     dbms output.put line('inner emp_id ='||emp_id); -- Display the value as 7799.
      dbms_output.put_line('outer_var ='||outer_var); -- Cite variables of an outer block.
   END;
   dbms_output.put_line('outer emp_id ='||emp_id); -- Display the value as 7788.
END;
/
```
### **10.6.2 Assignment Statement**

### **Syntax**

**Figure 10-4** shows the syntax diagram for assigning a value to a variable.

**Figure 10-4** assignment\_value::=

```
→ variable name l
                      ≔ }
                           +l value l
```
The above syntax diagram is explained as follows:

- **variable\_name** indicates the name of a variable.
- **value** can be a value or an expression. The type of **value** must be compatible with the type of **variable\_name**.

### **Examples**

```
DECLARE
   emp_id INTEGER := 7788; --Assignment
BEGIN
   emp_id := 5; --Assignment
   emp_id := 5*7784;
END;
/
```
### **10.6.3 Call Statement**

### **Syntax**

**Figure 10-5** shows the syntax diagram for calling a clause.

**Figure 10-5** call clause::=

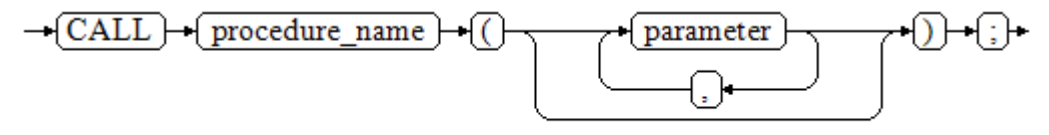

The above syntax diagram is explained as follows:

- **procedure\_name** specifies the name of a stored procedure.
- **parameter** specifies the parameters for the stored procedure. You can set no parameter or multiple parameters.

### **Examples**

```
-- Create the stored procedure proc_staffs:
CREATE OR REPLACE PROCEDURE proc_staffs
(
section NUMBER(6),
salary sum out NUMBER(8,2),
staffs_count out INTEGER
)
IS
BEGIN
SELECT sum(salary), count(*) INTO salary_sum, staffs_count FROM staffs where section_id = section;
END;
/
-- Create the stored procedure proc_return:
CREATE OR REPLACE PROCEDURE proc_return
AS
v_num NUMBER(8,2);
v_sum INTEGER;
BEGIN
proc_staffs(30, v_sum, v_num); --Invoke a statement
dbms_output.put_line(v_sum||'#'||v_num);
RETURN; --Return a statement
END;
/
```
-- Invoke a stored procedure **proc\_return**: CALL proc\_return();

-- Delete a stored procedure: DROP PROCEDURE proc\_staffs; DROP PROCEDURE proc\_return;

--Create the function **func\_return**. CREATE OR REPLACE FUNCTION func\_return returns void language plpgsql AS \$\$ DECLARE v\_num INTEGER  $:= 1$ ; **BEGIN** dbms\_output.put\_line(v\_num); RETURN; --Return a statement END \$\$;

-- Invoke the function **func\_return**. CALL func\_return(); 1

-- Delete the function: DROP FUNCTION func\_return;

# **10.7 Dynamic Statements**

### **10.7.1 Executing Dynamic Query Statements**

You can perform dynamic queries using **EXECUTE IMMEDIATE** or **OPEN FOR** in GaussDB(DWS). **EXECUTE IMMEDIATE** dynamically executes **SELECT** statements and **OPEN FOR** combines use of cursors. If you need to store query results in a data set, use **OPEN FOR**.

### **EXECUTE IMMEDIATE**

**Figure 10-6** shows the syntax diagram.

**Figure 10-6** EXECUTE IMMEDIATE dynamic\_select\_clause::=

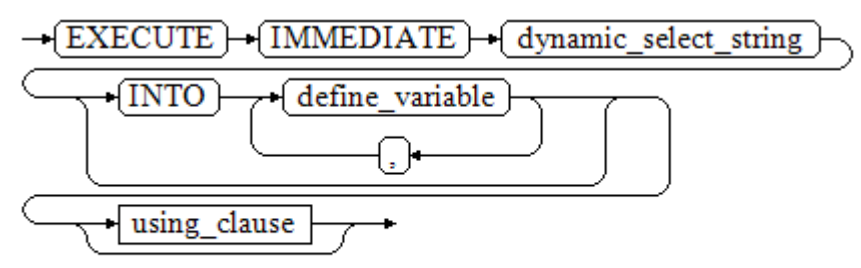

**[Figure 10-7](#page-228-0)** shows the syntax diagram for **using\_clause**.

#### <span id="page-228-0"></span>**Figure 10-7** using clause-1

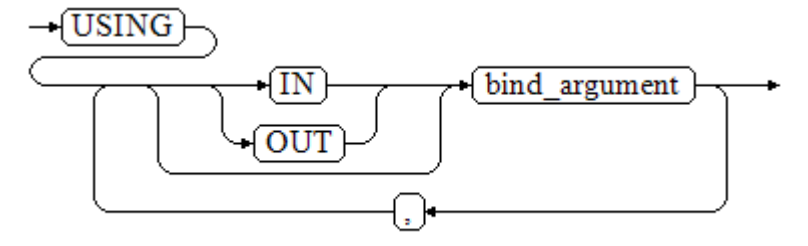

The above syntax diagram is explained as follows:

- **define variable**: specifies variables to store single-line query results.
- **USING IN bind\_argument:** specifies where the variable passed to the dynamic SQL value is stored, that is, in the dynamic placeholder of **dynamic\_select\_string**.
- **USING OUT bind\_argument:** specifies where the dynamic SQL returns the value of the variable.

### **NOTICE**

- In query statements, **INTO** and **OUT** cannot coexist.
- A placeholder name starts with a colon (:) followed by digits, characters, or strings, corresponding to bind\_argument in the **USING** clause.
- bind\_argument can only be a value, variable, or expression. It cannot be a database object such as a table name, column name, and data type. That is, *bind argument* cannot be used to transfer schema objects for dynamic SQL statements. If a stored procedure needs to transfer database objects through *bind argument* to construct dynamic SQL statements (generally, DDL statements), you are advised to use double vertical bars (||) to concatenate *dynamic\_select\_clause* with a database object.
- A dynamic PL/SQL block allows duplicate placeholders. That is, a placeholder can correspond to only one bind\_argument in the **USING** clause.

#### **Example**

```
--Retrieve values from dynamic statements (INTO clause).
DECLARE
 staff count VARCHAR2(20);
BEGIN
  EXECUTE IMMEDIATE 'select count(*) from staffs'
    INTO staff_count;
 dbms_output.put_line(staff_count);
END;
/
--Pass and retrieve values (the INTO clause is used before the USING clause).
CREATE OR REPLACE PROCEDURE dynamic_proc
AS
  staff_id NUMBER(6) := 200;
 first_name VARCHAR2(20);
 salary NUMBER(8,2);
BEGIN
```

```
EXECUTE IMMEDIATE 'select first name, salary from staffs where staff id = 1''
     INTO first_name, salary
      USING IN staff_id;
   dbms_output.put_line(first_name || ' ' || salary);
END;
/
-- Invoke the stored procedure.
CALL dynamic_proc();
-- Delete the stored procedure.
```
### **OPEN FOR**

Dynamic query statements can be executed by using **OPEN FOR** to open dynamic cursors.

For details about the syntax, see **Figure 10-8**.

**Figure 10-8** open\_for::=

DROP PROCEDURE dynamic\_proc;

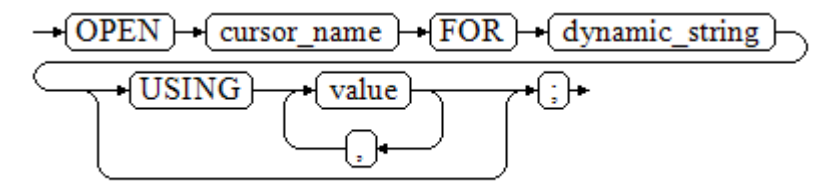

#### Parameter description:

- cursor\_name: specifies the name of the cursor to be opened.
- **dynamic string**: specifies the dynamic query statement.
- **USING** *value*: applies when a placeholder exists in dynamic string.

For use of cursors, see **[Cursors](#page-247-0)**.

#### **Example**

```
DECLARE
   name VARCHAR2(20);
   phone_number VARCHAR2(20);
  salary NUMBER(8,2);
  sqlstr VARCHAR2(1024);
   TYPE app_ref_cur_type IS REF CURSOR; -- Define the cursor type.
   my_cur app_ref_cur_type; -- Define the cursor variable.
BEGIN
   sqlstr := 'select first_name,phone_number,salary from staffs
     where section id = 1';
   OPEN my_cur FOR sqlstr USING '30'; -- Open the cursor. using is optional.
   FETCH my_cur INTO name, phone_number, salary; -- Retrieve the data.
   WHILE my_cur%FOUND LOOP
       dbms_output.put_line(name||'#'||phone_number||'#'||salary);
       FETCH my_cur INTO name, phone_number, salary;
   END LOOP;
   CLOSE my_cur; -- Close the cursor.
END;
/
```
## **10.7.2 Executing Dynamic Non-query Statements**

### **Syntax**

**Figure 10-9** shows the syntax diagram.

**Figure 10-9** noselect::=

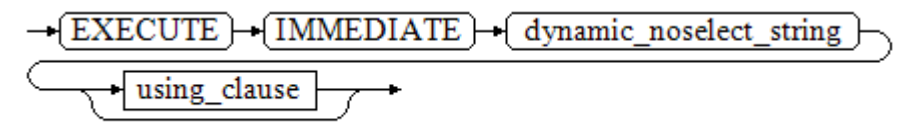

**Figure 10-10** shows the syntax diagram for **using\_clause**.

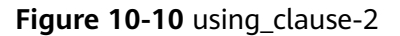

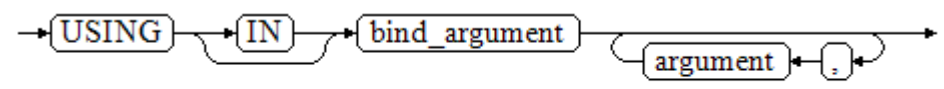

The above syntax diagram is explained as follows:

**USING IN bind\_argument** is used to specify the variable that transfers values to dynamic SQL statements. It is used when a placeholder exists in **dynamic** noselect string. That is, a placeholder is replaced by the corresponding bind\_argument when a dynamic SQL statement is executed. Note that bind\_argument can only be a value, variable, or expression, and cannot be a database object such as a table name, column name, and data type. If a stored procedure needs to transfer database objects through *bind\_argument* to construct dynamic SQL statements (generally, DDL statements), you are advised to use double vertical bars (||) to concatenate *dynamic select clause* with a database object. In addition, a dynamic PL/SQL block allows duplicate placeholders. That is, a placeholder can correspond to only one bind argument.

### **Examples**

```
-- Create a table:
CREATE TABLE sections_t1
(
 section NUMBER(4),
 section name VARCHAR2(30),
 manager_id NUMBER(6),<br>place_id NUMBER(4)
           NUMBER(4)
) 
DISTRIBUTE BY hash(manager_id);
--Declare a variable:
DECLARE 
 section NUMBER(4) := 280;section_name VARCHAR2(30) := 'Info support';
 manager_id NUMBER(6) := 103;
  place_id NUMBER(4) := 1400;
  new_colname VARCHAR2(10) := 'sec_name';
BEGIN 
-- Execute the query:
```

```
EXECUTE IMMEDIATE 'insert into sections t1 values(:1, :2, :3, :4)'
     USING section, section_name, manager_id,place_id; 
-- Execute the query (duplicate placeholders):
   EXECUTE IMMEDIATE 'insert into sections_t1 values(:1, :2, :3, :1)' 
     USING section, section_name, manager_id; 
-- Run the ALTER statement. (You are advised to use double vertical bars (||) to concatenate the dynamic 
DDL statement with a database object.)
   EXECUTE IMMEDIATE 'alter table sections_t1 rename section_name to ' || new_colname;
END; 
/
-- Query data:
SELECT * FROM sections_t1;
--Delete the table.
DROP TABLE sections_t1;
```
### **10.7.3 Dynamically Calling Stored Procedures**

This section describes how to dynamically call store procedures. You must use anonymous statement blocks to package stored procedures or statement blocks and append **IN** and **OUT** behind the **EXECUTE IMMEDIATE...USING** statement to input and output parameters.

### **Syntax**

**Figure 10-11** shows the syntax diagram.

**Figure 10-11** call procedure::=

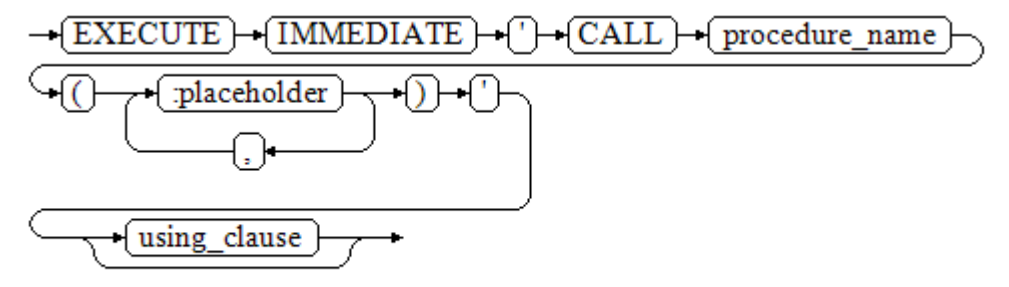

**Figure 10-12** shows the syntax diagram for **using\_clause**.

**Figure 10-12** using\_clause-3

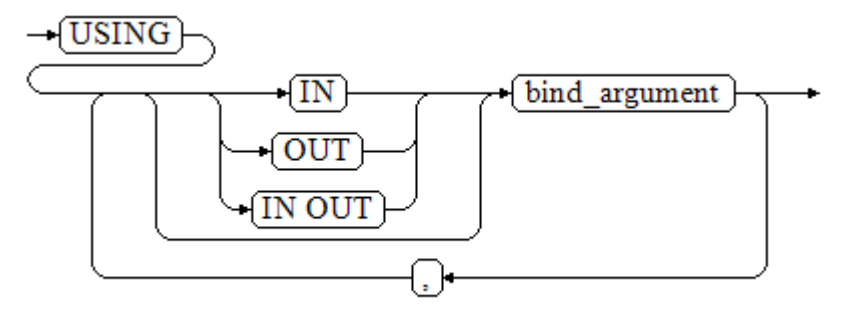

The above syntax diagram is explained as follows:

- **CALL procedure\_name**: calls the stored procedure.
- **[:placeholder1,:placeholder2,...]**: specifies the placeholder list of the stored procedure parameters. The numbers of the placeholders and the parameters are the same.
- **USING [IN|OUT|IN OUT]bind\_argument**: specifies where the variable passed to the stored procedure parameter value is stored. The modifiers in front of **bind\_argument** and of the corresponding parameter are the same.

### **Examples**

```
--Create the stored procedure proc_add:
CREATE OR REPLACE PROCEDURE proc_add
(
   param1 in INTEGER,
 param2 out INTEGER,
 param3 in INTEGER
)
AS
BEGIN
  param2:= param1 + param3;
END;
/
DECLARE
   input1 INTEGER:=1;
   input2 INTEGER:=2;
   statement VARCHAR2(200);
   param2 INTEGER;
BEGIN
   --Declare the call statement:
   statement := 'call proc_add(:col_1, :col_2, :col_3)';
  --Execute the statement:
   EXECUTE IMMEDIATE statement
      USING IN input1, OUT param2, IN input2;
   dbms_output.put_line('result is: '||to_char(param2));
END;
/
```
-- Delete the stored procedure. DROP PROCEDURE proc\_add;

### **10.7.4 Dynamically Calling Anonymous Blocks**

This section describes how to execute anonymous blocks in dynamic statements. Append **IN** and **OUT** behind the **EXECUTE IMMEDIATE...USING** statement to input and output parameters.

### **Syntax**

**[Figure 10-13](#page-233-0)** shows the syntax diagram.

<span id="page-233-0"></span>**Figure 10-13** call anonymous block::=

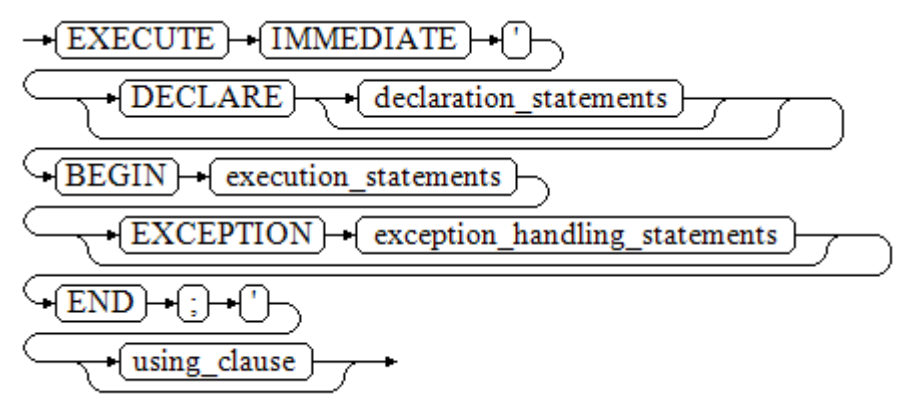

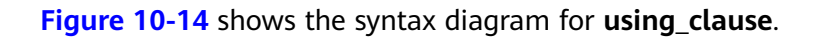

#### **Figure 10-14** using\_clause-4

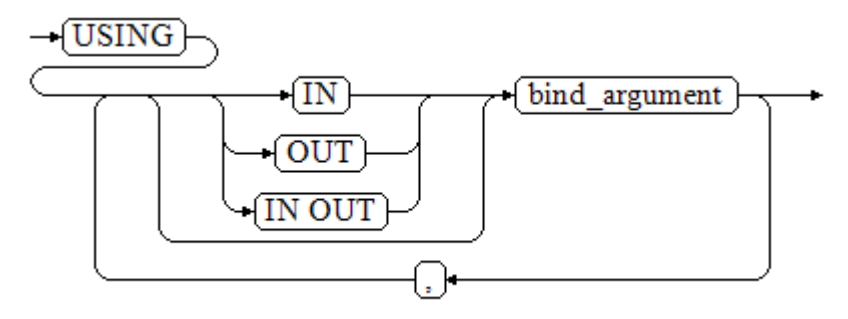

The above syntax diagram is explained as follows:

- The execute part of an anonymous block starts with a **BEGIN** statement, has a break with an **END** statement, and ends with a semicolon (;).
- **USING [IN|OUT|IN OUT] bind argument: specifies where the variable passed** to the stored procedure parameter value is stored. The modifiers in front of **bind argument** and of the corresponding parameter are the same.
- The input and output parameters in the middle of an anonymous block are designated by placeholders. The numbers of the placeholders and the parameters are the same. The sequences of the parameters corresponding to the placeholders and the USING parameters are the same.
- Currently in GaussDB(DWS), when dynamic statements call anonymous blocks, placeholders cannot be used to pass input and output parameters in an **EXCEPTION** statement.

### **Example**

```
--Create the stored procedure dynamic_proc.
CREATE OR REPLACE PROCEDURE dynamic_proc
AS
 staff id NUMBER(6) := 200;
  first_name VARCHAR2(20);
 salary NUMBER(8,2);
BEGIN
--Execute the anonymous block.
```

```
 EXECUTE IMMEDIATE 'begin select first_name, salary into :first_name, :salary from staffs where 
staff_id= :dno; end;'
     USING OUT first_name, OUT salary, IN staff_id;
   dbms_output.put_line(first_name|| ' ' || salary);
END;
/
-- Invoke the stored procedure.
CALL dynamic_proc();
```
-- Delete the stored procedure. DROP PROCEDURE dynamic\_proc;

# **10.8 Control Statements**

### **10.8.1 RETURN Statements**

In GaussDB(DWS), data can be returned in either of the following ways: **RETURN**, **RETURN NEXT**, or **RETURN QUERY**. **RETURN NEXT** and **RETURN QUERY** are used only for functions and cannot be used for stored procedures.

### **10.8.1.1 RETURN**

### **Syntax**

**Figure 10-15** shows the syntax diagram for a return statement.

**Figure 10-15** return\_clause::=

 $\rightarrow$  RETURN }

The syntax details are as follows:

This statement returns control from a stored procedure or function to a caller.

### **Example**

```
-- Create the stored procedure proc_staffs:
CREATE OR REPLACE PROCEDURE proc_staffs
(
section NUMBER(6),
salary_sum_out NUMBER(8.2),
staffs_count out INTEGER
)
IS
BEGIN
SELECT sum(salary), count(*) INTO salary_sum, staffs_count FROM staffs where section_id = section;
END;
/
-- Create the stored procedure proc_return:
CREATE OR REPLACE PROCEDURE proc_return
AS
v_num NUMBER(8,2);
v_sum INTEGER;
BEGIN
proc_staffs(30, v_sum, v_num); --Invoke a statement
dbms_output.put_line(v_sum||'#'||v_num);
```
RETURN; --Return a statement END; /

-- Invoke a stored procedure **proc\_return**: CALL proc\_return();

-- Delete a stored procedure: DROP PROCEDURE proc\_staffs; DROP PROCEDURE proc\_return;

--Create the function **func\_return**. CREATE OR REPLACE FUNCTION func\_return returns void language plpgsql  $AS$   $\overline{\$}$ \$ DECLARE v\_num INTEGER := 1; BEGIN dbms\_output.put\_line(v\_num); RETURN; --Return a statement END \$\$;

-- Invoke the function **func\_return**. CALL func\_return(); 1

-- Delete the function: DROP FUNCTION func\_return;

### **10.8.1.2 RETURN NEXT and RETURN QUERY**

### **Syntax**

When creating a function, specify **SETOF datatype** for the return values.

return\_next\_clause::=

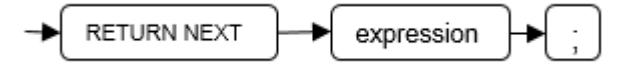

return\_query\_clause::=

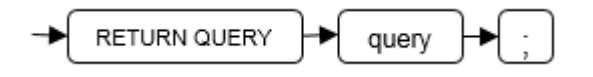

The syntax details are as follows:

If a function needs to return a result set, use **RETURN NEXT** or **RETURN QUERY** to add results to the result set, and then continue to execute the next statement of the function. As the **RETURN NEXT** or **RETURN QUERY** statement is executed repeatedly, more and more results will be added to the result set. After the function is executed, all results are returned.

**RETURN NEXT** can be used for scalar and compound data types.

**RETURN QUERY** has a variant **RETURN QUERY EXECUTE**. You can add dynamic queries and add parameters to the queries by using **USING**.

### **Examples**

CREATE TABLE t1(a int); INSERT INTO t1 VALUES(1),(10);

```
--RETURN NEXT
CREATE OR REPLACE FUNCTION fun_for_return_next() RETURNS SETOF t1 AS $$
DECLARE
  r t1%ROWTYPE;
BEGIN
  FOR r IN select * from t1
  LOOP
    RETURN NEXT r;
  END LOOP;
  RETURN;
END;
$$ LANGUAGE PLPGSOL:
call fun_for_return_next();
 a
---
 1
 10
(2 rows)
-- RETURN QUERY
CREATE OR REPLACE FUNCTION fun_for_return_query() RETURNS SETOF t1 AS $$
DECLARE
  r t1%ROWTYPE;
BEGIN
  RETURN QUERY select * from t1;
END;
$$
language plpgsql;
call fun_for_return_next();
 a
---
 1
 10
(2 rows)
```
### **10.8.2 Conditional Statements**

Conditional statements are used to decide whether given conditions are met. Operations are executed based on the decisions made.

GaussDB(DWS) supports five usages of **IF**:

IF\_THEN

**Figure 10-16** IF\_THEN::=

$$
\xrightarrow{\text{IF} \rightarrow \text{(boolean\_expression)} \rightarrow \text{(THEN)}} \xrightarrow{\text{(statements)} \rightarrow \text{(END)} \rightarrow \text{(IF)} \rightarrow \text{(*)}}
$$

**IF THEN** is the simplest form of IF. If the condition is true, statements are executed. If it is false, they are skipped.

```
Example
```

```
IF v_user_id <> 0 THEN
   UPDATE users SET email = v_email WHERE user_id = v_user_id;
END IF;
```
● IF\_THEN\_ELSE

Figure 10-17 IF THEN ELSE::=

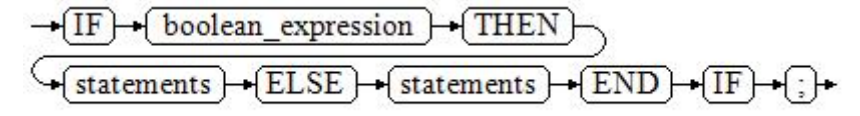

**IF-THEN-ELSE** statements add **ELSE** branches and can be executed if the condition is **false**.

#### **Example**

IF parentid IS NULL OR parentid = '' **THEN**  RETURN; ELSE hp\_true\_filename(parentid); -- Call the stored procedure. END IF;

IF THEN ELSE IF

**IF** statements can be nested in the following way:

```
IF sex = 'm' THEN
   pretty_sex := 'man';
ELSE
   IF sex = 'f' THEN
     pretty_sex := 'woman';
   END IF;
END IF;
```
Actually, this is a way of an **IF** statement nesting in the **ELSE** part of another **IF** statement. Therefore, an **END IF** statement is required for each nesting IF statement and another **END IF** statement is required to end the parent **IF-ELSE** statement. To set multiple options, use the following form:

IF\_THEN\_ELSIF\_ELSE

**Figure 10-18** IF\_THEN\_ELSIF\_ELSE::=

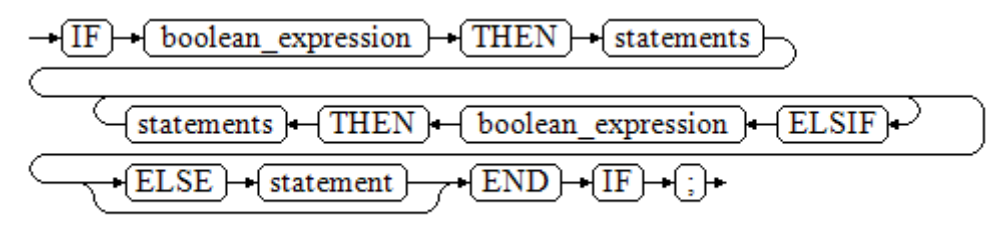

#### **Example**

```
IF number_tmp = 0 THEN
   result := 'zero';
ELSIF number_tmp > 0 THEN 
   result := 'positive';
ELSIF number_tmp < 0 THEN
   result := 'negative';
ELSE
   result := 'NULL';
END IF;
```
**•** IF THEN ELSEIF ELSE **ELSEIF** is an alias of **ELSIF**. **Example**

```
CREATE OR REPLACE PROCEDURE proc_control_structure(i in integer) 
AS
   BEGIN
     IF i > 0 THEN
         raise info 'i:% is greater than 0. ',i; 
      ELSIF i < 0 THEN
         raise info 'i:% is smaller than 0. ',i; 
      ELSE
         raise info 'i:% is equal to 0. ',i; 
      END IF;
      RETURN;
   END;
/
CALL proc_control_structure(3);
```
-- Delete the stored procedure: DROP PROCEDURE proc\_control\_structure;

### **10.8.3 Loop Statements**

### **Simple LOOP Statements**

The syntax diagram is as follows.

#### **Figure 10-19** loop::=

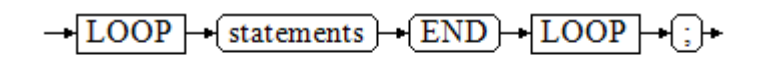

#### Example:

```
CREATE OR REPLACE PROCEDURE proc_loop(i in integer, count out integer) 
AS 
   BEGIN 
      count:=0; 
      LOOP 
      IF count > i THEN 
         raise info 'count is %. ', count; 
         EXIT; 
      ELSE 
         count:=count+1; 
      END IF; 
      END LOOP; 
   END;
/
CALL proc_loop(10,5);
```
### **NOTICE**

The loop must be exploited together with **EXIT**; otherwise, a dead loop occurs.

### **WHILE-LOOP Statements**

The syntax diagram is as follows.

**Figure 10-20** while loop::=

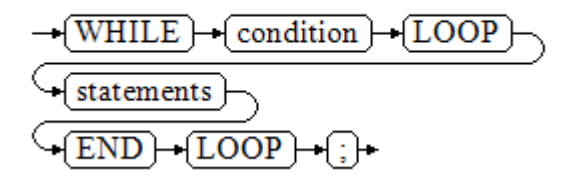

If the conditional expression is true, a series of statements in the WHILE statement are repeatedly executed and the condition is decided each time the loop body is executed.

Examples

```
CREATE TABLE integertable(c1 integer) DISTRIBUTE BY hash(c1); 
CREATE OR REPLACE PROCEDURE proc_while_loop(maxval in integer) 
AS 
   DECLARE 
  i int :=1:
   BEGIN 
      WHILE i < maxval LOOP 
        INSERT INTO integertable VALUES(i); 
       i:=i+1; END LOOP; 
   END; 
/
-- Invoke a function:
CALL proc_while_loop(10);
-- Delete the stored procedure and table:
DROP PROCEDURE proc_while_loop;
```
# DROP TABLE integertable;

**FOR\_LOOP (Integer variable) Statement**

The syntax diagram is as follows.

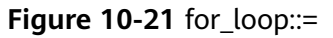

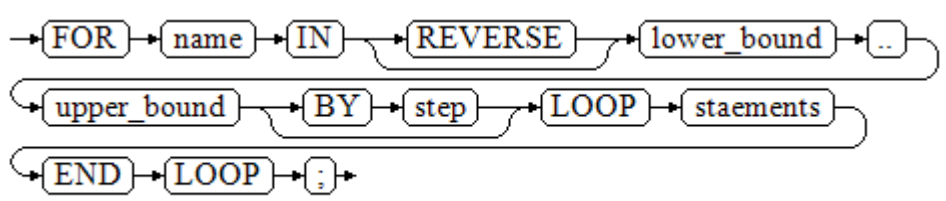

#### $\Box$  NOTE

- The variable **name** is automatically defined as the **integer** type and exists only in this loop. The variable name falls between lower\_bound and upper\_bound.
- When the keyword **REVERSE** is used, the lower bound must be greater than or equal to the upper bound; otherwise, the loop body is not executed.

Example:

```
-- Loop from 0 to 5:
CREATE OR REPLACE PROCEDURE proc_for_loop()
AS
   BEGIN
   FOR I IN 0..5 LOOP
      DBMS_OUTPUT.PUT_LINE('It is '||to_char(I) || ' time;') ;
   END LOOP;
END;
/
-- Invoke a function:
CALL proc_for_loop();
-- Delete the stored procedure:
```
# DROP PROCEDURE proc\_for\_loop;

### **FOR\_LOOP Query Statements**

The syntax diagram is as follows.

**Figure 10-22** for\_loop\_query::=

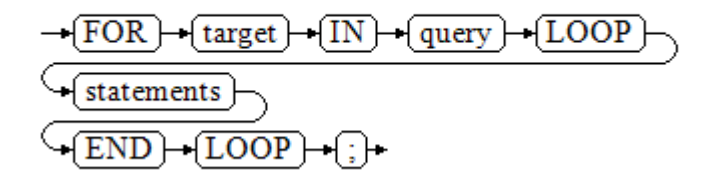

### $\Box$  NOTE

The variable **target** is automatically defined, its type is the same as that in the **query** result, and it is valid only in this loop. The target value is the query result.

#### Example:

```
-- Display the query result from the loop:
CREATE OR REPLACE PROCEDURE proc_for_loop_query()
AS 
   record VARCHAR2(50);
BEGIN 
   FOR record IN SELECT spcname FROM pg_tablespace LOOP 
   dbms_output.put_line(record); 
   END LOOP; 
END; 
/
-- Invoke a function.
CALL proc_for_loop_query();
```

```
-- Delete the stored procedure.
DROP PROCEDURE proc_for_loop_query;
```
### **FORALL Batch Query Statements**

The syntax diagram is as follows.

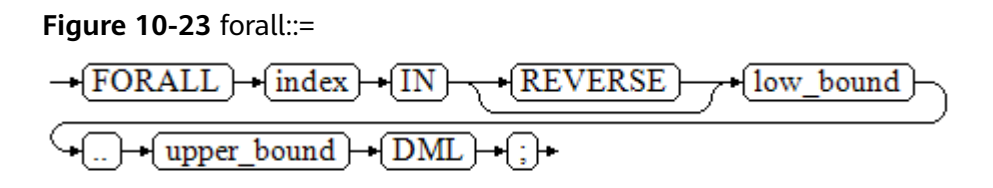

#### $\Box$  Note

The variable **index** is automatically defined as the **integer** type and exists only in this loop. The index value falls between low\_bound and upper\_bound.

#### Example:

```
CREATE TABLE hdfs_t1 (
  title NUMBER(6),
  did VARCHAR2(20),
  data_peroid VARCHAR2(25),
  kind VARCHAR2(25),
  interval VARCHAR2(20),
  time DATE,
  isModified VARCHAR2(10)
)
```
DISTRIBUTE BY hash(did);

INSERT INTO hdfs\_t1 VALUES( 8, 'Donald', 'OConnell', 'DOCONNEL', '650.507.9833', to\_date('21-06-1999', 'dd-mm-yyyy'), 'SH\_CLERK' );

```
CREATE OR REPLACE PROCEDURE proc_forall()
AS 
BEGIN 
   FORALL i IN 100..120 
      insert into hdfs_t1(title) values(i);
END; 
/
```
-- Invoke a function: CALL proc\_forall();

-- Query the invocation result of the stored procedure: SELECT \* FROM hdfs\_t1 WHERE title BETWEEN 100 AND 120;

-- Delete the stored procedure and table: DROP PROCEDURE proc\_forall; DROP TABLE hdfs\_t1;

### **10.8.4 Branch Statements**

#### **Syntax**

**[Figure 10-24](#page-242-0)** shows the syntax diagram.

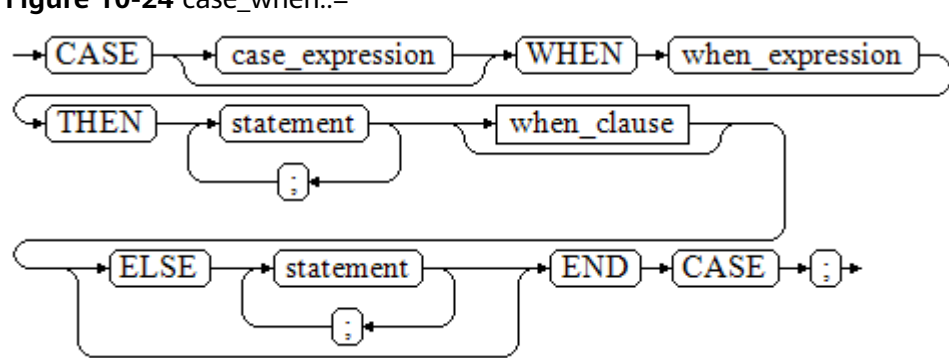

<span id="page-242-0"></span>**Figure 10-24** case when::=

**Figure 10-25** shows the syntax diagram for **when\_clause**.

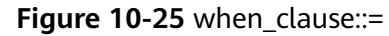

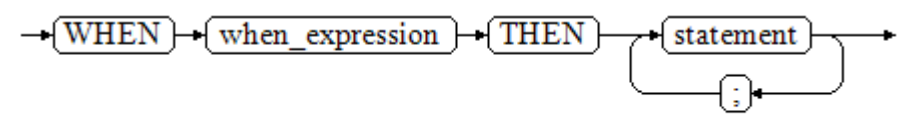

Parameter description:

- case\_expression: specifies the variable or expression.
- **when\_expression**: specifies the constant or conditional expression.
- statement: specifies the statement to execute.

### **Examples**

```
CREATE OR REPLACE PROCEDURE proc_case_branch(pi_result in integer, pi_return out integer)
AS 
   BEGIN 
      CASE pi_result 
       WHEN 1 THEN
          pi return := 111;
       WHEN 2 THEN
          pi_return := 222;
         WHEN 3 THEN 
          pi_return := 333;
         WHEN 6 THEN 
           pi_return := 444; 
        WHEN 7 THEN
           pi_return := 555; 
        WHEN 8 THEN
           pi_return := 666; 
        WHEN 9 THEN
           pi_return := 777; 
        WHEN 10 THEN 
           pi_return := 888; 
         ELSE 
 pi_return := 999; 
 END CASE; 
      raise info 'pi_return : %',pi_return ; 
END; 
/
CALL proc_case_branch(3,0);
```
-- Delete the stored procedure: DROP PROCEDURE proc\_case\_branch;

### **10.8.5 NULL Statements**

In PL/SQL programs, **NULL** statements are used to indicate "nothing should be done", equal to placeholders. They grant meanings to some statements and improve program readability.

### **Syntax**

The following shows example use of NULL statements.

DECLARE

 ... BEGIN

/

```
 ...
  IF v_num IS NULL THEN
     NULL; --No data needs to be processed.
   END IF;
END;
```
### **10.8.6 Error Trapping Statements**

By default, any error occurring in a PL/SQL function aborts execution of the function, and indeed of the surrounding transaction as well. You can trap errors and restore from them by using a **BEGIN** block with an **EXCEPTION** clause. The syntax is an extension of the normal syntax for a **BEGIN** block:

```
[<<|abeb>]<sub>2</sub>[DECLARE
   declarations]
BEGIN
   statements
EXCEPTION
  WHEN condition [OR condition ...] THEN
      handler_statements
  [WHEN condition [OR condition ...] THEN
      handler_statements
   ...]
END;
```
If no error occurs, this form of block simply executes all the statements, and then control passes to the next statement after **END**. But if an error occurs inside the executed statement, the statement rolls back and goes to the EXCEPTION list to find the first condition that matches the error. If a match is found, the corresponding **handler\_statements** are executed, and then control passes to the next statement after **END**. If no match is found, the error propagates out as though the **EXCEPTION** clause were not there at all:

The error can be caught by an enclosing block with **EXCEPTION**, or if there is none it aborts processing of the function.

The *condition* can be any of those shown in SQL standard error codes. The special condition name **OTHERS** matches every error type except **QUERY\_CANCELED**.

If a new error occurs within the selected **handler\_statements**, it cannot be caught by this **EXCEPTION** clause, but is propagated out. A surrounding **EXCEPTION** clause could catch it.

When an error is caught by an **EXCEPTION** clause, the local variables of the PL/SQL function remain as they were when the error occurred, but all changes to persistent database state within the block are rolled back.

Example:

CREATE TABLE mytab(id INT,firstname VARCHAR(20),lastname VARCHAR(20)) DISTRIBUTE BY hash(id);

INSERT INTO mytab(firstname, lastname) VALUES('Tom', 'Jones');

```
CREATE FUNCTION fun_exp() RETURNS INT
AS $$
DECLARE
  x INT :=0;
   y INT;
BEGIN
   UPDATE mytab SET firstname = 'Joe' WHERE lastname = 'Jones';
  x := x + 1;y := x / 0;
EXCEPTION
   WHEN division_by_zero THEN
      RAISE NOTICE 'caught division_by_zero';
      RETURN x;
END;$$
LANGUAGE plpgsql;
CALL fun_exp();
NOTICE: caught division_by_zero
 fun_exp 
---------
     1
(1 row)
SELECT * FROM mytab;
 id | firstname | lastname 
----+-----------+----------
  | Tom | Jones
(1 row)
```
DROP FUNCTION fun\_exp(); DROP TABLE mytab;

When control reaches the assignment to **y**, it will fail with a **division\_by\_zero** error. This will be caught by the **EXCEPTION** clause. The value returned in the **RETURN** statement will be the incremented value of **x**.

#### $\Box$  Note

A block containing an **EXCEPTION** clause is more expensive to enter and exit than a block without one. Therefore, do not use **EXCEPTION** without need.

In the following scenario, an exception cannot be caught, and the entire transaction rolls back. The threads of the nodes participating the stored procedure exit abnormally due to node failure and network fault, or the source data is inconsistent with that of the table structure of the target table during the COPY FROM operation.

#### Example: Exceptions with **UPDATE**/**INSERT**

This example uses exception handling to perform either **UPDATE** or **INSERT**, as appropriate:

CREATE TABLE db (a INT, b TEXT);

CREATE FUNCTION merge\_db(key INT, data TEXT) RETURNS VOID AS \$\$ BEGIN LOOP

```
-- Try updating the key:
     UPDATE db SET \bar{b} = data WHERE a = key;
      IF found THEN
        RETURN;
      END IF;
-- Not there, so try to insert the key. If someone else inserts the same key concurrently, we could get a 
unique-key failure.
      BEGIN
        INSERT INTO db(a,b) VALUES (key, data);
        RETURN;
      EXCEPTION WHEN unique_violation THEN
      -- Loop to try the UPDATE again:
      END;
    END LOOP;
END;
$$
LANGUAGE plpgsql;
SELECT merge db(1, 'david');
SELECT merge_db(1, 'dennis');
-- Delete FUNCTION and TABLE:
DROP FUNCTION merge_db;
DROP TABLE db:
```
### **10.8.7 GOTO Statements**

The **GOTO** statement unconditionally transfers the control from the current statement to a labeled statement. The **GOTO** statement changes the execution logic. Therefore, use this statement only when necessary. Alternatively, you can use the **EXCEPTION** statement to handle issues in special scenarios. To run the **GOTO** statement, the labeled statement must be unique.

### **Syntax**

label declaration ::=

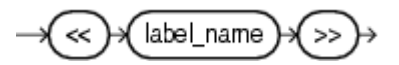

goto statement ::=

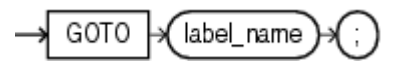

### **Examples**

```
CREATE OR REPLACE PROCEDURE GOTO_test()
AS 
DECLARE
   v1 int;
BEGIN
  v1 := 0:
      LOOP
     EXIT WHEN v1 > 100;
          v1 := v1 + 2; if v1 > 25 THEN
                GOTO pos1;
           END IF;
      END LOOP;
<<pos1>>
v1 := v1 + 10;
raise info 'v1 is %. ', v1;
END;
```
/

call GOTO\_test(); DROP PROCEDURE GOTO\_test();

### **Constraints**

The **GOTO** statement has the following constraints:

● The **GOTO** statement does not allow multiple labeled statements even if they are in different blocks.

```
BEGIN
 GOTO pos1; 
 <<pos1>>
 SELECT * FROM ...
 <<pos1>>
 UPDATE t1 SET ...
END;
```
● The **GOTO** statement cannot transfer control to the **IF**, **CASE**, or **LOOP** statement.

```
BEGIN
  GOTO pos1; 
  IF valid THEN
  <pos1>>
  SELECT * FROM ...
  END IF;
 END;
```
● The **GOTO** statement cannot transfer control from one **IF** clause to another, or from one **WHEN** clause in the **CASE** statement to another.

```
BEGIN 
  IF valid THEN
    GOTO pos1;
   SELECT<sup>*</sup> FROM ...
   ELSE
   <<pos1>>
   UPDATE t1 SET ...
  END IF;
 END;
```
● The **GOTO** statement cannot transfer control from an outer block to an inner **BEGIN-END** block.

```
BEGIN
  GOTO pos1; 
  BEGIN
   <pos1>>
   UPDATE t1 SET ...
  END;
 END;
```
● The **GOTO** statement cannot transfer control from an **EXCEPTION** block to the current **BEGIN-END** block but can transfer to an outer **BEGIN-END** block. BEGIN

```
<nos1>>
  UPDATE t1 SET ...
  EXCEPTION
   WHEN condition THEN
     GOTO pos1;
 END;
```
● If the labeled statement in the **GOTO** statement does not exist, you need to add the **NULL** statement.

```
DECLARE
  done BOOLEAN;
BEGIN
  FOR i IN 1..50 LOOP
    IF done THEN
```

```
GOTO end loop;
    END IF;
    <<end_loop>> -- not allowed unless an executable statement follows
    NULL; -- add NULL statement to avoid error
  END LOOP; -- raises an error without the previous NULL
END;
/
```
# <span id="page-247-0"></span>**10.9 Other Statements**

### **10.9.1 Lock Operations**

GaussDB(DWS) provides multiple lock modes to control concurrent accesses to table data. These modes are used when Multi-Version Concurrency Control (MVCC) cannot give expected behaviors. Alike, most GaussDB(DWS) commands automatically apply appropriate locks to ensure that called tables are not deleted or modified in an incompatible manner during command execution. For example, when concurrent operations exist, **ALTER TABLE** cannot be executed on the same table.

### **10.9.2 Cursor Operations**

GaussDB(DWS) provides cursors as a data buffer for users to store execution results of SQL statements. Each cursor region has a name. Users can use SQL statements to obtain records one by one from cursors and grant them to master variables, then being processed further by host languages.

Cursor operations include cursor definition, open, fetch, and close operations.

For the complete example of cursor operations, see **[Explicit Cursor](#page-248-0)**.

# **10.10 Cursors**

### **10.10.1 Overview**

To process SQL statements, the stored procedure process assigns a memory segment to store context association. Cursors are handles or pointers to context areas. With cursors, stored procedures can control alterations in context areas.

#### **NOTICE**

If JDBC is used to call a stored procedure whose returned value is a cursor, the returned cursor is not available.

Cursors are classified into explicit cursors and implicit cursors. **[Table 10-2](#page-248-0)** shows the usage conditions of explicit and implicit cursors for different SQL statements.

<span id="page-248-0"></span>**Table 10-2** Cursor usage conditions

| <b>SQL Statement</b>                         | Cursor               |
|----------------------------------------------|----------------------|
| Non-query statements                         | Implicit             |
| Query statements with single-line<br>results | Implicit or explicit |
| Query statements with multi-line<br>results  | Explicit             |

### **10.10.2 Explicit Cursor**

An explicit cursor is used to process query statements, particularly when the query results contain multiple records.

### **Procedure**

An explicit cursor performs the following six PL/SQL steps to process query statements:

**Step 1 Define a static cursor:** Define a cursor name and its corresponding **SELECT** statement.

**Figure 10-26** shows the syntax diagram for defining a static cursor.

**Figure 10-26** static cursor define::=

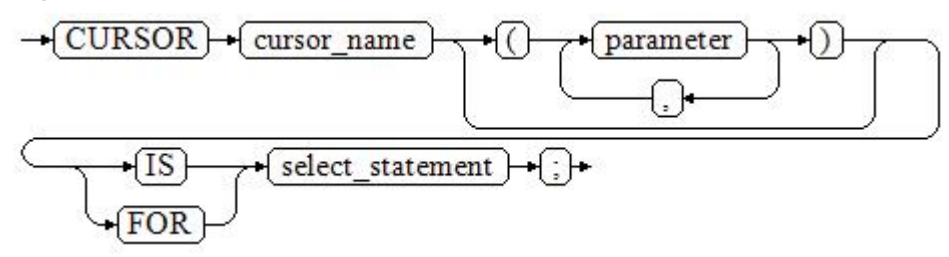

Parameter description:

- **cursor** name: defines a cursor name.
- **parameter**: specifies cursor parameters. Only input parameters are allowed in the following format: parameter\_name datatype
- select statement: specifies a query statement.

#### $\Box$  Note

The system automatically determines whether the cursor can be used for backward fetches based on the execution plan.

**Define a dynamic cursor:** Define a **ref** cursor, which means that the cursor can be opened dynamically by a set of static SQL statements. Define the type of the **ref** cursor first and then the cursor variable of this cursor type. Dynamically bind a **SELECT** statement through **OPEN FOR** when the cursor is opened.

**Figure 10-27** and **Figure 10-28** show the syntax diagrams for defining a dynamic cursor.

**Figure 10-27** cursor\_typename::=

 $\rightarrow$  TYPE  $\rightarrow$  decl typename  $\rightarrow$ -{IS}  $\{REF\}$  $\neg$ CURSOR)

GaussDB(DWS) supports the dynamic cursor type **sys\_refcursor**. A function or stored procedure can use the **sys\_refcursor** parameter to pass on or pass out the cursor result set. A function can return **sys\_refcursor** to return the cursor result set.

**Figure 10-28** dynamic cursor define::=

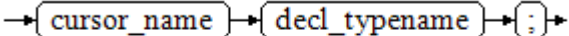

**Step 2 Open the static cursor:** Execute the **SELECT** statement corresponding to the cursor. The query result is placed in the work area and the pointer directs to the head of the work area to identify the cursor result set. If the cursor query statement contains the **FOR UPDATE** option, the **OPEN** statement locks the data row corresponding to the cursor result set in the database table.

**Figure 10-29** shows the syntax diagram for opening a static cursor.

**Figure 10-29** open\_static\_cursor::=

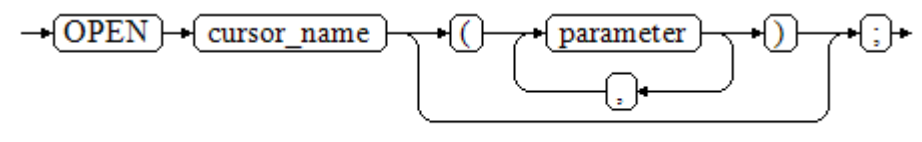

**Open the dynamic cursor:** Use the **OPEN FOR** statement to open the dynamic cursor and the SQL statement is dynamically bound.

**Figure 10-30** shows the syntax diagram for opening a dynamic cursor.

**Figure 10-30** open dynamic cursor::=

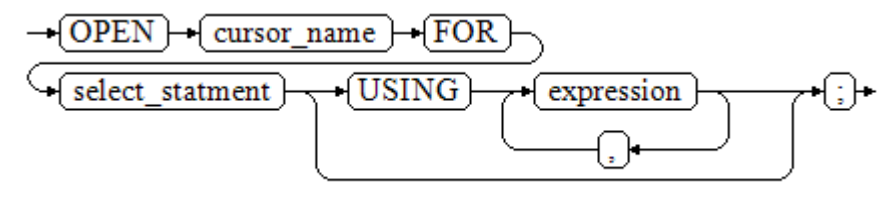

A PL/SQL program cannot use the **OPEN** statement to repeatedly open a cursor.

**Step 3 Fetch cursor data**: Retrieve data rows in the result set and place them in specified output variables.

**Figure 10-31** shows the syntax diagram for fetching cursor data.

#### **Figure 10-31** fetch cursor::=

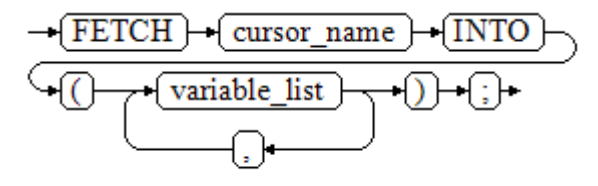

- **Step 4** Process the record.
- **Step 5** Continue to process until the active set has no record.
- **Step 6 Close the cursor:** When fetching and finishing the data in the cursor result set, close the cursor immediately to release system resources used by the cursor and invalidate the work area of the cursor so that the **FETCH** statement cannot be used to fetch data any more. A closed cursor can be reopened using the **OPEN** statement.

**Figure 10-32** shows the syntax diagram for closing a cursor.

**Figure 10-32** close\_cursor::=

$$
\rightarrow \boxed{\text{CLOSE}} \rightarrow \boxed{\text{cursor\_name}} \rightarrow \text{;}
$$

**----End**

### **Attributes**

Cursor attributes are used to control program procedures or learn about program status. When a DML statement is executed, the PL/SQL opens a built-in cursor and processes its result. A cursor is a memory segment for maintaining query results. It is opened when a DML statement is executed and closed when the execution is finished. An explicit cursor has the following attributes:

- **%FOUND:** Boolean attribute, which returns **TRUE** if the last fetch returns a row.
- **%NOTFOUND**: Boolean attribute, which works opposite to the **%FOUND** attribute.
- **%ISOPEN:** Boolean attribute, which returns **TRUE** if the cursor has been opened.
- **%ROWCOUNT:** numeric attribute, which returns the number of records fetched from the cursor.

### **Examples**

-- Specify the method for passing cursor parameters: CREATE OR REPLACE PROCEDURE cursor\_proc1() AS DECLARE DEPT\_NAME VARCHAR(100); DEPT\_LOC NUMBER(4); -- Define a cursor:

```
 CURSOR C1 IS 
     SELECT section_name, place_id FROM sections WHERE section_id <= 50;
   CURSOR C2(sect_id INTEGER) IS
    SELECT section_name, place_id FROM sections WHERE section_id <= sect_id;
   TYPE CURSOR_TYPE IS REF CURSOR;
   C3 CURSOR_TYPE;
   SQL_STR VARCHAR(100);
BEGIN
   OPEN C1;-- Open the cursor:
   LOOP
      -- Fetch data from the cursor:
     FETCH C1 INTO DEPT_NAME, DEPT_LOC;
     EXIT WHEN C1%NOTFOUND;
     DBMS_OUTPUT.PUT_LINE(DEPT_NAME||'---'||DEPT_LOC);
   END LOOP;
   CLOSE C1;-- Close the cursor.
   OPEN C2(10);
   LOOP
    FETCH C2 INTO DEPT_NAME, DEPT_LOC;
     EXIT WHEN C2%NOTFOUND;
     DBMS_OUTPUT.PUT_LINE(DEPT_NAME||'---'||DEPT_LOC);
   END LOOP;
   CLOSE C2;
   SQL_STR := 'SELECT section_name, place_id FROM sections WHERE section_id <= :DEPT_NO;';
   OPEN C3 FOR SQL_STR USING 50;
   LOOP
     FETCH C3 INTO DEPT_NAME, DEPT_LOC;
     EXIT WHEN C3%NOTFOUND;
     DBMS_OUTPUT.PUT_LINE(DEPT_NAME||'---'||DEPT_LOC);
   END LOOP;
   CLOSE C3;
END;
/
CALL cursor_proc1();
DROP PROCEDURE cursor_proc1;
-- Increase the salary of employees whose salary is lower than CNY3000 by CNY500:
CREATE TABLE staffs_t1 AS TABLE staffs;
CREATE OR REPLACE PROCEDURE cursor_proc2()
AS 
DECLAPE
  V_EMPNO NUMBER(6);
 V_SAL NUMBER(8,2);
  CURSOR C IS SELECT staff_id, salary FROM staffs_t1;
BEGIN
  OPEN C;
  LOOP
    FETCH C INTO V_EMPNO, V_SAL;
    EXIT WHEN C%NOTFOUND; 
    IF V_SAL<=3000 THEN
       UPDATE staffs_t1 SET salary =salary + 500 WHERE staff_id = V_EMPNO;
    END IF;
  END LOOP;
  CLOSE C;
END; 
/
CALL cursor_proc2();
-- Drop the stored procedure:
DROP PROCEDURE cursor_proc2;
DROP TABLE staffs_t1;
-- Use function parameters of the SYS_REFCURSOR type:
CREATE OR REPLACE PROCEDURE proc_sys_ref(O OUT SYS_REFCURSOR)
IS
```
```
C1 SYS_REFCURSOR; 
BEGIN 
OPEN C1 FOR SELECT section_ID FROM sections ORDER BY section_ID; 
Q := C1:
END; 
/
DECLARE 
C1 SYS_REFCURSOR; 
TEMP NUMBER(4); 
BEGIN
proc_sys_ref(C1); 
LOOP
  FETCH C1 INTO TEMP; 
  DBMS_OUTPUT.PUT_LINE(C1%ROWCOUNT);
 EXIT WHEN C1%NOTFOUND; 
END LOOP; 
END; 
/
```
-- Drop the stored procedure: DROP PROCEDURE proc\_sys\_ref;

## **10.10.3 Implicit Cursor**

The system automatically sets implicit cursors for non-query statements, such as **ALTER** and **DROP**, and creates work areas for these statements. These implicit cursors are named SQL, which is defined by the system.

## **Overview**

Implicit cursor operations, such as definition, opening, value-grant, and closing, are automatically performed by the system. Users can use only the attributes of implicit cursors to complete operations. The data stored in the work area of an implicit cursor is the latest SQL statement, and is not related to the user-defined explicit cursors.

**Format call**: SQL%

 $\Box$  Note

**INSERT**, **UPDATE**, **DROP**, and **SELECT** statements do not require defined cursors.

## **Attributes**

An implicit cursor has the following attributes:

- **SQL%FOUND:** Boolean attribute, which returns **TRUE** if the last fetch returns a row.
- **SQL%NOTFOUND**: Boolean attribute, which works opposite to the **SQL %FOUND** attribute.
- **SQL%ROWCOUNT:** numeric attribute, which returns the number of records fetched from the cursor.
- **SQL%ISOPEN**: Boolean attribute, whose value is always **FALSE**. Close implicit cursors immediately after an SQL statement is executed.

## **Examples**

-- Delete all employees in a department from the **EMP** table. If the department has no employees, delete the department from the **DEPT** table.

```
CREATE TABLE staffs_t1 AS TABLE staffs;
CREATE TABLE sections_t1 AS TABLE sections;
CREATE OR REPLACE PROCEDURE proc_cursor3() 
AS 
   DECLARE
   V_DEPTNO NUMBER(4) := 100;
   BEGIN
    DELETE FROM staffs WHERE section ID = V_DEPTNO;
      -- Proceed based on cursor status:
     IF SQL%NOTFOUND THEN
     DELETE FROM sections_t1 WHERE section_ID = V_DEPTNO;
     END IF;
   END;
/
CALL proc_cursor3();
```
-- Drop the stored procedure and the temporary table: DROP PROCEDURE proc\_cursor3: DROP TABLE staffs t1; DROP TABLE sections\_t1;

## **10.10.4 Cursor Loop**

The use of cursors in **WHILE** and **LOOP** statements is called a cursor loop. Generally, **OPEN**, **FETCH**, and **CLOSE** statements are needed in cursor loop. The following describes a loop that is applicable to a static cursor loop without executing the four steps of a static cursor.

## **Syntax**

**Figure 10-33** shows the syntax diagram for the **FOR AS** loop.

**Figure 10-33 FOR AS loop::=** 

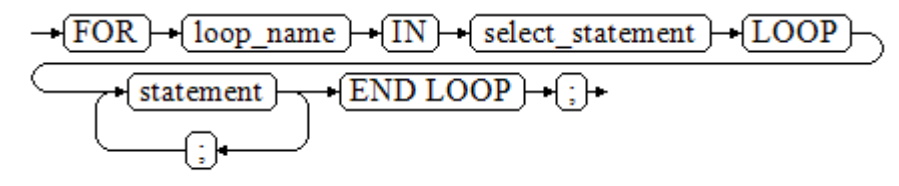

## **Precautions**

- The **UPDATE** operation for the queried table is not allowed in the loop statement.
- The variable *loop\_name* is automatically defined and is valid only in this loop. The type and value of *loop name* are the same as those of the query result of select\_statement.
- The **%FOUND**, **%NOTFOUND**, and **%ROWCOUNT** attributes access the same internal variable in GaussDB(DWS). Transactions and anonymous blocks cannot be accessed by multiple cursors at the same time.

## **Examples**

BEGIN FOR ROW\_TRANS IN SELECT first\_name FROM staffs

```
 LOOP 
     DBMS_OUTPUT.PUT_LINE (ROW_TRANS.first_name );
   END LOOP;
END;
/
-- Create a table:
CREATE TABLE integerTable1( A INTEGER) DISTRIBUTE BY hash(A);
CREATE TABLE integerTable2( B INTEGER) DISTRIBUTE BY hash(B);
INSERT INTO integerTable2 VALUES(2);
-- Multiple cursors share the parameters of cursor attributes:
DECLARE
  CURSOR C1 IS SELECT A FROM integerTable1;--Declare the cursor.
  CURSOR C2 IS SELECT B FROM integerTable2;
  PI_A INTEGER;
  PI_B INTEGER;
BEGIN
   OPEN C1;-- Open the cursor.
  OPEN C2;
 FETCH C1 INTO PI_A; ---- The value of C1%FOUND and C2%FOUND is FALSE.
 FETCH C2 INTO PI_B; ---- The value of C1%FOUND and C2%FOUND is TRUE.
-- Determine the cursor status:
  IF C1%FOUND THEN
     IF C2%FOUND THEN
      DBMS_OUTPUT.PUT_LINE('Dual cursor share paremeter.');
    END IF;
  END IF;
   CLOSE C1;-- Close the cursor.
 CLOSE C2END;
/
-- Drop the temporary table:
DROP TABLE integerTable1;
DROP TABLE integerTable2;
```
# **10.11 Advanced Packages**

# **10.11.1 DBMS\_LOB**

## **Related Interfaces**

**Table 10-3** provides all interfaces supported by the **DBMS\_LOB** package.

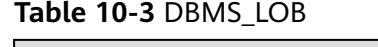

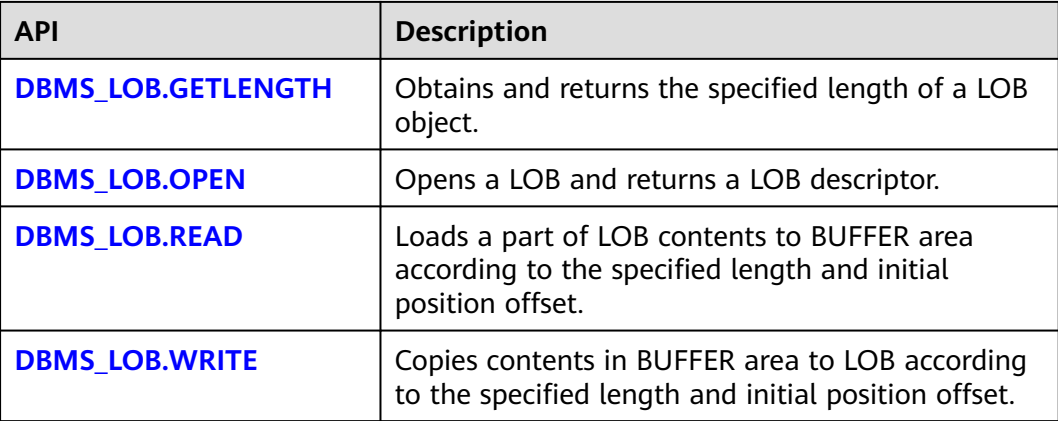

<span id="page-255-0"></span>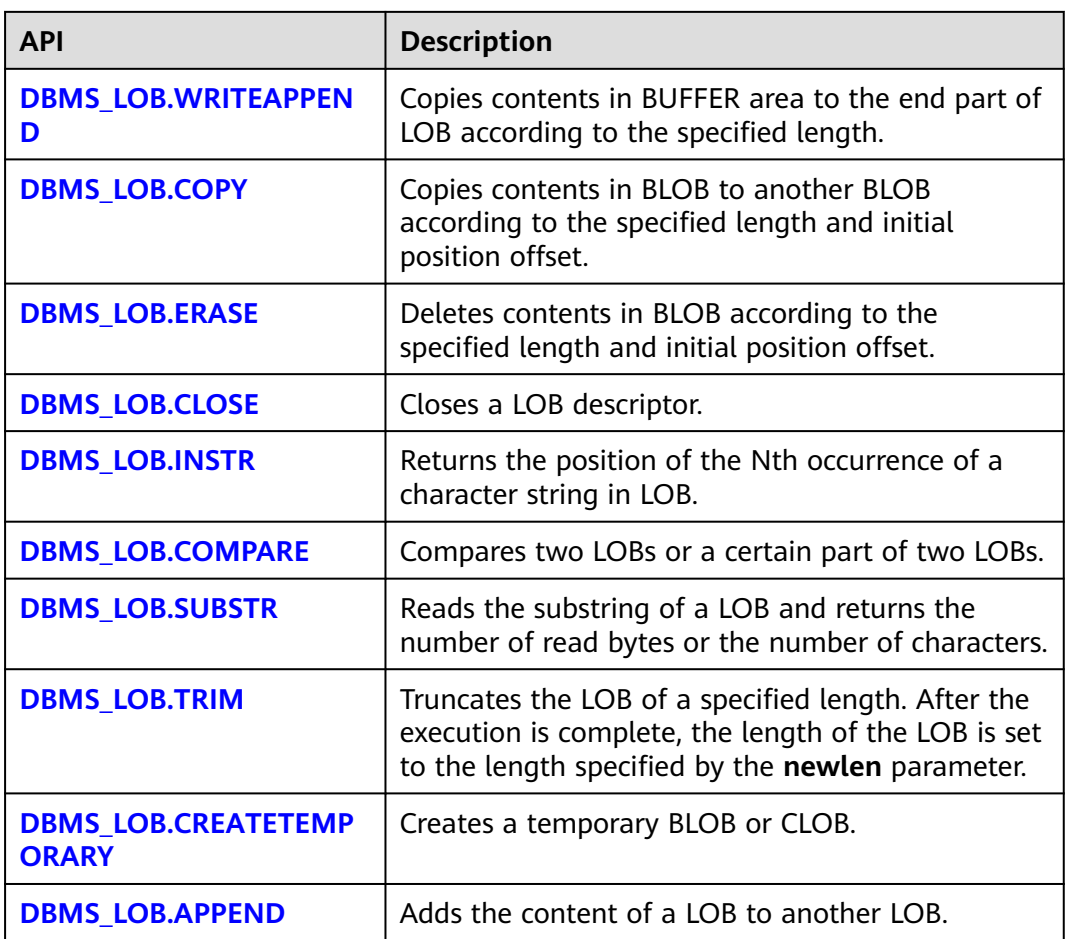

#### ● DBMS\_LOB.GETLENGTH

Specifies the length of a LOB type object obtained and returned by the stored procedure **GETLENGTH**.

#### The function prototype of **DBMS\_LOB.GETLENGTH** is:

DBMS\_LOB.GETLENGTH ( lob\_loc IN BLOB) RETURN INTEGER; DBMS\_LOB.GETLENGTH ( lob loc IN CLOB) RETURN INTEGER;

#### **Table 10-4** DBMS\_LOB.GETLENGTH interface parameters

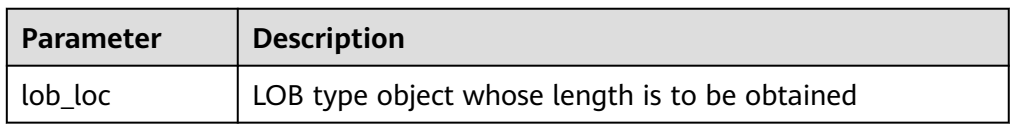

● DBMS\_LOB.OPEN

A stored procedure opens a LOB and returns a LOB descriptor. This process is used only for compatibility.

The function prototype of **DBMS\_LOB.OPEN** is:

<span id="page-256-0"></span>DBMS\_LOB.LOB ( lob\_loc INOUT BLOB, open\_mode IN BINARY\_INTEGER);

DBMS\_LOB.LOB ( lob\_loc INOUT CLOB, open\_mode IN BINARY\_INTEGER);

#### **Table 10-5** DBMS\_LOB.OPEN interface parameters

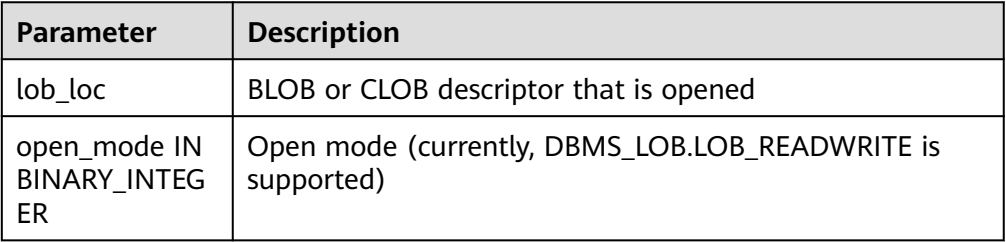

● DBMS\_LOB.READ

The stored procedure **READ** loads a part of LOB contents to BUFFER according to the specified length and initial position offset.

The function prototype of **DBMS\_LOB.READ** is:

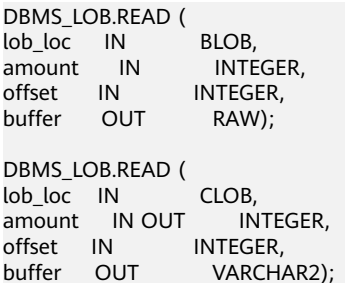

#### **Table 10-6** DBMS\_LOB.READ interface parameters

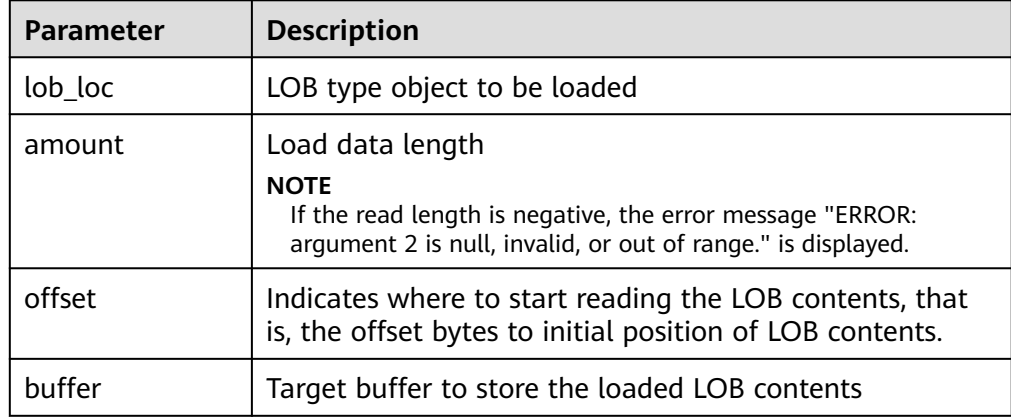

#### ● DBMS\_LOB.WRITE

The stored procedure **WRITE** copies contents in BUFFER to LOB variables according to the specified length and initial position offset.

The function prototype of **DBMS\_LOB.WRITE** is:

```
DBMS_LOB.WRITE (
lob_loc IN OUT BLOB,
```
<span id="page-257-0"></span>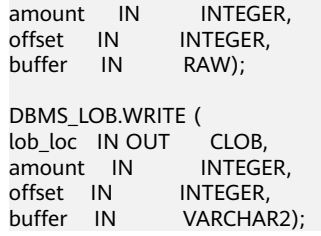

#### **Table 10-7** DBMS\_LOB.WRITE interface parameters

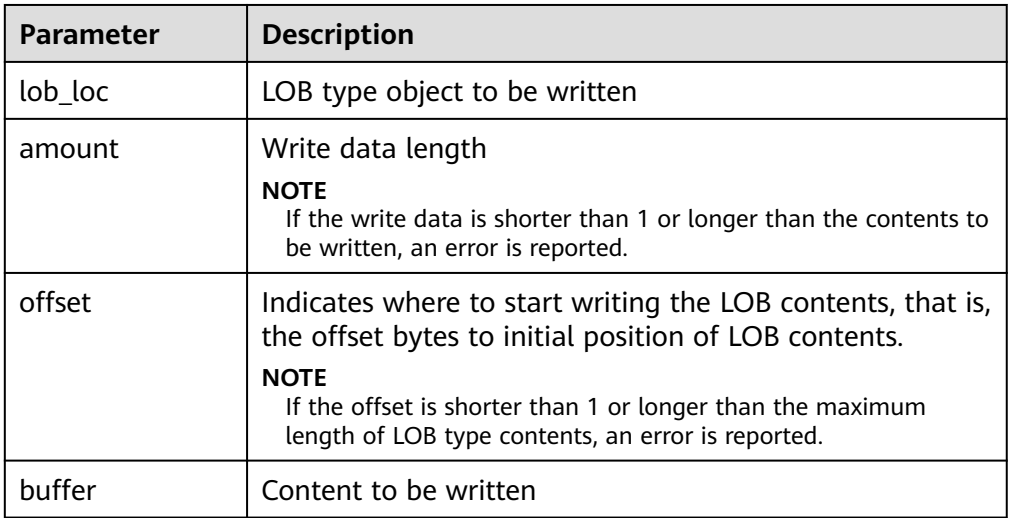

#### ● DBMS\_LOB.WRITEAPPEND

The stored procedure **WRITEAPPEND** copies contents in BUFFER to the end part of LOB according to the specified length.

#### The function prototype of **DBMS\_LOB.WRITEAPPEND** is:

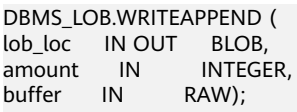

DBMS\_LOB.WRITEAPPEND ( lob\_loc IN OUT CLOB, amount IN INTEGER, buffer IN VARCHAR2);

#### **Table 10-8** DBMS\_LOB.WRITEAPPEND interface parameters

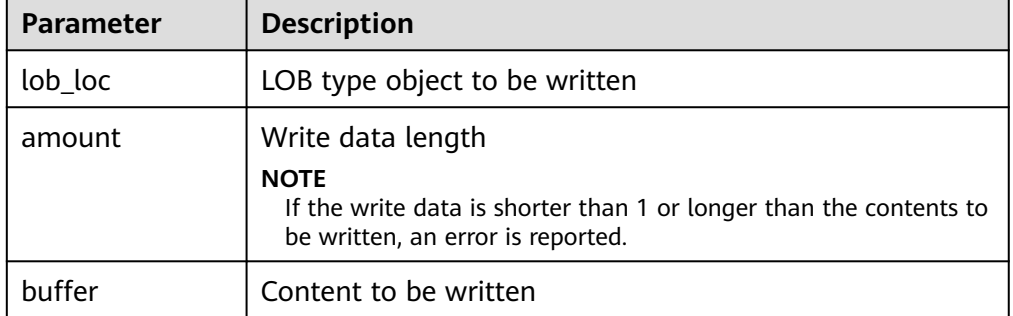

● DBMS\_LOB.COPY

<span id="page-258-0"></span>The stored procedure **COPY** copies contents in BLOB to another BLOB according to the specified length and initial position offset.

#### The function prototype of **DBMS\_LOB.COPY** is:

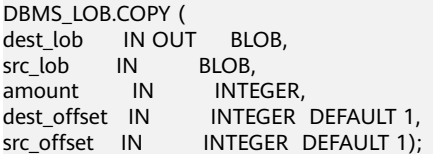

#### **Table 10-9** DBMS\_LOB.COPY interface parameters

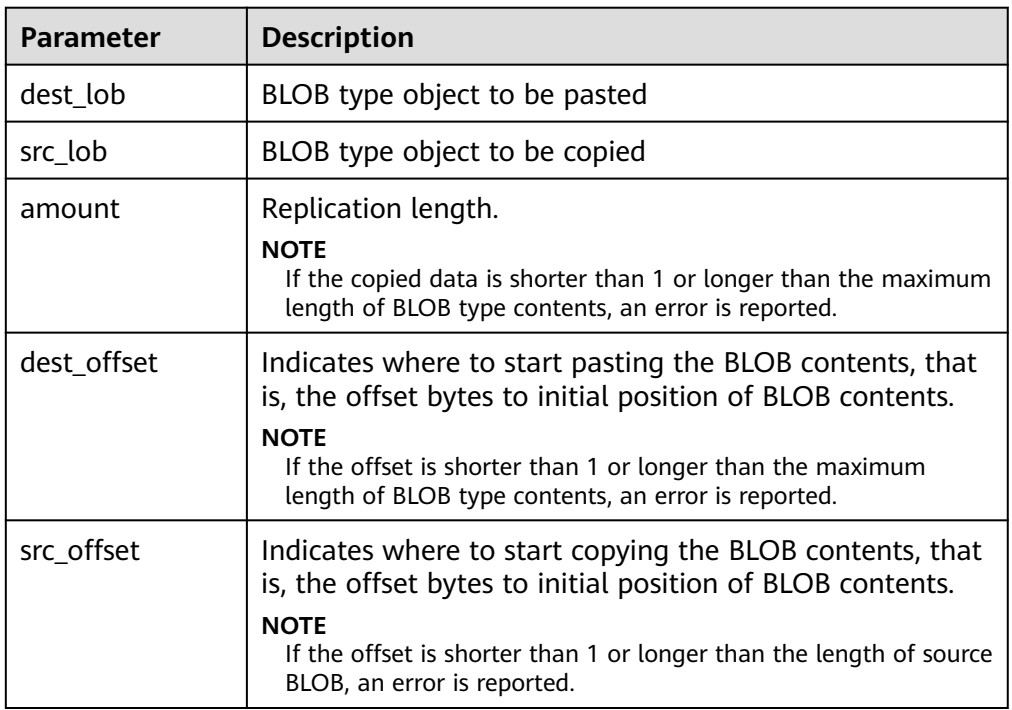

#### DBMS\_LOB.ERASE

The stored procedure **ERASE** deletes contents in BLOB according to the specified length and initial position offset.

The function prototype of **DBMS\_LOB.ERASE** is:

DBMS\_LOB.ERASE ( lob\_loc IN OUT BLOB, amount IN OUT INTEGER, offset IN INTEGER DEFAULT 1);

#### **Table 10-10** DBMS\_LOB.ERASE interface parameters

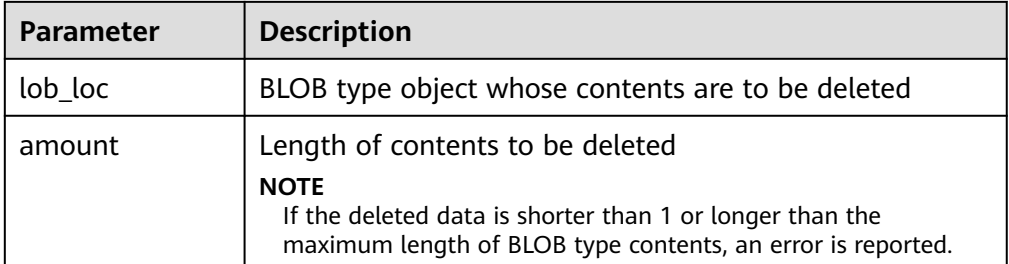

<span id="page-259-0"></span>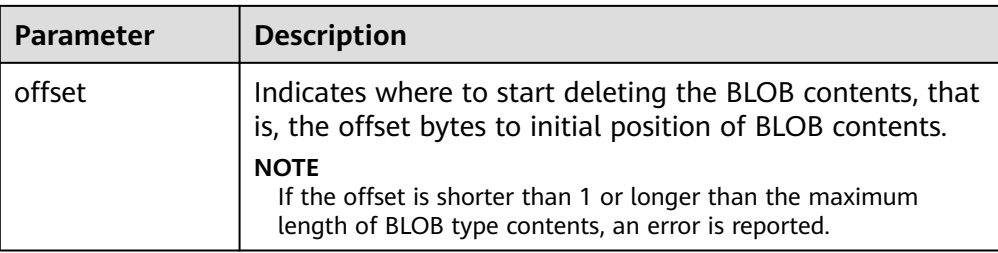

#### DBMS\_LOB.CLOSE

The procedure **CLOSE** disables the enabled contents of LOB according to the specified length and initial position offset.

The function prototype of **DBMS\_LOB.CLOSE** is:

DBMS\_LOB.CLOSE(<br>src\_lob IN src\_lob IN BLOB); DBMS\_LOB.CLOSE ( src\_lob IN CLOB);

#### **Table 10-11** DBMS\_LOB.CLOSE interface parameters

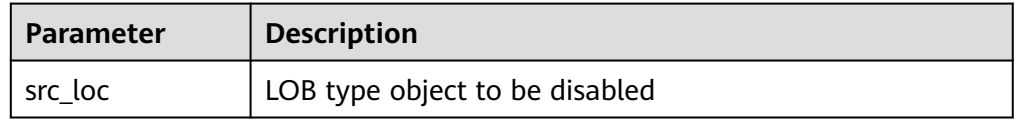

#### ● DBMS\_LOB.INSTR

This function returns the Nth occurrence position in LOB. If invalid values are entered, **NULL** is returned. The invalid values include offset < 1 or offset > LOBMAXSIZE, nth < 1, and nth > LOBMAXSIZE.

The function prototype of **DBMS\_LOB.INSTR** is:

```
DBMS_LOB.INSTR (
lob_loc IN BLOB,
pattern IN RAW,
offset IN INTEGER := 1,
nth IN INTEGER := 1)
RETURN INTEGER;
DBMS_LOB.INSTR (
lob_loc IN CLOB,
pattern IN VARCHAR2 ,
offset IN INTEGER := 1,
nth IN INTEGER := 1)
RETURN INTEGER;
```
#### **Table 10-12** DBMS\_LOB.INSTR interface parameters

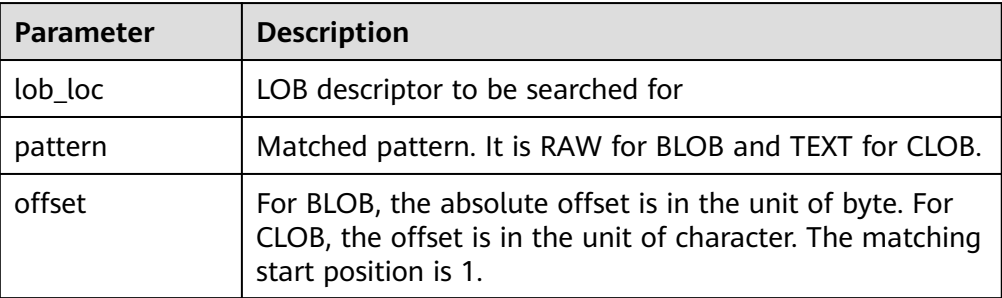

<span id="page-260-0"></span>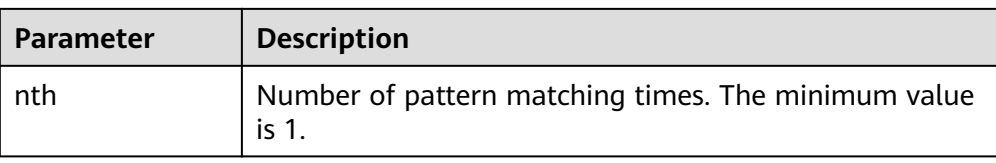

#### DBMS\_LOB.COMPARE

This function compares two LOBs or a certain part of two LOBs.

- If the two parts are equal, **0** is returned. Otherwise, a non-zero value is returned.
- If the first CLOB is smaller than the second, **-1** is returned. If the first CLOB is larger than the second, **1** is returned.
- If any of the **amount**, **offset\_1**, and **offset\_2** parameters is invalid, **NULL** is returned. The valid offset range is 1 to LOBMAXSIZE.

The function prototype of **DBMS\_LOB.READ** is:

```
DBMS_LOB.COMPARE (<br>lob 1 IN BLOB.
lob_1 IN BLOB,
lob_2 IN BLOB,
amount IN INTEGER := DBMS_LOB.LOBMAXSIZE,
offset_1 IN INTEGER := 1,
offset_2 IN INTEGER := 1)
RETURN INTEGER;
DBMS_LOB.COMPARE (
lob_1 IN CLOB,
lob_2 IN CLOB,
amount IN INTEGER := DBMS_LOB.LOBMAXSIZE,
offset_1 IN INTEGER := 1,
offset_2 IN INTEGER := 1)
RETURN INTEGER;
```
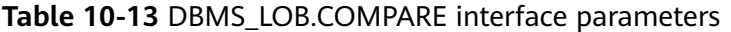

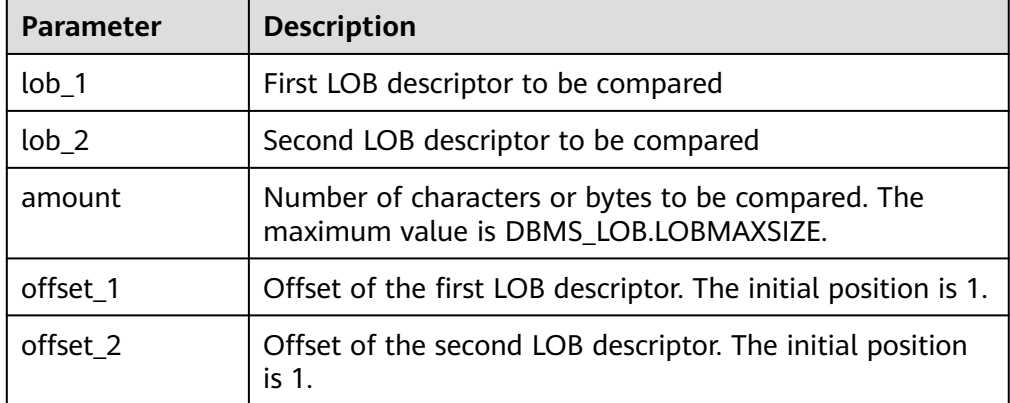

#### DBMS\_LOB.SUBSTR

This function reads the substring of a LOB and returns the number of read bytes or the number of characters. If amount > 1, amount < 32767, offset < 1, or offset > LOBMAXSIZE, **NULL** is returned.

The function prototype of **DBMS\_LOB.SUBSTR** is:

DBMS\_LOB.SUBSTR ( lob\_loc IN BLOB,  $amount \t IN \t INTEGER := 32767$ .

<span id="page-261-0"></span>offset IN INTEGER := 1) RETURN RAW;

DBMS\_LOB.SUBSTR( lob\_loc IN CLOB,  $a$ mount IN INTEGER := 32767, offset IN INTEGER := 1) RETURN VARCHAR2;

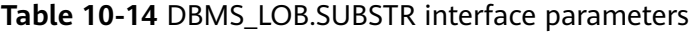

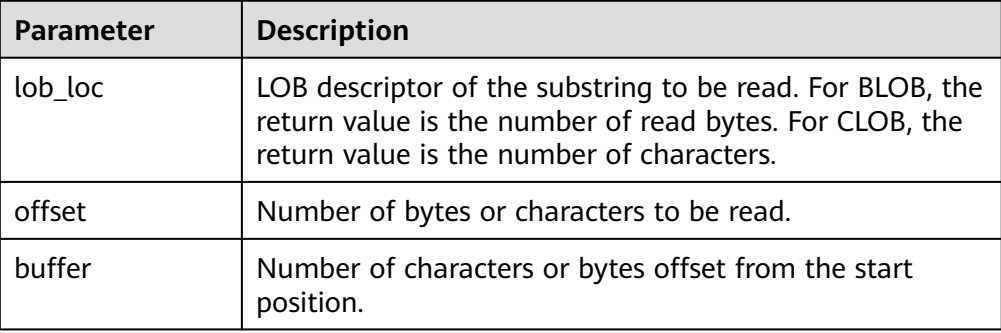

● DBMS\_LOB.TRIM

This stored procedure truncates the LOB of a specified length. After this stored procedure is executed, the length of the LOB is set to the length specified by the **newlen** parameter. If an empty LOB is truncated, no execution result is displayed. If the specified length is longer than the length of LOB, an exception occurs.

#### The function prototype of **DBMS\_LOB.TRIM** is:

DBMS\_LOB.TRIM ( lob\_loc IN OUT BLOB, newlen IN INTEGER); DBMS\_LOB.TRIM (<br>lob loc IN OUT CLOB. lob\_loc IN OUT CLOB,<br>newlen IN INTEGER); newlen IN

#### **Table 10-15** DBMS\_LOB.TRIM interface parameters

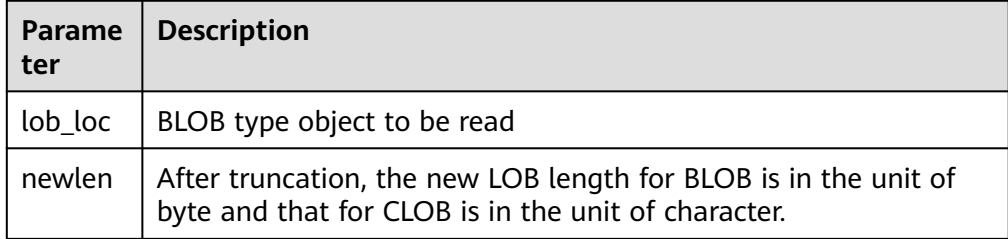

#### DBMS\_LOB.CREATETEMPORARY

This stored procedure creates a temporary BLOB or CLOB and is used only for syntax compatibility.

The function prototype of **DBMS\_LOB.CREATETEMPORARY** is:

DBMS\_LOB.CREATETEMPORARY ( lob\_loc IN OUT BLOB, cache IN BOOLEAN, dur IN INTEGER);

<span id="page-262-0"></span>DBMS\_LOB.CREATETEMPORARY ( lob\_loc IN OUT CLOB,<br>cache IN BOOLEAN, cache IN dur IN INTEGER);

#### **Table 10-16** DBMS\_LOB.CREATETEMPORARY interface parameters

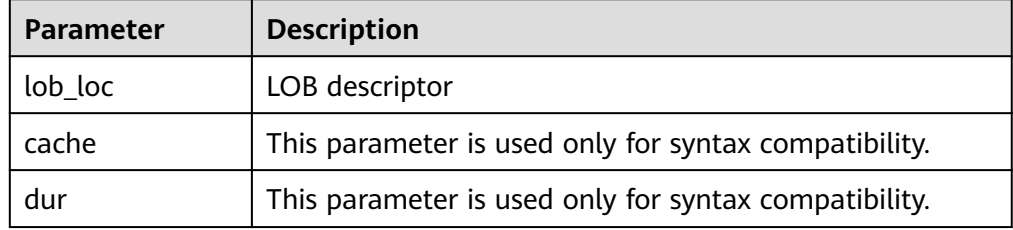

#### DBMS\_LOB.APPEND

The stored procedure **READ** loads a part of BLOB contents to BUFFER according to the specified length and initial position offset.

The function prototype of **DBMS\_LOB.APPEND** is:

DBMS\_LOB.APPEND ( dest lob IN OUT BLOB, src\_lob IN BLOB);

DBMS\_LOB.APPEND ( dest\_lob IN OUT CLOB, src\_lob IN CLOB);

#### **Table 10-17** DBMS\_LOB.APPEND interface parameters

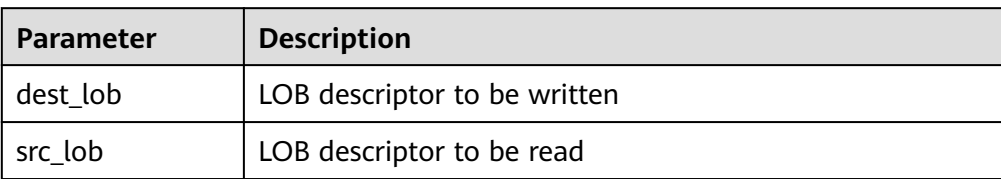

### **Examples**

-- Obtain the length of the character string. SELECT DBMS\_LOB.GETLENGTH('12345678');

DECLARE myraw RAW(100); amount INTEGER :=2; buffer INTEGER :=1; begin DBMS\_LOB.READ('123456789012345',amount,buffer,myraw); dbms\_output.put\_line(myraw); end; / CREATE TABLE blob\_Table (t1 blob) DISTRIBUTE BY REPLICATION;

CREATE TABLE blob\_Table\_bak (t2 blob) DISTRIBUTE BY REPLICATION; INSERT INTO blob\_Table VALUES('abcdef'); INSERT INTO blob\_Table\_bak VALUES('22222');

DECLARE str varchar $2(100)$  := 'abcdef'; source raw(100); dest blob; copyto blob;

amount int; PSV\_SQL varchar2(100); PSV\_SQL1 varchar2(100); a int  $:=1$ : len int; BEGIN source := utl\_raw.cast\_to\_raw(str); amount := utl\_raw.length(source); PSV\_SQL :='select \* from blob\_Table for update'; PSV\_SQL1 := 'select \* from blob\_Table\_bak for update'; EXECUTE IMMEDIATE PSV\_SQL into dest; EXECUTE IMMEDIATE PSV\_SQL1 into copyto; DBMS\_LOB.WRITE(dest, amount, 1, source); DBMS\_LOB.WRITEAPPEND(dest, amount, source); DBMS\_LOB.ERASE(dest, a, 1); DBMS\_OUTPUT.PUT\_LINE(a); DBMS\_LOB.COPY(copyto, dest, amount, 10, 1); DBMS\_LOB.CLOSE(dest); RETURN;

--Delete the table. DROP TABLE blob\_Table; DROP TABLE blob\_Table\_bak;

## **10.11.2 DBMS\_RANDOM**

END; /

### **Related Interfaces**

**Table 10-18** provides all interfaces supported by the **DBMS\_RANDOM** package.

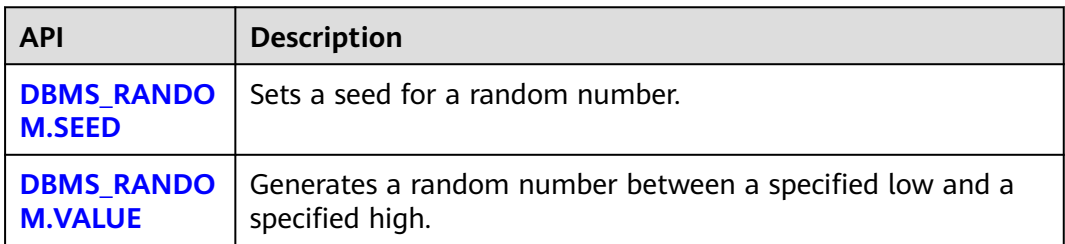

#### **Table 10-18** DBMS\_RANDOM interface parameters

## • DBMS RANDOM.SEED

The stored procedure SEED is used to set a seed for a random number. The DBMS\_RANDOM.SEED function prototype is: DBMS\_RANDOM.SEED (seed IN INTEGER);

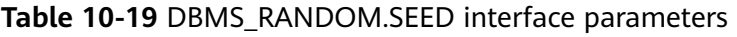

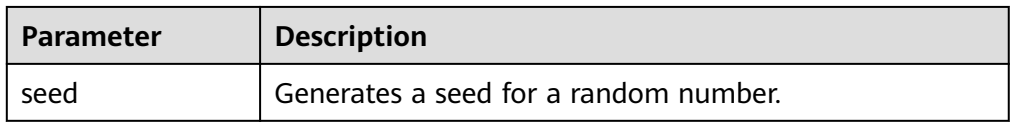

#### <span id="page-264-0"></span>DBMS\_RANDOM.VALUE

The stored procedure VALUE generates a random number between a specified low and a specified high. The DBMS\_RANDOM.VALUE function prototype is:

DBMS\_RANDOM.VALUE( low IN NUMBER, high IN NUMBER) RETURN NUMBER;

#### **Table 10-20** DBMS\_RANDOM.VALUE interface parameters

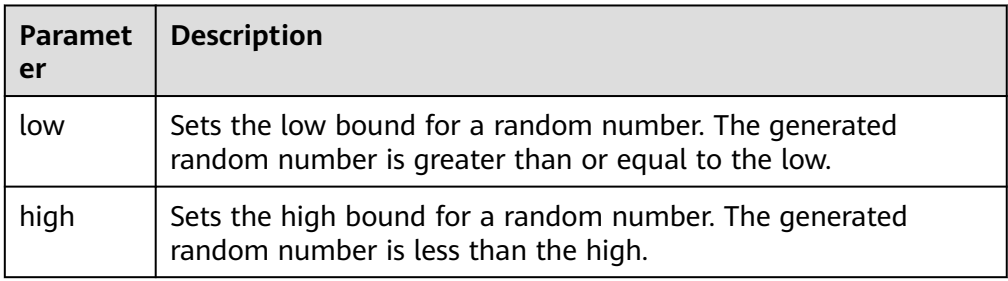

#### $\Box$  Note

The only requirement is that the parameter type is **NUMERIC** regardless of the right and left bound values.

## **Example**

Generate a random number between 0 and 1:

SELECT DBMS\_RANDOM.VALUE(0,1);

Generate a random integer ranging from 0 to 100. The random integer is greater than or equal to the specified value of low and less than the specified value of high.

SELECT TRUNC(DBMS\_RANDOM.VALUE(0,100));

## **10.11.3 DBMS\_OUTPUT**

### **Related Interfaces**

**Table 10-21** provides all interfaces supported by the **DBMS\_OUTPUT** package.

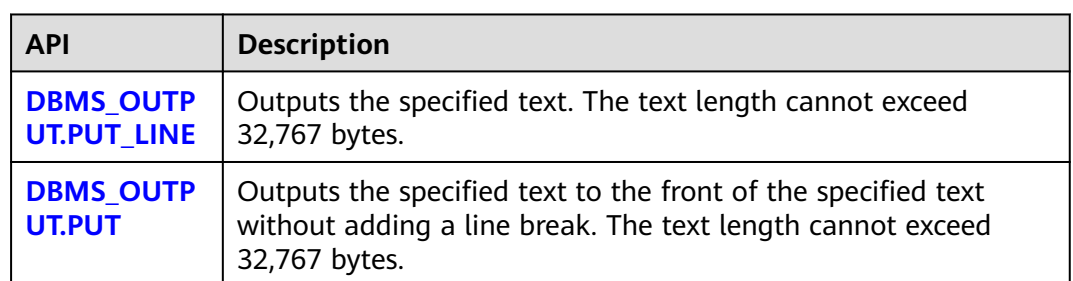

#### **Table 10-21** DBMS\_OUTPUT

<span id="page-265-0"></span>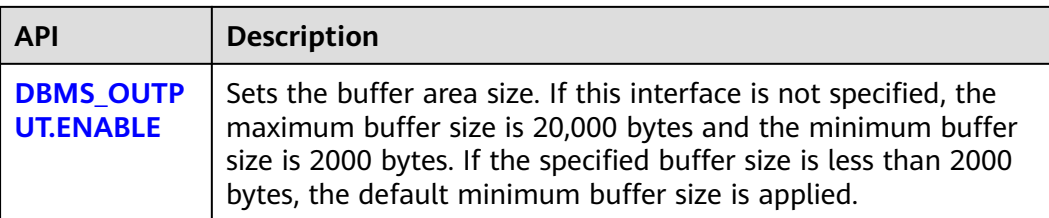

#### DBMS\_OUTPUT.PUT\_LINE

The PUT\_LINE procedure writes a row of text carrying a line end symbol in the buffer. The DBMS\_OUTPUT.PUT\_LINE function prototype is:

```
DBMS_OUTPUT.PUT_LINE (
item IN VARCHAR2);
```
#### **Table 10-22** DBMS\_OUTPUT.PUT\_LINE interface parameters

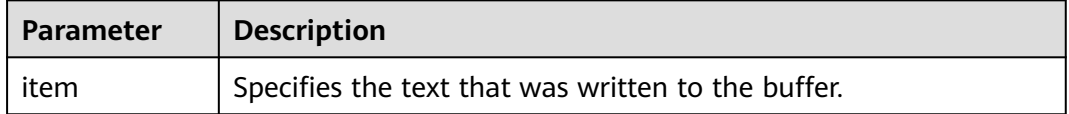

#### DBMS\_OUTPUT.PUT

The stored procedure **PUT** outputs the specified text to the front of the specified text without adding a linefeed. The DBMS\_OUTPUT.PUT function prototype is:

DBMS\_OUTPUT.PUT ( item IN VARCHAR2);

#### **Table 10-23** DBMS\_OUTPUT.PUT interface parameters

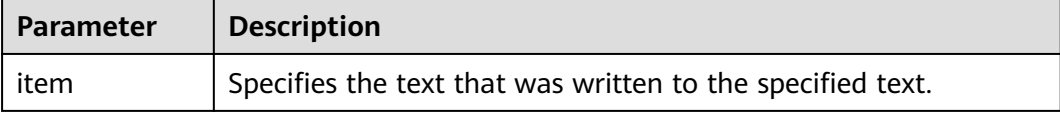

#### DBMS\_OUTPUT.ENABLE

The stored procedure **ENABLE** sets the output buffer size. If the size is not specified, it contains a maximum of 20,000 bytes. The DBMS\_OUTPUT.ENABLE function prototype is:

DBMS\_OUTPUT.ENABLE ( buf IN INTEGER);

#### **Table 10-24** DBMS\_OUTPUT.ENABLE interface parameters

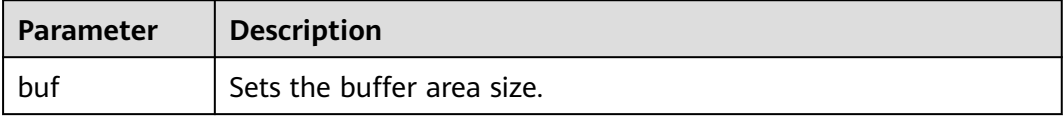

## **Examples**

```
BEGIN
   DBMS_OUTPUT.ENABLE(50);
   DBMS_OUTPUT.PUT ('hello, ');
   DBMS_OUTPUT.PUT_LINE('database!');-- Displaying "hello, database!"
END;
/
```
## **10.11.4 UTL\_RAW**

## **Related Interfaces**

**Table 10-25** provides all interfaces supported by the **UTL\_RAW** package.

**Table 10-25** UTL\_RAW

| <b>API</b>                                  | <b>Description</b>                                                       |
|---------------------------------------------|--------------------------------------------------------------------------|
| UTL_RAW.CAST_FROM_BI<br><b>NARY INTEGER</b> | Converts an INTEGER type value to a binary<br>representation (RAW type). |
| UTL_RAW.CAST_TO_BINA<br><b>RY INTEGER</b>   | Converts a binary representation (RAW type) to an<br>INTEGER type value. |
| <b>UTL RAW.LENGTH</b>                       | Obtains the length of the RAW type object.                               |
| UTL_RAW.CAST_TO_RAW                         | Converts a VARCHAR2 type value to a binary<br>expression (RAW type).     |

### **NOTICE**

The external representation of the RAW type data is hexadecimal and its internal storage form is binary. For example, the representation of the **RAW** type data **11001011** is 'CB'. The input of the actual type conversion is 'CB'.

● UTL\_RAW.CAST\_FROM\_BINARY\_INTEGER

The stored procedure **CAST\_FROM\_BINARY\_INTEGER** converts an **INTEGER** type value to a binary representation (**RAW** type).

The UTL RAW.CAST FROM BINARY INTEGER function prototype is:

```
UTL_RAW.CAST_FROM_BINARY_INTEGER (
n IN INTEGER,
endianess IN INTEGER)
RETURN RAW;
```
**Table 10-26** UTL\_RAW.CAST\_FROM\_BINARY\_INTEGER interface parameters

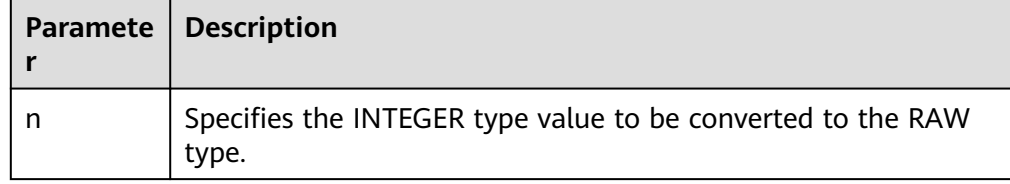

<span id="page-267-0"></span>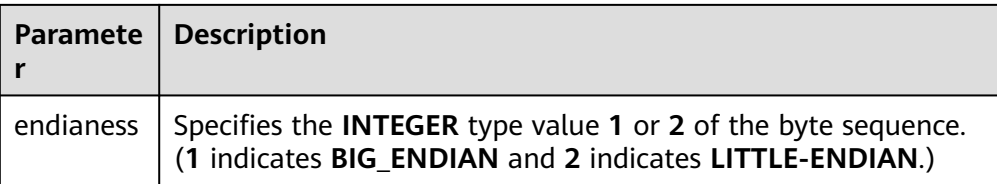

#### UTL\_RAW.CAST\_TO\_BINARY\_INTEGER

The stored procedure CAST\_TO\_BINARY\_INTEGER converts an INTEGER type value in a binary representation (RAW type) to the INTEGER type.

The UTL\_RAW.CAST\_TO\_BINARY\_INTEGER function prototype is:

UTL\_RAW.CAST\_TO\_BINARY\_INTEGER ( IN RAW. endianess IN INTEGER) RETURN BINARY\_INTEGER;

#### **Table 10-27** UTL\_RAW.CAST\_TO\_BINARY\_INTEGER interface parameters

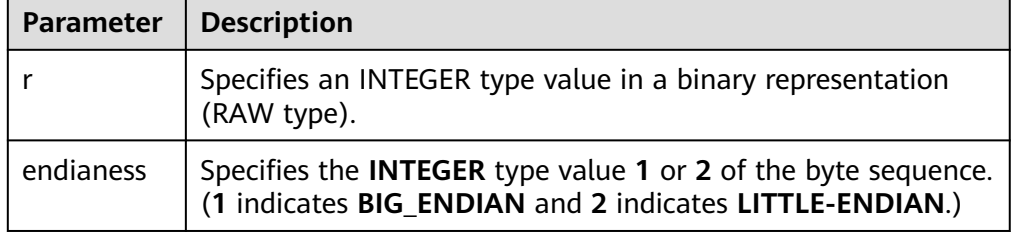

#### UTL\_RAW.LENGTH

The stored procedure LENGTH returns the length of a RAW type object.

The UTL\_RAW.LENGTH function prototype is:

```
UTL_RAW.LENGTH(
   r IN RAW)
RETURN INTEGER;
```
#### **Table 10-28** UTL\_RAW.LENGTH interface parameters

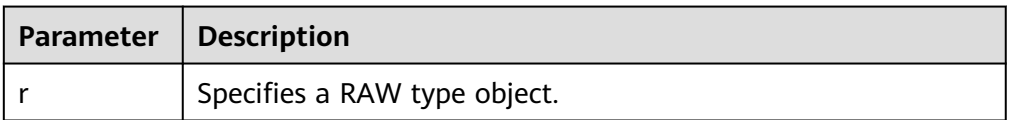

#### ● UTL\_RAW.CAST\_TO\_RAW

The stored procedure CAST\_TO\_RAW converts a VARCHAR2 type object to the RAW type.

The UTL\_RAW.CAST\_TO\_RAW function prototype is:

UTL\_RAW.CAST\_TO\_RAW( c IN VARCHAR2) RETURN RAW;

#### **Table 10-29** UTL\_RAW.CAST\_TO\_RAW interface parameters

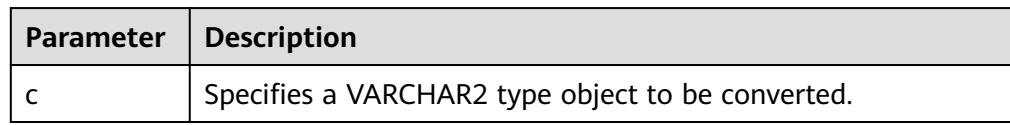

## **Example**

Perform operations on RAW data in a stored procedure:

```
CREATE OR REPLACE PROCEDURE proc_raw
AS
str varchar2(100) := 'abcdef';
source raw(100);
amount integer;
BEGIN
source := utl_raw.cast_to_raw(str);--Convert the type.
amount := utl_raw.length(source);--Obtain the length.
dbms_output.put_line(amount);
END;
/
```
Call the stored procedure:

CALL proc\_raw();

## **10.11.5 DBMS\_JOB**

## **Related Interfaces**

**Table 10-30** lists all interfaces supported by the **DBMS\_JOB** package.

| <b>Interface</b>                      | <b>Description</b>                                                                                                    |
|---------------------------------------|----------------------------------------------------------------------------------------------------|
| <b>DBMS_JOB.SUBMIT</b>                | Submits a job to the job queue. The job number is<br>automatically generated by the system.                                                     |
| <b>DBMS_JOB.SUBMIT</b><br><b>NODE</b> | Submits a job to the job queue. The execution node is<br>specified by the user, and the job number is automatically<br>generated by the system. |
| <b>DBMS_JOB.ISUBMI</b>                | Submits a job to the job queue. The job number is<br>specified by the user.                                                                     |
| <b>DBMS JOB.REMOV</b><br>Е            | Removes a job from the job queue by job number.                                                                                                 |
| <b>DBMS JOB.BROKE</b><br>N            | Disables or enables job execution.                                                                                                    |
| <b>DBMS_JOB.CHANG</b><br>Е            | Modifies user-definable attributes of a job, including the<br>job description, next execution time, and execution<br>interval.                  |
| <b>DBMS_JOB.WHAT</b>                  | Modifies the job description of a job.                                                                                                    |

**Table 10-30** DBMS\_JOB

<span id="page-269-0"></span>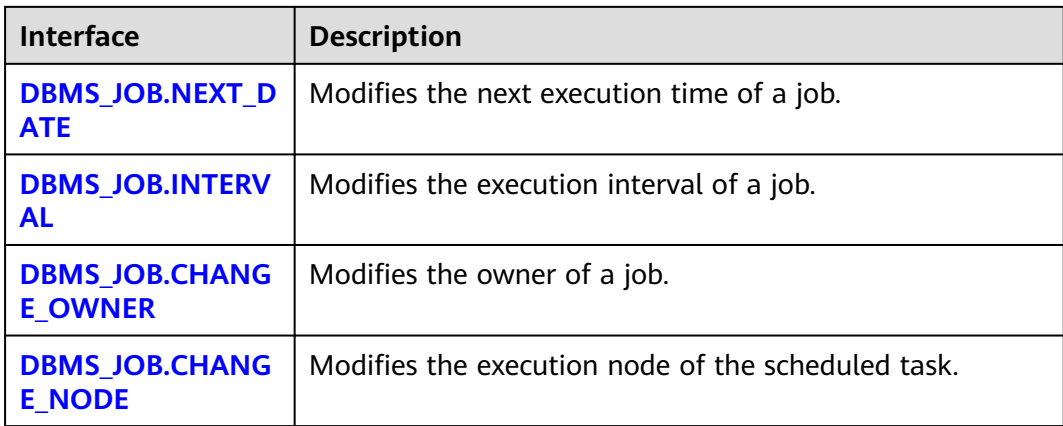

DBMS\_JOB.SUBMIT

The stored procedure **SUBMIT** submits a job provided by the system.

A prototype of the DBMS\_JOB.SUBMIT function is as follows:

DMBS\_JOB.SUBMIT( what IN TEXT, next\_date IN TIMESTAMP DEFAULT sysdate, job\_interval IN TEXT DEFAULT 'null', job OUT INTEGER);

#### $\Box$  Note

When a job is created (using DBMS JOB), the system binds the current database and the username to the job by default. This function can be invoked by using **call** or **select**. If you invoke this function by using **select**, there is no need to specify output parameters. To invoke this function within a stored procedure, use **perform**.

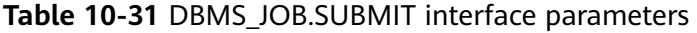

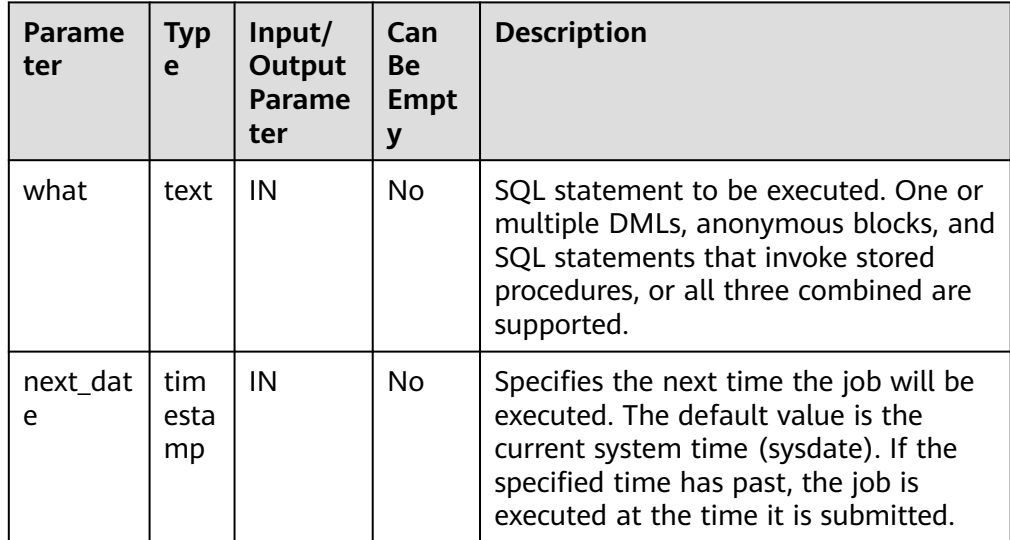

<span id="page-270-0"></span>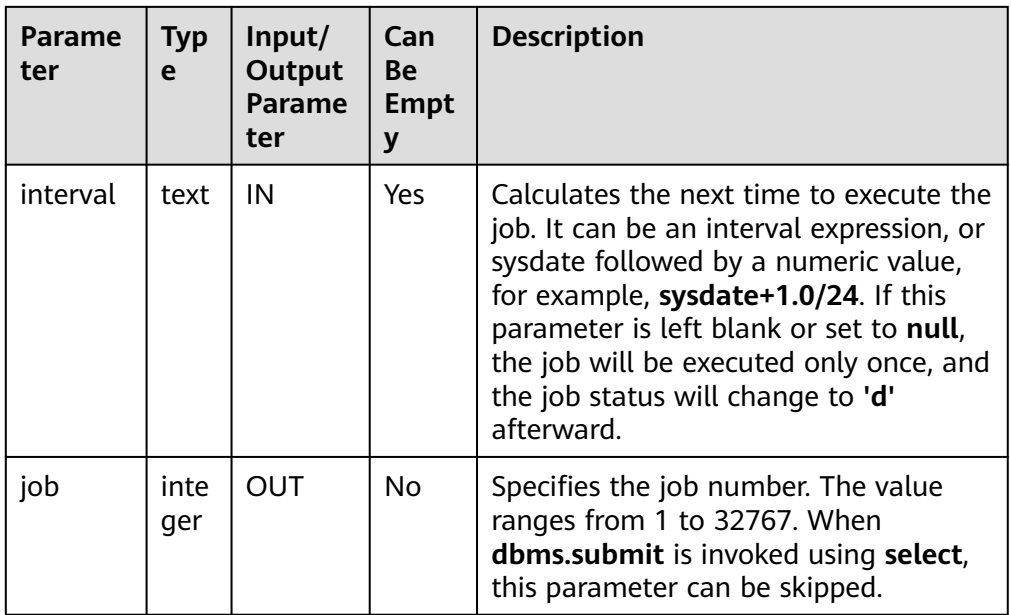

#### For example:

select DBMS\_JOB.SUBMIT('call pro\_xxx();', to\_date('20180101','yyyymmdd'),'sysdate+1');

select DBMS\_JOB.SUBMIT('call pro\_xxx();', to\_date('20180101','yyyymmdd'),'sysdate+1.0/24');

CALL DBMS\_JOB.SUBMIT('INSERT INTO T\_JOB VALUES(1); call pro\_1(); call pro\_2();', add\_months(to\_date('201701','yyyymm'),1), 'date\_trunc(''day'',SYSDATE) + 1 +(8\*60+30.0)/ (24\*60)' ,:jobid);

#### DBMS\_JOB.SUBMIT\_NODE

The stored procedure **SUBMIT** submits a job provided by the system. The execution node is specified by the user. This interface is supported only by clusters of version 8.3.0 or later.

The prototype of the DBMS\_JOB.SUBMIT\_NODE function is:

DMBS\_JOB.SUBMIT\_NODE(<br>what IN TEXT, IN TEXT, next\_date IN TIMESTAMP DEFAULT sysdate, job\_interval IN TEXT DEFAULT 'null', job\_node IN TEXT DEFAULT NULL, job OUT INTEGER);

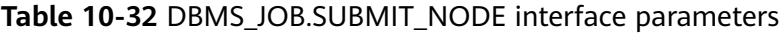

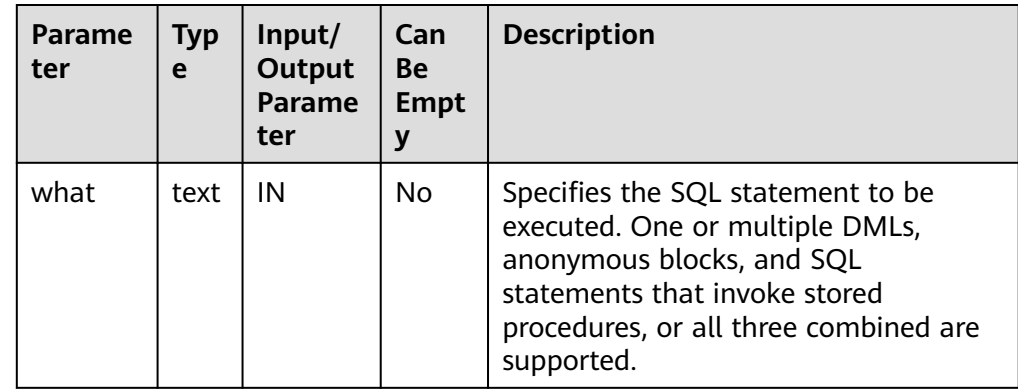

<span id="page-271-0"></span>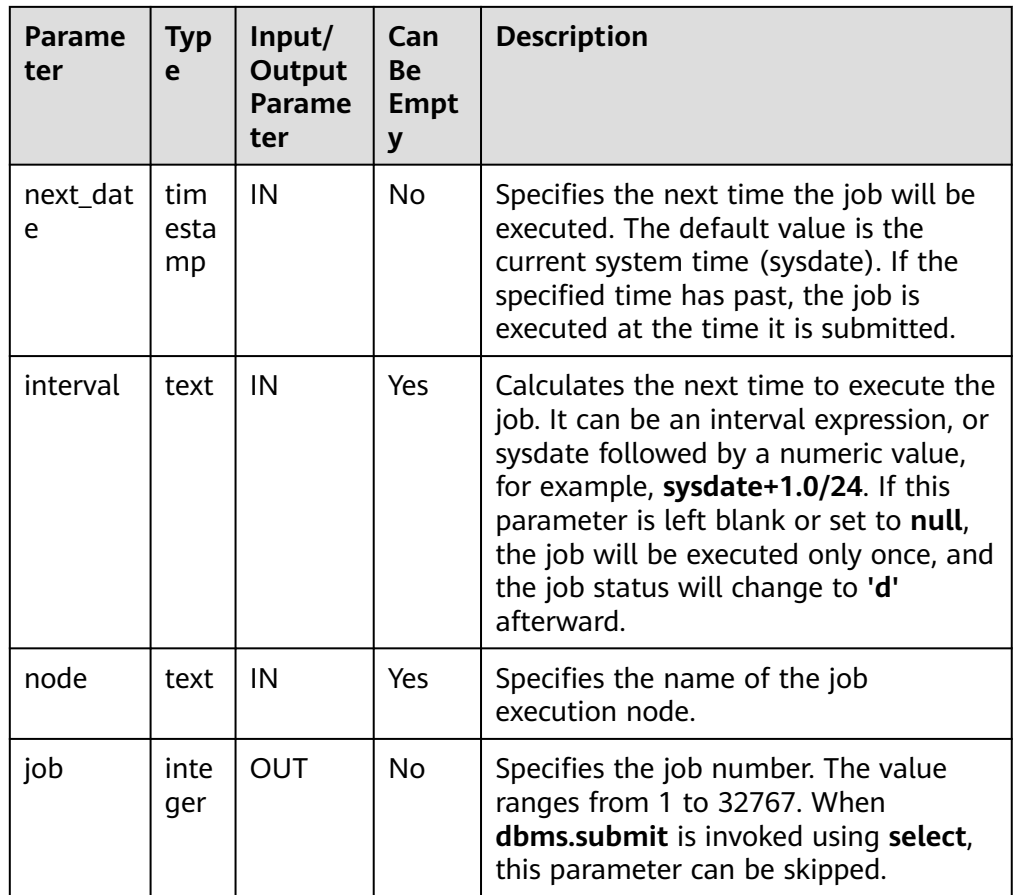

#### For example:

select DBMS\_JOB.SUBMIT\_NODE('call pro\_xxx();', to\_date('20180101','yyyymmdd'),'sysdate +1','coordinator1');

select DBMS\_JOB.SUBMIT\_NODE('call pro\_xxx();', to\_date('20180101','yyyymmdd'),'sysdate+1.0/24');

CALL DBMS\_JOB.SUBMIT('INSERT INTO T\_JOB VALUES(1); call pro\_1(); call pro\_2();', add\_months(to\_date('201701','yyyymm'),1), 'date\_trunc(''day'',SYSDATE) + 1 +(8\*60+30.0)/(24\*60)', 'coordinator1', :jobid);

DBMS\_JOB.ISUBMIT

**ISUBMIT** has the same syntax function as **SUBMIT**, but the first parameter of **ISUBMIT** is an input parameter, that is, a specified job number. In contrast, that last parameter of **SUBMIT** is an output parameter, indicating the job number automatically generated by the system.

For example: CALL dbms\_job.isubmit(101, 'insert\_msg\_statistic1;', sysdate, 'sysdate+3.0/24');

DBMS\_JOB.REMOVE

The stored procedure **REMOVE** deletes a specified job.

A prototype of the DBMS\_JOB.REMOVE function is as follows: REMOVE(job IN INTEGER);

| Para<br>mete | <b>Type</b> | Input/<br><b>Output</b><br><b>Paramet</b><br>er | <b>Can Be</b><br><b>Empty</b> | <b>Description</b>        |
|--------------|-------------|-------------------------------------------------|-------------------------------|---------------------------|
| job          | integ<br>er | IN                                              | No                            | Specifies the job number. |

<span id="page-272-0"></span>**Table 10-33** DBMS\_JOB.REMOVE interface parameters

For example:

CALL dbms\_job.remove(101);

DBMS\_JOB.BROKEN

The stored procedure **BROKEN** sets the broken flag of a job.

A prototype of the DBMS\_JOB.BROKEN function is as follows:

DMBS\_JOB.BROKEN( job IN INTEGER, broken IN BOOLEAN, next\_date IN TIMESTAMP DEFAULT sysdate);

#### **Table 10-34** DBMS\_JOB.BROKEN interface parameters

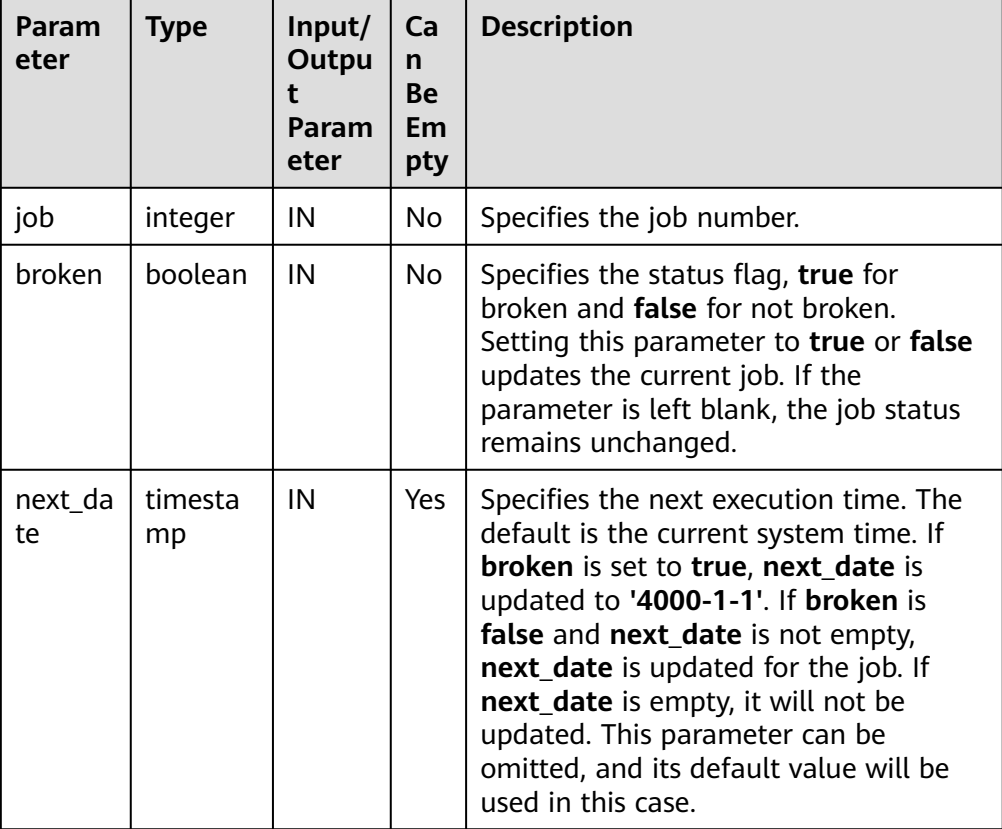

For example:

CALL dbms\_job.broken(101, true); CALL dbms\_job.broken(101, false, sysdate);

#### <span id="page-273-0"></span>DBMS\_JOB.CHANGE

The stored procedure **CHANGE** modifies user-definable attributes of a job, including the job content, next-execution time, and execution interval.

A prototype of the DBMS\_JOB.CHANGE function is as follows:

DMBS\_JOB.CHANGE( job IN INTEGER, IN TEXT, next\_date IN TIMESTAMP, interval IN TEXT);

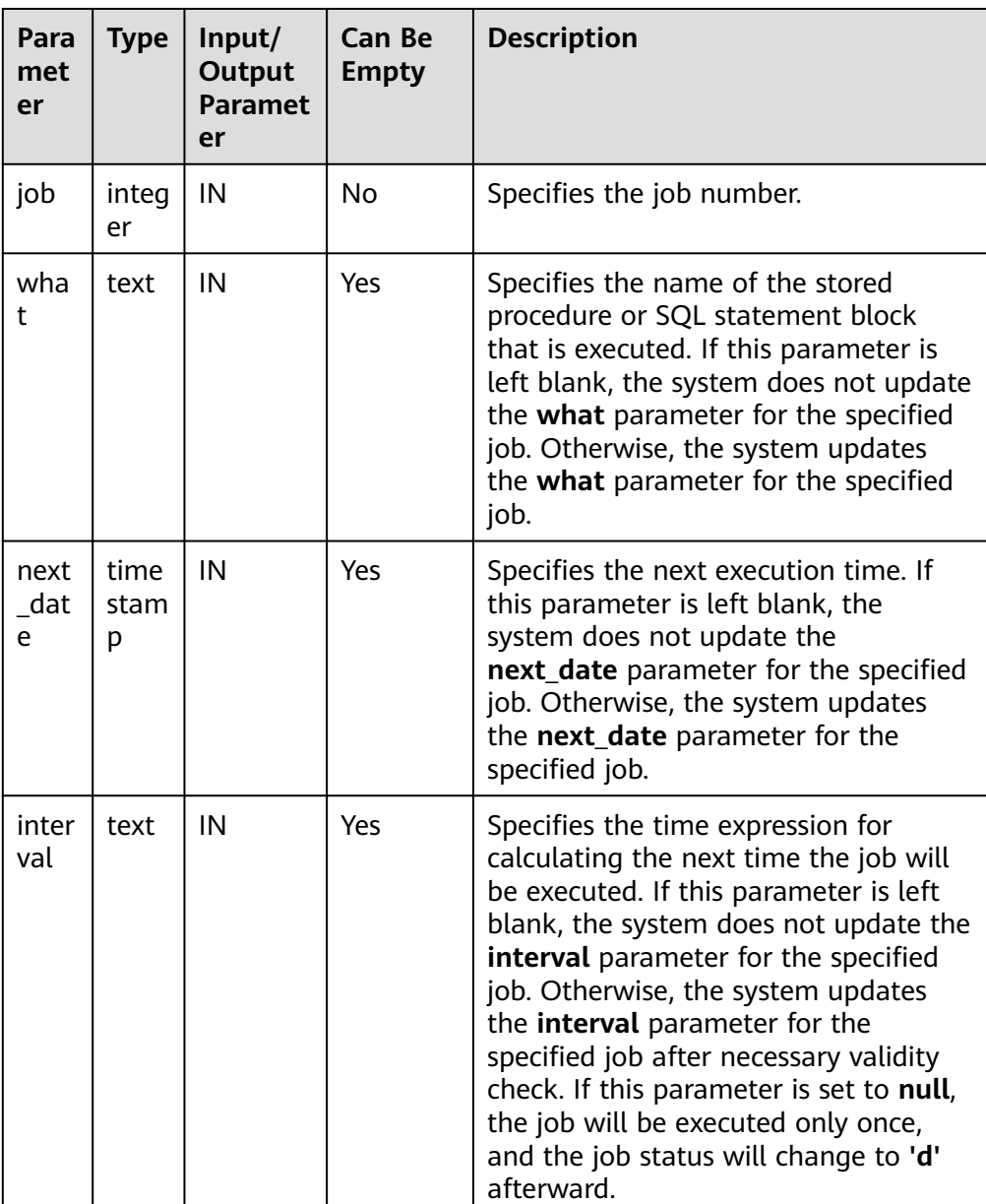

#### **Table 10-35** DBMS\_JOB.CHANGE interface parameters

For example:

CALL dbms\_job.change(101, 'call userproc();', sysdate, 'sysdate + 1.0/1440'); CALL dbms\_job.change(101, 'insert into tbl\_a values(sysdate);', sysdate, 'sysdate + 1.0/1440');

<span id="page-274-0"></span>DBMS\_JOB.WHAT

The stored procedure **WHAT** modifies the procedures to be executed by a specified job.

A prototype of the DBMS\_JOB.WHAT function is as follows:

DMBS\_JOB.WHAT( job IN INTEGER, what IN TEXT);

#### **Table 10-36** DBMS\_JOB.WHAT interface parameters

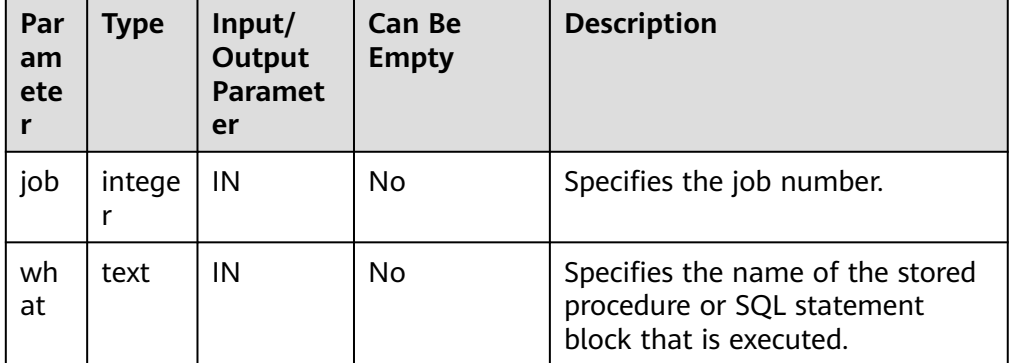

#### $\Box$  Note

- If the value specified by the **what** parameter is one or multiple executable SQL statements, program blocks, or stored procedures, this procedure can be executed successfully; otherwise, it will fail to be executed.
- If the **what** parameter is a simple statement such as insert and update, a schema name must be added in front of the table name.

For example:

CALL dbms\_job.what(101, 'call userproc();'); CALL dbms\_job.what(101, 'insert into tbl\_a values(sysdate);');

DBMS\_JOB.NEXT\_DATE

The stored procedure **NEXT\_DATE** modifies the next-execution time attribute of a job.

A prototype of the DBMS\_JOB.NEXT\_DATE function is as follows:

DMBS\_JOB.NEXT\_DATE( job IN INTEGER, next\_date IN TIMESTAMP);

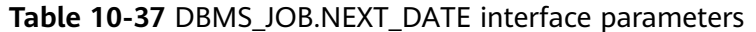

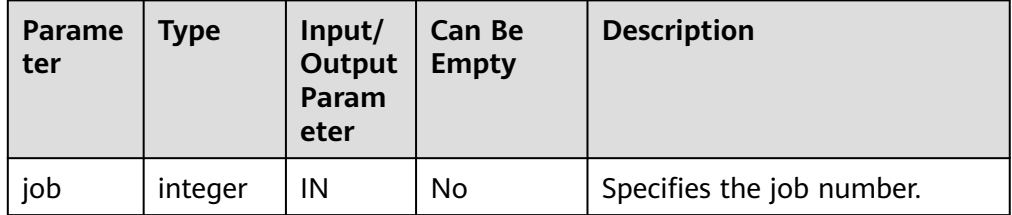

<span id="page-275-0"></span>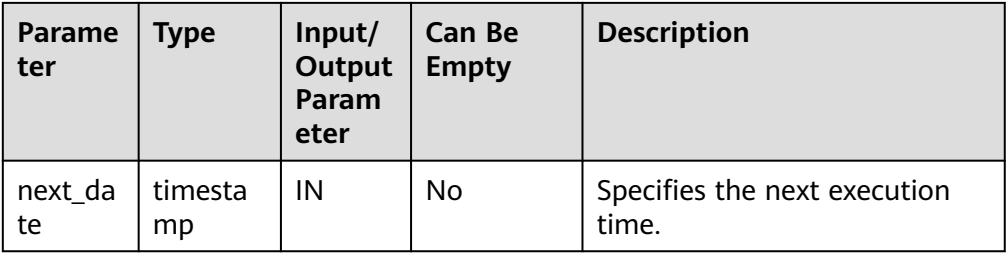

#### $\Box$  Note

If the specified **next\_date** value is earlier than the current date, the job is executed once immediately.

For example:

CALL dbms\_job.next\_date(101, sysdate);

DBMS\_JOB.INTERVAL

The stored procedure **INTERVAL** modifies the execution interval attribute of a job.

A prototype of the DBMS\_JOB.INTERVAL function is as follows:

DMBS\_JOB.INTERVAL( job IN INTEGER,<br>interval IN TEXT); interval IN TEXT);

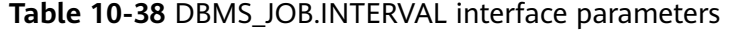

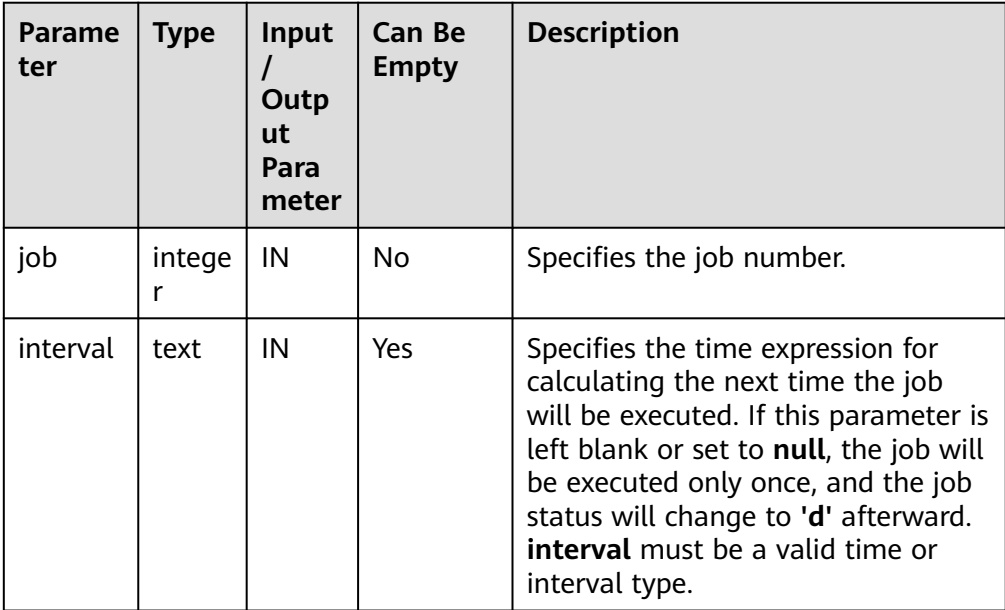

For example:

CALL dbms\_job.interval(101, 'sysdate + 1.0/1440');

#### $\Box$  Note

For a job that is currently running (that is, **job\_status** is **'r'**), it is not allowed to use **remove**, **change**, **next\_date**, **what**, or **interval** to delete or modify job parameters.

#### <span id="page-276-0"></span>DBMS\_JOB.CHANGE\_OWNER

The stored procedure **CHANGE\_OWNER** modifies the owner of a job.

A prototype of the DBMS\_JOB.CHANGE\_OWNER function is as follows:

DMBS\_JOB.CHANGE\_OWNER( job IN INTEGER, new\_owner IN NAME);

#### **Table 10-39** DBMS\_JOB.CHANGE\_OWNER interface parameters

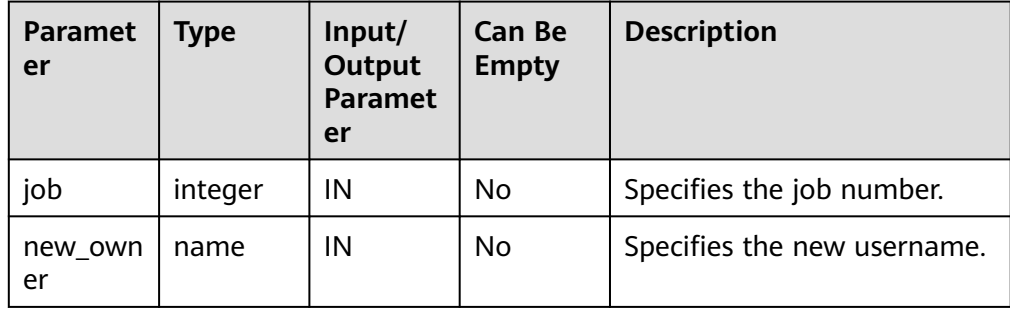

For example:

CALL dbms\_job.change\_owner(101, 'alice');

DBMS\_JOB.CHANGE\_NODE

The stored procedure **CHANGE\_NODE** modifies the execution node of the scheduled task. This interface is supported only by clusters of version 8.3.0 or later.

A prototype of the DBMS\_JOB.CHANGE\_NODE function is:

DMBS\_JOB.CHANGE\_NODE( job IN INTEGER, new\_node IN text);

#### **Table 10-40** DBMS\_JOB.CHANGE\_OWNER interface parameters

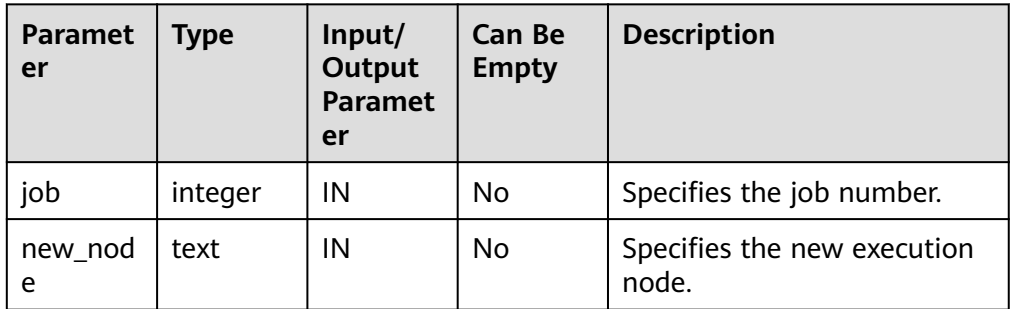

For example:

CALL dbms\_job.change\_node(101, 'coordinator2');

## **Constraints**

1. After a new job is created, this job belongs to the current coordinator only, that is, this job can be scheduled and executed only on the current

coordinator. Other coordinators will not schedule or execute this job. All coordinators can query, modify, and delete jobs created on other CNs.

- 2. Create, update, and delete jobs only using the procedures provided by the DBMS JOB package. These procedures synchronize job information between different CNs and associate primary keys between the **pg\_jobs** tables. If you use DML statements to add, delete, or modify records in the **pg jobs** table, job information will become inconsistent between CNs and system tables may fail to be associated, compromising internal job management.
- 3. Each user-created task is bound to a CN. If the automatic migration function is not enabled, task statuses cannot be updated in real time when the CN is faulty during task execution. When a CN fails, all jobs on this CN cannot be scheduled or executed until the CN is restored manually. Enable the automatic migration function on CNs, so that jobs on the faulty CN will be migrated to other CNs for scheduling.
- 4. For each job, the hosting CN updates the real-time job information (including the job status, last execution start time, last execution end time, next execution start time, the number of execution failures if any) to the **pg\_jobs** table, and synchronizes the information to other CNs, ensuring consistent job information between different CNs. In the case of CN failures, job information synchronization is reattempted by the hosting CNs, which increases job execution time. Although job information fails to be synchronized between CNs, job information can still be properly updated in the **pg\_jobs** table on the hosting CNs, and jobs can be executed successfully. After a CN recovers, job information such as job execution time and status in its **pg\_jobs** table may be incorrect and will be updated only after the jobs are executed again on related CNs.
- 5. For each job, a thread is established to execute it. If multiple jobs are triggered concurrently as scheduled, the system will need some time to start the required threads, resulting in a latency of 0.1 ms in job execution.
- 6. The length of the SQL statement to be executed in a job is limited. The maximum length is 8 KB.

# **10.11.6 DBMS\_SQL**

## **Related Interfaces**

**Table 10-41** lists interfaces supported by the **DBMS\_SQL** package.

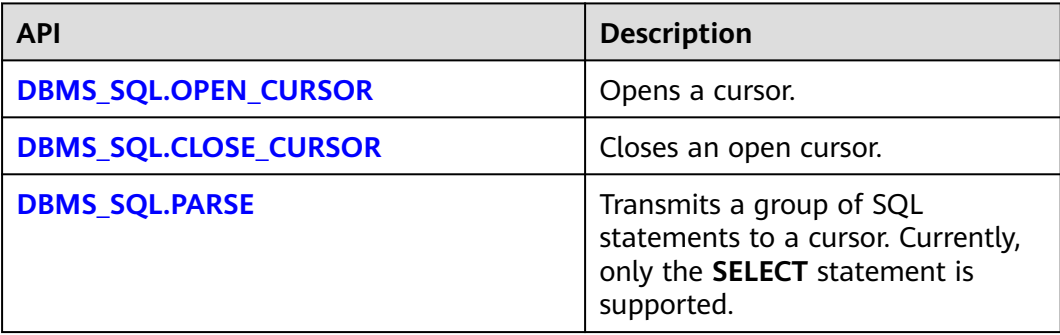

**Table 10-41** DBMS\_SQL

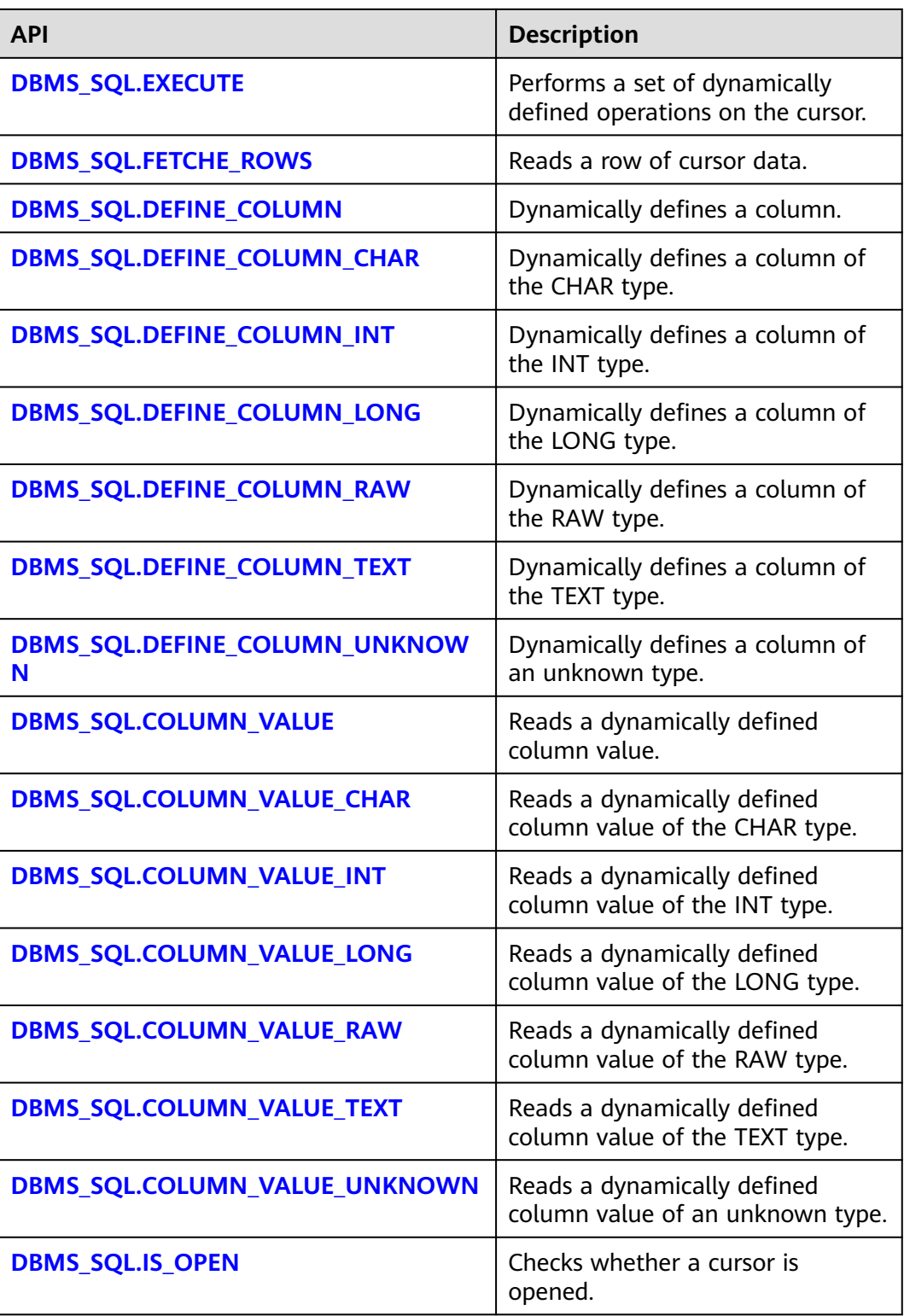

#### <span id="page-279-0"></span> $\Box$  Note

- You are advised to use **dbms\_sql.define\_column** and **dbms\_sql.column\_value** to define columns.
- If the size of the result set is greater than the value of **work\_mem**, the result set will be flushed to disk. The value of work mem must be no greater than 512 MB.
- DBMS\_SQL.OPEN\_CURSOR

This function opens a cursor and is the prerequisite for the subsequent dbms\_sql operations. This function does not transfer any parameter. It automatically generates cursor IDs in an ascending order and returns values to integer variables.

```
The function prototype of DBMS_SQL.OPEN_CURSOR is:
```
DBMS\_SQL.OPEN\_CURSOR (

) RETURN INTEGER;

DBMS\_SQL.CLOSE\_CURSOR

This function closes a cursor. It is the end of each dbms\_sql operation. If this function is not invoked when the stored procedure ends, the memory is still occupied by the cursor. Therefore, remember to close a cursor when you do not need to use it. If an exception occurs, the stored procedure exits but the cursor is not closed. Therefore, you are advised to include this interface in the exception handling of the stored procedure.

#### The function prototype of **DBMS\_SQL.CLOSE\_CURSOR** is:

DBMS\_SQL.CLOSE\_CURSOR ( cursorid IN INTEGER ) RETURN INTEGER;

**Table 10-42** DBMS\_SQL.CLOSE\_CURSOR interface parameters

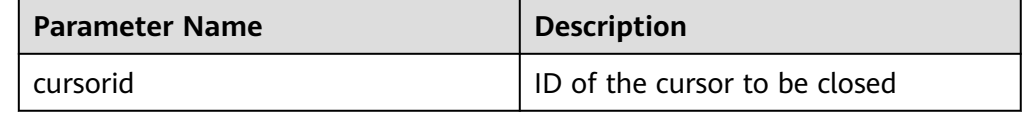

DBMS\_SQL.PARSE

This function parses the query statement of a given cursor. The input query statement is executed immediately. Currently, only the **SELECT** query statement can be parsed. The statement parameters can be transferred only through the TEXT type. The length cannot exceed 1 GB.

The function prototype of **DBMS\_SQL.PARSE** is: DBMS\_SOL.PARSE ( cursorid IN INTEGER, query\_string IN TEXT, label IN INTEGER )

RETURN BOOLEAN;

| <b>Parameter Name</b> | <b>Description</b>                                          |
|-----------------------|-------------------------------------------------------------|
| cursorid              | ID of the cursor whose query<br>statement is parsed         |
| query_string          | Query statements to be parsed                               |
| language_flag         | Version language number. Currently,<br>only 1 is supported. |

<span id="page-280-0"></span>**Table 10-43** DBMS\_SQL.PARSE interface parameters

#### DBMS\_SQL.EXECUTE

This function executes a given cursor. This function receives a cursor ID. The obtained data after is used for subsequent operations. Currently, only the **SELECT** query statement can be executed.

```
The function prototype of DBMS_SQL.EXECUTE is:
DBMS_SQL.EXECUTE(
cursorid IN INTEGER,
)
RETURN INTEGER;
```
**Table 10-44** DBMS\_SQL.EXECUTE interface parameters

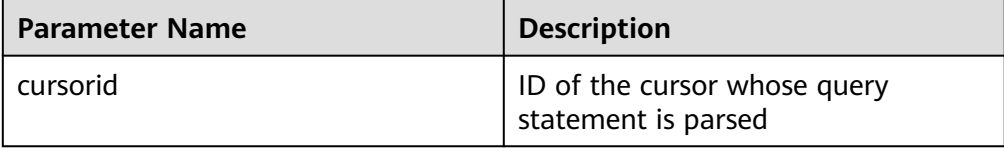

#### DBMS\_SQL.FETCHE\_ROWS

This function returns the number of data rows that meet query conditions. Each time the interface is executed, the system obtains a set of new rows until all data is read.

```
The function prototype of DBMS_SQL.FETCHE_ROWS is:
DBMS_SQL.FETCHE_ROWS(
cursorid IN INTEGER,
)
```
RETURN INTEGER;

**Table 10-45** DBMS\_SQL.FETCH\_ROWS interface parameters

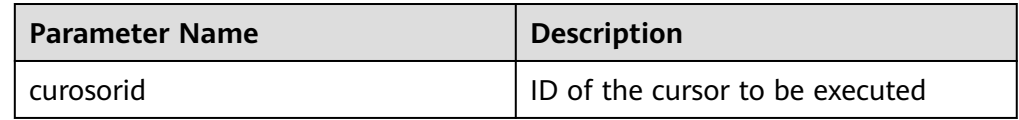

#### ● DBMS\_SQL.DEFINE\_COLUMN

This function defines columns returned from a given cursor and can be used only for the cursors defined by **SELECT**. The defined columns are identified by the relative positions in the query list. The data type of the input variable determines the column type.

The function prototype of **DBMS\_SQL.DEFINE\_COLUMN** is: DBMS\_SQL.DEFINE\_COLUMN( cursorid IN INTEGER,

<span id="page-281-0"></span>position IN INTEGER, column\_ref IN ANYELEMENT, column\_size IN INTEGER default 1024 )

RETURN INTEGER;

**Table 10-46** DBMS\_SQL.DEFINE\_COLUMN interface parameters

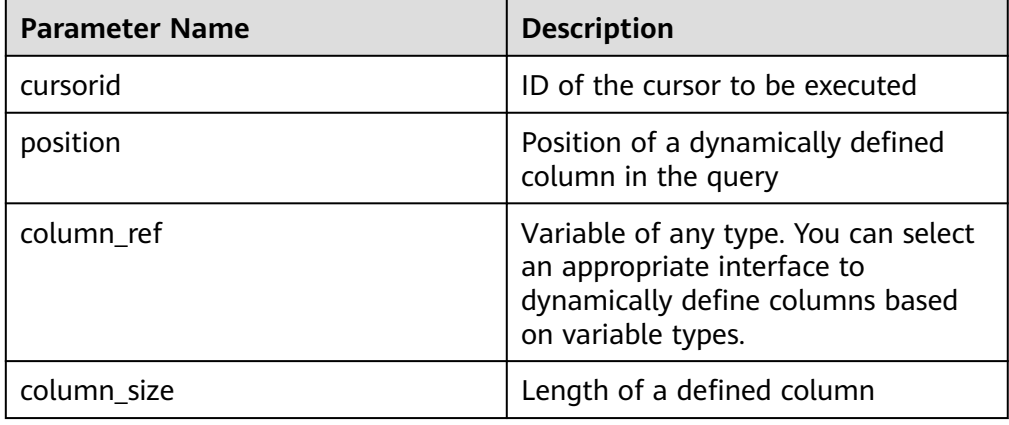

#### ● DBMS\_SQL.DEFINE\_COLUMN\_CHAR

This function defines columns of the CHAR type returned from a given cursor and can be used only for the cursors defined by **SELECT**. The defined columns are identified by the relative positions in the query list. The data type of the input variable determines the column type.

The function prototype of **DBMS\_SQL.DEFINE\_COLUMN\_CHAR** is: DBMS\_SQL.DEFINE\_COLUMN\_CHAR( cursorid IN INTEGER, position IN INTEGER, column IN TEXT, column\_size IN INTEGER ) RETURN INTEGER;

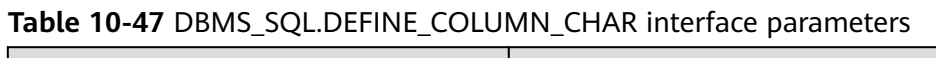

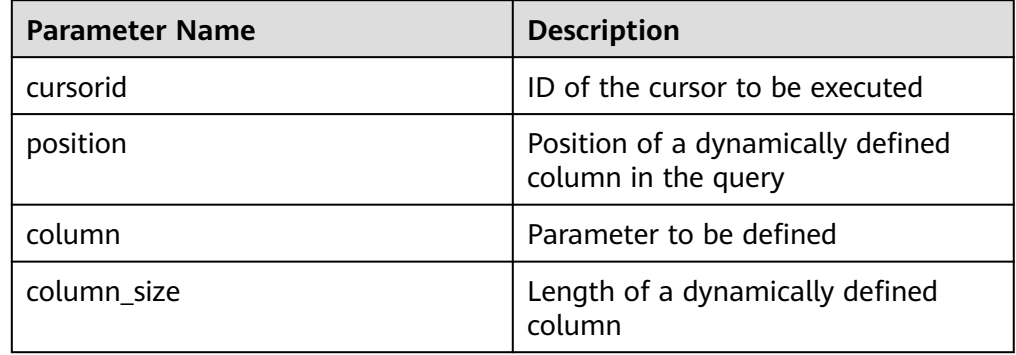

#### ● DBMS\_SQL.DEFINE\_COLUMN\_INT

This function defines columns of the INT type returned from a given cursor and can be used only for the cursors defined by **SELECT**. The defined columns are identified by the relative positions in the query list. The data type of the input variable determines the column type.

The function prototype of **DBMS\_SQL.DEFINE\_COLUMN\_INT** is:

<span id="page-282-0"></span>DBMS\_SQL.DEFINE\_COLUMN\_INT( cursorid IN INTEGER, position IN INTEGER ) RETURN INTEGER;

**Table 10-48** DBMS\_SQL.DEFINE\_COLUMN\_INT interface parameters

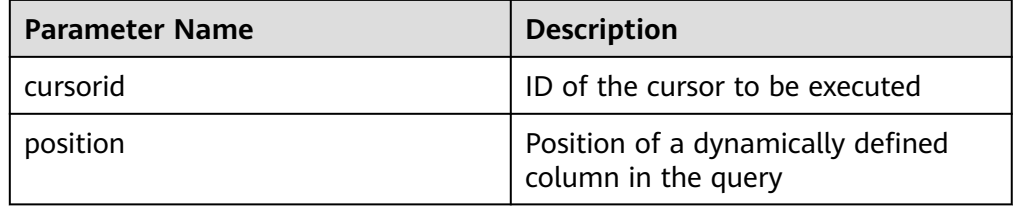

#### DBMS\_SQL.DEFINE\_COLUMN\_LONG

This function defines columns of a long type (not LONG) returned from a given cursor and can be used only for the cursors defined by **SELECT**. The defined columns are identified by the relative positions in the query list. The data type of the input variable determines the column type. The maximum size of a long column is 1 GB.

The function prototype of **DBMS\_SQL.DEFINE\_COLUMN\_LONG** is: DBMS\_SQL.DEFINE\_COLUMN\_LONG( cursorid IN INTEGER, position IN INTEGER ) RETURN INTEGER;

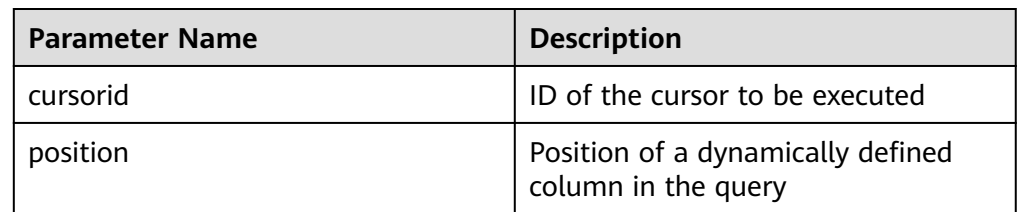

**Table 10-49** DBMS\_SQL.DEFINE\_COLUMN\_LONG interface parameters

#### DBMS\_SQL.DEFINE\_COLUMN\_RAW

This function defines columns of the RAW type returned from a given cursor and can be used only for the cursors defined by **SELECT**. The defined columns are identified by the relative positions in the query list. The data type of the input variable determines the column type.

The function prototype of **DBMS\_SQL.DEFINE\_COLUMN\_RAW** is: DBMS\_SQL.DEFINE\_COLUMN\_RAW( cursorid IN INTEGER, position IN INTEGER, column IN BYTEA, column\_size IN INTEGER ) RETURN INTEGER;

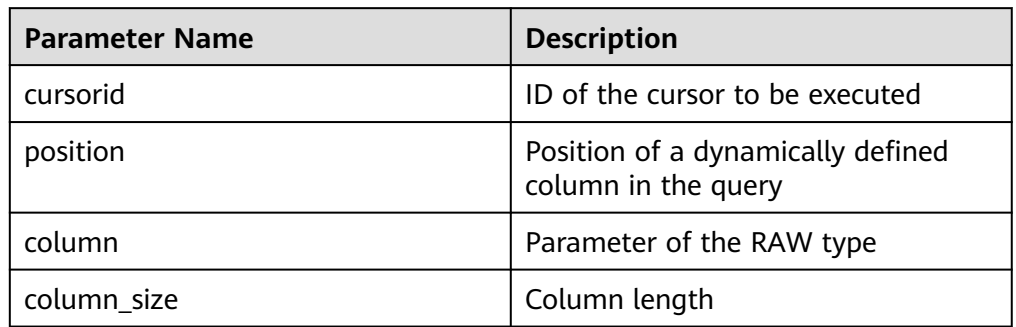

#### <span id="page-283-0"></span>**Table 10-50** DBMS\_SQL.DEFINE\_COLUMN\_RAW interface parameters

#### DBMS\_SQL.DEFINE\_COLUMN\_TEXT

This function defines columns of the TEXT type returned from a given cursor and can be used only for the cursors defined by **SELECT**. The defined columns are identified by the relative positions in the query list. The data type of the input variable determines the column type.

The function prototype of **DBMS\_SQL.DEFINE\_COLUMN\_TEXT** is:

DBMS\_SQL.DEFINE\_COLUMN\_CHAR( cursorid IN INTEGER, position IN INTEGER, max\_size IN INTEGER )

RETURN INTEGER;

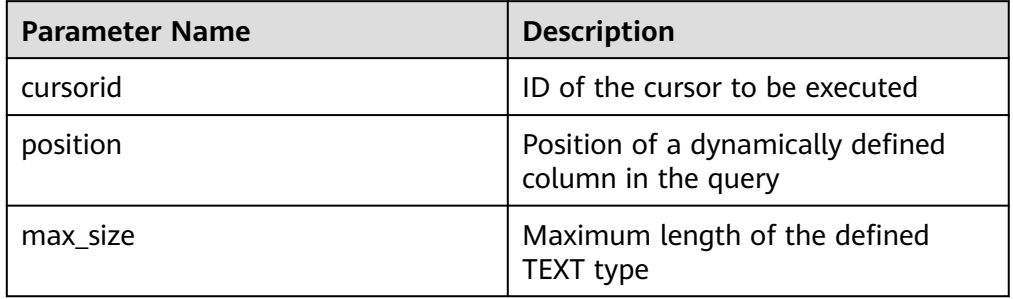

#### **Table 10-51** DBMS\_SQL.DEFINE\_COLUMN\_TEXT interface parameters

#### • DBMS\_SQL.DEFINE\_COLUMN\_UNKNOWN

This function processes columns of unknown data types returned from a given cursor and is used only for the system to report an error and exist when the type cannot be identified.

The function prototype of **DBMS\_SQL.DEFINE\_COLUMN\_UNKNOWN** is: DBMS\_SQL.DEFINE\_COLUMN\_CHAR( cursorid IN INTEGER,<br>position IN INTEGER. IN INTEGER. column IN TEXT )

RETURN INTEGER;

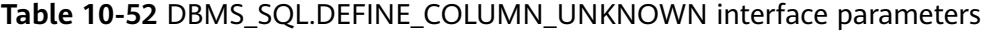

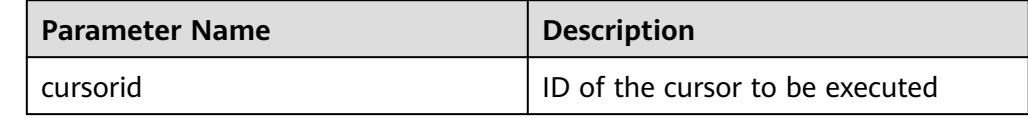

<span id="page-284-0"></span>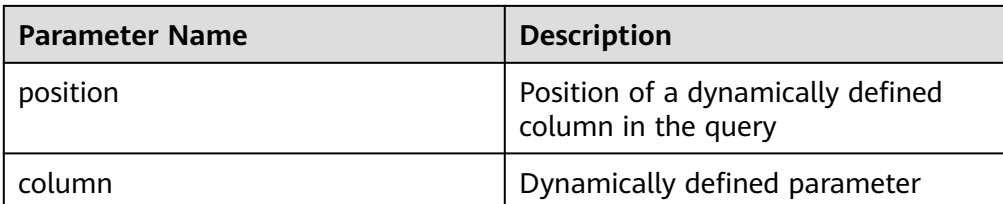

#### ● DBMS\_SQL.COLUMN\_VALUE

This function returns the cursor element value specified by a cursor and accesses the data obtained by DBMS\_SQL.FETCH\_ROWS.

```
The function prototype of DBMS_SQL.COLUMN_VALUE is:
DBMS_SQL.COLUMN_VALUE(
cursorid IN INTEGER,<br>position IN INTEGER.
              IN INTEGER,
column_value INOUT ANYELEMENT
)
RETURN ANYELEMENT;
```
#### **Table 10-53** DBMS\_SQL.COLUMN\_VALUE interface parameters

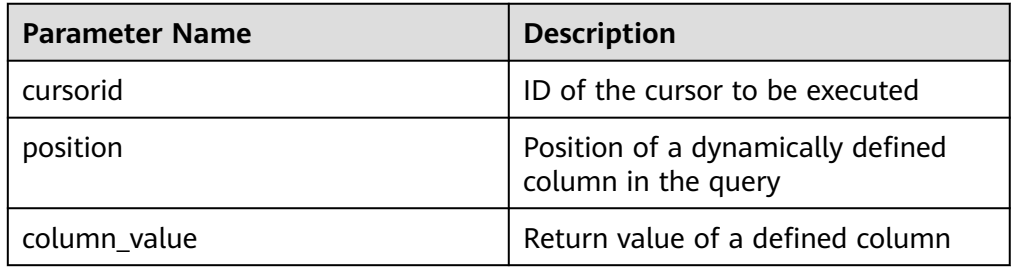

#### • DBMS\_SQL.COLUMN\_VALUE\_CHAR

This function returns the value of the CHAR type in a specified position of a cursor and accesses the data obtained by DBMS\_SQL.FETCH\_ROWS.

The function prototype of **DBMS\_SQL.COLUMN\_VALUE\_CHAR** is: DBMS\_SQL.COLUMN\_VALUE\_CHAR( IN INTEGER, position IN INTEGER,<br>column\_value INOUT CHA column\_value INOUT CHARACTER,<br>err\_num INOUT NUMERIC defa INOUT NUMERIC default 0, actual\_length INOUT INTEGER default 1024 ) RETURN RECORD;

**Table 10-54** DBMS\_SQL.COLUMN\_VALUE\_CHAR interface parameters

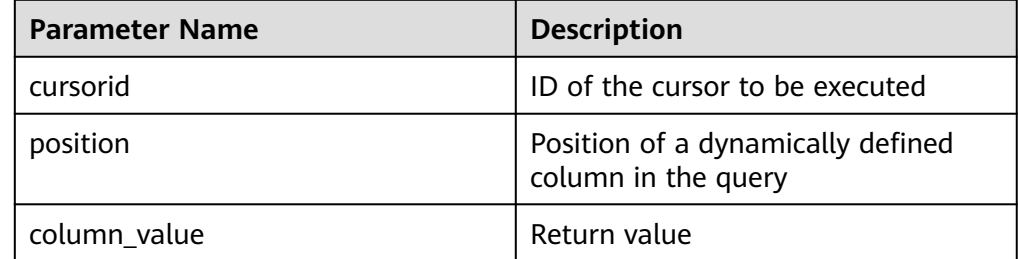

<span id="page-285-0"></span>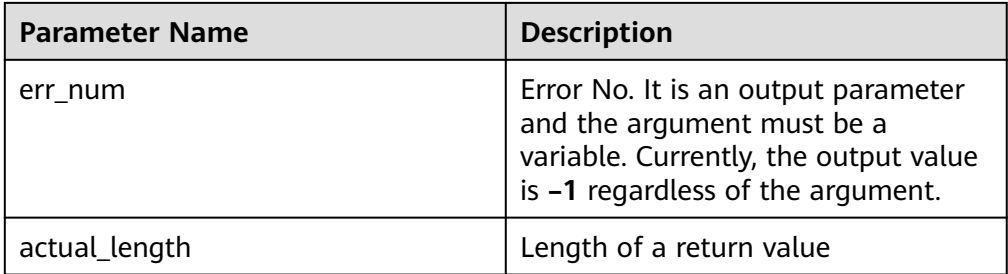

#### ● DBMS\_SQL.COLUMN\_VALUE\_INT

This function returns the value of the INT type in a specified position of a cursor and accesses the data obtained by DBMS\_SQL.FETCH\_ROWS. The function prototype of **DBMS\_SQL.COLUMN\_VALUE\_INT** is: DBMS\_SQL.COLUMN

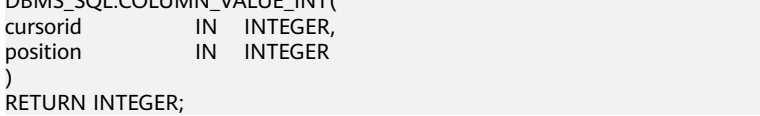

#### **Table 10-55** DBMS\_SQL.COLUMN\_VALUE\_INT interface parameters

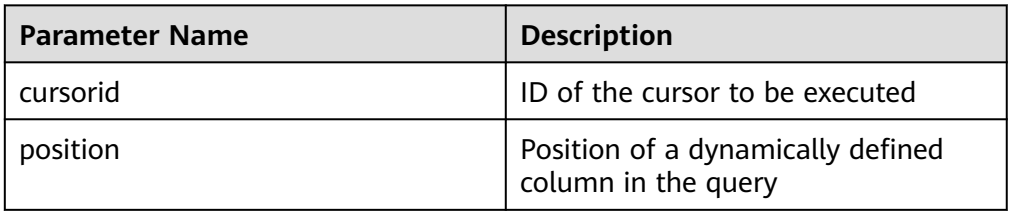

#### DBMS\_SQL.COLUMN\_VALUE\_LONG

This function returns the value of a long type (not LONG or BIGINT) in a specified position of a cursor and accesses the data obtained by DBMS\_SQL.FETCH\_ROWS.

The function prototype of **DBMS\_SQL.COLUMN\_VALUE\_LONG** is: DBMS\_SOL.COLUMN\_VALUE\_LONG(

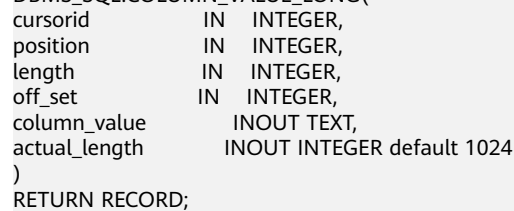

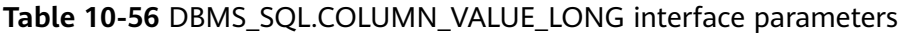

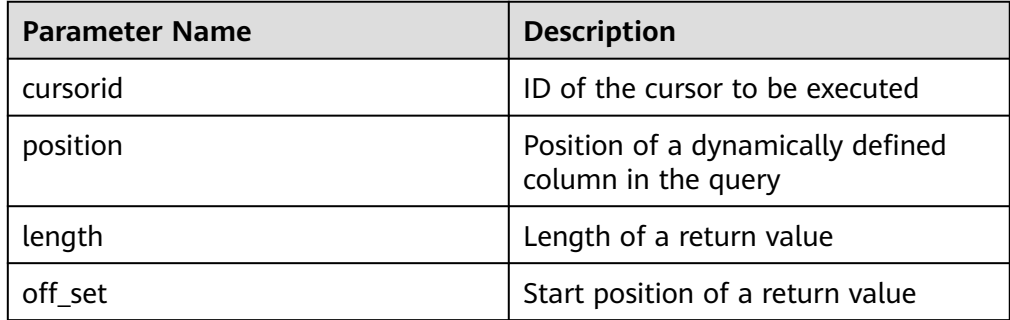

<span id="page-286-0"></span>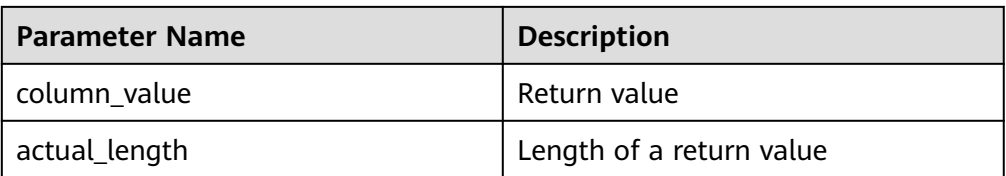

#### DBMS\_SQL.COLUMN\_VALUE\_RAW

This function returns the value of the RAW type in a specified position of a cursor and accesses the data obtained by DBMS\_SQL.FETCH\_ROWS.

The function prototype of **DBMS\_SQL.COLUMN\_VALUE\_RAW** is: DBMS\_SOL.COLUMN\_VALUE\_RAW( cursorid IN INTEGER,<br>position IN INTEGER, IN INTEGER,<br>INOUT BYTEA, column\_value err\_num INOUT NUMERIC default 0, actual\_length INOUT INTEGER default 1024 ) RETURN RECORD;

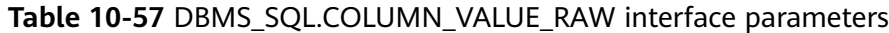

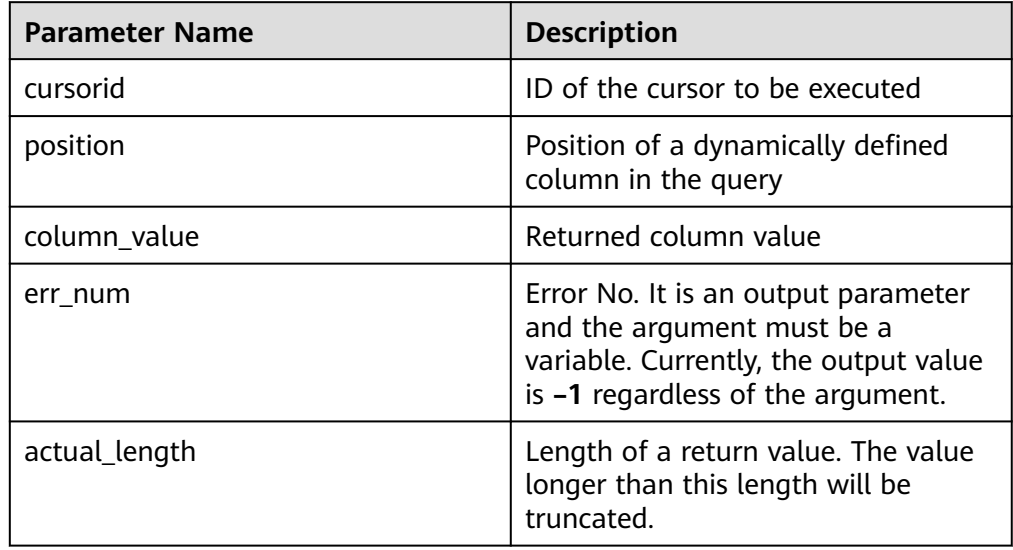

#### DBMS\_SQL.COLUMN\_VALUE\_TEXT

This function returns the value of the TEXT type in a specified position of a cursor and accesses the data obtained by DBMS\_SQL.FETCH\_ROWS.

The function prototype of **DBMS\_SQL.COLUMN\_VALUE\_TEXT** is: DBMS\_SQL.COLUMN\_VALUE\_TEXT( cursorid IN INTEGER,<br>
position IN INTEGER IN INTEGER )

RETURN TEXT;

#### **Table 10-58** DBMS\_SQL.COLUMN\_VALUE\_TEXT interface parameters

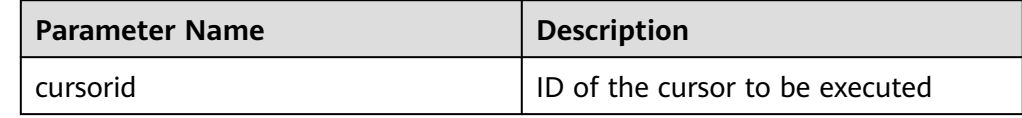

<span id="page-287-0"></span>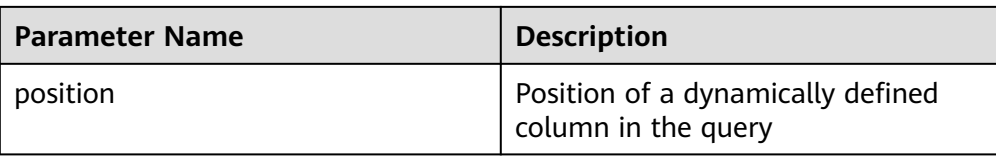

#### DBMS\_SQL.COLUMN\_VALUE\_UNKNOWN

This function returns the value of an unknown type in a specified position of a cursor. This is an error handling interface when the type is not unknown.

The function prototype of **DBMS\_SQL.COLUMN\_VALUE\_UNKNOWN** is: DBMS\_SQL.COLUMN\_VALUE\_UNKNOWN( cursorid IN INTEGER,<br>position IN INTEGER, in integer,<br>In Text COLUMN\_TYPE ) RETURN TEXT;

**Table 10-59** DBMS\_SQL.COLUMN\_VALUE\_UNKNOWN interface parameters

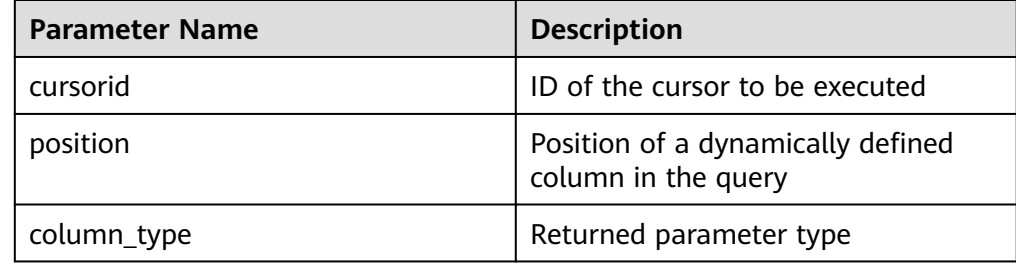

#### ● DBMS\_SQL.IS\_OPEN

This function returns the status of a cursor: **open**, **parse**, **execute**, or **define**. The value is **TRUE**. If the status is unknown, an error is reported. In other cases, the value is **FALSE**.

```
The function prototype of DBMS_SQL.IS_OPEN is:
DBMS_SQL.IS_OPEN(
cursorid IN INTEGER
)
RETURN BOOLEAN;
```
Table 10-60 DBMS SQL.IS OPEN interface parameters

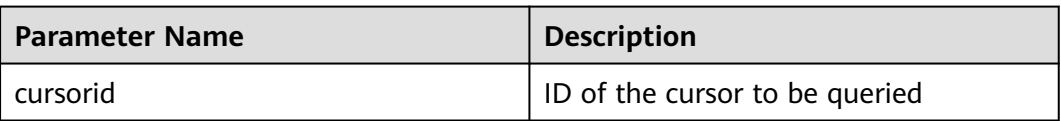

### **Examples**

-- Perform operations on RAW data in a stored procedure. create or replace procedure pro\_dbms\_sql\_all\_02(in\_raw raw,v\_in int,v\_offset int) as cursorid int; v\_id int; v\_info bytea :=1; query varchar(2000); execute\_ret int;
```
define column ret raw bytea :='1';
define_column_ret int;
begin
drop table if exists pro_dbms_sql_all_tb1_02 ;
create table pro_dbms_sql_all_tb1_02(a int ,b blob);
insert into pro_dbms_sql_all_tb1_02 values(1,HEXTORAW('DEADBEEE'));
insert into pro_dbms_sql_all_tb1_02 values(2,in_raw);
query := 'select * from pro_dbms_sql_all_tb1_02 order by 1';
-- Open a cursor.
cursorid := dbms_sql.open_cursor();
-- Compile the cursor.
dbms_sql.parse(cursorid, query, 1);
-- Define a column.
define_column_ret:= dbms_sql.define_column(cursorid,1,v_id);
define_column_ret_raw:= dbms_sql.define_column_raw(cursorid,2,v_info,10);
-- Execute the cursor.
execute_ret := dbms_sql.execute(cursorid);
loop 
exit when (dbms_sql.fetch_rows(cursorid) <= 0);
-- Obtain values.
dbms_sql.column_value(cursorid,1,v_id);
dbms_sql.column_value_raw(cursorid,2,v_info,v_in,v_offset);
-- Output the result.
dbms_output.put_line('id:'|| v_id || ' info:' || v_info);
end loop;
-- Close the cursor.
dbms_sql.close_cursor(cursorid);
end;
/
.<br>-- Invoke the stored procedure.
call pro_dbms_sql_all_02(HEXTORAW('DEADBEEF'),0,1);
-- Delete the stored procedure.
DROP PROCEDURE pro_dbms_sql_all_02;
```
# **10.12 Debugging**

# **Syntax**

RAISE has the following five syntax formats:

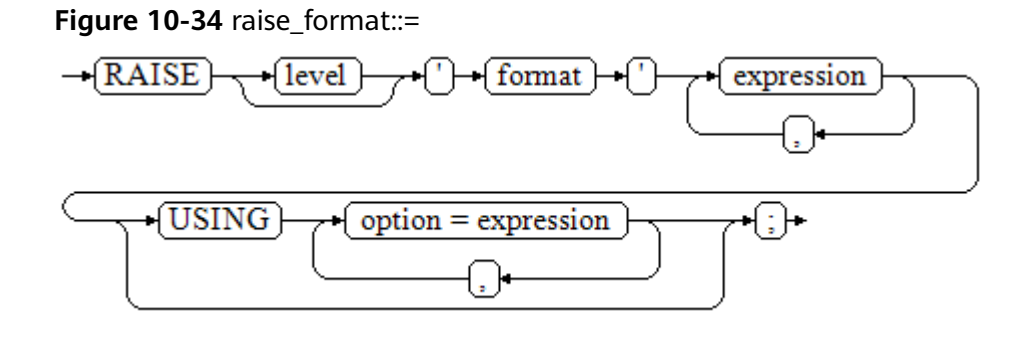

**Figure 10-35** raise\_condition::=

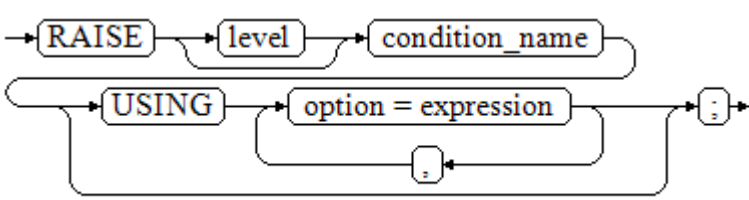

<span id="page-289-0"></span>**Figure 10-36** raise sqlstate::=

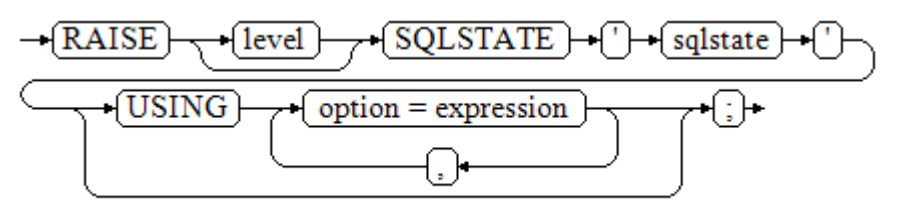

**Figure 10-37** raise\_option::=

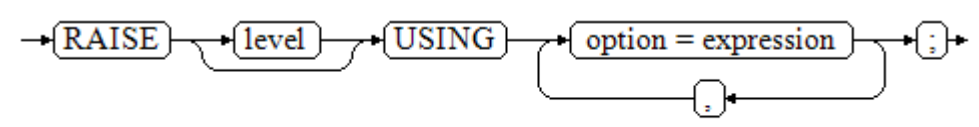

**Figure 10-38** raise::=

 $\mathsf{RAISE}$ 

Parameter description:

- The level option is used to specify the error level, that is, **DEBUG**, **LOG**, **INFO**, **NOTICE**, **WARNING**, or **EXCEPTION** (default). **EXCEPTION** throws an error that normally terminates the current transaction and the others only generate information at their levels. The **[log\\_min\\_messages](#page-810-0)** and **[client\\_min\\_messages](#page-810-0)** parameters control whether the error messages of specific levels are reported to the client and are written to the server log.
- **format**: specifies the error message text to be reported, a format character string. The format character string can be appended with an expression for insertion to the message text. In a format character string, **%** is replaced by the parameter value attached to format and **%%** is used to print **%**. For example:

--v\_job\_id replaces % in the character string. RAISE NOTICE 'Calling cs\_create\_job(%)',v\_job\_id;

- $option = expression: inserts additional information to an error report. The$ keyword option can be **MESSAGE**, **DETAIL**, **HINT**, or **ERRCODE**, and each expression can be any character string.
	- MESSAGE: specifies the error message text. This option cannot be used in a RAISE statement that contains a format character string in front of USING.
	- DETAIL: specifies detailed information of an error.
	- HINT: prints hint information.
	- **ERRCODE**: designates an error code (SQLSTATE) to a report. A condition name or a five-character SQLSTATE error code can be used.
- condition, name: specifies the condition name corresponding to the error code.
- sqlstate: specifies the error code.

If neither a condition name nor an **SQLSTATE** is designated in a **RAISE EXCEPTION** command, the **RAISE EXCEPTION (P0001)** is used by default. If no message text is designated, the condition name or SQLSTATE is used as the message text by default.

#### **NOTICE**

If the **SQLSTATE** designates an error code, the error code is not limited to a defined error code. It can be any error code containing five digits or ASCII uppercase rather than **00000**. Do not use an error code ended with three zeros because this kind of error codes are type codes and can be captured by the whole category.

#### $\Box$  Note

The syntax described in **[Figure 10-38](#page-289-0)** does not append any parameter. This form is used only for the **EXCEPTION** statement in a **BEGIN** block so that the error can be re-processed.

#### **Examples**

```
Display error and hint information when a transaction terminates:
CREATE OR REPLACE PROCEDURE proc_raise1(user_id in integer)
AS 
BEGIN 
RAISE EXCEPTION 'Noexistence ID --> %',user_id USING HINT = 'Please check your user ID';
END; 
/
call proc_raise1(300011);
-- Execution result:
ERROR: Noexistence ID --> 300011
HINT: Please check your user ID
Two methods are available for setting SQLSTATE:
CREATE OR REPLACE PROCEDURE proc_raise2(user_id in integer)
AS 
BEGIN
RAISE 'Duplicate user ID: %',user_id USING ERRCODE = 'unique_violation'; 
END; 
/
\set VERBOSITY verbose
call proc_raise2(300011);
-- Execution result:
ERROR: Duplicate user ID: 300011
SQLSTATE: 23505
LOCATION: exec_stmt_raise, pl_exec.cpp:3482
If the main parameter is a condition name or SQLSTATE, the following applies:
RAISE division_by_zero;
RAISE SQLSTATE '22012';
For example:
CREATE OR REPLACE PROCEDURE division(div in integer, dividend in integer) 
AS 
DECLARE
```
res int; BEGIN IF dividend=0 THEN RAISE division\_by\_zero; RETURN; ELSE res := div/dividend; RAISE INFO 'division result: %', res; RETURN; END IF; END; / call division(3,0);

-- Execution result: ERROR: division\_by\_zero

Alternatively:

RAISE unique\_violation USING MESSAGE = 'Duplicate user ID: ' || user\_id;

# **11 Hot and Cold Data Management**

# **Introduction to Hot and Cold Data**

In massive big data scenarios, as services and data volume increase, data storage and consumption increase. The need for data may vary in different time periods, therefore, data is managed in a hierarchical manner, improving data analysis performance and reducing service costs.

For example, in a network traffic analysis system, users may be interested in security events and network access in the last month, but seldom pay attention to data generated several months ago. In such scenarios, data can be classified into hot data and cold data based on time periods.

Hot and cold data is classified based on the data access frequency and update frequency.

- Hot data: Data that is frequently accessed and updated, has a high probability of being invoked in the future, and has high requirements on access response time.
- Cold: Data that cannot be updated or is seldom updated, seldom accessed, and has low requirements on response time.

You can define cold and hot management tables to switch cold data that meets the specified rules to OBS for storage. Cold and hot data can be automatically determined and migrated by partition.

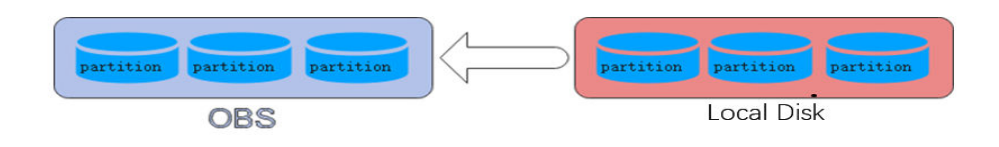

## **Hot and Cold Data Migration**

When data is inserted to GaussDB(DWS) column-store tables, the data is first stored in hot partitions. As data accumulates, you can manually or automatically migrate the cold data to OBS for storage. The metadata, description tables, and indexes of the migrated cold data are stored locally to ensure the read performance.

# **Cold/Hot Switchover Policies**

Currently, the hot and cold partitions can be switched based on LMT (Last Modify Time) and HPN (Hot Partition Number) policies. LMT indicates that the switchover is performed based on the last update time of the partition, and HPN indicates that the switchover is performed based on the number of reserved hot partitions.

**LMT**: Switch the hot partition data that is not updated in the last  $\int day/$  days to the OBS tablespace as cold partition data.  $\frac{day}{i}$  is an integer ranging from 0 to 36500, in days.

In the following figure, day is set to **2**, indicating that the partitions modified in the last two days are retained as the hot partitions, while the rest is retained as the cold partitions. Assume that the current time is April 30. The delete operation is performed on the partition **[4-26]** on April 30, and the insert operation is performed on the partition **[4-27]** on April 29. Therefore, partitions **[4-26][4-27][4-29][4-30]** are retained as hot partitions.

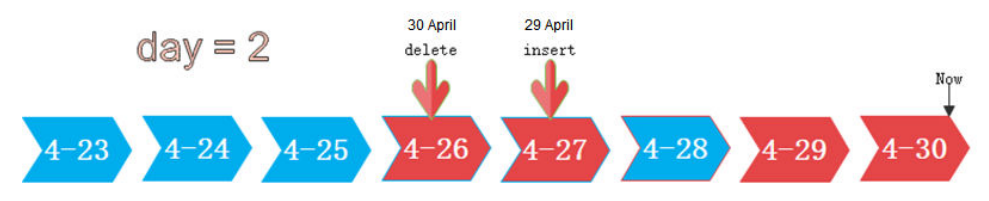

HPN: indicates the number of hot partitions to be reserved. The partitions are sequenced based on partition sequence IDs. The sequence ID of a partition is a built-in sequence number generated based on the partition boundary values and is not shown. For a range partition, a larger boundary value indicates a larger sequence ID. For a list partition, a larger maximum enumerated value of the partition boundary indicates a larger sequence ID. During the cold and hot switchover, data needs to be migrated to OBS. HPN is an integer ranging from 0 to 1600. If HPN is set to **0**, hot partitions are not reserved. During a cold/hot switchover, all partitions with data are converted to cold partitions and stored on OBS.

In the following figure, HPN is set to 3, indicating that the last three partitions with data are retained as the hot partitions with the rest as the cold partitions during hot and cold partition switchover.

hot partition  $num = 3$ 

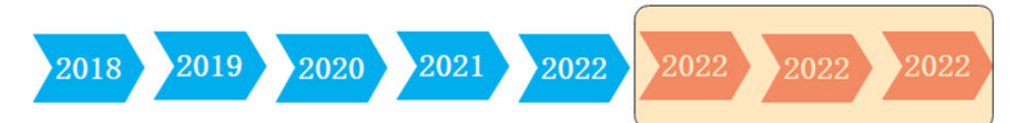

## **Hot and cold data management supports the following functions:**

- Supports DML operations on cold and hot tables, such as **INSERT**, **COPY**, **DELETE**, **UPDATE**, and **SELECT**.
- Supports DCL operations such as permission management on cold and hot tables.
- Supports ANALYZE, VACUUM, MERGE INTO, and PARTITION operations on cold and hot tables.
- Supports common column-store partitioned tables to be upgraded to hot and cold data tables.
- Supports upgrade, scale-out, scale-in, and redistribution operations on tables with cold and hot data management enabled.
- Supports conversion between cold and hot partitions. This function is supported only in 8.3.0 or later.

#### **Restrictions on Hot and Cold Data Management**

- Currently, cold and hot tables support only column-store partitioned tables of version 2.0. Foreign tables do not support cold and hot partitions.
- If you insert data into a cold partition again, the data is directly stored in OBS. It does not turn the cold table into a hot table.
- A partition on a DN is either hot or cold. For a partition across DNs, its data on some DNs may be hot, and some may be cold.
- If a table has both cold and hot partitions, the query becomes slow because cold data is stored on OBS and the read/write speed are lower than those of local queries.
- Only the cold and hot switchover policies can be modified. The tablespace of cold data in cold and hot tables cannot be modified.
- Restrictions on partitioning cold and hot tables:
	- Data in cold partitions cannot be exchanged.
	- **MERGE PARTITION** supports only the merge of hot-hot partitions and cold-cold partitions.
	- Partition operations, such as **ADD**, **MERGE**, and **SPLIT**, cannot be performed on an OBS tablespace.
	- Tablespaces of cold and hot table partitions cannot be specified or modified during table creation.
- Cold and hot data switchover is not performed immediately upon conditions are met. Data switchover is performed only after users manually, or through a scheduler, invoke the switchover command. Currently, the automatic scheduling time is 00:00 every day and can be modified.
- Currently, only the LMT and HPN switchover rules are supported.
- Cold and hot data tables do not support physical fine-grained backup and restoration. Only hot data is backed up during physical backup. Cold data on OBS does not change. The backup and restoration does not support file deletion statements, such as **TRUNCATE TABLE** and **DROP TABLE**.

## **Examples**

1. Create column-store cold and hot tables and set the hot data validity period LMT to 100 days. CREATE TABLE lifecycle table(i int, val text) WITH (ORIENTATION = COLUMN, storage policy = 'LMT:100') PARTITION BY RANGE (i)

( PARTITION P1 VALUES LESS THAN(5), PARTITION P2 VALUES LESS THAN(10), PARTITION P3 VALUES LESS THAN(15), PARTITION P8 VALUES LESS THAN(MAXVALUE) )ENABLE ROW MOVEMENT;

- 2. Switch cold data to the OBS tablespace.
	- Automatic switchover: The scheduler automatically triggers the switchover at 00:00 every day.

The automatic switchover time can be customized. For example, the time can be changed to 06:30 every morning.

SELECT \* FROM pg\_obs\_cold\_refresh\_time('lifecycle\_table', '06:30:00');

– Manual switchover

Perform the following operations to manually switch a single table: ALTER TABLE lifecycle\_table refresh storage;

Perform the following operations to switch over all cold and hot tables in batches:

SELECT pg\_catalog.pg\_refresh\_storage();

3. Convert cold partition data into hot partition data. This function is supported only in 8.3.0 or later.

Convert all cold partitions in the cold and hot tables to hot partitions. SELECT pg\_catalog.reload\_cold\_partition('lifecycle\_table');

Run the following command to convert a specified cold partition in a cold or hot table to a hot partition:

SELECT pg\_catalog.reload\_cold\_partition('lifecycle\_table', 'cold\_partition\_name');

4. View data distribution in hot and cold tables.

View the data distribution in a single table:

SELECT \* FROM pg\_catalog.pg\_lifecycle\_table\_data\_distribute('lifecycle\_table');

View data distribution in all hot and cold tables.

SELECT \* FROM pg\_catalog.pg\_lifecycle\_node\_data\_distribute();

# **12 SQL on Hudi**

This feature is supported only by 8.2.1.100 and later versions.

- 12.1 Introduction to Hudi
- [12.2 Preparations Before Using Hudi](#page-297-0)
- [12.3 Hudi User Interfaces](#page-298-0)
- [12.4 Creating a Hudi Data Description \(Foreign Table\)](#page-300-0)
- [12.5 Synchronizing Hudi Tasks](#page-300-0)
- [12.6 Querying a Hudi Foreign Table](#page-302-0)

# **12.1 Introduction to Hudi**

Apache Hudi indicates Hadoop Upserts Deletes and Incrementals. It is used to manage large analysis data sets stored on the DFS in Hadoop.

Hudi is not just a data format. It is also a set of data access methods (similar to the access layer of GaussDB(DWS) storage). In Apache Hudi 0.9, big data components such as Spark and Flink have their own clients. The following figure shows the logical storage of Hudi.

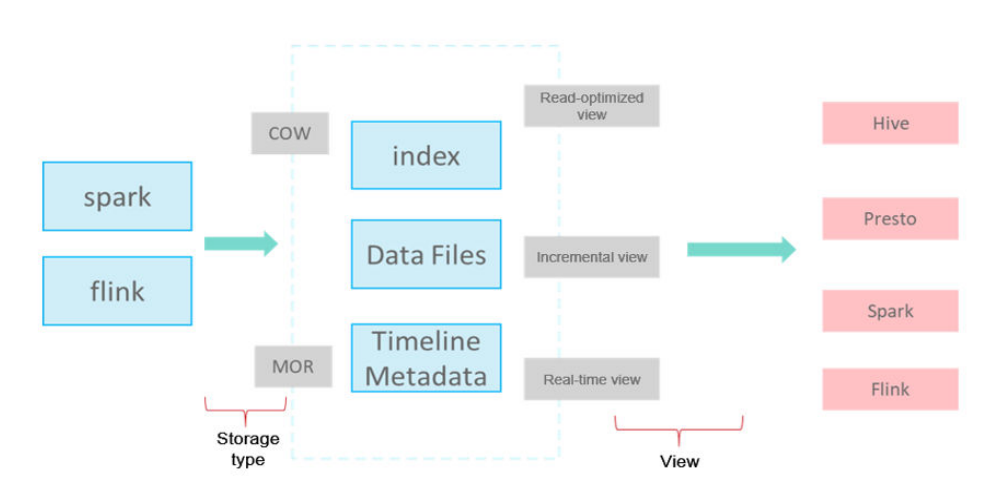

<span id="page-297-0"></span>Write Mode

**COW**: copy-on-write, applicable to scenarios with few updates.

**MOR**: replication on read. For UPDATE & DELETE, delta log files are written incrementally. During analysis, base and delta log files are compacted asynchronously.

Storage Format

**index**: index of the primary key. The default value is bloomfilter at the file group level.

**data files**: base file + delta log file (for updating and deleting base files) **timeline metadata**: manages version logs.

**Views** 

Read-optimized view: reads the base file generated after compaction. The reading of data that is not compacted has some latency (efficient read).

Real-time view: reads the latest data. The base file and delta file are combined during the read (frequent updates).

Incremental view: reads the incremental data written to Hudi, similar to CDC (stream and batch integration).

# **12.2 Preparations Before Using Hudi**

### **Prerequisites**

You have created an OBS agency and OBS data source. For details, see **[Managing](https://support.huaweicloud.com/intl/en-us/mgtg-dws/dws_01_1602.html) [OBS Data Sources](https://support.huaweicloud.com/intl/en-us/mgtg-dws/dws_01_1602.html)**.

## **Authorizing the Use of OBS Data Sources**

Run the **GRANT** command to grant a user the permission to use OBS data sources.

GRANT USAGE ON FOREIGN SERVER server name TO role name;

Example:

Run the following command to grant user **sbi\_fnd** the permission to access data source **obs\_hudi**:

GRANT USAGE ON FOREIGN SERVER obs\_hudi TO sbi\_fnd;

## **Granting Permissions for Using Foreign Tables**

Run the following command to grant a user the permission to use foreign tables:

ALTER USER role name USEFT;

Example:

Run the following command to grant the foreign table access permission to user **sbi\_fnd**:

ALTER USER sbi\_fnd USEFT;

# <span id="page-298-0"></span>**12.3 Hudi User Interfaces**

## **Querying Real-Time Views and Incremental Views**

GaussDB (DWS) provides table-level parameters similar to spark-sql to support real-time and incremental views.

The parameters are described as follows. Replace **SCHEMA.FOREIGN\_TABLE** with the actual schema name and foreign table name.

| <b>Parameter</b>                                          | <b>Value</b>       | <b>Description</b>                                                                                                    |
|-----------------------------------------------------------|--------------------|----------------------------------------------------------------------------------------------------|
| hoodie.SCHEMA.FOREIGN TABLE<br>.consume.mode              | <b>SNAPSHOT</b>    | Queries the real-time view.                                                                                                    |
|                                                           | <b>INCREMENTAL</b> | Queries the incremental<br>view.                                                                                                    |
| hoodie.SCHEMA.FOREIGN TABLE<br>.consume. start.timestamp  | hudi<br>timestamp  | Specifies the start commit<br>of incremental<br>synchronization.                                                                    |
| hoodie.SCHEMA.FOREIGN TABLE<br>.consume. ending.timestamp | hudi<br>timestamp  | Specifies the end commit<br>of incremental<br>synchronization. If this<br>parameter is not specified,<br>the latest commit is used. |

**Table 12-1** Parameters for querying real-time views and incremental views

#### $\Box$  Note

- The preceding parameters can be set by running the set command and are valid only in the current session. You can run the reset command to restore the default values.
- You can use the system function **pg\_catalog.pg\_show\_custom\_settings()** to query the parameter setting details.
- When querying the incremental view of the MOR table, you need to use the **WHERE** condition to filter the **hoodie commit time** column to prevent the log file data that is not compacted from being read. This operation is not required for the COW table.

# **Querying Hudi Foreign Table and Automatically Synchronizing Tasks**

GaussDB(DWS) provides a series of system functions to obtain Hudi foreign table information and create Hudi automatic synchronization tasks. The automatic Hudi synchronization task periodically synchronizes data from Hudi foreign tables to GaussDB(DWS) internal tables.

**Table 12-2** Hudi system functions

| No. | <b>Function</b>                                           | <b>Type</b>                      | <b>Functionality</b>                                                                                                    |
|-----|-----------------------------------------------------------|----------------------------------|----------------------------------------------------------------------------------------------------|
| 1   | pg_show_custom_settings()                                 | Built-in<br>function<br>S        | Queries details about the<br>parameter settings of an<br>HUDI foreign table.                                                                                                    |
| 2   | hudi_get_options(regclass)                                | Built-in<br>function<br>S        | Queries the attributes of an<br>HUDI foreign table<br>(hoodie.properties).                                                                                                    |
| 3   | hudi_get_max_commit(regcla<br>SS)                         | Built-in<br>function<br>S        | Obtains the latest commit<br>timestamp of the current<br>HUDI foreign table.                                                                                                    |
| 4   | hudi_sync_task_submit(regcla<br>ss, regclass)             | Built-in<br>function             | Submits the HUDI<br>automatic synchronization<br>task.                                                                                                    |
|     | hudi_sync_task_submit(regcla<br>ss, regclass, text, text) | S                                |                                                                                                    |
| 5   | hudi_show_sync_state()                                    | Built-in<br>function<br>S        | Obtains the synchronization<br>status of the HUDI<br>automatic synchronization<br>task.                                                                                             |
| 6   | hudi_sync(regclass, regclass)                             | Stored<br>procedur<br>e          | Specifies the entry for<br>invoking the HUDI<br>automatic synchronization<br>task.                                                                                                  |
| 7   | hudi_sync_custom(regclass,<br>regclass, text)             | <b>Stored</b><br>procedur<br>e   | Specifies the entry for<br>invoking the HUDI<br>automatic synchronization<br>task. Users can define the<br>mapping between fields in<br>the target table and data<br>source table.  |
| 8   | hudi_set_sync_commit(regclas<br>s, regclass, text)        | <b>Built-in</b><br>function<br>S | Sets the start timestamp of<br>the first synchronization of<br>the HUDI automatic<br>synchronization task to<br>prevent resynchronization.                                          |
|     | hudi_set_sync_commit(text,<br>text)                       |                                  | Sets the start timestamp of<br>the next synchronization of<br>a HUDI automatic<br>synchronization task. You<br>can use it to sync historical<br>data again or to skip some<br>data. |

# <span id="page-300-0"></span>**12.4 Creating a Hudi Data Description (Foreign Table)**

A foreign table maps data on OBS. GaussDB(DWS) accesses Hudi data on OBS through foreign tables. For details, see section **[CREATE FOREIGN TABLE \(SQL on](https://support.huaweicloud.com/intl/en-us/sqlreference-830-dws/dws_06_0161.html) [OBS or Hadoop\)](https://support.huaweicloud.com/intl/en-us/sqlreference-830-dws/dws_06_0161.html)**.

Compared with OBS foreign tables, you do not need to specify many parameters for Hudi foreign tables. You only need to set **format** to **hudi**.

## **Obtaining the Definitions of Tables on MRS.**

Hudi foreign tables on GaussDB(DWS) are read-only. Before creating a foreign table, you need to specify the number of fields defined in the target data and the type of each field. A Hudi foreign table supports a maximum of 5000 columns.

For example, for a Hudi table on MRS, you can use spark-sql to query the original table definitions:

SHOW create table rtd\_mfdt\_int\_currency\_t;

## **Compiling GaussDB(DWS) Table Definitions**

Copy the definitions of all columns in the MRS table, perform proper type conversion to adapt to the GaussDB(DWS) syntax, and create an OBS foreign table.

CREATE FOREIGN TABLE rtd\_mfdt\_int\_currency\_ft( \_hoodie\_commit\_time text, \_hoodie\_commit\_seqno text, hoodie\_record\_key text, \_hoodie\_partition\_path text, \_hoodie\_file\_name text, ...

)SERVER obs\_server OPTIONS ( foldername '/erpgc-obs-test-01/s000/sbi\_fnd/rtd\_mfdt\_int\_currency\_t/', format 'hudi', encoding 'utf-8' )distribute by roundrobin;

**foldername** indicates the storage path of the Hudi data on OBS, which corresponds to **LOCATION** in the Spark-sql table definitions of MRS. The path must end with a slash (/).

# **12.5 Synchronizing Hudi Tasks**

## **Creating a Hudi Task**

**Migration** 

If data has been imported to the GaussDB(DWS) table using CDL, use SQL on Hudi to migrate data. Alternatively, use CDM to perform full initialization and then use SQL on Hudi to synchronize incremental data.

1. To create the **hudi.hudi\_sync\_state** synchronization status table, you must have the administrator permission.

SELECT pg\_catalog.create\_hudi\_sync\_table();

Generally, hudi.hudi sync state is created only once in each database.

2. To set the CDL synchronization progress, you must have the INSERT and UPDATE permissions on the target table and the SELECT permission on the HUDI foreign table. Otherwise, the synchronization progress cannot be set. SELECT hudi\_set\_sync\_commit('SCHEMA.TABLE', 'SCHEMA.FOREIGN\_TABLE', 'LATEST\_COMMIT');

Where:

**SCHEMA.TABLE** indicates the name and schema of the target table for data synchronization.

**SCHEMA.FOREIGN\_TABLE** indicates the name and schema of the OBS foreign table.

**LATEST COMMIT** indicates the end time of the Hudi synchronization.

Example:

The target table public.in rel has synchronized data from hudi by **20220913152131**. Use SQL on Hudi to continue to export data from the OBS foreign table **hudi\_read1**.

SELECT hudi\_set\_sync\_commit('public.in\_rel', 'public.hudi\_read1', '20220913152131');

3. Submit the Hudi synchronization task.

SELECT hudi\_sync\_task\_submit('SCHEMA.TABLE', 'SCHEMA.FOREIGN\_TABLE');

Example:

Use SQL on Hudi to continue to export data from the OBS foreign table **hudi\_read1** to the target table **public.in\_rel**.

SELECT hudi\_sync\_task\_submit('public.in\_rel', 'public.hudi\_read1');

**Creation** 

If the GaussDB(DWS) table is empty and data is synchronized from Hudi for the first time, run the following command to create a task: SELECT hudi\_sync\_task\_submit('SCHEMA.TABLE', 'SCHEMA.FOREIGN\_TABLE');

#### **Querying Hudi Synchronization Tasks**

Query a Hudi synchronization task. In the query result, **task\_id uniquely** identifies a Hudi synchronization task.

SELECT \* FROM pg\_task\_show('SQLonHudi');

#### **Suspending Hudi Synchronization Tasks**

Query the Hudi task, obtain the task ID, and run the following command:

SELECT pg\_task\_pause('task\_id');

Example:

#### Suspend the synchronization task whose **task\_id** is 6**4479410-a04c-0700 d150-3037d700fffe**.

SELECT pg\_task\_pause('64479410-a04c-0700-d150-3037d700fffe');

#### **Resuming Hudi Synchronization Tasks**

Query the Hudi task, obtain the task ID, and run the following command:

SELECT pg\_task\_resume('task\_id');

<span id="page-302-0"></span>Example:

Resume the synchronization task whose **task\_id** is **64479410-a04c-0700 d150-3037d700fffe**.

```
SELECT pg_task_resume('64479410-a04c-0700-d150-3037d700fffe');
```
#### **Deleting a Hudi Synchronization Task**

Query the Hudi task, obtain the task ID, and run the following command:

SELECT pg\_task\_remove('task\_id');

Example:

Delete the synchronization task whose **task\_id** is **64479410-a04c-0700 d150-3037d700fffe**.

SELECT pg\_task\_remove('64479410-a04c-0700-d150-3037d700fffe');

#### **Querying the Synchronization Status**

Use the **hudi\_show\_sync\_state()** function to query the status of the Hud synchronization task.

SELECT \* FROM hudi\_show\_sync\_state();

# **12.6 Querying a Hudi Foreign Table**

You can query data in a Hudi foreign table. By default, it gives you a real-time view. You can set parameters to query the incremental data.

#### **Querying Incremental Data**

You can set incremental query parameters to implement incremental query.

```
SET hoodie.SCHEMA.FOREIGN_TABLE.consume.mode=incremental;
SET hoodie.SCHEMA.FOREIGN_TABLE.consume.start.timestamp=start_timestamp;
SET hoodie.SCHEMA.FOREIGN_TABLE.consume.ending.timestamp=end_timestamp;
SELECT * FROM SCHEMA.FOREIGN_TABLE;
```
Example:

Query the incremental data of the MOR hudi foreign table **public.rtd\_mfdt\_int\_currency\_ft** from **20221207164617** to **20221207170234**. Where:

SET hoodie.public.rtd\_mfdt\_int\_currency\_ft.consume.mode=incremental; SET hoodie.public.rtd\_mfdt\_int\_currency\_ft.consume.start.timestamp=20221207164617; SET hoodie.public.rtd\_mfdt\_int\_currency\_ft.consume.ending.timestamp=20221207170234; SELECT \* FROM public.rtd\_mfdt\_int\_currency\_ft where \_hoodie\_commit\_time>20221207164617 and \_hoodie\_commit\_time<=20221207170234;

#### **Querying the Configured Incremental Parameters**

You can use the following function to check the incremental parameter configuration. SELECT \* FROM pg\_show\_custom\_settings();

# **Querying the Properties of a Hudi Foreign Table (hoodie.properties)**

Run the following command to query the **hoodie.properties** of the Hudi data on OBS:

SELECT \* FROM hudi\_get\_options('SCHEMA.FOREIGN\_TABLE');

Example: Query the hudi properties of the OBS foreign table **rtd\_mfdt\_int\_unit\_ft** in the current schema.

SELECT \* FROM hudi\_get\_options('rtd\_mfdt\_int\_unit\_ft');

## **Querying the Maximum Timeline of a Hudi Foreign Table**

Run the following command to query the maximum timeline of the hudi data on OBS, that is, the latest submitted data:

SELECT \* FROM hudi\_get\_max\_commit('SCHEMA.FOREIGN\_TABLE');

Example: Query the maximum timeline of the OBS foreign table **rtd mfdt int unit ft** in the current schema.

SELECT \* FROM hudi\_get\_max\_commit('rtd\_mfdt\_int\_unit\_ft');

# **13 PostGIS Extension**

13.1 PostGIS

[13.2 Using PostGIS](#page-305-0)

[13.3 PostGIS Support and Constraints](#page-306-0)

[13.4 OPEN SOURCE SOFTWARE NOTICE \(For PostGIS\)](#page-312-0)

# **13.1 PostGIS**

#### $\Box$  Note

- The third-party software that the PostGIS Extension depends on needs to be installed separately. If you need to use PostGIS, submit a service ticket or contact technical support to submit an application.
- If the error message "ERROR: EXTENSION is not yet supported." is displayed, the PostGIS software package is not installed. Contact technical support.

GaussDB(DWS) provides PostGIS Extension (PostGIS-2.4.2 and PostGIS-3.2.2). PostGIS Extension is a spatial database extender for PostgreSQL. It provides the following spatial information services: spatial objects, spatial indexes, spatial functions, and spatial operators. PostGIS Extension complies with the OpenGIS specifications.

In GaussDB(DWS), PostGIS Extension depends on the listed third-party opensource software.

- PostGIS 2.4.2 depends on the following third-party open-source software:
	- Geos 3.6.2
	- Proj 4.9.2
	- Json 0.12.1
	- Libxml2 2.7.1
	- Gdal 1.11.0
- PostGIS 3.2.2 depends on the following third-party open-source software:
	- Geos-3.11.0
	- Proj-6.0.0
- Json 0.12.1
- Libxml2 2.7.1
- Sqlite3

# <span id="page-305-0"></span>**13.2 Using PostGIS**

#### $\Box$  note

- The third-party software that the PostGIS Extension depends on needs to be installed separately. If you need to use PostGIS, submit a service ticket or contact technical support to submit an application.
- If the error message "ERROR: EXTENSION is not yet supported." is displayed, the PostGIS software package is not installed. Contact technical support.

#### **Creating PostGIS Extension**

Run the **CREATE EXTENSION** command to create PostGIS Extension.

CREATE EXTENSION postgis;

#### **Using PostGIS Extension**

Use the following function to invoke a PostGIS Extension:

SELECT GisFunction (Param1, Param2,......);

**GisFunction** is the function, and **Param1** and **Param2** are function parameters. The following SQL statements are a simple illustration for PostGIS use. For details about related functions, see **[PostGIS 2.4.2 Manual](https://download.osgeo.org/postgis/docs/postgis-2.4.2.pdf)**.

Example 1: Create a geometry table.

CREATE TABLE cities ( id integer, city\_name varchar(50) ); SELECT AddGeometryColumn('cities', 'position', 4326, 'POINT', 2);

Example 2: Insert geometry data.

INSERT INTO cities (id, position, city\_name) VALUES (1,ST\_GeomFromText('POINT(-9.5 23)',4326),'CityA'); INSERT INTO cities (id, position, city\_name) VALUES (2,ST\_GeomFromText('POINT(-10.6 40.3)',4326),'CityB'); INSERT INTO cities (id, position, city\_name) VALUES (3,ST\_GeomFromText('POINT(20.8 30.3)',4326), 'CityC');

Example 3: Calculate the distance between any two cities among three cities.

SELECT p1.city\_name,p2.city\_name,ST\_Distance(p1.position,p2.position) FROM cities AS p1, cities AS p2 WHERE  $p1.id > p2.id;$ 

#### **Deleting PostGIS Extension**

Run the following command to delete PostGIS Extension from GaussDB(DWS):

DROP EXTENSION postgis [CASCADE];

#### $\Box$  note

If PostGIS Extension is the dependee of other objects (for example, geometry tables), you need to add the **CASCADE** keyword to delete all these objects.

# <span id="page-306-0"></span>**13.3 PostGIS Support and Constraints**

## **Supported Data Types**

In GaussDB(DWS), PostGIS Extension support the following data types:

- box2d
- box3d
- geometry\_dump
- geometry
- geography
- raster

#### $\Box$  Note

If PostGIS is used by a user other than the creator of the PostGIS, set the following GUC parameters:

SET behavior\_compat\_options = 'bind\_procedure\_searchpath';

## **Supported Operators and Functions**

#### $\Box$  NOTE

The **ST\_Intersects** function in PostGIS uses a caching strategy that enables a high cache hit ratio for the spatial data structures of foreign tables. When there is a significant disparity in the width between the inner and foreign tables, caching the wider table's data avoid the repeated loading of large objects, leading to significant performance enhancements. Practically, leveraging **[Join Order Hints](https://support.huaweicloud.com/intl/en-us/performance-dws/dws_10_0023.html)** to designate a wider table as the foreign table ensures that the execution plan is optimized for such scenarios.

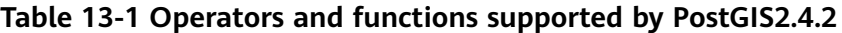

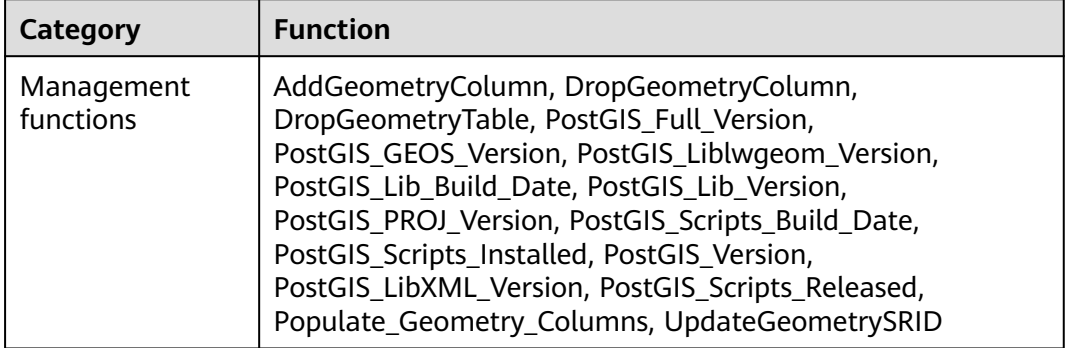

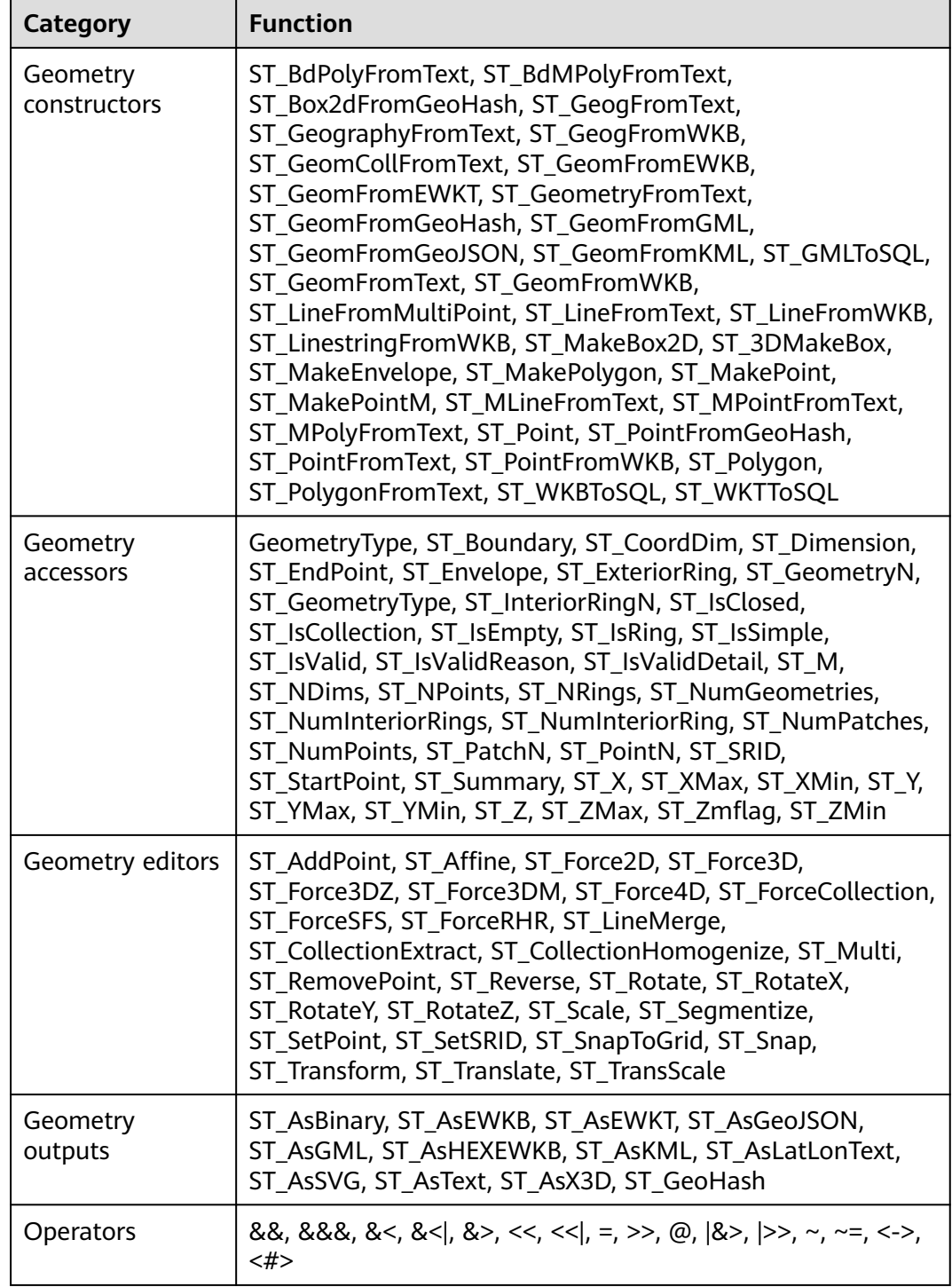

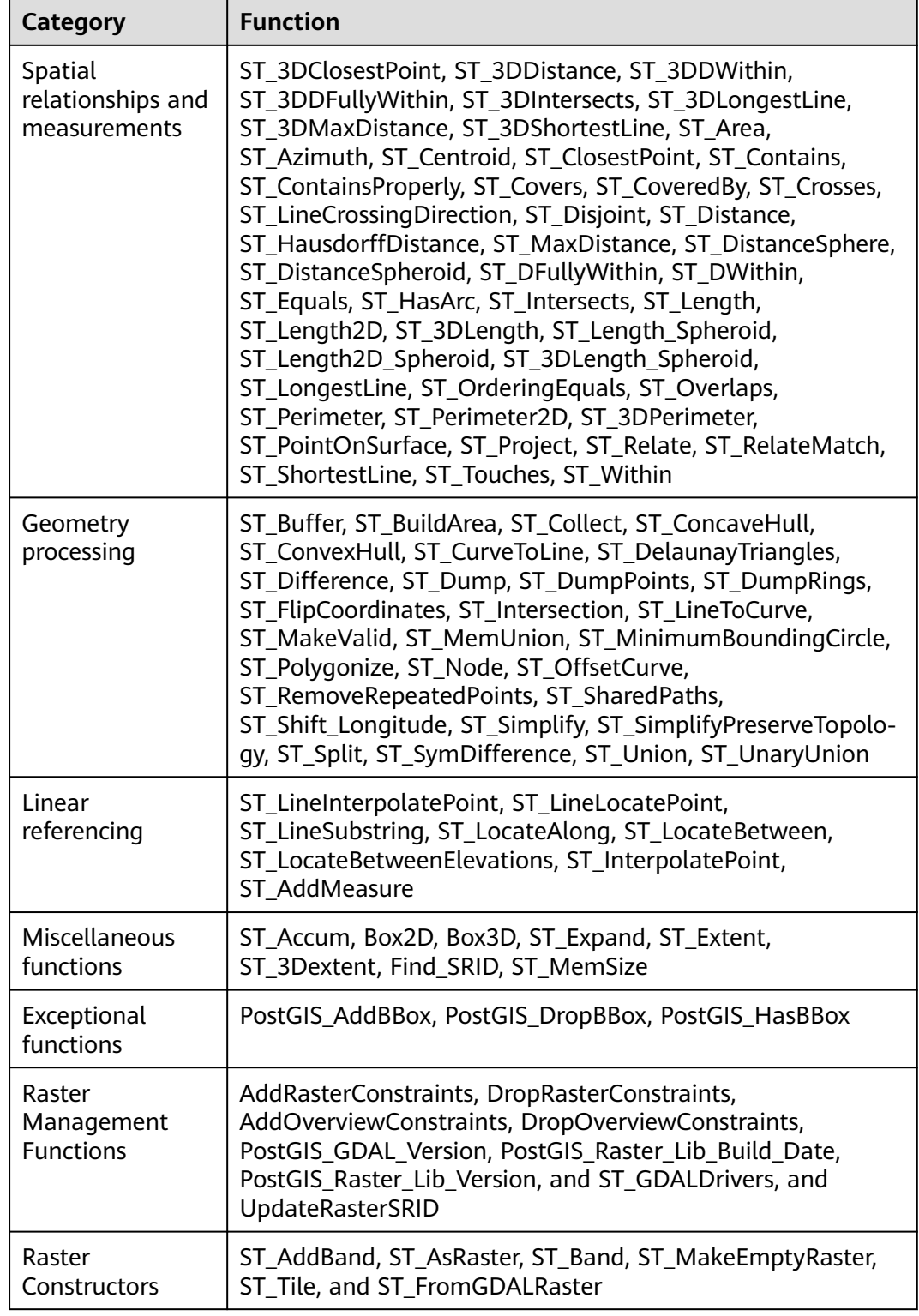

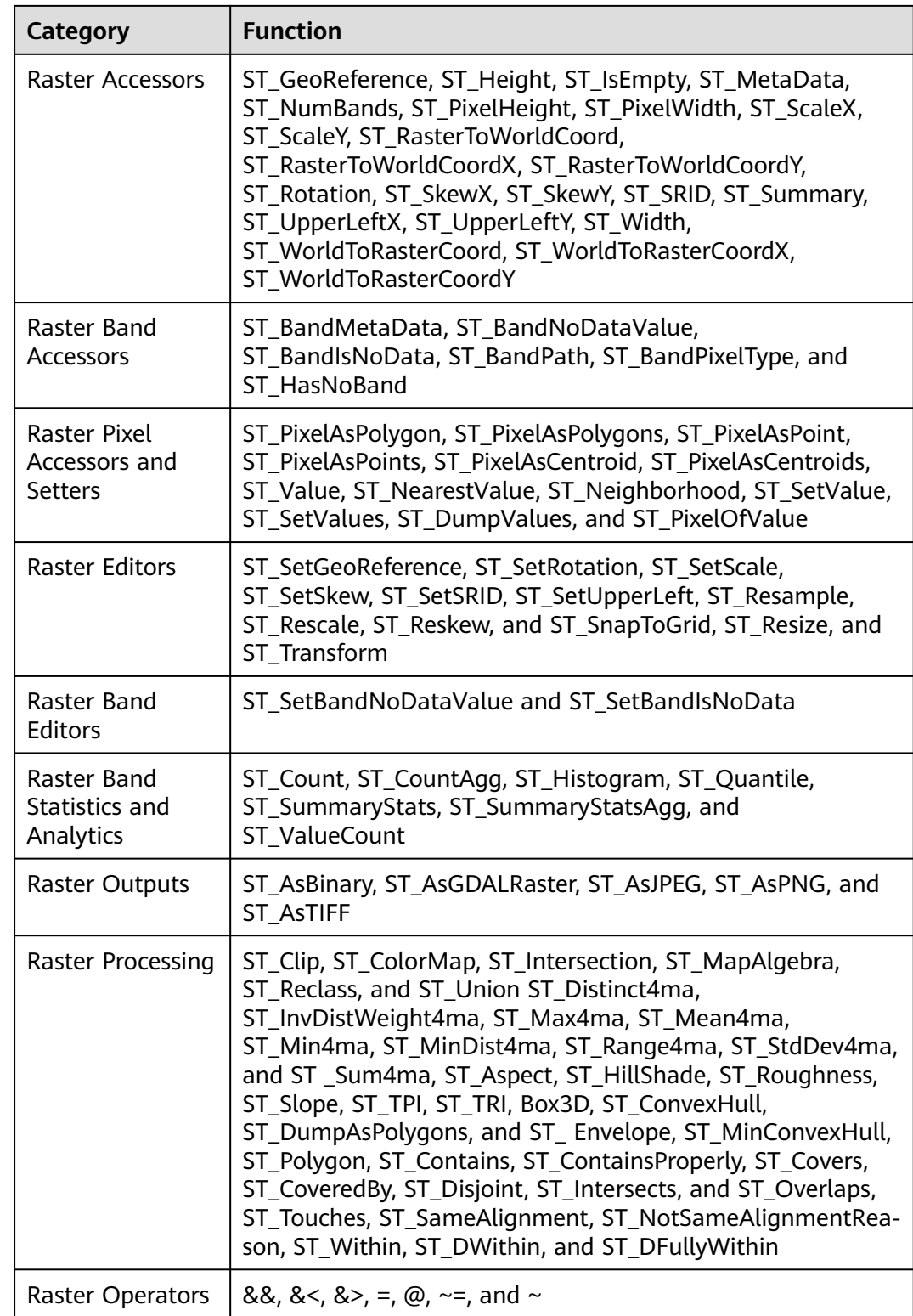

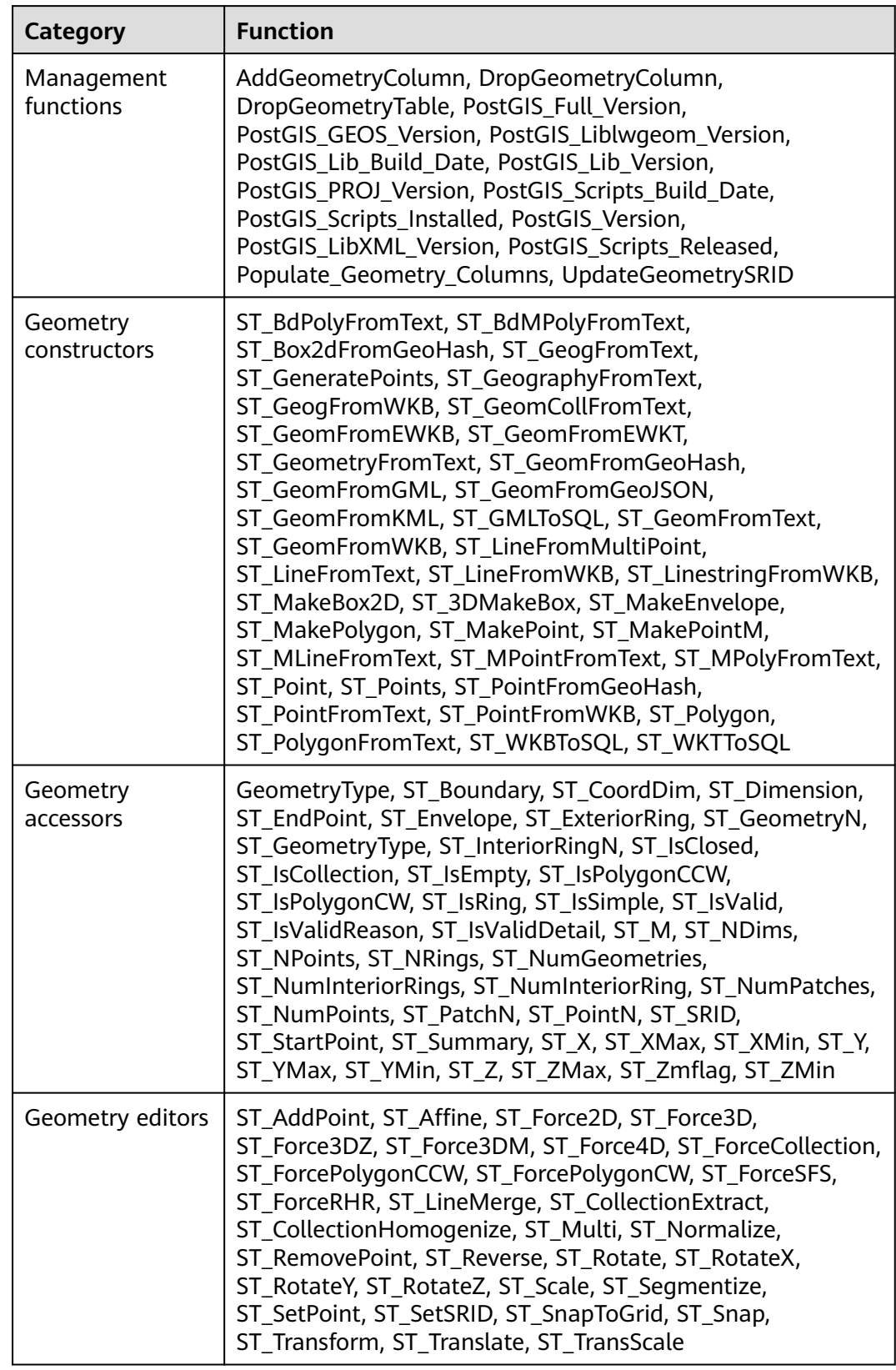

## **Table 13-2 Operators and functions supported by PostGIS3.2.2**

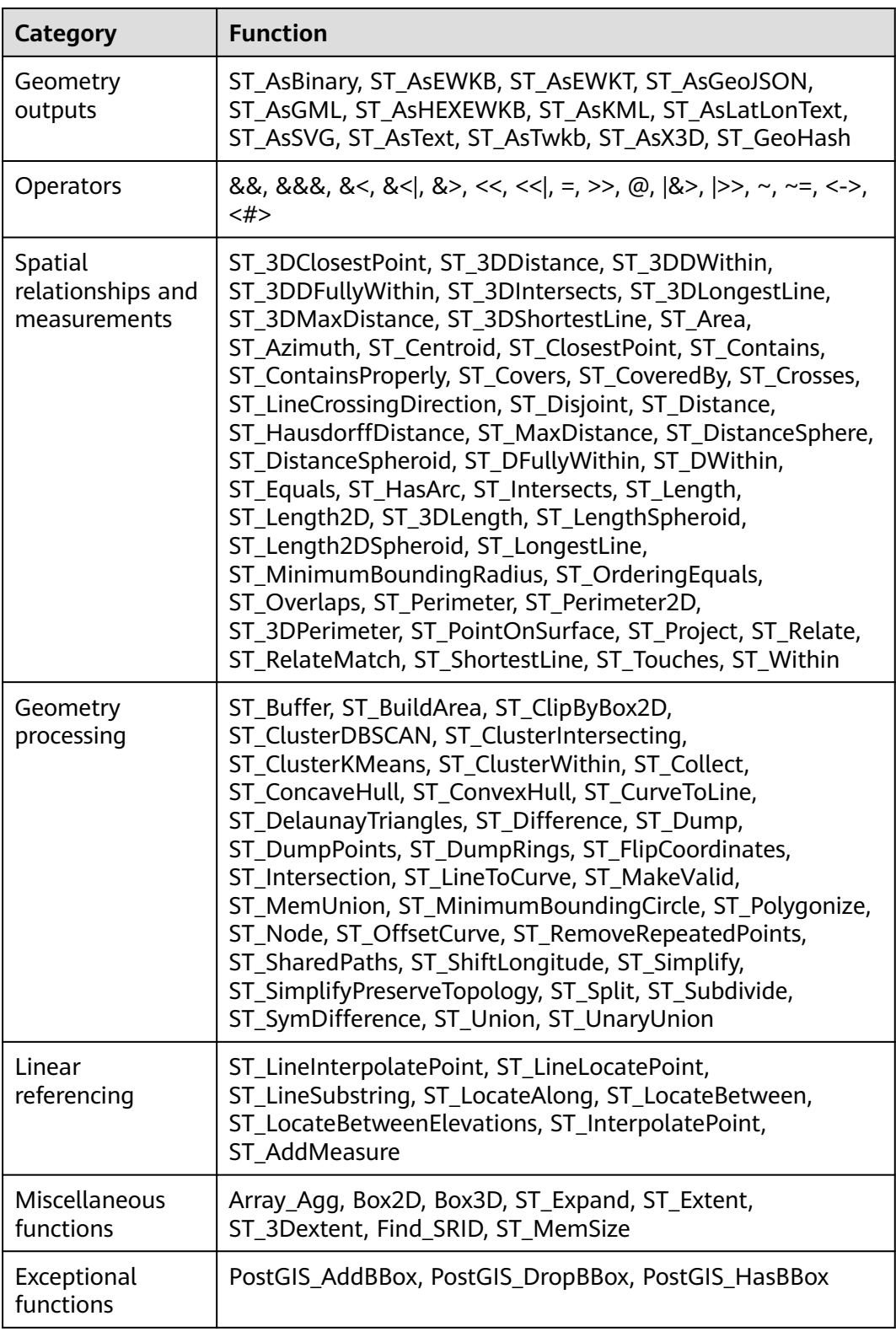

# **Spatial Indexes**

In GaussDB(DWS), PostGIS Extension supports Generalized Search Tree (GIST) spatial indexes. This index type is inapplicable to partitioned tables. Different from <span id="page-312-0"></span>B-tree indexes, GIS indexes are adaptable to all kinds of irregular data structures, which can effectively improve the retrieval efficiency for geometry and geographic data.

Run the following command to create a GiST index:

CREATE INDEX indexname ON tablename USING GIST ( geometryfield );

#### **Extension Constraints**

- Only row-store tables are supported.
- Only Oracle-compatible databases are supported.
- The topology object management module, Topology, is not supported.
- BRIN indexes are not supported.
- The **spatial\_ref\_sys** table can only be queried during scale-out.

# **13.4 OPEN SOURCE SOFTWARE NOTICE (For PostGIS)**

This document contains open source software notice for the product. And this document is confidential information of copyright holder. Recipient shall protect it in due care and shall not disseminate it without permission.

#### Warranty Disclaimer

This document is provided "as is" without any warranty whatsoever, including the accuracy or comprehensiveness. Copyright holder of this document may change the contents of this document at any time without prior notice, and copyright holder disclaims any liability in relation to recipient's use of this document.

Open source software is provided by the author "as is" and any express or implied warranties, including, but not limited to, the implied warranties of merchantability and fitness for a particular purpose are disclaimed. In no event shall the author be liable for any direct, indirect, incidental, special, exemplary, or consequential damages (including, but not limited to, procurement of substitute goods or services; loss of data or profits; or business interruption) however caused and on any theory of liability, whether in contract, strict liability, or tort (including negligence or otherwise) arising in any way out of the use of open source software, even if advised of the possibility of such damage.

Copyright Notice And License Texts

Software: postgis-2.4.2

Copyright notice:

"Copyright (C) 1996-2015 Free Software Foundation, Inc.

Copyright (C) 1989, 1991 Free Software Foundation, Inc.,

51 Franklin Street, Fifth Floor, Boston, MA 02110-1301

Copyright 2008 Kevin Neufeld

Copyright (c) 2009 Walter Bruce Sinclair

Copyright 2006-2013 Stephen Woodbridge.

Copyright (c) 2008 Walter Bruce Sinclair

- Copyright (c) 2012 TJ Holowaychuk <tj@vision-media.ca>
- Copyright (c) 2008, by Attractive Chaos <attractivechaos@aol.co.uk>
- Copyright (c) 2001-2012 Walter Bruce Sinclair
- Copyright (c) 2010 Walter Bruce Sinclair
- Copyright 2006 Stephen Woodbridge
- Copyright 2006-2010 Stephen Woodbridge.
- Copyright (c) 2006-2014 Stephen Woodbridge.
- Copyright (c) 2017, Even Rouault <even.rouault at spatialys.com>
- Copyright (C) 2004-2015 Sandro Santilli <strk@kbt.io>
- Copyright (C) 2008-2011 Paul Ramsey <pramsey@cleverelephant.ca>
- Copyright (C) 2008 Mark Cave-Ayland <mark.cave-ayland@siriusit.co.uk>
- Copyright 2015 Nicklas Avén <nicklas.aven@jordogskog.no>
- Copyright 2008 Paul Ramsey
- Copyright (C) 2012 Sandro Santilli <strk@kbt.io>
- Copyright 2012 Sandro Santilli <strk@kbt.io>
- Copyright (C) 2014 Sandro Santilli <strk@kbt.io>
- Copyright 2013 Olivier Courtin <olivier.courtin@oslandia.com>
- Copyright 2009 Paul Ramsey <pramsey@cleverelephant.ca>
- Copyright 2008 Paul Ramsey <pramsey@cleverelephant.ca>
- Copyright 2011 Sandro Santilli <strk@kbt.io>
- Copyright 2015 Daniel Baston
- Copyright 2009 Olivier Courtin <olivier.courtin@oslandia.com>
- Copyright 2014 Kashif Rasul <kashif.rasul@gmail.com> and
- Shoaib Burq <saburq@gmail.com>
- Copyright 2013 Sandro Santilli <strk@kbt.io>
- Copyright 2010 Paul Ramsey <pramsey@cleverelephant.ca>
- Copyright (C) 2017 Sandro Santilli <strk@kbt.io>
- Copyright (C) 2015 Sandro Santilli <strk@kbt.io>
- Copyright (C) 2009 Paul Ramsey <pramsey@cleverelephant.ca>
- Copyright (C) 2011 Sandro Santilli <strk@kbt.io>
- Copyright 2010 Olivier Courtin <olivier.courtin@oslandia.com>
- Copyright 2014 Nicklas Avén

Copyright 2011-2016 Regina Obe

Copyright (C) 2008 Paul Ramsey

- Copyright (C) 2011-2015 Sandro Santilli <strk@kbt.io>
- Copyright 2010-2012 Olivier Courtin <olivier.courtin@oslandia.com>
- Copyright (C) 2015 Daniel Baston <dbaston@gmail.com>

Copyright (C) 2013 Nicklas Avén

Copyright (C) 2016 Sandro Santilli <strk@kbt.io>

Copyright 2017 Darafei Praliaskouski <me@komzpa.net>

Copyright (c) 2016, Paul Ramsey <pramsey@cleverelephant.ca>

Copyright (C) 2011-2012 Sandro Santilli <strk@kbt.io>

Copyright (C) 2011 Paul Ramsey <pramsey@cleverelephant.ca>

Copyright (C) 2007-2008 Mark Cave-Ayland

Copyright (C) 2001-2006 Refractions Research Inc.

Copyright 2015 Daniel Baston <dbaston@gmail.com>

Copyright 2009 David Skea <David.Skea@gov.bc.ca>

Copyright (C) 2012-2015 Paul Ramsey <pramsey@cleverelephant.ca>

Copyright (C) 2012-2015 Sandro Santilli <strk@kbt.io>

Copyright 2001-2006 Refractions Research Inc.

Copyright (C) 2004 Refractions Research Inc.

Copyright 2011-2014 Sandro Santilli <strk@kbt.io>

Copyright 2009-2010 Sandro Santilli <strk@kbt.io>

Copyright 2015-2016 Daniel Baston <dbaston@gmail.com>

Copyright 2011-2015 Sandro Santilli <strk@kbt.io>

Copyright 2007-2008 Mark Cave-Ayland

Copyright 2012-2013 Oslandia <infos@oslandia.com>

Copyright (C) 2015-2017 Sandro Santilli <strk@kbt.io>

Copyright (C) 2001-2003 Refractions Research Inc.

Copyright 2016 Sandro Santilli <strk@kbt.io>

Copyright 2011 Kashif Rasul <kashif.rasul@gmail.com>

Copyright (C) 2014 Nicklas Avén

Copyright (C) 2010 Paul Ramsey <pramsey@cleverelephant.ca>

Copyright (C) 2010-2015 Paul Ramsey <pramsey@cleverelephant.ca>

Copyright (C) 2011 Sandro Santilli <strk@kbt.io>

Copyright (C) 2011-2014 Sandro Santilli <strk@kbt.io>

Copyright (C) 1984, 1989-1990, 2000-2015 Free Software Foundation, Inc.

Copyright (C) 2011 Paul Ramsey

Copyright 2001-2003 Refractions Research Inc.

Copyright 2009-2010 Olivier Courtin <olivier.courtin@oslandia.com>

Copyright 2010-2012 Oslandia

Copyright 2006 Corporacion Autonoma Regional de Santander

Copyright 2013 Nicklas Avén

Copyright 2011-2016 Arrival 3D, Regina Obe

Copyright (C) 2009 David Skea <David.Skea@gov.bc.ca>

Copyright (C) 2017 Sandro Santilli <strk@kbt.io>

Copyright (C) 2009-2012 Paul Ramsey <pramsey@cleverelephant.ca>

Copyright (C) 2010 - Oslandia

Copyright (C) 2006 Mark Leslie <mark.leslie@lisasoft.com>

Copyright (C) 2008-2009 Mark Cave-Ayland <mark.cave-ayland@siriusit.co.uk>

Copyright (C) 2009-2015 Paul Ramsey <pramsey@cleverelephant.ca>

Copyright (C) 2010 Olivier Courtin < olivier.courtin@camptocamp.com>

Copyright 2010 Nicklas Avén

Copyright 2012 Paul Ramsey

Copyright 2011 Nicklas Avén

Copyright 2002 Thamer Alharbash

Copyright 2011 OSGeo

Copyright (C) 2009-2011 Paul Ramsey <pramsey@cleverelephant.ca>

Copyright (C) 2008 Mark Cave-Ayland <mark.cave-ayland@siriusit.co.uk>

Copyright (C) 2004-2007 Refractions Research Inc.

Copyright 2010 LISAsoft Pty Ltd

Copyright 2010 Mark Leslie

Copyright (c) 1999, Frank Warmerdam

Copyright 2009 Mark Cave-Ayland <mark.cave-ayland@siriusit.co.uk>

Copyright (c) 2007, Frank Warmerdam

Copyright 2008 OpenGeo.org

Copyright (C) 2008 OpenGeo.org

Copyright (C) 2009 Mark Cave-Ayland <mark.cave-ayland@siriusit.co.uk>

Copyright 2010 LISAsoft Copyright (C) 2010 Mark Cave-Ayland <mark.cave-ayland@siriusit.co.uk> Copyright (c) 1999, 2001, Frank Warmerdam Copyright (C) 2016-2017 Bj?rn Harrtell <br/>bjorn@wololo.org> Copyright (C) 2017 Danny G?tte <danny.goette@fem.tu-ilmenau.de> Copyright 2009-2011 Paul Ramsey <pramsey@cleverelephant.ca> ^copyright^ Copyright 2012 (C) Paul Ramsey <pramsey@cleverelephant.ca> Copyright (C) 2006 Refractions Research Inc. Copyright 2009 Paul Ramsey <pramsey@opengeo.org> Copyright 2001-2009 Refractions Research Inc. Copyright (C) 2010 Olivier Courtin <olivier.courtin@oslandia.com> By Nathan Wagner, copyright disclaimed, this entire file is in the public domain Copyright 2009-2011 Olivier Courtin <olivier.courtin@oslandia.com> Copyright (C) 2001-2005 Refractions Research Inc. Copyright 2001-2011 Refractions Research Inc. Copyright 2009-2014 Sandro Santilli <strk@kbt.io> Copyright (C) 2008 Paul Ramsey <pramsey@cleverelephant.ca> Copyright (C) 2007 Refractions Research Inc. Copyright (C) 2010 Sandro Santilli <strk@kbt.io> Copyright 2012 J Smith <dark.panda@gmail.com> Copyright 2009 - 2010 Oslandia Copyright 2009 Oslandia Copyright 2001-2005 Refractions Research Inc. Copyright 2016 Paul Ramsey <pramsey@cleverelephant.ca> Copyright 2016 Daniel Baston <dbaston@gmail.com> Copyright (C) 2011 OpenGeo.org Copyright (c) 2003-2017, Troy D. Hanson http:troydhanson.github.com/uthash/ Copyright (C) 2011 Regents of the University of California Copyright (C) 2011-2013 Regents of the University of California Copyright (C) 2010-2011 Jorge Arevalo <jorge.arevalo@deimos-space.com> Copyright (C) 2010-2011 David Zwarg <dzwarg@azavea.com>

Copyright (C) 2009-2011 Pierre Racine <pierre.racine@sbf.ulaval.ca>

Copyright (C) 2009-2011 Mateusz Loskot <mateusz@loskot.net>

Copyright (C) 2008-2009 Sandro Santilli <strk@kbt.io>

Copyright (C) 2013 Nathaneil Hunter Clay <clay.nathaniel@gmail.com

Copyright (C) 2013 Nathaniel Hunter Clay <clay.nathaniel@gmail.com>

Copyright (C) 2013 Bborie Park <dustymugs@gmail.com>

Copyright (C) 2013 Nathaniel Hunter Clay <clay.nathaniel@gmail.com>

(C) 2009 Mateusz Loskot <mateusz@loskot.net>

Copyright (C) 2009 Mateusz Loskot <mateusz@loskot.net>

Copyright (C) 2009-2010 Mateusz Loskot <mateusz@loskot.net>

Copyright (C) 2009-2010 Jorge Arevalo <jorge.arevalo@deimos-space.com>

Copyright (C) 2012 Regents of the University of California

Copyright (C) 2013 Regents of the University of California

Copyright (C) 2012-2013 Regents of the University of California

Copyright (C) 2009 Sandro Santilli <strk@kbt.io>

"

License: The GPL v2 License.

GNU GENERAL PUBLIC LICENSE

Version 2, June 1991

Copyright (C) 1989, 1991 Free Software Foundation, Inc.

51 Franklin St, Fifth Floor, Boston, MA 02110-1301

Everyone is permitted to copy and distribute verbatim copies of this license document, but changing it is not allowed.

Preamble

The licenses for most software are designed to take away your freedom to share and change it. By contrast, the GNU General Public License is intended to guarantee your freedom to share and change free software--to make sure the software is free for all its users. This General Public License applies to most of the Free Software Foundation's software and to any other program whose authors commit to using it. (Some other Free Software Foundation software is covered by the GNU Library General Public License instead.) You can apply it to your programs, too.

When we speak of free software, we are referring to freedom, not price. Our General Public Licenses are designed to make sure that you have the freedom to distribute copies of free software (and charge for this service if you wish), that you receive source code or can get it if you want it, that you can change the software

or use pieces of it in new free programs; and that you know you can do these things.

To protect your rights, we need to make restrictions that forbid anyone to deny you these rights or to ask you to surrender the rights. These restrictions translate to certain responsibilities for you if you distribute copies of the software, or if you modify it.

For example, if you distribute copies of such a program, whether gratis or for a fee, you must give the recipients all the rights that you have. You must make sure that they, too, receive or can get the source code. And you must show them these terms so they know their rights.

We protect your rights with two steps: (1) copyright the software, and (2) offer you this license which gives you legal permission to copy, distribute and/or modify the software.

Also, for each author's protection and ours, we want to make certain that everyone understands that there is no warranty for this free software. If the software is modified by someone else and passed on, we want its recipients to know that what they have is not the original, so that any problems introduced by others will not reflect on the original authors' reputations.

Finally, any free program is threatened constantly by software patents. We wish to avoid the danger that redistributors of a free program will individually obtain patent licenses, in effect making the program proprietary. To prevent this, we have made it clear that any patent must be licensed for everyone's free use or not licensed at all.

The precise terms and conditions for copying, distribution and modification follow.?

GNU GENERAL PUBLIC LICENSE

TERMS AND CONDITIONS FOR COPYING, DISTRIBUTION AND MODIFICATION

0. This License applies to any program or other work which contains a notice placed by the copyright holder saying it may be distributed under the terms of this General Public License. The "Program", below, refers to any such program or work, and a "work based on the Program" means either the Program or any derivative work under copyright law: that is to say, a work containing the Program or a portion of it, either verbatim or with modifications and/or translated into another language. (Hereinafter, translation is included without limitation in the term "modification".) Each licensee is addressed as "you".

Activities other than copying, distribution and modification are not covered by this License; they are outside its scope. The act of running the Program is not restricted, and the output from the Program is covered only if its contents constitute a work based on the Program (independent of having been made by running the Program). Whether that is true depends on what the Program does.

1. You may copy and distribute verbatim copies of the Program's source code as you receive it, in any medium, provided that you conspicuously and appropriately publish on each copy an appropriate copyright notice and disclaimer of warranty; keep intact all the notices that refer to this License and to the absence of any warranty; and give any other recipients of the Program a copy of this License along with the Program.

You may charge a fee for the physical act of transferring a copy, and you may at your option offer warranty protection in exchange for a fee.

2. You may modify your copy or copies of the Program or any portion of it, thus forming a work based on the Program, and copy and distribute such modifications or work under the terms of Section 1 above, provided that you also meet all of these conditions:

a) You must cause the modified files to carry prominent notices stating that you changed the files and the date of any change.

b) You must cause any work that you distribute or publish, that in whole or in part contains or is derived from the Program or any part thereof, to be licensed as a whole at no charge to all third parties under the terms of this License.

c) If the modified program normally reads commands interactively when run, you must cause it, when started running for such interactive use in the most ordinary way, to print or display an announcement including an appropriate copyright notice and a notice that there is no warranty (or else, saying that you provide a warranty) and that users may redistribute the program under these conditions, and telling the user how to view a copy of this License. (Exception: if the Program itself is interactive but does not normally print such an announcement, your work based on the Program is not required to print an announcement.)

These requirements apply to the modified work as a whole. If identifiable sections of that work are not derived from the Program, and can be reasonably considered independent and separate works in themselves, then this License, and its terms, do not apply to those sections when you distribute them as separate works. But when you distribute the same sections as part of a whole which is a work based on the Program, the distribution of the whole must be on the terms of this License, whose permissions for other licensees extend to the entire whole, and thus to each and every part regardless of who wrote it.

Thus, it is not the intent of this section to claim rights or contest your rights to work written entirely by you; rather, the intent is to exercise the right to control the distribution of derivative or collective works based on the Program.

In addition, mere aggregation of another work not based on the Program with the Program (or with a work based on the Program) on a volume of a storage or distribution medium does not bring the other work under the scope of this License.

3. You may copy and distribute the Program (or a work based on it, under Section 2) in object code or executable form under the terms of Sections 1 and 2 above provided that you also do one of the following:

a) Accompany it with the complete corresponding machine-readable source code, which must be distributed under the terms of Sections 1 and 2 above on a medium customarily used for software interchange; or,

b) Accompany it with a written offer, valid for at least three years, to give any third party, for a charge no more than your cost of physically performing source distribution, a complete machine-readable copy of the corresponding source code, to be distributed under the terms of Sections 1 and 2 above on a medium customarily used for software interchange; or,

c) Accompany it with the information you received as to the offer to distribute corresponding source code. (This alternative is allowed only for noncommercial distribution and only if you received the program in object code or executable form with such an offer, in accord with Subsection b above.)

The source code for a work means the preferred form of the work for making modifications to it. For an executable work, complete source code means all the source code for all modules it contains, plus any associated interface definition files, plus the scripts used to control compilation and installation of the executable. However, as a special exception, the source code distributed need not include anything that is normally distributed (in either source or binary form) with the major components (compiler, kernel, and so on) of the operating system on which the executable runs, unless that component itself accompanies the executable.

If distribution of executable or object code is made by offering access to copy from a designated place, then offering equivalent access to copy the source code from the same place counts as distribution of the source code, even though third parties are not compelled to copy the source along with the object code.

4. You may not copy, modify, sublicense, or distribute the Program except as expressly provided under this License. Any attempt otherwise to copy, modify, sublicense or distribute the Program is void, and will automatically terminate your rights under this License. However, parties who have received copies, or rights, from you under this License will not have their licenses terminated so long as such parties remain in full compliance.

5. You are not required to accept this License, since you have not signed it. However, nothing else grants you permission to modify or distribute the Program or its derivative works. These actions are prohibited by law if you do not accept this License. Therefore, by modifying or distributing the Program (or any work based on the Program), you indicate your acceptance of this License to do so, and all its terms and conditions for copying, distributing or modifying the Program or works based on it.

6. Each time you redistribute the Program (or any work based on the Program), the recipient automatically receives a license from the original licensor to copy, distribute or modify the Program subject to these terms and conditions. You may not impose any further restrictions on the recipients' exercise of the rights granted herein. You are not responsible for enforcing compliance by third parties to this License.

7. If, as a consequence of a court judgment or allegation of patent infringement or for any other reason (not limited to patent issues), conditions are imposed on you (whether by court order, agreement or otherwise) that contradict the conditions of this License, they do not excuse you from the conditions of this License. If you cannot distribute so as to satisfy simultaneously your obligations under this License and any other pertinent obligations, then as a consequence you may not distribute the Program at all. For example, if a patent license would not permit royalty-free redistribution of the Program by all those who receive copies directly or indirectly through you, then the only way you could satisfy both it and this License would be to refrain entirely from distribution of the Program.

If any portion of this section is held invalid or unenforceable under any particular circumstance, the balance of the section is intended to apply and the section as a whole is intended to apply in other circumstances.

It is not the purpose of this section to induce you to infringe any patents or other property right claims or to contest validity of any such claims; this section has the sole purpose of protecting the integrity of the free software distribution system, which is implemented by public license practices. Many people have made generous contributions to the wide range of software distributed through that system in reliance on consistent application of that system; it is up to the author/ donor to decide if he or she is willing to distribute software through any other system and a licensee cannot impose that choice.

This section is intended to make thoroughly clear what is believed to be a consequence of the rest of this License.

8. If the distribution and/or use of the Program is restricted in certain countries either by patents or by copyrighted interfaces, the original copyright holder who places the Program under this License may add an explicit geographical distribution limitation excluding those countries, so that distribution is permitted only in or among countries not thus excluded. In such case, this License incorporates the limitation as if written in the body of this License.

9. The Free Software Foundation may publish revised and/or new versions of the General Public License from time to time. Such new versions will be similar in spirit to the present version, but may differ in detail to address new problems or concerns.

Each version is given a distinguishing version number. If the Program specifies a version number of this License which applies to it and "any later version", you have the option of following the terms and conditions either of that version or of any later version published by the Free Software Foundation. If the Program does not specify a version number of this License, you may choose any version ever published by the Free Software Foundation.

10. If you wish to incorporate parts of the Program into other free programs whose distribution conditions are different, write to the author to ask for permission. For software which is copyrighted by the Free Software Foundation, write to the Free Software Foundation; we sometimes make exceptions for this. Our decision will be guided by the two goals of preserving the free status of all

derivatives of our free software and of promoting the sharing and reuse of software generally.

NO WARRANTY

11. BECAUSE THE PROGRAM IS LICENSED FREE OF CHARGE, THERE IS NO WARRANTY FOR THE PROGRAM, TO THE EXTENT PERMITTED BY APPLICABLE LAW. EXCEPT WHEN OTHERWISE STATED IN WRITING THE COPYRIGHT HOLDERS AND/OR OTHER PARTIES PROVIDE THE PROGRAM "AS IS" WITHOUT WARRANTY OF ANY KIND, EITHER EXPRESSED OR IMPLIED, INCLUDING, BUT NOT LIMITED TO, THE IMPLIED WARRANTIES OF MERCHANTABILITY AND FITNESS FOR A PARTICULAR PURPOSE. THE ENTIRE RISK AS TO THE QUALITY AND PERFORMANCE OF THE PROGRAM IS WITH YOU. SHOULD THE PROGRAM PROVE DEFECTIVE, YOU ASSUME THE COST OF ALL NECESSARY SERVICING, REPAIR OR CORRECTION.

12. IN NO EVENT UNLESS REQUIRED BY APPLICABLE LAW OR AGREED TO IN WRITING WILL ANY COPYRIGHT HOLDER, OR ANY OTHER PARTY WHO MAY MODIFY AND/OR REDISTRIBUTE THE PROGRAM AS PERMITTED ABOVE, BE LIABLE TO YOU FOR DAMAGES,INCLUDING ANY GENERAL, SPECIAL, INCIDENTAL OR CONSEQUENTIAL DAMAGES ARISING OUT OF THE USE OR INABILITY TO USE THE PROGRAM (INCLUDING BUT NOT LIMITED TO LOSS OF DATA OR DATA BEING RENDERED INACCURATE OR LOSSES SUSTAINED BY YOU OR THIRD PARTIES OR A FAILURE OF THE PROGRAM TO OPERATE WITH ANY OTHER PROGRAMS), EVEN IF SUCH HOLDER OR OTHER PARTY HAS BEEN ADVISED OF THE POSSIBILITY OF SUCH DAMAGES.

#### END OF TERMS AND CONDITIONS

How to Apply These Terms to Your New Programs

If you develop a new program, and you want it to be of the greatest possible use to the public, the best way to achieve this is to make it free software which everyone can redistribute and change under these terms.

To do so, attach the following notices to the program. It is safest to attach them to the start of each source file to most effectively convey the exclusion of warranty; and each file should have at least the "copyright" line and a pointer to where the full notice is found.

<one line to give the program's name and a brief idea of what it does.>

Copyright  $(C)$  <year > <name of author>

This program is free software; you can redistribute it and/or modify it under the terms of the GNU General Public License as published by the Free Software Foundation; either version 2 of the License, or (at your option) any later version.

This program is distributed in the hope that it will be useful,but WITHOUT ANY WARRANTY; without even the implied warranty of MERCHANTABILITY or FITNESS FOR A PARTICULAR PURPOSE. See the GNU General Public License for more details.

You should have received a copy of the GNU General Public License along with this program; if not, write to the Free Software Foundation, Inc., 51 Franklin St, Fifth Floor, Boston, MA 02110-1301

Also add information on how to contact you by electronic and paper mail.

If the program is interactive, make it output a short notice like this when it starts in an interactive mode:

Gnomovision version 69, Copyright (C) year name of author

Gnomovision comes with ABSOLUTELY NO WARRANTY; for details type `show w'.

This is free software, and you are welcome to redistribute it under certain conditions; type `show c' for details.

The hypothetical commands `show w' and `show c' should show the appropriate parts of the General Public License. Of course, the commands you use may be called something other than `show w' and `show c'; they could even be mouseclicks or menu items--whatever suits your program.

You should also get your employer (if you work as a programmer) or your school, if any, to sign a "copyright disclaimer" for the program, if necessary. Here is a sample; alter the names:

Yoyodyne, Inc., hereby disclaims all copyright interest in the program `Gnomovision' (which makes passes at compilers) written by James Hacker.

<signature of Ty Coon>, 1 April 1989 Ty Coon, President of Vice

This General Public License does not permit incorporating your program into proprietary programs. If your program is a subroutine library, you may consider it more useful to permit linking proprietary applications with the library. If this is what you want to do, use the GNU Library General Public License instead of this License.

Software:Geos

Copyright notice:

Copyright (C) 2009 Sandro Santilli <strk@keybit.net>

Copyright (C) 2006 Refractions Research Inc.

Copyright (C) 2013 Sandro Santilli <strk@keybit.net>

Copyright (C) 2011 Sandro Santilli <strk@keybit.net>

Copyright (C) 2009 Sandro Santilli <strk@keybit.net>

Copyright (C) 2011 Sandro Santilli <strk@keybit.net>

Copyright (C) 2005-2011 Refractions Research Inc.

Copyright (C) 2009 Ragi Y. Burhum <ragi@burhum.com>
Copyright (C) 2010 Sandro Santilli <strk@keybit.net>

- Copyright (C) 2009 2011 Sandro Santilli <strk@keybit.net>
- Copyright (C) 2005 2006 Refractions Research Inc.
- Copyright (C) 2011 Sandro Santilli <strk@keybit.net>
- Copyright (C) 2006-2011 Refractions Research Inc.
- Copyright (C) 2011 Sandro Santilli <strk@keybit.net
- Copyright (C) 2009-2011 Sandro Santilli <strk@keybit.net>
- Copyright (C) 2016 Daniel Baston
- Copyright (C) 2008 Sean Gillies
- Copyright (C) 2009 Sandro Santilli <strk@keybit.net>
- Copyright (C) 2006 Refractions Research Inc.
- Copyright (C) 2012 Sandro Santilli <strk@keybit.net>
- Copyright (C) 2009 Sandro Santilli <strk@keybit.net>
- Copyright (C) 2008-2010 Safe Software Inc.
- Copyright (C) 2006-2007 Refractions Research Inc.
- Copyright (C) 2005-2007 Refractions Research Inc.
- Copyright (C) 2007 Refractions Research Inc.
- Copyright (C) 2014 Mika Heiskanen <mika.heiskanen@fmi.fi>
- Copyright (C) 2009-2010 Sandro Santilli <strk@keybit.net>
- Copyright (C) 2009 2011 Sandro Santilli <strk@keybit.net>
- Copyright (C) 2010 Sandro Santilli <strk@keybit.net>
- Copyright (C) 2009 Mateusz Loskot
- Copyright (C) 2005-2009 Refractions Research Inc.
- Copyright (C) 2001-2009 Vivid Solutions Inc.
- Copyright (C) 2012 Sandro Santilli <strk@keybit.net>
- Copyright (C) 2006 Wu Yongwei
- Copyright (C) 2012 Excensus LLC.
- Copyright (C) 1996-2015 Free Software Foundation, Inc.
- Copyright (c) 1995 Olivier Devillers <Olivier.Devillers@sophia.inria.fr>
- Copyright (C) 2007-2010 Safe Software Inc.
- Copyright (C) 2010 Safe Software Inc.
- Copyright (C) 2006 Refractions Research
- Copyright 2004 Sean Gillies, sgillies@frii.com

Copyright (C) 2011 Mateusz Loskot <mateusz@loskot.net>

Copyright (C) 2015 Nyall Dawson <nyall dot dawson at gmail dot com>

Original code (2.0 and earlier )copyright (c) 2000-2006 Lee Thomason (www.grinninglizard.com)

Original code (2.0 and earlier )copyright (c) 2000-2002 Lee Thomason (www.grinninglizard.com)

License: LGPL V2.1

GNU LESSER GENERAL PUBLIC LICENSE

Version 2.1, February 1999

Copyright (C) 1991, 1999 Free Software Foundation, Inc. 51 Franklin Street, Fifth Floor, Boston, MA 02110-1301

Everyone is permitted to copy and distribute verbatim copies of this license document, but changing it is not allowed.

Copyright (C) 2005-2011 Refractions Research Inc.

Copyright (C) 2009 Ragi Y. Burhum <ragi@burhum.com>

Copyright (C) 2010 Sandro Santilli <strk@keybit.net>

Copyright (C) 2009 2011 Sandro Santilli <strk@keybit.net>

Copyright (C) 2005 2006 Refractions Research Inc.

Copyright (C) 2011 Sandro Santilli <strk@keybit.net>

Copyright (C) 2006-2011 Refractions Research Inc.

Copyright (C) 2011 Sandro Santilli <strk@keybit.net

Copyright (C) 2009-2011 Sandro Santilli <strk@keybit.net>

Copyright (C) 2016 Daniel Baston

Copyright (C) 2008 Sean Gillies

Copyright (C) 2009 Sandro Santilli <strk@keybit.net>

Copyright (C) 2006 Refractions Research Inc.

Copyright (C) 2012 Sandro Santilli <strk@keybit.net>

Copyright (C) 2009 Sandro Santilli <strk@keybit.net>

Copyright (C) 2008-2010 Safe Software Inc.

Copyright (C) 2006-2007 Refractions Research Inc.

Copyright (C) 2005-2007 Refractions Research Inc.

Copyright (C) 2007 Refractions Research Inc.

Copyright (C) 2014 Mika Heiskanen <mika.heiskanen@fmi.fi>

Copyright (C) 2009-2010 Sandro Santilli <strk@keybit.net>

Copyright (C) 2009 2011 Sandro Santilli <strk@keybit.net>

Copyright (C) 2010 Sandro Santilli <strk@keybit.net>

Copyright (C) 2009 Mateusz Loskot

Copyright (C) 2005-2009 Refractions Research Inc.

Copyright (C) 2001-2009 Vivid Solutions Inc.

Copyright (C) 2012 Sandro Santilli <strk@keybit.net>

Copyright (C) 2006 Wu Yongwei

Copyright (C) 2012 Excensus LLC.

Copyright (C) 1996-2015 Free Software Foundation, Inc.

Copyright (c) 1995 Olivier Devillers <Olivier.Devillers@sophia.inria.fr>

Copyright (C) 2007-2010 Safe Software Inc.

Copyright (C) 2010 Safe Software Inc.

Copyright (C) 2006 Refractions Research

Copyright 2004 Sean Gillies, sgillies@frii.com

Copyright (C) 2011 Mateusz Loskot <mateusz@loskot.net>

Copyright (C) 2015 Nyall Dawson <nyall dot dawson at gmail dot com>

Original code (2.0 and earlier )copyright (c) 2000-2006 Lee Thomason (www.grinninglizard.com)

Original code (2.0 and earlier )copyright (c) 2000-2002 Lee Thomason (www.grinninglizard.com)

License: LGPL V2.1

GNU LESSER GENERAL PUBLIC LICENSE

Version 2.1, February 1999

Copyright (C) 1991, 1999 Free Software Foundation, Inc. 51 Franklin Street, Fifth Floor, Boston, MA 02110-1301

Everyone is permitted to copy and distribute verbatim copies of this license document, but changing it is not allowed.

Copyright (C) 2005-2011 Refractions Research Inc.

Copyright (C) 2009 Ragi Y. Burhum <ragi@burhum.com>

Copyright (C) 2010 Sandro Santilli <strk@keybit.net>

Copyright (C) 2009 2011 Sandro Santilli <strk@keybit.net>

Copyright (C) 2005 2006 Refractions Research Inc.

Copyright (C) 2011 Sandro Santilli <strk@keybit.net>

- Copyright (C) 2006-2011 Refractions Research Inc.
- Copyright (C) 2011 Sandro Santilli <strk@keybit.net
- Copyright (C) 2009-2011 Sandro Santilli <strk@keybit.net>
- Copyright (C) 2016 Daniel Baston

Copyright (C) 2008 Sean Gillies

- Copyright (C) 2009 Sandro Santilli <strk@keybit.net>
- Copyright (C) 2006 Refractions Research Inc.
- Copyright (C) 2012 Sandro Santilli <strk@keybit.net>
- Copyright (C) 2009 Sandro Santilli <strk@keybit.net>
- Copyright (C) 2008-2010 Safe Software Inc.
- Copyright (C) 2006-2007 Refractions Research Inc.
- Copyright (C) 2005-2007 Refractions Research Inc.
- Copyright (C) 2007 Refractions Research Inc.
- Copyright (C) 2014 Mika Heiskanen <mika.heiskanen@fmi.fi>
- Copyright (C) 2009-2010 Sandro Santilli <strk@keybit.net>
- Copyright (C) 2009 2011 Sandro Santilli <strk@keybit.net>
- Copyright (C) 2010 Sandro Santilli <strk@keybit.net>
- Copyright (C) 2009 Mateusz Loskot
- Copyright (C) 2005-2009 Refractions Research Inc.
- Copyright (C) 2001-2009 Vivid Solutions Inc.
- Copyright (C) 2012 Sandro Santilli <strk@keybit.net>
- Copyright (C) 2006 Wu Yongwei
- Copyright (C) 2012 Excensus LLC.
- Copyright (C) 1996-2015 Free Software Foundation, Inc.
- Copyright (c) 1995 Olivier Devillers <Olivier.Devillers@sophia.inria.fr>
- Copyright (C) 2007-2010 Safe Software Inc.
- Copyright (C) 2010 Safe Software Inc.
- Copyright (C) 2006 Refractions Research
- Copyright 2004 Sean Gillies, sgillies@frii.com
- Copyright (C) 2011 Mateusz Loskot <mateusz@loskot.net>
- Copyright (C) 2015 Nyall Dawson <nyall dot dawson at gmail dot com>
- Original code (2.0 and earlier )copyright (c) 2000-2006 Lee Thomason (www.grinninglizard.com)

Original code (2.0 and earlier )copyright (c) 2000-2002 Lee Thomason (www.grinninglizard.com)

License: LGPL V2.1

GNU LESSER GENERAL PUBLIC LICENSE

Version 2.1, February 1999

Copyright (C) 1991, 1999 Free Software Foundation, Inc. 51 Franklin Street, Fifth Floor, Boston, MA 02110-1301

Everyone is permitted to copy and distribute verbatim copies of this license document, but changing it is not allowed.

Copyright (C) 2005-2011 Refractions Research Inc.

Copyright (C) 2009 Ragi Y. Burhum <ragi@burhum.com>

Copyright (C) 2010 Sandro Santilli <strk@keybit.net>

Copyright (C) 2009 2011 Sandro Santilli <strk@keybit.net>

Copyright (C) 2005 2006 Refractions Research Inc.

Copyright (C) 2011 Sandro Santilli <strk@keybit.net>

Copyright (C) 2006-2011 Refractions Research Inc.

Copyright (C) 2011 Sandro Santilli <strk@keybit.net

Copyright (C) 2009-2011 Sandro Santilli <strk@keybit.net>

Copyright (C) 2016 Daniel Baston

Copyright (C) 2008 Sean Gillies

Copyright (C) 2009 Sandro Santilli <strk@keybit.net>

Copyright (C) 2006 Refractions Research Inc.

Copyright (C) 2012 Sandro Santilli <strk@keybit.net>

Copyright (C) 2009 Sandro Santilli <strk@keybit.net>

Copyright (C) 2008-2010 Safe Software Inc.

Copyright (C) 2006-2007 Refractions Research Inc.

Copyright (C) 2005-2007 Refractions Research Inc.

Copyright (C) 2007 Refractions Research Inc.

Copyright (C) 2014 Mika Heiskanen <mika.heiskanen@fmi.fi>

Copyright (C) 2009-2010 Sandro Santilli <strk@keybit.net>

Copyright (C) 2009 2011 Sandro Santilli <strk@keybit.net>

Copyright (C) 2010 Sandro Santilli <strk@keybit.net>

Copyright (C) 2009 Mateusz Loskot

Copyright (C) 2005-2009 Refractions Research Inc.

Copyright (C) 2001-2009 Vivid Solutions Inc.

Copyright (C) 2012 Sandro Santilli <strk@keybit.net>

Copyright (C) 2006 Wu Yongwei

Copyright (C) 2012 Excensus LLC.

Copyright (C) 1996-2015 Free Software Foundation, Inc.

Copyright (c) 1995 Olivier Devillers <Olivier.Devillers@sophia.inria.fr>

Copyright (C) 2007-2010 Safe Software Inc.

Copyright (C) 2010 Safe Software Inc.

Copyright (C) 2006 Refractions Research

Copyright 2004 Sean Gillies, sgillies@frii.com

Copyright (C) 2011 Mateusz Loskot <mateusz@loskot.net>

Copyright (C) 2015 Nyall Dawson <nyall dot dawson at gmail dot com>

Original code (2.0 and earlier )copyright (c) 2000-2006 Lee Thomason (www.grinninglizard.com)

Original code (2.0 and earlier )copyright (c) 2000-2002 Lee Thomason (www.grinninglizard.com)

License: LGPL V2.1

GNU LESSER GENERAL PUBLIC LICENSE

Version 2.1, February 1999

Copyright (C) 1991, 1999 Free Software Foundation, Inc. 51 Franklin Street, Fifth Floor, Boston, MA 02110-1301

Everyone is permitted to copy and distribute verbatim copies of this license document, but changing it is not allowed.

Copyright (C) 2005-2011 Refractions Research Inc.

Copyright (C) 2009 Ragi Y. Burhum <ragi@burhum.com>

Copyright (C) 2010 Sandro Santilli <strk@keybit.net>

Copyright (C) 2009 2011 Sandro Santilli <strk@keybit.net>

Copyright (C) 2005 2006 Refractions Research Inc.

Copyright (C) 2011 Sandro Santilli <strk@keybit.net>

Copyright (C) 2006-2011 Refractions Research Inc.

Copyright (C) 2011 Sandro Santilli <strk@keybit.net

Copyright (C) 2009-2011 Sandro Santilli <strk@keybit.net>

Copyright (C) 2016 Daniel Baston

Copyright (C) 2008 Sean Gillies

Copyright (C) 2009 Sandro Santilli <strk@keybit.net>

Copyright (C) 2006 Refractions Research Inc.

Copyright (C) 2012 Sandro Santilli <strk@keybit.net>

Copyright (C) 2009 Sandro Santilli <strk@keybit.net>

Copyright (C) 2008-2010 Safe Software Inc.

Copyright (C) 2006-2007 Refractions Research Inc.

Copyright (C) 2005-2007 Refractions Research Inc.

Copyright (C) 2007 Refractions Research Inc.

Copyright (C) 2014 Mika Heiskanen <mika.heiskanen@fmi.fi>

Copyright (C) 2009-2010 Sandro Santilli <strk@keybit.net>

Copyright (C) 2009 2011 Sandro Santilli <strk@keybit.net>

Copyright (C) 2010 Sandro Santilli <strk@keybit.net>

Copyright (C) 2009 Mateusz Loskot

Copyright (C) 2005-2009 Refractions Research Inc.

Copyright (C) 2001-2009 Vivid Solutions Inc.

Copyright (C) 2012 Sandro Santilli <strk@keybit.net>

Copyright (C) 2006 Wu Yongwei

Copyright (C) 2012 Excensus LLC.

Copyright (C) 1996-2015 Free Software Foundation, Inc.

Copyright (c) 1995 Olivier Devillers <Olivier.Devillers@sophia.inria.fr>

Copyright (C) 2007-2010 Safe Software Inc.

Copyright (C) 2010 Safe Software Inc.

Copyright (C) 2006 Refractions Research

Copyright 2004 Sean Gillies, sgillies@frii.com

Copyright (C) 2011 Mateusz Loskot <mateusz@loskot.net>

Copyright (C) 2015 Nyall Dawson <nyall dot dawson at gmail dot com>

Original code (2.0 and earlier )copyright (c) 2000-2006 Lee Thomason (www.grinninglizard.com)

Original code (2.0 and earlier )copyright (c) 2000-2002 Lee Thomason (www.grinninglizard.com)

License: LGPL V2.1

GNU LESSER GENERAL PUBLIC LICENSE

Version 2.1, February 1999

Copyright (C) 1991, 1999 Free Software Foundation, Inc. 51 Franklin Street, Fifth Floor, Boston, MA 02110-1301

Everyone is permitted to copy and distribute verbatim copies of this license document, but changing it is not allowed.

Copyright (C) 2005-2011 Refractions Research Inc.

Copyright (C) 2009 Ragi Y. Burhum <ragi@burhum.com>

Copyright (C) 2010 Sandro Santilli <strk@keybit.net>

Copyright (C) 2009 2011 Sandro Santilli <strk@keybit.net>

Copyright (C) 2005 2006 Refractions Research Inc.

Copyright (C) 2011 Sandro Santilli <strk@keybit.net>

Copyright (C) 2006-2011 Refractions Research Inc.

Copyright (C) 2011 Sandro Santilli <strk@keybit.net

Copyright (C) 2009-2011 Sandro Santilli <strk@keybit.net>

Copyright (C) 2016 Daniel Baston

Copyright (C) 2008 Sean Gillies

Copyright (C) 2009 Sandro Santilli <strk@keybit.net>

Copyright (C) 2006 Refractions Research Inc.

Copyright (C) 2012 Sandro Santilli <strk@keybit.net>

Copyright (C) 2009 Sandro Santilli <strk@keybit.net>

Copyright (C) 2008-2010 Safe Software Inc.

Copyright (C) 2006-2007 Refractions Research Inc.

Copyright (C) 2005-2007 Refractions Research Inc.

Copyright (C) 2007 Refractions Research Inc.

Copyright (C) 2014 Mika Heiskanen <mika.heiskanen@fmi.fi>

Copyright (C) 2009-2010 Sandro Santilli <strk@keybit.net>

Copyright (C) 2009 2011 Sandro Santilli <strk@keybit.net>

Copyright (C) 2010 Sandro Santilli <strk@keybit.net>

Copyright (C) 2009 Mateusz Loskot

Copyright (C) 2005-2009 Refractions Research Inc.

Copyright (C) 2001-2009 Vivid Solutions Inc.

Copyright (C) 2012 Sandro Santilli <strk@keybit.net>

Copyright (C) 2006 Wu Yongwei

Copyright (C) 2012 Excensus LLC.

Copyright (C) 1996-2015 Free Software Foundation, Inc.

Copyright (c) 1995 Olivier Devillers <Olivier.Devillers@sophia.inria.fr>

Copyright (C) 2007-2010 Safe Software Inc.

Copyright (C) 2010 Safe Software Inc.

Copyright (C) 2006 Refractions Research

Copyright 2004 Sean Gillies, sgillies@frii.com

Copyright (C) 2011 Mateusz Loskot <mateusz@loskot.net>

Copyright (C) 2015 Nyall Dawson <nyall dot dawson at gmail dot com>

Original code (2.0 and earlier )copyright (c) 2000-2006 Lee Thomason (www.grinninglizard.com)

Original code (2.0 and earlier )copyright (c) 2000-2002 Lee Thomason (www.grinninglizard.com)

License: LGPL V2.1

GNU LESSER GENERAL PUBLIC LICENSE

Version 2.1, February 1999

Copyright (C) 1991, 1999 Free Software Foundation, Inc. 51 Franklin Street, Fifth Floor, Boston, MA 02110-1301

Everyone is permitted to copy and distribute verbatim copies of this license document, but changing it is not allowed.

Copyright (C) 2005-2011 Refractions Research Inc.

Copyright (C) 2009 Ragi Y. Burhum <ragi@burhum.com>

Copyright (C) 2010 Sandro Santilli <strk@keybit.net>

Copyright (C) 2009 2011 Sandro Santilli <strk@keybit.net>

Copyright (C) 2005 2006 Refractions Research Inc.

Copyright (C) 2011 Sandro Santilli <strk@keybit.net>

Copyright (C) 2006-2011 Refractions Research Inc.

Copyright (C) 2011 Sandro Santilli <strk@keybit.net

Copyright (C) 2009-2011 Sandro Santilli <strk@keybit.net>

Copyright (C) 2016 Daniel Baston

Copyright (C) 2008 Sean Gillies

Copyright (C) 2009 Sandro Santilli <strk@keybit.net>

Copyright (C) 2006 Refractions Research Inc.

- Copyright (C) 2012 Sandro Santilli <strk@keybit.net>
- Copyright (C) 2009 Sandro Santilli <strk@keybit.net>
- Copyright (C) 2008-2010 Safe Software Inc.
- Copyright (C) 2006-2007 Refractions Research Inc.
- Copyright (C) 2005-2007 Refractions Research Inc.
- Copyright (C) 2007 Refractions Research Inc.
- Copyright (C) 2014 Mika Heiskanen <mika.heiskanen@fmi.fi>
- Copyright (C) 2009-2010 Sandro Santilli <strk@keybit.net>
- Copyright (C) 2009 2011 Sandro Santilli <strk@keybit.net>
- Copyright (C) 2010 Sandro Santilli <strk@keybit.net>
- Copyright (C) 2009 Mateusz Loskot
- Copyright (C) 2005-2009 Refractions Research Inc.
- Copyright (C) 2001-2009 Vivid Solutions Inc.
- Copyright (C) 2012 Sandro Santilli <strk@keybit.net>
- Copyright (C) 2006 Wu Yongwei
- Copyright (C) 2012 Excensus LLC.
- Copyright (C) 1996-2015 Free Software Foundation, Inc.
- Copyright (c) 1995 Olivier Devillers <Olivier.Devillers@sophia.inria.fr>
- Copyright (C) 2007-2010 Safe Software Inc.
- Copyright (C) 2010 Safe Software Inc.
- Copyright (C) 2006 Refractions Research
- Copyright 2004 Sean Gillies, sgillies@frii.com
- Copyright (C) 2011 Mateusz Loskot <mateusz@loskot.net>
- Copyright (C) 2015 Nyall Dawson <nyall dot dawson at gmail dot com>
- Original code (2.0 and earlier )copyright (c) 2000-2006 Lee Thomason (www.grinninglizard.com)
- Original code (2.0 and earlier )copyright (c) 2000-2002 Lee Thomason (www.grinninglizard.com)
- License: LGPL V2.1
- GNU LESSER GENERAL PUBLIC LICENSE
- Version 2.1, February 1999

Copyright (C) 1991, 1999 Free Software Foundation, Inc. 51 Franklin Street, Fifth Floor, Boston, MA 02110-1301

Everyone is permitted to copy and distribute verbatim copies of this license document, but changing it is not allowed.

Copyright (C) 2005-2011 Refractions Research Inc.

Copyright (C) 2009 Ragi Y. Burhum <ragi@burhum.com>

Copyright (C) 2010 Sandro Santilli <strk@keybit.net>

Copyright (C) 2009 2011 Sandro Santilli <strk@keybit.net>

Copyright (C) 2005 2006 Refractions Research Inc.

Copyright (C) 2011 Sandro Santilli <strk@keybit.net>

Copyright (C) 2006-2011 Refractions Research Inc.

Copyright (C) 2011 Sandro Santilli <strk@keybit.net

Copyright (C) 2009-2011 Sandro Santilli <strk@keybit.net>

Copyright (C) 2016 Daniel Baston

Copyright (C) 2008 Sean Gillies

Copyright (C) 2009 Sandro Santilli <strk@keybit.net>

Copyright (C) 2006 Refractions Research Inc.

Copyright (C) 2012 Sandro Santilli <strk@keybit.net>

Copyright (C) 2009 Sandro Santilli <strk@keybit.net>

Copyright (C) 2008-2010 Safe Software Inc.

Copyright (C) 2006-2007 Refractions Research Inc.

Copyright (C) 2005-2007 Refractions Research Inc.

Copyright (C) 2007 Refractions Research Inc.

Copyright (C) 2014 Mika Heiskanen <mika.heiskanen@fmi.fi>

Copyright (C) 2009-2010 Sandro Santilli <strk@keybit.net>

Copyright (C) 2009 2011 Sandro Santilli <strk@keybit.net>

Copyright (C) 2010 Sandro Santilli <strk@keybit.net>

Copyright (C) 2009 Mateusz Loskot

Copyright (C) 2005-2009 Refractions Research Inc.

Copyright (C) 2001-2009 Vivid Solutions Inc.

Copyright (C) 2012 Sandro Santilli <strk@keybit.net>

Copyright (C) 2006 Wu Yongwei

Copyright (C) 2012 Excensus LLC.

Copyright (C) 1996-2015 Free Software Foundation, Inc.

Copyright (c) 1995 Olivier Devillers <Olivier.Devillers@sophia.inria.fr>

Copyright (C) 2007-2010 Safe Software Inc.

Copyright (C) 2010 Safe Software Inc.

Copyright (C) 2006 Refractions Research

Copyright 2004 Sean Gillies, sgillies@frii.com

Copyright (C) 2011 Mateusz Loskot <mateusz@loskot.net>

Copyright (C) 2015 Nyall Dawson <nyall dot dawson at gmail dot com>

Original code (2.0 and earlier )copyright (c) 2000-2006 Lee Thomason (www.grinninglizard.com)

Original code (2.0 and earlier )copyright (c) 2000-2002 Lee Thomason (www.grinninglizard.com)

License: LGPL V2.1

GNU LESSER GENERAL PUBLIC LICENSE

Version 2.1, February 1999

Copyright (C) 1991, 1999 Free Software Foundation, Inc. 51 Franklin Street, Fifth Floor, Boston, MA 02110-1301

Everyone is permitted to copy and distribute verbatim copies of this license document, but changing it is not allowed.

Copyright (C) 2005-2011 Refractions Research Inc.

Copyright (C) 2009 Ragi Y. Burhum <ragi@burhum.com>

Copyright (C) 2010 Sandro Santilli <strk@keybit.net>

Copyright (C) 2009 2011 Sandro Santilli <strk@keybit.net>

Copyright (C) 2005 2006 Refractions Research Inc.

Copyright (C) 2011 Sandro Santilli <strk@keybit.net>

Copyright (C) 2006-2011 Refractions Research Inc.

Copyright (C) 2011 Sandro Santilli <strk@keybit.net

Copyright (C) 2009-2011 Sandro Santilli <strk@keybit.net>

Copyright (C) 2016 Daniel Baston

Copyright (C) 2008 Sean Gillies

Copyright (C) 2009 Sandro Santilli <strk@keybit.net>

Copyright (C) 2006 Refractions Research Inc.

Copyright (C) 2012 Sandro Santilli <strk@keybit.net>

Copyright (C) 2009 Sandro Santilli <strk@keybit.net>

Copyright (C) 2008-2010 Safe Software Inc.

- Copyright (C) 2006-2007 Refractions Research Inc.
- Copyright (C) 2005-2007 Refractions Research Inc.
- Copyright (C) 2007 Refractions Research Inc.
- Copyright (C) 2014 Mika Heiskanen <mika.heiskanen@fmi.fi>
- Copyright (C) 2009-2010 Sandro Santilli <strk@keybit.net>
- Copyright (C) 2009 2011 Sandro Santilli <strk@keybit.net>
- Copyright (C) 2010 Sandro Santilli <strk@keybit.net>
- Copyright (C) 2009 Mateusz Loskot
- Copyright (C) 2005-2009 Refractions Research Inc.
- Copyright (C) 2001-2009 Vivid Solutions Inc.
- Copyright (C) 2012 Sandro Santilli <strk@keybit.net>
- Copyright (C) 2006 Wu Yongwei
- Copyright (C) 2012 Excensus LLC.
- Copyright (C) 1996-2015 Free Software Foundation, Inc.
- Copyright (c) 1995 Olivier Devillers <Olivier.Devillers@sophia.inria.fr>
- Copyright (C) 2007-2010 Safe Software Inc.
- Copyright (C) 2010 Safe Software Inc.
- Copyright (C) 2006 Refractions Research
- Copyright 2004 Sean Gillies, sgillies@frii.com
- Copyright (C) 2011 Mateusz Loskot <mateusz@loskot.net>
- Copyright (C) 2015 Nyall Dawson <nyall dot dawson at gmail dot com>
- Original code (2.0 and earlier )copyright (c) 2000-2006 Lee Thomason (www.grinninglizard.com)
- Original code (2.0 and earlier )copyright (c) 2000-2002 Lee Thomason (www.grinninglizard.com)
- License: LGPL V2.1
- GNU LESSER GENERAL PUBLIC LICENSE
- Version 2.1, February 1999
- Copyright (C) 1991, 1999 Free Software Foundation, Inc. 51 Franklin Street, Fifth Floor, Boston, MA 02110-1301
- Everyone is permitted to copy and distribute verbatim copies of this license document, but changing it is not allowed.

Copyright (C) 2005-2011 Refractions Research Inc.

- Copyright (C) 2009 Ragi Y. Burhum <ragi@burhum.com>
- Copyright (C) 2010 Sandro Santilli <strk@keybit.net>
- Copyright (C) 2009 2011 Sandro Santilli <strk@keybit.net>
- Copyright (C) 2005 2006 Refractions Research Inc.
- Copyright (C) 2011 Sandro Santilli <strk@keybit.net>
- Copyright (C) 2006-2011 Refractions Research Inc.
- Copyright (C) 2011 Sandro Santilli <strk@keybit.net
- Copyright (C) 2009-2011 Sandro Santilli <strk@keybit.net>
- Copyright (C) 2016 Daniel Baston
- Copyright (C) 2008 Sean Gillies
- Copyright (C) 2009 Sandro Santilli <strk@keybit.net>
- Copyright (C) 2006 Refractions Research Inc.
- Copyright (C) 2012 Sandro Santilli <strk@keybit.net>
- Copyright (C) 2009 Sandro Santilli <strk@keybit.net>
- Copyright (C) 2008-2010 Safe Software Inc.
- Copyright (C) 2006-2007 Refractions Research Inc.
- Copyright (C) 2005-2007 Refractions Research Inc.
- Copyright (C) 2007 Refractions Research Inc.
- Copyright (C) 2014 Mika Heiskanen <mika.heiskanen@fmi.fi>
- Copyright (C) 2009-2010 Sandro Santilli <strk@keybit.net>
- Copyright (C) 2009 2011 Sandro Santilli <strk@keybit.net>
- Copyright (C) 2010 Sandro Santilli <strk@keybit.net>
- Copyright (C) 2009 Mateusz Loskot
- Copyright (C) 2005-2009 Refractions Research Inc.
- Copyright (C) 2001-2009 Vivid Solutions Inc.
- Copyright (C) 2012 Sandro Santilli <strk@keybit.net>
- Copyright (C) 2006 Wu Yongwei
- Copyright (C) 2012 Excensus LLC.
- Copyright (C) 1996-2015 Free Software Foundation, Inc.
- Copyright (c) 1995 Olivier Devillers <Olivier.Devillers@sophia.inria.fr>
- Copyright (C) 2007-2010 Safe Software Inc.
- Copyright (C) 2010 Safe Software Inc.

Copyright (C) 2006 Refractions Research

Copyright 2004 Sean Gillies, sgillies@frii.com

Copyright (C) 2011 Mateusz Loskot <mateusz@loskot.net>

Copyright (C) 2015 Nyall Dawson <nyall dot dawson at gmail dot com>

Original code (2.0 and earlier )copyright (c) 2000-2006 Lee Thomason (www.grinninglizard.com)

Original code (2.0 and earlier )copyright (c) 2000-2002 Lee Thomason (www.grinninglizard.com)

License: LGPL V2.1

GNU LESSER GENERAL PUBLIC LICENSE

Version 2.1, February 1999

Copyright (C) 1991, 1999 Free Software Foundation, Inc. 51 Franklin Street, Fifth Floor, Boston, MA 02110-1301

Everyone is permitted to copy and distribute verbatim copies of this license document, but changing it is not allowed.

Copyright (C) 2005-2011 Refractions Research Inc.

Copyright (C) 2009 Ragi Y. Burhum <ragi@burhum.com>

Copyright (C) 2010 Sandro Santilli <strk@keybit.net>

Copyright (C) 2009 2011 Sandro Santilli <strk@keybit.net>

Copyright (C) 2005 2006 Refractions Research Inc.

Copyright (C) 2011 Sandro Santilli <strk@keybit.net>

Copyright (C) 2006-2011 Refractions Research Inc.

Copyright (C) 2011 Sandro Santilli <strk@keybit.net

Copyright (C) 2009-2011 Sandro Santilli <strk@keybit.net>

Copyright (C) 2016 Daniel Baston

Copyright (C) 2008 Sean Gillies

Copyright (C) 2009 Sandro Santilli <strk@keybit.net>

Copyright (C) 2006 Refractions Research Inc.

Copyright (C) 2012 Sandro Santilli <strk@keybit.net>

Copyright (C) 2009 Sandro Santilli <strk@keybit.net>

Copyright (C) 2008-2010 Safe Software Inc.

Copyright (C) 2006-2007 Refractions Research Inc.

Copyright (C) 2005-2007 Refractions Research Inc.

Copyright (C) 2007 Refractions Research Inc.

- Copyright (C) 2014 Mika Heiskanen <mika.heiskanen@fmi.fi>
- Copyright (C) 2009-2010 Sandro Santilli <strk@keybit.net>
- Copyright (C) 2009 2011 Sandro Santilli <strk@keybit.net>
- Copyright (C) 2010 Sandro Santilli <strk@keybit.net>
- Copyright (C) 2009 Mateusz Loskot
- Copyright (C) 2005-2009 Refractions Research Inc.
- Copyright (C) 2001-2009 Vivid Solutions Inc.
- Copyright (C) 2012 Sandro Santilli <strk@keybit.net>
- Copyright (C) 2006 Wu Yongwei
- Copyright (C) 2012 Excensus LLC.
- Copyright (C) 1996-2015 Free Software Foundation, Inc.
- Copyright (c) 1995 Olivier Devillers <Olivier.Devillers@sophia.inria.fr>
- Copyright (C) 2007-2010 Safe Software Inc.
- Copyright (C) 2010 Safe Software Inc.
- Copyright (C) 2006 Refractions Research
- Copyright 2004 Sean Gillies, sgillies@frii.com
- Copyright (C) 2011 Mateusz Loskot <mateusz@loskot.net>
- Copyright (C) 2015 Nyall Dawson <nyall dot dawson at gmail dot com>
- Original code (2.0 and earlier )copyright (c) 2000-2006 Lee Thomason (www.grinninglizard.com)
- Original code (2.0 and earlier )copyright (c) 2000-2002 Lee Thomason (www.grinninglizard.com)
- License: LGPL V2.1
- GNU LESSER GENERAL PUBLIC LICENSE
- Version 2.1, February 1999
- Copyright (C) 1991, 1999 Free Software Foundation, Inc. 51 Franklin Street, Fifth Floor, Boston, MA 02110-1301
- Everyone is permitted to copy and distribute verbatim copies of this license document, but changing it is not allowed.
- Copyright (C) 2005-2011 Refractions Research Inc.
- Copyright (C) 2009 Ragi Y. Burhum <ragi@burhum.com>
- Copyright (C) 2010 Sandro Santilli <strk@keybit.net>

Copyright (C) 2009 2011 Sandro Santilli <strk@keybit.net>

- Copyright (C) 2005 2006 Refractions Research Inc.
- Copyright (C) 2011 Sandro Santilli <strk@keybit.net>
- Copyright (C) 2006-2011 Refractions Research Inc.
- Copyright (C) 2011 Sandro Santilli <strk@keybit.net
- Copyright (C) 2009-2011 Sandro Santilli <strk@keybit.net>
- Copyright (C) 2016 Daniel Baston
- Copyright (C) 2008 Sean Gillies
- Copyright (C) 2009 Sandro Santilli <strk@keybit.net>
- Copyright (C) 2006 Refractions Research Inc.
- Copyright (C) 2012 Sandro Santilli <strk@keybit.net>
- Copyright (C) 2009 Sandro Santilli <strk@keybit.net>
- Copyright (C) 2008-2010 Safe Software Inc.
- Copyright (C) 2006-2007 Refractions Research Inc.
- Copyright (C) 2005-2007 Refractions Research Inc.
- Copyright (C) 2007 Refractions Research Inc.
- Copyright (C) 2014 Mika Heiskanen <mika.heiskanen@fmi.fi>
- Copyright (C) 2009-2010 Sandro Santilli <strk@keybit.net>
- Copyright (C) 2009 2011 Sandro Santilli <strk@keybit.net>
- Copyright (C) 2010 Sandro Santilli <strk@keybit.net>
- Copyright (C) 2009 Mateusz Loskot
- Copyright (C) 2005-2009 Refractions Research Inc.
- Copyright (C) 2001-2009 Vivid Solutions Inc.
- Copyright (C) 2012 Sandro Santilli <strk@keybit.net>
- Copyright (C) 2006 Wu Yongwei
- Copyright (C) 2012 Excensus LLC.
- Copyright (C) 1996-2015 Free Software Foundation, Inc.
- Copyright (c) 1995 Olivier Devillers <Olivier.Devillers@sophia.inria.fr>
- Copyright (C) 2007-2010 Safe Software Inc.
- Copyright (C) 2010 Safe Software Inc.
- Copyright (C) 2006 Refractions Research
- Copyright 2004 Sean Gillies, sgillies@frii.com
- Copyright (C) 2011 Mateusz Loskot <mateusz@loskot.net>

Copyright (C) 2015 Nyall Dawson <nyall dot dawson at gmail dot com>

Original code (2.0 and earlier )copyright (c) 2000-2006 Lee Thomason (www.grinninglizard.com)

Original code (2.0 and earlier )copyright (c) 2000-2002 Lee Thomason (www.grinninglizard.com)

License: LGPL V2.1

GNU LESSER GENERAL PUBLIC LICENSE

Version 2.1, February 1999

Copyright (C) 1991, 1999 Free Software Foundation, Inc. 51 Franklin Street, Fifth Floor, Boston, MA 02110-1301

Everyone is permitted to copy and distribute verbatim copies of this license document, but changing it is not allowed.

Copyright (C) 2005-2011 Refractions Research Inc.

Copyright (C) 2009 Ragi Y. Burhum <ragi@burhum.com>

Copyright (C) 2010 Sandro Santilli <strk@keybit.net>

Copyright (C) 2009 2011 Sandro Santilli <strk@keybit.net>

Copyright (C) 2005 2006 Refractions Research Inc.

Copyright (C) 2011 Sandro Santilli <strk@keybit.net>

Copyright (C) 2006-2011 Refractions Research Inc.

Copyright (C) 2011 Sandro Santilli <strk@keybit.net

Copyright (C) 2009-2011 Sandro Santilli <strk@keybit.net>

Copyright (C) 2016 Daniel Baston

Copyright (C) 2008 Sean Gillies

Copyright (C) 2009 Sandro Santilli <strk@keybit.net>

Copyright (C) 2006 Refractions Research Inc.

Copyright (C) 2012 Sandro Santilli <strk@keybit.net>

Copyright (C) 2009 Sandro Santilli <strk@keybit.net>

Copyright (C) 2008-2010 Safe Software Inc.

Copyright (C) 2006-2007 Refractions Research Inc.

Copyright (C) 2005-2007 Refractions Research Inc.

Copyright (C) 2007 Refractions Research Inc.

Copyright (C) 2014 Mika Heiskanen <mika.heiskanen@fmi.fi>

Copyright (C) 2009-2010 Sandro Santilli <strk@keybit.net>

Copyright (C) 2009 2011 Sandro Santilli <strk@keybit.net>

Copyright (C) 2010 Sandro Santilli <strk@keybit.net>

Copyright (C) 2009 Mateusz Loskot

Copyright (C) 2005-2009 Refractions Research Inc.

Copyright (C) 2001-2009 Vivid Solutions Inc.

Copyright (C) 2012 Sandro Santilli <strk@keybit.net>

Copyright (C) 2006 Wu Yongwei

Copyright (C) 2012 Excensus LLC.

Copyright (C) 1996-2015 Free Software Foundation, Inc.

Copyright (c) 1995 Olivier Devillers <Olivier.Devillers@sophia.inria.fr>

Copyright (C) 2007-2010 Safe Software Inc.

Copyright (C) 2010 Safe Software Inc.

Copyright (C) 2006 Refractions Research

Copyright 2004 Sean Gillies, sgillies@frii.com

Copyright (C) 2011 Mateusz Loskot <mateusz@loskot.net>

Copyright (C) 2015 Nyall Dawson <nyall dot dawson at gmail dot com>

Original code (2.0 and earlier )copyright (c) 2000-2006 Lee Thomason (www.grinninglizard.com)

Original code (2.0 and earlier )copyright (c) 2000-2002 Lee Thomason (www.grinninglizard.com)

License: LGPL V2.1

GNU LESSER GENERAL PUBLIC LICENSE

Version 2.1, February 1999

Copyright (C) 1991, 1999 Free Software Foundation, Inc. 51 Franklin Street, Fifth Floor, Boston, MA 02110-1301

Everyone is permitted to copy and distribute verbatim copies of this license document, but changing it is not allowed.

Copyright (C) 2005-2011 Refractions Research Inc.

Copyright (C) 2009 Ragi Y. Burhum <ragi@burhum.com>

Copyright (C) 2010 Sandro Santilli <strk@keybit.net>

Copyright (C) 2009 2011 Sandro Santilli <strk@keybit.net>

Copyright (C) 2005 2006 Refractions Research Inc.

Copyright (C) 2011 Sandro Santilli <strk@keybit.net>

Copyright (C) 2006-2011 Refractions Research Inc.

- Copyright (C) 2011 Sandro Santilli <strk@keybit.net
- Copyright (C) 2009-2011 Sandro Santilli <strk@keybit.net>
- Copyright (C) 2016 Daniel Baston
- Copyright (C) 2008 Sean Gillies
- Copyright (C) 2009 Sandro Santilli <strk@keybit.net>
- Copyright (C) 2006 Refractions Research Inc.
- Copyright (C) 2012 Sandro Santilli <strk@keybit.net>
- Copyright (C) 2009 Sandro Santilli <strk@keybit.net>
- Copyright (C) 2008-2010 Safe Software Inc.
- Copyright (C) 2006-2007 Refractions Research Inc.
- Copyright (C) 2005-2007 Refractions Research Inc.
- Copyright (C) 2007 Refractions Research Inc.
- Copyright (C) 2014 Mika Heiskanen <mika.heiskanen@fmi.fi>
- Copyright (C) 2009-2010 Sandro Santilli <strk@keybit.net>
- Copyright (C) 2009 2011 Sandro Santilli <strk@keybit.net>
- Copyright (C) 2010 Sandro Santilli <strk@keybit.net>
- Copyright (C) 2009 Mateusz Loskot
- Copyright (C) 2005-2009 Refractions Research Inc.
- Copyright (C) 2001-2009 Vivid Solutions Inc.
- Copyright (C) 2012 Sandro Santilli <strk@keybit.net>
- Copyright (C) 2006 Wu Yongwei
- Copyright (C) 2012 Excensus LLC.
- Copyright (C) 1996-2015 Free Software Foundation, Inc.
- Copyright (c) 1995 Olivier Devillers <Olivier.Devillers@sophia.inria.fr>
- Copyright (C) 2007-2010 Safe Software Inc.
- Copyright (C) 2010 Safe Software Inc.
- Copyright (C) 2006 Refractions Research
- Copyright 2004 Sean Gillies, sgillies@frii.com
- Copyright (C) 2011 Mateusz Loskot <mateusz@loskot.net>
- Copyright (C) 2015 Nyall Dawson <nyall dot dawson at gmail dot com>

Original code (2.0 and earlier )copyright (c) 2000-2006 Lee Thomason (www.grinninglizard.com)

Original code (2.0 and earlier )copyright (c) 2000-2002 Lee Thomason (www.grinninglizard.com)

License: LGPL V2.1

GNU LESSER GENERAL PUBLIC LICENSE

Version 2.1, February 1999

Copyright (C) 1991, 1999 Free Software Foundation, Inc. 51 Franklin Street, Fifth Floor, Boston, MA 02110-1301

Everyone is permitted to copy and distribute verbatim copies of this license document, but changing it is not allowed.

Copyright (C) 2005-2011 Refractions Research Inc.

Copyright (C) 2009 Ragi Y. Burhum <ragi@burhum.com>

Copyright (C) 2010 Sandro Santilli <strk@keybit.net>

Copyright (C) 2009 2011 Sandro Santilli <strk@keybit.net>

Copyright (C) 2005 2006 Refractions Research Inc.

Copyright (C) 2011 Sandro Santilli <strk@keybit.net>

Copyright (C) 2006-2011 Refractions Research Inc.

Copyright (C) 2011 Sandro Santilli <strk@keybit.net

Copyright (C) 2009-2011 Sandro Santilli <strk@keybit.net>

Copyright (C) 2016 Daniel Baston

Copyright (C) 2008 Sean Gillies

Copyright (C) 2009 Sandro Santilli <strk@keybit.net>

Copyright (C) 2006 Refractions Research Inc.

Copyright (C) 2012 Sandro Santilli <strk@keybit.net>

Copyright (C) 2009 Sandro Santilli <strk@keybit.net>

Copyright (C) 2008-2010 Safe Software Inc.

Copyright (C) 2006-2007 Refractions Research Inc.

Copyright (C) 2005-2007 Refractions Research Inc.

Copyright (C) 2007 Refractions Research Inc.

Copyright (C) 2014 Mika Heiskanen <mika.heiskanen@fmi.fi>

Copyright (C) 2009-2010 Sandro Santilli <strk@keybit.net>

Copyright (C) 2009 2011 Sandro Santilli <strk@keybit.net>

Copyright (C) 2010 Sandro Santilli <strk@keybit.net>

Copyright (C) 2009 Mateusz Loskot

Copyright (C) 2005-2009 Refractions Research Inc.

Copyright (C) 2001-2009 Vivid Solutions Inc.

Copyright (C) 2012 Sandro Santilli <strk@keybit.net>

Copyright (C) 2006 Wu Yongwei

Copyright (C) 2012 Excensus LLC.

Copyright (C) 1996-2015 Free Software Foundation, Inc.

Copyright (c) 1995 Olivier Devillers <Olivier.Devillers@sophia.inria.fr>

Copyright (C) 2007-2010 Safe Software Inc.

Copyright (C) 2010 Safe Software Inc.

Copyright (C) 2006 Refractions Research

Copyright 2004 Sean Gillies, sgillies@frii.com

Copyright (C) 2011 Mateusz Loskot <mateusz@loskot.net>

Copyright (C) 2015 Nyall Dawson <nyall dot dawson at gmail dot com>

Original code (2.0 and earlier )copyright (c) 2000-2006 Lee Thomason (www.grinninglizard.com)

Original code (2.0 and earlier )copyright (c) 2000-2002 Lee Thomason (www.grinninglizard.com)

License: LGPL V2.1

GNU LESSER GENERAL PUBLIC LICENSE

Version 2.1, February 1999

Copyright (C) 1991, 1999 Free Software Foundation, Inc. 51 Franklin Street, Fifth Floor, Boston, MA 02110-1301

Everyone is permitted to copy and distribute verbatim copies of this license document, but changing it is not allowed.

Copyright (C) 2005-2011 Refractions Research Inc.

Copyright (C) 2009 Ragi Y. Burhum <ragi@burhum.com>

Copyright (C) 2010 Sandro Santilli <strk@keybit.net>

Copyright (C) 2009 2011 Sandro Santilli <strk@keybit.net>

Copyright (C) 2005 2006 Refractions Research Inc.

Copyright (C) 2011 Sandro Santilli <strk@keybit.net>

Copyright (C) 2006-2011 Refractions Research Inc.

Copyright (C) 2011 Sandro Santilli <strk@keybit.net

Copyright (C) 2009-2011 Sandro Santilli <strk@keybit.net>

Copyright (C) 2016 Daniel Baston

Copyright (C) 2008 Sean Gillies

Copyright (C) 2009 Sandro Santilli <strk@keybit.net>

Copyright (C) 2006 Refractions Research Inc.

Copyright (C) 2012 Sandro Santilli <strk@keybit.net>

Copyright (C) 2009 Sandro Santilli <strk@keybit.net>

Copyright (C) 2008-2010 Safe Software Inc.

Copyright (C) 2006-2007 Refractions Research Inc.

Copyright (C) 2005-2007 Refractions Research Inc.

Copyright (C) 2007 Refractions Research Inc.

Copyright (C) 2014 Mika Heiskanen <mika.heiskanen@fmi.fi>

Copyright (C) 2009-2010 Sandro Santilli <strk@keybit.net>

Copyright (C) 2009 2011 Sandro Santilli <strk@keybit.net>

Copyright (C) 2010 Sandro Santilli <strk@keybit.net>

Copyright (C) 2009 Mateusz Loskot

Copyright (C) 2005-2009 Refractions Research Inc.

Copyright (C) 2001-2009 Vivid Solutions Inc.

Copyright (C) 2012 Sandro Santilli <strk@keybit.net>

Copyright (C) 2006 Wu Yongwei

Copyright (C) 2012 Excensus LLC.

Copyright (C) 1996-2015 Free Software Foundation, Inc.

Copyright (c) 1995 Olivier Devillers <Olivier.Devillers@sophia.inria.fr>

Copyright (C) 2007-2010 Safe Software Inc.

Copyright (C) 2010 Safe Software Inc.

Copyright (C) 2006 Refractions Research

Copyright 2004 Sean Gillies, sgillies@frii.com

Copyright (C) 2011 Mateusz Loskot <mateusz@loskot.net>

Copyright (C) 2015 Nyall Dawson <nyall dot dawson at gmail dot com>

Original code (2.0 and earlier )copyright (c) 2000-2006 Lee Thomason (www.grinninglizard.com)

Original code (2.0 and earlier )copyright (c) 2000-2002 Lee Thomason (www.grinninglizard.com)

License: LGPL V2.1

GNU LESSER GENERAL PUBLIC LICENSE

Version 2.1, February 1999

Copyright (C) 1991, 1999 Free Software Foundation, Inc. 51 Franklin Street, Fifth Floor, Boston, MA 02110-1301

Everyone is permitted to copy and distribute verbatim copies of this license document, but changing it is not allowed.

[This is the first released version of the Lesser GPL. It also counts as the successor of the GNU Library Public License, version 2, hence the version number 2.1.]

## Preamble

The licenses for most software are designed to take away your freedom to share and change it. By contrast, the GNU General Public

Licenses are intended to guarantee your freedom to share and change free software--to make sure the software is free for all its users.

This license, the Lesser General Public License, applies to some specially designated software packages--typically libraries--of the Free Software Foundation and other authors who decide to use it. You can use it too, but we suggest you first think carefully about whether this license or the ordinary General Public License is the better strategy to use in any particular case, based on the explanations below.

When we speak of free software, we are referring to freedom of use, not price. Our General Public Licenses are designed to make sure that you have the freedom to distribute copies of free software (and charge for this service if you wish); that you receive source code or can get it if you want it; that you can change the software and use pieces of it in new free programs; and that you are informed that you can do these things.

To protect your rights, we need to make restrictions that forbid distributors to deny you these rights or to ask you to surrender these rights. These restrictions translate to certain responsibilities for you if you distribute copies of the library or if you modify it.

For example, if you distribute copies of the library, whether gratis or for a fee, you must give the recipients all the rights that we gave you. You must make sure that they, too, receive or can get the source code. If you link other code with the library, you must provide complete object files to the recipients, so that they can relink them with the library after making changes to the library and recompiling it. And you must show them these terms so they know their rights.

We protect your rights with a two-step method: (1) we copyright the library, and (2) we offer you this license, which gives you legal permission to copy, distribute and/or modify the library.

To protect each distributor, we want to make it very clear that there is no warranty for the free library. Also, if the library is modified by someone else and passed on,

the recipients should know that what they have is not the original version, so that the original author's reputation will not be affected by problems that might be introduced by others.

Finally, software patents pose a constant threat to the existence of any free program. We wish to make sure that a company cannot effectively restrict the users of a free program by obtaining a restrictive license from a patent holder. Therefore, we insist that any patent license obtained for a version of the library must be consistent with the full freedom of use specified in this license.

Most GNU software, including some libraries, is covered by the ordinary GNU General Public License. This license, the GNU Lesser General Public License, applies to certain designated libraries, and

is quite different from the ordinary General Public License. We use this license for certain libraries in order to permit linking those libraries into non-free programs.

When a program is linked with a library, whether statically or using a shared library, the combination of the two is legally speaking a combined work, a derivative of the original library. The ordinary General Public License therefore permits such linking only if the entire combination fits its criteria of freedom. The Lesser General Public License permits more lax criteria for linking other code with the library.

We call this license the "Lesser" General Public License because it does Less to protect the user's freedom than the ordinary General Public License. It also provides other free software developers Less of an advantage over competing non-free programs. These disadvantages are the reason we use the ordinary General Public License for many libraries. However, the Lesser license provides advantages in certain special circumstances.

For example, on rare occasions, there may be a special need to encourage the widest possible use of a certain library, so that it becomes a de-facto standard. To achieve this, non-free programs must be allowed to use the library. A more frequent case is that a free library does the same job as widely used non-free libraries. In this case, there is little to gain by limiting the free library to free software only, so we use the Lesser General Public License.

In other cases, permission to use a particular library in non-free programs enables a greater number of people to use a large body of free software. For example, permission to use the GNU C Library in

non-free programs enables many more people to use the whole GNU operating system, as well as its variant, the GNU/Linux operating system.

Although the Lesser General Public License is Less protective of the users' freedom, it does ensure that the user of a program that is linked with the Library has the freedom and the wherewithal to run that program using a modified version of the Library.

The precise terms and conditions for copying, distribution and modification follow. Pay close attention to the difference between a "work based on the library" and a "work that uses the library". The

former contains code derived from the library, whereas the latter must be combined with the library in order to run.

GNU LESSER GENERAL PUBLIC LICENSE

TERMS AND CONDITIONS FOR COPYING, DISTRIBUTION AND MODIFICATION

0. This License Agreement applies to any software library or other program which contains a notice placed by the copyright holder or other authorized party saying it may be distributed under the terms of this Lesser General Public License (also called "this License"). Each licensee is addressed as "you".

A "library" means a collection of software functions and/or data prepared so as to be conveniently linked with application programs (which use some of those functions and data) to form executables.

The "Library", below, refers to any such software library or work which has been distributed under these terms. A "work based on the Library" means either the Library or any derivative work under

copyright law: that is to say, a work containing the Library or a portion of it, either verbatim or with modifications and/or translated straightforwardly into another language. (Hereinafter, translation is included without limitation in the term "modification".)

"Source code" for a work means the preferred form of the work for making modifications to it. For a library, complete source code means all the source code for all modules it contains, plus any associated interface definition files, plus the scripts used to control compilation and installation of the library.

Activities other than copying, distribution and modification are not covered by this License; they are outside its scope. The act of running a program using the Library is not restricted, and output from such a program is covered only if its contents constitute a work based on the Library (independent of the use of the Library in a tool for writing it). Whether that is true depends on what the Library does and what the program that uses the Library does.

1. You may copy and distribute verbatim copies of the Library's complete source code as you receive it, in any medium, provided that you conspicuously and appropriately publish on each copy an

appropriate copyright notice and disclaimer of warranty; keep intact all the notices that refer to this License and to the absence of any warranty; and distribute a copy of this License along with the

Library.

You may charge a fee for the physical act of transferring a copy, and you may at your option offer warranty protection in exchange for a fee.

2. You may modify your copy or copies of the Library or any portion of it, thus forming a work based on the Library, and copy and distribute such modifications or work under the terms of Section 1

above, provided that you also meet all of these conditions:

a) The modified work must itself be a software library.

b) You must cause the files modified to carry prominent notices stating that you changed the files and the date of any change.

c) You must cause the whole of the work to be licensed at no charge to all third parties under the terms of this License.

d) If a facility in the modified Library refers to a function or a table of data to be supplied by an application program that uses the facility, other than as an argument passed when the facility is invoked, then you must make a good faith effort to ensure that, in the event an application does not supply such function or table, the facility still operates, and performs whatever part of

its purpose remains meaningful.

(For example, a function in a library to compute square roots has a purpose that is entirely well-defined independent of the application. Therefore, Subsection 2d requires that any application-supplied function or table used by this function must be optional: if the application does not supply it, the square root function must still compute square roots.)

These requirements apply to the modified work as a whole. If identifiable sections of that work are not derived from the Library, and can be reasonably considered independent and separate works in

themselves, then this License, and its terms, do not apply to those sections when you distribute them as separate works. But when you distribute the same sections as part of a whole which is a work based on the Library, the distribution of the whole must be on the terms of this License, whose permissions for other licensees extend to the entire whole, and thus to each and every part regardless of who wrote it.

Thus, it is not the intent of this section to claim rights or contest your rights to work written entirely by you; rather, the intent is to exercise the right to control the distribution of derivative or

collective works based on the Library.

In addition, mere aggregation of another work not based on the Library with the Library (or with a work based on the Library) on a volume of a storage or distribution medium does not bring the other work under the scope of this License.

3. You may opt to apply the terms of the ordinary GNU General Public License instead of this License to a given copy of the Library. To do this, you must alter all the notices that refer to this License, so that they refer to the ordinary GNU General Public License, version 2, instead of to this License. (If a newer version than version 2 of the ordinary GNU General Public License has appeared, then you can specify that version instead if you wish.) Do not make any other change in these notices.

Once this change is made in a given copy, it is irreversible for that copy, so the ordinary GNU General Public License applies to all subsequent copies and derivative works made from that copy.

This option is useful when you wish to copy part of the code of the Library into a program that is not a library.

4. You may copy and distribute the Library (or a portion or derivative of it, under Section 2) in object code or executable form under the terms of Sections 1 and 2 above provided that you accompany

it with the complete corresponding machine-readable source code, which must be distributed under the terms of Sections 1 and 2 above on a medium customarily used for software interchange.

If distribution of object code is made by offering access to copy from a designated place, then offering equivalent access to copy the source code from the same place satisfies the requirement to

distribute the source code, even though third parties are not compelled to copy the source along with the object code.

5. A program that contains no derivative of any portion of the Library, but is designed to work with the Library by being compiled or linked with it, is called a "work that uses the Library". Such a

work, in isolation, is not a derivative work of the Library, and therefore falls outside the scope of this License.

However, linking a "work that uses the Library" with the Library creates an executable that is a derivative of the Library (because it contains portions of the Library), rather than a "work that uses the library". The executable is therefore covered by this License.

Section 6 states terms for distribution of such executables.

When a "work that uses the Library" uses material from a header file that is part of the Library, the object code for the work may be a derivative work of the Library even though the source code is not. Whether this is true is especially significant if the work can be linked without the Library, or if the work is itself a library. The threshold for this to be true is not precisely defined by law.

If such an object file uses only numerical parameters, data structure layouts and accessors, and small macros and small inline functions (ten lines or less in length), then the use of the object

file is unrestricted, regardless of whether it is legally a derivative work. (Executables containing this object code plus portions of the Library will still fall under Section 6.)

Otherwise, if the work is a derivative of the Library, you may distribute the object code for the work under the terms of Section 6. Any executables containing that work also fall under Section 6,

whether or not they are linked directly with the Library itself.

6. As an exception to the Sections above, you may also combine or link a "work that uses the Library" with the Library to produce a work containing portions of the Library, and distribute that work

under terms of your choice, provided that the terms permit modification of the work for the customer's own use and reverse engineering for debugging such modifications.

You must give prominent notice with each copy of the work that the Library is used in it and that the Library and its use are covered by this License. You must supply a copy of this License. If the work during execution displays copyright notices, you must include the copyright notice for the Library among them, as well as a reference directing the user to the copy of this License. Also, you must do one of these things:

a) Accompany the work with the complete corresponding machine-readable source code for the Library including whatever changes were used in the work (which must be distributed under Sections 1 and 2 above); and, if the work is an executable linked with the Library, with the complete machine-readable "work that uses the Library", as object code and/or source code, so that the user can modify the Library and then relink to produce a modified executable containing the modified Library. (It is understood that the user who changes the contents of definitions files in the Library will not necessarily be able to recompile the application to use the modified definitions.)

b) Use a suitable shared library mechanism for linking with the Library. A suitable mechanism is one that (1) uses at run time a copy of the library already present on the user's computer system,

rather than copying library functions into the executable, and (2) will operate properly with a modified version of the library, if the user installs one, as long as the modified version is interface-compatible with the version that the work was made with.

c) Accompany the work with a written offer, valid for at least three years, to give the same user the materials specified in Subsection 6a, above, for a charge no more than the cost of performing this distribution.

d) If distribution of the work is made by offering access to copy from a designated place, offer equivalent access to copy the above specified materials from the same place.

e) Verify that the user has already received a copy of these materials or that you have already sent this user a copy.

For an executable, the required form of the "work that uses the Library" must include any data and utility programs needed for reproducing the executable from it. However, as a special exception,

the materials to be distributed need not include anything that is normally distributed (in either source or binary form) with the major components (compiler, kernel, and so on) of the operating system on

which the executable runs, unless that component itself accompanies the executable.

It may happen that this requirement contradicts the license restrictions of other proprietary libraries that do not normally accompany the operating system. Such a contradiction means you cannot

use both them and the Library together in an executable that you distribute.

7. You may place library facilities that are a work based on the Library side-by-side in a single library together with other library facilities not covered by this License, and distribute such a combined library, provided that the separate distribution of the work based on the Library and of the other library facilities is otherwise permitted, and provided that you do these two things:

a) Accompany the combined library with a copy of the same work based on the Library, uncombined with any other library facilities. This must be distributed under the terms of the Sections above.

b) Give prominent notice with the combined library of the fact that part of it is a work based on the Library, and explaining where to find the accompanying uncombined form of the same work.

8. You may not copy, modify, sublicense, link with, or distribute the Library except as expressly provided under this License. Any attempt otherwise to copy, modify, sublicense, link with, or distribute the Library is void, and will automatically terminate your rights under this License. However, parties who have received copies, or rights, from you under this License will not have their licenses terminated so long as such parties remain in full compliance.

9. You are not required to accept this License, since you have not signed it. However, nothing else grants you permission to modify or distribute the Library or its derivative works. These actions are prohibited by law if you do not accept this License. Therefore, by modifying or distributing the Library (or any work based on the Library), you indicate your acceptance of this License to do so, and all its terms and conditions for copying, distributing or modifying the Library or works based on it.

10. Each time you redistribute the Library (or any work based on the Library), the recipient automatically receives a license from the original licensor to copy, distribute, link with or modify the Library subject to these terms and conditions. You may not impose any further restrictions on the recipients' exercise of the rights granted herein.

You are not responsible for enforcing compliance by third parties with this License.

11. If, as a consequence of a court judgment or allegation of patent infringement or for any other reason (not limited to patent issues), conditions are imposed on you (whether by court order, agreement or otherwise) that contradict the conditions of this License, they do not excuse you from the conditions of this License. If you cannot distribute so as to satisfy simultaneously your obligations under this License and any other pertinent obligations, then as a consequence you may not distribute the Library at all. For example, if a patent license would not permit royalty-free redistribution of the Library by all those who receive copies directly or indirectly through you, then the only way you could satisfy both it and this License would be to refrain entirely from distribution of the Library.

If any portion of this section is held invalid or unenforceable under any particular circumstance, the balance of the section is intended to apply, and the section as a whole is intended to apply in other circumstances.

It is not the purpose of this section to induce you to infringe any patents or other property right claims or to contest validity of any such claims; this section has the sole purpose of protecting the

integrity of the free software distribution system which is implemented by public license practices. Many people have made generous contributions to the wide range of software distributed through that system in reliance on consistent application of that system; it is up to the author/donor to decide if he or she is willing to distribute software through any other system and a licensee cannot

impose that choice.

This section is intended to make thoroughly clear what is believed to be a consequence of the rest of this License.

12. If the distribution and/or use of the Library is restricted in certain countries either by patents or by copyrighted interfaces, the original copyright holder who places the Library under this License may add an explicit geographical distribution limitation excluding those countries, so that distribution is permitted only in or among countries not thus excluded. In such case, this License incorporates the limitation as if written in the body of this License.

13. The Free Software Foundation may publish revised and/or new versions of the Lesser General Public License from time to time.

Such new versions will be similar in spirit to the present version, but may differ in detail to address new problems or concerns.

Each version is given a distinguishing version number. If the Library specifies a version number of this License which applies to it and "any later version", you have the option of following the terms and conditions either of that version or of any later version published by the Free Software Foundation. If the Library does not specify a license version number, you may choose any version ever published by the Free Software Foundation.

14. If you wish to incorporate parts of the Library into other free programs whose distribution conditions are incompatible with these, write to the author to ask for permission. For software which is

copyrighted by the Free Software Foundation, write to the Free Software Foundation; we sometimes make exceptions for this. Our decision will be guided by the two goals of preserving the free status

of all derivatives of our free software and of promoting the sharing and reuse of software generally.

## NO WARRANTY

15. BECAUSE THE LIBRARY IS LICENSED FREE OF CHARGE, THERE IS NO WARRANTY FOR THE LIBRARY, TO THE EXTENT PERMITTED BY APPLICABLE LAW. EXCEPT WHEN OTHERWISE STATED IN WRITING THE COPYRIGHT HOLDERS AND/OR OTHER PARTIES PROVIDE THE LIBRARY "AS IS" WITHOUT WARRANTY OF ANY KIND, EITHER EXPRESSED OR IMPLIED, INCLUDING, BUT NOT LIMITED TO, THE IMPLIED WARRANTIES OF MERCHANTABILITY AND FITNESS FOR A PARTICULAR PURPOSE. THE ENTIRE RISK AS TO THE QUALITY AND PERFORMANCE OF THE LIBRARY IS WITH YOU. SHOULD THE LIBRARY PROVE DEFECTIVE, YOU ASSUME THE COST OF ALL NECESSARY SERVICING, REPAIR OR CORRECTION.

16. IN NO EVENT UNLESS REQUIRED BY APPLICABLE LAW OR AGREED TO IN WRITING WILL ANY COPYRIGHT HOLDER, OR ANY OTHER PARTY WHO MAY MODIFY AND/OR REDISTRIBUTE THE LIBRARY AS PERMITTED ABOVE, BE LIABLE TO YOU FOR DAMAGES, INCLUDING ANY GENERAL, SPECIAL, INCIDENTAL OR CONSEQUENTIAL DAMAGES ARISING OUT OF THE USE OR INABILITY TO USE THE LIBRARY (INCLUDING BUT NOT LIMITED TO LOSS OF DATA OR DATA BEING

RENDERED INACCURATE OR LOSSES SUSTAINED BY YOU OR THIRD PARTIES OR A FAILURE OF THE LIBRARY TO OPERATE WITH ANY OTHER SOFTWARE), EVEN IF SUCH HOLDER OR OTHER PARTY HAS BEEN ADVISED OF THE POSSIBILITY OF SUCH DAMAGES.

END OF TERMS AND CONDITIONS

How to Apply These Terms to Your New Libraries

If you develop a new library, and you want it to be of the greatest possible use to the public, we recommend making it free software that everyone can redistribute and change. You can do so by permitting redistribution under these terms (or, alternatively, under the terms of the ordinary General Public License).

To apply these terms, attach the following notices to the library. It is safest to attach them to the start of each source file to most effectively convey the exclusion of warranty; and each file should have at least the "copyright" line and a pointer to where the full notice is found.

<one line to give the library's name and a brief idea of what it does.>

Copyright (C) <year> <name of author>

This library is free software; you can redistribute it and/or modify it under the terms of the GNU Lesser General Public License as published by the Free Software Foundation; either version 2.1 of the License, or (at your option) any later version.

This library is distributed in the hope that it will be useful, but WITHOUT ANY WARRANTY; without even the implied warranty of MERCHANTABILITY or FITNESS FOR A PARTICULAR PURPOSE. See the GNU

Lesser General Public License for more details.

You should have received a copy of the GNU Lesser General Public License along with this library; if not, write to the Free Software Foundation, Inc., 51 Franklin Street, Fifth Floor, Boston, MA 02110-1301

Also add information on how to contact you by electronic and paper mail.

You should also get your employer (if you work as a programmer) or your school, if any, to sign a "copyright disclaimer" for the library, if necessary. Here is a sample; alter the names:

Yoyodyne, Inc., hereby disclaims all copyright interest in the library `Frob' (a library for tweaking knobs) written by James Random Hacker.

<signature of Ty Coon>, 1 April 1990

Ty Coon, President of Vice

That's all there is to it!

Software: JSON-C

Copyright notice:

Copyright (c) 2004, 2005 Metaparadigm Pte. Ltd.

Copyright (c) 2009-2012 Eric Haszlakiewicz

Copyright (c) 2004, 2005 Metaparadigm Pte Ltd

Copyright (c) 2009 Hewlett-Packard Development Company, L.P.

Copyright 2011, John Resig

Copyright 2011, The Dojo Foundation

Copyright (c) 2012 Eric Haszlakiewicz

Copyright (c) 2009-2012 Hewlett-Packard Development Company, L.P.

Copyright (c) 2008-2009 Yahoo! Inc. All rights reserved.

Copyright (C) 1996, 1997, 1998, 1999, 2000, 2001, 2003, 2004, 2005, 2006,

2007, 2008, 2009, 2010, 2011 Free Software Foundation, Inc.

Copyright (c) 2013 Metaparadigm Pte. Ltd.

License: MIT License

Copyright (c) 2009-2012 Eric Haszlakiewicz

Permission is hereby granted, free of charge, to any person obtaining a copy of this software and associated documentation files (the "Software"), to deal in the Software without restriction, including without limitation the rights to use, copy, modify, merge, publish, distribute, sublicense, and/or sell copies of the Software, and to permit persons to whom the Software is furnished to do so, subject to the following conditions:

The above copyright notice and this permission notice shall be included in all copies or substantial portions of the Software.

THE SOFTWARE IS PROVIDED "AS IS", WITHOUT WARRANTY OF ANY KIND, EXPRESS OR IMPLIED, INCLUDING BUT NOT LIMITED TO THE WARRANTIES OF MERCHANTABILITY, FITNESS FOR A PARTICULAR PURPOSE AND NONINFRINGEMENT. IN NO EVENT SHALL THE AUTHORS OR COPYRIGHT HOLDERS BE LIABLE FOR ANY CLAIM, DAMAGES OR OTHER LIABILITY, WHETHER IN AN ACTION OF CONTRACT, TORT OR OTHERWISE, ARISING FROM, OUT OF OR IN CONNECTION WITH THE SOFTWARE OR THE USE OR OTHER DEALINGS IN THE SOFTWARE.

----------------------------------------------------------------

Copyright (c) 2004, 2005 Metaparadigm Pte Ltd

Permission is hereby granted, free of charge, to any person obtaining a copy of this software and associated documentation files (the "Software"), to deal in the Software without restriction, including without limitation the rights to use, copy, modify, merge, publish, distribute, sublicense, and/or sell copies of the Software, and to permit persons to whom the Software is furnished to do so, subject to the following conditions:

The above copyright notice and this permission notice shall be included in all copies or substantial portions of the Software.

THE SOFTWARE IS PROVIDED "AS IS", WITHOUT WARRANTY OF ANY KIND, EXPRESS OR IMPLIED, INCLUDING BUT NOT LIMITED TO THE WARRANTIES OF MERCHANTABILITY, FITNESS FOR A PARTICULAR PURPOSE AND NONINFRINGEMENT. IN NO EVENT SHALL THE AUTHORS OR COPYRIGHT HOLDERS BE LIABLE FOR ANY CLAIM, DAMAGES OR OTHER LIABILITY, WHETHER IN AN ACTION OF CONTRACT, TORT OR OTHERWISE, ARISING FROM, OUT OF OR IN CONNECTION WITH THE SOFTWARE OR THE USE OR OTHER DEALINGS IN THE SOFTWARE.

Software: proj

Copyright notice:

"Copyright (C) 2010 Mateusz Loskot <mateusz@loskot.net>

Copyright (C) 2007 Douglas Gregor <doug.gregor@gmail.com>

Copyright (C) 2007 Troy Straszheim

- CMake, Copyright (C) 2009-2010 Mateusz Loskot <mateusz@loskot.net> )
- Copyright (C) 2011 Nicolas David <nicolas.david@ign.fr>
- Copyright (c) 2000, Frank Warmerdam
- Copyright (c) 2011, Open Geospatial Consortium, Inc.
- Copyright (C) 1996, 1997, 1998, 1999, 2000, 2001, 2003, 2004, 2005, 2006,
- 2007, 2008, 2009, 2010, 2011 Free Software Foundation, Inc.
- Copyright (c) Charles Karney (2012-2015) <charles@karney.com> and licensed
- Copyright (c) 2005, Antonello Andrea
- Copyright (c) 2010, Frank Warmerdam
- Copyright (c) 1995, Gerald Evenden
- Copyright (c) 2000, Frank Warmerdam <warmerdam@pobox.com>
- Copyright (c) 2010, Frank Warmerdam <warmerdam@pobox.com>
- Copyright (c) 2013, Frank Warmerdam
- Copyright (c) 2003 Gerald I. Evenden
- Copyright (c) 2012, Frank Warmerdam <warmerdam@pobox.com>
- Copyright (c) 2002, Frank Warmerdam
- Copyright (c) 2004 Gerald I. Evenden
- Copyright (c) 2012 Martin Raspaud
- Copyright (c) 2001, Thomas Flemming, tf@ttqv.com
- Copyright (c) 2002, Frank Warmerdam <warmerdam@pobox.com>
- Copyright (c) 2009, Frank Warmerdam
- Copyright (c) 2003, 2006 Gerald I. Evenden
- Copyright (c) 2011, 2012 Martin Lambers <marlam@marlam.de>
- Copyright (c) 2006, Andrey Kiselev
- Copyright (c) 2008-2012, Even Rouault <even dot rouault at mines-paris dot org>
- Copyright (c) 2001, Frank Warmerdam
- Copyright (c) 2001, Frank Warmerdam <warmerdam@pobox.com>
- Copyright (c) 2008 Gerald I. Evenden
- $\mathbf{u}$

License: MIT License

Please see above

Software: libxml2

Copyright notice:

Please see above

"See Copyright for the status of this software. Copyright (C) 1998-2003 Daniel Veillard. All Rights Reserved. Copyright (C) 2003 Daniel Veillard. copy: see Copyright for the status of this software. copy: see Copyright for the status of this software copy: see Copyright for the status of this software. Copyright (C) 2000 Bjorn Reese and Daniel Veillard. Copy: See Copyright for the status of this software. See COPYRIGHT for the status of this software Copyright (C) 2000 Gary Pennington and Daniel Veillard. Copyright (C) 1996, 1997, 1998, 1999, 2000, 2001, 2003, 2004, 2005, 2006, 2007 Free Software Foundation, Inc. Copyright (C) 1998 Bjorn Reese and Daniel Stenberg. Copyright (C) 2001 Bjorn Reese <breese@users.sourceforge.net> Copyright (C) 2000 Bjorn Reese and Daniel Stenberg. Copyright (C) 2001 Bjorn Reese and Daniel Stenberg. See Copyright for the status of this software  $\bar{\mathbf{u}}$ License: MIT License
## **14 Resource Monitoring**

GaussDB(DWS) provides multiple dimensional resource monitoring views to show the real-time and historical resource usage of tasks.

- 14.1 User Resource Monitoring
- [14.2 Resource Pool Monitoring](#page-362-0)
- [14.3 Monitoring Memory Resources](#page-365-0)
- [14.4 Instance Resource Monitoring](#page-366-0)
- [14.5 Real-time Top SQL](#page-368-0)
- [14.6 Historical Top SQL](#page-372-0)
- [14.7 TopSQL Query Example](#page-377-0)

## **14.1 User Resource Monitoring**

In the multi-tenant management framework, you can query the real-time usage of all user resources (including the memory, number of CPU cores, storage space, temporary space, operator spilling space, and I/Os) in real time through the system views **[PG\\_TOTAL\\_USER\\_RESOURCE\\_INFO](#page-620-0)** and **[PGXC\\_TOTAL\\_USER\\_RESOURCE\\_INFO](#page-674-0)** and the function **GS\_WLM\_USER\_RESOURCE\_INFO**. You can also query the system catalog **[GS\\_WLM\\_USER\\_RESOURCE\\_HISTORY](#page-390-0)** and system view **[PGXC\\_WLM\\_USER\\_RESOURCE\\_HISTORY](#page-691-0)** for the historical usage of user resources.

#### **Precautions**

- The CPU, I/O, and memory usage of all jobs on fast and slow lanes (simple jobs on fast lanes and complex jobs on slow lanes) can be monitored.
- Currently, the memory and CPU usage of fast track jobs are not controlled. When the fast lane jobs occupy a large number of resources, the used resources may exceed the resource limit.
- In the DN monitoring view, I/O, memory, and CPU display the resource usage and limits of resource pools.
- In the CN monitoring view, I/O, memory, and CPU display the total resource usage and limit of all DN resource pools in the cluster.
- The DN monitoring information is updated every 5 seconds. CNs collect monitoring information from DNs every 5 seconds. Because each instance updates or collects user monitoring information independently, the monitoring information update time on each instance may be different.
- The auxiliary thread automatically invokes the persistence function every 30 seconds to make user monitoring data persistent. So, normally, you don't have to do this.
- When there are a large number of users and a large cluster, querying such real-time views will cause network latency due to the real-time communication overhead between CNs and DNs.
- **Resources are not monitored for an initial administrator.**

#### **Procedure**

Query all users' resource quotas and real-time resource usage. SELECT \* FROM PG\_TOTAL\_USER\_RESOURCE\_INFO;

#### The result view is as follows:

username | used\_memory | total\_memory | used\_cpu | total\_cpu | used\_space | total\_space | used\_temp\_space | total\_temp\_space | used\_spill\_space | total\_spill\_space | read\_kbytes | write\_kbytes | read\_counts | write\_counts | read\_speed | write\_speed | send\_speed | recv\_speed

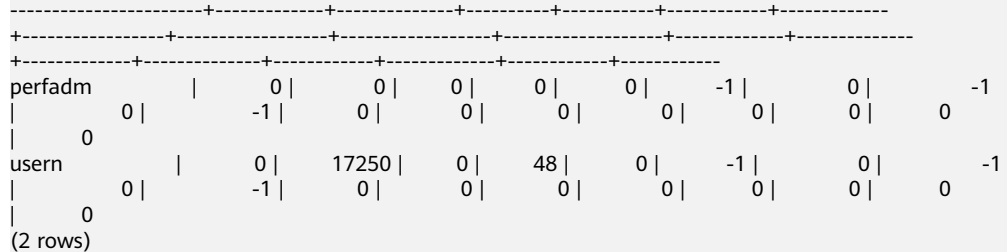

The I/O resource monitoring fields (**read\_kbytes**, **write\_kbytes**, **read\_counts**, write counts, read\_speed, and write\_speed) can be available only when the GUC parameter described in **[enable\\_user\\_metric\\_persistent](#page-832-0)** is enabled.

For details about each column, see **[PG\\_TOTAL\\_USER\\_RESOURCE\\_INFO](#page-620-0)**.

Ouery a user's resource quota and real-time resource usage. SELECT \* FROM GS\_WLM\_USER\_RESOURCE\_INFO('username');

#### The query result is as follows:

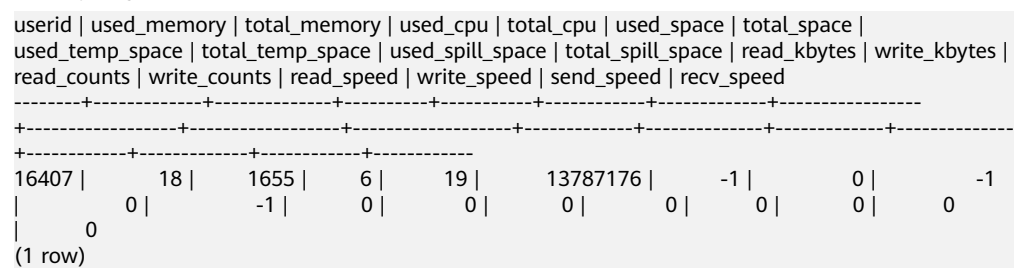

Query all users' resource quotas and historical resource usage. SELECT \* FROM GS\_WLM\_USER\_RESOURCE\_HISTORY;

#### The query result is as follows:

username | timestamp | used\_memory | total\_memory | used\_cpu | total\_cpu | used\_space | total\_space | used\_temp\_space | total\_temp\_space | used\_spill\_space | total\_spill\_space | read\_kbytes | write\_kbytes | read\_counts | write\_counts | read\_speed | write\_speed | send\_speed | recv\_speed

<span id="page-362-0"></span>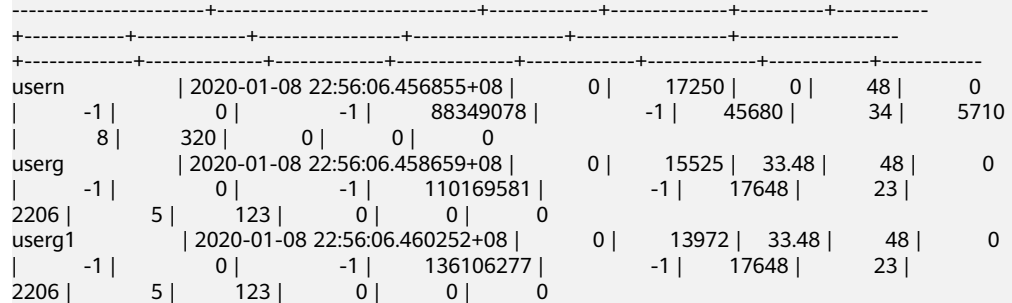

For the system catalog **[GS\\_WLM\\_USER\\_RESOURCE\\_HISTORY](#page-390-0)**, data in the **[PG\\_TOTAL\\_USER\\_RESOURCE\\_INFO](#page-620-0)** view is periodically saved to historical tables only when the GUC parameter **enable user metric persistent** is enabled.

For details about each column, see **[GS\\_WLM\\_USER\\_RESOURCE\\_HISTORY](#page-390-0)**.

## **14.2 Resource Pool Monitoring**

#### **Overview**

In the multi-tenant management framework, if queries are associated with resource pools, the resources occupied by the queries are summarized to the associated resource pools. You can query the real-time resource usage of all resource pools in the resource pool monitoring view and query the historical resource usage of resource pools in the resource pool monitoring history table.

The resource pool monitoring data is updated every 5s. However, due to the time difference between CNs and DNs, the actual monitoring data update time may be longer than 5s. Generally, the time does not exceed 10s. The resource pool monitoring data is persisted every 30 seconds. The resource pool monitoring logic is basically the same as that of the user resource monitoring. Therefore, the **enable\_user\_metric\_persistent** and **user\_metric\_retention\_time** parameters are used to control the persistence and aging of resource pool monitoring data, respectively.

Resources monitored by a resource pool include the running and queuing information of fast and slow lane jobs, and CPU, memory, and logical I/O resource monitoring information. The monitoring views and history tables are as follows:

- Real-time monitoring view of resource pools (single CN): **[GS\\_RESPOOL\\_RUNTIME\\_INFO](#page-514-0)**
- Real-time monitoring view of resource pools (all CNs): **[PGXC\\_RESPOOL\\_RUNTIME\\_INFO](#page-645-0)**
- Real-time monitoring view of resource pool resources (single CN): **[GS\\_RESPOOL\\_RESOURCE\\_INFO](#page-514-0)**
- Real-time monitoring view of resource pool resources (all CNs): **[PGXC\\_RESPOOL\\_RESOURCE\\_INFO](#page-645-0)**
- Historical resource monitoring table of the resource pool (single CN): **[GS\\_RESPOOL\\_RESOURCE\\_HISTORY](#page-383-0)**
- Monitoring view of historical resource pool resources (all CNs): **[PGXC\\_RESPOOL\\_RESOURCE\\_HISTORY](#page-649-0)**

- Resource pool monitoring monitors the CPU, I/O, and memory usage of all jobs on the fast and slow lanes.
- Currently, the memory and CPU usage of fast track jobs are not controlled. When the fast lane jobs occupy a large number of resources, the used resources may exceed the resource limit.
- In the monitoring view of DN resource pools, I/O, memory, and CPU display the resource usage and limits of resource pools.
- In the monitoring view of CN resource pools, I/O, memory, and CPU display the total resource usage and limit of all DN resource pools in the cluster.
- Resource pool monitoring information on DNs is updated every 5 seconds. CNs collect resource pool monitoring information from DNs every 5 seconds. Because each instance updates or collects resource pool monitoring information independently, the monitoring information update time on each instance may be different.
- The auxiliary thread automatically invokes the persistence function every 30 seconds to make the resource pool monitoring data persistent. So, normally, you don't need to do this.

#### **Procedure**

Querying the real-time running status of jobs in a resource pool. SELECT \* FROM GS\_RESPOOL\_RUNTIME\_INFO;

The result view is as follows:

nodegroup | rpname | ref\_count | fast\_run | fast\_wait | slow\_run | slow\_wait

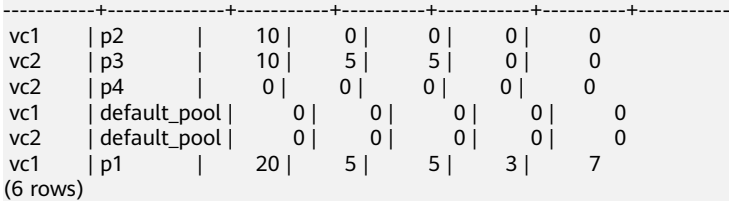

Where,

- a. **ref\_count** indicates the number of jobs that reference the current resource pool information. Its value will be retained until the management ends.
- b. **fast\_run** and **slow\_run** are load management accounting information. Their values are valid only when **fast\_limit** and **slow\_limit** are larger than **0**.
- c. This view is valid only on CNs. The persistence information is stored in **GS\_RESPOOL\_RESOURCE\_HISTORY**.
- d. For details about each field, see **[GS\\_RESPOOL\\_RUNTIME\\_INFO](#page-514-0)**.
- Querving the resource quota and real-time resource usage of a resource pool. SELECT \* FROM GS\_RESPOOL\_RESOURCE\_INFO;

The result view is as follows:

nodegroup | rpname | cgroup | ref count | fast\_run | fast\_wait | fast\_limit | slow\_run | slow\_wait | slow\_limit | used\_cpu | cpu\_limit | used\_mem | estimate\_mem | mem\_limit |read\_kbytes | write\_kbytes | read\_counts | write\_counts | read\_speed | write\_speed | send\_speed | recv\_speed -----------+--------------+---------------------+-----------+----------+-----------+------------+---------- +-----------+------------+----------+-----------+----------+--------------+-----------+-------------+-------------- +-------------+--------------+------------+-------------+------------+----------- vc1 | p2 | DefaultClass:Rush | 10 | 0 | 0 | -1 | 0 | 0 | 10 | 9.97| 48| 20| 0| 11555| 8| 2880| 1| 360| 1 | 589 | 0 | 0 vc2 | p3 | DefaultClass:Rush | 10 | 5 | 5 | 5 | 0 | 0 | 10

```
4.98 | 48 | 11 | 0 | 11555 | 0 | 848 | 0 | 106 | 0<br>173 | 0 | 0
| 173| 0| 0<br>| vc2 |p4 |DefaultClass:Rush | 0|<br>| 0| 48| 0| 0| 11555|
vc2 | p4 | DefaultClass:Rush | 0 | 0 | 0 | -1 | 0 | 0 | 10
| 0| 48| 0| 0| 11555| 0| 0| 0| 0| 0
| 0 | 0 | 0
 vc1 | default_pool | DefaultClass:Medium | 0 | 0 | 0 | -1 | 0 | 0 
    \begin{array}{cccc|c} -1 & 0 & 48 & 0 & 0 & 11555 & 0 & 0 & 0 & 0 \ 0 & 0 & 0 & 0 & 0 & 0 & 0 \end{array}| 0 | 0 | 0 | vc2 | default_pool | DefaultClass:Medium | 0 | 0 | 0 | -1 | 0 | 0 
| -1| 0| 48| 0| 0| 11555| 0| 0| 0| 0
| 0 | 0 | 0 | 0
vc1 | p1 | DefaultClass:Rush | 20 | 5 | 5 | 5 | 3 | 7 | 3<br>| 7.98 | 48 | 16 | 768 | 11555 | 8 | 2656 | 1 | 332 | 1
          | 7.98 | 48 | 16 | 768 | 11555 | 8 | 2656 | 1 | 332 | 1 
    543 |(6 \text{ rows})
```
- a. This view is valid on both CNs and DNs. The CPU, memory, and I/O usage on a DN indicates the resource consumption of the DN. The CPU, memory, and I/O usage on a CN is the total resource consumption of all DNs in the cluster.
- b. **estimate mem** is valid only on CNs under dynamic load management. It displays the estimated memory accounting of the resource pool.
- c. I/O monitoring information is recorded only when **enable\_logical\_io\_statistics** is enabled.
- d. For details about each field, see **[GS\\_RESPOOL\\_RESOURCE\\_INFO](#page-514-0)**.
- Querying the resource quota and historical resource usage of a resource pool. SELECT \* FROM GS\_RESPOOL\_RESOURCE\_HISTORY ORDER BY timestamp DESC;

The result view is as follows:

timestamp | nodegroup | rpname | cgroup | ref\_count | fast\_run | fast\_wait | fast\_limit | slow\_run | slow\_wait | slow\_limit | used\_cpu | cpu\_limit | used\_mem | estimate\_mem | mem\_limit | read\_kbytes | write\_kbytes | read\_counts | write\_counts | read\_speed | write\_speed | send\_speed | recv\_speed -------------------------------+--------------+--------------+---------------------+-----------+---------- +-----------+------------+----------+-----------+------------+----------+-----------+----------+-------------- +-----------+-------------+--------------+-------------+--------------+------------+-------------+------------ +------------ 2022-03-04 09:41:57.53739+08 | vc1 | p2 | DefaultClass:Rush | 10 | 0 | 0  $\begin{array}{|c|c|c|c|c|c|c|c|} \hline |& -1 & 0 & 0 & 10 & 9.97 & 48 & 20 \ \hline \end{array}$ <br>2320 | 0 | 290 | 0 | 474 | 0 | 0 2320 | 0 | 290 | 0 | 474 | 0 | 0<br>2022-03-04 09:41:57.53739+08 | vc1 | p1 | DefaultClass:Rush | 2022-03-04 09:41:57.53739+08 | vc1 | p1 | DefaultClass:Rush | 20 | 5 | 5 | 5 | 3 | 7 | 3 | 7.98 | 48 | 16 | 768 | 11555 | 0 | 1896 | 0 | 237 | 0 | 387 | 0 | 0 2022-03-04 09:41:57.53739+08 | vc2 | default\_pool | DefaultClass:Medium | 0 | 0  $\begin{bmatrix} -1 & 0 & 48 & 0 & 0 & 11555 & 0 \\ 0 & 0 & 0 & 0 & 0 & 0 \end{bmatrix}$  $\begin{array}{|c|c|c|c|c|c|c|c|} \hline 0 & -1 & 0 & 0 & -1 & 0 & 48 \cr & 0 & 0 & 0 & 0 & 0 & 0 & 0 \cr & 2022-03-04 & 09:41:57.53739+08 & | \text{ vcf} & | \text{ default\_pool} & | \text{ } D \end{array}$ | default\_pool | DefaultClass:Medium | 0 | 0 | 0 | -1 | 0 | 0 | -1 | 0 | 48 | 0 | 0 | 11555 | 0 | 0 | 0 | 0 | 0 | 0 | 0 | 0 2022-03-04 09:41:57.53739+08 | vc2 | p4 | DefaultClass:Rush | 0 | 0 | 0 | -1| 0| 0| 10| 0| 48|0| 0| 11555| 0| 0  $| 0 | 0 | 0 | 0 | 0 | 0 | 0$ 2022-03-04 09:41:57.53739+08 | vc2 | p3 | DefaultClass:Rush | 10 | 5 | 5 | 5 | 0 | 0 | 10 | 4.99 | 48 | 11 | 0 | 11555 | 0 | 880 | 0 | 110 | 0 | 180 | 0 | 0 2022-03-04 09:41:27.335234+08 | vc2 | p3 | DefaultClass:Rush | 10 | 5 | 5 | 5 | 0 | 0 | 10 | 4.98 | 48 | 11 | 0 | 11555 | 0 | 856 | 0 | 107 | 0 | 175 | 0 | 0

- a. The monitoring information comes from the resource pool monitoring history table. When **enable\_user\_metric\_persistent** is enabled, the monitoring information is recorded every 30 seconds.
- b. The storage duration of the table data is specified by the **user metric retention time** parameter.

c. For details about each field, see **[GS\\_RESPOOL\\_RESOURCE\\_HISTORY](#page-383-0)**.

## <span id="page-365-0"></span>**14.3 Monitoring Memory Resources**

#### **Monitoring the Memory**

GaussDB(DWS) provides a view for monitoring the memory usage of the entire cluster.

Query the pgxc total memory detail view as a user with sysadmin permissions. SELECT \* FROM pgxc\_total\_memory\_detail;

If the following error message is returned during the query, enable the memory management function.

SELECT \* FROM pgxc\_total\_memory\_detail; ERROR: unsupported view for memory protection feature is disabled. CONTEXT: PL/pgSQL function pgxc\_total\_memory\_detail() line 12 at FOR over EXECUTE statement

You can set **enable memory limit** and **max process memory** on the GaussDB(DWS) console to enable memory management. The procedure is as follows:

- 1. Log in to the GaussDB(DWS) management console.
- 2. In the navigation pane on the left, click **Clusters**.
- 3. In the cluster list, find the target cluster and click its name. The **Basic Information** page is displayed.
- 4. Click the **Parameter Modification** tab, change the value of **enable\_memory\_limit** to **on**, and click **Save** to save the file.
- 5. Change the value of **max\_process\_memory** to a proper one. For details about the modification suggestions, see **[max\\_process\\_memory](#page-748-0)**. After it is done, click **Save**.
- 6. In the **Modification Preview** dialog box, confirm the modifications and click **Save**. After the modification, restart the cluster for the modification to take effect.

#### **Monitoring the Shared Memory**

You can query the context information about the shared memory on the pg\_shared\_memory\_detail view.

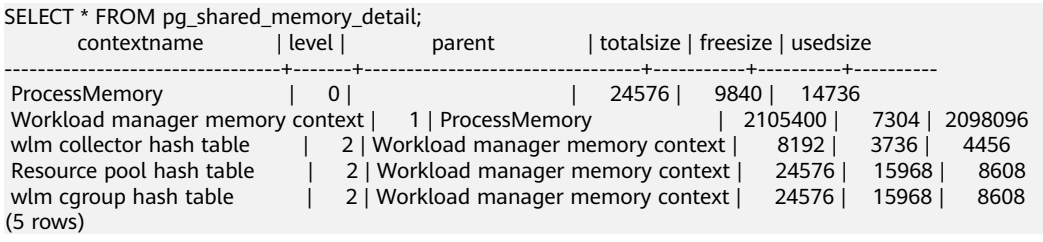

This view lists the context name of the memory, level, the upper-layer memory context, and the total size of the shared memory.

In the database, GUC parameter **memory\_tracking\_mode** is used to configure the memory statistics collecting mode, including the following options:

- <span id="page-366-0"></span>**none:** The memory statistics collecting function is not enabled.
- **normal:** Only memory statistics is collected in real time and no file is generated.
- executor: The statistics file is generated, containing the context information about all allocated memory used on the execution layer.

When the parameter is set to **executor**, cvs files are generated under the **pg\_log** directory of the DN process. The file names are in the format of **memory\_track\_**<DN name>**\_query\_**<queryid>**.csv**. The information about the operators executed by the postgres thread of the executor and all stream threads are input in this file during task execution.

The instance is built with a file content similar to the following:

0, 0, ExecutorState, 0, PortalHeapMemory, 0, 40K, 602K, 23

1, 3, CStoreScan\_29360131\_25, 0, ExecutorState, 1, 265K, 554K, 23

2, 128, cstore scan per scan memory context, 1, CStoreScan\_29360131\_25, 2, 24K, 24K, 23

3, 127, cstore scan memory context, 1, CStoreScan\_29360131\_25, 2, 264K, 264K, 23

4, 7, InitPartitionMapTmpMemoryContext, 1, CStoreScan\_29360131\_25, 2, 31K, 31K, 23

5, 2, VecPartIterator\_29360131\_24, 0, ExecutorState, 1, 16K, 16K, 23

0, 0, ExecutorState, 0, PortalHeapMemory, 0, 24K, 1163K, 20

**1, 3, CStoreScan\_29360131\_22, 0, ExecutorState, 1, 390K, 1122K, 20**

2, 20, cstore scan per scan memory context, 1, CStoreScan\_29360131\_22, 2, 476K, 476K, 20

3, 19, cstore scan memory context, 1, CStoreScan\_29360131\_22, 2, 264K, 264K, 20

4, 7, InitPartitionMapTmpMemoryContext, 1, CStoreScan\_29360131\_22, 2, 23K, 23K, 20

5, 2, VecPartIterator\_29360131\_21, 0, ExecutorState, 1, 16K, 16K, 20

The fields include the output SN, SN of the memory allocation context within the thread, name of the current memory context, output SN of the parent memory context, name of the parent memory context, tree layer No. of the memory context, peak memory used by the current memory context, peak memory used by the current memory context and all its child memory contexts, and plan node ID of the query where the thread is executed.

In this example, the record "1, 3, CStoreScan\_29360131\_22, 0, ExecutorState, 1, 390K, 1122K, 20" represents the following information about Explain Analyze:

- **CstoreScan\_29360131\_22** indicates the CstoreScan operator.
- 1122K indicates the peak memory used by the CstoreScan operator.
- **fullexec:** The generated file includes the information about all memory contexts requested by the execution layer.

If the parameter is set to **fullexec**, the output information will be similar to that for **executor**, except that some memory context allocation information may be returned because the information about all memory applications (no matter succeeded or not) is printed. As only the memory application information is recorded, the peak memory used by the memory context is recorded as **0**.

## **14.4 Instance Resource Monitoring**

GaussDB(DWS) provides system catalogs for monitoring the resource usage of CNs and DNs (including memory, CPU usage, disk I/O, process physical I/O, and process logical I/O), and system catalogs for monitoring the resource usage of the entire cluster.

For details about the system catalog **GS\_WLM\_INSTANCE\_HISTORY**, see **[GS\\_WLM\\_INSTANCE\\_HISTORY](#page-387-0)**.

Data in the system catalog**GS\_WLM\_INSTANCE\_HISTORY** is distributed in corresponding instances. CN monitoring data is stored in the CN instance, and DN monitoring data is stored in the DN instance. The DN has a standby node. When the primary DN is abnormal, the monitoring data of the DN can be restored from the standby node. However, a CN has no standby node. When a CN is abnormal and then restored, the monitoring data of the CN will be lost.

#### **Procedure**

Query the latest resource usage of the current instance. SELECT \* FROM GS\_WLM\_INSTANCE\_HISTORY ORDER BY TIMESTAMP DESC;

#### The query result is as follows:

instancename | timestamp | used\_cpu | free\_mem | used\_mem | io\_await | io\_util | disk\_read | disk\_write | process\_read | process\_write | logical\_read | logical\_write | read\_counts | write\_counts

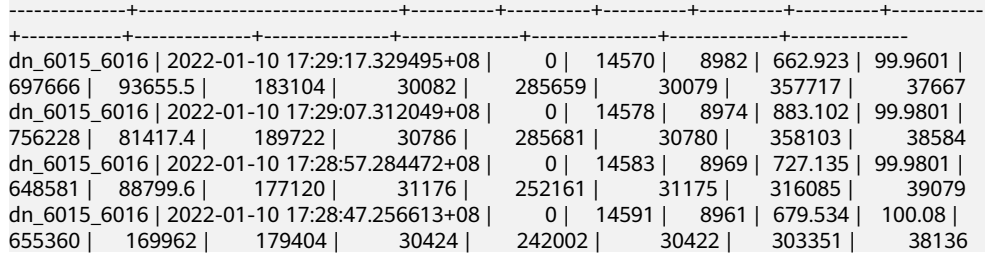

Ouery the resource usage of the current instance during a specified period. SELECT \* FROM GS\_WLM\_INSTANCE\_HISTORY WHERE TIMESTAMP > '2022-01-10' AND TIMESTAMP < '2020-01-11' ORDER BY TIMESTAMP DESC;

The query result is as follows:

instancename | timestamp | used\_cpu | free\_mem | used\_mem | io\_await | io\_util | disk\_read | disk\_write | process\_read | process\_write | logical\_read | logical\_write | read\_counts | write\_counts

--------------+-------------------------------+----------+----------+----------+----------+----------+-----------

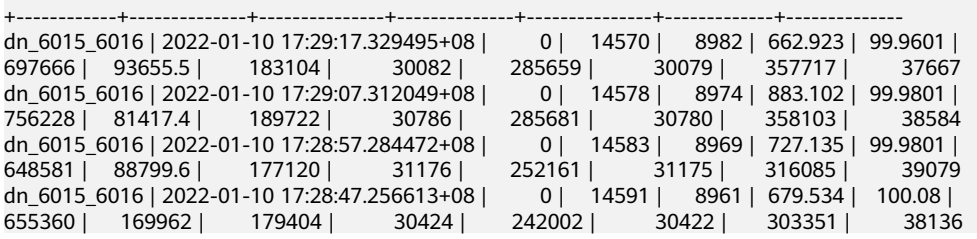

To query the latest resource usage of a cluster, you can invoke the **pgxc** get wlm current instance info stored procedure on the CN. SELECT \* FROM pgxc\_get\_wlm\_current\_instance\_info('ALL');

The query result is as follows:

instancename | timestamp | used\_cpu | free\_mem | used\_mem | io\_await | io\_util | disk\_read | disk\_write | process\_read | process\_write | logical\_read | logical\_write | read\_counts | write\_counts --------------+-------------------------------+----------+----------+----------+----------+---------+-----------

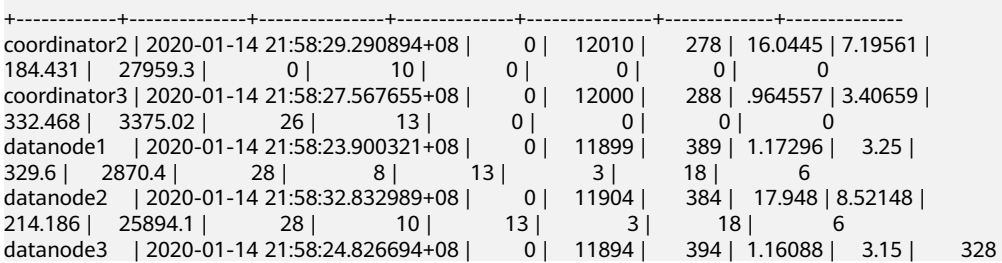

<span id="page-368-0"></span>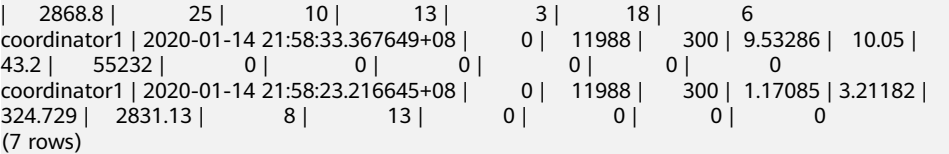

● To query historical resource usage of a cluster, you can invoke the **pgxc\_get\_wlm\_current\_instance\_info** stored procedure on the CN. SELECT \* FROM pgxc\_get\_wlm\_history\_instance\_info('ALL', '2020-01-14 21:00:00', '2020-01-14 22:00:00', 3);

The query result is as follows:

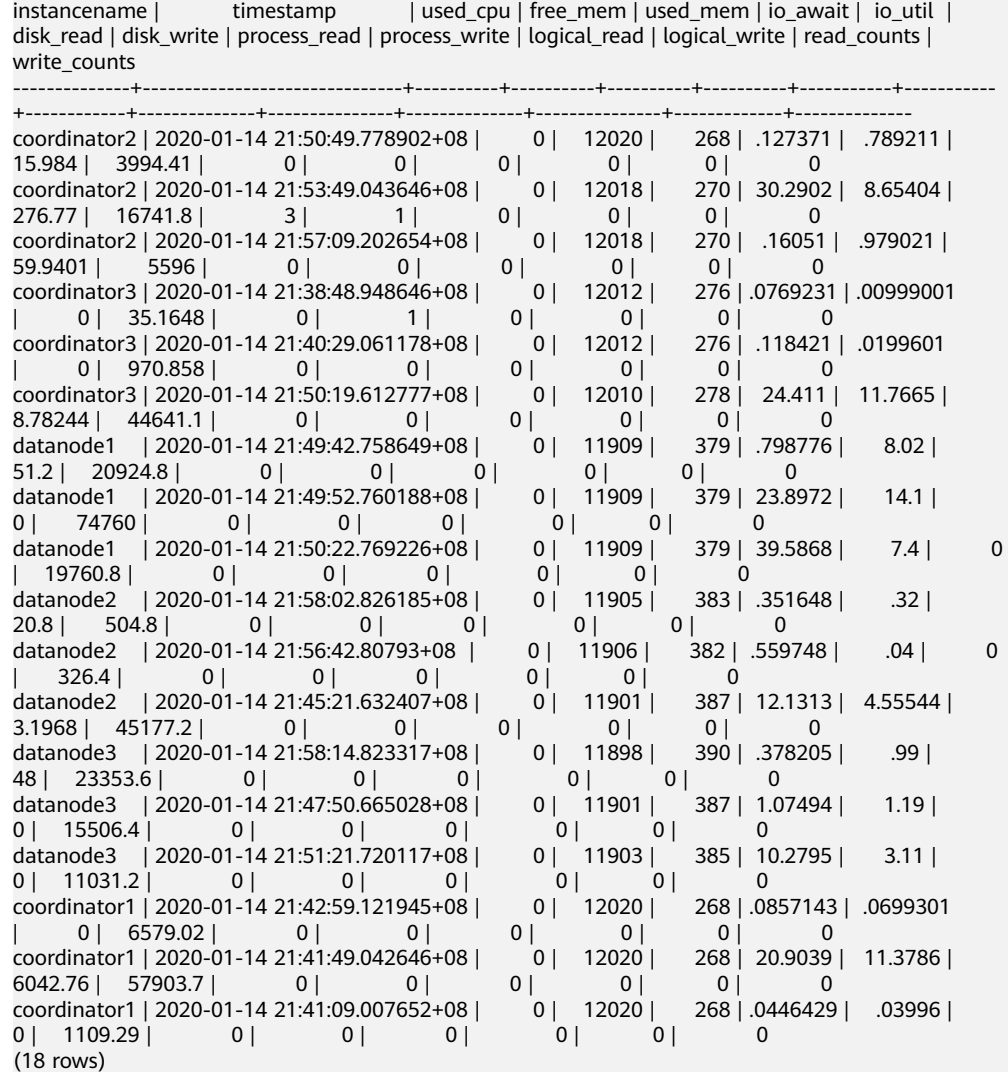

## **14.5 Real-time Top SQL**

You can query real-time Top SQL in real-time resource monitoring views at different levels. The real-time resource monitoring view records the resource usage (including memory, data spilled to disks, and CPU time) and performance alarm information during job running.

The following table describes the external interfaces of the real-time views.

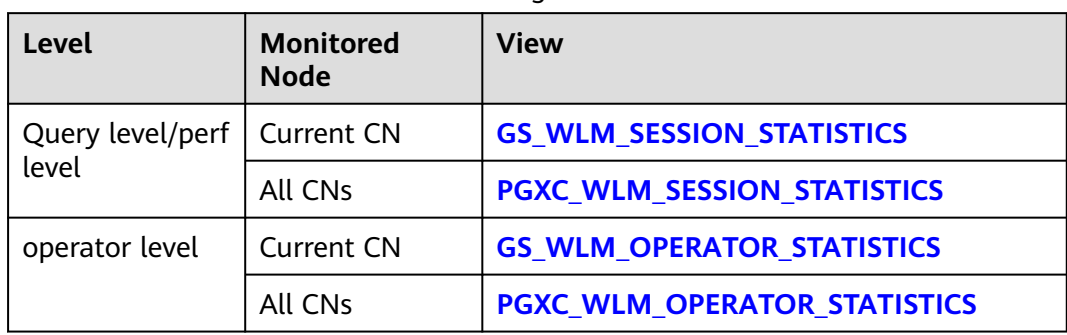

#### <span id="page-369-0"></span>**Table 14-1** Real-time resource monitoring views

- <span id="page-370-0"></span>● The view level is determined by the resource monitoring level, that is, the **resource track level** configuration.
- The perf and operator levels affect the values of the **query\_plan** and **warning** columns in **[GS\\_WLM\\_SESSION\\_STATISTICS](#page-539-0)**/**[PGXC\\_WLM\\_SESSION\\_INFO](#page-681-0)**. For details, see **[SQL](https://support.huaweicloud.com/intl/en-us/performance-dws/dws_10_0013.html) [Self-Diagnosis](https://support.huaweicloud.com/intl/en-us/performance-dws/dws_10_0013.html)**.
- Prefixes **gs** and **pgxc** indicate views showing single CN information and those showing cluster information, respectively. Common users can log in to a CN in the cluster to query only views with the **gs** prefix.
- When you query this type of views, there will be network latency, because the views obtain resource usage in real time.
- If an instance fault occurs, some Top SQL statement information may fail to be recorded in real-time resource monitoring views.
- Top SQL statements are recorded in real-time resource monitoring views as follows:
	- Special DDL statements, such as **SET**, **RESET**, **SHOW**, **ALTER SESSION SET**, and **SET CONSTRAINTS**, are not recorded.
	- DDL statements, such as **CREATE**, **ALTER**, **DROP**, **GRANT**, **REVOKE**, and **VACUUM**, are recorded.
	- DML statements are recorded, including:
		- the execution of **SELECT**, **INSERT**, **UPDATE**, and **DELETE**
		- the execution of **EXPLAIN ANALYZE** and **EXPLAIN PERFORMANCE**
		- the use of the query-level or perf-level views
	- The entry statements for invoking functions and stored procedures are recorded. When the GUC parameter **enable track record subsal** is enabled, some internal statements (except the **DECLARE** definition statement) of a stored procedure can be recorded. Only the internal statements delivered to DNs for execution are recorded, and the remaining internal statements are filtered out.
	- The anonymous block statement is recorded. When the GUC parameter **[enable\\_track\\_record\\_subsql](#page-831-0)** is enabled, some internal statements of an anonymous block can be recorded. Only the internal statements delivered to DNs for execution are recorded, and the remaining internal statements are filtered out.
	- The cursor statements are recorded. If a cursor does not read data from the cache but triggers the condition for delivering the statement to a DN for execution, the cursor statement is recorded and the statement and execution plan are enhanced. However, if the cursor reads data from the cache, the cursor statement is not recorded. When a cursor statement is used in an anonymous block or function and the cursor reads a large amount of data from a DN but is not fully used, the monitoring information about the cursor on the DN cannot be recorded due to the current architecture limitation. The **With Hold** cursor syntax has a special execution logic. It executes queries during transaction committing. If a statement execution error is reported during this period of time, the **aborted** status of the job cannot be recorded in the TopSQL history table.
	- Jobs in a redistribution process are not monitored.
	- The parameters of a statement with placeholders executed by JDBC are generally specified. However, if the length of the parameter and the original statement exceeds 64 KB, the parameter is not recorded. If the statement is a lightweight statement, it is directly delivered to the DN for execution and the parameter is not recorded.
	- In cluster 8.1.3 and later versions, the TopSQL monitoring at the query and perf levels does not affect the query performance. The default value of the GUC parameter **resource\_track\_cost** for resource monitoring of statements has been changed to **0**. When you query the TopSQL real-time monitoring view, by default, all statements that are being executed are displayed.
	- In 8.1.3 and later versions, if the GUC parameter **enable track record subsql** for querying the TopSQL monitoring view is enabled, regardless of whether the

substatement monitoring function is enabled in the service statements, you can view the substatement running information in the TopSQL monitoring view.

- <span id="page-371-0"></span>You are advised not to fully enable substatement monitoring in stored procedures, that is, **enable track record subsql**, in the 8.1.3 cluster version. Because the substatements cannot be filtered by time, fully enabling substatement monitoring may record too many substatements. As a result, archived monitoring tables occupy a large amount of disk space. In the 8.1.3 cluster version, you are advised to enable only the parameters in the corresponding session when querying real-time monitoring information or locating and analyzing some stored procedures. In 8.2.1, the GUC parameter **resource\_track\_subsql\_duration** is added. The default value is 180 seconds. You can use this parameter to filter substatements to be archived by execution time. The parameter can be adjusted.
- Due to specification restrictions, the records of the main statements that are not written to disks in the TopSQL history table are delayed. The records are displayed in the TopSQL history table only when the job is delivered next time.
- The **spill\_size** field at the query level (job monitoring) and operator level (operator monitoring) varies due to the statistical dimension. The spill size at the query level is the statement files spilled to disks, and the spill size at the operator level is the read and write I/O volume of a specific operator at the logical layer.
- When the GUC parameter **enable stream operator** is set to off, the displayed operator execution information may be inaccurate.

#### **Prerequisites**

- The GUC parameter **[enable\\_resource\\_track](#page-831-0)** is set to **on**. The default value is **on**.
- The GUC parameter **[resource\\_track\\_level](#page-833-0)** is set to **query**, **perf** or **operator**. The default value is **query**.
- Job monitoring rules are as follows:
	- Jobs whose execution cost estimated by the optimizer is greater than or equal to **[resource\\_track\\_cost](#page-834-0)**.
- If the Cgroups function is properly loaded, you can run the **gs cgroup -P** command to view information about Cgroups.
- The GUC parameter **enable track record subsql** specifies whether to record internal statements of a stored procedure or anonymous block.

In the preceding prerequisites, **[enable\\_resource\\_track](#page-831-0)** is a system-level parameter that specifies whether to enable resource monitoring. **resource track level** is a session-level parameter. You can set the resource monitoring level of a session as needed. The following table describes the values of the two parameters.

| enable_resource_<br>track | resource_track_le<br>vel | <b>Query-Level</b><br><b>Information</b> | <b>Operator-Level</b><br><b>Information</b> |
|---------------------------|--------------------------|------------------------------------------|---------------------------------------------|
| on(default)               | none                     | Not collected                            | Not collected                               |
|                           | query(default)           | Collected                                | Not collected                               |
|                           | perf                     | Collected                                | Not collected                               |
|                           | operator                 | Collected                                | Collected                                   |

**Table 14-2** Setting the resource monitoring level to collect statistics

<span id="page-372-0"></span>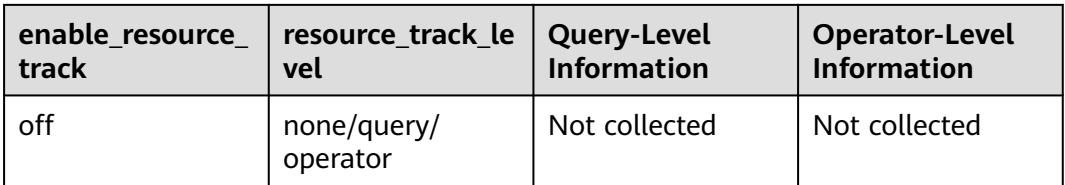

#### **Procedure**

- **Step 1** Query for the real-time CPU information in the **gs\_session\_cpu\_statistics** view. **SELECT \* FROM gs\_session\_cpu\_statistics;**
- **Step 2** Query for the real-time memory information in the **gs\_session\_memory\_statistics** view.

**SELECT \* FROM gs\_session\_memory\_statistics;**

- **Step 3** Query for the real-time resource information about the current CN in the **gs\_wlm\_session\_statistics** view. **SELECT \* FROM gs\_wlm\_session\_statistics;**
- **Step 4** Query for the real-time resource information about all CNs in the **pgxc\_wlm\_session\_statistics** view. **SELECT \* FROM pgxc\_wlm\_session\_statistics;**
- **Step 5** Query for the real-time resource information about job operators on the current CN in the **gs** wlm operator statistics view. **SELECT \* FROM gs\_wlm\_operator\_statistics;**
- **Step 6** Query for the real-time resource information about job operators on all CNs in the **pgxc\_wlm\_operator\_statistics** view. **SELECT \* FROM pgxc\_wlm\_operator\_statistics;**
- **Step 7** Query for the load management information about the jobs executed by the current user in the **PG\_SESSION\_WLMSTAT** view. SELECT \* FROM pq\_session\_wlmstat;
- **Step 8** Query the job execution status of the current user on each CN in the **pgxc\_wlm\_workload\_records** view (this view is available when the dynamic load function is enabled, that is, **enable\_dynamic\_workload** is set to **on**). SELECT \* FROM pgxc\_wlm\_workload\_records;

**----End**

## **14.6 Historical Top SQL**

You can query historical Top SQL in historical resource monitoring views. The historical resource monitoring view records the resource usage (including memory, data spilled to disks, and CPU time), running status (including errors, termination, and exceptions), and performance alarm information when a job is complete. For queries that abnormally terminate due to FATAL or PANIC errors, their status is displayed as **aborted** and no detailed information is recorded. Status information about query parsing in the optimization phase cannot be monitored.

The following table describes the external interfaces of the historical views.

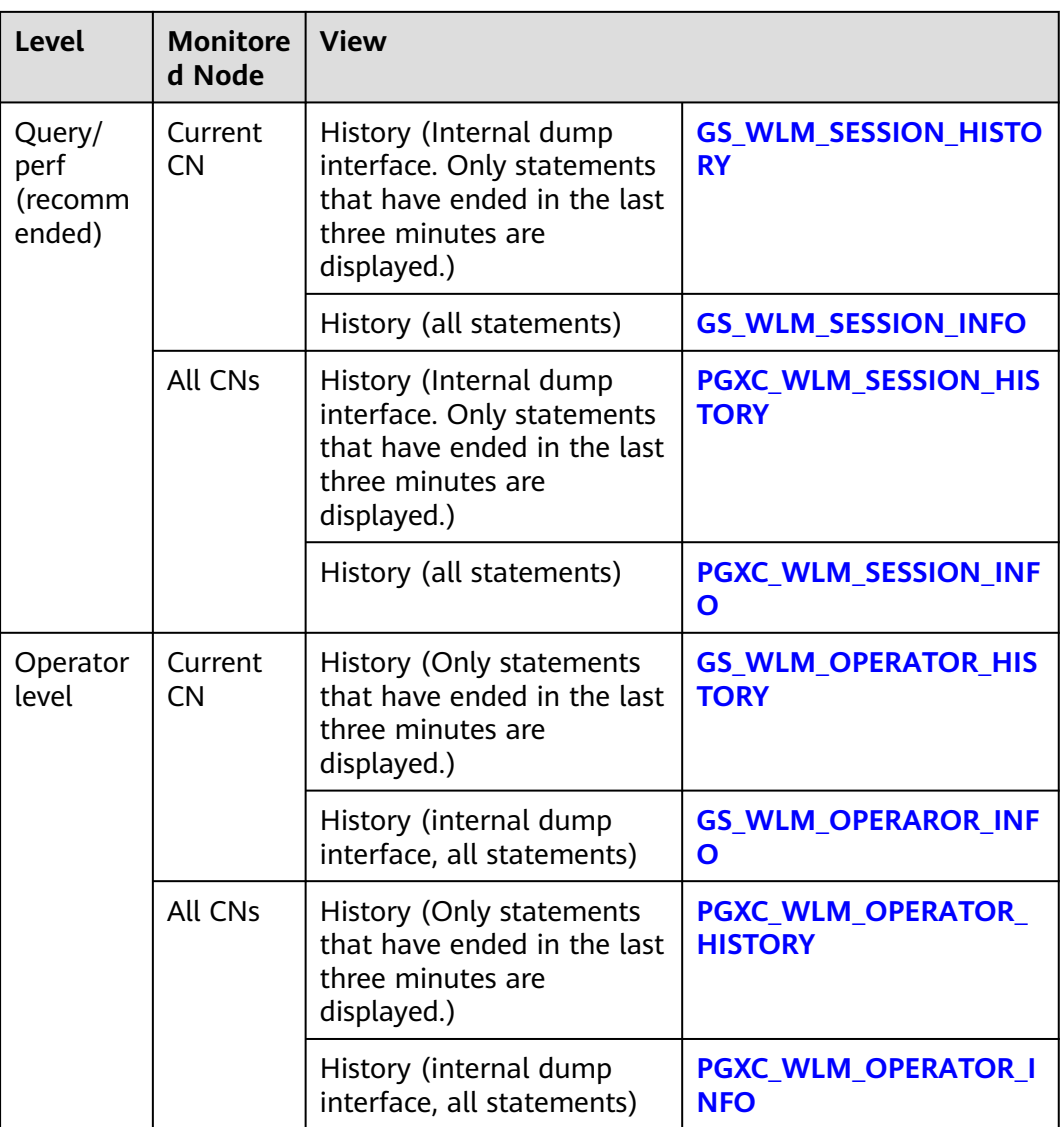

- The view level is determined by the resource monitoring level, that is, the **resource track level** configuration.
- The perf and operator levels affect the values of the **query\_plan** and **warning** columns in **[GS\\_WLM\\_SESSION\\_STATISTICS](#page-539-0)**/**[PGXC\\_WLM\\_SESSION\\_INFO](#page-681-0)**. For details, see **[SQL](https://support.huaweicloud.com/intl/en-us/performance-dws/dws_10_0013.html) [Self-Diagnosis](https://support.huaweicloud.com/intl/en-us/performance-dws/dws_10_0013.html)**.
- Prefixes **gs** and **pgxc** indicate views showing single CN information and those showing cluster information, respectively. Common users can log in to a CN in the cluster to query only views with the **gs** prefix.
- If instance fault occurs, some SQL statement information may fail to be recorded in historical resource monitoring views.
- In some abnormal cases, the status information column in the historical Top SQL may be displayed as **unknown**. The recorded monitoring information may be inaccurate.
- The SQL statements that can be recorded in historical resource monitoring views are the same as those recorded in real-time resource monitoring views. For details, see **[SQL](#page-370-0) [statements recorded in real-time resource monitoring views](#page-370-0)**.
- Historical Top SQL records data only when the GUC parameter enable resource record is enabled.
- You can query historical Top SQL queries and operator-level data only through the PostgreSQL database.
- Historical Top SQL focuses on locating and demarcating query performance problems. It is not used for auditing or recording syntax analysis error statements.
- In 8.2.1 and later cluster versions, the **resource track subsql duration** parameter (default value: 180s) is added to filter out substatements in the stored procedure whose execution time is less than the value of this parameter and archive only substatements whose execution time is greater than the value of this parameter. In 8.2.1 and later versions, the default value of **enable\_track\_record\_subsql** is changed from **off** to **on**, which means substatements in stored procedures are recorded by default. If a substatement is recorded, it must meet the following conditions:
	- In the session where the statement is, the **enable track record subsql** parameter is enabled.
	- The substatement must be pushed down to DNs for execution. (To prevent TopSOL from recording too many substatements, substatements that are not pushed down to DNs will be filtered out.)
	- The execution time of the substatement exceeds the value of **resource\_track\_subsql\_duration** in the session.
- By default, the History view queries statements that end in the last 3 minutes. It does this by querying tables. It is actually a temporary view for performance considerations. Since the 8.1.3 cluster version, the real-time monitoring and archiving functions of the TopSQL monitoring have been greatly improved are no performance considerations are needed. Therefore, you are not advised to use the History view.
- In 8.1.3 and later versions, the TopSQL real-time monitoring has no impact on statement performance. You can set the GUC **parameter resource\_track\_cost** to **0** to monitor the running information of all statements. The statement archiving in the TopSQL history monitoring also has no impact on statement performance. However, when the TPS is high, the following factors need to be considered:
	- Record the disk overhead of all statements. You can estimate the disk space required for archiving a statement as 8 KB, calculate the space usage based on the peak TPS, and adjust the values of **resource\_track\_duration** and **resource\_track\_subsql\_duration**.
	- For memory overhead for caching all statements, you can estimate the memory size required for archiving a statement as 16 KB, and the interval for archiving statements in batches as 5 seconds, then calculate the required peak memory size based on the peak service TPS. The calculation method is as follows: 5 seconds x TPS x 16 KB. The value of **session\_history\_memory GUC** (default value: 100 MB)

must be greater than the calculation result to ensure that all statements can be recorded.

#### **Prerequisites**

- The GUC parameter **[enable\\_resource\\_track](#page-831-0)** is set to **on**. The default value is **on**.
- The GUC parameter **[resource\\_track\\_level](#page-833-0)** is set to **query**, **perf**, or **operator**. The default value is **query**. For details, see **[Table 14-2](#page-371-0)**.
- The GUC parameter **[enable\\_resource\\_record](#page-831-0)** is set to **on**. The default value is **on**.
- The value of the **[resource\\_track\\_duration](#page-835-0)** parameter (**60s** by default) is less than the job execution time.
- The GUC parameter **[enable\\_track\\_record\\_subsql](#page-831-0)** specifies whether to record internal statements of a stored procedure or anonymous block. The default value is **on**.
- The value of **[resource\\_track\\_subsql\\_duration](#page-835-0)** is less than the execution time of the internal statement in the stored procedure (180s by default).
- Jobs whose execution time recorded in the real-time resource monitoring view (see **[Table 14-1](#page-369-0)**) is greater than or equal to **[resource\\_track\\_duration](#page-835-0)** are monitored.
- If the Caroups function is properly loaded, you can run the **gs cgroup -P** command to view information about Cgroups.

#### **Procedure**

- **Step 1** Query the load records of the current CN after its latest job is complete in the **gs\_wlm\_session\_history** view. **SELECT \* FROM gs\_wlm\_session\_history;**
- **Step 2** Query the load records of all the CNs after their latest job are complete in the **pgxc\_wlm\_session\_history** view. **SELECT \* FROM pgxc\_wlm\_session\_history;**
- **Step 3** Query the load records of the current CN through the **gs wlm session info** table after the task is complete. To query the historical records successfully, set **[enable\\_resource\\_record](#page-831-0)** to **on**.

**SELECT \* FROM gs\_wlm\_session\_info;**

Top 10 queries that consume the most memory (You can specify a query period.)

**SELECT \* FROM** gs\_wlm\_session\_info **order by** max\_peak\_memory **desc limit** 10; **SELECT \* FROM** gs\_wlm\_session\_info WHERE start\_time >= '2022-05-15 21:00:00' and finish\_time <='2022-05-15 23:30:00' **order by** max\_peak\_memory **desc limit** 10;

Showing the 10 queries consuming the most CPU resources:

**SELECT \* FROM** gs\_wlm\_session\_info **order by** total\_cpu\_time **desc limit** 10; **SELECT \* FROM** gs\_wlm\_session\_info WHERE start\_time >= '2022-05-15 21:00:00' and finish\_time <='2022-05-15 23:30:00' **order by** total\_cpu\_time **desc limit** 10;

**Step 4** Query for the load records of all the CNs after their jobs are complete in the **pgxc\_wlm\_session\_info** view. To query the historical records successfully, set **[enable\\_resource\\_record](#page-831-0)** to **on**.

**SELECT \* FROM** paxc wlm session info;

Showing the 10 queries on which the CN spends the most time:

**SELECT** \* FROM *paxc wlm session info* order by duration desc limit 10;

Query the execution information about a query statement that has been executed. For example, query the execution information about the statement whose **queryid** is **76561193695026478**.

**SELECT \* FROM** paxc\_wlm\_session\_info where queryid = '76561193695026478';

**Step 5** Use the **paxc get wlm session info bytime** function to filter and query the **pgxc\_wlm\_session\_info** view. To query the historical records successfully, set **enable resource record** to **on**. You are advised to use this function if the view contains a large number of records.

#### $\Box$  note

A GaussDB(DWS) cluster uses the UTC time by default, which has an 8-hour time difference with the system time. Before queries, ensure that the database time is the same as the system time.

● Return the queries started between **2019-09-10 15:30:00** and **2019-09-10 15:35:00** on all CNs. For each CN, a maximum of 10 queries will be returned.

**SELECT \* FROM** pgxc\_get\_wlm\_session\_info\_bytime('start\_time', '2019-09-10 15:30:00', '2019-09-10 15:35:00', 10);

- Return the queries ended between **2019-09-10 15:30:00** and **2019-09-10 15:35:00** on all CNs. For each CN, a maximum of 10 queries will be returned. **SELECT \* FROM** pgxc\_get\_wlm\_session\_info\_bytime('finish\_time', '2019-09-10 15:30:00', '2019-09-10 15:35:00', 10);
- **Step 6** Query the recent resource information of the job operators on the current CN in the **gs** wlm operator history view. Ensure that **resource track level** is set to **operator**.

**SELECT \* FROM gs\_wlm\_operator\_history;**

**Step 7** Query the recent resource information of the job operators on all the CNs in the **pgxc\_wlm\_operator\_history** view. Ensure that **resource track level** is set to **operator**.

**SELECT \* FROM pgxc\_wlm\_operator\_history;**

- **Step 8** Query the recent resource information of the job operators on the current CN in the **gs\_wlm\_operator\_info** view. Ensure that **[resource\\_track\\_level](#page-833-0)** is set to **operator** and **[enable\\_resource\\_record](#page-831-0)** to **on**. **SELECT \* FROM gs\_wlm\_operator\_info;**
- **Step 9** Query for the historical resource information of job operators on all the CNs in the **pgxc\_wlm\_operator\_info** view. Ensure that **[resource\\_track\\_level](#page-833-0)** is set to **operator** and **[enable\\_resource\\_record](#page-831-0)** to **on**. **SELECT \* FROM pgxc\_wlm\_operator\_info;**

**----End**

- <span id="page-377-0"></span>● The number of data records that can be retained in the memory is limited due to the preset memory limit. After the real-time query is complete, the data records are imported to historical views. For a query-level view, when the number of queries to be recorded exceeds the upper limit allowed by the memory, the current query cannot be recorded and the next query is performed based on a new rule. On each CN, the memory usage of the query-level historical view is recorded (100 MB by default). You can query the data in the **[PG\\_TOTAL\\_MEMORY\\_DETAIL](#page-617-0)** view.
- For operator-level views, whether a record can be stored depends on the upper limit allowed by the memory at that time point. If the number of plan nodes plus the number of records in the memory exceeds the upper limit, the record cannot be stored. On each CN, the maximum numbers of real-time and historical operator-level records that can be stored in the memory are **max\_oper\_realt\_num** (set to **56987** by default) and max oper hist num (set to 113975 by default), respectively. The average number of plan nodes of a query is **num\_plan\_node**. Maximum number of concurrent tasks allowed by real-time views on each CN is: **num realt active** = **max oper realt num**/ **num plan node**. Maximum number of concurrent tasks allowed by historical views on each CN is: **num\_hist\_active** = **max\_oper\_hist\_num**/(**180**/**run\_time**)/**num\_plan\_node**.
- In high concurrency, ensure that the number of queries to be recorded does not exceed the maximum values set for query- and operator-level views. You can modify the memory of the historical query view by configuring the **[session\\_history\\_memory](#page-842-0)** parameter. The memory size increases in direct proportion to the maximum number of queries that can be recorded.

## **14.7 TopSQL Query Example**

In this section, TPC-DS sample data is used as an example to describe how to query **[Real-time Top SQL](#page-368-0)** and **[Historical Top SQL](#page-372-0)**.

#### **Configuring Cluster Parameters**

To query for historical or archived resource monitoring information about jobs of top SQLs, you need to set related GUC parameters first. The procedure is as follows:

- 1. Log in to the GaussDB(DWS) management console.
- 2. On the **Cluster Management** page, locate the required cluster and click the cluster name. The cluster details page is displayed.
- 3. Click the **Parameter Modifications** tab to view the values of cluster parameters.
- 4. Set an appropriate value for parameter **resource track duration** and click **Save**.

#### $\Box$  Note

If **enable\_resource\_record** is set to **on**, storage space expansion may occur and thereby slightly affects the performance. Therefore, set is to **off** if record archiving is unnecessary.

5. Go back to the **Cluster Management** page, click the refresh button in the upper right corner, and wait until the cluster parameter settings are applied.

#### **Example for Querying for Top SQLs**

The TPC-DS sample data is used as an example.

**Step 1** Open the SQL client tool and connect to your database.

**Step 2** Run the **EXPLAIN** statement to query for the estimated cost of the SQL statement to be executed to determine whether resources of the SQL statement will be monitored.

By default, only resources of a query whose execution cost is greater than the value of **[resource\\_track\\_cost](#page-834-0)** are monitored and can be queried by users.

For example, run the following statements to query for the estimated execution cost of the SQL statement:

SET CURRENT\_SCHEMA = tpcds; EXPLAIN WITH customer\_total\_return AS ( SELECT sr\_customer\_sk as ctr\_customer\_sk, sr\_store\_sk as ctr\_store\_sk, sum(SR\_FEE) as ctr\_total\_return FROM store\_returns, date\_dim WHERE sr\_returned\_date\_sk = d\_date\_sk AND d\_year =2000 GROUP BY sr\_customer\_sk, sr\_store\_sk ) SELECT c\_customer\_id FROM customer\_total\_return ctr1, store, customer WHERE ctr1.ctr\_total\_return > (select avg(ctr\_total\_return)\*1.2 FROM customer\_total\_return ctr2 WHERE ctr1.ctr\_store\_sk = ctr2.ctr\_store\_sk) AND s\_store\_sk = ctr1.ctr\_store\_sk AND s\_state = 'TN' AND ctr1.ctr\_customer\_sk = c\_customer\_sk ORDER BY c\_customer\_id limit 100;

In the following query result, the value in the first row of the **E-costs** column is the estimated cost of the SQL statement.

#### **Figure 14-1** EXPLAIN result

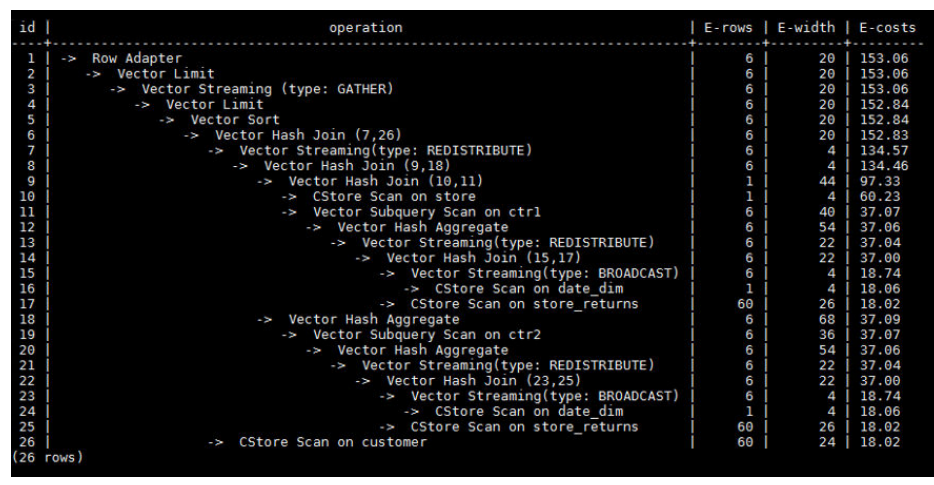

In this example, to demonstrate the resource monitoring function of top SQLs, you need to set **resource\_track\_cost** to a value smaller than the estimated cost in the **EXPLAIN** result, for example, **100**. For details about the parameter setting, see **[resource\\_track\\_cost](#page-834-0)**.

#### $\Box$  note

After completing this example, you still need to reset **[resource\\_track\\_cost](#page-834-0)** to its default value **100000** or a proper value. An overly small parameter value will compromise the database performance.

#### **Step 3** Run SQL statements.

SET CURRENT\_SCHEMA = tpcds; WITH customer\_total\_return AS (SELECT sr\_customer\_sk as ctr\_customer\_sk, sr\_store\_sk as ctr\_store\_sk. sum(SR\_FEE) as ctr\_total\_return FROM store\_returns,date\_dim WHERE sr\_returned\_date\_sk = d\_date\_sk AND  $d$  year =2000 GROUP BY sr\_customer\_sk ,sr\_store\_sk) SELECT c\_customer\_id FROM customer\_total\_return ctr1, store, customer WHERE ctr1.ctr\_total\_return > (select avg(ctr\_total\_return)\*1.2 FROM customer\_total\_return ctr2 WHERE ctr1.ctr\_store\_sk = ctr2.ctr\_store\_sk) AND s\_store\_sk = ctr1.ctr\_store\_sk AND  $s$ <sub>s</sub> state = 'TN' AND ctr1.ctr\_customer\_sk = c\_customer\_sk ORDER BY c\_customer\_id limit 100;

**Step 4** During statement execution, query for the real-time memory peak information about the SQL statement on the current CN.

SELECT query,max\_peak\_memory,average\_peak\_memory,memory\_skew\_percent FROM gs\_wlm\_session\_statistics ORDER BY start\_time DESC;

The preceding command queries for the real-time peak information at the querylevel. The peak information includes the maximum memory peak among all DNs per second, average memory peak among all DNs per second, and memory usage skew across DNs.

For more examples of querying for the real-time resource monitoring information of top SQLs, see **[Real-time Top SQL](#page-368-0)**.

**Step 5** Wait until the SQL statement execution in **Step 3** is complete, and then query for the historical resource monitoring information of the statement.

SELECT query,start\_time,finish\_time,duration,status FROM gs\_wlm\_session\_history ORDER BY start\_time desc;

The preceding command queries for the historical information at the query-level. The peak information includes the execution start time, execution duration (unit: ms), and execution status. The time unit is ms.

For more examples of querying for the historical resource monitoring information of top SQLs, see **[Historical Top SQL](#page-372-0)**.

**Step 6** Wait for 3 minutes after the execution of the SQL statement in **Step 3** is complete, query for the historical resource monitoring information of the statement in the **info** view.

If **enable\_resource\_record** is set to **on** and the execution time of the SQL statement in **Step 3** is no less than the value of **resource\_track\_duration**, historical information about the SQL statement will be archived to the **gs\_wlm\_session\_info** view 3 minutes after the execution of the SQL statement is complete.

The **info** view can be queried only when the **postgres** database is connected. Therefore, switch to the **postgres** database before running the following statement:

SELECT query,start\_time,finish\_time,duration,status FROM gs\_wlm\_session\_info ORDER BY start\_time desc;

**----End**

# **15 System Catalogs and System Views**

15.1 Overview of System Catalogs and System Views

- [15.2 System Catalogs](#page-382-0)
- [15.3 System Views](#page-474-0)

## **15.1 Overview of System Catalogs and System Views**

System catalogs are used by GaussDB(DWS) to store structure metadata. They are a core component the GaussDB(DWS) database system and provide control information for the database system. These system catalogs contain cluster installation information and information about various queries and processes in GaussDB(DWS). You can collect information about the database by querying the system catalog.

System views provide ways to query system catalogs and internal database status. If some columns in one or more tables in a database are frequently searched for, an administrator can define a view for these columns, and then users can directly access these columns in the view without entering search criteria. A view is different from a basic table. It is only a virtual object rather than a physical one. A database only stores the definition of a view and does not store its data. The data is still stored in the original base table. If data in the base table changes, the data in the view changes accordingly. In this sense, a view is like a window through which users can know their interested data and data changes in the database. A view is triggered every time it is referenced.

In separation of duty, non-administrators have no permission to view system catalogs and views. In other scenarios, system catalogs and views are either visible only to administrators or visible to all users. Some of the following system catalogs and views have marked the need of administrator permissions. They are accessible only to administrators.

#### <span id="page-382-0"></span>**NOTICE**

- Do not add, delete, or modify system catalogs or system views. Manual modification or damage to system catalogs or system views may cause system information inconsistency, system control exceptions, or even cluster unavailability.
- System catalogs do not support toast and cannot be stored across pages. If the size of a page in a system catalog is 8 KB, the length of each field must be less than 8 KB.

## **15.2 System Catalogs**

## **15.2.1 GS\_BLOCKLIST\_QUERY**

**GS\_BLOCKLIST\_QUERY** records job blocklist and exception information. This table uses **unique\_sql\_id** as the unique index to collect statistics on job exception information and record blocklist information. You can associate **GS\_BLOCKLIST\_QUERY** with **[GS\\_WLM\\_SESSION\\_INFO](#page-390-0)** to obtain the **query** column and execution information of a job.

GaussDB(DWS) also provides the **[GS\\_BLOCKLIST\\_QUERY](#page-503-0)** view for querying job blocklist and exception information. This view can directly display the **query** column. This view depends on **GS\_WLM\_SESSION\_INFO**. If the **GS\_WLM\_SESSION\_INFO** table is large, the query may take a long time.

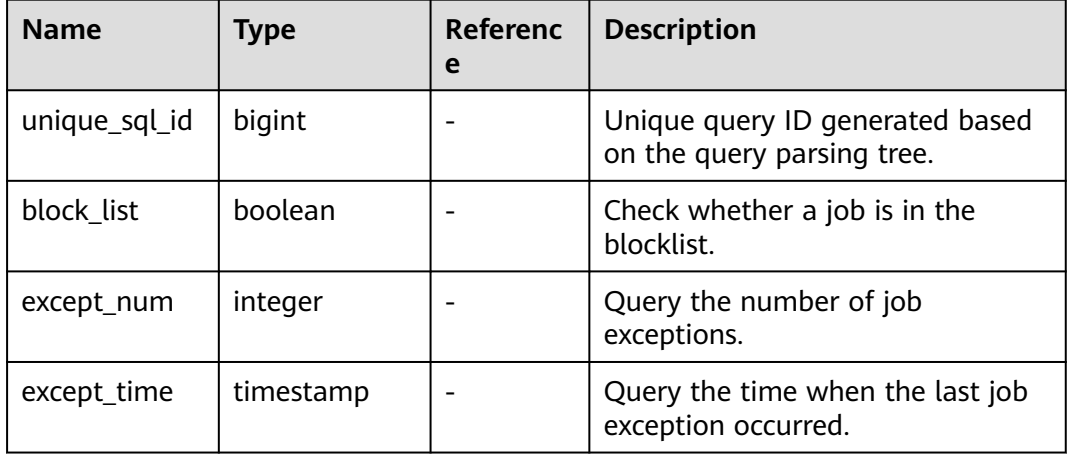

**Table 15-1** GS\_BLOCKLIST\_QUERY columns

- <span id="page-383-0"></span>● The schema of this system catalog is **dbms\_om**.
- This system catalog contains unique indexes, which are distributed on DNs in hash mode. The distributed column is **unique sql id**.
- This system catalog can be queried only in the **gaussdb** database. If it is queried in other databases, an error will be reported.
- The **GS\_BLOCKLIST\_QUERY** view is stored in **pg\_catalog**.
- Generally, constant values are ignored during unique SQL ID calculation in DML statements. However, constant values cannot be ignored in DDL, DCL, and parameter setting statements. A *unique sql id* may correspond to one or more queries.

## **15.2.2 GS\_OBSSCANINFO**

**GS\_OBSSCANINFO** defines the OBS runtime information scanned in cluster acceleration scenarios. Each record corresponds to a piece of runtime information of a foreign table on OBS in a query.

| <b>Name</b>  | <b>Type</b>   | Reference | <b>Description</b>                                            |
|--------------|---------------|-----------|---------------------------------------------------------------|
| query_id     | bigint        |           | Specifies a query ID.                                         |
| user_id      | text          |           | Specifies a database user who<br>performs queries.            |
| table_name   | text          |           | Specifies the name of a foreign<br>table on OBS.              |
| file_type    | text          |           | Specifies the format of files<br>storing the underlying data. |
| time_stamp   | time st<br>am |           | Specifies the scanning start<br>time.                         |
| actual_time  | double        |           | Specifies the scanning execution<br>time in seconds.          |
| file scanned | bigint        |           | Specifies the number of files<br>scanned.                     |
| data_size    | double        |           | Specifies the size of data<br>scanned in bytes.               |
| billing_info | text          |           | Specifies the reserved fields.                                |

**Table 15-2** GS\_OBSSCANINFO columns

## **15.2.3 GS\_RESPOOL\_RESOURCE\_HISTORY**

The **GS\_RESPOOL\_RESOURCE\_HISTORY** table records the historical monitoring information about a resource pool on both CNs and DNs.

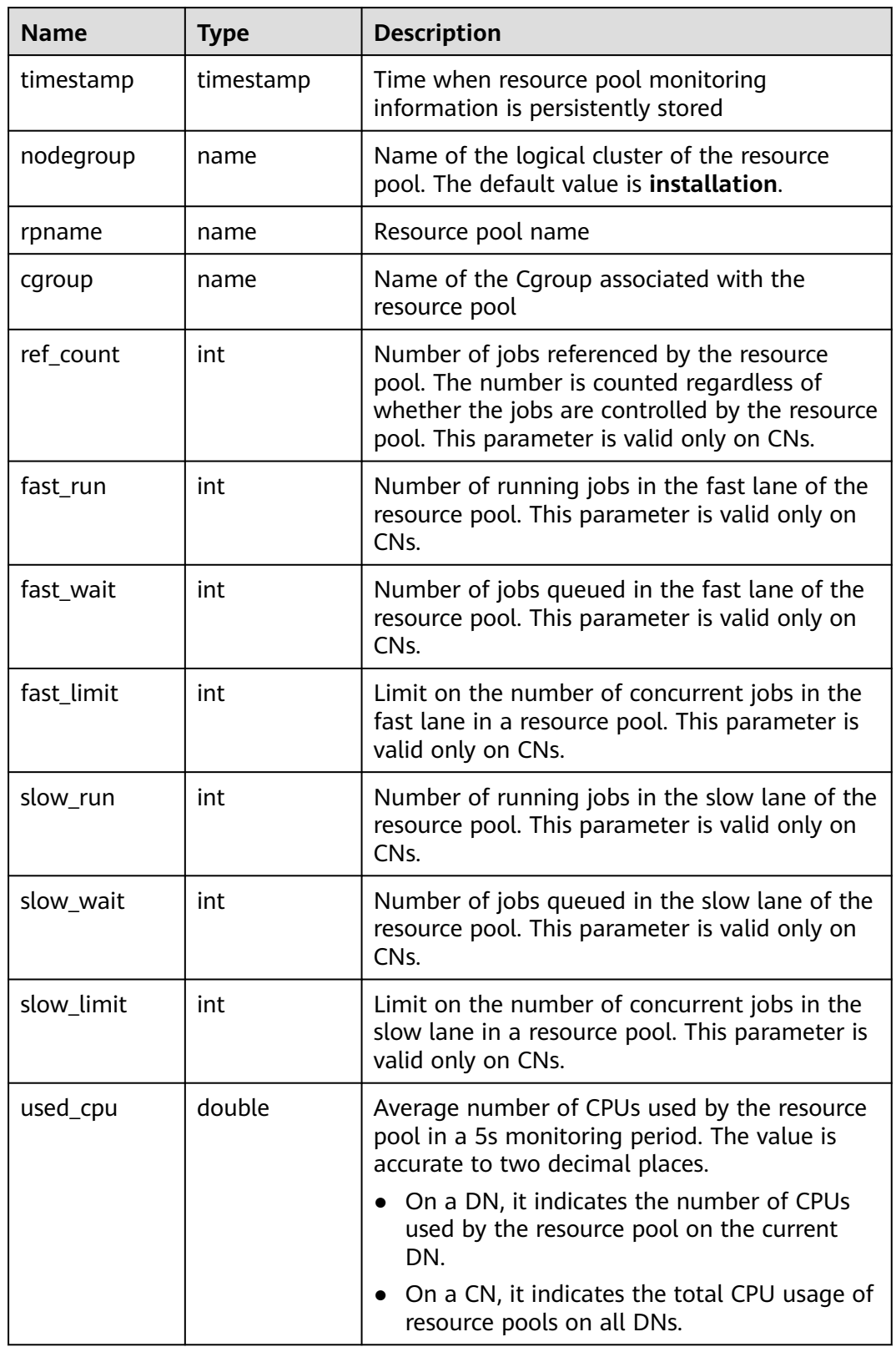

#### **Table 15-3** GS\_RESPOOL\_RESOURCE\_HISTORY columns

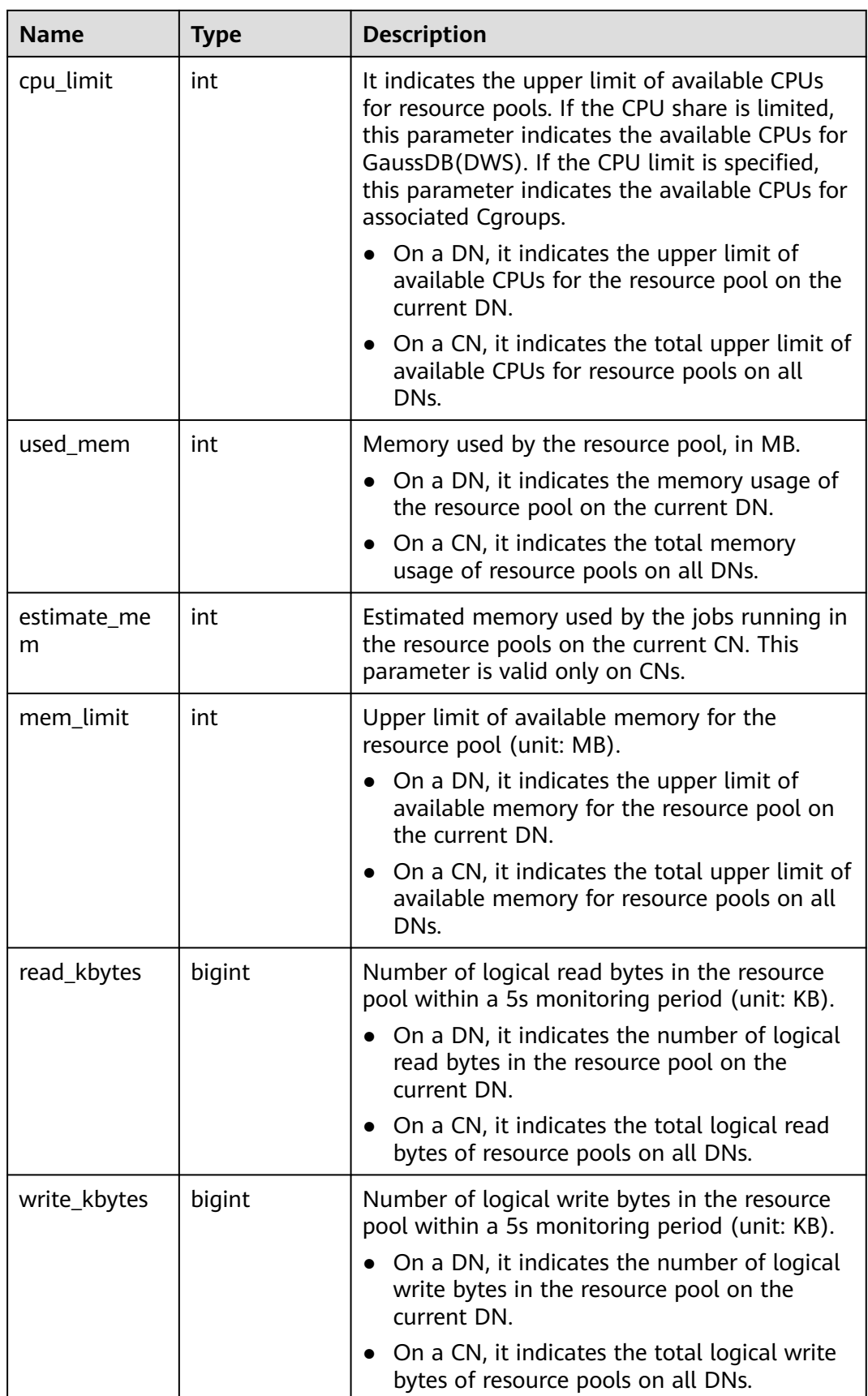

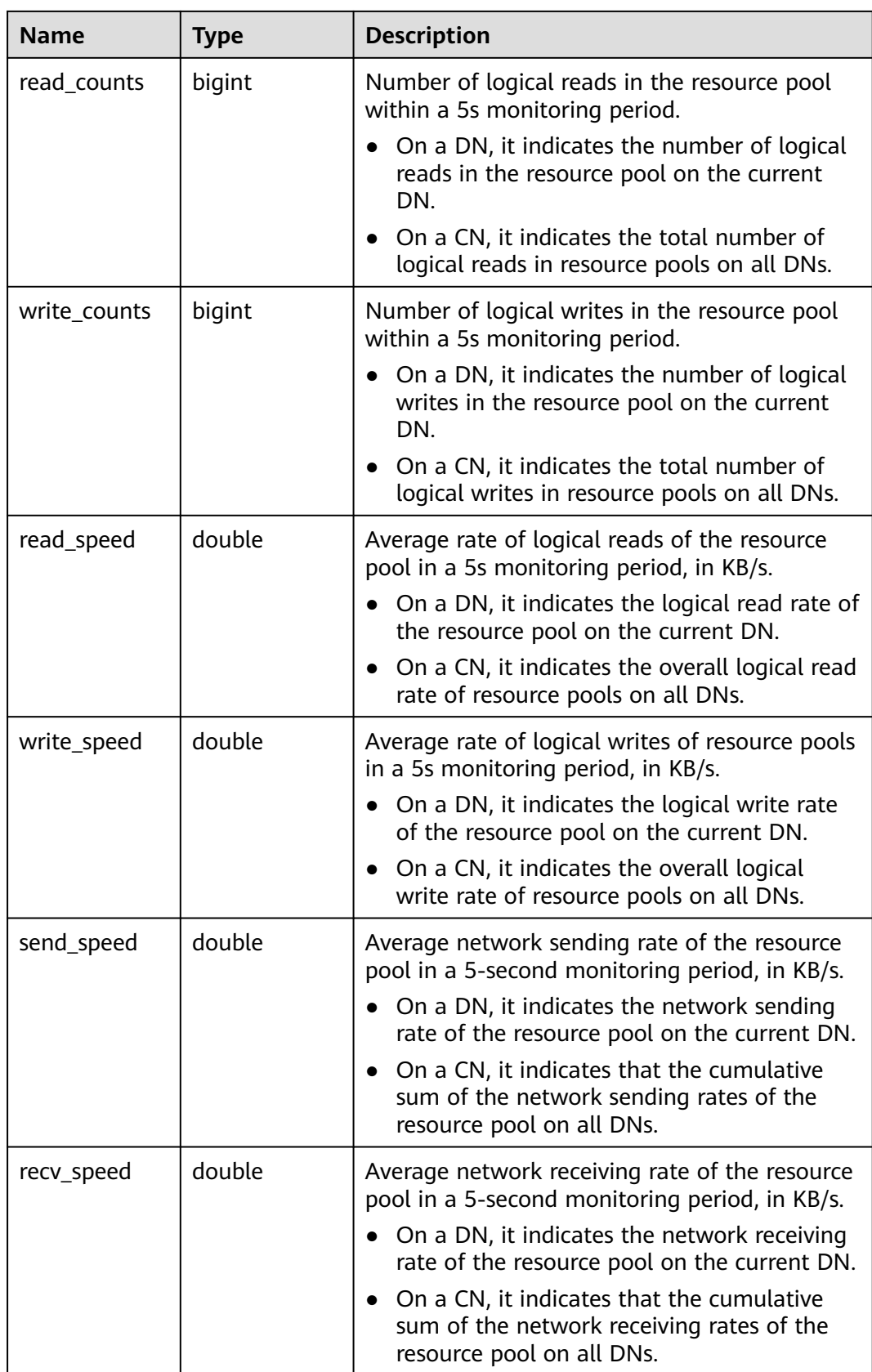

## <span id="page-387-0"></span>**15.2.4 GS\_WLM\_INSTANCE\_HISTORY**

The **GS\_WLM\_INSTANCE\_HISTORY** system catalog stores information about resource usage related to CN or DN instances. Each record in the system table indicates the resource usage of an instance at a specific time point, including the memory, number of CPU cores, disk I/O, physical I/O of the process, and logical I/O of the process.

| <b>Name</b>       | <b>Type</b>                 | <b>Description</b>                                                                                                    |  |
|-------------------|-----------------------------|----------------------------------------------------------------------------------------------------|--|
| instancena<br>me  | text                        | Instance name                                                                                                    |  |
| timestamp         | timestamp with<br>time zone | Timestamp                                                                                                    |  |
| used_cpu          | int                         | CPU usage of an instance                                                                                                    |  |
| free_mem          | int                         | Unused memory of an instance (unit: MB)                                                                                                    |  |
| used_mem          | int                         | Used memory of an instance (unit: MB)                                                                                                    |  |
| io_await          | real                        | Specifies the io_wait value (average value<br>within 10 seconds) of the disk used by an<br>instance.                                                                                             |  |
| io_util           | real                        | Specifies the <b>io_util</b> value (average value<br>within 10 seconds) of the disk used by an<br>instance.                                                                                      |  |
| disk_read         | real                        | Specifies the disk read rate (average value<br>within 10 seconds) of an instance (unit: KB/s).                                                                                                   |  |
| disk_write        | real                        | The disk write rate (average value within 10<br>seconds) of an instance (unit: KB/s).                                                                                                    |  |
| process_rea<br>d  | bigint                      | Specifies the read rate (excluding the number<br>of bytes read from the disk pagecache) of the<br>corresponding instance process that reads data<br>from a disk. (Unit: KB/s)                    |  |
| process_wri<br>te | bigint                      | Specifies the write rate (excluding the number<br>of bytes written to the disk pagecache) of the<br>corresponding instance process that writes<br>data to a disk within 10 seconds. (Unit: KB/s) |  |
| logical_read      | bigint                      | CN instance: N/A<br>DN instance: Specifies the logical read byte<br>rate of the instance in the statistical interval<br>(10 seconds). (Unit: KB/s)                                               |  |

**Table 15-4 GS\_WLM\_INSTANCE\_HISTORY** column

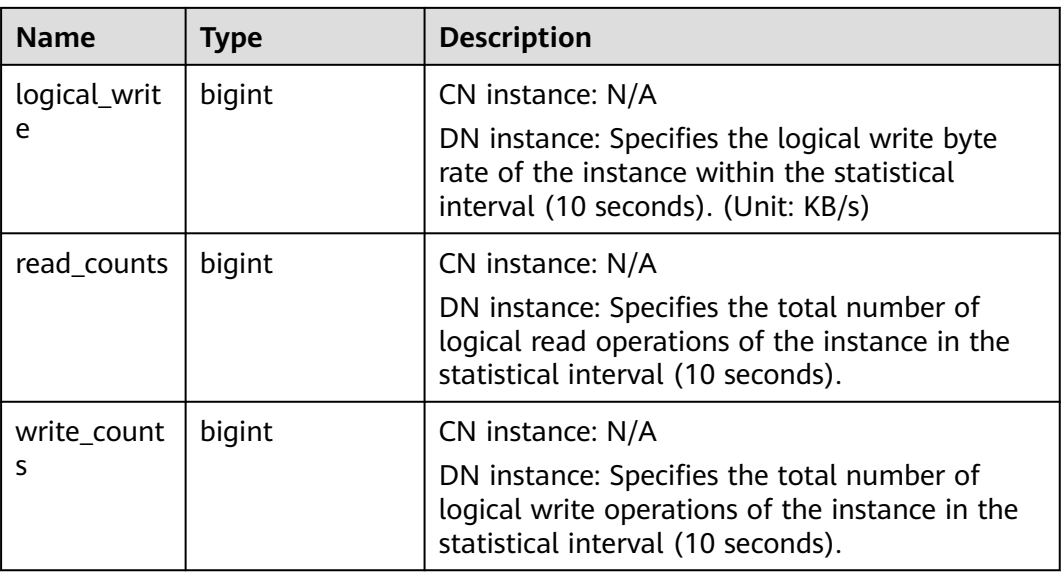

## **15.2.5 GS\_WLM\_OPERATOR\_INFO**

**GS\_WLM\_OPERATOR\_INFO** records operators of completed jobs. The data is dumped from the kernel to a system catalog. If the GUC parameter **[enable\\_resource\\_record](#page-831-0)** is set to **on**, the system imports records from **[GS\\_WLM\\_OPERATOR\\_HISTORY](#page-532-0)** to this system catalog every three minutes. You are not advised to enable this function because it occupies storage space and affects performance.

#### $\Box$  Note

- This system catalog's schema is **dbms\_om**.
- The **pg\_catalog** has the **GS\_WLM\_OPERATOR\_INFO** view.

#### Table 15-5 GS\_WLM\_OPERATOR\_INFO columns

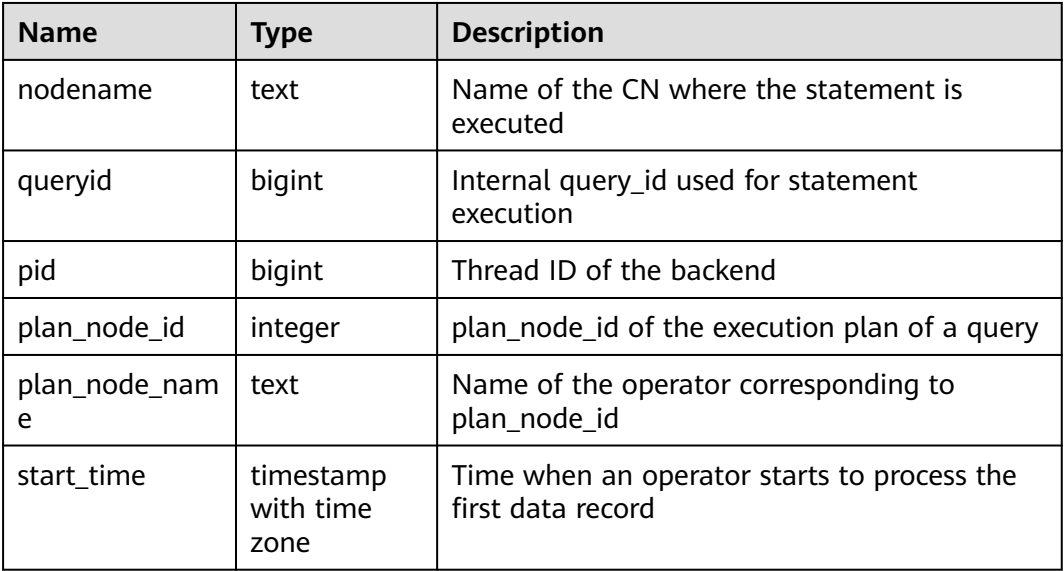

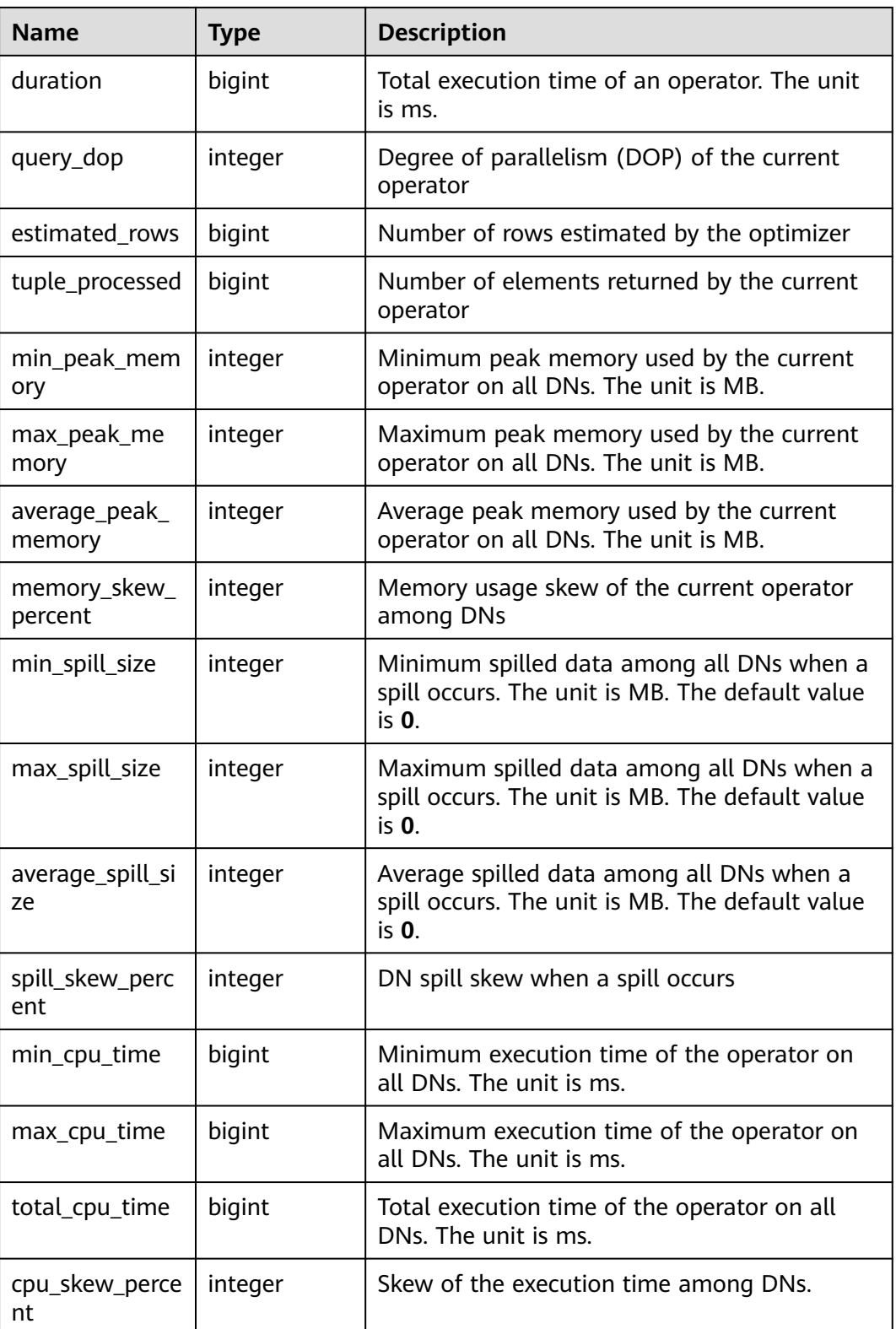

<span id="page-390-0"></span>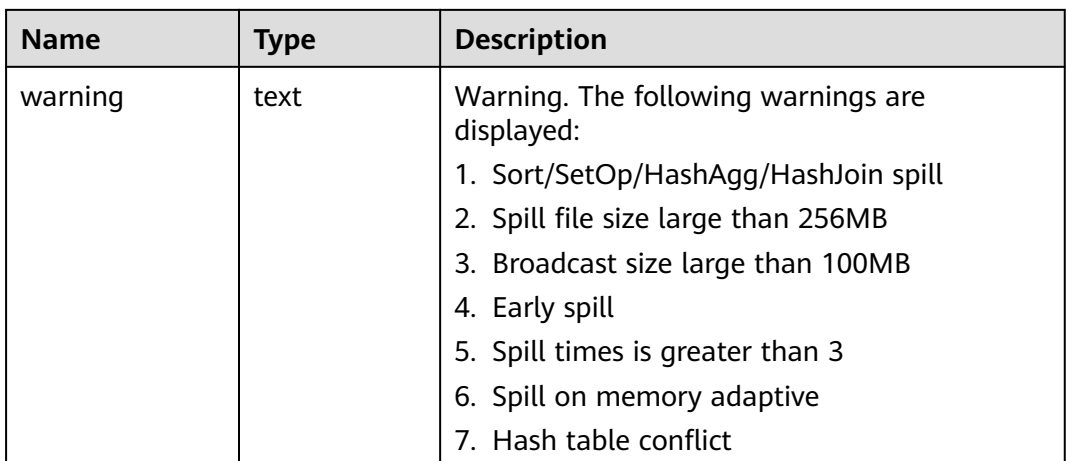

## **15.2.6 GS\_WLM\_SESSION\_INFO**

**GS\_WLM\_SESSION\_INFO** records load management information about a completed job executed on all CNs. The data is dumped from the kernel to a system catalog. If the GUC parameter **[enable\\_resource\\_record](#page-831-0)** is set to **on**, the system imports records from **[GS\\_WLM\\_SESSION\\_HISTORY](#page-534-0)** to this system catalog every three minutes. You are not advised to enable this function because it occupies storage space and affects performance. For details about the columns, see **[Table 15-145](#page-534-0)**.

#### $\Box$  Note

- This system catalog's schema is **dbms\_om**.
- This system catalog has a distribution column, the gaussdb column, in PostgreSQL databases only, not other databases.
- The **pg\_catalog** has the **GS\_WLM\_SESSION\_INFO** view.

## **15.2.7 GS\_WLM\_USER\_RESOURCE\_HISTORY**

The **GS\_WLM\_USER\_RESOURCE\_HISTORY** system catalog stores information about resources used by users. The data of this table is stored on both CNs and DNs. Each record in the system table indicates the resource usage of a user at a time point, including the memory, number of CPU cores, storage space, temporary space, operator spill space, logical I/O traffic, number of logical I/O times, and logical I/O rate. The memory, CPU, and I/O monitoring items record only the resource usage of complex jobs.

Data in the **GS\_WLM\_USER\_RESOURCE\_HISTORY** system table comes from the **[PG\\_TOTAL\\_USER\\_RESOURCE\\_INFO](#page-620-0)** view.

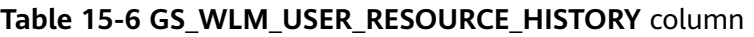

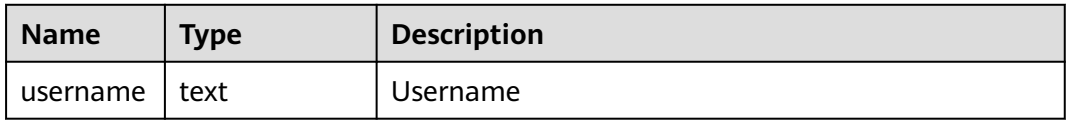

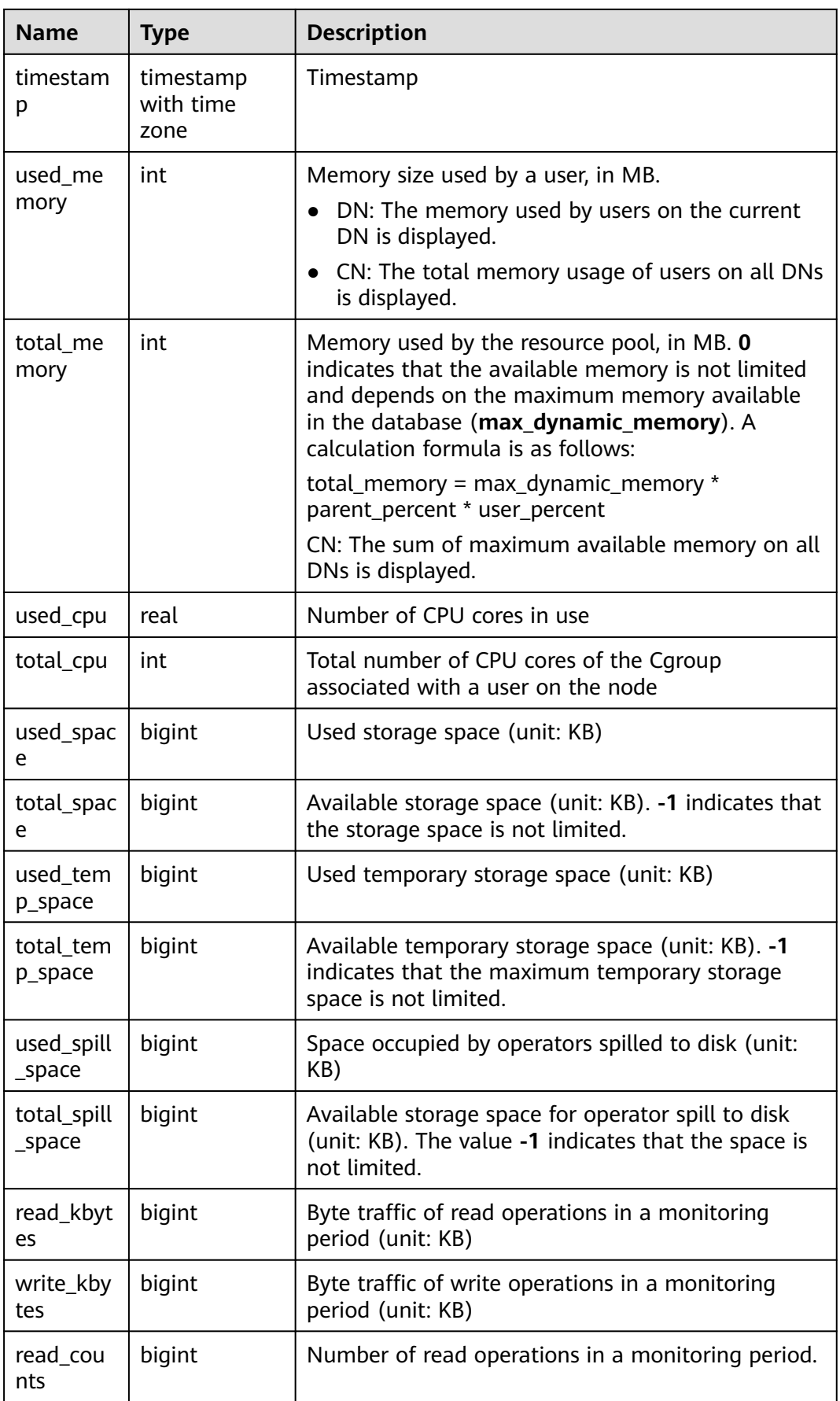

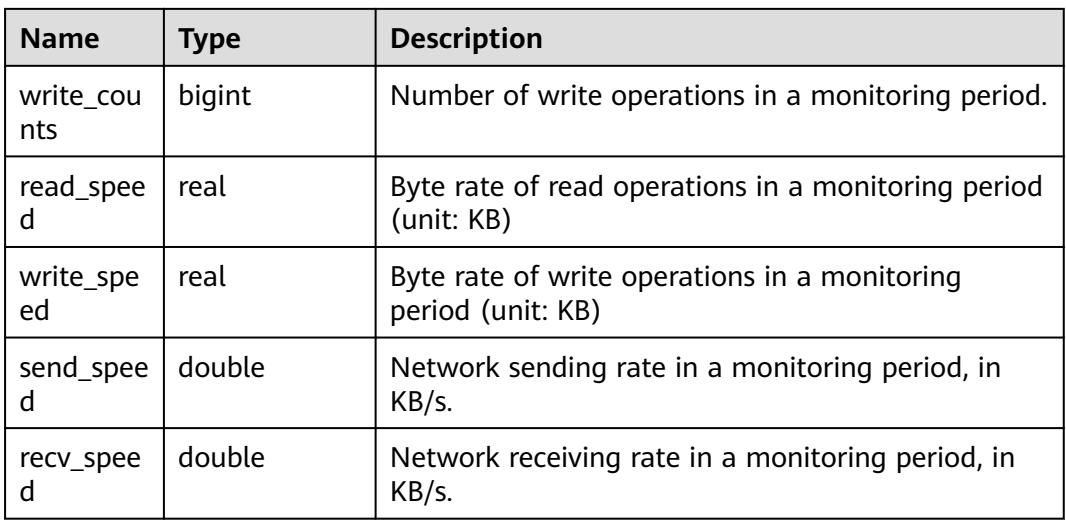

## **15.2.8 PG\_AGGREGATE**

**pg** aggregate records information about aggregation functions. Each entry in **pg\_aggregate** is an extension of an entry in **pg\_proc**. The **pg\_proc** entry carries the aggregate's name, input and output data types, and other information that is similar to ordinary functions.

| <b>Name</b>  | <b>Type</b> | <b>Reference</b>   | <b>Description</b>                                                                                                    |
|--------------|-------------|--------------------|----------------------------------------------------------------------------------------------------|
| aggfnoid     | regproc     | PG_PROC.oid        | <b>PG_PROC</b> OID of the<br>aggregate function                                                                                                    |
| aggtransfn   | regproc     | PG_PROC.oid        | <b>Transition function</b>                                                                                                    |
| aggcollectfn | regproc     | <b>PG PROC.oid</b> | Aggregate function                                                                                                    |
| aggfinalfn   | regproc     | PG_PROC.oid        | Final function (zero if none)                                                                                                    |
| aggsortop    | oid         | PG_OPERATOR.oid    | Associated sort operator (zero<br>if none)                                                                                                    |
| aggtranstype | oid         | PG_TYPE.oid        | Data type of the aggregate<br>function's internal transition<br>(state) data                                                                                                    |
| agginitval   | text        |                    | Initial value of the transition<br>state. This is a text column<br>containing the initial value in<br>its external string<br>representation. If this column<br>is null, the transition state<br>value starts out null. |

**Table 15-7** PG\_AGGREGATE columns

<span id="page-393-0"></span>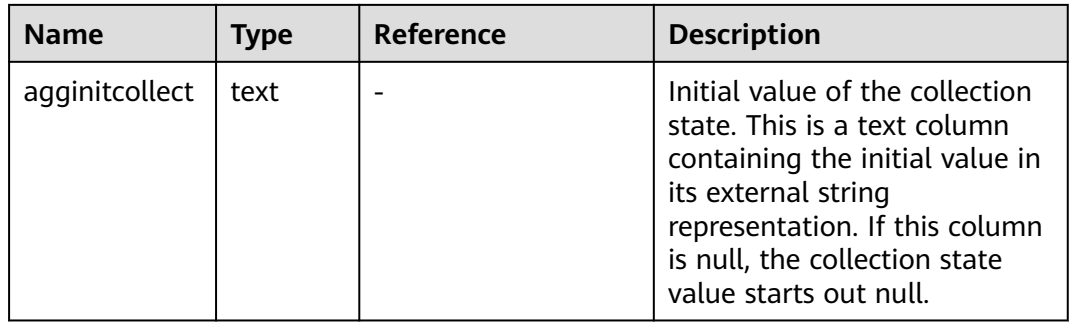

## **15.2.9 PG\_AM**

**PG\_AM** records information about index access methods. There is one row for each index access method supported by the system.

**Table 15-8** PG\_AM columns

| <b>Name</b>        | <b>Type</b> | Reference                | <b>Description</b>                                                                                                    |
|--------------------|-------------|--------------------------|----------------------------------------------------------------------------------------------------|
| oid                | oid         |                          | Row identifier (hidden attribute;<br>must be explicitly selected)                                                                        |
| amname             | name        | $\overline{\phantom{0}}$ | Name of the access method                                                                                                    |
| amstrategies       | smallint    |                          | Number of operator strategies for<br>this access method, or zero if<br>access method does not have a<br>fixed set of operator strategies |
| amsupport          | smallint    |                          | Number of support routines for<br>this access method                                                                                     |
| amcanorder         | boolean     |                          | Whether the access method<br>supports ordered scans sorted by<br>the indexed column's value                                              |
| amcanorderbyo<br>р | boolean     |                          | Whether the access method<br>supports ordered scans sorted by<br>the result of an operator on the<br>indexed column                      |
| amcanbackward      | boolean     |                          | Whether the access method<br>supports backward scanning                                                                                  |
| amcanunique        | boolean     |                          | Whether the access method<br>supports unique indexes                                                                                     |
| amcanmulticol      | boolean     |                          | Whether the access method<br>supports multi-column indexes                                                                               |

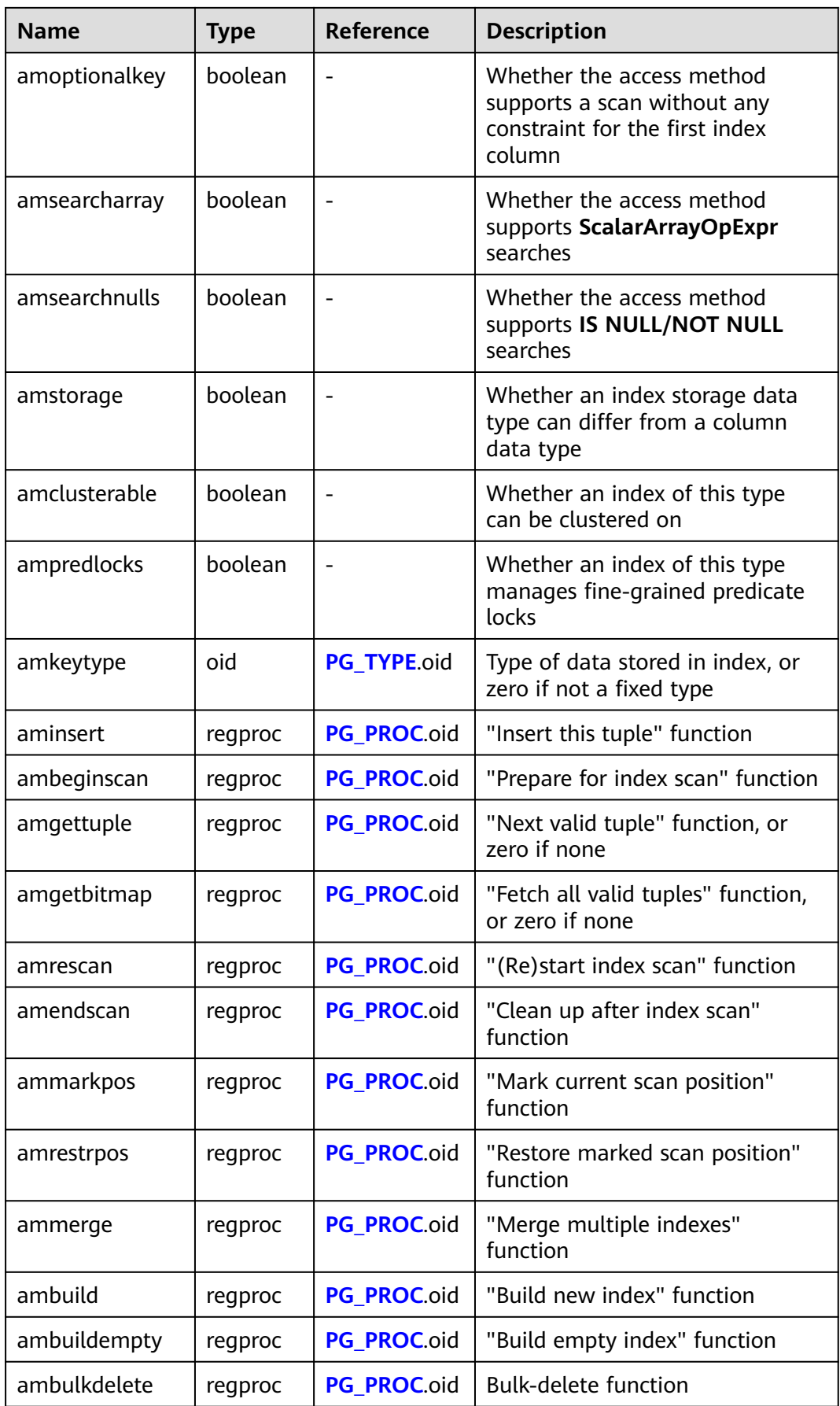

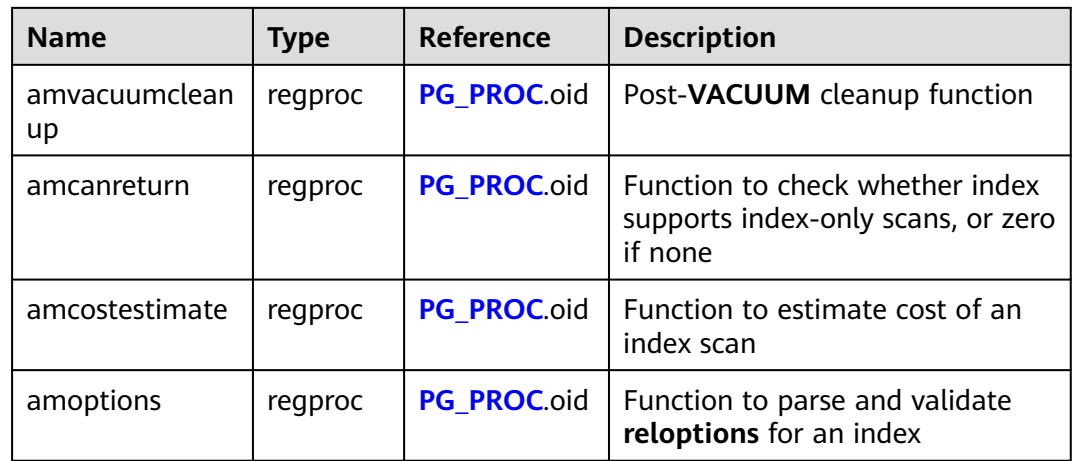

## **15.2.10 PG\_AMOP**

**PG\_AMOP** records information about operators associated with access method operator families. There is one row for each operator that is a member of an operator family. A family member can be either a search operator or an ordering operator. An operator can appear in more than one family, but cannot appear in more than one search position nor more than one ordering position within a family.

| <b>Name</b>   | <b>Type</b> | Reference       | <b>Description</b>                                                   |
|---------------|-------------|-----------------|----------------------------------------------------------------------|
| oid           | oid         |                 | Row identifier (hidden<br>attribute; must be<br>explicitly selected) |
| amopfamily    | oid         | PG_OPFAMILY.oid | Operator family this<br>entry is for                                 |
| amoplefttype  | oid         | PG_TYPE.oid     | Left-hand input data<br>type of operator                             |
| amoprighttype | oid         | PG_TYPE.oid     | Right-hand input data<br>type of operator                            |
| amopstrategy  | smallint    |                 | Number of operator<br>strategies                                     |
| amoppurpose   | "char"      |                 | Operator purpose, either<br>s for search or <b>o</b> for<br>ordering |
| amopopr       | oid         | PG OPERATOR.oid | OID of the operator                                                  |
| amopmethod    | oid         | PG AM.oid       | Index access method the<br>operator family is for                    |

**Table 15-9** PG\_AMOP columns
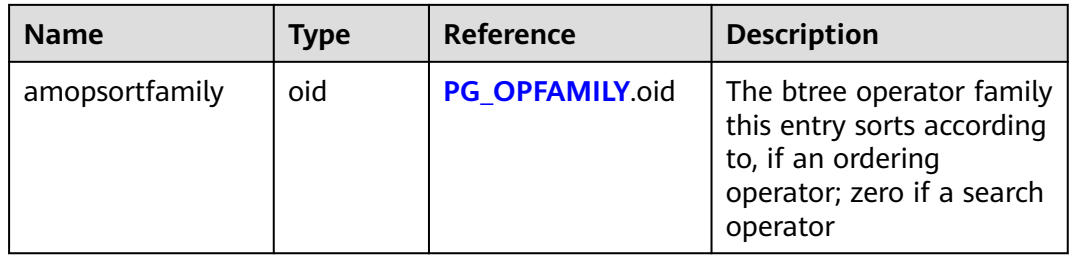

A "search" operator entry indicates that an index of this operator family can be searched to find all rows satisfying **WHERE indexed\_column operator constant**. Obviously, such an operator must return a Boolean value, and its left-hand input type must match the index's column data type.

An "ordering" operator entry indicates that an index of this operator family can be scanned to return rows in the order represented by **ORDER BY indexed\_column operator constant**. Such an operator could return any sortable data type, though again its left-hand input type must match the index's column data type. The exact semantics of the **ORDER BY** are specified by the **amopsortfamily** column, which must reference a btree operator family for the operator's result type.

## **15.2.11 PG\_AMPROC**

**PG\_AMPROC** records information about the support procedures associated with the access method operator families. There is one row for each support procedure belonging to an operator family.

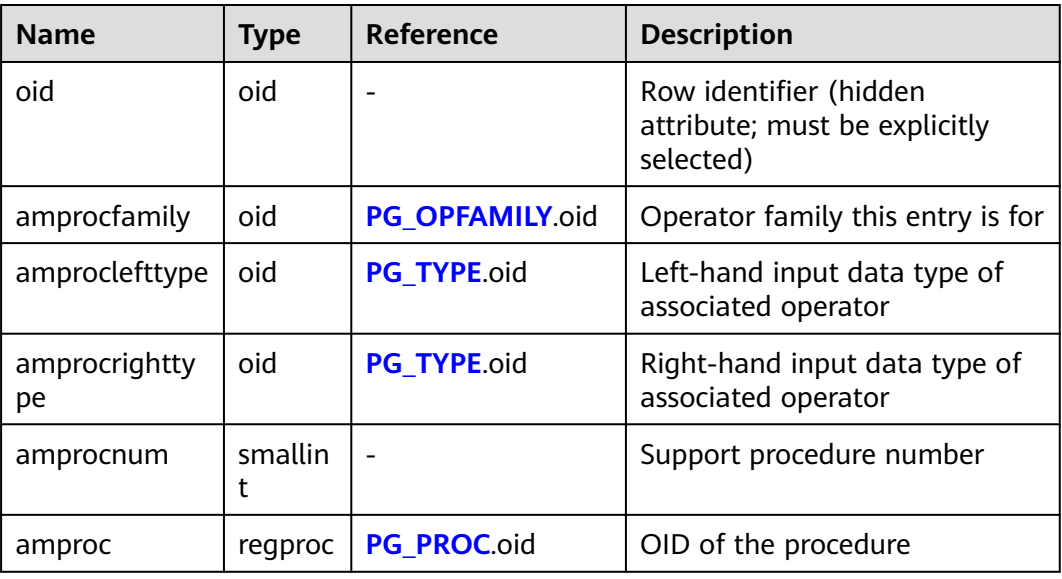

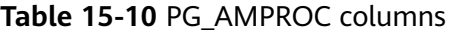

The usual interpretation of the **amproclefttype** and **amprocrighttype** columns is that they identify the left and right input types of the operator(s) that a particular support procedure supports. For some access methods these match the input data type(s) of the support procedure itself, for others not. There is a notion of

"default" support procedures for an index, which are those with **amproclefttype** and **amprocrighttype** both equal to the index opclass's **opcintype**.

#### **15.2.12 PG\_ATTRDEF**

**PG\_ATTRDEF** stores default values of columns.

| <b>Name</b>         | <b>Type</b>  | <b>Description</b>                                                        |  |
|---------------------|--------------|---------------------------------------------------------------------------|--|
| adrelid             | oid          | Table to which the column belongs                                         |  |
| adnum               | smallint     | Number of the column                                                      |  |
| adbin               | pq_node_tree | Internal representation of the default<br>value of the column             |  |
| adsrc               | text         | Internal representation of the readable<br>default value                  |  |
| adbin_on_updat<br>e | pq_node_tree | Internal representation of the value of<br>on_update_expr                 |  |
| adsrc_on_updat<br>e | text         | Internal representation of the human-<br>readable value of on_update_expr |  |

**Table 15-11** PG\_ATTRDEF columns

## **15.2.13 PG\_ATTRIBUTE**

**PG\_ATTRIBUTE** records information about table columns.

**Table 15-12** PG\_ATTRIBUTE columns

| <b>Name</b> | <b>Description</b><br><b>Type</b> |                                   |
|-------------|-----------------------------------|-----------------------------------|
| attrelid    | oid                               | Table to which the column belongs |
| attname     | name                              | Column name                       |
| atttypid    | oid                               | Column type                       |

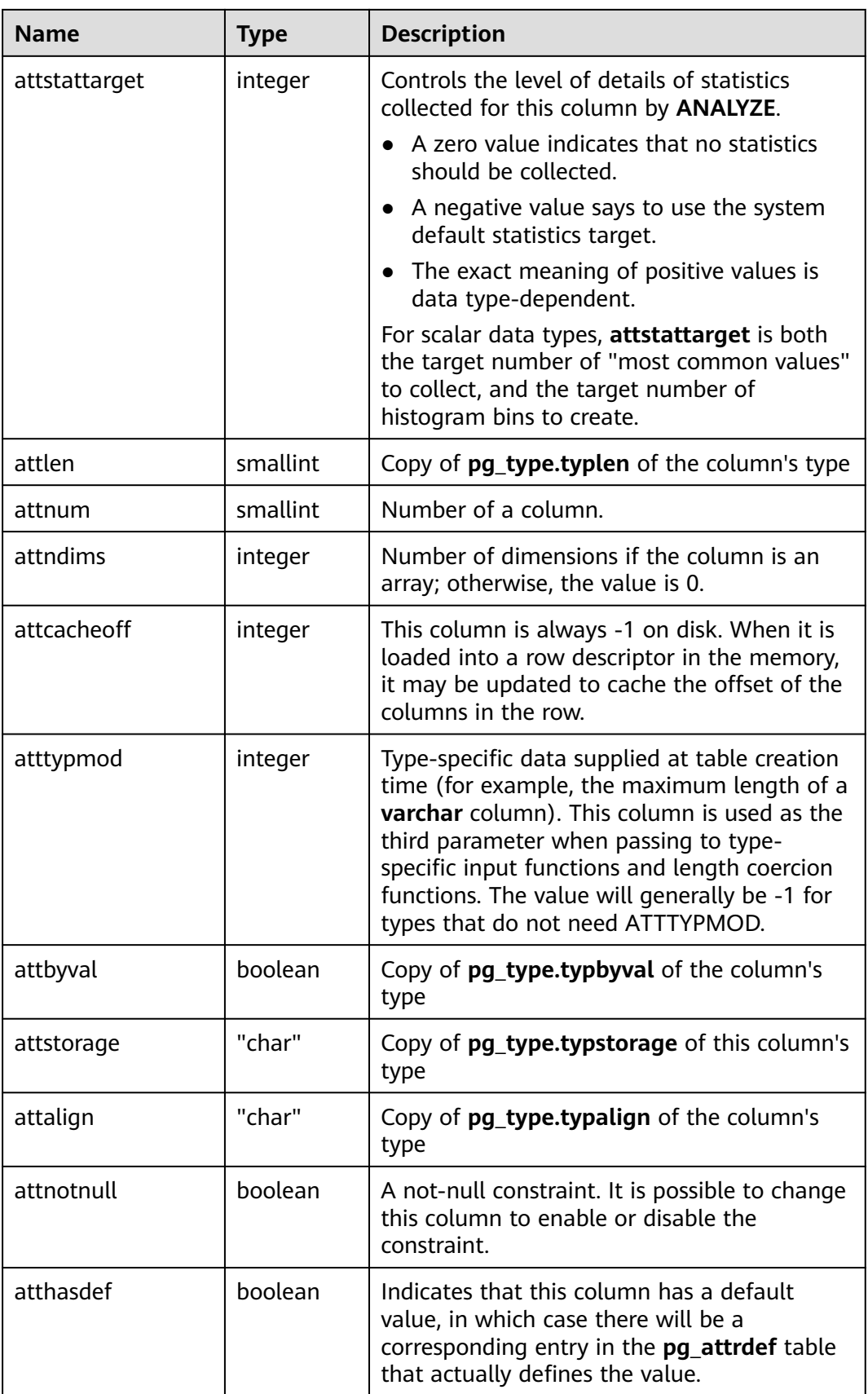

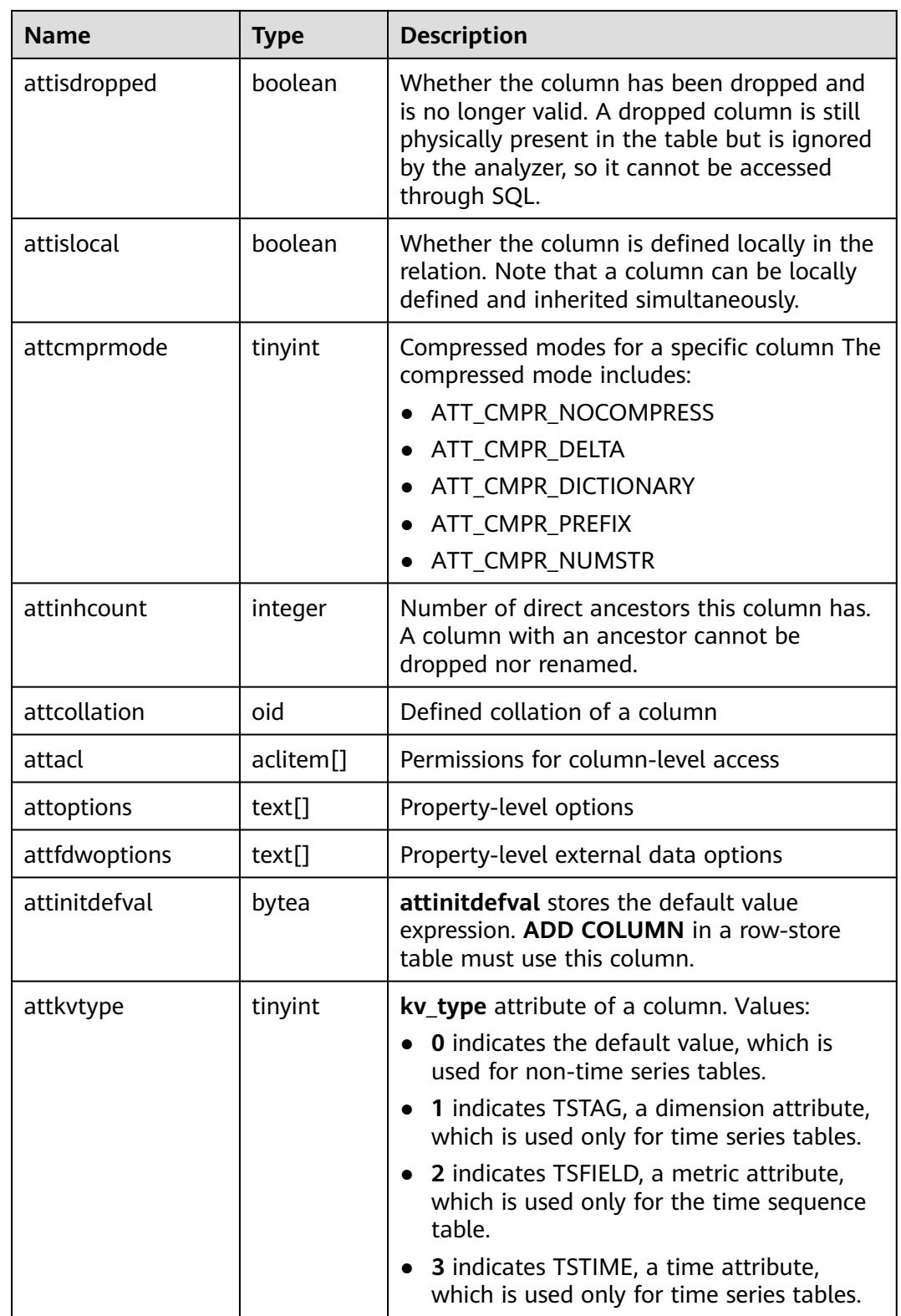

#### **Example**

Query the field names and field IDs of a specified table. Replace **t1** and **public** with the actual table name and schema name, respectively.

```
SELECT attname,attnum FROM pg_attribute WHERE attrelid=(SELECT pg_class.oid FROM pg_class JOIN
pg_namespace ON relnamespace=pg_namespace.oid WHERE relname='t1' and nspname='public') and 
attnum>0;<br>attname
             | attnum
------------------+--------
product_id | 1
product_name | 2
 product_quantity | 3
(3 rows)
```
#### **15.2.14 PG\_AUTHID**

**PG\_AUTHID** records information about the database authentication identifiers (roles). The concept of users is contained in that of roles. A user is actually a role whose rolcanlogin has been set. Any role, whether the rolcanlogin is set or not, can use other roles as members.

For a cluster, only one **pg** authid exists which is not available for every database. It is accessible only to users with system administrator rights.

| Column         | <b>Type</b> | <b>Description</b>                                                                                                    |
|----------------|-------------|----------------------------------------------------------------------------------------------------|
| oid            | oid         | Row identifier (hidden attribute; must be<br>explicitly selected)                                                                                                    |
| rolname        | name        | Role name                                                                                                    |
| rolsuper       | boolean     | Whether the role is the initial system<br>administrator with the highest permission                                                                                                 |
| rolinherit     | boolean     | Whether the role automatically inherits<br>permissions of roles it is a member of                                                                                                   |
| rolcreaterole  | boolean     | Whether the role can create more roles                                                                                                    |
| rolcreatedb    | boolean     | Whether the role can create databases                                                                                                    |
| rolcatupdate   | boolean     | Whether the role can directly update system<br>catalogs. Only the initial system administrator<br>whose usesysid is 10 has this permission. It is<br>not available for other users. |
| rolcanlogin    | boolean     | Whether a role can log in, that is, whether a<br>role can be given as the initial session<br>authorization identifier.                                                              |
| rolreplication | boolean     | Indicates that the role is a replicated one (an<br>adaptation syntax and no actual meaning).                                                                                        |
| rolauditadmin  | boolean     | Indicates that the role is an audit user.                                                                                                    |
| rolsystemadmin | boolean     | Indicates that the role is an administrator.                                                                                                    |
| rolconnlimit   | integer     | For roles that can log in, this sets maximum<br>number of concurrent connections this role<br>can make. -1 means no limit.                                                          |

**Table 15-13** PG\_AUTHID columns

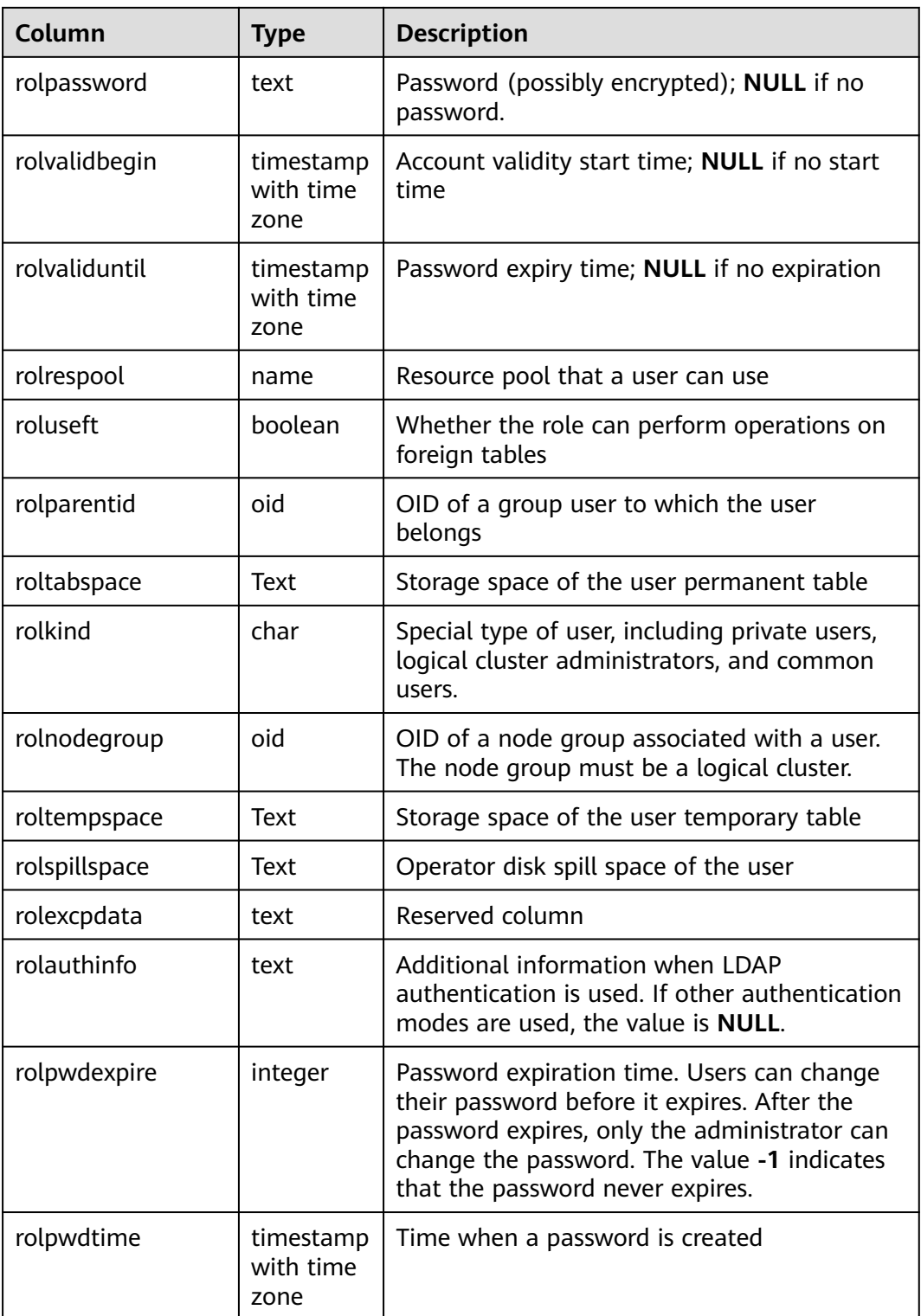

## **15.2.15 PG\_AUTH\_HISTORY**

**PG\_AUTH\_HISTORY** records the authentication history of the role. It is accessible only to users with system administrator rights.

**Table 15-14** PG\_AUTH\_HISTORY columns

| <b>Name</b>  | <b>Type</b>                 | <b>Description</b>                                                                  |
|--------------|-----------------------------|-------------------------------------------------------------------------------------|
| roloid       | oid                         | ID of the role                                                                      |
| passwordtime | timestamp with time<br>zone | Time of password creation and<br>change                                             |
| rolpassword  | text                        | Role password that is encrypted<br>using MD5 or SHA256, or that is not<br>encrypted |

### **15.2.16 PG\_AUTH\_MEMBERS**

**PG\_AUTH\_MEMBERS** records the membership relations between roles.

| <b>Name</b>  | <b>Type</b> | <b>Description</b>                                           |  |
|--------------|-------------|--------------------------------------------------------------|--|
| roleid       | oid         | ID of a role that has a member                               |  |
| member       | oid         | ID of a role that is a member of ROLEID                      |  |
| grantor      | oid         | ID of a role that grants this membership                     |  |
| admin_option | boolean     | Whether a member can grant membership in<br>ROLEID to others |  |

**Table 15-15** PG\_AUTH\_MEMBERS columns

## **15.2.17 PG\_CAST**

**PG\_CAST** records conversion relationships between data types.

**Table 15-16** PG\_CAST columns

| <b>Name</b> | Type | <b>Description</b>                                                                        |  |
|-------------|------|-------------------------------------------------------------------------------------------|--|
| castsource  | oid  | OID of the source data type                                                               |  |
| casttarget  | oid  | OID of the target data type                                                               |  |
| castfunc    | oid  | OID of the conversion function. If the value is 0,<br>no conversion function is required. |  |

<span id="page-403-0"></span>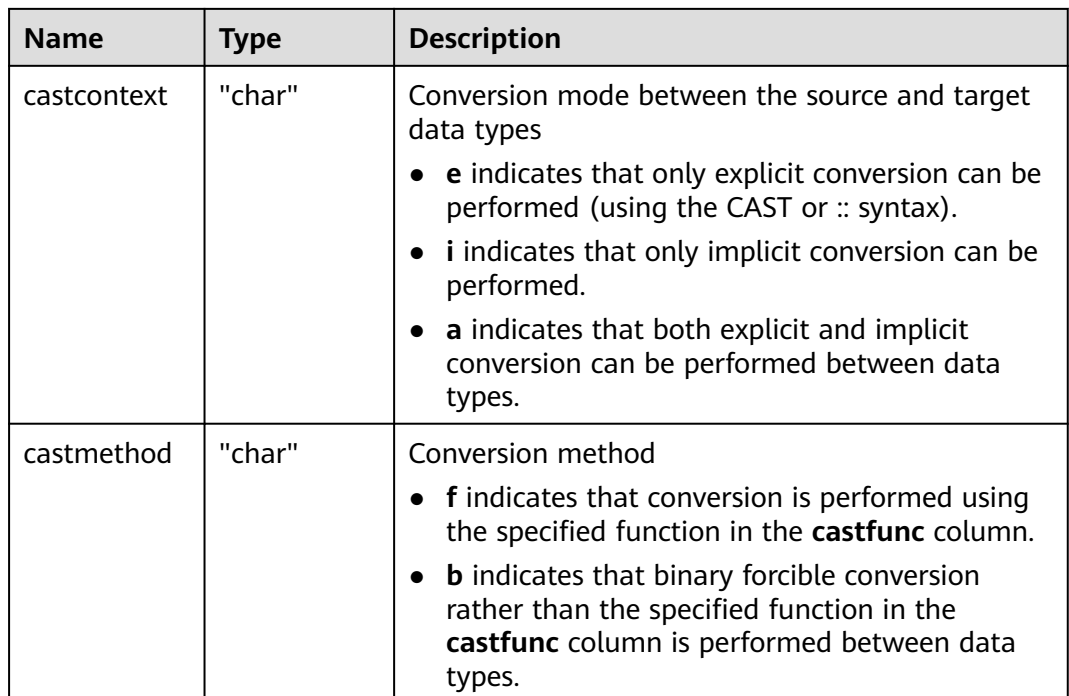

## **15.2.18 PG\_CLASS**

**PG\_CLASS** records database objects and their relations.

**Table 15-17** PG\_CLASS columns

| <b>Name</b>  | <b>Type</b> | <b>Description</b>                                                                                                    |  |
|--------------|-------------|----------------------------------------------------------------------------------------------------|--|
| oid          | oid         | Row identifier (hidden attribute; must be explicitly<br>selected)                                                         |  |
| relname      | name        | Name of an object, such as a table, index, or view                                                                        |  |
| relnamespace | oid         | OID of the namespace that contains the<br>relationship                                                                    |  |
| reltype      | oid         | Data type that corresponds to this table's row type<br>(the index is 0 because the index does not have<br>pg_type record) |  |
| reloftype    | oid         | OID is of composite type. <b>0</b> indicates other types.                                                                 |  |
| relowner     | oid         | Owner of the relationship                                                                                                 |  |
| relam        | oid         | Specifies the access method used, such as B-tree<br>and hash, if this is an index                                         |  |
| relfilenode  | oid         | Name of the on-disk file of this relationship. If such<br>file does not exist, the value is 0.                            |  |

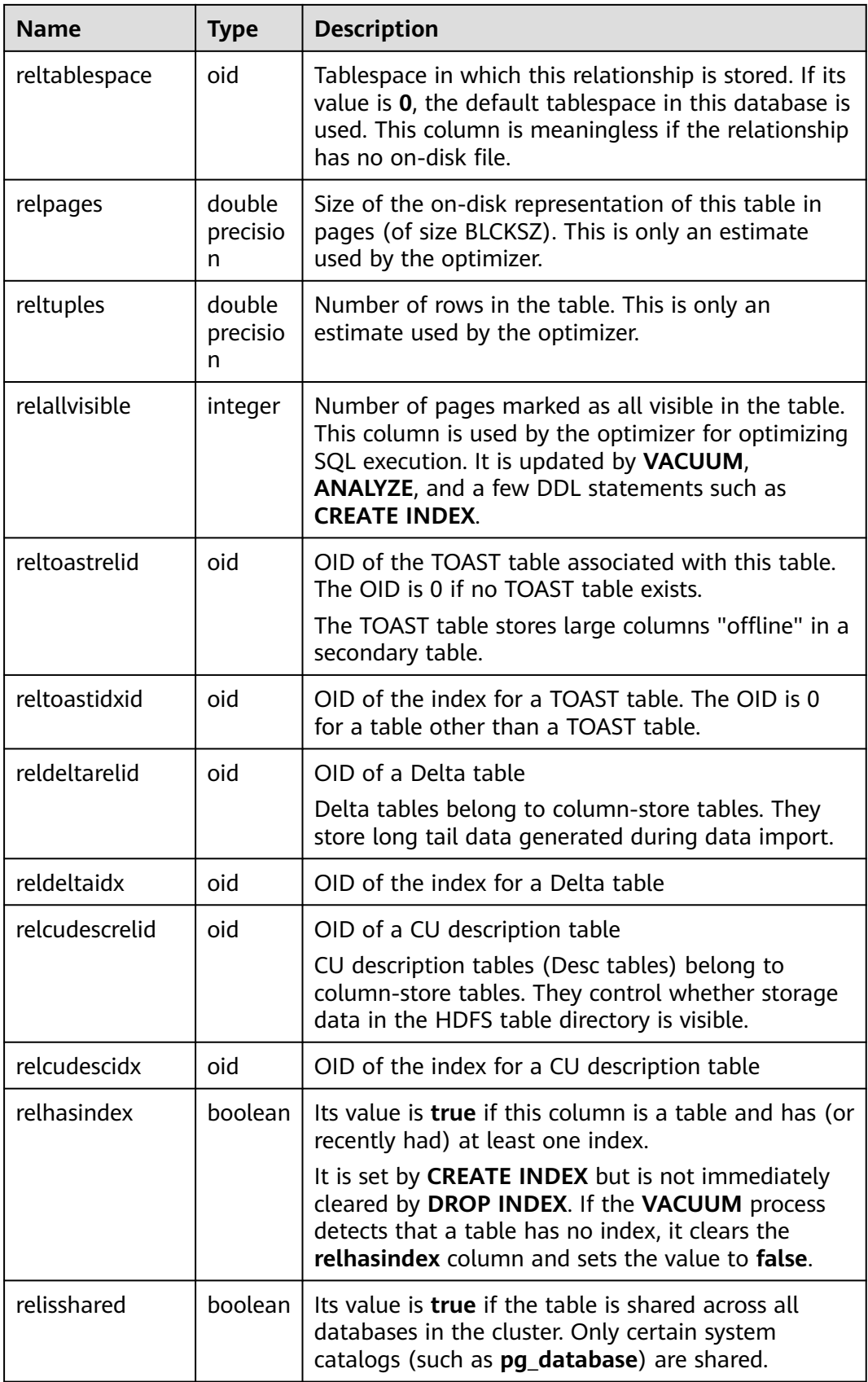

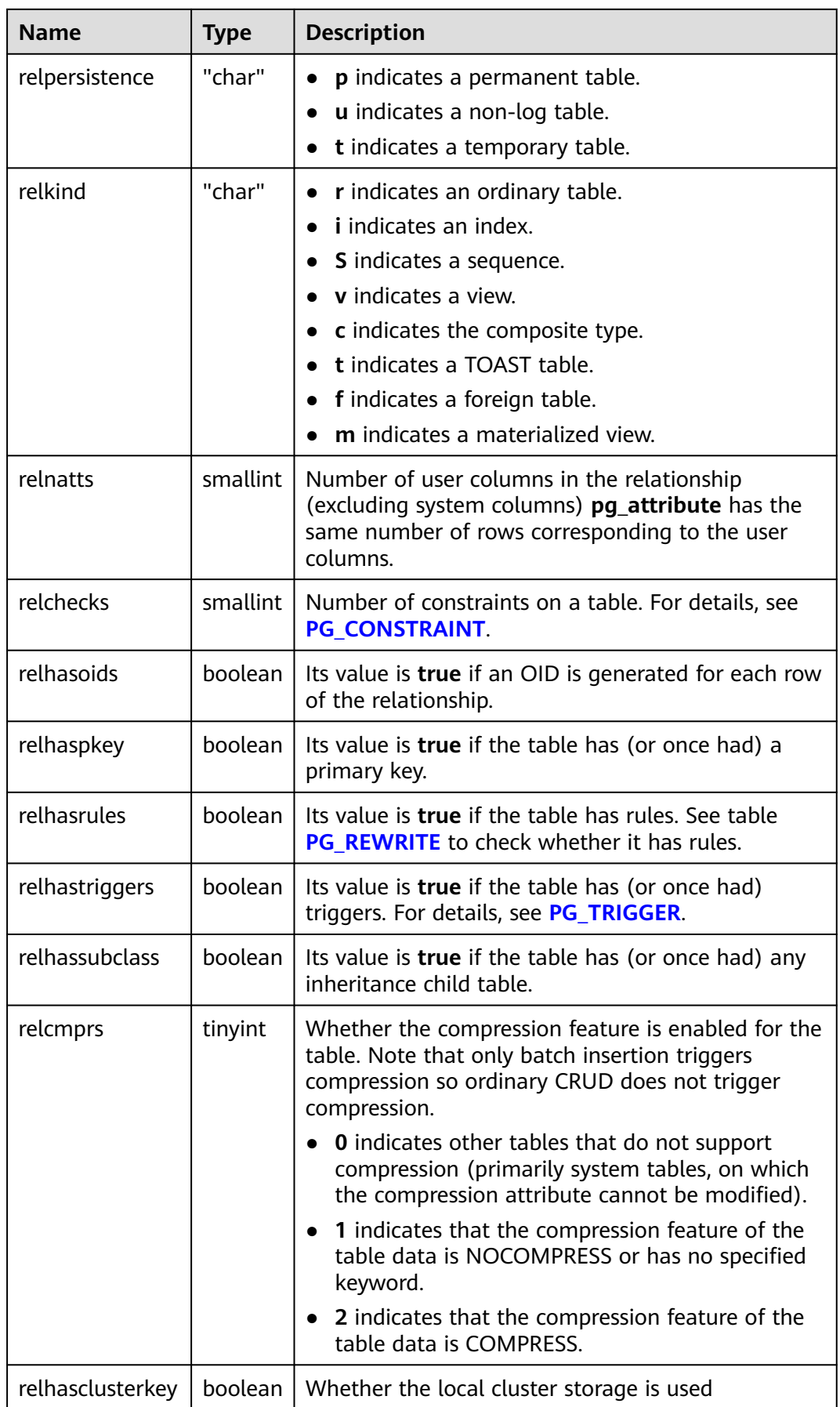

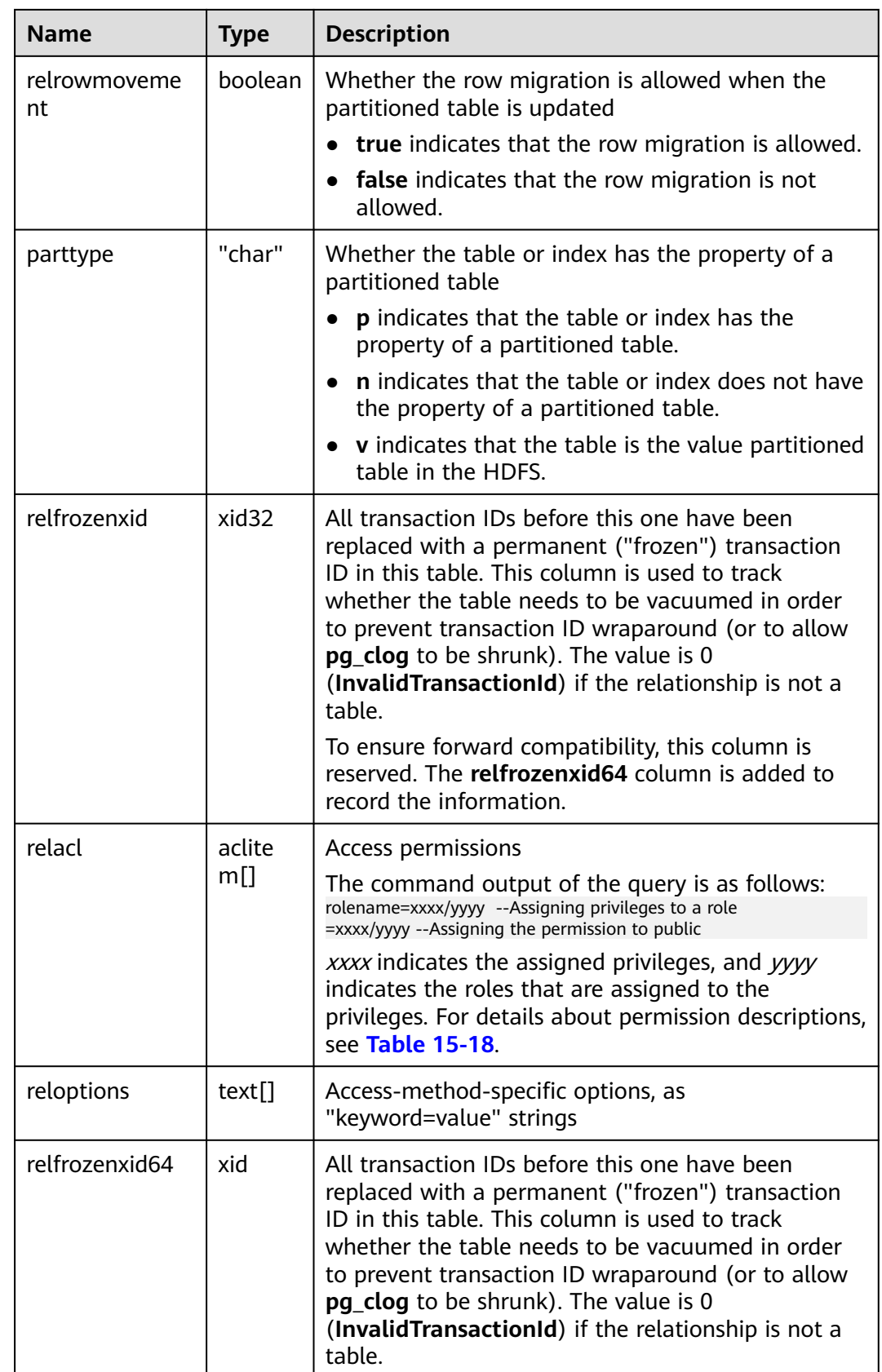

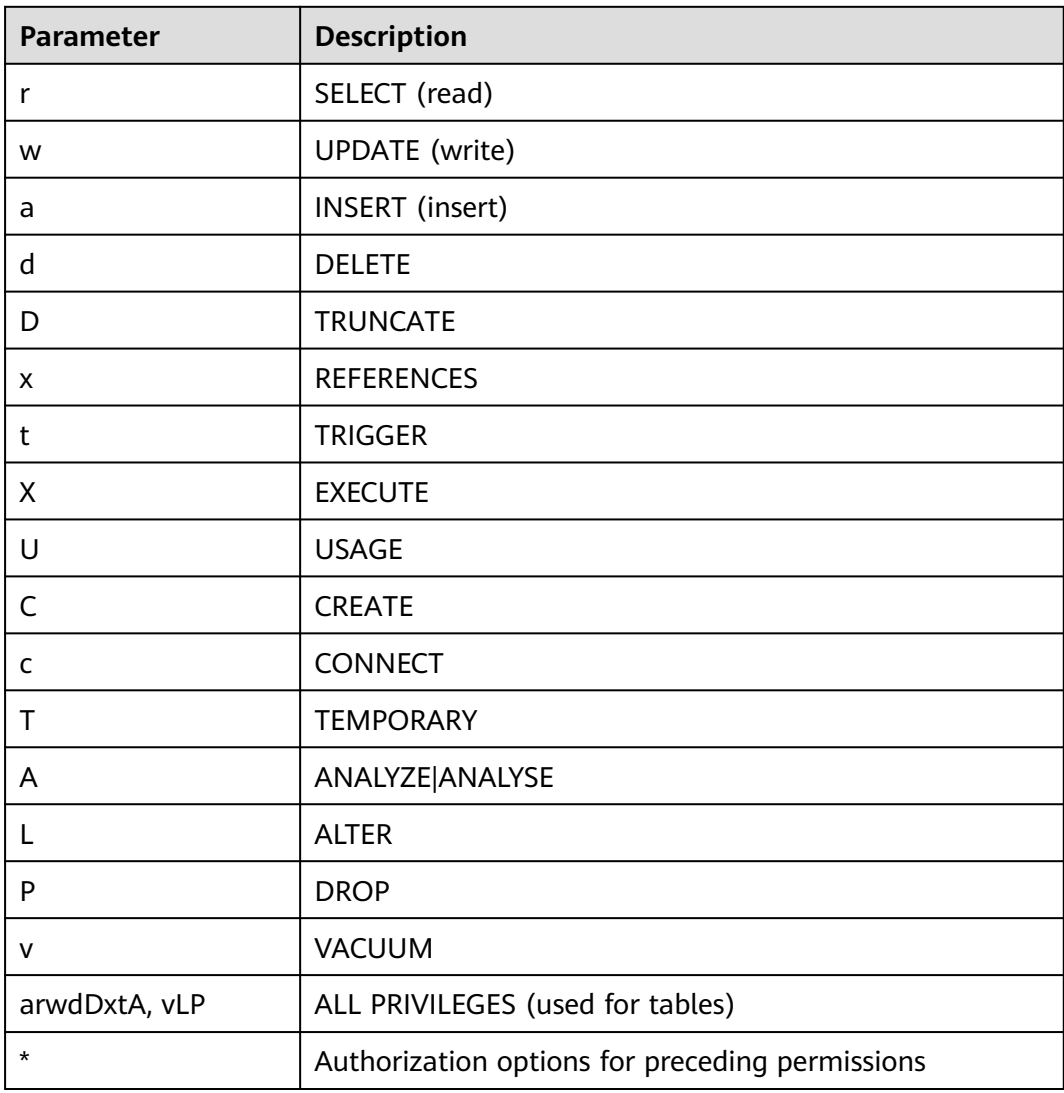

<span id="page-407-0"></span>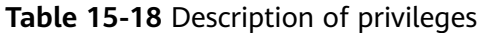

#### **Examples**

View the OID and relfilenode of a table.

SELECT oid,relname,relfilenode FROM pg\_class WHERE relname = 'table\_name';

#### Count row-store tables.

SELECT 'row count:'||count(1) as point FROM pg\_class WHERE relkind = 'r' and oid > 16384 and reloptions::text not like '%column%' and reloptions::text not like '%internal\_mask%';

#### Count column-store tables.

SELECT 'column count:'||count(1) as point FROM pg\_class WHERE relkind = 'r' and oid > 16384 and reloptions::text like '%column%';

Query the comments of all tables in the database:

SELECT relname as tabname,obj\_description(relfilenode,'pg\_class') as comment FROM pg\_class;

# <span id="page-408-0"></span>**15.2.19 PG\_COLLATION**

**PG\_COLLATION** records the available collations, which are essentially mappings from an SQL name to operating system locale categories.

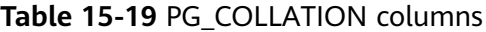

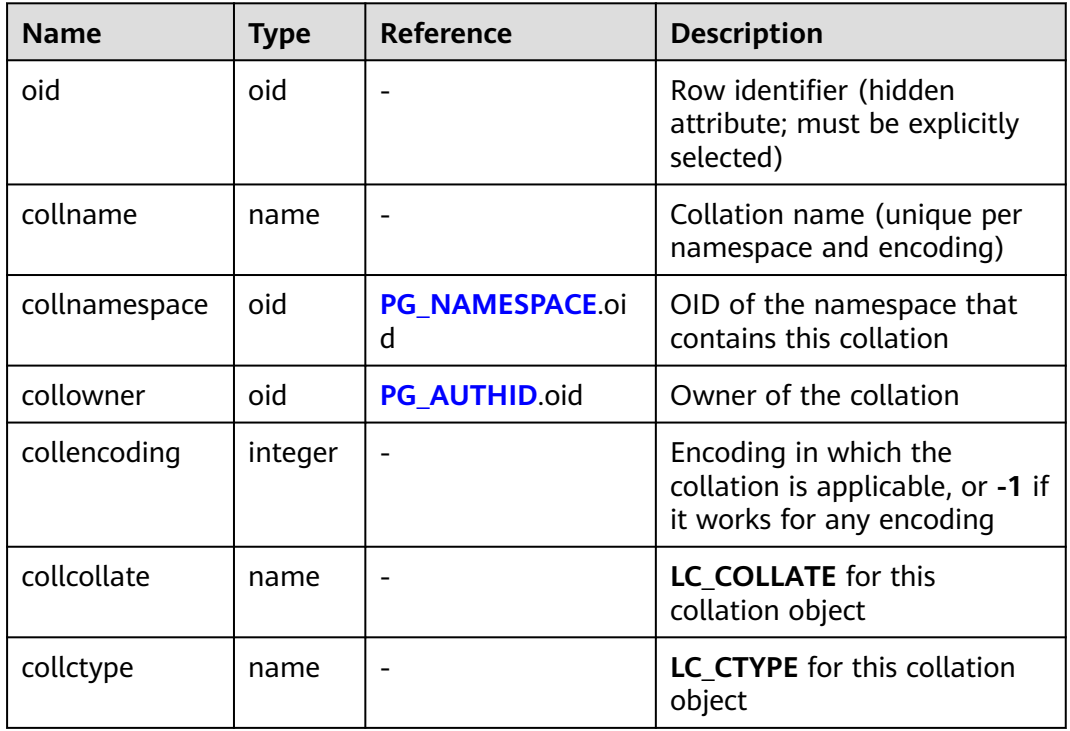

#### **15.2.20 PG\_CONSTRAINT**

**PG\_CONSTRAINT** records check, primary key, unique, and foreign key constraints on the tables.

**Table 15-20** PG\_CONSTRAINT columns

| <b>Name</b>   | Type    | <b>Description</b>                                                                                                    |  |
|---------------|---------|----------------------------------------------------------------------------------------------------|--|
| conname       | name    | Constraint name (not necessarily unique)                                                                                                    |  |
| connamespace  | oid     | OID of the namespace that contains the<br>constraint                                                                                                    |  |
| contype       | "char"  | $\bullet$ c indicates check constraints.<br>• f indicates foreign key constraints.<br><b>p</b> indicates primary key constraints.<br>• <b>u</b> indicates unique constraints.<br>$\bullet$ tindicates trigger constraints. |  |
| condeferrable | boolean | Whether the constraint can be deferrable                                                                                                    |  |

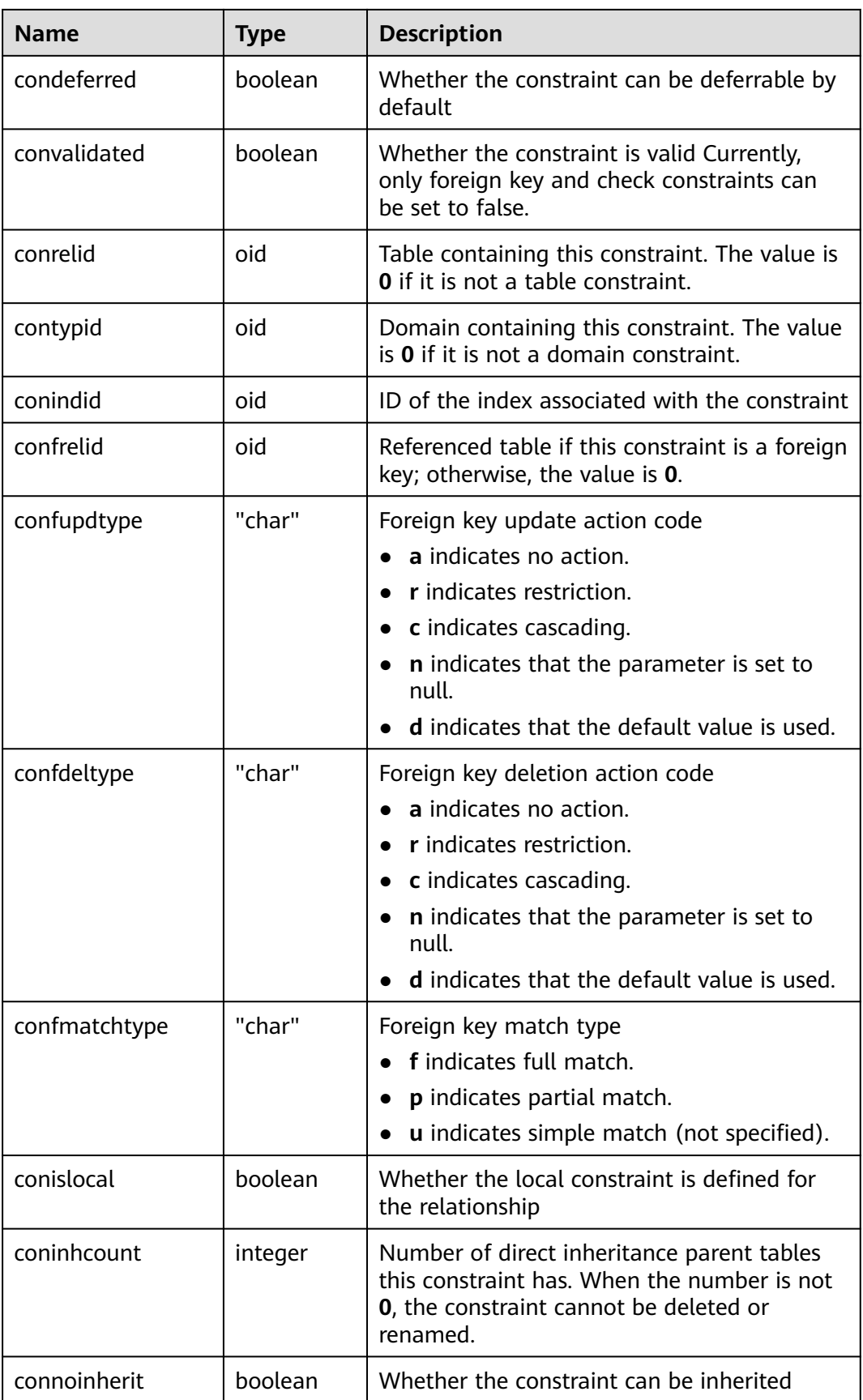

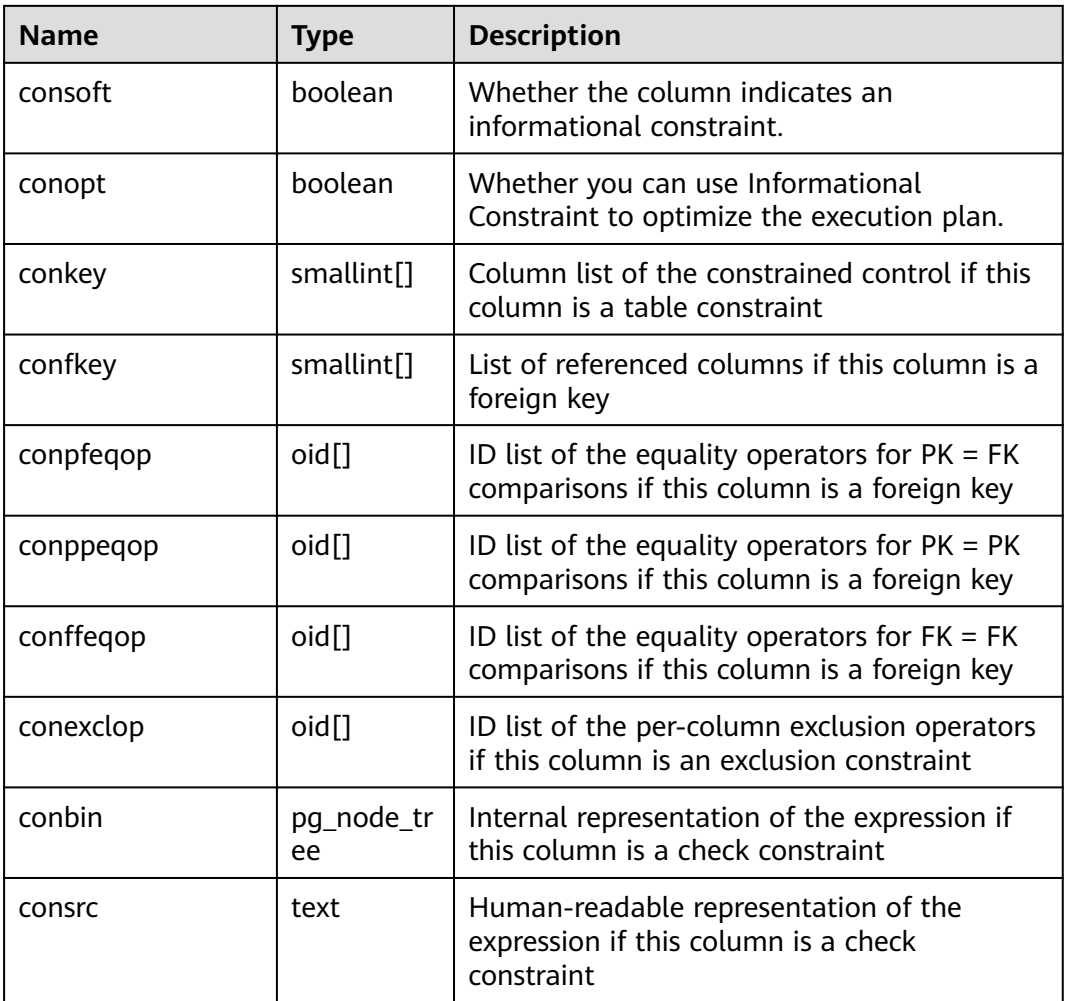

#### **NOTICE**

- **consrc** is not updated when referenced objects change; for example, it will not track renaming of columns. Rather than relying on this field, it's best to use **pg\_get\_constraintdef()** to extract the definition of a check constraint.
- **pg\_class.relchecks** must be consistent with the number of check-constraint entries in this table for each relationship.

#### **Example**

Query whether a specified table has a primary key.

```
CREATE TABLE t1
( 
 C_CUSTKEY BIGINT ,
 C_NAME VARCHAR(25) ,
 C_ADDRESS VARCHAR(40) ,
 C_NATIONKEY INT
 C_PHONE CHAR(15) ,
 C_ACCTBAL DECIMAL(15,2), 
   CONSTRAINT C_CUSTKEY_KEY PRIMARY KEY(C_CUSTKEY,C_NAME)
\lambda
```
DISTRIBUTE BY HASH(C\_CUSTKEY,C\_NAME);

```
SELECT conname FROM pg_constraint WHERE conrelid = 't1'::regclass AND contype = 'p';
   conname
---------------
 c_custkey_key
(1 row)
```
## **15.2.21 PG\_CONVERSION**

**PG\_CONVERSION** records encoding conversion information.

**Table 15-21** PG\_CONVERSION columns

| <b>Name</b>    | <b>Type</b> | Reference                   | <b>Description</b>                                                   |
|----------------|-------------|-----------------------------|----------------------------------------------------------------------|
| oid            | oid         |                             | Row identifier (hidden<br>attribute; must be explicitly<br>selected) |
| conname        | name        |                             | Conversion name (unique in<br>a namespace)                           |
| connamespace   | oid         | <b>PG_NAMESPACE.</b><br>oid | OID of the namespace that<br>contains this conversion                |
| conowner       | oid         | <b>PG AUTHID.oid</b>        | Owner of the conversion                                              |
| conforencoding | integer     |                             | Source encoding ID                                                   |
| contoencoding  | integer     |                             | Destination encoding ID                                              |
| conproc        | regproc     | <b>PG PROC.oid</b>          | Conversion procedure                                                 |
| condefault     | boolean     |                             | Its value is <b>true</b> if this is the<br>default conversion.       |

## **15.2.22 PG\_DATABASE**

**PG\_DATABASE** records information about the available databases.

| <b>Name</b> | <b>Type</b> | <b>Description</b>                                                                                                    |  |
|-------------|-------------|----------------------------------------------------------------------------------------------------|--|
| datname     | name        | Database name                                                                                                    |  |
| datdba      | oid         | Owner of the database, usually the user who<br>created it                                                                 |  |
| encoding    | integer     | Character encoding for this database<br>You can use pq_encoding_to_char() to<br>convert this number to the encoding name. |  |
| datcollate  | name        | Sequence used by the database                                                                                             |  |

**Table 15-22** PG\_DATABASE columns

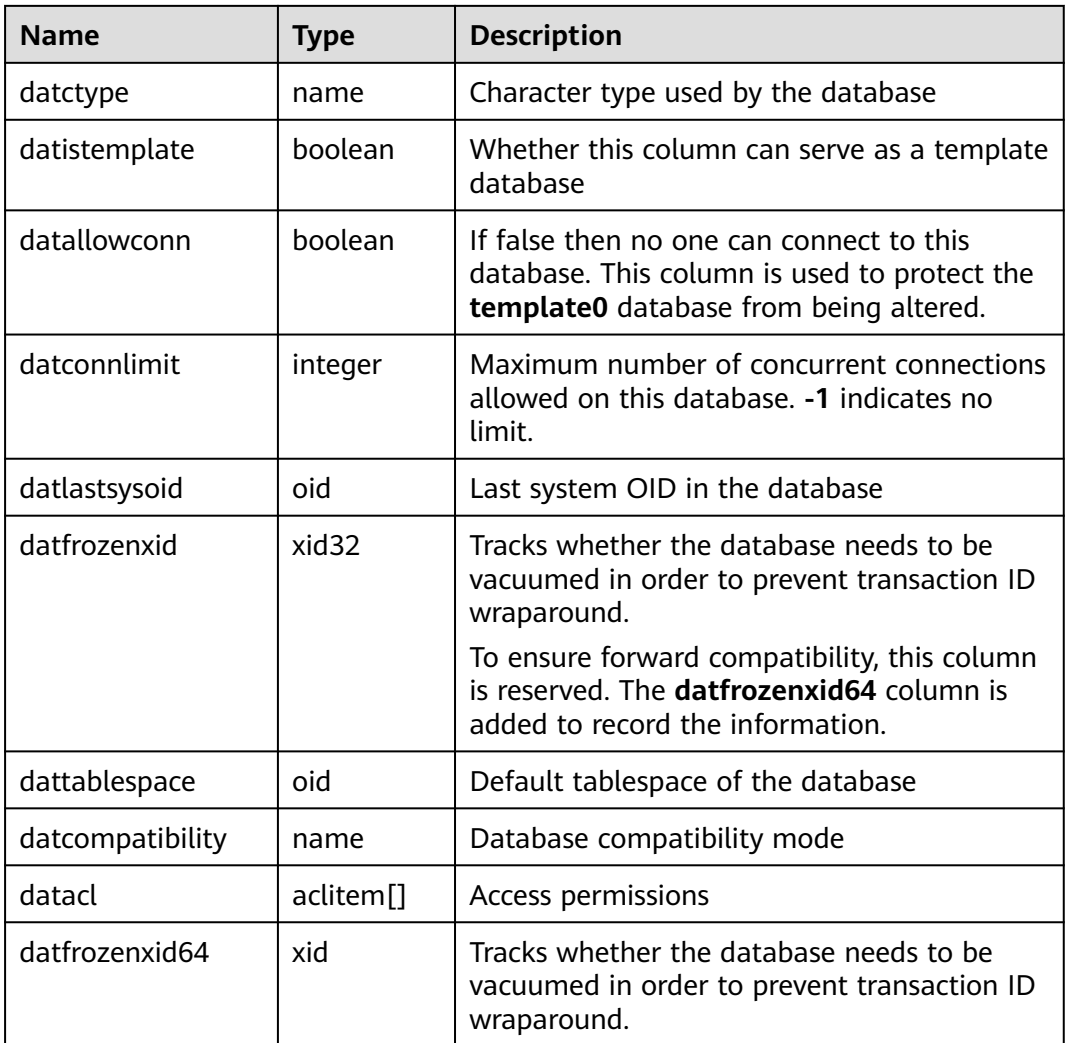

## **15.2.23 PG\_DB\_ROLE\_SETTING**

**PG\_DB\_ROLE\_SETTING** records the default values of configuration items bonded to each role and database when the database is running.

**Table 15-23** PG\_DB\_ROLE\_SETTING columns

| <b>Name</b> | <b>Type</b> | <b>Description</b>                                                                                    |  |
|-------------|-------------|----------------------------------------------------------------------------------------------------|--|
| setdatabase | oid         | Database corresponding to the configuration items;<br>the value is 0 if the database is not specified |  |
| setrole     | oid         | Role corresponding to the configuration items; the<br>value is 0 if the role is not specified         |  |
| setconfig   | text[]      | Default value of configuration items when the<br>database is running                                  |  |

# **15.2.24 PG\_DEFAULT\_ACL**

**PG\_DEFAULT\_ACL** records the initial privileges assigned to the newly created objects.

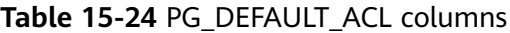

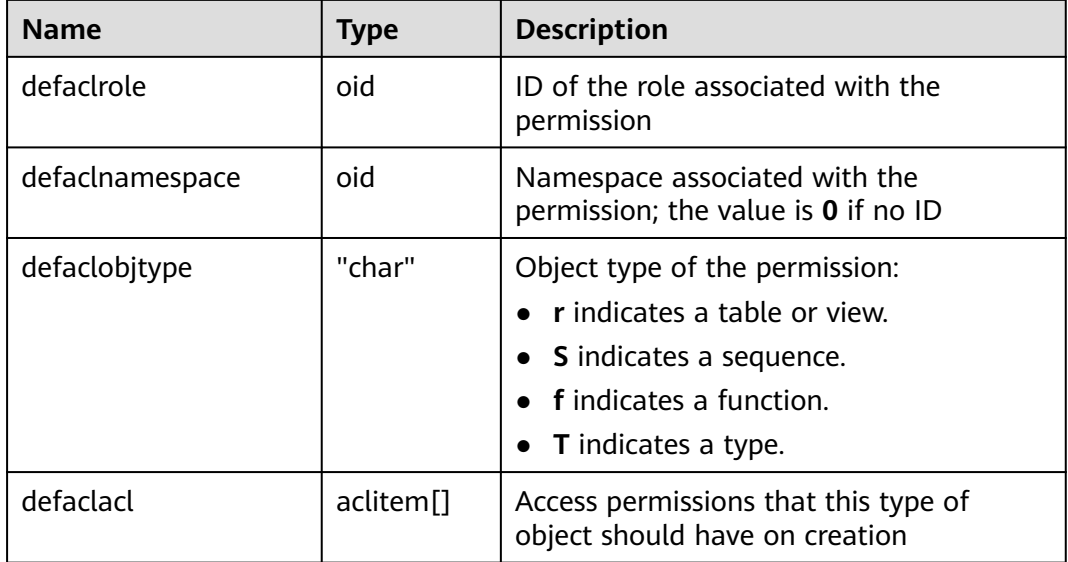

#### **Examples**

Run the following command to view the initial permissions of the new user **role1**:

select \* from PG\_DEFAULT\_ACL; defaclrole | defaclnamespace | defaclobjtype | defaclacl ---+------------------+--------------

16820 | 16822 | r | {role1=r/user1}

You can also run the following statement to convert the format:

SELECT pg\_catalog.pg\_get\_userbyid(d.defaclrole) AS "Granter", n.nspname AS "Schema", CASE d.defaclobjtype WHEN 'r' THEN 'table' WHEN 'S' THEN 'sequence' WHEN 'f' THEN 'function' WHEN 'T' THEN 'type' END AS "Type", pg\_catalog.array\_to\_string(d.defaclacl, E', ') AS "Access privileges" FROM pg\_catalog.pg\_default\_acl d LEFT JOIN pg\_catalog.pg\_namespace n ON n.oid = d.defaclnamespace ORDER BY 1, 2, 3;

If the following information is displayed, **user1** grants **role1** the read permission on schema **user1**.

 Granter | Schema | Type | Access privileges ---------+--------+-------+------------------ user1 | user1 | table | role1=r/user1 (1 row)

#### **15.2.25 PG\_DEPEND**

**PG\_DEPEND** records the dependency relationships between database objects. This information allows **DROP** commands to find which other objects must be dropped by **DROP CASCADE** or prevent dropping in the **DROP RESTRICT** case.

See also **[PG\\_SHDEPEND](#page-447-0)**, which provides similar functionality for recording dependencies between objects that are shared between database clusters.

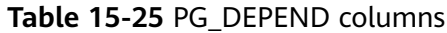

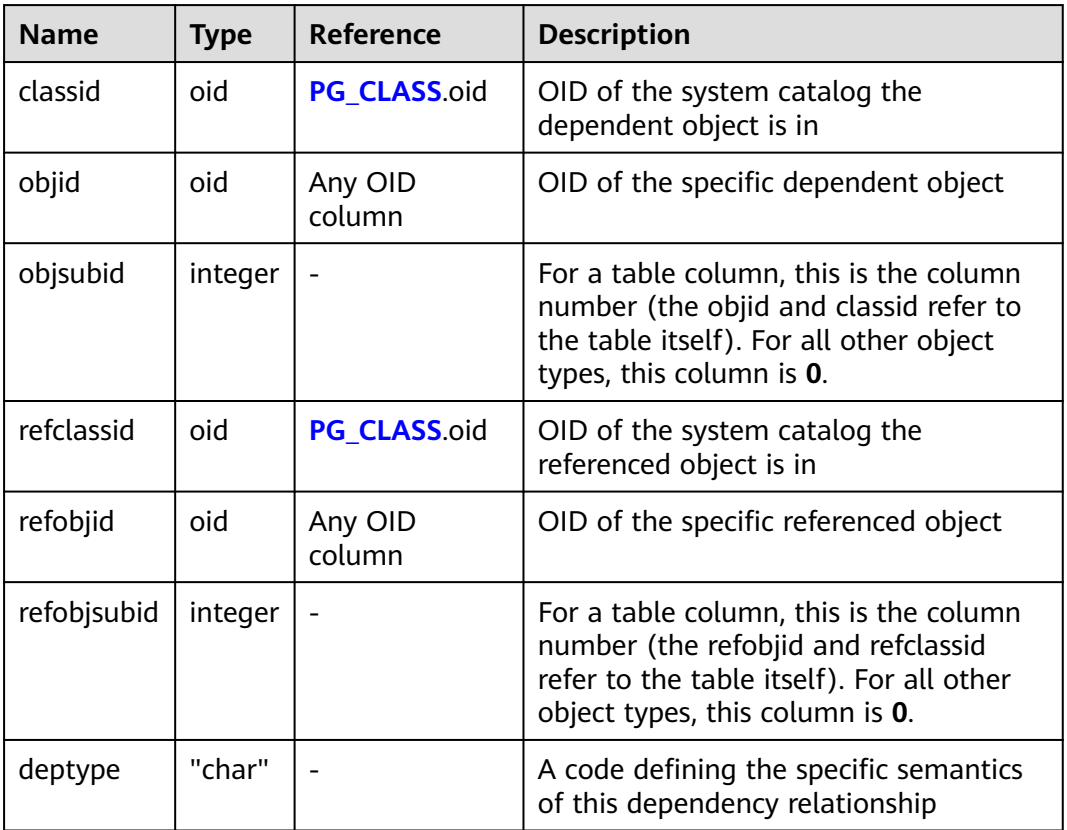

In all cases, a **pg\_depend** entry indicates that the referenced object cannot be dropped without also dropping the dependent object. However, there are several subflavors defined by **deptype**:

- DEPENDENCY\_NORMAL (n): A normal relationship between separatelycreated objects. The dependent object can be dropped without affecting the referenced object. The referenced object can only be dropped by specifying **CASCADE**, in which case the dependent object is dropped, too. Example: a table column has a normal dependency on its data type.
- DEPENDENCY AUTO (a): The dependent object can be dropped separately from the referenced object, and should be automatically dropped (regardless of RESTRICT or CASCADE mode) if the referenced object is dropped. Example: a named constraint on a table is made autodependent on the table, so that it will go away if the table is dropped.
- DEPENDENCY\_INTERNAL (i): The dependent object was created as part of creation of the referenced object, and is only a part of its internal implementation. A DROP of the dependent object will be disallowed outright (We'll tell the user to issue a DROP against the referenced object, instead). A DROP of the referenced object will be propagated through to drop the dependent object whether CASCADE is specified or not. For example, a trigger used to enforce a foreign key constraint is set to an item internally dependent on its constraint in **[PG\\_CONSTRAINT](#page-408-0)**.
- DEPENDENCY\_EXTENSION (e): The dependent object is a member of the extension that is the referenced object. (For details, see **[PG\\_EXTENSION](#page-417-0)**). The

dependent object can be dropped via **DROP EXTENSION** on the referenced object. Functionally this dependency type acts the same as an internal dependency, but it is kept separate for clarity and to simplify **gs\_dump**.

DEPENDENCY\_PIN (p): There is no dependent object. This type of entry is a signal that the system itself depends on the referenced object, and so that object must never be deleted. Entries of this type are created only by **initdb**. The columns with dependent object are all zeroes.

#### **Examples**

Query the table that depends on the database object sequence **serial1**:

1. Query the OID of the sequence **serial1** in the system catalog **PG\_CLASS**. SELECT oid FROM pg\_class WHERE relname ='serial1'; oid -------

 17815 (1 row)

2. Use the system catalog **PG\_DEPEND** and the OID of **serial1** to obtain the objects that depend on **serial1**.

SELECT \* FROM pg\_depend WHERE objid ='17815'; classid | objid | objsubid | refclassid | refobjid | refobjsubid | deptype

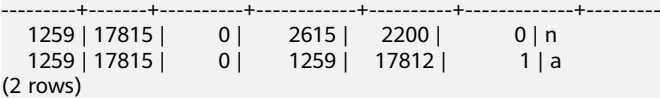

3. Obtain the OID of the table that depends on the serial1 sequence based on the refobjid field and query the table name. The result indicates that the table **customer\_address** depends on **serial1**.

SELECT relname FROM pg\_class where oid='17812'; relname

----------------- customer\_address (1 row)

# **15.2.26 PG\_DESCRIPTION**

**PG\_DESCRIPTION** records optional descriptions (comments) for each database object. Descriptions of many built-in system objects are provided in the initial contents of **PG\_DESCRIPTION**.

See also PG SHDESCRIPTION, which performs a similar function for descriptions involving objects that are shared across a database cluster.

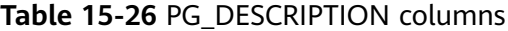

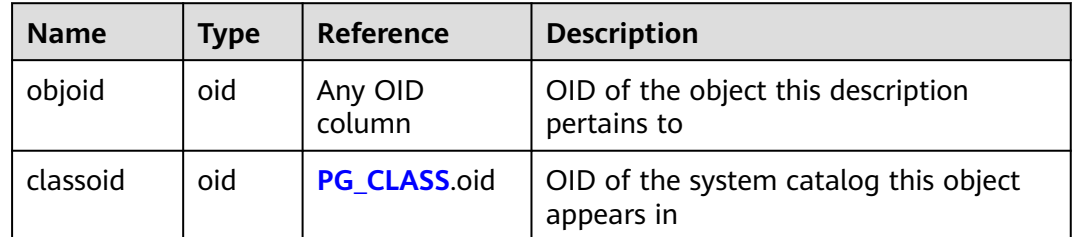

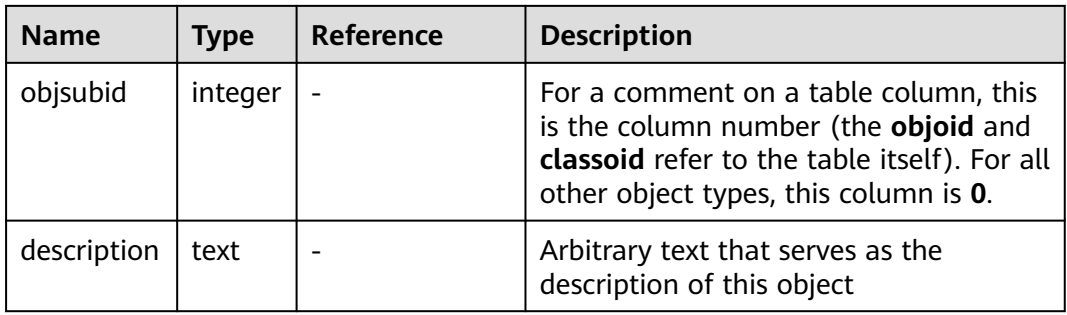

## **15.2.27 PG\_ENUM**

**PG\_ENUM** records entries showing the values and labels for each enum type. The internal representation of a given enum value is actually the OID of its associated row in **pg\_enum**.

**Table 15-27** PG\_ENUM columns

| <b>Name</b>  | Type | Reference   | <b>Description</b>                                                |
|--------------|------|-------------|-------------------------------------------------------------------|
| oid          | oid  |             | Row identifier (hidden attribute; must<br>be explicitly selected) |
| enumtypid    | oid  | PG TYPE oid | OID of the <b>pg_type</b> entry that<br>contains this enum value  |
| enumsortorde | real |             | Sort position of this enum value<br>within its enum type          |
| enumlabel    | name |             | Textual label for this enum value                                 |

The OIDs for PG ENUM rows follow a special rule: even-numbered OIDs are guaranteed to be ordered in the same way as the sort ordering of their enum type. That is, if two even OIDs belong to the same enum type, the smaller OID must have the smaller **enumsortorder** value. Odd-numbered OID values need bear no relationship to the sort order. This rule allows the enum comparison routines to avoid catalog lookups in many common cases. The routines that create and alter enum types attempt to assign even OIDs to enum values whenever possible.

When an enum type is created, its members are assigned sort-order positions from 1 to  $n$ . But members added later might be given negative or fractional values of **enumsortorder**. The only requirement on these values is that they be correctly ordered and unique within each enum type.

# **15.2.28 PG\_EXCEPT\_RULE**

The PG EXCEPT RULE system catalog stores information about exception rules. An exception rule set consists of multiple exception rules with the same name.

<span id="page-417-0"></span>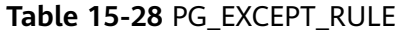

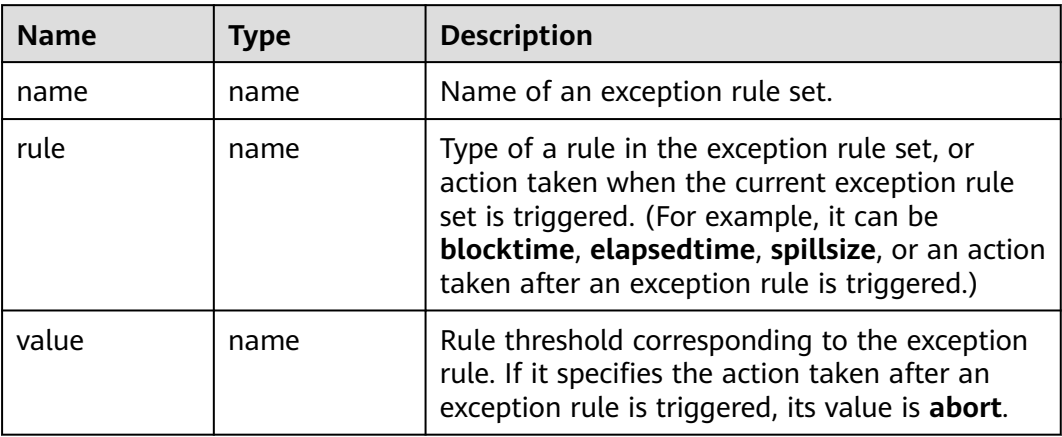

#### **15.2.29 PG\_EXTENSION**

**PG EXTENSION** records information about the installed extensions. By default, GaussDB(DWS) has 12 extensions, that is, PLPGSQL, DIST\_FDW, FILE\_FDW, HDFS\_FDW, HSTORE, PLDBGAPI, DIMSEARCH, PACKAGES, GC\_FDW, UUID-OSSP, LOG\_FDW, and ROACH\_API.

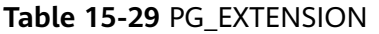

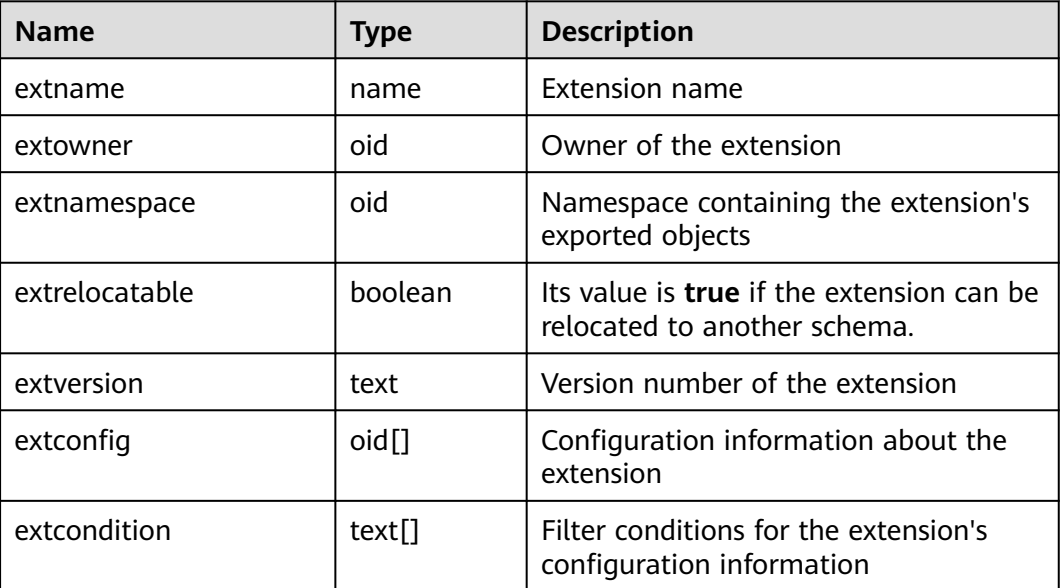

## **15.2.30 PG\_EXTENSION\_DATA\_SOURCE**

**PG\_EXTENSION\_DATA\_SOURCE** records information about external data source. An external data source contains information about an external database, such as its password encoding. It is mainly used with Extension Connector.

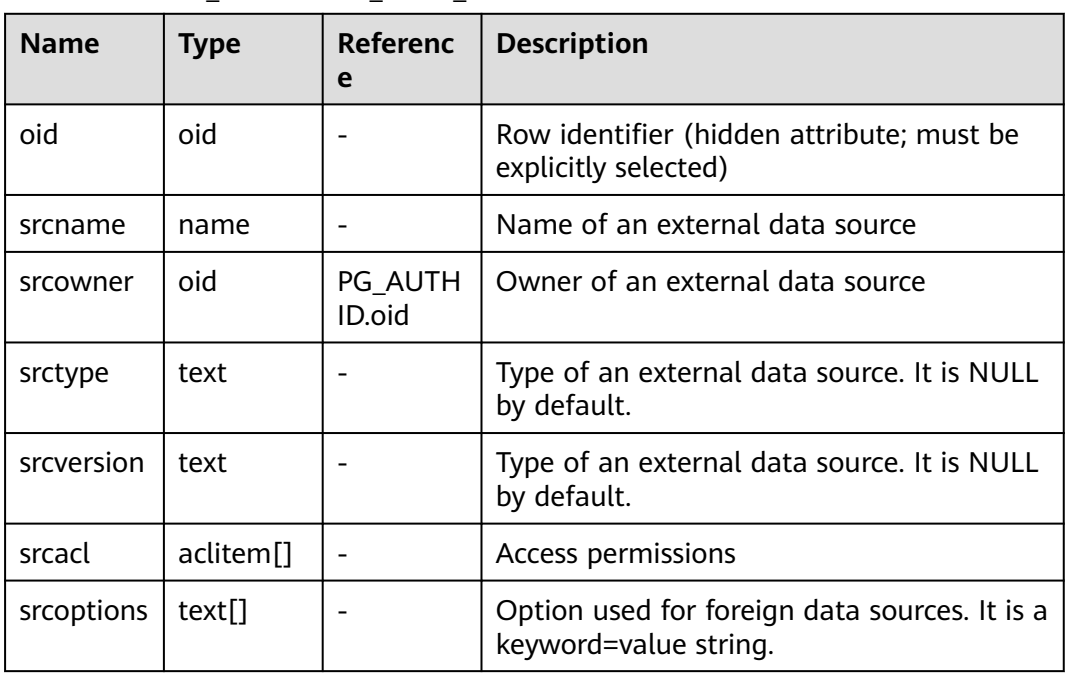

#### **Table 15-30** PG\_EXTENSION\_DATA\_SOURCE columns

#### **15.2.31 PG\_FINE\_DR\_INFO**

The **PG\_FINE\_DR\_INFO** system catalog records the replay status of the finegrained DR standby table. This system catalog is supported only by clusters of version 8.2.0.100 or later.

**Table 15-31** PG\_FINE\_DR\_INFO columns

| <b>Name</b>   | <b>Type</b>                 | <b>Description</b>                                                            |
|---------------|-----------------------------|-------------------------------------------------------------------------------|
| oid           | oid                         | Row identifier (hidden attribute; displayed<br>only when explicitly selected) |
| relid         | oid                         | OID of the standby fine-grained DR table                                      |
| lastcsn       | hix                         | CSN of the last successful playback                                           |
| lastxmin      | xid                         | xmin of the last successful playback                                          |
| lastxmax      | xid                         | xmax of the last successful playback                                          |
| laststarttime | timestamp with<br>time zone | Start time of the last successful playback                                    |
| lastendtime   | timestamp with<br>time zone | End time of the last successful playback                                      |

#### **Examples**

Check the playback status of the standby table in the DR cluster.

SELECT \* FROM pg\_fine\_dr\_info; relid | lastcsn | lastxmin | lastxmax | laststarttime | lastendtime -------+---------+----------+----------+-------------------------------+------------------------------- 21132 | 1251610 | 1251609 | 1251611 | 2023-01-04 20:51:58.375136+08 | 2023-01-04 20:51:58.393986+08 (1 row)

### <span id="page-419-0"></span>**15.2.32 PG\_FOREIGN\_DATA\_WRAPPER**

**PG\_FOREIGN\_DATA\_WRAPPER** records foreign-data wrapper definitions. A foreign-data wrapper is the mechanism by which external data, residing on foreign servers, is accessed.

| <b>Name</b>      | <b>Type</b>   | Reference            | <b>Description</b>                                                                                                    |
|------------------|---------------|----------------------|----------------------------------------------------------------------------------------------------|
| oid              | oid           |                      | Row identifier (hidden attribute;<br>must be explicitly selected)                                                                                                    |
| fdwname          | name          |                      | Name of the foreign-data wrapper                                                                                                    |
| fdwowner         | oid           | <b>PG AUTHID.oid</b> | Owner of the foreign-data wrapper                                                                                                    |
| fdwhandler       | oid           | PG PROC.oid          | References a handler function that is<br>responsible for supplying execution<br>routines for the foreign-data<br>wrapper. Its value is 0 if no handler is<br>provided.                                                                                                    |
| fdwyalidat<br>or | oid           | PG PROC.oid          | References a validator function that<br>is responsible for checking the<br>validity of the options given to the<br>foreign-data wrapper, as well as<br>options for foreign servers and user<br>mappings using the foreign-data<br>wrapper. Its value is 0 if no validator<br>is provided. |
| fdwacl           | aclite<br>m[] |                      | Access permissions                                                                                                    |
| fdwoptions       | text[]        |                      | Option used for foreign data<br>wrappers. It is a keyword=value<br>string.                                                                                                    |

**Table 15-32** PG\_FOREIGN\_DATA\_WRAPPER columns

## **15.2.33 PG\_FOREIGN\_SERVER**

**PG\_FOREIGN\_SERVER** records the foreign server definitions. A foreign server describes a source of external data, such as a remote server. Foreign servers are accessed via foreign-data wrappers.

**Table 15-33** PG\_FOREIGN\_SERVER columns

| <b>Name</b> | <b>Type</b>           | <b>Reference</b>                              | <b>Description</b>                                                   |
|-------------|-----------------------|-----------------------------------------------|----------------------------------------------------------------------|
| oid         | oid                   |                                               | Row identifier (hidden<br>attribute; must be explicitly<br>selected) |
| sryname     | name                  |                                               | Name of the foreign server                                           |
| srvowner    | oid                   | <b>PG AUTHID.oid</b>                          | Owner of the foreign server                                          |
| sryfdw      | oid                   | <b>PG_FOREIGN_DATA_</b><br><b>WRAPPER.oid</b> | OID of the foreign-data<br>wrapper of this foreign server            |
| srvtype     | text                  |                                               | Type of the server (optional)                                        |
| srvversion  | text                  |                                               | Version of the server<br>(optional)                                  |
| srvacl      | aclitem <sup>[]</sup> |                                               | Access permissions                                                   |
| srvoptions  | text[]                |                                               | Option used for foreign<br>servers. It is a keyword=value<br>string. |

#### **15.2.34 PG\_FOREIGN\_TABLE**

**PG\_FOREIGN\_TABLE** records auxiliary information about foreign tables.

**Table 15-34** PG\_FOREIGN\_TABLE columns

| <b>Name</b> | Type    | <b>Description</b>                                      |
|-------------|---------|---------------------------------------------------------|
| ftrelid     | oid     | OID of the foreign table                                |
| ftserver    | oid     | OID of the server where the foreign table is<br>located |
| ftwriteonly | boolean | Whether data can be written in the foreign<br>table     |
| ftoptions   | text[]  | Foreign table options                                   |

## **15.2.35 PG\_INDEX**

**PG\_INDEX** records part of the information about indexes. The rest is mostly in **PG\_CLASS**.

#### **Table 15-35** PG\_INDEX columns

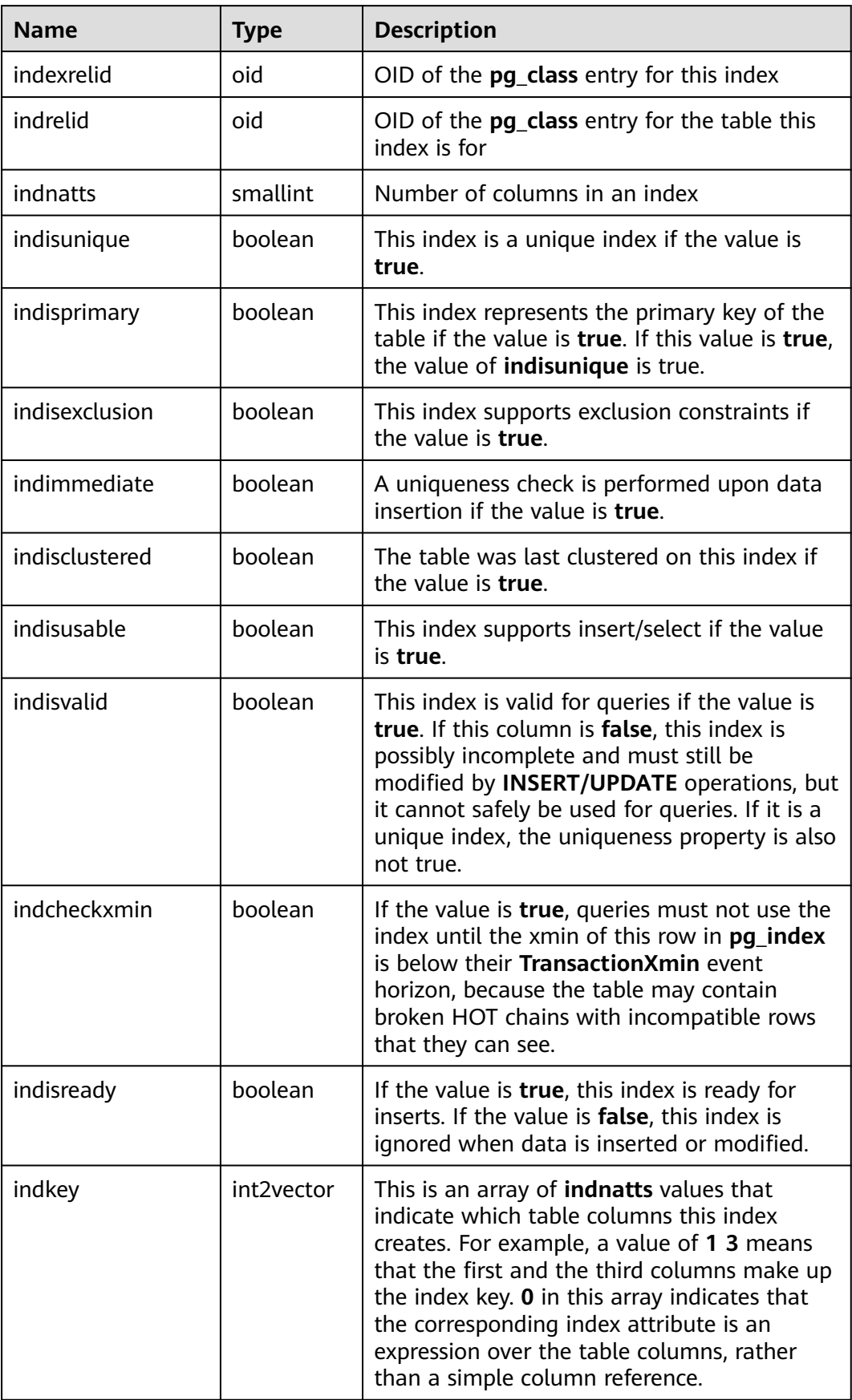

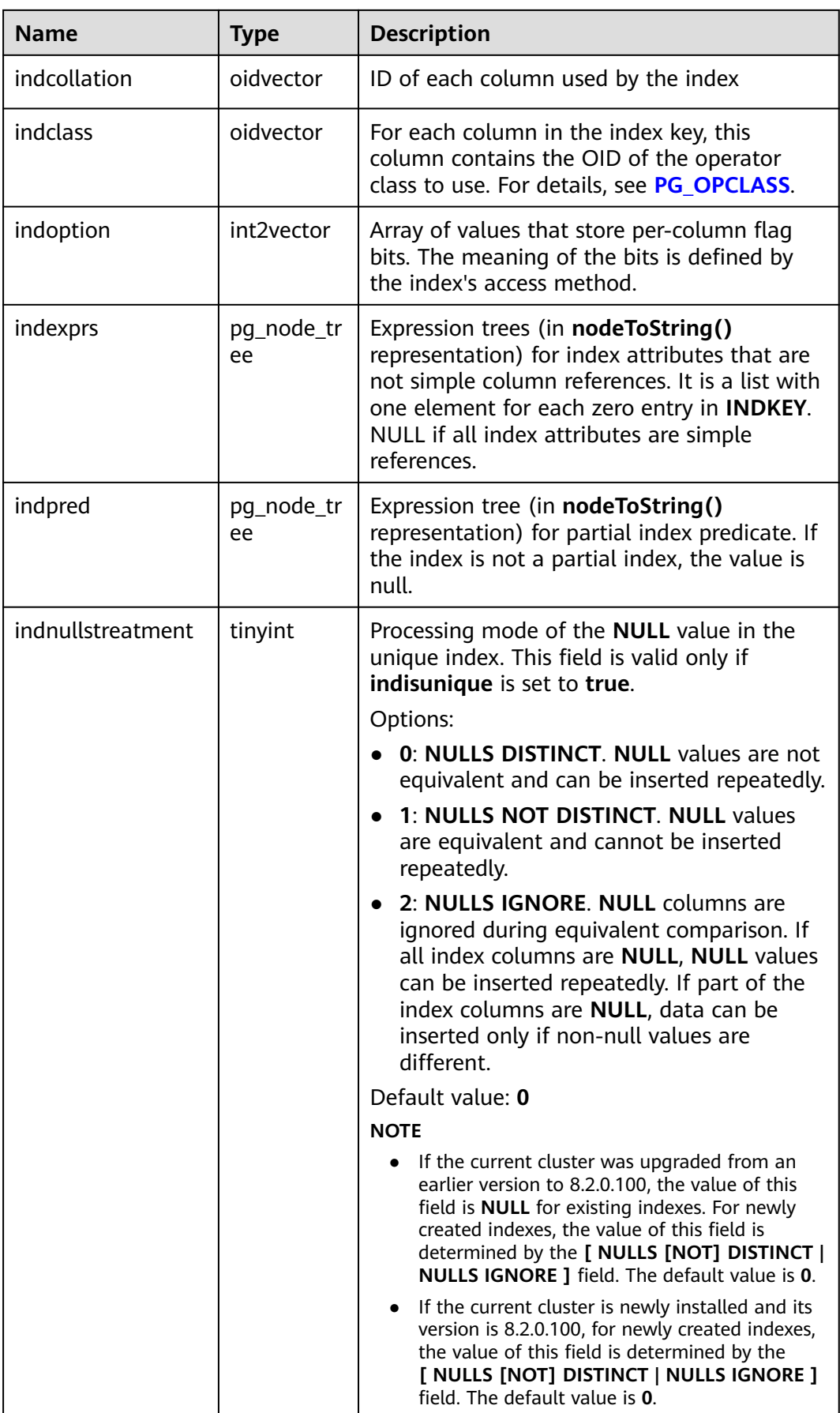

## **15.2.36 PG\_INHERITS**

**PG INHERITS** records information about table inheritance hierarchies. There is one entry for each direct child table in the database. Indirect inheritance can be determined by following chains of entries.

| <b>Name</b> | <b>Type</b> | <b>Reference</b> | <b>Description</b>                                                                                                    |
|-------------|-------------|------------------|----------------------------------------------------------------------------------------------------|
| inhrelid    | oid         | PG CLASS.oid     | OID of the child table                                                                                                    |
| inhparent   | oid         | PG CLASS.oid     | OID of the parent table                                                                                                    |
| inhsegno    | integer     |                  | If there is more than one direct<br>parent for a child table (multiple<br>inheritances), this number tells the<br>order in which the inherited columns<br>are to be arranged. The count starts<br>at 1. |

**Table 15-36** PG\_INHERITS columns

#### **15.2.37 PG\_JOBS**

**PG JOBS** records detailed information about jobs created by users. Dedicated threads poll the **pg\_jobs** table and trigger jobs based on scheduled job execution time. This table belongs to the Shared Relation category. All job records are visible to all databases.

**Table 15-37** PG\_JOBS columns

| <b>Name</b> | <b>Type</b> | <b>Description</b>                                       |
|-------------|-------------|----------------------------------------------------------|
| job_id      | integer     | Job ID, primary key, unique (with a<br>unique index)     |
| what        | text        | Job content                                              |
| log_user    | oid         | Username of the job creator                              |
| priv_user   | oid         | User ID of the job executor                              |
| job_db      | oid         | OID of the database where the job is<br>executed         |
| job_nsp     | oid         | OID of the namespace where a job is<br>running           |
| job_node    | oid         | CN node on which the job will be<br>created and executed |

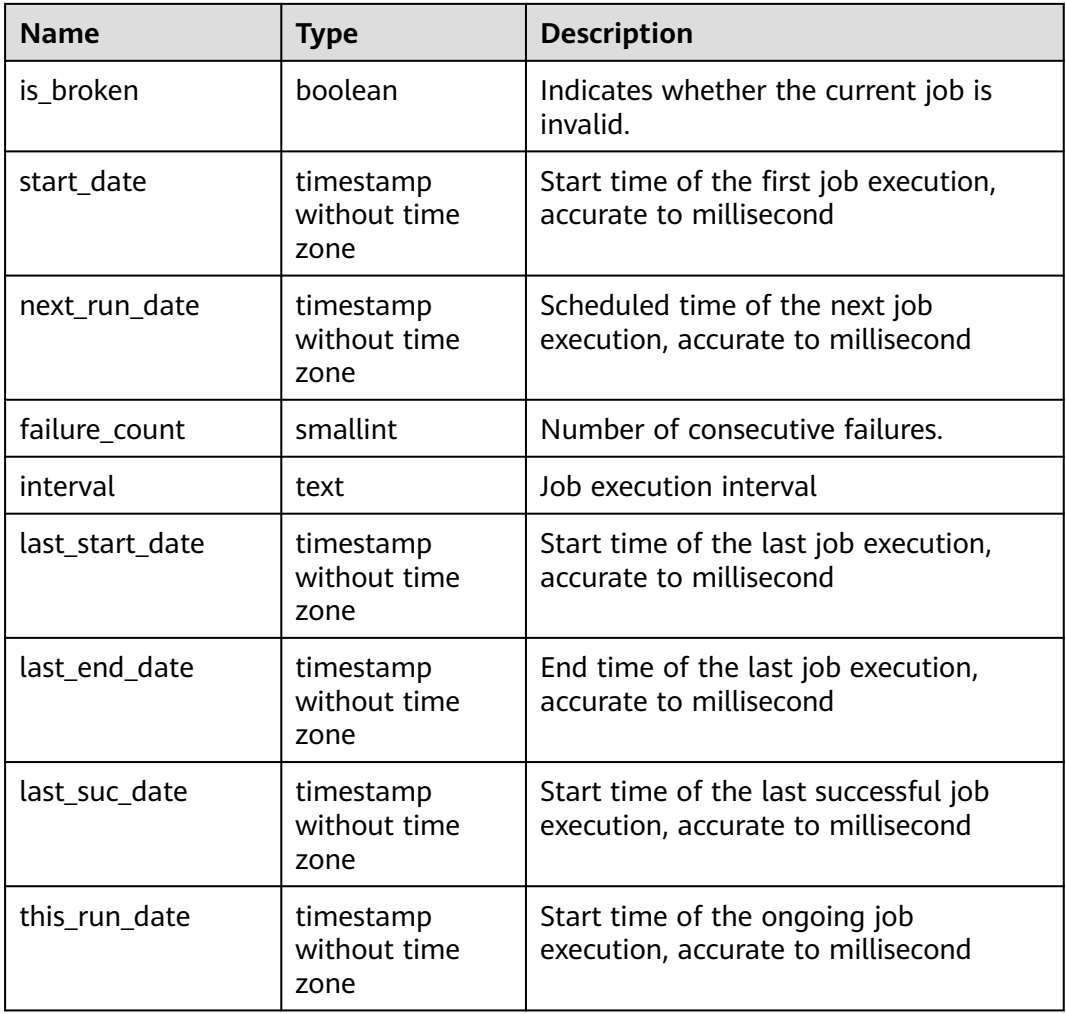

## **15.2.38 PG\_LANGUAGE**

**PG\_LANGUAGE** records programming languages. You can use them and interfaces to write functions or stored procedures.

**Table 15-38** PG\_LANGUAGE columns

| <b>Name</b> | <b>Type</b> | Reference           | <b>Description</b>                                                |
|-------------|-------------|---------------------|-------------------------------------------------------------------|
| oid         | oid         |                     | Row identifier (hidden attribute;<br>must be explicitly selected) |
| lanname     | name        |                     | Name of the language                                              |
| lanowner    | oid         | <b>PG AUTHID.oi</b> | Owner of the language                                             |

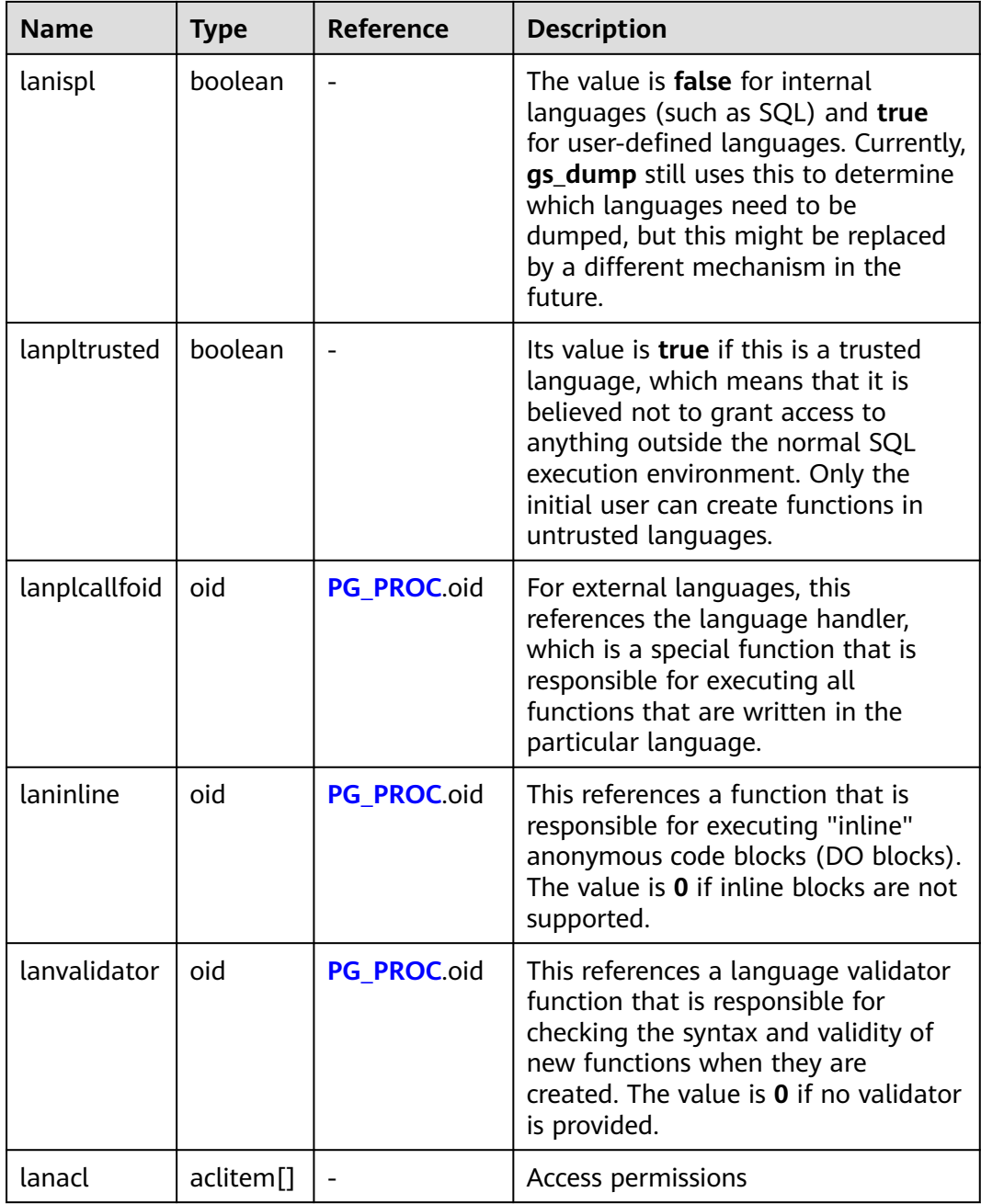

## **15.2.39 PG\_LARGEOBJECT**

PG\_LARGEOBJECT records the data making up large objects A large object is identified by an OID assigned when it is created. Each large object is broken into segments or "pages" small enough to be conveniently stored as rows in **pg\_largeobject**. The amount of data per page is defined to be LOBLKSIZE (which is currently BLCKSZ/4, or typically 2 kB).

It is accessible only to users with system administrator rights.

| <b>Name</b> | <b>Type</b> | Reference                                      | <b>Description</b>                                                                                               |
|-------------|-------------|------------------------------------------------|----------------------------------------------------------------------------------------------------|
| loid        | oid         | <b>PG LARGEOBJECT ME</b><br><b>TADATA</b> .oid | Identifier of the large object that<br>includes this page                                                        |
| pageno      | integer     |                                                | Page number of this page within<br>its large object (counting from<br>zero)                                      |
| data        | bytea       |                                                | Actual data stored in the large<br>object. This will never be more<br>than LOBLKSIZE bytes and<br>might be less. |

**Table 15-39** PG\_LARGEOBJECT columns

Each row of **pg\_largeobject** holds data for one page of a large object, beginning at byte offset (**pageno \* LOBLKSIZE**) within the object. The implementation allows sparse storage: pages might be missing, and might be shorter than **LOBLKSIZE** bytes even if they are not the last page of the object. Missing regions within a large object are read as zeroes.

## **15.2.40 PG\_LARGEOBJECT\_METADATA**

**PG\_LARGEOBJECT\_METADATA** records metadata associated with large objects. The actual large object data is stored in **PG\_LARGEOBJECT**.

| <b>Name</b> | Type                  | <b>Reference</b> | <b>Description</b>                                                |
|-------------|-----------------------|------------------|-------------------------------------------------------------------|
| oid         | oid                   |                  | Row identifier (hidden attribute;<br>must be explicitly selected) |
| lomowner    | oid                   | PG AUTHID.oid    | Owner of the large object                                         |
| lomacl      | aclitem <sup>[]</sup> |                  | Access permissions                                                |

**Table 15-40** PG\_LARGEOBJECT\_METADATA columns

## **15.2.41 PG\_MATVIEW**

**PG\_MATVIEW** provides the materialized view information of the current node. This view is supported only by clusters of 8.3.0 and later versions.

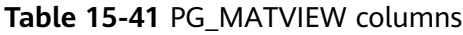

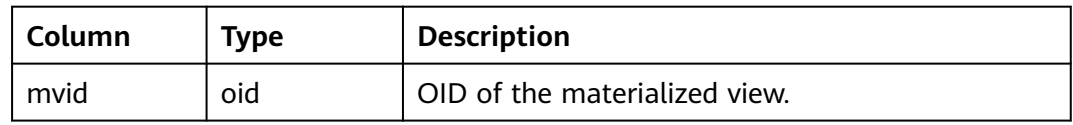

<span id="page-427-0"></span>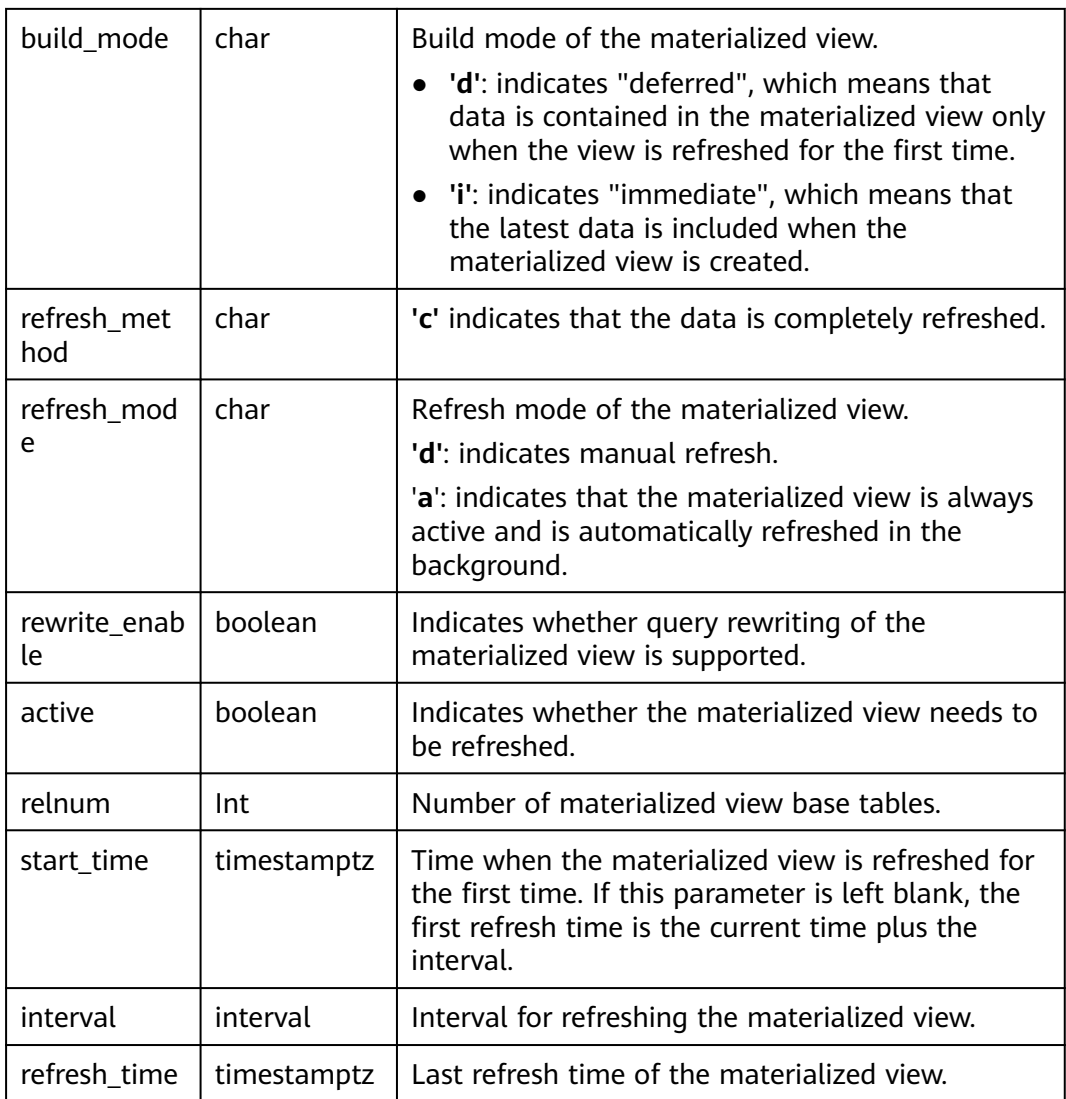

# **15.2.42 PG\_NAMESPACE**

**PG\_NAMESPACE** records the namespaces, that is, schema-related information.

| <b>Name</b> | <b>Type</b>           | <b>Description</b>                                                                                               |
|-------------|-----------------------|----------------------------------------------------------------------------------------------------|
| nspname     | name                  | Name of the namespace                                                                                            |
| nspowner    | oid                   | Owner of the namespace                                                                                           |
| nsptimeline | bigint                | Timeline when the namespace is created on the<br>DN This column is for internal use and valid only<br>on the DN. |
| nspacl      | aclitem <sup>[]</sup> | Access permissions For details, see GRANT and<br>REVOKE.                                                         |

**Table 15-42** PG\_NAMESPACE columns

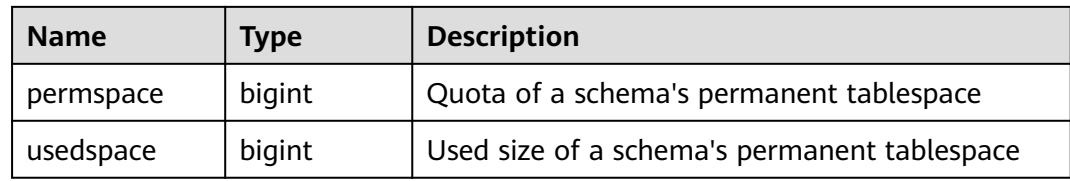

## **15.2.43 PG\_OBJECT**

**PG\_OBJECT** records the user creation, creation time, last modification time, and last analyzing time of objects of specified types (types existing in **object\_type**).

**Table 15-43** PG\_OBJECT columns

| <b>Name</b>           | <b>Type</b>                    | <b>Description</b>                                                                                                    |  |
|-----------------------|--------------------------------|----------------------------------------------------------------------------------------------------|--|
| object_oid            | oid                            | Object identifier.                                                                                                    |  |
| object_type           | "char"                         | Object type:                                                                                                    |  |
|                       |                                | r indicates a table, which can be an ordinary<br>table or a temporary table.                                                                 |  |
|                       |                                | <i>i</i> indicates an index.                                                                                                    |  |
|                       |                                | s indicates a sequence.                                                                                                    |  |
|                       |                                | <b>v</b> indicates a view.                                                                                                    |  |
|                       |                                | <b>p</b> indicates a stored procedure and function.                                                                                          |  |
|                       |                                | f indicates a foreign table.                                                                                                    |  |
| creator               | oid                            | ID of the creator.                                                                                                    |  |
| ctime                 | timestamp<br>with time<br>zone | Object creation time.                                                                                                    |  |
| mtime                 | timestamp<br>with time<br>zone | Time when the object was last modified. By<br>default, the ALTER, COMMENT, GRANT/<br><b>REVOKE, and TRUNCATE operations are</b><br>recorded. |  |
|                       |                                | object_mtime_record_mode can be used to<br>control whether ALTER, COMMENT, GRANT/<br><b>REVOKE, and TRUNCATE operations are</b><br>recorded. |  |
| last_analyze_t<br>ime | timestamp<br>with time<br>zone | Time when an object is analyzed for the last<br>time.                                                                                        |  |

#### <span id="page-429-0"></span>**NOTICE**

- Only normal user operations are recorded. Operations before the object upgrade and during the **initdb** process cannot be recorded.
- **ctime** and **mtime** are the start time of the transaction.
- The time of object modification due to capacity expansion is also recorded.

#### **15.2.44 PG\_OBSSCANINFO**

**PG\_OBSSCANINFO** defines the OBS runtime information scanned in cluster acceleration scenarios. Each record corresponds to a piece of runtime information of a foreign table on OBS in a query.

| <b>Name</b>  | <b>Type</b> | Referen<br><b>ce</b>     | <b>Description</b>                             |
|--------------|-------------|--------------------------|------------------------------------------------|
| query_id     | bigint      |                          | Query ID                                       |
| user id      | text        |                          | Database user who performs queries             |
| table_name   | text        |                          | Name of a foreign table on OBS                 |
| file_type    | text        |                          | Format of files storing the underlying<br>data |
| time_stamp   | time stam   |                          | Scanning start time                            |
| actual_time  | double      | $\overline{\phantom{0}}$ | Scanning execution time, in seconds            |
| file scanned | bigint      |                          | Number of files scanned                        |
| data_size    | double      |                          | Size of data scanned, in bytes                 |
| billing_info | text        |                          | Reserved columns                               |

**Table 15-44** PG\_OBSSCANINFO columns

#### **15.2.45 PG\_OPCLASS**

**PG\_OPCLASS** defines index access method operator classes.

Each operator class defines semantics for index columns of a particular data type and a particular index access method. An operator class essentially specifies that a particular operator family is applicable to a particular indexable column data type. The set of operators from the family that are actually usable with the indexed column are whichever ones accept the column's data type as their lefthand input.

<span id="page-430-0"></span>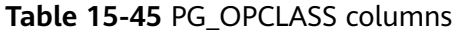

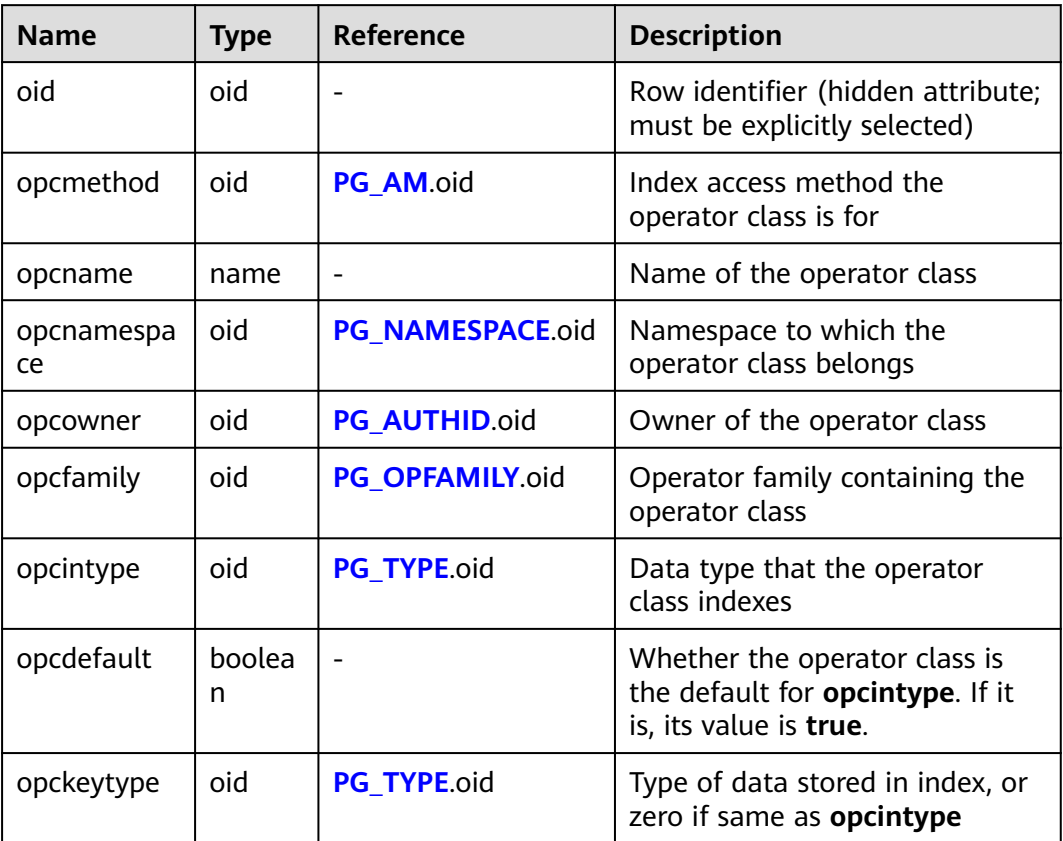

An operator class's **opcmethod** must match the **opfmethod** of its containing operator family. Also, there must be no more than one **pg\_opclass** row having **opcdefault** true for any given combination of **opcmethod** and **opcintype**.

## **15.2.46 PG\_OPERATOR**

**PG\_OPERATOR** records information about operators.

| <b>Name</b>  | Type | Reference        | <b>Description</b>                                                   |
|--------------|------|------------------|----------------------------------------------------------------------|
| oid          | oid  |                  | Row identifier (hidden<br>attribute; must be explicitly<br>selected) |
| oprname      | name |                  | Name of the operator                                                 |
| oprnamespace | oid  | PG NAMESPACE.oid | OID of the namespace that<br>contains this operator                  |
| oprowner     | oid  | PG_AUTHID.oid    | Owner of the operator                                                |

**Table 15-46** PG\_OPERATOR columns

<span id="page-431-0"></span>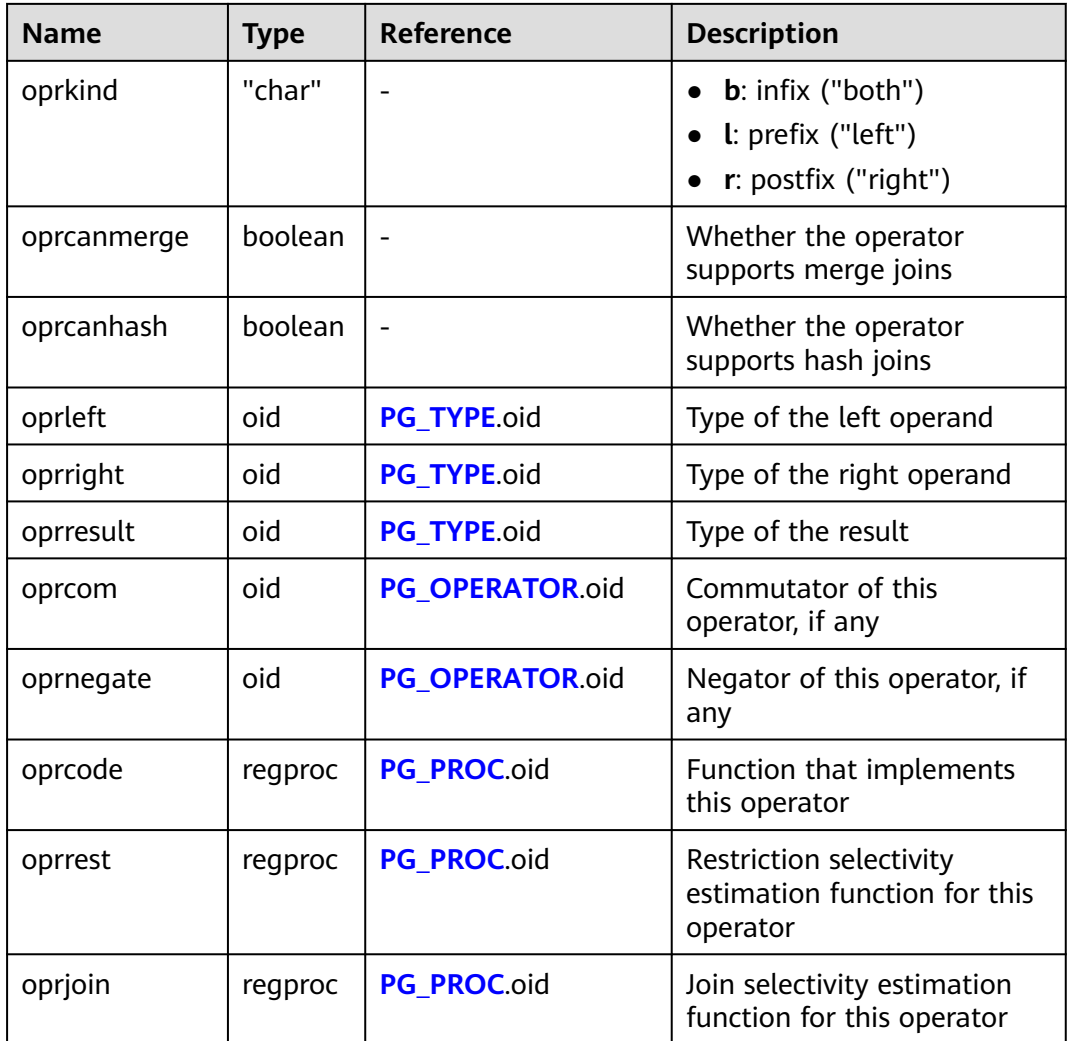

## **15.2.47 PG\_OPFAMILY**

**PG\_OPFAMILY** defines operator families.

Each operator family is a collection of operators and associated support routines that implement the semantics specified for a particular index access method. Furthermore, the operators in a family are all "compatible", in a way that is specified by the access method. The operator family concept allows cross-datatype operators to be used with indexes and to be reasoned about using knowledge of access method semantics.

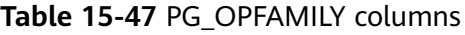

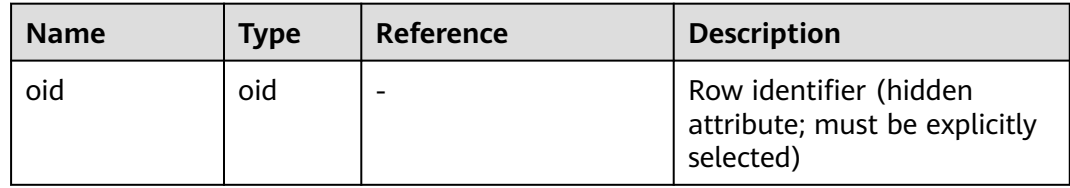
<span id="page-432-0"></span>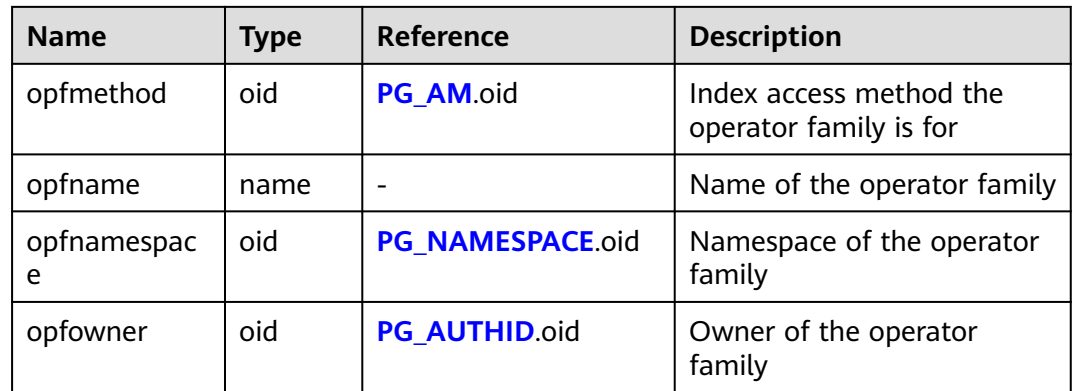

The majority of the information defining an operator family is not in **PG\_OPFAMILY**, but in the associated **[PG\\_AMOP](#page-395-0)**, **[PG\\_AMPROC](#page-396-0)**, and **[PG\\_OPCLASS](#page-429-0)**.

# **15.2.48 PG\_PARTITION**

**PG\_PARTITION** records all partitioned tables, table partitions, toast tables on table partitions, and index partitions in the database. Partitioned index information is not stored in the **PG\_PARTITION** system catalog.

| <b>Name</b>  | <b>Type</b> | <b>Description</b>                                                                                                    |  |
|--------------|-------------|----------------------------------------------------------------------------------------------------|--|
| relname      | name        | Names of the partitioned tables, table<br>partitions, TOAST tables on table partitions,<br>and index partitions                                                                                                  |  |
| parttype     | "char"      | Object type<br><b>r</b> indicates a partitioned table.<br><b>p</b> indicates a table partition.<br>• x indicates an index partition.<br><b>t</b> indicates a TOAST table.                                        |  |
| parentid     | oid         | OID of the partitioned table in PG_CLASS<br>when the object is a partitioned table or table<br>partition<br>OID of the partitioned index when the object<br>is an index partition                                |  |
| rangenum     | integer     | Reserved field.                                                                                                    |  |
| intervalnum  | integer     | Reserved field.                                                                                                    |  |
| partstrategy | "char"      | Partition policy of the partitioned table. The<br>following policies are supported:<br>r indicates the range partition.<br><b>v</b> indicates the numeric partition.<br><b>l</b> : indicates the list partition. |  |

**Table 15-48** PG\_PARTITION columns

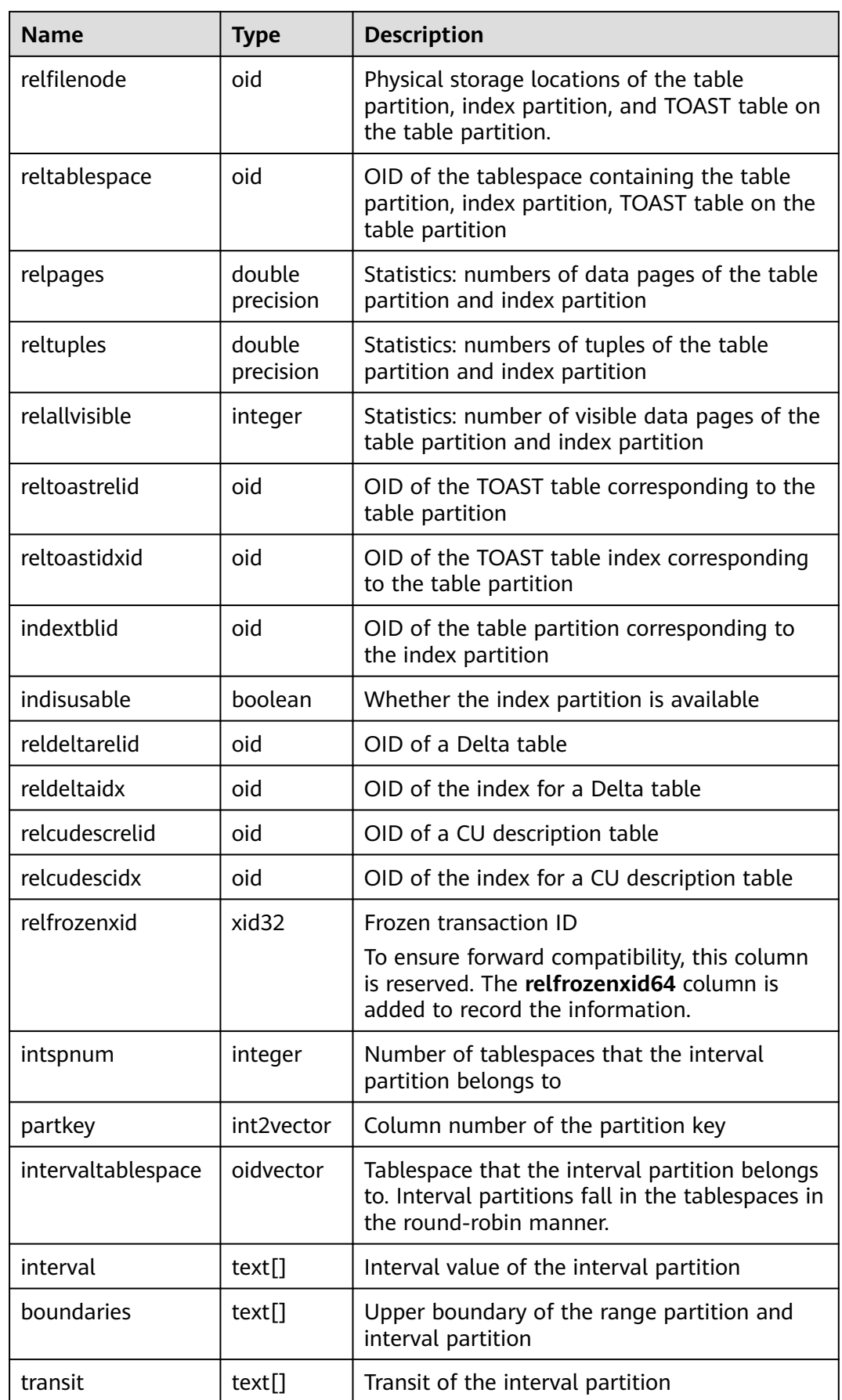

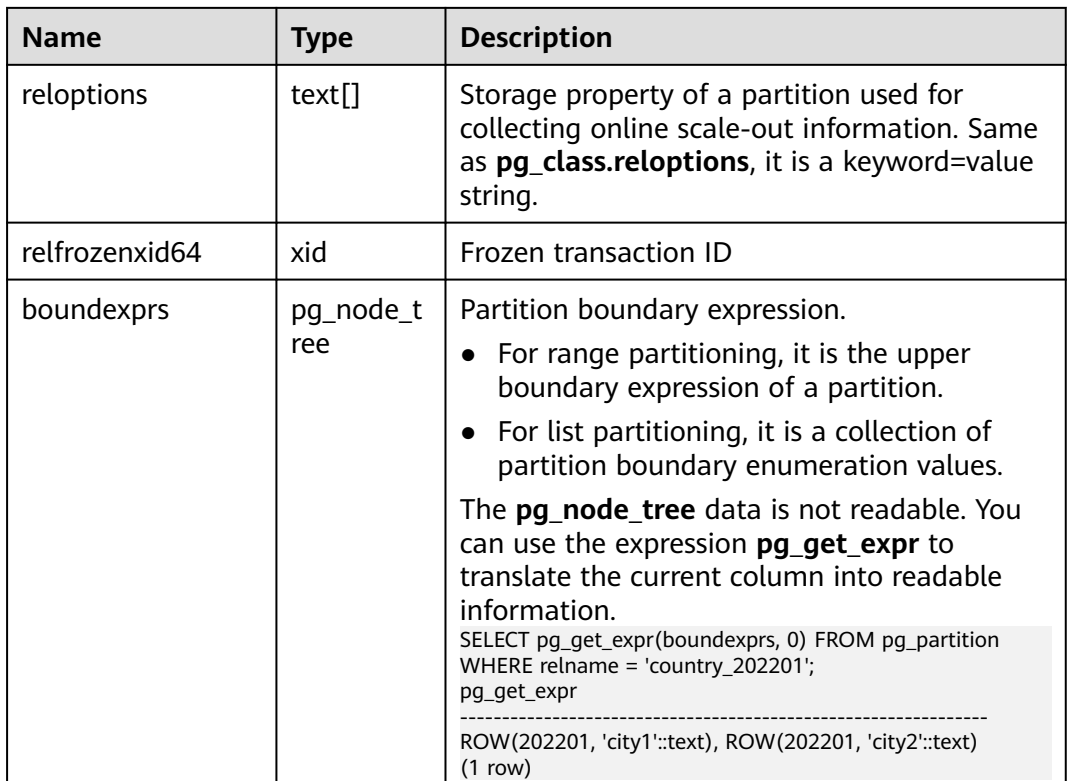

Query the partition information of the partitioned table **web\_returns\_p2**.

```
CREATE TABLE web_returns_p2
(
   wr_returned_date_sk integer,
  wr_returned_time_sk integer,<br>wr_item_sk integer NO
                       integer NOT NULL,
   wr_refunded_customer_sk integer
)
WITH (orientation = column)
DISTRIBUTE BY HASH (wr_item_sk)
PARTITION BY RANGE(wr_returned_date_sk)
(
   PARTITION p2016 START(20161231) END(20191231) EVERY(10000),
  PARTITION p0 END(maxvalue)
);
SELECT oid FROM pg_class WHERE relname ='web_returns_p2';
 oid
-------
 97628
SELECT relname,parttype,parentid,boundaries FROM pg_partition WHERE parentid = '97628';
  relname | parttype | parentid | boundaries
----------------+----------+----------+------------
web_returns_p2 | r<br>p2016_0         | p<br>p2016_1         | p
                       p2016_0 | p | 97628 | {20161231}
p2016_1 | p | 97628 | {20171231}<br>p2016_2 | p | 97628 | {20181231}
 p2016_2 | p | 97628 | {20181231}
 p2016_3 | p | 97628 | {20191231}
p0 | p | 97628 | {NULL}
(6 rows)
```
# <span id="page-435-0"></span>**15.2.49 PG\_PLTEMPLATE**

**PG\_PLTEMPLATE** records template information for procedural languages.

| <b>Name</b>   | Type      | <b>Description</b>                                                                                    |  |
|---------------|-----------|----------------------------------------------------------------------------------------------------|--|
| tmplname      | name      | Name of the language for which this<br>template is used                                               |  |
| tmpltrusted   | boolean   | The value is <b>true</b> if the language is<br>considered trusted.                                    |  |
| tmpldbacreate | boolean   | The value is true if the language is created<br>by the owner of the database.                         |  |
| tmplhandler   | text      | Name of the call handler function                                                                     |  |
| tmplinline    | text      | Name of the anonymous block handler. If no<br>name of the block handler exists, the value is<br>null. |  |
| tmplvalidator | text      | Name of the verification function. If no<br>verification function is available, the value is<br>null. |  |
| tmpllibrary   | text      | Path of the shared library that implements<br>languages                                               |  |
| tmplacl       | aclitem[] | Access permissions for template (not yet<br>used)                                                     |  |

**Table 15-49** PG\_PLTEMPLATE columns

## **15.2.50 PG\_PROC**

**PG\_PROC** records information about functions or procedures.

**Table 15-50** PG\_PROC columns

| <b>Name</b>  | <b>Type</b> | <b>Description</b>                                           |  |
|--------------|-------------|--------------------------------------------------------------|--|
| proname      | name        | Name of the function                                         |  |
| pronamespace | oid         | OID of the namespace that contains the<br>function           |  |
| proowner     | oid         | Owner of the function                                        |  |
| prolang      | oid         | Implementation language or call interface of<br>the function |  |
| procost      | real        | Estimated execution cost                                     |  |
| prorows      | real        | Estimate number of result rows                               |  |

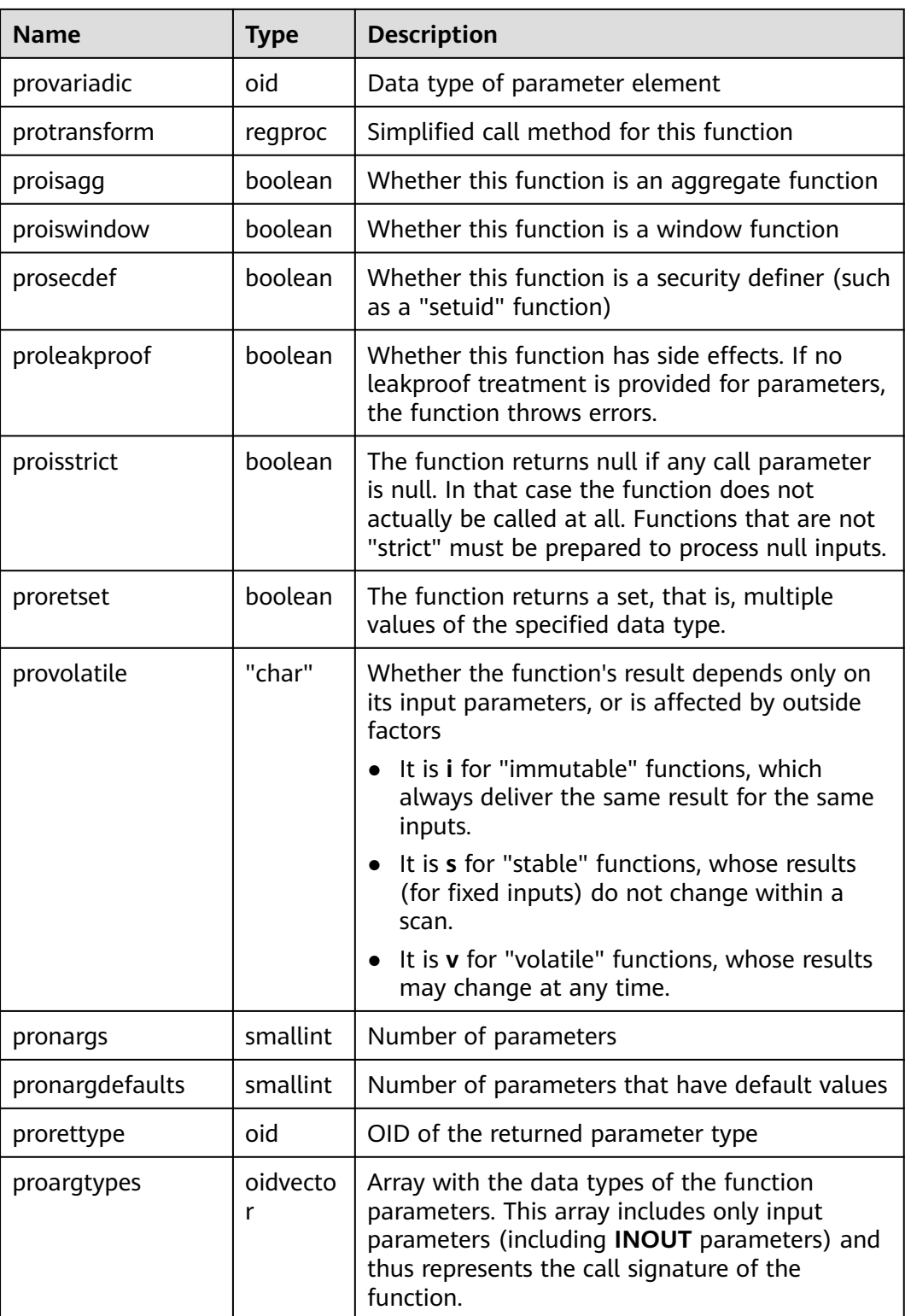

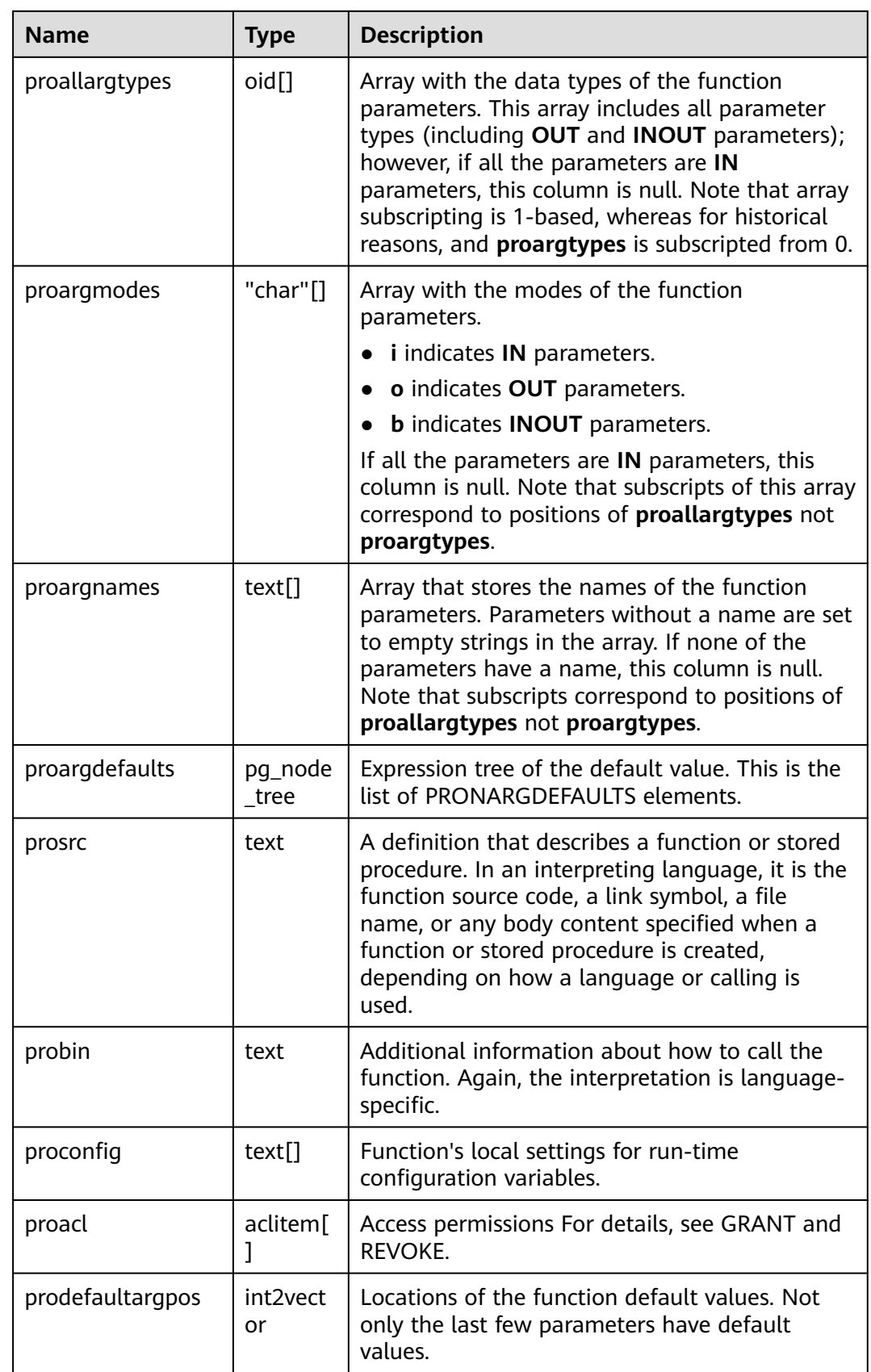

<span id="page-438-0"></span>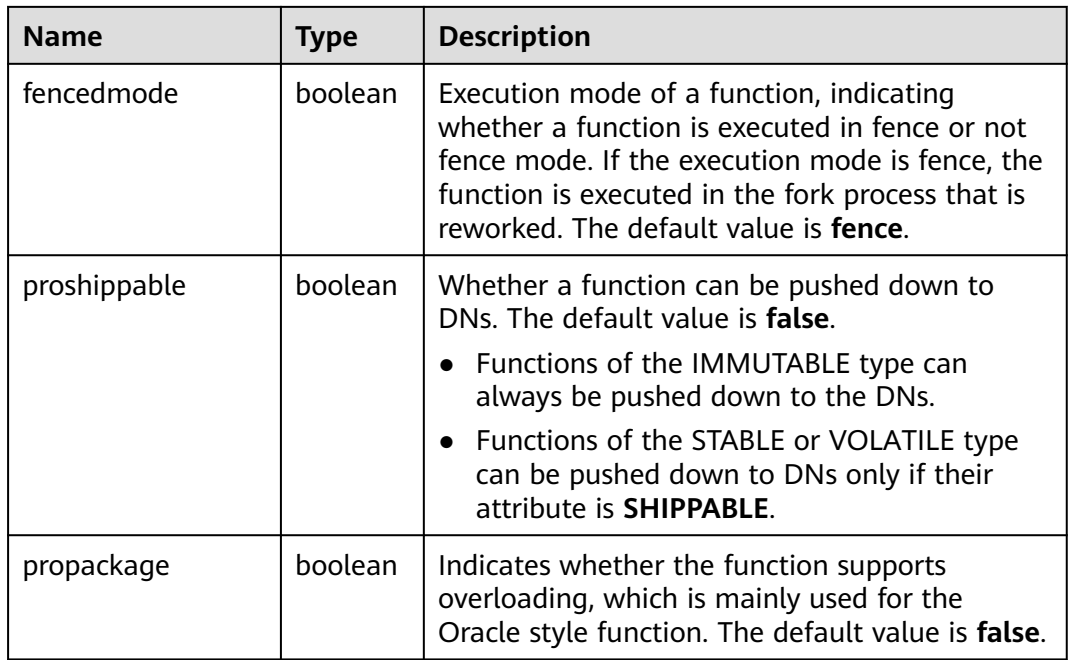

Query the OID of a specified function. For example, obtain the OID **1295** of the **justify\_days** function.

SELECT oid FROM pg\_proc where proname ='justify\_days'; oid ------ 1295 (1 row)

Query whether a function is an aggregate function. For example, the **justify\_days** function is a non-aggregate function.

```
SELECT proisagg FROM pg_proc where proname ='justify_days';
 proisagg
----------
 f
(1 row)
```
### **15.2.51 PG\_PUBLICATION**

**PG\_PUBLICATION** records all the publications created in the current database. This system catalog is supported only by clusters of version 8.2.0.100 or later.

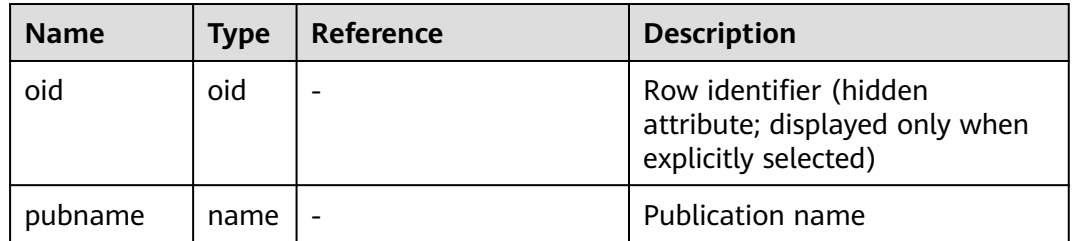

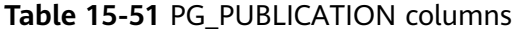

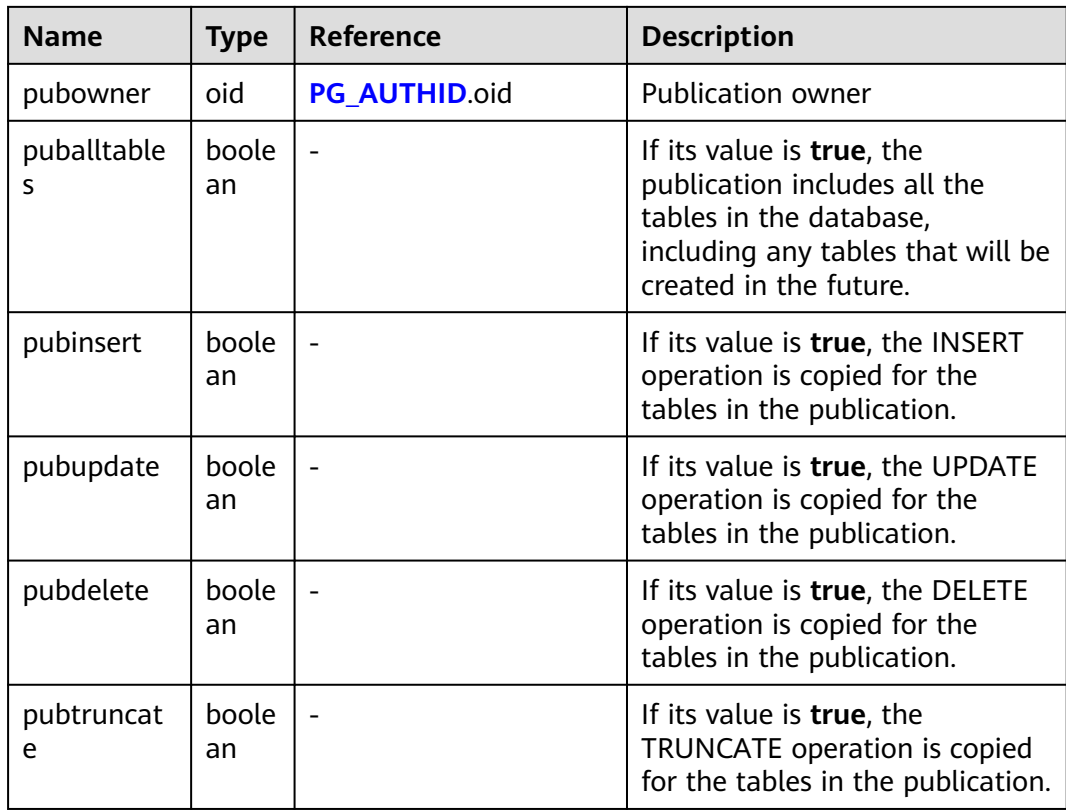

View all releases.

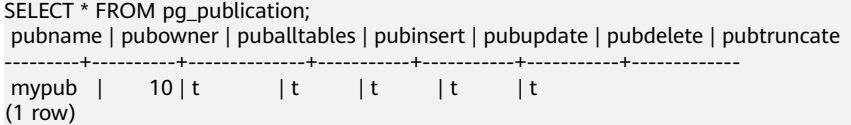

# **15.2.52 PG\_PUBLICATION\_NAMESPACE**

**PG\_PUBLICATION\_NAMESPACE** records the mapping between publications and schemas in the current database, which is a many-to-many mapping. This system catalog is supported only by clusters of version 8.2.0.100 or later.

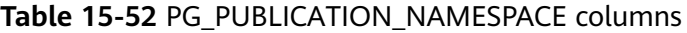

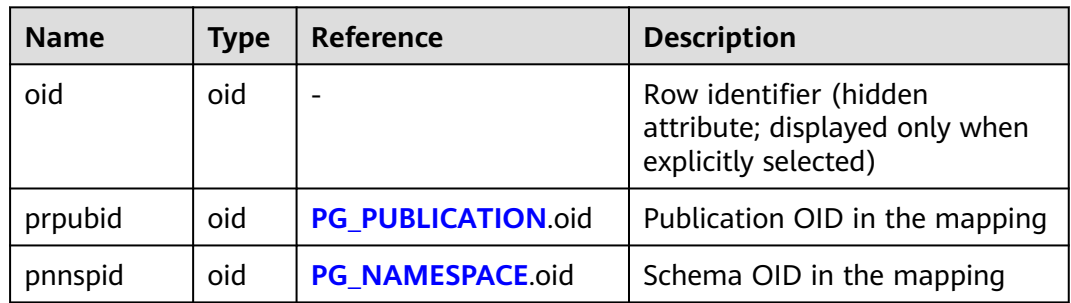

View all mappings between publications and schemas.

```
SELECT * FROM pg_publication_namespace;
 pnpubid | pnnspid 
---------+---------
   16797 | 16796
(1 row)
```
### **15.2.53 PG\_PUBLICATION\_REL**

**PG\_PUBLICATION\_REL** records the mapping between publications and tables in the current database, which is a many-to-many mapping. This system catalog is supported only by clusters of version 8.2.0.100 or later.

#### $\Box$  note

To check detailed information, you are advised to use the **[PG\\_PUBLICATION\\_TABLES](#page-568-0)** view.

| <b>Name</b> | <b>Type</b> | <b>Reference</b>   | <b>Description</b>                                                               |
|-------------|-------------|--------------------|----------------------------------------------------------------------------------|
| oid         | oid         |                    | Row identifier (hidden<br>attribute; displayed only when<br>explicitly selected) |
| prpubid     | oid         | PG_PUBLICATION.oid | Publication OID in the mapping                                                   |
| prrelid     | oid         | PG CLASS.oid       | OID of the mapped table                                                          |

**Table 15-53** PG\_PUBLICATION\_REL columns

#### **Examples**

View all mappings between publications and tables.

```
postgres=# SELECT * FROM pg_publication_rel;
 prpubid | prrelid 
---------+---------
  16797 | 16757
   16797 | 16776
(2 rows)
```
### **15.2.54 PG\_RANGE**

**PG\_RANGE** records information about range types.

This is in addition to the types' entries in **[PG\\_TYPE](#page-462-0)**.

**Table 15-54** PG\_RANGE columns

| <b>Name</b> | <b>Type</b> | Reference          | <b>Description</b>    |
|-------------|-------------|--------------------|-----------------------|
| rngtypid    | oid         | <b>PG TYPE.oid</b> | OID of the range type |

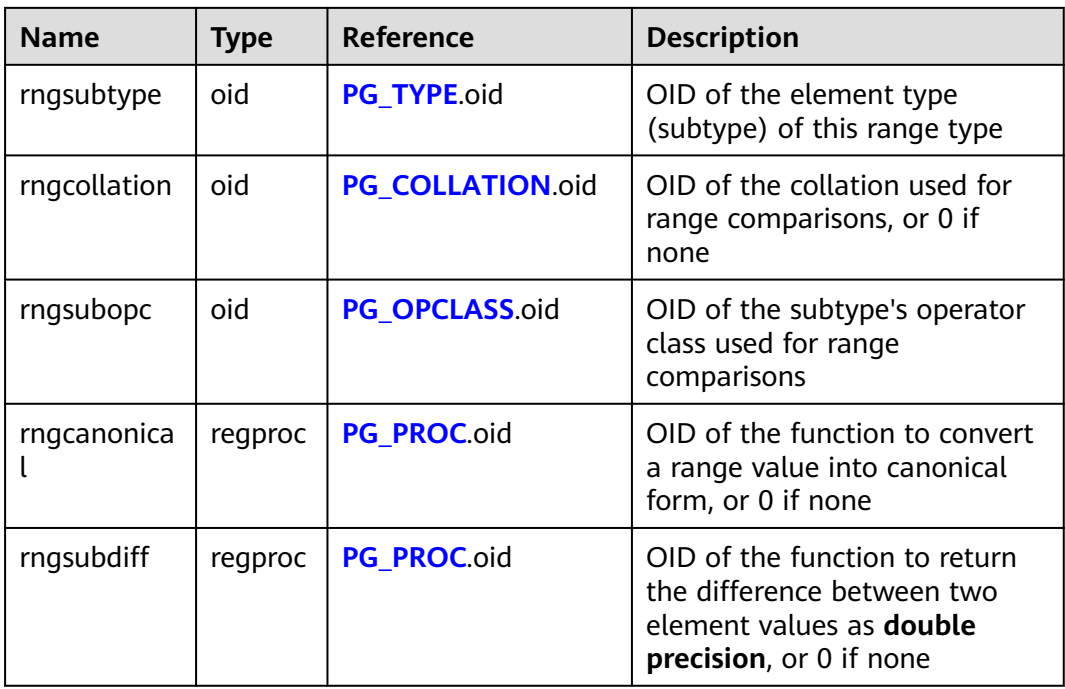

**rngsubopc** (plus **rngcollation**, if the element type is collatable) determines the sort ordering used by the range type. **rngcanonical** is used when the element type is discrete.

### **15.2.55 PG\_REDACTION\_COLUMN**

**PG\_REDACTION\_COLUMN** records the information about the redacted columns.

**Table 15-55** PG\_REDACTION\_COLUMN columns

| <b>Name</b>         | <b>Type</b> | <b>Description</b>                                                                                                    |
|---------------------|-------------|----------------------------------------------------------------------------------------------------|
| object_oid          | oid         | OID of the object to be<br>redacted.                                                                                                    |
| column_attrno       | smallint    | <b>attrno</b> of the redacted<br>column.                                                                                                    |
| function_type       | integer     | Redaction type.<br><b>NOTE</b><br>This column is reserved. It<br>is used only for forward<br>compatibility of redacted<br>column information in<br>earlier versions. The value<br>can be 0 (NONE) or 1<br>(FULL). |
| function_parameters | text        | Parameters used when<br>the redaction type is<br>partial (reserved).                                                                                                    |

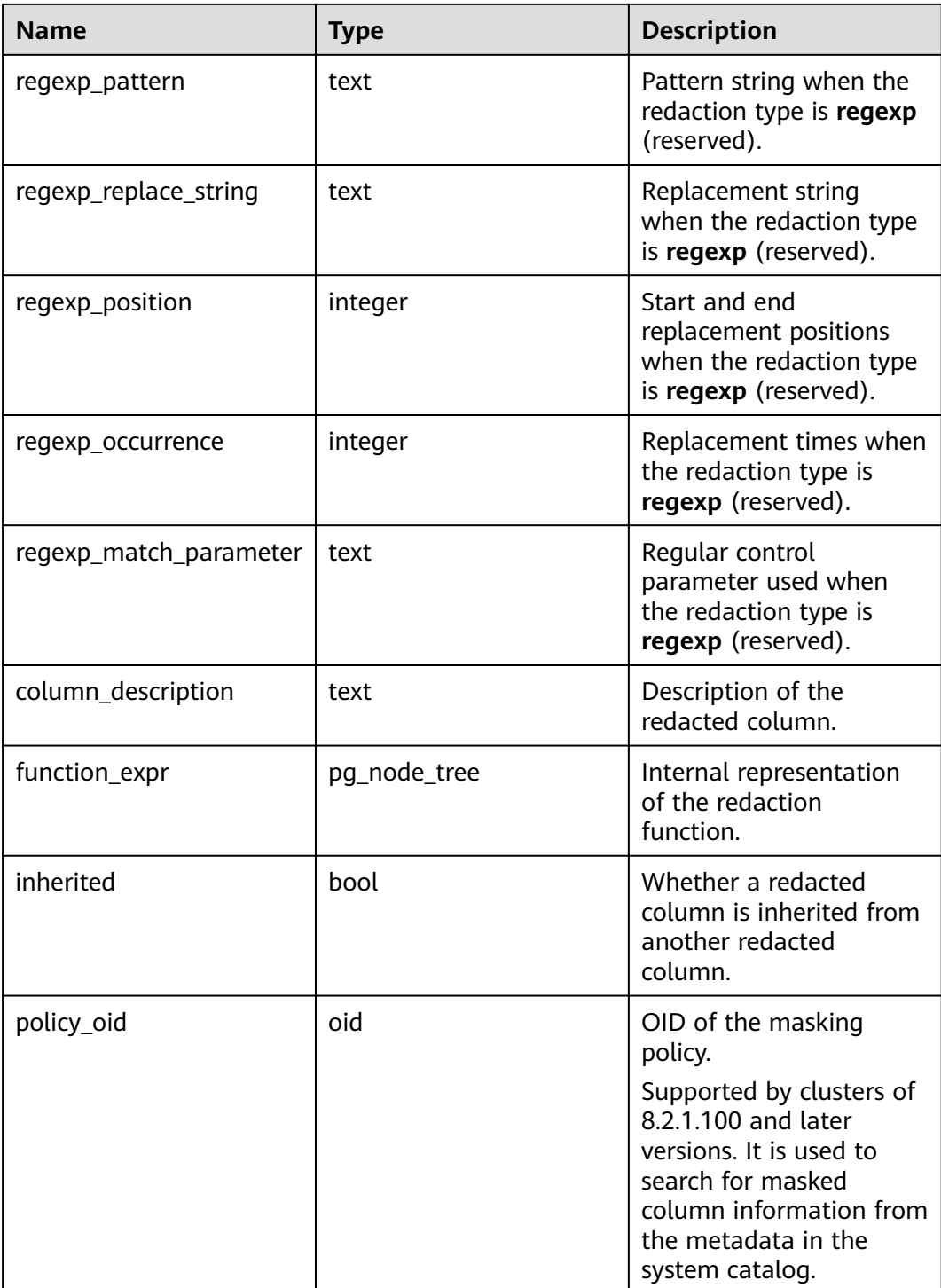

## **15.2.56 PG\_REDACTION\_POLICY**

**PG\_REDACTION\_POLICY** records information about the object to be redacted.

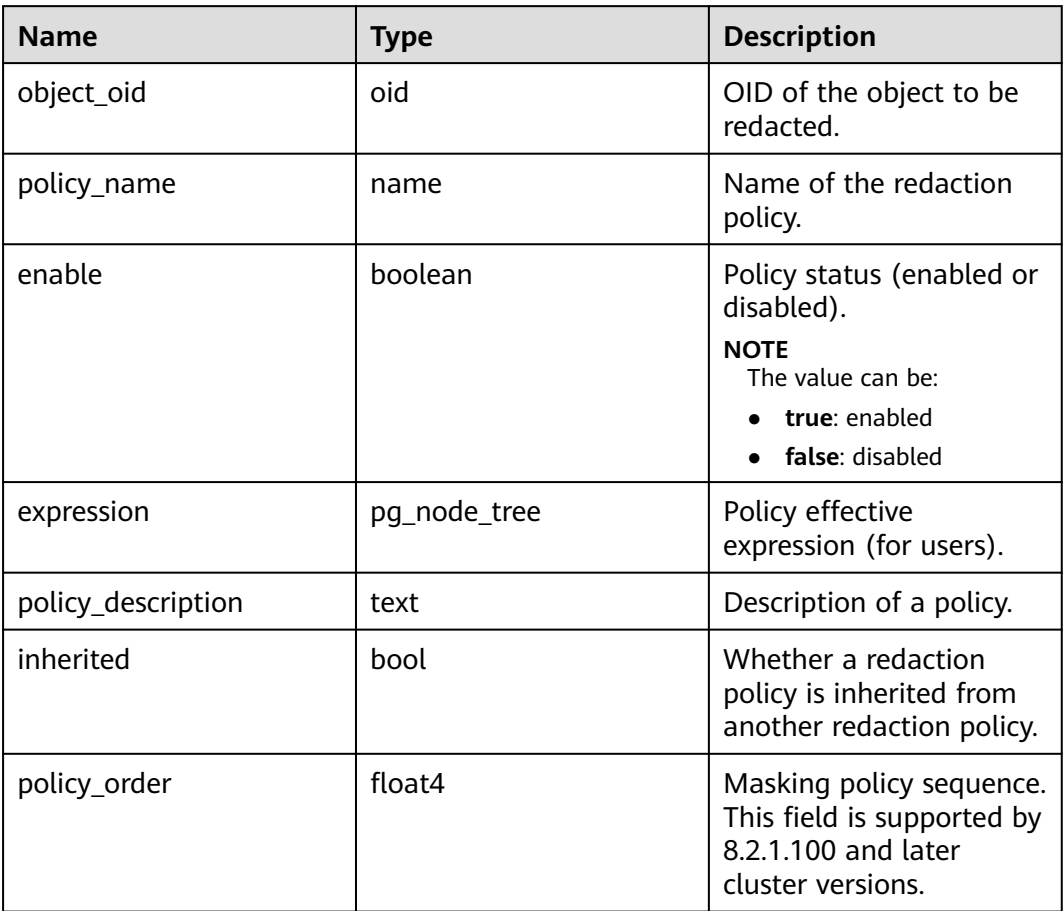

**Table 15-56** PG\_REDACTION\_POLICY columns

# **15.2.57 PG\_RELFILENODE\_SIZE**

The **PG\_RELFILENODE\_SIZE** system catalog provides file-level space statistics. Each record in the table corresponds to a physical file on the disk and the size of the file.

| <b>Name</b>      | Type    | <b>Description</b>                                                                                                    |
|------------------|---------|----------------------------------------------------------------------------------------------------|
| databasei<br>d   | oid     | OID of the database that the physical file belongs to If a<br>system catalog is shared across databases, its value is 0. |
| tablespac<br>eid | oid     | Tablespace OID of the physical file                                                                                      |
| relfilenod<br>e  | oid     | Serial number of the physical file                                                                                       |
| backendi<br>d    | integer | ID of the background thread that creates the physical<br>file. Generally, the value is -1.                               |

**Table 15-57** PG\_RELFILENODE\_SIZE columns

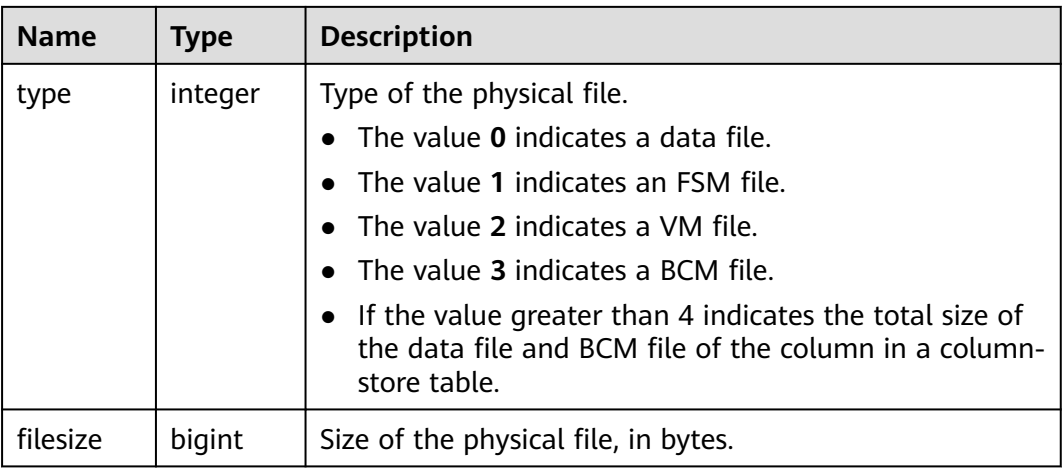

# **15.2.58 PG\_RLSPOLICY**

**PG\_RLSPOLICY** displays the information about row-level access control policies.

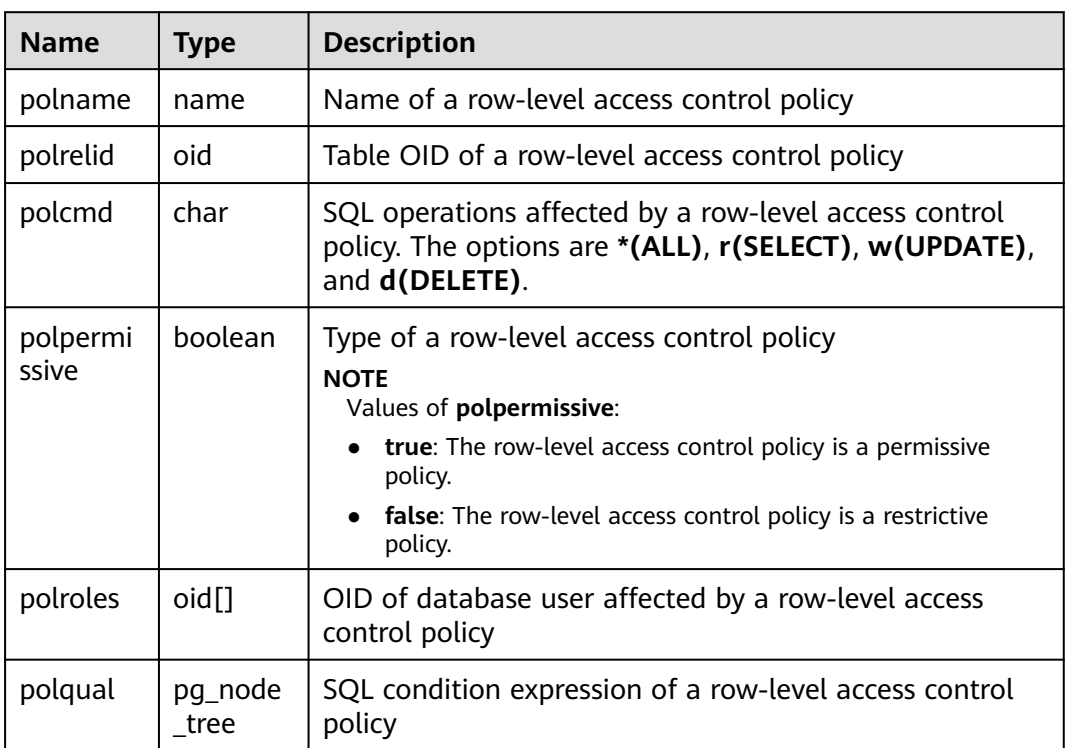

**Table 15-58** PG\_RLSPOLICY columns

# **15.2.59 PG\_RESOURCE\_POOL**

**PG\_RESOURCE\_POOL** records the information about database resource pool.

**Table 15-59** PG\_RESOURCE\_POOL columns

| <b>Name</b>           | <b>Type</b> | <b>Description</b>                                                                                                    |
|-----------------------|-------------|----------------------------------------------------------------------------------------------------|
| respool_name          | name        | Name of the resource pool                                                                                                    |
| mem_percent           | integer     | Configured memory percentage. 0<br>indicates that the memory of the<br>resource pool is not controlled.                                                                                                    |
| cpu_affinity          | bigint      | Reserved column without an actual<br>meaning                                                                                                    |
| control_group         | name        | Name of the Cgroup where the<br>resource pool is located                                                                                                    |
| active_stateme<br>nts | integer     | Maximum number of concurrent<br>statements in the resource pool                                                                                                    |
| max_dop               | integer     | Maximum number of concurrent<br>simple jobs allowed by the resource<br>pool. -1 and 0 indicate that there are<br>no limitations.                                                                                           |
| memory_limit          | name        | Estimated memory upper limit for a<br>query.                                                                                                    |
| parentid              | oid         | OID of the parent resource pool                                                                                                    |
| io_limits             | integer     | Reserved column without an actual<br>meaning                                                                                                    |
| io_priority           | text        | Reserved column without an actual<br>meaning                                                                                                    |
| nodegroup             | name        | Name of the logical cluster associated<br>with the resource pool. The value is<br>installation for a non-logical cluster.                                                                                                  |
| is_foreign            | boolean     | Whether the resource pool can be<br>used for users outside the logical<br>cluster. If it is set to true, the resource<br>pool controls the resources of<br>common users who do not belong to<br>the current resource pool. |
| short acc             | boolean     | Whether to enable short query<br>acceleration for a resource pool. This<br>function is enabled by default.                                                                                                    |
|                       |             | • If short query acceleration is<br>enabled, simple queries are<br>controlled on the fast lane.                                                                                                    |
|                       |             | If short query acceleration is<br>disabled, and simple queries are<br>controlled on the slow lane.                                                                                                    |

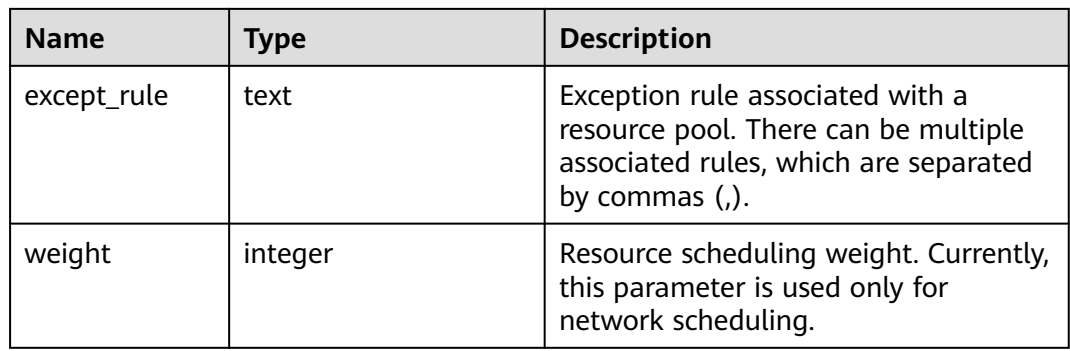

# **15.2.60 PG\_REWRITE**

**PG\_REWRITE** records rewrite rules defined for tables and views.

| <b>Name</b> | <b>Type</b>      | <b>Description</b>                                                                                                    |  |
|-------------|------------------|----------------------------------------------------------------------------------------------------|--|
| rulename    | name             | Rule name                                                                                                    |  |
| ev_class    | oid              | Name of the table that uses the rule                                                                                                    |  |
| ev_attr     | smallint         | Column this rule is for (always 0 to indicate<br>the entire table)                                                                                                    |  |
| ev_type     | "char"           | Event type for this rule:<br>$1 = SELECT$<br>$2 = UPDATE$<br>$3 =$ INSERT<br>$4 =$ DELETE                                                                                                    |  |
| ev_enabled  | "char"           | Controls in which mode the rule fires<br><b>O</b> : The rule fires in "origin" and "local"<br>modes.<br><b>D</b> : The rule is disabled.<br><b>R</b> : The rule fires in "replica" mode.<br>A: The rule always fires. |  |
| is_instead  | boolean          | Its value is true if the rule is an <b>INSTEAD</b><br>rule.                                                                                                    |  |
| ev_qual     | pg_node_tr<br>ee | Expression tree (in the form of a<br>nodeToString() representation) for the rule's<br>qualifying condition                                                                                                    |  |
| ev action   | pq_node_tr<br>ee | Query tree (in the form of a <b>nodeToString()</b><br>representation) for the rule's action                                                                                                    |  |

**Table 15-60** PG\_REWRITE columns

# <span id="page-447-0"></span>**15.2.61 PG\_SECLABEL**

**PG\_SECLABEL** records security labels on database objects.

See also PG SHSECLABEL, which performs a similar function for security labels of database objects that are shared across a database cluster.

**Table 15-61** PG\_SECLABEL columns

| <b>Name</b> | <b>Type</b> | Reference      | <b>Description</b>                                                    |
|-------------|-------------|----------------|-----------------------------------------------------------------------|
| objoid      | oid         | Any OID column | OID of the object this security label<br>pertains to                  |
| classoid    | oid         | PG_CLASS.oid   | OID of the system catalog that<br>contains the object                 |
| objsubid    | integer     |                | For a security label on a table<br>column, this is the column number. |
| provider    | text        |                | Label provider associated with this<br>label                          |
| label       | text        |                | Security label applied to this object                                 |

### **15.2.62 PG\_SHDEPEND**

**PG\_SHDEPEND** records the dependency relationships between database objects and shared objects, such as roles. This information allows GaussDB(DWS) to ensure that those objects are unreferenced before attempting to delete them.

See also PG DEPEND, which performs a similar function for dependencies involving objects within a single database.

Unlike most system catalogs, **PG\_SHDEPEND** is shared across all databases of a cluster: there is only one copy of **PG\_SHDEPEND** per cluster, not one per database.

| <b>Name</b> | <b>Type</b> | <b>Reference</b> | <b>Description</b>                                                                        |
|-------------|-------------|------------------|-------------------------------------------------------------------------------------------|
| dbid        | oid         | PG_DATABASE.oid  | OID of the database the<br>dependent object is in. The value<br>is 0 for a shared object. |
| classid     | hio         | PG CLASS.oid     | OID of the system catalog the<br>dependent object is in.                                  |
| objid       | oid         | Any OID column   | OID of the specific dependent<br>object                                                   |

**Table 15-62** PG\_SHDEPEND columns

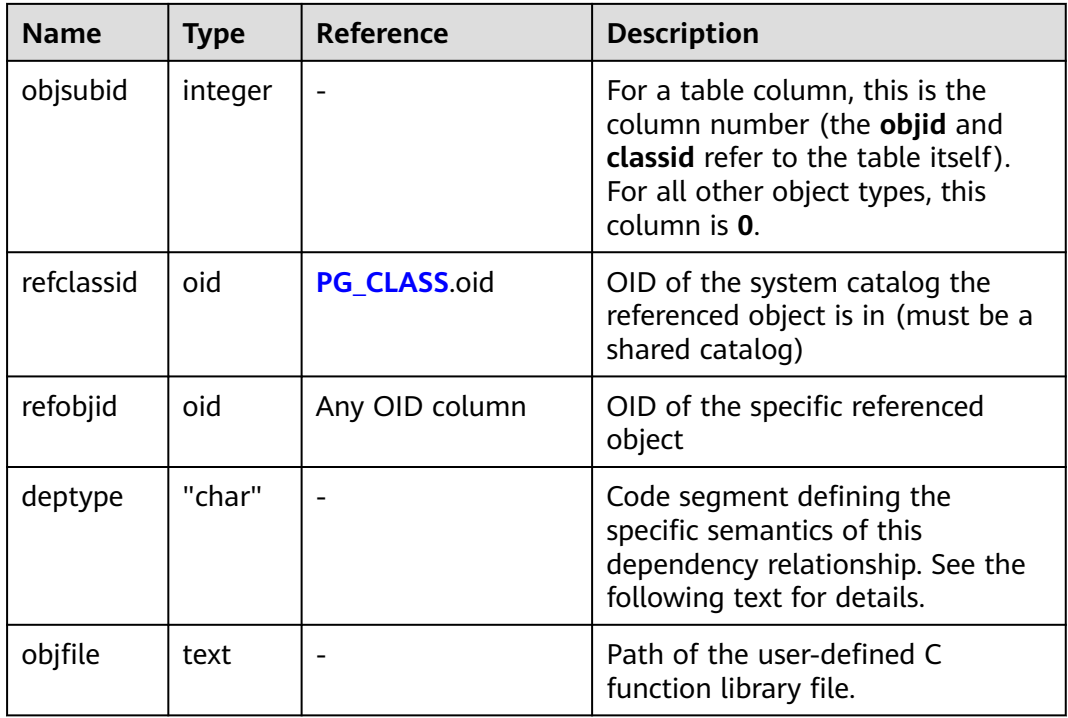

In all cases, a **pg\_shdepend** entry indicates that the referenced object cannot be dropped without also dropping the dependent object. However, there are several subflavors defined by **deptype**:

SHARED\_DEPENDENCY\_OWNER (o)

The referenced object (which must be a role) is the owner of the dependent object.

SHARED\_DEPENDENCY\_ACL (a)

The referenced object (which must be a role) is mentioned in the ACL (access control list, i.e., privileges list) of the dependent object. (A **SHARED\_DEPENDENCY\_ACL** entry is not made for the owner of the object, since the owner will have a **SHARED\_DEPENDENCY\_OWNER** entry anyway.)

SHARED\_DEPENDENCY\_PIN (p)

There is no dependent object. This type of entry is a signal that the system itself depends on the referenced object, and so that object must never be deleted. Entries of this type are created only by **initdb**. The columns for the dependent object contain zeroes.

### **15.2.63 PG\_SHDESCRIPTION**

**PG\_SHDESCRIPTION** records optional comments for shared database objects. Descriptions can be manipulated with the **COMMENT** command and viewed with gsql's **\d** commands.

See also **PG\_DESCRIPTION**, which performs a similar function for descriptions involving objects within a single database.

<span id="page-449-0"></span>Unlike most system catalogs, **PG\_SHDESCRIPTION** is shared across all databases of a cluster. There is only one copy of **PG\_SHDESCRIPTION** per cluster, not one per database.

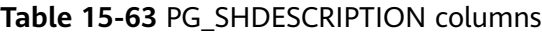

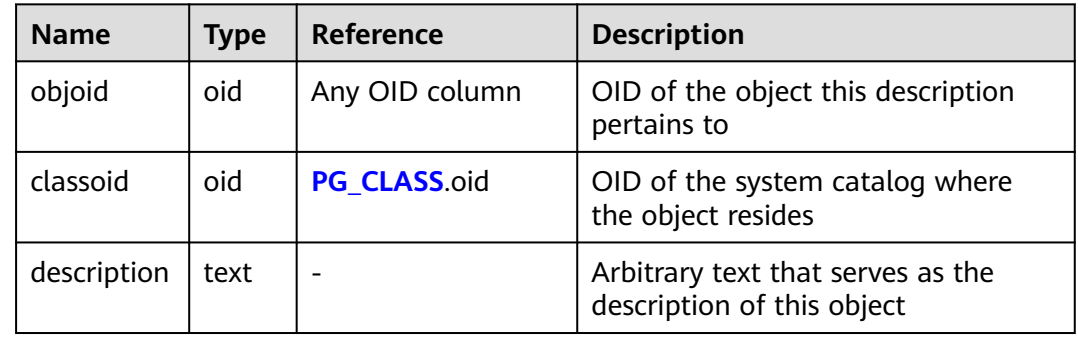

#### **15.2.64 PG\_SHSECLABEL**

**PG\_SHSECLABEL** records security labels on shared database objects. Security labels can be manipulated with the **SECURITY LABEL** command.

For an easier way to view security labels, see **[PG\\_SECLABELS](#page-572-0)**.

See also **[PG\\_SECLABEL](#page-447-0)**, which performs a similar function for security labels involving objects within a single database.

Unlike most system catalogs, **PG\_SHSECLABEL** is shared across all databases of a cluster. There is only one copy of **PG\_SHSECLABEL** per cluster, not one per database.

| <b>Name</b> | <b>Type</b> | <b>Reference</b> | <b>Description</b>                                    |
|-------------|-------------|------------------|-------------------------------------------------------|
| objoid      | oid         | Any OID column   | OID of the object this security label<br>pertains to  |
| classoid    | oid         | PG_CLASS.oid     | OID of the system catalog where<br>the object resides |
| provider    | text        |                  | Label provider associated with this<br>label          |
| label       | text        |                  | Security label applied to this object                 |

**Table 15-64** PG\_SHSECLABEL columns

### **15.2.65 PG\_STATISTIC**

**PG STATISTIC** records statistics about tables and index columns in a database. It is accessible only to users with system administrator rights.

#### **Table 15-65** PG\_STATISTIC columns

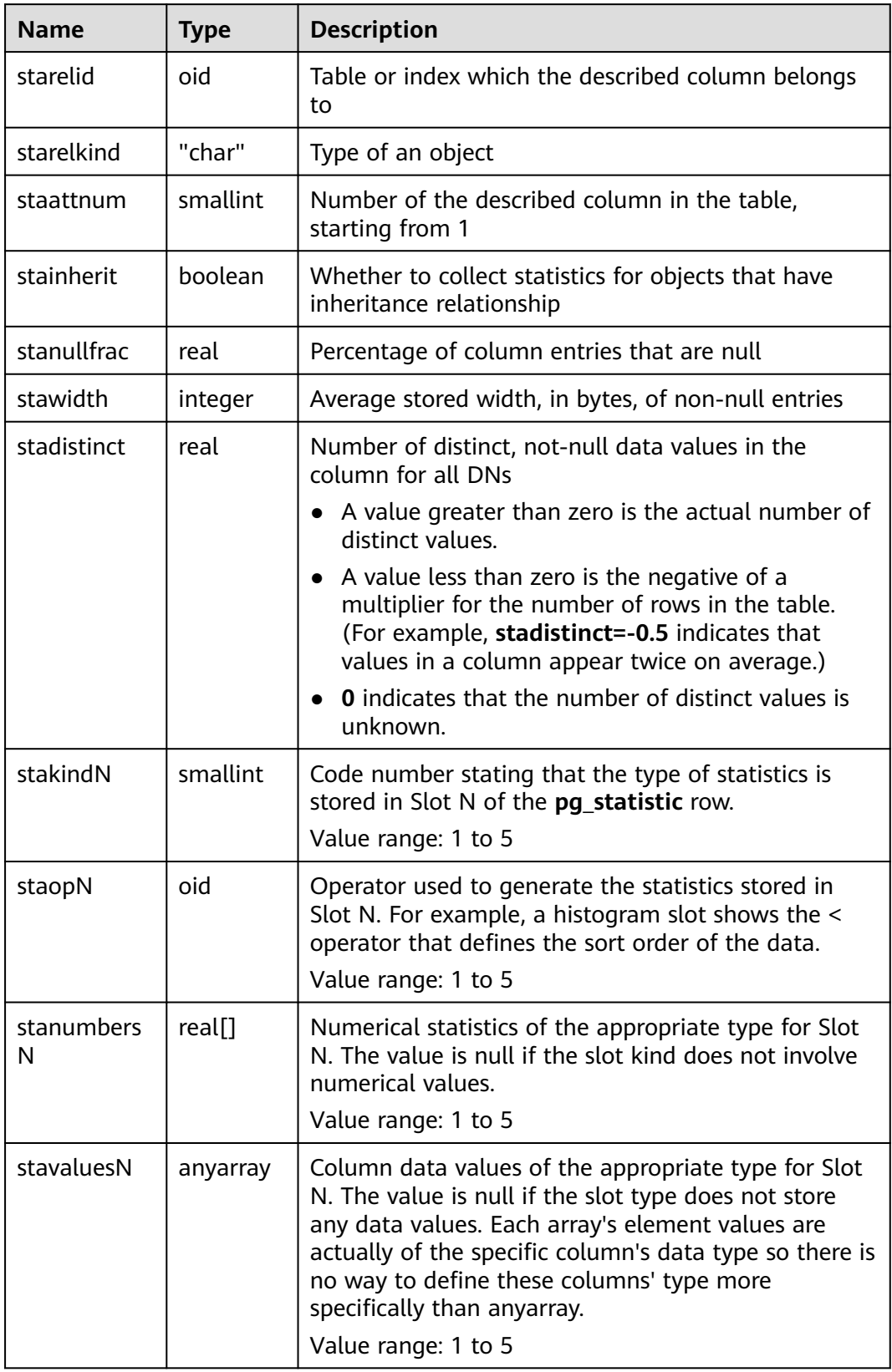

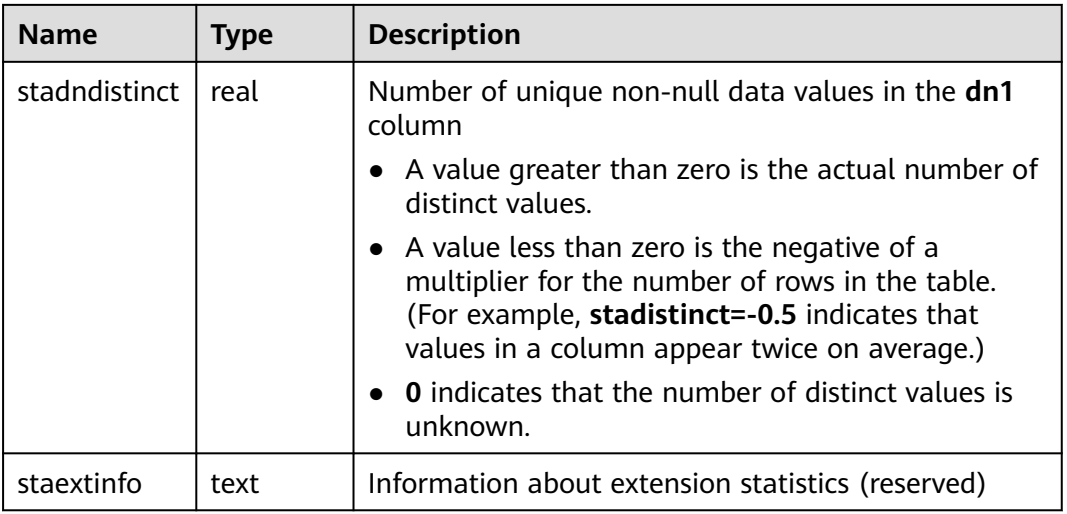

## **15.2.66 PG\_STATISTIC\_EXT**

**PG STATISTIC EXT** records extended statistics about tables in a database. The range of extended statistics to be collected is specified by users. Only system administrators can access this system catalog.

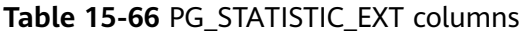

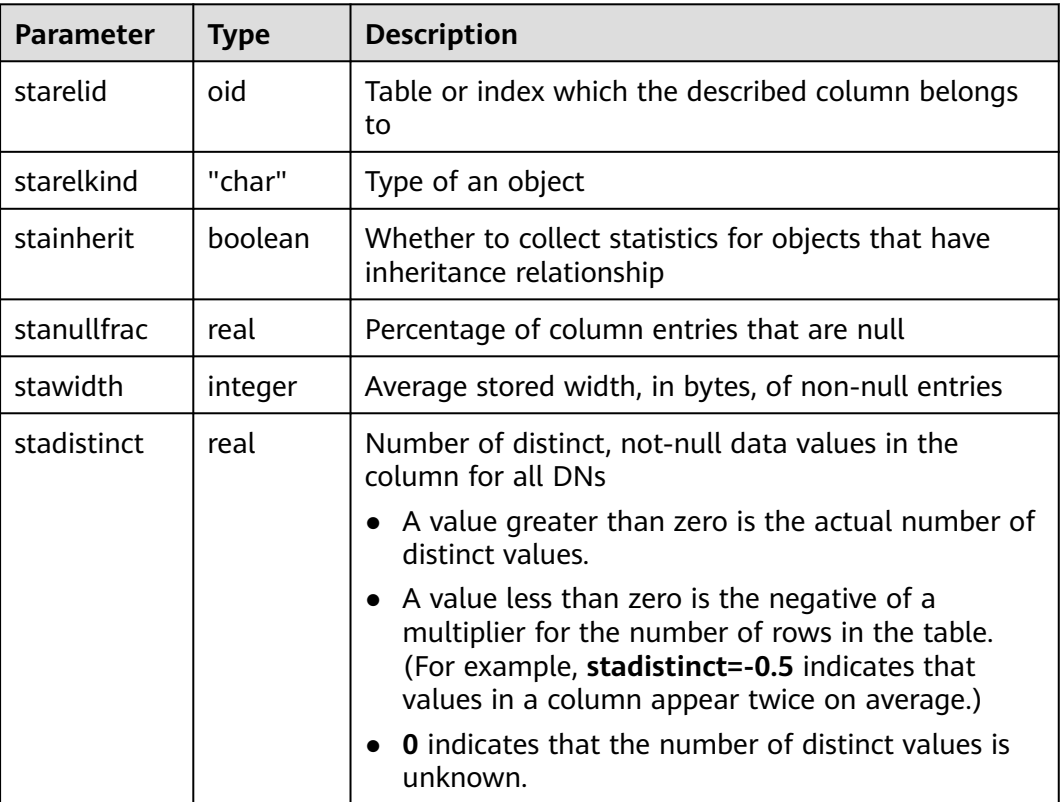

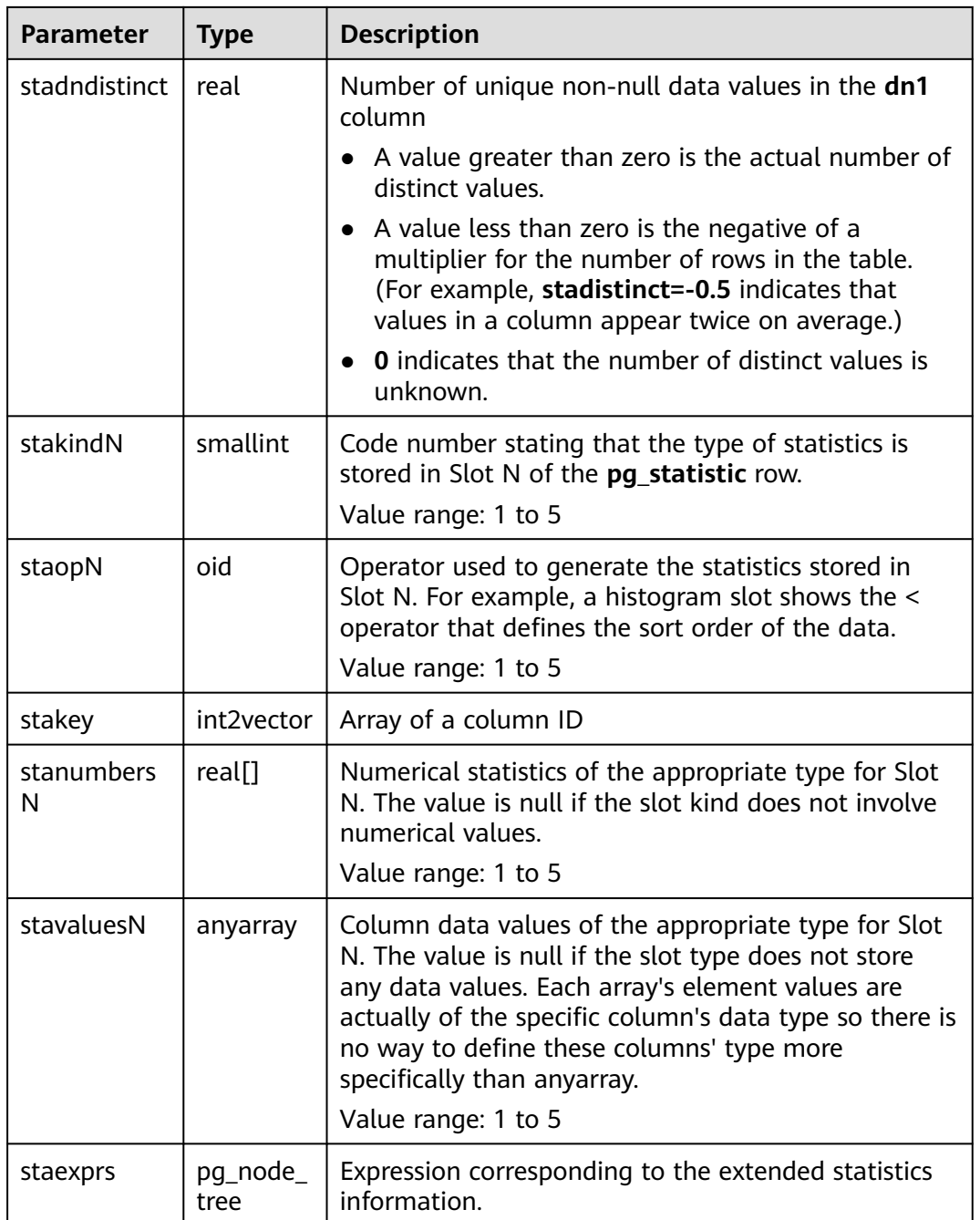

# **15.2.67 PG\_STAT\_OBJECT**

Records table statistics and autovacuum efficiency information of the current DB instance, and creates indexes for the **databaseid**, **relid**, and **partid** columns. Update of this system catalog is controlled by the **[enable\\_pg\\_stat\\_object](#page-848-0)** parameter. This system catalog is supported only by clusters of version 8.2.1 or later.

**Table 15-67** PG\_STAT\_OBJECT columns

| Column                                        | <b>Type</b> | Reference                          | <b>Description</b>                                                                  |
|-----------------------------------------------|-------------|------------------------------------|-------------------------------------------------------------------------------------|
| databaseid                                    | oid         | <b>PG DATAB</b><br><b>ASE</b> .oid | OID of the database.                                                                |
| relid                                         | oid         | <b>PG_CLASS.</b><br>oid            | OID of the table. It is the OID of<br>the primary table for a<br>partitioned table. |
| partid                                        | oid         | <b>PG_PARTITI</b><br>ON<br>.oid    | Partition OID. For an ordinary<br>table, the value of this column is<br>0.          |
| numscans                                      | bigint      |                                    | Number of times that sequential<br>scans are started.                               |
| tuples_retur<br>ned                           | bigint      | -                                  | Number of visible tuples fetched<br>by sequential scans.                            |
| tuples_fetch<br>ed                            | bigint      |                                    | Number of visible tuples fetched.                                                   |
| tuples_inser<br>ted                           | bigint      | $\overline{\phantom{0}}$           | Number of inserted records.                                                         |
| tuples_upda<br>ted                            | bigint      | $\overline{\phantom{0}}$           | Number of updated records.                                                          |
| tuples_delet<br>ed                            | bigint      |                                    | Number of deleted records.                                                          |
| tuples_hot_<br>updated                        | bigint      | $\overline{\phantom{0}}$           | Number of HOT updates.                                                              |
| n_live_tuple<br>S                             | bigint      | -                                  | Number of visible tuples.                                                           |
| last_autova<br>cuum_begin<br>n dead tu<br>ple | bigint      |                                    | Number of tuples deleted before<br>Autovacuum is executed.                          |
| n_dead_tup<br>les                             | bigint      |                                    | Number of tuples deleted after<br>Autovacuum is successful.                         |
| changes_sin<br>ce_analyze                     | bigint      |                                    | Last data modification time after<br>Analyze.                                       |
| blocks_fetc<br>hed                            | bigint      |                                    | Number of selected pages.                                                           |
| blocks_hit                                    | bigint      |                                    | Number of scanned pages.                                                            |
| cu_mem_hit                                    | bigint      | $\overline{\phantom{0}}$           | Number of CU memory hits.                                                           |

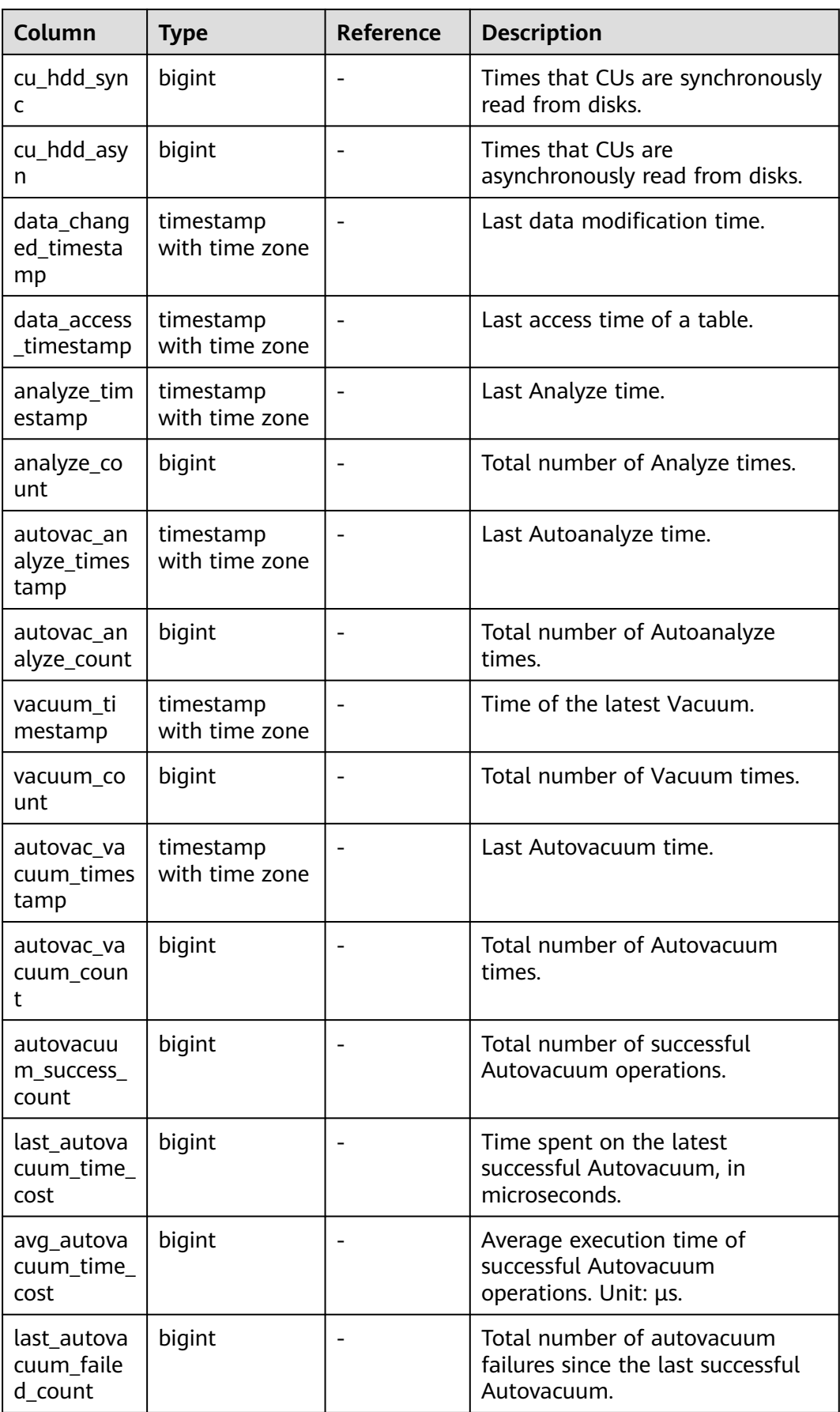

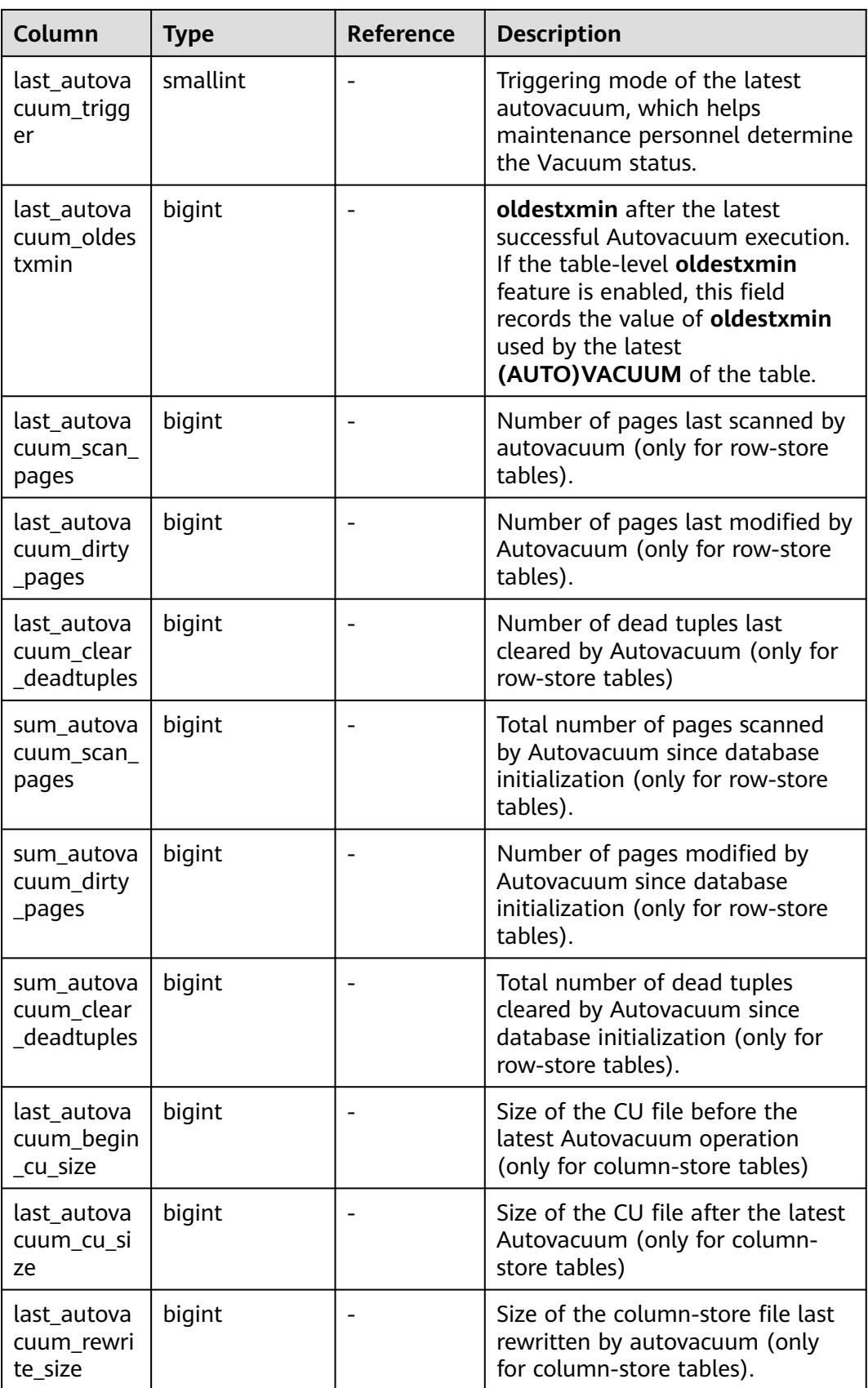

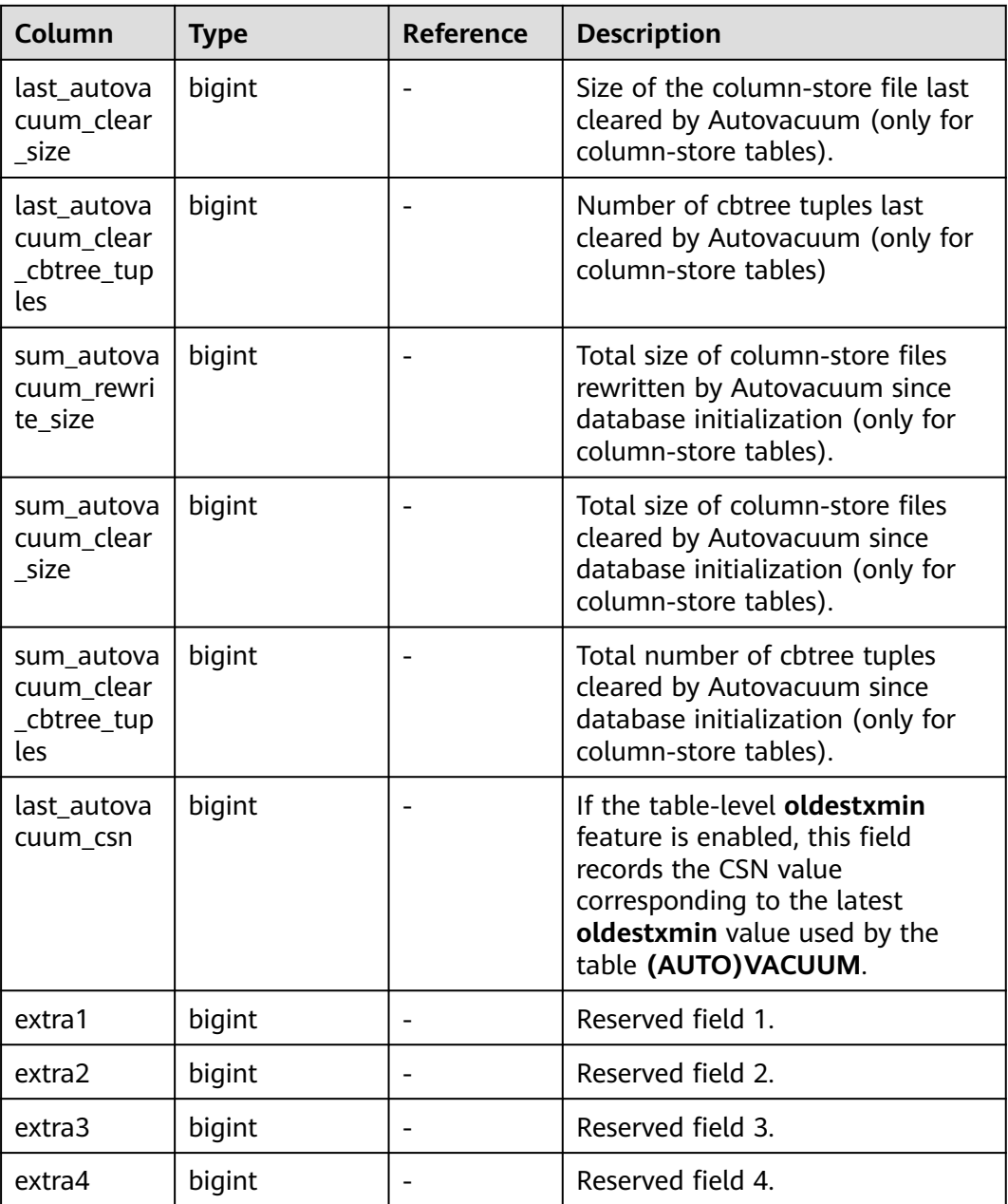

### **15.2.68 PG\_SUBSCRIPTION**

**PG\_SUBSCRIPTION** records all existing subscriptions.

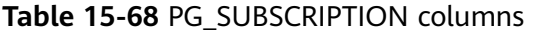

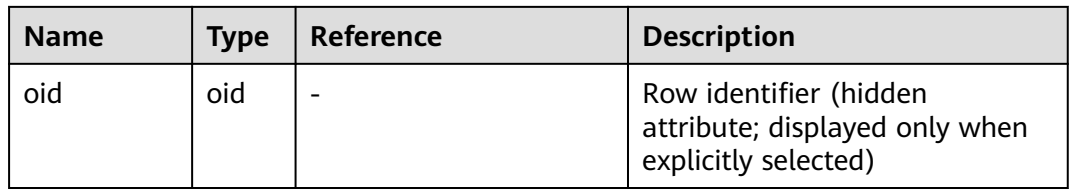

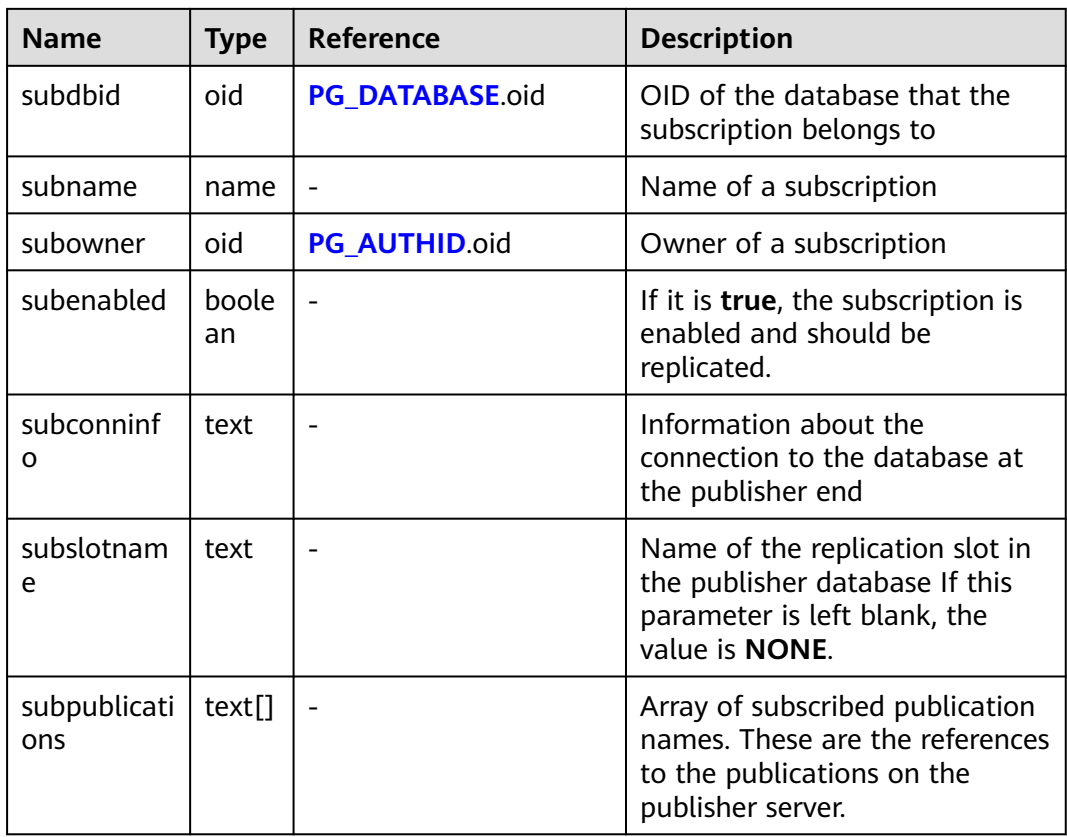

View all subscriptions.

```
SELECT * FROM pg_subscription;
 subdbid | subname | subowner | subenabled | 
                                  | subslotname | subpublications
---------+---------+----------+------------
                                                         +------------------------------------------------------------------------------------------+-------------+-----------------
15992 | mysub | 10 | t | host=1.1.1.1,2.2.2.2 port=10000,20000 dbname=postgres user=repusr1
password=password_123 | mysub | {mypub}
(1 row)
```
# **15.2.69 PG\_SYNONYM**

**PG\_SYNONYM** records the mapping between synonym object names and other database object names.

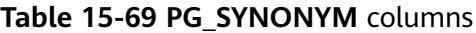

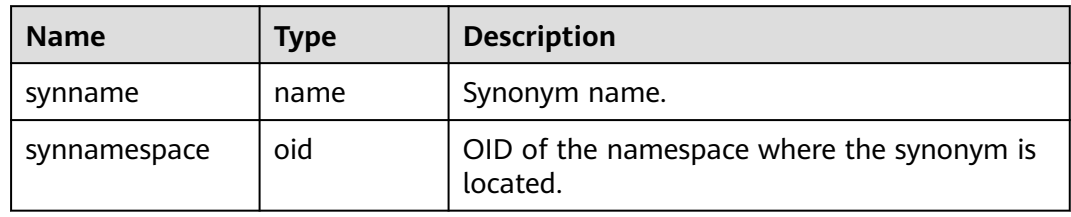

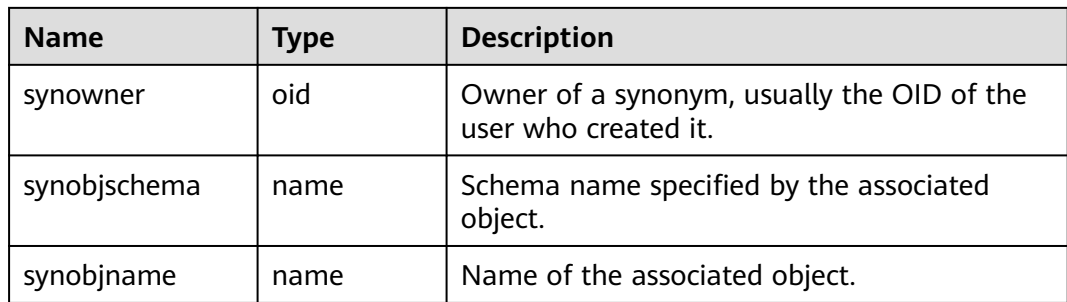

# **15.2.70 PG\_TABLESPACE**

**PG\_TABLESPACE** records tablespace information.

**Table 15-70** PG\_TABLESPACE columns

| <b>Name</b> | <b>Type</b>           | <b>Description</b>                                          |
|-------------|-----------------------|-------------------------------------------------------------|
| spcname     | name                  | Name of the tablespace                                      |
| spcowner    | oid                   | Owner of the tablespace, usually the user who<br>created it |
| spcacl      | aclitem <sup>[]</sup> | Access permissions For details, see GRANT and<br>REVOKE.    |
| spcoptions  | text[                 | Specifies options of the tablespace.                        |
| spcmaxsize  | text                  | Maximum size of the available disk space, in<br>bytes       |

# **15.2.71 PG\_TRIGGER**

**PG\_TRIGGER** records the trigger information.

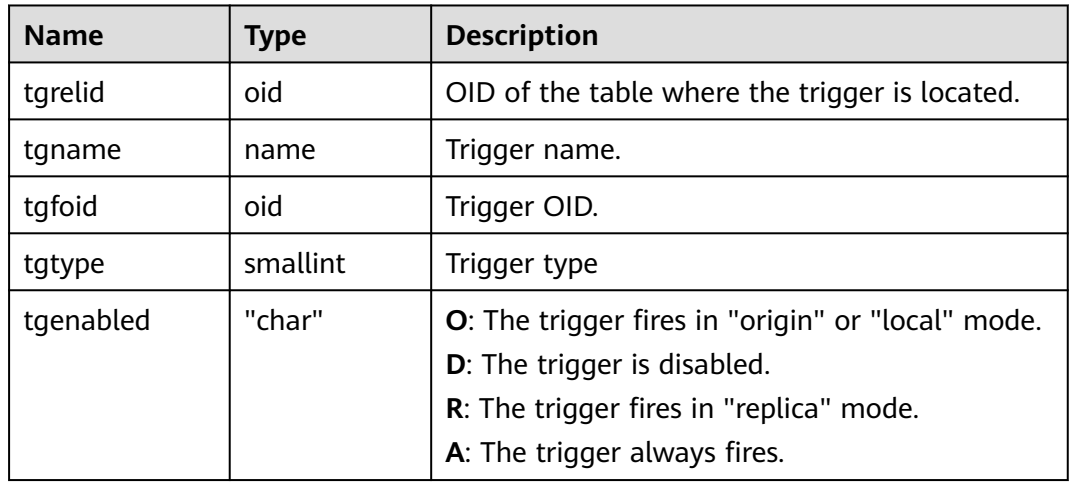

<span id="page-459-0"></span>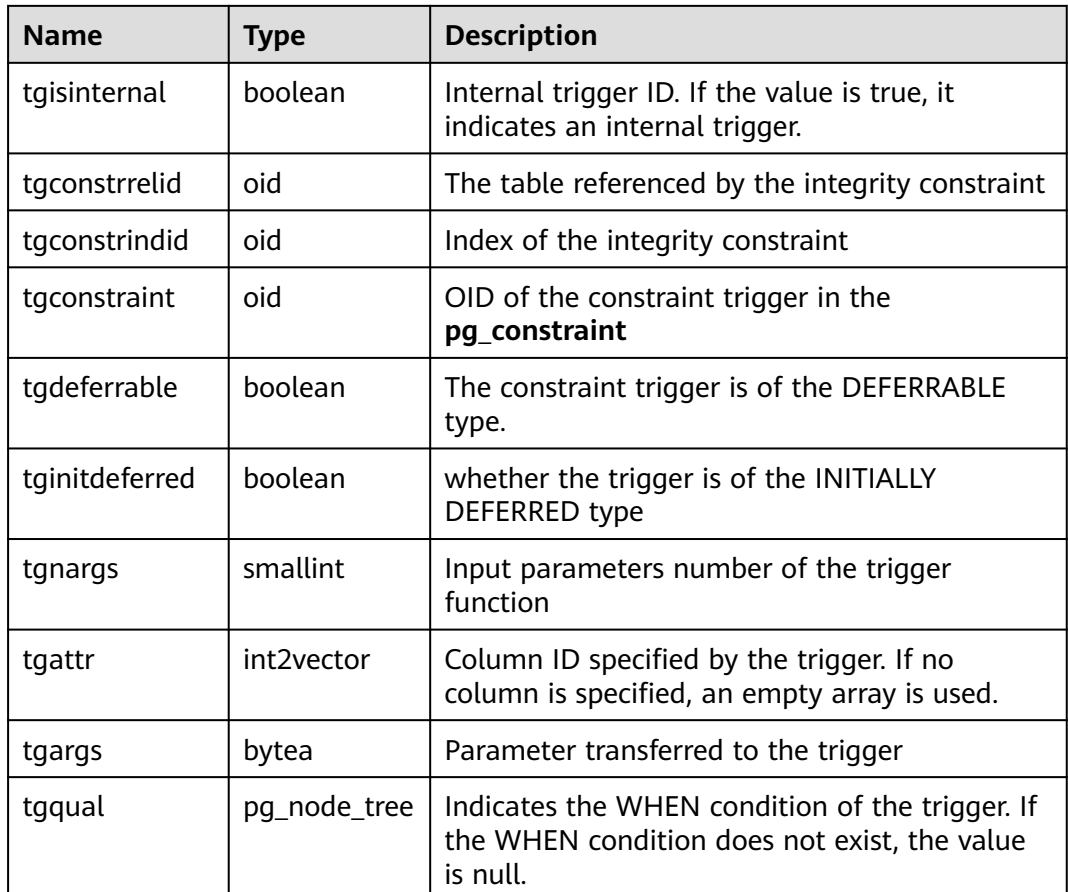

# **15.2.72 PG\_TS\_CONFIG**

**PG\_TS\_CONFIG** records entries representing text search configurations. A configuration specifies a particular text search parser and a list of dictionaries to use for each of the parser's output token types.

The parser is shown in the **PG\_TS\_CONFIG** entry, but the token-to-dictionary mapping is defined by subsidiary entries in **[PG\\_TS\\_CONFIG\\_MAP](#page-460-0)**.

| <b>Name</b>      | <b>Type</b> | <b>Reference</b> | <b>Description</b>                                                   |
|------------------|-------------|------------------|----------------------------------------------------------------------|
| oid              | oid         |                  | Row identifier (hidden<br>attribute; must be explicitly<br>selected) |
| cfgname          | name        |                  | Text search configuration<br>name                                    |
| cfgnames<br>pace | oid         | PG NAMESPACE.oid | OID of the namespace where<br>the configuration resides              |
| cfgowner         | oid         | PG AUTHID.oid    | Owner of the configuration                                           |

**Table 15-71** PG\_TS\_CONFIG columns

<span id="page-460-0"></span>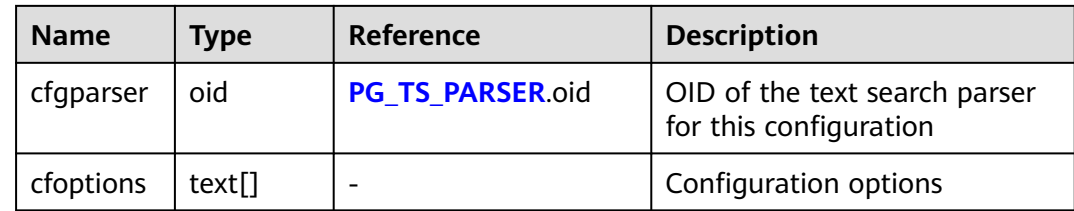

## **15.2.73 PG\_TS\_CONFIG\_MAP**

**PG\_TS\_CONFIG\_MAP** records entries showing which text search dictionaries should be consulted, and in what order, for each output token type of each text search configuration's parser.

**Table 15-72** PG\_TS\_CONFIG\_MAP columns

| <b>Name</b>  | <b>Type</b> | <b>Reference</b>     | <b>Description</b>                                     |
|--------------|-------------|----------------------|--------------------------------------------------------|
| mapcfg       | oid         | PG_TS_CONFIG.oi<br>d | OID of the PG_TS_CONFIG entry<br>owning this map entry |
| maptokentype | intege      | -                    | A token type emitted by the<br>configuration's parser  |
| mapsegno     | intege      |                      | Order in which to consult this<br>entry                |
| mapdict      | oid         | PG TS DICT.oid       | OID of the text search dictionary<br>to consult        |

### **15.2.74 PG\_TS\_DICT**

**PG\_TS\_DICT** records entries that define text search dictionaries. A dictionary depends on a text search template, which specifies all the implementation functions needed. The dictionary itself provides values for the user-settable parameters supported by the template.

This division of labor allows dictionaries to be created by unprivileged users. The parameters are specified by a text string **dictinitoption**, whose format and meaning vary depending on the template.

| <b>Name</b> | Type | Reference | <b>Description</b>                                                   |
|-------------|------|-----------|----------------------------------------------------------------------|
| oid         | oid  |           | Row identifier (hidden<br>attribute; must be<br>explicitly selected) |
| dictname    | name | -         | Text search dictionary<br>name                                       |

**Table 15-73** PG\_TS\_DICT columns

<span id="page-461-0"></span>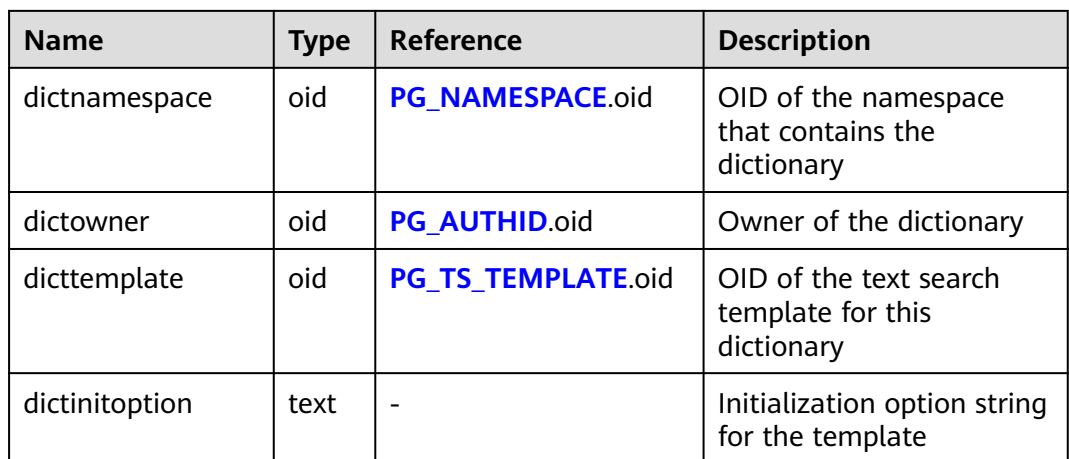

# **15.2.75 PG\_TS\_PARSER**

**PG\_TS\_PARSER** records entries defining text search parsers. A parser splits input text into lexemes and assigns a token type to each lexeme. Since a parser must be implemented by C functions, parsers can be created only by database administrators.

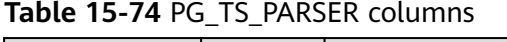

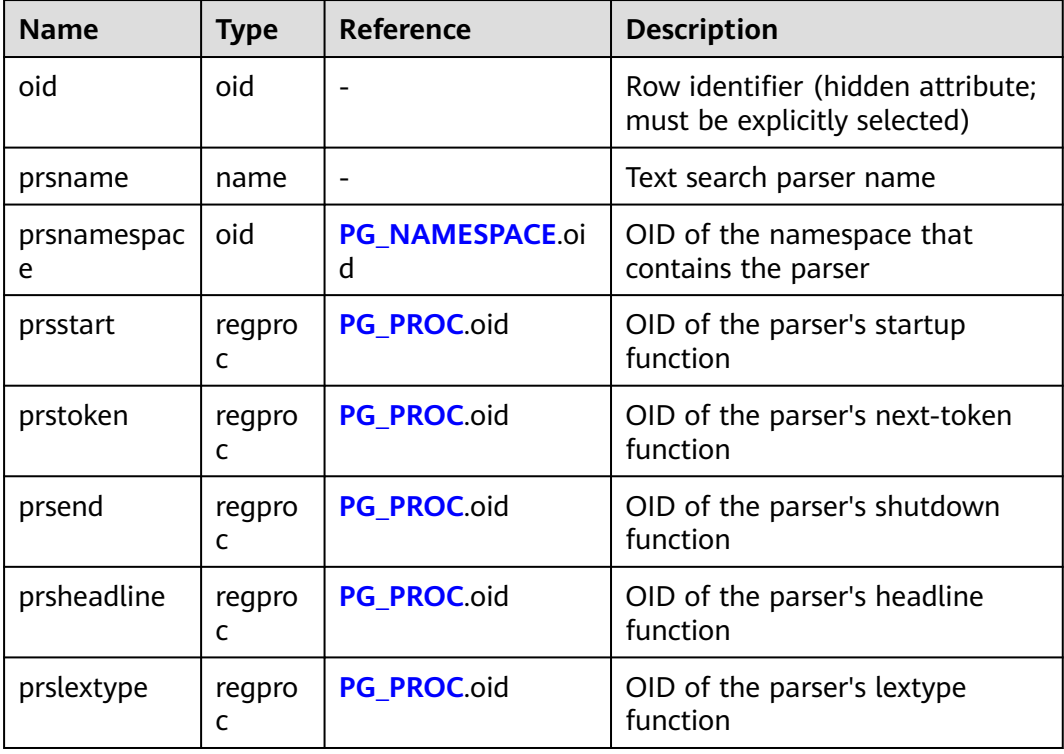

# **15.2.76 PG\_TS\_TEMPLATE**

**PG\_TS\_TEMPLATE** records entries defining text search templates. A template provides a framework for text search dictionaries. Since a template must be

<span id="page-462-0"></span>implemented by C functions, templates can be created only by database administrators.

| <b>Name</b>       | <b>Type</b> | Reference        | <b>Description</b>                                                   |
|-------------------|-------------|------------------|----------------------------------------------------------------------|
| oid               | oid         |                  | Row identifier (hidden<br>attribute; must be explicitly<br>selected) |
| tmplname          | name        |                  | Text search template name                                            |
| tmplnamespac<br>e | oid         | PG NAMESPACE.oid | OID of the namespace that<br>contains the template                   |
| tmplinit          | regpro<br>C | PG PROC.oid      | OID of the template's<br>initialization function                     |
| tmpllexize        | regpro<br>C | PG PROC.oid      | OID of the template's lexize<br>function                             |

**Table 15-75** PG\_TS\_TEMPLATE columns

### **15.2.77 PG\_TYPE**

**PG\_TYPE** records the information about data types.

**Table 15-76** PG\_TYPE columns

| <b>Name</b>      | <b>Type</b> | <b>Description</b>                                                                                                    |
|------------------|-------------|----------------------------------------------------------------------------------------------------|
| typname          | name        | Data type name                                                                                                    |
| typnamesp<br>ace | oid         | OID of the namespace that contains this type                                                                                                    |
| typowner         | oid         | Owner of this type                                                                                                    |
| typlen           | smallint    | Number of bytes in the internal representation of<br>the type for a fixed-size type. But for a variable-<br>length type, typlen is negative.<br>• -1 indicates a "varlena" type (one that has a                                                                                                    |
|                  |             | length word).                                                                                                    |
|                  |             | -2 indicates a null-terminated C string.                                                                                                    |
| typbyval         | boolean     | Whether the value of this type is passed by<br>parameter or reference of this column. TYPBYVAL is<br>false if the type of <b>TYPLEN</b> is not 1, 2, 4, or 8,<br>because values of this type are always passed by<br>reference of this column. TYPBYVAL can be false<br>even the <b>TYPLEN</b> is passed by parameter of this<br>column. |

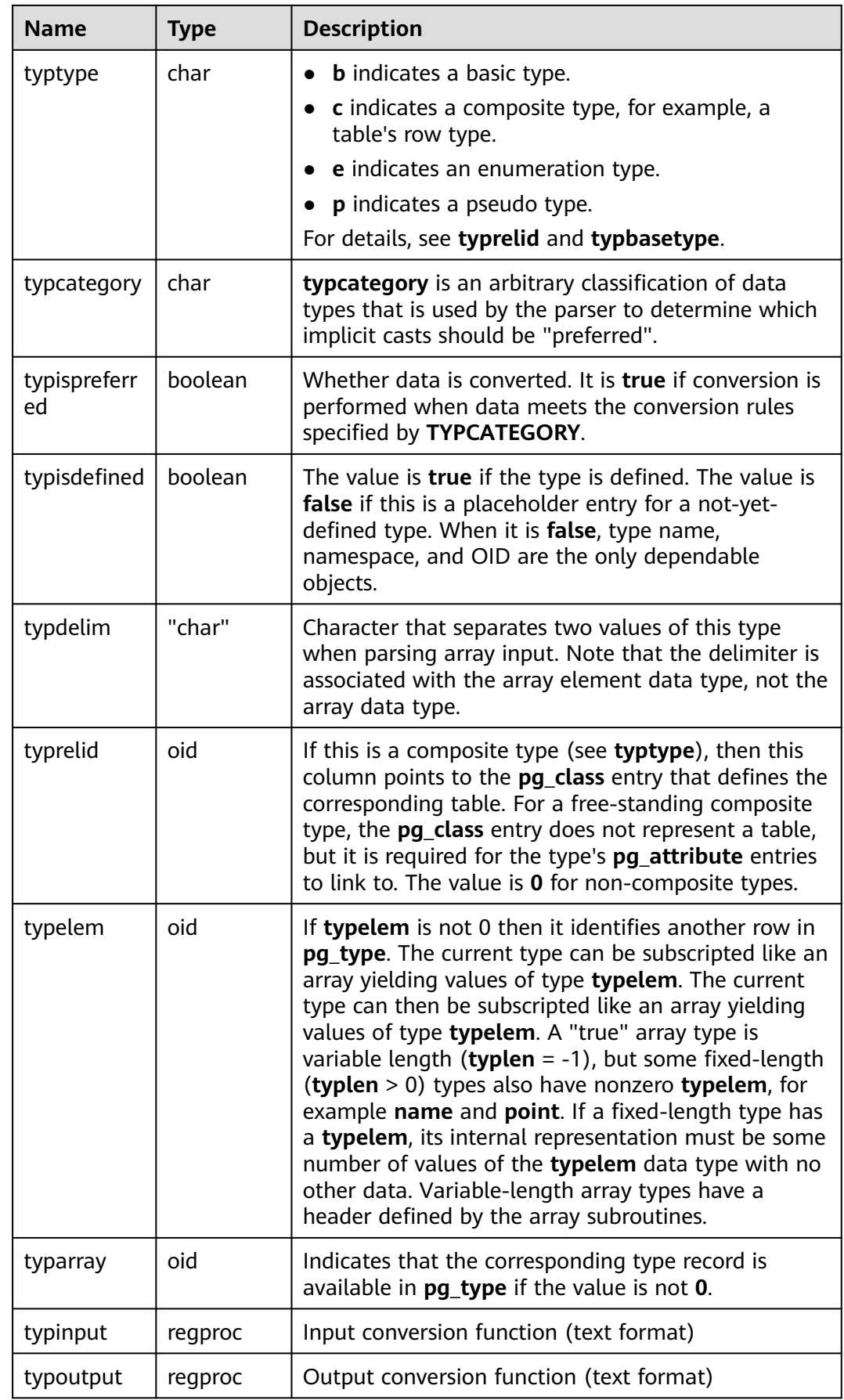

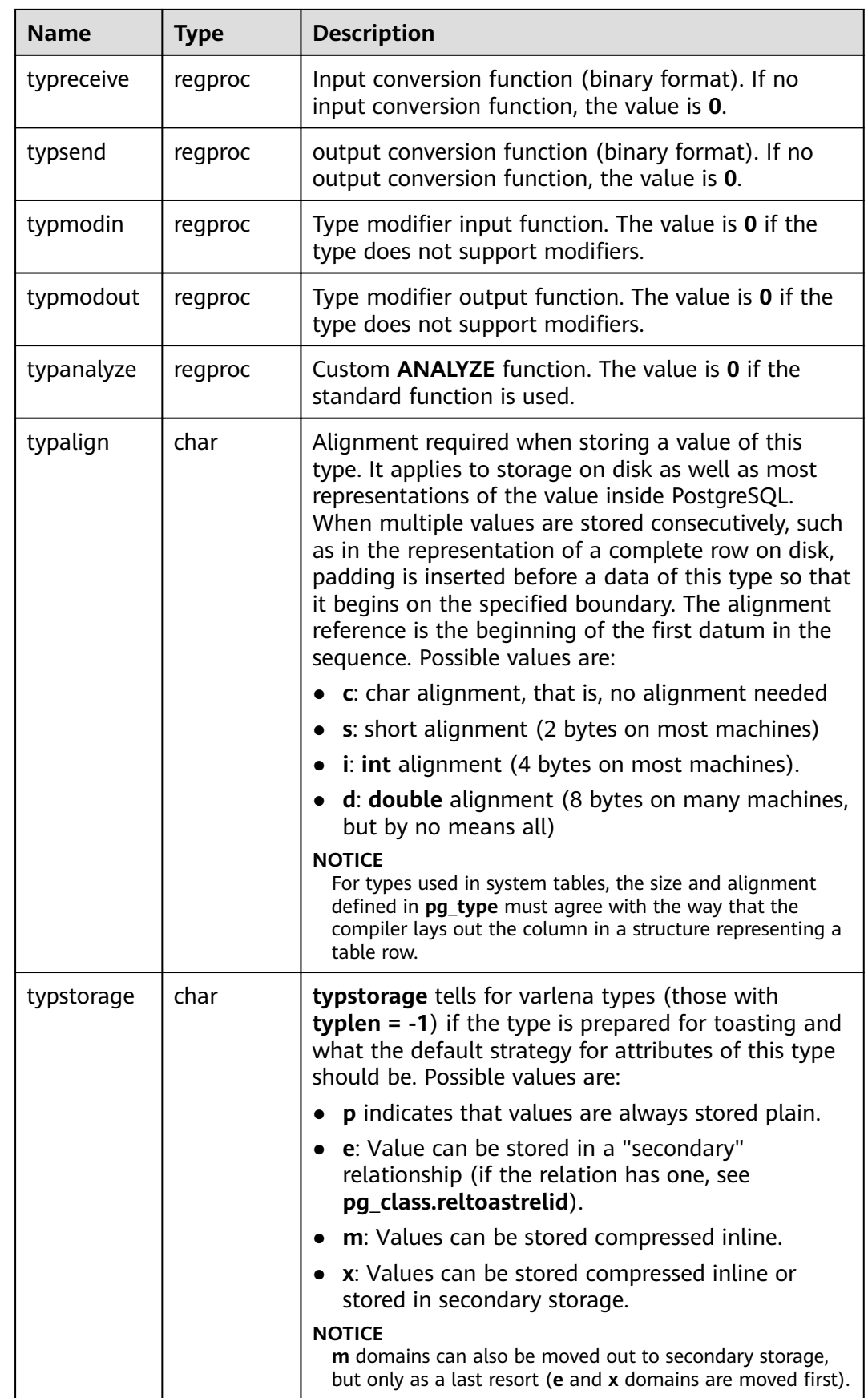

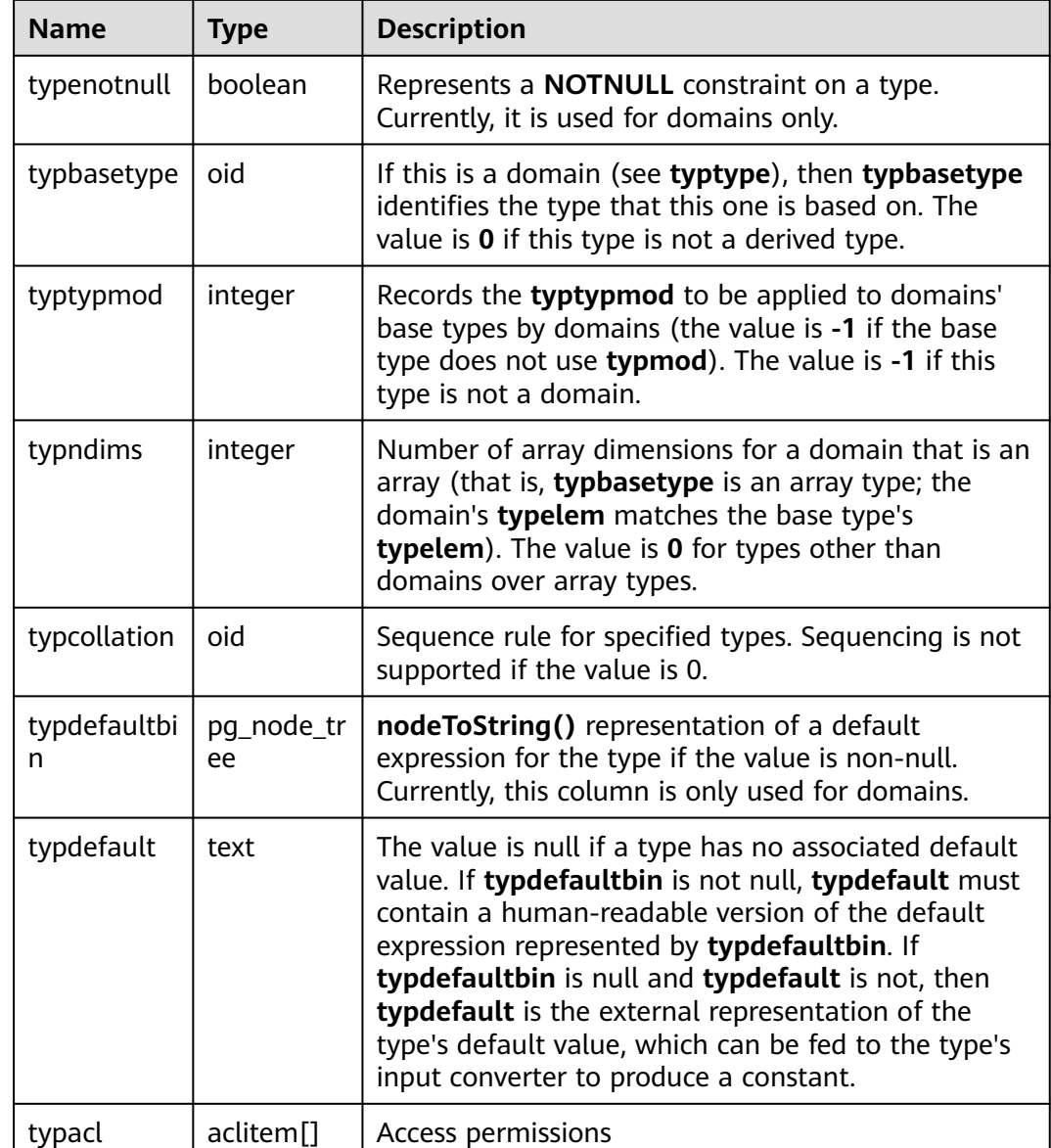

### **15.2.78 PG\_USER\_MAPPING**

**PG\_USER\_MAPPING** records the mappings from local users to remote.

It is accessible only to users with system administrator rights. You can use view **[PG\\_USER\\_MAPPINGS](#page-623-0)** to query common users.

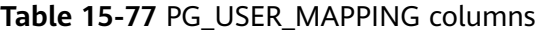

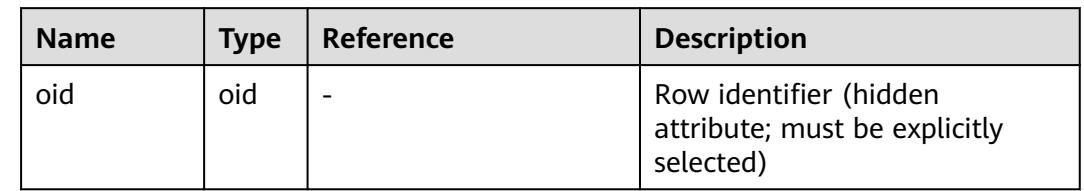

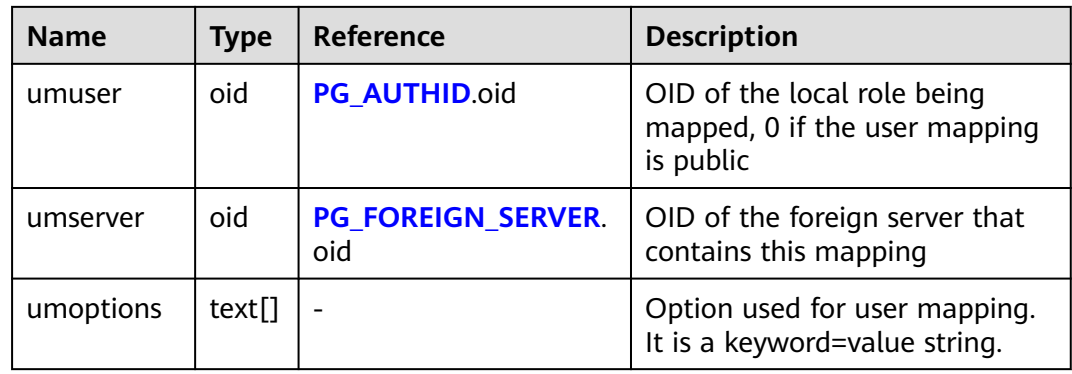

# **15.2.79 PG\_USER\_STATUS**

**PG\_USER\_STATUS** records the states of users that access to the database. It is accessible only to users with system administrator rights.

**Table 15-78** PG\_USER\_STATUS columns

| <b>Name</b>   | <b>Type</b>              | <b>Description</b>                                                                                                    |
|---------------|--------------------------|----------------------------------------------------------------------------------------------------|
| roloid        | oid                      | ID of the role                                                                                                    |
| failcount     | integer                  | Specifies the number of failed<br>attempts.                                                                                                    |
| locktime      | timestamp with time zone | Time at which the role is locked                                                                                                    |
| rolstatus     | smallint                 | Role state<br>0: normal<br>1 indicates that the role is locked<br>for some time because the failed<br>login attempts exceed the threshold<br>2 indicates that the role is locked<br>by the administrator. |
| permspac<br>e | bigint                   | Size of the permanent table storage<br>space used by a role in the current<br>instance.                                                                                                    |
| tempspac<br>e | bigint                   | Size of the temporary table storage<br>space used by a role in the current<br>instance.                                                                                                    |

# **15.2.80 PG\_WORKLOAD\_ACTION**

**PG\_WORKLOAD\_ACTION** records information about **query\_band**.

| <b>Name</b> | Type | <b>Description</b>                                 |
|-------------|------|----------------------------------------------------|
| qband       | name | query_band key-value pairs                         |
| class       | name | Class of the object associated with<br>query_band  |
| object      | name | Object associated with query_band                  |
| action      | name | Action of the object associated with<br>query_band |

**Table 15-79** PG\_WORKLOAD\_ACTION columns

# **15.2.81 PGXC\_CLASS**

**PGXC\_CLASS** records the replicated or distributed information for each table.

| <b>Name</b>     | <b>Type</b>          | <b>Description</b>                                                                 |
|-----------------|----------------------|------------------------------------------------------------------------------------|
| pcrelid         | oid                  | Table OID                                                                          |
| pclocatortype   | "char"               | Locator type<br>$H+$ hash<br>M: Modulo<br>$N:$ Round Robin<br><b>R</b> : Replicate |
| pchashalgorithm | smallint             | Distributed tuple using the hash algorithm                                         |
| pchashbuckets   | smallint             | Value of a harsh container                                                         |
| pgroup          | name                 | Name of the node group                                                             |
| redistributed   | "char"               | The table has been redistributed.                                                  |
| redis_order     | integer              | Redistribution sequence                                                            |
| pcattnum        | int2vector           | Column number used as a distribution key                                           |
| nodeoids        | oidvector_ex<br>tend | List of distributed table node OIDs                                                |
| options         | text                 | Extension status information. This is a<br>reserved column in the system.          |

**Table 15-80** PGXC\_CLASS columns

# **15.2.82 PGXC\_GROUP**

**PGXC\_GROUP** records information about node groups.
| <b>Name</b>       | <b>Type</b>          | <b>Description</b>                                                  |
|-------------------|----------------------|---------------------------------------------------------------------|
| group_name        | name                 | Name of the node group                                              |
| in_redistribution | "char"               | Whether redistribution is required                                  |
|                   |                      | <b>n</b> indicates that the Node Group is<br>not redistributed.     |
|                   |                      | • y indicates the source Node Group<br>in redistribution.           |
|                   |                      | <b>t</b> indicates the destination Node<br>Group in redistribution. |
| group_members     | oidvector ex<br>tend | Node OID list of the node group                                     |
| group_buckets     | text                 | Distributed data bucket group                                       |
| is installation   | boolean              | Whether to install a sub-cluster                                    |
| group_acl         | aclitem[]            | Access permissions                                                  |
| group_kind        | "char"               | Node Group type                                                     |
|                   |                      | <i>i</i> indicates an installation Node<br>Group.                   |
|                   |                      | n indicates a Node Group in a<br>common, non-logical cluster.       |
|                   |                      | v indicates a Node Group in a<br>logical cluster.                   |
|                   |                      | e indicates an elastic cluster.                                     |

**Table 15-81** PGXC\_GROUP columns

## **15.2.83 PGXC\_NODE**

**PGXC\_NODE** records information about cluster nodes.

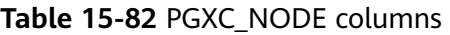

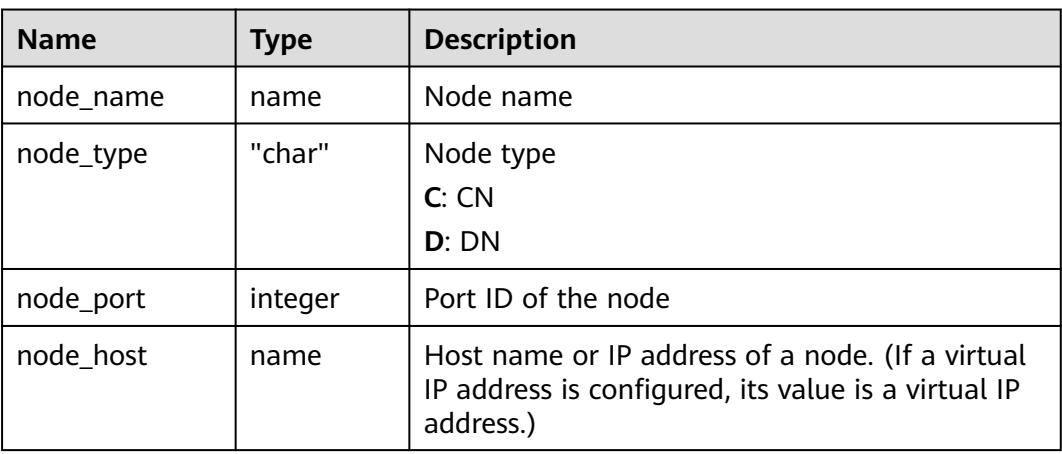

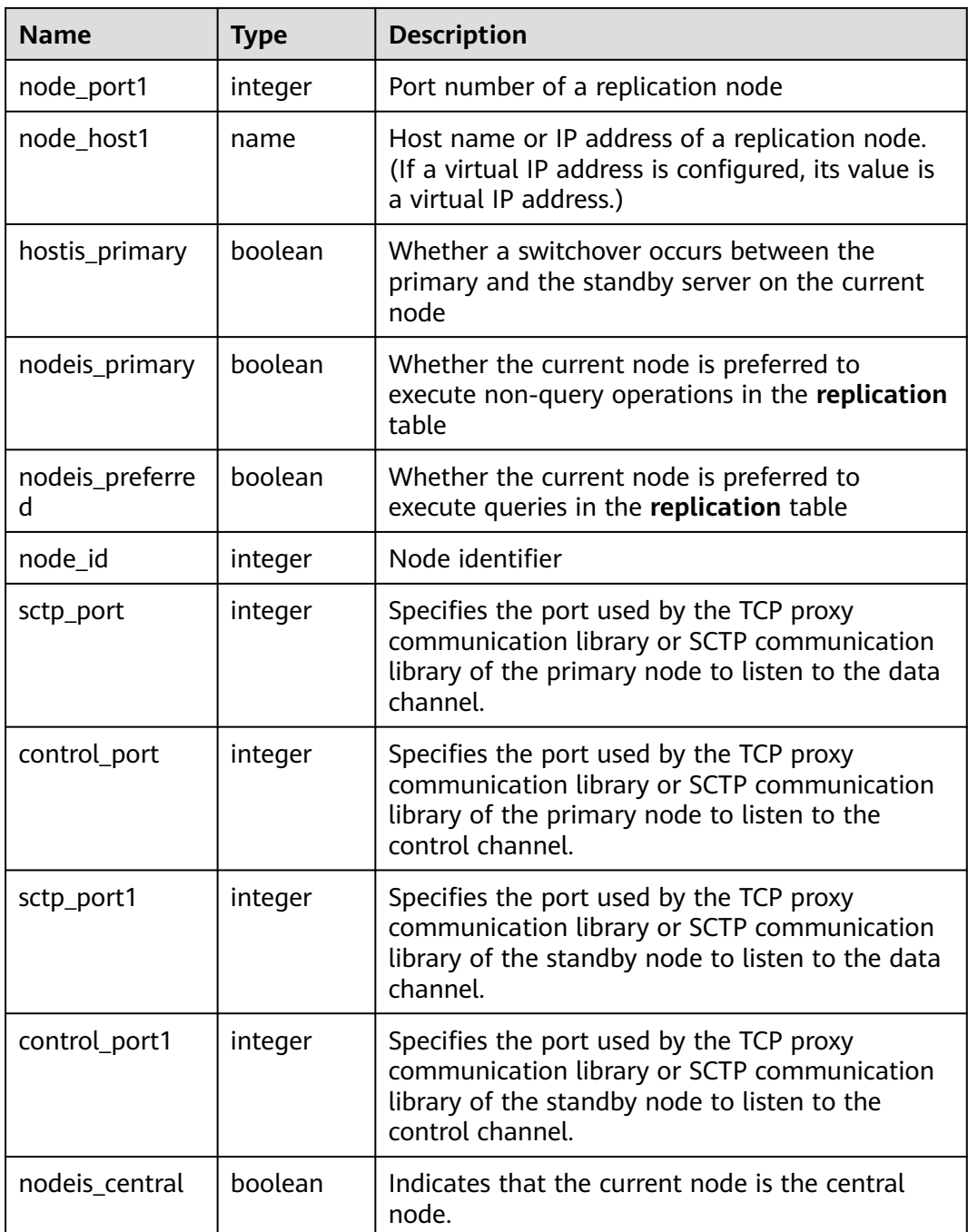

#### **Examples**

Query the CN and DN information of the cluster.

```
select * from pgxc_node;
node_name | node_type | node_port | node_host | node_port1 | node_host1 | hostis_primary |
nodeis_primary | nodeis_preferred
 | node_id | sctp_port | control_port | sctp_port1 | control_port1 | nodeis_central
--------------+-----------+-----------+----------------+------------+----------------+----------------+----------------
+-----------------
-+-------------+-----------+--------------+------------+---------------+----------------
dn_6001_6002 | D | 40000 | 192.**.***.**1 | 45000 | 192.**.***2 | t | f | f | f
 | 1644780306 | 40002 | 40003 | 45002 | 45003 | f
```
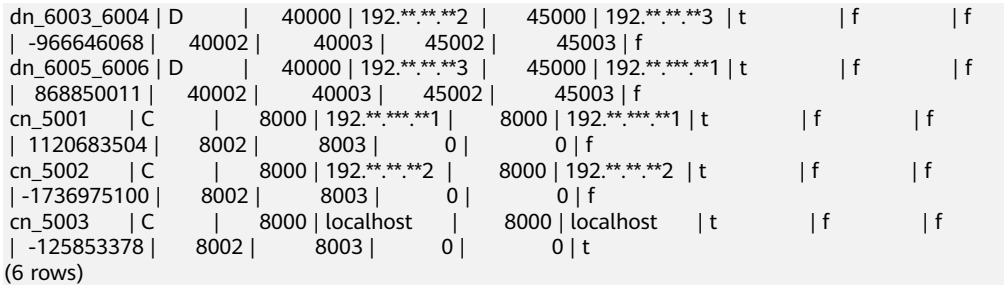

# **15.2.84 PLAN\_TABLE\_DATA**

**PLAN\_TABLE\_DATA** stores the plan information collected by **EXPLAIN PLAN**. Different from the **[PLAN\\_TABLE](#page-698-0)** view, the system catalog **PLAN\_TABLE\_DATA** stores the plan information collected by all sessions and users.

| <b>Name</b>  | <b>Type</b>        | <b>Description</b>                                                                                                    |
|--------------|--------------------|----------------------------------------------------------------------------------------------------|
| session_id   | text               | Session that inserts the data. Its value consists<br>of a service thread start timestamp and a<br>service thread ID. Values are constrained by<br><b>NOT NULL.</b> |
| user_id      | oid                | User who inserts the data. Values are<br>constrained by NOT NULL.                                                                                                  |
| statement id | varchar2(30)       | Query tag specified by a user                                                                                                    |
| plan_id      | bigint             | ID of a plan to be queried                                                                                                    |
| id           | int                | Node ID in a plan                                                                                                    |
| operation    | varchar2(30)       | Operation description                                                                                                    |
| options      | varchar2(255)      | Operation parameters                                                                                                    |
| object_name  | name               | Name of an operated object. It is defined by<br>users.                                                                                                    |
| object_type  | varchar2(30)       | Object type                                                                                                    |
| object_owner | name               | User-defined schema to which an object<br>belongs                                                                                                    |
| projection   | varchar2(400<br>0) | Returned column information                                                                                                    |

**Table 15-83** PLAN\_TABLE columns

#### $\Box$  Note

- **PLAN TABLE DATA** records data of all users and sessions on the current node. Only administrators can access all the data. Common users can view only their own data in the **[PLAN\\_TABLE](#page-698-0)** view.
- Data of inactive (exited) sessions is cleaned from **PLAN\_TABLE\_DATA** by **gs\_clean** after being stored in this system catalog for a certain period of time (5 minutes by default). You can also manually run **gs\_clean -C** to delete inactive session data from the table..
- Data is automatically inserted into **PLAN\_TABLE\_DATA** after **EXPLAIN PLAN** is executed. Therefore, do not manually insert data into or update data in **PLAN\_TABLE\_DATA**. Otherwise, data in **PLAN\_TABLE\_DATA** may be disordered. To delete data from **PLAN\_TABLE\_DATA**, you are advised to use the **[PLAN\\_TABLE](#page-698-0)** view.
- Information in the **statement\_id**, **object\_name**, **object\_owner**, and **projection** columns is stored in letter cases specified by users and information in other columns is stored in uppercase.

#### **15.2.85 SNAPSHOT**

**SNAPSHOT** records the start and end time of each performance view snapshot creation. After **enable\_wdr\_snapshot** is set to **on**, this catalog is created and maintained by the background snapshot thread. It is accessible only to users with system administrator rights.

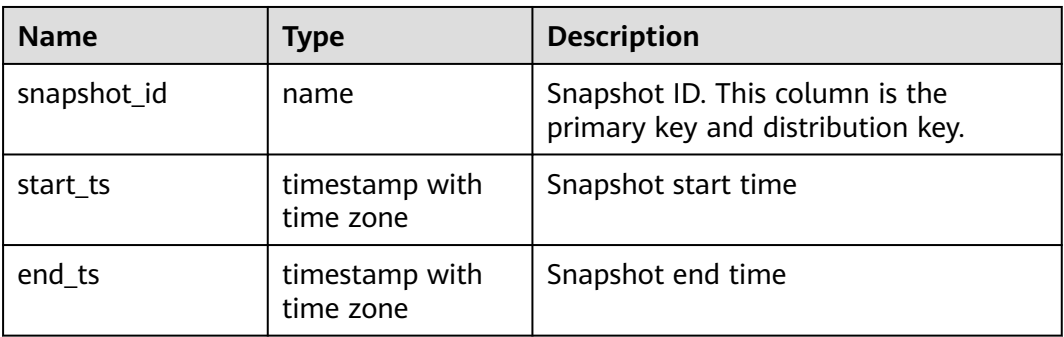

**Table 15-84** dbms\_om.snapshot columns

#### **NOTICE**

- This system catalog's schema is **dbms\_om**.
- Do not modify or delete this catalog externally. Otherwise, functions related to view snapshots may not work properly.

#### **15.2.86 TABLES\_SNAP\_TIMESTAMP**

**TABLES\_SNAP\_TIMESTAMP** records the start and end time of the snapshots created for each performance view. After **enable\_wdr\_snapshot** is set to **on**, this catalog is created and maintained by the background snapshot thread. It is accessible only to users with system administrator rights.

| <b>Name</b> | <b>Type</b>                 | <b>Description</b>                                                   |
|-------------|-----------------------------|----------------------------------------------------------------------|
| snapshot_id | name                        | Snapshot ID. This column is the<br>primary key and distribution key. |
| db name     | text                        | Name of the database to which the<br>view belongs                    |
| tablename   | text                        | View name                                                            |
| start ts    | timestamp with<br>time zone | Snapshot start time                                                  |
| end ts      | timestamp with<br>time zone | Snapshot end time                                                    |

Table 15-85 dbms om.tables snap timestamp columns

#### **NOTICE**

- This system catalog's schema is **dbms\_om**.
- Do not modify or delete this catalog externally. Otherwise, functions related to view snapshots may not work properly.

#### **15.2.87 PG\_JOB\_INFO**

**PG\_JOB\_INFO** records the execution results of scheduled tasks. The schema of the system catalog is dbms\_om.

| <b>Name</b> | <b>Type</b>            | <b>Description</b>                                |
|-------------|------------------------|---------------------------------------------------|
| job_id      | integer                | Job ID                                            |
| job_db      | oid                    | OID of the database where the task is<br>located. |
| start_time  | timestamp with<br>zone | Task execution start time                         |
| status      | character(8)           | <b>Task execution status</b>                      |
| end time    | timestamp with<br>zone | Task execution end time                           |
| err msg     | text                   | Task execution error information                  |

**Table 15-86** pg\_job\_info columns

## **15.2.88 System Catalogs for Performance View Snapshot**

After **enable\_wdr\_snapshot** is set to **on**, the background snapshot thread creates and maintains a system catalog named in the format of **SNAP\_**View name to

record the snapshot result of each performance view. The following system catalogs are accessible only to users with system administrator rights:

- SNAP **PGXC OS RUN INFO**
- SNAP\_**[PGXC\\_WAIT\\_EVENTS](#page-681-0)**
- SNAP\_**[PGXC\\_INSTR\\_UNIQUE\\_SQL](#page-641-0)**
- SNAP\_**[PGXC\\_STAT\\_BAD\\_BLOCK](#page-659-0)**
- SNAP\_**[PGXC\\_STAT\\_BGWRITER](#page-659-0)**
- SNAP\_**[PGXC\\_STAT\\_REPLICATION](#page-664-0)**
- SNAP\_**[PGXC\\_REPLICATION\\_SLOTS](#page-644-0)**
- SNAP\_**[PGXC\\_SETTINGS](#page-653-0)**
- SNAP\_**[PGXC\\_INSTANCE\\_TIME](#page-639-0)**
- **.** SNAP GLOBAL WORKLOAD TRANSACTION
- SNAP\_**[PGXC\\_WORKLOAD\\_SQL\\_COUNT](#page-695-0)**
- SNAP\_**[PGXC\\_STAT\\_DATABASE](#page-660-0)**
- SNAP\_**[GLOBAL\\_STAT\\_DATABASE](#page-496-0)**
- SNAP\_**[PGXC\\_REDO\\_STAT](#page-644-0)**
- SNAP\_**[GLOBAL\\_REDO\\_STAT](#page-496-0)**
- SNAP\_**[PGXC\\_REL\\_IOSTAT](#page-644-0)**
- SNAP\_**[GLOBAL\\_REL\\_IOSTAT](#page-496-0)**
- SNAP **[PGXC\\_TOTAL\\_MEMORY\\_DETAIL](#page-671-0)**
- $\bullet$  SNAP **[PGXC\\_NODE\\_STAT\\_RESET\\_TIME](#page-643-0)**
- SNAP\_**[PGXC\\_SQL\\_COUNT](#page-668-0)**
- SNAP\_**[GLOBAL\\_TABLE\\_STAT](#page-499-0)**
- SNAP\_**[GLOBAL\\_TABLE\\_CHANGE\\_STAT](#page-498-0)**
- SNAP\_**[GLOBAL\\_COLUMN\\_TABLE\\_IO\\_STAT](#page-495-0)**
- **•** SNAP **GLOBAL ROW TABLE IO STAT**

Except the new **snapshot id** column (of the bigint type), the definitions of the other columns in these system catalogs are the same as those of the corresponding views, and the distribution key of each system catalog is **snapshot\_id**.

For example, **SNAP\_PGXC\_OS\_RUN\_INFO** is used to record snapshots of the **PGXC\_OS\_RUN\_INFO** view. The **snapshot\_id** column is new, and other columns are the same as those of the **PGXC\_OS\_RUN\_INFO** view.

#### **NOTICE**

- The schema of all above system catalogs is **dbms\_om**.
- Do not modify or delete these catalogs externally. Otherwise, functions related to view snapshots may not work properly.

# **15.3 System Views**

# **15.3.1 ALL\_ALL\_TABLES**

**ALL\_ALL\_TABLES** displays the tables or views accessible to the current user.

| <b>Name</b>     | <b>Type</b> | <b>Description</b>                            |
|-----------------|-------------|-----------------------------------------------|
| owner           | name        | Owner of the table or the view                |
| table name      | name        | Name of the table or the view                 |
| tablespace_name | name        | Tablespace where the table or view is located |

**Table 15-87** ALL\_ALL\_TABLES columns

# **15.3.2 ALL\_CONSTRAINTS**

**ALL\_CONSTRAINTS** displays information about constraints accessible to the current user.

| <b>Name</b>     | <b>Type</b>                  | <b>Description</b>                                                                                  |
|-----------------|------------------------------|----------------------------------------------------------------------------------------------------|
| constraint_name | vcharacter<br>varying $(64)$ | Constraint name                                                                                     |
| constraint_type | text                         | Constraint type                                                                                     |
|                 |                              | $\bullet$ C: Check constraint.                                                                      |
|                 |                              | • F: Foreign key constraint                                                                         |
|                 |                              | • P: Primary key constraint                                                                         |
|                 |                              | U: Unique constraint.                                                                               |
| table_name      | character<br>varying $(64)$  | Name of constraint-related table                                                                    |
| index_owner     | character<br>varying $(64)$  | Owner of constraint-related index (only<br>for the unique constraint and primary key<br>constraint) |
| index_name      | character<br>varying $(64)$  | Name of constraint-related index (only for<br>the unique constraint and primary key<br>constraint)  |

**Table 15-88** ALL\_CONSTRAINTS columns

# **15.3.3 ALL\_CONS\_COLUMNS**

**ALL\_CONS\_COLUMNS** displays information about constraint columns accessible to the current user.

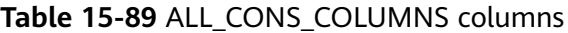

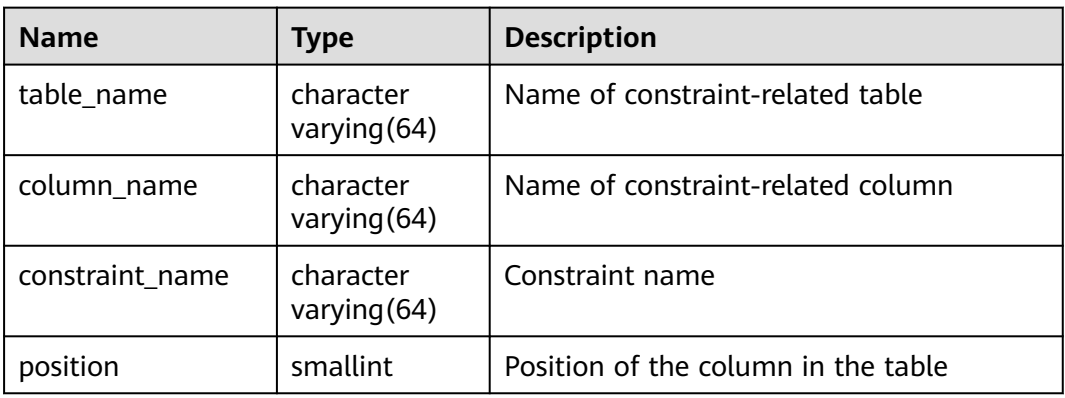

#### **15.3.4 ALL\_COL\_COMMENTS**

**ALL\_COL\_COMMENTS** displays column comments of tables and views that the current user can access.

**Table 15-90** ALL\_COL\_COMMENTS columns

| <b>Name</b> | Type                   | <b>Description</b>    |
|-------------|------------------------|-----------------------|
| column_name | character varying (64) | Column name           |
| table name  | character varying (64) | Table/View name       |
| owner       | character varying (64) | Owner of a table/view |
| comments    | text                   | Comments              |

## **15.3.5 ALL\_DEPENDENCIES**

**ALL\_DEPENDENCIES** displays dependencies between functions and advanced packages accessible to the current user.

#### **NOTICE**

Currently in GaussDB(DWS), this table is empty without any record due to information constraints.

| <b>Name</b>          | <b>Type</b>             | <b>Description</b>                           |
|----------------------|-------------------------|----------------------------------------------|
| owner                | character varying (30)  | Owner of the object                          |
| name                 | character varying (30)  | Object name                                  |
| type                 | character varying (17)  | Type of the object                           |
| referenced_owner     | character varying (30)  | Owner of the referenced<br>object            |
| referenced name      | character varying (64)  | Name of the referenced<br>object             |
| referenced_type      | character varying(17)   | Type of the referenced<br>object             |
| referenced_link_name | character varying (128) | Name of the link to the<br>referenced object |
| schemaid             | numeric                 | ID of the current schema                     |
| dependency_type      | character varying $(4)$ | Dependency type (REF or<br>HARD)             |

**Table 15-91** ALL\_DEPENDENCIES columns

# **15.3.6 ALL\_IND\_COLUMNS**

**ALL\_IND\_COLUMNS** displays all index columns accessible to the current user.

| <b>Name</b>     | <b>Type</b>            | <b>Description</b>                 |
|-----------------|------------------------|------------------------------------|
| index_owner     | character varying (64) | Index owner                        |
| index name      | character varying (64) | Index name                         |
| table_owner     | character varying (64) | Table owner                        |
| table_name      | character varying (64) | Table name                         |
| column name     | name                   | Column name                        |
| column_position | smallint               | Position of column in the<br>index |

**Table 15-92** ALL\_IND\_COLUMNS columns

# **15.3.7 ALL\_IND\_EXPRESSIONS**

**ALL\_IND\_EXPRESSIONS** displays information about the expression indexes accessible to the current user.

| <b>Name</b>       | <b>Type</b>            | <b>Description</b>                                          |
|-------------------|------------------------|-------------------------------------------------------------|
| index owner       | character varying (64) | Index owner                                                 |
| index name        | character varying (64) | Index name                                                  |
| table owner       | character varying (64) | Table owner                                                 |
| table_name        | character varying (64) | Table name                                                  |
| column_expression | text                   | Function-based index<br>expression of a specified<br>column |
| column_position   | smallint               | Position of a column in<br>the index                        |

**Table 15-93** ALL\_IND\_EXPRESSIONS columns

#### **15.3.8 ALL\_INDEXES**

**ALL\_INDEXES** displays information about indexes accessible to the current user.

**Table 15-94** ALL\_INDEXES columns

| <b>Name</b> | <b>Type</b>            | <b>Description</b>                                              |
|-------------|------------------------|-----------------------------------------------------------------|
| owner       | character varying (64) | Index owner                                                     |
| index_name  | character varying (64) | Index name                                                      |
| table_name  | character varying (64) | Name of the table<br>corresponding to the<br>index.             |
| uniqueness  | text                   | Whether the index is a<br>unique index                          |
| generated   | character varying(1)   | Whether the index name<br>is generated by the<br>system         |
| partitioned | character(3)           | Whether the index has<br>the property of the<br>partition table |

# **15.3.9 ALL\_OBJECTS**

**ALL\_OBJECTS** displays all database objects accessible to the current user.

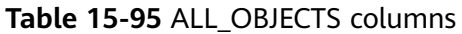

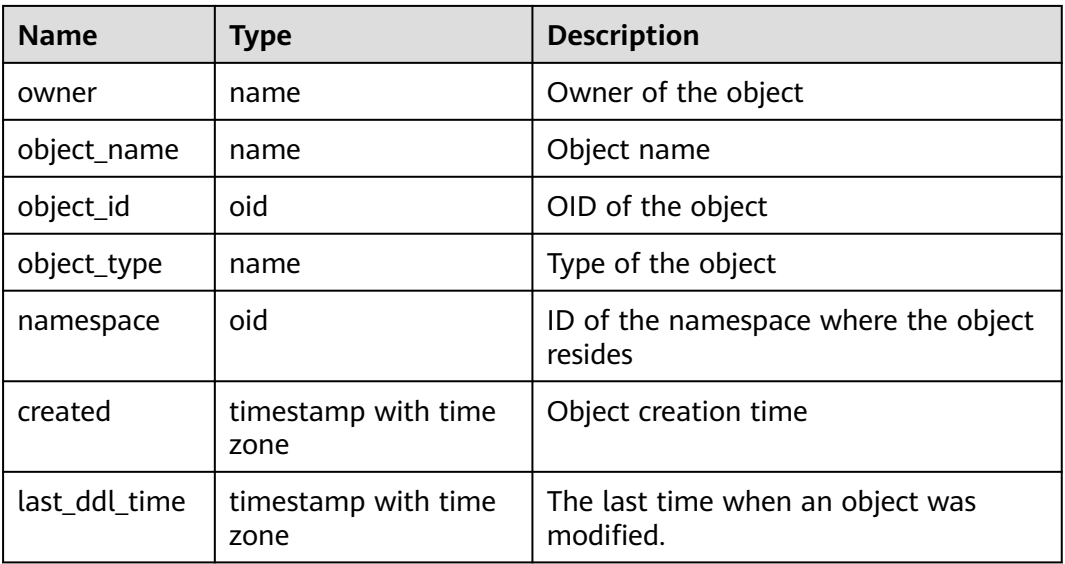

#### **NOTICE**

For details about the value ranges of **last\_ddl\_time** and **last\_ddl\_time**, see **[PG\\_OBJECT](#page-428-0)**.

## **15.3.10 ALL\_PROCEDURES**

**ALL\_PROCEDURES** displays information about all stored procedures or functions accessible to the current user.

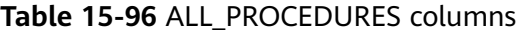

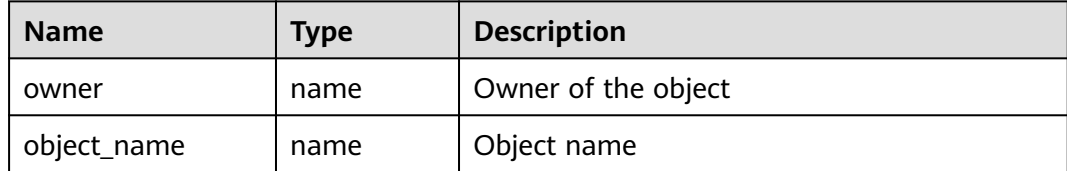

# **15.3.11 ALL\_SEQUENCES**

**ALL\_SEQUENCES** displays all sequences accessible to the current user.

**Table 15-97** ALL\_SEQUENCES columns

| <b>Name</b>    | Type | <b>Description</b>    |
|----------------|------|-----------------------|
| sequence owner | name | Owner of the sequence |
| sequence name  | name | Name of the sequence  |

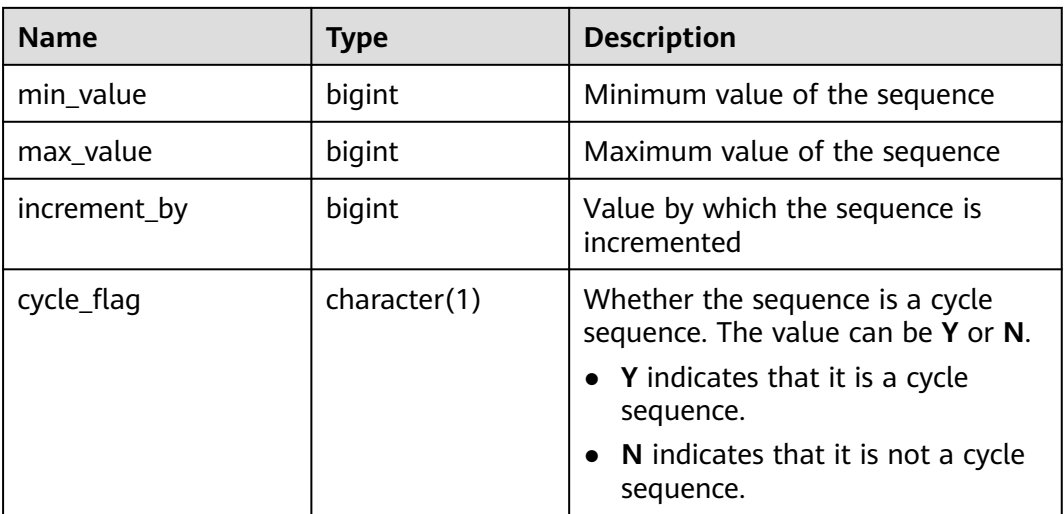

#### **15.3.12 ALL\_SOURCE**

**ALL\_SOURCE** displays information about stored procedures or functions accessible to the current user, and provides the columns defined by the stored procedures and functions.

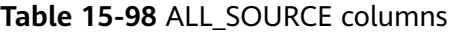

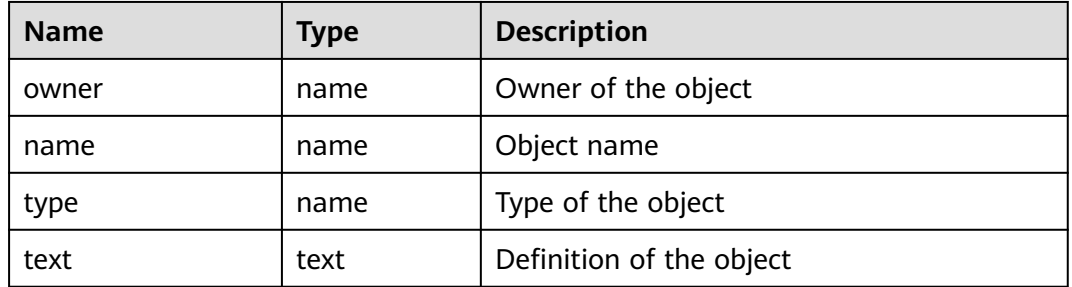

# **15.3.13 ALL\_SYNONYMS**

**ALL\_SYNONYMS** displays all synonyms accessible to the current user.

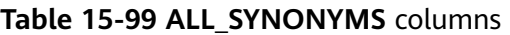

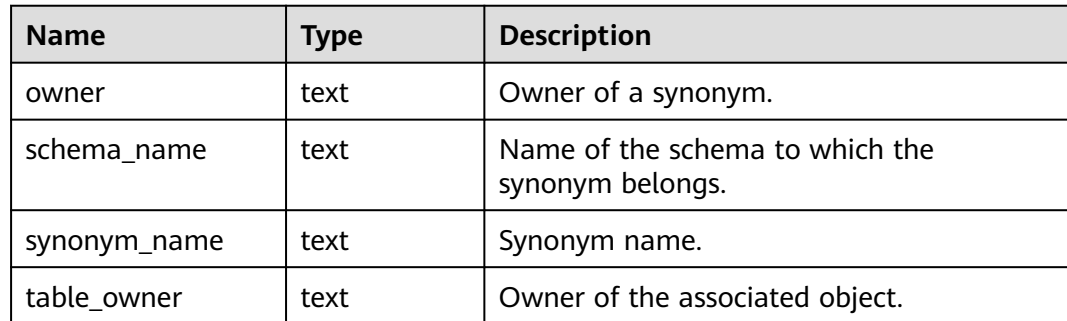

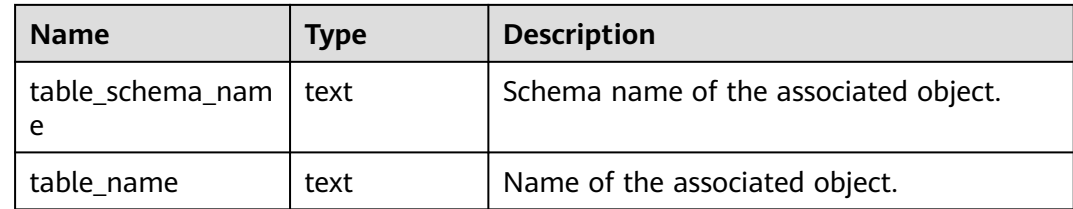

# **15.3.14 ALL\_TAB\_COLUMNS**

**ALL\_TAB\_COLUMNS** displays description of columns of the tables and views that the current user can access.

| <b>Name</b>    | <b>Type</b>                 | <b>Description</b>                                                                                                    |
|----------------|-----------------------------|----------------------------------------------------------------------------------------------------|
| owner          | character<br>varying (64)   | Owner of a table/view                                                                                                    |
| table_name     | character<br>varying $(64)$ | Table/View name                                                                                                    |
| column_name    | character<br>varying (64)   | Column name                                                                                                    |
| data_type      | character<br>varying (128)  | Data type of a column                                                                                                    |
| column id      | integer                     | Column ID generated when an object is<br>created or a column is added                                                     |
| data_length    | integer                     | Length of the column, in bytes                                                                                            |
| avg_col_len    | numeric                     | Average length of a column, in bytes                                                                                      |
| nullable       | bpchar                      | Whether the column can be empty. For the<br>primary key constraint and non-null constraint,<br>the value is n.            |
| data_precision | integer                     | Precision of the data type. This parameter is<br>valid for the numeric data type and NULL for<br>other types.             |
| data scale     | integer                     | Number of decimal places. This parameter is<br>valid for the numeric data type and 0 for other<br>data types.             |
| char_length    | numeric                     | Length of a column, in characters. This<br>parameter is valid only for the varchar,<br>nvarchar2, bpchar, and char types. |
| schema         | character<br>varying $(64)$ | Namespace that contains the table or view.                                                                                |

**Table 15-100** ALL\_TAB\_COLUMNS columns

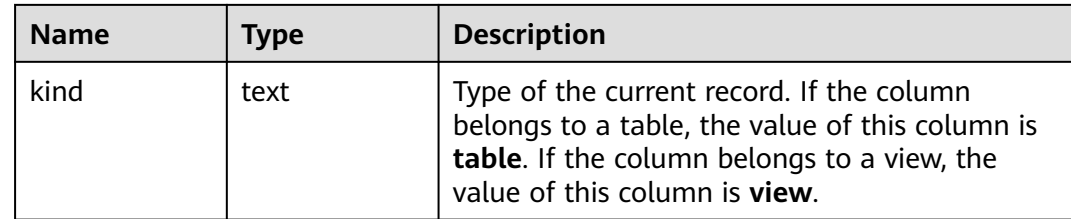

#### **15.3.15 ALL\_TAB\_COMMENTS**

**ALL\_TAB\_COMMENTS** displays comments about all tables and views accessible to the current user.

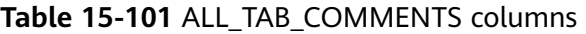

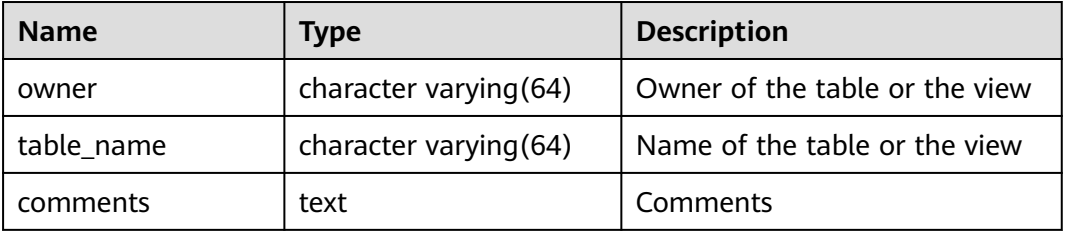

#### **15.3.16 ALL\_TABLES**

**ALL\_TABLES** displays all the tables accessible to the current user.

| <b>Name</b>     | <b>Type</b>              | <b>Description</b>                                                                                  |
|-----------------|--------------------------|----------------------------------------------------------------------------------------------------|
| owner           | character varying(64)    | Table owner                                                                                         |
| table_name      | character varying $(64)$ | Table name                                                                                          |
| tablespace_name | character varying $(64)$ | Name of the tablespace that<br>contains the table                                                   |
| status          | character varying(8)     | Whether the current record is<br>valid                                                              |
| temporary       | character(1)             | Whether the table is a<br>temporary table<br>$\bullet$ Y indicates that it is a<br>temporary table. |
|                 |                          | <b>N</b> indicates that it is not a<br>temporary table.                                             |

**Table 15-102** ALL\_TABLES columns

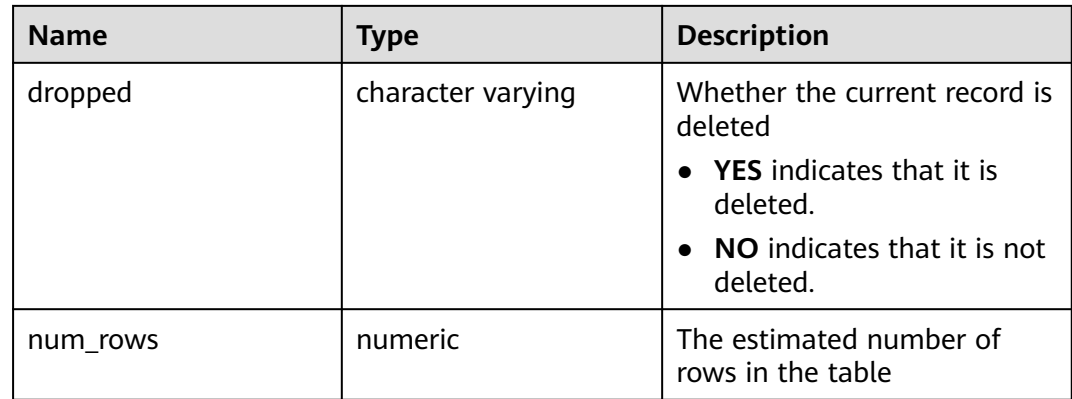

#### **15.3.17 ALL\_USERS**

**ALL\_USERS** displays all users of the database visible to the current user, however, it does not describe the users.

**Table 15-103** ALL\_USERS columns

| <b>Name</b> | Type | <b>Description</b> |
|-------------|------|--------------------|
| username    | name | User name          |
| user id     | oid  | OID of the user    |

#### **15.3.18 ALL\_VIEWS**

**ALL\_VIEWS** displays the description about all views accessible to the current user.

**Table 15-104** ALL\_VIEWS columns

| <b>Name</b> | Type    | <b>Description</b>      |
|-------------|---------|-------------------------|
| owner       | name    | Owner of the view       |
| view_name   | name    | Name of the view        |
| text_length | integer | Text length of the view |
| text        | text    | Text in the view        |

# **15.3.19 DBA\_DATA\_FILES**

**DBA\_DATA\_FILES** displays the description of database files. It is accessible only to users with system administrator rights.

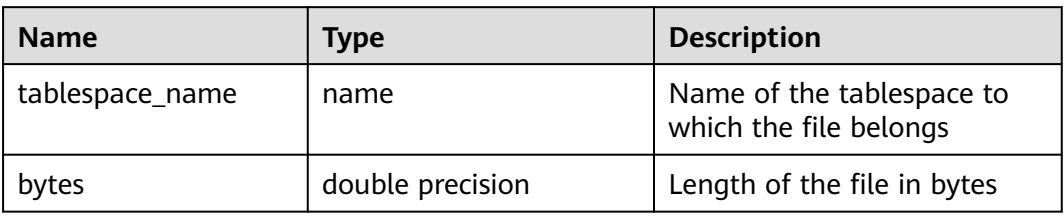

**Table 15-105** DBA\_DATA\_FILES columns

#### **15.3.20 DBA\_USERS**

**DBA\_USERS** displays all user names in the database. It is accessible only to users with system administrator rights.

**Table 15-106** DBA\_USERS columns

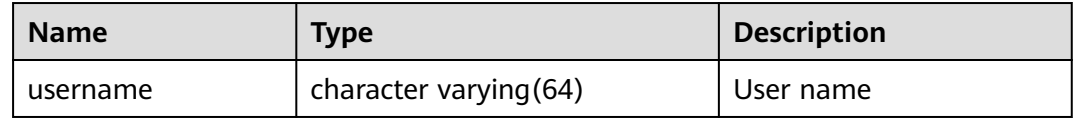

# **15.3.21 DBA\_COL\_COMMENTS**

**DBA\_COL\_COMMENTS** displays column comments in the tables and views of a database. Only users with system administrator permissions can access this view.

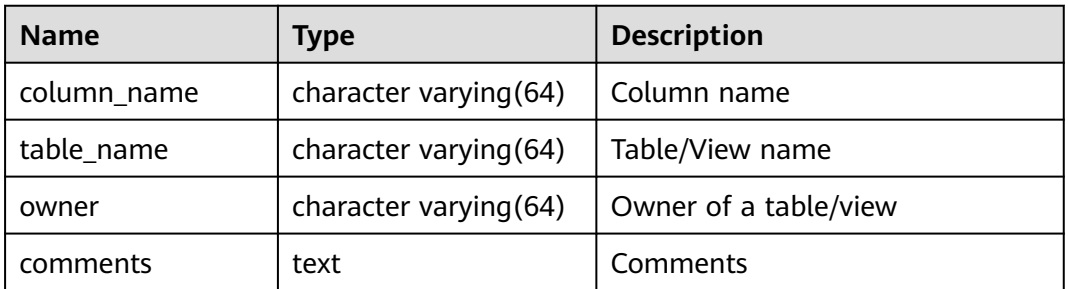

## **15.3.22 DBA\_CONSTRAINTS**

**DBA\_CONSTRAINTS** displays information about table constraints in database. It is accessible only to users with system administrator rights.

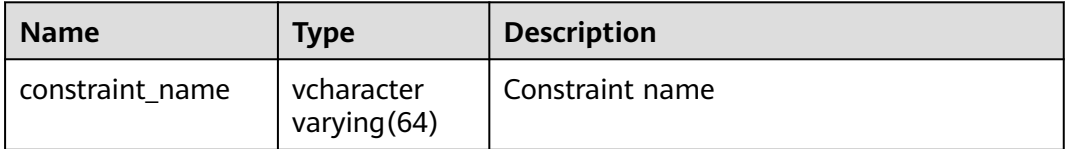

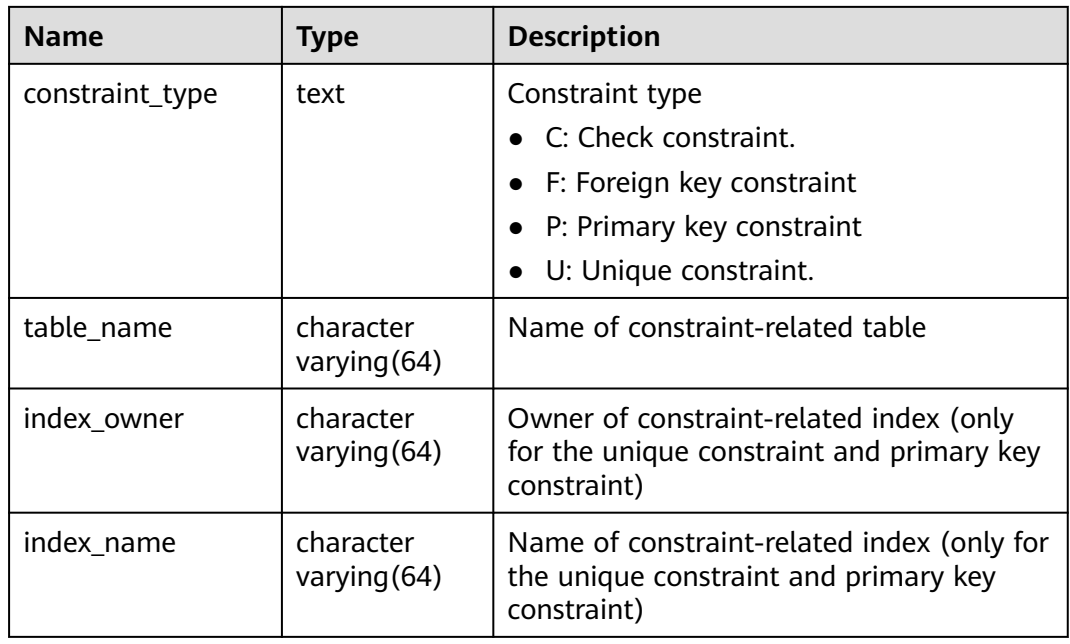

# **15.3.23 DBA\_CONS\_COLUMNS**

**DBA\_CONS\_COLUMNS** displays information about constraint columns in database tables. It is accessible only to users with system administrator rights.

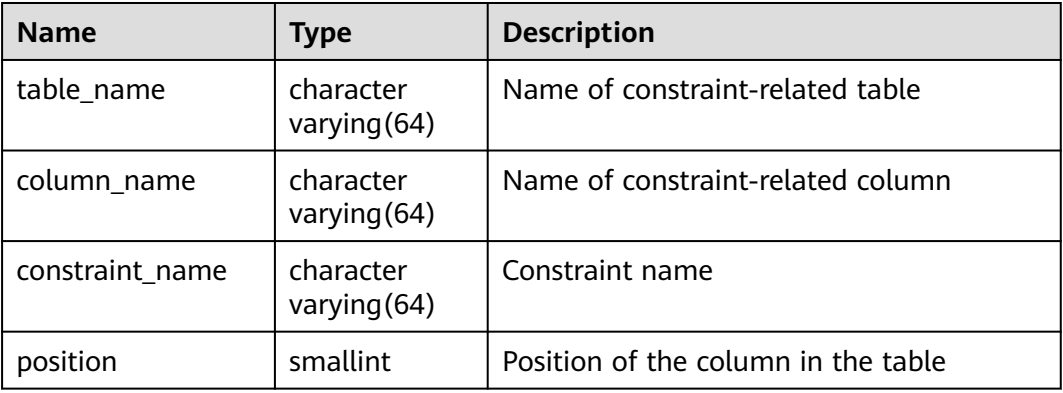

# **15.3.24 DBA\_IND\_COLUMNS**

**DBA\_IND\_COLUMNS** displays column information about all indexes in the database. It is accessible only to users with system administrator rights.

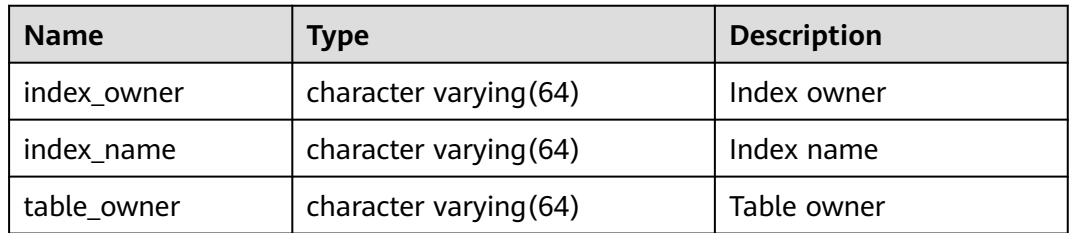

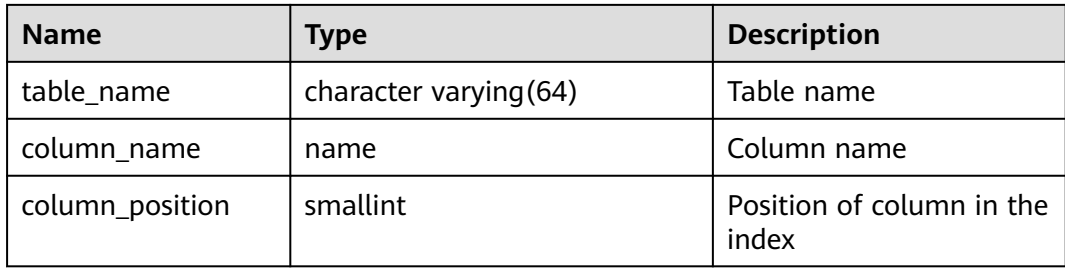

## **15.3.25 DBA\_IND\_EXPRESSIONS**

**DBA\_IND\_EXPRESSIONS** displays the information about expression indexes in the database. It is accessible only to users with system administrator rights.

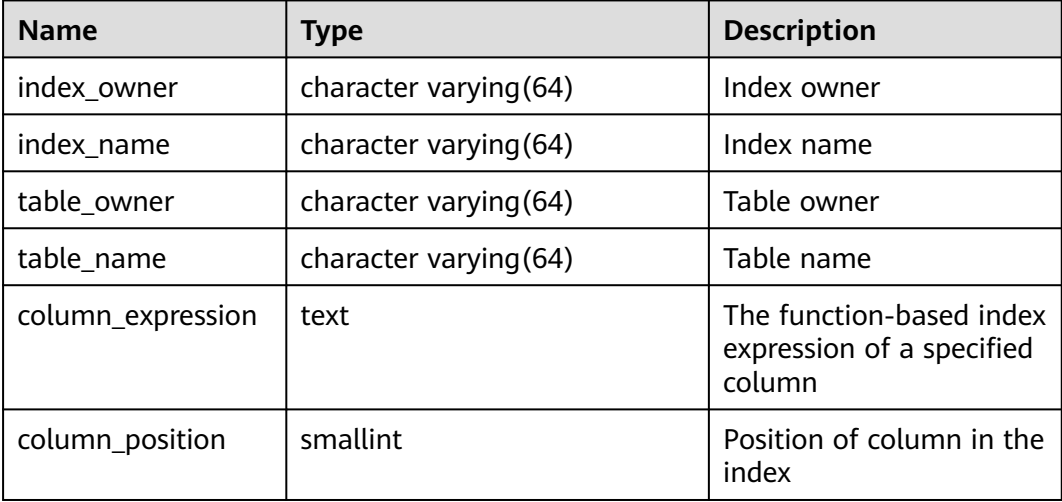

## **15.3.26 DBA\_IND\_PARTITIONS**

**DBA\_IND\_PARTITIONS** displays information about all index partitions in the database. Each index partition of a partitioned table in the database, if present, has a row of records in **DBA\_IND\_PARTITIONS**. This view is accessible only to users with system administrator rights.

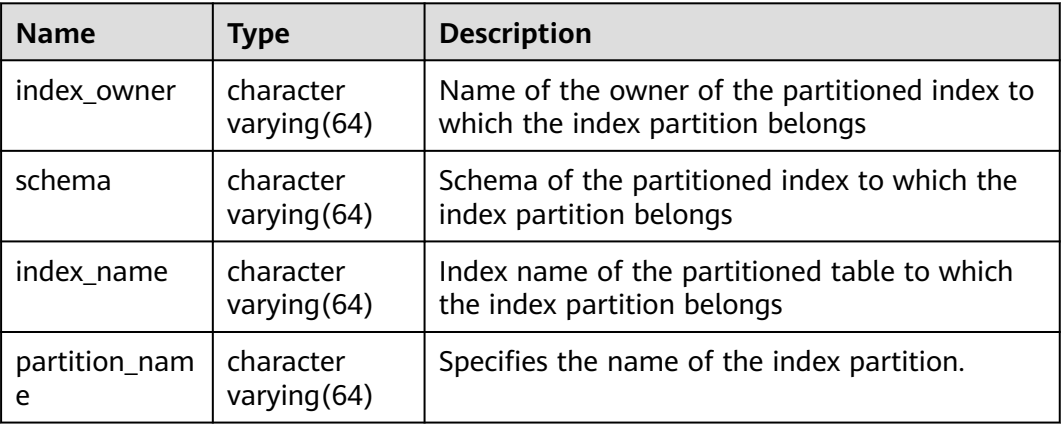

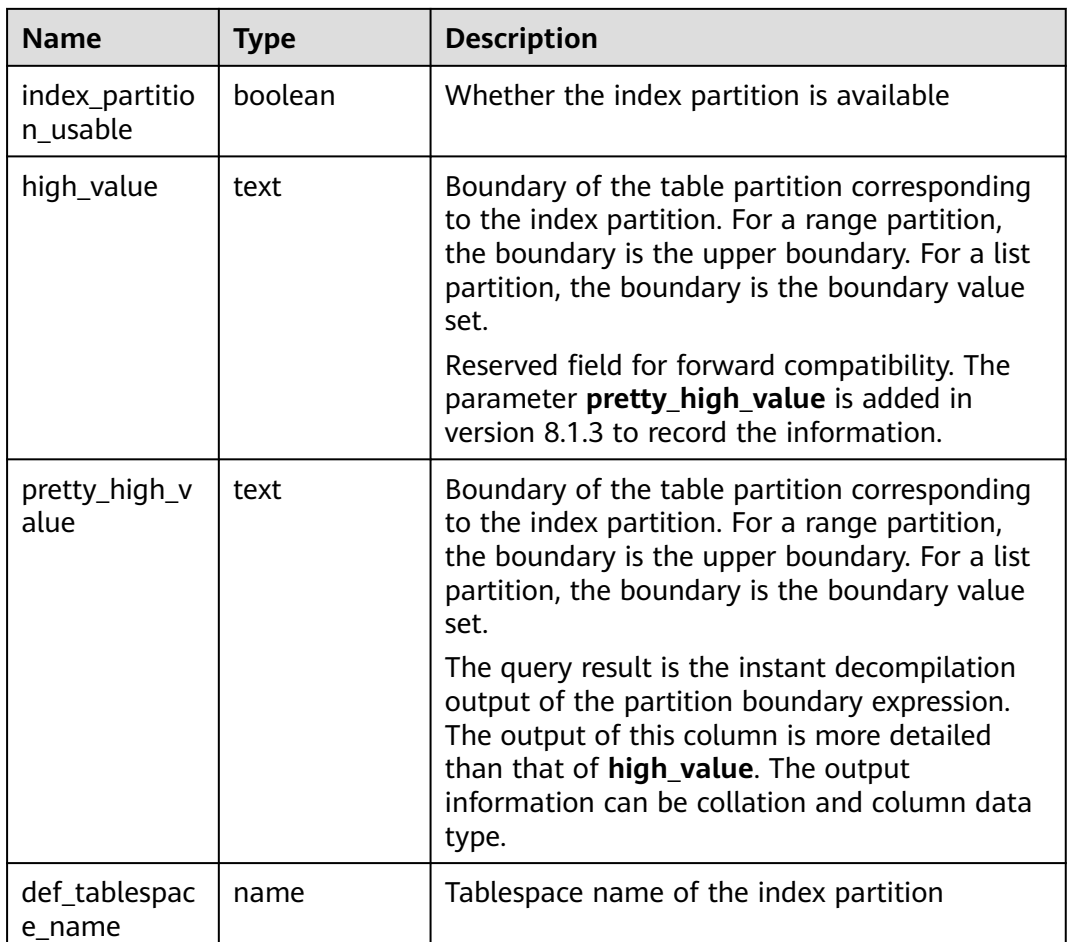

# **15.3.27 DBA\_INDEXES**

**DBA\_INDEXES** displays all indexes in the database. This view is accessible only to users with system administrator rights.

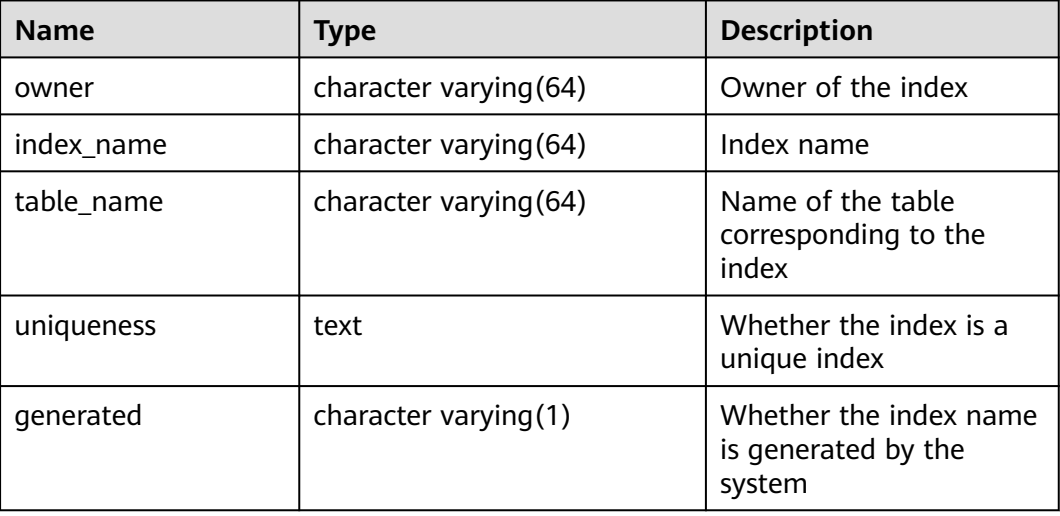

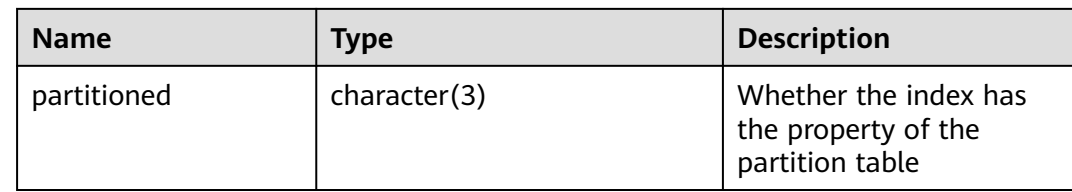

#### **15.3.28 DBA\_OBJECTS**

**DBA\_OBJECTS** displays all database objects in the database. This view is accessible only to users with system administrator rights.

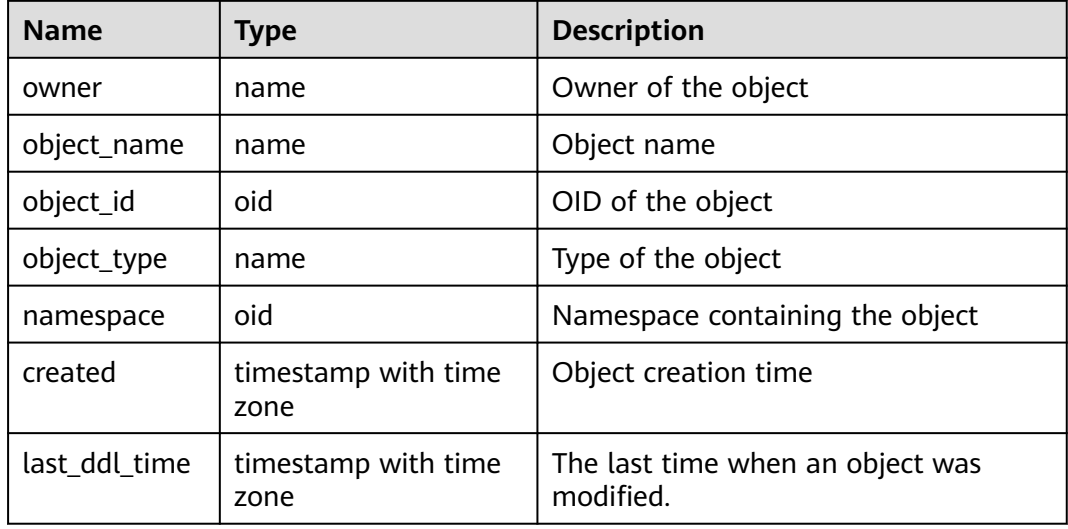

#### **NOTICE**

For details about the value ranges of **last\_ddl\_time** and **last\_ddl\_time**, see **[PG\\_OBJECT](#page-428-0)**.

## **15.3.29 DBA\_PART\_INDEXES**

**DBA\_PART\_INDEXES** displays information about all partitioned table indexes in the database. It is accessible only to users with system administrator rights.

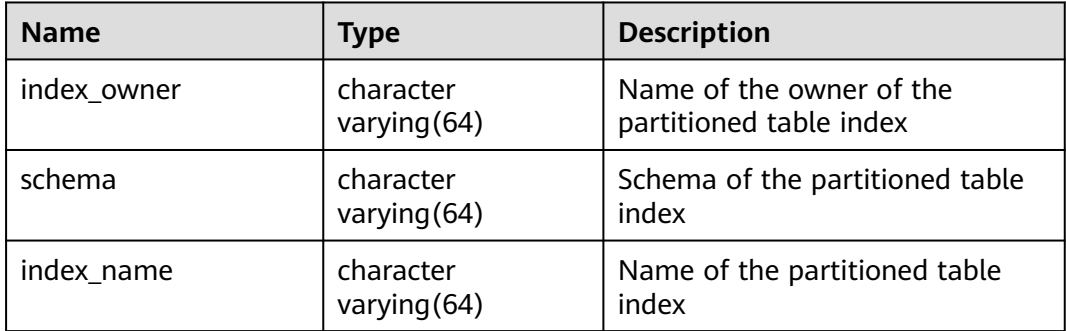

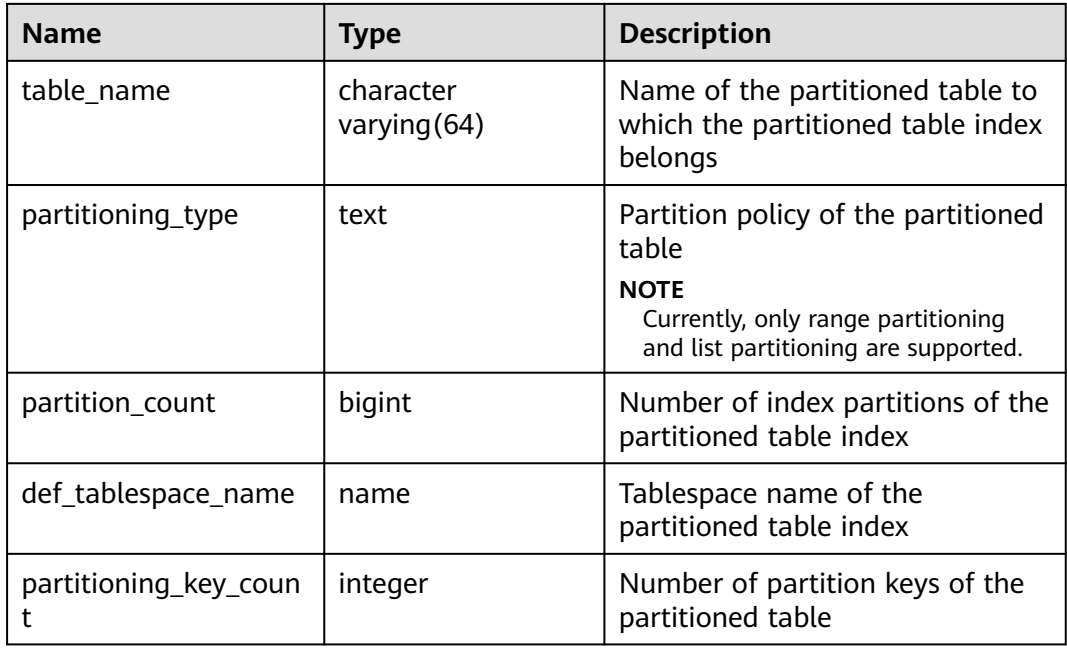

# **15.3.30 DBA\_PART\_TABLES**

**DBA\_PART\_TABLES** displays information about all partitioned tables in the database. It is accessible only to users with system administrator rights.

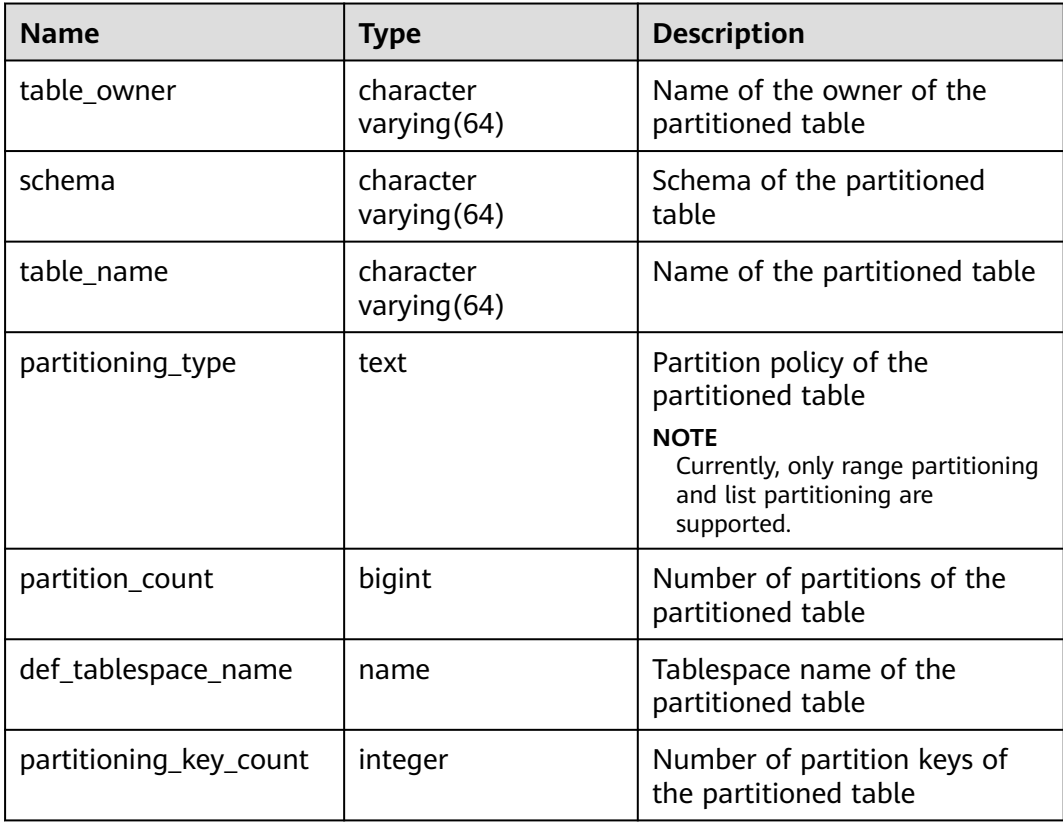

# **15.3.31 DBA\_PROCEDURES**

**DBA\_PROCEDURES** displays information about all stored procedures and functions in the database. This view is accessible only to users with system administrator rights.

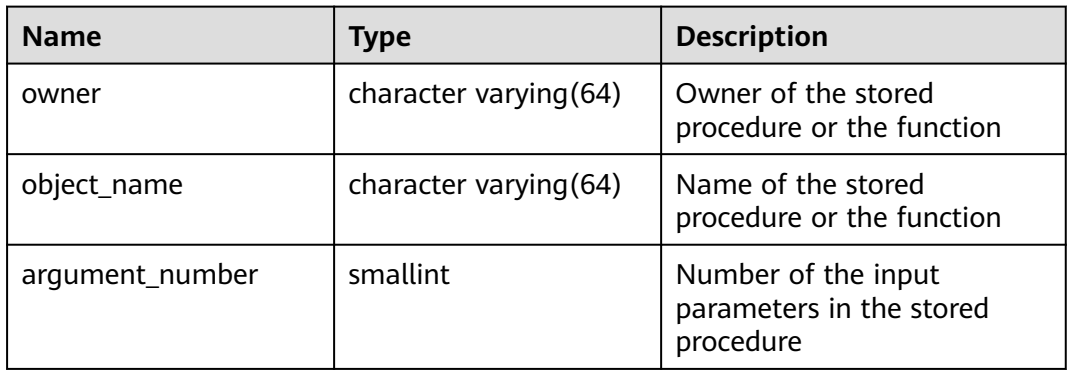

## **15.3.32 DBA\_SEQUENCES**

**DBA\_SEQUENCES** displays information about all sequences in the database. This view is accessible only to users with system administrator rights.

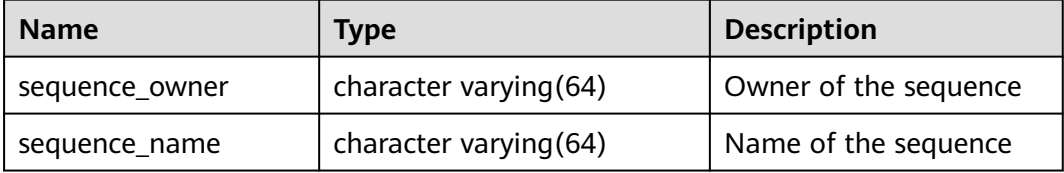

## **15.3.33 DBA\_SOURCE**

**DBA\_SOURCE** displays all stored procedures or functions in the database, and it provides the columns defined by the stored procedures or functions. It is accessible only to users with system administrator rights.

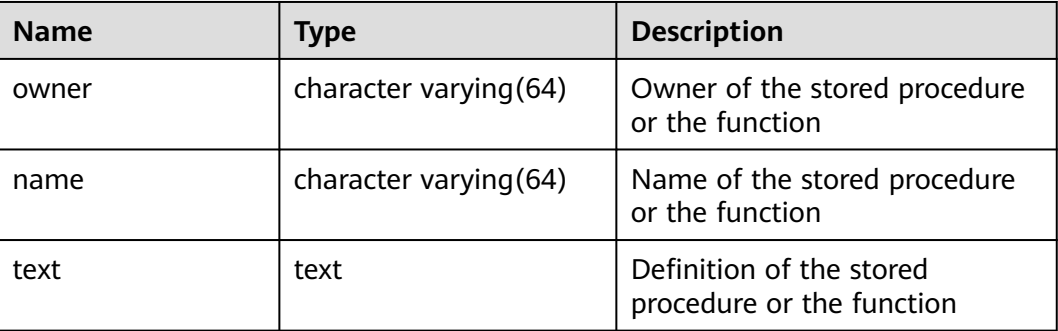

# **15.3.34 DBA\_SYNONYMS**

**DBA\_SYNONYMS** displays all synonyms in the database. It is accessible only to users with system administrator rights.

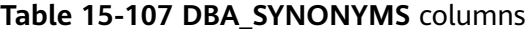

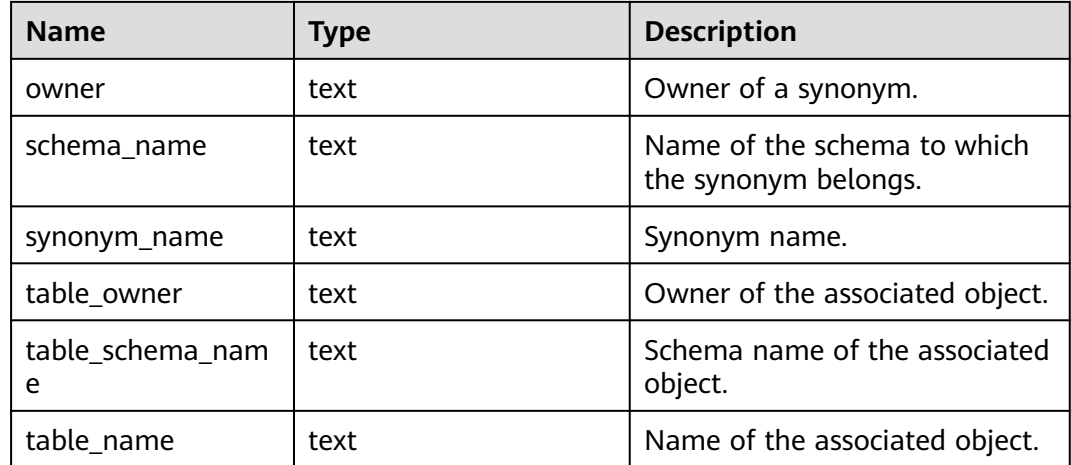

## **15.3.35 DBA\_TAB\_COLUMNS**

**DBA\_TAB\_COLUMNS** stores the columns of tables and views. Each column of a table in the database has a row in **DBA\_TAB\_COLUMNS**. Only users with system administrator permissions can access this view.

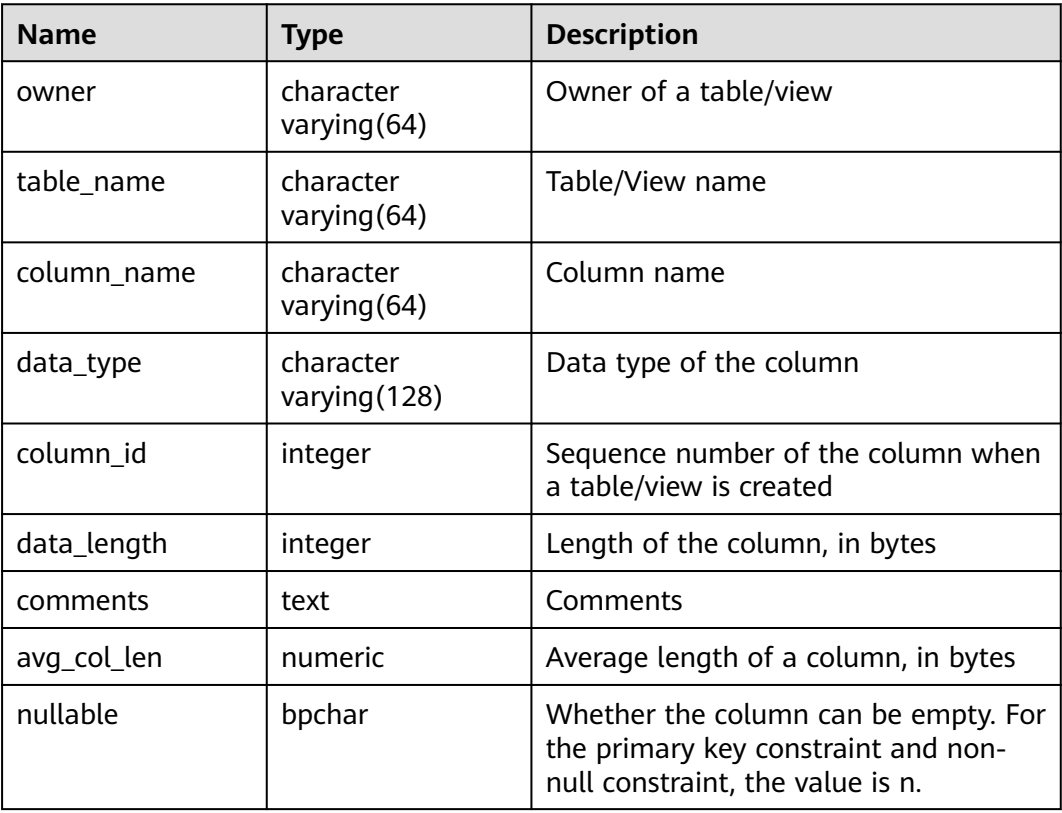

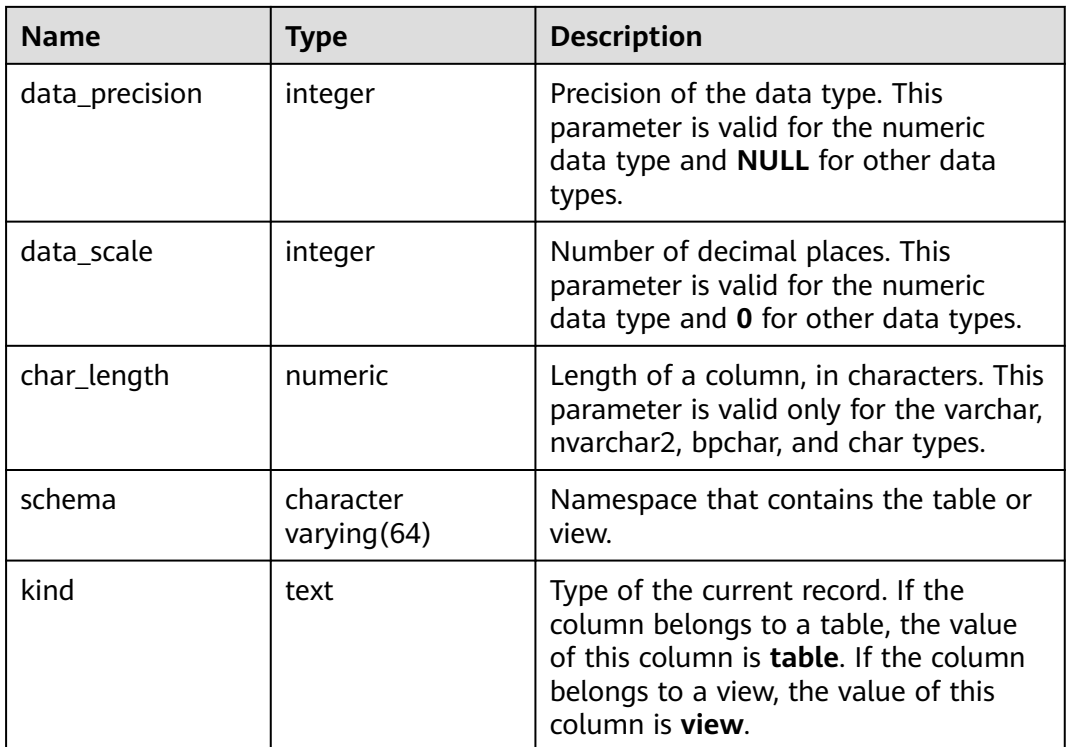

# **15.3.36 DBA\_TAB\_COMMENTS**

DBA TAB COMMENTS displays comments about all tables and views in the database. It is accessible only to users with system administrator rights.

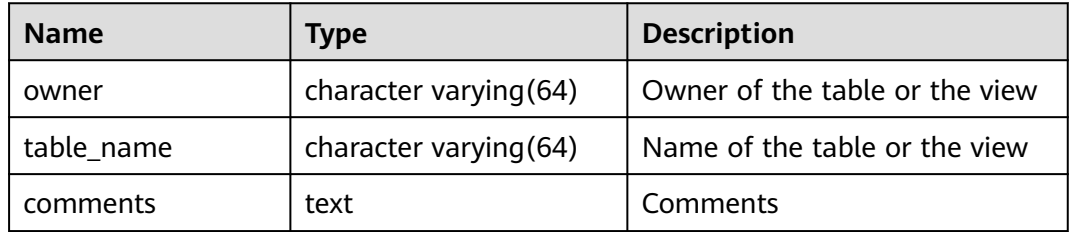

# **15.3.37 DBA\_TAB\_PARTITIONS**

**DBA\_TAB\_PARTITIONS** displays information about all partitions in the database.

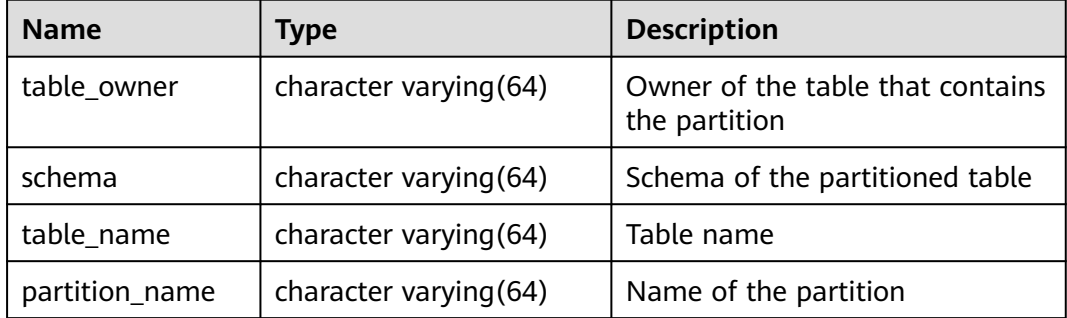

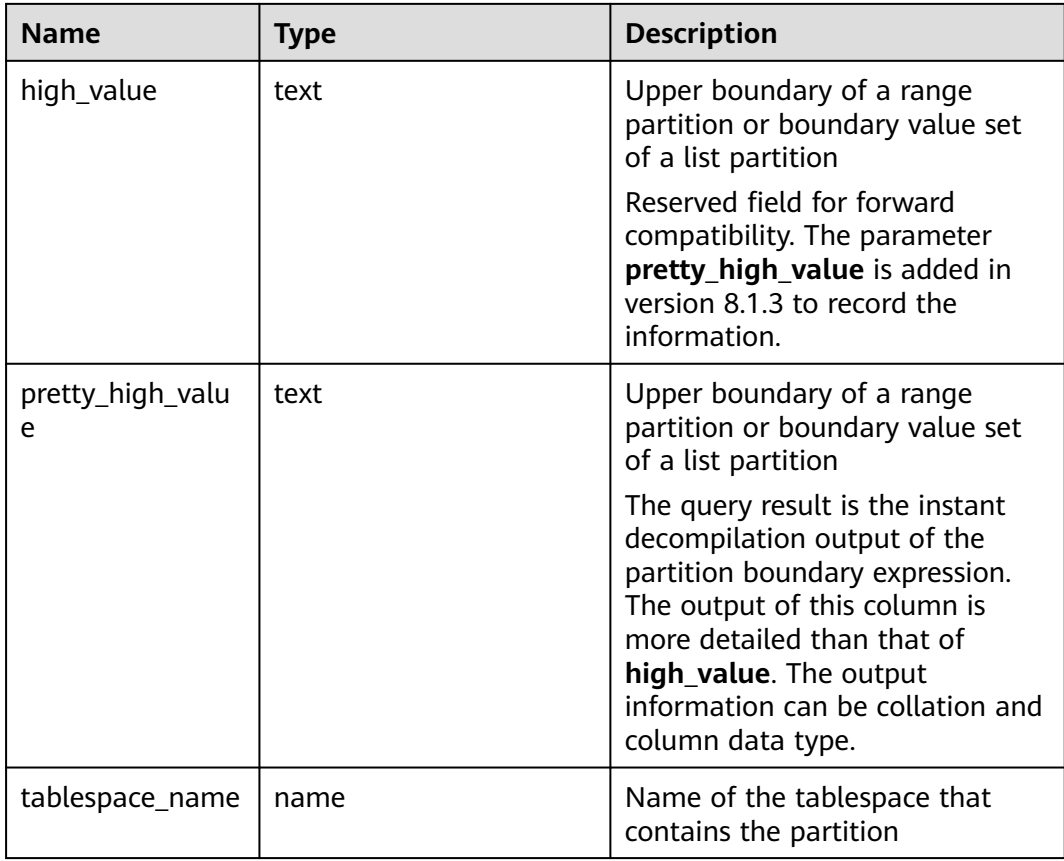

#### **Example**

View the partition information of a partitioned table:

```
CREATE TABLE web_returns_p1
(
  wr_returned_date_sk integer,<br>wr_returned_time_sk integer,
  wr_returned_time_sk
  wr_item_sk integer NOT NULL,
   wr_refunded_customer_sk integer
)
WITH (orientation = column)
DISTRIBUTE BY HASH (wr_item_sk)
PARTITION BY RANGE (wr_returned_date_sk)
(
   PARTITION p2016 VALUES LESS THAN(20161231),
   PARTITION p2017 VALUES LESS THAN(20171231),
  PARTITION p2018 VALUES LESS THAN(20181231),
   PARTITION p2019 VALUES LESS THAN(20191231),
   PARTITION p2020 VALUES LESS THAN(maxvalue)
);
SELECT * FROM dba_tab_partitions where table_name='web_returns_p1';
 table_owner | schema | table_name | partition_name | high_value | pretty_high_value | tablespace_name
-------------+--------+----------------+----------------+------------+-------------------+--------------------
 dbadmin | public | web_returns_p1 | p2016 | 20161231 | 20161231 | DEFAULT TABLESPACE
 dbadmin | public | web_returns_p1 | p2017 | 20171231 | 20171231 | DEFAULT TABLESPACE
 dbadmin | public | web_returns_p1 | p2018 | 20181231 | 20181231 | DEFAULT TABLESPACE
 dbadmin | public | web_returns_p1 | p2019 | 20191231 | 20191231 | DEFAULT TABLESPACE
dbadmin | public | web_returns_p1 | p2020 | MAXVALUE | MAXVALUE | DEFAULT
TABLESPACE
(5 rows)
```
# **15.3.38 DBA\_TABLES**

**DBA\_TABLES** displays all tables in the database. This view is accessible only to users with system administrator rights.

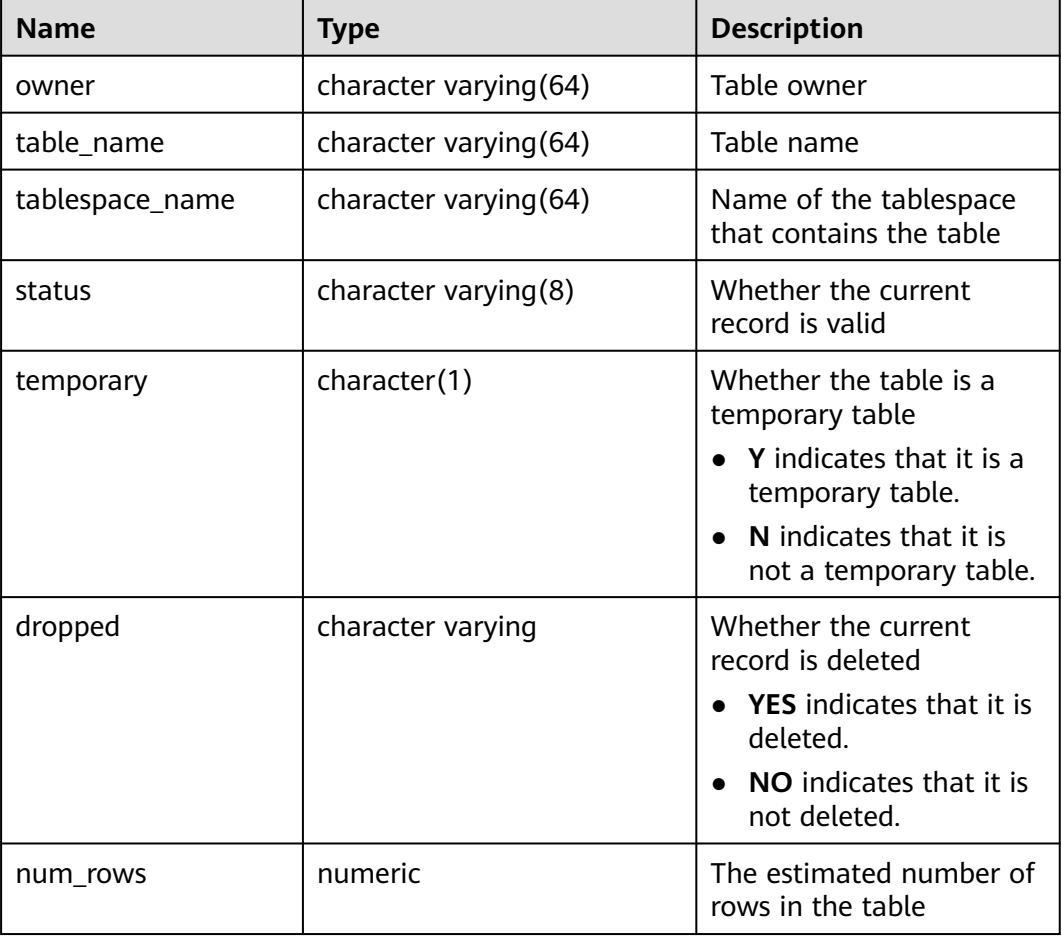

# **15.3.39 DBA\_TABLESPACES**

**DBA\_TABLESPACES** displays information about available tablespaces. It is accessible only to users with system administrator rights.

**Table 15-108** DBA\_TABLESPACES columns

| <b>Name</b>                  | Type                   | <b>Description</b>     |
|------------------------------|------------------------|------------------------|
| <sub>1</sub> tablespace_name | character varying (64) | Name of the tablespace |

# **15.3.40 DBA\_TRIGGERS**

**DBA\_TRIGGERS** displays information about triggers in the database. This view is accessible only to users with system administrator rights.

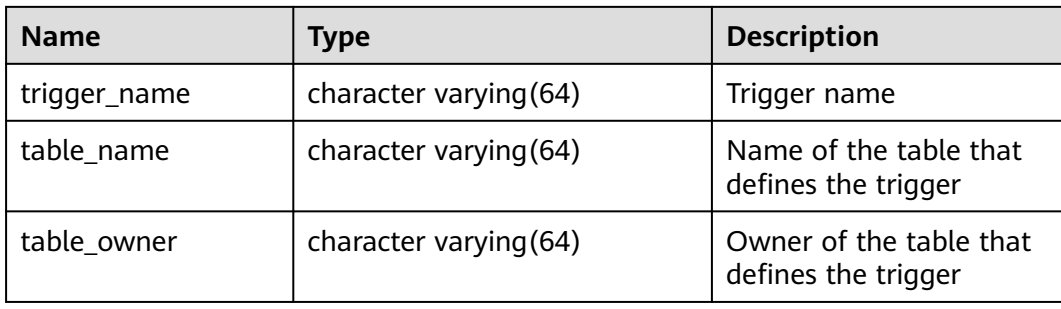

#### **15.3.41 DBA\_VIEWS**

**DBA\_VIEWS** displays views in the database. This view is accessible only to users with system administrator rights.

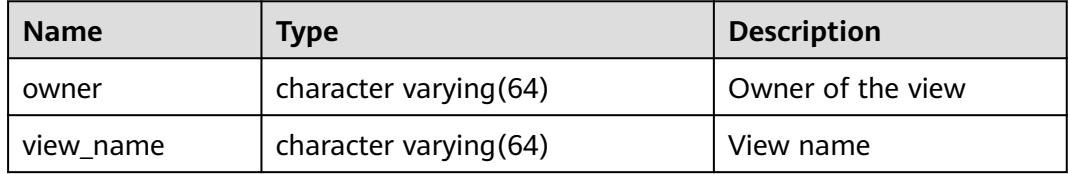

#### **15.3.42 DUAL**

**DUAL** is automatically created by the database based on the data dictionary. It has only one text column in only one row for storing expression calculation results. It is accessible to all users.

**Table 15-109** DUAL columns

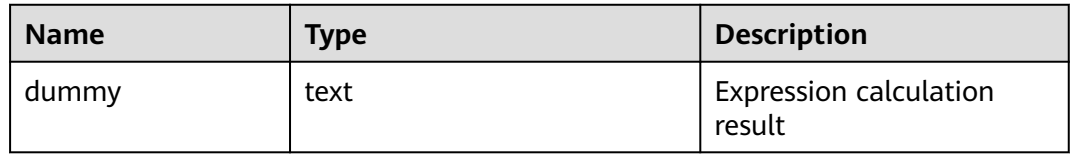

## **15.3.43 GET\_ALL\_TSC\_INFO**

Obtains the TSC information of all nodes again. This view is supported only by clusters of version 8.2.1 or later.

| Column    | Type   | <b>Description</b>        |
|-----------|--------|---------------------------|
| node_name | text   | Node name                 |
| tsc mult  | bigint | TSC conversion multiplier |
| tsc shift | bigint | TSC conversion shifts     |

**Table 15-110** show\_tsc\_info() return columns

<span id="page-495-0"></span>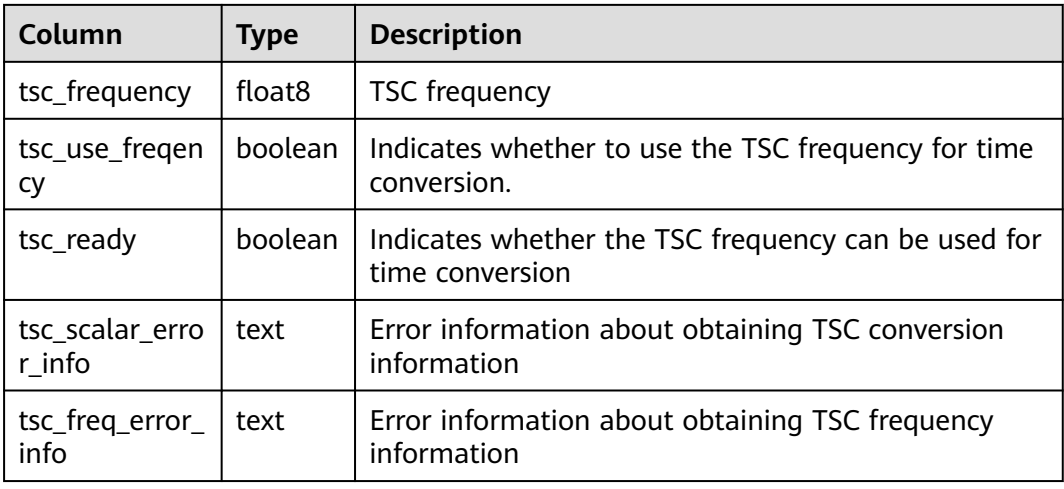

# **15.3.44 GET\_TSC\_INFO**

Obtains the TSC information of the current node again. This view is supported only by clusters of version 8.2.1 or later.

| Column                    | <b>Type</b> | <b>Description</b>                                                     |
|---------------------------|-------------|------------------------------------------------------------------------|
| node_name                 | text        | Node name                                                              |
| tsc_mult                  | bigint      | TSC conversion multiplier                                              |
| tsc_shift                 | bigint      | TSC conversion shifts                                                  |
| tsc_frequency             | float8      | <b>TSC</b> frequency                                                   |
| tsc_use_fregen<br>Cy      | boolean     | Indicates whether to use the TSC frequency for time<br>conversion.     |
| tsc_ready                 | boolean     | Indicates whether the TSC frequency can be used for<br>time conversion |
| tsc_scalar_erro<br>r info | text        | Error information about obtaining TSC conversion<br>information        |
| tsc_freq_error_<br>info   | text        | Error information about obtaining TSC frequency<br>information         |

**Table 15-111** show\_tsc\_info() return columns

# 15.3.45 GLOBAL COLUMN TABLE IO STAT

**GLOBAL\_COLUMN\_TABLE\_IO\_STAT** provides I/O statistics of all column-store tables in the current database. The names, types, and sequences of the columns in the view are the same as those in the **GS\_COLUMN\_TABLE\_IO\_STAT** view. For details about the columns, see **[GS\\_COLUMN\\_TABLE\\_IO\\_STAT](#page-504-0)**. The value of each statistical column is the sum of the values of the corresponding columns of all nodes.

# <span id="page-496-0"></span>**15.3.46 GLOBAL\_REDO\_STAT**

**GLOBAL\_REDO\_STAT** displays the total statistics of XLOG redo operations on all nodes in a cluster. Except the **avgiotim** column (indicating the average redo write time of all nodes), the names of the other columns in this view are the same as those in the **[PV\\_REDO\\_STAT](#page-705-0)** view. The respective meanings of the other columns are the sum of the values of the same columns in the **PV\_REDO\_STAT** view on each node.

#### $\Box$  Note

This view is accessible only to users with system administrator rights.

# **15.3.47 GLOBAL\_REL\_IOSTAT**

**GLOBAL\_REL\_IOSTAT** displays the total disk I/O statistics of all nodes in a cluster. The name of each column in this view is the same as that in the **[GS\\_REL\\_IOSTAT](#page-513-0)** view, but the column meaning is the sum of the value of the same column in the **GS\_REL\_IOSTAT** view on each node.

#### $\Box$  note

This view is accessible only to users with system administrator rights.

## **15.3.48 GLOBAL\_ROW\_TABLE\_IO\_STAT**

**GLOBAL\_ROW\_TABLE\_IO\_STAT** provides I/O statistics of all row-store tables in the current database. The names, types, and sequences of the columns in the view are the same as those in the **GS\_ROW\_TABLE\_IO\_STAT** view. For details about the columns, see **[GS\\_ROW\\_TABLE\\_IO\\_STAT](#page-520-0)**. The value of each statistical column is the sum of the values of the corresponding columns of all nodes.

## **15.3.49 GLOBAL\_STAT\_DATABASE**

**GLOBAL\_STAT\_DATABASE** displays the status and statistics of databases on all nodes in a cluster.

- When you query the **GLOBAL\_STAT\_DATABASE** view on a CN, the respective values of all columns returned, except **stats\_reset** (indicating the status reset time on the current CN), are the sum of values on related nodes in the cluster. Note that the sum range varies depending on the logical meaning of each column in the **GLOBAL\_STAT\_DATABASE** view.
- When you query the **GLOBAL\_STAT\_DATABASE** view on a DN, the query result is the same as that in **Table 15-112**.

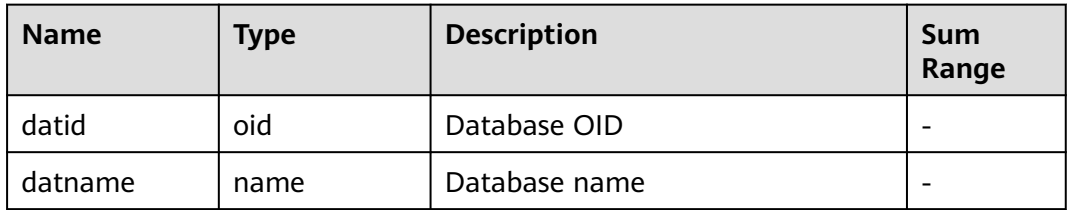

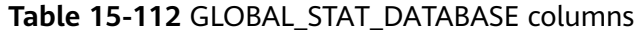

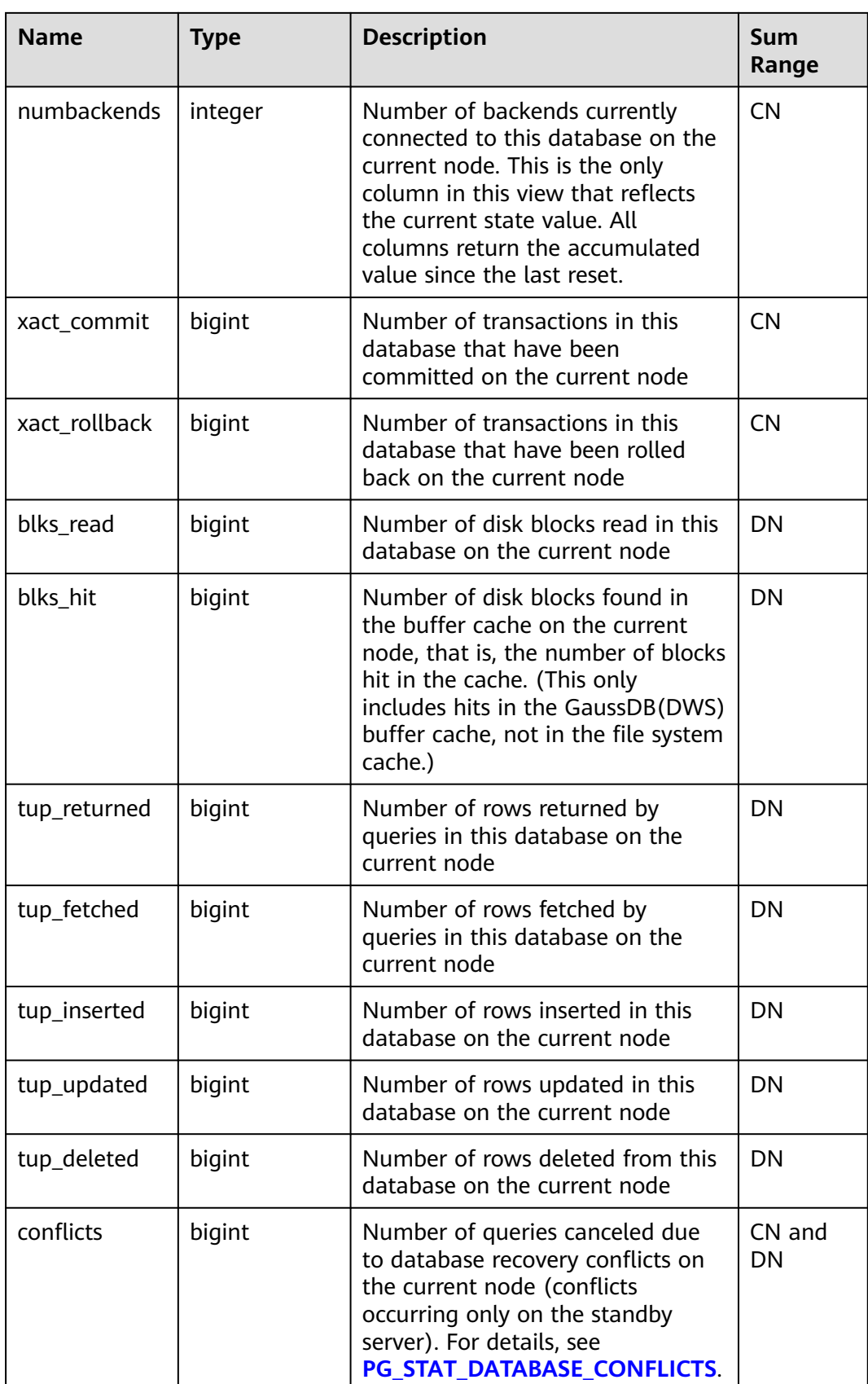

<span id="page-498-0"></span>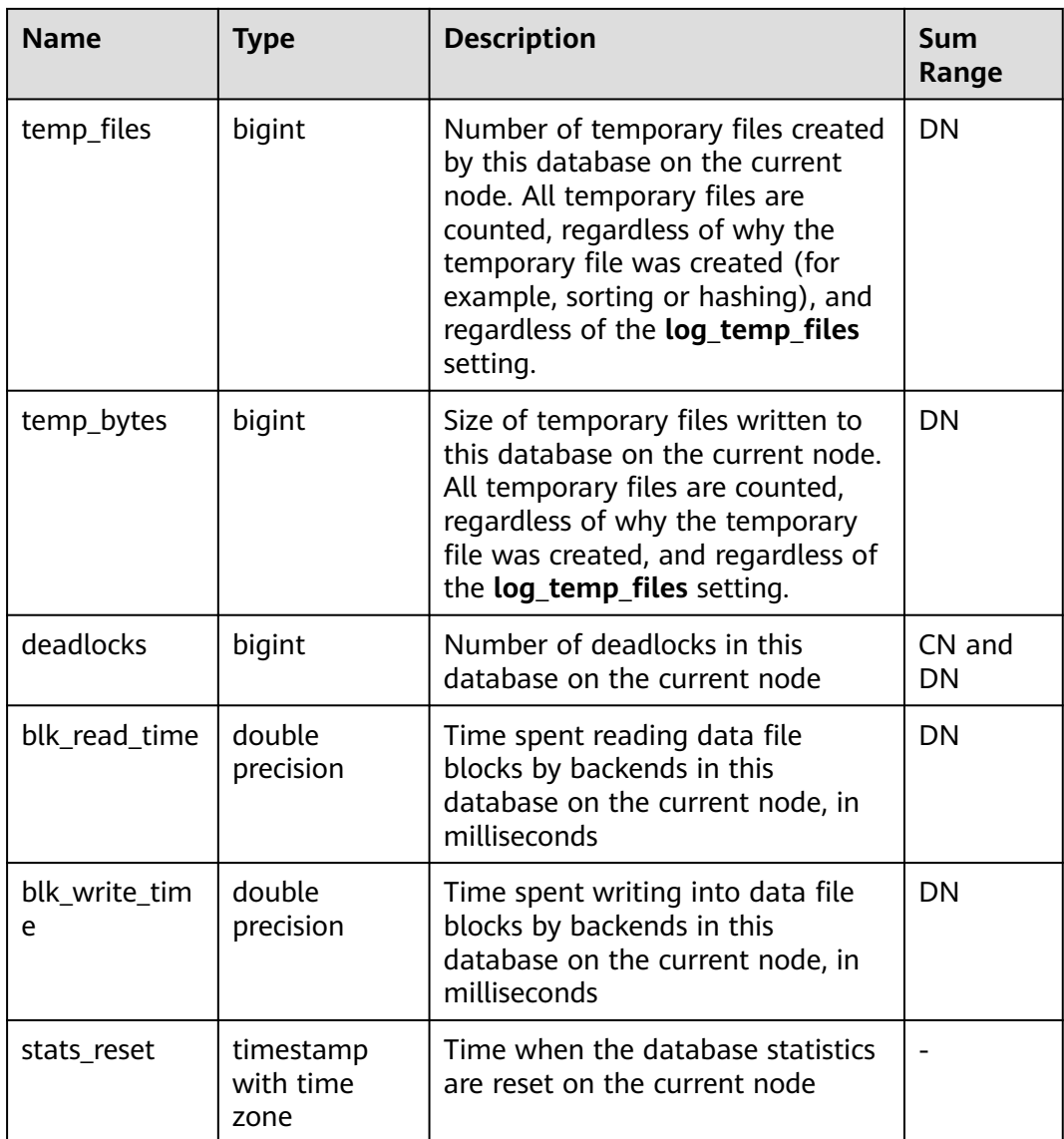

# **15.3.50 GLOBAL\_TABLE\_CHANGE\_STAT**

**GLOBAL\_TABLE\_CHANGE\_STAT** displays the changes of all tables (excluding foreign tables) in the current database. The value of each column that indicates the number of times is the accumulated value since the instance was started.

| <b>Name</b> | <b>Type</b>                    | <b>Description</b>                                           |
|-------------|--------------------------------|--------------------------------------------------------------|
| schemaname  | name                           | Namespace of a table                                         |
| relname     | name                           | Table name                                                   |
| last_vacuum | timestamp<br>with time<br>zone | Time when the last VACUUM operation is<br>performed manually |

**Table 15-113** GLOBAL\_TABLE\_CHANGE\_STAT columns

<span id="page-499-0"></span>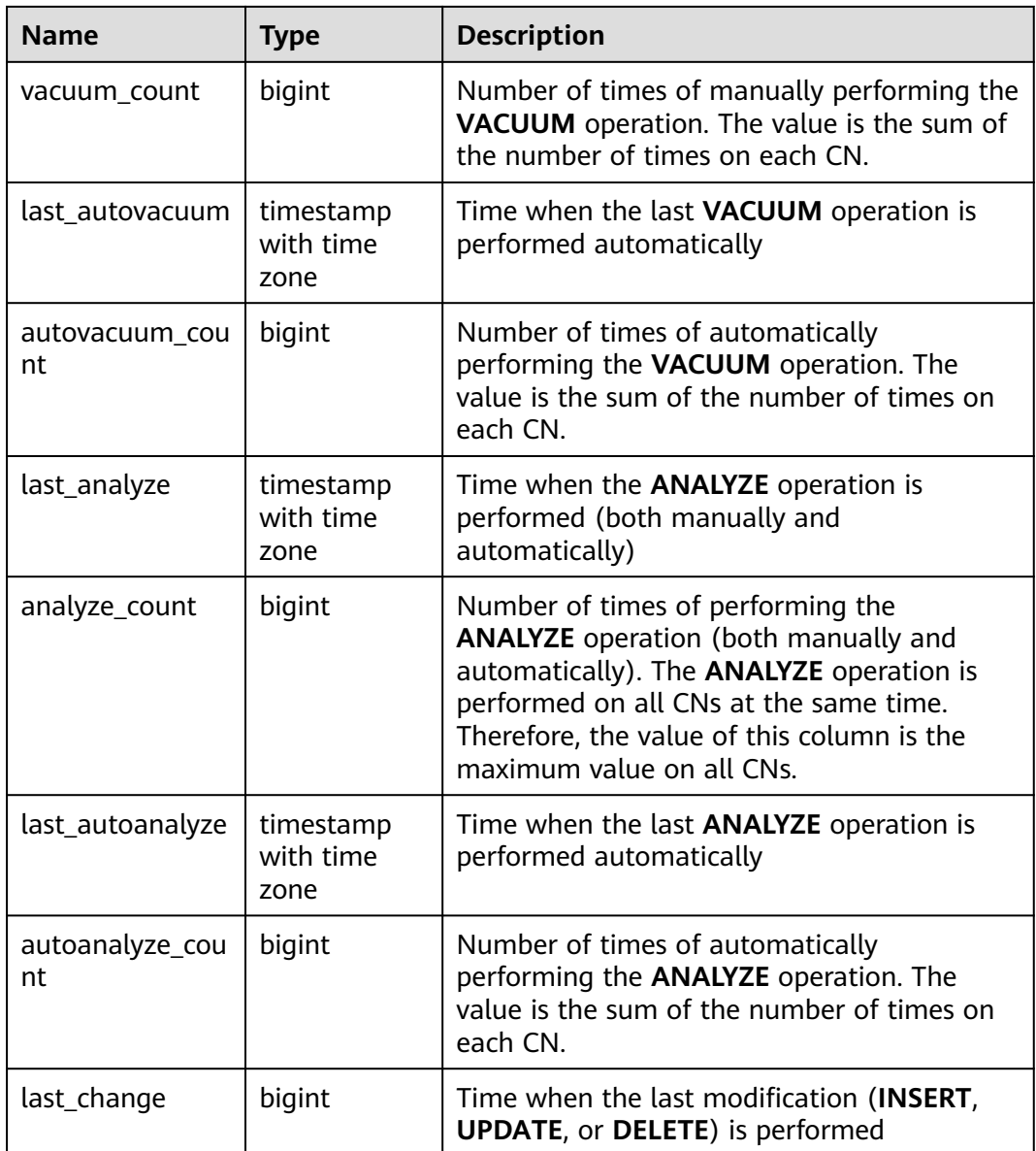

# **15.3.51 GLOBAL\_TABLE\_STAT**

**GLOBAL\_TABLE\_STAT** displays statistics about all tables (excluding foreign tables) in the current database. The values of **live\_tuples** and **dead\_tuples** are real-time values, and the values of other statistical columns are accumulated values since the instance was started.

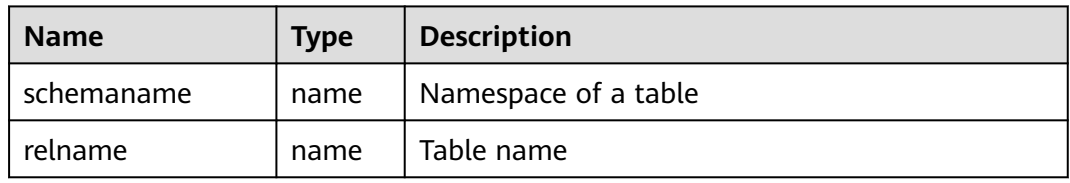

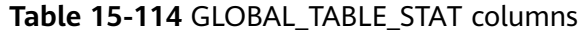

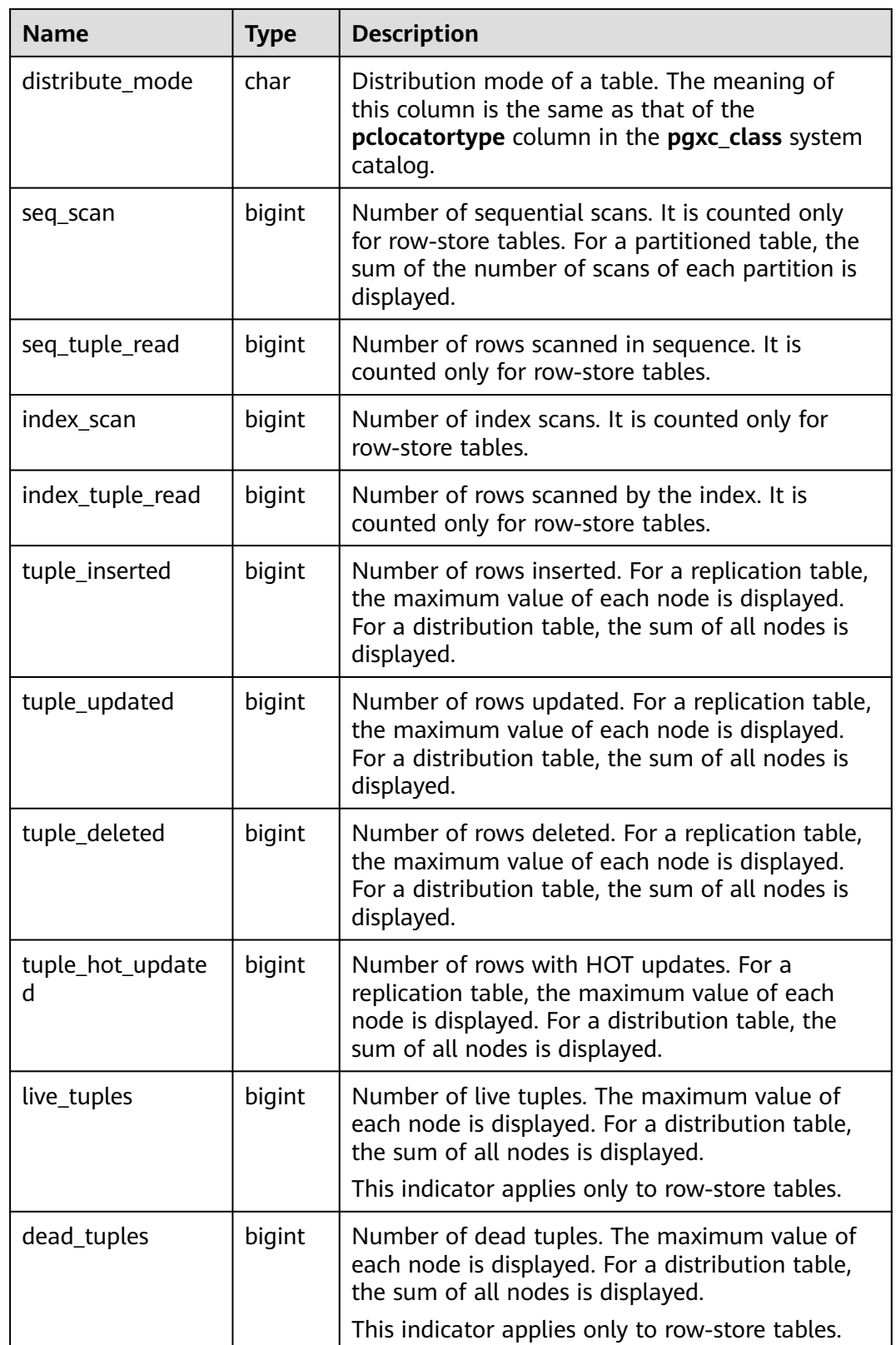

# **15.3.52 GLOBAL\_WORKLOAD\_SQL\_COUNT**

**GLOBAL\_WORKLOAD\_SQL\_COUNT** displays statistics on the number of SQL statements executed in all workload Cgroups in a cluster, including the number of **SELECT**, **UPDATE**, **INSERT**, and **DELETE** statements and the number of DDL, DML, and DCL statements.

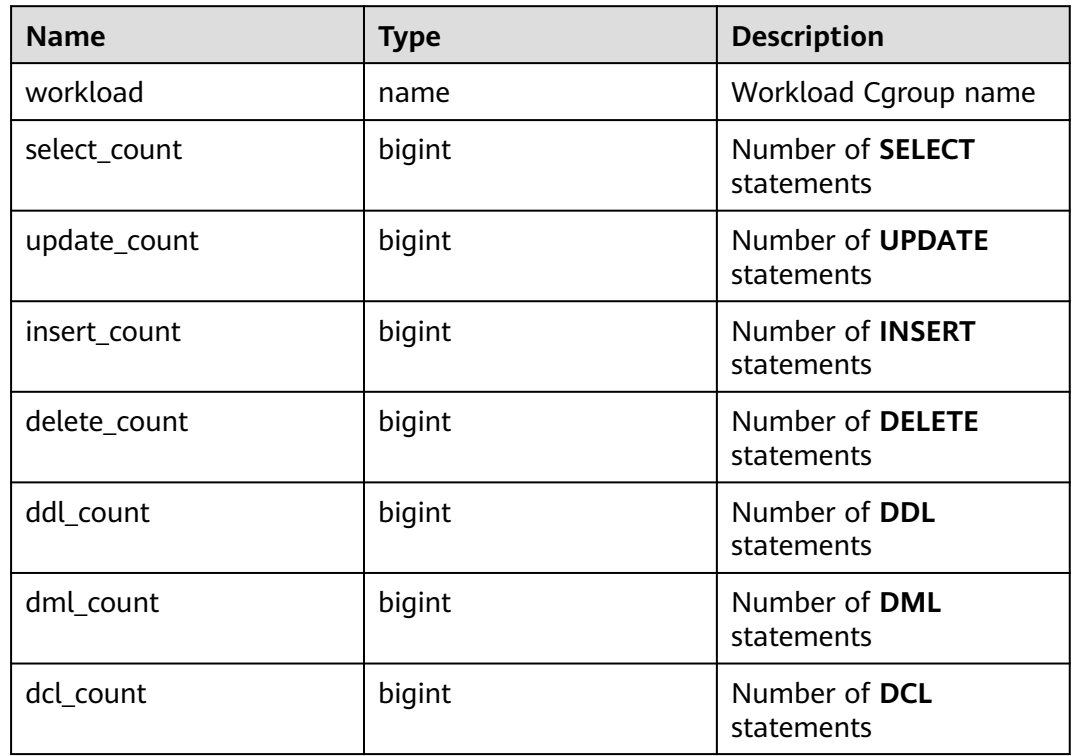

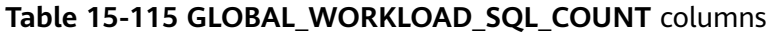

## **15.3.53 GLOBAL\_WORKLOAD\_SQL\_ELAPSE\_TIME**

**GLOBAL\_WORKLOAD\_SQL\_ELAPSE\_TIME** displays statistics on the response time of SQL statements in all workload Cgroups in a cluster, including the maximum, minimum, average, and total response time of **SELECT**, **UPDATE**, **INSERT**, and **DELETE** statements. The unit is microsecond.

| <b>Name</b>         | Type   | <b>Description</b>                                   |
|---------------------|--------|------------------------------------------------------|
| workload            | name   | Workload Cgroup name                                 |
| total_select_elapse | bigint | Total response time of<br><b>SELECT</b> statements   |
| max_select_elapse   | bigint | Maximum response time<br>of <b>SELECT</b> statements |
| min_select_elapse   | bigint | Minimum response time<br>of <b>SELECT</b> statements |
| avg_select_elapse   | bigint | Average response time<br>of SELECT statements        |

**Table 15-116 GLOBAL\_WORKLOAD\_SQL\_ELAPSE\_TIME** columns

<span id="page-502-0"></span>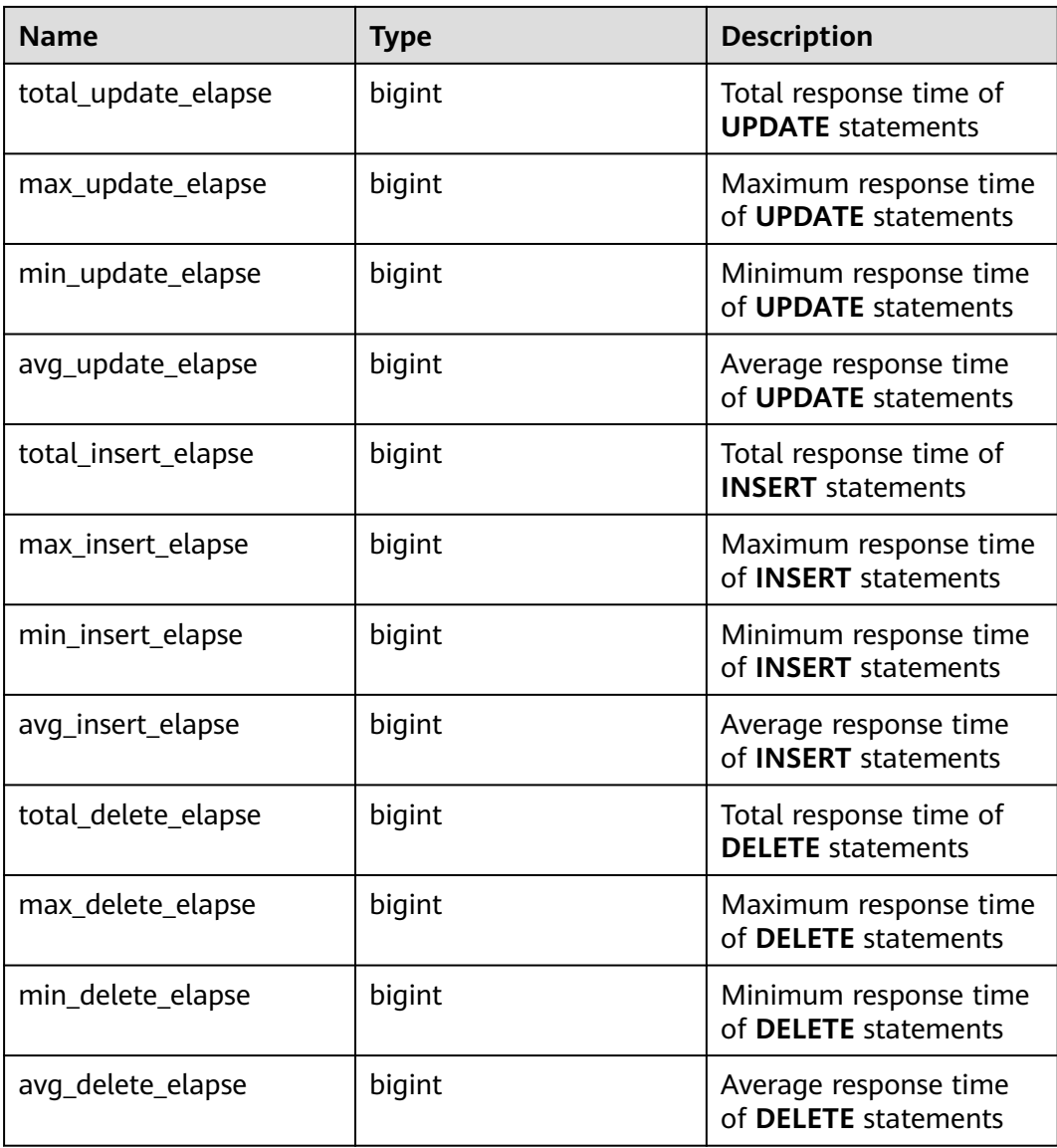

# **15.3.54 GLOBAL\_WORKLOAD\_TRANSACTION**

**GLOBAL WORKLOAD TRANSACTION** provides the total transaction information about workload Cgroups on all CNs in the cluster. This view is accessible only to users with system administrator rights. It is valid only when the real-time resource monitoring function is enabled, that is, **enable\_resource\_track** is **on**.

| <b>Name</b>      | <b>Type</b> | <b>Description</b>                          |
|------------------|-------------|---------------------------------------------|
| workload         | name        | Workload Cgroup name                        |
| commit_counter   | bigint      | Total number of submission times on each CN |
| rollback_counter | bigint      | Total number of rollback times on each CN   |

**Table 15-117** GLOBAL\_WORKLOAD\_TRANSACTION columns

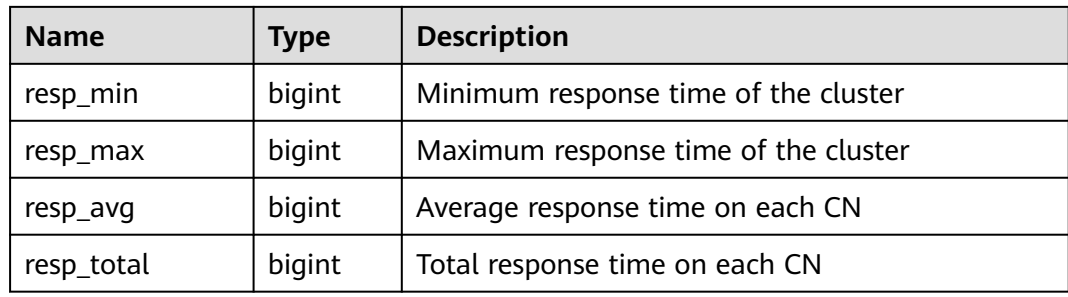

## **15.3.55 GS\_ALL\_CONTROL\_GROUP\_INFO**

**GS\_ALL\_CONTROL\_GROUP\_INFO** displays all Cgroup information in a database.

| <b>Name</b> | Type   | <b>Description</b>                                    |
|-------------|--------|-------------------------------------------------------|
| name        | text   | Name of the Cgroup                                    |
| type        | text   | Type of the Cgroup                                    |
| gid         | bigint | Cgroup ID                                             |
| classgid    | bigint | ID of the Class Cgroup to which a Workload<br>belongs |
| class       | text   | Class Cgroup                                          |
| workload    | text   | <b>Workload Cgroup</b>                                |
| shares      | bigint | CPU quota allocated to a Cgroup                       |
| limits      | bigint | Limit of CPUs allocated to a Cgroup                   |
| wdlevel     | bigint | Workload Cgroup level                                 |
| cpucores    | text   | Usage of CPU cores in a Cgroup                        |

**Table 15-118** GS\_ALL\_CONTROL\_GROUP\_INFO columns

# **15.3.56 GS\_BLOCKLIST\_QUERY**

**GS\_BLOCKLIST\_QUERY** is used to query job blocklist and exception information. This view is obtained by associating system catalogs **[GS\\_BLOCKLIST\\_QUERY](#page-382-0)** and **[GS\\_WLM\\_SESSION\\_INFO](#page-390-0)**, and deduplicating query results. If the **GS\_WLM\_SESSION\_INFO** table is large, the query may take a long time.
| <b>Name</b>   | Type      | <b>Referenc</b><br>e | <b>Description</b>                                            |
|---------------|-----------|----------------------|---------------------------------------------------------------|
| unique_sql_id | bigint    |                      | Unique query ID generated based<br>on the query parsing tree. |
| block list    | boolean   |                      | Check whether a job is in the<br>blocklist.                   |
| except_num    | integer   |                      | Query the number of job<br>exceptions.                        |
| except_time   | timestamp |                      | Query the time when the last job<br>exception occurred.       |
| query         | text      |                      | Statement to be executed.                                     |

**Table 15-119 GS\_BLOCKLIST\_OUERY columns** 

#### $\Box$  note

- This view can be queried only in the **gaussdb** database. If it is queried in other databases, an error will be reported.
- Generally, constant values are ignored during unique SQL ID calculation in DML statements. However, constant values cannot be ignored in DDL, DCL, and parameter setting statements. A **unique\_sql\_id** may correspond to one or more queries.

## **15.3.57 GS\_CLUSTER\_RESOURCE\_INFO**

**GS\_CLUSTER\_RESOURCE\_INFO** displays a DN resource summary.

| <b>Name</b>   | Type    | <b>Description</b>            |
|---------------|---------|-------------------------------|
| min_mem_util  | integer | Minimum memory usage of a DN  |
| max_mem_util  | integer | Maximum memory usage of a DN  |
| min_cpu_util  | integer | Minimum CPU usage of a DN     |
| max_cpu_util  | integer | Maximum CPU usage of a DN     |
| min_io_util   | integer | Minimum I/O usage of a DN     |
| max_io_util   | integer | Maximum I/O usage of a DN     |
| used mem rate | integer | Maximum physical memory usage |

Table 15-120 GS\_CLUSTER\_RESOURCE\_INFO columns

## **15.3.58 GS\_COLUMN\_TABLE\_IO\_STAT**

**GS\_COLUMN\_TABLE\_IO\_STAT** displays the I/O of all column-store tables of the database on the current node. The value of each statistical column is the accumulated value since the instance was started.

| <b>Name</b> | <b>Type</b> | <b>Description</b>                                                 |
|-------------|-------------|--------------------------------------------------------------------|
| schemaname  | name        | Namespace of a table                                               |
| relname     | name        | Table name                                                         |
| heap_read   | bigint      | Number of blocks logically read in the heap                        |
| heap_hit    | bigint      | Number of block hits in the heap                                   |
| idx_read    | bigint      | Number of blocks logically read in the index                       |
| idx_hit     | bigint      | Number of block hits in the index                                  |
| cu_read     | bigint      | Number of logical reads in the Compression<br>Unit                 |
| cu_hit      | bigint      | Number of hits in the Compression Unit                             |
| cidx_read   | bigint      | Number of indexes logically read in the<br><b>Compression Unit</b> |
| cidx hit    | bigint      | Number of index hits in the Compression<br>Unit                    |

**Table 15-121** GS\_COLUMN\_TABLE\_IO\_STAT columns

## **15.3.59 GS\_OBS\_READ\_TRAFFIC**

Collects statistics on the OBS read traffic and average read bandwidth. The statistical results are aggregated every 10 minutes. This view is supported only by clusters of version 8.2.0 or later.

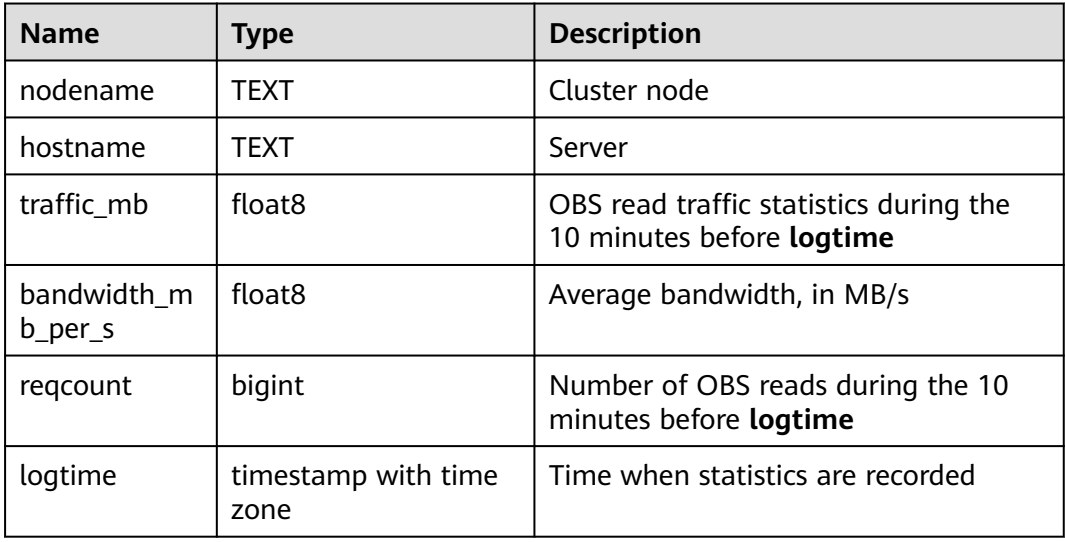

#### **Examples**

Query statistics on the OBS read traffic and average read bandwidth. The statistical results are aggregated every 10 minutes.

```
select * from gs_obs_read_traffic;
nodename | hostname | traffic_mb | bandwidth_mb_per_s | reqcount | logtime
----------+------------------+------------------+--------------------+----------+------------------------
dn 1 | rhel 10 90 45 56 | 101.959338188171 | 5.14830159670447 | 23 | 2022-11-26 09:50:00+08
(1 row)
```
## **15.3.60 GS\_OBS\_WRITE\_TRAFFIC**

Collects statistics on the OBS write traffic and average write bandwidth. The statistical results are aggregated every 10 minutes. This view is supported only by clusters of version 8.2.0 or later.

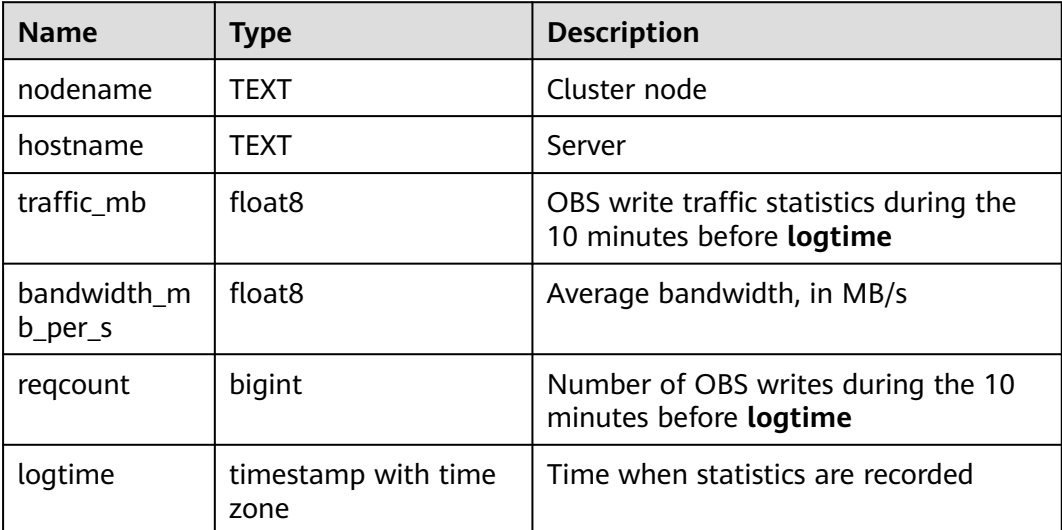

#### **Examples**

Query statistics on the OBS write traffic and average write bandwidth. The statistical results are aggregated every 10 minutes.

```
select * from gs_obs_write_traffic;
 nodename | hostname | traffic_mb | bandwidth_mb_per_s | reqcount | logtime
--------------+------------------+----------------------+---------------------+----------+------------------------
 dn_1 | rhel_10_90_45_56 | .000738143920898438 | .000289970820362525 | 12 | 2022-10-24 
16:10:00+08
 dn_1 | rhel_10_90_45_56 | .000354766845703125 | .000386063466694153 | 7 | 2022-10-24 
18:50:00+08
 dn_1 | rhel_10_90_45_56 | 9.34600830078125e-05 | .000143659648687162 | 2 | 2022-11-07 
09:20:00+08<br>dn 1 l
          | rhel 10 90 45 56 | 4.10079956054688e-05 | .000186667253592502 | 1 | 2022-11-07
09:30:00+08
 dn_1 | rhel_10_90_45_56 | 2048.17834663391 | 27.2766632219637 | 2 | 2022-11-22 
16:10:00+08
 dn_1 | rhel_10_90_45_56 | 3747.23722648621 | 28.0842938534546 | 4 | 2022-11-22 
16:20:00+08
(6 row)
```
## **15.3.61 GS\_INSTR\_UNIQUE\_SQL**

#### **Unique SQL Definition**

The database parses each received SQL text string and generates an internal parsing tree. The database traverses the parsing tree and ignores constant values in the parsing tree. In this case, an integer value is calculated using a certain algorithm. This integer is used as the Unique SQL ID to uniquely identify this type of SQL. SQL statements with the same Unique SQL ID are called Unique SQL statements.

#### **Examples**

Assume that the user enters the following SQL statements in sequence:

```
select * from t1 where id = 1:
select * from t1 where id = 2;
```
The statistics of the two SQL statements are aggregated to the same Unique SQL statement.

```
select * from t1 where id = ?;
```
#### **GS\_INSTR\_UNIQUE\_SQL View**

The **GS\_INSTR\_UNIQUE\_SQL** view displays the execution information about the Unique SQL statements collected by the current node, including:

- Unique SQL ID and normalized SQL text string. The normalized SQL text is described in **Examples**. Generally, constant values are ignored during Unique SQL ID calculation in DML statements. However, constant values cannot be ignored in DDL, DCL, and parameter setting statements.
- Number of execution times (number of successful execution times) and response time (SQL execution time in the database, including the maximum, minimum, and total time)
- Cache/IO information, including the number of physical reads and logical reads of a block. Only information about successfully executed SQL statements on each DN is collected. The statistical value is related to factors such as the amount of data processed during query execution, used memory, whether the query is executed for multiple times, memory management policy, and whether there are other concurrent queries. The statistical value reflects the number of physical reads and logical reads of the buffer block in the entire query execution process. The statistical value may vary according to the execution time.
- Row activities, such as the number of returned rows, updated rows, inserted rows, deleted rows, sequentially scanned rows, and randomly scanned rows in the result set of the **SELECT** statement. Except that the number of rows returned by the result set is the same as the number of rows in the result set of the **SELECT** statement and is recorded only on the CN, the activity information of other rows is recorded on the DN. The statistical value reflects the row activities during the entire query execution process, including scanning and modifying related system tables, metadata tables, and data tables. The value of this parameter is related to the data volume and related parameter settings. That is, the statistical value is greater than or equal to the scanning and modification times of actual data tables.
- Time distribution, including DB\_TIME/CPU\_TIME/EXECUTION\_TIME/ PARSE\_TIME/PLAN\_TIME/REWRITE\_TIME/PL\_EXECUTION\_TIME/ PL\_COMPILATION\_TIME/NET\_SEND\_TIME/DATA\_IO\_TIME. For details, see **[Table 15-122](#page-508-0)**. The information is collected on both CNs and DNs and is displayed during view query.

<span id="page-508-0"></span>Number of soft and hard parsing times, such as the number of soft parsing times (cache plan) and hard parsing times (generation plan). If the cache plan is executed this time, the number of soft parsing times increases by 1. If the generation plan is regenerated this time, the number of hard parsing times increases by 1. This number is counted on both CNs and DNs and is displayed during view query.

The Unique SQL statistics function has the following restrictions:

- Detailed statistics are displayed only for successfully executed SQL statements. Otherwise, only query, node, and user information are recorded.
- If the Unique SOL statistics collection function is enabled, the CN collects statistics on all received queries, including tool and user queries.
- If an SQL statement contains multiple SQL statements or similar stored procedures, a Unique SQL statement is generated for the outermost SQL statement. The statistics of all sub-SQL statements are summarized to the Unique SQL record.
- The response time statistics of Unique SQL does not include the time of the **NET SEND TIME** phase. Therefore, there is no comparison between **EXECUTION\_TIME** and **elapse\_time**.
- **parse time** of clauses cannot be calculated for **begin:...;commit** and similar transaction blocks.

When a common user accesses the **GS\_INSTR\_UNIQUE\_SQL** view, only the Unique SQL information about the user is displayed. When an administrator accesses the **GS\_INSTR\_UNIQUE\_SQL** view, all Unique SQL information about the current node is displayed. The **GS\_INSTR\_UNIQUE\_SQL** view can be queried on both CNs and DNs. The DN displays the Unique SQL statistics of the local node, and the CN displays the complete Unique SQL statistics of the local node. That is, the CN collects the Unique SQL execution information of the CN from other CNs and DNs and displays the information. You can query the

**GS\_INSTR\_UNIQUE\_SQL** view to locate the Top SQL statements that consume different resources, providing a basis for cluster tuning and maintenance.

The GUC parameter *instr* unique sql timeout specifies the timeout interval of the Unique SQL statement (in hours). The background thread checks all Unique SQL statements every hour and deletes the Unique SQL statements whose **last\_time** is **instr\_unique\_sql\_timeout** hours ago.

| <b>Name</b> | <b>Type</b> | <b>Description</b>                                                                 |
|-------------|-------------|------------------------------------------------------------------------------------|
| node_name   | name        | Name of the CN that<br>receives SQL statements                                     |
| node id     | integer     | Node ID, which is the<br>same as the value of<br>node_id in the<br>pgxc_node table |
| user name   | name        | Username                                                                           |
| user id     | oid         | User ID                                                                            |

Table 15-122 GS\_INSTR\_UNIQUE\_SQL columns

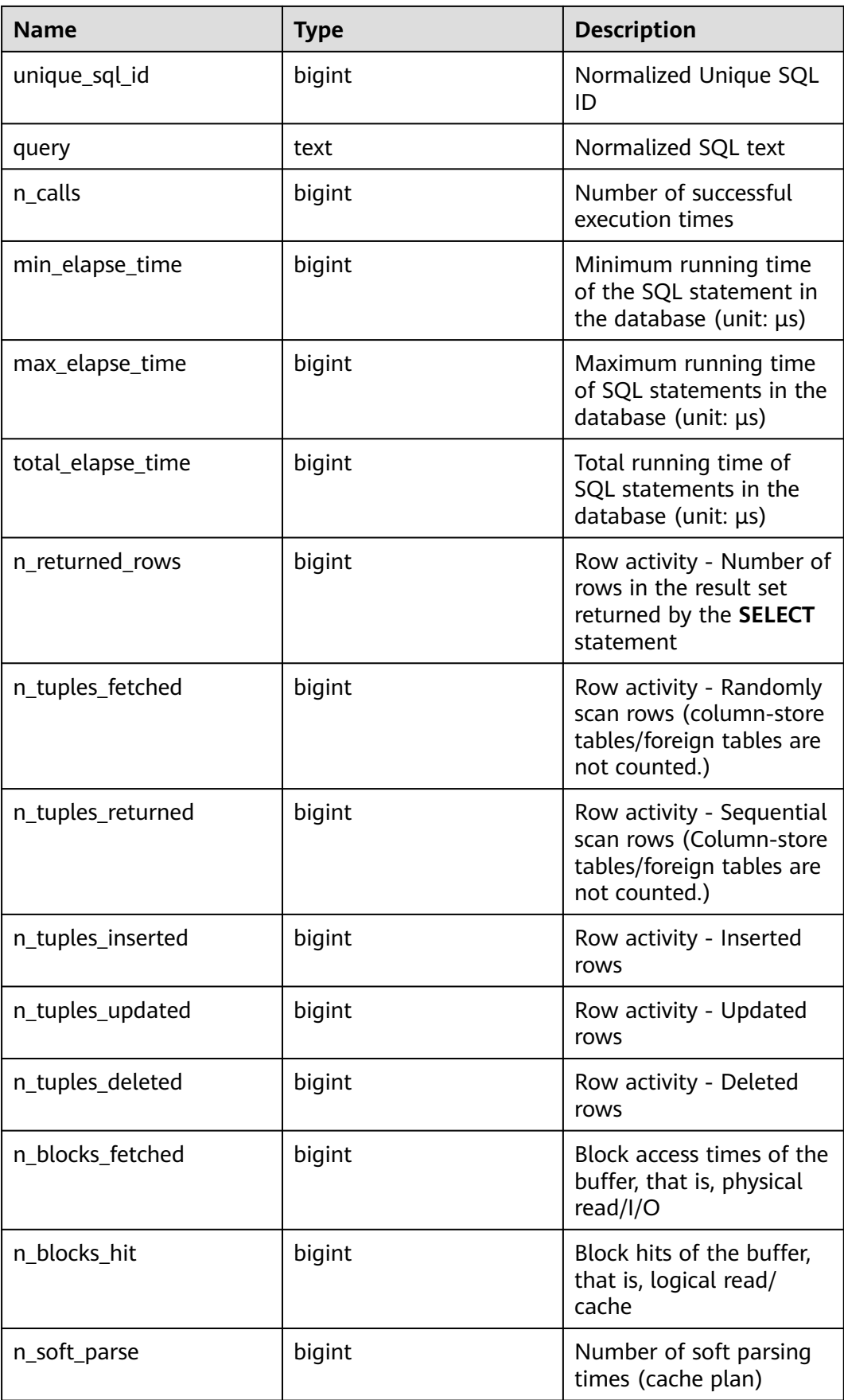

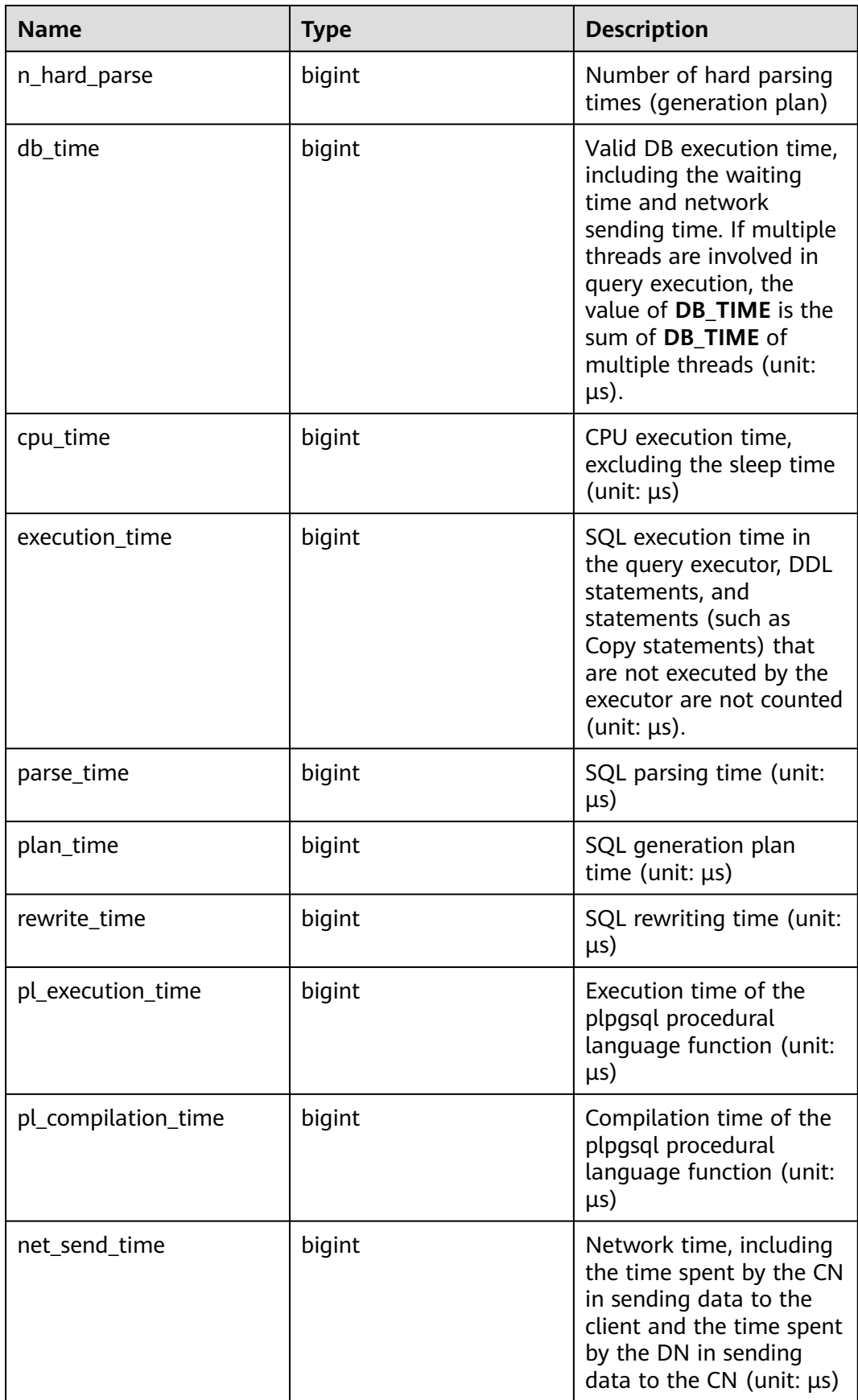

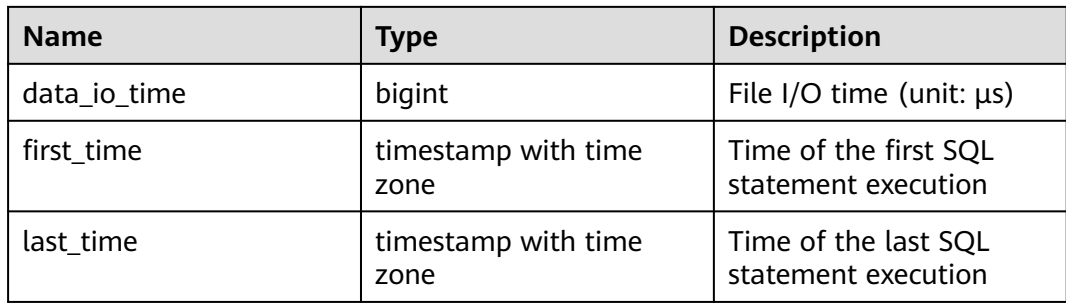

## 15.3.62 GS\_NODE\_STAT\_RESET\_TIME

**GS\_NODE\_STAT\_RESET\_TIME** provides the statistics reset time of the current node and returns a timestamp with the time zone.

For details, see the **[get\\_node\\_stat\\_reset\\_time\(\)](https://support.huaweicloud.com/intl/en-us/sqlreference-820-dws/dws_06_0062.html)** function.

### **15.3.63 GS\_OBS\_LATENCY**

**GS\_OBS\_LATENCY** records the average latency of OBS during the 10 minutes before **logtime**. The latency is estimated based on OBS operations. This view is supported only by clusters of version 8.2.0 or later.

| <b>Name</b> | <b>Type</b>                    | <b>Description</b>                                                            |
|-------------|--------------------------------|-------------------------------------------------------------------------------|
| nodename    | text                           | <b>Node</b>                                                                   |
| hostname    | text                           | Server node.                                                                  |
| latency_ms  | double<br>precision            | Average delay of OBS during the 10 minutes<br>before logtime. The unit is ms. |
| regcount    | bigint                         | Number of OBS requests during the 10<br>minutes before logtime.               |
| logtime     | timestamp<br>with time<br>zone | Time when the delay information is recorded.                                  |

**Table 15-123** GS\_OBS\_LATENCY columns

## **15.3.64 GS\_QUERY\_MONITOR**

Displays the running/queuing information and resource usage of ongoing queries. Only queuing and running jobs are displayed. This view can be queried only on CNs and displays only the monitoring information about the main statement. This view is supported only by clusters of 8.2.1.100 and later versions.

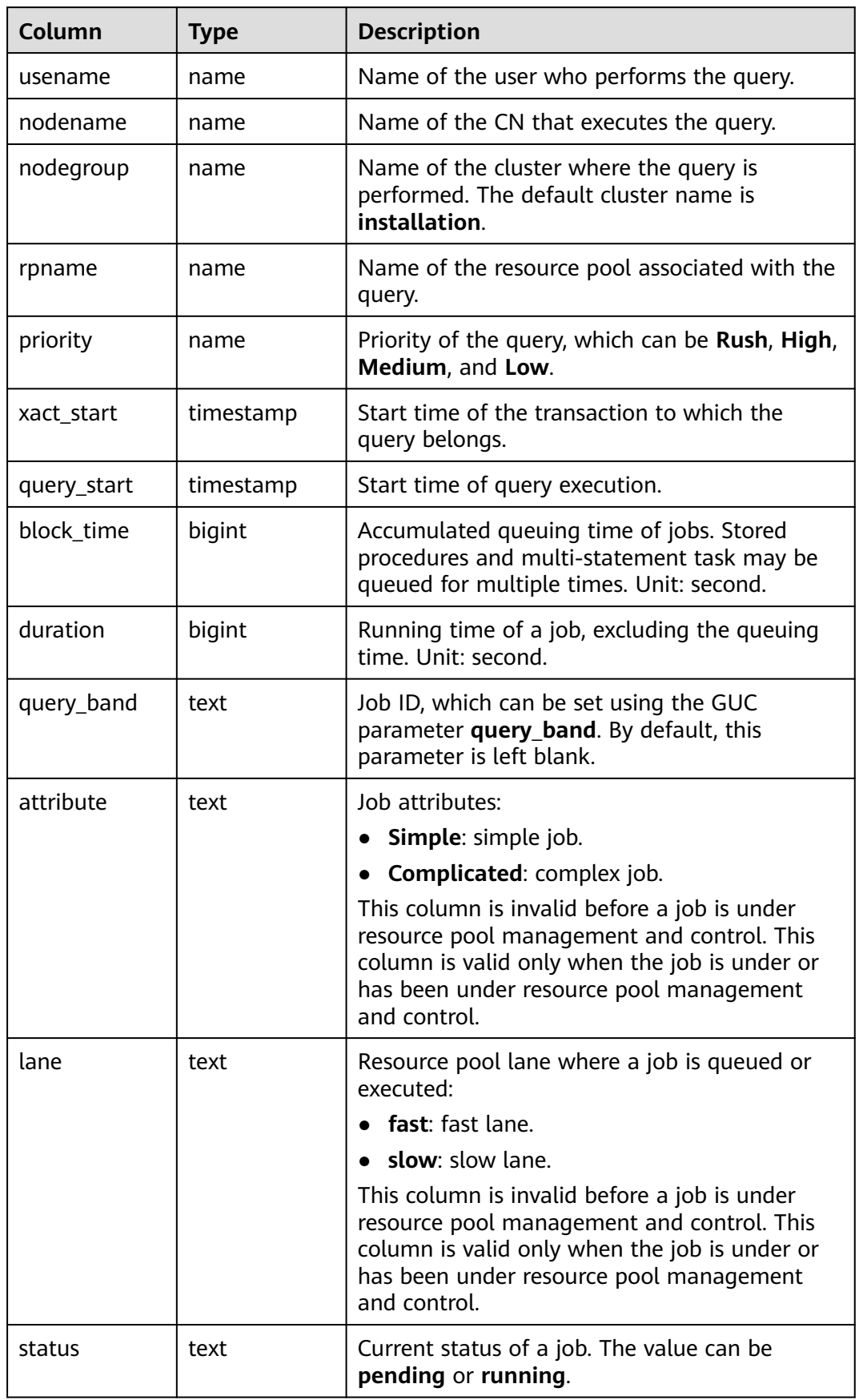

#### **Table 15-124** GS\_QUERY\_MONITOR columns

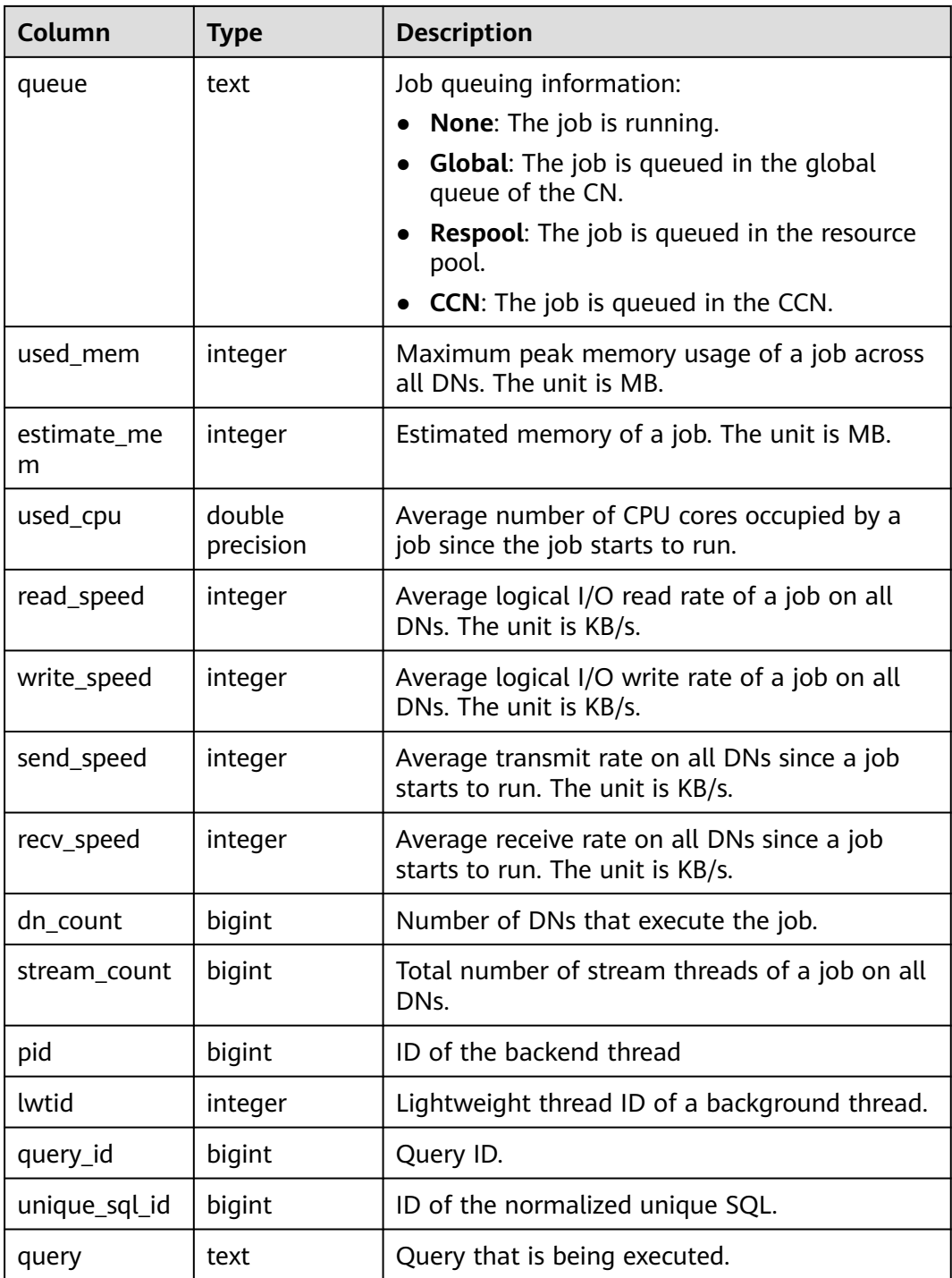

## **15.3.65 GS\_REL\_IOSTAT**

**GS\_REL\_IOSTAT** displays disk I/O statistics on the current node. In the current version, only one page is read or written in each read or write operation. Therefore, the number of read/write times is the same as the number of pages.

| <b>Name</b> | Type   | <b>Description</b>      |
|-------------|--------|-------------------------|
| phyrds      | bigint | Number of disk reads    |
| phywrts     | bigint | Number of disk writes   |
| phyblkrd    | bigint | Number of read pages    |
| phyblkwrt   | bigint | Number of written pages |

Table 15-125 GS\_REL\_IOSTAT columns

## **15.3.66 GS\_RESPOOL\_RUNTIME\_INFO**

**GS\_RESPOOL\_RUNTIME\_INFO** displays information about the running of jobs in all resource pools on the current CN.

| <b>Name</b> | <b>Type</b> | <b>Description</b>                                                                                                    |
|-------------|-------------|----------------------------------------------------------------------------------------------------|
| nodegroup   | name        | Name of the logical cluster of the resource<br>pool. The default value is installation.                                                |
| rpname      | name        | Resource pool name                                                                                                    |
| ref_count   | int         | Number of jobs referenced by resource pools.<br>The number is counted regardless of whether a<br>job is controlled by a resource pool. |
| fast_run    | int         | Number of running jobs in the fast lane of the<br>resource pool                                                                        |
| fast_wait   | int         | Number of jobs queued in the fast lane of the<br>resource pool                                                                         |
| slow_run    | int         | Number of running jobs in the slow lane of the<br>resource pool                                                                        |
| slow wait   | int         | Number of jobs queued in the slow lane of the<br>resource pool                                                                         |

**Table 15-126** GS\_RESPOOL\_RUNTIME\_INFO columns

## **15.3.67 GS\_RESPOOL\_RESOURCE\_INFO**

**GS\_RESPOOL\_RESOURCE\_INFO** displays job running information about all resource pools on a CN and the information about resource pool usage of an instance (CN/DN).

#### $\Box$  Note

On a DN, it only displays the monitoring information of the logical cluster that the DN belongs to.

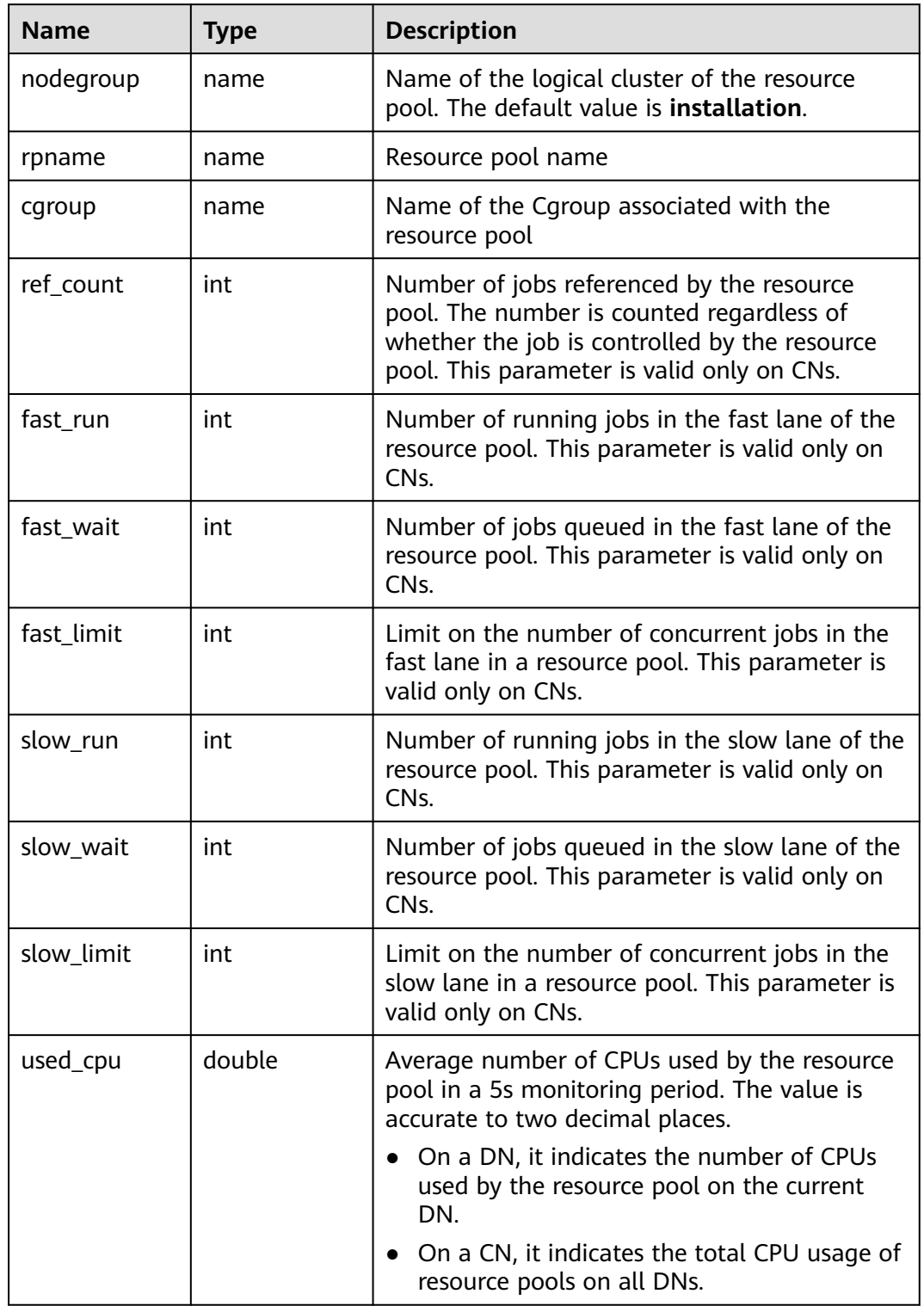

#### **Table 15-127** GS\_RESPOOL\_RESOURCE\_INFO columns

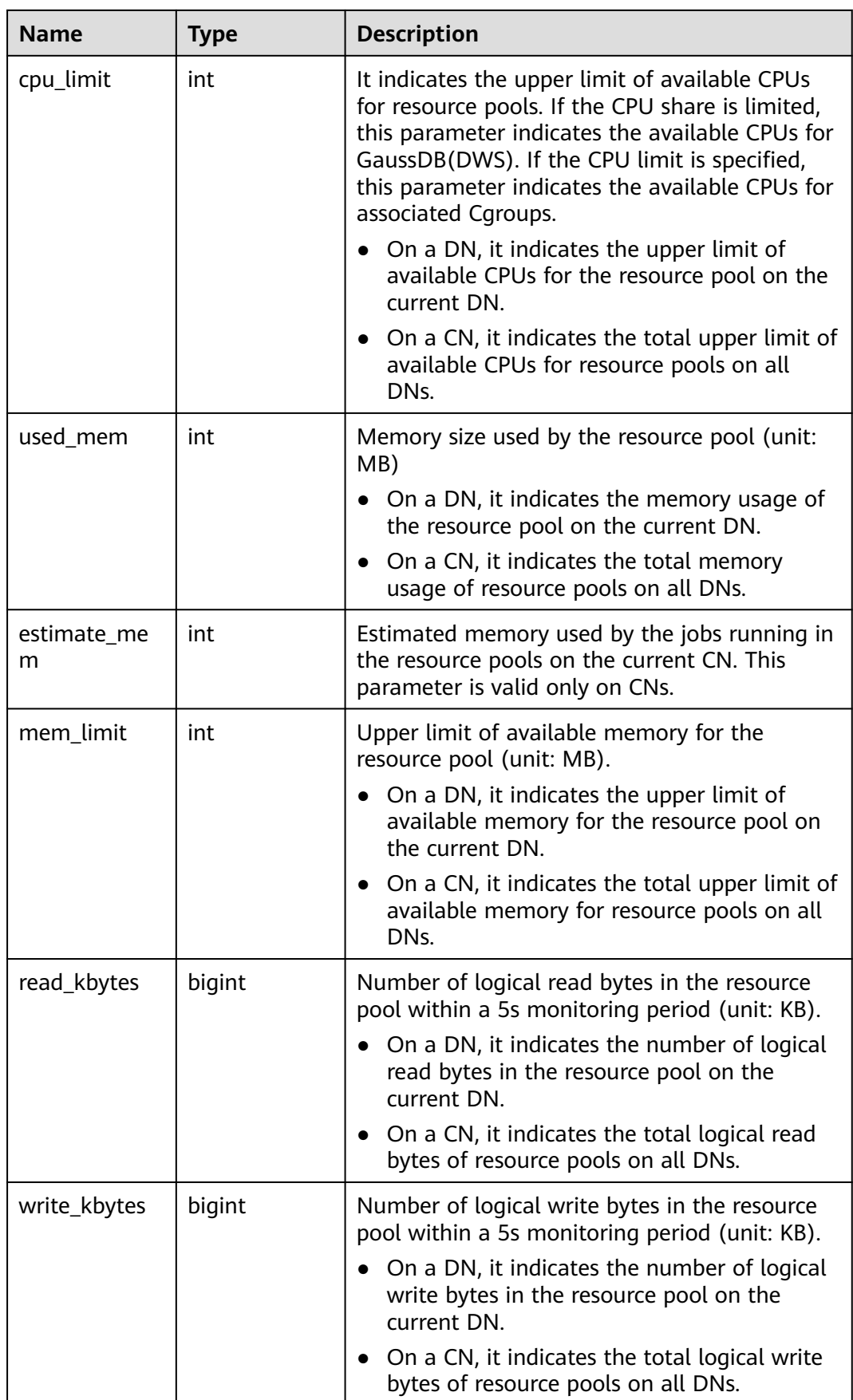

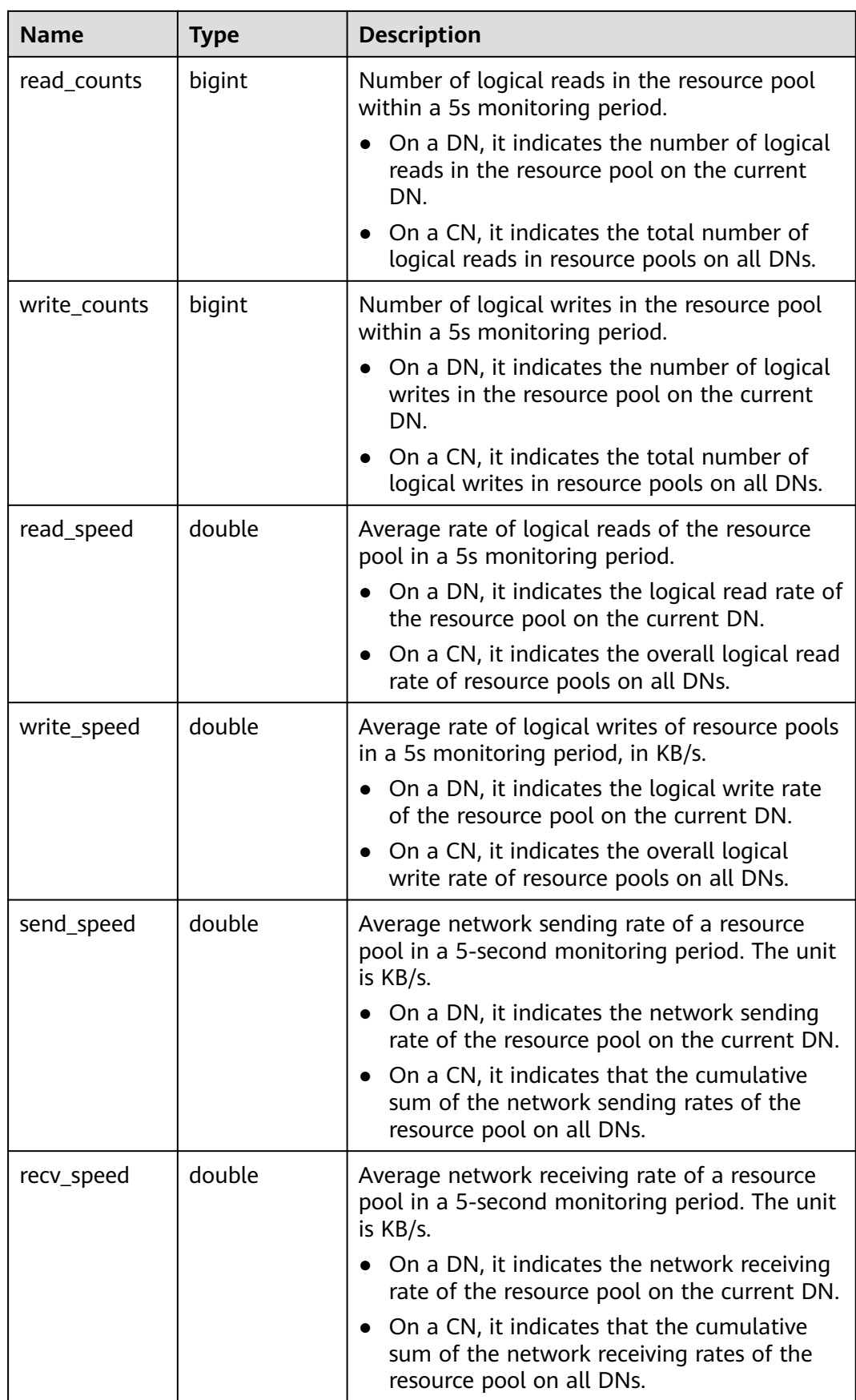

## **15.3.68 GS\_RESPOOL\_MONITOR**

Displays the job running information and resource usage information of all resource pools. This view can be queried only on CNs. This view is supported only by clusters of 8.2.1.100 and later versions.

| Column        | <b>Type</b> | <b>Description</b>                                                                                                    |
|---------------|-------------|----------------------------------------------------------------------------------------------------|
| rpname        | name        | Resource pool name.                                                                                                    |
| nodegroup     | name        | Name of the logical cluster the resource pool belongs<br>to. The default value is <b>installation</b> .                                                                                  |
| cn_count      | bigint      | Number of CNs in the cluster. This parameter is used<br>to determine whether the management and control<br>result of a single CN is proper in a multi-CN<br>environment.                 |
| short_acc     | boolea<br>n | Whether to enable short query acceleration for a<br>resource pool.                                                                                                    |
| session_count | bigint      | Number of sessions associated with the resource pool,<br>that is, the number of sessions initiated by users<br>associated with the resource pool, including idle and<br>active sessions. |
| active count  | bigint      | Number of active sessions associated with the<br>resource pool, that is, the number of sessions that are<br>performing queries.                                                          |
| global_wait   | bigint      | Number of jobs associated with the resource pool that<br>are queued because the number of concurrent jobs on<br>a single CN exceeds the value of<br>max_active_statements.               |
| fast_run      | bigint      | Number of jobs associated with the resource pool that<br>are running on the fast lane.                                                                                                   |
| fast_wait     | bigint      | Number of jobs associated with the resource pool that<br>are queued on the fast lane.                                                                                                    |
| fast_limit    | bigint      | Maximum number of concurrent jobs on the fast lane<br>in a resource pool.                                                                                                    |
| slow run      | bigint      | Number of jobs associated with the resource pool that<br>are running on the slow lane.                                                                                                   |
| slow_wait     | bigint      | Number of jobs associated with the resource pool that<br>are queued on the slow lane.                                                                                                    |
| slow_limit    | bigint      | Maximum number of concurrent jobs on the slow lane<br>in a resource pool.                                                                                                    |

**Table 15-128** GS\_RESPOOL\_MONITOR columns

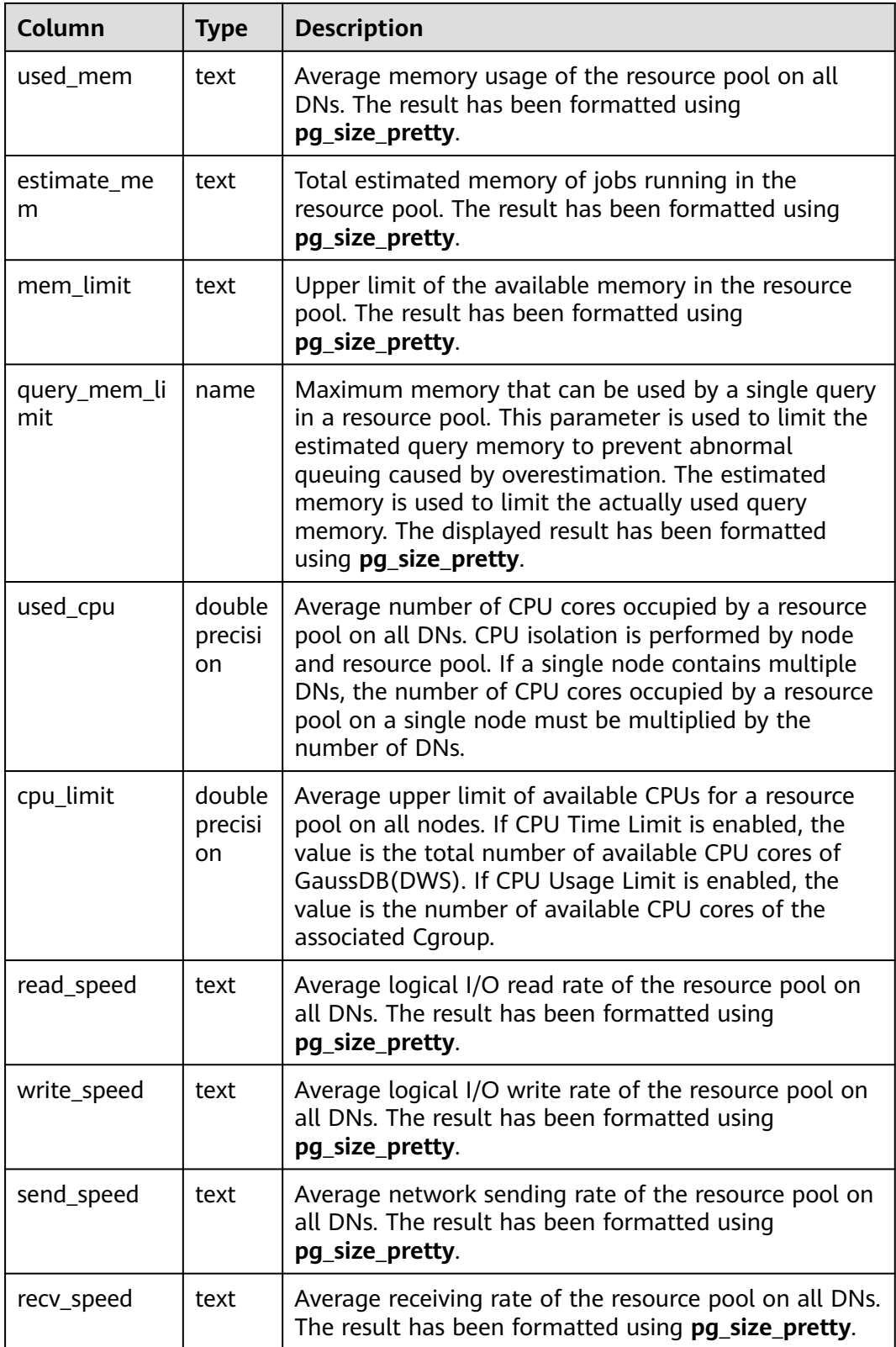

## **15.3.69 GS\_ROW\_TABLE\_IO\_STAT**

**GS\_ROW\_TABLE\_IO\_STAT** displays the I/O of all row-store tables of the database on the current node. The value of each statistical column is the accumulated value since the instance was started.

| <b>Name</b> | <b>Type</b> | <b>Description</b>                                            |
|-------------|-------------|---------------------------------------------------------------|
| schemaname  | name        | Namespace of a table                                          |
| relname     | name        | Table name                                                    |
| heap_read   | bigint      | Number of blocks logically read in the heap                   |
| heap_hit    | bigint      | Number of block hits in the heap                              |
| idx_read    | bigint      | Number of blocks logically read in the index                  |
| idx_hit     | bigint      | Number of block hits in the index                             |
| toast_read  | bigint      | Number of blocks logically read in the<br><b>TOAST</b> table  |
| toast hit   | bigint      | Number of block hits in the TOAST table                       |
| tidx_read   | bigint      | Number of indexes logically read in the<br><b>TOAST</b> table |
| tidx_hit    | bigint      | Number of index hits in the TOAST table                       |

Table 15-129 GS\_ROW\_TABLE\_IO\_STAT columns

### **15.3.70 GS\_SESSION\_CPU\_STATISTICS**

**GS\_SESSION\_CPU\_STATISTICS** displays load management information about CPU usage of ongoing complex jobs executed by the current user.

| <b>Name</b>  | <b>Type</b>                    | <b>Description</b>                                                   |
|--------------|--------------------------------|----------------------------------------------------------------------|
| datid        | oid                            | OID of the database this backend is connected<br>to                  |
| usename      | name                           | Name of the user logging in to the backend                           |
| pid          | bigint                         | ID of a backend process                                              |
| start time   | timestamp<br>with time<br>zone | Time when the statement starts to be executed                        |
| min_cpu_time | bigint                         | Minimum CPU time of the statement across all<br>DNs. The unit is ms. |

**Table 15-130** GS\_SESSION\_CPU\_STATISTICS columns

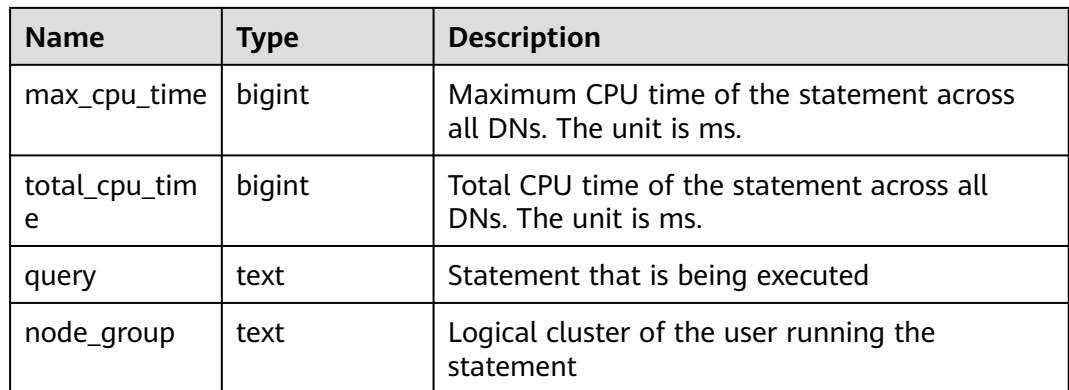

# **15.3.71 GS\_SESSION\_MEMORY\_STATISTICS**

**GS\_SESSION\_MEMORY\_STATISTICS** displays load management information about memory usage of ongoing complex jobs executed by the current user.

| <b>Name</b>         | <b>Type</b>                           | <b>Description</b>                                                               |
|---------------------|---------------------------------------|----------------------------------------------------------------------------------|
| datid               | oid                                   | OID of the database the backend is connected to                                  |
| usename             | name                                  | Name of the user logged in to the backend                                        |
| pid                 | bigint                                | ID of the backend thread                                                         |
| start_time          | timesta<br>mp<br>with<br>time<br>zone | Time when the statement starts to be executed                                    |
| min_peak_memor<br>У | integer                               | Minimum memory peak of a statement across all<br>DNs, in MB                      |
| max_peak_memor<br>у | integer                               | Maximum memory peak of a statement across<br>all DNs, in MB                      |
| spill_info          | text                                  | Statement spill information on all DNs                                           |
|                     |                                       | None indicates that the statement has not been<br>spilled to disks on any DNs.   |
|                     |                                       | All indicates that the statement has been spilled<br>to disks on every DN.       |
|                     |                                       | $[a:b]$ indicates that the statement has been<br>spilled to disks on a of b DNs. |
| query               | text                                  | Statement that is being executed                                                 |
| node_group          | text                                  | Logical cluster of the user running the statement                                |

**Table 15-131** GS\_SESSION\_MEMORY\_STATISTICS columns

## **15.3.72 GS\_SQL\_COUNT**

**GS\_SQL\_COUNT** displays statistics about the five types of statements (**SELECT**, **INSERT**, **UPDATE**, **DELETE**, and **MERGE INTO**) executed on the current node of the database, including the number of execution times, response time (the maximum, minimum, average, and total response time of the other four types of statements except the **MERGE INTO** statement, in microseconds), and the number of execution times of **DDL**, **DML**, and **DCL statements**.

The classification of **DDL**, **DML**, and **DCL** statements in the **GS\_SQL\_COUNT** view is slightly different from that of the SQL syntaxt. The details are as follows:

- User-related statements, such as **CREATE**/**ALTER**/**DROP USER** and **CREATE**/ **ALTER**/**DROP ROLE**, are of the DCL type.
- Transaction-related statements such as **BEGIN**/**COMMIT**/**SET CONSTRAINTS**/ **ROLLBACK**/**SAVEPOINT**/**START** are of the DCL type.
- **ALTER SYSTEM KILL SESSION** is equivalent to the **SELECT pg\_terminate\_backend()** statement and is of the DML type.

The classification of other statements is similar to the definition in the SQL syntax.

When a common user queries the **GS\_SQL\_COUNT** view, only the statistics of this user in the current node can be viewed. When a user with the administrator permissions queries the **GS\_SQL\_COUNT** view, the statistics of all users in the current node can be viewed. When the cluster or the node is restarted, the statistics are cleared and the counting restarts. The counting is based on the number of queries received by the node, including the queries performed inside the cluster. Statistics about the **GS\_SQL\_COUNT** view are collected only on CNs, and SQL statements sent from other CNs are not collected. No result is returned when you query the view on a DN.

| <b>Name</b>             | Type   | <b>Description</b>                              |
|-------------------------|--------|-------------------------------------------------|
| node_name               | name   | Node name                                       |
| user_name               | name   | User name                                       |
| select_count            | bigint | Number of SELECT statements                     |
| update_count            | bigint | Number of <b>UPDATE</b> statements              |
| insert_count            | bigint | Number of <b>INSERT</b> statements              |
| delete count            | bigint | Number of DELETE statements                     |
| mergeinto_count         | bigint | Number of <b>MERGE INTO</b> statements          |
| ddl_count               | bigint | Number of <b>DDL</b> statements                 |
| dml_count               | bigint | Number of DML statements                        |
| dcl_count               | bigint | Number of DCL statements                        |
| total_select_elaps<br>e | bigint | Total response time of <b>SELECT</b> statements |

**Table 15-132** GS\_SQL\_COUNT columns

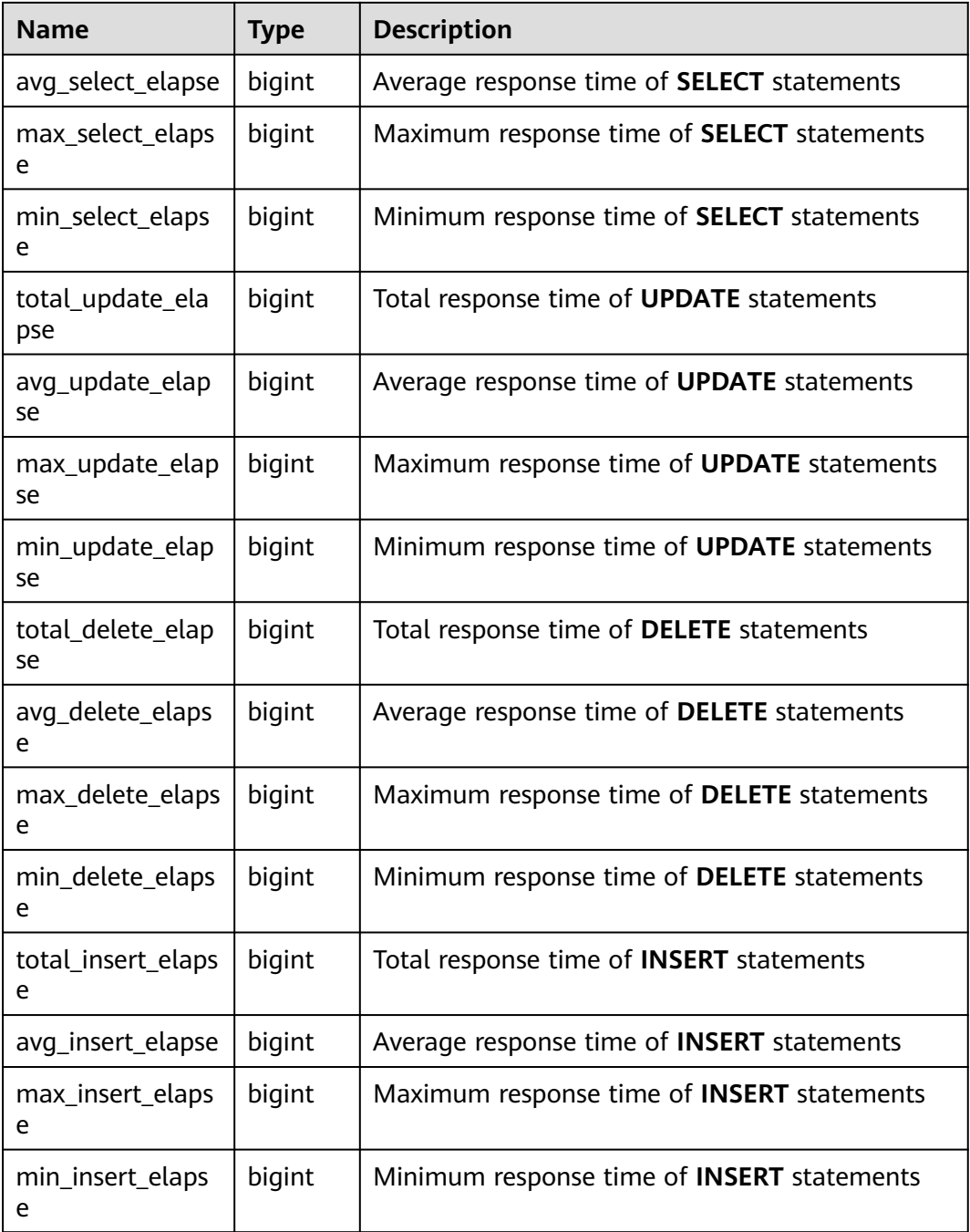

## **15.3.73 GS\_STAT\_DB\_CU**

**GS\_STAT\_DB\_CU** displays CU hits of each database in each node of a cluster. You can clear it using **gs\_stat\_reset()**.

**Table 15-133** GS\_STAT\_DB\_CU columns

| <b>Name</b> | Type | <b>Description</b> |
|-------------|------|--------------------|
| node name1  | text | Node name          |

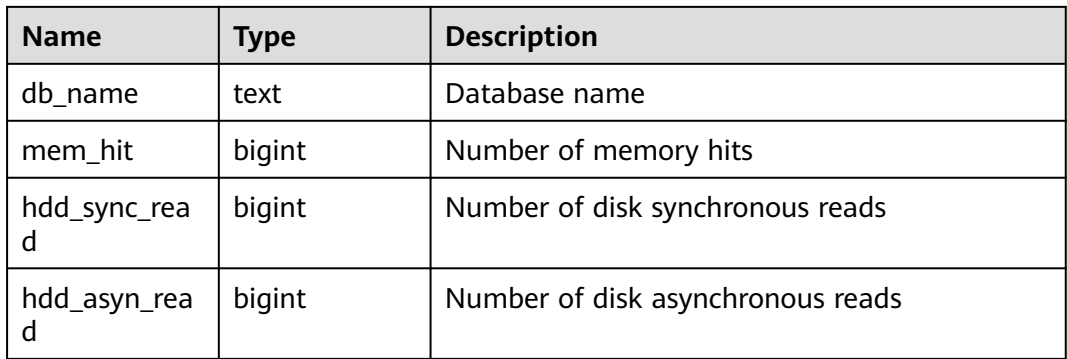

# **15.3.74 GS\_STAT\_SESSION\_CU**

**GS\_STAT\_SESSION\_CU** displays the CU hit rate of running sessions on each node in a cluster. This data about a session is cleared when you exit this session or restart the cluster.

**Table 15-134** GS\_STAT\_SESSION\_CU columns

| <b>Name</b>       | Type    | <b>Description</b>                     |
|-------------------|---------|----------------------------------------|
| node_name1        | text    | Node name                              |
| mem hit           | integer | Number of memory hits                  |
| hdd_sync_rea<br>d | integer | Number of hard disk synchronous reads  |
| hdd_asyn_rea<br>d | integer | Number of hard disk asynchronous reads |

## **15.3.75 GS\_TABLE\_CHANGE\_STAT**

**GS\_TABLE\_CHANGE\_STAT** displays the changes of all tables (excluding foreign tables) of the database on the current node. The value of each column that indicates the number of times is the accumulated value since the instance was started.

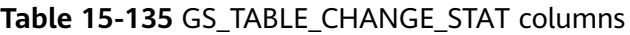

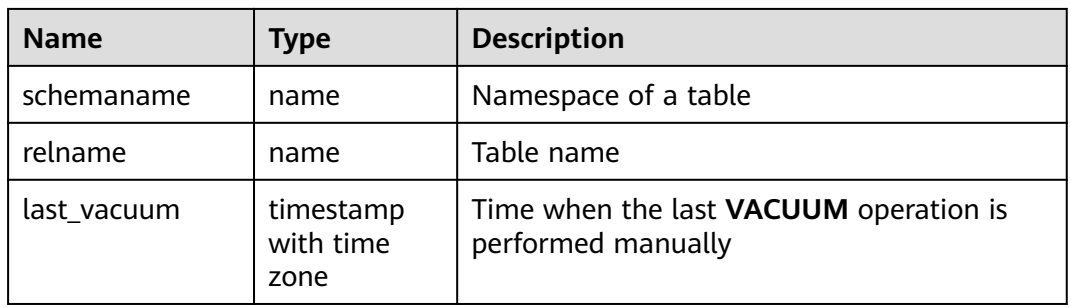

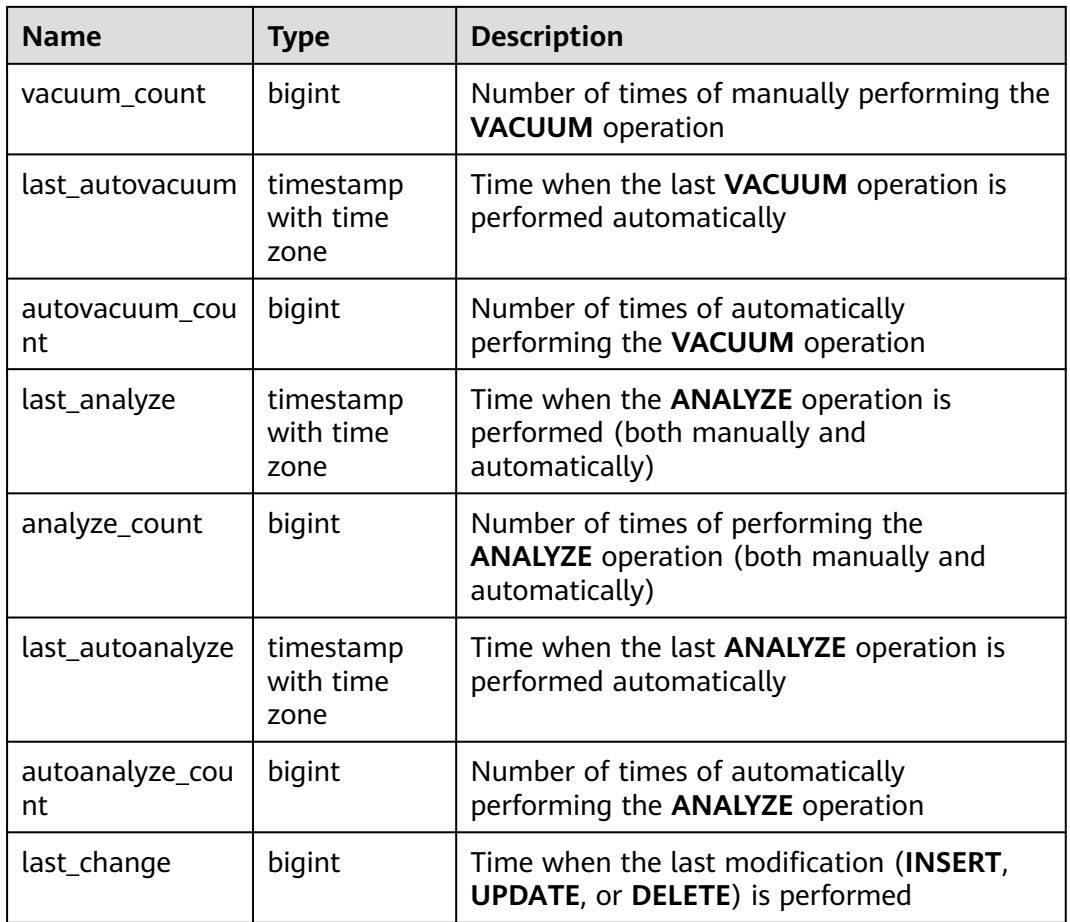

## **15.3.76 GS\_TABLE\_STAT**

**GS\_TABLE\_STAT** displays statistics about all tables (excluding foreign tables) of the database on the current node. The values of **live\_tuples** and **dead\_tuples** are real-time values, and the values of other statistical columns are accumulated values since the instance was started.

| <b>Name</b>    | Type   | <b>Description</b>                                                                                                    |
|----------------|--------|----------------------------------------------------------------------------------------------------|
| schemaname     | name   | Namespace of a table                                                                                                    |
| relname        | name   | Table name                                                                                                    |
| seg scan       | bigint | Number of sequential scans. It is counted only<br>for row-store tables. For a partitioned table, the<br>sum of the number of scans of each partition is<br>displayed. |
| seq_tuple_read | bigint | Number of rows scanned in sequence. It is<br>counted only for row-store tables.                                                                                       |

**Table 15-136** GS\_TABLE\_STAT columns

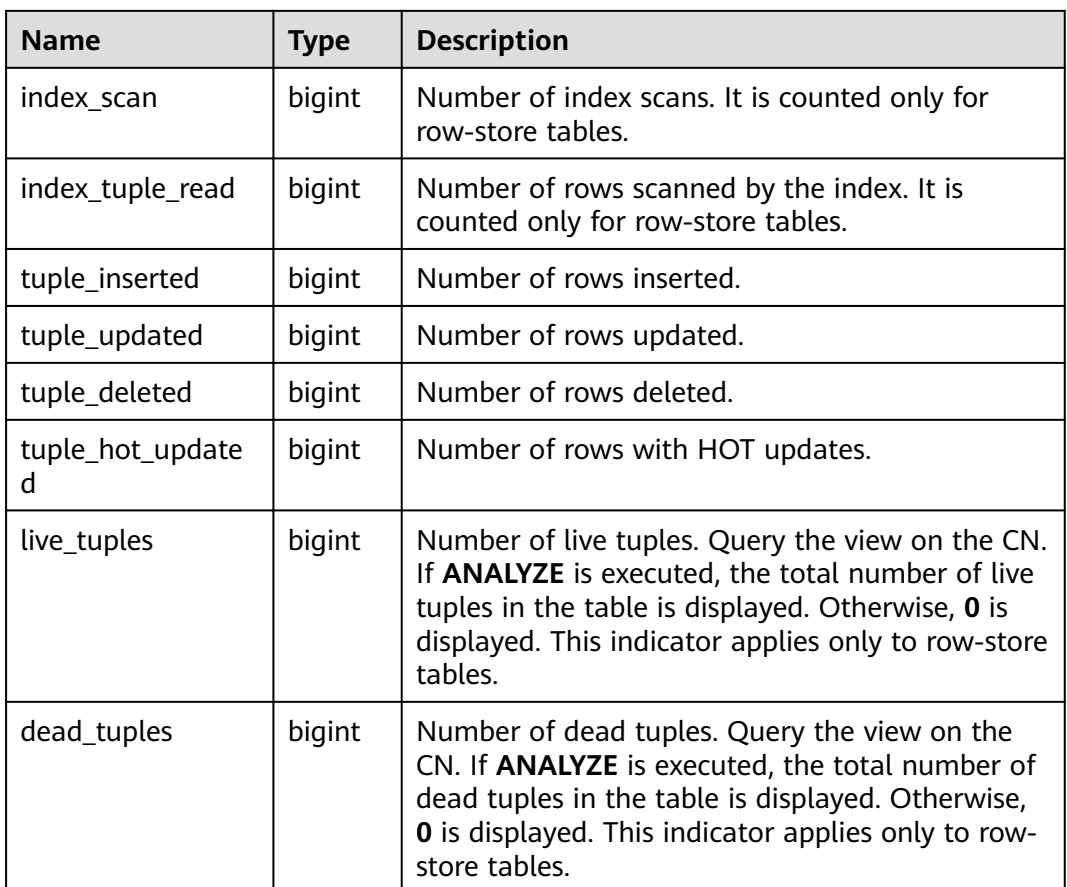

## **15.3.77 GS\_TOTAL\_NODEGROUP\_MEMORY\_DETAIL**

**GS\_TOTAL\_NODEGROUP\_MEMORY\_DETAIL** displays statistics about memory usage of the logical cluster that the current database belongs to in the unit of MB.

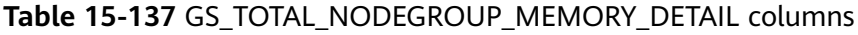

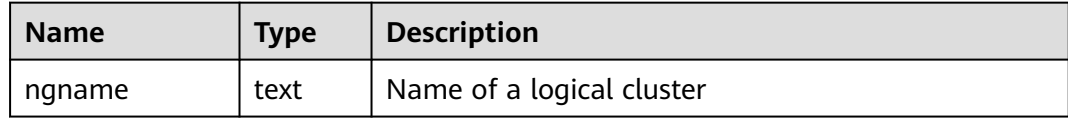

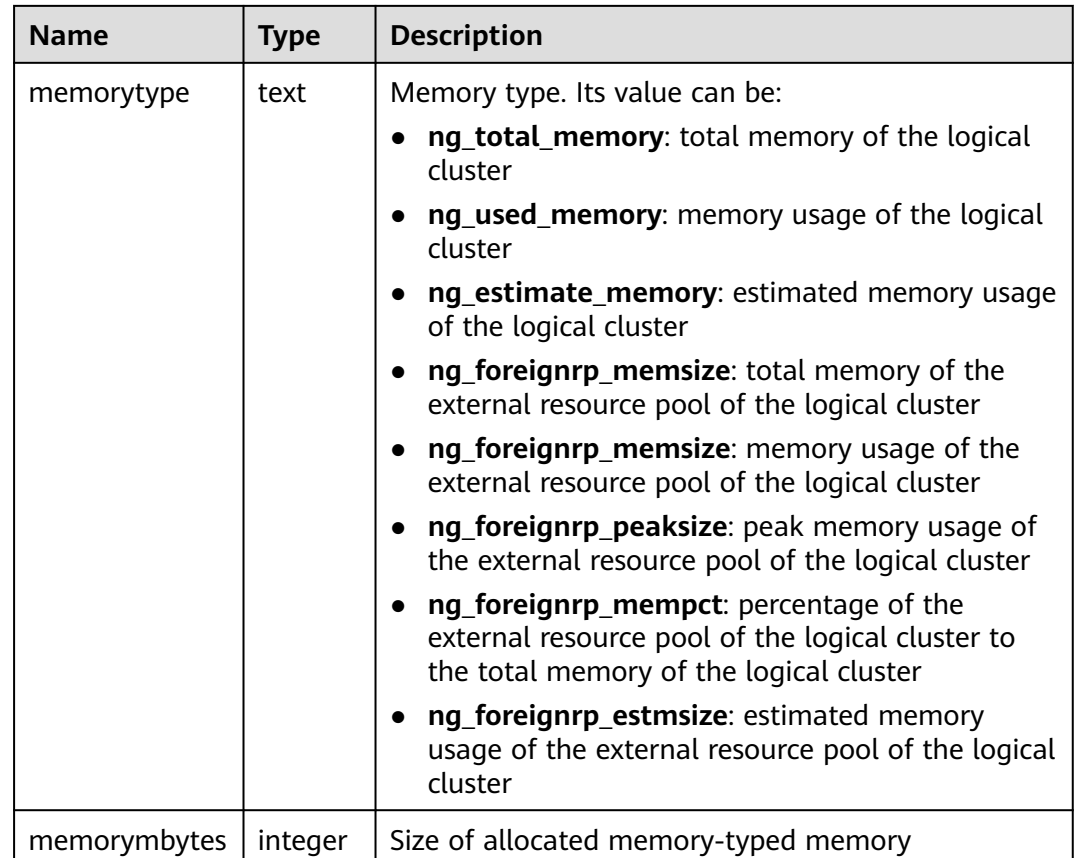

## **15.3.78 GS\_USER\_MONITOR**

GS\_USER\_MONITOR displays all users' job running and resource usage information. This view can be queried only on CNs. This view is supported only by clusters of 8.2.1.100 and later versions.

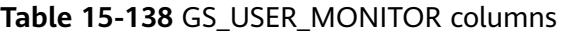

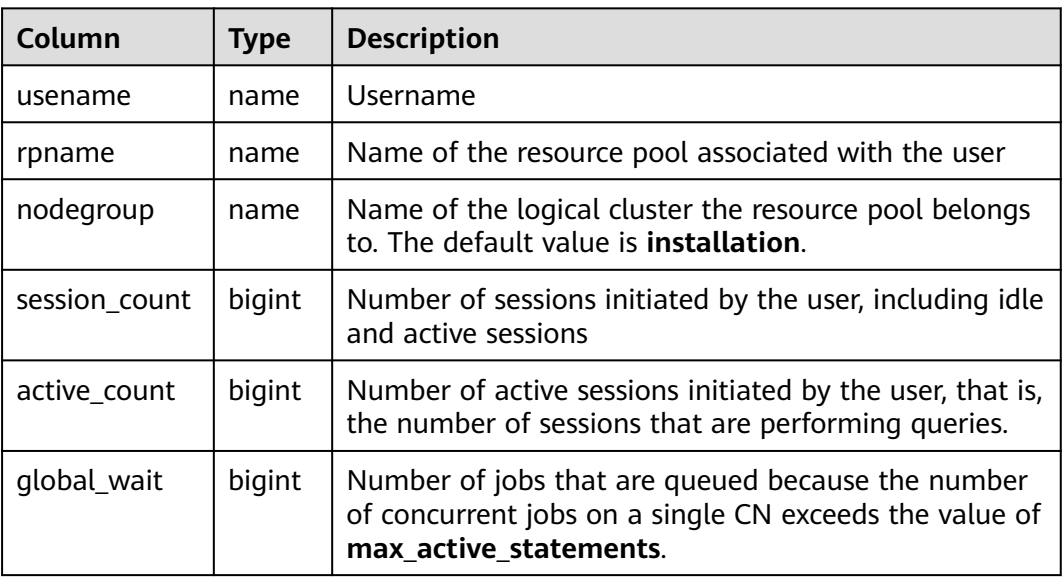

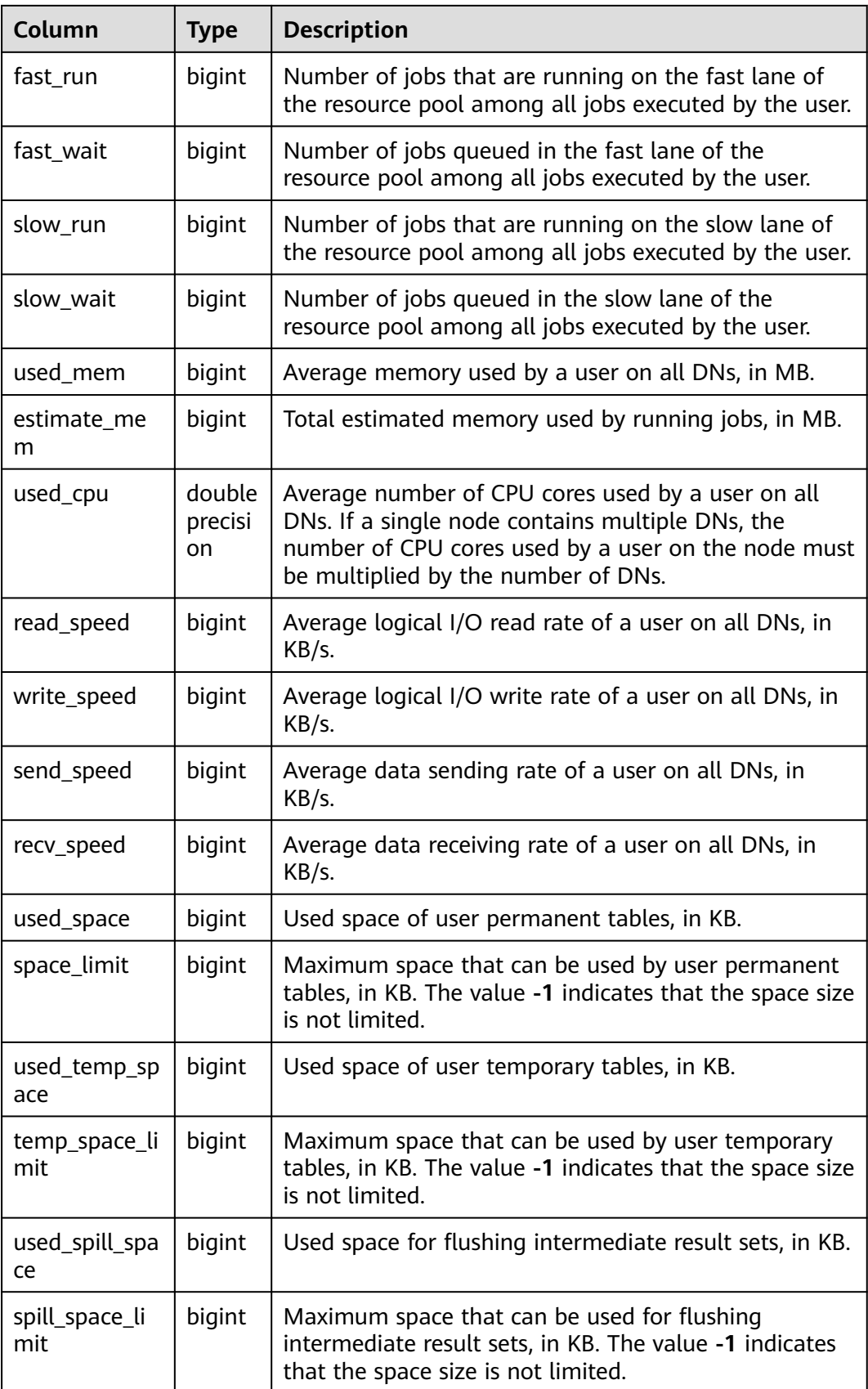

## **15.3.79 GS\_USER\_TRANSACTION**

**GS\_USER\_TRANSACTION** provides transaction information about users on a single CN. The database records the number of times that each user commits and rolls back transactions and the response time of transaction commitment and rollback, in microseconds.

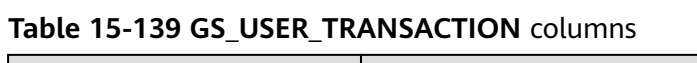

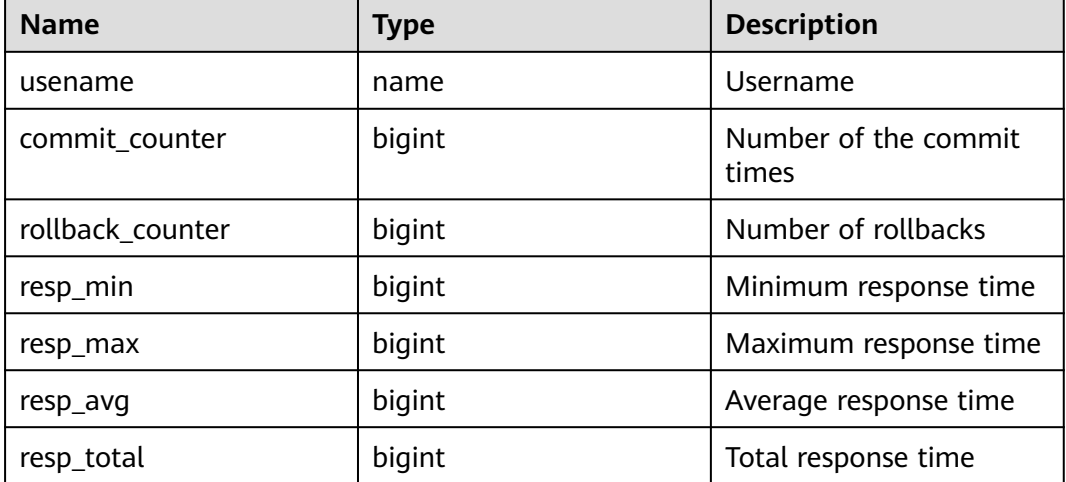

## **15.3.80 GS\_VIEW\_DEPENDENCY**

**GS\_VIEW\_DEPENDENCY** allows you to query the direct dependencies of all views visible to the current user.

**Table 15-140** GS\_VIEW\_DEPENDENCY columns

| Column       | <b>Type</b> | <b>Description</b>                                             |
|--------------|-------------|----------------------------------------------------------------|
| objschema    | name        | View space name                                                |
| objname      | name        | View name                                                      |
| refobjschema | name        | Name of the space<br>where the dependent<br>object resides     |
| refobjname   | name        | Name of a dependent<br>object                                  |
| relobjkind   | char        | Type of a dependent<br>object<br>$\bullet$ r: table<br>v: view |

## **15.3.81 GS\_VIEW\_DEPENDENCY\_PATH**

**GS\_VIEW\_DEPENDENCY\_PATH** allows you to query the direct dependencies of all views visible to the current user. If the base table on which the view depends exists and the dependency between views at different levels is normal, you can use this view to query the dependency between views at different levels starting from the base table.

| Column       | Type | <b>Description</b>                                         |
|--------------|------|------------------------------------------------------------|
| objschema    | name | View space name                                            |
| objname      | name | View name                                                  |
| refobjschema | name | Name of the space<br>where the dependent<br>object resides |
| refobjname   | name | Name of a dependent<br>object                              |
| path         | text | Dependency path                                            |

**Table 15-141** GS\_VIEW\_DEPENDENCY\_PATH columns

### **15.3.82 GS\_VIEW\_INVALID**

**GS\_VIEW\_INVALID** queries all unavailable views visible to the current user. If the base table, function, or synonym that the view depends on is abnormal, the **validtype** column of the view is displayed as "invalid".

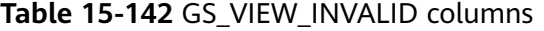

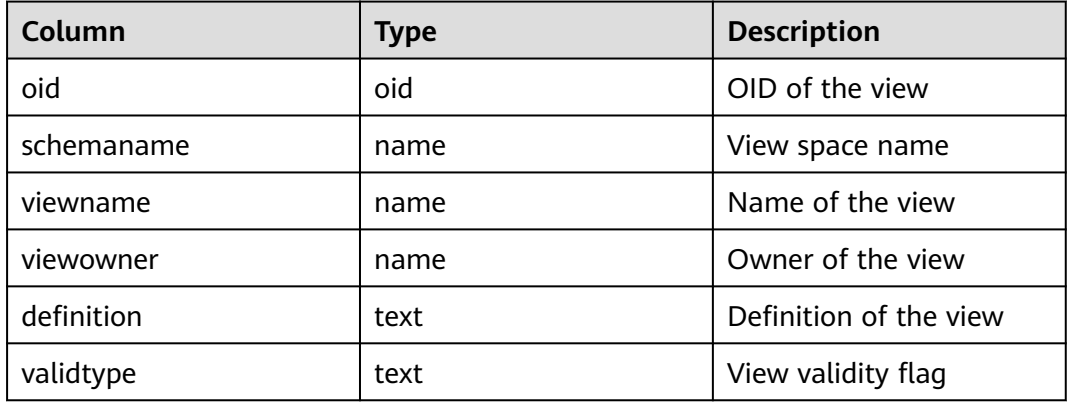

## **15.3.83 GS\_WAIT\_EVENTS**

**GS\_WAIT\_EVENTS** displays statistics about waiting status and events on the current node.

The values of statistical columns in this view are accumulated only when the **enable\_track\_wait\_event** GUC parameter is set to **on**. If

**enable track wait event** is set to **off** during statistics measurement, the statistics will no longer be accumulated, but the existing values are not affected. If **enable track wait event** is **off**, 0 row is returned when this view is queried.

| <b>Name</b>     | <b>Type</b> | <b>Description</b>                                                                                                    |
|-----------------|-------------|----------------------------------------------------------------------------------------------------|
| nodename        | name        | Node name                                                                                                    |
| type            | text        | Event type, which can be <b>STATUS</b> ,<br>LOCK_EVENT, LWLOCK_EVENT, or<br><b>IO EVENT</b>                                                                                 |
| event           | text        | Event name. For details, see<br>PG_THREAD_WAIT_STATUS.                                                                                                    |
| wait            | bigint      | Number of times an event occurs. This<br>column and all the columns below are<br>values accumulated during process<br>running.                                              |
| failed_wait     | bigint      | Number of waiting failures. In the<br>current version, this column is used<br>only for counting timeout errors and<br>waiting failures of locks such as LOCK<br>and LWLOCK. |
| total_wait_time | bigint      | Total duration of the event                                                                                                    |
| avg_wait_time   | bigint      | Average duration of the event                                                                                                    |
| max_wait_time   | bigint      | Maximum wait time of the event                                                                                                    |
| min_wait_time   | bigint      | Minimum wait time of the event                                                                                                    |

**Table 15-143** GS\_WAIT\_EVENTS columns

In the current version, for events whose **type** is **LOCK\_EVENT**, **LWLOCK\_EVENT**, or **IO\_EVENT**, the display scope of **GS\_WAIT\_EVENTS** is the same as that of the corresponding events in the **[PG\\_THREAD\\_WAIT\\_STATUS](#page-603-0)** view.

For events whose **type** is **STATUS**, **GS\_WAIT\_EVENTS** displays the following waiting status columns. For details, see the **[PG\\_THREAD\\_WAIT\\_STATUS](#page-603-0)** view.

- acquire lwlock
- acquire lock
- wait io
- wait pooler get conn
- wait pooler abort conn
- wait pooler clean conn
- wait transaction sync
- wait wal sync
- wait data sync
- wait producer ready
- create index
- analyze
- vacuum
- vacuum full
- gtm connect
- gtm begin trans
- gtm commit trans
- gtm rollback trans
- gtm create sequence
- gtm alter sequence
- gtm get sequence val
- gtm set sequence val
- gtm drop sequence
- gtm rename sequence

## **15.3.84 GS\_WLM\_OPERAROR\_INFO**

This view displays the execution information about operators in the query statements that have been executed on the current CN. The information comes from the system catalog **dbms\_om**. **[gs\\_wlm\\_operator\\_info](#page-388-0)**.

### **15.3.85 GS\_WLM\_OPERATOR\_HISTORY**

**GS\_WLM\_OPERATOR\_HISTORY** displays the records of operators in jobs that have been executed by the current user on the current CN.

This view is used to query data from the GaussDB(DWS). Data in the GaussDB(DWS) is cleared periodically. If the GUC parameter **[enable\\_resource\\_record](#page-831-0)** is set to **on**, records in the view will be dumped to the system catalog **[GS\\_WLM\\_OPERATOR\\_INFO](#page-388-0)** every 3 minutes and deleted from the view. If **enable\_resource\_record** is set to **off**, the records will be deleted from the view after the retention period expires. The recorded data is the same as that described in **[Table 15-5](#page-388-0)**.

#### **15.3.86 GS\_WLM\_OPERATOR\_STATISTICS**

**GS\_WLM\_OPERATOR\_STATISTICS** displays the operators of the jobs that are being executed by the current user.

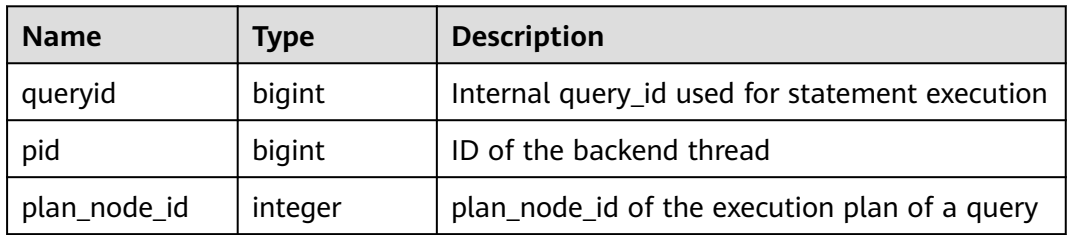

#### **Table 15-144** GS\_WLM\_OPERATOR\_STATISTICS columns

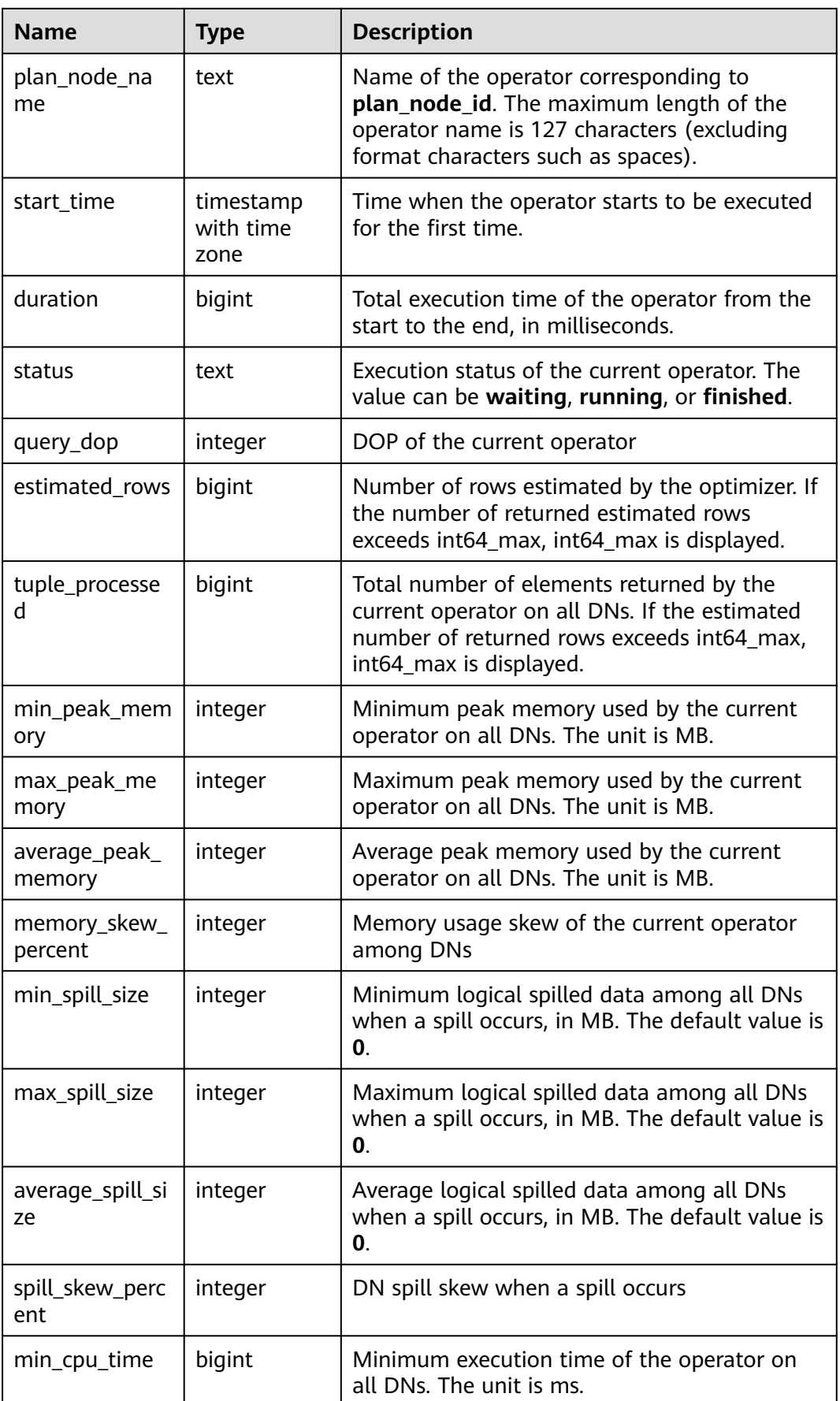

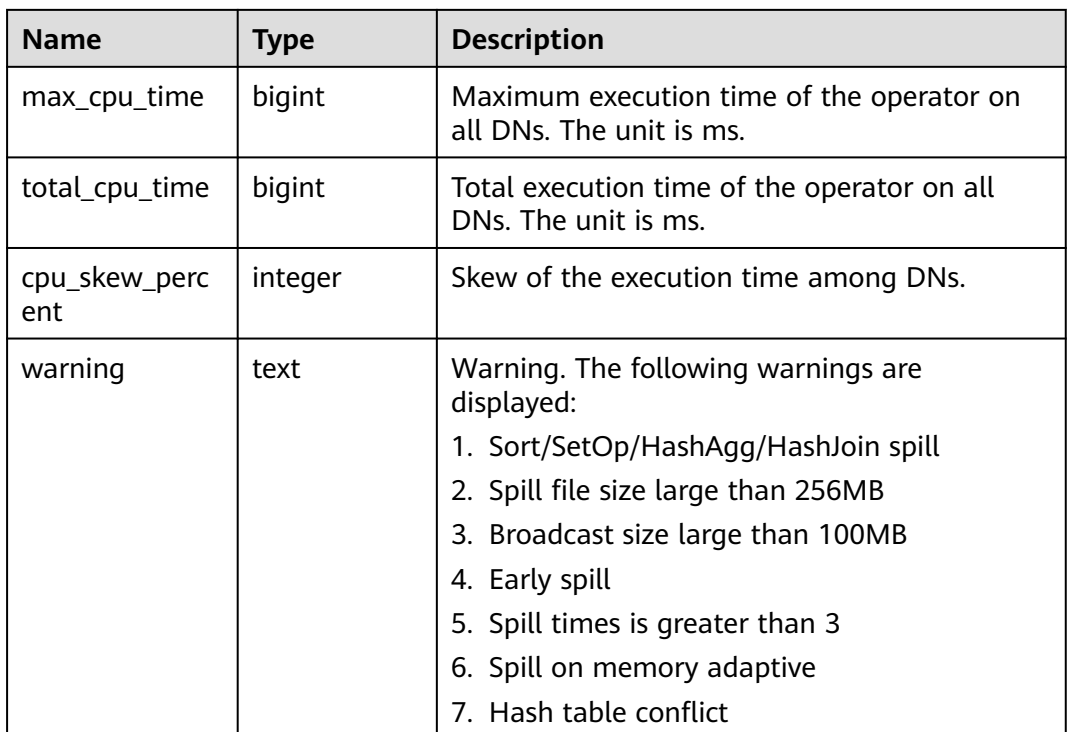

## **15.3.87 GS\_WLM\_SESSION\_INFO**

This view displays the execution information about the query statements that have been executed on the current CN. The information comes from the system catalog **dbms\_om**. **[gs\\_wlm\\_session\\_info](#page-390-0)**.

## **15.3.88 GS\_WLM\_SESSION\_HISTORY**

**GS\_WLM\_SESSION\_HISTORY** displays load management information about a completed job executed by the current user on the current CN. The view is used to query data from GaussDB(DWS). The view returns the data queried from the **GS\_WLM\_SESSION\_INFO** table within 3 minutes only if the GUC parameter **[enable\\_resource\\_track](#page-831-0)** is set to **on**.

| <b>Name</b> | Type | <b>Description</b>                                  |
|-------------|------|-----------------------------------------------------|
| datid       | oid  | OID of the database this backend is connected<br>to |
| dbname      | text | Name of the database the backend is<br>connected to |
| schemaname  | text | Schema name                                         |
| nodename    | text | Name of the CN where the statement is run           |
| username    | text | User name used for connecting to the backend        |

**Table 15-145** GS\_WLM\_SESSION\_HISTORY columns

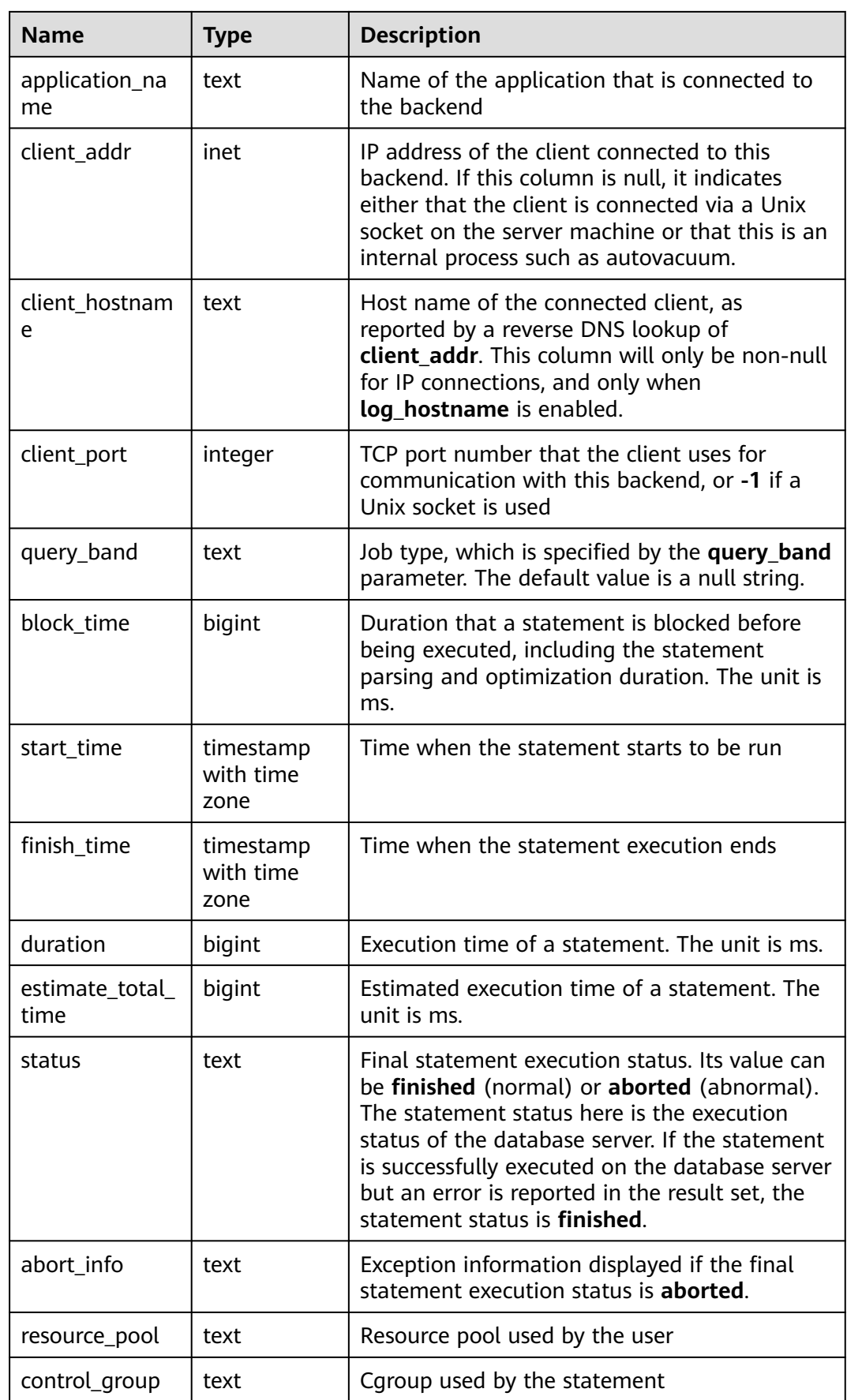

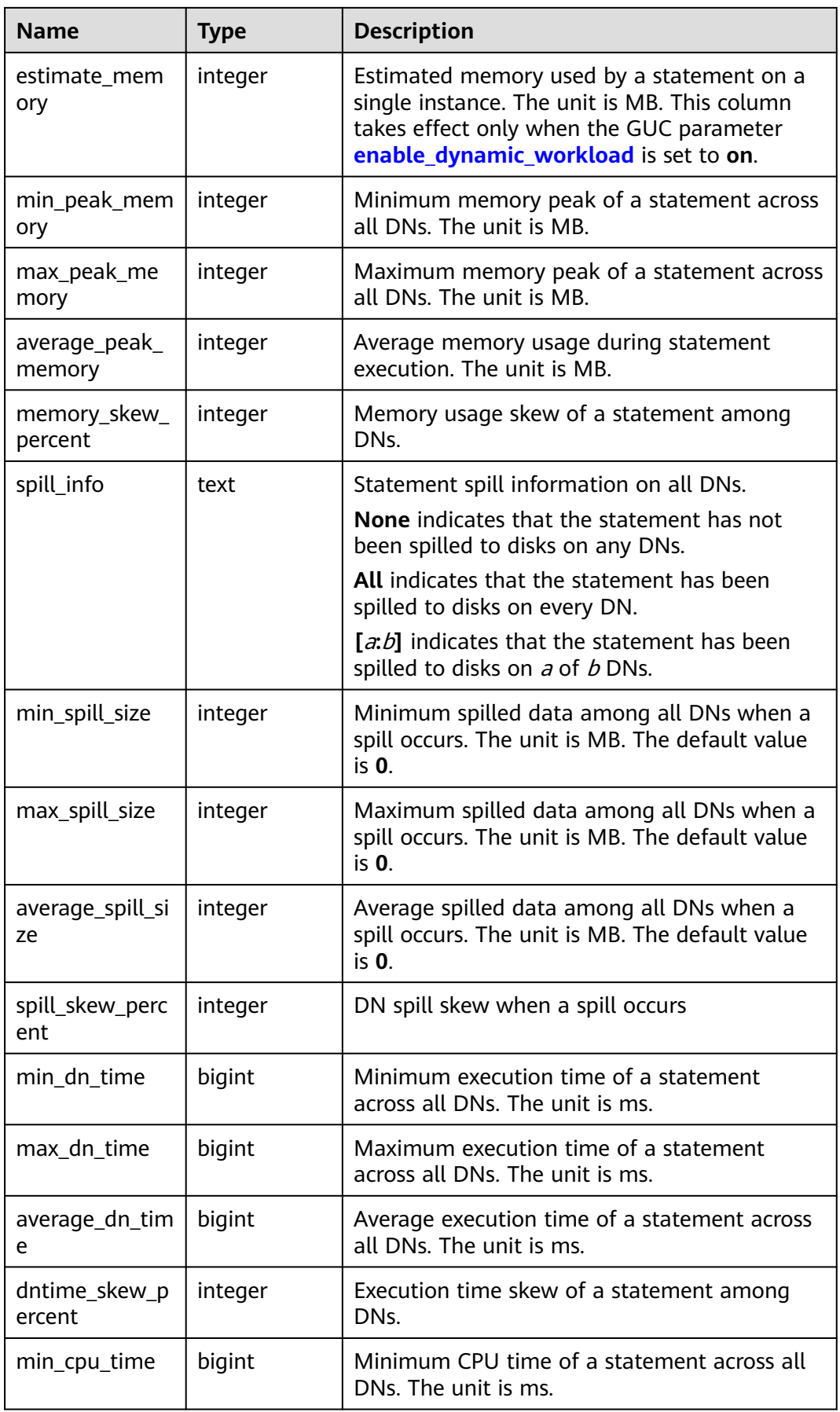

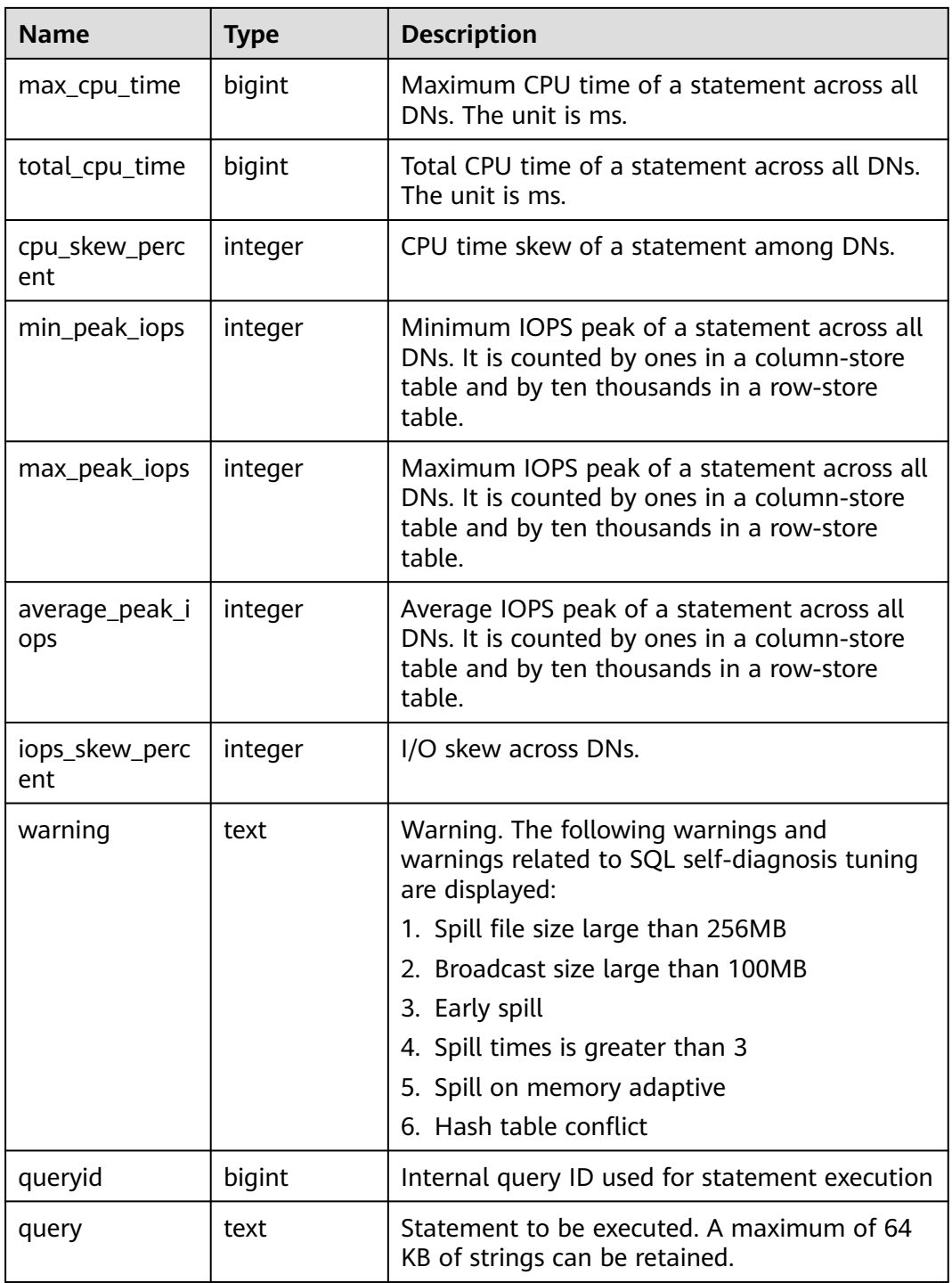

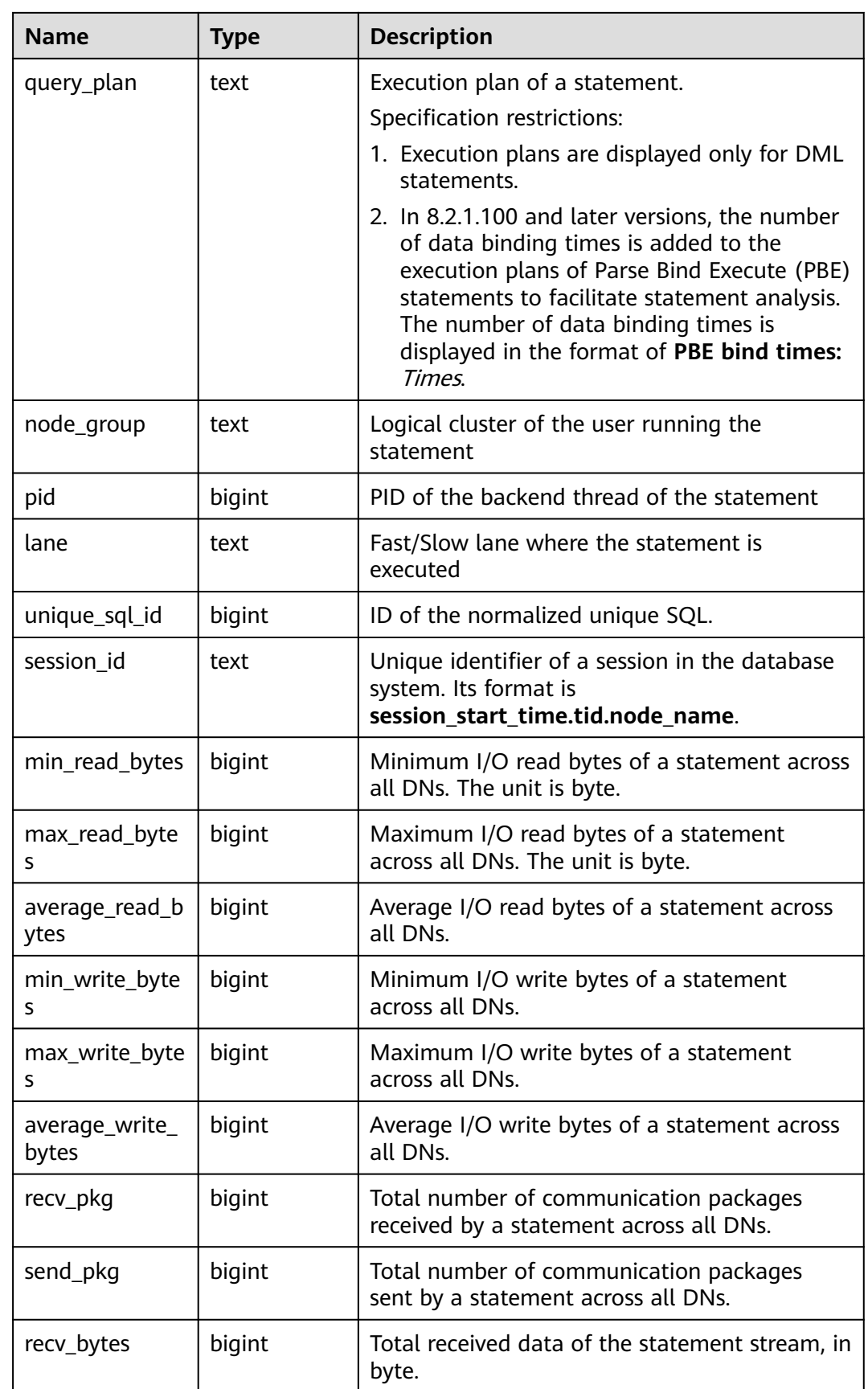

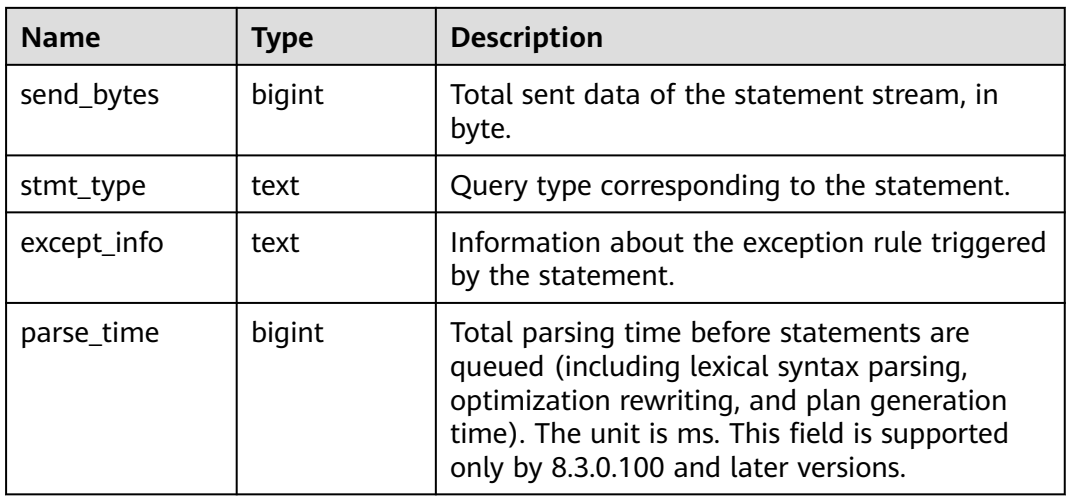

## **15.3.89 GS\_WLM\_SESSION\_STATISTICS**

**GS\_WLM\_SESSION\_STATISTICS** displays load management information about jobs being executed by the current user on the current CN.

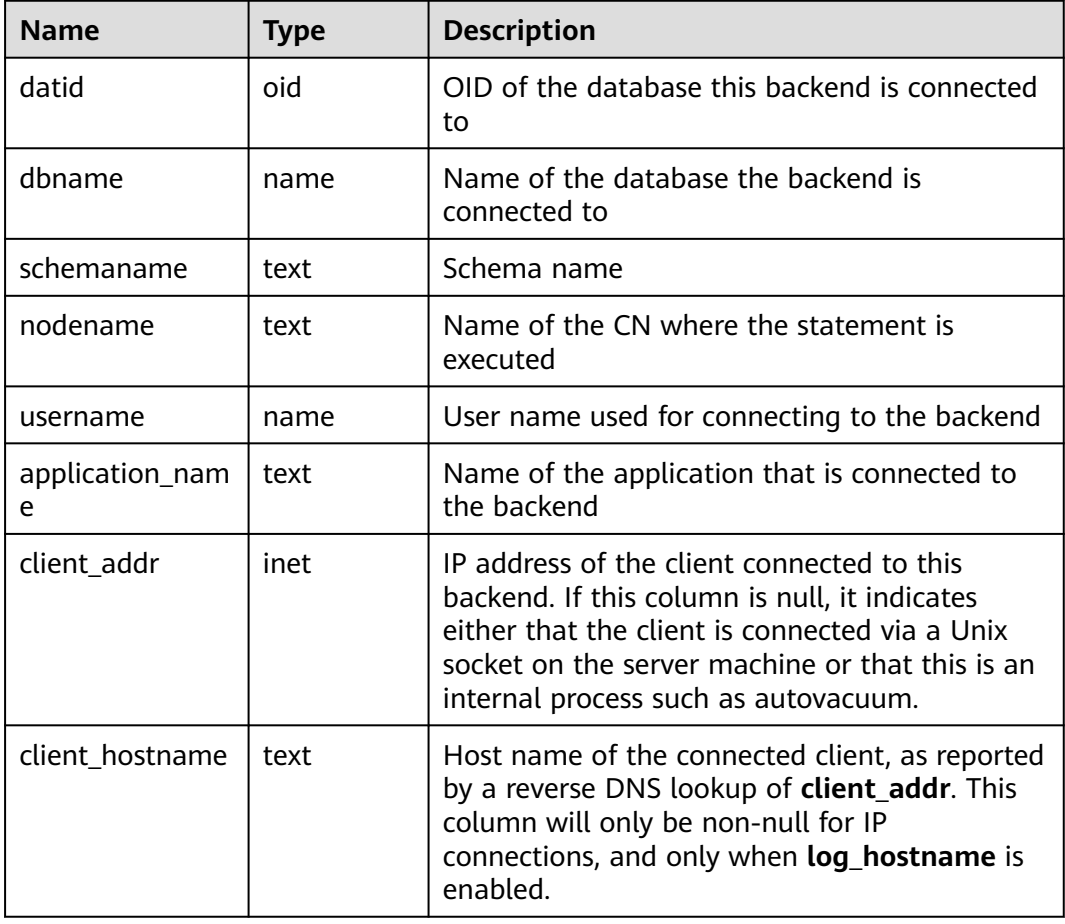

**Table 15-146** GS\_WLM\_SESSION\_STATISTICS columns
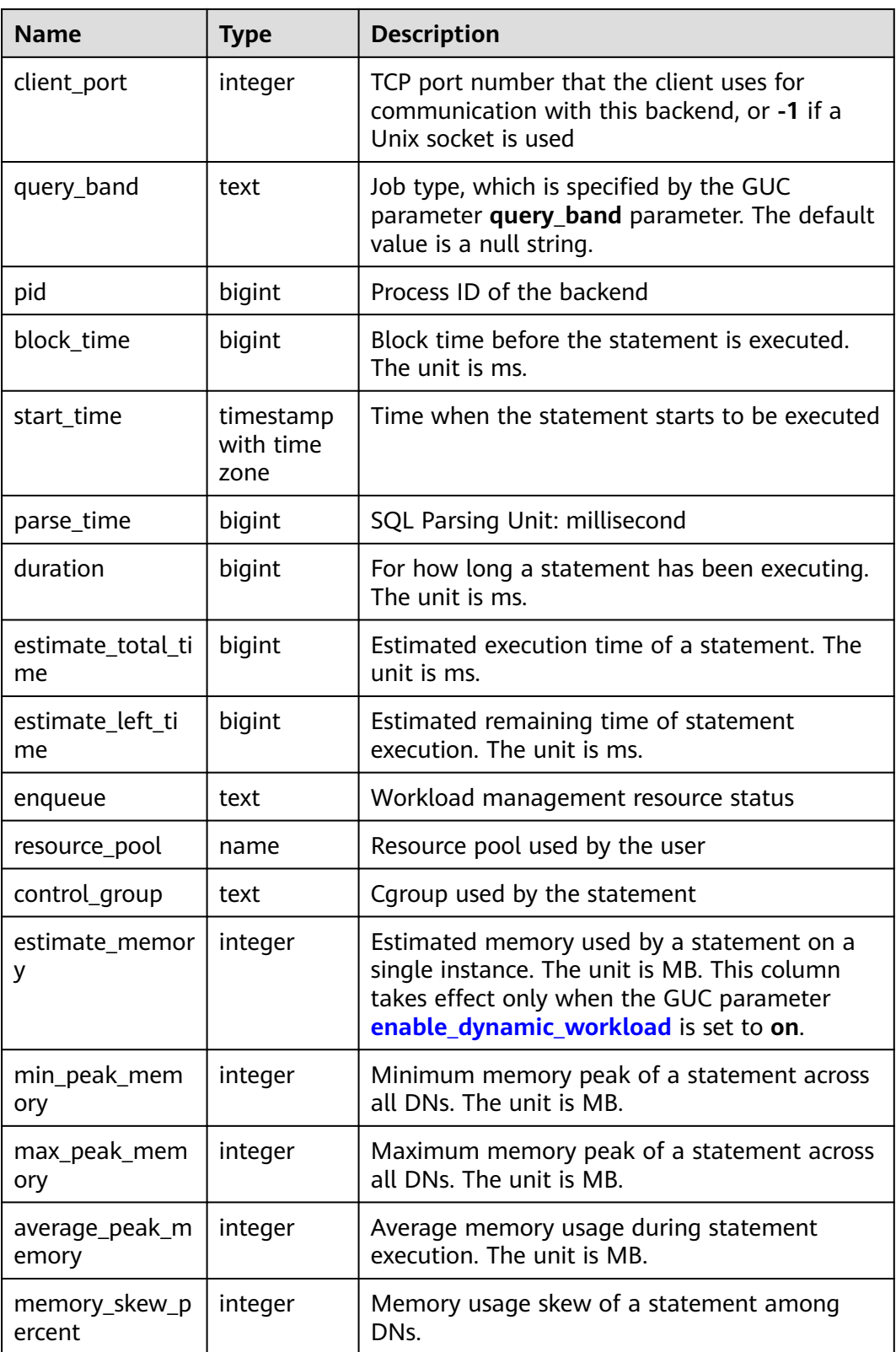

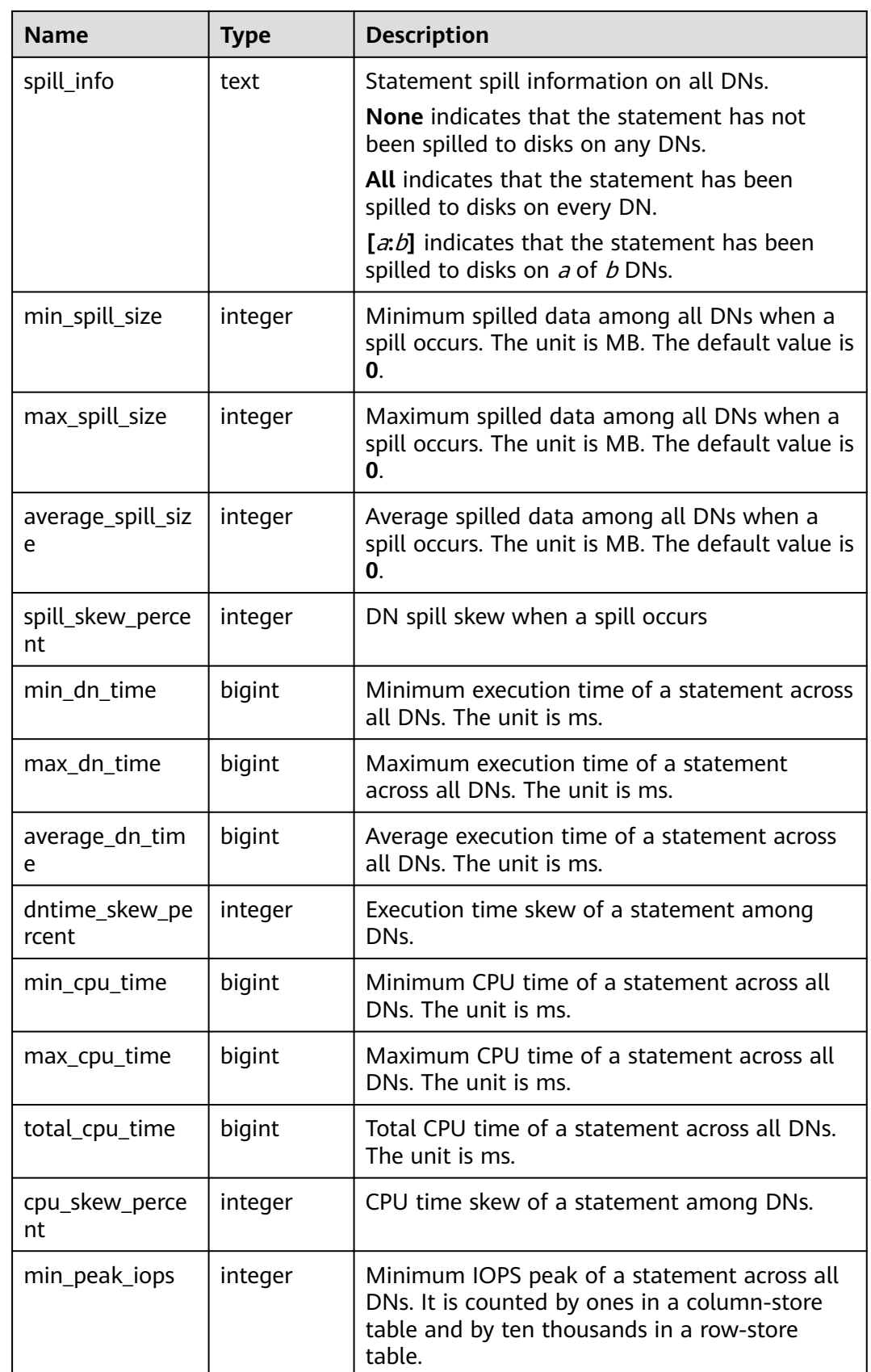

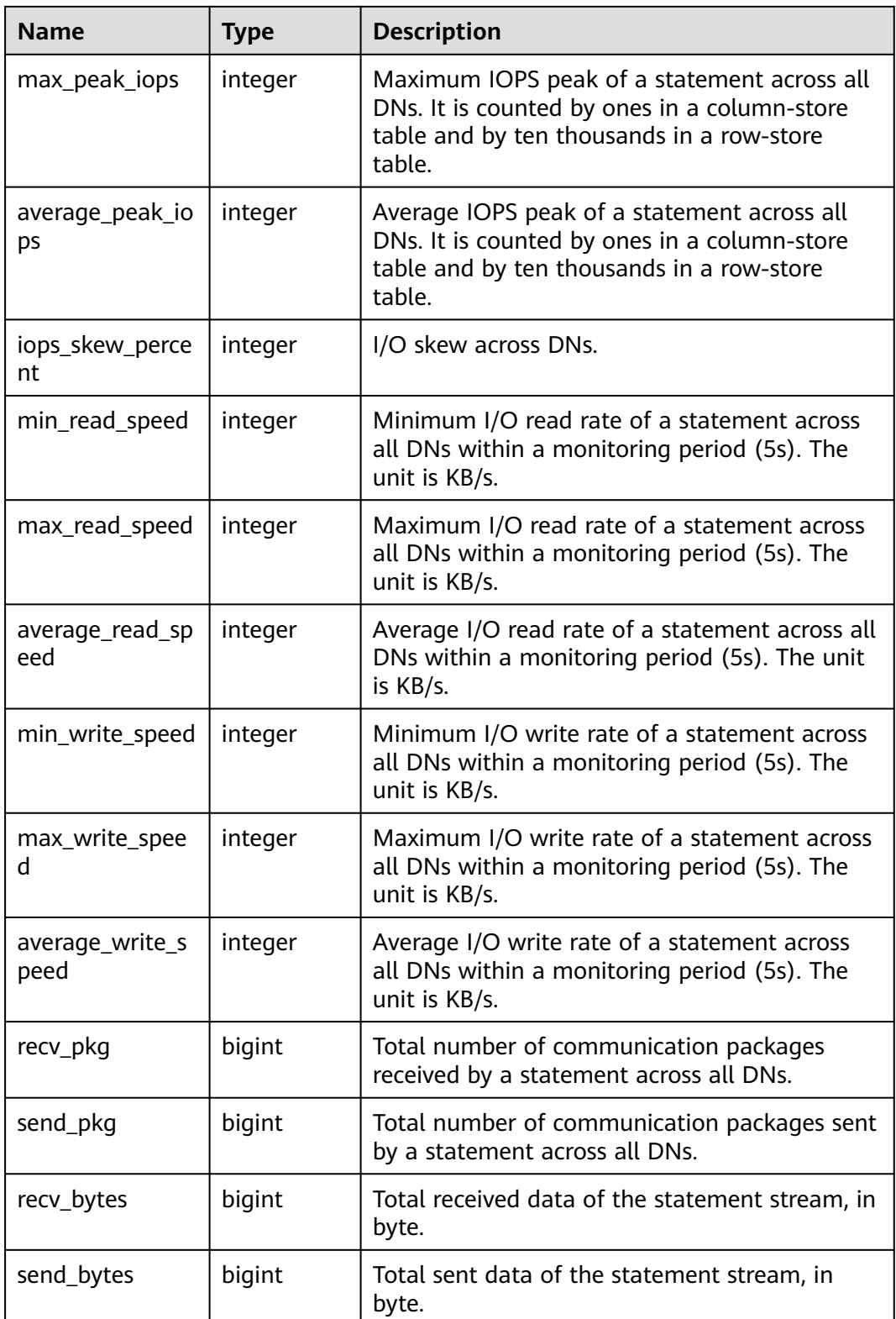

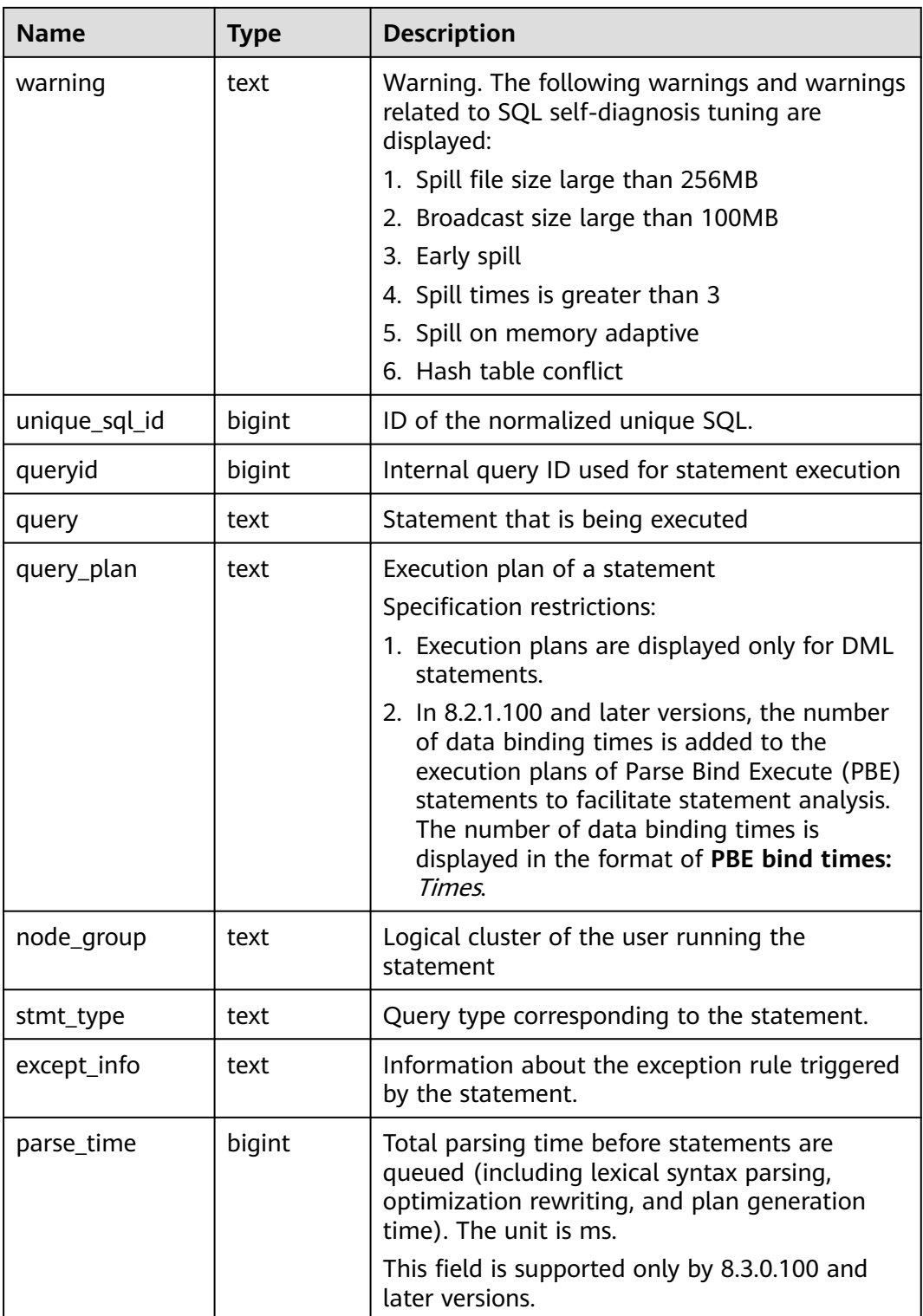

# **15.3.90 GS\_WLM\_SQL\_ALLOW**

**GS\_WLM\_SQL\_ALLOW** displays the configured resource management SQL whitelist, including the default SQL whitelist and the SQL whitelist configured using the GUC parameter **[wlm\\_sql\\_allow\\_list](#page-843-0)**.

### **15.3.91 GS\_WORKLOAD\_SQL\_COUNT**

**GS\_WORKLOAD\_SQL\_COUNT** displays statistics on the number of SQL statements executed in workload Cgroups on the current node, including the number of **SELECT**, **UPDATE**, **INSERT**, and **DELETE** statements and the number of DDL, DML, and DCL statements.

| <b>Name</b>  | <b>Type</b> | <b>Description</b>                    |
|--------------|-------------|---------------------------------------|
| workload     | name        | Workload Cgroup name                  |
| select_count | bigint      | Number of SELECT<br>statements        |
| update_count | bigint      | Number of <b>UPDATE</b><br>statements |
| insert_count | bigint      | Number of <b>INSERT</b><br>statements |
| delete_count | bigint      | Number of DELETE<br>statements        |
| ddl count    | bigint      | Number of <b>DDL</b><br>statements    |
| dml_count    | bigint      | Number of <b>DML</b><br>statements    |
| dcl_count    | bigint      | Number of DCL<br>statements           |

**Table 15-147 GS\_WORKLOAD\_SQL\_COUNT** columns

### **15.3.92 GS\_WORKLOAD\_SQL\_ELAPSE\_TIME**

**GS\_WORKLOAD\_SOL\_ELAPSE\_TIME** displays statistics on the response time of SQL statements in workload Cgroups on the current node, including the maximum, minimum, average, and total response time of **SELECT**, **UPDATE**, **INSERT**, and **DELETE** statements. The unit is microsecond.

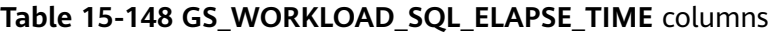

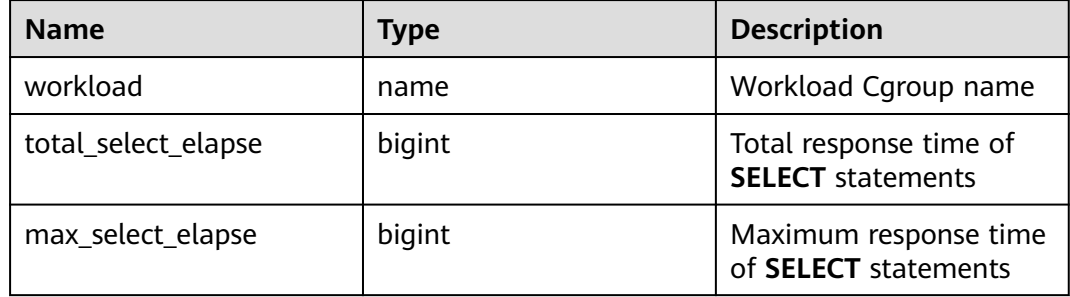

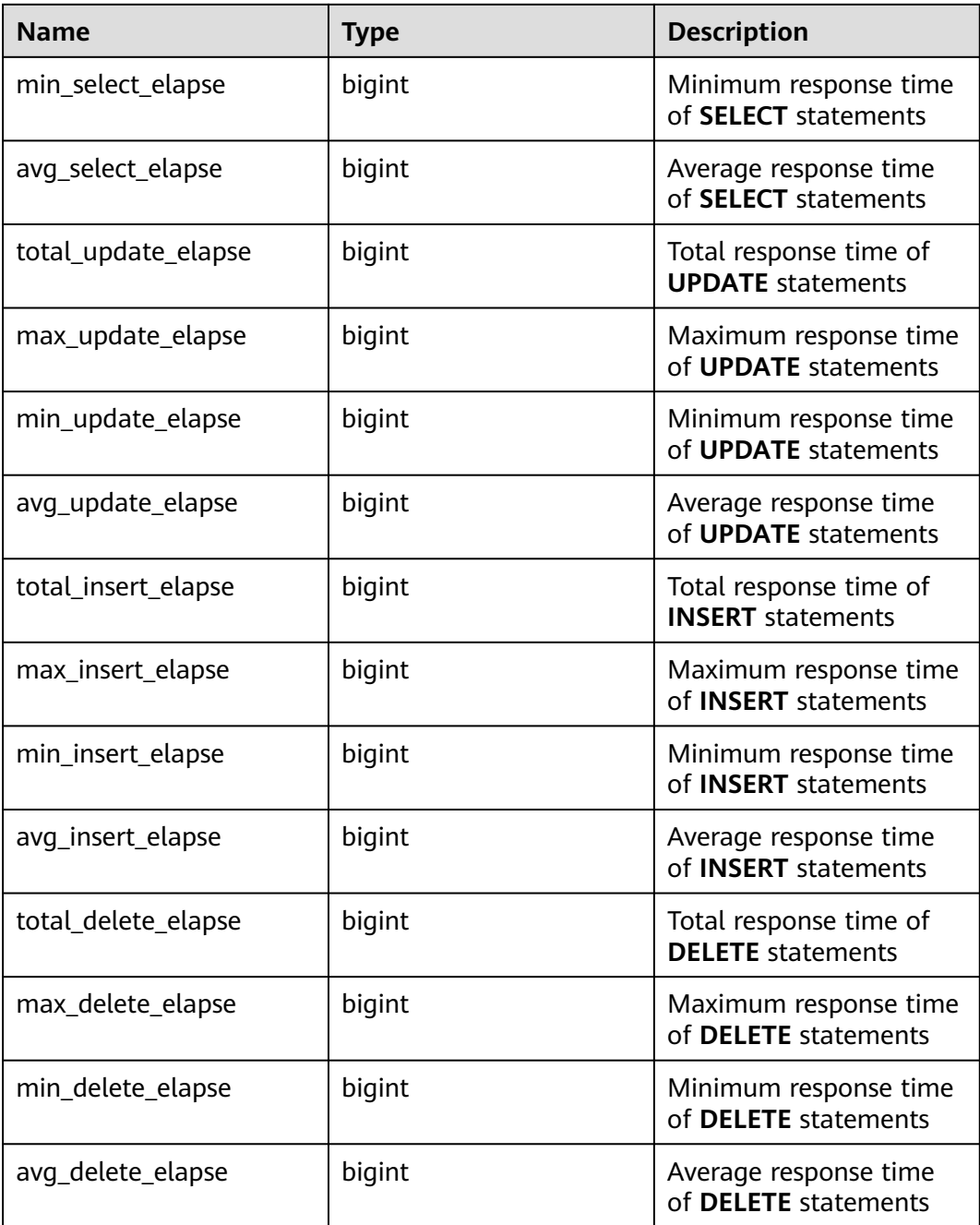

# **15.3.93 GS\_WORKLOAD\_TRANSACTION**

GS\_WORKLOAD\_TRANSACTION provides transaction information about workload cgroups on a single CN. The database records the number of times that each workload Cgroup commits and rolls back transactions and the response time of transaction commitment and rollback, in microseconds.

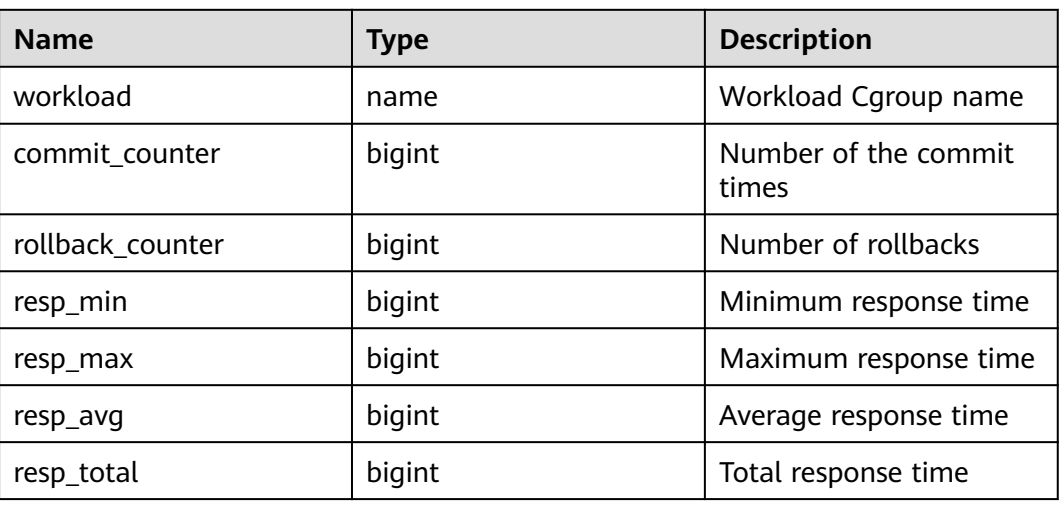

#### **Table 15-149** GS\_WORKLOAD\_TRANSACTION columns

### **15.3.94 MPP\_TABLES**

**MPP\_TABLES** displays information about tables in **PGXC\_CLASS**.

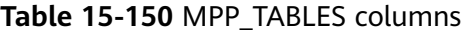

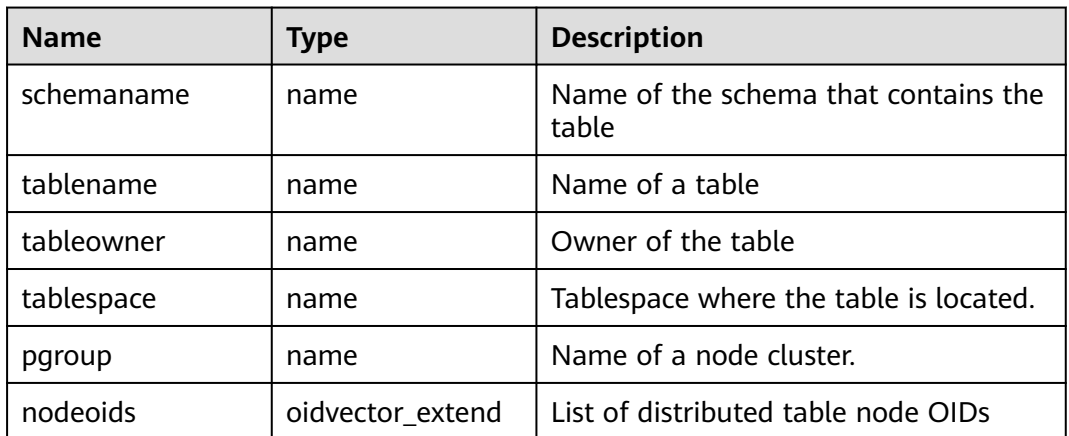

### **15.3.95 PG\_AVAILABLE\_EXTENSION\_VERSIONS**

**PG\_AVAILABLE\_EXTENSION\_VERSIONS** displays the extension versions of certain database features.

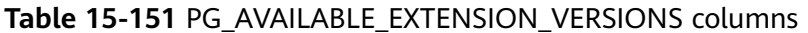

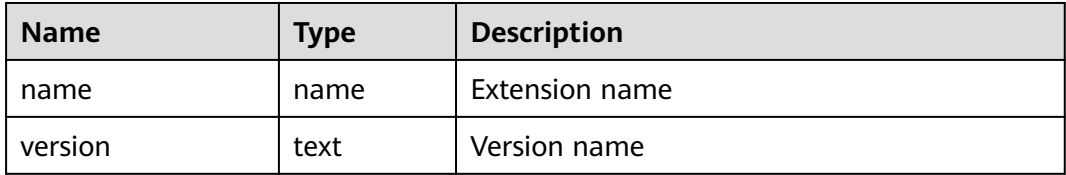

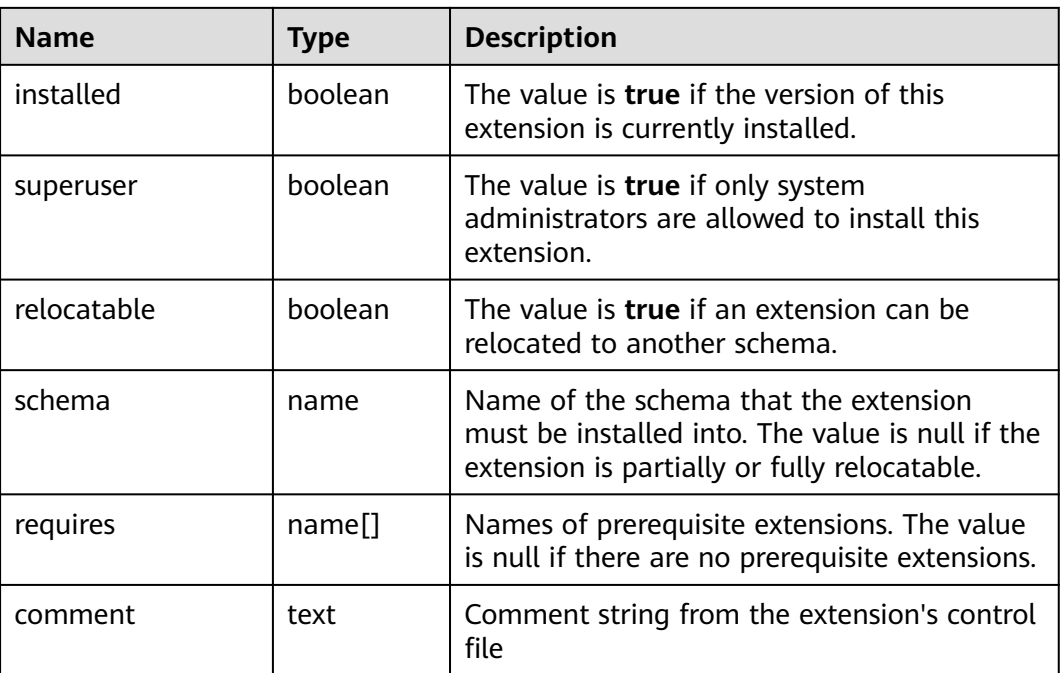

# **15.3.96 PG\_AVAILABLE\_EXTENSIONS**

**PG\_AVAILABLE\_EXTENSIONS** displays the extended information about certain database features.

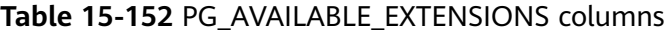

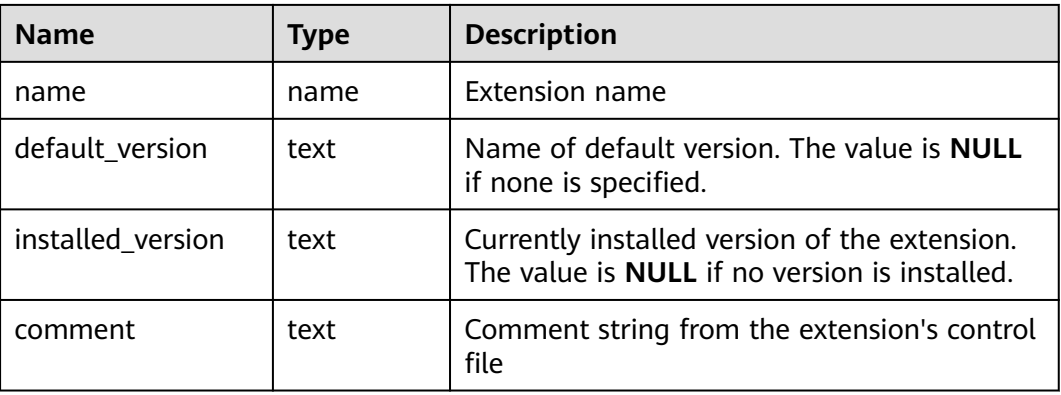

## **15.3.97 PG\_BULKLOAD\_STATISTICS**

On any normal node in a cluster, **PG\_BULKLOAD\_STATISTICS** displays the execution status of the import and export services. Each import or export service corresponds to a record. This view is accessible only to users with system administrators rights.

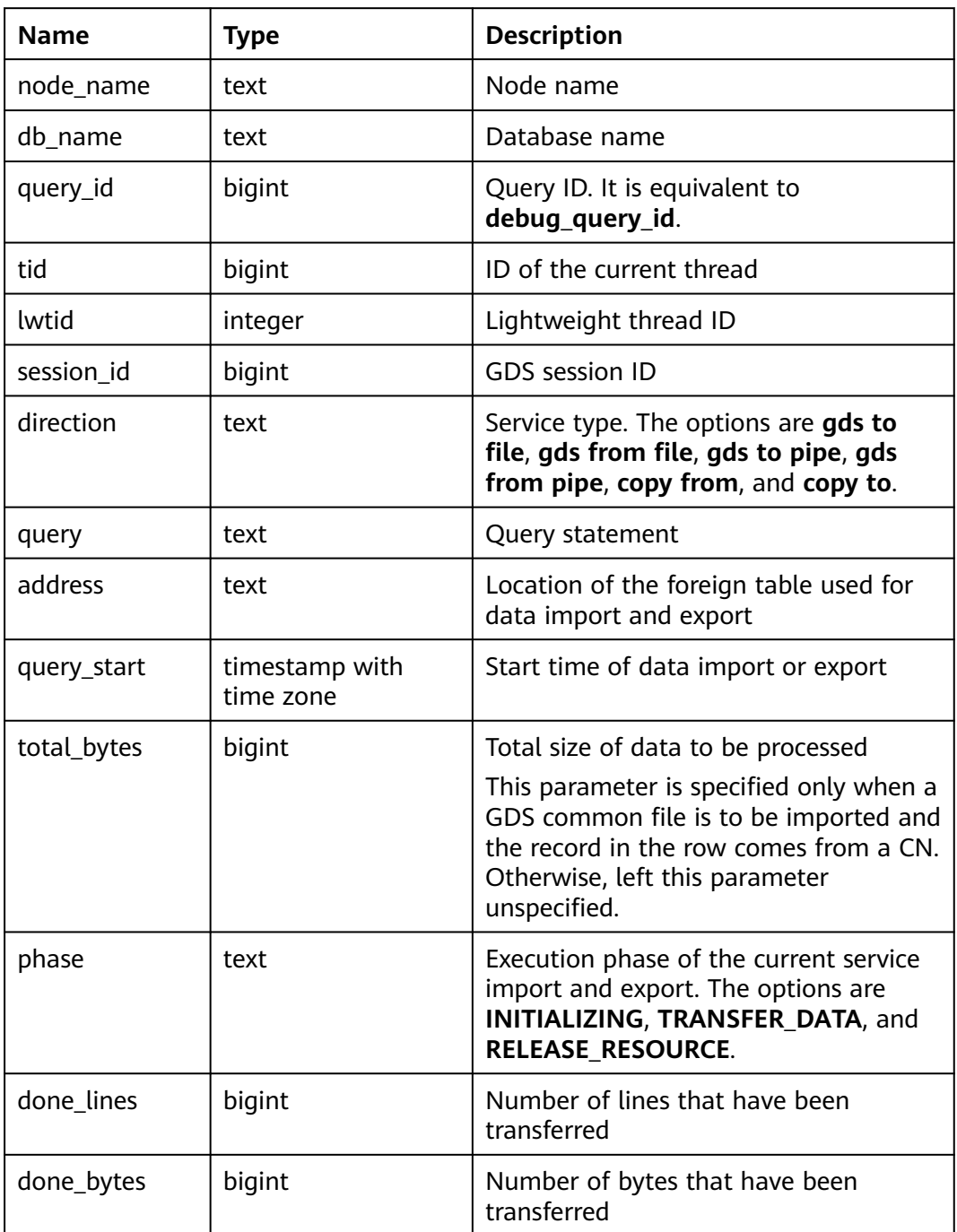

#### **Table 15-153** PG\_BULKLOAD\_STATISTICS columns

## **15.3.98 PG\_COMM\_CLIENT\_INFO**

**PG\_COMM\_CLIENT\_INFO** stores the client connection information of a single node. (You can query this view on a DN to view the information about the connection between the CN and DN.)

| <b>Name</b> | <b>Type</b> | <b>Description</b>                                                                                                    |
|-------------|-------------|----------------------------------------------------------------------------------------------------|
| node_name   | text        | Current node name.                                                                                                    |
| app         | text        | Client application name                                                                                                    |
| tid         | bigint      | Thread ID of the current thread.                                                                                                    |
| lwtid       | integer     | Lightweight thread ID of the current thread.                                                                                            |
| query_id    | bigint      | Query ID. It is equivalent to debug_query_id.                                                                                           |
| socket      | integer     | It is displayed if the connection is a physical<br>connection.                                                                          |
| remote_ip   | text        | Peer node IP address.                                                                                                    |
| remote_port | text        | Peer node port.                                                                                                    |
| logic_id    | integer     | If the connection is a logical connection, sid is<br>displayed. If -1 is displayed, the current<br>connection is a physical connection. |

**Table 15-154 PG\_COMM\_CLIENT\_INFO** columns

### **15.3.99 PG\_COMM\_DELAY**

**PG\_COMM\_DELAY** displays the communication library delay status for a single DN.

**Table 15-155** PG\_COMM\_DELAY columns

| <b>Name</b> | Type    | <b>Description</b>                                                                                                    |
|-------------|---------|----------------------------------------------------------------------------------------------------|
| node_name   | text    | Node name                                                                                                    |
| remote_name | text    | Name of the node with the maximum<br>latency in connecting to the peer end.                                                                                                    |
| remote host | text    | IP address of the peer.                                                                                                    |
| stream num  | integer | Number of logical stream connections used<br>by the current physical connection.                                                                                                    |
| min_delay   | integer | Minimum delay of the current physical<br>connection. The unit is microsecond.                                                                                                    |
| average     | integer | Average delay of the current physical<br>connection. The unit is microsecond.                                                                                                    |
| max_delay   | integer | Maximum delay of the current physical<br>connection. The unit is microsecond.<br><b>NOTE</b><br>If its value is -1, the latency detection has timed<br>out. In this case, re-establish the connection<br>between nodes and then perform the query. |

# **15.3.100 PG\_COMM\_STATUS**

**PG\_COMM\_STATUS** displays the communication library status for a single DN.

| <b>Name</b>    | <b>Type</b> | <b>Description</b>                                                            |
|----------------|-------------|-------------------------------------------------------------------------------|
| node_name      | text        | Specifies the node name.                                                      |
| rxpck/s        | integer     | Receiving rate of the communication library<br>on a node. The unit is byte/s. |
| txpck/s        | integer     | Sending rate of the communication library<br>on a node. The unit is byte/s.   |
| rxkB/s         | bigint      | Receiving rate of the communication library<br>on a node. The unit is KB/s.   |
| txkB/s         | bigint      | Sending rate of the communication library<br>on a node. The unit is KB/s.     |
| buffer         | bigint      | Size of the buffer of the Cmailbox.                                           |
| memKB(libcomm) | bigint      | Communication memory size of the<br>libcomm process, in KB.                   |
| memKB(libpq)   | bigint      | Communication memory size of the libpq<br>process, in KB.                     |
| %USED(PM)      | integer     | Real-time usage of the postmaster thread.                                     |
| %USED (sflow)  | integer     | Real-time usage of the<br>gs_sender_flow_controller thread.                   |
| %USED (rflow)  | integer     | Real-time usage of the<br>gs_receiver_flow_controller thread.                 |
| %USED (rloop)  | integer     | Highest real-time usage among multiple<br>gs_receivers_loop threads.          |
| stream         | integer     | Total number of used logical connections.                                     |

**Table 15-156** PG\_COMM\_STATUS columns

## **15.3.101 PG\_COMM\_RECV\_STREAM**

**PG\_COMM\_RECV\_STREAM** displays the receiving stream status of all the communication libraries for a single DN.

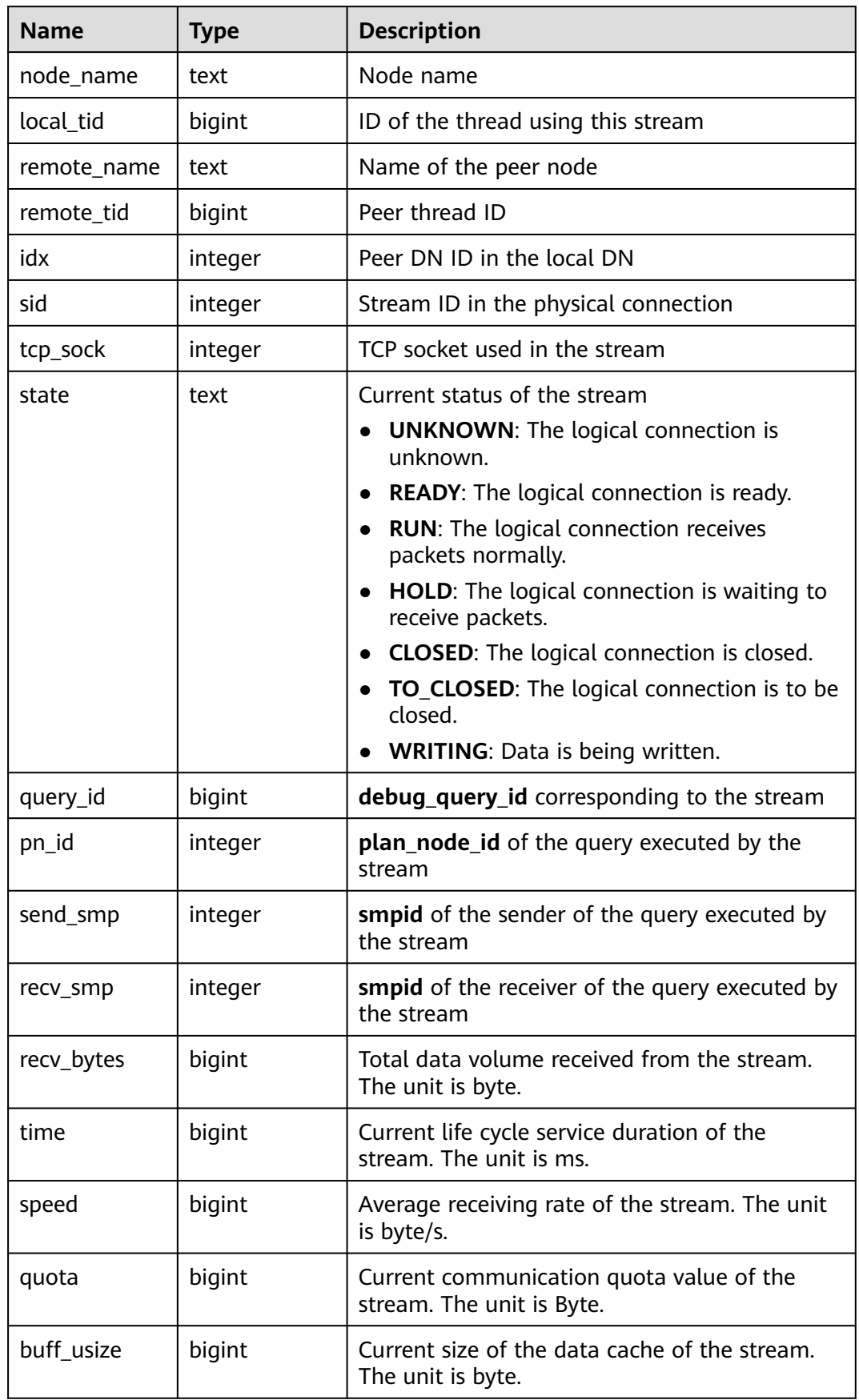

#### **Table 15-157** PG\_COMM\_RECV\_STREAM columns

# **15.3.102 PG\_COMM\_SEND\_STREAM**

**PG\_COMM\_SEND\_STREAM** displays the sending stream status of all the communication libraries for a single DN.

| <b>Name</b> | <b>Type</b> | <b>Description</b>                                                                                                    |  |
|-------------|-------------|----------------------------------------------------------------------------------------------------|--|
| node_name   | text        | Node name                                                                                                    |  |
| local_tid   | bigint      | ID of the thread using this stream                                                                                                    |  |
| remote_name | text        | Name of the peer node                                                                                                    |  |
| remote_tid  | bigint      | Peer thread ID                                                                                                    |  |
| idx         | integer     | Peer DN ID in the local DN                                                                                                    |  |
| sid         | integer     | Stream ID in the physical connection                                                                                                    |  |
| tcp_sock    | integer     | TCP socket used in the stream                                                                                                    |  |
| state       | text        | Current status of the stream<br><b>UNKNOWN:</b> The logical connection is<br>unknown.<br><b>READY:</b> The logical connection is ready.<br>$\bullet$<br>• RUN: The logical connection sends<br>packets normally.<br>HOLD: The logical connection is waiting<br>to send packets.<br><b>CLOSED:</b> The logical connection is closed.<br>TO_CLOSED: The logical connection is to<br>be closed.<br><b>WRITING: Data is being written.</b> |  |
| query_id    | bigint      | debug_query_id corresponding to the<br>stream                                                                                                    |  |
| pn_id       | integer     | plan_node_id of the query executed by the<br>stream                                                                                                    |  |
| send_smp    | integer     | smpid of the sender of the query executed<br>by the stream                                                                                                    |  |
| recv_smp    | integer     | smpid of the receiver of the query executed<br>by the stream                                                                                                    |  |
| send_bytes  | bigint      | Total data volume sent by the stream. The<br>unit is Byte.                                                                                                    |  |

**Table 15-158** PG\_COMM\_SEND\_STREAM columns

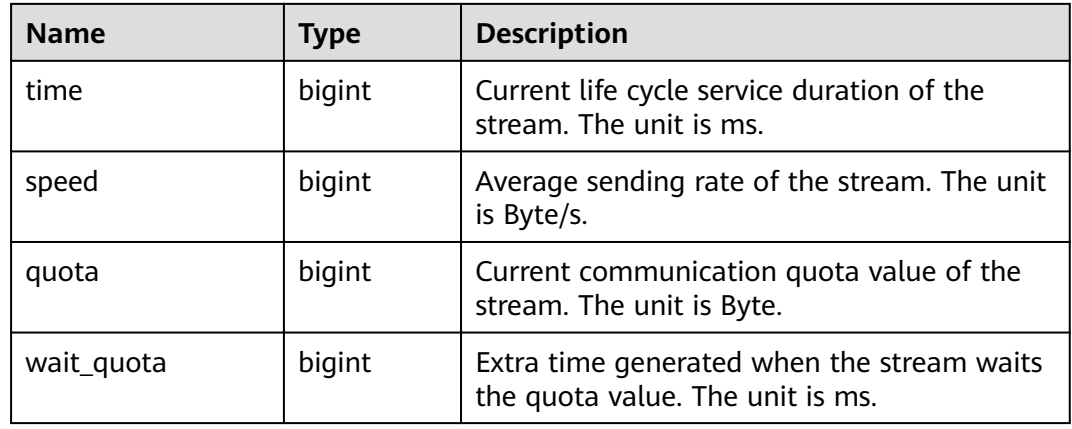

### **15.3.103 PG\_COMM\_QUERY\_SPEED**

**PG\_COMM\_QUERY\_SPEED** displays traffic information about all queries on a single node.

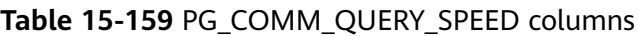

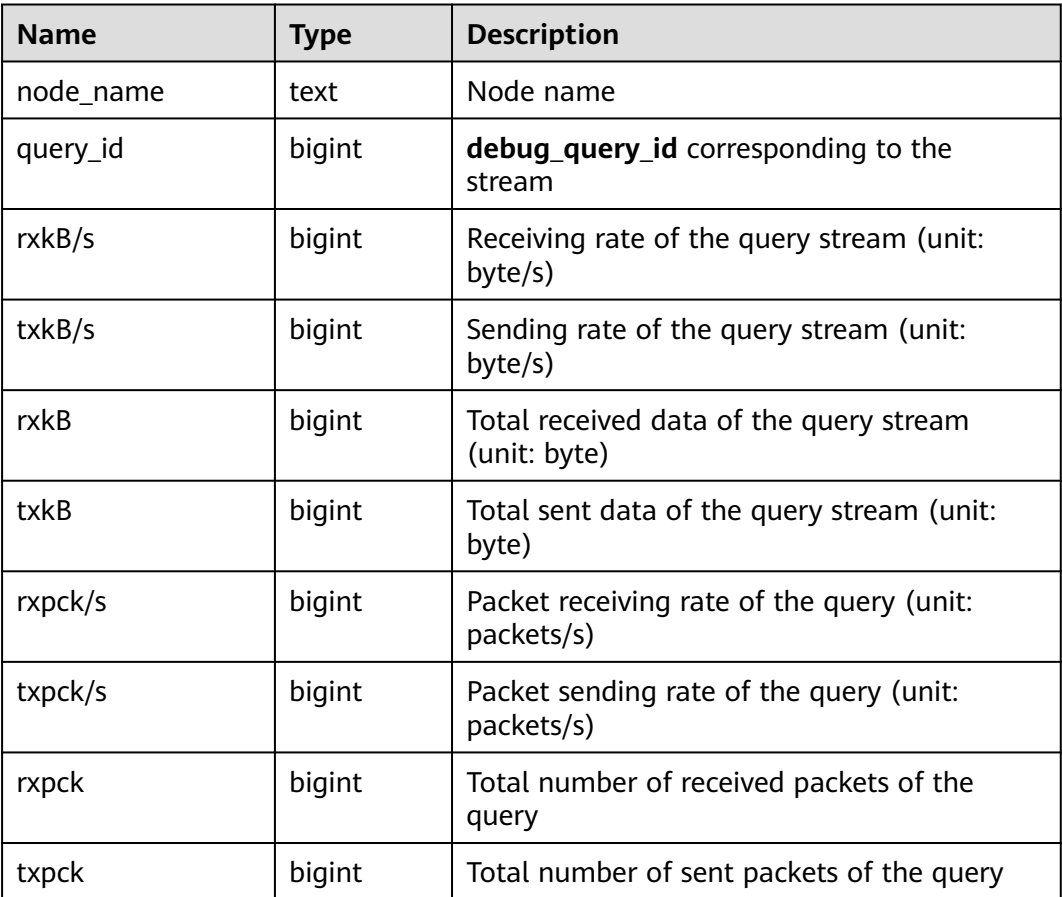

# **15.3.104 PG\_CONTROL\_GROUP\_CONFIG**

**PG\_CONTROL\_GROUP\_CONFIG** displays the Cgroup configuration information in the system.

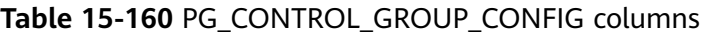

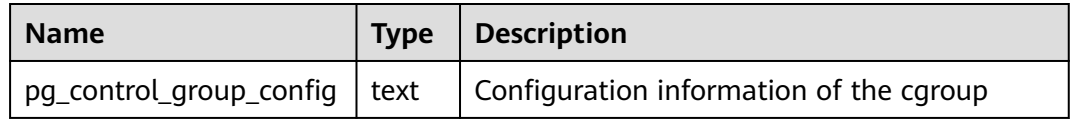

### **15.3.105 PG\_CURSORS**

**PG\_CURSORS** displays the cursors that are currently available.

| <b>Name</b>       | Type                           | <b>Description</b>                                                                                                    |
|-------------------|--------------------------------|----------------------------------------------------------------------------------------------------|
| name              | text                           | Cursor name                                                                                                    |
| statement         | text                           | Query statement when the cursor is declared to<br>change                                                                                                    |
| is holdable       | boolean                        | Whether the cursor is holdable (that is, it can be<br>accessed after the transaction that declared the<br>cursor has committed). If it is, its value is <b>true</b> . |
| is_binary         | boolean                        | Whether the cursor was declared BINARY. If it<br>was, its value is <b>true</b> .                                                                                      |
| is scrollable     | boolean                        | Whether the cursor is scrollable (that is, it allows<br>rows to be retrieved in a nonsequential manner).<br>If it is, its value is <b>true</b> .                      |
| creation_tim<br>e | timestamp<br>with time<br>zone | Timestamp at which the cursor is declared                                                                                                    |

**Table 15-161** PG\_CURSORS columns

### **15.3.106 PG\_EXT\_STATS**

**PG\_EXT\_STATS** displays extension statistics stored in the **[PG\\_STATISTIC\\_EXT](#page-451-0)** table. The extension statistics means multiple columns of statistics.

**Table 15-162** PG\_EXT\_STATS columns

| <b>Name</b> | Tvpe   | Reference                                             | <b>Description</b>               |
|-------------|--------|-------------------------------------------------------|----------------------------------|
| schemaname  | I name | <b>PG NAMESP</b><br>$\overline{ACE}$ .nspname a table | Name of the schema that contains |

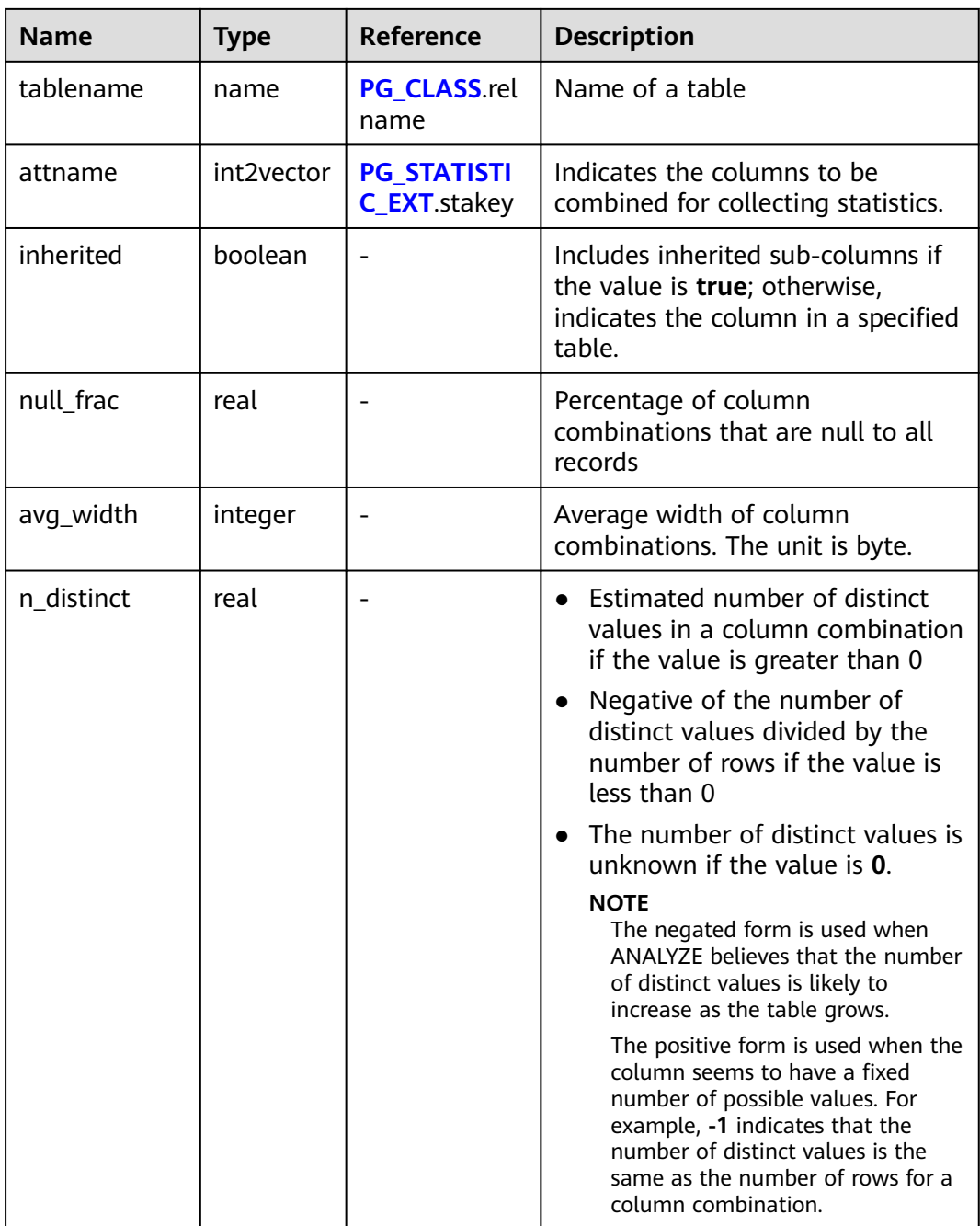

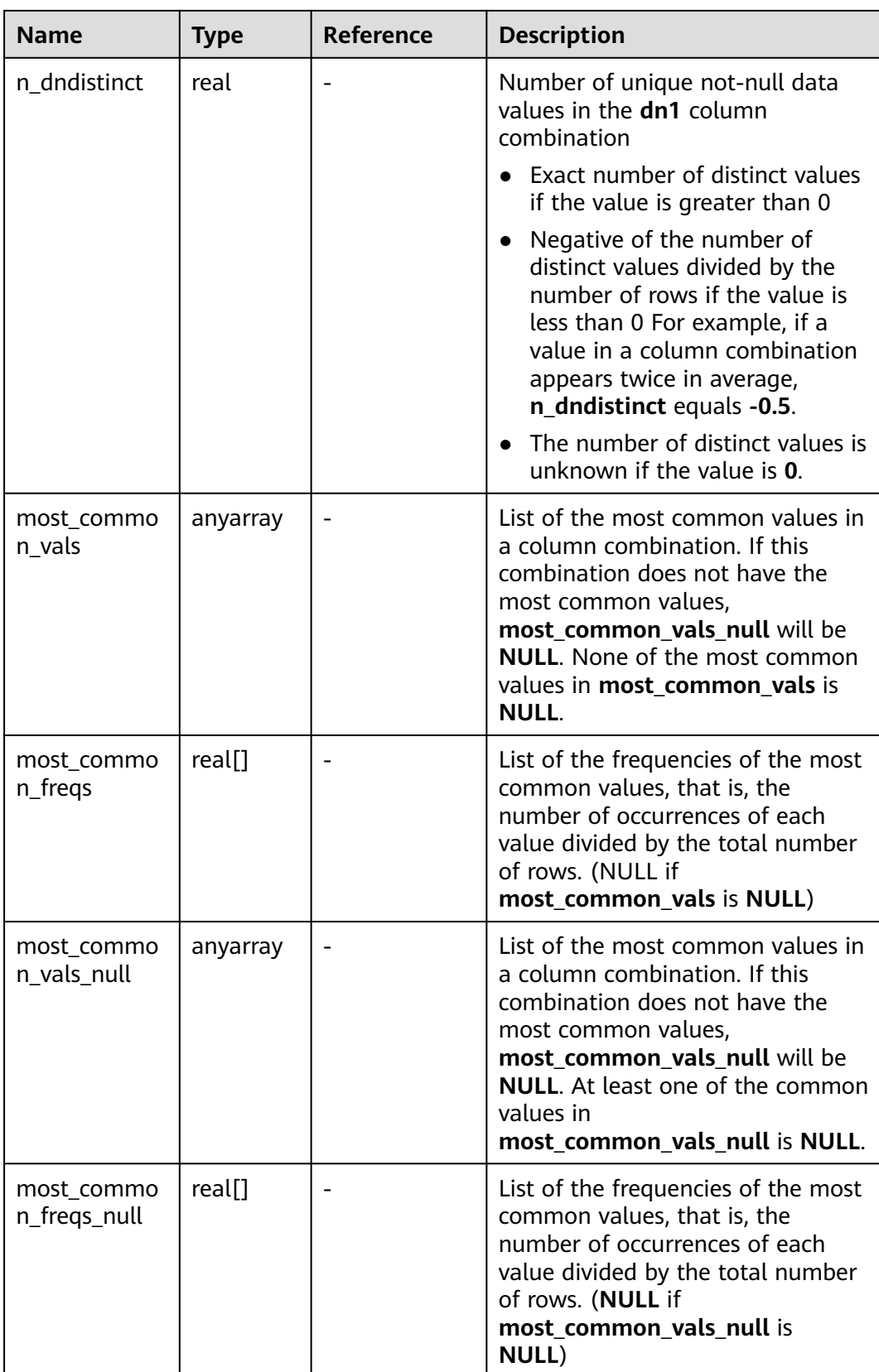

# **15.3.107 PG\_GET\_INVALID\_BACKENDS**

**PG\_GET\_INVALID\_BACKENDS** displays the information about backend threads on the CN that are connected to the current standby DN.

| <b>Name</b>   | <b>Type</b>                    | <b>Description</b>                                  |
|---------------|--------------------------------|-----------------------------------------------------|
| pid           | bigint                         | Thread ID                                           |
| node_name     | text                           | Node information connected to the backend<br>thread |
| dbname        | name                           | Name of the connected database                      |
| backend_start | timestamp<br>with time<br>zone | Backend thread startup time                         |
| query         | text                           | Query statement performed by the backend<br>thread  |

**Table 15-163** PG\_GET\_INVALID\_BACKENDS columns

### **15.3.108 PG\_GET\_SENDERS\_CATCHUP\_TIME**

**PG\_GET\_SENDERS\_CATCHUP\_TIME** displays the catchup information of the currently active primary/standby instance sending thread on a single DN.

| <b>Name</b>              | <b>Type</b>                 | <b>Description</b>                               |
|--------------------------|-----------------------------|--------------------------------------------------|
| pid                      | bigint                      | Current sender thread ID                         |
| lwpid                    | integer                     | Current sender lwpid                             |
| local role               | text                        | Local role                                       |
| peer_role                | text                        | Peer role                                        |
| state                    | text                        | Current sender's replication status              |
| type                     | text                        | Current sender type                              |
| catchup_start            | timestamp with<br>time zone | Startup time of a catchup task                   |
| catchup_end              | timestamp with<br>time zone | End time of a catchup task                       |
| catchup_type             | text                        | Catchup task type, full or incremental           |
| catchup_bcm_filen<br>ame | text                        | BCM file executed by the current<br>catchup task |

**Table 15-164** PG\_GET\_SENDERS\_CATCHUP\_TIME columns

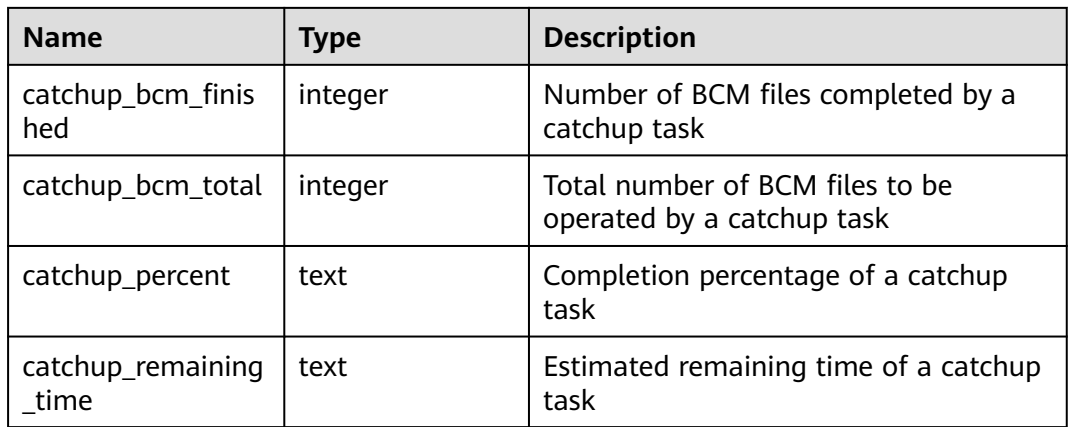

### **15.3.109 PG\_GROUP**

**PG\_GROUP** displays the database role authentication and the relationship between roles.

**Table 15-165** PG\_GROUP columns

| <b>Name</b> | Type  | <b>Description</b>                                 |
|-------------|-------|----------------------------------------------------|
| groname     | name  | Group name                                         |
| grosysid    | oid   | Group ID                                           |
| grolist     | oid[] | An array, including all the role IDs in this group |

## **15.3.110 PG\_INDEXES**

**PG\_INDEXES** displays access to useful information about each index in the database.

**Table 15-166** PG\_INDEXES columns

| <b>Name</b>   | <b>Type</b> | <b>Reference</b>            | <b>Description</b>                    |
|---------------|-------------|-----------------------------|---------------------------------------|
| schemana      | name        | <b>PG NAMESP</b>            | Name of the schema that contains      |
| me            |             | <b>ACE.nspname</b>          | tables and indexes                    |
| tablenam      | name        | <b>PG_CLASS.rel</b>         | Name of the table for which the index |
| e             |             | name                        | serves                                |
| indexnam<br>e | name        | <b>PG CLASS.rel</b><br>name | Index name                            |
| tablespac     | name        | <b>PG TABLESPA</b>          | Name of the tablespace that contains  |
| e             |             | <b>CE</b> .spcname          | the index                             |

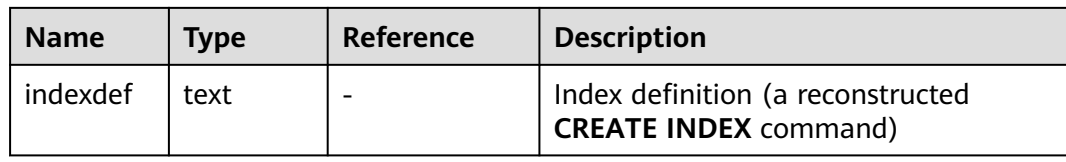

### **Example**

Query the index information about a specified table.

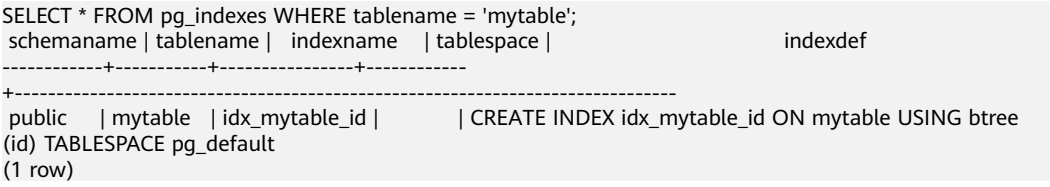

Query information about indexes of all tables in a specified schema in the current database.

SELECT tablename, indexname, indexdef FROM pg\_indexes WHERE schemaname = 'public' ORDER BY tablename,indexname; tablename | indexname | indexdef -----------+-------------------- +---------------------------------------------------------------------------------------------------- books | books\_pkey | CREATE UNIQUE INDEX books\_pkey ON books USING btree (id) TABLESPACE pg\_default books | idx\_books\_tags\_gin | CREATE INDEX idx\_books\_tags\_gin ON books USING gin (tags) TABLESPACE pg\_default customer | c\_custkey\_key | CREATE UNIQUE INDEX c\_custkey\_key ON customer USING btree (c\_custkey, c\_name) TABLESPACE pg\_default mytable | idx\_mytable\_id | CREATE INDEX idx\_mytable\_id ON mytable USING btree (id) TABLESPACE pg\_default<br>test1 | idx\_test\_id | CREATE INDEX idx\_test\_id ON test1 USING btree (id) TABLESPACE pg\_default v0 | v0\_pkey | CREATE UNIQUE INDEX v0\_pkey ON v0 USING btree (c) TABLESPACE pg\_default (6 rows)

### **15.3.111 PG\_JOB**

**PG\_JOB** displays detailed information about scheduled tasks created by users.

The **PG\_JOB** view replaces the **PG\_JOB** system catalog in earlier versions and provides forward compatibility with earlier versions. The original **PG\_JOB** system catalog is changed to the **PG\_JOBS** system catalog. For details about **PG\_JOBS**, see **[PG\\_JOBS](#page-423-0)**.

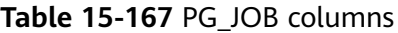

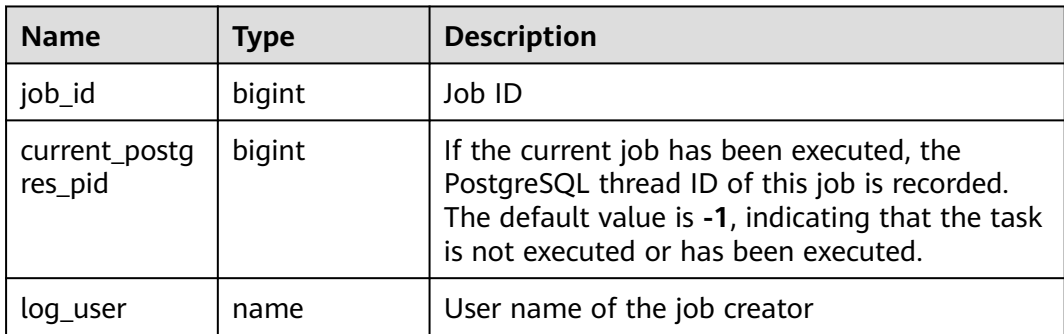

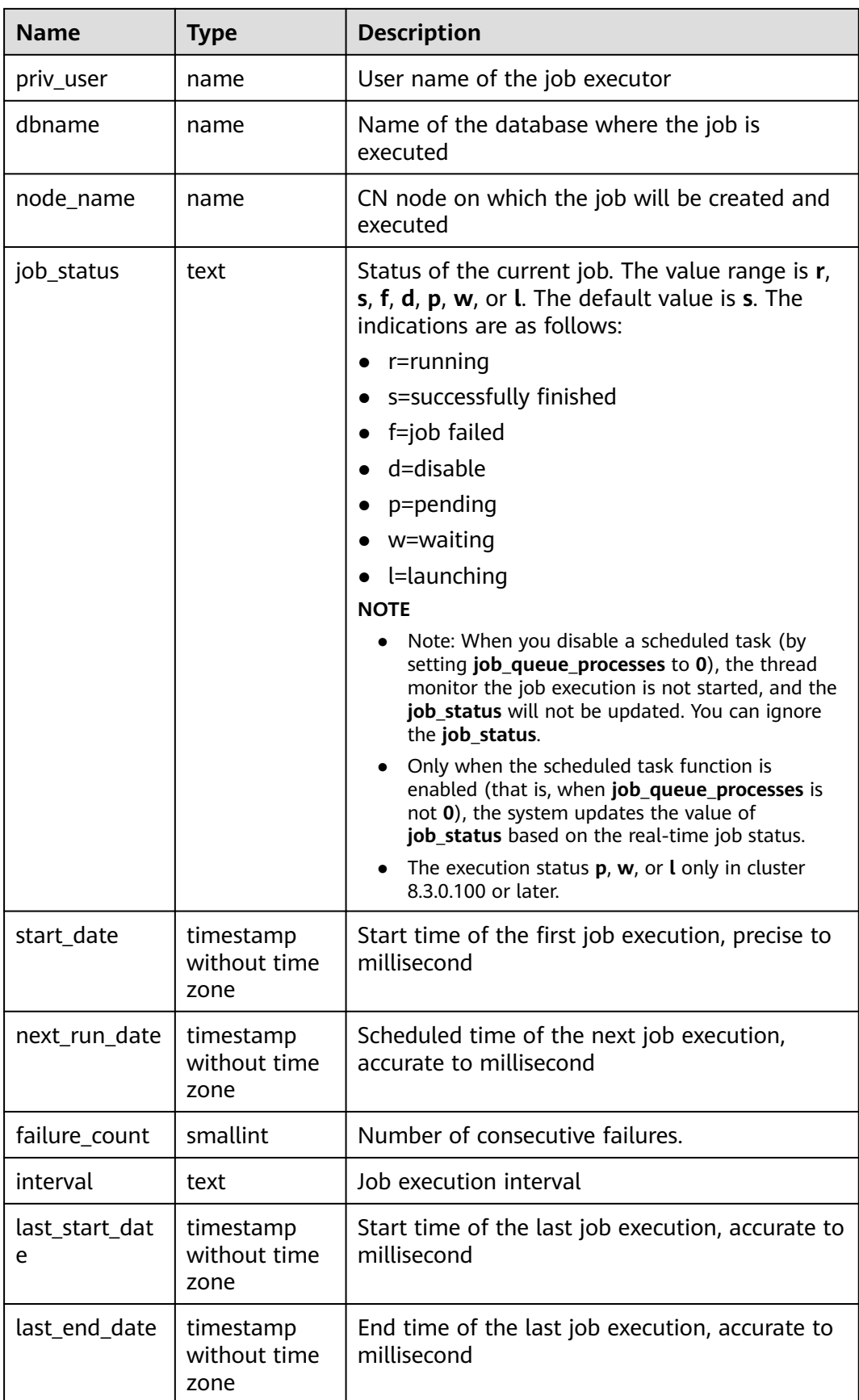

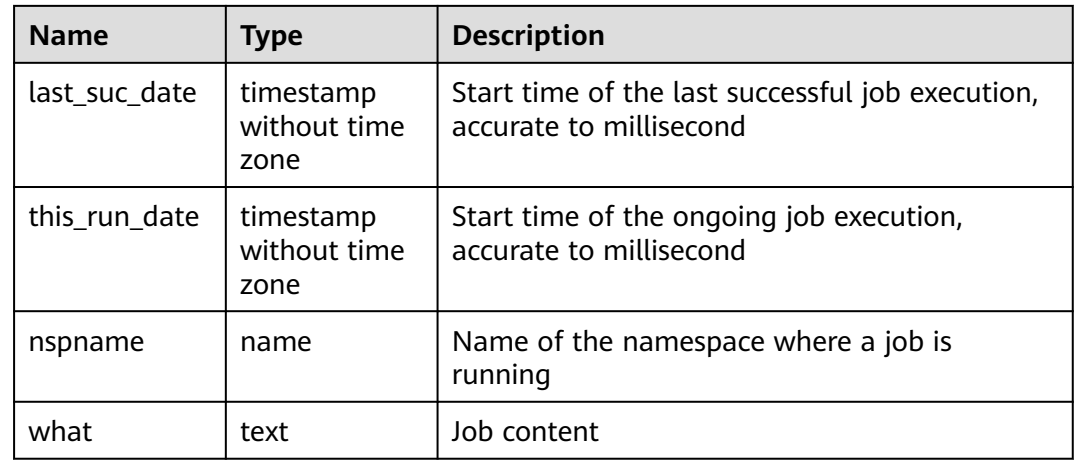

### **15.3.112 PG\_JOB\_PROC**

The **PG\_JOB\_PROC** view replaces the **PG\_JOB\_PROC** system catalog in earlier versions and provides forward compatibility with earlier versions. The original **PG\_JOB\_PROC** and **PG\_JOB** system catalogs are merged into the **PG\_JOBS** system catalog in the current version. For details about the **PG\_JOBS** system catalog, see **[PG\\_JOBS](#page-423-0)**.

**Table 15-168** PG\_JOB\_PROC columns

| <b>Name</b> | <b>Type</b> | <b>Description</b> |
|-------------|-------------|--------------------|
| job_id      | bigint      | Job ID             |
| what        | text        | Job content        |

## **15.3.113 PG\_JOB\_SINGLE**

PG\_JOB\_SINGLE displays job information about the current node.

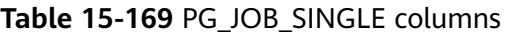

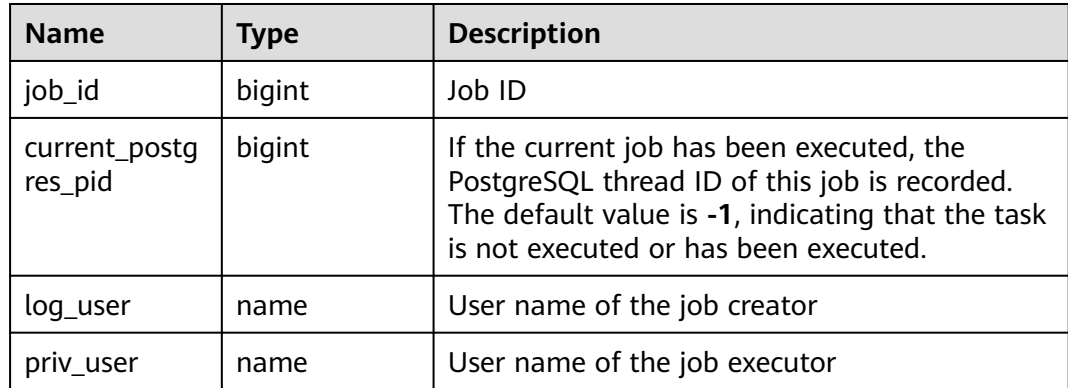

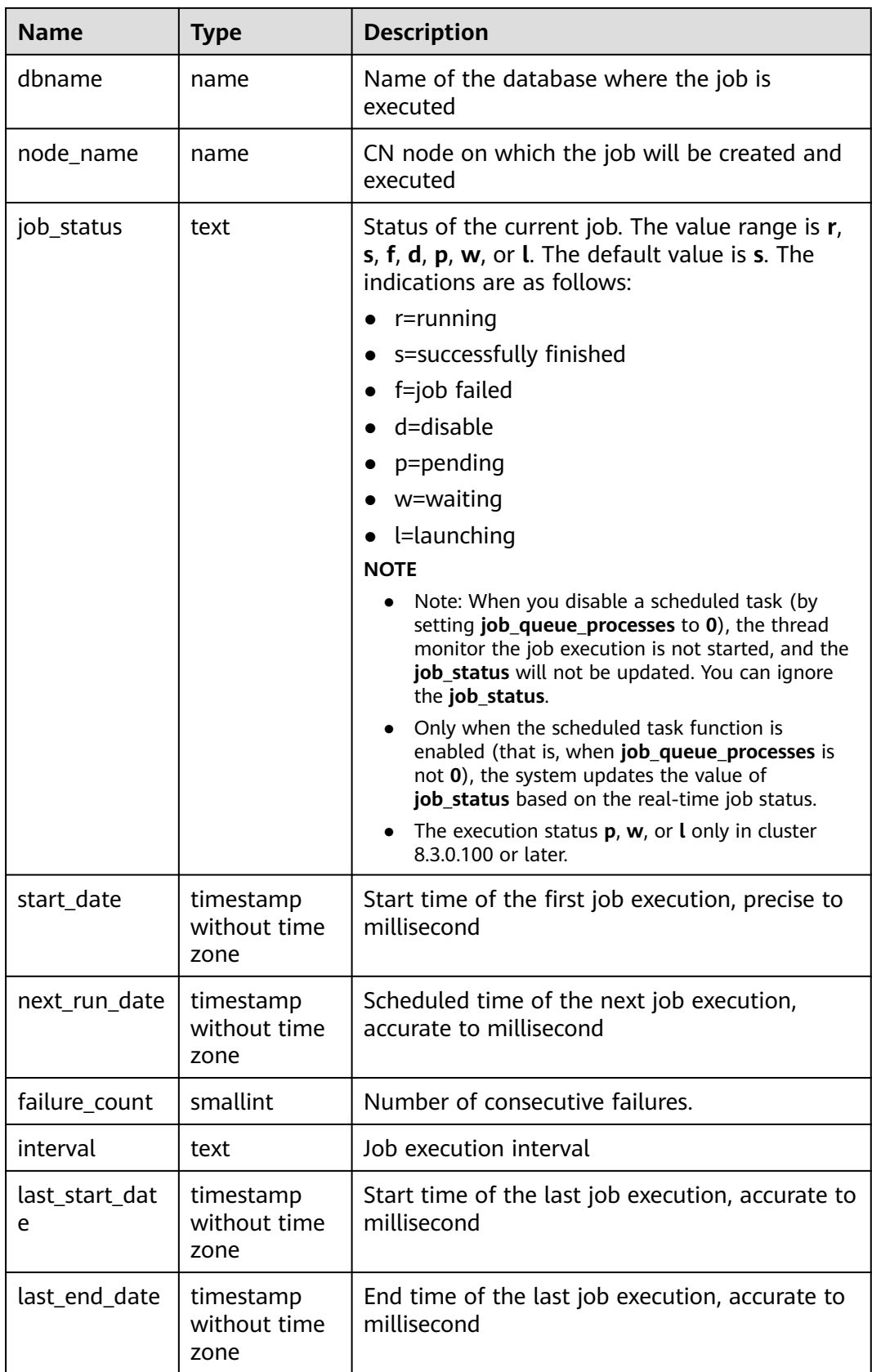

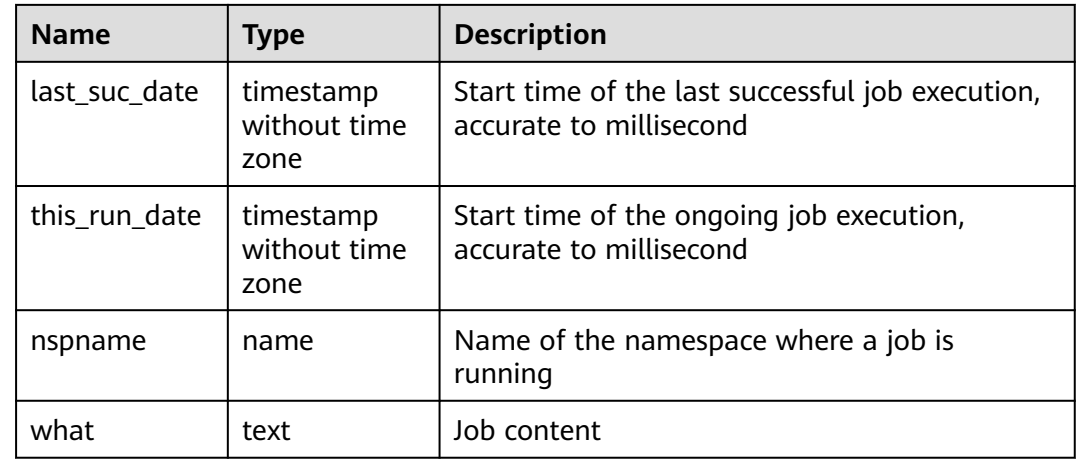

# **15.3.114 PG\_LIFECYCLE\_DATA\_DISTRIBUTE**

**PG\_LIFECYCLE\_DATA\_DISTRIBUTE** displays the distribution of cold and hot data in a multi-temperature table of OBS.

| <b>Name</b>             | <b>Type</b> | <b>Description</b>                              |  |
|-------------------------|-------------|-------------------------------------------------|--|
| schemana<br>me          | name        | Schema name                                     |  |
| tablename               | name        | Current table name                              |  |
| nodename                | name        | Node name                                       |  |
| hotpartitio<br>n        | text        | Hot partition on the DN                         |  |
| coldpartitio<br>n       | text        | Cold partition on the DN                        |  |
| switchable<br>partition | text        | Switchable partition on the DN                  |  |
| hotdatasiz<br>e         | text        | Data size of the hot partition on the DN        |  |
| colddatasiz<br>e        | text        | Data size of the cold partition on the DN       |  |
| switchable<br>datasize  | text        | Data size of the switchable partition on the DN |  |

**Table 15-170** PG\_LIFECYCLE\_DATA\_DISTRIBUTE columns

### **15.3.115 PG\_LOCKS**

**PG\_LOCKS** displays information about the locks held by open transactions.

**Table 15-171** PG\_LOCKS columns

| <b>Name</b>   | <b>Type</b> | <b>Reference</b>           | <b>Description</b>                                                                                                    |
|---------------|-------------|----------------------------|----------------------------------------------------------------------------------------------------|
| locktype      | text        |                            | Type of the locked object: relation,<br>extend, page, tuple, transactionid,<br>virtualxid, object, userlock, and<br>advisory                                                              |
| database      | oid         | <b>PG DATABAS</b><br>E.oid | OID of the database in which the<br>locked target exists<br>The OID is 0 if the target is a<br>shared object.<br>The OID is <b>NULL</b> if the locked<br>target is a transaction.         |
| relation      | oid         | PG CLASS.oid               | OID of the relationship targeted<br>by the lock. The value is NULL if<br>the object is neither a relationship<br>nor part of a relationship.                                              |
| page          | integer     |                            | Page number targeted by the lock<br>within the relationship. If the<br>object is neither a relation page<br>nor row page, the value is NULL.                                              |
| tuple         | smallint    |                            | Row number targeted by the lock<br>within the page. If the object is<br>not a row, the value is NULL.                                                                                     |
| virtualxid    | text        |                            | Virtual ID of the transaction<br>targeted by the lock. If the object<br>is not a virtual transaction ID, the<br>value is NULL.                                                            |
| transactionid | xid         |                            | ID of the transaction targeted by<br>the lock. If the object is not a<br>transaction ID, the value is NULL.                                                                               |
| classid       | oid         | PG_CLASS.oid               | OID of the system table that<br>contains the object. If the object is<br>not a general database object, the<br>value is NULL.                                                             |
| objid         | oid         |                            | OID of the lock target within its<br>system table. If the target is not a<br>general database object, the value<br>is NULL.                                                               |
| objsubid      | smallint    |                            | Column number for a column in<br>the table. The value is 0 if the<br>target is some other object type. If<br>the object is not a general<br>database object, the value is<br><b>NULL.</b> |

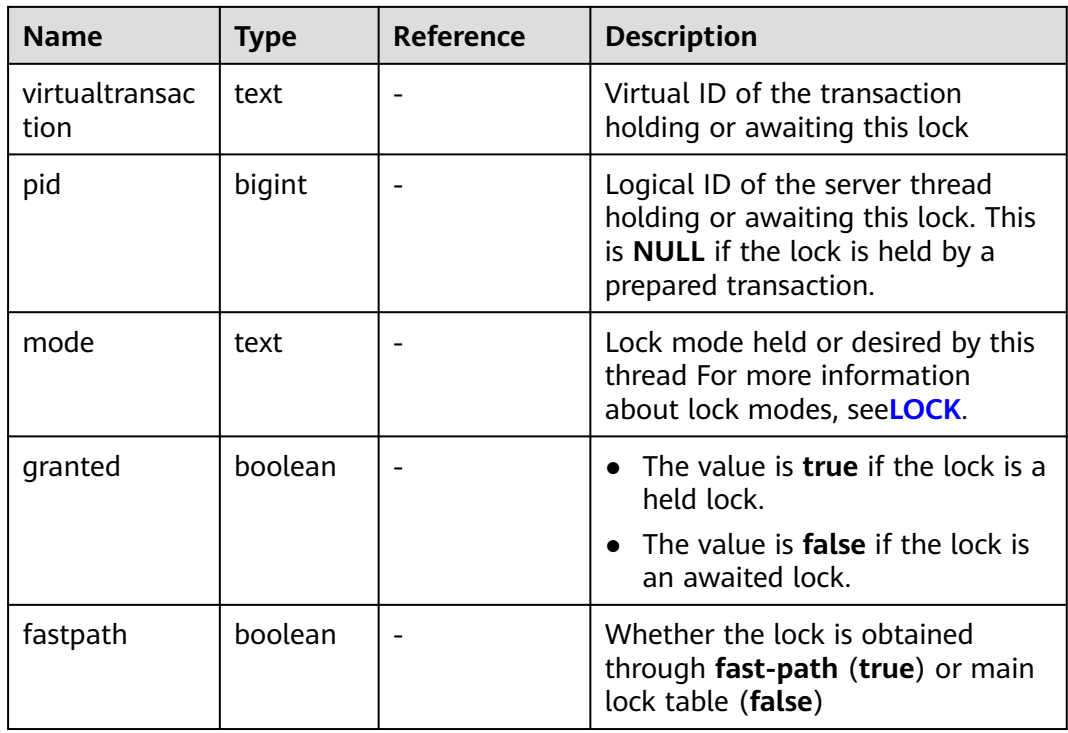

### **15.3.116 PG\_NODE\_ENV**

**PG\_NODE\_ENVO** displays the environmental variable information about the current node.

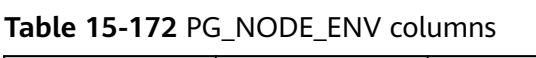

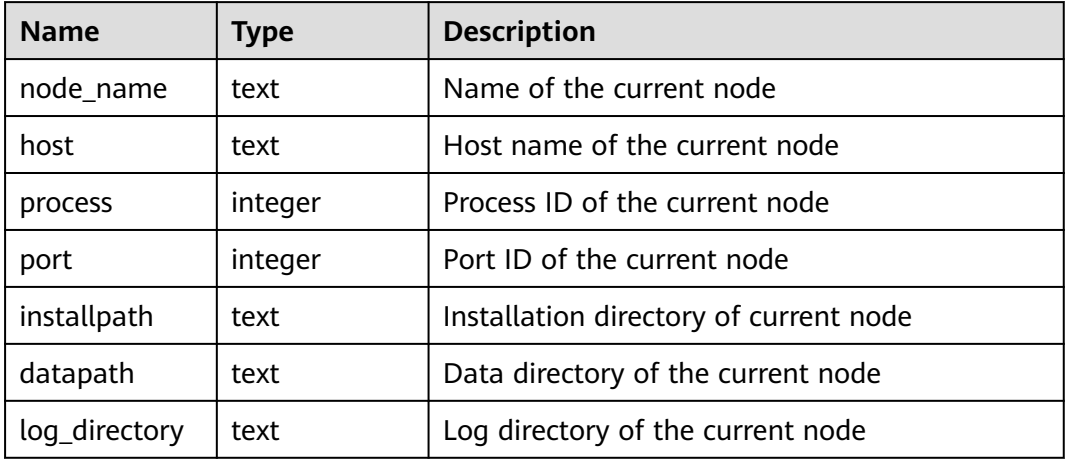

# **15.3.117 PG\_OS\_THREADS**

**PG\_OS\_THREADS** displays the status information about all the threads under the current node.

| <b>Name</b>   | <b>Type</b>                    | <b>Description</b>                                       |
|---------------|--------------------------------|----------------------------------------------------------|
| node_name     | text                           | Name of the current node                                 |
| pid           | bigint                         | Thread number running under the current<br>node process  |
| lwpid         | integer                        | Lightweight thread ID corresponding to the<br><b>PID</b> |
| thread_name   | text                           | Thread name corresponding to the PID                     |
| creation time | timestamp<br>with time<br>zone | Thread creation time corresponding to the PID            |

**Table 15-173** PG\_OS\_THREADS columns

### **15.3.118 PG\_POOLER\_STATUS**

**PG\_POOLER\_STATUS** displays the cache connection status in the pooler. **PG\_POOLER\_STATUS** can only query on the CN, and displays the connection cache information about the pooler module.

| <b>Name</b>    | <b>Type</b> | <b>Description</b>                                                                                                    |
|----------------|-------------|----------------------------------------------------------------------------------------------------|
| database       | text        | Database name                                                                                                    |
| user name      | text        | User name                                                                                                    |
| tid            | bigint      | ID of a thread connected to the CN                                                                                                    |
| node_oid       | bigint      | OID of the node connected                                                                                                    |
| node_name      | name        | Name of the node connected                                                                                                    |
| in_use         | boolean     | Whether the connection is in use<br>$\bullet$ t (true): indicates that the connection is in<br>use.<br><b>f</b> (false): indicates that the connection is<br>not in use. |
| fdsock         | bigint      | Peer socket.                                                                                                    |
| remote_pid     | bigint      | Peer thread ID.                                                                                                    |
| session_params | text        | GUC session parameter delivered by the<br>connection.                                                                                                    |

**Table 15-174** PG\_POOLER\_STATUS columns

### **Example**

View information about the connection pool **pooler**:

select database,user\_name,node\_name,in\_use,count(\*) from pg\_pooler\_status group by 1, 2, 3 ,4 order by 5 desc limit 50;

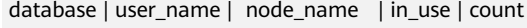

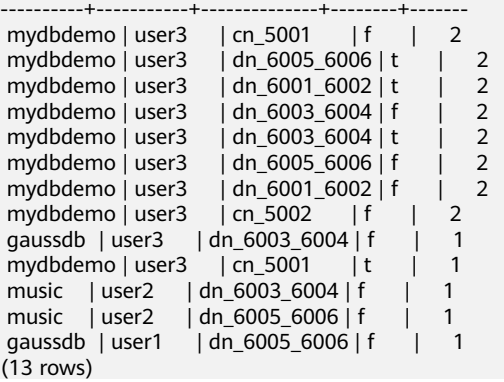

## **15.3.119 PG\_PREPARED\_STATEMENTS**

**PG\_PREPARED\_STATEMENTS** displays all prepared statements that are available in the current session.

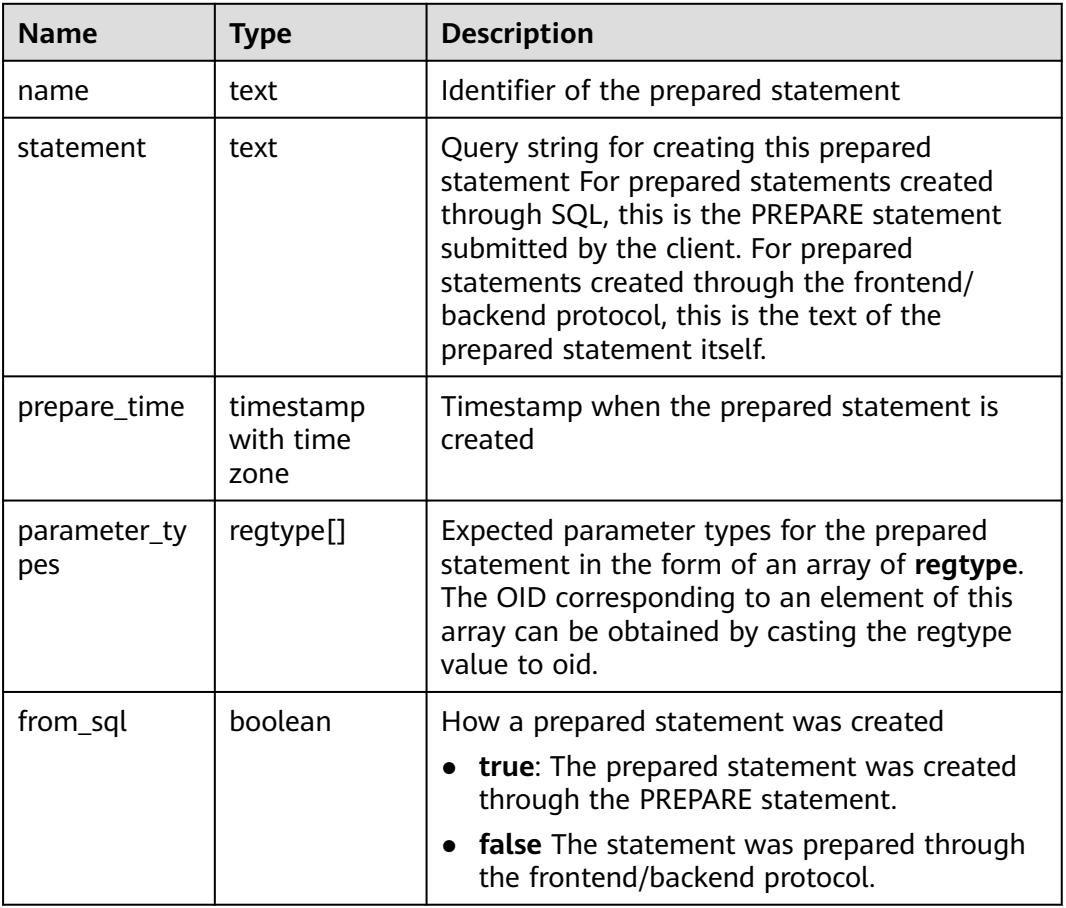

#### **Table 15-175** PG\_PREPARED\_STATEMENTS columns

# **15.3.120 PG\_PREPARED\_XACTS**

**PG\_PREPARED\_XACTS** displays information about transactions that are currently prepared for two-phase commit.

| <b>Name</b> | <b>Type</b>                    | Reference                    | <b>Description</b>                                                          |
|-------------|--------------------------------|------------------------------|-----------------------------------------------------------------------------|
| transaction | xid                            |                              | Numeric transaction<br>identifier of the prepared<br>transaction            |
| gid         | text                           |                              | Global transaction<br>identifier that was<br>assigned to the<br>transaction |
| prepared    | timestamp<br>with time<br>zone |                              | Time at which the<br>transaction is prepared for<br>commit                  |
| owner       | name                           | <b>PG AUTHID.rolna</b><br>me | Name of the user that<br>executes the transaction                           |
| database    | name                           | PG DATABASE.da<br>tname      | Name of the database in<br>which the transaction is<br>executed             |

**Table 15-176** PG\_PREPARED\_XACTS columns

### **15.3.121 PG\_PUBLICATION\_TABLES**

**PG\_PUBLICATION\_TABLES** displays the mapping between a publication and its published tables. Unlike the underlying system catalog **[PG\\_PUBLICATION\\_REL](#page-440-0)**, this view expands the publications defined as **FOR ALL TABLES** and **FOR ALL TABLES IN SCHEMA**, in which each publishable table has a row. This view is supported only by clusters of version 8.2.0.100 or later.

| <b>Name</b> | Type | <b>Description</b>            |
|-------------|------|-------------------------------|
| pubname     | name | Publication name              |
| schemaname  | name | Name of the schema of a table |
| tablename   | name | Table name                    |

**Table 15-177** PG\_PUBLICATION\_TABLES columns

#### **Examples**

Query all published tables.

SELECT \* FROM PG\_PUBLICATION\_TABLES; pubname | schemaname | tablename

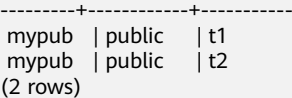

### **15.3.122 PG\_QUERYBAND\_ACTION**

**PG\_QUERYBAND\_ACTION** displays information about the object associated with **query\_band** and the **query\_band** query order.

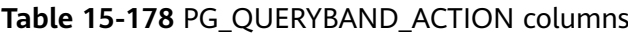

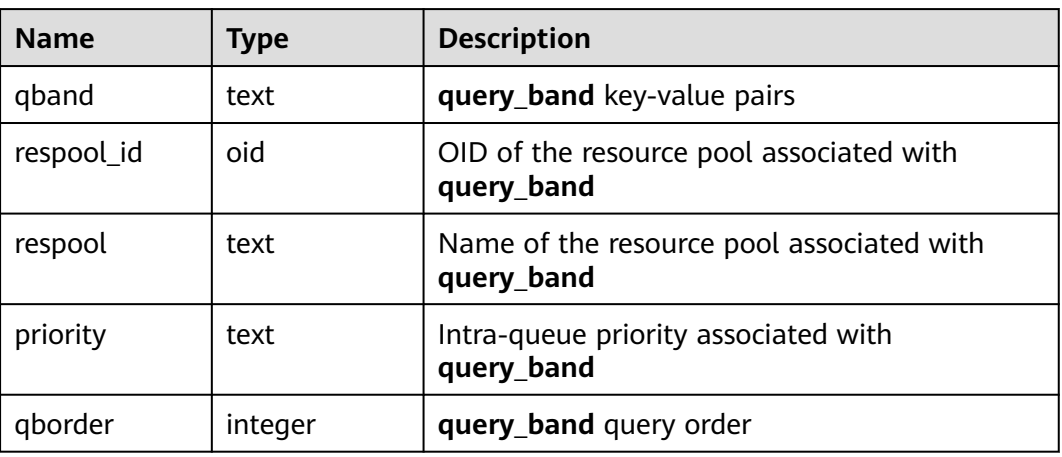

### **15.3.123 PG\_REPLICATION\_SLOTS**

**PG\_REPLICATION\_SLOTS** displays the replication node information.

**Table 15-179** PG\_REPLICATION\_SLOTS columns

| <b>Name</b>  | <b>Type</b> | <b>Description</b>                                                                      |
|--------------|-------------|-----------------------------------------------------------------------------------------|
| slot_name    | text        | Name of a replication node                                                              |
| plugin       | name        | Name of the output plug-in of the logical<br>replication slot                           |
| slot_type    | text        | Type of a replication node                                                              |
| datoid       | oid         | OID of the database on the replication node                                             |
| database     | name        | Name of the database on the replication node                                            |
| active       | boolean     | Whether the replication node is active                                                  |
| xmin         | xid         | Transaction ID of the replication node                                                  |
| catalog_xmin | text        | ID of the earliest-decoded transaction<br>corresponding to the logical replication slot |
| restart lsn  | text        | Xlog file information on the replication node                                           |

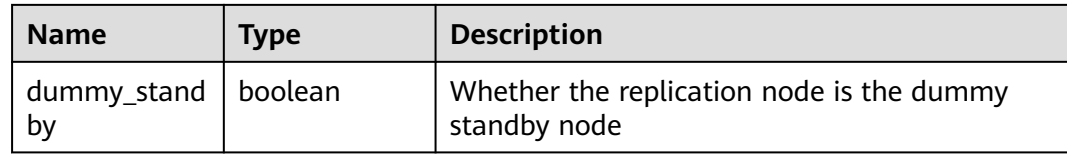

### **15.3.124 PG\_ROLES**

**PG\_ROLES** displays information about database roles.

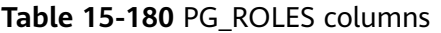

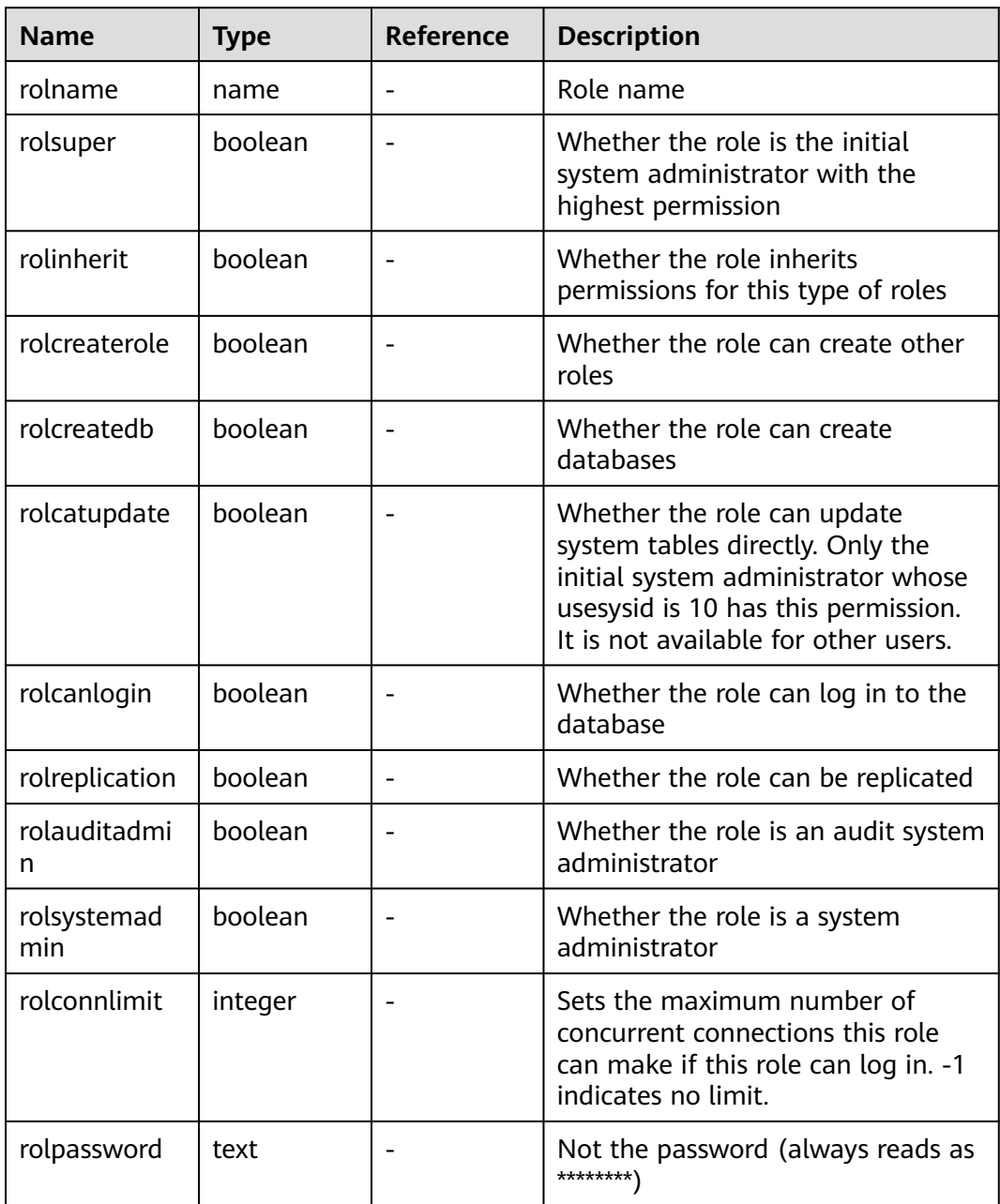

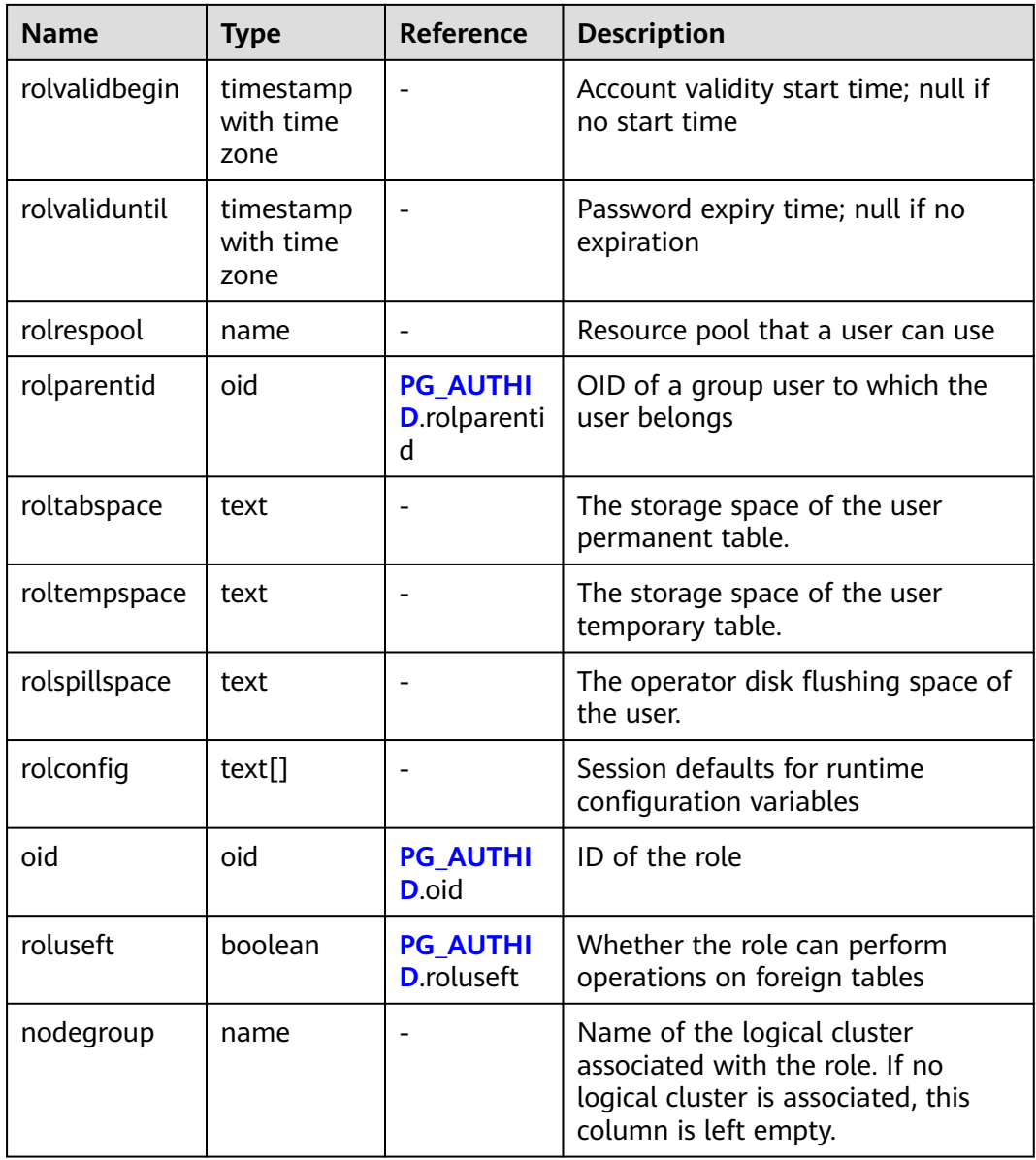

# **15.3.125 PG\_RULES**

**PG\_RULES** displays information about rewrite rules.

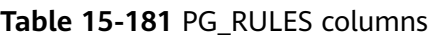

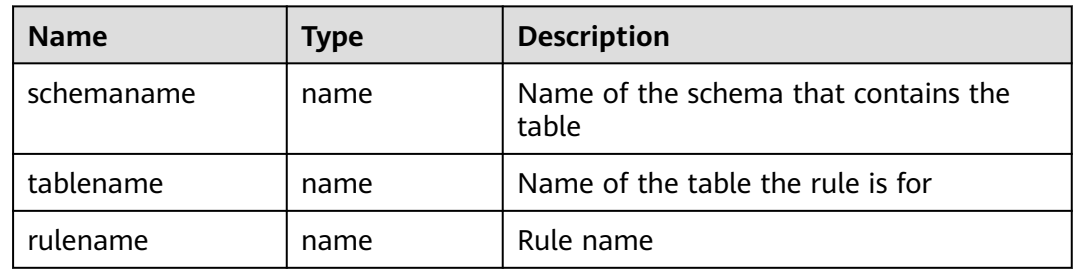

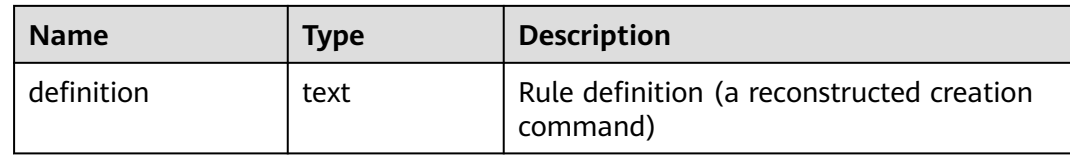

### **15.3.126 PG\_RUNNING\_XACTS**

**PG\_RUNNING\_XACTS** displays information about running transactions on the current node.

| <b>Name</b> | <b>Type</b> | <b>Description</b>                                                                                              |
|-------------|-------------|----------------------------------------------------------------------------------------------------|
| handle      | integer     | Handle corresponding to the transaction in<br>GTM                                                               |
| qxid        | xid         | Transaction ID                                                                                                  |
| state       | tinyint     | Transaction status $(3:$ prepared or 0: starting)                                                               |
| node        | text        | Node name                                                                                                    |
| xmin        | xid         | Minimum transaction ID xmin on the node                                                                         |
| vacuum      | boolean     | Whether the current transaction is lazy vacuum                                                                  |
| timeline    | bigint      | Number of database restarts                                                                                     |
| prepare_xid | xid         | Transaction ID in the <b>prepared</b> status. If the<br>status is not <b>prepared</b> , the value is <b>0</b> . |
| pid         | bigint      | Thread ID corresponding to the transaction                                                                      |
| next_xid    | xid         | Transaction ID sent from a CN to a DN                                                                           |

**Table 15-182** PG\_RUNNING\_XACTS columns

# **15.3.127 PG\_SECLABELS**

**PG\_SECLABELS** displays information about security labels.

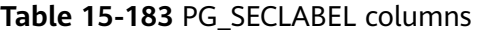

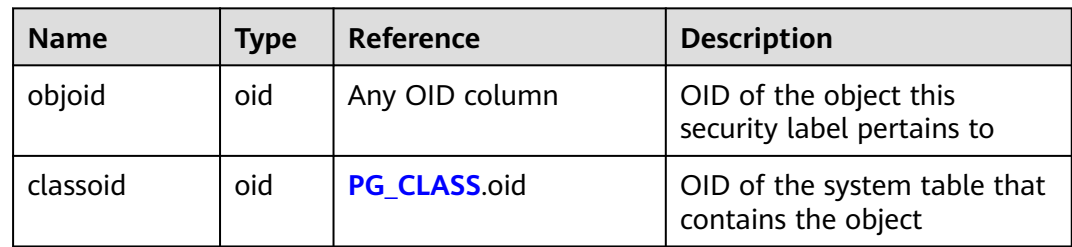

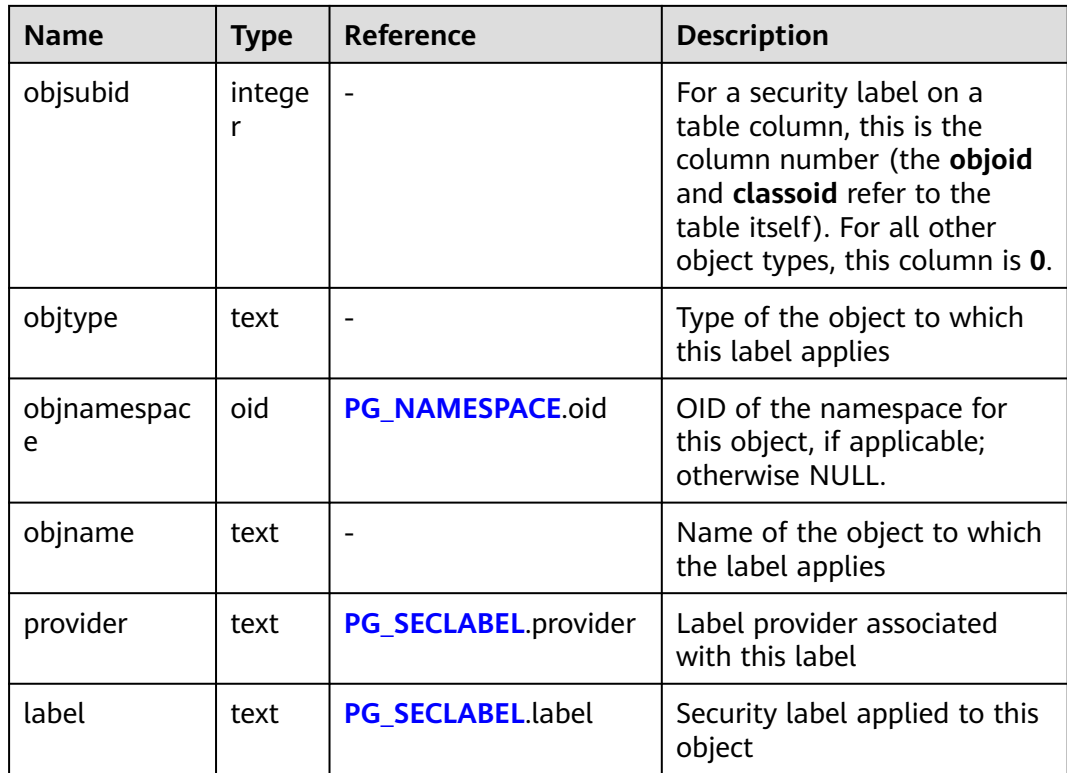

# **15.3.128 PG\_SESSION\_WLMSTAT**

**PG\_SESSION\_WLMSTAT** displays the corresponding load management information about the task currently executed by the user.

| Column    | <b>Type</b> | <b>Description</b>                                          |
|-----------|-------------|-------------------------------------------------------------|
| datid     | oid         | OID of the database this backend is connected to            |
| datname   | name        | Name of the database the backend is connected<br>to         |
| threadid  | bigint      | ID of the backend thread                                    |
| processid | integer     | Thread PID of the backend                                   |
| usesysid  | oid         | OID of the user who logged into the backend                 |
| appname   | text        | Name of the application that is connected to the<br>hackend |
| usename   | name        | Name of the user logged in to the backend                   |
| priority  | bigint      | Priority of Caroup where the statement is located           |

**Table 15-184** PG\_SESSION\_WLMSTAT columns

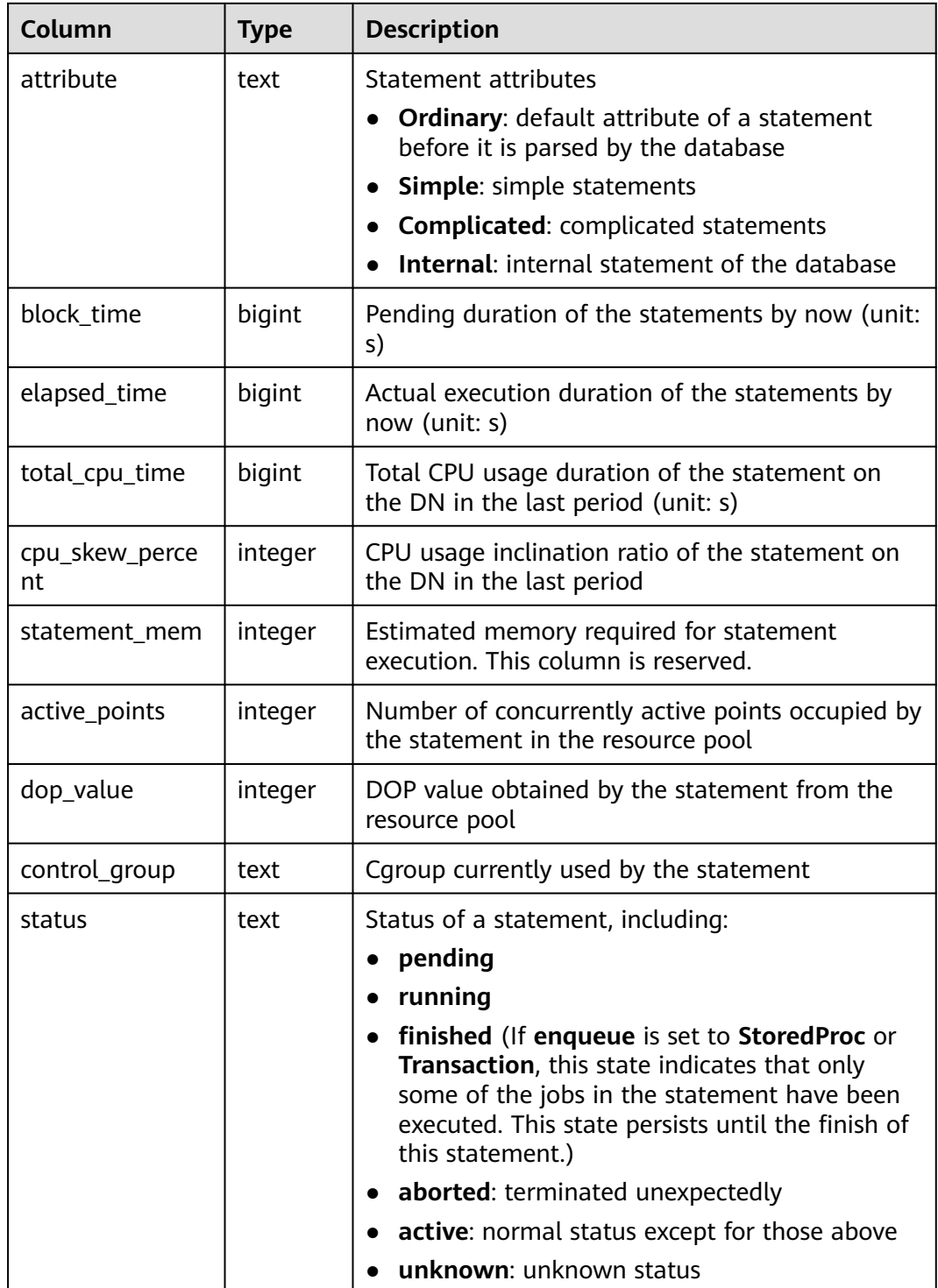

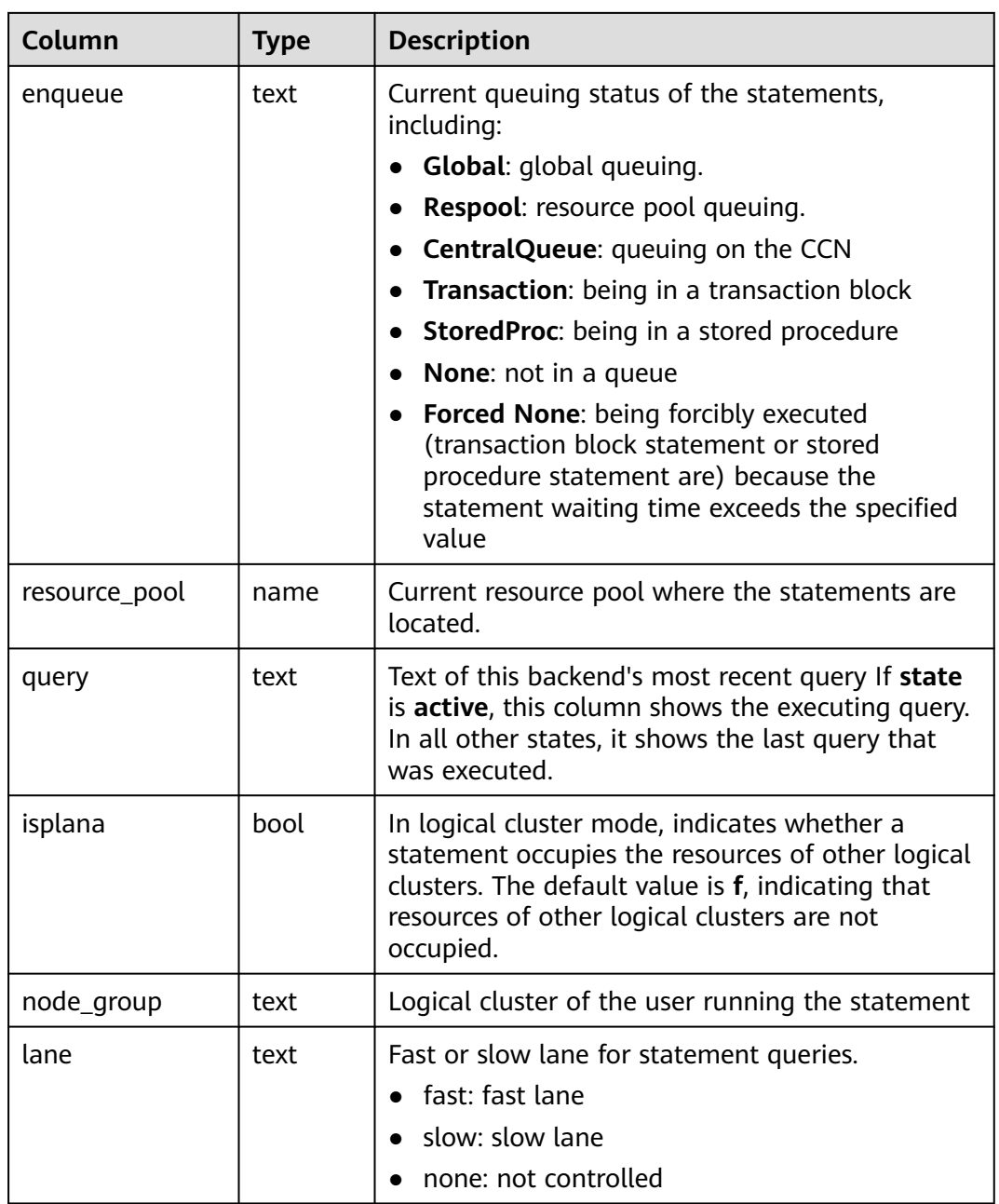

## **15.3.129 PG\_SESSION\_IOSTAT**

**PG\_SESSION\_IOSTAT** has been discarded in version 8.1.2 and is reserved for compatibility with earlier versions. This view is invalid in the current version. You can use **[PGXC\\_WLM\\_SESSION\\_STATISTICS](#page-686-0)** to view load management information about jobs being executed on all CNs.

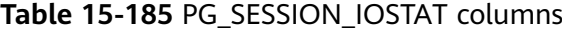

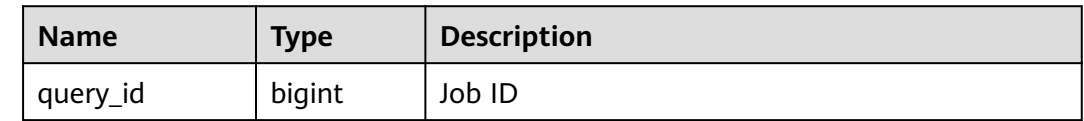
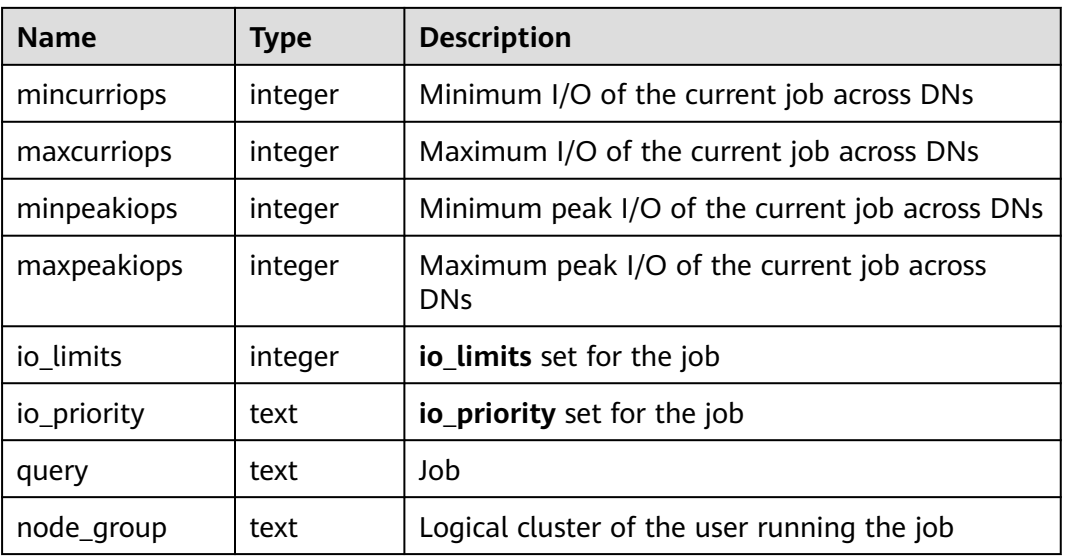

# **15.3.130 PG\_SETTINGS**

**PG\_SETTINGS** displays information about parameters of the running database.

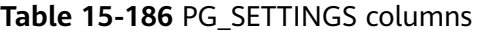

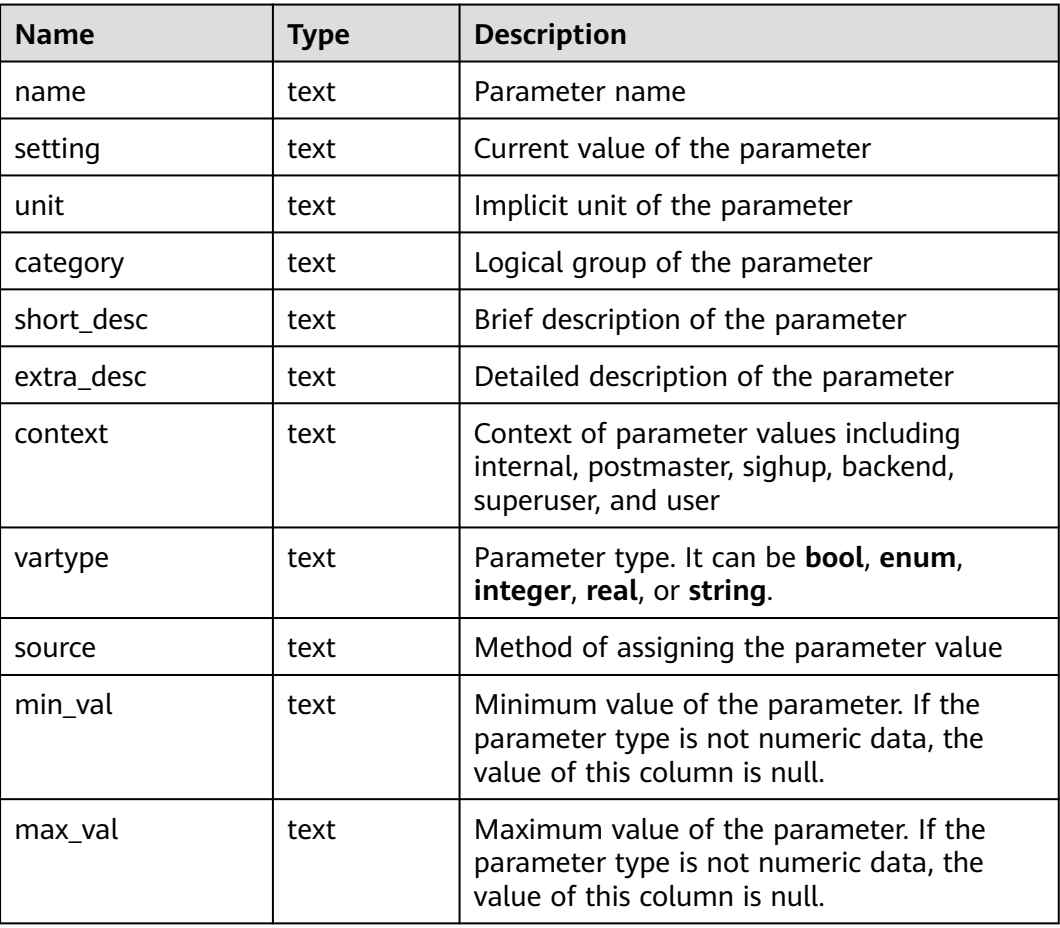

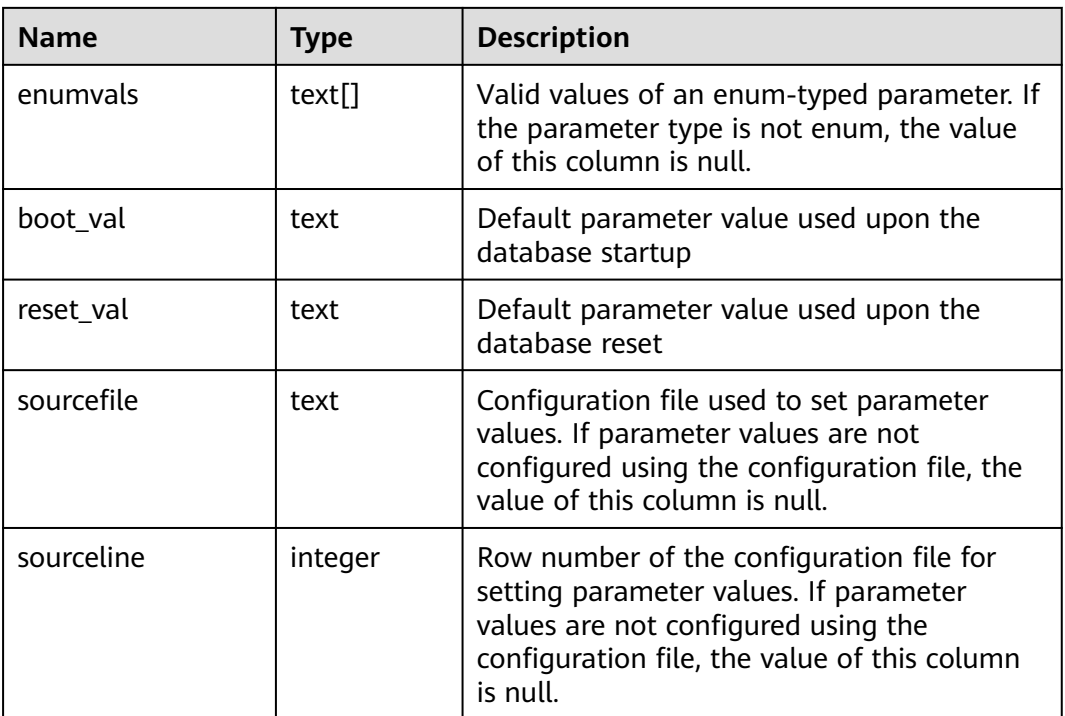

# **15.3.131 PG\_SHADOW**

**PG\_SHADOW** displays properties of all roles that are marked as **rolcanlogin** in **PG\_AUTHID**.

This view is not readable to all users because it contains passwords. **[PG\\_USER](#page-622-0)** is a publicly readable view on **PG\_SHADOW** that blanks out the password column.

**Table 15-187** PG\_SHADOW columns

| <b>Name</b>     | <b>Type</b> | Reference             | <b>Description</b>                                                                                                    |
|-----------------|-------------|-----------------------|----------------------------------------------------------------------------------------------------|
| usename         | name        | PG AUTHID.rolnam<br>e | User name                                                                                                    |
| usesysid        | oid         | <b>PG_AUTHID.oid</b>  | ID of a user                                                                                                    |
| usecreated<br>h | boolea<br>n |                       | Indicates that the user can<br>create databases.                                                                                         |
| usesuper        | boolea<br>n |                       | Indicates that the user is an<br>administrator.                                                                                          |
| usecatupd       | boolea<br>n |                       | Indicates that the user can<br>update system catalogs. Even<br>the system administrator cannot<br>do this unless this column is<br>true. |

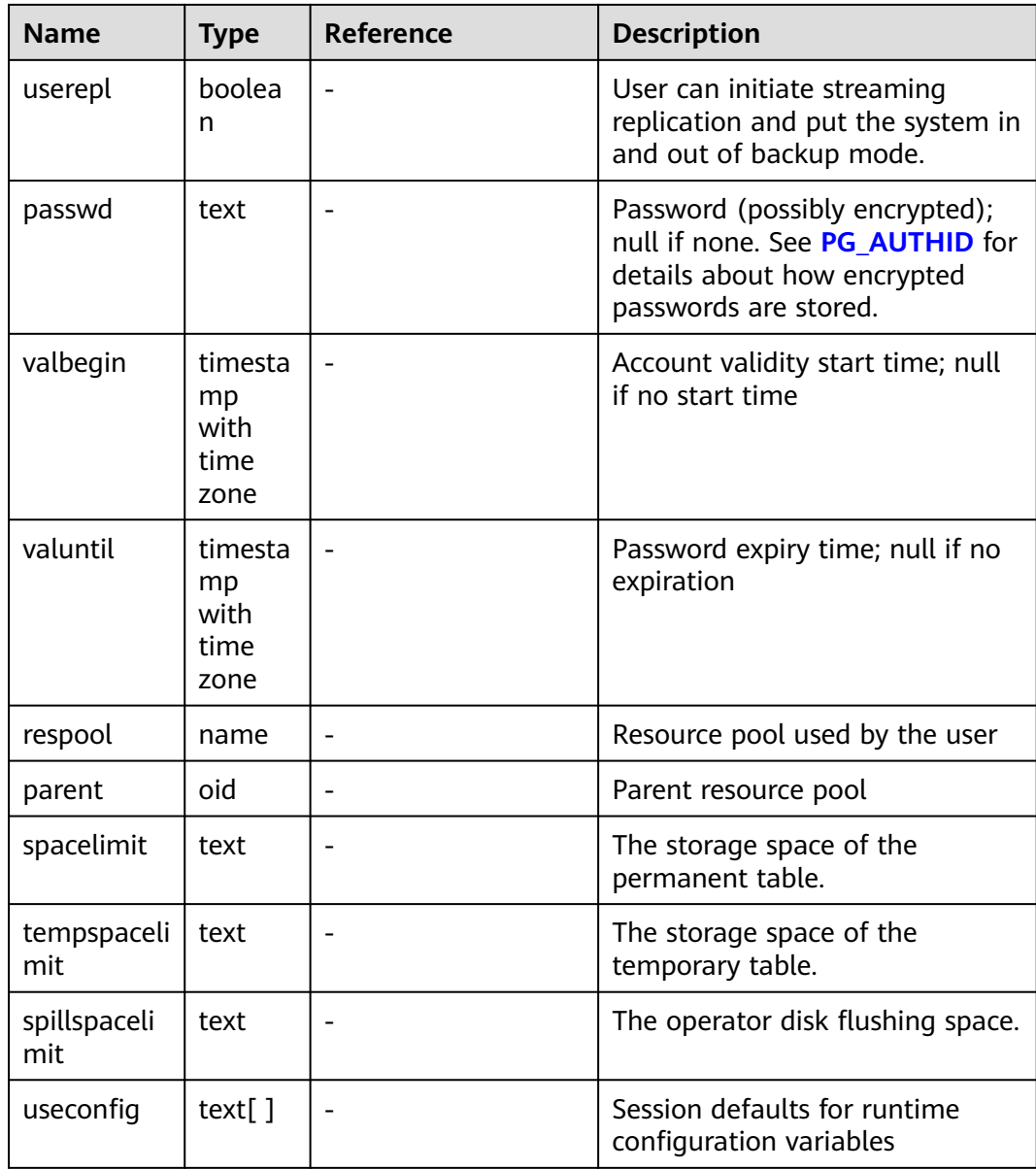

## **15.3.132 PG\_SHARED\_MEMORY\_DETAIL**

**PG\_SHARED\_MEMORY\_DETAIL** displays usage information about all the shared memory contexts.

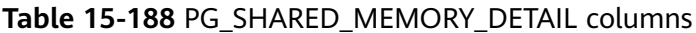

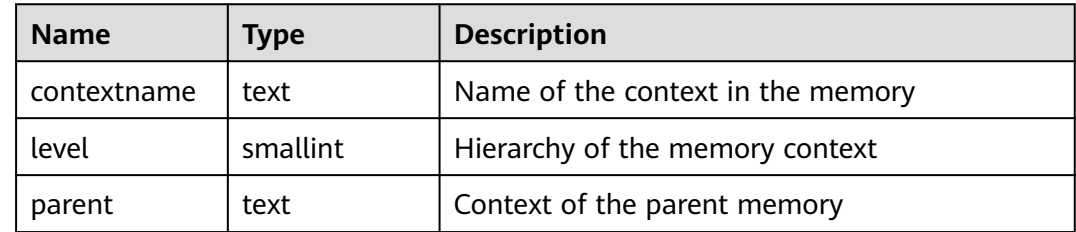

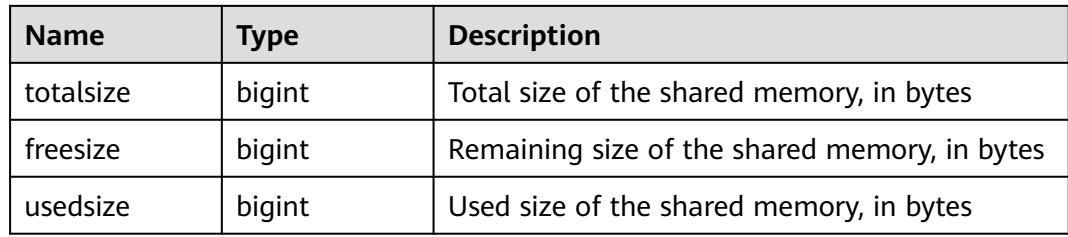

# **15.3.133 PG\_STATS**

**PG\_STATS** displays the single-column statistics stored in the **pg\_statistic** table.

**Table 15-189** PG\_STATS columns

| <b>Name</b> | <b>Type</b> | <b>Reference</b>                        | <b>Description</b>                                                                                                    |
|-------------|-------------|-----------------------------------------|----------------------------------------------------------------------------------------------------|
| schemaname  | name        | <b>PG NAMESP</b><br><b>ACE</b> .nspname | Name of the schema that contains<br>the table                                                                               |
| tablename   | name        | <b>PG_CLASS.rel</b><br>name             | Name of the table                                                                                                    |
| attname     | name        | <b>PG ATTRIBU</b><br><b>TE</b> .attname | Column name                                                                                                    |
| inherited   | boolean     |                                         | Includes inherited sub-columns if<br>the value is <b>true</b> ; otherwise,<br>indicates the column in a specified<br>table. |
| null frac   | real        |                                         | Percentage of column entries that<br>are null                                                                               |
| avg_width   | integer     |                                         | Average width in bytes of column's<br>entries                                                                               |

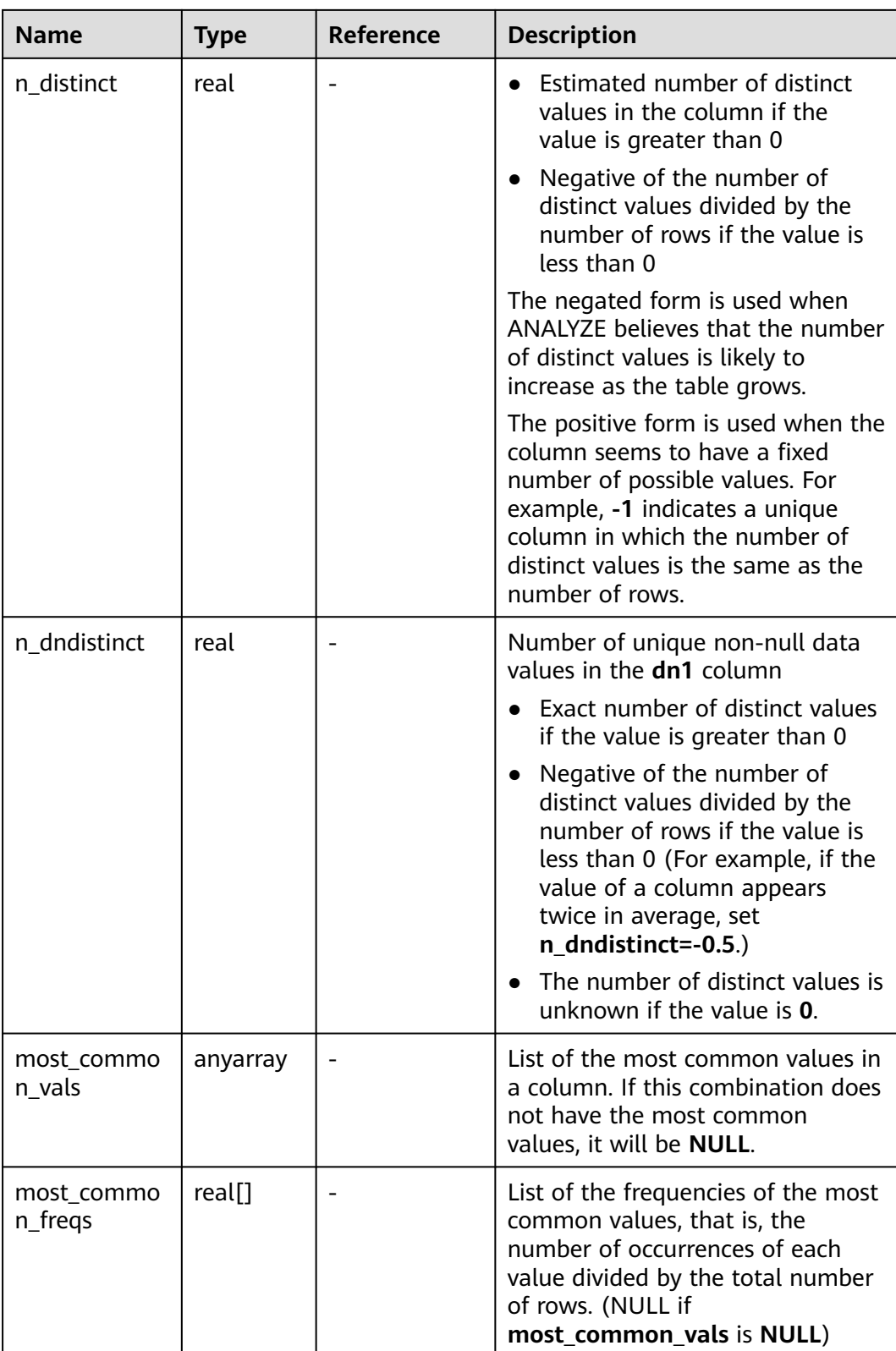

<span id="page-581-0"></span>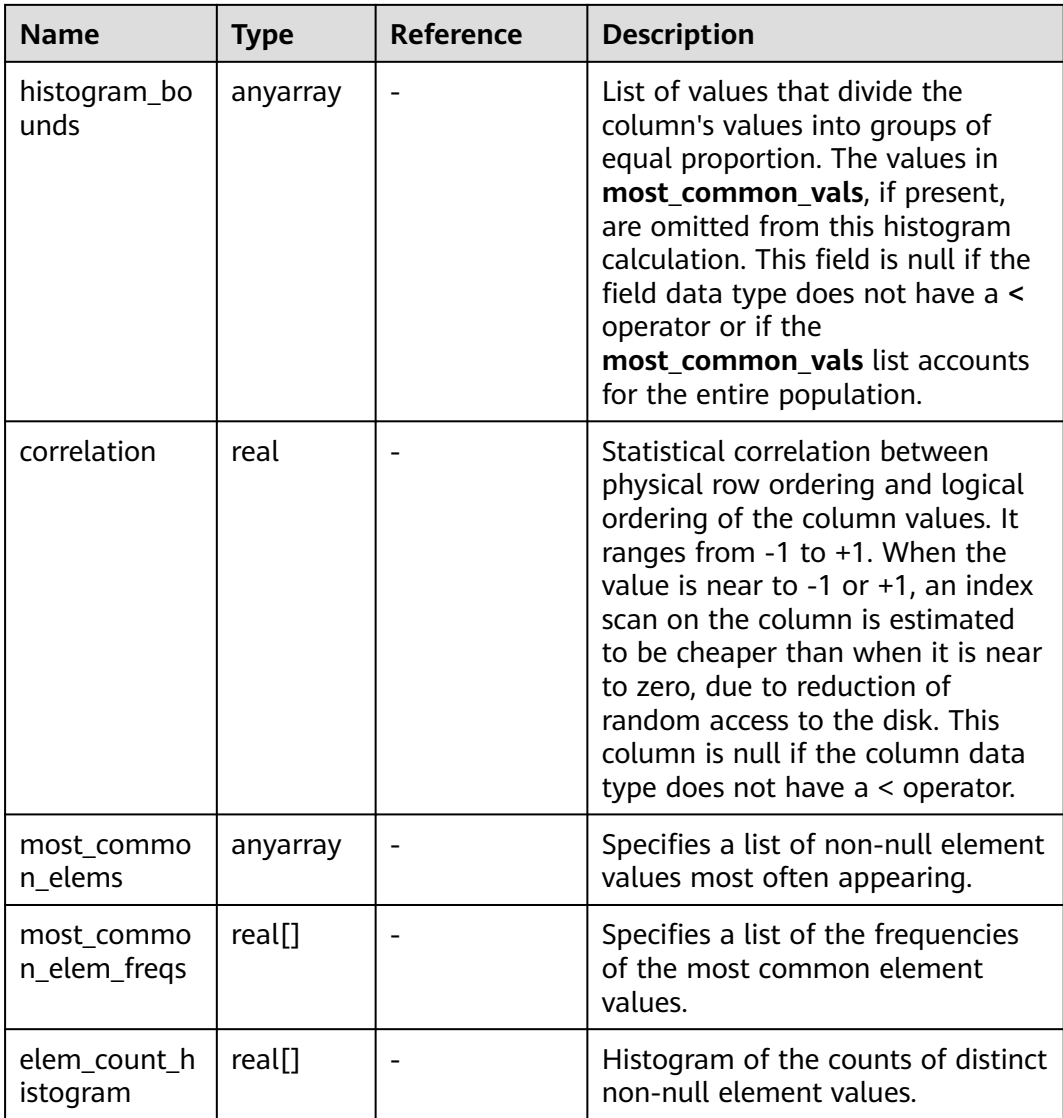

## **15.3.134 PG\_STAT\_ACTIVITY**

**PG\_STAT\_ACTIVITY** displays information about the current user's queries. If you have the rights of an administrator or the preset role, you can view all information about user queries.

| <b>Name</b> | <b>Type</b> | <b>Description</b>                                                       |
|-------------|-------------|--------------------------------------------------------------------------|
| datid       | oid         | OID of the database that the user<br>session connects to in the backend  |
| datname     | name        | Name of the database that the user<br>session connects to in the backend |
| pid         | bigint      | Backend thread ID                                                        |

**Table 15-190** PG\_STAT\_ACTIVITY columns

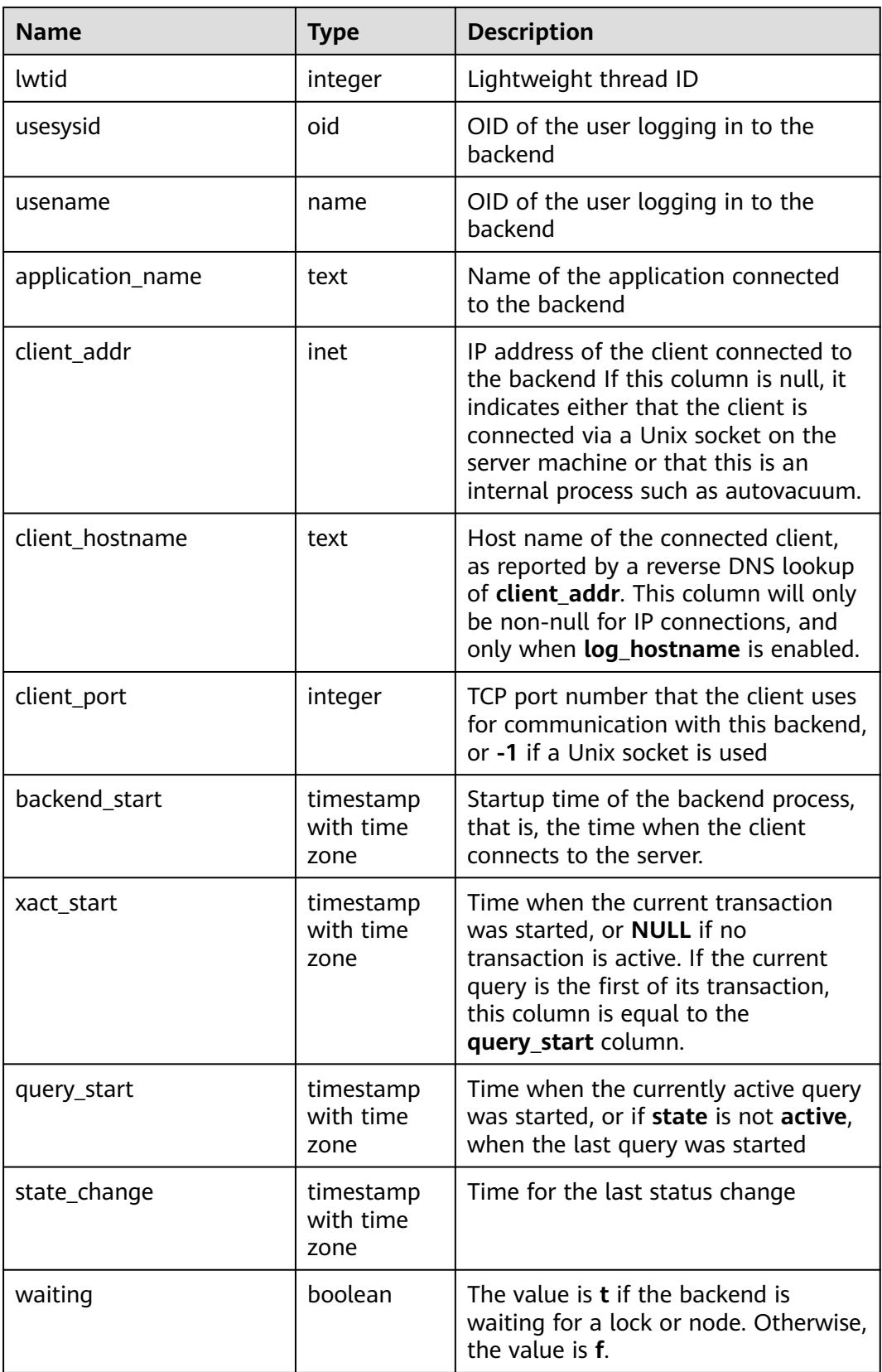

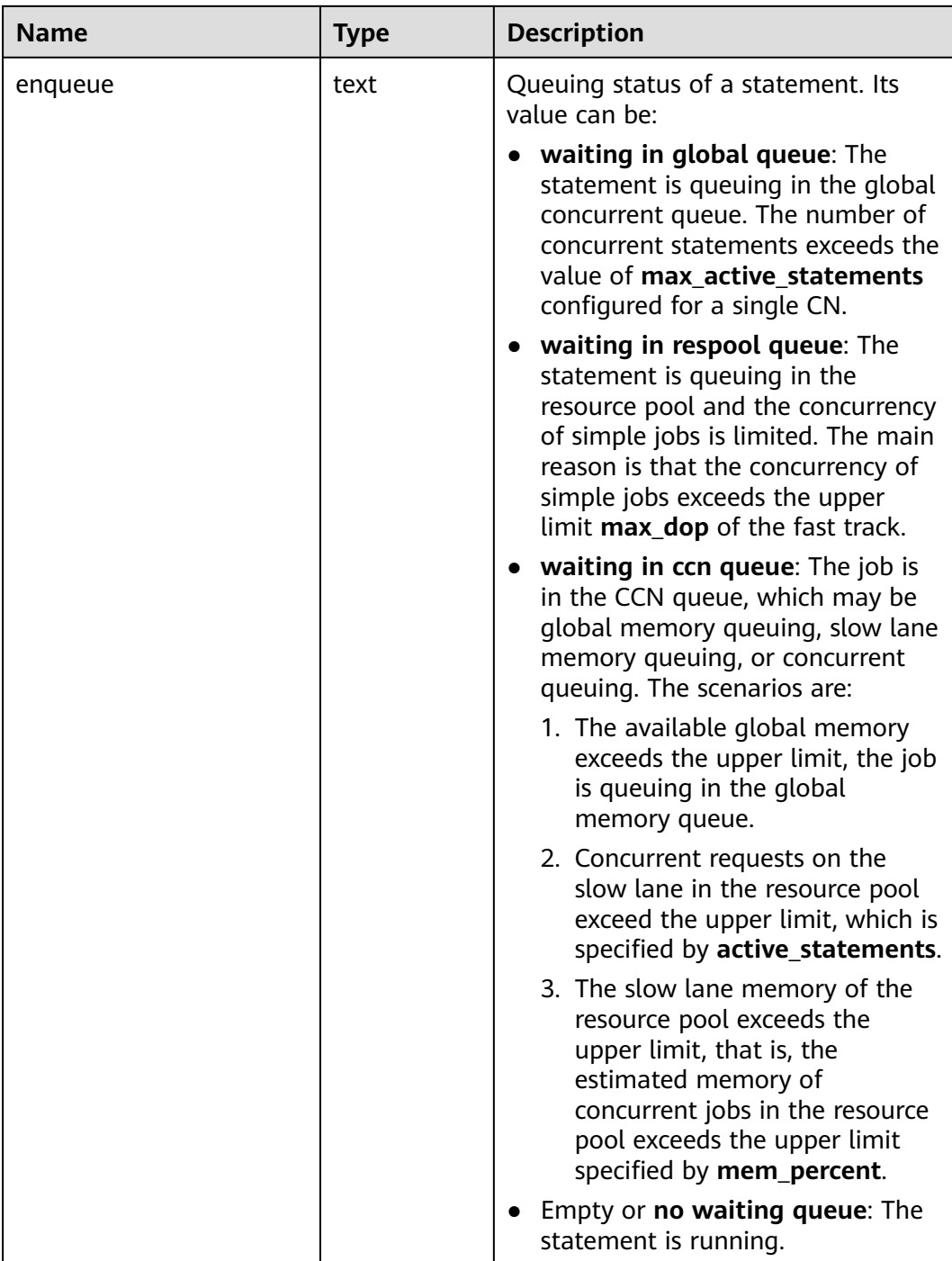

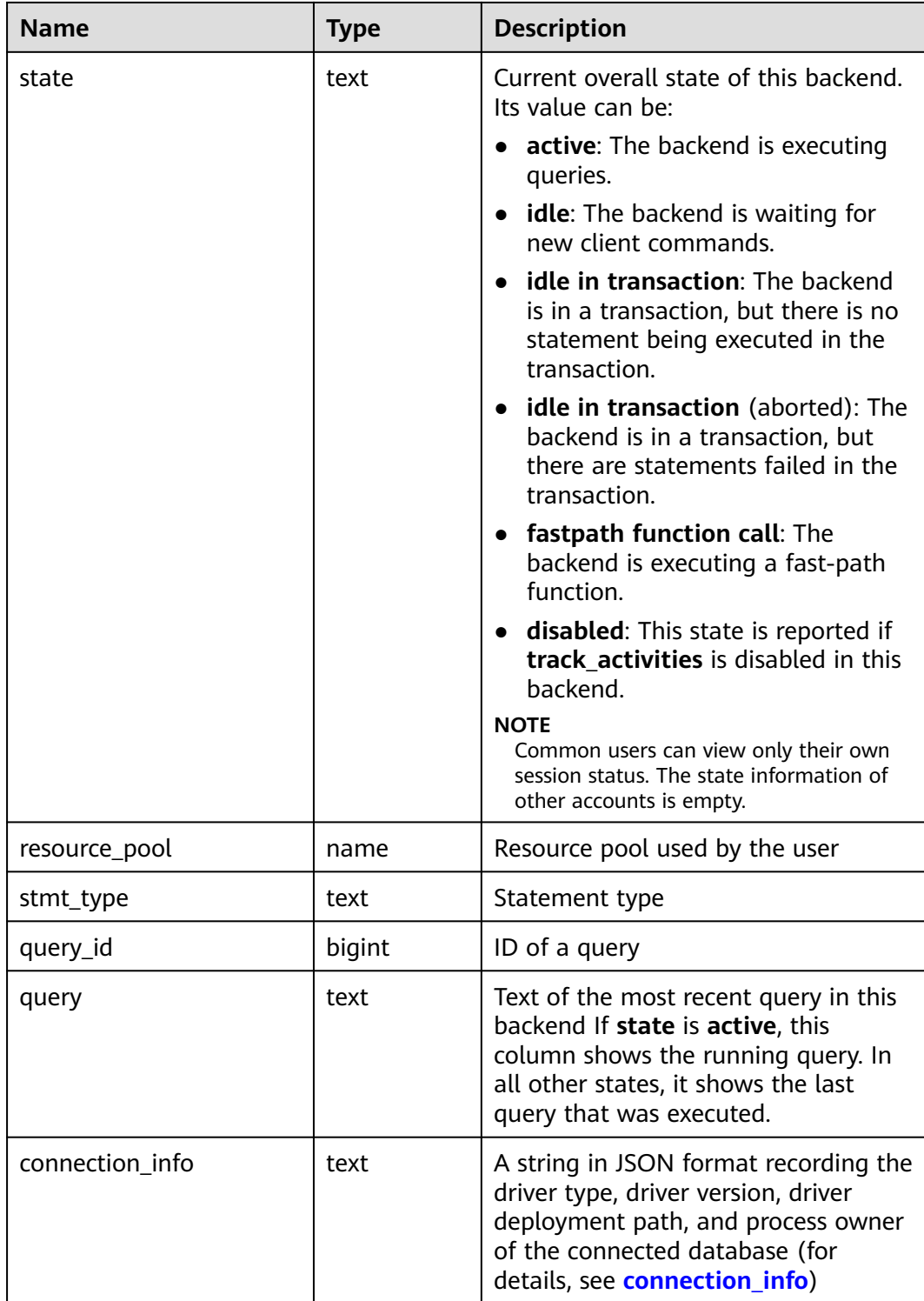

## **15.3.135 PG\_STAT\_ALL\_INDEXES**

**PG\_STAT\_ALL\_INDEXES** displays statistics about all accesses to a specific index in the current database.

Indexes can be used via either simple index scans or "bitmap" index scans. In a bitmap scan the output of several indexes can be combined via AND or OR rules, so it is difficult to associate individual heap row fetches with specific indexes when a bitmap scan is used. Therefore, a bitmap scan increments the **pg\_stat\_all\_indexes.idx\_tup\_read** count(s) for the index(es) it uses, and it increments the **pg\_stat\_all\_tables.idx\_tup\_fetch** count for the table, but it does not affect **pg\_stat\_all\_indexes.idx\_tup\_fetch**.

| <b>Name</b>   | <b>Type</b> | <b>Description</b>                                                          |
|---------------|-------------|-----------------------------------------------------------------------------|
| relid         | oid         | OID of the table for this index                                             |
| indexrelid    | oid         | OID of this index                                                           |
| schemaname    | name        | Name of the schema this index is in                                         |
| relname       | name        | Name of the table for this index                                            |
| indexrelname  | name        | Name of this index                                                          |
| idx_scan      | bigint      | Number of index scans initiated on this index                               |
| idx_tup_read  | bigint      | Number of index entries returned by scans on<br>this index                  |
| idx_tup_fetch | bigint      | Number of live table rows fetched by simple<br>index scans using this index |

**Table 15-191** PG\_STAT\_ALL\_INDEXES columns

#### **15.3.136 PG\_STAT\_ALL\_TABLES**

**PG\_STAT\_ALL\_TABLES** displays statistics about accesses to tables in the current database, including TOAST tables.

| <b>Name</b>   | <b>Type</b> | <b>Description</b>                                                |
|---------------|-------------|-------------------------------------------------------------------|
| relid         | oid         | Table OID                                                         |
| schemaname    | name        | Schema name of the table                                          |
| relname       | name        | Name of the table                                                 |
| seq_scan      | bigint      | Number of sequential scans started on the<br>table                |
| seq_tup_read  | bigint      | Number of rows that have live data fetched by<br>sequential scans |
| idx_scan      | bigint      | Number of index scans                                             |
| idx_tup_fetch | bigint      | Number of rows that have live data fetched by<br>index scans      |
| $n_tup_ins$   | bigint      | Number of rows inserted                                           |

**Table 15-192** PG\_STAT\_ALL\_TABLES columns

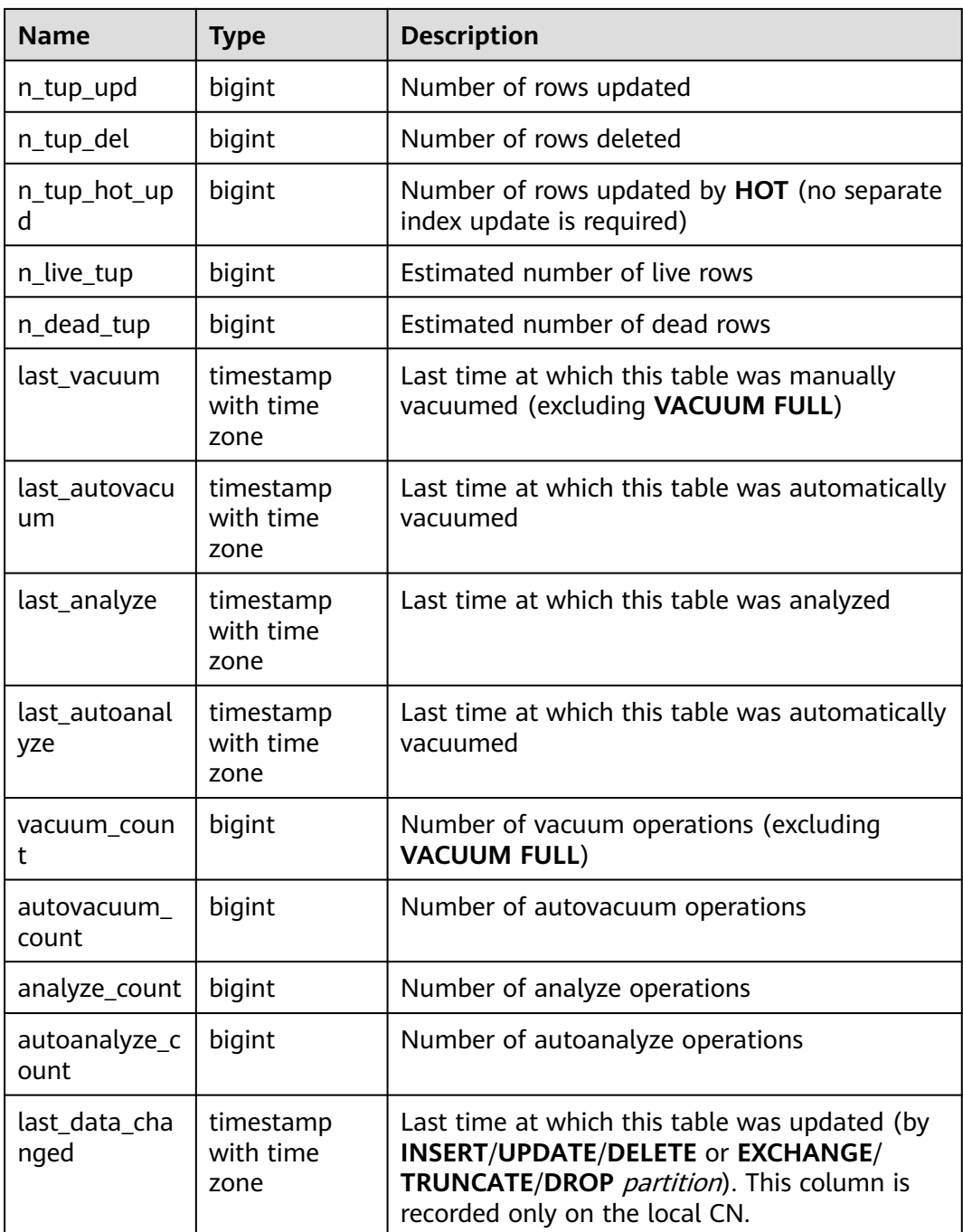

#### **Example**

Query the last data change time in the **table\_test** table:

```
SELECT last_data_changed FROM PG_STAT_ALL_TABLES WHERE relname ='table_test';
     last_data_changed
-------------------------------
 2024-03-27 10:28:16.277136+08
```
(1 row)

# **15.3.137 PG\_STAT\_BAD\_BLOCK**

**PG\_STAT\_BAD\_BLOCK** displays statistics about page or CU verification failures after a node is started.

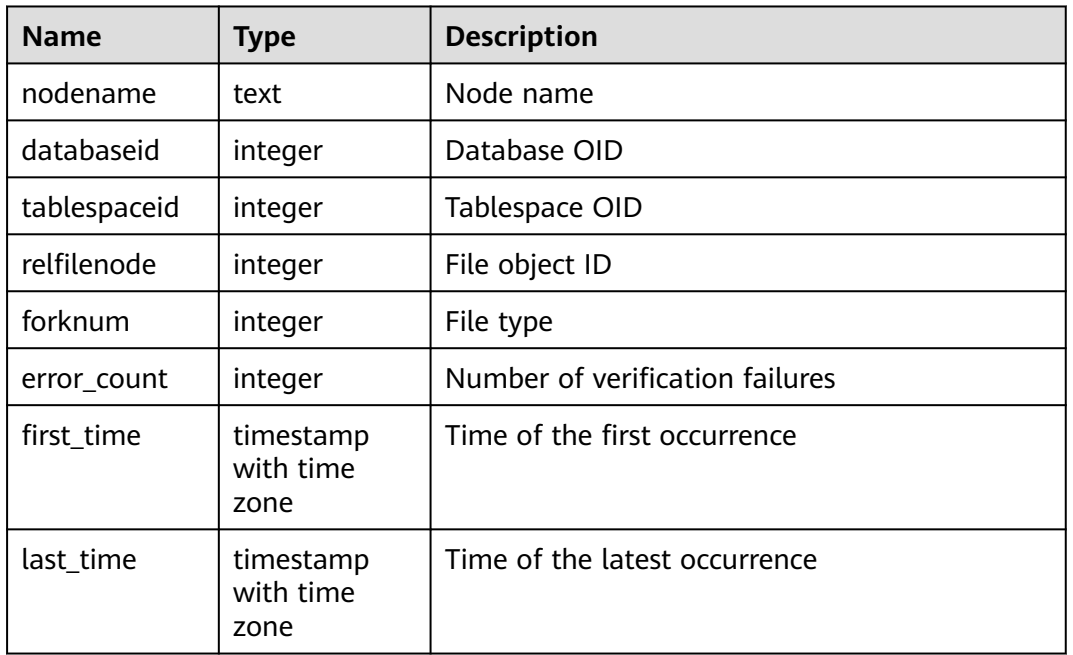

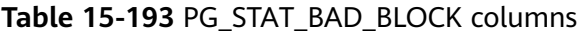

# **15.3.138 PG\_STAT\_BGWRITER**

**PG\_STAT\_BGWRITER** displays statistics about the background writer process's activity.

**Table 15-194** PG\_STAT\_BGWRITER columns

| <b>Name</b>               | <b>Type</b>         | <b>Description</b>                                                                                                    |
|---------------------------|---------------------|----------------------------------------------------------------------------------------------------|
| checkpoints_ti<br>med     | bigint              | Number of scheduled checkpoints that have<br>been performed                                                                                  |
| checkpoints_r<br>eq       | bigint              | Number of requested checkpoints that have<br>been performed                                                                                  |
| checkpoint_wr<br>ite_time | double<br>precision | Total amount of time that has been spent in<br>the portion of checkpoint processing where<br>files are written to disk, in milliseconds      |
| checkpoint_sy<br>nc_time  | double<br>precision | Total amount of time that has been spent in<br>the portion of checkpoint processing where<br>files are synchronized to disk, in milliseconds |
| buffers check<br>point    | bigint              | Number of buffers written during checkpoints                                                                                                 |

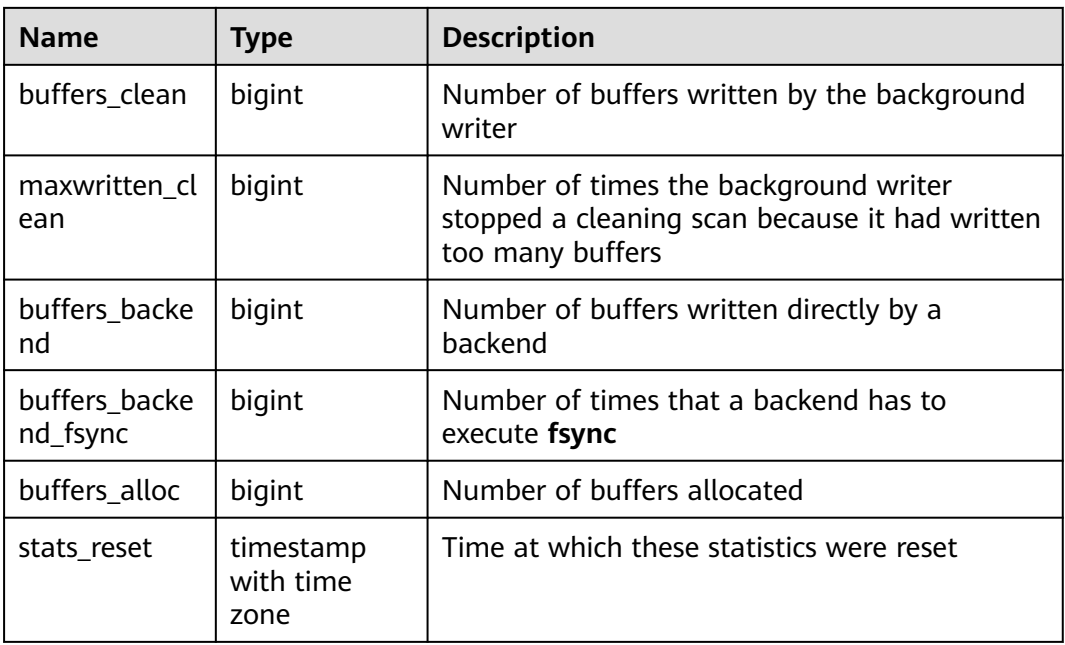

# **15.3.139 PG\_STAT\_DATABASE**

**PG\_STAT\_DATABASE** displays the status and statistics of each database on the current node.

**Table 15-195** PG\_STAT\_DATABASE columns

| <b>Name</b>   | <b>Type</b> | <b>Description</b>                                                                                                    |
|---------------|-------------|----------------------------------------------------------------------------------------------------|
| datid         | oid         | Database OID                                                                                                    |
| datname       | name        | Database name                                                                                                    |
| numbackends   | integer     | Number of backends currently connected to<br>this database on the current node. This is the<br>only column in this view that reflects the<br>current state value. All columns return the<br>accumulated value since the last reset. |
| xact_commit   | bigint      | Number of transactions in this database that<br>have been committed on the current node                                                                                                    |
| xact_rollback | bigint      | Number of transactions in this database that<br>have been rolled back on the current node                                                                                                    |
| blks_read     | bigint      | Number of disk blocks read in this database on<br>the current node                                                                                                    |
| blks hit      | bigint      | Number of disk blocks found in the buffer<br>cache on the current node, that is, the number<br>of blocks hit in the cache. (This only includes<br>hits in the GaussDB(DWS) buffer cache, not in<br>the file system cache.)          |

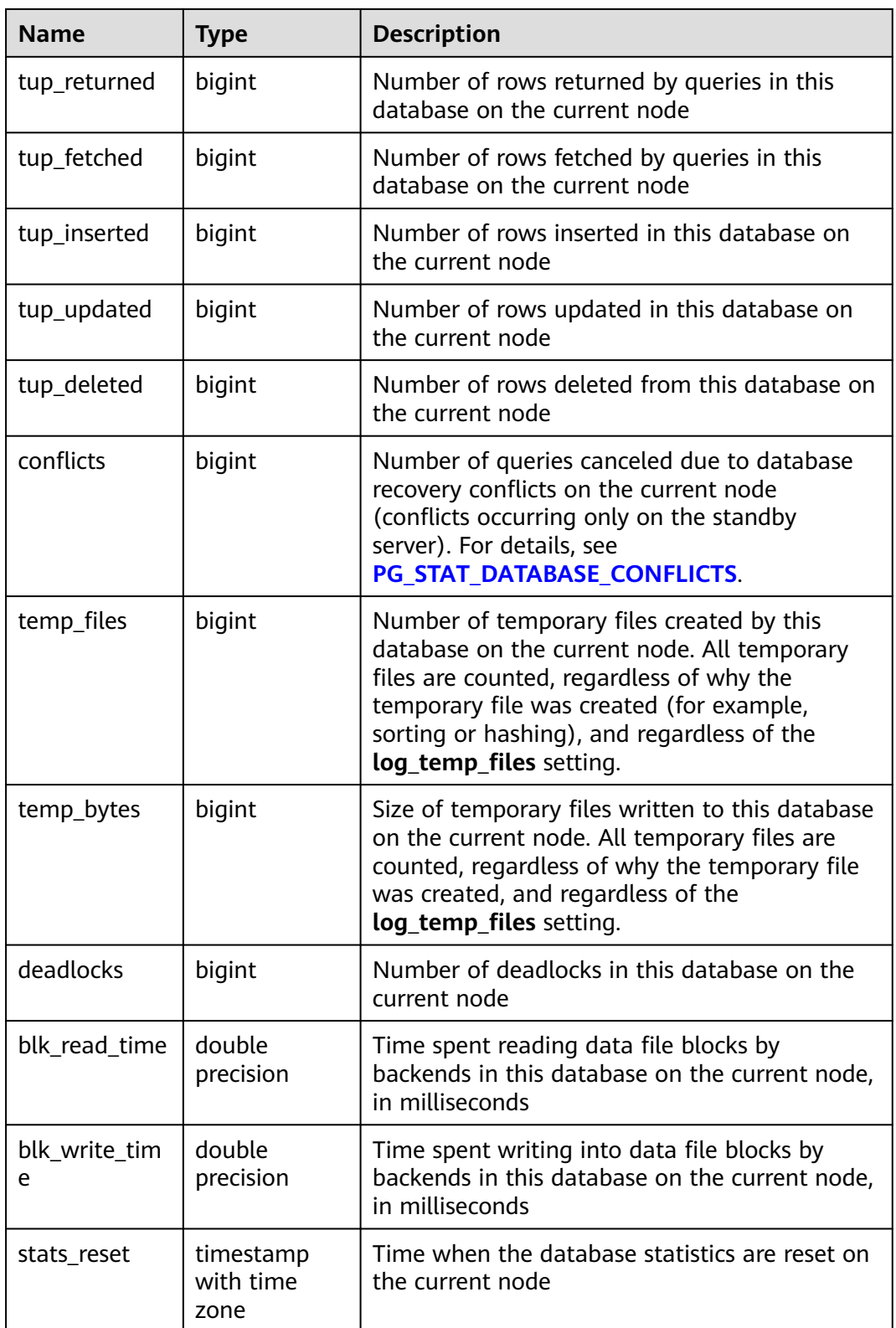

## **15.3.140 PG\_STAT\_DATABASE\_CONFLICTS**

**PG\_STAT\_DATABASE\_CONFLICTS** displays statistics about database conflicts.

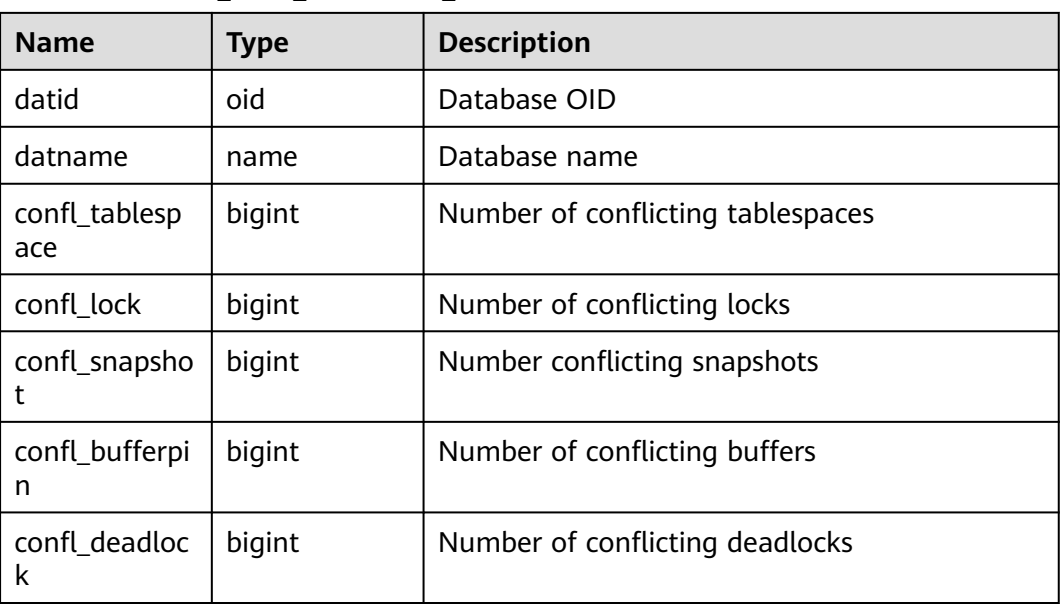

#### Table 15-196 PG\_STAT\_DATABASE\_CONFLICTS columns

#### **15.3.141 PG\_STAT\_GET\_MEM\_MBYTES\_RESERVED**

**PG\_STAT\_GET\_MEM\_MBYTES\_RESERVED** displays the current activity information of a thread stored in memory. You need to specify the thread ID (pid in **[PG\\_STAT\\_ACTIVITY](#page-581-0)**) for query. If the thread ID is set to **0**, the current thread ID is used. For example:

SELECT pg\_stat\_get\_mem\_mbytes\_reserved(0);

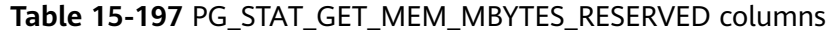

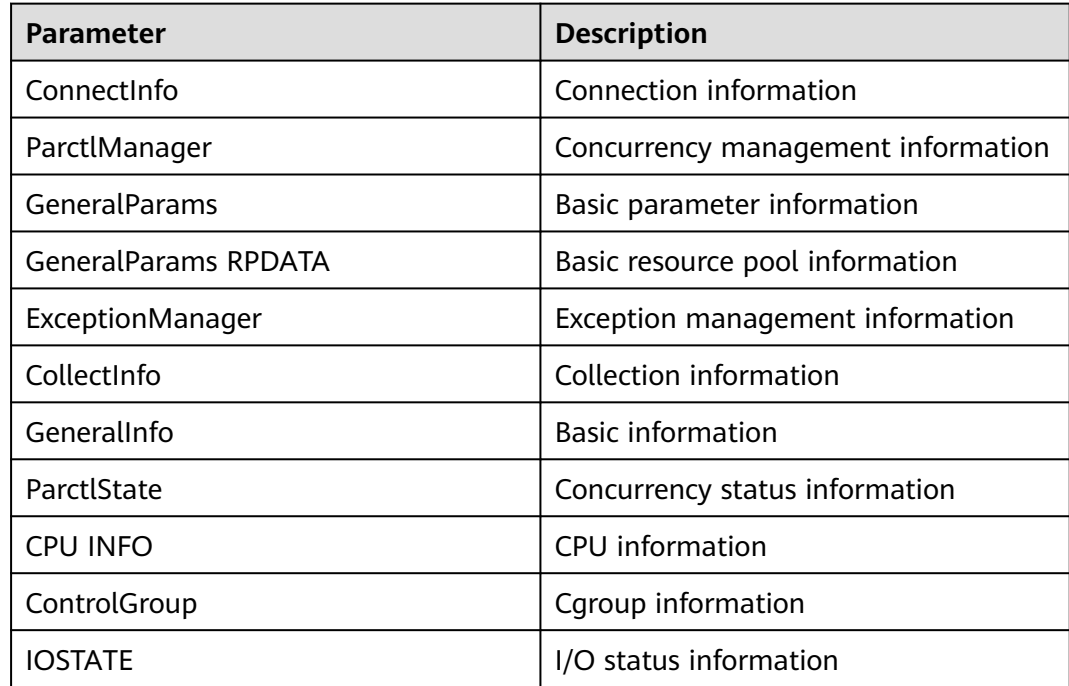

# **15.3.142 PG\_STAT\_USER\_FUNCTIONS**

**PG\_STAT\_USER\_FUNCTIONS** displays user-defined function status information in the namespace. (The language of the function is non-internal language.)

| <b>Name</b> | <b>Type</b>      | <b>Description</b>                                                                     |
|-------------|------------------|----------------------------------------------------------------------------------------|
| funcid      | oid              | <b>Function OID</b>                                                                    |
| schemaname  | name             | Schema name                                                                            |
| funcname    | name             | Name of the function                                                                   |
| calls       | bigint           | Number of times this function has<br>been called                                       |
| total time  | double precision | Total time spent in this function and<br>all other functions called by it              |
| self time   | double precision | Total time spent in this function<br>itself, excluding other functions<br>called by it |

**Table 15-198** PG\_STAT\_USER\_FUNCTIONS columns

#### **15.3.143 PG\_STAT\_USER\_INDEXES**

**PG\_STAT\_USER\_INDEXES** displays information about the index status of userdefined ordinary tables and TOAST tables.

| <b>Name</b>   | <b>Type</b> | <b>Description</b>                                           |
|---------------|-------------|--------------------------------------------------------------|
| relid         | oid         | Table OID for the index                                      |
| indexrelid    | oid         | OID of this index                                            |
| schemaname    | name        | Name of the schema this index is in                          |
| relname       | name        | Name of the table for this index                             |
| indexrelname  | name        | Name of this index                                           |
| idx scan      | bigint      | Number of index scans                                        |
| idx_tup_read  | bigint      | Number of index entries returned by scans<br>on this index   |
| idx_tup_fetch | bigint      | Number of rows that have live data fetched<br>by index scans |

**Table 15-199** PG\_STAT\_USER\_INDEXES columns

# **15.3.144 PG\_STAT\_USER\_TABLES**

**PG\_STAT\_USER\_TABLES** displays status information about user-defined ordinary tables and TOAST tables in all namespaces.

| <b>Name</b>          | <b>Type</b>                    | <b>Description</b>                                                             |
|----------------------|--------------------------------|--------------------------------------------------------------------------------|
| relid                | oid                            | Table OID                                                                      |
| schemaname           | name                           | Schema name of the table                                                       |
| relname              | name                           | Name of a table                                                                |
| seq_scan             | bigint                         | Number of sequential scans started on the<br>table                             |
| seq_tup_read         | bigint                         | Number of rows that have live data fetched by<br>sequential scans              |
| idx_scan             | bigint                         | Number of index scans                                                          |
| idx_tup_fetch        | bigint                         | Number of rows that have live data fetched by<br>index scans                   |
| n_tup_ins            | bigint                         | Number of rows inserted                                                        |
| n_tup_upd            | bigint                         | Number of rows updated                                                         |
| n_tup_del            | bigint                         | Number of rows deleted                                                         |
| n_tup_hot_up<br>d    | bigint                         | Number of rows updated by HOT (no separate<br>index update is required)        |
| n_live_tup           | bigint                         | Estimated number of live rows                                                  |
| n_dead_tup           | bigint                         | Estimated number of dead rows                                                  |
| last_vacuum          | timestamp<br>with time<br>zone | Last time at which this table was manually<br>vacuumed (excluding VACUUM FULL) |
| last_autovacu<br>um  | timestamp<br>with time<br>zone | Time of the last <b>AUTOVACUUM</b>                                             |
| last_analyze         | timestamp<br>with time<br>zone | Last time at which this table was analyzed                                     |
| last_autoanal<br>yze | timestamp<br>with time<br>zone | Time of the last <b>AUTOANALYZE</b>                                            |
| vacuum_coun<br>t     | bigint                         | Number of vacuum operations (excluding<br><b>VACUUM FULL)</b>                  |

Table 15-200 PG STAT USER TABLES columns

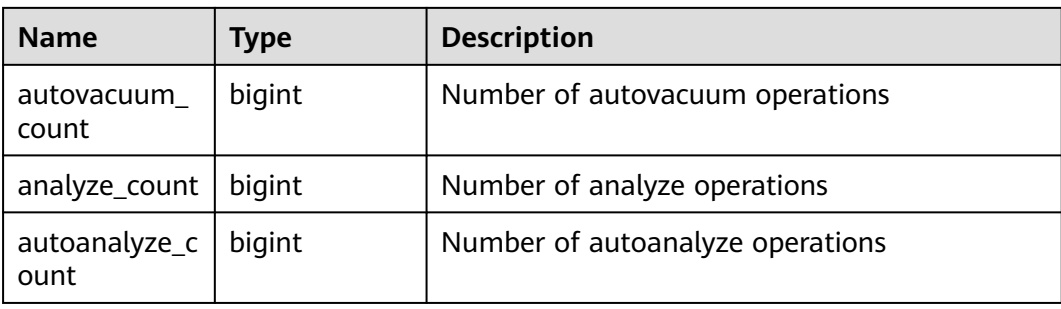

# **15.3.145 PG\_STAT\_REPLICATION**

**PG\_STAT\_REPLICATION** displays information about log synchronization status, such as the locations of the sender sending logs and the receiver receiving logs.

**Table 15-201** PG\_STAT\_REPLICATION columns

| <b>Name</b>                  | <b>Type</b>                    | <b>Description</b>                                          |
|------------------------------|--------------------------------|-------------------------------------------------------------|
| pid                          | bigint                         | PID of the thread                                           |
| usesysid                     | oid                            | User system ID                                              |
| usename                      | name                           | Username                                                    |
| application_n<br>ame         | text                           | Application name                                            |
| client_addr                  | inet                           | Client address                                              |
| client hostna<br>me          | text                           | Client name                                                 |
| client_port                  | integer                        | Client port number                                          |
| backend_start                | timestamp<br>with time<br>zone | Start time of the program                                   |
| state                        | text                           | Log replication state (catch-up or consistent<br>streaming) |
| sender_sent_l<br>ocation     | text                           | Location where the sender sends logs                        |
| receiver write<br>location   | text                           | Location where the receiver writes logs                     |
| receiver_flush<br>location   | text                           | Location where the receiver flushes logs                    |
| receiver_repla<br>y_location | text                           | Location where the receiver replays logs                    |

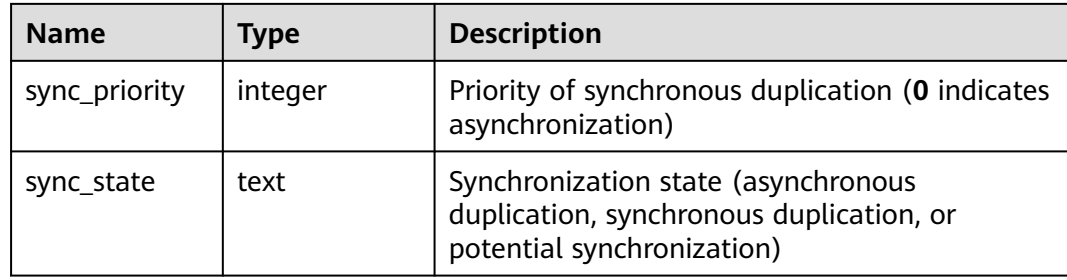

#### **15.3.146 PG\_STAT\_SYS\_INDEXES**

**PG\_STAT\_SYS\_INDEXES** displays the index status information about all the system catalogs in the **pg\_catalog** and **information\_schema** schemas.

| <b>Name</b>   | <b>Type</b> | <b>Description</b>                                           |
|---------------|-------------|--------------------------------------------------------------|
| relid         | oid         | Table OID for the index                                      |
| indexrelid    | oid         | Index OID                                                    |
| schemaname    | name        | Schema name for the index                                    |
| relname       | name        | Table name for the index                                     |
| indexrelname  | name        | Index name                                                   |
| idx_scan      | bigint      | Number of index scans                                        |
| idx_tup_read  | bigint      | Number of index entries returned by scans on<br>this index   |
| idx_tup_fetch | bigint      | Number of rows that have live data fetched by<br>index scans |

**Table 15-202** PG\_STAT\_SYS\_INDEXES columns

## **15.3.147 PG\_STAT\_SYS\_TABLES**

**PG\_STAT\_SYS\_TABLES** displays the statistics about the system catalogs of all the namespaces in **pg\_catalog** and **information\_schema** schemas.

| <b>Name</b> | Type | <b>Description</b>       |
|-------------|------|--------------------------|
| relid       | oid  | Table OID                |
| schemaname  | name | Schema name of the table |
| relname     | name | Name of a table          |

**Table 15-203** PG\_STAT\_SYS\_TABLES columns

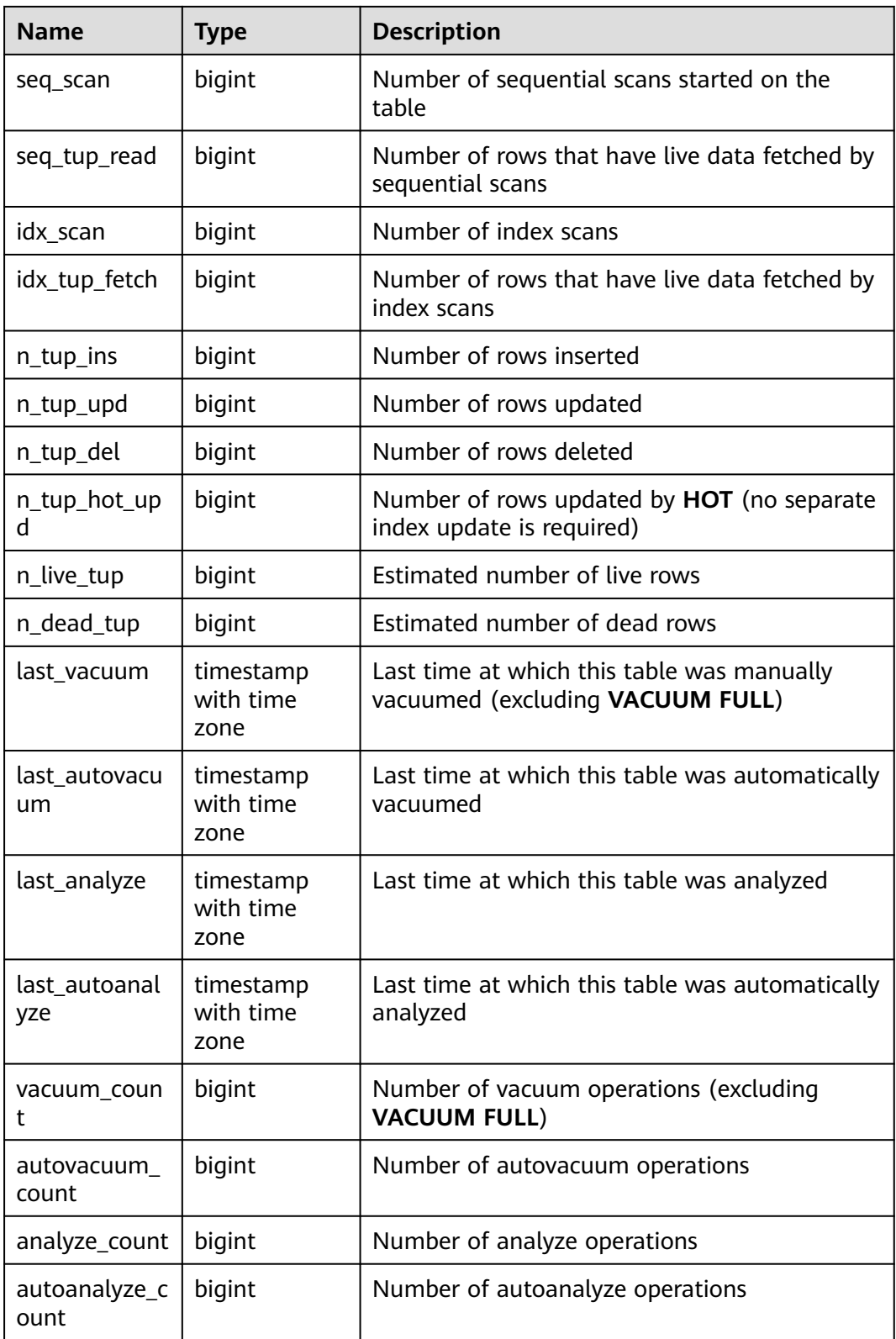

# **15.3.148 PG\_STAT\_XACT\_ALL\_TABLES**

**PG\_STAT\_XACT\_ALL\_TABLES** displays the transaction status information about all ordinary tables and TOAST tables in the namespaces.

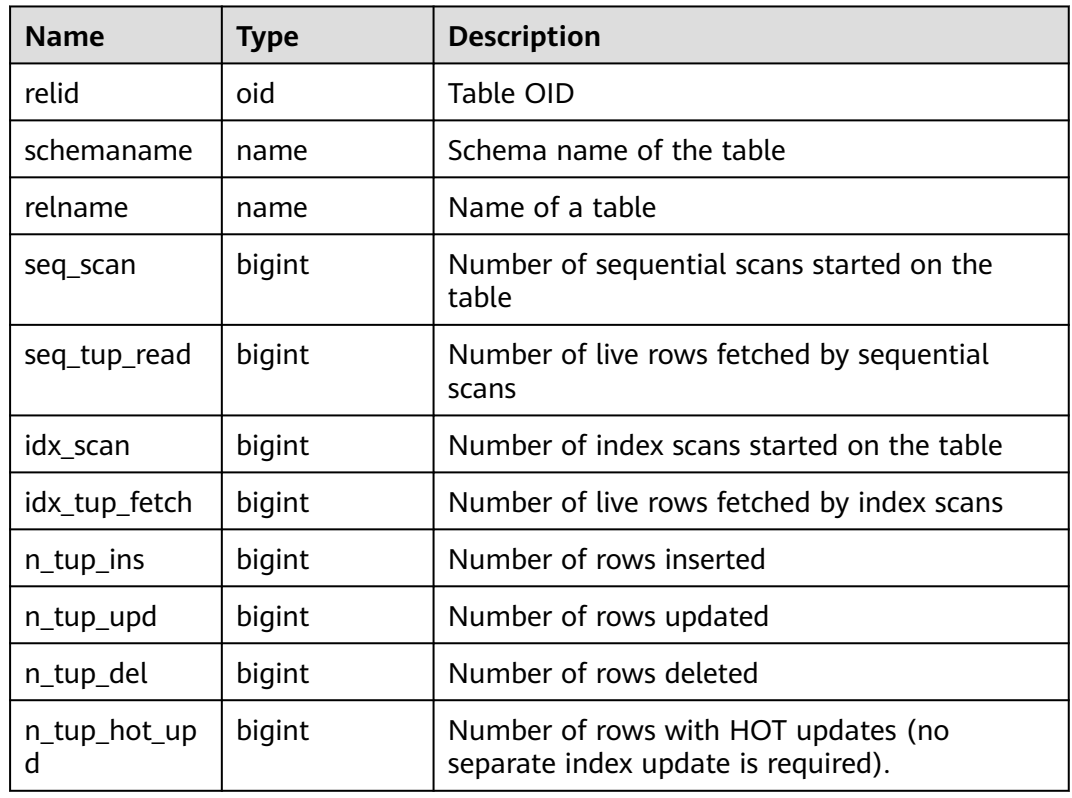

#### **Table 15-204** PG\_STAT\_XACT\_ALL\_TABLES columns

## **15.3.149 PG\_STAT\_XACT\_SYS\_TABLES**

**PG\_STAT\_XACT\_SYS\_TABLES** displays the transaction status information of the system catalog in the namespace.

**Table 15-205** PG\_STAT\_XACT\_SYS\_TABLES columns

| <b>Name</b>   | <b>Type</b> | <b>Description</b>                                 |
|---------------|-------------|----------------------------------------------------|
| relid         | oid         | Table OID                                          |
| schemaname    | name        | Schema name of the table                           |
| relname       | name        | Table name                                         |
| seq_scan      | bigint      | Number of sequential scans started on the<br>table |
| seq_tup_read  | bigint      | Number of live rows fetched by sequential<br>scans |
| idx_scan      | bigint      | Number of index scans started on the table         |
| idx_tup_fetch | bigint      | Number of live rows fetched by index scans         |
| n_tup_ins     | bigint      | Number of rows inserted                            |
| n_tup_upd     | bigint      | Number of rows updated                             |

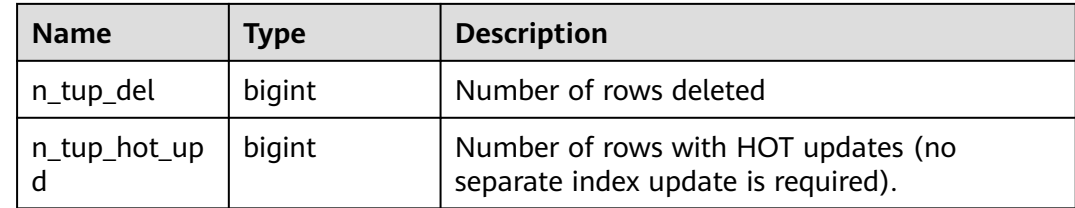

#### **15.3.150 PG\_STAT\_XACT\_USER\_FUNCTIONS**

**PG\_STAT\_XACT\_USER\_FUNCTIONS** displays statistics about function execution.

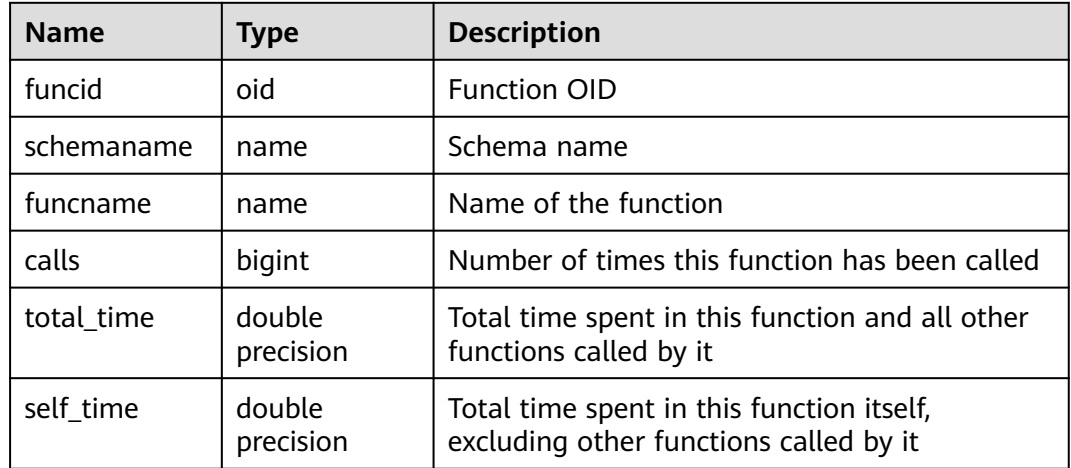

#### **Table 15-206** PG\_STAT\_XACT\_USER\_FUNCTIONS columns

## **15.3.151 PG\_STAT\_XACT\_USER\_TABLES**

**PG\_STAT\_XACT\_USER\_TABLES** displays the transaction status information of the user table in the namespace.

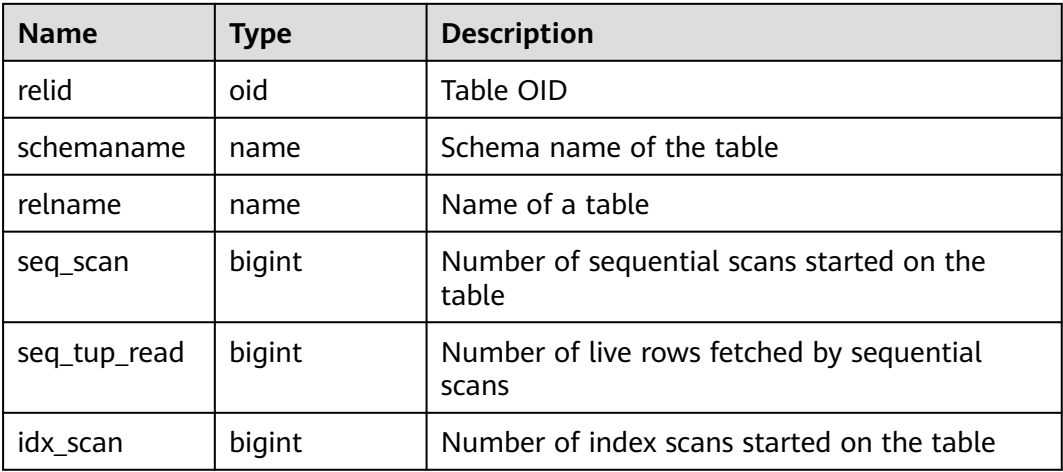

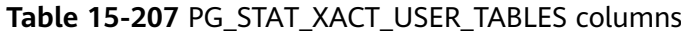

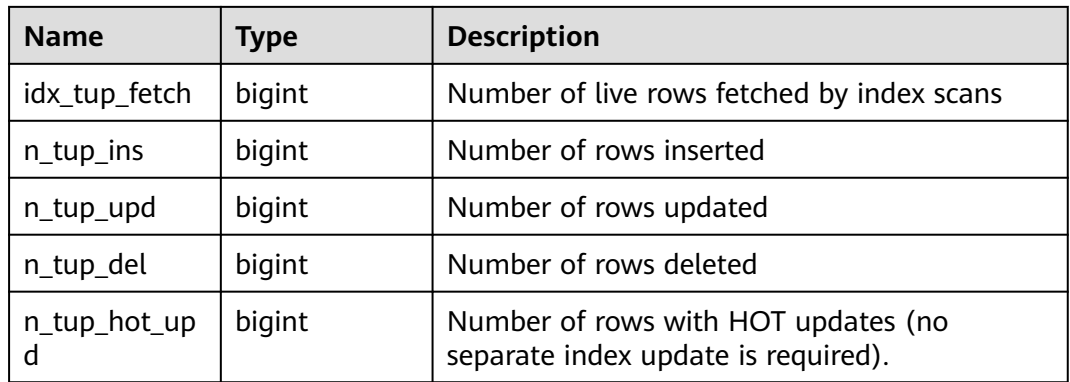

# **15.3.152 PG\_STATIO\_ALL\_INDEXES**

**PG\_STATIO\_ALL\_INDEXES** displays I/O statistics of all indexes in the current database.

| <b>Name</b>   | <b>Type</b> | <b>Description</b>                        |
|---------------|-------------|-------------------------------------------|
| relid         | oid         | OID of the index table                    |
| indexrelid    | oid         | OID of this index                         |
| schemaname    | name        | Name of the schema this index is in       |
| relname       | name        | Name of the table for this index          |
| indexrelname  | name        | Name of this index                        |
| idx blks read | bigint      | Number of disk blocks read from the index |
| idx blks hit  | bigint      | Number of buffer hits in this index       |

**Table 15-208** PG\_STATIO\_ALL\_INDEXES columns

## **15.3.153 PG\_STATIO\_ALL\_SEQUENCES**

**PG\_STATIO\_ALL\_SEQUENCES** displays the sequence information in the current database and the I/O statistics of a specified sequence.

| <b>Name</b> | <b>Type</b> | <b>Description</b>                           |
|-------------|-------------|----------------------------------------------|
| relid       | oid         | OID of this sequence                         |
| schemaname  | name        | Name of the schema this sequence is in       |
| relname     | name        | Name of this sequence                        |
| blks_read   | bigint      | Number of disk blocks read from the sequence |

**Table 15-209** PG\_STATIO\_ALL\_SEQUENCES columns

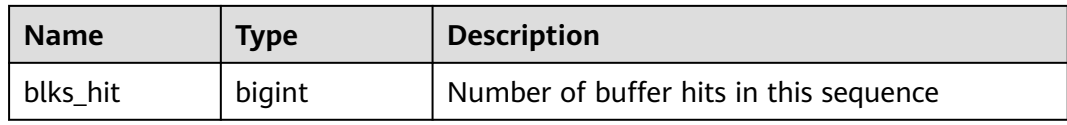

#### **15.3.154 PG\_STATIO\_ALL\_TABLES**

**PG\_STATIO\_ALL\_TABLES** displays I/O statistics about all tables (including TOAST tables) in the current database.

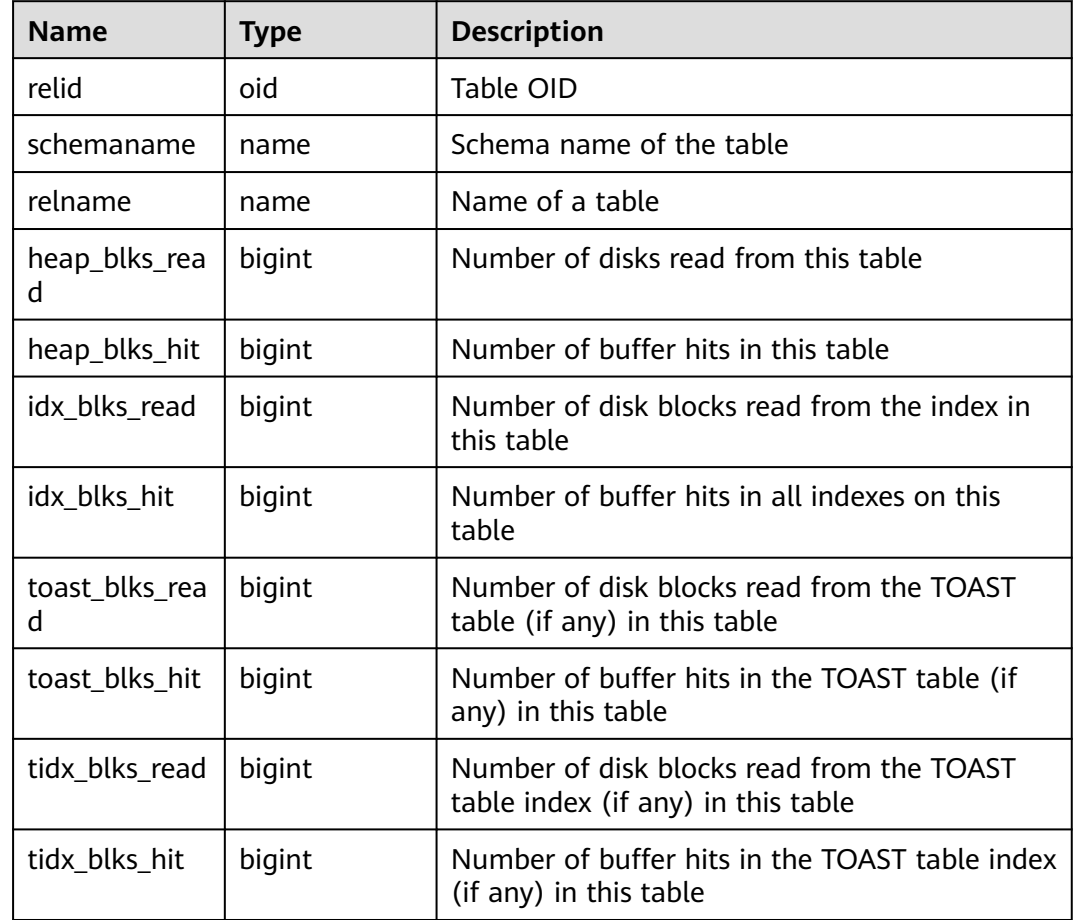

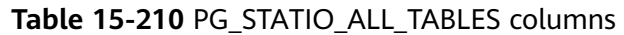

## **15.3.155 PG\_STATIO\_SYS\_INDEXES**

**PG\_STATIO\_SYS\_INDEXES** displays the I/O status information about all system catalog indexes in the namespace.

| <b>Name</b>   | Type   | <b>Description</b>                         |
|---------------|--------|--------------------------------------------|
| relid         | oid    | Table OID for the index                    |
| indexrelid    | oid    | Index OID                                  |
| schemaname    | name   | Schema name for the index                  |
| relname       | name   | Table name for the index                   |
| indexrelname  | name   | Index name                                 |
| idx_blks_read | bigint | Number of disk blocks read from this index |
| idx blks hit  | bigint | Number of buffer hits in this index        |

**Table 15-211** PG\_STATIO\_SYS\_INDEXES columns

#### **15.3.156 PG\_STATIO\_SYS\_SEQUENCES**

**PG\_STATIO\_SYS\_SEQUENCES** displays the I/O status information about all the system sequences in the namespace.

| <b>Name</b> | Type   | <b>Description</b>                              |
|-------------|--------|-------------------------------------------------|
| relid       | oid    | OID of this sequence                            |
| schemaname  | name   | Name of the schema this sequence is in          |
| relname     | name   | Name of this sequence                           |
| blks read   | bigint | Number of disk blocks read from the<br>sequence |
| blks hit    | bigint | Number of buffer hits in this sequence          |

**Table 15-212** PG\_STATIO\_SYS\_SEQUENCES columns

## **15.3.157 PG\_STATIO\_SYS\_TABLES**

**PG\_STATIO\_SYS\_TABLES** displays the I/O status information about all the system catalogs in the namespace.

| <b>Name</b> | <b>Type</b> | <b>Description</b>       |
|-------------|-------------|--------------------------|
| relid       | oid         | Table OID                |
| schemaname  | name        | Schema name of the table |
| relname     | name        | Name of a table          |

**Table 15-213** PG\_STATIO\_SYS\_TABLES columns

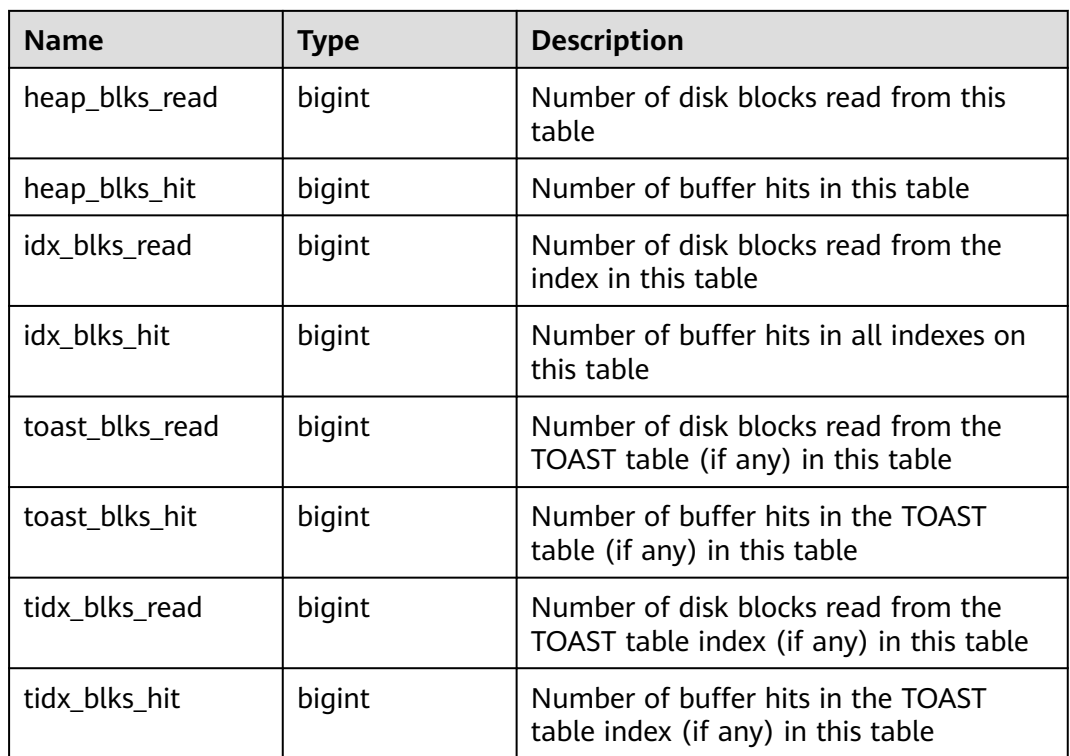

# **15.3.158 PG\_STATIO\_USER\_INDEXES**

**PG\_STATIO\_USER\_INDEXES** displays the I/O status information about all the user relationship table indexes in the namespace.

| <b>Name</b>   | <b>Type</b> | <b>Description</b>                           |
|---------------|-------------|----------------------------------------------|
| relid         | oid         | OID of the table for this index              |
| indexrelid    | oid         | OID of this index                            |
| schemaname    | name        | Name of the schema this index is in          |
| relname       | name        | Name of the table for this index             |
| indexrelname  | name        | Name of this index                           |
| idx blks read | bigint      | Number of disk blocks read from the<br>index |
| idx blks hit  | bigint      | Number of buffer hits in this index          |

**Table 15-214** PG\_STATIO\_USER\_INDEXES columns

## **15.3.159 PG\_STATIO\_USER\_SEQUENCES**

**PG\_STATIO\_USER\_SEQUENCES** displays the I/O status information about all the user relation table sequences in the namespace.

| <b>Name</b> | Type   | <b>Description</b>                              |
|-------------|--------|-------------------------------------------------|
| relid       | oid    | OID of this sequence                            |
| schemaname  | name   | Name of the schema this sequence is<br>in       |
| relname     | name   | Name of this sequence                           |
| blks read   | bigint | Number of disk blocks read from the<br>sequence |
| blks_hit    | bigint | Cache hits in the sequence                      |

**Table 15-215** PG\_STATIO\_USER\_SEQUENCES columns

## **15.3.160 PG\_STATIO\_USER\_TABLES**

**PG\_STATIO\_USER\_TABLES** displays the I/O status information about all the user relation tables in the namespace.

| <b>Name</b>     | Type   | <b>Description</b>                                                              |
|-----------------|--------|---------------------------------------------------------------------------------|
| relid           | oid    | Table OID                                                                       |
| schemaname      | name   | Schema name of the table                                                        |
| relname         | name   | Name of a table                                                                 |
| heap_blks_read  | bigint | Number of disk blocks read from this table                                      |
| heap_blks_hit   | bigint | Number of buffer hits in this table                                             |
| idx_blks_read   | bigint | Number of disk blocks read from the index in<br>this table                      |
| idx_blks_hit    | bigint | Number of buffer hits in all indexes on this<br>table                           |
| toast_blks_read | bigint | Number of disk blocks read from the TOAST<br>table (if any) in this table       |
| toast_blks_hit  | bigint | Number of buffer hits in the TOAST table (if<br>any) in this table              |
| tidx_blks_read  | bigint | Number of disk blocks read from the TOAST<br>table index (if any) in this table |
| tidx_blks_hit   | bigint | Number of buffer hits in the TOAST table<br>index (if any) in this table        |

**Table 15-216** PG\_STATIO\_USER\_TABLES columns

# **15.3.161 PG\_THREAD\_WAIT\_STATUS**

**PG\_THREAD\_WAIT\_STATUS** allows you to test the block waiting status about the backend thread and auxiliary thread of the current instance.

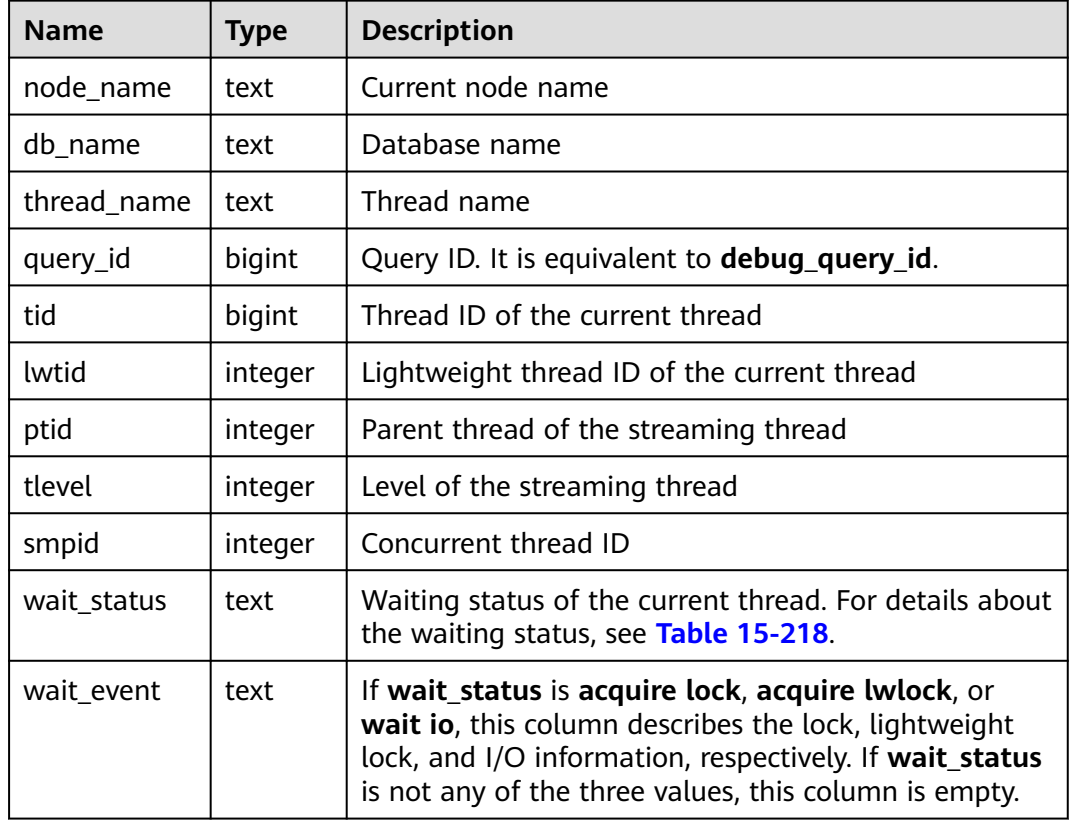

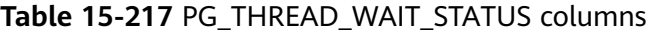

The waiting statuses in the **wait\_status** column are as follows:

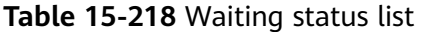

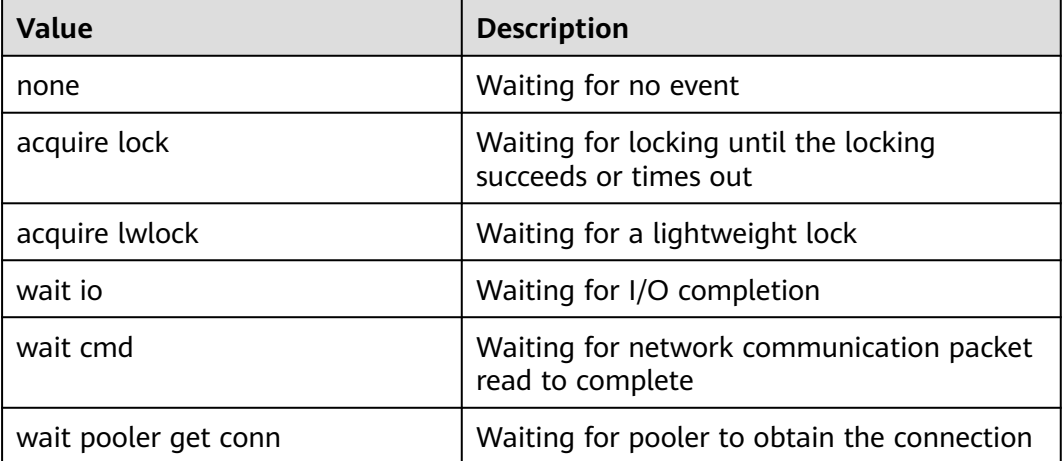

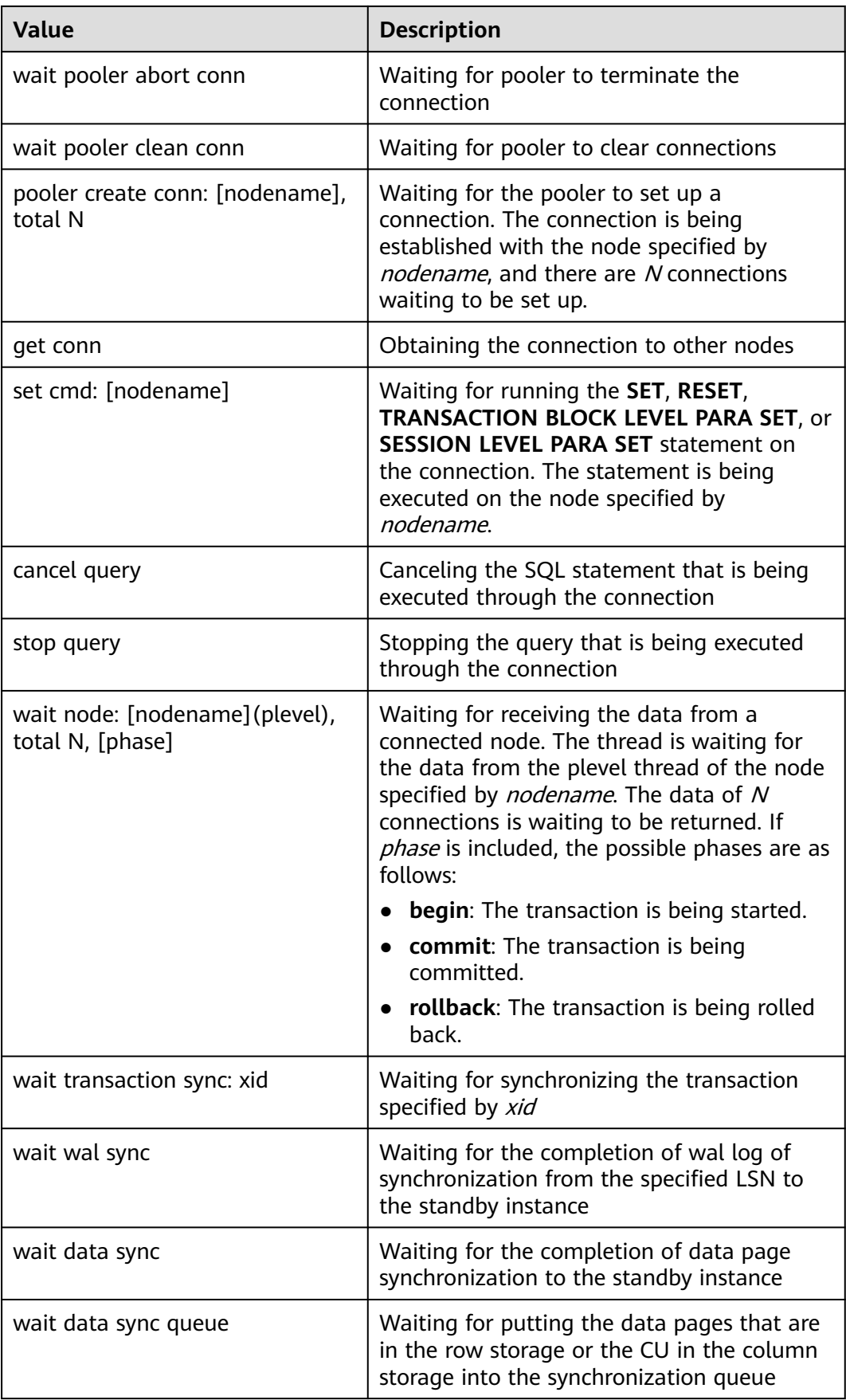

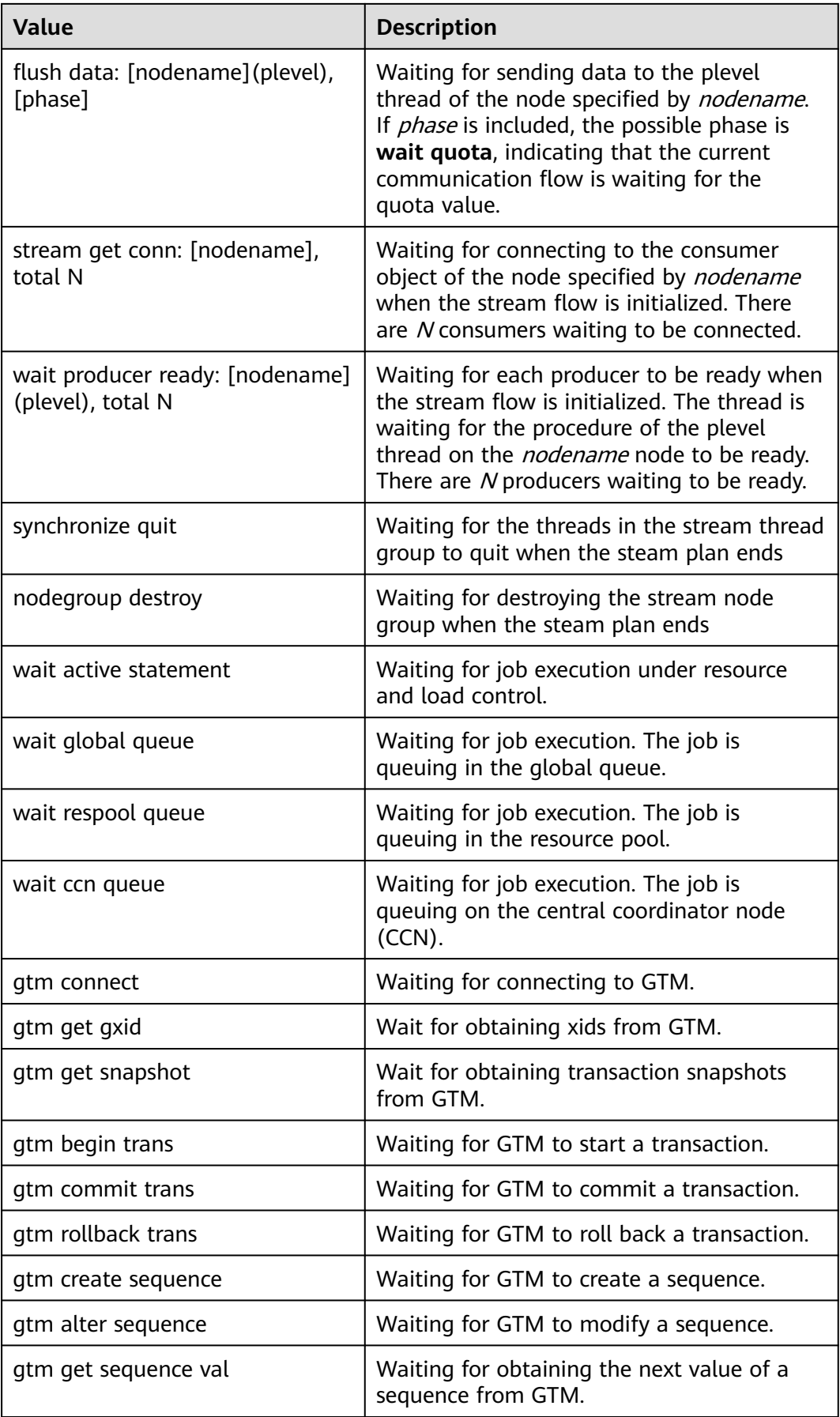

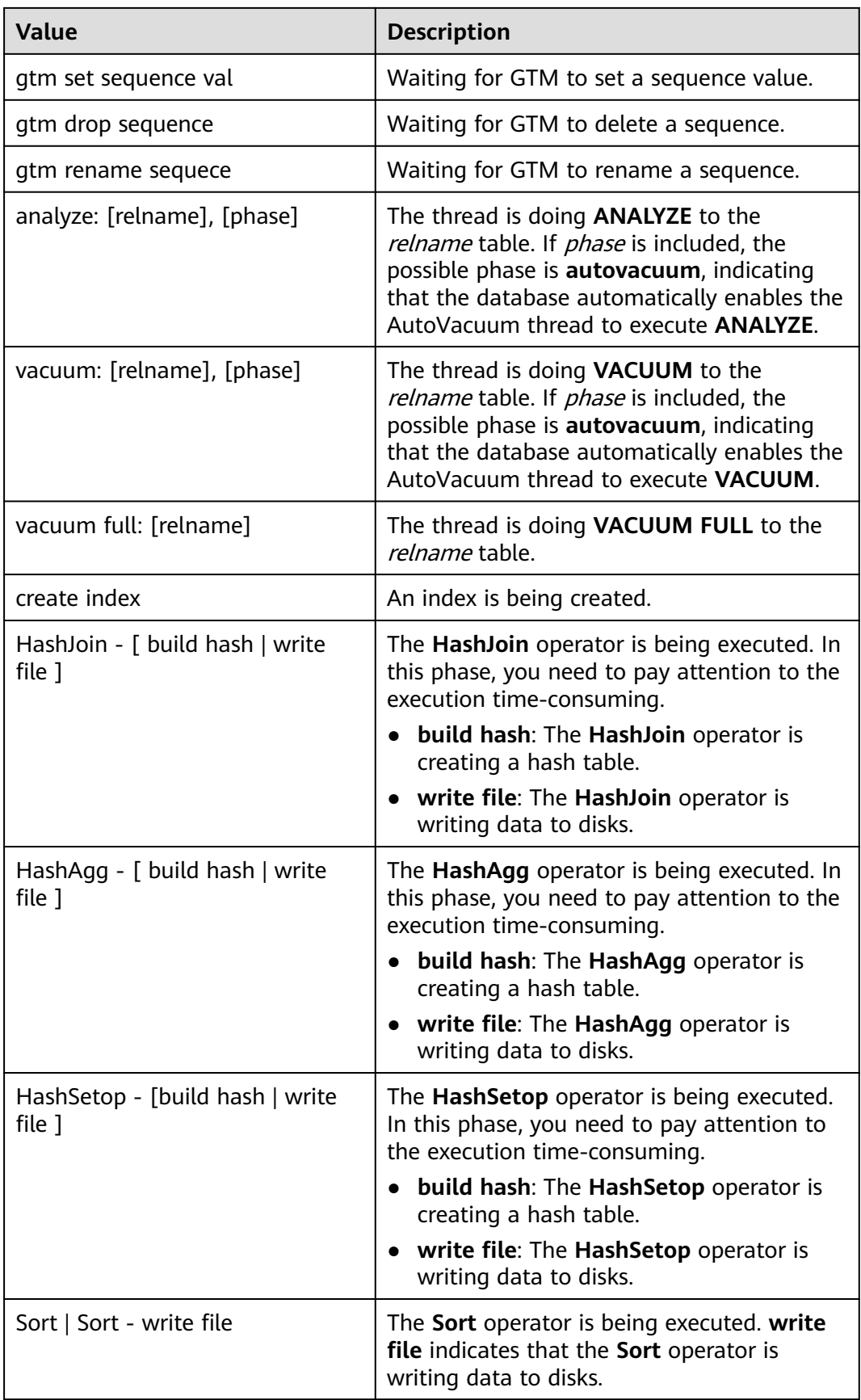

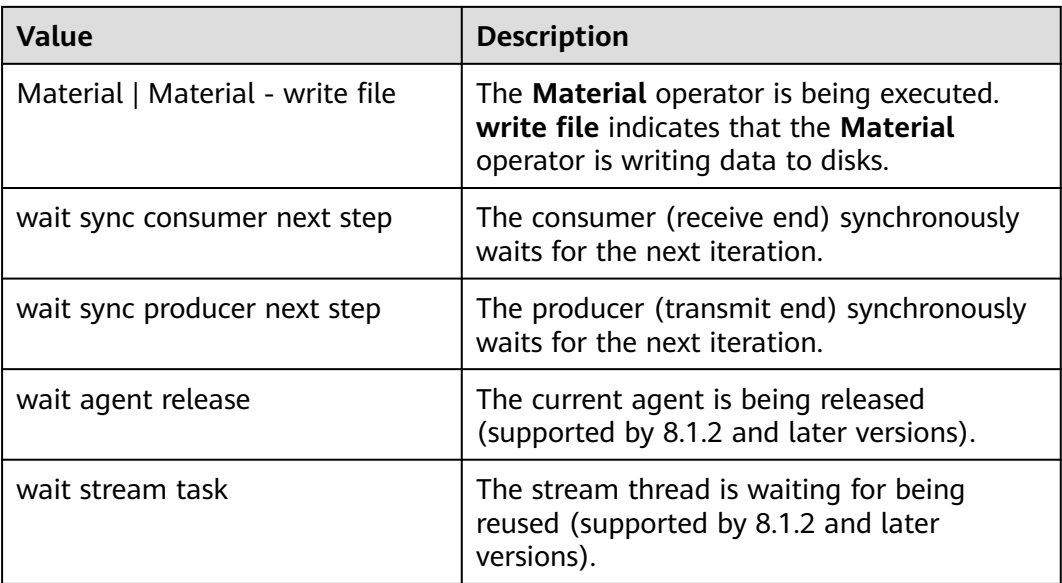

If **wait\_status** is **acquire lwlock**, **acquire lock**, or **wait io**, there is an event performing I/O operations or waiting for obtaining the corresponding lightweight lock or transaction lock.

The following table describes the corresponding wait events when **wait\_status** is **acquire lwlock**. (If **wait\_event** is **extension**, the lightweight lock is dynamically allocated and is not monitored.)

| wait event          | <b>Description</b>                                                                               |
|---------------------|--------------------------------------------------------------------------------------------------|
| ShmemIndexLock      | Used to protect the primary index table, a hash<br>table, in shared memory                       |
| <b>OidGenLock</b>   | Used to prevent different threads from generating<br>the same OID                                |
| <b>XidGenLock</b>   | Used to prevent two transactions from obtaining<br>the same XID                                  |
| ProcArrayLock       | Used to prevent concurrent access to or concurrent<br>modification on the ProcArray shared array |
| SInvalReadLock      | Used to prevent concurrent execution with invalid<br>message deletion                            |
| SInvalWriteLock     | Used to prevent concurrent execution with invalid<br>message write and deletion                  |
| WALInsertLock       | Used to prevent concurrent execution with WAL<br>insertion                                       |
| <b>WALWriteLock</b> | Used to prevent concurrent write from a WAL<br>buffer to a disk                                  |

**Table 15-219** List of wait events corresponding to lightweight locks

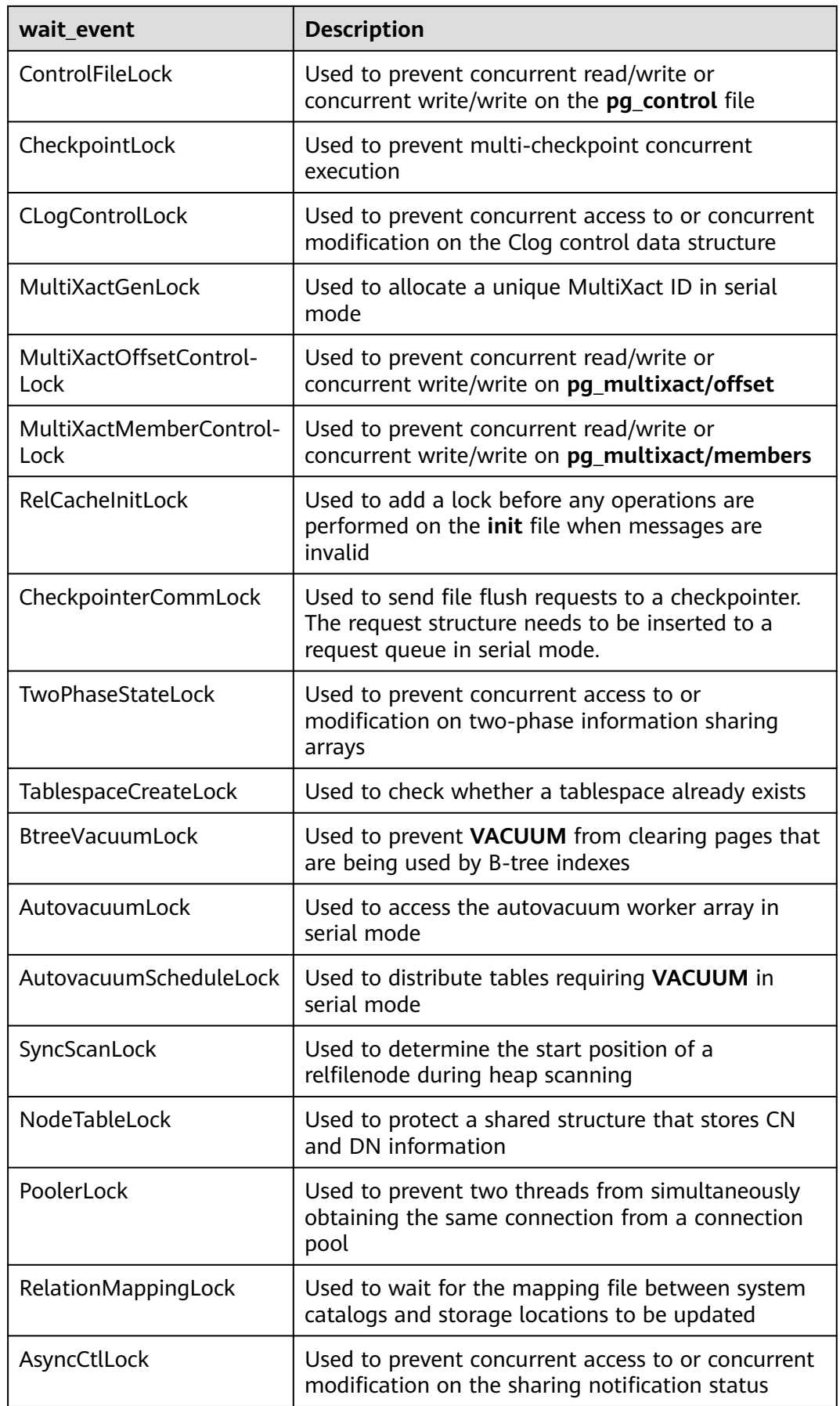

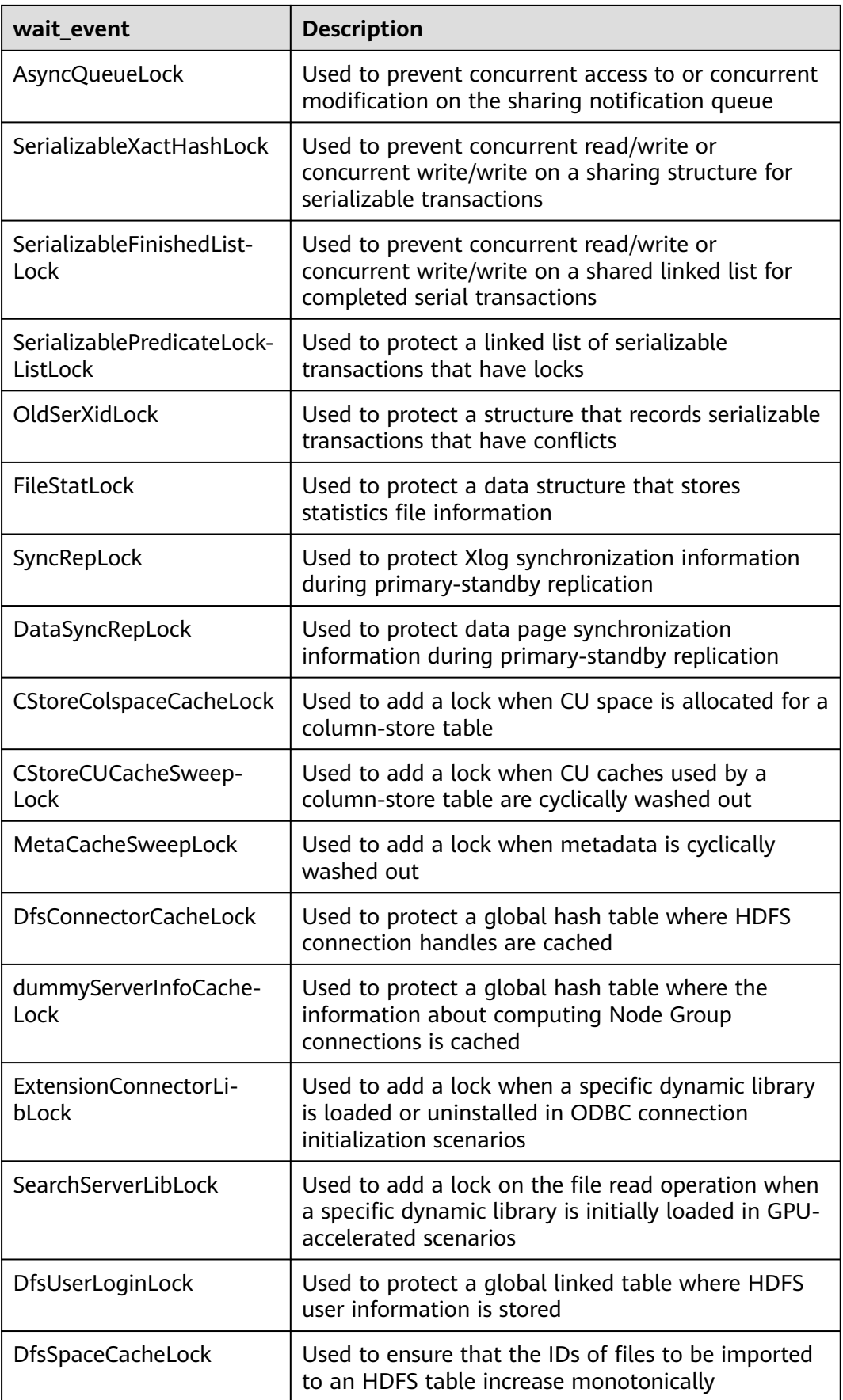

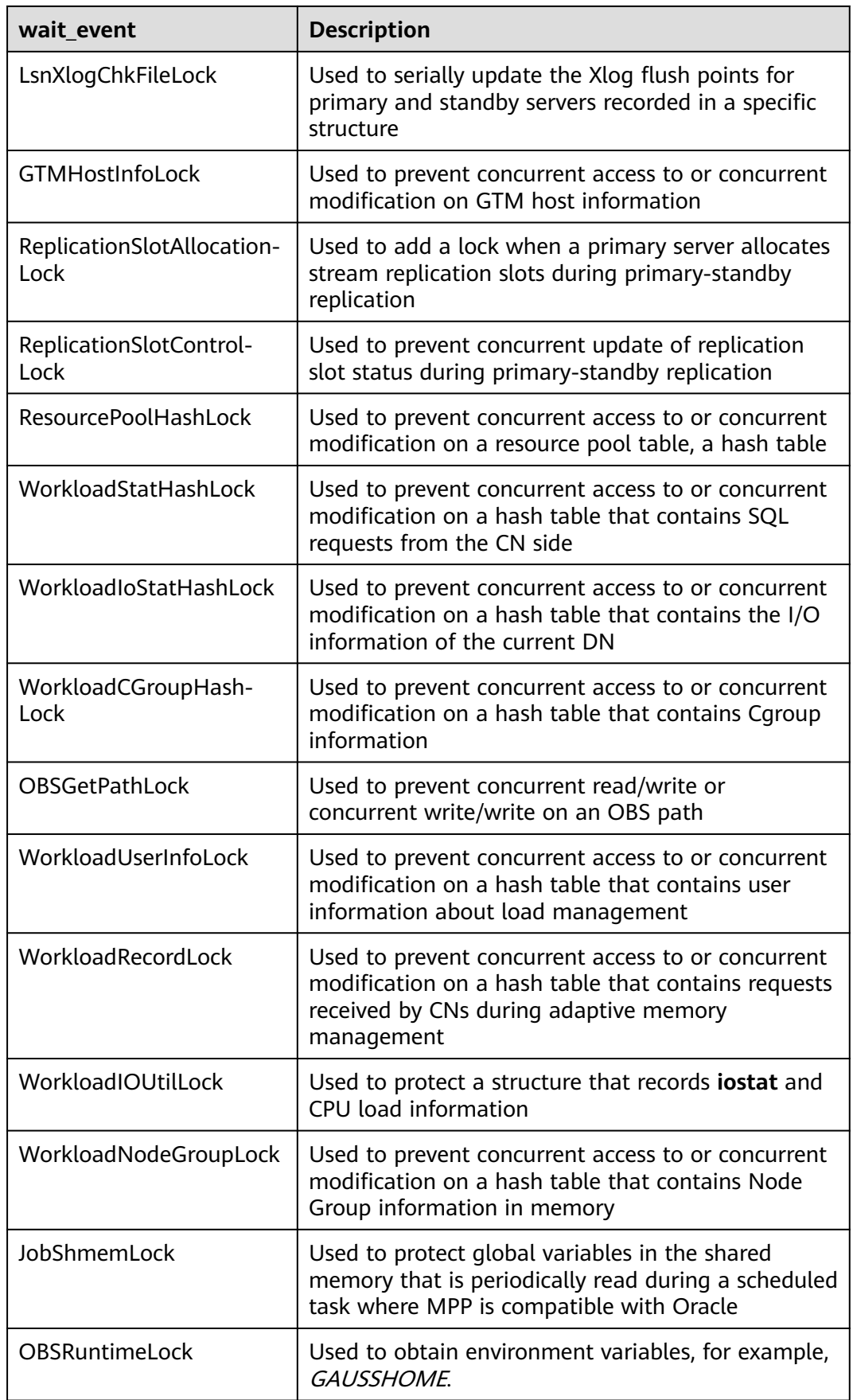

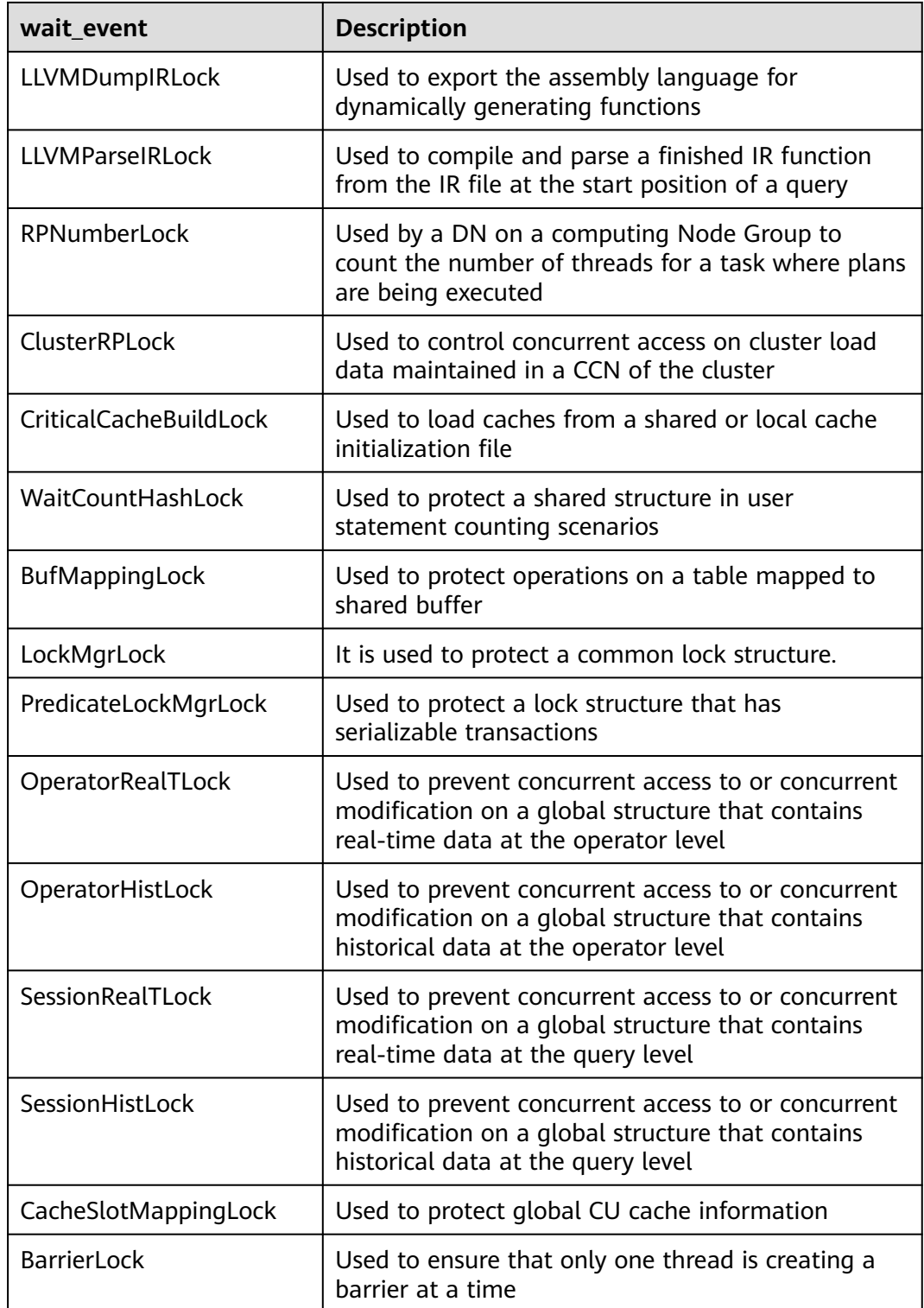

The following table describes the corresponding wait events when **wait\_status** is **wait io**.
| wait event                     | <b>Description</b>                                                                                                    |  |
|--------------------------------|----------------------------------------------------------------------------------------------------|--|
| <b>BufFileRead</b>             | Reads data from a temporary file to a specified<br>buffer.                                                                           |  |
| <b>BufFileWrite</b>            | Writes the content of a specified buffer to a<br>temporary file.                                                                     |  |
| ControlFileRead                | Reads the pg_control file, mainly during database<br>startup, checkpoint execution, and primary/standby<br>verification.             |  |
| ControlFileSync                | Flushes the <b>pg_control</b> file to a disk, mainly during<br>database initialization.                                              |  |
| ControlFileSyncUpdate          | Flushes the pg_control file to a disk, mainly during<br>database startup, checkpoint execution, and<br>primary/standby verification. |  |
| ControlFileWrite               | Writes to the <b>pg_control</b> file, mainly during<br>database initialization.                                                      |  |
| ControlFileWriteUpdate         | Updates the pg_control file, mainly during database<br>startup, checkpoint execution, and primary/standby<br>verification.           |  |
| CopyFileRead                   | Reads a file during file copying.                                                                                                    |  |
| CopyFileWrite                  | Writes a file during file copying.                                                                                                   |  |
| DataFileExtend                 | Writes a file during file extension.                                                                                                 |  |
| <b>DataFileFlush</b>           | Flushes a table data file to a disk.                                                                                                 |  |
| DataFileImmediateSync          | Flushes a table data file to a disk immediately.                                                                                     |  |
| <b>DataFilePrefetch</b>        | Reads a table data file asynchronously.                                                                                              |  |
| DataFileRead                   | Reads a table data file synchronously.                                                                                               |  |
| DataFileSync                   | Flushes table data file modifications to a disk.                                                                                     |  |
| DataFileTruncate               | Truncates a table data file.                                                                                                    |  |
| <b>DataFileWrite</b>           | Writes a table data file.                                                                                                    |  |
| LockFileAddToDataDir-<br>Read  | Reads the postmaster.pid file.                                                                                                    |  |
| LockFileAddToDataDir-<br>Sync  | Flushes the <b>postmaster.pid</b> file to a disk.                                                                                    |  |
| LockFileAddToDataDir-<br>Write | Writes the PID information into the postmaster.pid<br>file.                                                                          |  |
| LockFileCreateRead             | Read the LockFile file %s.lock.                                                                                                    |  |
| LockFileCreateSync             | Flushes the LockFile file %s.lock to a disk.                                                                                         |  |

**Table 15-220** List of wait events corresponding to I/Os

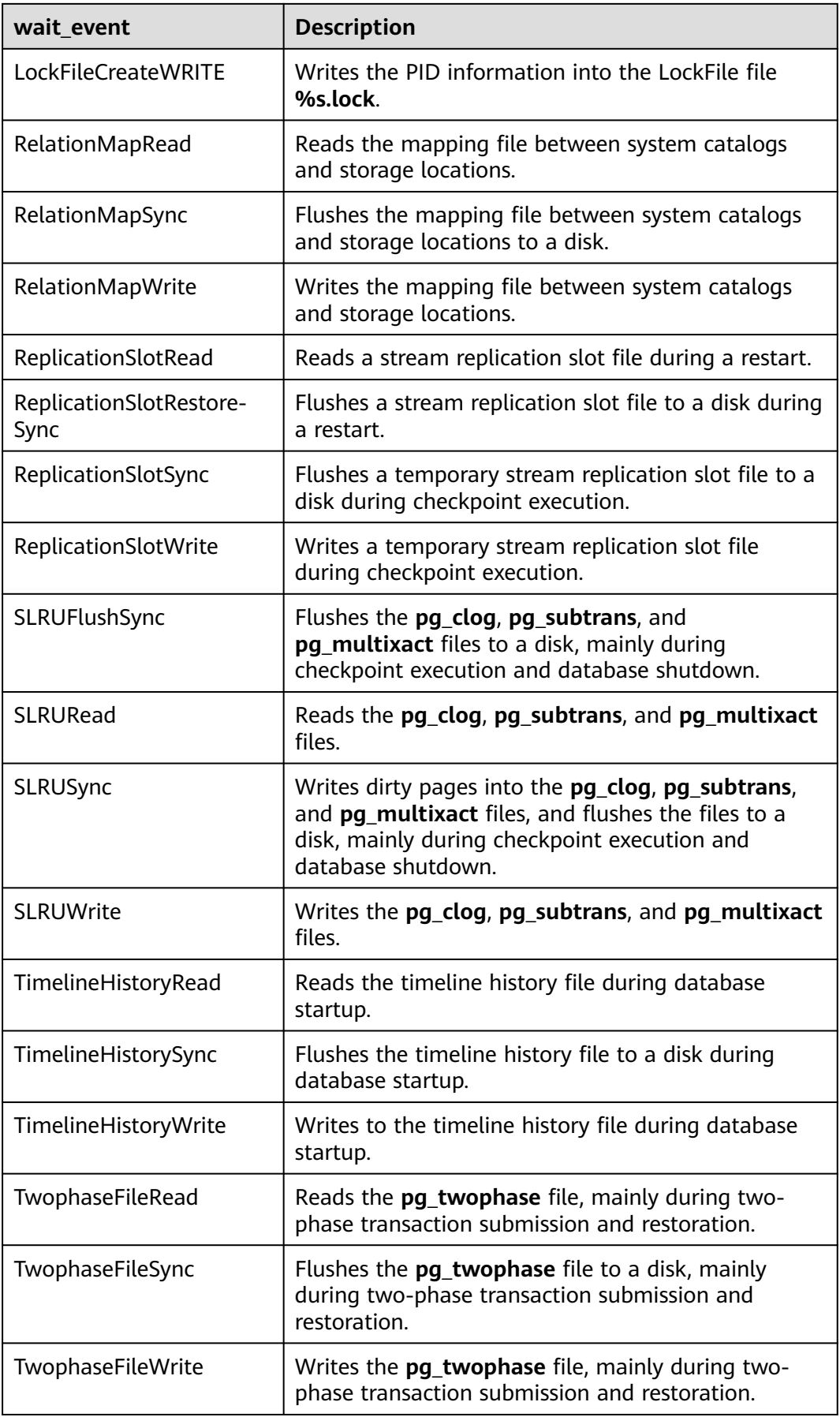

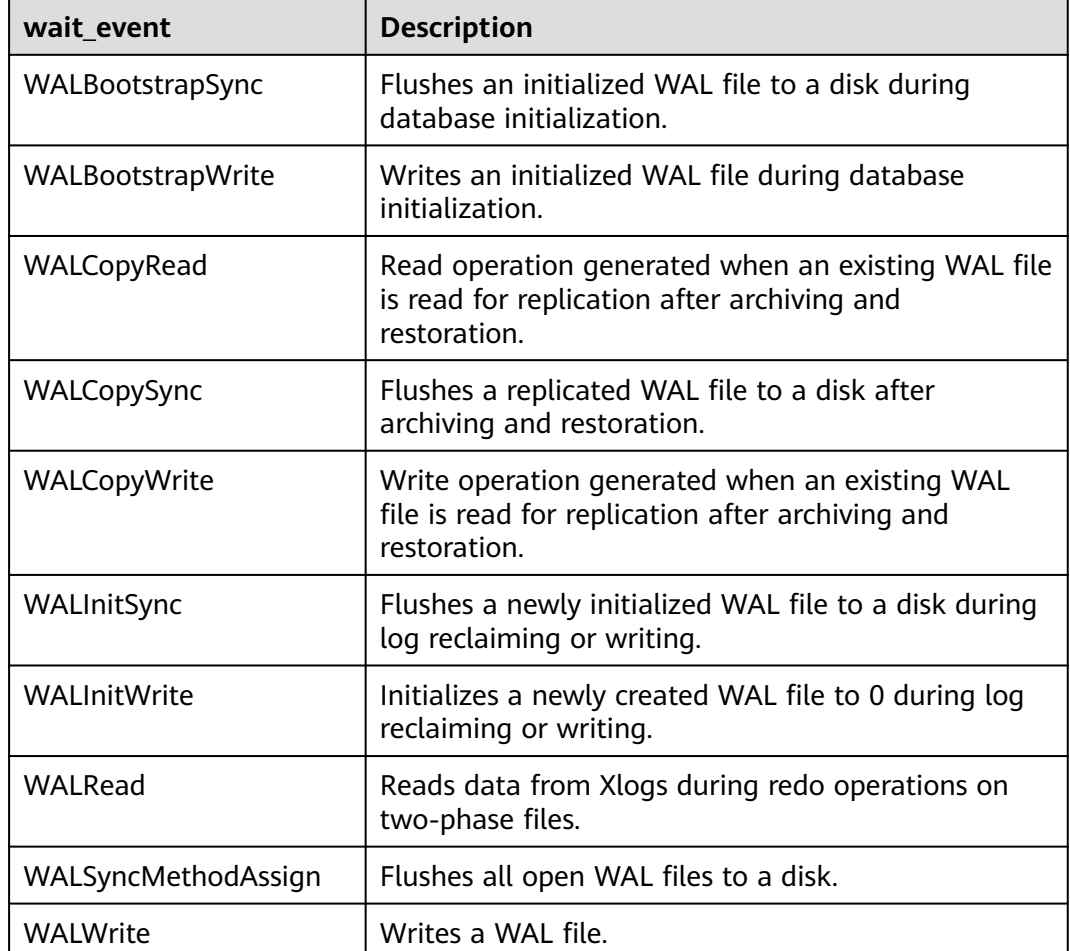

The following table describes the corresponding wait events when **wait\_status** is **acquire lock**.

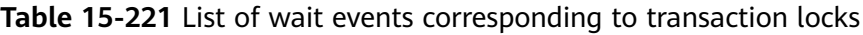

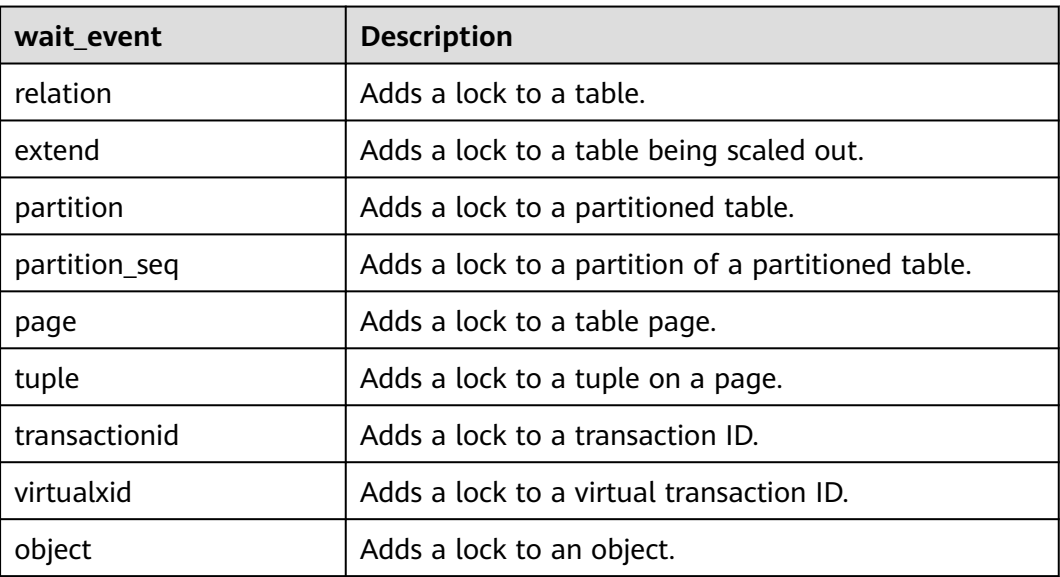

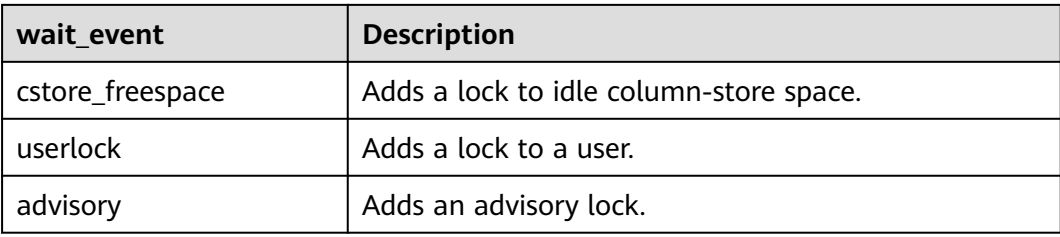

## **15.3.162 PG\_TABLES**

**PG\_TABLES** displays access to each table in the database.

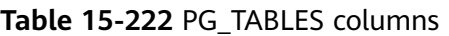

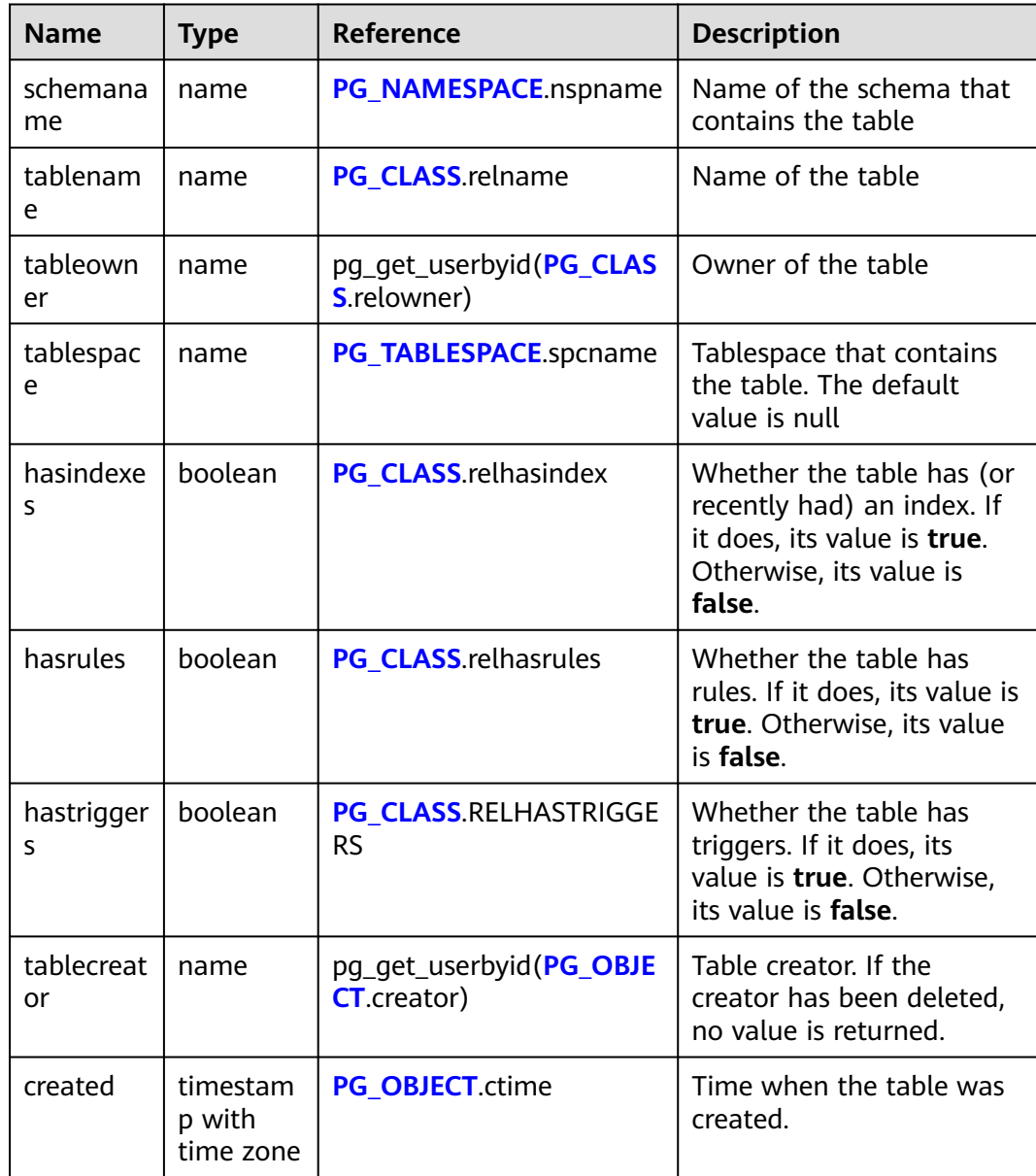

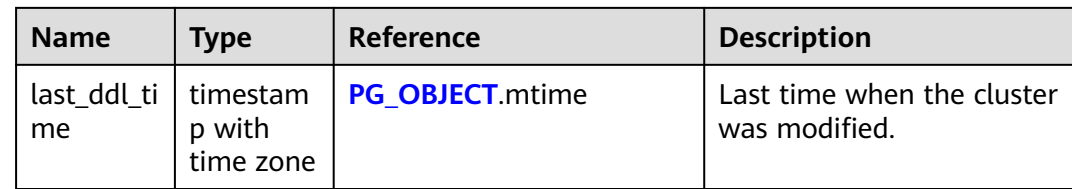

#### **Example**

Query all tables in a specified schema.

```
SELECT tablename FROM PG_TABLES WHERE schemaname = 'myschema';
 tablename
----------------
 inventory
 product
 sales_info
 test1
 mytable
 product_info
 customer_info
 newproducts
 customer_t1
(9 rows)
```
### **15.3.163 PG\_TDE\_INFO**

**PG\_TDE\_INFO** displays the encryption information about the current cluster.

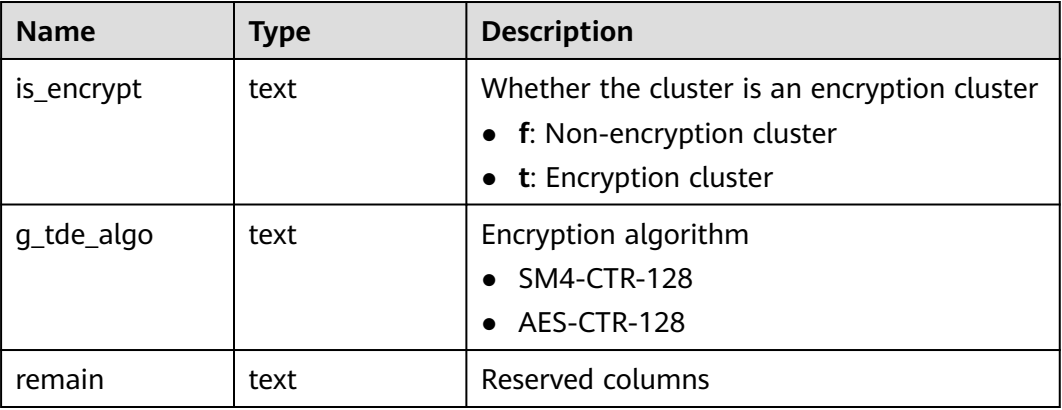

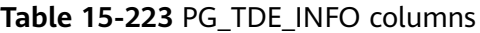

#### **Examples**

Check whether the current cluster is encrypted, and check the encryption algorithm (if any) used by the current cluster.

```
SELECT * FROM PG_TDE_INFO;
 is_encrypt | g_tde_algo | remain
------------+-------------+--------
f | AES-CTR-128 | remain
(1 row)
```
# **15.3.164 PG\_TIMEZONE\_ABBREVS**

**PG\_TIMEZONE\_ABBREVS** displays all time zone abbreviations that can be recognized by the input routines.

| <b>Name</b> | <b>Type</b> | <b>Description</b>                                                                                                    |
|-------------|-------------|----------------------------------------------------------------------------------------------------|
| abbrev      | text        | Time zone abbreviation                                                                                                    |
| utc offset  | interval    | Offset from UTC                                                                                                    |
| is dst      | boolean     | Whether the abbreviation indicates a<br>daylight saving time (DST) zone. If it does,<br>its value is true. Otherwise, its value is<br>false. |

**Table 15-224** PG\_TIMEZONE\_ABBREVS columns

#### **15.3.165 PG\_TIMEZONE\_NAMES**

**PG\_TIMEZONE\_NAMES** displays all time zone names that can be recognized by **SET TIMEZONE**, along with their associated abbreviations, UTC offsets, and daylight saving time statuses.

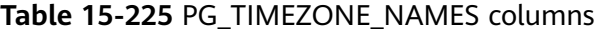

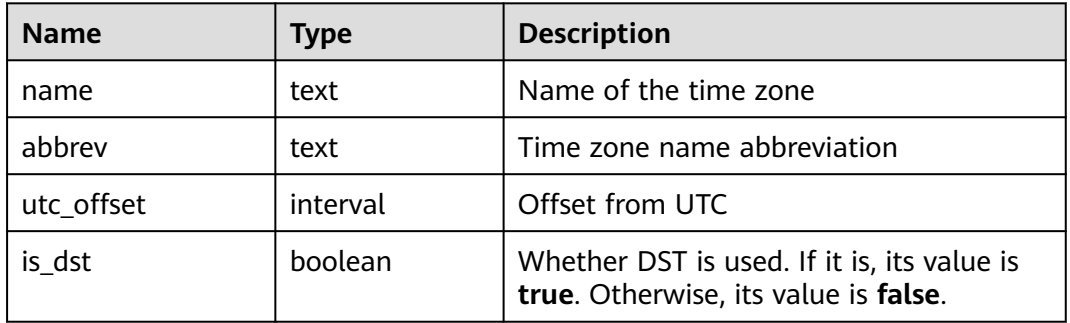

### **15.3.166 PG\_TOTAL\_MEMORY\_DETAIL**

**PG\_TOTAL\_MEMORY\_DETAIL** displays the memory usage of a certain node in the database.

**Table 15-226** PG\_TOTAL\_MEMORY\_DETAIL columns

| <b>Name</b> | Type | <b>Description</b> |
|-------------|------|--------------------|
| nodename    | text | Node name          |

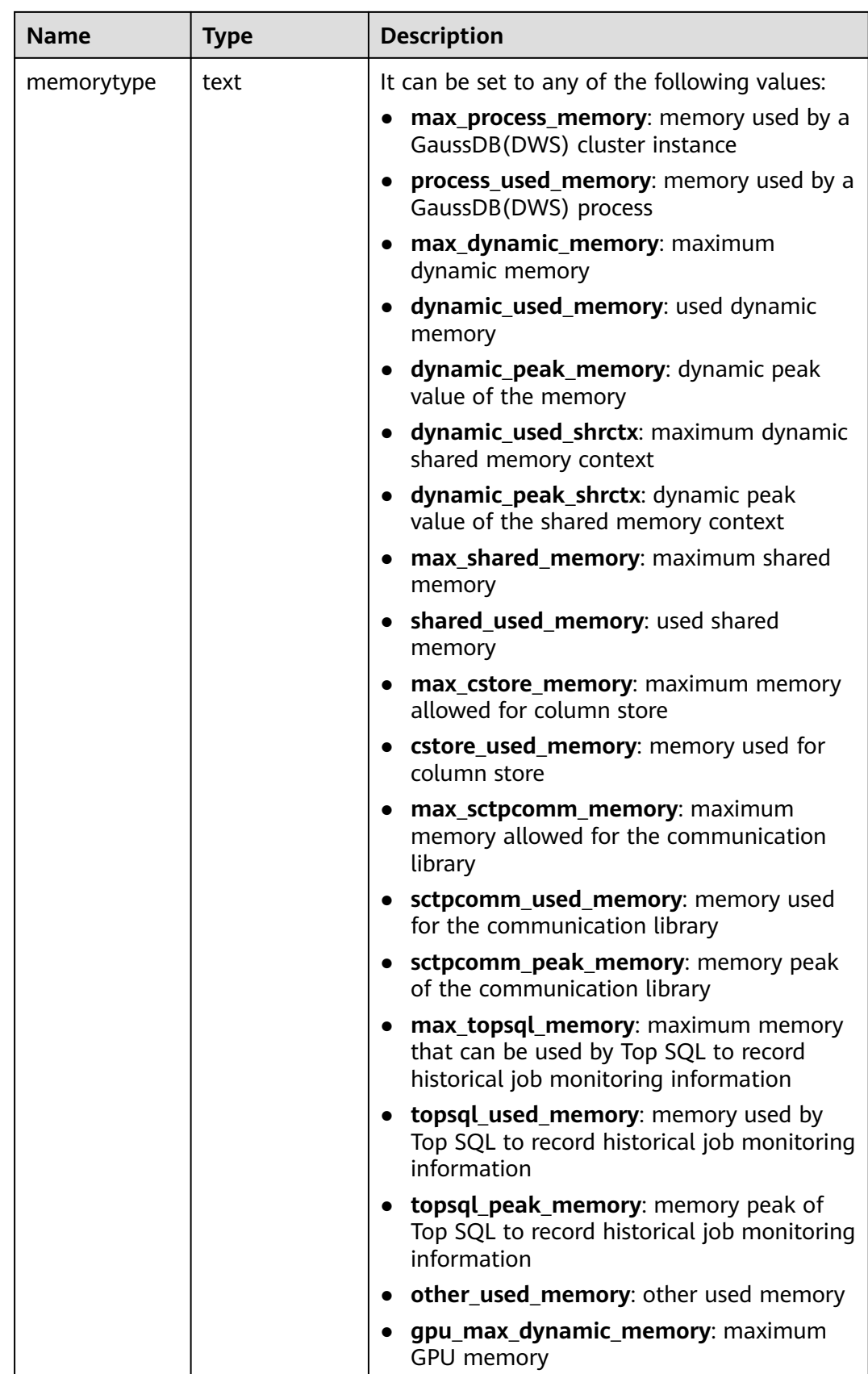

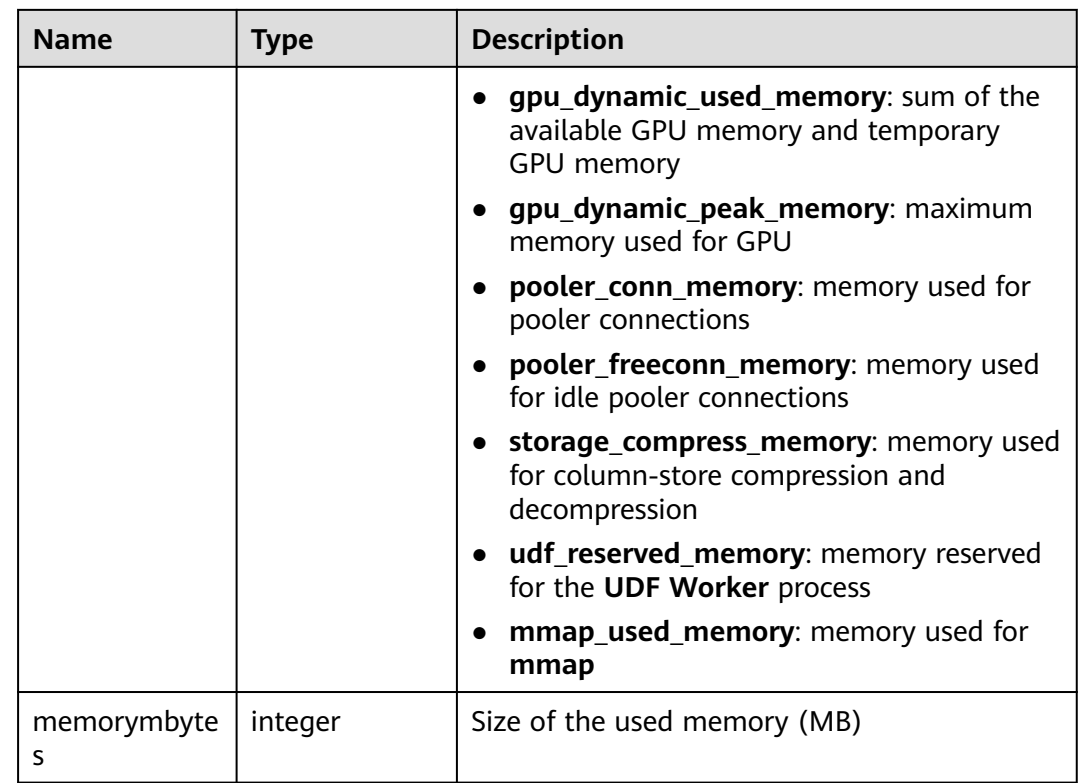

## **15.3.167 PG\_TOTAL\_SCHEMA\_INFO**

PG\_TOTAL\_SCHEMA\_INFO displays the storage usage of all schemas in each database. This view is valid only if use\_workload\_manager is set to **on**.

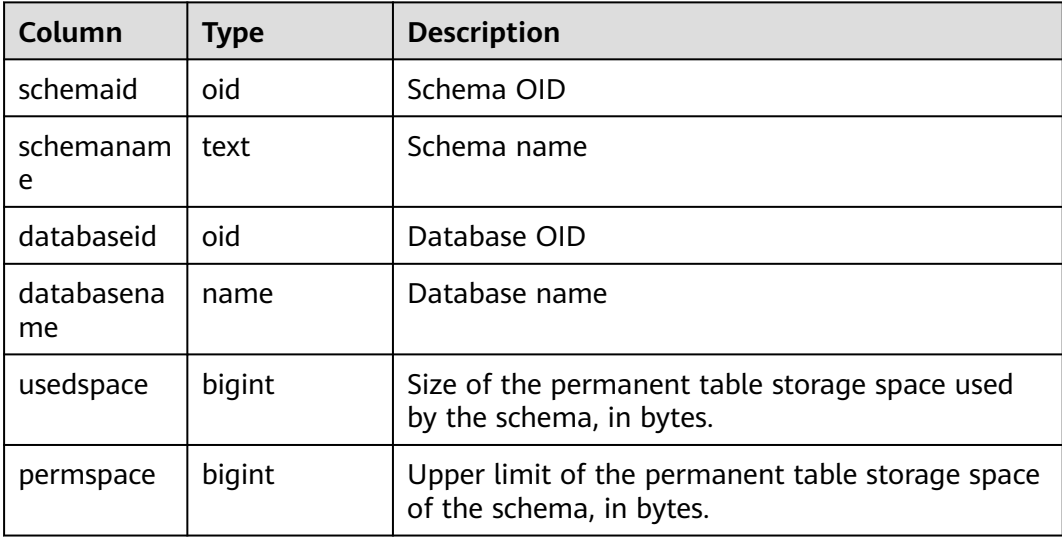

## **15.3.168 PG\_TOTAL\_USER\_RESOURCE\_INFO**

**PG\_TOTAL\_USER\_RESOURCE\_INFO** displays the resource usage of all users. Only administrators can query this view. This view is valid only if use\_workload\_manager is set to **on**.

| <b>Name</b>          | <b>Type</b>         | <b>Description</b>                                                                                                    |
|----------------------|---------------------|----------------------------------------------------------------------------------------------------|
| username             | name                | Username                                                                                                    |
| used_memory          | integer             | Memory used by a user, in MB.<br>• On a DN, it indicates the memory used by<br>users on the current DN.<br>• On a CN, it indicates the total memory<br>used by users on all DNs.                                                              |
| total_memory         | integer             | Memory used by the resource pool, in MB. 0<br>indicates that the maximum available<br>memory is not limited and depends on the<br>maximum available memory of the database<br>(max_dynamic_memory). The calculation<br>formula is as follows: |
|                      |                     | total_memory = max_dynamic_memory *<br>parent_percent * user_percent                                                                                                    |
|                      |                     | On a CN, it indicates the total maximum<br>available memory on all DNs.                                                                                                    |
| used_cpu             | double<br>precision | Number of CPU cores in use. Only the CPU<br>usage of complex jobs in the non-default<br>resource pool is collected, and the value is the<br>CPU usage of the related cgroup.                                                                  |
| total_cpu            | integer             | Total number of CPU cores of the Cgroup<br>associated with a user on the node                                                                                                    |
| used_space           | bigint              | Used permanent table storage space (unit:<br>KB)                                                                                                    |
| total_space          | bigint              | Available storage space (unit: KB). -1<br>indicates that the storage space is not limited.                                                                                                    |
| used_temp_sp<br>ace  | bigint              | Used temporary table storage space (unit:<br>KB)                                                                                                    |
| total_temp_sp<br>ace | bigint              | Available temporary table storage space (unit:<br>KB). -1 indicates that the storage space is not<br>limited.                                                                                                    |
| used_spill_spa<br>ce | bigint              | Size of the used operator flushing space, in<br>KB                                                                                                    |

**Table 15-227 PG\_TOTAL\_USER\_RESOURCE\_INFO** columns

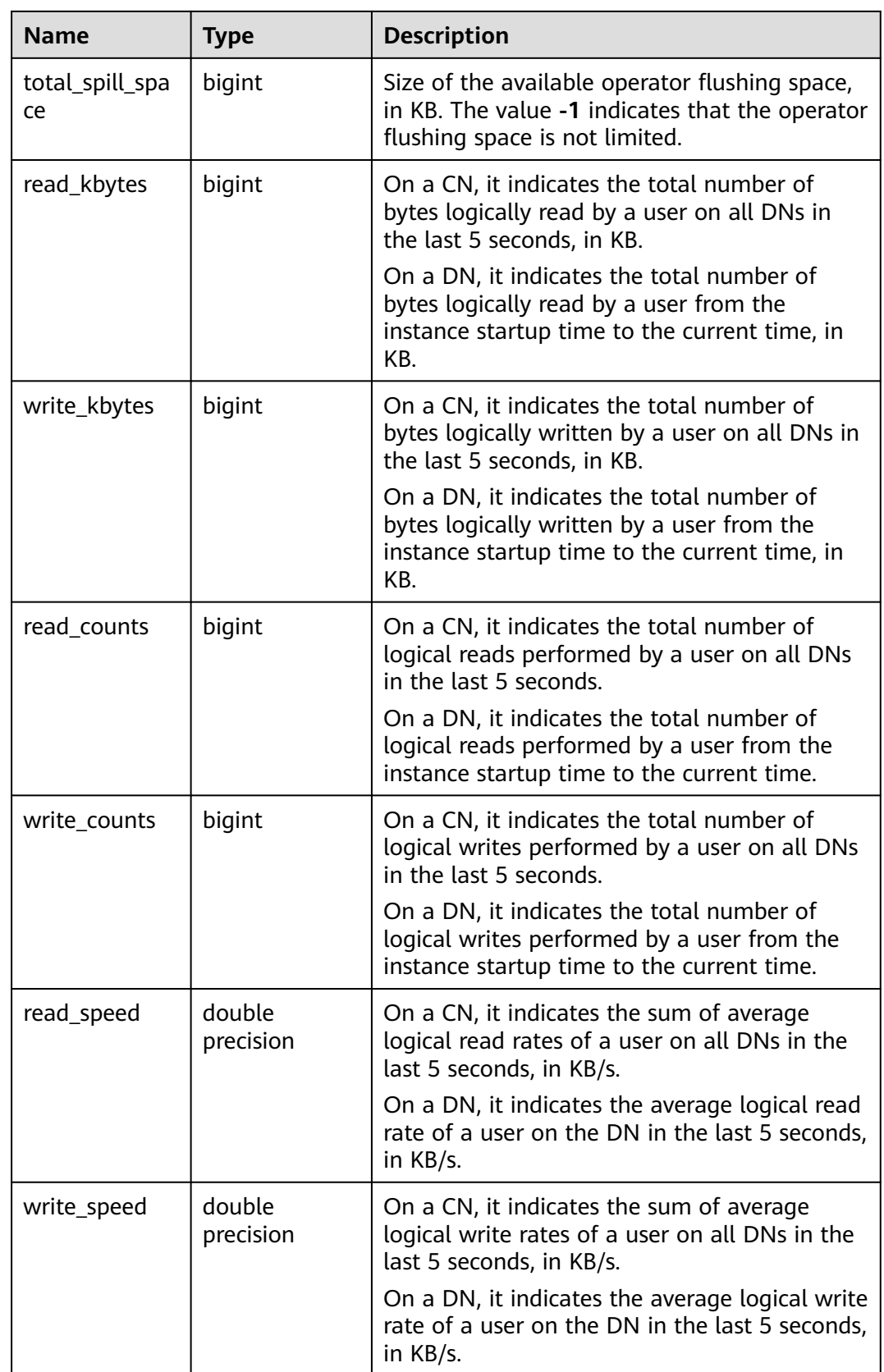

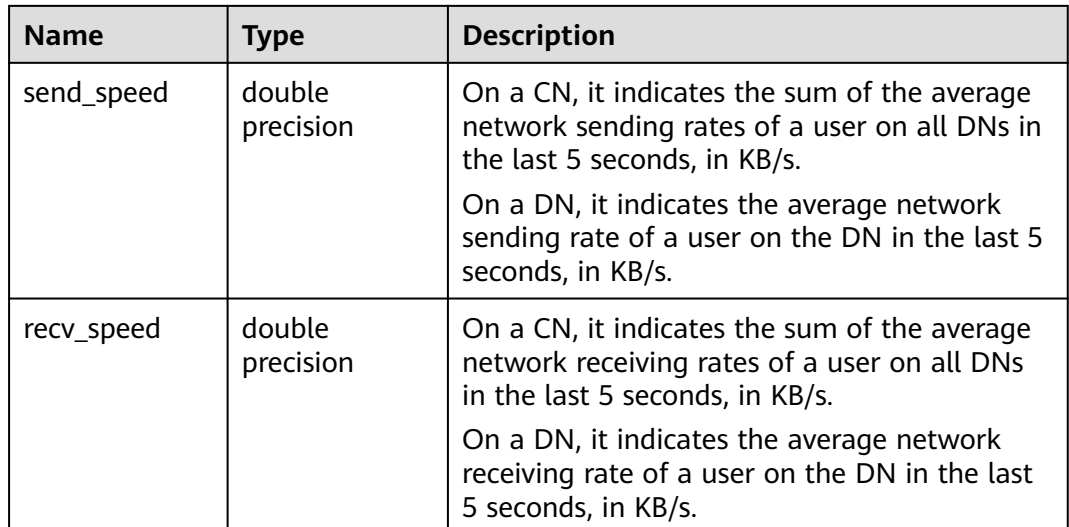

# **15.3.169 PG\_USER**

**PG\_USER** displays information about users who can access the database.

**Table 15-228** PG\_USER columns

| <b>Name</b> | <b>Type</b>                    | <b>Description</b>                                                                                                    |  |
|-------------|--------------------------------|----------------------------------------------------------------------------------------------------|--|
| usename     | name                           | User name                                                                                                    |  |
| usesysid    | oid                            | ID of this user                                                                                                    |  |
| usecreatedb | boolean                        | Whether the user has the permission to create<br>databases                                                                                                    |  |
| usesuper    | boolean                        | whether the user is the initial system administrator<br>with the highest rights.                                                                                                  |  |
| usecatupd   | boolean                        | whether the user can directly update system tables.<br>Only the initial system administrator whose<br>usesysid is 10 has this permission. It is not<br>available for other users. |  |
| userepl     | boolean                        | Whether the user has the permission to duplicate<br>data streams                                                                                                    |  |
| passwd      | text                           | Encrypted user password. The value is displayed as<br>********                                                                                                    |  |
| valbegin    | timestamp<br>with time<br>zone | Account validity start time; null if no start time                                                                                                    |  |
| valuntil    | timestamp<br>with time<br>zone | Password expiry time; null if no expiration                                                                                                    |  |

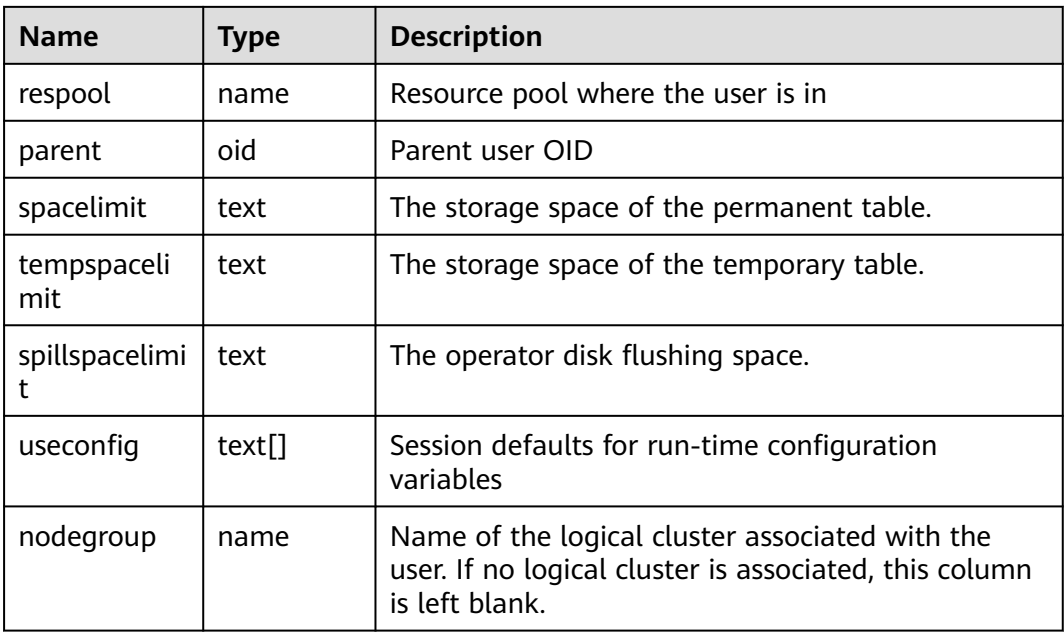

#### **Example**

Query the current database user list.

```
SELECT usename FROM pg_user;
 usename
-----------
 dbadmin
 u1
 u2
 u3
(4 rows)
```
### **15.3.170 PG\_USER\_MAPPINGS**

**PG\_USER\_MAPPINGS** displays information about user mappings.

This is essentially a publicly readable view of **[PG\\_USER\\_MAPPING](#page-465-0)** that leaves out the options column if the user has no rights to use it.

| <b>Name</b> | <b>Type</b> | <b>Reference</b>                     | <b>Description</b>                                                        |
|-------------|-------------|--------------------------------------|---------------------------------------------------------------------------|
| umid        | oid         | PG USER MAPPING.oid                  | OID of the user mapping                                                   |
| srvid       | oid         | <b>PG_FOREIGN_SERVER.o</b><br>id     | OID of the foreign server that<br>contains this mapping                   |
| sryname     | name        | <b>PG FOREIGN SERVER.S</b><br>ryname | Name of the foreign server                                                |
| umuser      | oid         | PG AUTHID.oid                        | OID of the local role being<br>mapped, 0 if the user mapping is<br>public |

**Table 15-229** PG\_USER\_MAPPINGS columns

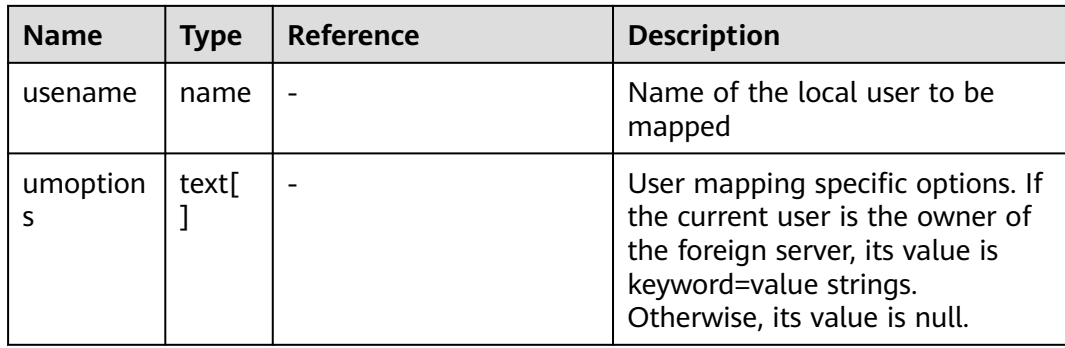

### **15.3.171 PG\_VIEWS**

**PG\_VIEWS** displays basic information about each view in the database.

| <b>Name</b>    | Type | Reference                 | <b>Description</b>                           |
|----------------|------|---------------------------|----------------------------------------------|
| schemana<br>me | name | PG_NAMESPACE.nspn<br>ame  | Name of the schema that<br>contains the view |
| viewname       | name | PG_CLASS.relname          | View name                                    |
| viewowne       | name | <b>PG AUTHID Erolname</b> | Owner of the view                            |
| definition     | text |                           | Definition of the view                       |

**Table 15-230** PG\_VIEWS columns

#### **Example**

Query all the views in a specified schema.

```
SELECT * FROM pg_views WHERE schemaname = 'myschema';
schemaname | viewname | viewowner | definition
------------+----------+-----------+----------------------------------------------------------------------------------
myschema | myview | dbadmin | SELECT * FROM pg_tablespace WHERE (pg_tablespace.spcname =
'pg_default'::name);<br>myschema | v1
                   | dbadmin | SELECT * FROM t1 WHERE (t1.c1 > 200);
(2 rows)
```
# **15.3.172 PG\_WLM\_STATISTICS**

**PG\_WLM\_STATISTICS** displays information about workload management after the task is complete or the exception has been handled. This view has been discarded in 8.1.2. You can use **[PGXC\\_WLM\\_SESSION\\_INFO](#page-681-0)** to view load management records of completed jobs executed on all CNs.

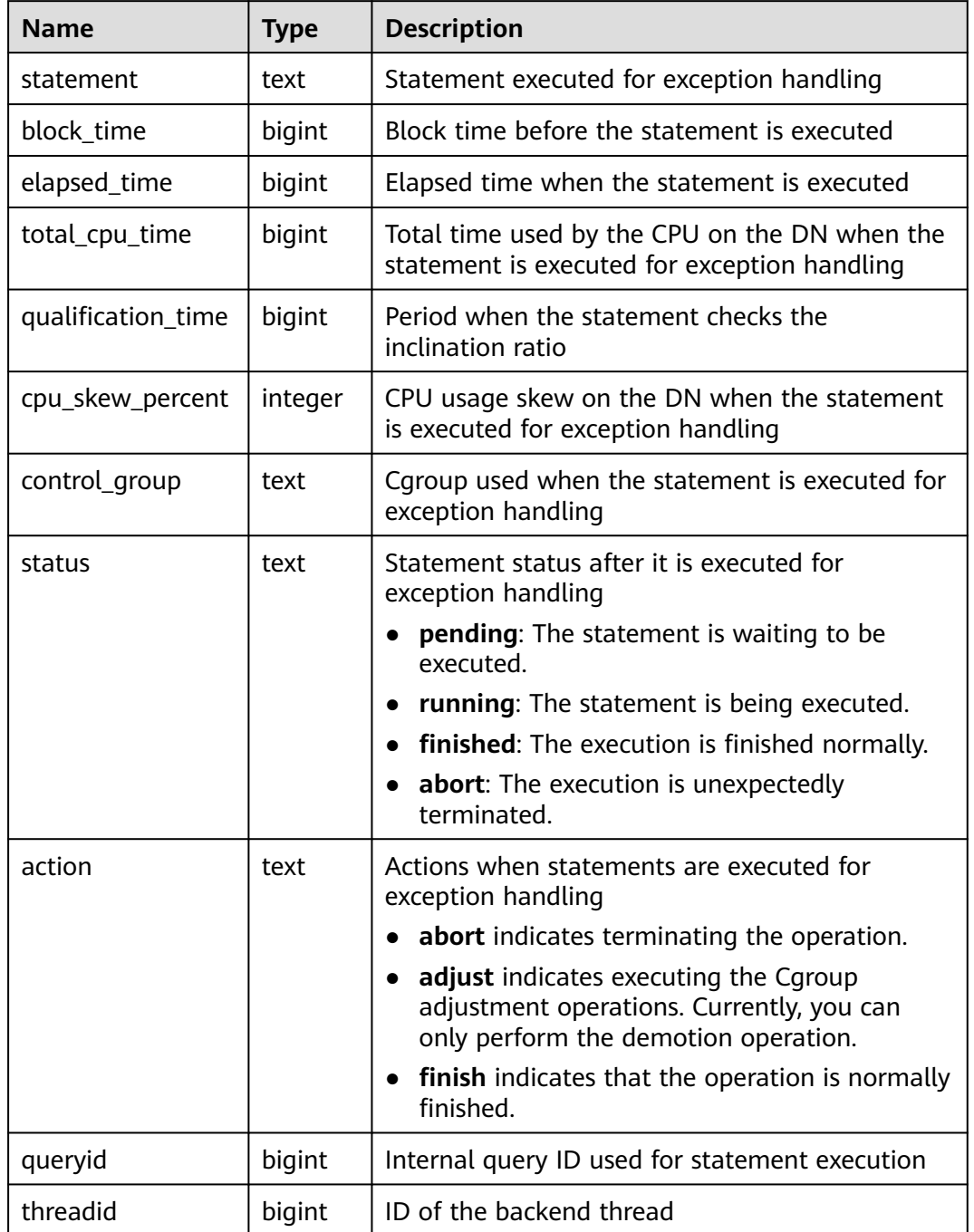

#### **Table 15-231** PG\_WLM\_STATISTICS columns

### **15.3.173 PGXC\_BULKLOAD\_PROGRESS**

**PGXC\_BULKLOAD\_PROGRESS** displays the progress of the service import. Only GDS common files can be imported. This view is accessible only to users with system administrators rights.

| <b>Name</b> | <b>Type</b> | <b>Description</b>                               |
|-------------|-------------|--------------------------------------------------|
| session_id  | bigint      | GDS session ID                                   |
| query_id    | bigint      | Query ID. It is equivalent to<br>debug_query_id. |
| query       | text        | Query statement                                  |
| progress    | text        | Progress percentage                              |

**Table 15-232** PGXC\_BULKLOAD\_PROGRESS columns

# **15.3.174 PGXC\_BULKLOAD\_STATISTICS**

PGXC\_BULKLOAD\_STATISTICS displays real-time statistics about service execution, such as GDS, COPY, and \COPY, on a CN. This view summarizes the real-time execution status of import and export services that are being executed on each node in the current cluster. In this way, you can monitor the real-time progress of import and export services and locate performance problems.

Columns in **PGXC\_BULKLOAD\_STATISTICS** are the same as those in **PG\_BULKLOAD\_STATISTICS**. This is because **PGXC\_BULKLOAD\_STATISTICS** is essentially the summary result of querying **PG\_BULKLOAD\_STATISTICS** on each node in the cluster.

This view is accessible only to users with system administrators rights.

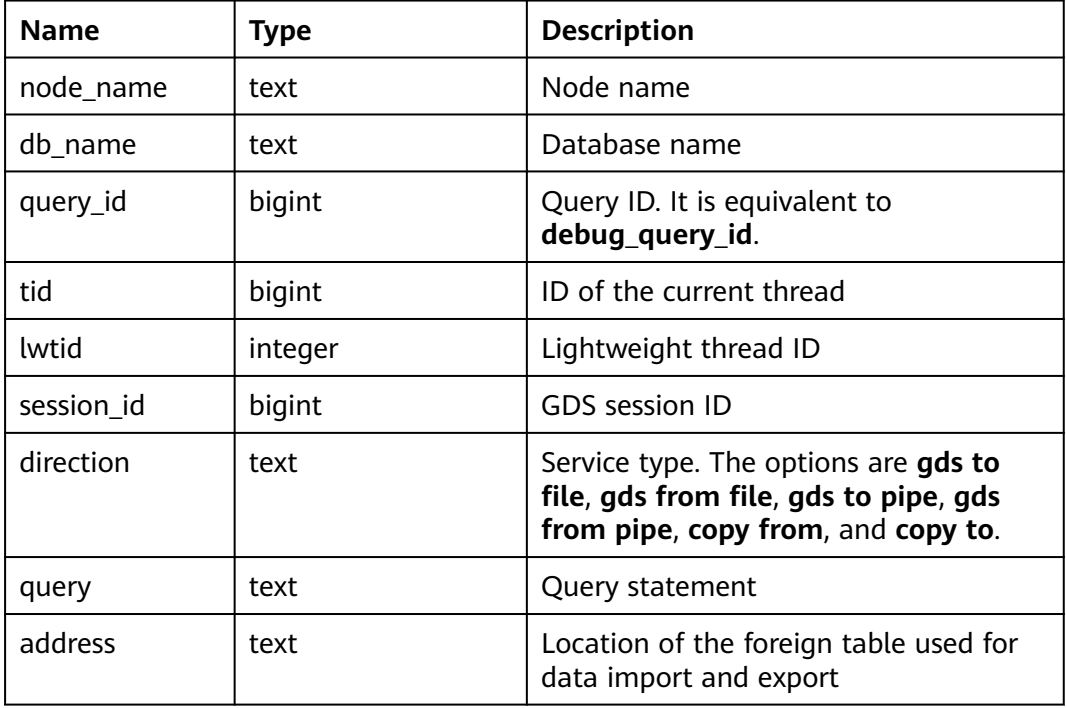

**Table 15-233** PGXC\_BULKLOAD\_STATISTICS columns

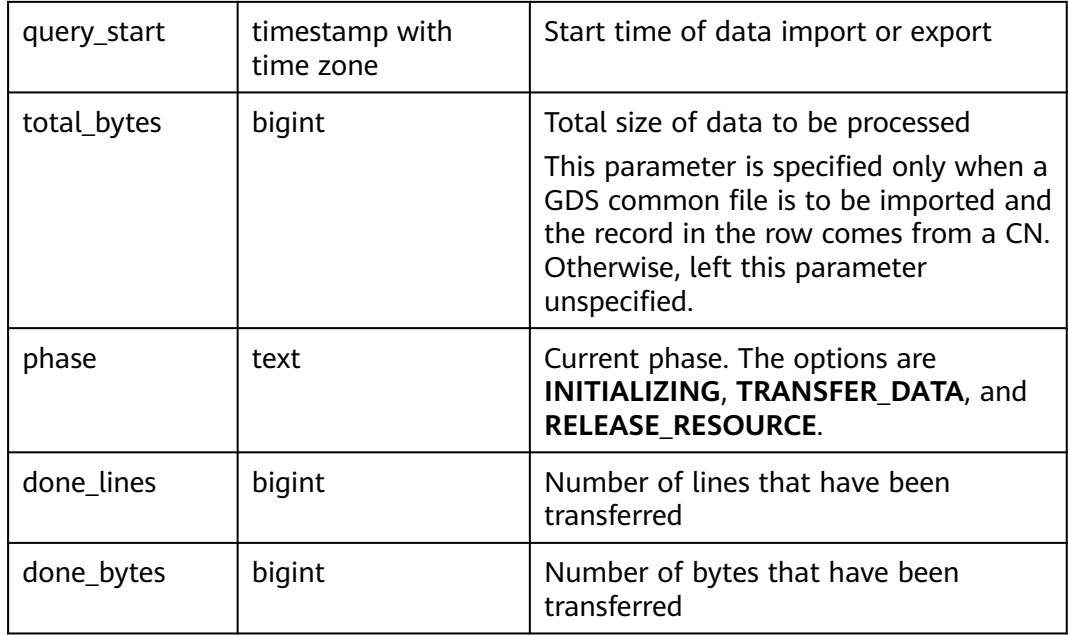

# **15.3.175 PGXC\_COLUMN\_TABLE\_IO\_STAT**

**PGXC\_COLUMN\_TABLE\_IO\_STAT** provides I/O statistics of all column-store tables of the database on all CNs and DNs in the cluster. Except the **nodename** column of the name type added in front of each row, the names, types, and sequences of other columns are the same as those in the **GS\_COLUMN\_TABLE\_IO\_STAT** view. For details about the columns, see **[GS\\_COLUMN\\_TABLE\\_IO\\_STAT](#page-504-0)**.

## **15.3.176 PGXC\_COMM\_CLIENT\_INFO**

PGXC\_COMM\_CLIENT\_INFO stores the client connection information of all nodes. (You can query this view on a DN to view the information about the connection between the CN and DN.)

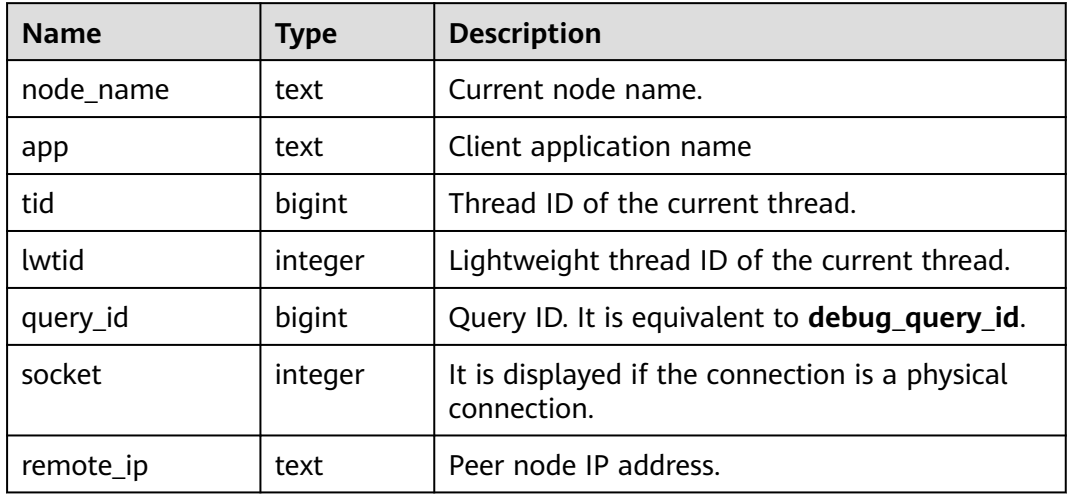

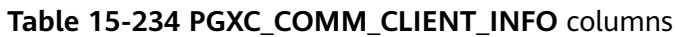

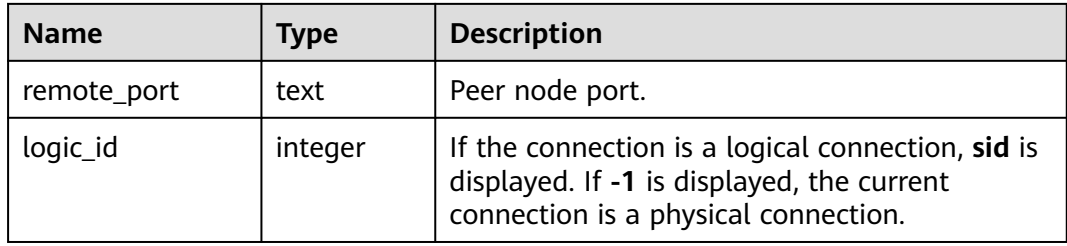

# **15.3.177 PGXC\_COMM\_DELAY**

**PGXC\_COMM\_STATUS** displays the communication library delay status for all the DNs.

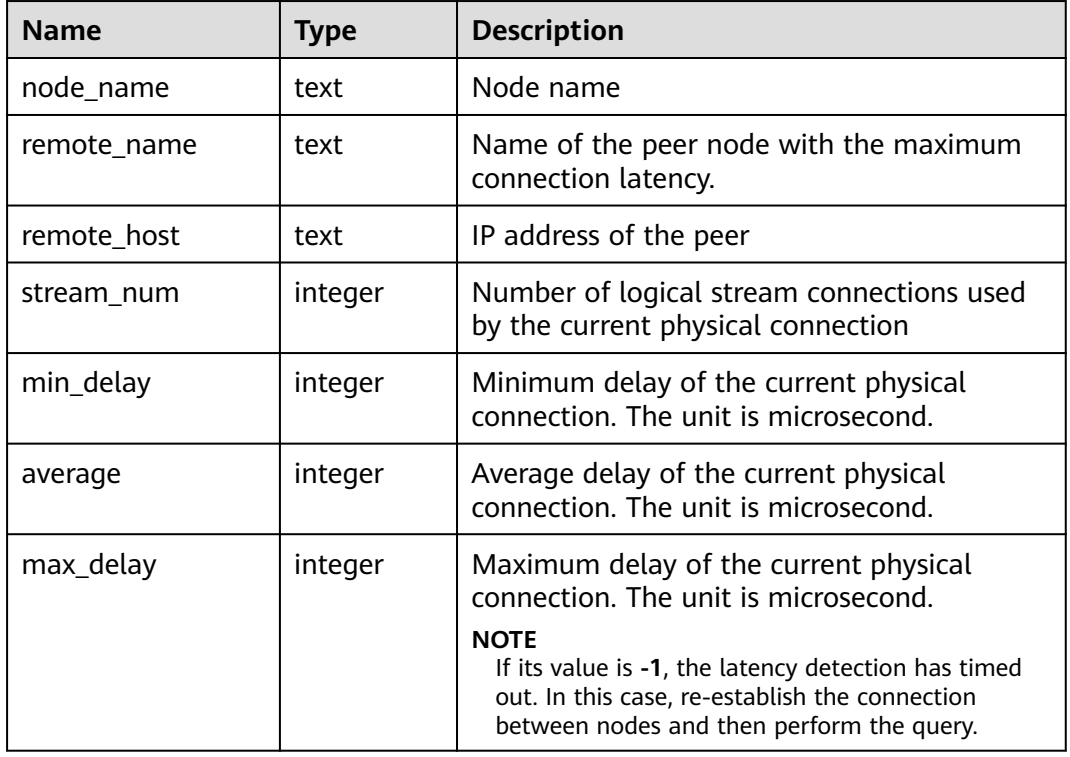

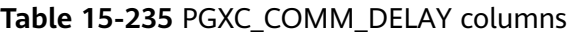

### **15.3.178 PGXC\_COMM\_RECV\_STREAM**

**PG\_COMM\_RECV\_STREAM** displays the receiving stream status of the communication libraries for all the DNs.

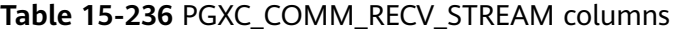

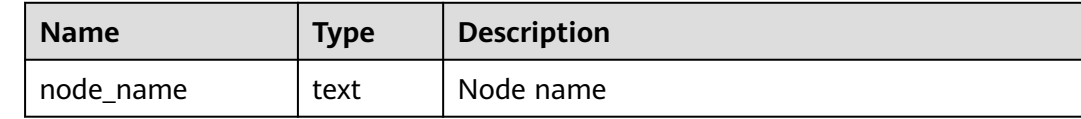

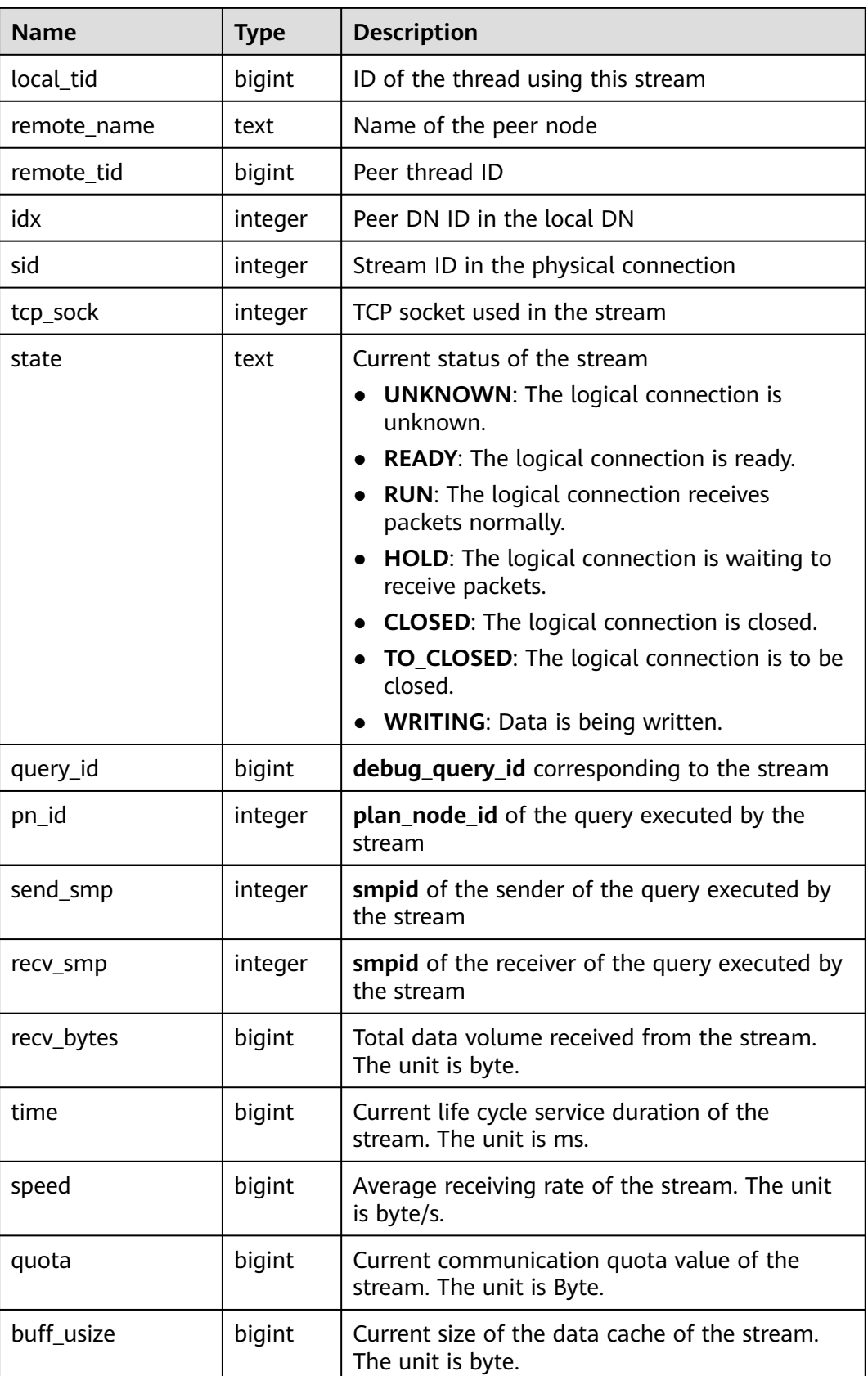

# **15.3.179 PGXC\_COMM\_SEND\_STREAM**

**PGXC\_COMM\_SEND\_STREAM** displays the sending stream status of the communication libraries for all the DNs.

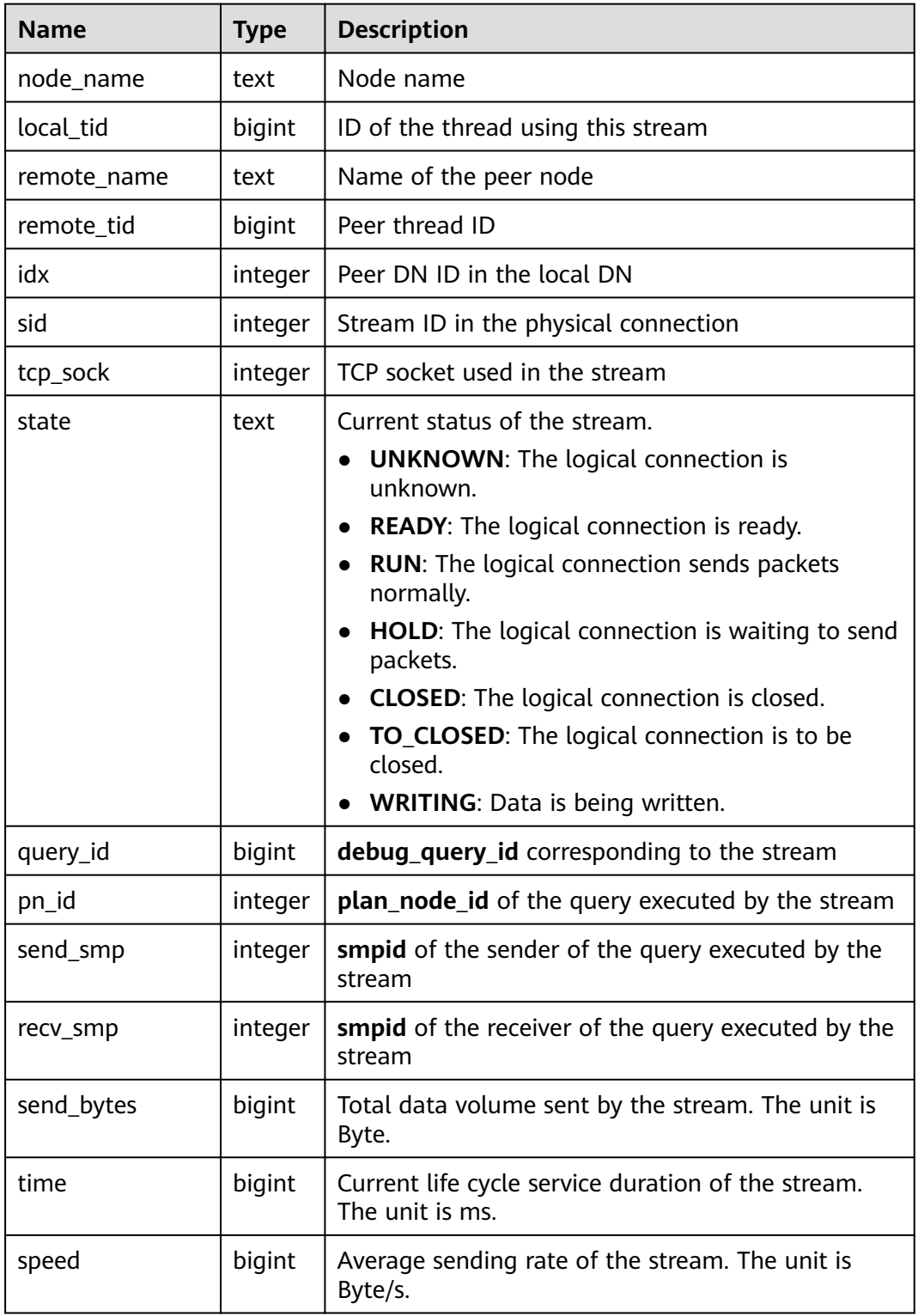

#### **Table 15-237** PGXC\_COMM\_SEND\_STREAM columns

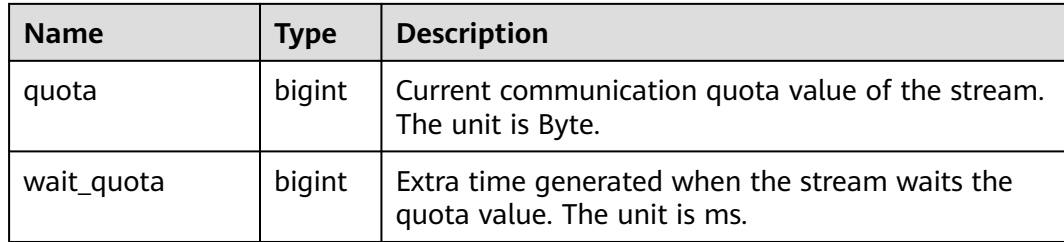

### **15.3.180 PGXC\_COMM\_STATUS**

**PGXC\_COMM\_STATUS** displays the communication library status for all the DNs.

| <b>Name</b>    | <b>Type</b> | <b>Description</b>                                                            |
|----------------|-------------|-------------------------------------------------------------------------------|
| node_name      | text        | Node name                                                                     |
| rxpck/s        | integer     | Receiving rate of the communication library on<br>a node. The unit is byte/s. |
| txpck/s        | integer     | Sending rate of the communication library on<br>a node. The unit is byte/s.   |
| rxkB/s         | bigint      | Receiving rate of the communication library on<br>a node. The unit is KB/s.   |
| txkB/s         | bigint      | Sending rate of the communication library on<br>a node. The unit is KB/s.     |
| buffer         | bigint      | Size of the buffer of the Cmailbox.                                           |
| memKB(libcomm) | bigint      | Communication memory size of the libcomm<br>process, in KB.                   |
| memKB(libpq)   | bigint      | Communication memory size of the libpq<br>process, in KB.                     |
| %USED(PM)      | integer     | Real-time usage of the postmaster thread.                                     |
| %USED (sflow)  | integer     | Real-time usage of the<br>gs_sender_flow_controller thread.                   |
| %USED (rflow)  | integer     | Real-time usage of the<br>gs_receiver_flow_controller thread.                 |
| %USED (rloop)  | integer     | Highest real-time usage among multiple<br>gs_receivers_loop threads.          |
| stream         | integer     | Total number of used logical connections.                                     |

**Table 15-238** PGXC\_COMM\_STATUS columns

### **15.3.181 PGXC\_COMM\_QUERY\_SPEED**

**PGXC\_COMM\_QUERY\_SPEED** displays traffic information about all queries on all nodes.

| <b>Name</b> | Type   | <b>Description</b>                                      |
|-------------|--------|---------------------------------------------------------|
| node_name   | text   | Node name                                               |
| query_id    | bigint | <b>debug_query_id</b> corresponding to the<br>stream    |
| rxkB/s      | bigint | Receiving rate of the query stream (unit:<br>byte/s)    |
| txkB/s      | bigint | Sending rate of the query stream (unit:<br>byte/s)      |
| rxkB        | bigint | Total received data of the query stream<br>(unit: byte) |
| txkB        | bigint | Total sent data of the query stream (unit:<br>byte)     |
| rxpck/s     | bigint | Packet receiving rate of the query (unit:<br>packets/s) |
| txpck/s     | bigint | Packet sending rate of the query (Unit:<br>packets/s)   |
| rxpck       | bigint | Total number of received packets of the<br>query        |
| txpck       | bigint | Total number of sent packets of the query               |

**Table 15-239** PGXC\_COMM\_QUERY\_SPEED columns

## **15.3.182 PGXC\_DEADLOCK**

**PGXC\_DEADLOCK** displays lock wait information generated due to distributed deadlocks.

Currently, **PGXC\_DEADLOCK** collects only lock wait information about locks whose **locktype** is **relation**, **partition**, **page**, **tuple**, or **transactionid**.

| <b>Name</b> | <b>Type</b> | <b>Description</b>                                  |
|-------------|-------------|-----------------------------------------------------|
| locktype    | text        | Type of the locked object                           |
| nodename    | name        | Name of the node where the locked object<br>resides |

**Table 15-240** PGXC\_DEADLOCK columns

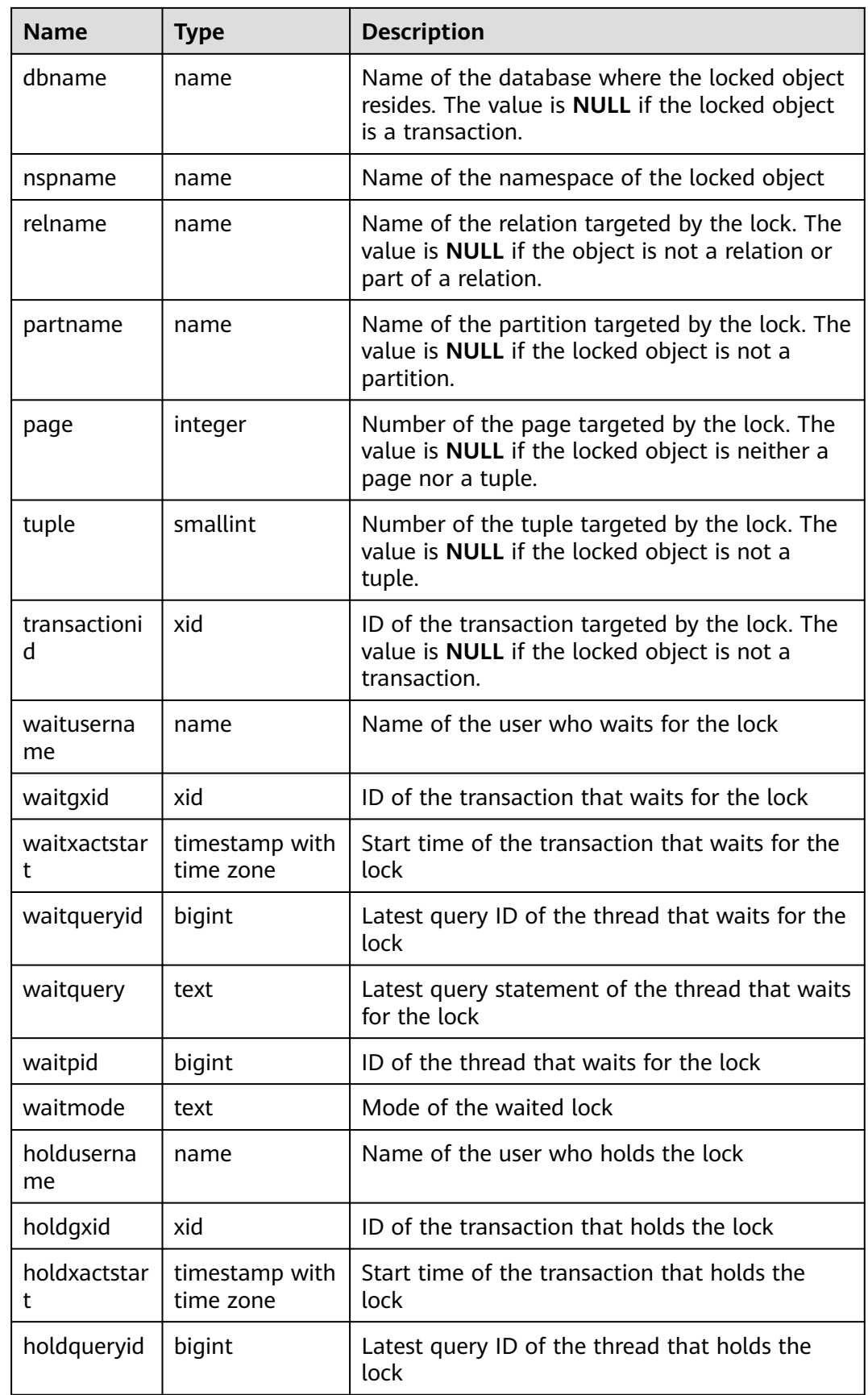

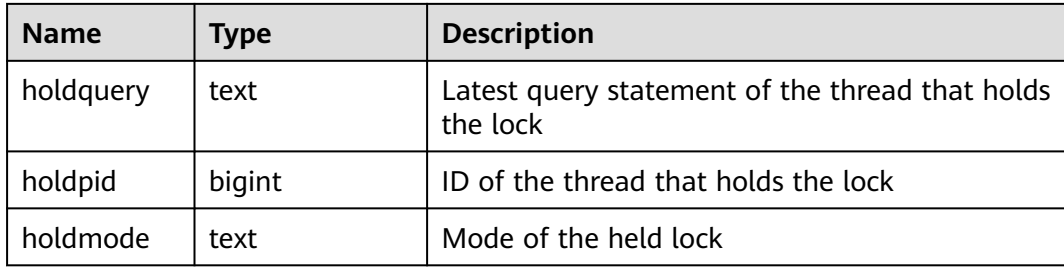

## **15.3.183 PGXC\_GET\_STAT\_ALL\_TABLES**

**PGXC\_GET\_STAT\_ALL\_TABLES** displays information about insertion, update, and deletion operations on tables and the dirty page rate of tables.

Before running **VACUUM FULL** on a system catalog with a high dirty page rate, ensure that no user is performing operations on it.

You are advised to run **VACUUM FULL** to tables (excluding system catalogs) whose dirty page rate exceeds 80% or run it based on service scenarios.

#### $\Box$  Note

For clusters of 8.2.0.100 or later, **[PGXC\\_STAT\\_TABLE\\_DIRTY](#page-664-0)** is recommended for querying the dirty page rate.

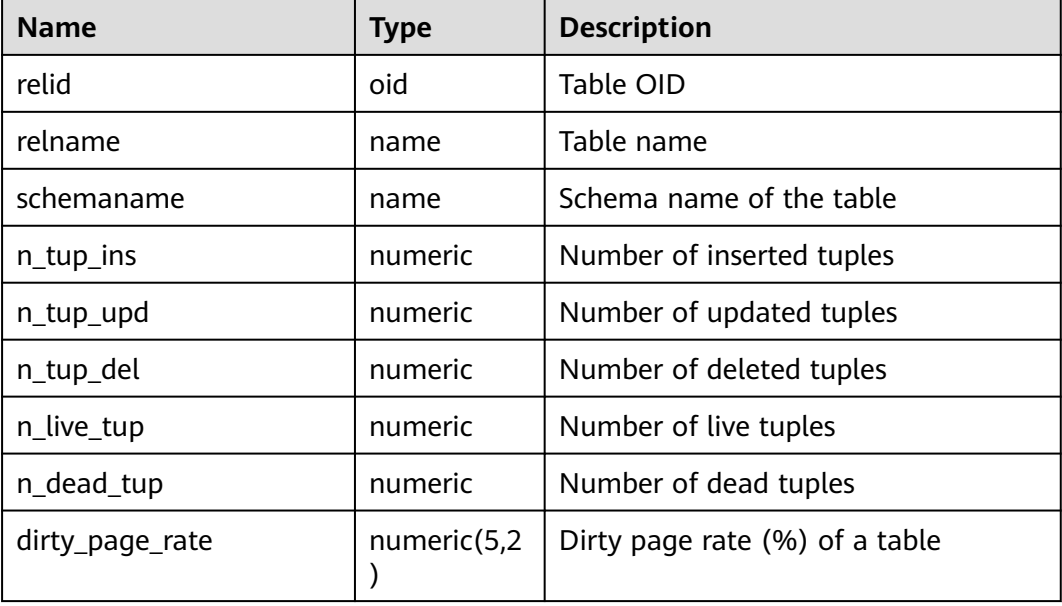

#### **Table 15-241** PGXC\_GET\_STAT\_ALL\_TABLES columns

#### **Examples**

Use the view **PGXC\_GET\_STAT\_ALL\_TABLES** to query the tables whose dirty page rate is greater than 30%.

SELECT \* FROM PGXC\_GET\_STAT\_ALL\_TABLES WHERE dirty\_page\_rate>30; relid | relname | schemaname | n\_tup\_ins | n\_tup\_upd | n\_tup\_del | n\_live\_tup | n\_dead\_tup |

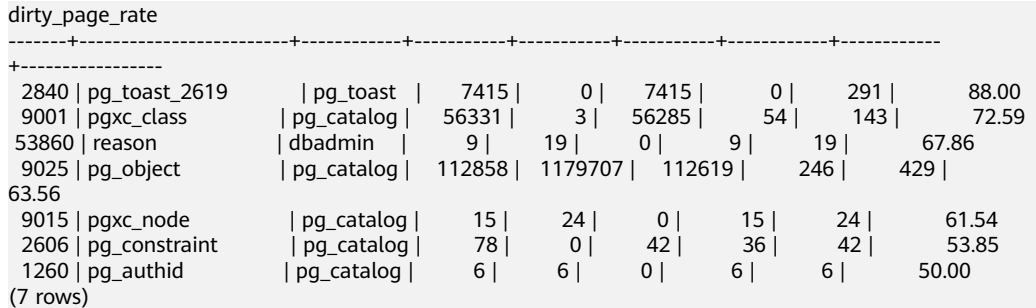

## **15.3.184 PGXC\_GET\_STAT\_ALL\_PARTITIONS**

**PGXC\_GET\_STAT\_ALL\_PARTITIONS** displays information about insertion, update, and deletion operations on partitions of partitioned tables and the dirty page rate of tables.

The statistics of this view depend on the **ANALYZE** operation. To obtain the most accurate information, perform the **ANALYZE** operation on the partitioned table first.

#### $\Box$  Note

For clusters of 8.2.0.100 or later, **[PGXC\\_STAT\\_TABLE\\_DIRTY](#page-664-0)** is recommended for querying the dirty page rate.

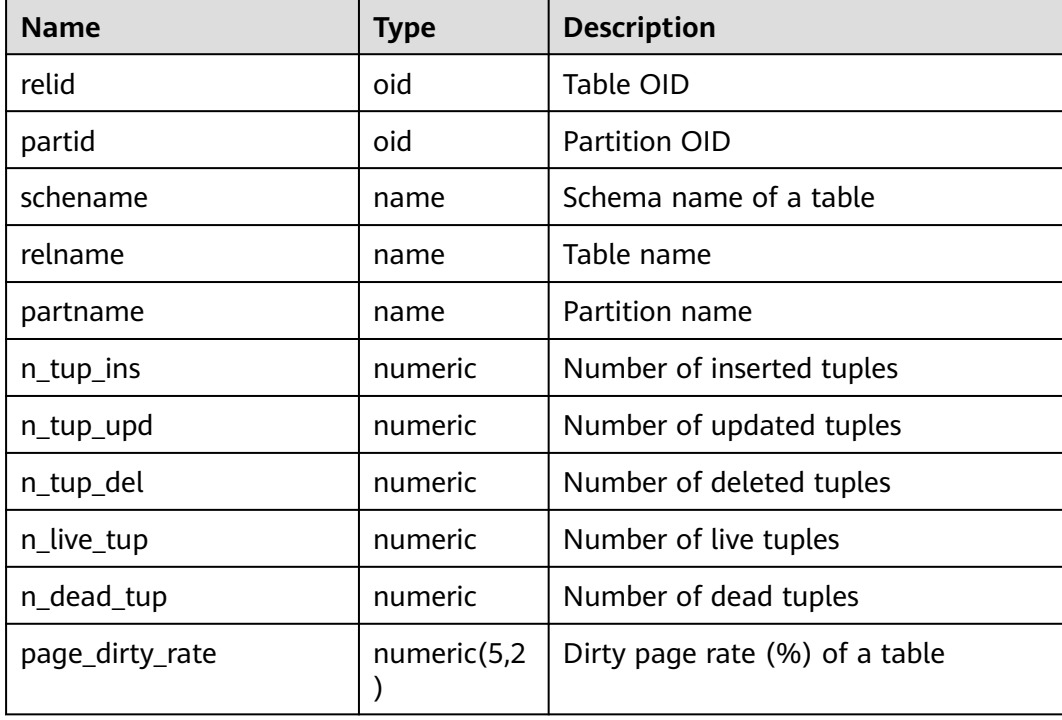

#### **Table 15-242** PGXC\_GET\_STAT\_ALL\_PARTITIONS columns

### **15.3.185 PGXC\_GET\_TABLE\_SKEWNESS**

**PGXC\_GET\_TABLE\_SKEWNESS** displays the data skew on tables in the current database. Only the system administrator or the preset role **gs\_role\_read\_all\_stats** can access this view.

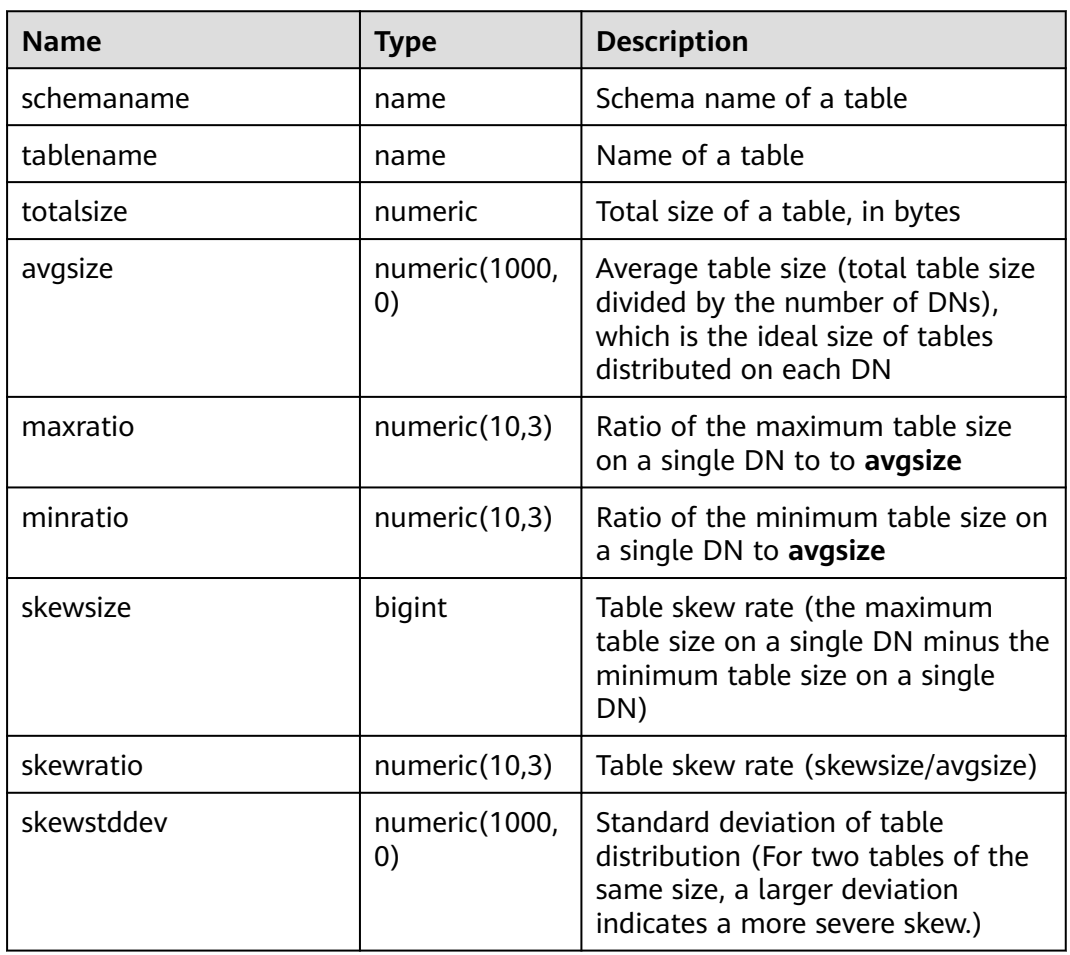

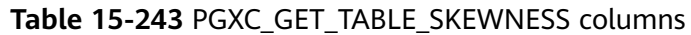

## **15.3.186 PGXC\_WLM\_TABLE\_DISTRIBUTION\_SKEWNESS**

PGXC\_WLM\_TABLE\_DISTRIBUTION\_SKEWNESS displays data skews of tables in the current database. You can quickly query the storage space skew of all tables in the current database on each node. This view is supported only by clusters of version 8.2.1 or later.

The formula for calculating the skew rate is as follows: Skew rate (SKEW\_PERCENT) = (Maximum value – Average value) x 100/Maximum value

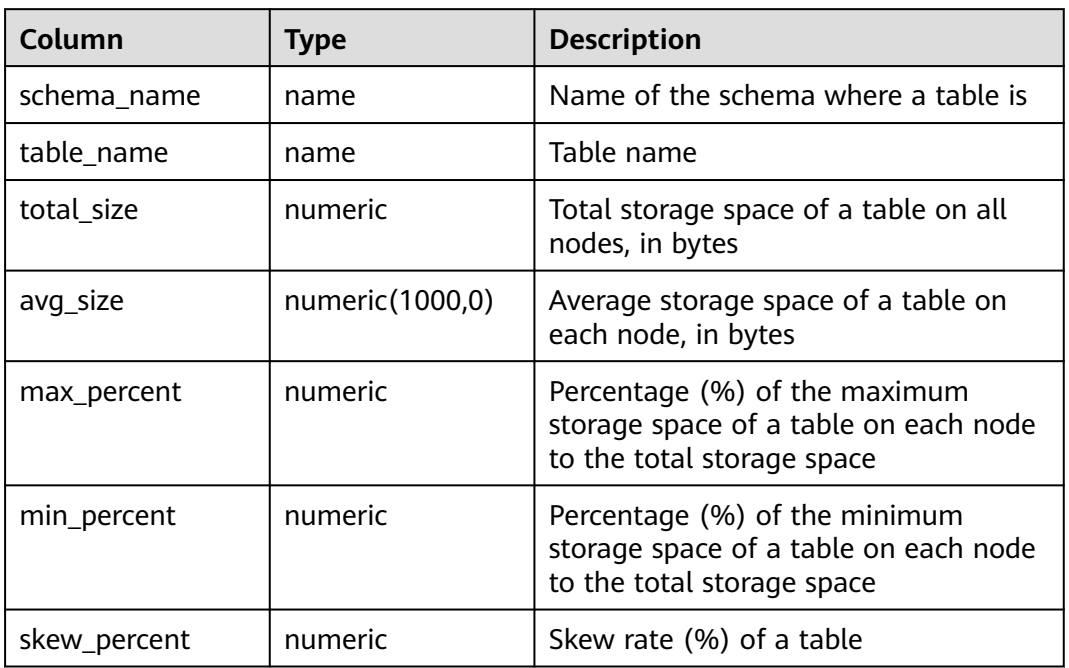

#### **Table 15-244** PGXC\_WLM\_TABLE\_DISTRIBUTION\_SKEWNESS columns

#### $\Box$  Note

- To use this view to query the storage distribution information of a specified table, you must have the **SELECT** permission on the table.
- This function is based on the physical file storage space recorded in the **[PG\\_RELFILENODE\\_SIZE](#page-443-0)** system catalog. Ensure that the GUC parameters **use\_workload\_manager** and **enable\_perm\_space** are enabled.
- When you analyze the disk space skew of each table in a database in a large cluster with a large amount of data, the **PGXC\_WLM\_TABLE\_DISTRIBUTION\_SKEWNESS** view delivers better query performance than the **gs\_table\_distribution()** function and the **PGXC\_GET\_TABLE\_SKEWNESS** view. You are advised to use the **PGXC\_WLM\_TABLE\_DISTRIBUTION\_SKEWNESS** view to query the table skew status overview, and then use the **gs\_table\_distribution(schemaname text, tablename text)** function to obtain the disk space distribution of a specified table on each node.

#### **Example**

You can use the **PGXC\_WLM\_TABLE\_DISTRIBUTION\_SKEWNESS** view to query the table skew status overview, and then use the **gs\_table\_distribution(schemaname text, tablename text)** function to obtain the disk space distribution of a specified table on each node.

**Step 1** Use the **PGXC\_WLM\_TABLE\_DISTRIBUTION\_SKEWNESS** view to query the table skew status overview.

tpcds col=# select \* from pgxc wlm table distribution skewness;

The query result is as follows:

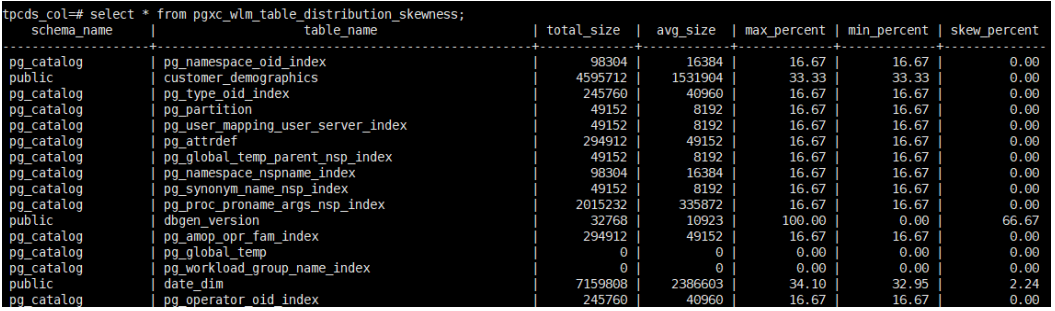

The data skew of the **dbgen\_version** table is severe.

**Step 2** Use the **gs table distribution(schemaname text, tablename text)** function to query the disk space distribution of the **dbgen\_version** table on each node. tpcds\_col=# select \* from gs\_table\_distribution('public','dbgen\_version');

The query result is as follows:

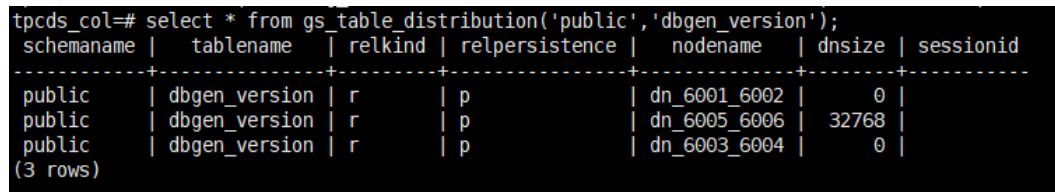

According to the preceding information, data skew occurs in the disk space occupied by the table on DNs. Most data is stored on **dn\_6005\_6006**.

**----End**

#### **15.3.187 PGXC\_GTM\_SNAPSHOT\_STATUS**

**PGXC\_GTM\_SNAPSHOT\_STATUS** displays transaction information on the current GTM.

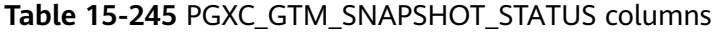

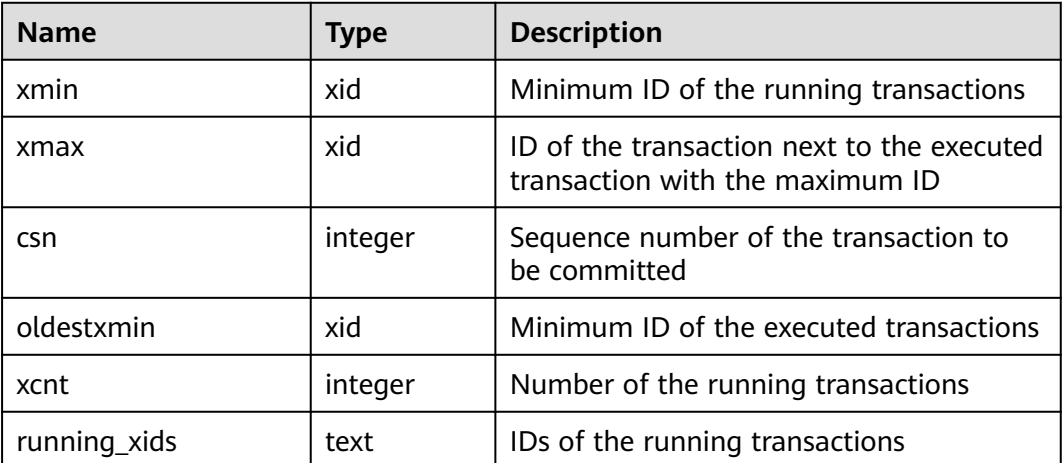

### **15.3.188 PGXC\_INSTANCE\_TIME**

**PGXC\_INSTANCE\_TIME** displays the running time of processes on each node in the cluster and the time consumed in each execution phase. Except the **node name** column, the other columns are the same as those in the **[PV\\_INSTANCE\\_TIME](#page-699-0)** view. Only the system administrator or the preset role **gs** role read all stats can access this view.

### **15.3.189 PGXC\_LOCKWAIT\_DETAIL**

**PGXC\_LOCKWAIT\_DETAIL** displays detailed information about the lock wait hierarchy on each node in a cluster. If a node has multiple lock wait levels, the entire lock waiting hierarchy is displayed in sequence.

This view is supported only by clusters of version 8.1.3.200 or later.

| <b>Name</b>             | <b>Type</b> | <b>Description</b>                                                                                                    |
|-------------------------|-------------|----------------------------------------------------------------------------------------------------|
| level                   | integer     | Level in the lock wait hierarchy. The value starts<br>with 1 and increases by 1 when there is a wait<br>relationship. |
| node_name               | name        | Node name, corresponding to the node_name<br>column in the pgxc_node table.                                           |
| lock_wait_hi<br>erarchy | text        | Lock wait hierarchy, in the format of Node<br>name: Process ID->Waiting process ID->Waiting<br>process ID->           |
| lock_type               | text        | Type of the locked object                                                                                             |
| database                | oid         | OID of the database where the locked target is                                                                        |
| relation                | oid         | OID of the locked object relationship                                                                                 |
| page                    | integer     | Page index in a relationship                                                                                          |
| tuple                   | smallint    | Row number of a page.                                                                                                 |
| virtual_xid             | text        | Virtual ID of a transaction                                                                                           |
| transaction i<br>d      | xid         | <b>Transaction ID</b>                                                                                                 |
| class id                | oid         | OID of the system catalog that contains the<br>object                                                                 |
| obj_id                  | oid         | OID of the object in its system catalog                                                                               |
| obj_subid               | smallint    | Column number of a table                                                                                              |
| virtual trans<br>action | text        | Virtual ID of the transaction holding or awaiting<br>this lock                                                        |
| pid                     | bigint      | ID of the thread holding or awaiting this lock                                                                        |

**Table 15-246** PGXC\_LOCKWAIT\_DETAIL columns

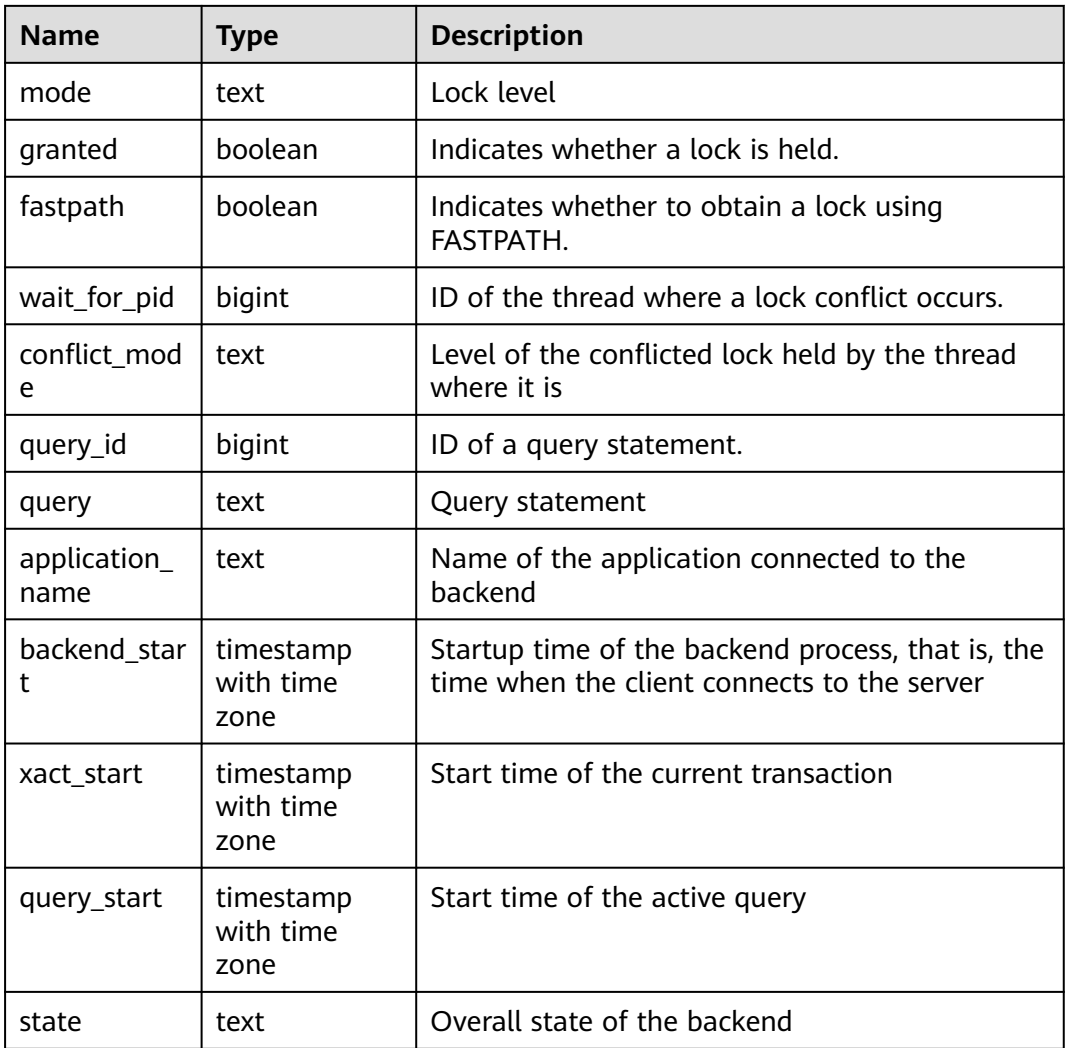

#### **Example**

- **Step 1** Connect to the DN, start a transaction, and run the following command: begin;select \* from t1;
- **Step 2** Connect to the CN in another window and truncate table **t1**. truncate t1;

In this case, truncation is blocked.

**Step 3** Open another window to connect to the CN and run the **select \* from pgxc\_lockwait\_detail;** command.

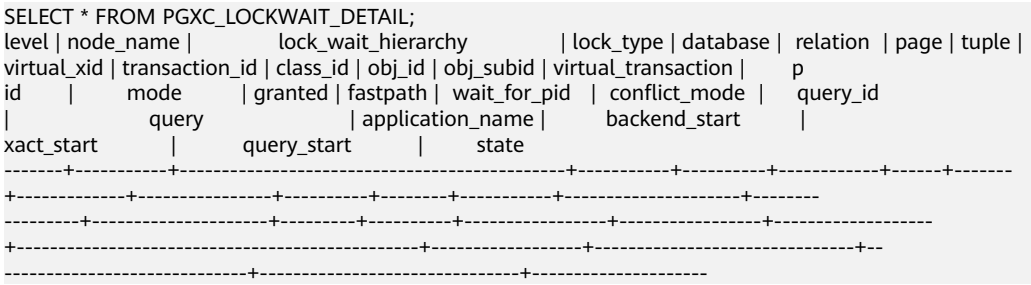

```
1 | datanode1 | datanode1:140378619314976 | relation | 16049 | 2147484411 | | 
| | 673638 | | |<br>| 19314976 | AccessExclusiveLock | f | f
19314976 | AccessExclusiveLock | f | | 140378619263840 | AccessShareLock | 73183493945504391<br>| TRUNCATE t1 | 12023-03-03-03-13 12:13:52.530602+08 | 2
                                             \overline{1} 2023-03-13 12:13:52.530602+08 | 2
023-03-13 14:52:16.1456+08 | 2023-03-13 14:52:16.148693+08 | active
2 | datanode1 | datanode1:140378619314976 -> 140378619263840 | relation | 16049 | 2147484411 | 
                              | | | | | | | 23/16067 | 1403786
19263840 | AccessShareLock | t | f | | | 0 | begin;select * from t1; 
| gsql | 2023-03-13 14:19:26.325602+08 | 2
023-03-13 14:52:12.042741+08 | 2023-03-13 14:52:12.042741+08 | idle in transaction
(2 rows)
```

```
----End
```
### **15.3.190 PGXC\_INSTR\_UNIQUE\_SQL**

**PGXC\_INSTR\_UNIQUE\_SQL** displays the complete Unique SQL statistics of all CN nodes in the cluster.

Only the system administrator can access this view. For details about the field, see **[GS\\_INSTR\\_UNIQUE\\_SQL](#page-506-0)**.

### **15.3.191 PGXC\_LOCK\_CONFLICTS**

**PGXC\_LOCK\_CONFLICTS** displays information about conflicting locks in the cluster.

When a lock is waiting for another lock or another lock is waiting for this one, a lock conflict occurs.

Currently, **PGXC\_LOCK\_CONFLICTS** collects only information about locks whose **locktype** is **relation**, **partition**, **page**, **tuple**, or **transactionid**.

| <b>Name</b> | Type    | <b>Description</b>                                                                                                    |
|-------------|---------|----------------------------------------------------------------------------------------------------|
| locktype    | text    | Type of the locked object                                                                                                    |
| nodename    | name    | Name of the node where the locked object<br>resides                                                                              |
| dbname      | name    | Name of the database where the locked<br>object resides. The value is <b>NULL</b> if the<br>locked object is a transaction.      |
| nspname     | name    | Name of the namespace of the locked object                                                                                       |
| relname     | name    | Name of the relation targeted by the lock.<br>The value is <b>NULL</b> if the object is not a<br>relation or part of a relation. |
| partname    | name    | Name of the partition targeted by the lock.<br>The value is <b>NULL</b> if the locked object is not<br>a partition.              |
| page        | integer | Number of the page targeted by the lock.<br>The value is NULL if the locked object is<br>neither a page nor a tuple.             |

**Table 15-247** PGXC\_LOCK\_CONFLICTS columns

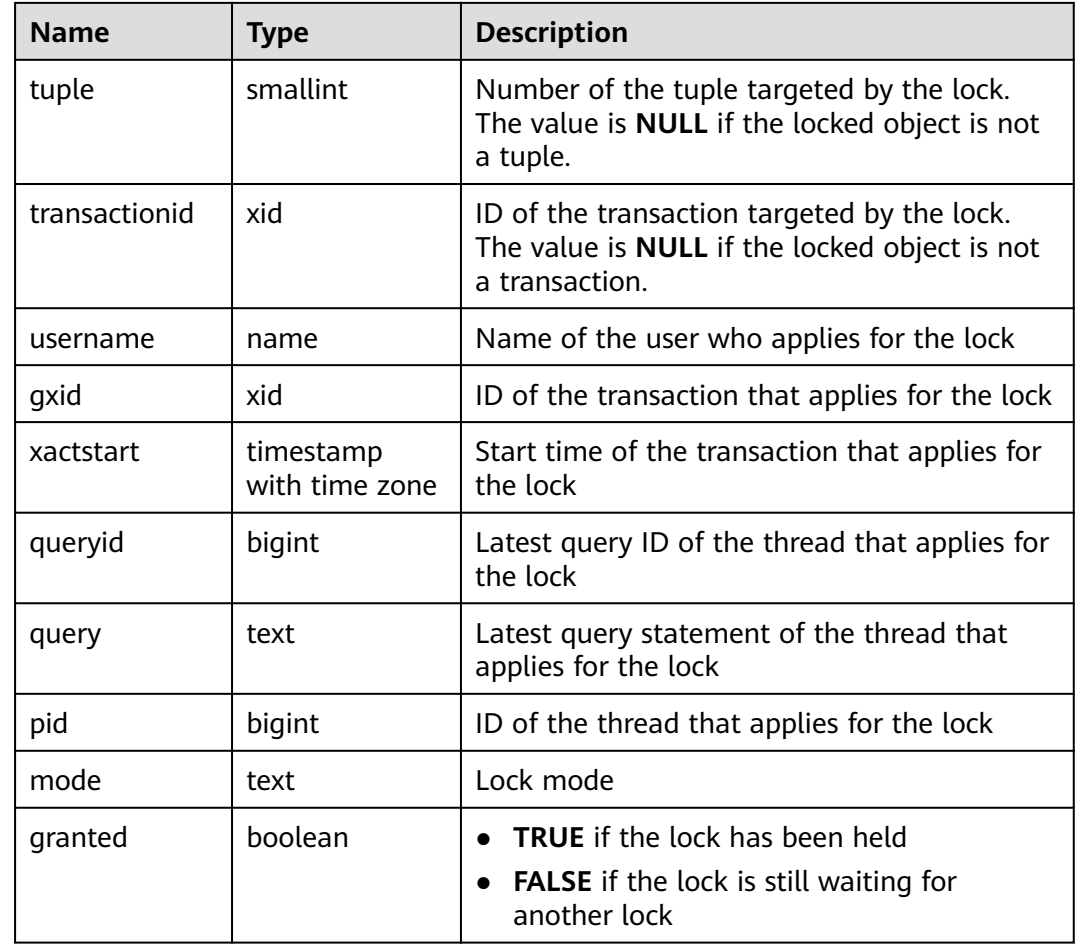

## **15.3.192 PGXC\_NODE\_ENV**

**PGXC\_NODE\_ENV** displays the environmental variables information about all nodes in a cluster.

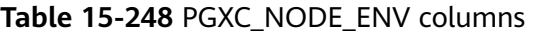

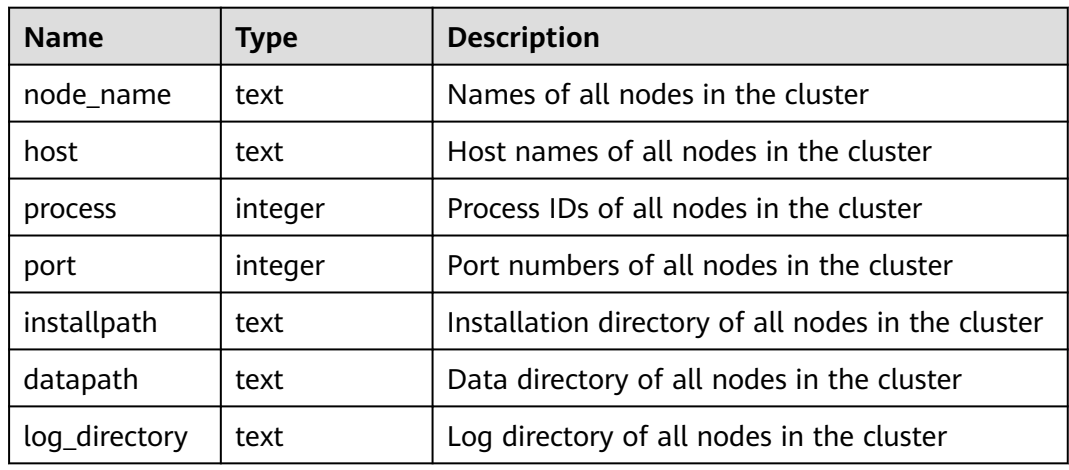

#### **15.3.193 PGXC\_NODE\_STAT\_RESET\_TIME**

**PGXC\_NODE\_STAT\_RESET\_TIME** displays the time when statistics of each node in the cluster are reset. All columns except **node\_name** are the same as those in the **[GS\\_NODE\\_STAT\\_RESET\\_TIME](#page-511-0)** view. This view is accessible only to users with system administrators rights.

#### **15.3.194 PGXC\_OS\_RUN\_INFO**

**PGXC\_OS\_RUN\_INFO** displays the OS running status of each node in the cluster. All columns except **node\_name** are the same as those in the **[PV\\_OS\\_RUN\\_INFO](#page-700-0)** view. Only the system administrator or the preset role **gs\_role\_read\_all\_stats** can access this view.

#### **15.3.195 PGXC\_OS\_THREADS**

**PGXC\_OS\_THREADS** displays thread status information under all normal nodes in the current cluster.

| <b>Name</b>   | Type                           | <b>Description</b>                                                               |
|---------------|--------------------------------|----------------------------------------------------------------------------------|
| node_name     | text                           | All normal node names in the cluster                                             |
| pid           | bigint                         | IDs of running threads among all normal node<br>processes in the current cluster |
| lwpid         | integer                        | Lightweight thread ID corresponding to the<br><b>PID</b>                         |
| thread_name   | text                           | Thread name corresponding to the PID                                             |
| creation time | timestamp<br>with time<br>zone | Thread creation time corresponding to the PID                                    |

**Table 15-249** PGXC\_OS\_THREADS columns

### **15.3.196 PGXC\_POOLER\_STATUS**

PGXC\_POOLER\_STATUS displays the pooler cache connection status of each CN in the current cluster. This view can be queried only on CNs to display the connection cache information of the pooler module on all CNs. The **PGXC\_POOLER\_STATUS** view is supported only by clusters of versions 8.2.1.300 or later.

| Column    | <b>Type</b> | <b>Description</b> |
|-----------|-------------|--------------------|
| coorname  | text        | CN node name       |
| database  | text        | Database name      |
| user name | text        | Username           |

**Table 15-250** PGXC\_POOLER\_STATUS columns

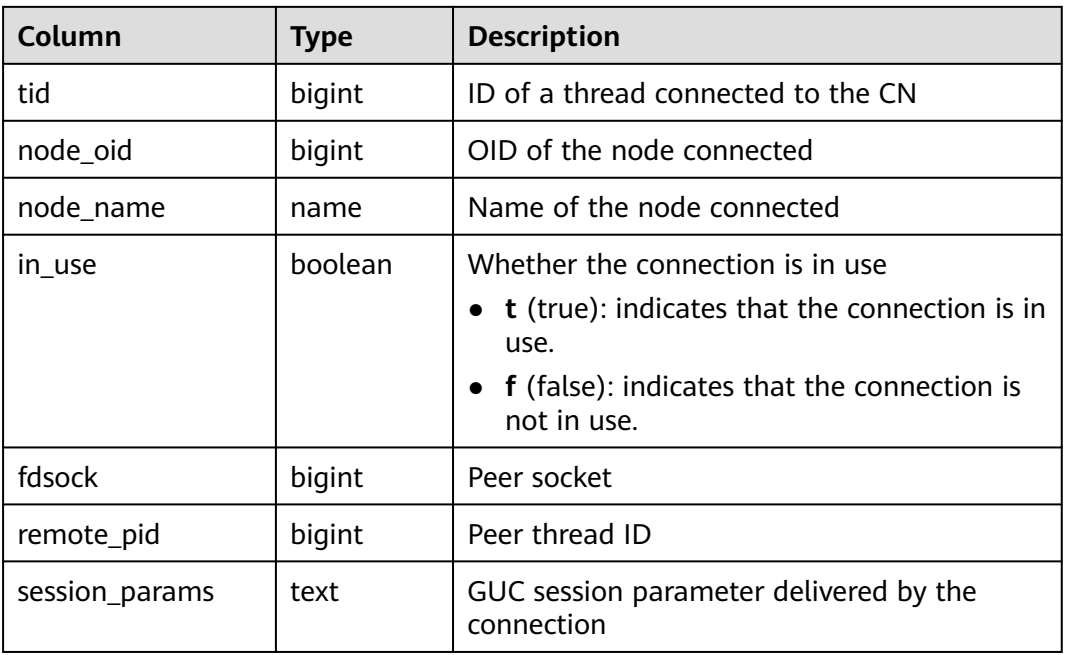

#### **15.3.197 PGXC\_PREPARED\_XACTS**

**PGXC\_PREPARED\_XACTS** displays the two-phase transactions in the **prepared** phase.

#### **Table 15-251** PGXC\_PREPARED\_XACTS columns

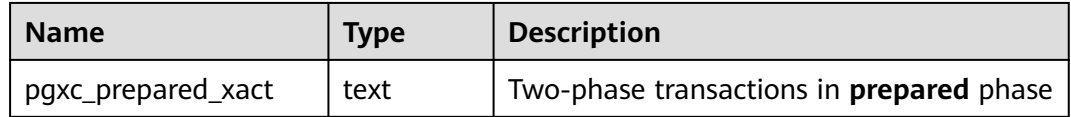

### **15.3.198 PGXC\_REDO\_STAT**

**PGXC\_REDO\_STAT** displays statistics on redoing Xlogs of each node in the cluster. All columns except **node\_name** are the same as those in the **[PV\\_REDO\\_STAT](#page-705-0)** view. Only the system administrator or the preset role **gs\_role\_read\_all\_stats** can access this view.

### **15.3.199 PGXC\_REL\_IOSTAT**

PGXC\_REL\_IOSTAT displays statistics on disk read and write of each node in the cluster. All columns except **node\_name** are the same as those in the **[GS\\_REL\\_IOSTAT](#page-513-0)** view. This view is accessible only to users with system administrators rights.

### **15.3.200 PGXC\_REPLICATION\_SLOTS**

**PGXC\_REPLICATION\_SLOTS** displays the replication information of DNs in the cluster. All columns except **node\_name** are the same as those in the

**[PG\\_REPLICATION\\_SLOTS](#page-569-0)** view. This view is accessible only to users with system administrators rights.

#### **15.3.201 PGXC\_RESPOOL\_RUNTIME\_INFO**

**PGXC\_RESPOOL\_RUNTIME\_INFO** displays the running information about all resource pool jobs on all CNs.

| <b>Name</b> | Type | <b>Description</b>                                                                                                    |
|-------------|------|----------------------------------------------------------------------------------------------------|
| nodename    | name | CN name                                                                                                    |
| nodegroup   | name | Name of the logical cluster of the resource<br>pool. The default value is installation                                                 |
| rpname      | name | Resource pool name                                                                                                    |
| ref count   | int  | Number of jobs referenced by resource pools.<br>The number is counted regardless of whether a<br>job is controlled by a resource pool. |
| fast_run    | int  | Number of running jobs in the fast lane of the<br>resource pool                                                                        |
| fast_wait   | int  | Number of jobs queued in the fast lane of the<br>resource pool                                                                         |
| slow_run    | int  | Number of running jobs in the slow lane of the<br>resource pool                                                                        |
| slow_wait   | int  | Number of jobs queued in the slow lane of the<br>resource pool                                                                         |

**Table 15-252** PGXC\_RESPOOL\_RUNTIME\_INFO columns

## **15.3.202 PGXC\_RESPOOL\_RESOURCE\_INFO**

**PGXC\_RESPOOL\_RESOURCE\_INFO** displays the real-time monitoring information about the resource pools on all instances.

#### $M$  Note

- On a DN, it only displays the monitoring information of the logical cluster that the DN belongs to.
- Cluster 8.2.0 and later versions provide the negative memory feedback mechanism. The CCN can decrease the estimated memory usage of statements based on their actual memory usage on DNs, improving resource utilization by reducing overestimation. However, the estimated memory usage on CNs remains unchanged. If the CCN allows more jobs to run, the total estimated memory usage in the resource pool monitoring view may exceed the memory upper limit of the resource pool.
- Only the operators occupying large memory are under statement memory control. The memory, thread initialization costs, and expression costs of the operators with small memory usage are not controlled. So the value of **used\_mem** of the resource pool may exceed the value of **mem\_limit** to a limited extent.

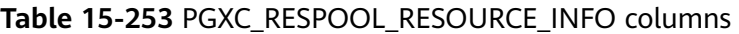

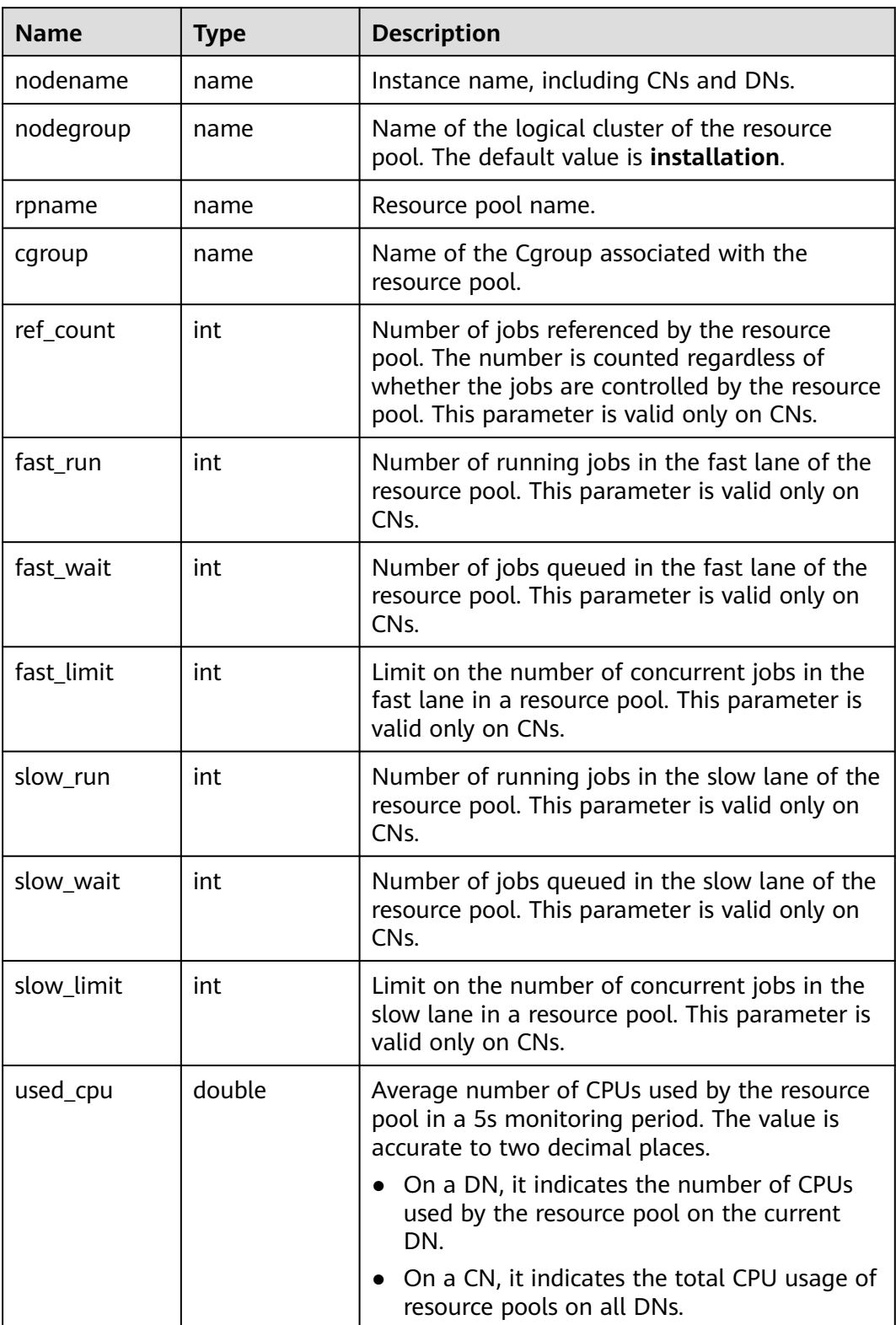

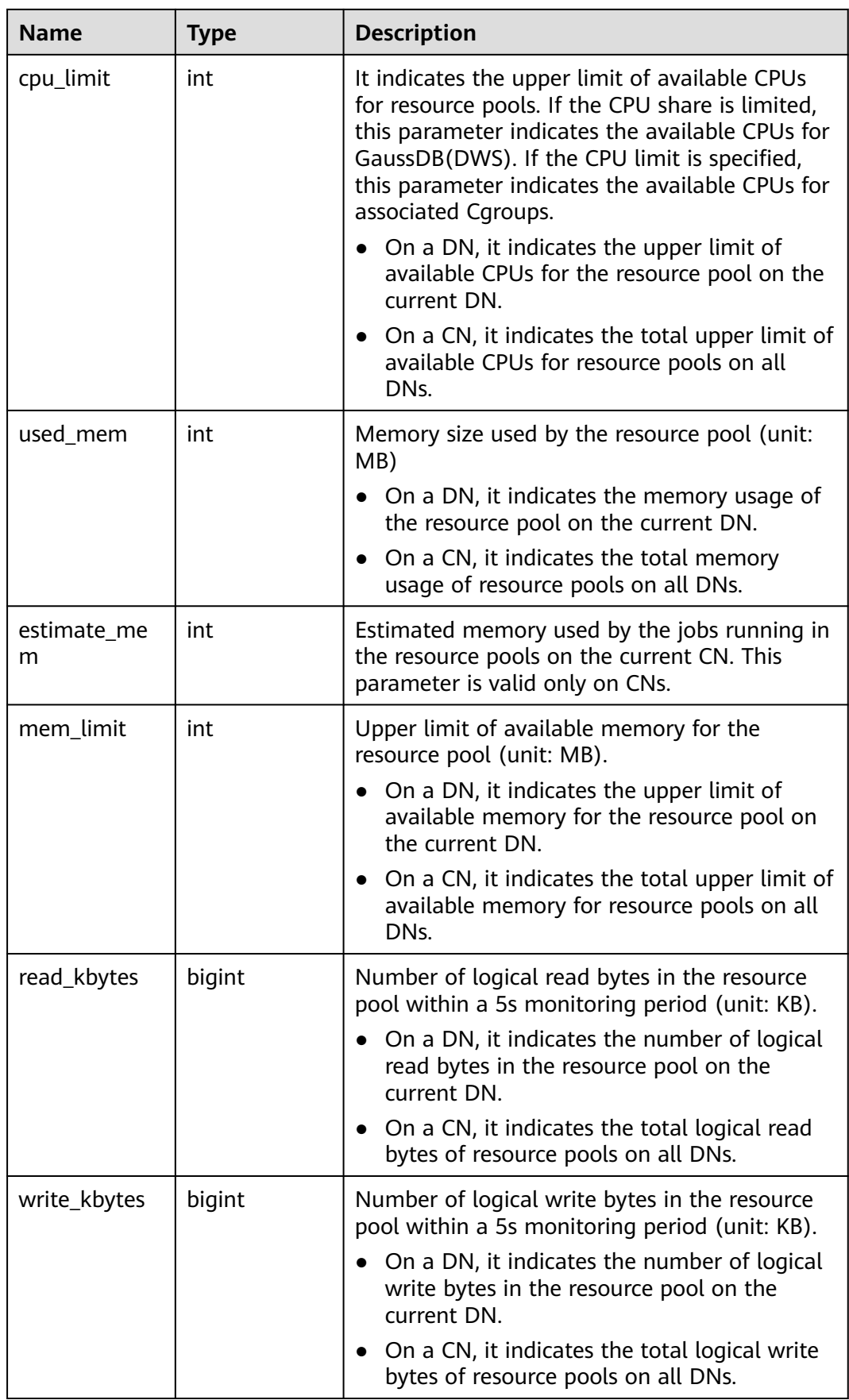
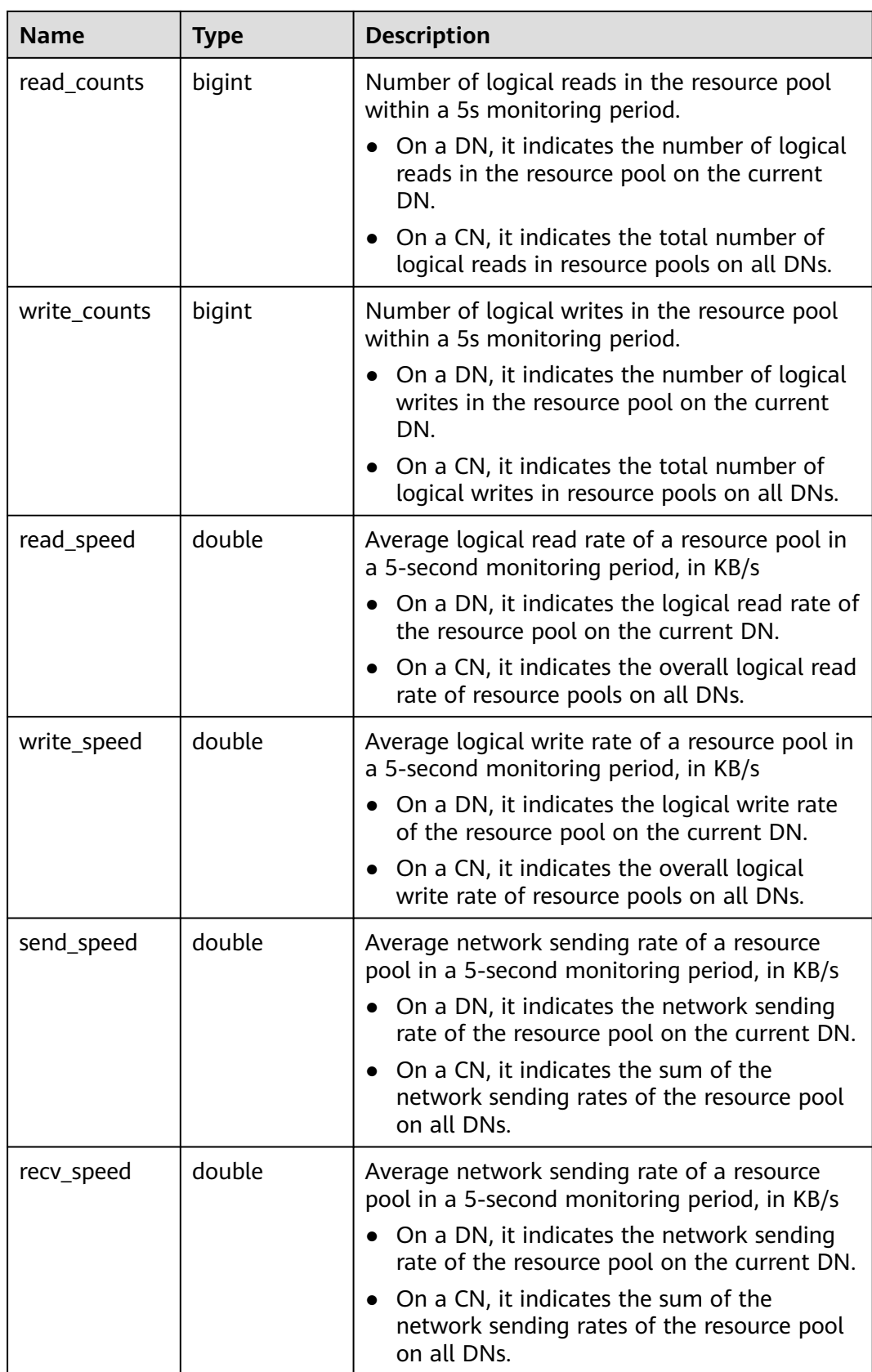

# **15.3.203 PGXC\_RESPOOL\_RESOURCE\_HISTORY**

**PGXC\_RESPOOL\_RESOURCE\_HISTORY** is used to query historical monitoring information about resource pools on all instances.

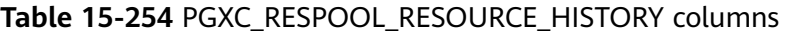

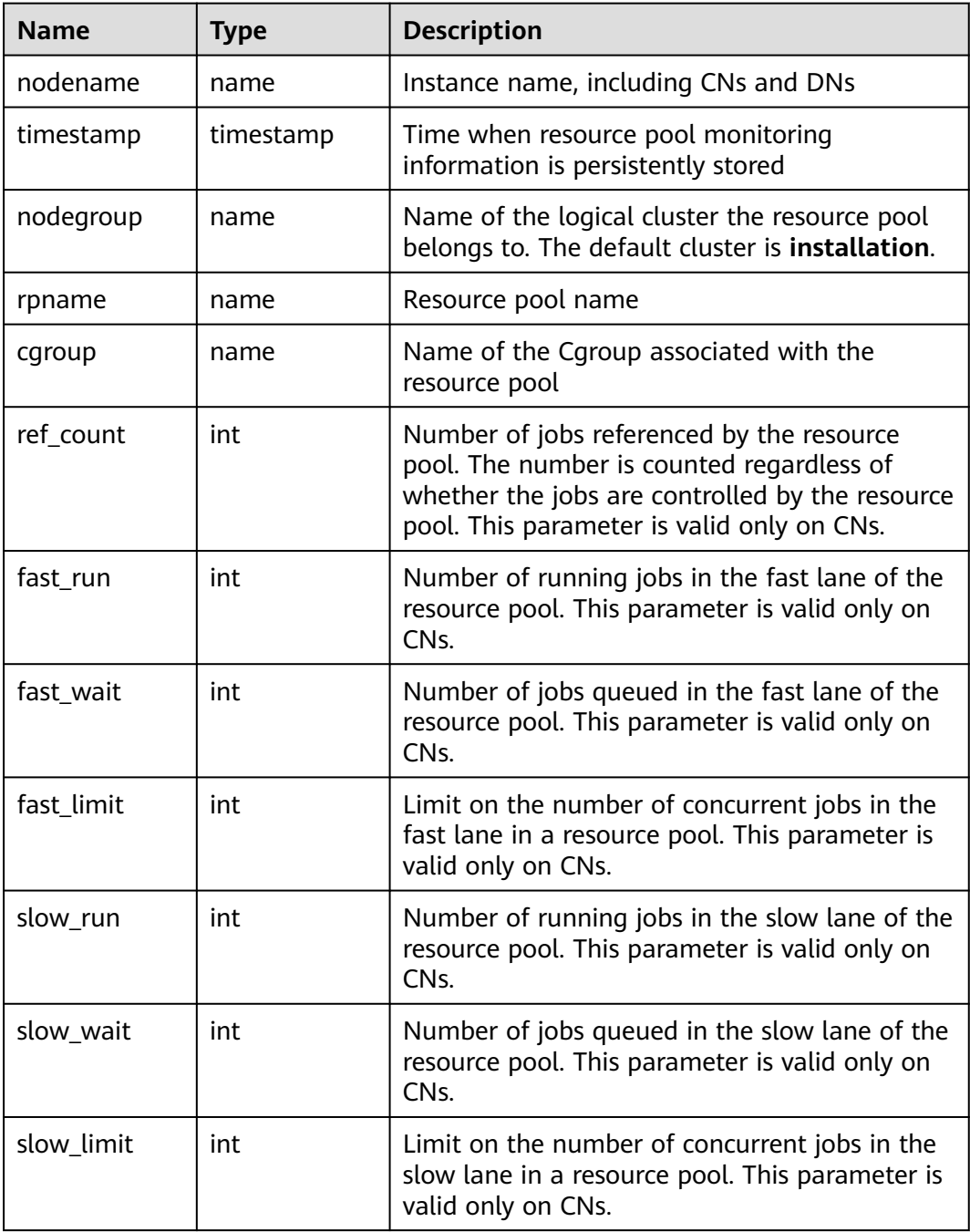

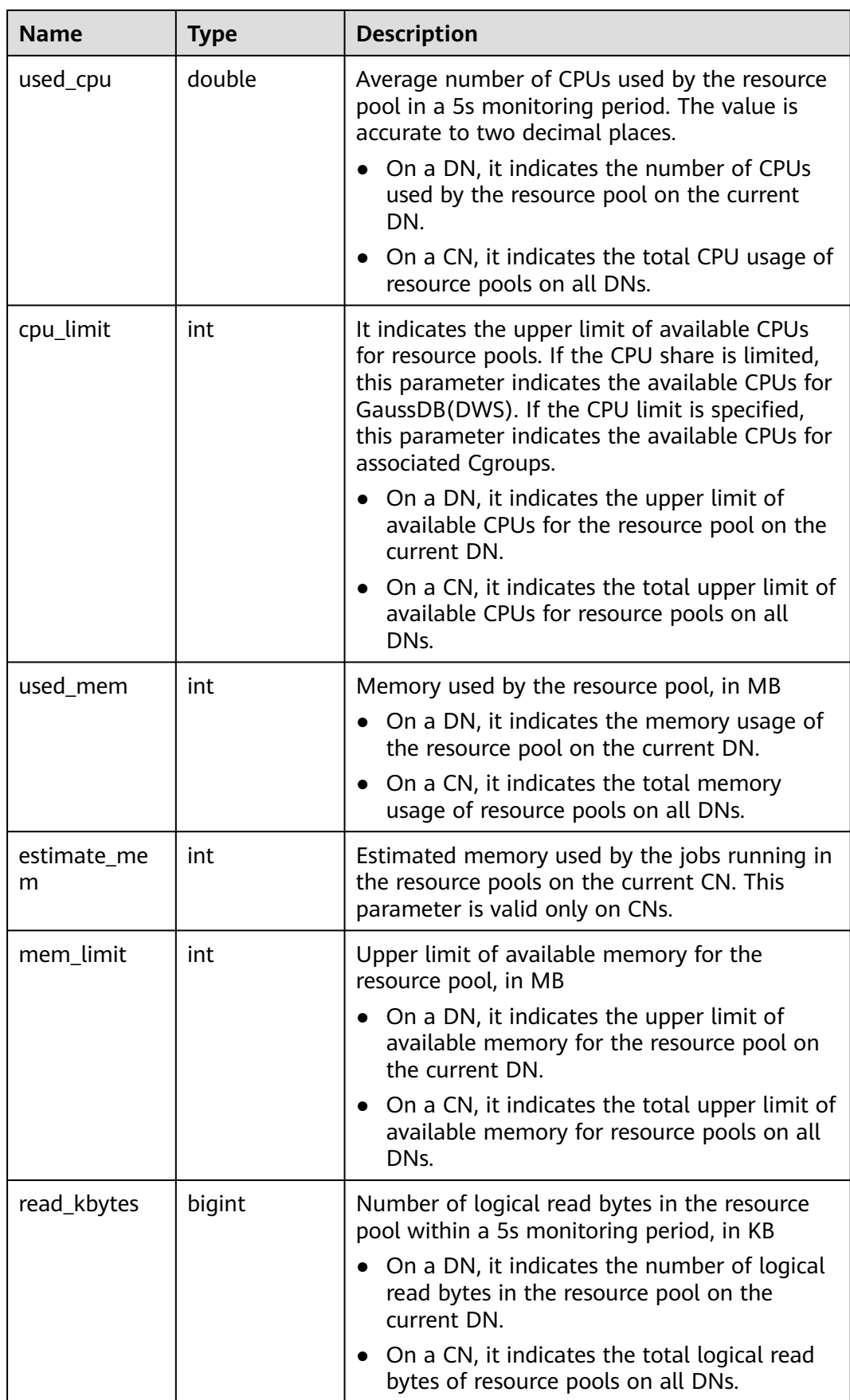

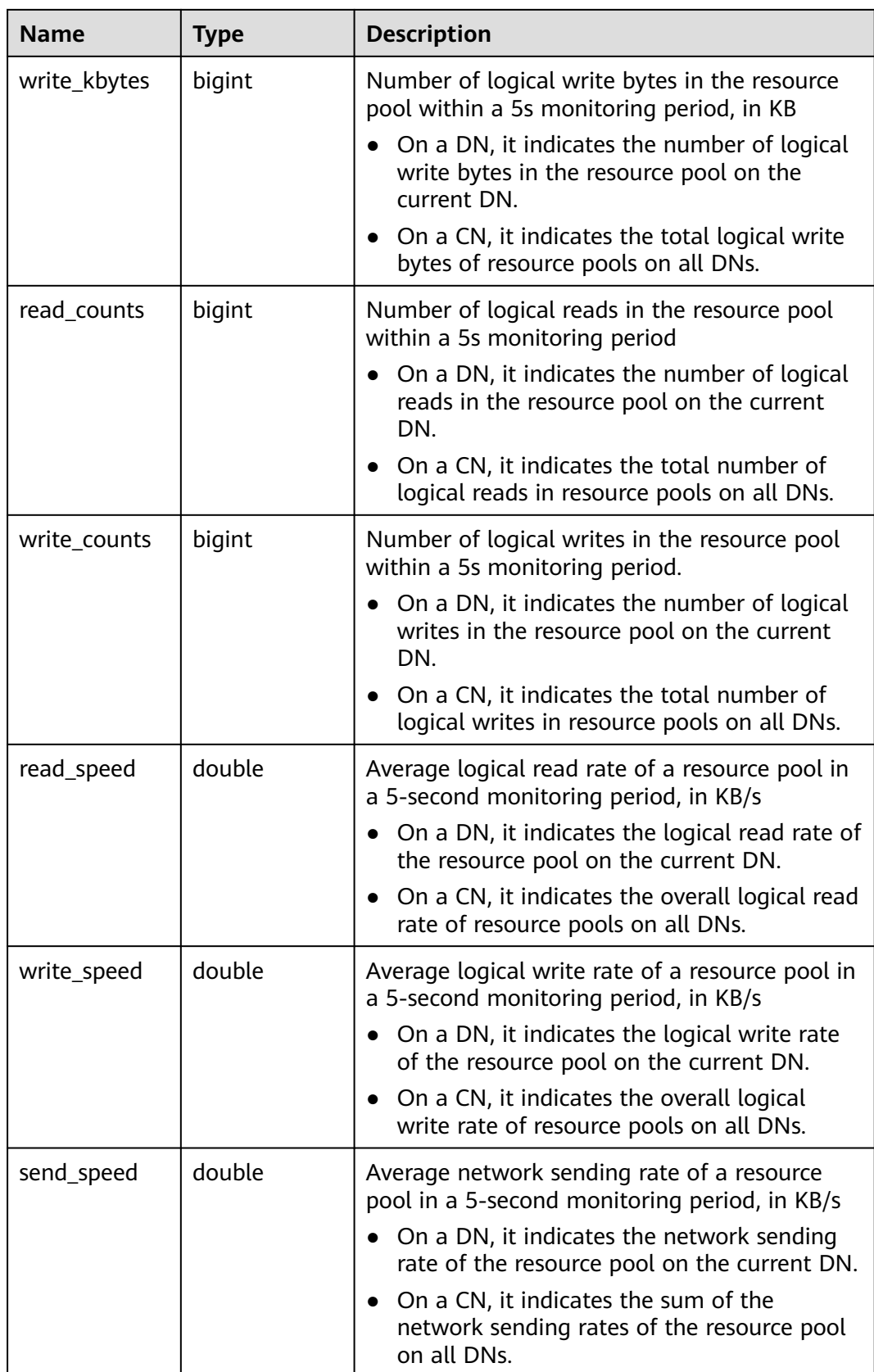

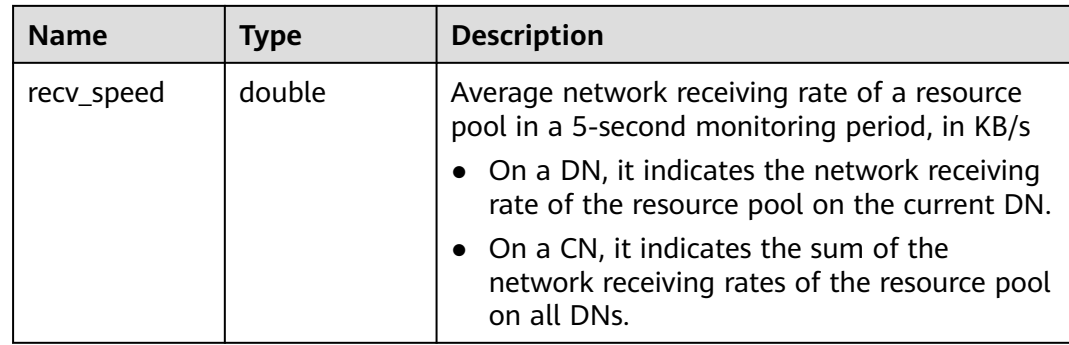

## **15.3.204 PGXC\_ROW\_TABLE\_IO\_STAT**

**PGXC\_ROW\_TABLE\_IO\_STAT** provides I/O statistics of all row-store tables of the database on all CNs and DNs in the cluster. Except the **nodename** column of the name type added in front of each row, the names, types, and sequences of other columns are the same as those in the **GS\_ROW\_TABLE\_IO\_STAT** view. For details about the columns, see **[GS\\_ROW\\_TABLE\\_IO\\_STAT](#page-520-0)**.

## **15.3.205 PGXC\_RUNNING\_XACTS**

**PGXC\_RUNNING\_XACTS** displays information about running transactions on each node in the cluster. The content is the same as that displayed in **[PG\\_RUNNING\\_XACTS](#page-572-0)**.

| <b>Name</b> | <b>Type</b> | <b>Description</b>                                                                                         |
|-------------|-------------|----------------------------------------------------------------------------------------------------|
| handle      | integer     | Handle corresponding to the transaction in<br><b>GTM</b>                                                   |
| gxid        | xid         | <b>Transaction ID</b>                                                                                      |
| state       | tinyint     | Transaction status (3: prepared or 0: starting)                                                            |
| node        | text        | Node name                                                                                                  |
| xmin        | xid         | Minimum transaction ID xmin on the node                                                                    |
| vacuum      | boolean     | Whether the current transaction is lazy<br>vacuum                                                          |
| timeline    | bigint      | Number of database restarts                                                                                |
| prepare_xid | xid         | Transaction ID in <b>prepared</b> state. If the<br>status is not <b>prepared</b> , the value is <b>0</b> . |
| pid         | bigint      | Thread ID corresponding to the transaction                                                                 |
| next_xid    | xid         | Transaction ID sent from a CN to a DN                                                                      |

**Table 15-255** PGXC\_RUNNING\_XACTS columns

## **15.3.206 PGXC\_SETTINGS**

**PGXC\_SETTINGS** displays the database running status of each node in the cluster. All columns except **node\_name** are the same as those in the **[PG\\_SETTINGS](#page-576-0)** view. This view is accessible only to users with system administrators rights.

## **15.3.207 PGXC\_SESSION\_WLMSTAT**

**PGXC\_SESSION\_WLMSTAT** displays load management information about ongoing jobs executed on each CN in the current cluster.

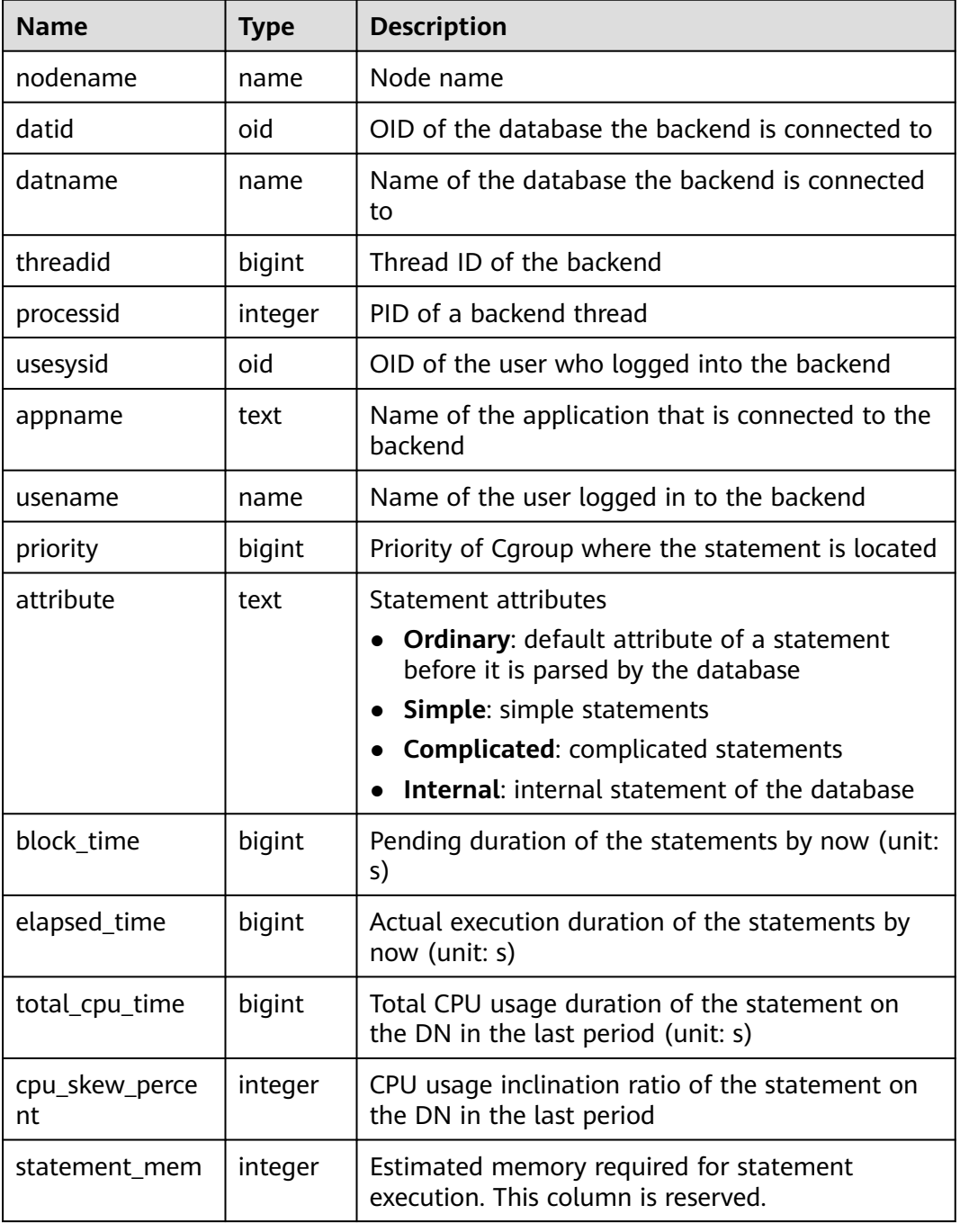

**Table 15-256** PGXC\_SESSION\_WLMSTAT columns

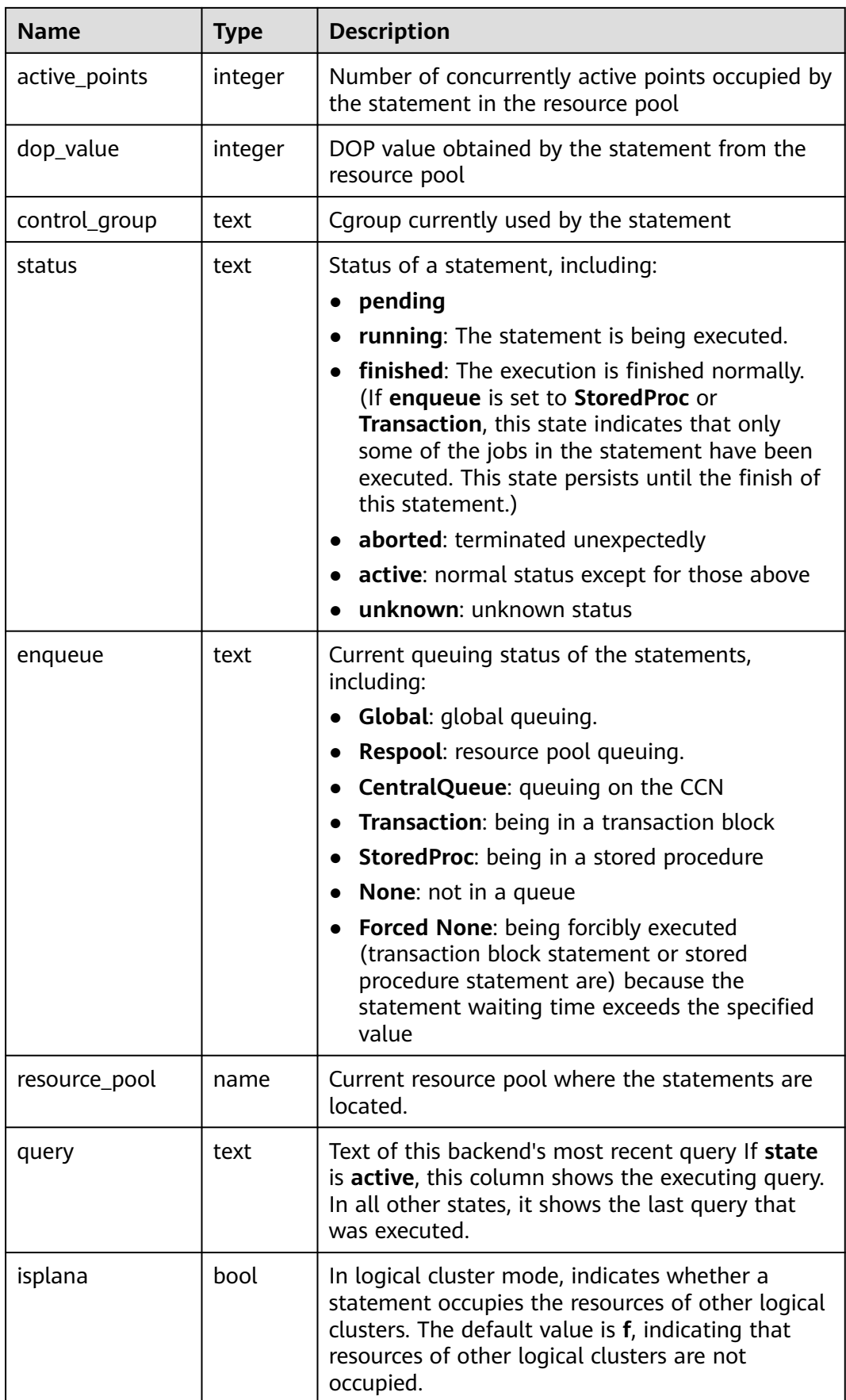

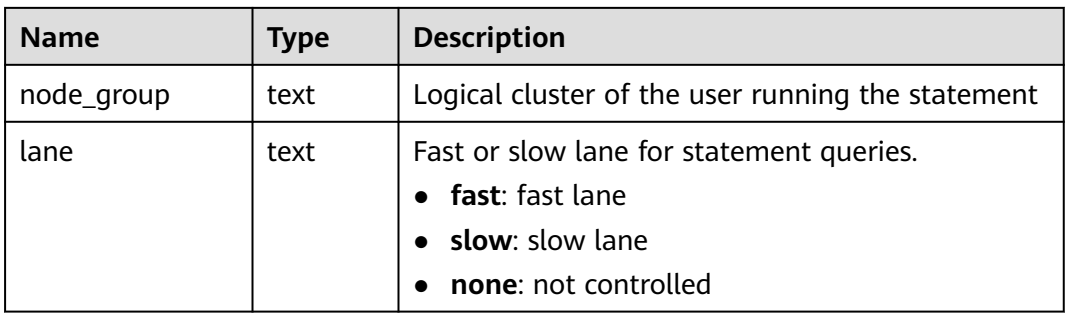

# **15.3.208 PGXC\_STAT\_ACTIVITY**

**PGXC\_STAT\_ACTIVITY** displays information about the query performed by the current user on all the CNs in the current cluster.

**Table 15-257** PGXC\_STAT\_ACTIVITY columns

| <b>Name</b>      | <b>Type</b> | <b>Description</b>                                                                                                    |
|------------------|-------------|----------------------------------------------------------------------------------------------------|
| coorname         | text        | Name of the CN in the current cluster                                                                                                    |
| datid            | oid         | OID of the database that the user<br>session connects to in the backend                                                                                                    |
| datname          | name        | Name of the database that the user<br>session connects to in the backend                                                                                                    |
| pid              | bigint      | ID of the backend thread                                                                                                    |
| lwtid            | integer     | Lightweight thread ID of the backend<br>thread                                                                                                    |
| usesysid         | oid         | OID of the user logging in to the<br>backend                                                                                                    |
| usename          | name        | Name of the user logging in to the<br>backend                                                                                                    |
| application_name | text        | Name of the application connected to<br>the backend                                                                                                    |
| client addr      | inet        | IP address of the client connected to the<br>backend. If this column is null, it<br>indicates either that the client is<br>connected via a Unix socket on the<br>server machine or that this is an<br>internal process such as autovacuum. |
| client hostname  | text        | Host name of the connected client, as<br>reported by a reverse DNS lookup of<br>client_addr. This column will only be<br>non-null for IP connections, and only<br>when log_hostname is enabled.                                            |

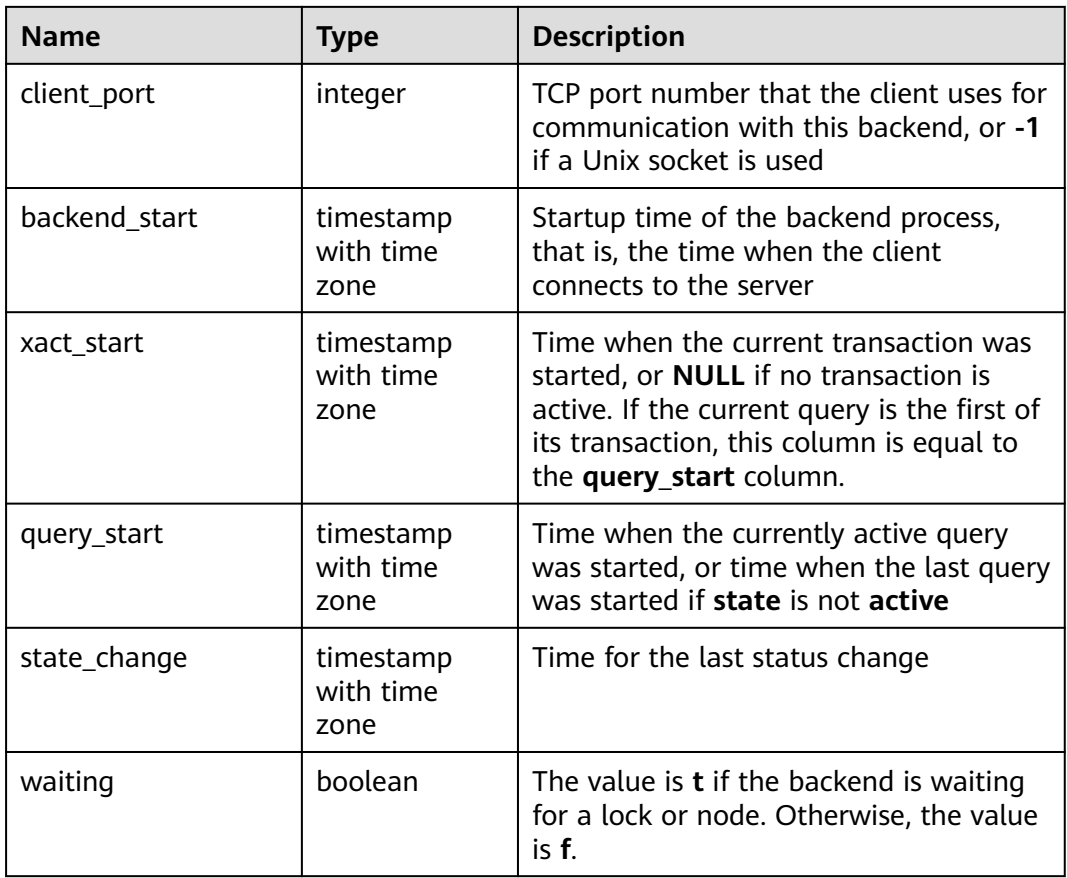

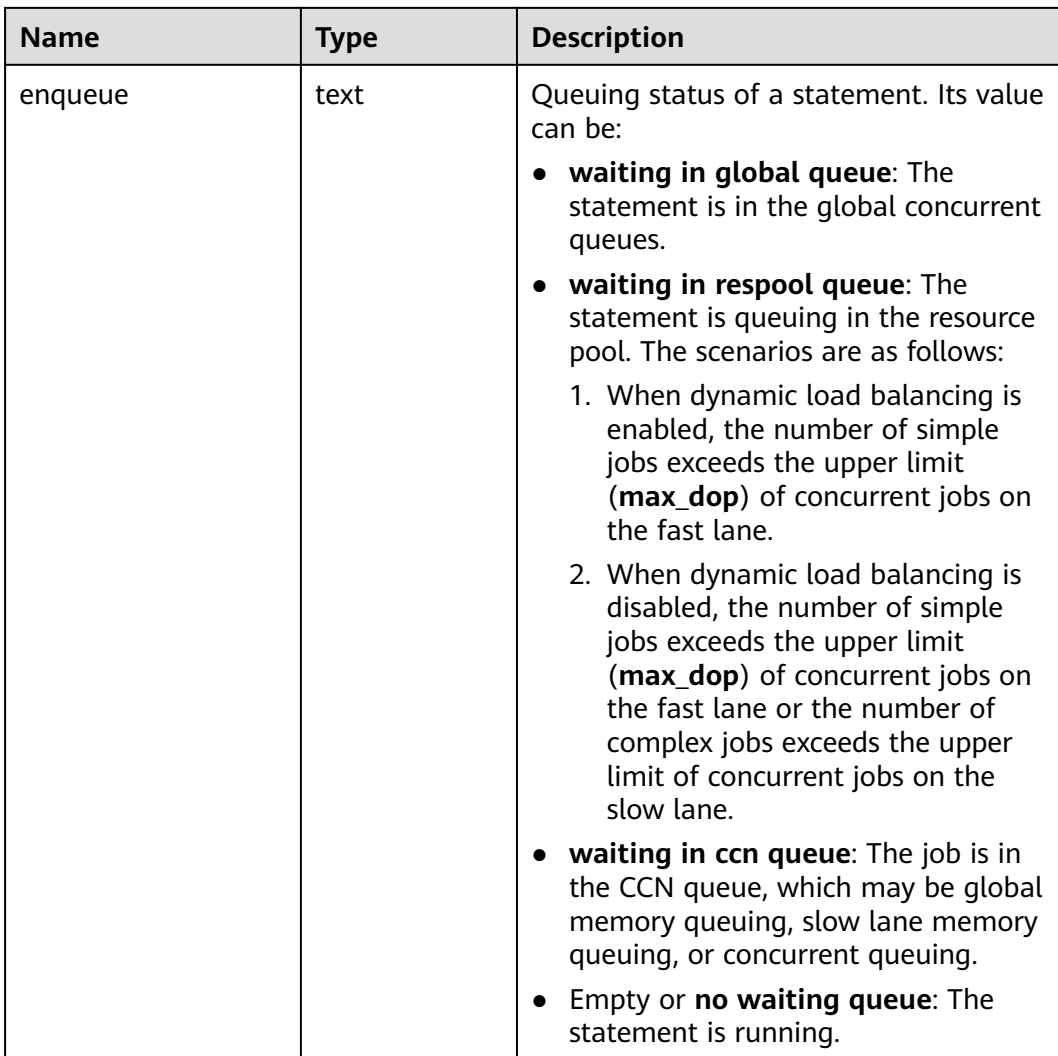

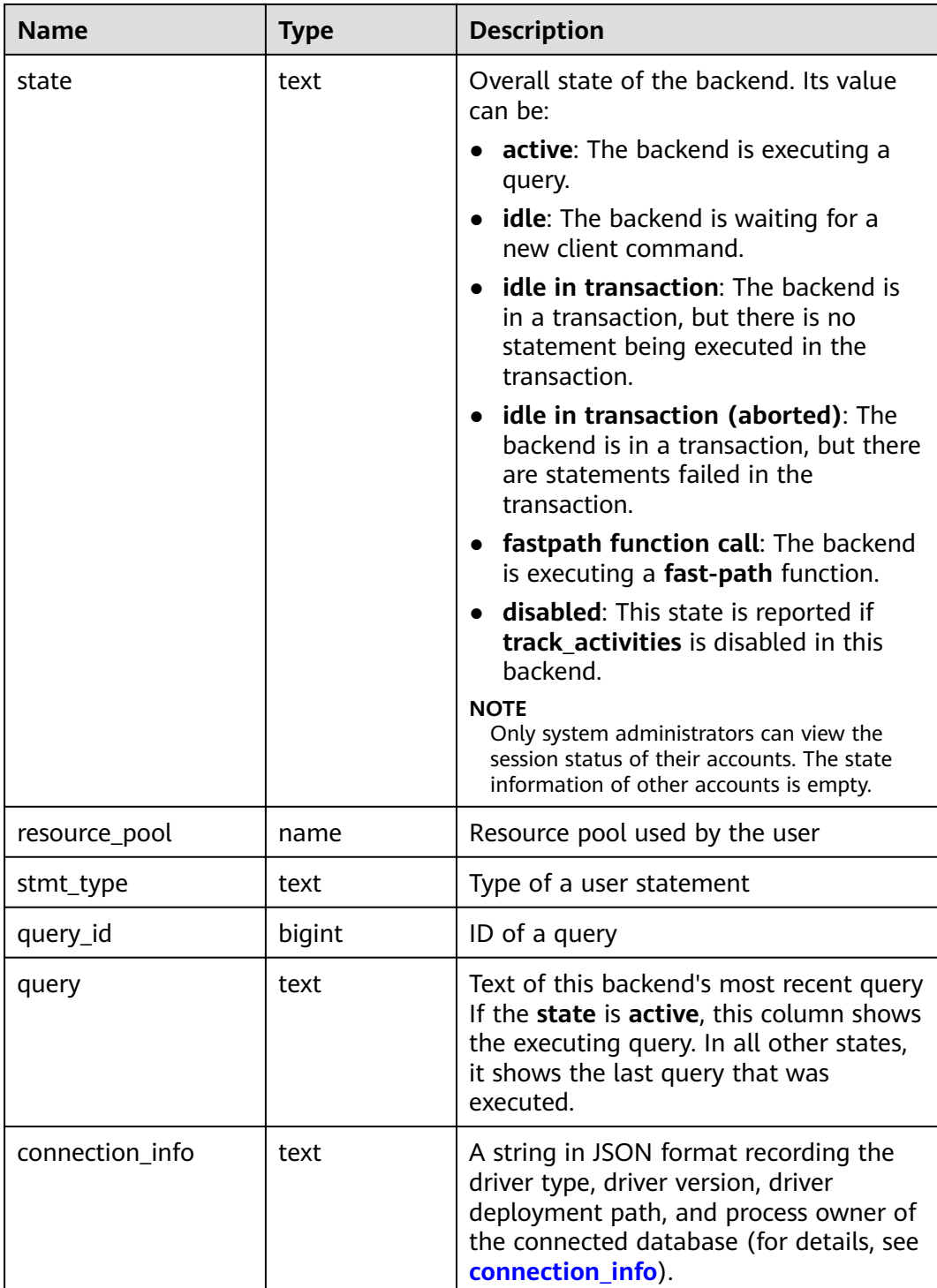

#### **Example**

Run the following command to view blocked query statements.

SELECT datname,usename,state,query FROM PGXC\_STAT\_ACTIVITY WHERE waiting = true;

Check the working status of the snapshot thread.

SELECT application\_name,backend\_start,state\_change,state,query FROM PGXC\_STAT\_ACTIVITY WHERE application\_name='WDRSnapshot';

View the running query statements.

```
SELECT datname,usename,state,pid FROM PGXC_STAT_ACTIVITY;
datname | usename | state | pid
----------+---------+--------+-----------------
 gaussdb | Ruby | active | 140298793514752
 gaussdb | Ruby | active | 140298718004992
 gaussdb | Ruby | idle | 140298650908416
 gaussdb | Ruby | idle | 140298625742592
 gaussdb | dbadmin | active | 140298575406848
(5 rows)
```
View the number of session connections that have been used by postgres. **1** indicates the number of session connections that have been used by **postgres**.

```
SELECT COUNT(*) FROM PGXC_STAT_ACTIVITY WHERE DATNAME='postgres';
 count 
-------
   1
(1 row)
```
#### **15.3.209 PGXC\_STAT\_BAD\_BLOCK**

**PGXC\_STAT\_BAD\_BLOCK** displays statistics about page or CU verification failures after all nodes in a cluster are started.

| <b>Name</b>  | <b>Type</b>                 | <b>Description</b>              |
|--------------|-----------------------------|---------------------------------|
| nodename     | text                        | Node name                       |
| databaseid   | integer                     | Database OID                    |
| tablespaceid | integer                     | Tablespace OID                  |
| relfilenode  | integer                     | File object ID                  |
| forknum      | integer                     | File type                       |
| error_count  | integer                     | Number of verification failures |
| first_time   | timestamp<br>with time zone | Time of the first occurrence    |
| last time    | timestamp<br>with time zone | Time of the latest occurrence   |

**Table 15-258** PGXC\_STAT\_BAD\_BLOCK columns

#### **15.3.210 PGXC\_STAT\_BGWRITER**

**PGXC\_STAT\_BGWRITER** displays statistics on the background writer of each node in the cluster. All columns except **node\_name** are the same as those in the **[PG\\_STAT\\_BGWRITER](#page-587-0)** view. This view is accessible only to users with system administrators rights.

# **15.3.211 PGXC\_STAT\_DATABASE**

**PGXC\_STAT\_DATABASE** displays the database status and statistics of each node in the cluster. All columns except **node\_name** are the same as those in the **[PG\\_STAT\\_DATABASE](#page-588-0)** view. This view is accessible only to users with system administrators rights.

#### **15.3.212 PGXC\_STAT\_OBJECT**

PGXC\_STAT\_OBJECT displays statistics and autovacuum efficiency information about tables of all instances in a cluster. This system view is supported only by clusters of version 8.2.1 or later.

| <b>Name</b>         | <b>Type</b> | Referenc<br>e                          | <b>Description</b>                                                                   |
|---------------------|-------------|----------------------------------------|--------------------------------------------------------------------------------------|
| nodename            | name        |                                        | Node name                                                                            |
| datname             | name        |                                        | Name of the database where the<br>table is located.                                  |
| relnamespace        | name        |                                        | Name of the schema where the<br>table is located.                                    |
| relname             | name        |                                        | Table name.                                                                          |
| partname            | name        |                                        | Partition name of the partitioned<br>table                                           |
| databaseid          | oid         | <b>PG DATA</b><br><b>BASE</b> .oid     | OID of a database.                                                                   |
| relid               | oid         | <b>PG CLAS</b><br>S.oid                | OID of a table. It is the OID of the<br>primary table for a partitioned<br>table.    |
| partid              | oid         | <b>PG PARTI</b><br><b>TION</b><br>.oid | Partition OID. For an ordinary<br>table, the value of this column is<br>$\mathbf{0}$ |
| numscans            | bigint      |                                        | Number of times that sequential<br>scans are started.                                |
| tuples_returne<br>d | bigint      |                                        | Number of visible tuples fetched<br>by sequential scans.                             |
| tuples_fetche<br>d  | bigint      |                                        | Number of visible tuples fetched.                                                    |
| tuples_inserte<br>d | bigint      |                                        | Number of inserted records.                                                          |
| tuples_update<br>d  | bigint      |                                        | Number of updated records.                                                           |

**Table 15-259** PGXC\_STAT\_OBJECT columns

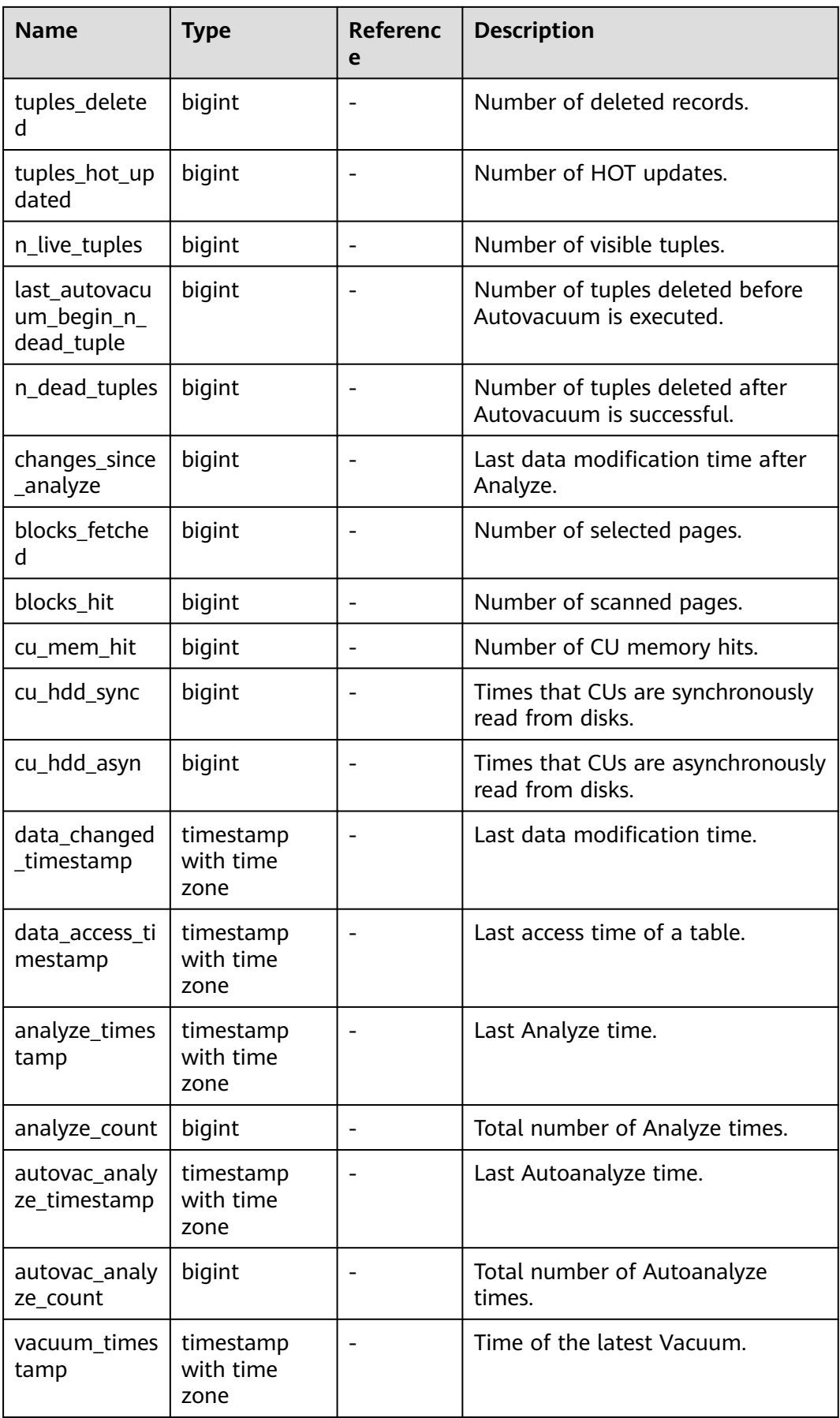

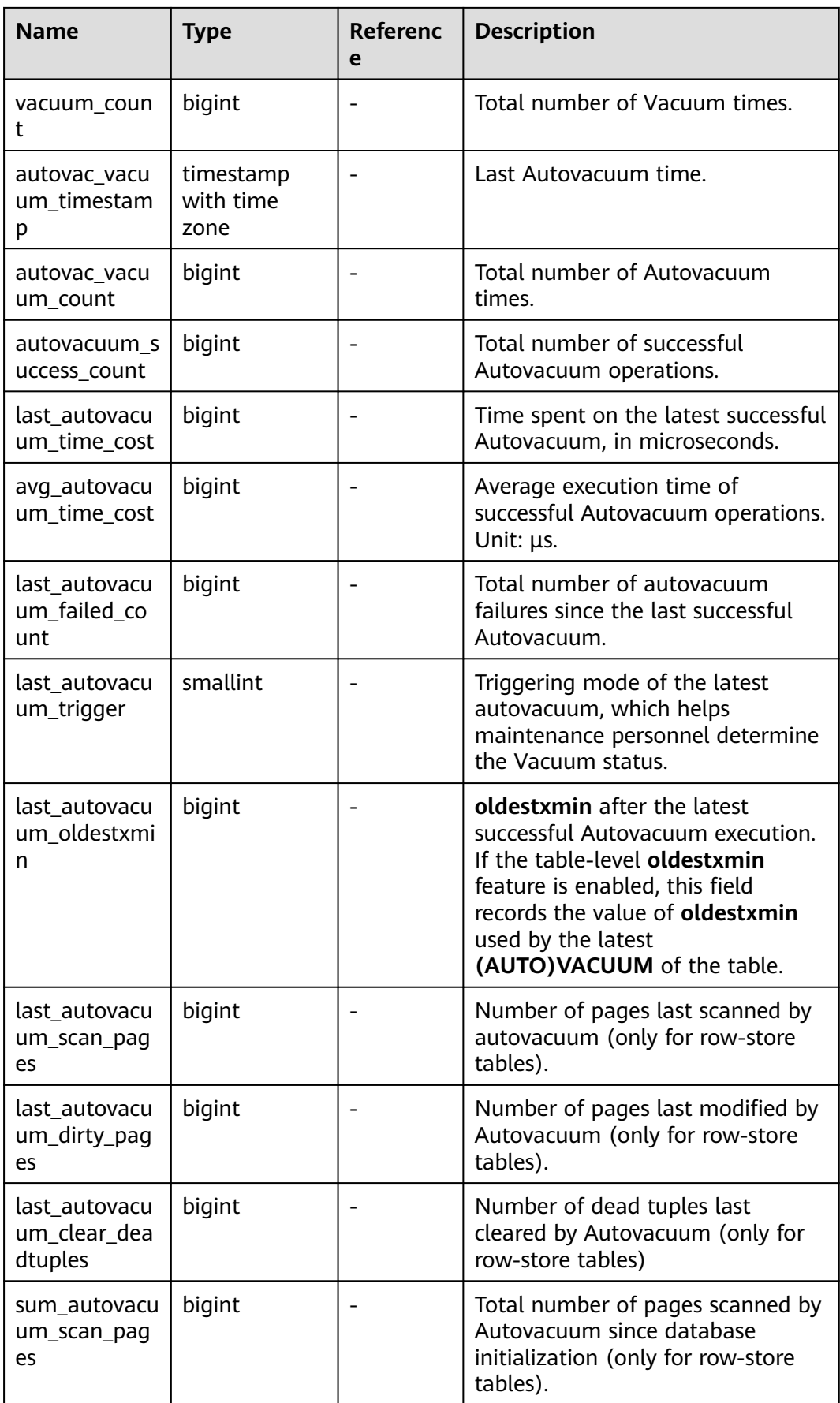

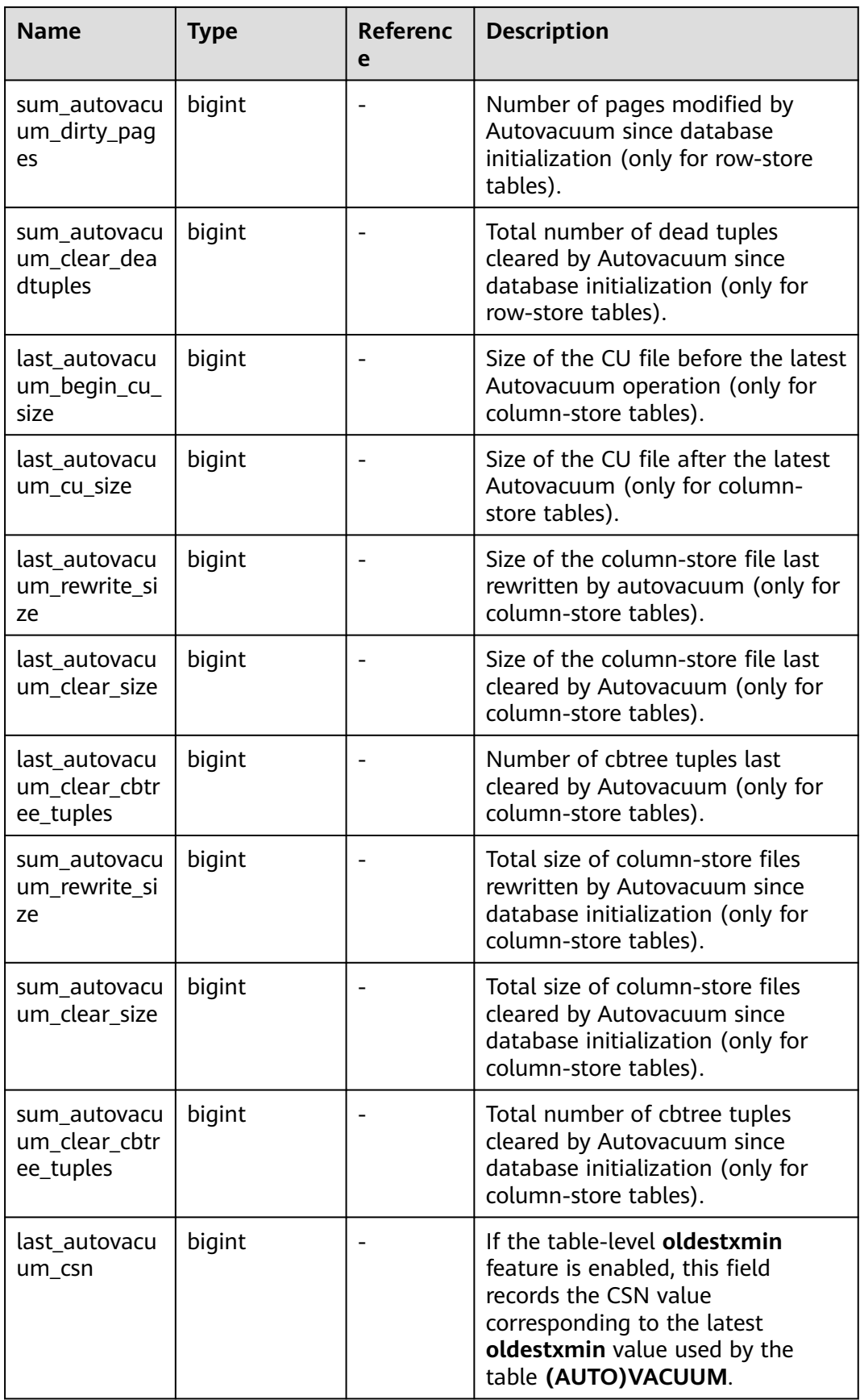

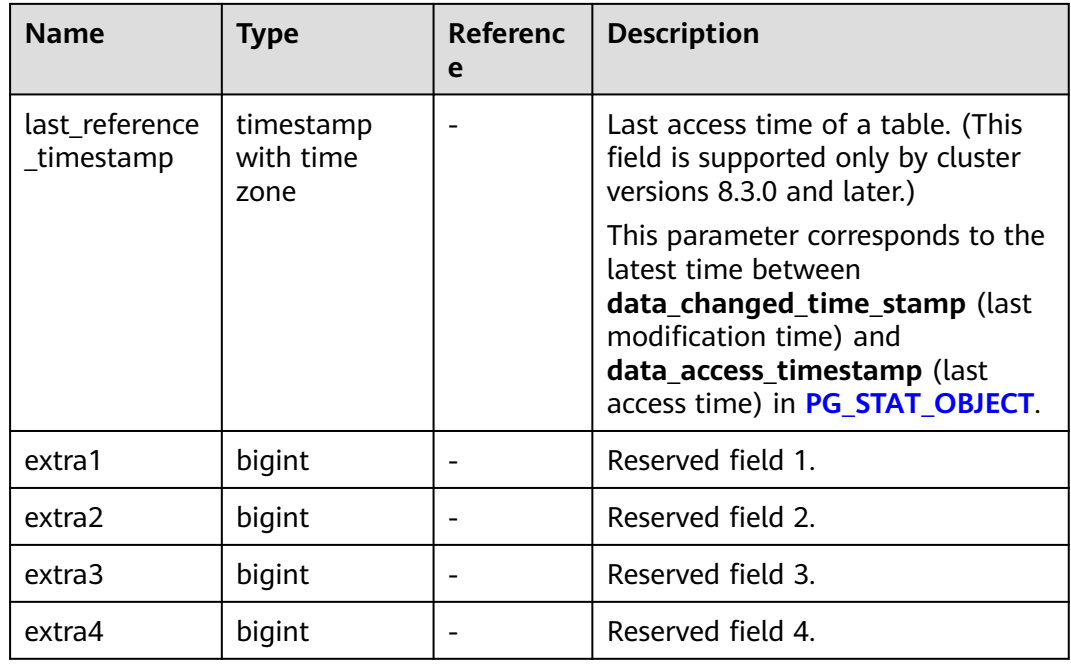

## **15.3.213 PGXC\_STAT\_REPLICATION**

**PGXC\_STAT\_REPLICATION** displays the log synchronization status of each node in the cluster. All columns except **node\_name** are the same as those in the **[PG\\_STAT\\_REPLICATION](#page-593-0)** view. Only users with system administrator permissions can access this view.

## **15.3.214 PGXC\_STAT\_TABLE\_DIRTY**

**PGXC\_STAT\_TABLE\_DIRTY** displays statistics about all the tables on all the CNs and DNs in the current cluster, and the dirty page rate of tables on a single CN or DN. This view is supported only by clusters of version 8.1.3 or later.

#### $\Box$  Note

The statistics of this view depend on the **ANALYZE** operation. To obtain the most accurate information, perform the **ANALYZE** operation on the table first.

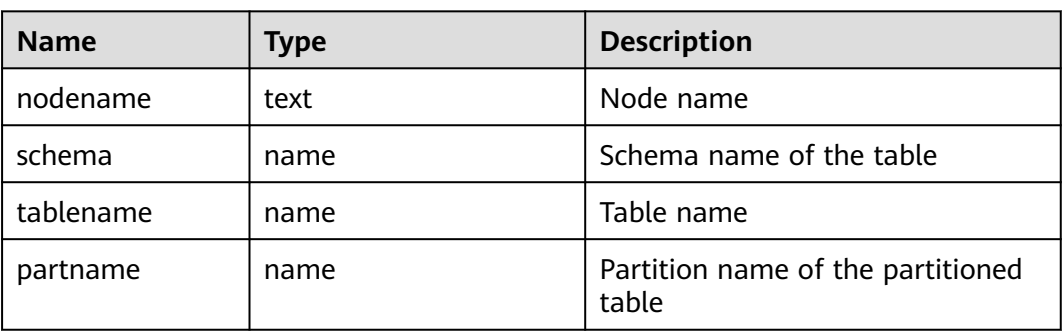

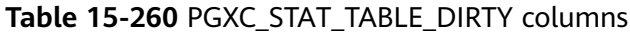

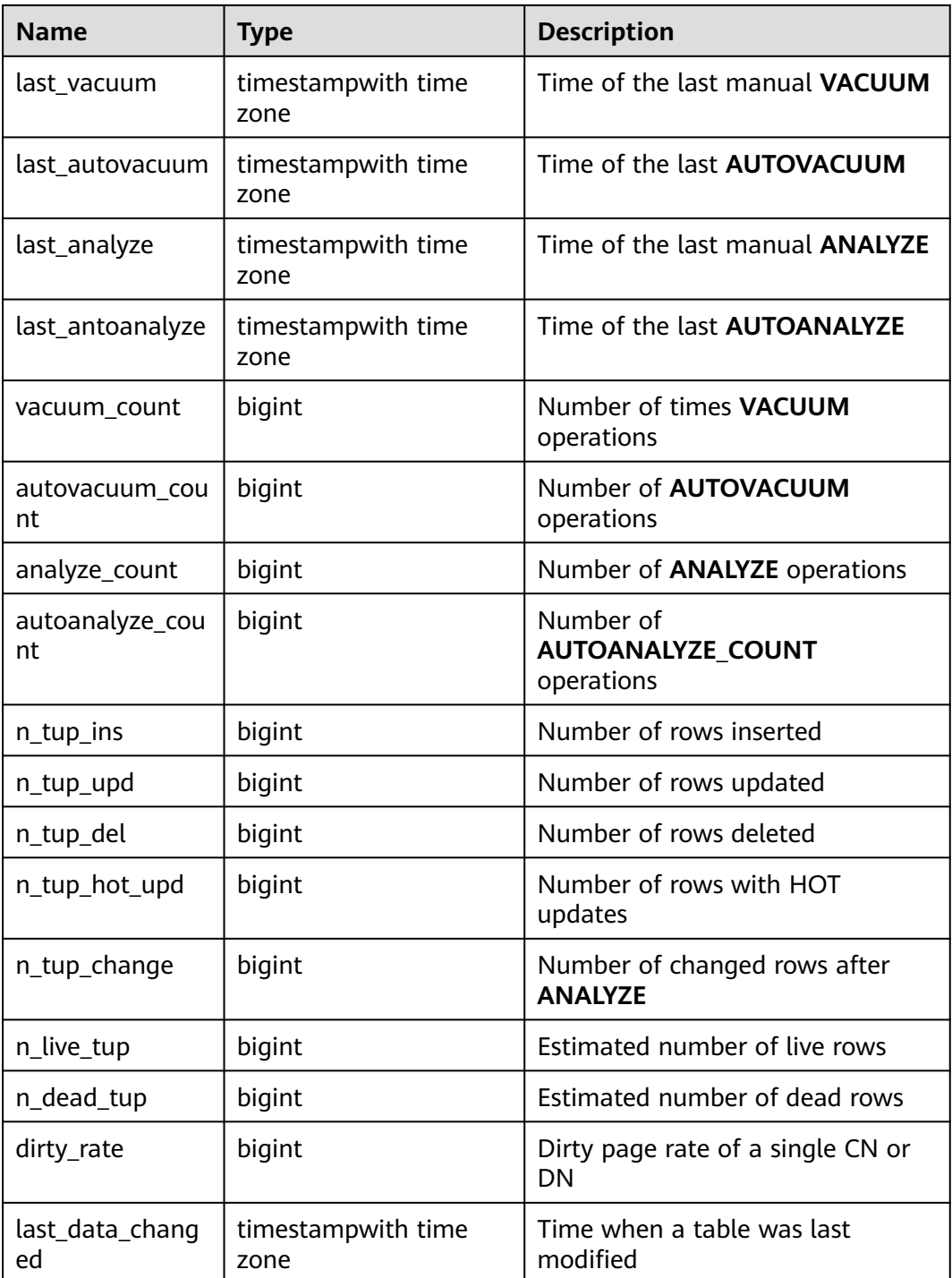

#### **Suggestion**

- Before running **VACUUM FULL** on a system catalog with a high dirty page rate, ensure that no user is performing operations on it.
- You are advised to run **VACUUM FULL** to tables (excluding system catalogs) whose dirty page rate exceeds 80% or run it based on service scenarios.

#### **Scenarios**

1. Query the overall dirty page rate of all the user tables in a database. select

 t1.total\_dead, t1.total\_dirty\_rate,

 t1.schema, t1.tablename, t1.total\_ins, t1.total\_upd, t1.total\_del,

 t1. total\_tup\_hot\_upd, t1.total\_change, t1.total\_live,

from

 t1.max\_dirty, t2.max\_node, t1.min\_dirty, t2.min\_node (select a.schema, a.tablename, sum(a.n\_tup\_ins) as total\_ins, sum(a.n\_tup\_upd) as total\_upd, sum(a.n\_tup\_del) as total\_del, sum(a.n\_tup\_hot\_upd) as total\_tup\_hot\_upd, sum(a.n\_tup\_change) as total\_change, sum(a.n\_live\_tup) as total\_live, sum(a.n\_dead\_tup) as total\_dead, Round((total\_dead / (total\_dead + total\_live + 0.0001) \* 100),2) AS total\_dirty\_rate, max(a.dirty\_rate) as max\_dirty, min(a.dirty\_rate) as min\_dirty from pg\_catalog.pgxc\_stat\_table\_dirty a where a.partname is null and a.schema not in

('pg\_toast','cstore','gs\_logical\_cluster','sys','dbms\_om','information\_schema','pg\_catalog','dbms\_output',' dbms\_random','utl\_raw','utl\_raw dbms\_sql','dbms\_lob') group by a.tablename, a.schema

 ) t1, (select distinct tablename, schema, first\_value(nodename) over(partition by tablename, schema order by dirty\_rate) as min\_node, first\_value(nodename) over(partition by tablename, schema order by dirty\_rate desc) as max\_node from (select \* from pg\_catalog.pgxc\_stat\_table\_dirty)) t2

- where t1.tablename = t2.tablename and t1.schema = t2.schema;
- 2. Query the overall dirty page rate of all the tables (user tables and system catalogs) in a database.

select

```
 t1.schema,
   t1.tablename,
   t1.total_ins,
   t1.total_upd,
   t1.total_del,
   t1. total_tup_hot_upd,
   t1.total_change,
   t1.total_live,
   t1.total_dead,
   t1.total_dirty_rate,
   t1.max_dirty,
   t2.max_node,
   t1.min_dirty,
   t2.min_node
from
   (select 
      a.schema,
      a.tablename,
     sum(a.n_tup_ins) as total_ins.
      sum(a.n_tup_upd) as total_upd,
     sum(a.n_tup_del) as total del,
      sum(a.n_tup_hot_upd) as total_tup_hot_upd, 
     sum(a.n_tup_change) as total_change,
```
sum(a.n\_live\_tup) as total\_live, sum(a.n\_dead\_tup) as total\_dead, Round((total\_dead / (total\_dead + total\_live + 0.0001) \* 100),2) AS total\_dirty\_rate, max(a.dirty\_rate) as max\_dirty, min(a.dirty\_rate) as min\_dirty from pg\_catalog.pgxc\_stat\_table\_dirty a where a.partname is null group by a.tablename, a.schema ) t1, (select distinct tablename, schema, first\_value(nodename) over(partition by tablename, schema order by dirty\_rate) as min\_node, first\_value(nodename) over(partition by tablename, schema order by dirty\_rate desc) as max\_node from (select \* from pg\_catalog.pgxc\_stat\_table\_dirty)) t2 where t1.tablename = t2.tablename and t1.schema = t2.schema;

3. Query all system catalogs in a database. select \* from pgxc\_stat\_table\_dirty where schema in ('pg\_toast','cstore','gs\_logical\_cluster','sys','dbms\_om','information\_schema','pg\_catalog','dbms\_output',' dbms\_random','utl\_raw','utl\_raw dbms\_sql','dbms\_lob');

## **15.3.215 PGXC\_STAT\_WAL**

**PGXC\_STAT\_WAL** displays the WAL logs and data page traffic information of the current query. This view is supported only by clusters 8.2.0 and later versions.

| <b>Name</b>                   | <b>Type</b>   | <b>Description</b>                                                                                     |
|-------------------------------|---------------|----------------------------------------------------------------------------------------------------|
| query_id                      | bigint        | ID of the current query                                                                                |
| query_start                   | timesta<br>mp | Start time of the query                                                                                |
| global_wal                    | bigint        | Total number of WAL logs generated by the<br>current query in the cluster, in bytes                    |
| global_avg_wal_<br>speed      | bigint        | Average rate of WAL log generation for the<br>current query in the cluster, in byte/s                  |
| global_datapage               | bigint        | Total size of data pages generated by the current<br>query in the cluster, in bytes                    |
| global_avg_data<br>page_speed | bigint        | Average rate of data page generation for the<br>current query in the cluster, in byte/s                |
| min_wal_node                  | Text          | Name of the instance group that generates the<br>smallest volume of WAL logs in the current query      |
| min_wal                       | bigint        | Minimum WAL logs generated by a node, in<br>bytes                                                      |
| max_wal_node                  | <b>Text</b>   | Name of the instance group that generates the<br>largest volume of WAL logs in the current query       |
| max_wal                       | bigint        | Maximum WAL logs generated by a node, in<br>bytes                                                      |
| min_datapage_n<br>ode         | Text          | Name of the instance group that generates the<br>smallest volume of data pages in the current<br>query |

**Table 15-261** PGXC\_STAT\_WAL columns

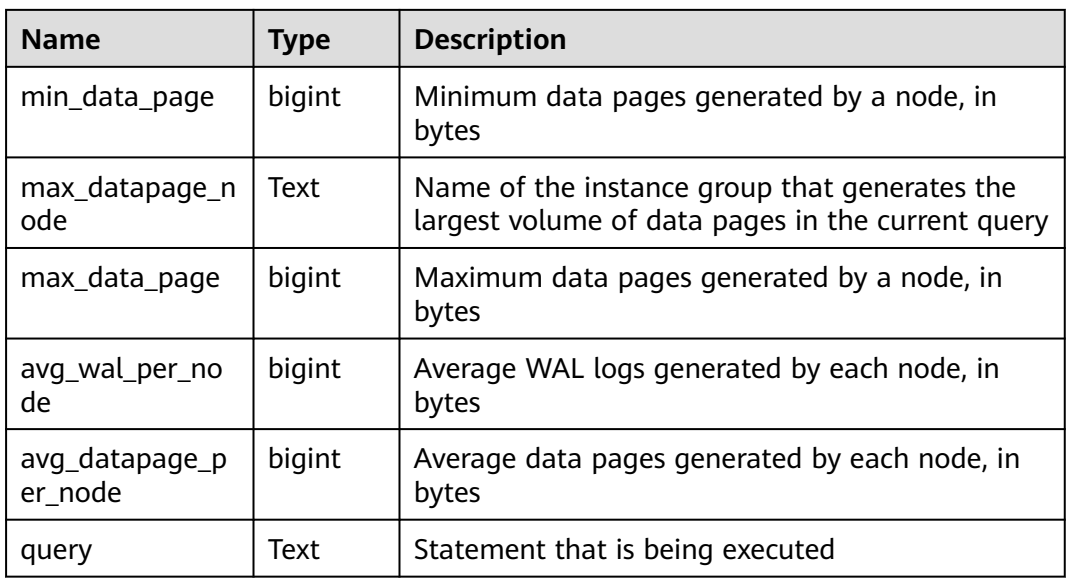

#### $\Box$  NOTE

When row-store data is imported in batches without indexes, the Xlogs related to logical new pages are generated during data page copy. If the volume of Xlogs is greater than the default value, flow control will be triggered.

#### **Examples**

Query the statements that are being executed in the cluster, the total volumes of WAL logs and data pages generated by these statements, their average generation rates, and their distribution on DNs.

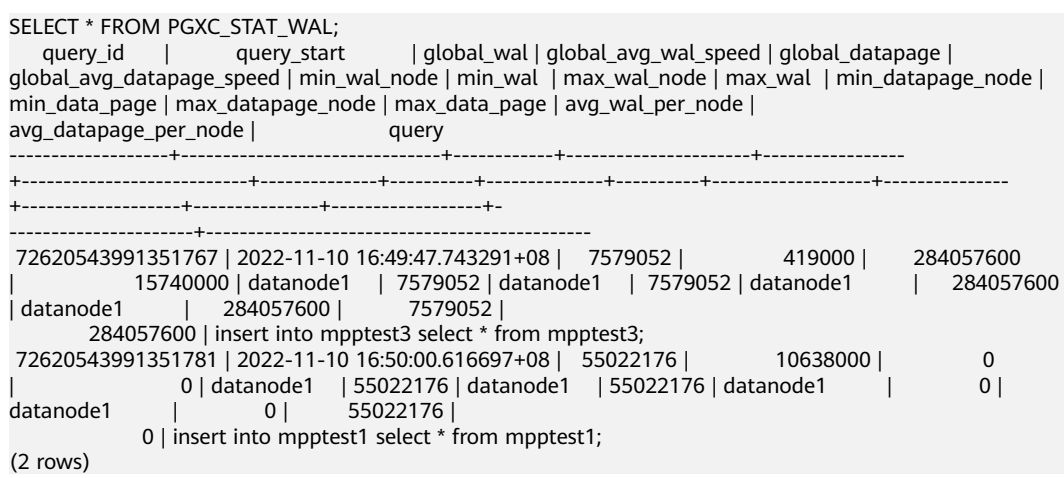

## **15.3.216 PGXC\_SQL\_COUNT**

**PGXC\_SQL\_COUNT** displays the node-level and user-level statistics for the SQL statements of **SELECT**, **INSERT**, **UPDATE**, **DELETE**, and **MERGE INTO** and DDL, DML, and DCL statements of each CN in a cluster in real time, identifies query types with heavy load, and measures the capability of a cluster or a node to perform a specific type of query. You can calculate QPS based on the quantities and response time of the preceding types of SQL statements at certain time

points. For example, **USER1 SELECT** is counted as **X1** at T1 and as **X2** at T2. The **SELECT** QPS of the user can be calculated as follows:  $(X2 - X1)/(T2 - T1)$ . In this way, the system can draw cluster-user-level QPS curve graphs and determine cluster throughput, monitoring changes in the service load of each user. If there are drastic changes, the system can locate the specific statement type (such as **SELECT**, **INSERT**, **UPDATE**, **DELETE**, and **MERGE INTO**). You can also observe QPS curves to determine the time points when problems occur and then locate the problems using other tools. The curves provide a basis for optimizing cluster performance and locating problems.

Columns in the **PGXC\_SQL\_COUNT** view are the same as those in the **GS\_SQL\_COUNT** view. For details, see **[Table 15-132](#page-522-0)**.

#### $\Box$  Note

If a **MERGE INTO** statement can be pushed down and a DN receives it, the statement will be counted on the DN and the value of the **mergeinto count** column will increment by 1. If the pushdown is not allowed, the DN will receive an **UPDATE** or **INSERT** statement. In this case, the **update\_count** or **insert\_count** column will increment by 1.

## **15.3.217 PGXC\_TABLE\_CHANGE\_STAT**

**PGXC\_TABLE\_CHANGE\_STAT** displays the changes of all tables of the database on all CNs in the cluster. Except the **nodename** column of the name type added in front of each row, the names, types, and sequences of other columns are the same as those in the **GS\_TABLE\_CHANGE\_STAT** view. For details about the columns, see **[GS\\_TABLE\\_CHANGE\\_STAT](#page-524-0)**.

## **15.3.218 PGXC\_TABLE\_STAT**

**PGXC\_TABLE\_STAT** provides statistics of all tables of the database on all CNs and DNs in the cluster. Except the **nodename** column of the name type added in front of each row, the names, types, and sequences of other columns are the same as those in the **GS\_TABLE\_STAT** view. For details about the columns, see **[GS\\_TABLE\\_STAT](#page-525-0)**.

## **15.3.219 PGXC\_THREAD\_WAIT\_STATUS**

**PGXC\_THREAD\_WAIT\_STATUS** displays all the call layer hierarchy relationship between threads of the SQL statements on all the nodes in a cluster, and the waiting status of the block for each thread, so that you can easily locate the causes of process response failures and similar phenomena.

The definitions of **PGXC\_THREAD\_WAIT\_STATUS** view and **PG\_THREAD\_WAIT\_STATUS** view are the same, because the essence of the **PGXC\_THREAD\_WAIT\_STATUS** view is the query summary result of the **PG\_THREAD\_WAIT\_STATUS** view on each node in the cluster.

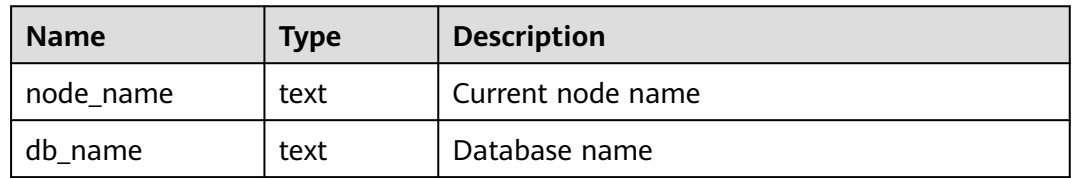

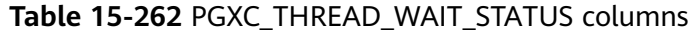

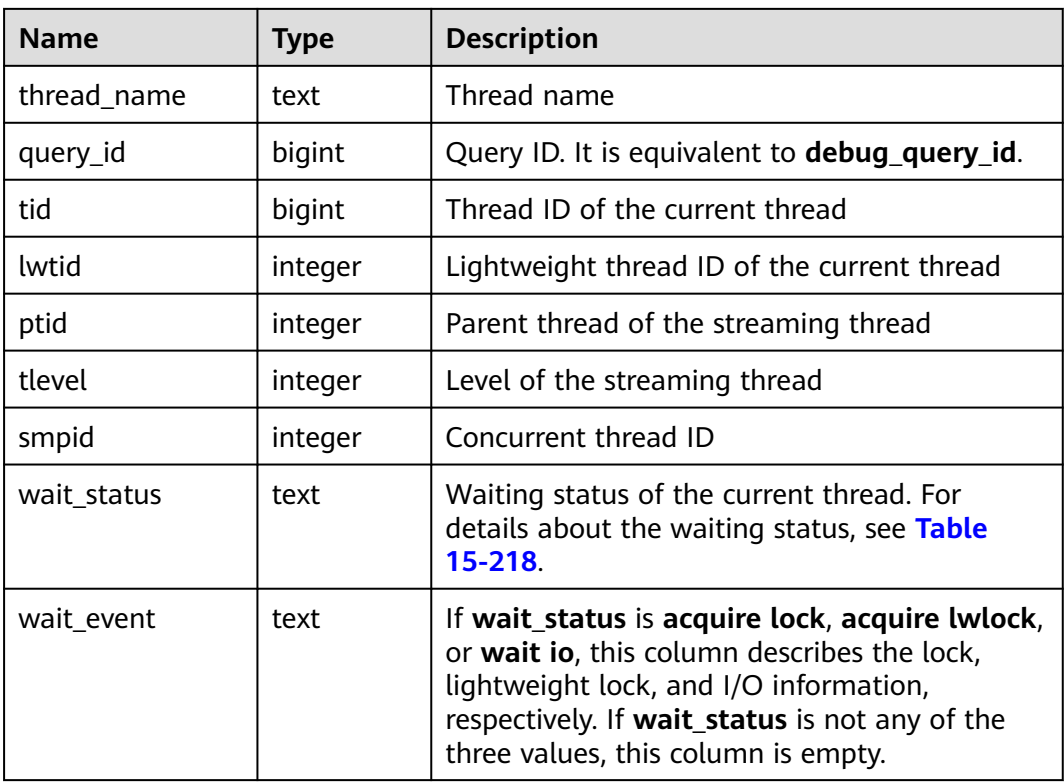

#### Example:

Assume you run a statement on coordinator1, and no response is returned after a long period of time. In this case, establish another connection to coordinator1 to check the thread status on it.

```
select * from pq_thread_wait_status where query_id > 0;
  node_name | db_name | thread_name | query_id | tid | lwtid | ptid | tlevel | smpid | 
wait status \overline{\phantom{a}} wait event
--------------+----------+--------------+----------+-----------------+-------+-------+--------+-------
+----------------------
 coordinator1 | gaussdb | gsql | 20971544 | 140274089064208 | 22579 | | 0 | 0 | wait node: 
datanode4 |
(1 rows)
```
Furthermore, you can view the statement working status on each node in the entire cluster. In the following example, no DNs have threads blocked, and there is a huge amount of data to be read, causing slow execution.

```
select * from pgxc_thread_wait_status where query_id=20971544;
node_name | db_name | thread_name | query_id | tid | | lwtid | ptid | tlevel | smpid |
wait_status | wait_event 
--------------+----------+--------------+----------+-----------------+-------+-------+--------+-------
+----------------------
 datanode1 | gaussdb | coordinator1 | 20971544 | 139902867994384 | 22735 | | 0 | 0 | wait 
node: datanode3 |
 datanode1 | gaussdb | coordinator1 | 20971544 | 139902838634256 | 22970 | 22735 | 5 | 0 | 
synchronize quit |
 datanode1 | gaussdb | coordinator1 | 20971544 | 139902607947536 | 22972 | 22735 | 5 | 1 | 
synchronize quit |
datanode2 | gaussdb | coordinator1 | 20971544 | 140632156796688 | 22736 | | 0 | 0 | 0 | wait
node: datanode3 |
 datanode2 | gaussdb | coordinator1 | 20971544 | 140632030967568 | 22974 | 22736 | 5 | 0 | 
synchronize quit |
 datanode2 | gaussdb | coordinator1 | 20971544 | 140632081299216 | 22975 | 22736 | 5 | 1 |
```
synchronize quit | datanode3 | gaussdb | coordinator1 | 20971544 | 140323627988752 | 22737 | | 0 | 0 | wait node: datanode3 | datanode3 | gaussdb | coordinator1 | 20971544 | 140323523131152 | 22976 | 22737 | 5 | 0 | net flush data | datanode3 | gaussdb | coordinator1 | 20971544 | 140323548296976 | 22978 | 22737 | 5 | 1 | net flush data datanode4 | gaussdb | coordinator1 | 20971544 | 140103024375568 | 22738 | | 0 | 0 | wait node: datanode3 datanode4 | gaussdb | coordinator1 | 20971544 | 140102919517968 | 22979 | 22738 | 5 | 0 | synchronize quit | datanode4 | gaussdb | coordinator1 | 20971544 | 140102969849616 | 22980 | 22738 | 5 | 1 | synchronize quit |<br>coordinator1 | gaussdb | gsql | 20971544 | 140274089064208 | 22579 | | 0 | 0 | wait node: datanode4 | (13 rows)

## **15.3.220 PGXC\_TOTAL\_MEMORY\_DETAIL**

**PGXC\_TOTAL\_MEMORY\_DETAIL\_displays\_the memory\_usage\_in\_the\_cluster. Only\_** the system administrator or the preset role **gs\_role\_read\_all\_stats** can access this view.

**Table 15-263** PGXC\_TOTAL\_MEMORY\_DETAIL columns

| <b>Name</b> | Type | <b>Description</b> |
|-------------|------|--------------------|
| nodename    | text | Node name          |

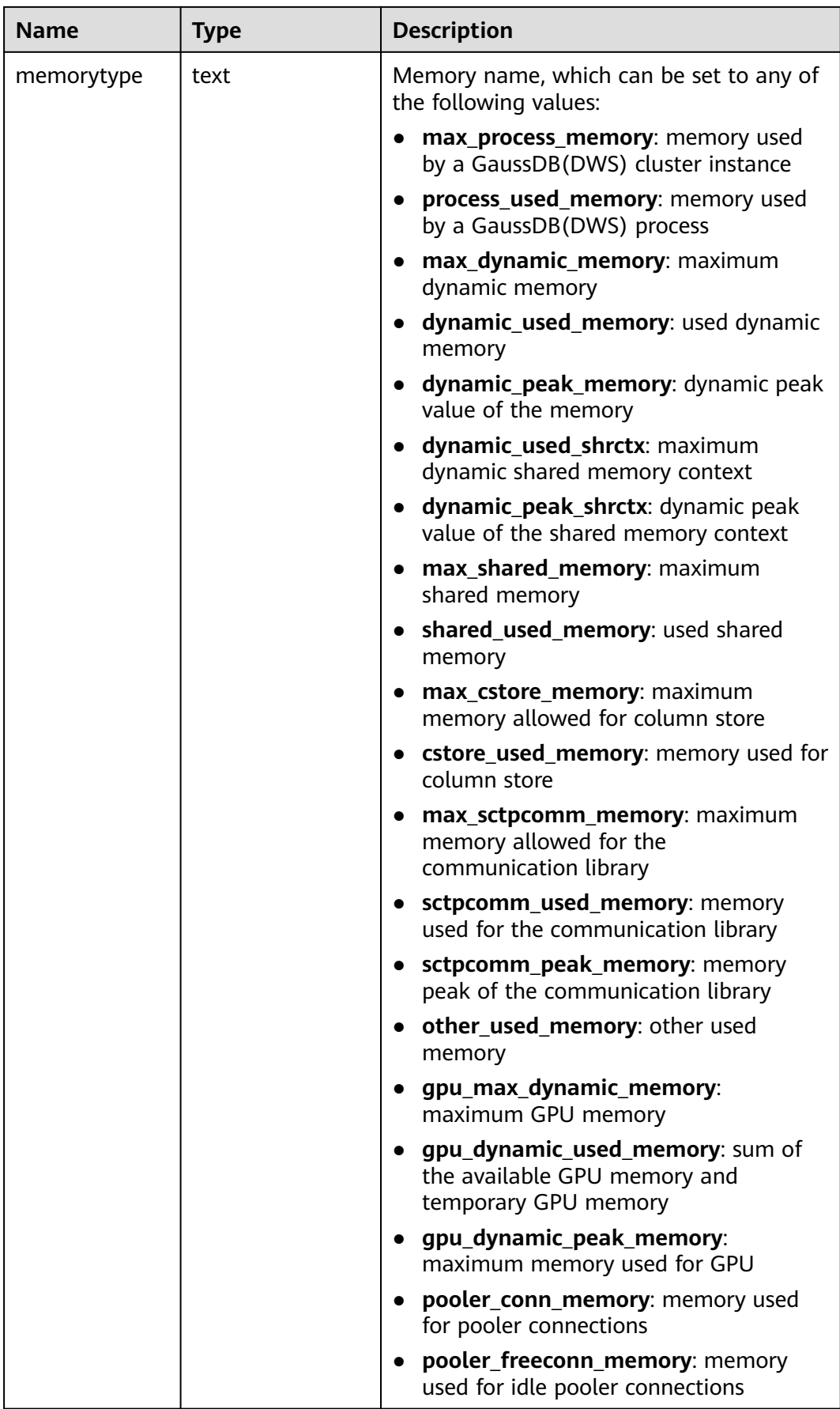

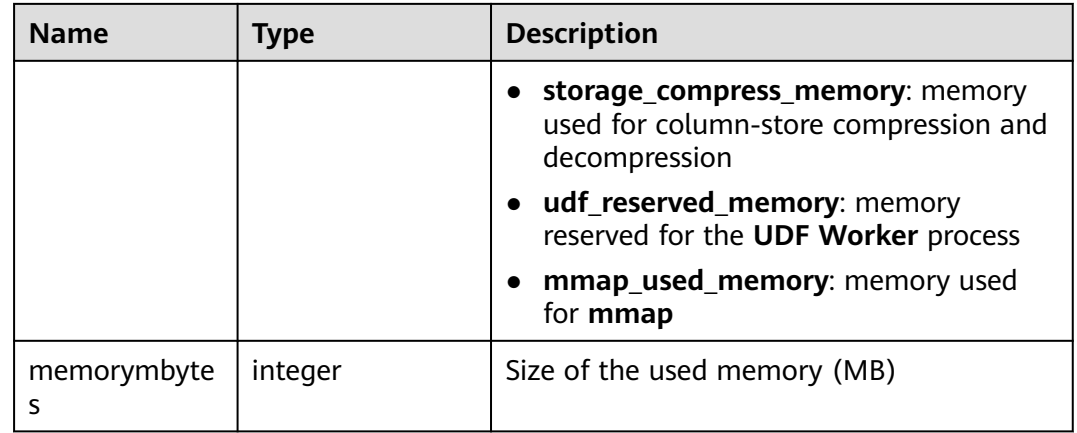

## **15.3.221 PGXC\_TOTAL\_SCHEMA\_INFO**

**PGXC\_TOTAL\_SCHEMA\_INFO** displays the schema space information of all instances in the cluster, providing visibility into the schema space usage of each instance. This view can be queried only on CNs.

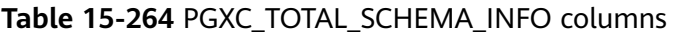

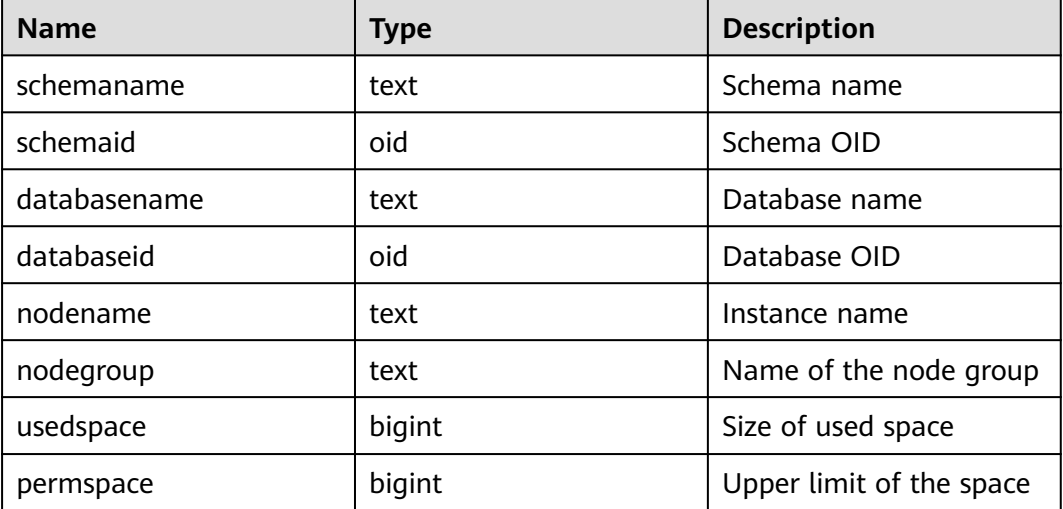

## **15.3.222 PGXC\_TOTAL\_SCHEMA\_INFO\_ANALYZE**

**PGXC\_TOTAL\_SCHEMA\_INFO\_ANALYZE** displays the overall schema space information of the cluster, including the total cluster space, average space of instances, skew ratio, maximum space of a single instance, minimum space of a single instance, and names of the instances with the maximum space and minimum space. It provides visibility into the schema space usage of the entire cluster. This view can be queried only on CNs.

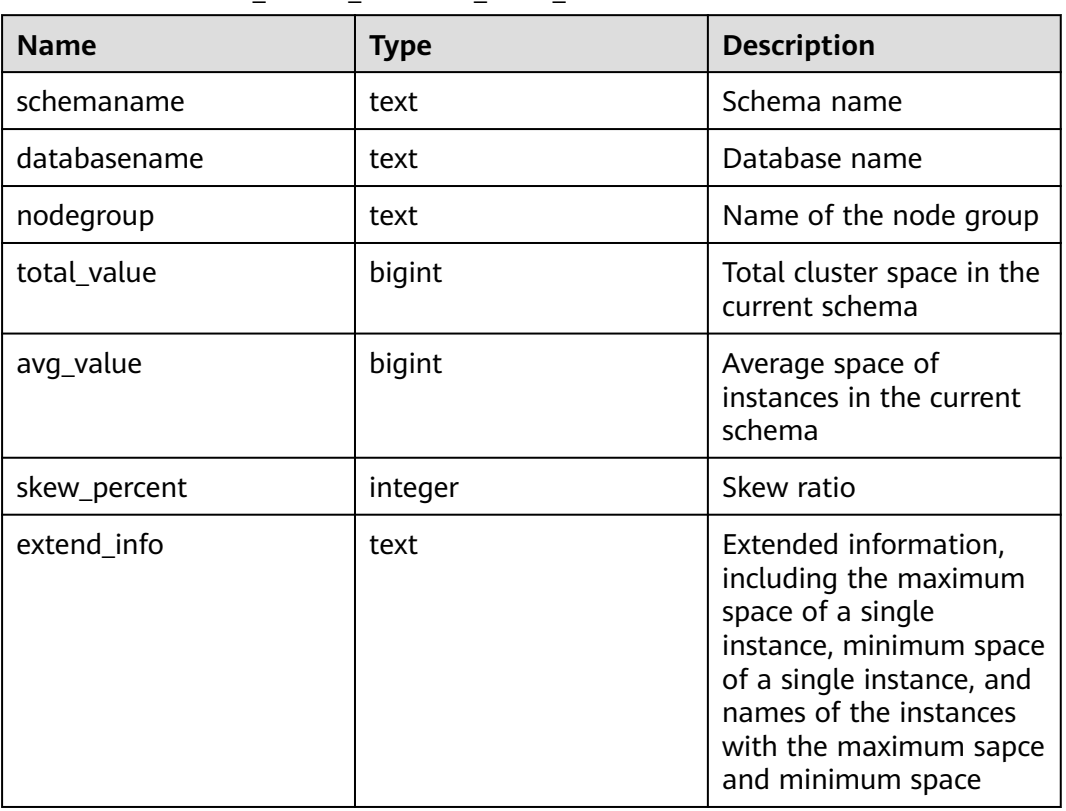

**Table 15-265** PGXC\_TOTAL\_SCHEMA\_INFO\_ANALYZE columns

#### **15.3.223 PGXC\_TOTAL\_USER\_RESOURCE\_INFO**

The **PGXC\_TOTAL\_USER\_RESOURCE\_INFO** view displays real-time resource consumption information of users on all instances. This view is supported only by clusters of version 8.2.0 or later.

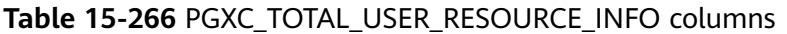

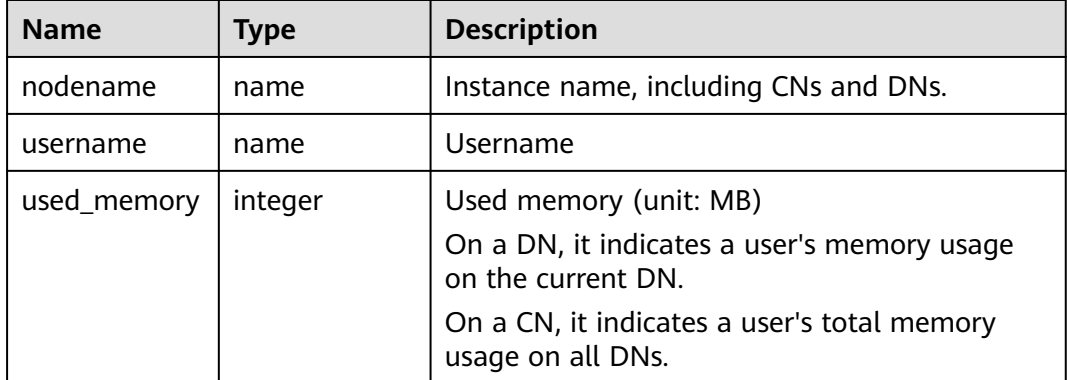

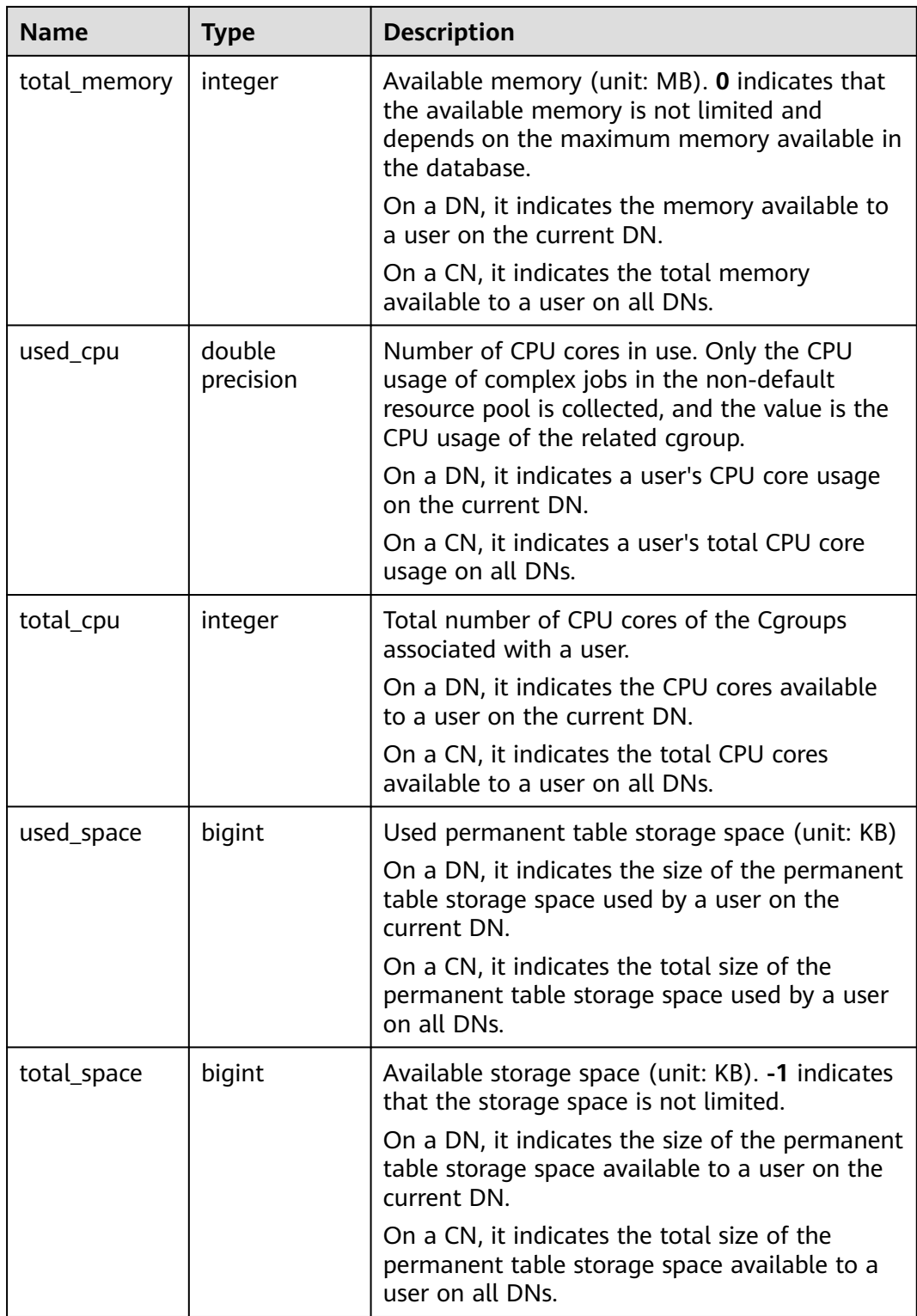

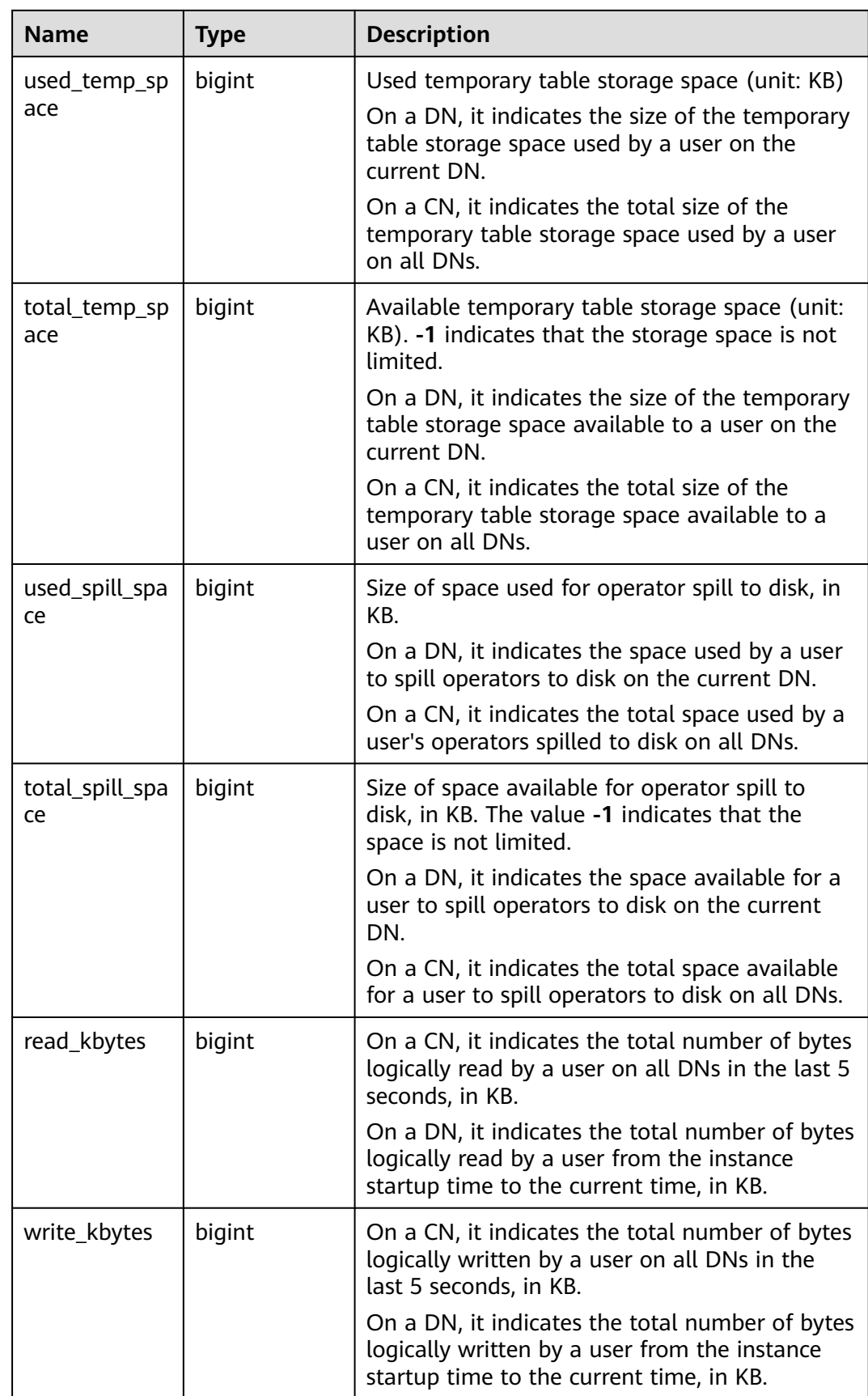

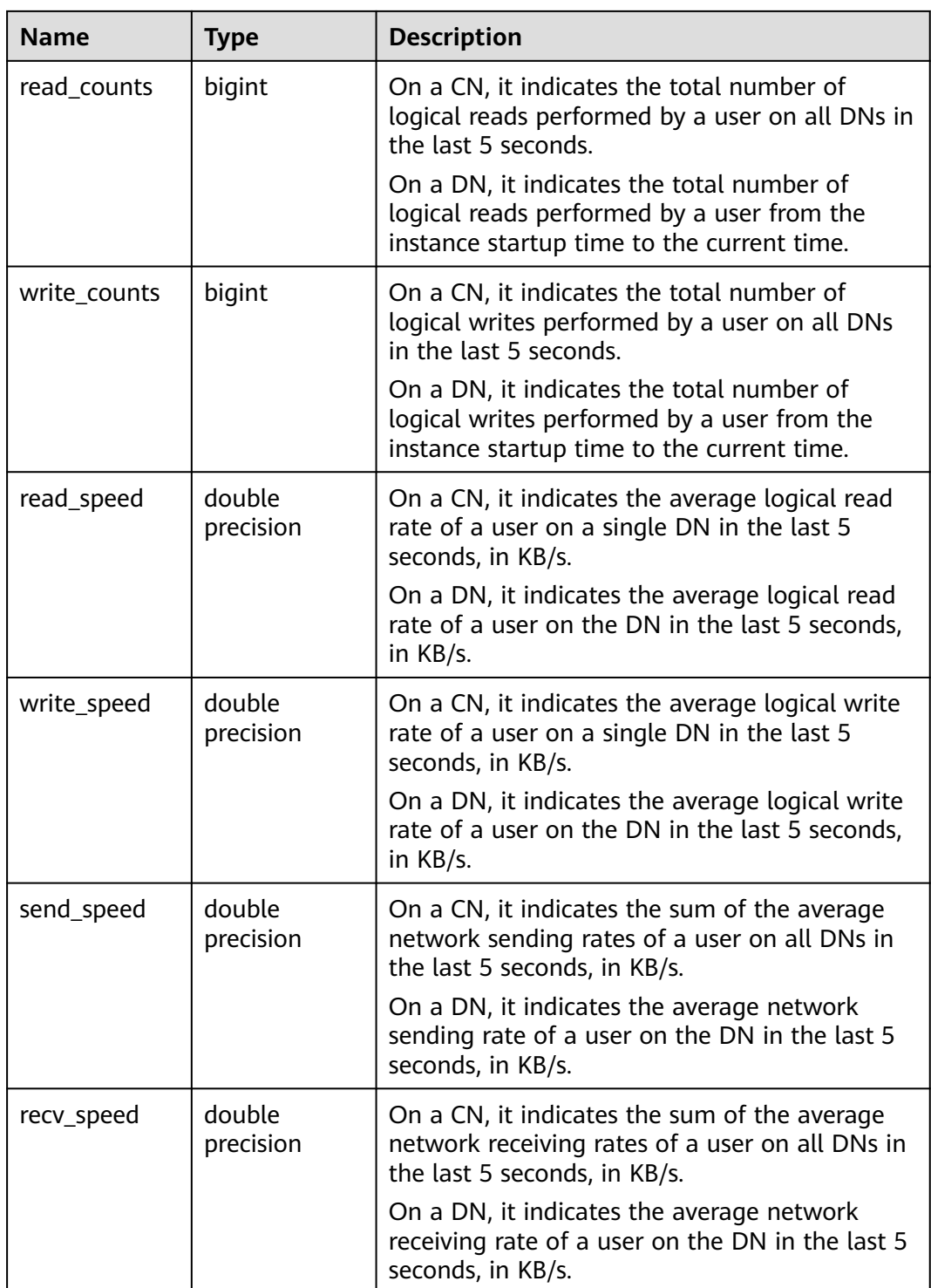

# **15.3.224 PGXC\_USER\_TRANSACTION**

**PGXC\_USER\_TRANSACTION** provides transaction information about users on all CNs. It is accessible only to users with system administrator rights. This view is valid only if the real-time resource monitoring function is enabled, that is, if **[enable\\_resource\\_track](#page-831-0)** is **on**.

| <b>Name</b>      | <b>Type</b> | <b>Description</b>            |
|------------------|-------------|-------------------------------|
| node_name        | name        | Node name                     |
| usename          | name        | Username                      |
| commit counter   | bigint      | Number of the commit<br>times |
| rollback_counter | bigint      | Number of rollbacks           |
| resp_min         | bigint      | Minimum response time         |
| resp_max         | bigint      | Maximum response time         |
| resp_avg         | bigint      | Average response time         |
| resp_total       | bigint      | Total response time           |

**Table 15-267 PGXC\_USER\_TRANSACTION** columns

## **15.3.225 PGXC\_VARIABLE\_INFO**

**PGXC\_VARIABLE\_INFO** displays information about transaction IDs and OIDs of all nodes in a cluster.

| <b>Name</b>               | <b>Type</b> | <b>Description</b>                                                              |
|---------------------------|-------------|---------------------------------------------------------------------------------|
| node_name                 | text        | Node name                                                                       |
| nextOid                   | oid         | OID generated next time for a node                                              |
| nextXid                   | xid         | Transaction ID generated next time for a<br>node                                |
| oldestXid                 | xid         | Oldest transaction ID for a node                                                |
| xidVacLimit               | xid         | Critical point that triggers forcible<br>autovacuum                             |
| oldestXidDB               | oid         | OID of the database that has the minimum<br>datafrozenxid on a node             |
| lastExtendCSNL<br>ogpage  | integer     | Number of the last extended csnlog page                                         |
| startExtendCSN<br>Logpage | integer     | Number of the page from which the csnlog<br>extending starts                    |
| nextCommitSeq<br>Nο       | integer     | CSN generated next time for a node                                              |
| latestCompleted<br>Xid    | xid         | Latest transaction ID on a node after the<br>transaction commission or rollback |

**Table 15-268** PGXC\_VARIABLE\_INFO columns

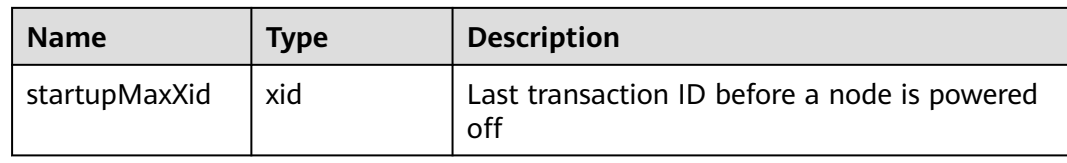

## **15.3.226 PGXC\_WAIT\_DETAIL**

**PGXC\_WAIT\_DETAIL** displays detailed information about the SQL waiting hierarchy of all nodes in a cluster. This view is supported only by clusters of version 8.1.3.200 or later.

**Table 15-269** PGXC\_WAIT\_DETAIL columns

| <b>Name</b>             | <b>Type</b> | <b>Description</b>                                                                                                    |
|-------------------------|-------------|----------------------------------------------------------------------------------------------------|
| level                   | integer     | Level in the wait hierarchy. The value starts with<br>1 and increases by 1 when there is a wait<br>relationship.              |
| lock_wait_hi<br>erarchy | text        | Wait hierarchy, in the format of Node name:<br>Process ID->Node name: Waiting process ID-<br>>Node name: Waiting process ID-> |
| node_name               | text        | Node name                                                                                                    |
| db_name                 | text        | Database name                                                                                                    |
| thread name             | text        | Thread name                                                                                                    |
| query_id                | bigint      | ID of a query statement                                                                                                    |
| tid                     | bigint      | Thread ID of the current thread                                                                                               |
| lwtid                   | integer     | Lightweight thread ID of the current thread                                                                                   |
| ptid                    | integer     | Parent thread of the streaming thread                                                                                         |
| tlevel                  | integer     | Level of the streaming thread                                                                                                 |
| smpid                   | integer     | Concurrent thread ID                                                                                                    |
| wait status             | text        | Waiting status of the current thread                                                                                          |
| wait_event              | text        | Virtual ID of the transaction holding or awaiting<br>this lock                                                                |
| exec_cn                 | boolean     | <b>SQL execution CN</b>                                                                                                    |
| wait node               | text        | Lock level                                                                                                    |
| query                   | text        | Query statement                                                                                                    |
| application_<br>name    | text        | Name of the application connected to the<br>backend                                                                           |

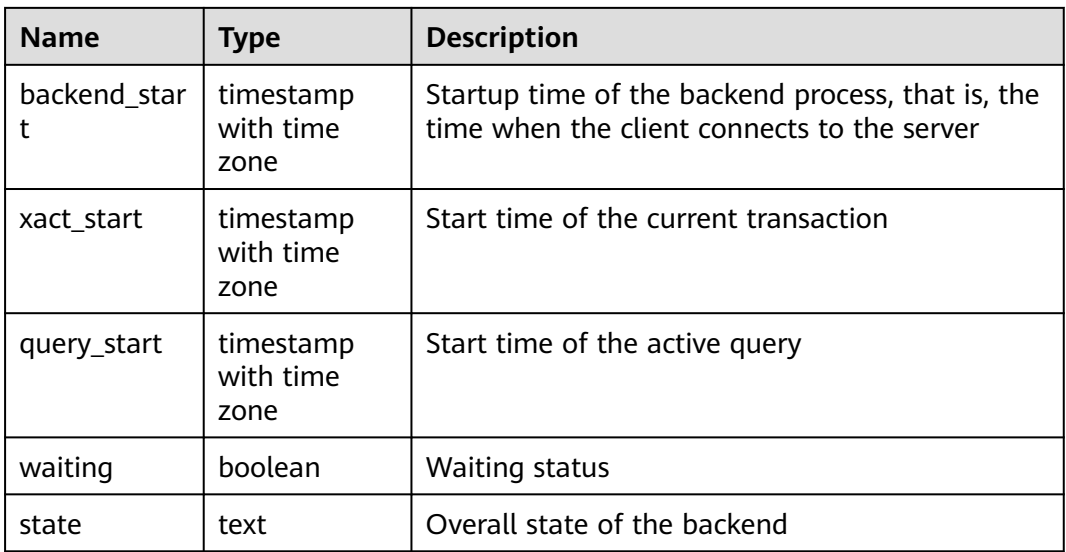

#### **Example**

- **Step 1** Connect to the CN, start a transaction, and perform the update operation. begin;update td set c2=6 where c1=1;
- **Step 2** Open another window to connect to the CN, start another transaction, and perform the update operation. (Do not update the same record concurrently.) begin;update td set c2=6 where c1=7;

In this case, the update operation is blocked.

**Step 3** Open another window to connect to the CN node and create an index. create index c2\_key on td(c2);

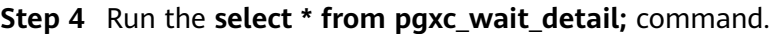

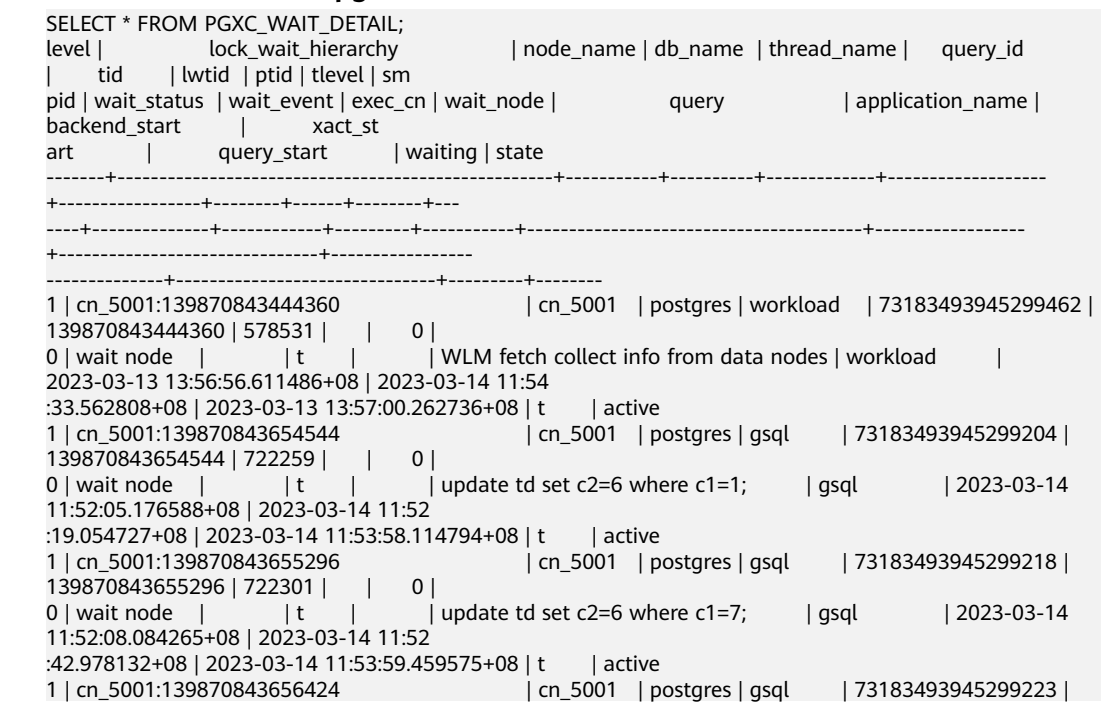

```
139870843656424 | 722344 | | 0 |
0 | acquire lock | relation | t | | | | | | | create index c2_key on td(c2); | | gsql | | 2023-03-14
11:52:10.967028+08 | 2023-03-14 11:52
:53.463227+08 | 2023-03-14 11:54:00.25203+08 | t | active
2 | cn_5001:139870843656424 -> cn_5001:139870843655296 | cn_5001 | postgres | gsql | 
73183493945299218 | 139870843655296 | 722344 | | |
                | f | | | update td set c2=6 where c1=7; | gsql | 2023-03-14
11:52:08.084265+08 | 2023-03-14 11:52
:42.978132+08 | 2023-03-14 11:53:59.459575+08 | t | active
(5 rows)
```
**----End**

## **15.3.227 PGXC\_WAIT\_EVENTS**

**PGXC\_WAIT\_EVENTS** displays statistics on the waiting status and events of each node in the cluster. The content is the same as that displayed in **[GS\\_WAIT\\_EVENTS](#page-530-0).** This view is accessible only to users with system administrators rights.

## **15.3.228 PGXC\_WLM\_OPERATOR\_HISTORY**

**PGXC\_WLM\_OPERATOR\_HISTORY** displays the operator information of completed jobs executed on all CNs. This view is used to query data from GaussDB(DWS). Data in the GaussDB(DWS) database is cleared every 3 minutes.

Only the system administrator or the preset role **gs\_role\_read\_all\_stats** can access this view. For details about columns in the view, see **[Table 15-5](#page-388-0)**.

#### **15.3.229 PGXC\_WLM\_OPERATOR\_INFO**

**PGXC\_WLM\_OPERATOR\_INFO** displays the operator information of completed jobs executed on CNs. The data in this view is obtained from **[GS\\_WLM\\_OPERATOR\\_INFO](#page-388-0)**.

Only the system administrator or the preset role **gs\_role\_read\_all\_stats** can access this view. For details about columns in the view, see **[Table 15-5](#page-388-0)**.

#### **15.3.230 PGXC\_WLM\_OPERATOR\_STATISTICS**

**PGXC\_WLM\_OPERATOR\_STATISTICS** displays the operator information of jobs being executed on CNs. The system administrator can query job operator information of all users in the cluster, while common users can query only their own job operator information.

For details about columns in the view, see **[Table 15-144](#page-532-0)**.

# **15.3.231 PGXC\_WLM\_SESSION\_INFO**

**PGXC\_WLM\_SESSION\_INFO** displays load management information for completed jobs executed on all CNs. The data in this view is obtained from **[GS\\_WLM\\_SESSION\\_INFO](#page-390-0)**.

#### **Table 15-270** PGXC\_WLM\_SESSION\_INFO columns

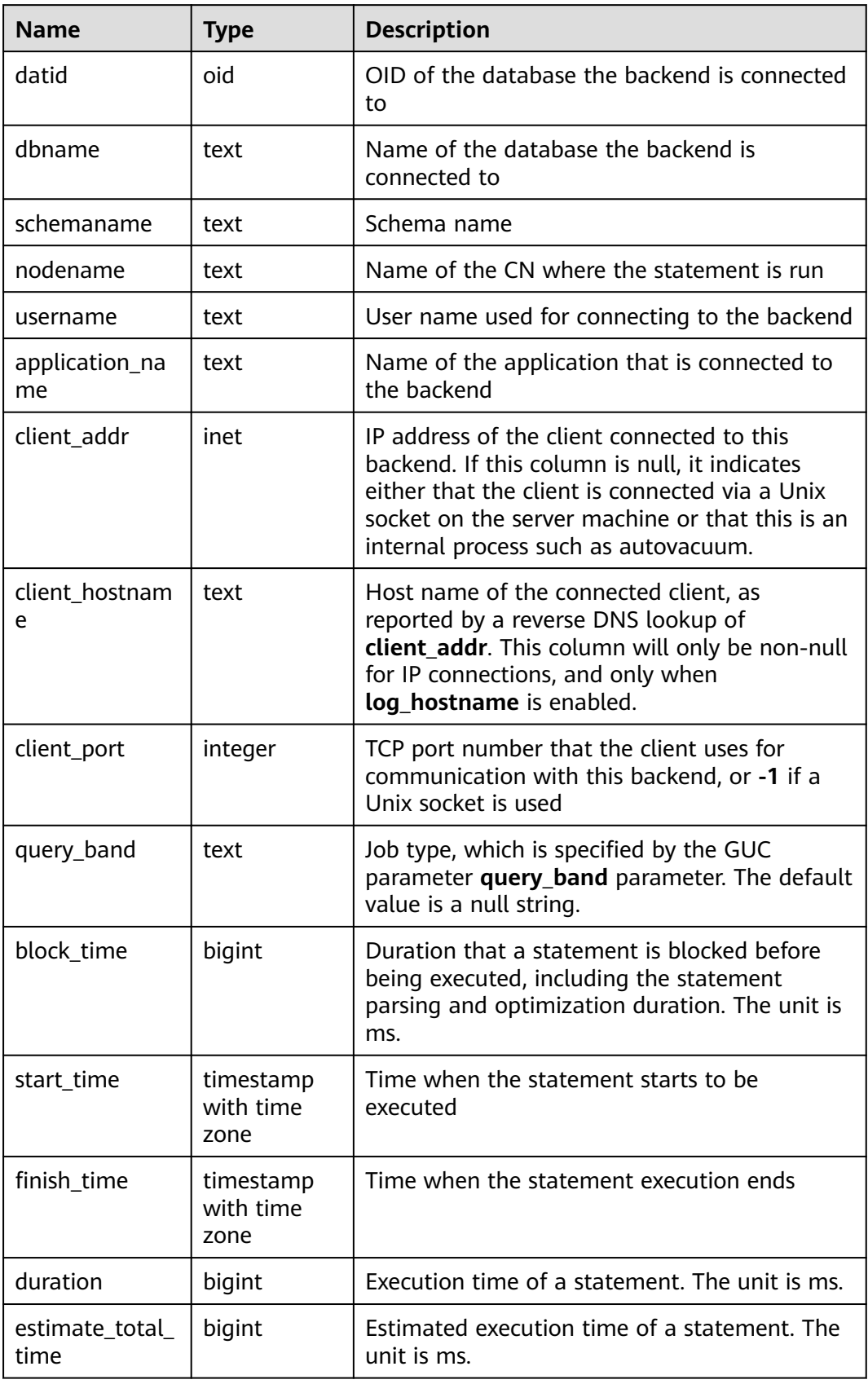

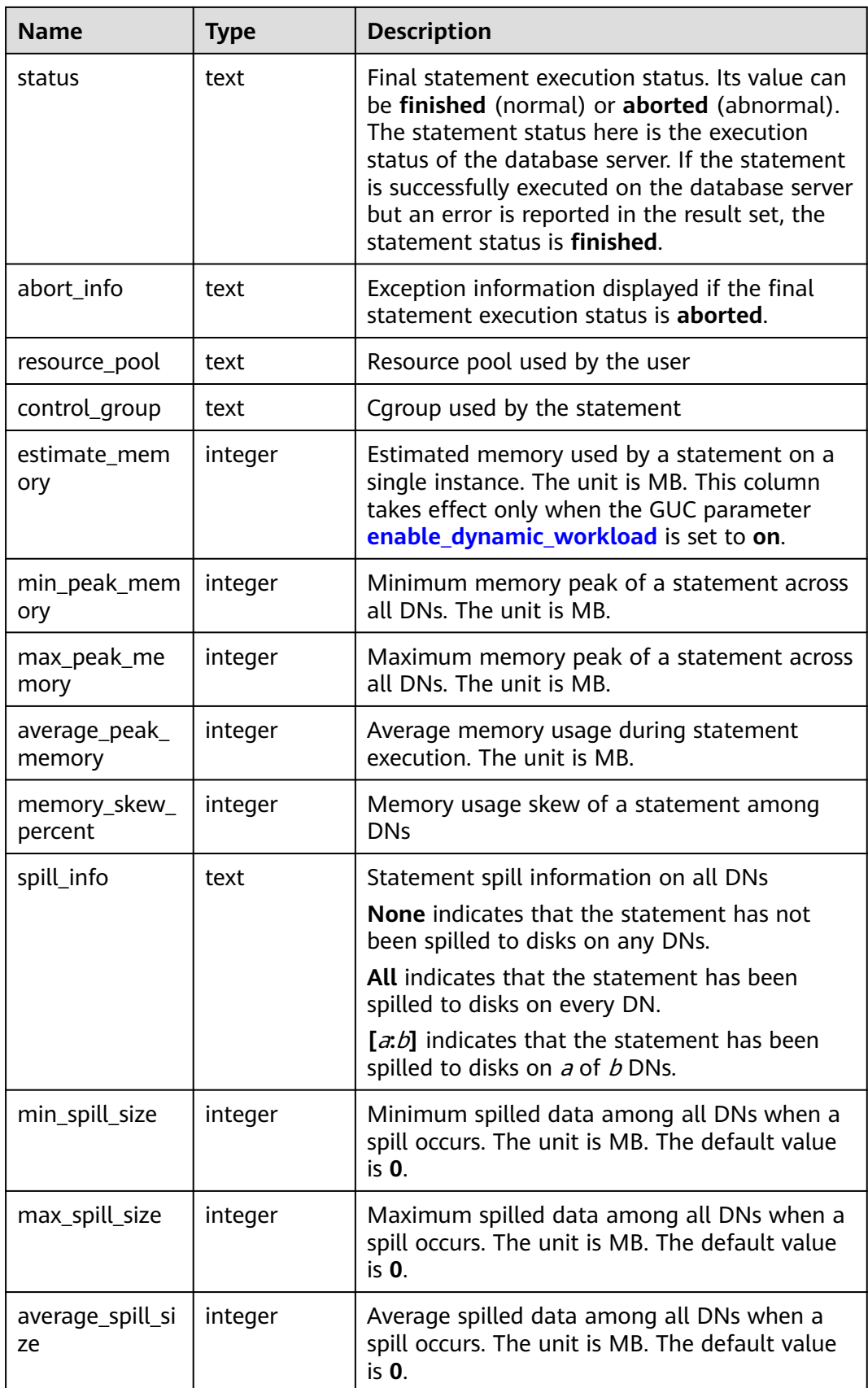
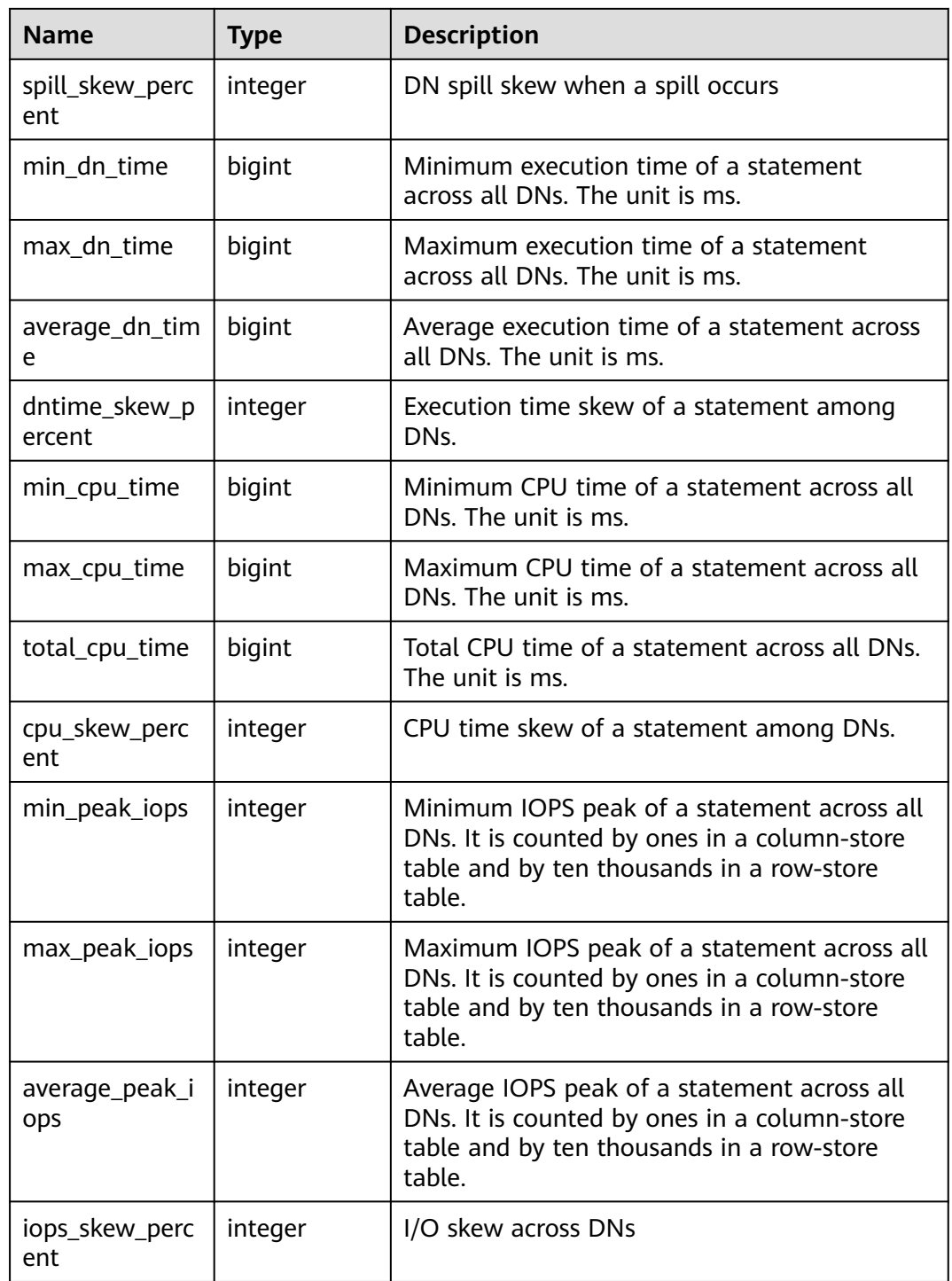

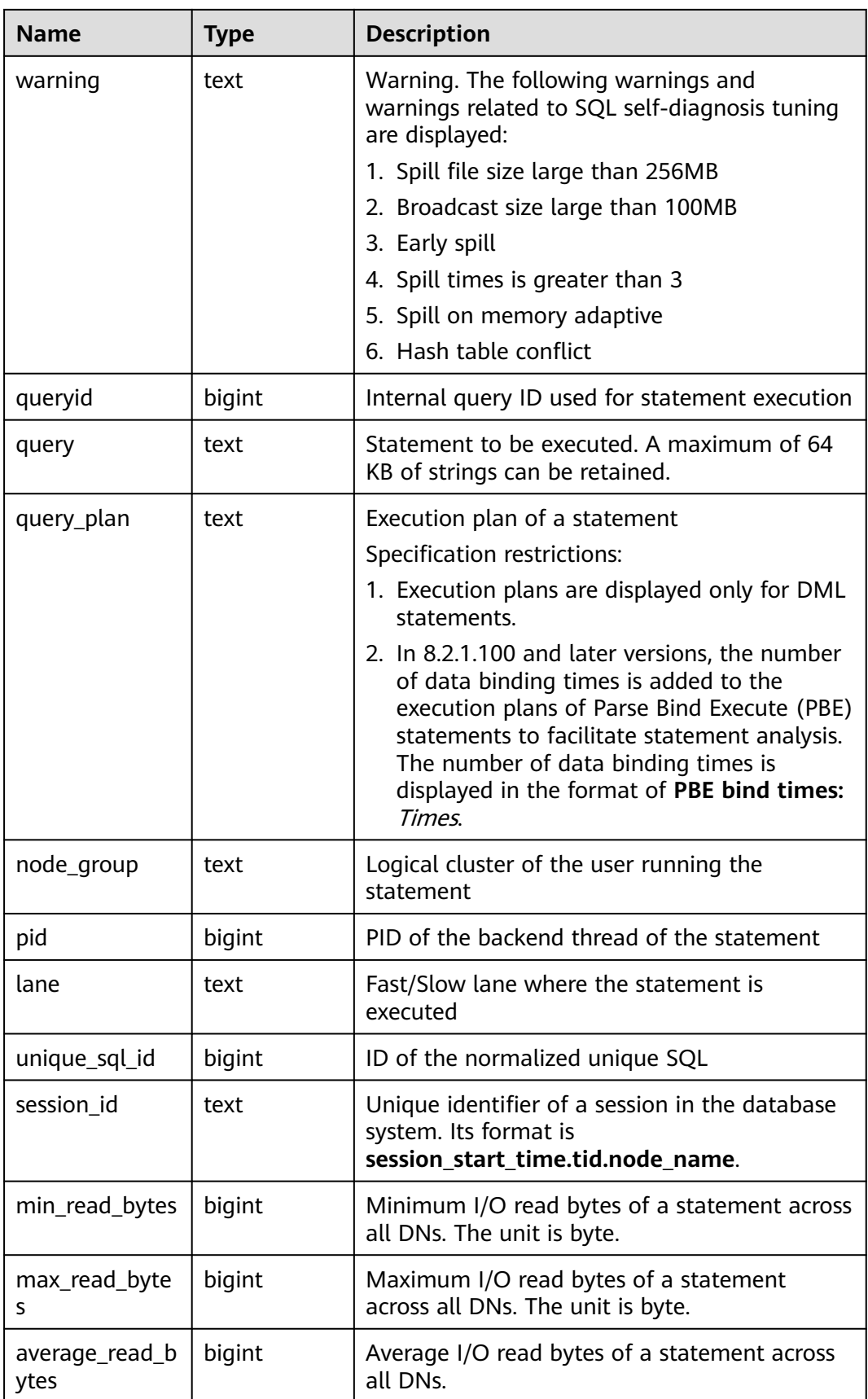

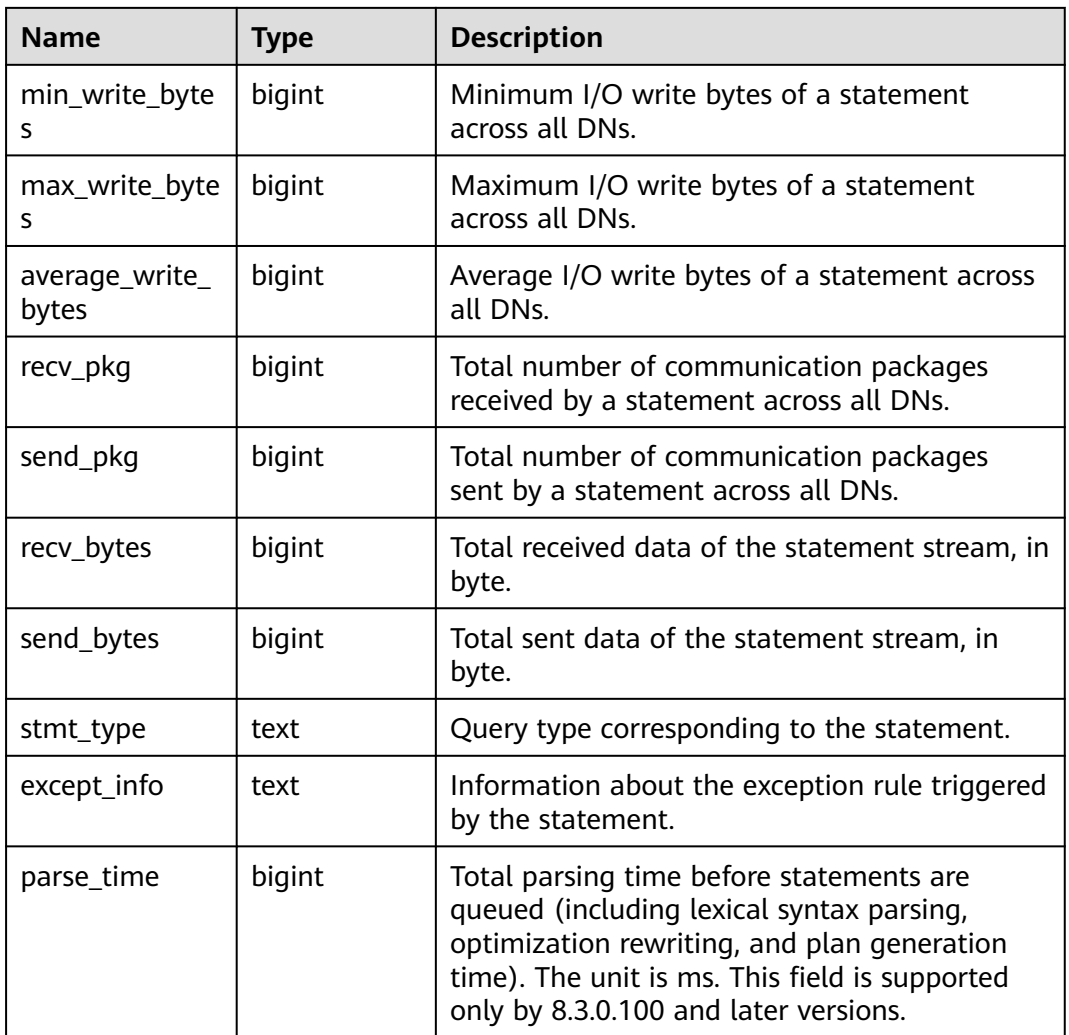

#### **15.3.232 PGXC\_WLM\_SESSION\_HISTORY**

**PGXC\_WLM\_SESSION\_HISTORY** displays load management information for completed jobs executed on all CNs. This view is used by Data Manager to query data from a database. Data in the database is cleared every 3 minutes. For details, see **[GS\\_WLM\\_SESSION\\_HISTORY](#page-534-0)**.

For details about columns in the view, see **[Table 15-145](#page-534-0)**.

# **15.3.233 PGXC\_WLM\_SESSION\_STATISTICS**

PGXC\_WLM\_SESSION\_STATISTICS displays load management information about jobs that are being executed on CNs.

| <b>Name</b> | <b>Type</b> | <b>Description</b>                                  |
|-------------|-------------|-----------------------------------------------------|
| datid       | oid         | OID of the database this backend is connected<br>to |

**Table 15-271** PGXC\_WLM\_SESSION\_STATISTICS columns

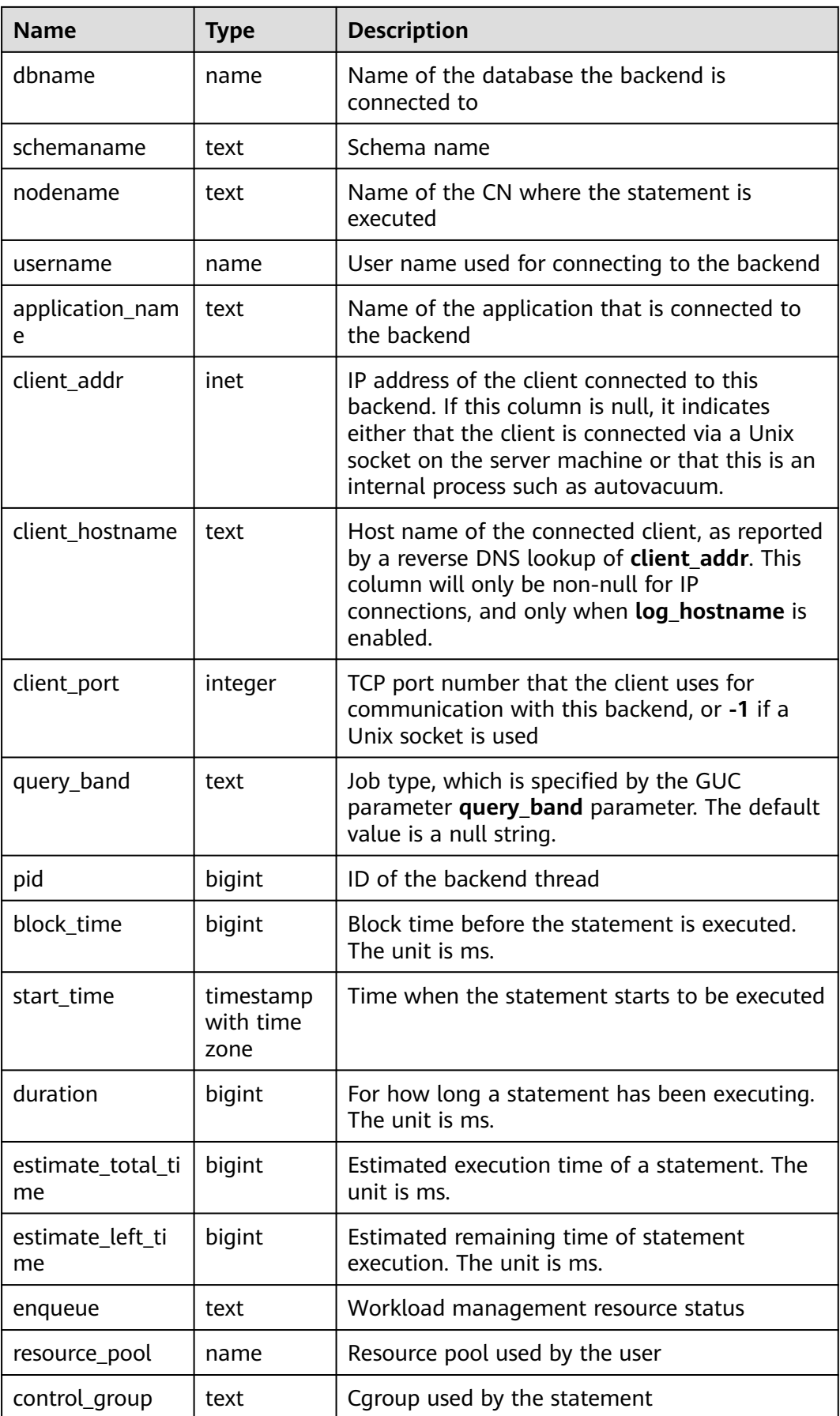

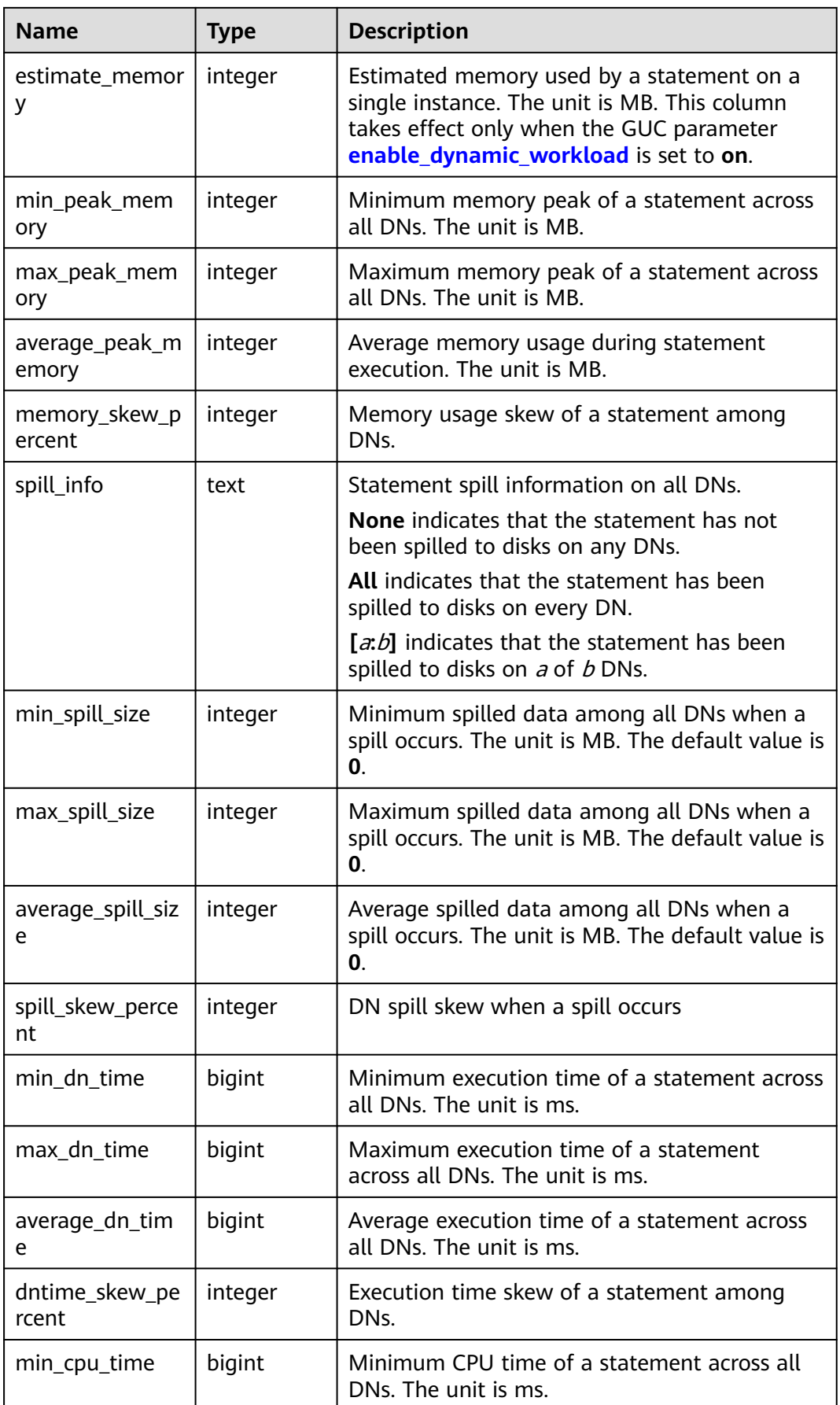

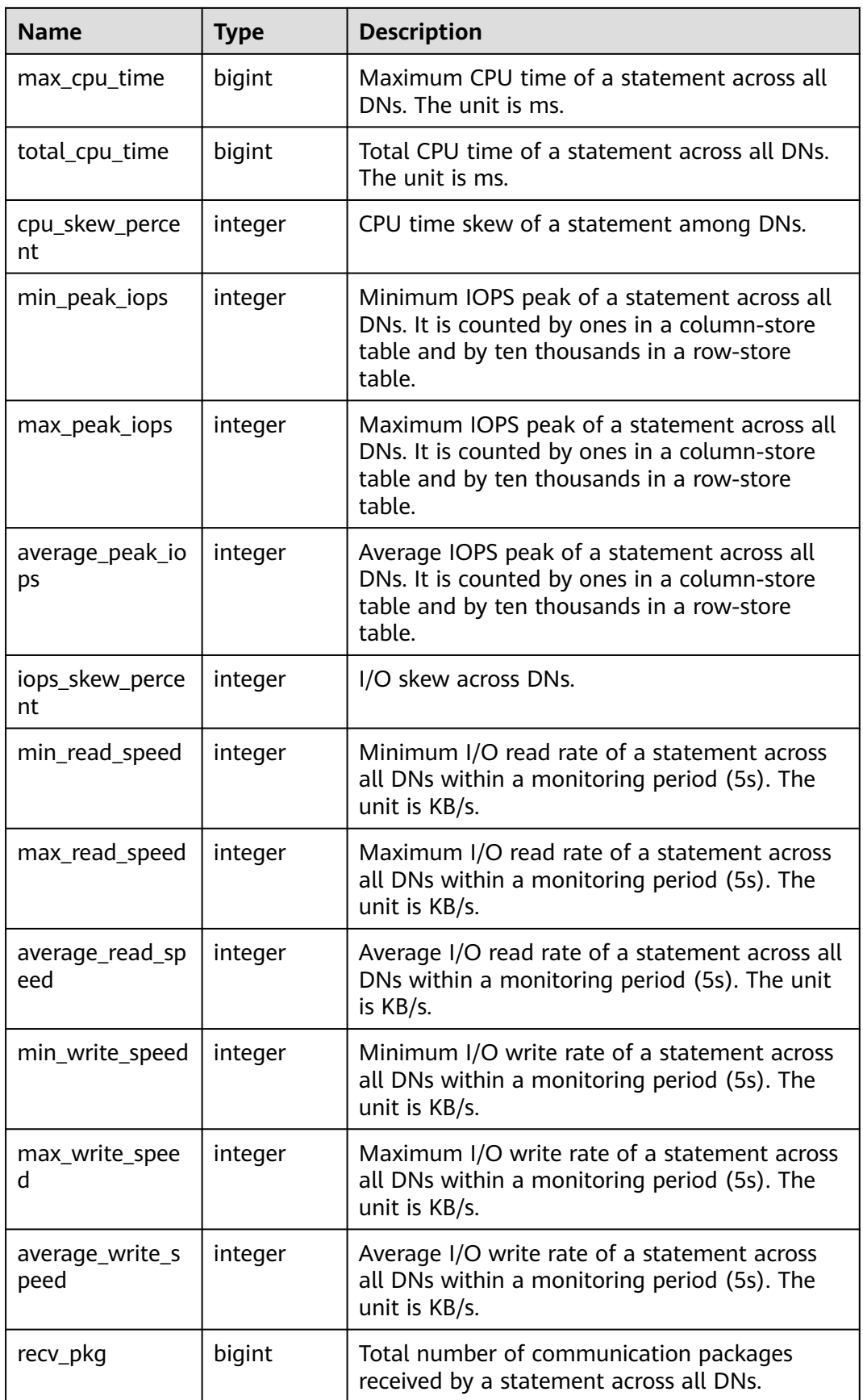

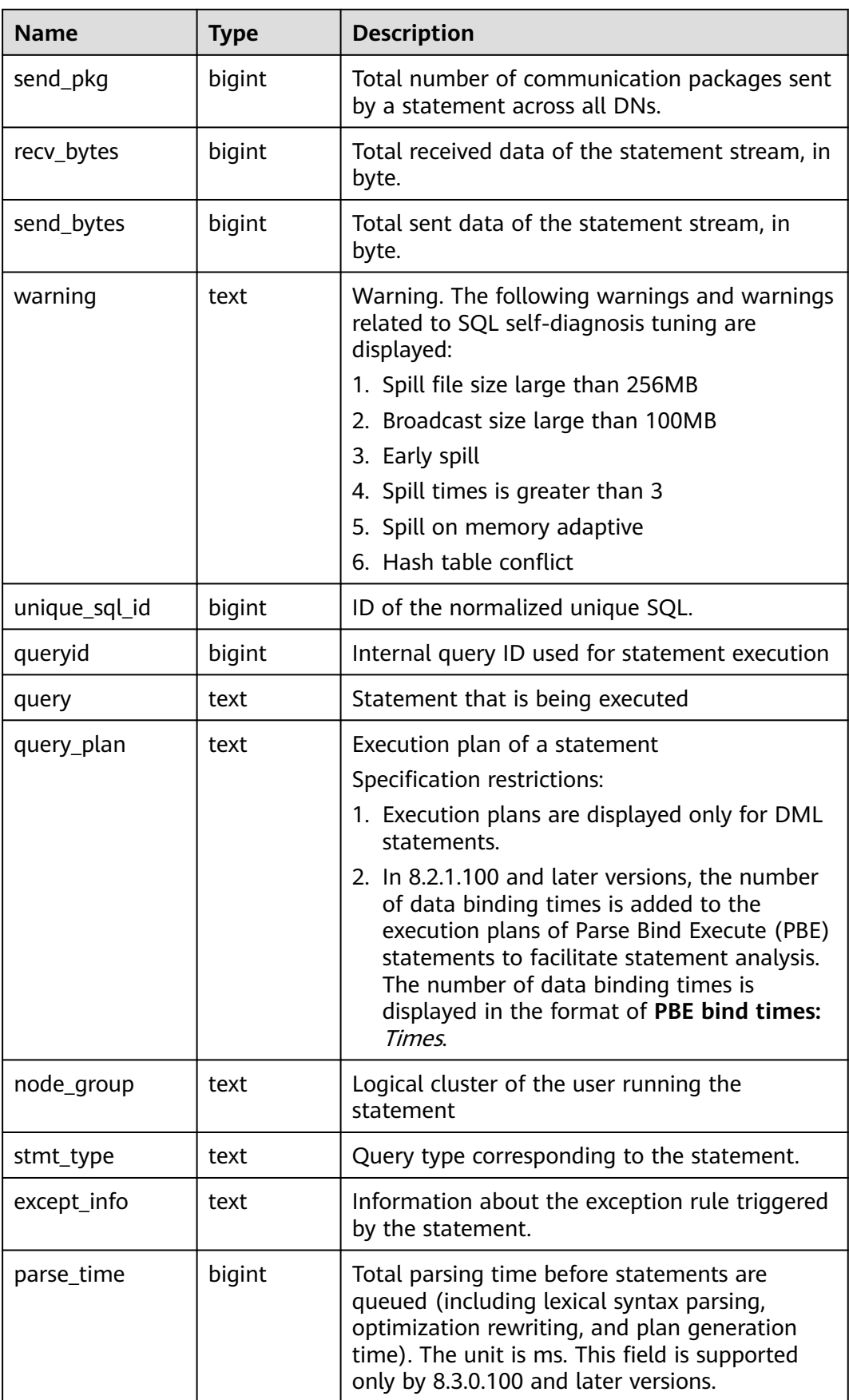

# **15.3.234 PGXC\_WLM\_USER\_RESOURCE\_HISTORY**

The **PGXC\_WLM\_USER\_RESOURCE\_HISTORY** view displays historical information about resource consumption of all users on the corresponding instances. This view is supported only by clusters of version 8.2.0 or later.

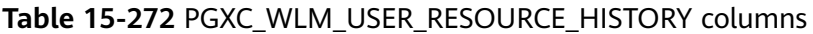

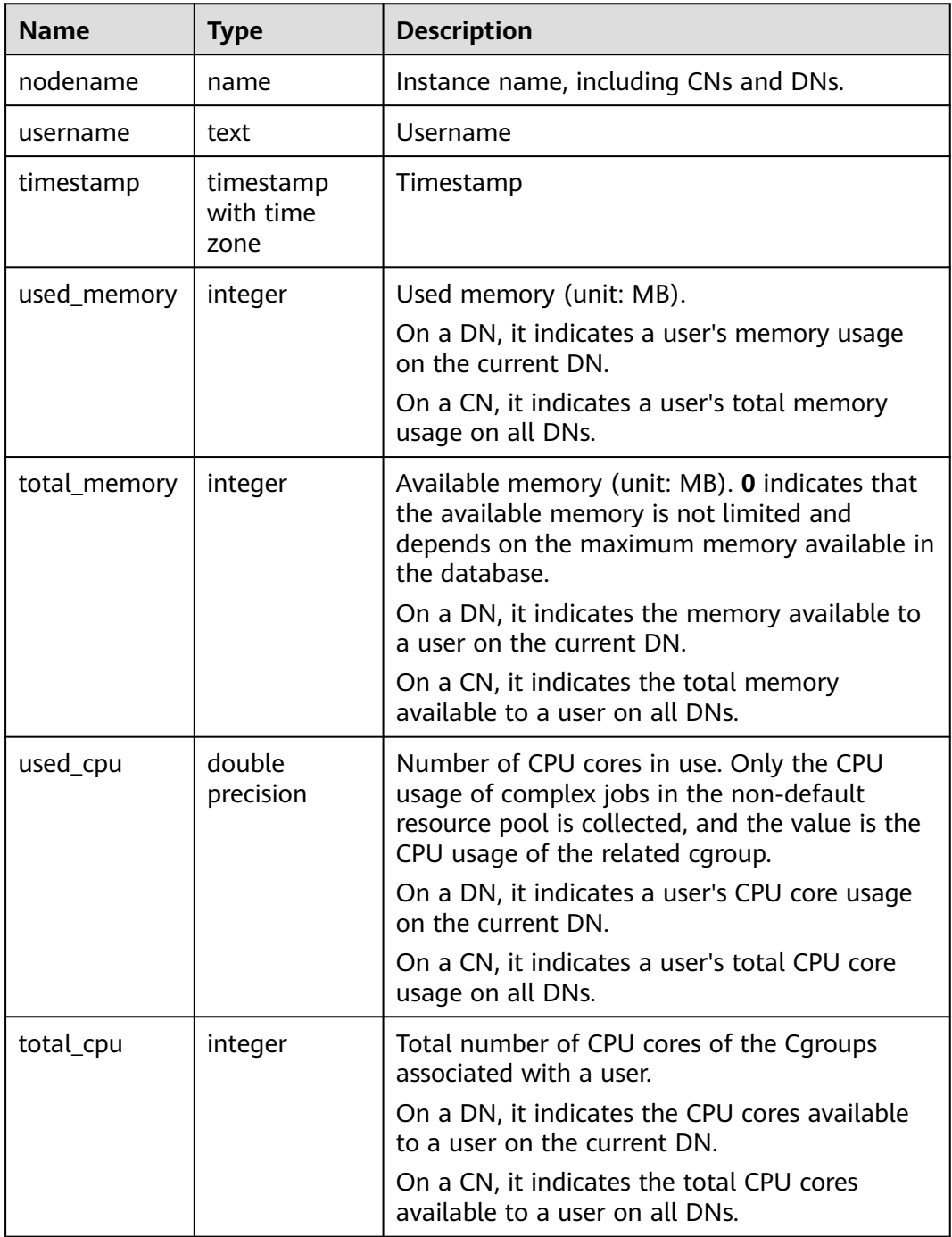

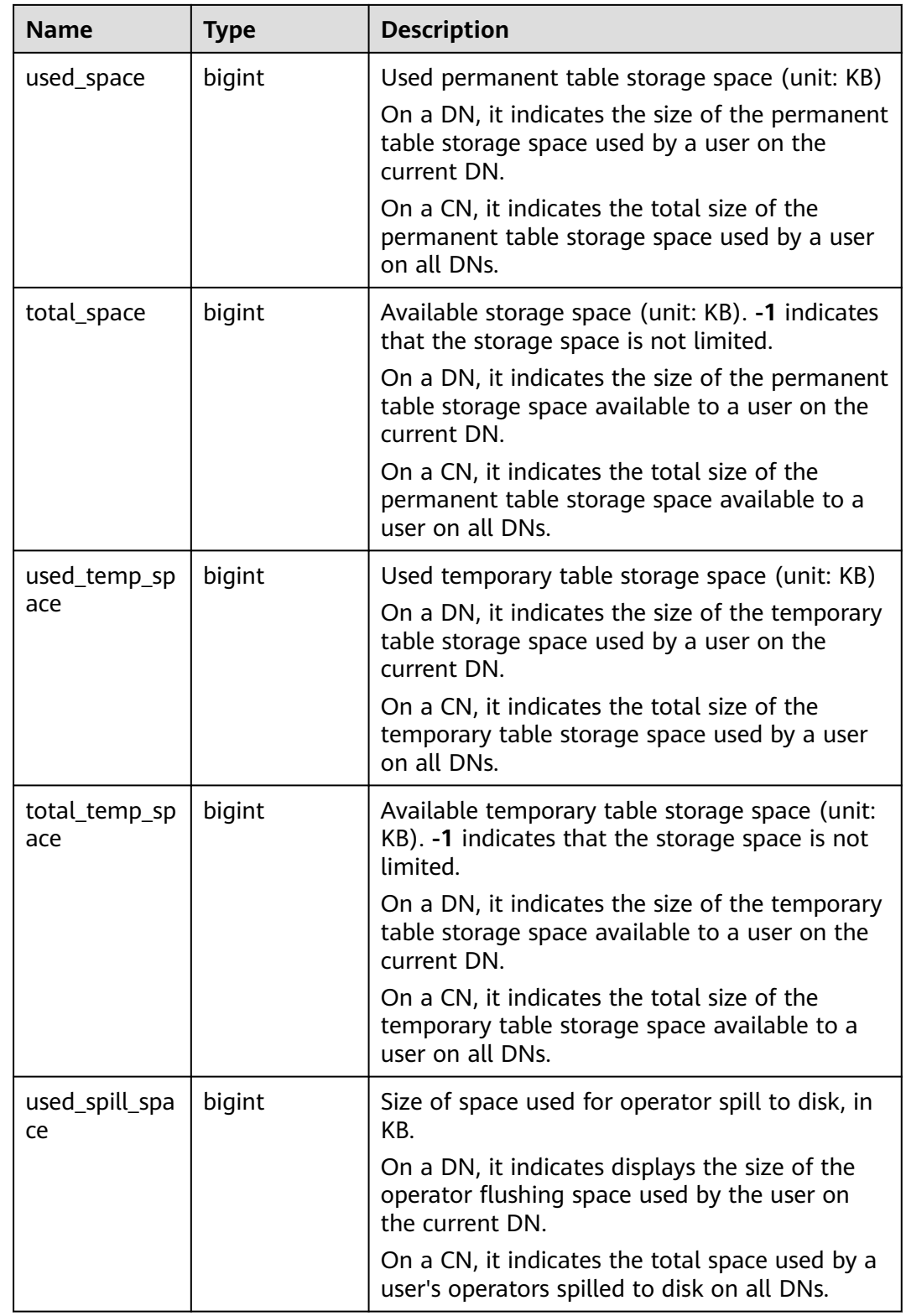

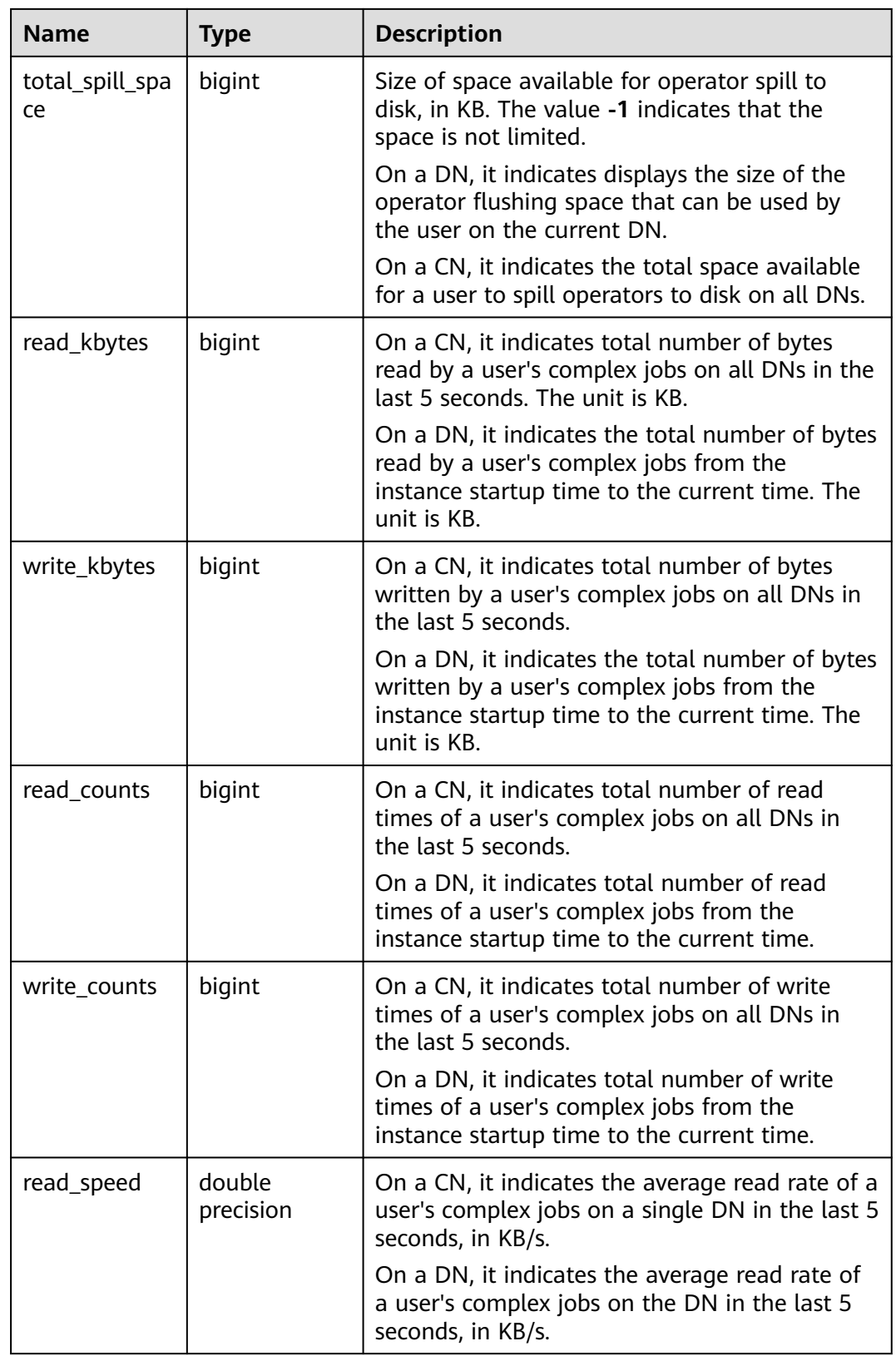

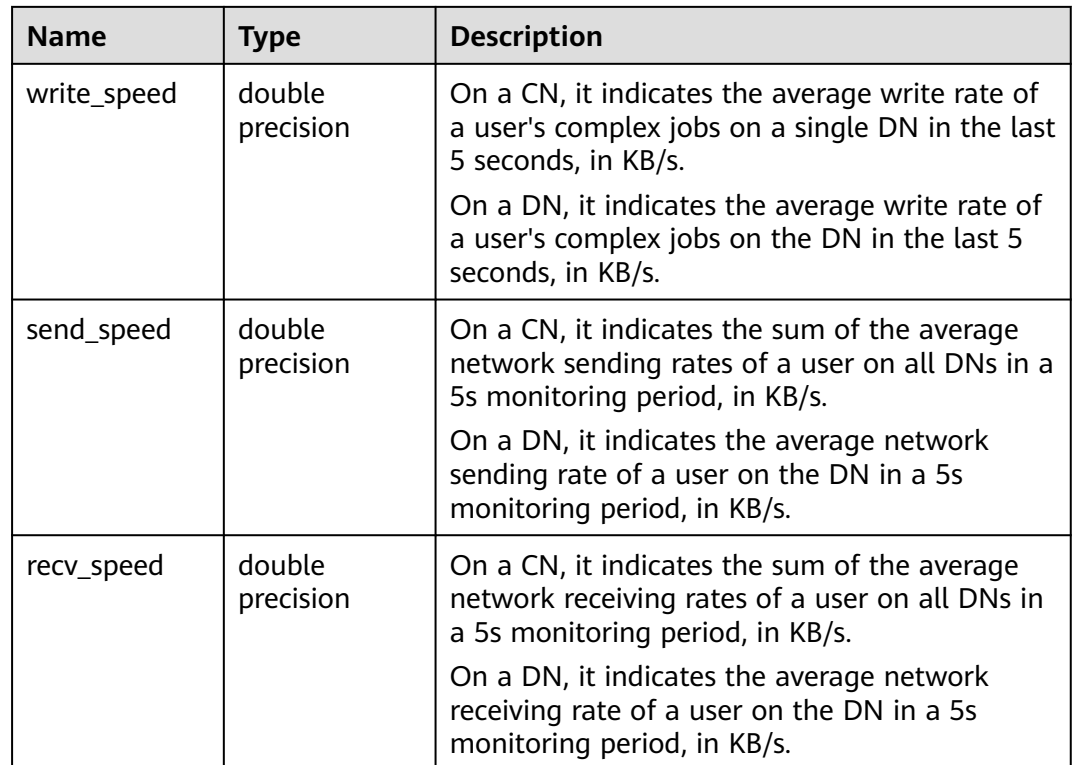

#### **15.3.235 PGXC\_WLM\_WORKLOAD\_RECORDS**

**PGXC\_WLM\_WORKLOAD\_RECORDS** displays the status of job executed by the current user on CNs. Only the system administrator or the preset role **gs\_role\_read\_all\_stats** can access this view. This view is available only when **enable\_dynamic\_workload** is set to **on**.

| <b>Name</b>   | <b>Type</b> | <b>Description</b>                                                |
|---------------|-------------|-------------------------------------------------------------------|
| node_name     | text        | Name of the CN where the job is executed                          |
| thread_id     | bigint      | ID of the backend thread                                          |
| processid     | integer     | lwpid of a thread                                                 |
| timestamp     | bigint      | Time when a statement starts to be executed                       |
| username      | name        | Name of the user logging in to the backend                        |
| memory        | integer     | Memory required by a statement                                    |
| active_points | integer     | Number of resources consumed by a statement<br>in a resource pool |
| max_points    | integer     | Maximum number of resources in a resource<br>pool                 |

**Table 15-273** PGXC\_WLM\_WORKLOAD\_RECORDS columns

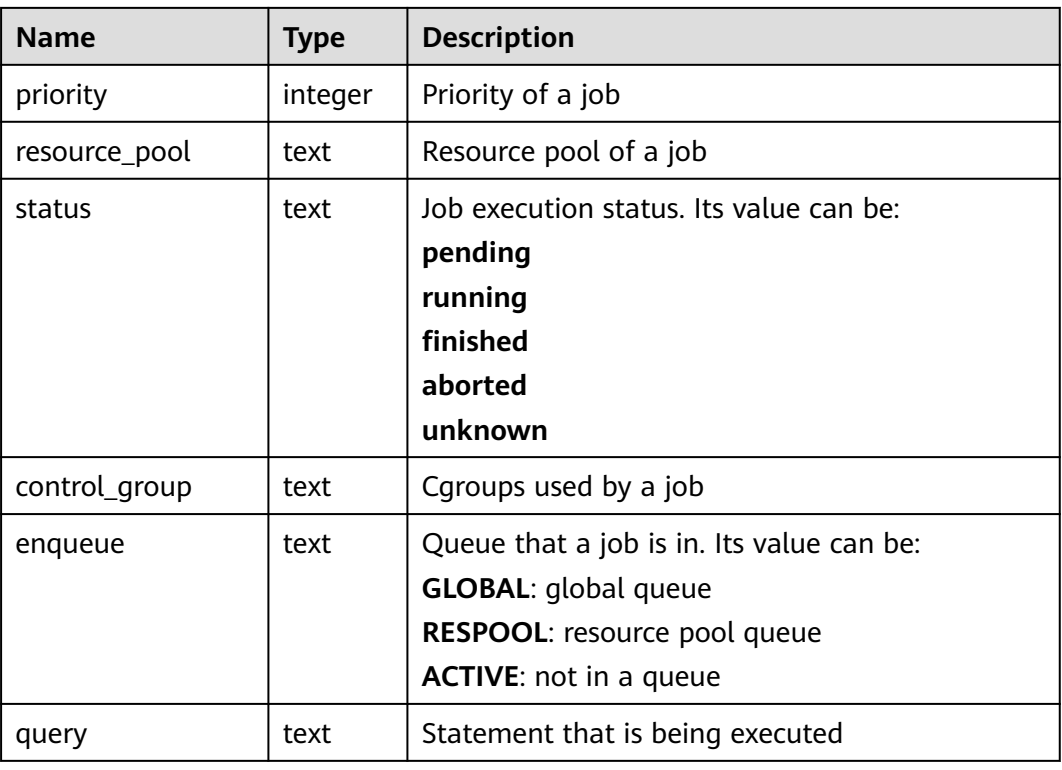

#### **15.3.236 PGXC\_WORKLOAD\_SQL\_COUNT**

**PGXC\_WORKLOAD\_SQL\_COUNT** displays statistics on the number of SQL statements executed in workload Cgroups on all CNs in a cluster, including the number of **SELECT**, **UPDATE**, **INSERT**, and **DELETE** statements and the number of DDL, DML, and DCL statements. Only the system administrator or the preset role **gs** role read all stats can access this view.

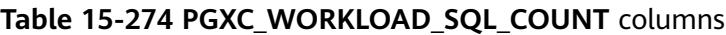

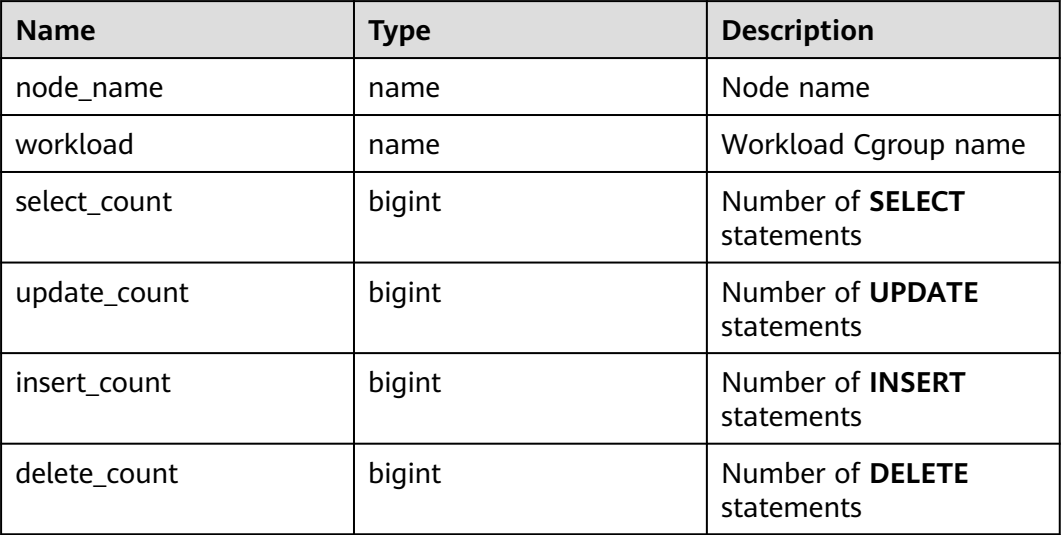

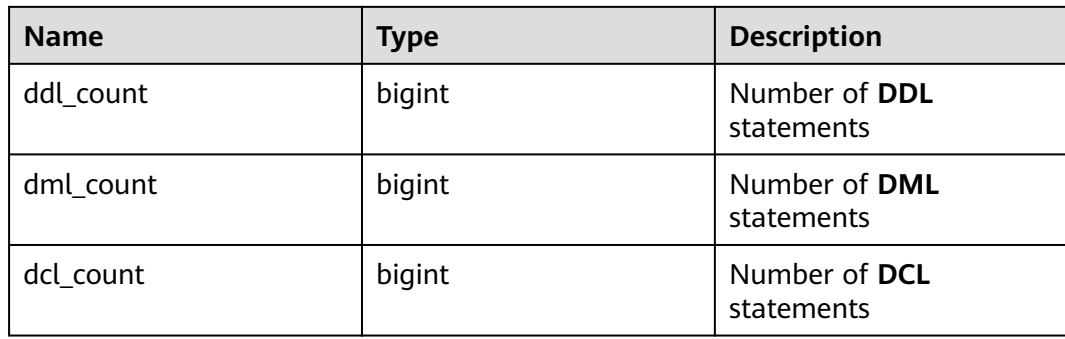

#### **15.3.237 PGXC\_WORKLOAD\_SQL\_ELAPSE\_TIME**

**PGXC\_WORKLOAD\_SQL\_ELAPSE\_TIME** displays statistics on the response time of SQL statements in workload Cgroups on all CNs in a cluster, including the maximum, minimum, average, and total response time of **SELECT**, **UPDATE**, **INSERT**, and **DELETE** statements. The unit is microsecond. Only the system administrator or the preset role **gs\_role\_read\_all\_stats** can access this view.

| <b>Name</b>         | <b>Type</b> | <b>Description</b>                                   |
|---------------------|-------------|------------------------------------------------------|
| node_name           | name        | Node name                                            |
| workload            | name        | Workload Cgroup name                                 |
| total_select_elapse | bigint      | Total response time of<br><b>SELECT</b> statements   |
| max_select_elapse   | bigint      | Maximum response time<br>of <b>SELECT</b> statements |
| min_select_elapse   | bigint      | Minimum response time<br>of SELECT statements        |
| avg_select_elapse   | bigint      | Average response time<br>of <b>SELECT</b> statements |
| total_update_elapse | bigint      | Total response time of<br><b>UPDATE</b> statements   |
| max_update_elapse   | bigint      | Maximum response time<br>of <b>UPDATE</b> statements |
| min_update_elapse   | bigint      | Minimum response time<br>of <b>UPDATE</b> statements |
| avg_update_elapse   | bigint      | Average response time<br>of <b>UPDATE</b> statements |
| total_insert_elapse | bigint      | Total response time of<br><b>INSERT</b> statements   |

**Table 15-275 PGXC\_WORKLOAD\_SQL\_ELAPSE\_TIME** columns

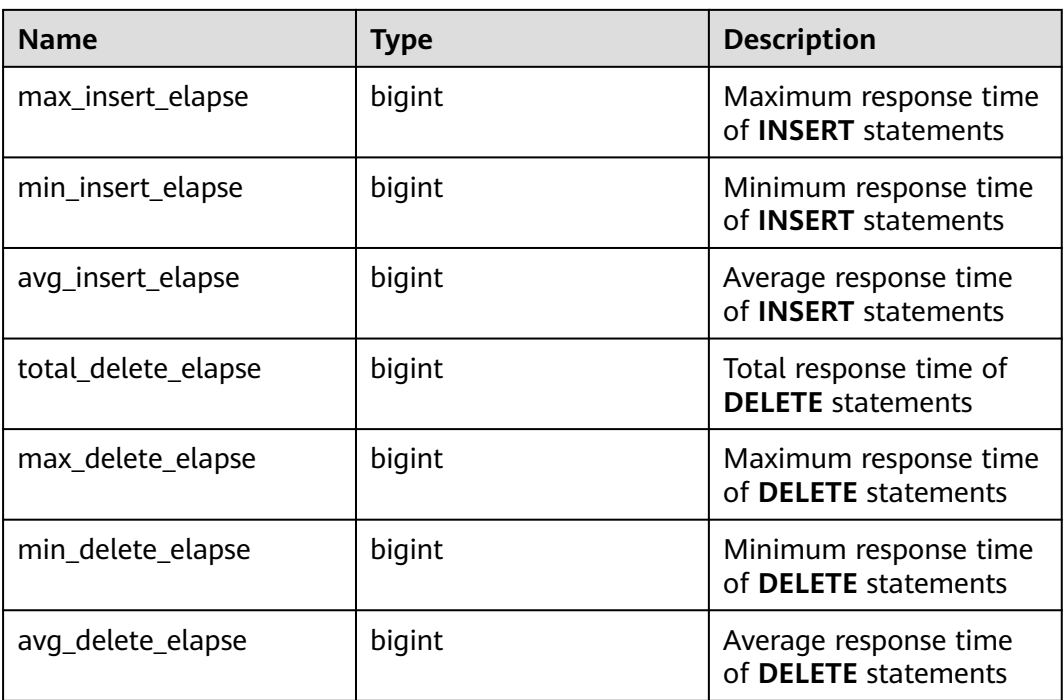

# **15.3.238 PGXC\_WORKLOAD\_TRANSACTION**

PGXC\_WORKLOAD\_TRANSACTION provides transaction information about workload cgroups on all CNs. Only the system administrator or the preset role **gs\_role\_read\_all\_stats** can access this view. This view is valid only when the realtime resource monitoring function is enabled, that is, when **[enable\\_resource\\_track](#page-831-0)** is **on**.

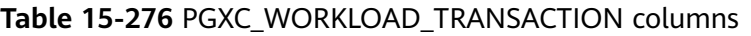

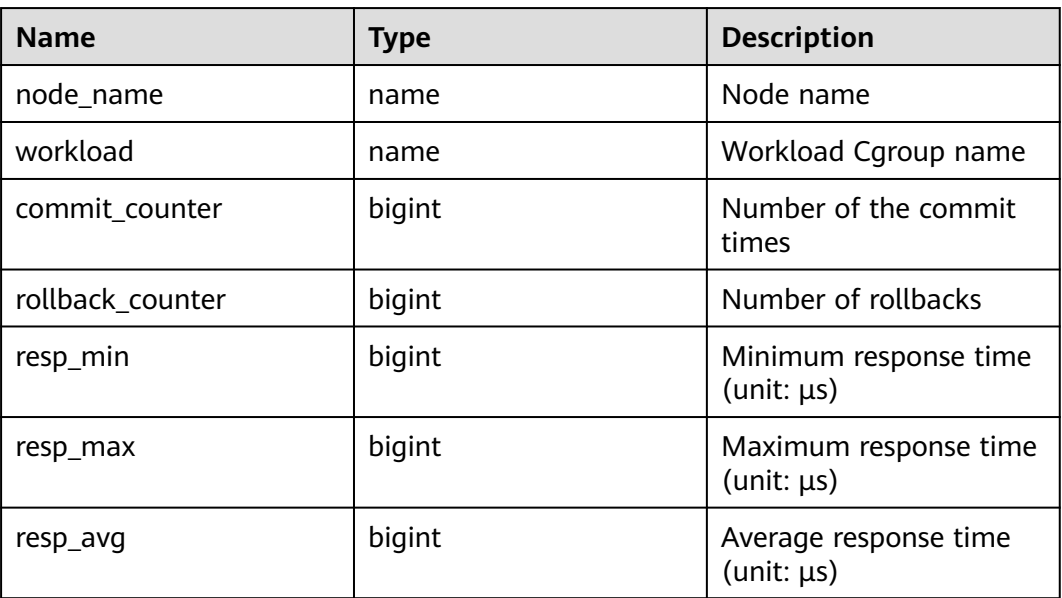

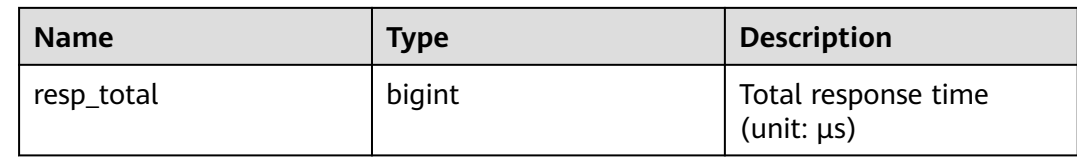

#### **15.3.239 PLAN\_TABLE**

**PLAN\_TABLE** displays the plan information collected by **EXPLAIN PLAN**. Plan information is in a session-level life cycle. After the session exits, the data will be deleted. Data is isolated between sessions and between users.

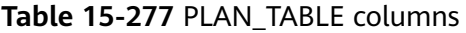

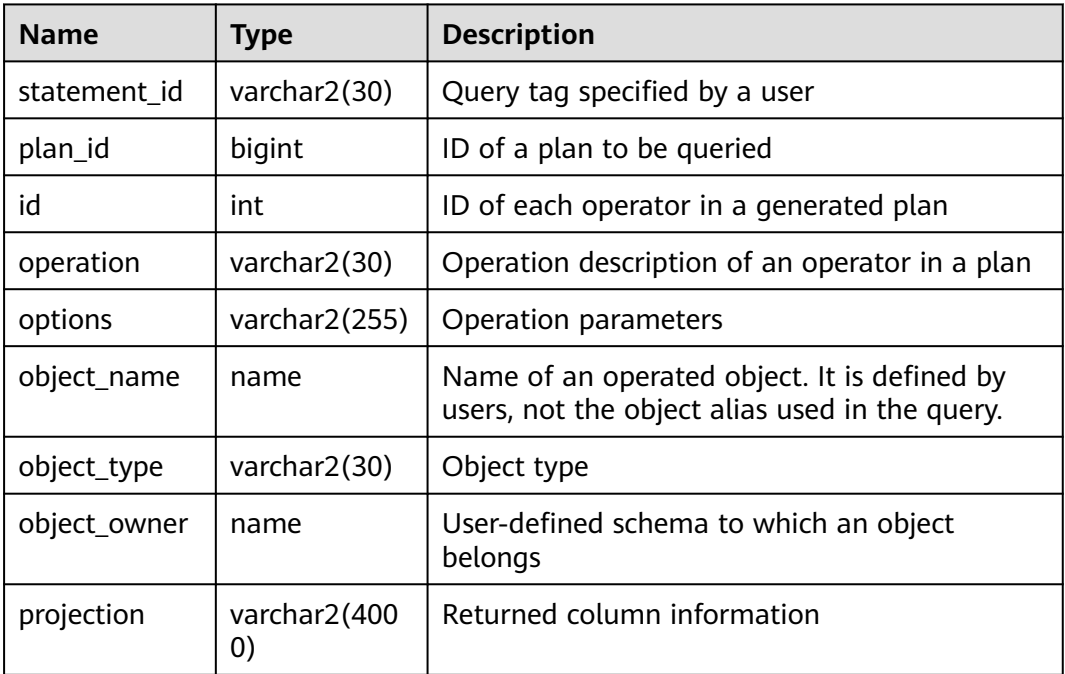

#### $\Box$  Note

- A valid **object\_type** value consists of a relkind type defined in **[PG\\_CLASS](#page-403-0)** (**TABLE** ordinary table, **INDEX**, **SEQUENCE**, **VIEW**, **FOREIGN TABLE**, **COMPOSITE TYPE**, or **TOASTVALUE TOAST** table) and the rtekind type used in the plan (**SUBQUERY**, **JOIN**, **FUNCTION**, **VALUES**, **CTE**, or **REMOTE\_QUERY**).
- **•** For RangeTableEntry (RTE), **object owner** is the object description used in the plan. Non-user-defined objects do not have **object\_owner**.
- Information in the **statement\_id**, **object\_name**, **object\_owner**, and **projection** columns is stored in letter cases specified by users and information in other columns is stored in uppercase.
- **PLAN\_TABLE** supports only **SELECT** and **DELETE** and does not support other DML operations.

# **15.3.240 PV\_FILE\_STAT**

By collecting statistics about the data file I/Os, **PV\_FILE\_STAT** displays the I/O performance of the data to detect the performance problems, such as abnormal I/O operations.

| <b>Name</b> | <b>Type</b> | <b>Description</b>                                                |
|-------------|-------------|-------------------------------------------------------------------|
| filenum     | oid         | File ID                                                           |
| dbid        | oid         | Database ID                                                       |
| spcid       | oid         | ID of a tablespace                                                |
| phyrds      | bigint      | Number of times of reading physical files                         |
| phywrts     | bigint      | Number of times of writing into physical files                    |
| phyblkrd    | bigint      | Number of times of reading physical file blocks                   |
| phyblkwrt   | bigint      | Number of times of writing into physical file<br>blocks           |
| readtim     | bigint      | Total duration of reading files, in microseconds                  |
| writetim    | bigint      | Total duration of writing files, in microseconds                  |
| avgiotim    | bigint      | Average duration of reading and writing files,<br>in microseconds |
| Istiotim    | bigint      | Duration of the last file reading, in<br>microseconds             |
| miniotim    | bigint      | Minimum duration of reading and writing files,<br>in microseconds |
| maxiowtm    | bigint      | Maximum duration of reading and writing<br>files, in microseconds |

**Table 15-278** PV\_FILE\_STAT columns

#### **15.3.241 PV\_INSTANCE\_TIME**

**PV\_INSTANCE\_TIME** collects statistics on the running time of processes and the time consumed in each execution phase, in microseconds.

**PV\_INSTANCE\_TIME** records time consumption information of the current node. The time consumption information is classified into the following types:

- **DB\_TIME**: effective time spent by jobs in multi-core scenarios
- **CPU\_TIME**: CPU time spent
- **EXECUTION\_TIME**: time spent within executors
- **PARSE\_TIME**: time spent on parsing SQL statements
- **PLAN\_TIME**: time spent on generating plans
- **REWRITE TIME:** time spent on rewriting SQL statements
- **PL EXECUTION TIME:** execution time of the PL/pgSQL stored procedure
- **PL COMPILATION TIME:** compilation time of the PL/pgSQL stored procedure
- **NET\_SEND\_TIME**: time spent on the network
- **DATA\_IO\_TIME:** I/O time spent

#### **Table 15-279** PV\_INSTANCE\_TIME columns

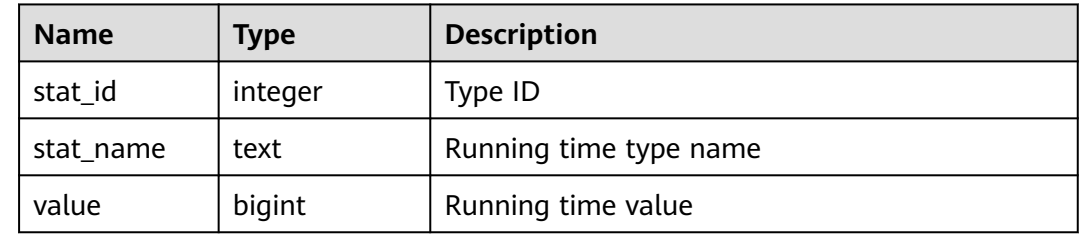

#### **15.3.242 PV\_OS\_RUN\_INFO**

**PV\_OS\_RUN\_INFO** displays the running status of the current operating system.

| <b>Name</b> | Type    | <b>Description</b>                                          |
|-------------|---------|-------------------------------------------------------------|
| id          | integer | ID                                                          |
| name        | text    | Name of the OS running status                               |
| value       | numeric | Value of the OS running status                              |
| comments    | text    | Remarks of the OS running status                            |
| cumulative  | boolean | Whether the value of the OS running status is<br>cumulative |

Table 15-280 PV OS RUN INFO columns

#### **15.3.243 PV\_SESSION\_MEMORY**

**PV\_SESSION\_MEMORY** displays statistics about memory usage at the session level in the unit of MB, including all the memory allocated to Postgres and Stream threads on DNs for jobs currently executed by users.

| <b>Name</b> | <b>Type</b> | <b>Description</b>                                                                            |
|-------------|-------------|-----------------------------------------------------------------------------------------------|
| sessid      | text        | Thread start time and ID                                                                      |
| init mem    | integer     | Memory allocated to the currently executed task<br>before the task enters the executor, in MB |

**Table 15-281** PV\_SESSION\_MEMORY columns

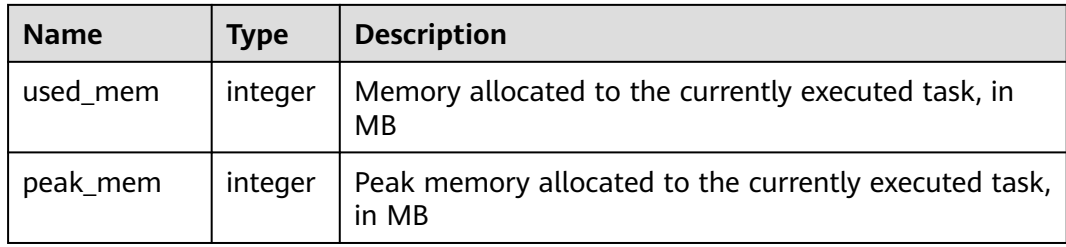

#### **15.3.244 PV\_SESSION\_MEMORY\_DETAIL**

**PV\_SESSION\_MEMORY\_DETAIL** displays statistics about thread memory usage by memory context.

The memory context TempSmallContextGroup collects information about all memory contexts whose value in the **totalsize** column is less than 8192 bytes in the current thread, and the number of the collected memory contexts is recorded in the **usedsize** column. Therefore, the **totalsize** and **freesize** columns for TempSmallContextGroup in the view display the corresponding information about all the memory contexts whose value in the **totalsize** column is less than 8192 bytes in the current thread, and the **usedsize** column displays the number of these memory contexts.

You can run the **SELECT \* FROM pv\_session\_memctx\_detail (**threadid**,'');** statement to record information about all memory contexts of a thread into the threadid\_timestamp**.log** file in the **/tmp/dumpmem** directory. threadid can be obtained from the following table.

| <b>Name</b> | <b>Type</b> | <b>Description</b>                                                                                                    |
|-------------|-------------|----------------------------------------------------------------------------------------------------|
| sessid      | text        | Thread start time+thread ID (string:<br>timestamp.threadid)                                                                                                |
| sesstype    | text        | Thread name                                                                                                    |
| contextname | text        | Name of the memory context                                                                                                    |
| level       | smallint    | Hierarchy of the memory context                                                                                                    |
| parent      | text        | Name of the parent memory context                                                                                                    |
| totalsize   | bigint      | Total size of the memory context, in bytes                                                                                                    |
| freesize    | bigint      | Total size of released memory in the memory<br>context, in bytes                                                                                           |
| usedsize    | bigint      | Size of used memory in the memory context,<br>in bytes. For TempSmallContextGroup, this<br>parameter specifies the number of collected<br>memory contexts. |

**Table 15-282** PV\_SESSION\_MEMORY\_DETAIL columns

#### **Example**

Query the usage of all MemoryContexts on the current node.

Locate the thread in which the MemoryContext is created and used based on **sessid**. Check whether the memory usage meets the expectation based on **totalsize**, **freesize**, and **usedsize** to see whether memory leakage may occur.

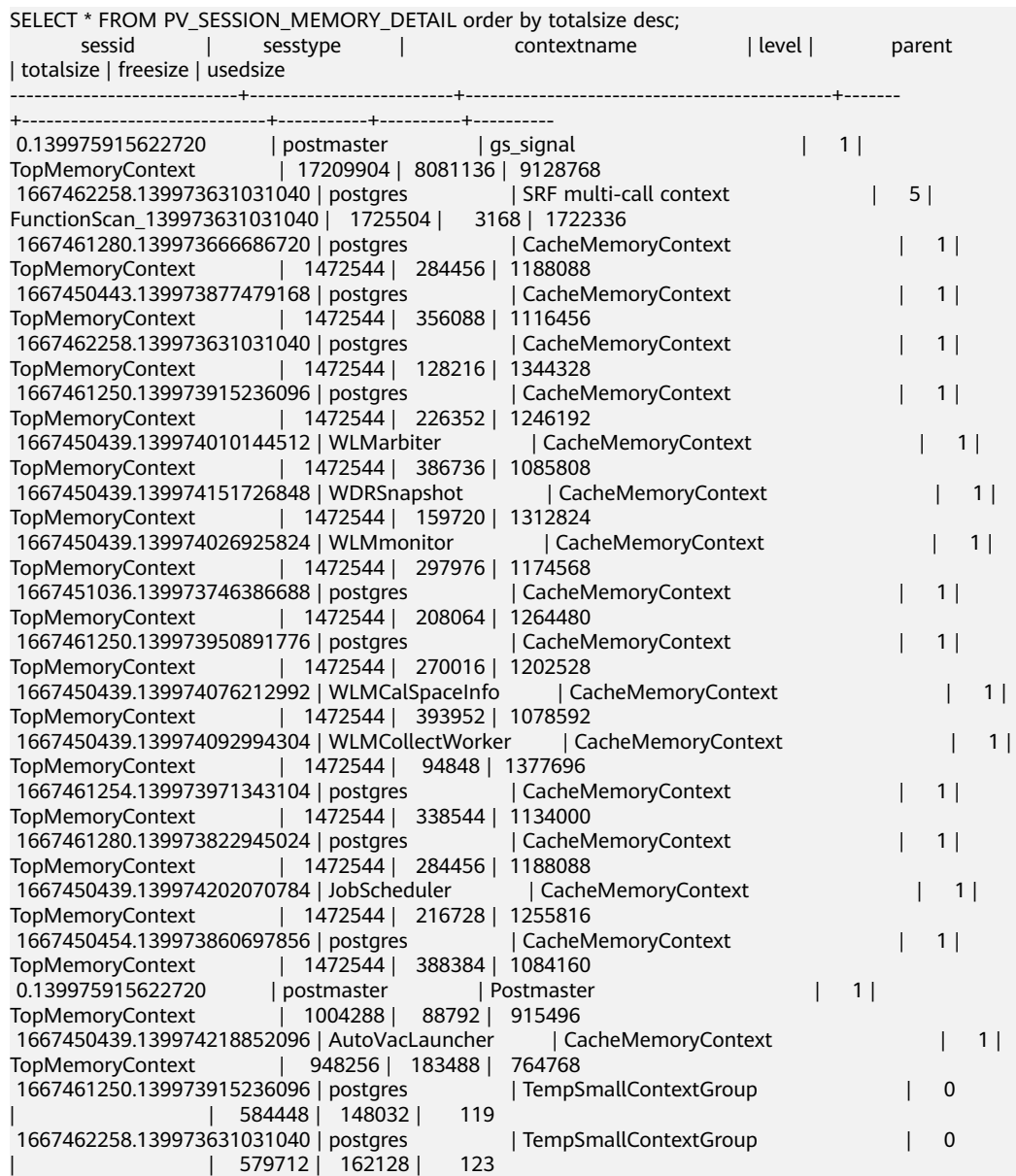

#### **15.3.245 PV\_SESSION\_STAT**

**PV\_SESSION\_STAT** displays session state statistics based on session threads or the **AutoVacuum** thread.

| <b>Name</b> | <b>Type</b> | <b>Description</b>              |
|-------------|-------------|---------------------------------|
| sessid      | text        | Thread ID and start time        |
| statid      | integer     | Statistics ID                   |
| statname    | text        | Name of the statistics session  |
| statunit    | text        | Unit of the statistics session  |
| value       | bigint      | Value of the statistics session |

**Table 15-283** PV\_SESSION\_STAT columns

#### **15.3.246 PV\_SESSION\_TIME**

**PV\_SESSION\_TIME** displays statistics about the running time of session threads and time consumed in each execution phase, in microseconds.

Table 15-284 PV SESSION TIME columns

| <b>Name</b> | Type    | <b>Description</b>       |
|-------------|---------|--------------------------|
| sessid      | text    | Thread ID and start time |
| stat_id     | integer | <b>Statistics ID</b>     |
| stat_name   | text    | Running time type name   |
| value       | bigint  | Running time value       |

#### **15.3.247 PV\_TOTAL\_MEMORY\_DETAIL**

**PV\_TOTAL\_MEMORY\_DETAIL** displays statistics about memory usage of the current database node in the unit of MB.

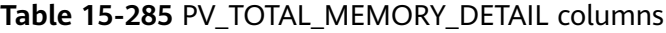

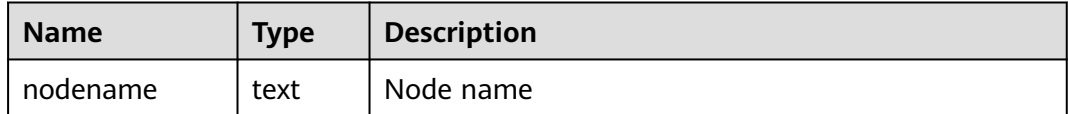

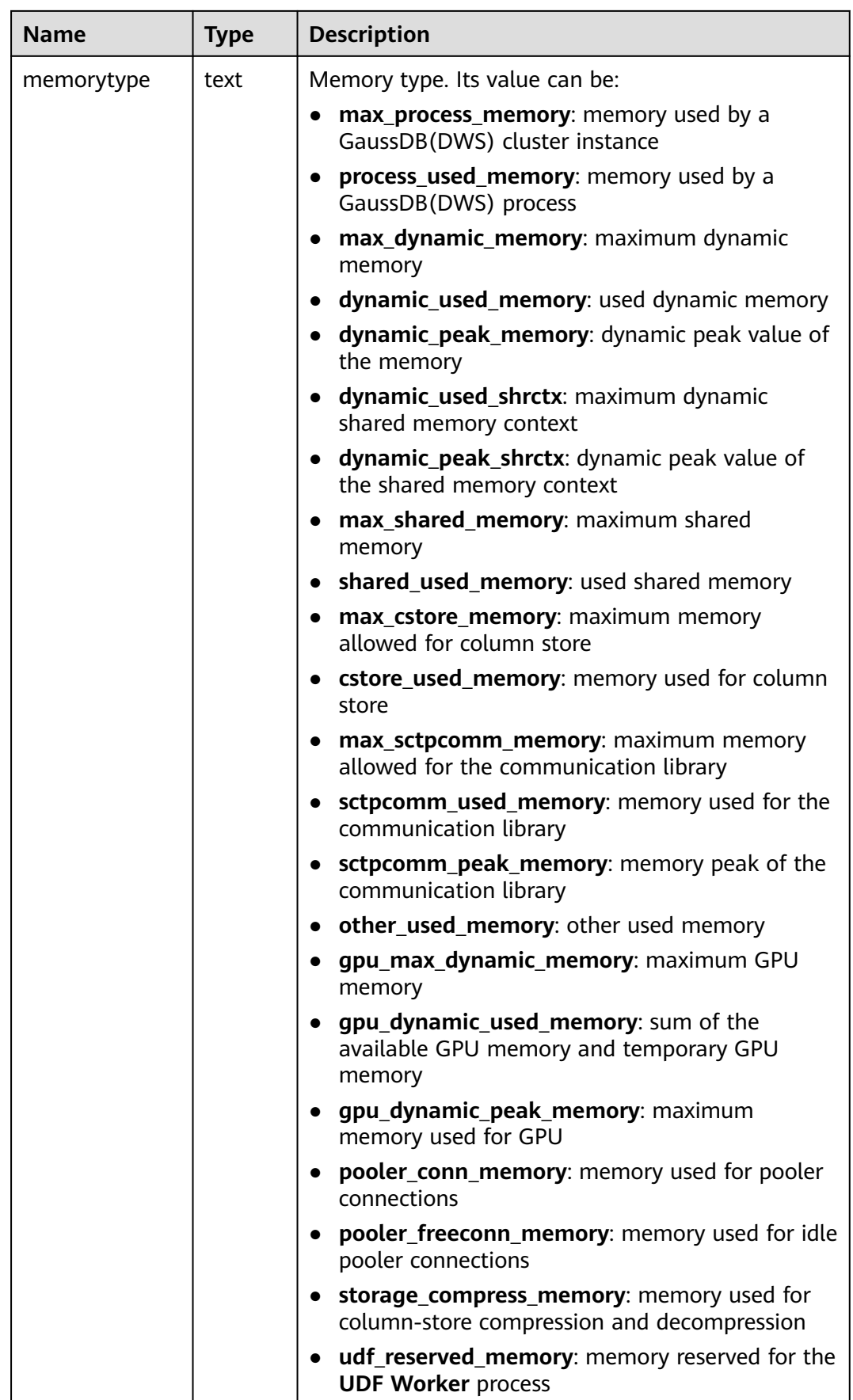

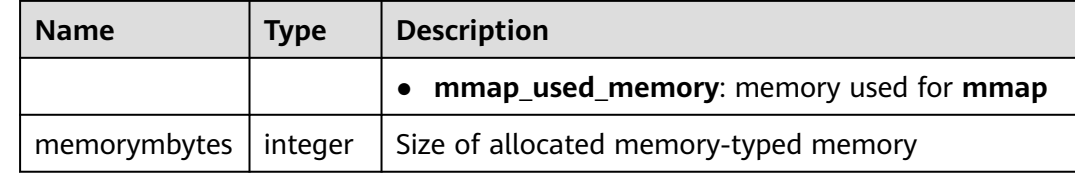

#### **15.3.248 PV\_REDO\_STAT**

**PV\_REDO\_STAT** displays statistics on redoing Xlogs on the current node.

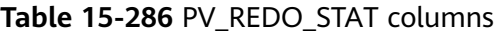

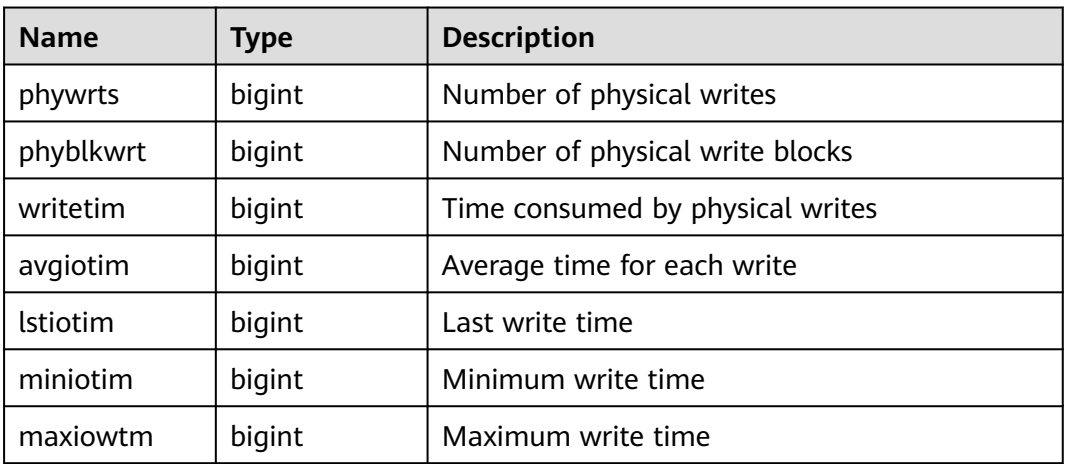

#### **15.3.249 PV\_RUNTIME\_ATTSTATS**

**PV\_RUNTIME\_ATTSTATS** displays table-level statistics in the memory generated by autoanalyze. The descriptions of the columns in **PV\_RUNTIME\_RELSTATS** are the same as those in **[PG\\_STATS](#page-579-0)**. This view is used only by clusters of version 8.2.0 or later.

| Column     | <b>Type</b> | Reference                               | <b>Description</b>                            |
|------------|-------------|-----------------------------------------|-----------------------------------------------|
| schemaname | name        | <b>PG_NAMESP</b><br><b>ACE</b> .nspname | Name of the schema that contains<br>the table |
| tablename  | name        | PG CLASS.rel<br>name                    | Table name                                    |
| attname    | name        | <b>PG_ATTRIBU</b><br><b>TE.</b> attname | Column name                                   |

**Table 15-287** PV\_RUNTIME\_ATTSTATS columns

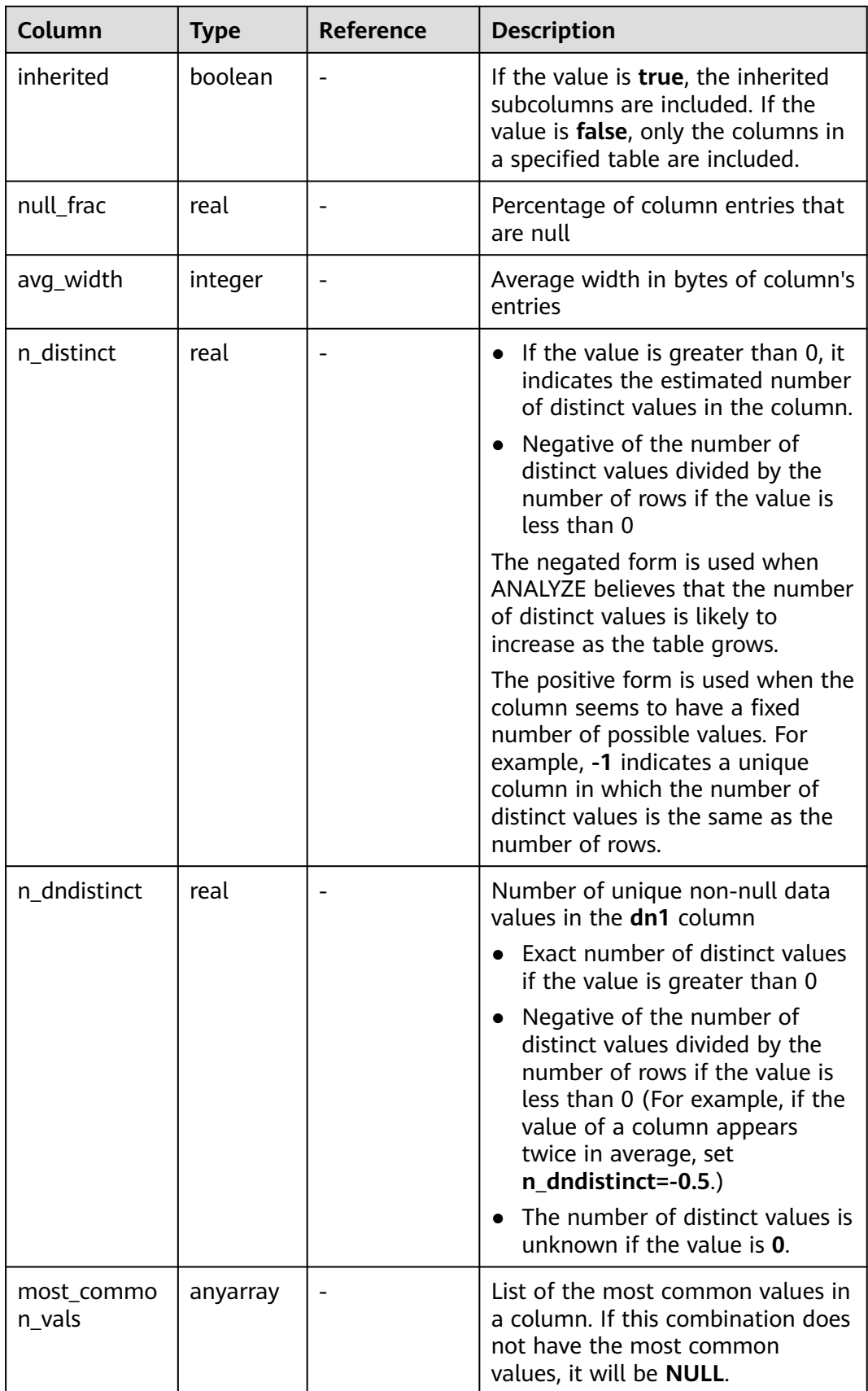

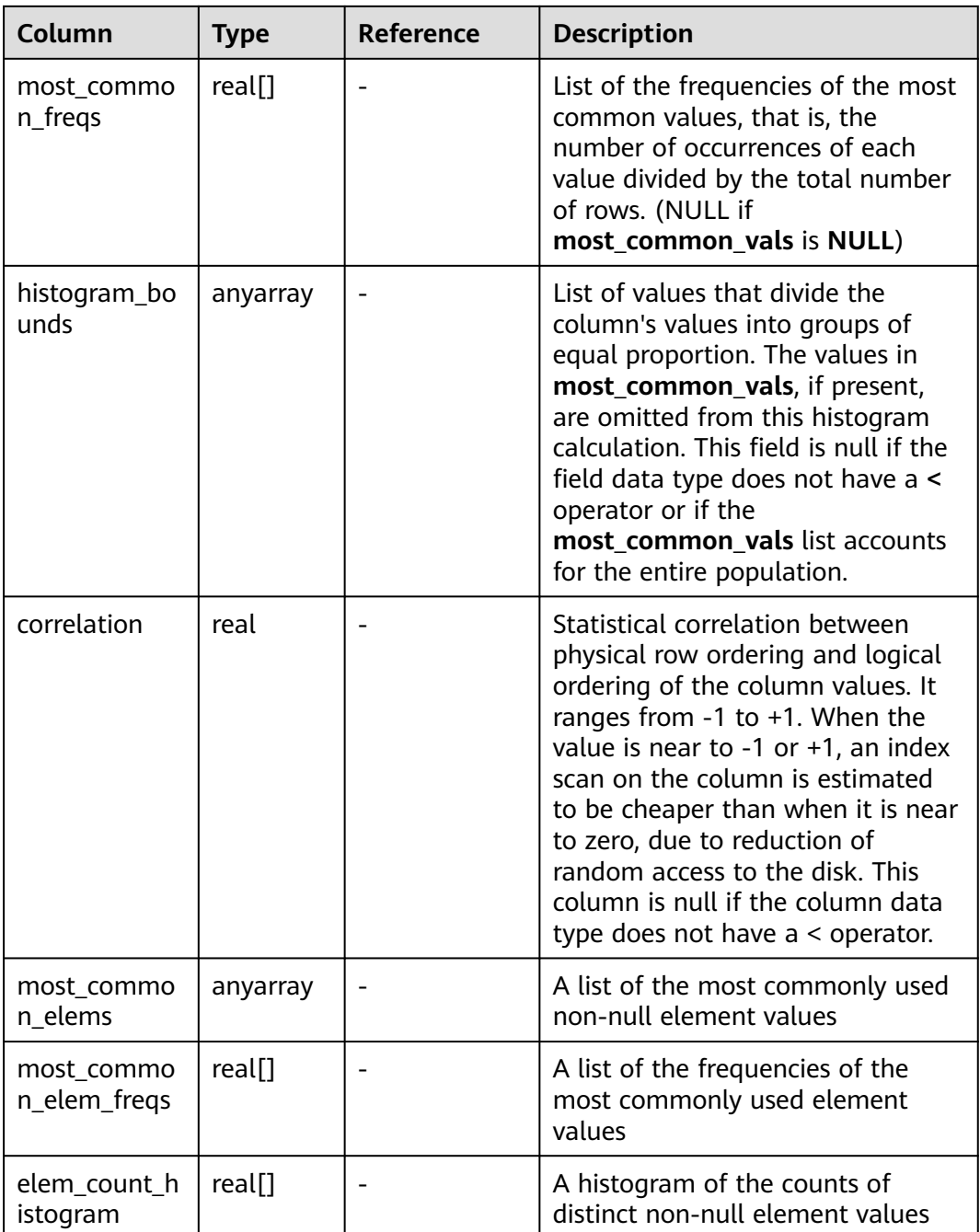

# **15.3.250 PV\_RUNTIME\_RELSTATS**

**PV\_RUNTIME\_RELSTATS** displays table-level statistics in the memory generated by autoanalyze. The descriptions of the columns in **PV\_RUNTIME\_RELSTATS** are the same as those in **[PG\\_CLASS](#page-403-0)**. This view is used only by clusters of version 8.2.0 or later.

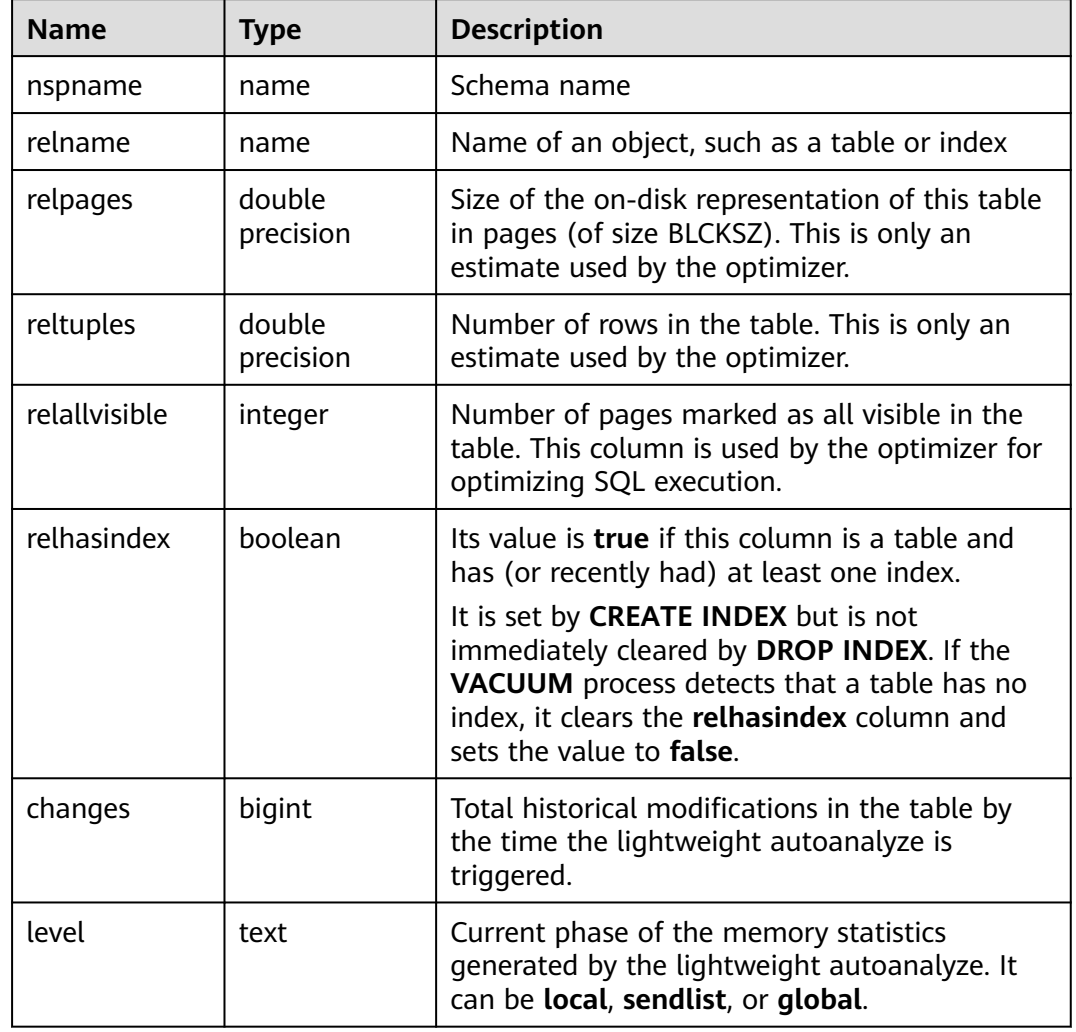

#### **Table 15-288** PV\_RUNTIME\_RELSTATS columns

# **15.3.251 REDACTION\_COLUMNS**

**REDACTION\_COLUMNS** displays information about all redaction columns in the current database.

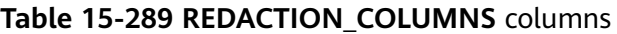

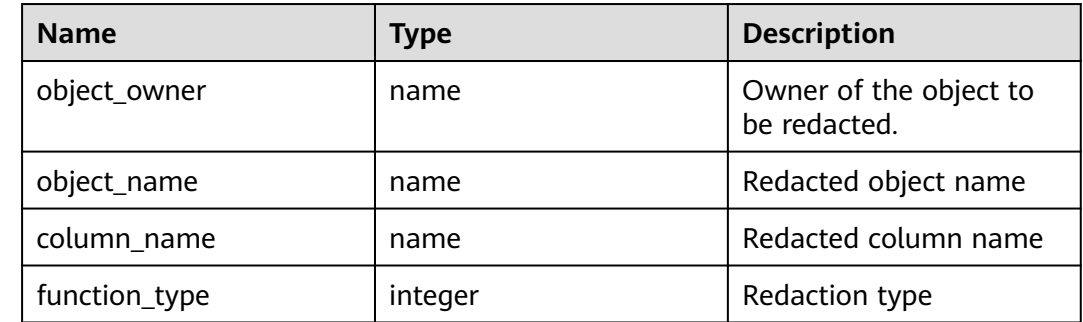

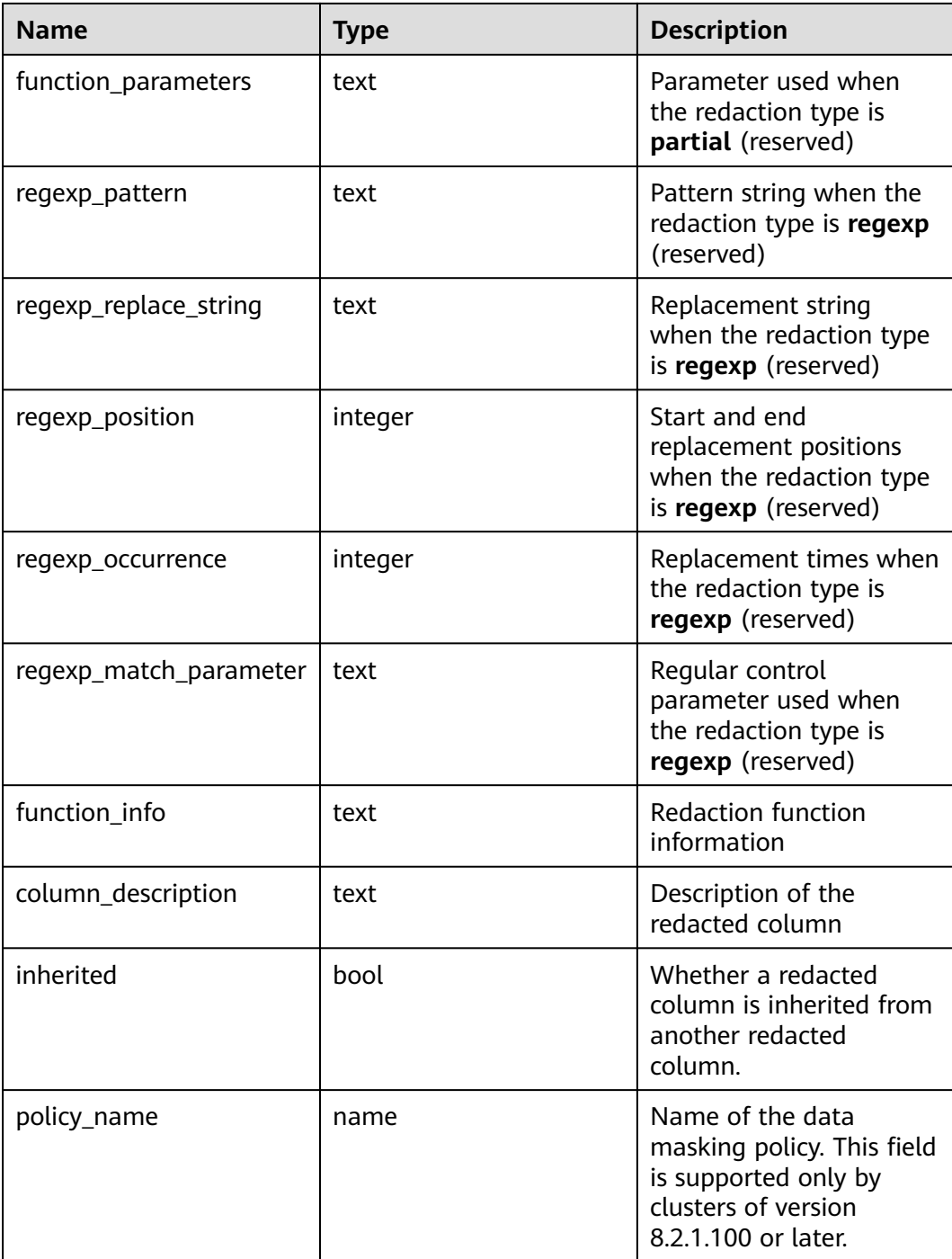

#### **15.3.252 REDACTION\_POLICIES**

**REDACTION\_POLICIES** displays information about all redaction objects in the current database.

| <b>Name</b>        | <b>Type</b> | <b>Description</b>                                                            |
|--------------------|-------------|-------------------------------------------------------------------------------|
| object_owner       | name        | Owner of the object to<br>be redacted.                                        |
| object_name        | name        | Redacted object name                                                          |
| policy_name        | name        | Name of the redact<br>policy                                                  |
| expression         | text        | Policy effective<br>expression (for users)                                    |
| enable             | boolean     | Policy status (enabled or<br>disabled)                                        |
| policy_description | text        | Description of a policy                                                       |
| inherited          | bool        | Whether a redacted<br>column is inherited from<br>another redacted<br>column. |

**Table 15-290 REDACTION\_POLICIES** columns

#### **15.3.253 REMOTE\_TABLE\_STAT**

**REMOTE\_TABLE\_STAT** provides statistics of all tables of the database on all DNs in the cluster. Except the **nodename** column of the name type added in front of each row, the names, types, and sequences of other columns are the same as those in the **GS\_TABLE\_STAT** view. For details about the columns, see **[GS\\_TABLE\\_STAT](#page-525-0)**.

#### **15.3.254 SHOW\_TSC\_INFO**

Queries TSC information about the current node. This view is supported only by clusters of version 8.2.1 or later.

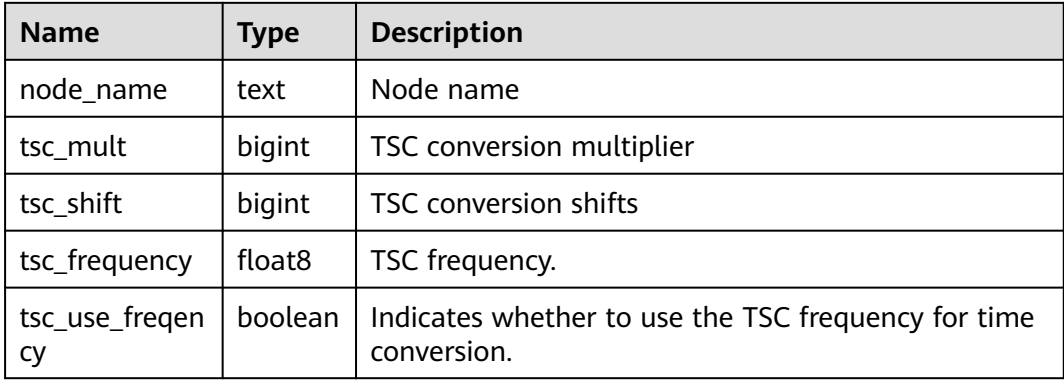

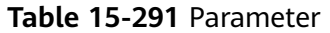

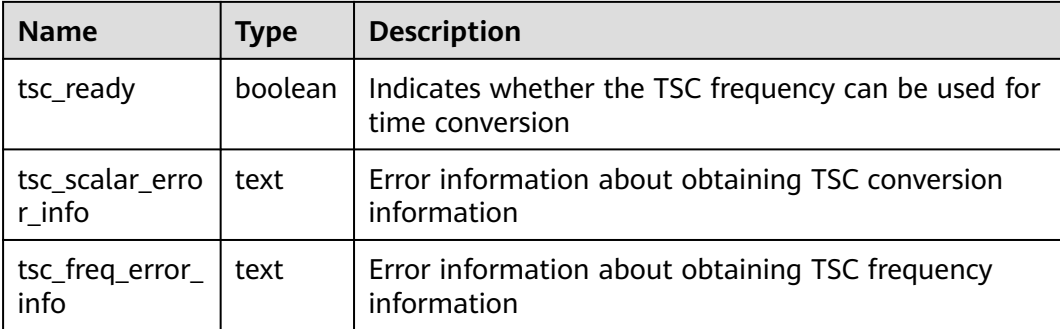

# **15.3.255 SHOW\_ALL\_TSC\_INFO**

Queries TSC information about all nodes. This view is supported only by clusters of version 8.2.1 or later.

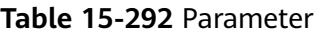

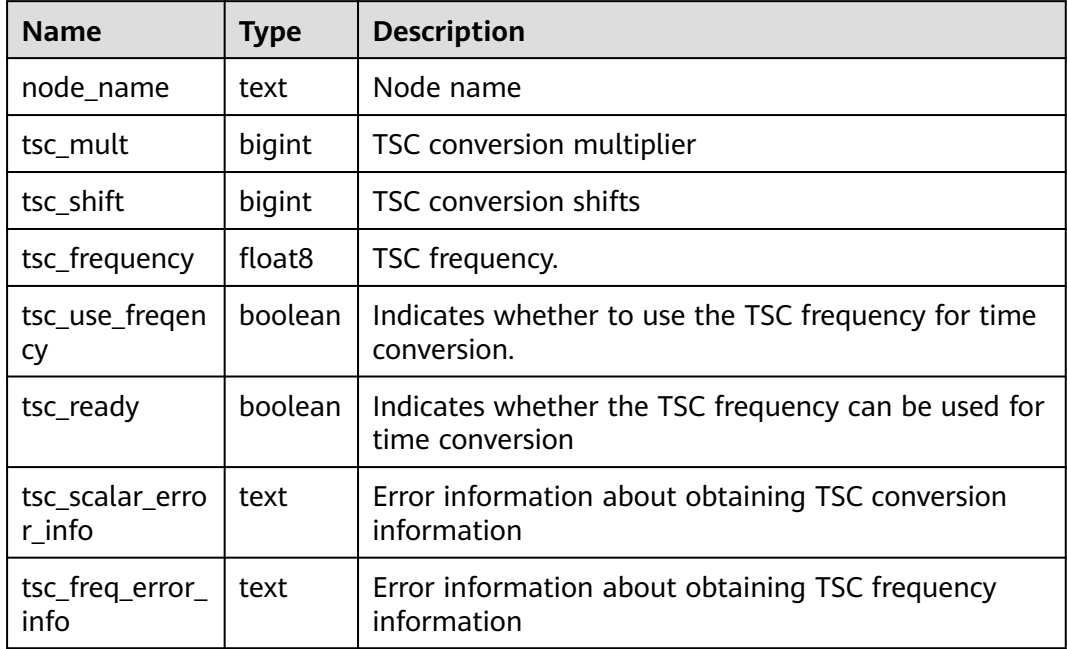

#### **15.3.256 USER\_COL\_COMMENTS**

**USER COL COMMENTS** stores the column comments of the tables and views that the current user can access.

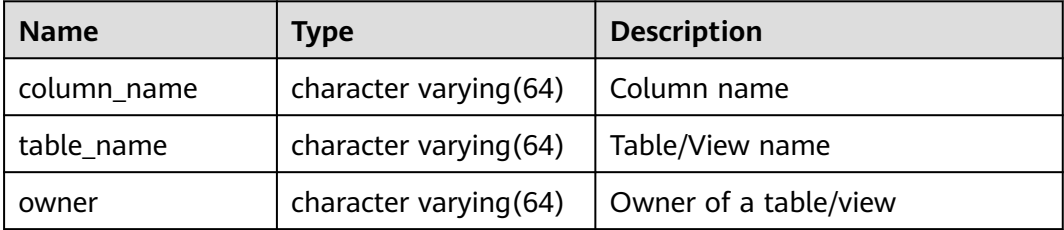

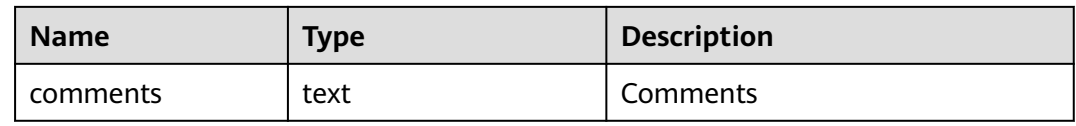

#### **15.3.257 USER\_CONSTRAINTS**

**USER\_CONSTRAINTS** displays the table constraint information accessible to the current user.

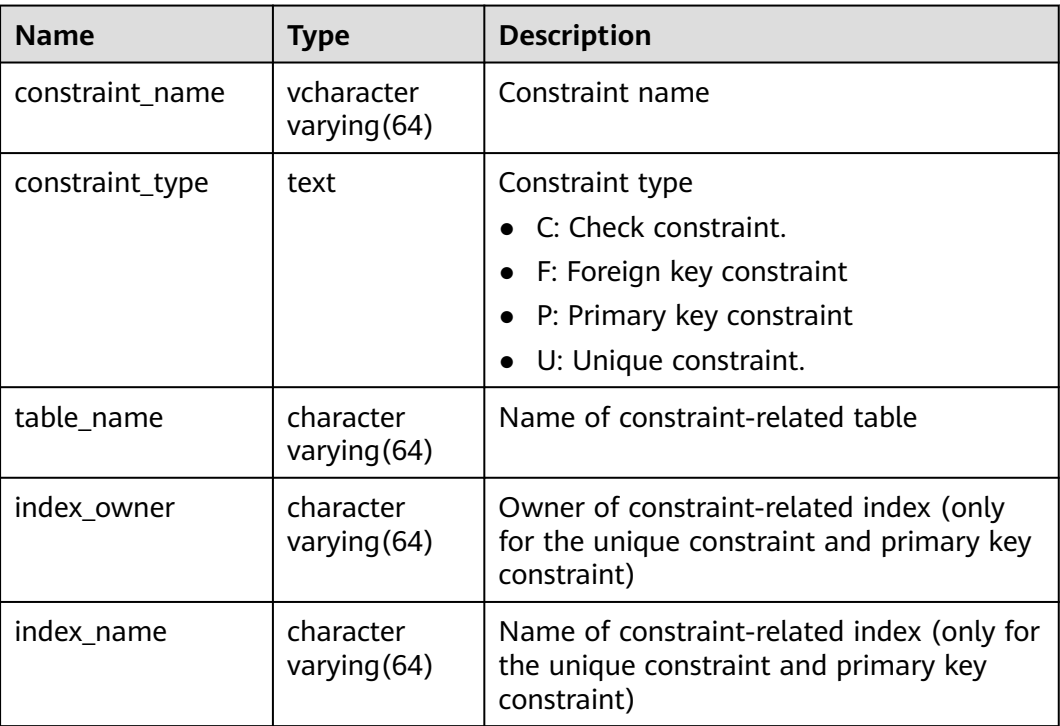

#### **Example**

Query constraints on a specified table of the current user. Replace **t1** with the actual table name.

SELECT \* FROM USER CONSTRAINTS WHERE table name='t1'; constraint\_name | constraint\_type | table\_name | index\_owner | index\_name

-----------------+-----------------+------------+-------------+-------------- c\_custkey\_key | p | t1 | u1 | c\_custkey\_key  $(1$  row)

# **15.3.258 USER\_CONS\_COLUMNS**

**USER\_CONSTRAINTS** displays the information about constraint columns of the tables accessible to the current user.

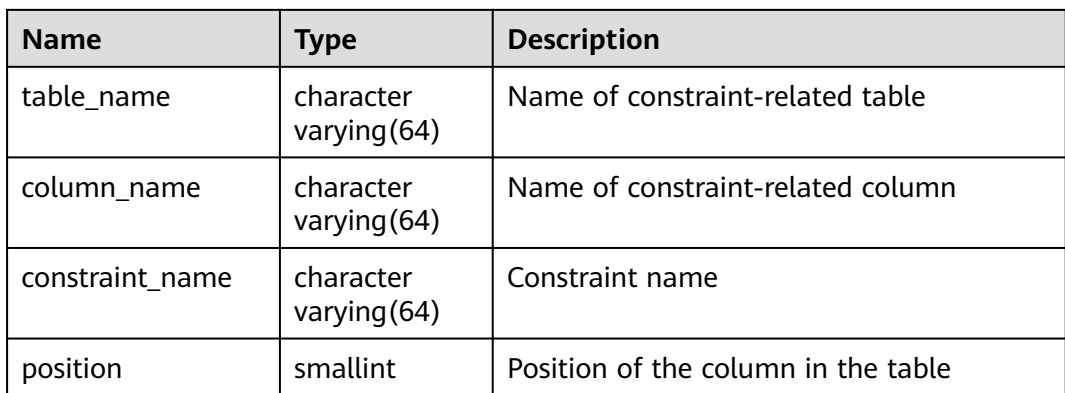

# **15.3.259 USER\_INDEXES**

**USER\_INDEXES** displays index information in the current schema.

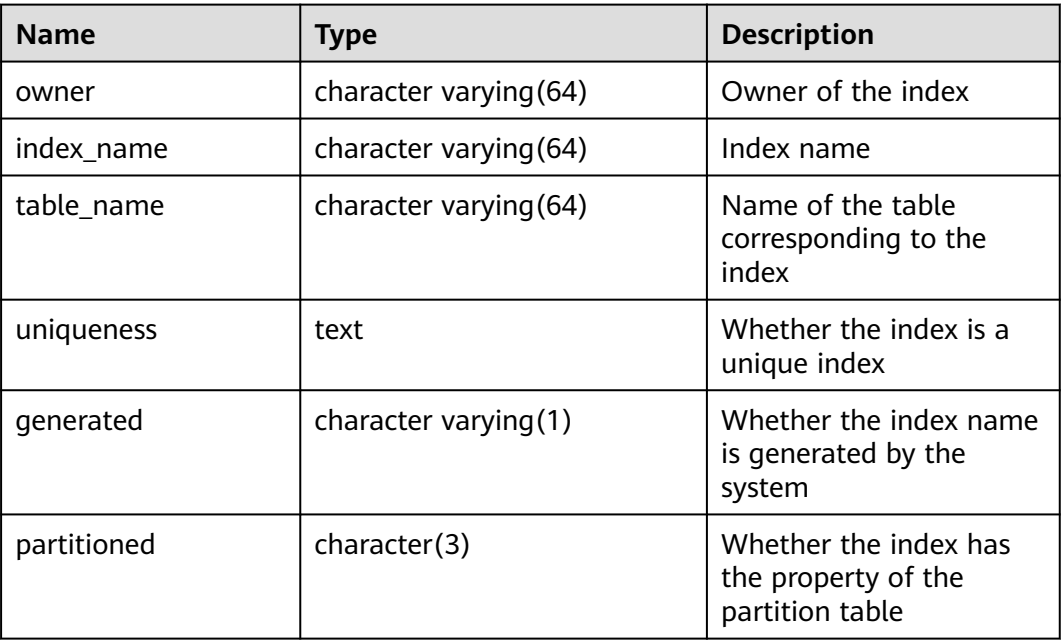

# **15.3.260 USER\_IND\_COLUMNS**

**USER\_IND\_COLUMNS** displays column information about all indexes accessible to the current user.

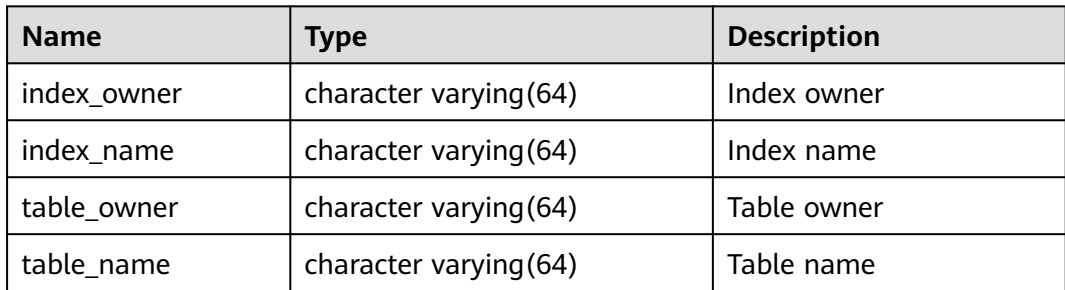

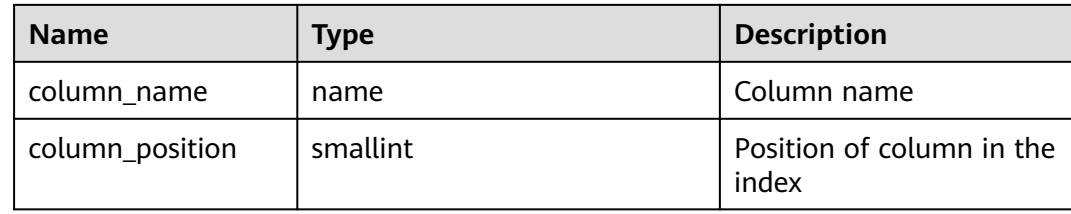

#### **15.3.261 USER\_IND\_EXPRESSIONS**

**USER\_IND\_EXPRESSIONS** displays information about the function-based expression index accessible to the current user.

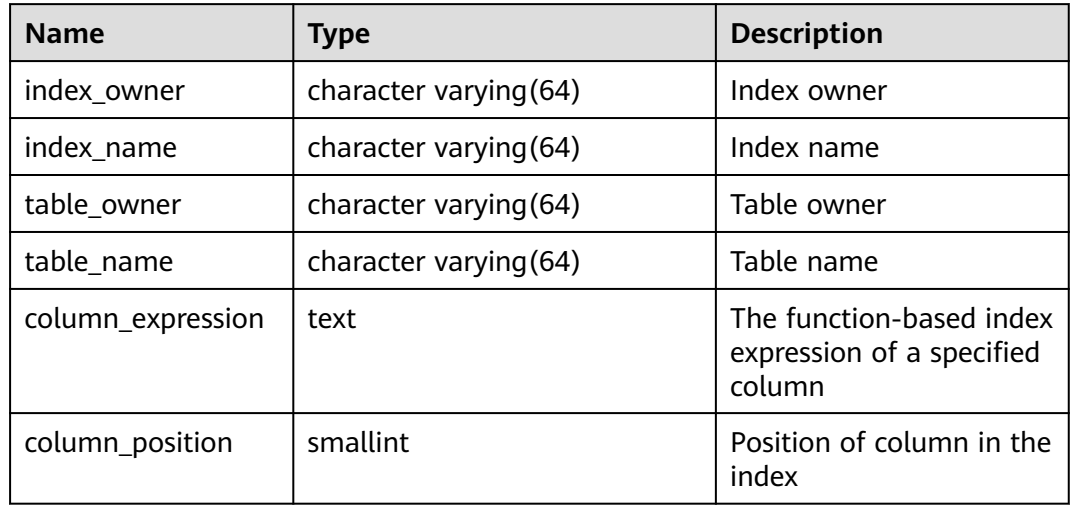

#### **15.3.262 USER\_IND\_PARTITIONS**

**USER\_IND\_PARTITIONS** displays information about index partitions accessible to the current user.

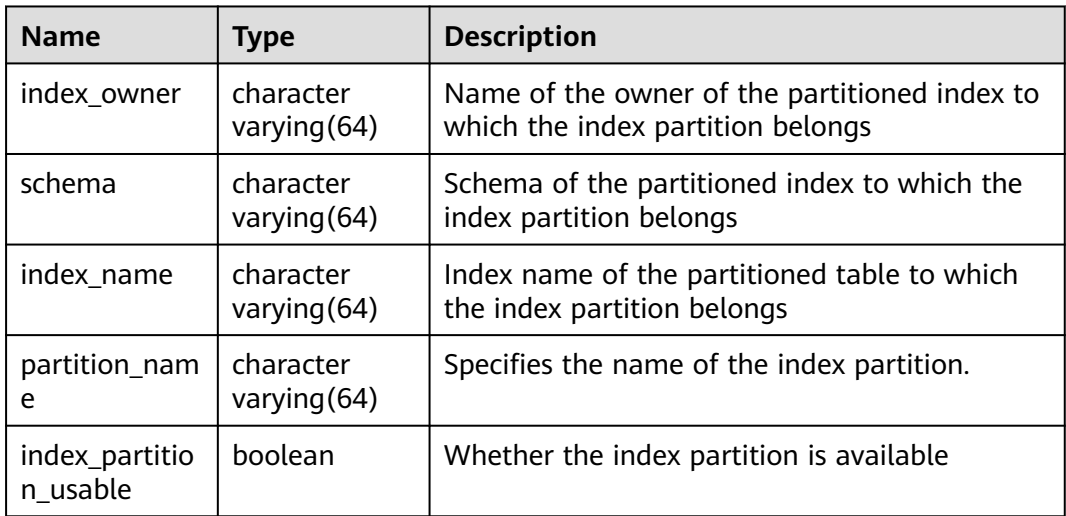

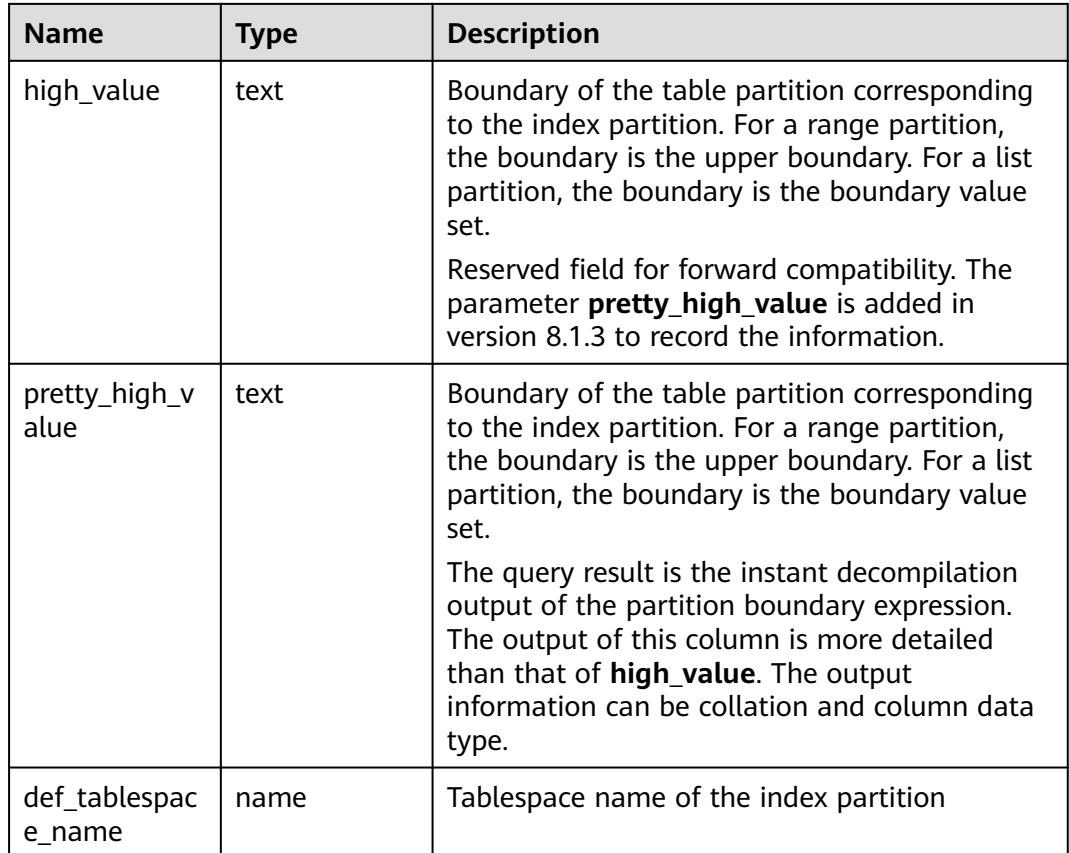

# **15.3.263 USER\_JOBS**

**USER JOBS** displays all scheduled jobs owned by the current user. This view is accessible only to users with system administrator rights.

| <b>Name</b> | <b>Type</b>                       | <b>Description</b>                         |
|-------------|-----------------------------------|--------------------------------------------|
| job         | int4                              | Job ID                                     |
| log_user    | name not<br>null                  | User name of the job creator               |
| priv_user   | name not<br>null                  | User name of the job executor              |
| dbname      | name not<br>null                  | Database in which the job is created       |
| start date  | timestamp<br>without<br>time zone | Job start time                             |
| start suc   | text                              | Start time of the successful job execution |

**Table 15-293** USER\_JOBS columns

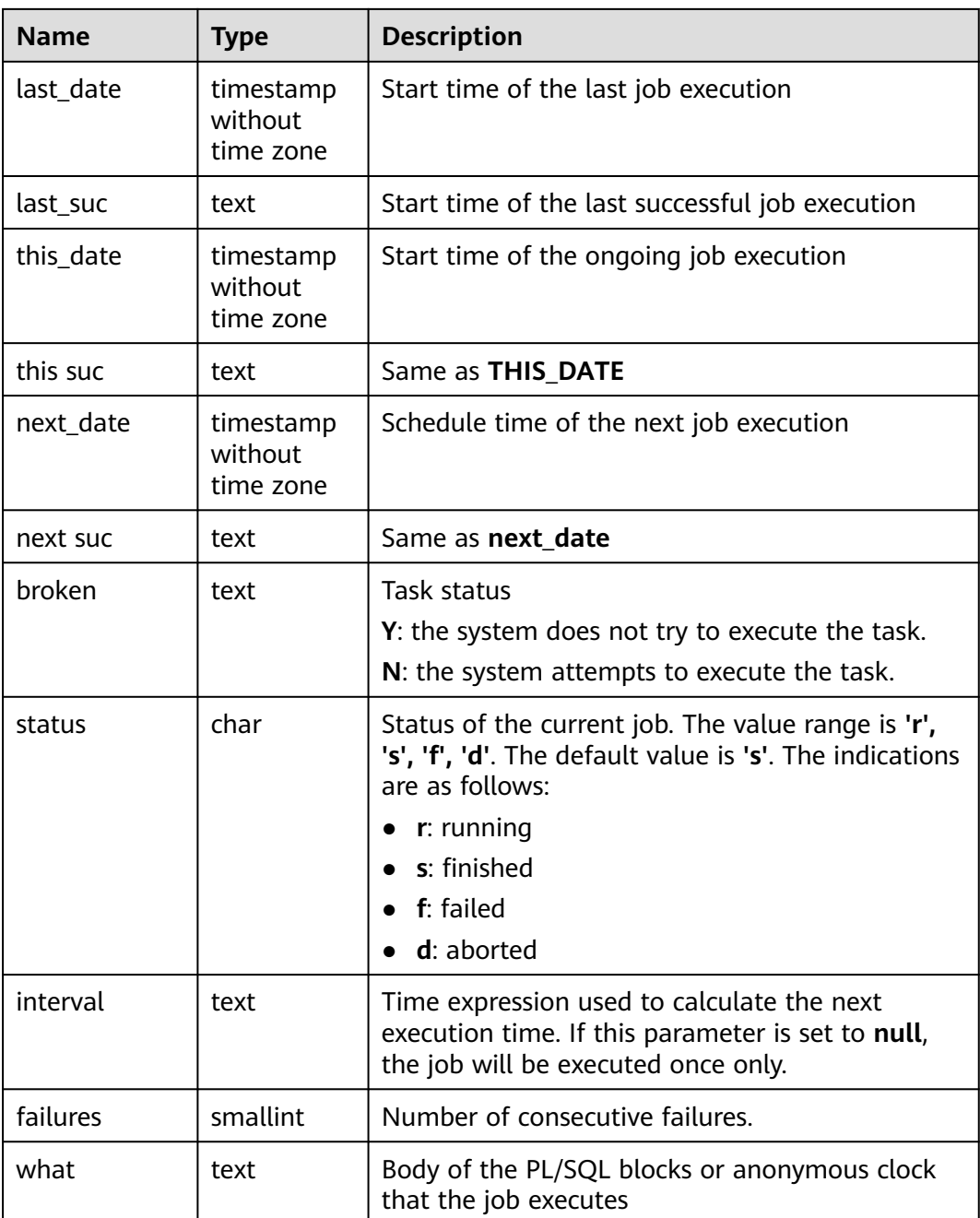

#### **15.3.264 USER\_OBJECTS**

**USER\_OBJECTS** displays all database objects accessible to the current user.

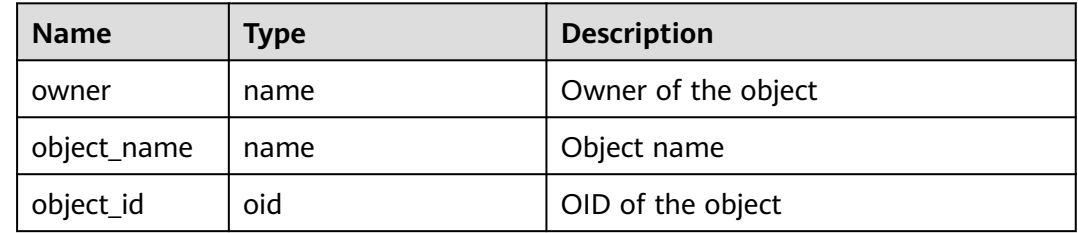

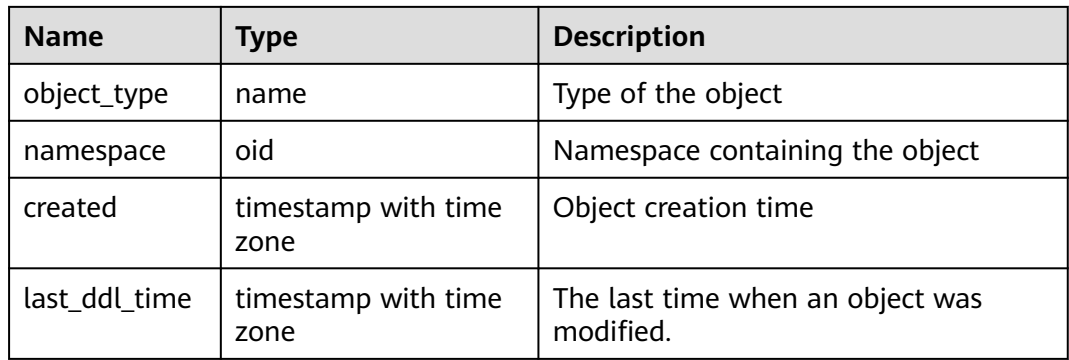

#### **NOTICE**

For details about the value ranges of **last\_ddl\_time** and **last\_ddl\_time**, see **[PG\\_OBJECT](#page-428-0)**.

#### **15.3.265 USER\_PART\_INDEXES**

**USER\_PART\_INDEXES** displays information about partitioned table indexes accessible to the current user.

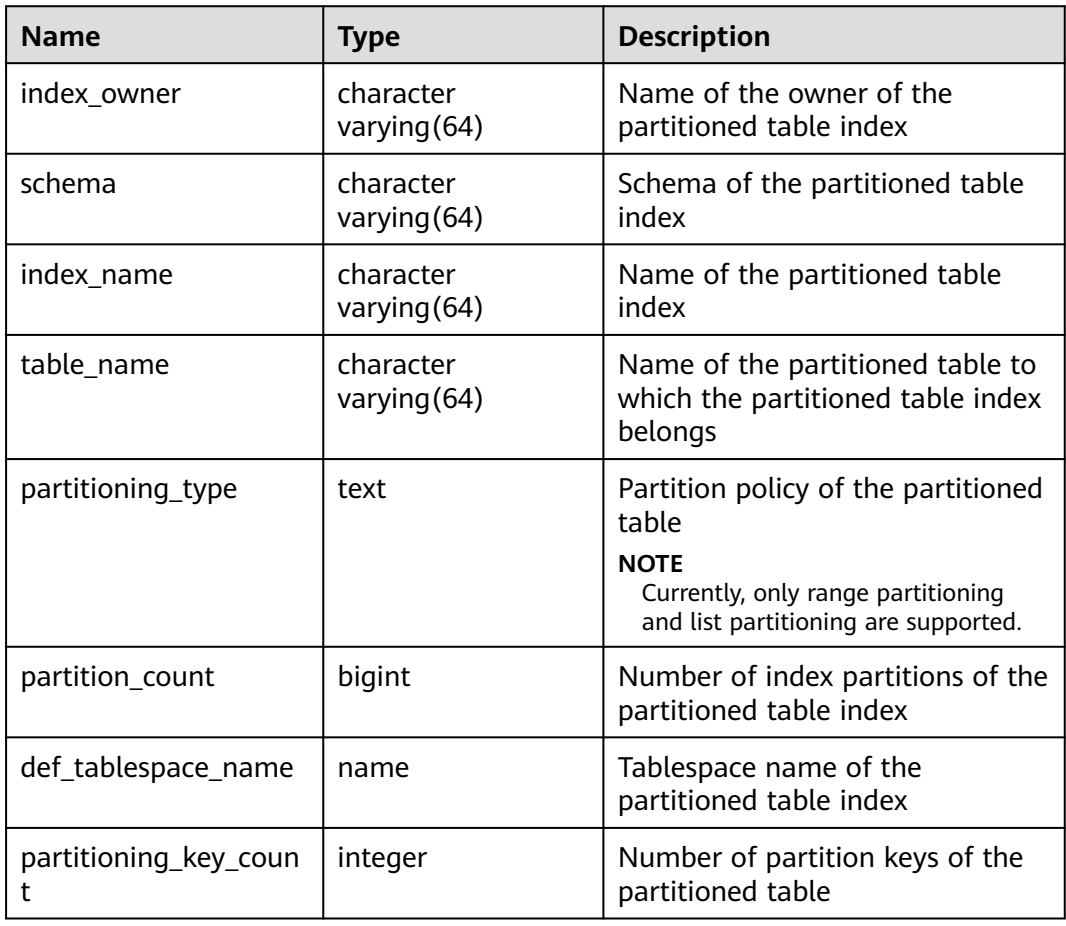

# **15.3.266 USER\_PART\_TABLES**

**USER\_PART\_TABLES** displays information about partitioned tables accessible to the current user.

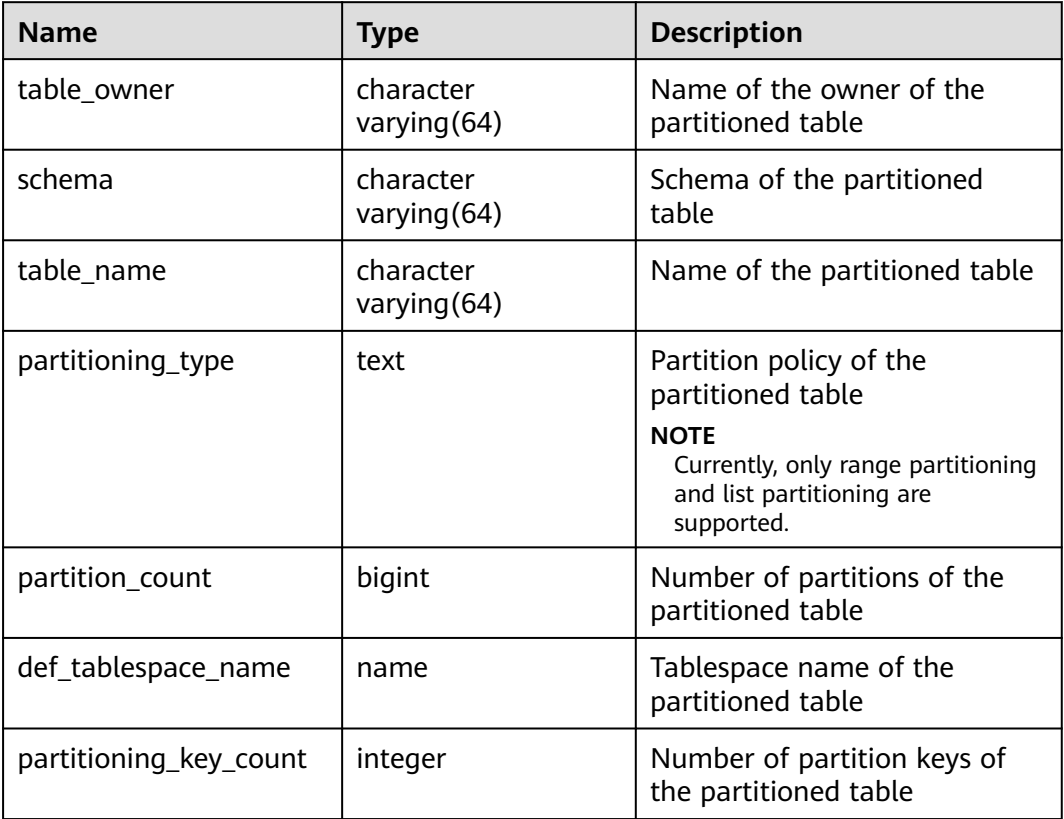

#### **15.3.267 USER\_PROCEDURES**

**USER\_PROCEDURES** displays information about all stored procedures and functions in the current schema.

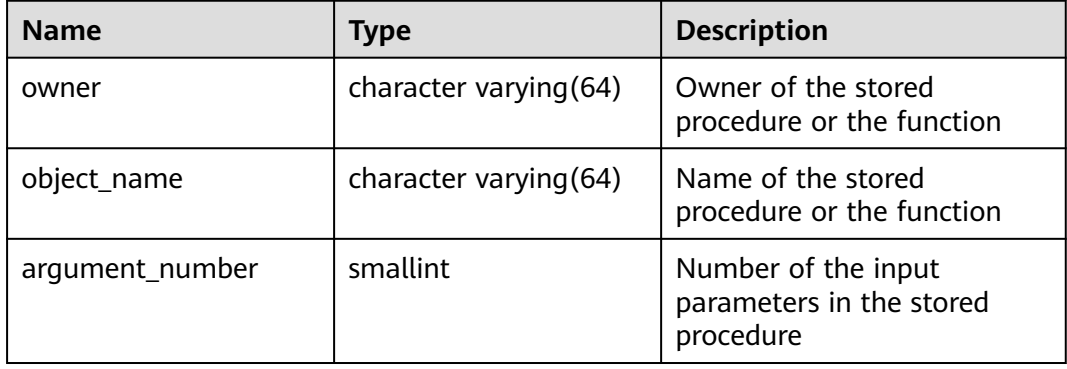

# **15.3.268 USER\_SEQUENCES**

**USER\_SEQUENCES** displays sequence information in the current schema.

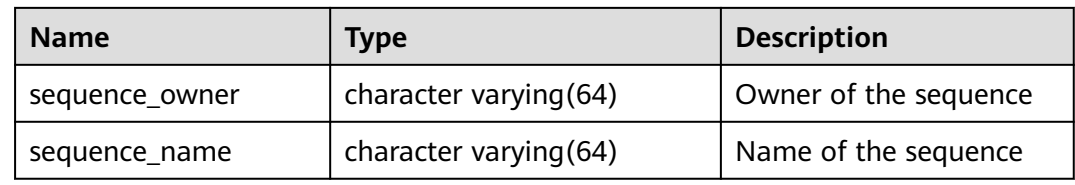

#### **15.3.269 USER\_SOURCE**

**USER\_SOURCE** displays information about stored procedures or functions in this mode, and provides the columns defined by the stored procedures or the functions.

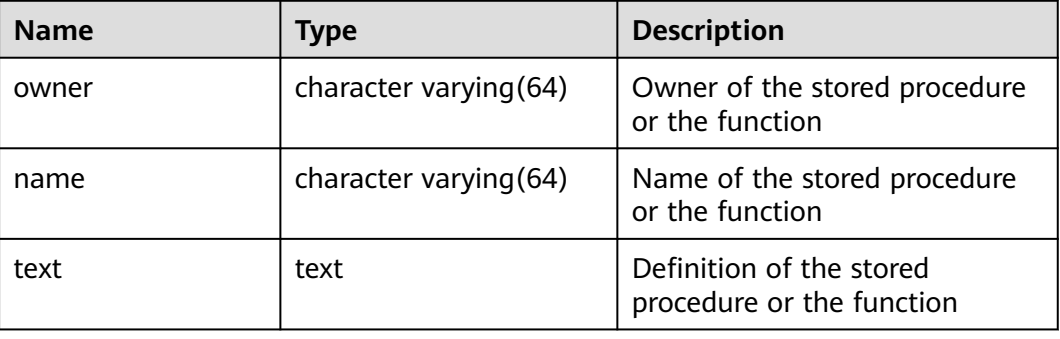

#### **15.3.270 USER\_SYNONYMS**

**USER\_SYNONYMS** displays synonyms accessible to the current user.

**Table 15-294 USER\_SYNONYMS** columns

| <b>Name</b>           | Type | <b>Description</b>                                  |
|-----------------------|------|-----------------------------------------------------|
| schema_name           | text | Name of the schema to which<br>the synonym belongs. |
| synonym name          | text | Synonym name.                                       |
| table_owner           | text | Owner of the associated<br>object.                  |
| table_schema_na<br>me | text | Schema name of the<br>associated object.            |
| table_name            | text | Name of the associated<br>object.                   |

# **15.3.271 USER\_TAB\_COLUMNS**

**USER\_TAB\_COLUMNS** stores information about columns of the tables and views that the current user can access.
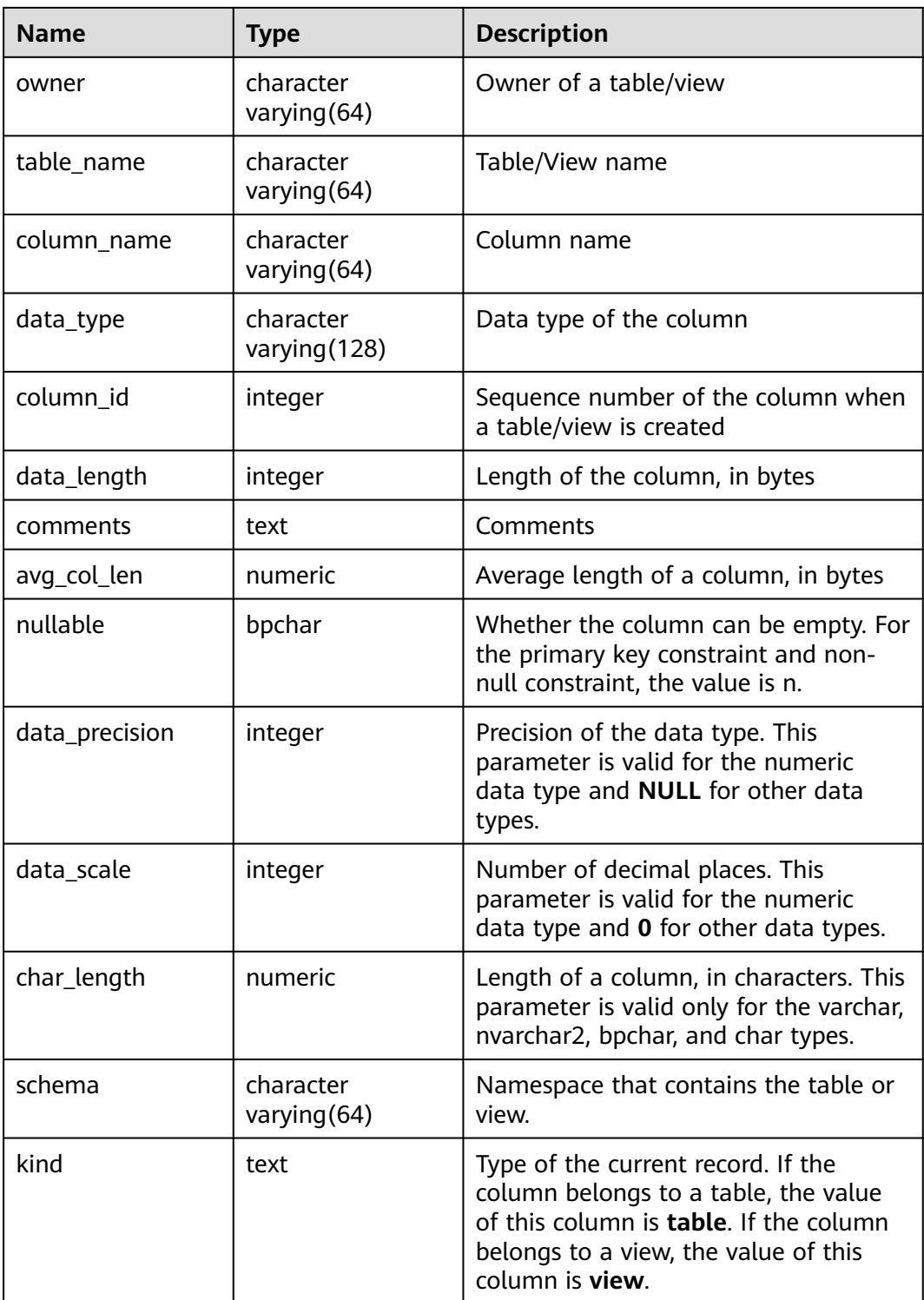

# **15.3.272 USER\_TAB\_COMMENTS**

**USER\_TAB\_COMMENTS** displays comments about all tables and views accessible to the current user.

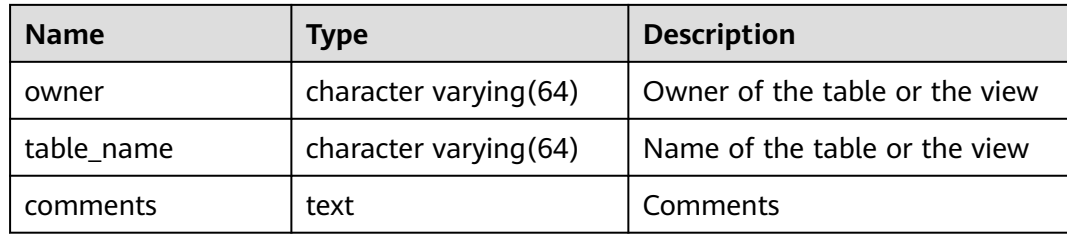

# **15.3.273 USER\_TAB\_PARTITIONS**

**USER\_TAB\_PARTITIONS** displays all table partitions accessible to the current user. Each partition of a partitioned table accessible to the current user has a piece of record in **USER\_TAB\_PARTITIONS**.

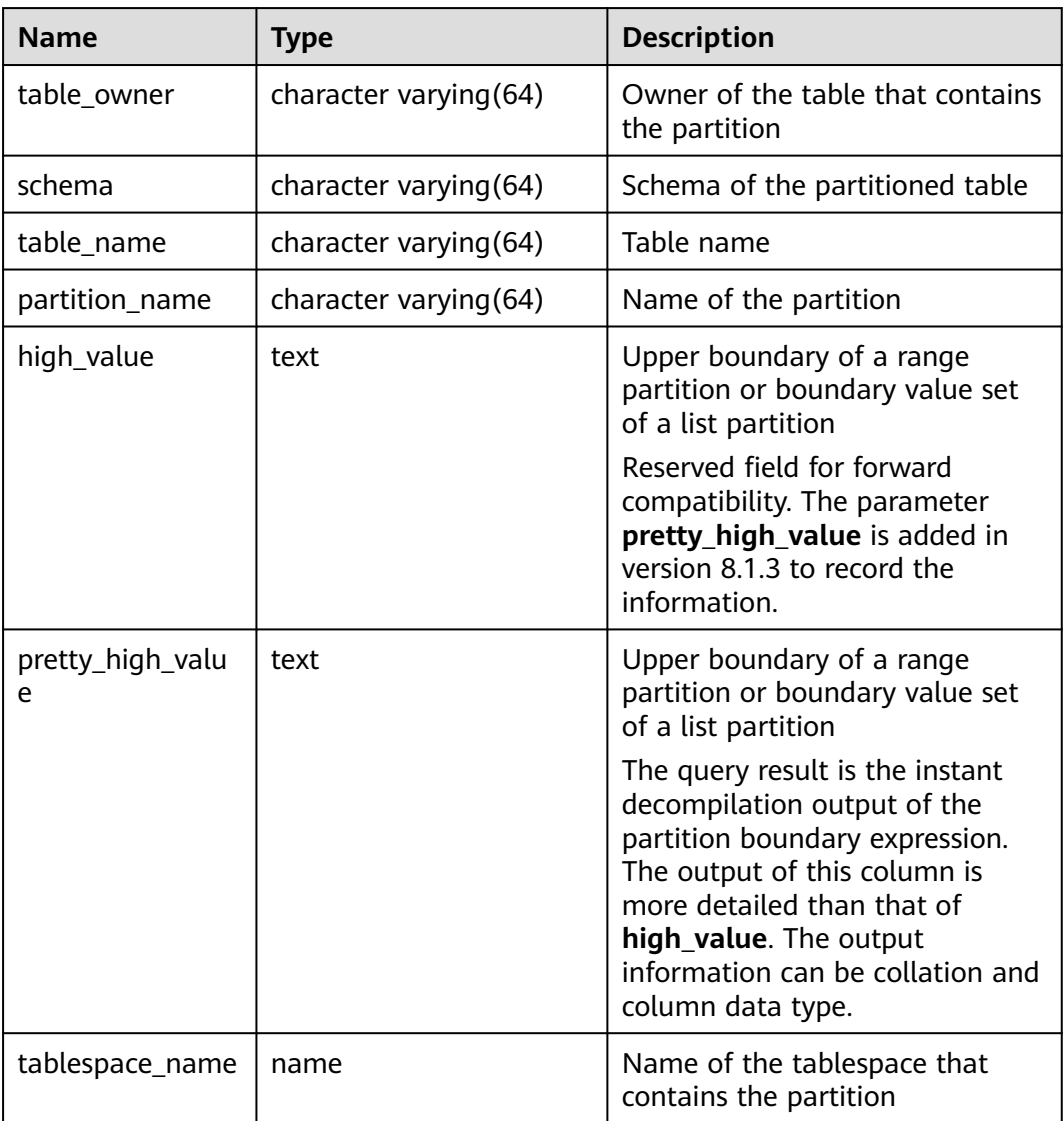

# **15.3.274 USER\_TABLES**

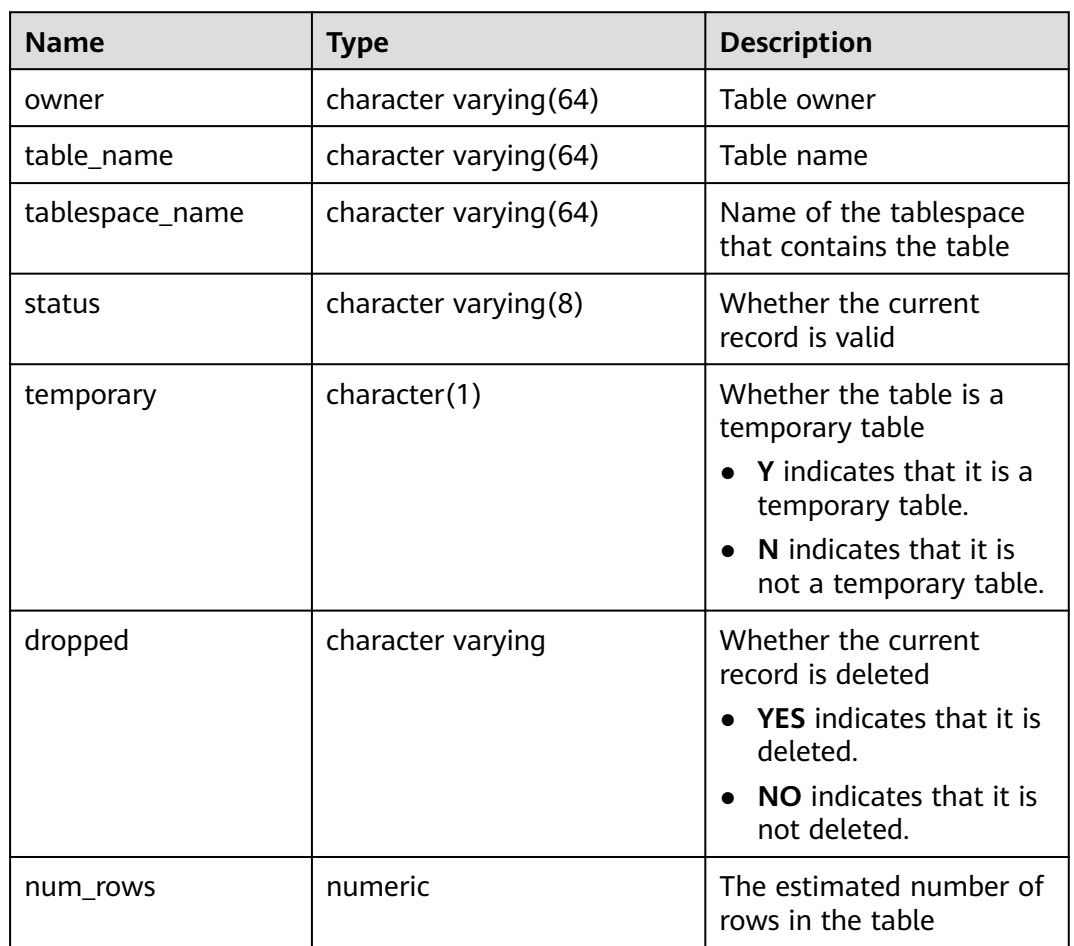

**USER\_TABLES** displays table information in the current schema.

# **15.3.275 USER\_TRIGGERS**

**USER\_TRIGGERS** displays the information about triggers accessible to the current user.

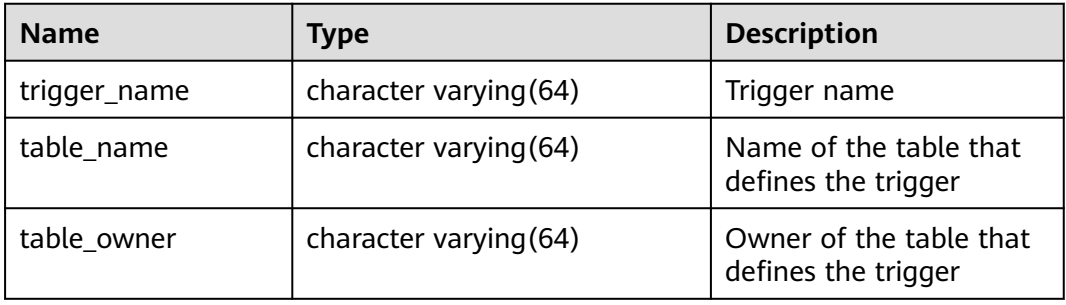

# **15.3.276 USER\_VIEWS**

**USER\_VIEWS** displays information about all views in the current schema.

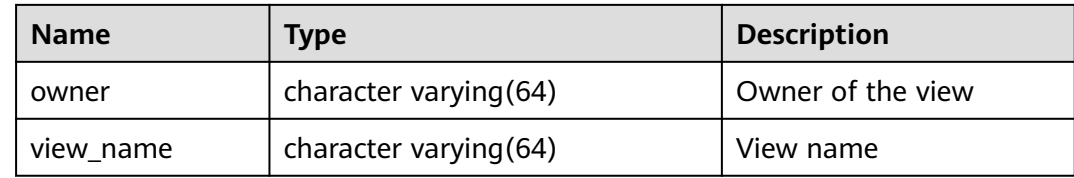

# **15.3.277 V\$SESSION**

**V\$SESSION** displays all session information about the current session.

**Table 15-295** V\$SESSION columns

| <b>Name</b> | Type    | <b>Description</b>                                                               |
|-------------|---------|----------------------------------------------------------------------------------|
| sid         | bigint  | OID of the background process of the current<br>activity                         |
| serial#     | integer | Sequence number of the active background<br>process, which is 0 in GaussDB(DWS). |
| usert       | oid     | OID of the user that has logged in to the<br>background process                  |
| username    | name    | Name of the user that has logged in to the<br>background process                 |

# **15.3.278 V\$SESSION\_LONGOPS**

**V\$SESSION\_LONGOPS** displays the progress of ongoing operations.

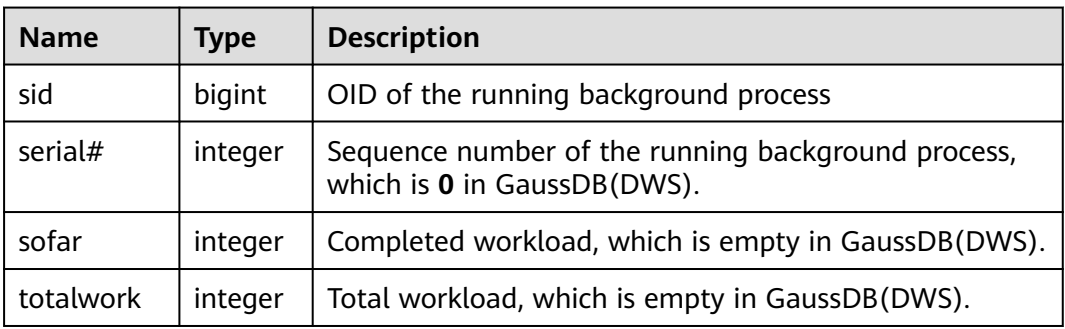

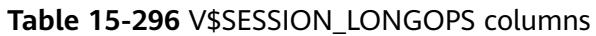

# **16 Collation Support**

The collation feature allows specifying the data sorting order and data classification rules in a character set. This alleviates the restriction that the **LC\_COLLATE** and **LC\_CTYPE** settings of a database cannot be changed after its creation.

# **Overview**

Every expression of a collatable data type has a collation. (The built-in collatable data types are text, varchar, and char. User-defined base types can also be marked collatable, and of course a domain over a collatable data type is collatable.) If the expression is a column reference, the collation of the expression is the defined collation of the column. If the expression is a constant, the collation is the default collation of the data type of the constant. The collation of a more complex expression is derived from the collations of its inputs.

# **Collation Combination Principles**

- The collation of an expression can be the default collation, which means the locale settings defined for the database. It is also possible for an expression's collation to be indeterminate. In such cases, ordering operations and other operations that need to know the collation will fail.
- For a function or operator call, the collation that is derived by examining the argument collations is used at run time for performing the specified operation. If the result of the function or operator call is of a collatable data type, the collation is also used as the defined collation of the function or operator expression, in case there is a surrounding expression that requires knowledge of its collation.
- The collation derivation of an expression can be implicit or explicit. This distinction affects how collations are combined when multiple different collations appear in an expression. An explicit collation derivation occurs when a **COLLATE** clause is used; all other collation derivations are implicit. When multiple collations need to be combined, the following rules are used:
	- If any input expression has an explicit collation derivation, then all explicitly derived collations among the input expressions must be the same, otherwise an error is raised. If any explicitly derived collation is present, that is the result of the collation combination.
- Otherwise, all input expressions must have the same implicit collation derivation or the default collation. If any non-default collation is present, that is the result of the collation combination. Otherwise, the result is the default collation.
- If there are conflicting non-default implicit collations among the input expressions, then the combination is deemed to have indeterminate collation. This is not an error condition unless the particular function being invoked requires knowledge of the collation it should apply. If it does, an error will be raised at run-time.
- In a CASE expression, the comparison rule is subject to the COLLATE setting in the WHEN clause.
- Explicit COLLATE derivation takes effect only in the current query (CTE or SUBQUERY). Outside the query, implicit derivation takes effect.

# **Collation Tips**

- Do not use multiple collations in the same query statement. Otherwise, exceptional result sets may be generated.
- Do not use multiple COLLATE clauses to specify a collation.

# **Case-insensitive Collation Support**

Since cluster 8.1.3, GaussDB(DWS) has added the built-in case insensitive collation, which is case-insensitive to character types in some actions (such as sorting, comparison, and hash).

Constraints:

- Supported character types: char, character, nchar, and varchar/character varying/varchar2/nvarchar2/clob/text.
- The character types **char** and **name** are not supported.
- The following encoding formats are not supported: PG\_EUC\_JIS\_2004, PG\_MULE\_INTERNAL, PG\_LATIN10 and PG\_WIN874.
- It cannot be specified to **LC\_COLLATE** when **CREATE DATABASE** is executed.
- Regular expressions are not supported.
- Record comparison of the character type (for example, **record\_eq**) is not supported.
- Time series tables are not supported.
- Skew optimization is not supported.
- RoughCheck optimization is not supported.

# **Examples**

The COLLATE clause is specified in the statement.

```
SELECT 'a' = 'A', 'a' = 'A' COLLATE case_insensitive;
 ?column? | ?column?
      --+f \mid t(1 row)
```
Set the column attribute to **case insensitive** when creating a table.

CREATE TABLE t1 (a text collate case insensitive); NOTICE: The 'DISTRIBUTE BY' clause is not specified. Using round-robin as the distribution mode by default. HINT: Please use 'DISTRIBUTE BY' clause to specify suitable data distribution column. CREATE TABLE \d t1 Table "public.t1" Column | Type | Modifiers --------+------+------------------------- a | text | collate case\_insensitive

INSERT INTO t1 values('a'),('A'),('b'),('B'); INSERT 0 4

This parameter is specified during table creation and does not need to be specified during query.

SELECT a, a='a' FROM t1; a | ?column? ---+---------- A | t  $B \mid f$  a | t  $b \mid f$ (4 rows) SELECT a, count(1) FROM t1 GROUP BY a; a | count ---+------ a  $\vert$  2  $B$  | 2 (2 rows)

CASE expression, which is subject to the COLLATE setting in the WHEN clause.

SELECT a,case a when 'a' collate case\_insensitive then 'case1' when 'b' collate "C" then 'case2' else 'case3' end FROM t1;

 a | case ---+------- A | case1 B | case3 a | case1  $b \mid case2$ (4 rows)

Implicit derivation across subqueries.

SELECT \* FROM (SELECT a collate "C" from t1) WHERE a in ('a','b'); a -- a b (2 rows) SELECT \* FROM t1,(SELECT a collate "C" from t1) t2 WHERE t1.a=t2.a; ERROR: could not determine which collation to use for string hashing HINT: Use the COLLATE clause to set the collation explicitly.

# $\wedge$  CAUTION

- **collate case insensitive** is an insensitive sorting, and the result set is uncertain. If sensitive sorting is used after **collate case\_insensitive** sorting, the result set may be unstable. Therefore, do not use sensitive sorting and insensitive sorting together in statements.
- If **collate case\_insensitive** is used to specify character behaviors as caseinsensitive, the performance will be affected. If you require high performance, exercise caution when configuring this parameter.

# **17 GUC Parameters**

- [17.1 Viewing GUC Parameters](#page-729-0)
- [17.2 Configuring GUC Parameters](#page-729-0)
- [17.3 GUC Parameter Usage](#page-731-0)
- [17.4 Connection and Authentication](#page-732-0)
- [17.5 Resource Consumption](#page-747-0)
- [17.6 Parallel Data Import](#page-764-0)
- [17.7 Write Ahead Logs](#page-765-0)
- [17.8 HA Replication](#page-772-0)
- [17.9 Query Planning](#page-775-0)
- [17.10 Error Reporting and Logging](#page-809-0)
- [17.11 Alarm Detection](#page-819-0)
- [17.12 Statistics During the Database Running](#page-819-0)
- [17.13 Resource Management](#page-826-0)
- [17.14 Automatic Cleanup](#page-843-0)
- [17.15 Default Settings of Client Connection](#page-849-0)
- [17.16 Lock Management](#page-860-0)
- [17.17 Version and Platform Compatibility](#page-864-0)
- [17.18 Fault Tolerance](#page-902-0)
- [17.19 Connection Pool Parameters](#page-904-0)
- [17.20 Cluster Transaction Parameters](#page-905-0)
- [17.21 Developer Operations](#page-908-0)
- [17.22 Auditing](#page-928-0)
- [17.23 Transaction Monitoring](#page-937-0)

#### [17.24 GTM Parameters](#page-938-0)

[17.25 Miscellaneous Parameters](#page-939-0)

# <span id="page-729-0"></span>**17.1 Viewing GUC Parameters**

GaussDB(DWS) GUC parameters can control database system behaviors. You can check and adjust the GUC parameters based on your business scenario and data volume.

After a cluster is installed, you can check database parameters on the GaussDB(DWS) management console.

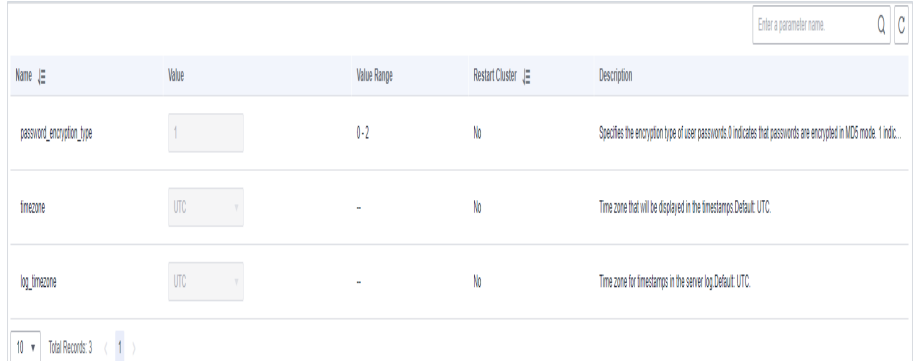

- You can also connect to a cluster and run SQL commands to check the GUC parameters.
	- Run the **SHOW** command.

To view a certain parameter, run the following command: **SHOW** server version;

server version indicates the database version.

Run the following command to view values of all parameters: **SHOW ALL;**

– Use the **pg\_settings** view.

To view a certain parameter, run the following command: **SELECT \* FROM pg\_settings WHERE NAME='**server\_version**';**

Run the following command to view values of all parameters: **SELECT \* FROM pg\_settings;**

# **17.2 Configuring GUC Parameters**

To ensure the optimal performance of GaussDB(DWS), you can adjust the GUC parameters in the database.

# **Parameter Types and Values**

- The GUC parameters of GaussDB(DWS) are classified into the following types:
	- SUSET: database administrator parameters. This type of parameters takes effect immediately after they are set. You do not need to restart the cluster. If a parameter of this type is set in the current session, the parameter takes effect only in the current session.
- USERSET: common user parameters. This type of parameters takes effect immediately after they are set. You do not need to restart the cluster. If a parameter of this type is set in the current session, the parameter takes effect only in the current session.
- POSTMASTER: database server parameters. This type of parameters takes effect only after the cluster is restarted. After you modify a parameter of this type, the system displays a message indicating that the cluster is to be restarted. You are advised to manually restart the cluster during offpeak hours for the setting to take effect.
- SIGHUP: global database parameters. This type of parameters takes effect globally and cannot take effect for single sessions.
- BACKEND: global database parameters. This type of parameters takes effect globally and cannot take effect for single sessions.
- All parameter names are case insensitive. A parameter value can be an integer, floating point number, string, Boolean value, or enumerated value.
	- The Boolean values can be **on**/**off**, **true**/**false**, **yes**/**no**, or **1**/**0**, and are case-insensitive.
	- The enumerated value range is specified in the **enumvals** column of the system catalog **pg\_settings**.
- For parameters using units, specify their units during the setting, or default units are used.
	- The default units are specified in the **unit** column of **pg\_settings**.
	- The unit of memory can be KB, MB, or GB.
	- The unit of time can be ms, s, min, h, or d.

# **Setting GUC Parameters**

You can configure GUC parameters in the following ways:

- Method 1: After a cluster is created, you can log in to the GaussDB(DWS) management console and modify the database parameters of the cluster. For details, see **[Modifying Database Parameters](https://support.huaweicloud.com/intl/en-us/mgtg-dws/dws_01_0152.html)** in .
- Method 2: Connect to a cluster and run SOL commands to configure the parameters of the SUSET or USERSET type.

Set parameters at database, user, or session levels.

Set a database-level parameter. **ALTER DATABASE** dbname **SET** paraname **TO** value;

The setting takes effect in the next session.

- Set a user-level parameter. **ALTER USER** username **SET** paraname **TO** value; The setting takes effect in the next session.
- Set a session-level parameter. **SET** paraname **TO** value;

Parameter value in the current session is changed. After you exit the session, the setting becomes invalid.

# **Procedure**

The following example shows how to set **explain perf mode**.

#### <span id="page-731-0"></span>**Step 1** View the value of **explain perf mode**.

```
SHOW explain_perf_mode;
 explain_perf_mode 
-------------------
 normal
(1 row)
```
#### **Step 2** Set **explain\_perf\_mode**.

Perform one of the following operations:

● Set a database-level parameter. **ALTER DATABASE gaussdb SET** explain\_perf\_mode **TO** pretty**;**

If the following information is displayed, the setting has been modified.

ALTER DATABASE

The setting takes effect in the next session.

Set a user-level parameter. **ALTER USER** dbadmin **SET** explain\_perf\_mode **TO** pretty**;**

If the following information is displayed, the setting has been modified. ALTER USER

The setting takes effect in the next session.

Set a session-level parameter. **SET** explain\_perf\_mode **TO** pretty**;**

> If the following information is displayed, the setting has been modified. SET

**Step 3** Check whether the parameter is correctly set.

**SHOW** explain\_perf\_mode**;** explain\_perf\_mode ------------- pretty (1 row)

**----End**

# **17.3 GUC Parameter Usage**

The database provides many operation parameters. Configuration of these parameters affects the behavior of the database system. Before modifying these parameters, learn the impact of these parameters on the database. Otherwise, unexpected results may occur.

# **Precautions**

- If the value range of a parameter is a string, the string should comply with the naming conventions of the path and file name in the OS running the database.
- If the allowed maximum value of a parameter is **INT\_MAX**, it indicates the maximum parameter value varies by OS.
- If the allowed maximum value of a parameter is **DBL MAX**, it indicates the maximum parameter value varies by OS.

# <span id="page-732-0"></span>**17.4 Connection and Authentication**

# **17.4.1 Connection Settings**

This section describes parameters related to the connection mode between the client and server.

# **max\_connections**

**Parameter description**: Specifies the maximum number of allowed parallel connections to the database. This parameter influences the concurrent processing capability of the cluster.

#### **Type**: POSTMASTER

**Value range**: an integer. For CNs, the value ranges from 100 to 16384. For DNs, the value ranges from 100 to 262143. Because there are internal connections in the cluster, the maximum value is rarely reached. If **invalid value for parameter "max\_connections"** is displayed in the log, you need to decrease the **max\_connections** value for DNs.

**Default value**: **800** for CNs and **5000** for DNs. If the default value is greater than the maximum value supported by kernel (determined when the **gs\_initdb** command is executed), an error message will be displayed.

#### **Setting suggestions**:

Retain the default value of this parameter on CNs. On a DN, the value of this parameter is calculated as follows:

dop  $limit x 20 x 6 + 24$ : **dop limit** indicates the number of CPUs of each DN in the cluster. It is calculated as follows: **dop\_limit** = Number of logical CPU cores of a single server/Number of DNs of a single server.

The minimum value is 5000.

If the parameter is set to a large value, GaussDB(DWS) requires more SystemV shared memories or semaphores, which may exceed the maximum default configuration of the OS. In this case, modify the value as needed.

# **NOTICE**

The value of **max\_connections** is related to **[max\\_prepared\\_transactions](#page-752-0)**. Before setting **max\_connections**, ensure that the value of **max\_prepared\_transactions** is greater than or equal to that of **max\_connections**. In this way, each session has a prepared transaction in the waiting state.

# **sysadmin\_reserved\_connections**

**Parameter description**: Specifies the minimum number of connections reserved for administrators.

#### **Type**: POSTMASTER

**Value range**: an integer ranging from 0 to 262143

**Default value**: **3**

# **application\_name**

**Parameter description**: Specifies the name of the client program connecting to the database.

**Type**: USERSET

**Value range**: a string

**Default value**: **gsql**

# **connection\_info**

**Parameter description**: Specifies the database connection information, including the driver type, driver version, driver deployment path, and process owner. (This is an O&M parameter. Do not configure it by yourself.)

**Type**: USERSET

**Value range**: a string

**Default value**: an empty string

#### $\Box$  note

- An empty string indicates that the driver connected to the database does not support automatic setting of the **connection info** parameter or the parameter is not set by users in applications.
- The following is an example of the concatenated value of **connection\_info**: {"driver\_name":"ODBC","driver\_version": "(GaussDB x.x.x build 39137c2d) compiled at 2022-09-23 15:43:11 commit 3629 last mr 5138 debug","driver\_path":"/usr/local/lib/ psqlodbcw.so","os\_user":"omm"}

For ODBC, JDBC, and GSQL connections, **driver\_name**, **driver\_version**, **driver\_path**, and **os user** are displayed by default. For other interface connections, **driver name** and **driver\_version** are displayed by default. The display of **driver\_path** and **os\_user** is specified by users.

# **17.4.2 Security and Authentication (postgresql.conf)**

This section describes parameters about how to securely authenticate the client and server.

# **authentication\_timeout**

**Parameter description**: Specifies the longest duration to wait before the client authentication times out. If a client is not authenticated by the server within the timeout period, the server automatically breaks the connection from the client so that the faulty client does not occupy connection resources.

#### **Type**: SIGHUP

**Value range**: an integer ranging from 1 to 600. The minimum unit is second (s).

# **Default value**: **1min**

# **session\_timeout**

**Parameter description**: Specifies the longest duration with no operations after the connection to the server.

**Type**: USERSET

**Value range**: an integer ranging from 0 to 86400. The minimum unit is second (s). **0** means to disable the timeout.

**Default value**: **10 min**

# **NOTICE**

- The gsql client of GaussDB(DWS) has an automatic reconnection mechanism. If the initialized local connection of a user to the server times out, gsql disconnects from and reconnects to the server.
- Connections from the pooler connection pool to other CNs and DNs are not controlled by the **session\_timeout** parameter.

# **ssl\_ciphers**

**Parameter description**: Specifies the encryption algorithm list supported by the SSL.

**Type**: POSTMASTER

**Value range**: a string. Separate multiple encryption algorithms with semicolons  $\left( \cdot \right)$ .

**Default value**: **ALL**

# $\Box$  Note

- The default value of **ssl\_ciphers** is **ALL**, indicating that all the following encryption algorithms are supported. Users are advised to retain the default value, unless there are other special requirements on the encryption algorithm.
	- TLS1\_3\_RFC\_AES\_128\_GCM\_SHA256
	- TLS1\_3\_RFC\_AES\_256\_GCM\_SHA384
	- TLS1\_3\_RFC\_CHACHA20\_POLY1305\_SHA256
	- TLS1\_3\_RFC\_AES\_128\_CCM\_SHA256
	- TLS1\_3\_RFC\_AES\_128\_CCM\_8\_SHA256
- Currently, SSL connection authentication supports only the TLS1.3 encryption algorithm, which has better performance and security. It is also compatible with SSL connection authentication between clients that comply with TLS1.2.

# **ssl\_renegotiation\_limit**

**Parameter description**: Specifies the traffic volume over the SSL-encrypted channel before the session key is renegotiated. The renegotiation traffic limitation mechanism reduces the probability that attackers use the password analysis

<span id="page-735-0"></span>method to crack the key based on a huge amount of data but causes big performance losses. The traffic indicates the sum of sent and received traffic.

#### **Type**: USERSET

#### $\Box$  Note

You are advised to retain the default value, that is, disable the renegotiation mechanism. You are not advised to use the **gs quc** tool or other methods to set the **ssl\_renegotiation\_limit** parameter in the **postgresql.conf** file. The setting does not take effect.

**Value range**: an integer ranging from 0 to **INT\_MAX**. The unit is KB. **0** indicates that the renegotiation mechanism is disabled.

#### **Default value**: **0**

# **password\_policy**

**Parameter description**: Specifies whether to check the password complexity when you run the **CREATE ROLE/USER** or **ALTER ROLE/USER** command to create or modify a GaussDB(DWS) account.

#### **Type**: SIGHUP

#### **NOTICE**

For security purposes, do not disable the password complexity policy.

**Value range**: an integer, **0** or **1**

- **0** indicates that no password complexity policy is enabled.
- 1 indicates that the default password complexity policy is disabled.

#### **Default value**: **1**

#### **password\_reuse\_time**

**Parameter description:** Specifies whether to check the reuse days of the new password when you run the **ALTER USER** or **ALTER ROLE** command to change a user password.

**Type**: SIGHUP

# **NOTICE**

When you change the password, the system checks the values of **[password\\_reuse\\_time](#page-735-0)** and **password\_reuse\_max**.

- If the values of **password\_reuse\_time** and **password\_reuse\_max** are both positive numbers, the password can be reused if either of the following conditions is met:
- If the value of **password\_reuse\_time** is **0**, the days of password reuse are not limited and only the times of password reuse are limited.
- If the value of **password\_reuse\_max** is **0**, the times of password reuse are not limited and only the days of password reuse are limited.
- If the values of both parameters are **0**, password reuse is not restricted.

**Value range**: a floating number ranging from 0 to 3650. The unit is day.

- **0** indicates that the password reuse days are not checked.
- A positive number indicates that the new password cannot be the one that is used within the specified days.

#### **Default value**: **60**

#### **password\_reuse\_max**

**Parameter description:** Specifies whether to check the reuse times of the new password when you run the **ALTER USER** or **ALTER ROLE** command to change a user password.

**Type**: SIGHUP

# **NOTICE**

When you change the password, the system checks the values of **[password\\_reuse\\_time](#page-735-0)** and **password\_reuse\_max**.

- If the values of **password\_reuse\_time** and **password\_reuse\_max** are both positive numbers, the password can be reused if either of the following conditions is met:
- If the value of **password\_reuse\_time** is **0**, the days of password reuse are not limited and only the times of password reuse are limited.
- If the value of **password reuse max** is **0**, the times of password reuse are not limited and only the days of password reuse are limited.
- If the values of both parameters are **0**, password reuse is not restricted.

**Value range**: an integer ranging from 0 to 1000

- **0** indicates that the password reuse times are not checked.
- A positive number indicates that the new password cannot be the one whose reuse times exceed the specified number.

#### **Default value**: **0**

# **password\_lock\_time**

**Parameter description**: Specifies the duration before an account is automatically unlocked.

**Type**: SIGHUP

# **NOTICE**

- The locking and unlocking functions take effect only when the values of **password lock time** and **failed login attempts** are positive numbers.
- The integral part of the value of the **password lock time** parameter indicates the number of days and its decimal part can be converted into hours, minutes, and seconds.

**Value range**: a floating number ranging from 0 to 365. The unit is day.

- **0** indicates that the automatic locking function does not take effect if the password verification fails.
- A positive number indicates the duration after which an account is automatically unlocked.

# **Default value**: **1**

# **failed\_login\_attempts**

**Parameter description**: Specifies the maximum number of incorrect password attempts before an account is locked. The account will be automatically unlocked after the time specified in **password\_lock\_time**. For example, incorrect password attempts during login and password input failures when using the **ALTER USER** command

**Type**: SIGHUP

**Value range**: an integer ranging from 0 to 1000

- **0** indicates that the automatic locking function does not take effect.
- A positive number indicates that an account is locked when the number of incorrect password attempts reaches the value of **failed\_login\_attempts**.

# **Default value**: **10**

# **NOTICE**

- The locking and unlocking functions take effect only when the values of failed login attempts and **password lock time** are positive numbers.
- **failed login attempts** works with the SSL connection mode of the client to identify the number of incorrect password attempts. If PGSSLMODE is set to **allow** or **prefer**, two connection requests are generated for a password connection request. One request attempts an SSL connection, and the other request attempts a non-SSL connection. In this case, the number of incorrect password attempts perceived by the user is the value of **failed\_login\_attempts** divided by 2.

# **password\_encryption\_type**

**Parameter description**: Specifies the encryption type of user passwords.

**Type**: SIGHUP

**Value range**: an integer, **0**, **1**, or **2**

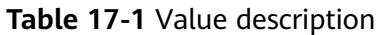

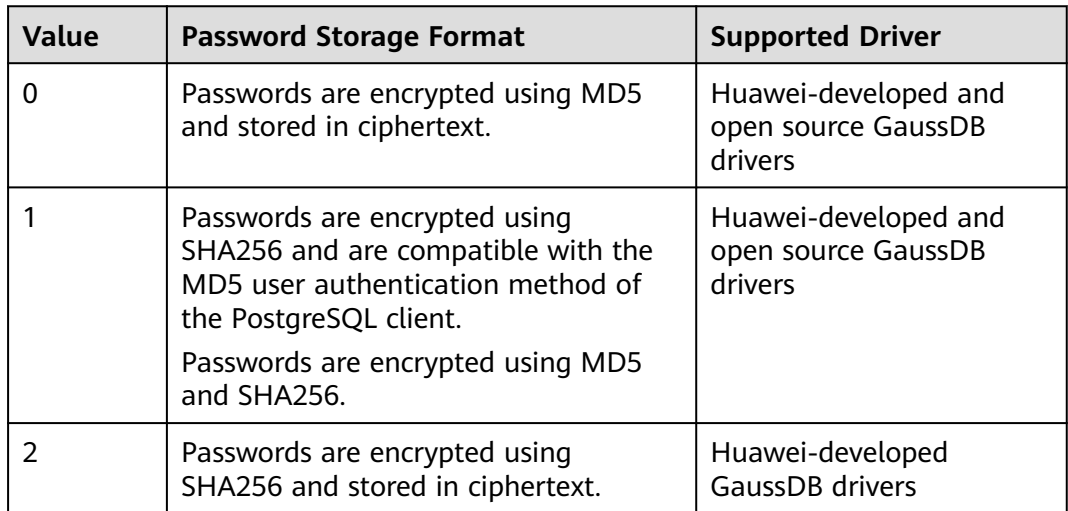

# **NOTICE**

- MD5 is not recommended because it is not a secure encryption algorithm.
- For a user created when **password encryption type** is set to 2, the password has been saved using the SHA256 algorithm. In this case, changing the parameter value does not change the password storage method in the database. So, open source clients using MD5 may still fail to connect to the database.
- When **password\_encryption\_type** is set to **1** and **pg\_hba** is set to **MD5** or **SHA256**, the two encryption modes are checked to ensure compatibility.

**Default value**: 1

# **password\_min\_length**

**Parameter description**: Specifies the minimum account password length.

**Type**: SIGHUP

**Value range**: an integer. A password can contain 6 to 999 characters.

**Default value**: **8**

# **password\_max\_length**

**Parameter description**: Specifies the maximum account password length.

#### **Type**: SIGHUP

**Value range**: an integer. A password can contain 6 to 999 characters.

**Default value**: **32**

# **password\_min\_uppercase**

**Parameter description**: Specifies the minimum number of uppercase letters that an account password must contain.

**Type**: SIGHUP

**Value range**: an integer ranging from 0 to 999.

- **0** means no limit.
- A positive integer indicates the minimum number of uppercase letters in the password specified for creating an account.

#### **Default value**: **0**

# **password\_min\_lowercase**

**Parameter description**: Specifies the minimum number of lowercase letters that an account password must contain.

**Type**: SIGHUP

**Value range**: an integer ranging from 0 to 999.

- **0** means no limit.
- A positive integer indicates the minimum number of lowercase letters in the password specified for creating an account.

#### **Default value**: **0**

# **password\_min\_digital**

**Parameter description**: Specifies the minimum number of digits that an account password must contain.

**Type**: SIGHUP

**Value range**: an integer ranging from 0 to 999.

- **0** means no limit.
- A positive integer indicates the minimum number of digits in the password specified for creating an account.

# **Default value**: **0**

# **password\_min\_special**

**Parameter description**: minimum number of special characters that a password must contain.

**Type**: SIGHUP

**Value range**: an integer ranging from 0 to 999.

- **0** means no limit.
- A positive integer indicates the minimum number of special characters in the password specified for creating an account.

#### **Default value**: **0**

#### **Table 17-2** Special characters

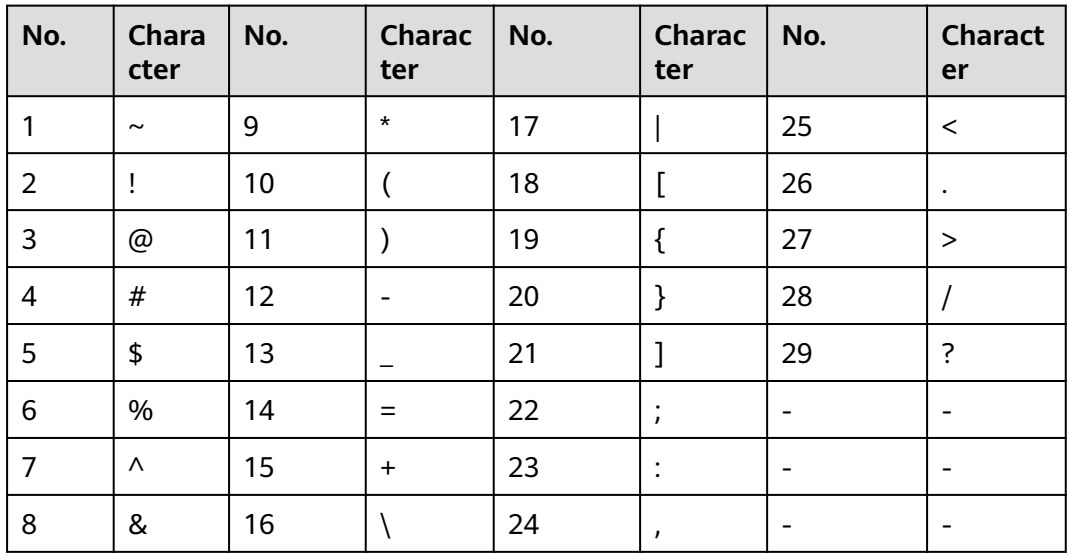

# **password\_effect\_time**

**Parameter description**: Specifies the validity period of an account password.

**Type**: SIGHUP

**Value range**: a floating number ranging from 0 to 999. The unit is day.

- **0** indicates the function of validity period restriction is disabled.
- A floating point number from 1 to 999 indicates the validity period of the password specified for creating an account. When the password is about to expire or has expired, the system prompts the user to change the password.

#### **Default value**: **90**

# **password\_notify\_time**

**Parameter description**: Specifies how many days in advance users are notified before the account password expires.

**Type**: SIGHUP

**Value range**: an integer ranging from 0 to 999. The unit is day.

- **0** indicates the reminder is disabled.
- A positive integer indicates how long before expiry the reminder will appear.

# **Default value**: **7**

# **17.4.3 Communication Library Parameters**

This section describes parameter settings and value ranges for communication libraries.

# **comm\_max\_datanode**

**Parameter description**: Specifies the maximum number of DNs supported by the communication library.

**Type**: USERSET

**Value range**: an integer ranging from 1 to 8192

**Default value**: actual number of DNs

#### **NOTICE**

If the number of DNs is increased, the change takes effect immediately. If the number of DNs is reduced, the cluster needs to be restarted for the change to take effect.

#### **comm\_max\_stream**

**Parameter description**: maximum number of logical connection data structures cached in the communication library.

**Type**: SIGHUP

**Value range**: an integer ranging from 1 to 65535

**Default value**: **1024**

#### $\Box$  Note

If the value of **comm\_max\_datanode** is small, the process memory is sufficient. In this case, you can increase the value of **comm\_max\_stream**.

# **max\_stream\_pool**

**Parameter description**: Specifies the maximum number of stream threads that can be contained in a stream thread pool.

**Type**: SUSET

**Value range**: an integer ranging from -1 to INT\_MAX. The values **-1** and **0** indicate that the stream thread pool is disabled.

#### **Default value**:

- The formula for calculating the default value of a newly installed cluster is as follows: max\_stream\_pool=MIN(max\_connections, max\_process\_memory/16/5MB, 1024)
- After an old cluster is upgraded to 8.3.100 or a later version, the default value of max\_stream\_pool is calculated as follows: max\_stream\_pool = MIN

(max connections max process memory/16/5MB, 1024, value of the old cluster). During the upgrade, the value of max\_stream\_pool of the new cluster is forcibly used, but the old value is used.

# $\Box$  Note

- The number of stream threads in a thread pool can be reduced in real time. If the value of this parameter is increased, the number of stream threads is increased to meet the service requirements.
- Generally, you are advised not to change the value of this parameter because the stream thread pool supports the automatic cleanup function.
- If too many idle stream threads occupy the memory, you can decrease the value of this parameter to save the memory.

# **enable\_stream\_sync\_quit**

**Parameter description**: whether the stream threads exit synchronously when the stream plan ends.

#### **Type**: USERSET

#### **Value range**: Boolean

- **on** indicates that threads in the stream thread group exit after the steam plan ends.
- off indicates that stream threads exit directly after the stream plan ends without waiting for the threads in the stream thread group to exit.

#### **Default value**: **off**

# **enable\_connect\_standby**

**Parameter description**: Sets the connection between a CN and a standby DN. This parameter is supported only by clusters of version 8.3.0 or later.

#### **Type**: USERSET

#### **Value range**: Boolean

- on indicates that the CN connects to the standby server.
- off indicates that the CN connects to the primary DN.

#### **Default value**: **off**

# $\wedge$  Caution

- You are not advised to use this parameter in routine services. This parameter applies only to O&M operations. You are not advised to use the **gs\_guc tool** for global settings. Otherwise, problems such as data inconsistency and result set errors may occur.
- Enabling this parameter for a session with temporary tables will delete the temporary table data on DNs and prevent further actions on those tables.

# **comm\_max\_receiver**

**Parameter description**: Specifies the number of internal receiving threads of the communication library.

**Type**: POSTMASTER

**Value range**: an integer ranging from 1 to 50

**Default value**: 4

# **comm\_quota\_size**

**Parameter description**: Specifies the maximum size of packets that can be continuously sent by the communication library. When you use a 1GE NIC, a small value ranging from 20 KB to 40 KB is recommended.

#### **Type**: USERSET

**Value range**: an integer ranging from 0 to 102400. The default unit is KB. The value **0** indicates that the quota mechanism is not used.

#### **Default value**: **1 MB**

#### **comm\_usable\_memory**

**Parameter description**: Specifies the maximum memory that can be used by the communication library cache on a single DN.

**Type**: SIGHUP

**Value range**: an integer ranging from 1 to 256. The default unit is KB. The minimum size cannot be less than 1 GB for installation.

**Default value**: **max\_process\_memory/8**

# **NOTICE**

This parameter must be specifically set based on environment memory and the deployment method. If it is too large, out-of-memory (OOM) may occur. If it is too small, the performance of the communication library may deteriorate.

# **comm\_memory\_pool\_percent**

**Parameter description**: Specifies the percentage of the memory pool resources that can be used by the communication library on a DN. This parameter is used to adaptively reserve memory used by the communication libraries.

**Type**: POSTMASTER

**Value range**: an integer ranging from 0 to 100

#### **Default value**: **0**

# **NOTICE**

If the memory used by the communication library is small, set this parameter to a small value. Otherwise, set it to a large value.

# **comm\_client\_bind**

**Parameter description**: Specifies whether to bind the client of the communication library to a specified IP address when the client initiates a connection.

**Type**: USERSET

**Value range**: Boolean

- on indicates that the client is bound to a specified IP address.
- off indicates that the client is not bound to any IP addresses.

#### **NOTICE**

If multiple IP addresses of a node in a cluster are on the same communication network segment, set this parameter to **on**. In this case, the client is bound to the IP address specified by **listen\_addresses**. The concurrency performance of a cluster depends on the number of random ports because a port can be used only by one client at a time.

#### **Default value**: **off**

#### **comm\_no\_delay**

**Parameter description**: Specifies whether to use the **NO\_DELAY** attribute of the communication library connection. Restart the cluster for the setting to take effect.

**Type**: USERSET

**Value range**: Boolean

**Default value: off**

# **NOTICE**

If packet loss occurs because a large number of packets are received per second, set this parameter to **off** to reduce the total number of packets.

# **comm\_debug\_mode**

**Parameter description**: Specifies the debug mode of the communication library, that is, whether to print logs about the communication layer. The setting is effective at the session layer.

# **NOTICE**

When the switch is set to **on**, the number of printed logs is huge, adding extra overhead and reducing database performance. Therefore, set the switch to **on** only in the debug mode.

### **Type**: USERSET

**Value range**: Boolean

- on indicates the detailed debug log of the communication library is printed.
- **• off** indicates the detailed debug log of the communication library is not printed.

# **Default value**: **off**

# **comm\_ackchk\_time**

**Parameter description**: Specifies the duration after which the communication library server automatically triggers ACK when no data package is received.

#### **Type**: USERSET

**Value range**: an integer ranging from 0 to 20000. The unit is millisecond (ms). **0** indicates that automatic ACK triggering is disabled.

**Default value**: **2000**

# **comm\_timer\_mode**

**Parameter description**: Specifies the timer mode of the communication library, that is, whether to print timer logs in each phase of the communication layer. The setting is effective at the session layer.

# **NOTICE**

When the switch is set to **on**, the number of printed logs is huge, adding extra overhead and reducing database performance. Therefore, set the switch to **on** only in the debug mode.

# **Type**: USERSET

**Value range**: Boolean

- on indicates the detailed timer log of the communication library is printed.
- off indicates the detailed timer log of the communication library is not printed.

# **Default value**: **off**

# **comm\_stat\_mode**

**Parameter description**: Specifies the stat mode of the communication library, that is, whether to print statistics about the communication layer. The setting is effective at the session layer.

# **NOTICE**

When the switch is set to **on**, the number of printed logs is huge, adding extra overhead and reducing database performance. Therefore, set the switch to **on** only in the debug mode.

**Type**: USERSET

**Value range**: Boolean

- **on** indicates the statistics log of the communication library is printed.
- **off** indicates the statistics log of the communication library is not printed.

#### **Default value: off**

# **enable\_stateless\_pooler\_reuse**

**Parameter description**: Specifies whether to enable the pooler reuse mode. The setting takes effect after the cluster is restarted.

**Type**: POSTMASTER

**Value range**: Boolean

- on or true indicates that the pooler reuse mode is enabled.
- off or false indicates that the pooler reuse mode is disabled.

#### **NOTICE**

Set this parameter to the same value for CNs and DNs. If **enable\_stateless\_pooler\_reuse** is set to **off** for CNs and set to **on** for DNs, the cluster communication fails. Restart the cluster to make the setting take effect.

#### **Default value**: **off**

# **comm\_cn\_dn\_logic\_conn**

**Parameter description**: Specifies a switch for logical connections between CNs and DNs. The parameter setting takes effect only after the cluster is restarted.

**Type**: POSTMASTER

#### **Value range**: Boolean

on or true indicates that the connections between CNs and DNs are logical, with the libcomm component in use.

<span id="page-747-0"></span>off or false indicates that the connections between CNs and DNs are physical, with the libpq component in use.

### **NOTICE**

If **comm\_cn\_dn\_logic\_conn** is set to **off** for CNs and set to **on** for DNs, cluster communication will fail. You are advised to set this parameter to the same value for all CNs and DNs. Restart the cluster to make the setting take effect.

#### **Default value: off**

# **client\_connection\_check\_interval**

**Parameter description**: Specifies the interval for checking the client connection status. This parameter is supported by version 8.2.0 or later clusters.

#### **Type**: USERSET

**Value range**: an integer ranging from 0 to INT\_MAX. The unit is ms. The value **0** indicates that the client connection status is not checked.

#### **Default value**: **10000**

#### **NOTICE**

During a long query executed in a session where a client (such as gsql, JDBC, or ODBC) directly connects to the CN,

- The CN checks the client connection status at the interval specified by **client\_connection\_check\_interval**. If it detects that the client has been disconnected from the CN, the server terminates the long query and releases related resources to avoid waste of cluster resources.
- The DN checks its connection to the CN at the interval specified by **client\_connection\_check\_interval**. If the DN detects that it has been disconnected from the CN, it terminates the long query and releases related resources to avoid waste of cluster resources.

# **conn\_recycle\_timeout**

**Parameter description**: the interval for reclaiming idle connections between a CN and other nodes to the connection pool. This parameter is supported only by clusters of version 8.2.1 or later.

**Type**: USERSET

**Value range**: an integer ranging from 0 to 3600, in second (s). **0** indicates that the function of reclaiming idle connections is disabled.

#### **Default value**: **30**

# **17.5 Resource Consumption**

# <span id="page-748-0"></span>**17.5.1 Memory**

This section describes memory parameters.

# **NOTICE**

Parameters described in this section take effect only after the database service restarts.

# **enable\_memory\_limit**

**Parameter description**: Specifies whether to enable the logical memory management module.

**Type**: POSTMASTER

#### **Value range**: Boolean

- on indicates the logic memory management module is enabled.
- off indicates the logic memory management module is disabled.

#### **Default value**: **on**

# **NOTICE**

- If the result of **max\_process\_memory max\_shared\_memory cstore buffers** is less than 2 GB, **enable\_memory\_limit** is forcibly set to **off**.
- The **max\_shared\_memory** parameter is closely related to the **shared\_buffer**, **max\_connections**, and **max\_prepared\_transactions** parameters. If the value of **max\_shared\_memory** is too large, you can decrease the values of the three parameters.
- The dynamic load management function depends on the memory management function. After the **enable memory limit** parameter is disabled, the dynamic load management and TopSQL functions become invalid.

# **max\_process\_memory**

**Parameter description**: Specifies the maximum physical memory of a database node.

**Type**: SIGHUP

**Value range**: an integer ranging from 2 x 1024 x 1024 to INT\_MAX/2. The unit is KB.

**Default value**: Determined based on non-secondary DNs. If multiple DNs are deployed on a server, the value is (Physical memory size)  $\times$  0.8/(1 + Number of primary DNs). If a single DN is deployed on a server, the value is (Physical memory size) x 0.6. If the calculation result is less than 2 GB, the value is 2 GB by default. The default size of the secondary DN is 12 GB.

#### **Setting suggestions:**

- On DNs, the value of this parameter is determined based on the physical system memory and the number of DNs deployed on a single node. If multiple DNs are deployed on a server, the value of **max process memory** is (Physical memory – **vm.min\_free\_kbytes**) x 0.8/(n + Number of primary DNs). If a single DN is deployed on a server, the value of **max process memory** is (Physical memory – **vm.min free kbytes**) x 0.6. This parameter aims to ensure system reliability, preventing node OOM caused by increasing memory usage. **vm.min\_free\_kbytes** indicates OS memory reserved for kernels to receive and send data. Its value is at least 5% of the total memory. That is, **max\_process\_memory** = Physical memory x 0.8/ (n + Number of primary DNs). If the cluster scale (number of nodes in the cluster) is smaller than 256, n=1; if the cluster scale is larger than 256 and smaller than 512, n=2; if the cluster scale is larger than 512, n=3.
- You are not advised to set this parameter to the minimum threshold.
- Set this parameter on CNs to the same value as that on DNs.
- RAM is the maximum memory allocated to the cluster.
- In GaussDB(DWS) 8.2.0 and later versions, the initial value of **max process memory** is increased to improve memory resource utilization. However, in an unbalanced cluster where a server has two primary DNs running, using the initial value of **max\_process\_memory** may cause OOM. In 8.2.0 and later versions, the **max\_process\_memory** parameter is changed to the SIGHUP type and can be manually adjusted. The **max\_process\_memory\_auto\_adjust** parameter is added. If a cluster is unbalanced, its CM will dynamically adjust **max\_process\_memory** based on the cluster status. The value of **max\_process\_memory** is (Physical memory – **vm.min\_free\_kbytes**) x 0.8/Number of primary DNs.
- In GaussDB(DWS) 8.2.1 or later, the application scope of dynamically adjusting the value of **max\_process\_memory** is expanded from clusters where each server has only one DN to all cluster deployment modes.
	- If **max\_process\_memory\_auto\_adjust** is set to **on**, the value of **max\_process\_memory** is dynamically adjusted between the upper limit and the lower limit. The lower limit is calculated as follows: (Physical memory size)  $\times$  0.8/(1 + Number of primary DNs). The upper limit is specified by the GUC parameter **max\_process\_memory\_balanced**. (For details about how to set **max\_process\_memory\_balanced**, contact technical support.)
	- When the cluster works in load balancing mode, the upper limit of **max process memory** is used to improve the overall memory usage of the node. Compared with earlier versions, the memory usage is improved.
	- When the cluster is not in load balancing mode, the lower limit of max process memory is used. The overall memory usage of the node is the same as that in versions earlier than 8.2.1.
	- In upgrade scenarios, to ensure forward compatibility, the system does not set **max\_process\_memory\_balanced**, and **max\_process\_memory** uses the value set before the upgrade by default.

# **max\_process\_memory\_auto\_adjust**

**Parameter description**: Specifies whether to enable automatic adjustment for **max process memory** parameter. (This parameter is supported only by cluster versions 8.2.0 and later.) In a cluster where each server only has one DN, if this function is enabled, the CM dynamically adjusts the value of **max process memory** on the corresponding DN during an active/standby switchover.

**Type**: SIGHUP

**Value range**: Boolean

**Default value**: **on**

**Suggestion**: Set this parameter to **on**. For a cluster where each server only has one DN, the initial value of **max\_process\_memory** is increased in 8.2.0 and later versions to improve memory resource utilization. However, after a primary/ standby switchover, there will be two primary DNs running on the same server. Using the initial value of **max\_process\_memory** in this case may cause OOM, and you need to let the CM dynamically adjust the value.

# **shared\_buffers**

**Parameter description**: Specifies the size of shared memory used by GaussDB(DWS). If this parameter is set to a large value, GaussDB(DWS) may require more System V shared memory than the default setting.

**Type**: POSTMASTER

**Value range**: an integer ranging from 128 to INT\_MAX. The unit is 8 KB.

Changing the value of **BLCKSZ** will result in a change in the minimum value of the **shared\_buffers**.

**Default value**: The value of CN is half of the value of DN. The value of DN is calculated using the following formula: **POWER(2,ROUND(LOG(2, max process memory/18),0))**. If the maximum value allowed by the OS is smaller than 32 MB, this parameter will be automatically changed to the maximum value allowed by the OS during database initialization.

#### **Setting suggestions:**

You are advised to set this parameter for DNs to a value greater than that for CNs, because GaussDB(DWS) pushes its most queries down to DNs.

It is recommended that **shared\_buffers** be set to a value less than 40% of the memory. Set it to a large value for row-store tables and a small value for columnstore tables. For column-store tables: shared\_buffers = (Memory of a single server/ Number of DNs on the single server) x 0.4 x 0.25

If you want to increase the value of **shared\_buffers**, you also need to increase the value of **checkpoint\_segments**, because a longer period of time is required to write a large amount of new or changed data.

# **bulk\_write\_ring\_size**

**Parameter description**: Specifies the size of the ring buffer used for data parallel import.

**Type**: USERSET

**Value range**: an integer ranging from 16384 to INT\_MAX. The unit is KB.

# **Default value**: **2 GB**

**Setting suggestions**: Increase the value of this parameter on DNs if a huge amount of data is to be imported.

# **buffer\_ring\_ratio**

**Parameter description**: ring buffer threshold for parallel data export

**Type**: USERSET

**Value range**: integer in the range 1–1000

**Default value**: 250

#### $\cap$  note

- The default value indicates that the threshold is 250/1000 (a quarter) of **shared\_buffers**.
- The minimum value is 1/1000 of the value of **shared\_buffers**.
- The maximum value is the value of **shared\_buffers**.

**Setting suggestions**: If the cache hit ratio is not as expected during export, you are advised to configure this parameter on DNs.

# **enable\_cstore\_ring\_buffer**

**Parameter description**: Specifies whether to enable column-store RingBuffer. This parameter is supported only by cluster versions 8.2.0 and later.

**Type**: USERSET

**Value range**: Boolean

#### **Default value**: **off**

**Suggestion**: If workloads have been running for a period of time, a large amount of frequently queried data has been stored in the CStoreBuffer, and you want to query large tables that are rarely accessed, you are advised to enable this function before the query and disable it after the query.

# **temp\_buffers**

**Parameter description**: Specifies the maximum size of local temporary buffers used by each database session.

**Type**: USERSET

**Value range**: an integer ranging from 800 to INT\_MAX/2. The unit is 8 KB.

**Default value**: **8 MB**

# <span id="page-752-0"></span> $\Box$  Note

- This parameter can be modified only before the first use of temporary tables within each session. Subsequent attempts to change the value of this parameter will not take effect on that session.
- Based on the value of **temp\_buffers**, a session allocates temporary buffers as required. The cost of setting a large value in sessions that do not require many temporary buffers is only a buffer descriptor. If a buffer is used, 8192 bytes will be consumed for it.

# **max\_prepared\_transactions**

**Parameter description**: Specifies the maximum number of transactions that can stay in the **prepared** state simultaneously. If this parameter is set to a large value, GaussDB(DWS) may require more System V shared memory than the default setting.

When GaussDB(DWS) is deployed as an HA system, set this parameter on the standby server to the same value or a value greater than that on the primary server. Otherwise, queries will fail on the standby server.

#### **Type**: POSTMASTER

**Value range**: an integer ranging from 0 to 536870911. The value of CN set to **0** indicates that the prepared transaction feature is disabled.

**Default value**: **800** for both CNs and DNs

#### $\Box$  note

Set this parameter to a value greater than or equal to that of **[max\\_connections](#page-732-0)** to avoid failures in preparation.

# **work\_mem**

**Parameter description**: Specifies the memory capacity to be used by internal sort operations and Hash tables before writing to temporary disk files. Sort operations are used for **ORDER BY**, **DISTINCT**, and merge joins. Hash tables are required for Hash joins as well as Hash-based aggregations and **IN** subqueries.

For a complex query, several sort or Hash operations may be running in parallel; each operation will be allowed to use as much memory as this value specifies. If the memory is insufficient, data is written into temporary files. In addition, several running sessions could be performing such operations concurrently. Therefore, the total memory used may be many times the value of **work\_mem**.

#### **Type**: USERSET

**Value range**: an integer ranging from 64 to INT\_MAX. The unit is KB.

**Default value**: 512 MB for small-scale memory and 2 GB for large-scale memory (If **[max\\_process\\_memory](#page-748-0)** is greater than or equal to 30 GB, it is large-scale memory. Otherwise, it is small-scale memory.)

#### **Setting suggestions:**

If the physical memory specified by **work\_mem** is insufficient, additional operator calculation data will be written into temporary tables based on query

characteristics and the degree of parallelism. This reduces performance by five to ten times, and prolongs the query response time from seconds to minutes.

- In complex serial query scenarios, each query requires five to ten associated operations. Set **work\_mem** using the following formula: **work\_mem** = 50% of the memory/10.
- In simple serial query scenarios, each query requires two to five associated operations. Set **work\_mem** using the following formula: **work\_mem** = 50% of the memory/5.
- For concurrent queries, use the formula: **work\_mem** = **work\_mem** in serialized scenario/Number of concurrent SQL statements.

# **query\_mem**

**Parameter description**: Specifies the memory used by query. If the value of **query\_mem** is greater than 0, the optimizer adjusts the estimated query memory to this value when generating an execution plan.

#### **Type**: USERSET

**Value range**: **0** or an integer greater than 32 MB. The default unit is KB. If the value is set to a negative value or less than 32 MB, the default value **0** is used. In this case, the optimizer does not adjust the estimated query memory.

#### **Default value**: **0**

#### **query\_max\_mem**

**Parameter description**: Specifies the maximum memory that can be used by query. If the value of **query\_max\_mem** is greater than 0, when generating an execution plan, the optimizer uses this value to set the available memory for operators. If job memory usage exceeds the value of this parameter, an error is reported and the job exits.

**Type**: USERSET

**Value range**: **0** or an integer greater than 32 MB. The default unit is KB. If the value is less than 32 MB, the system automatically sets this parameter to the default value **0**. In this case, the optimizer does not limit the memory usage of jobs.

#### **Default value**: **0**

#### **agg\_max\_mem**

**Parameter description**: Specifies the maximum memory that can be used by the Agg operator when the number of aggregation columns exceeds 5. This parameter takes effect only if the value of **agg\_max\_mem** is greater than 0. (This parameter is supported only in 8.1.3.200 and later cluster versions.)

#### **Type**: USERSET

**Value range**: **0** or an integer greater than 32 MB. The default unit is KB. If the value is less than 32 MB, the system automatically sets this parameter to the default value **0**. In this case, the memory usage of the Agg operator is not limited based on the value.

# **Default value**:

- If the current cluster is upgraded from an earlier version to 8.1.3 or later, the value in the earlier version is inherited. The default value is **INT\_MAX**.
- If the current cluster version is 8.1.3 or later, the default value is 2GB.

# **enable\_rowagg\_memory\_control**

**Parameter description**: Specifies the upper limit of the memory used by the rowstore agg operator.

**Type**: USERSET

**Value range**: Boolean

- **on** indicates that the memory usage limit of the row-store agg operator is enabled. Setting this parameter to **on** can avoid OOM caused by the rowstore agg operator, but may affect the agg performance.
- off indicates that the memory usage limit of the row-store agg operator is disabled. If this parameter is set to **off**, the system memory may be unavailable.

#### **Default value**: **on**

#### **maintenance\_work\_mem**

**Parameter description:** Specifies the maximum size of memory to be used for maintenance operations, such as **VACUUM**, **CREATE INDEX**, and **ALTER TABLE ADD FOREIGN KEY**. This parameter may affect the execution efficiency of VACUUM, VACUUM FULL, CLUSTER, and CREATE INDEX.

#### **Type**: USERSET

**Value range**: an integer ranging from 1024 to INT\_MAX. The unit is KB.

**Default value**: 512 MB for small-scale memory and 2 GB for large-scale memory (If **[max\\_process\\_memory](#page-748-0)** is greater than or equal to 30 GB, it is large-scale memory. Otherwise, it is small-scale memory.)

#### **Setting suggestions:**

- You are advised to set this parameter to the same value of **work mem** so that database dump can be cleared or restored more quickly. In a database session, only one maintenance operation can be performed at a time. Maintenance is usually performed when there are not much sessions.
- When the **[Automatic Cleanup](#page-843-0)** process is running, up to **autovacuum max workers** times of this memory may be allocated. Set **maintenance work mem** to a value equal to or larger than the value of **[work\\_mem](#page-752-0)**.
- If a large amount of data needs to be processed in the cluster, increase the value of this parameter in sessions.

# **psort\_work\_mem**

**Parameter description**: Specifies the memory used for internal sort operations on column-store tables before they are written into temporary disk files. This

parameter can be used for inserting tables having a partial cluster key or index, creating a table index, and deleting or updating a table.

**Type**: USERSET

# **NOTICE**

Multiple running sessions may perform partial sorting on a table at the same time. Therefore, the total memory usage may be several times of the **psort\_work\_mem** value.

**Value range**: an integer ranging from 64 to INT\_MAX. The unit is KB.

**Default value**: **512 MB**

# **max\_loaded\_cudesc**

**Parameter description**: Specifies the number of loaded CuDescs per column when a column-store table is scanned. Increasing the value will improve the query performance and increase the memory usage, particularly when there are many columns in the column tables.

**Type**: USERSET

**Value range**: an integer ranging from 100 to INT\_MAX/2

**Default value**: **1024**

#### **NOTICE**

When the value of **max\_loaded\_cudesc** is set to a large value, the memory may be insufficient.

# **max\_stack\_depth**

**Parameter description**: Specifies the maximum safe depth of GaussDB(DWS) execution stack. The safety margin is required because the stack depth is not checked in every routine in the server, but only in key potentially-recursive routines, such as expression evaluation.

#### **Type**: SUSET

#### **Take the following into consideration when setting this parameter:**

- The ideal value of this parameter is the maximum stack size enforced by the kernel (value of **ulimit -s**).
- Setting this parameter to a value larger than the actual kernel limit means that a running recursive function may crash an individual backend process. In an OS where GaussDB(DWS) can check the kernel limit, such as the SLES, GaussDB(DWS) will prevent this parameter from being set to a value greater than the kernel limit.
- Since not all the OSs provide this function, you are advised to set a specific value for this parameter.
**Value range**: an integer ranging from 100 to INT\_MAX. The unit is KB.

#### **Default value**: **2 MB**

#### $\Box$  Note

**2 MB** is a small value and will not incur system breakdown in general, but may lead to execution failures of complex functions.

### **cstore\_buffers**

**Parameter description**: Specifies the size of the shared buffer used by ORC, Parquet, or CarbonData data of column-store tables and OBS or HDFS columnstore foreign tables.

**Type**: POSTMASTER

**Value range**: an integer ranging from 16384 to INT\_MAX. The unit is KB.

**Default value**: The CN size is 32 MB, and the DN size is calculated as follows: **POWER(2,ROUND(LOG(2, max\_process\_memory/18),0))**.

#### **Setting suggestions:**

Column-store tables use the shared buffer specified by **cstore\_buffers** instead of that specified by **[shared\\_buffers](#page-750-0)**. When column-store tables are mainly used, reduce the value of **shared\_buffers** and increase that of **cstore\_buffers**.

Use **cstore buffers** to specify the cache of ORC, Parquet, or CarbonData metadata and data for OBS or HDFS foreign tables. The metadata cache size should be 1/4 of cstore buffers and not exceed 2 GB. The remaining cache is shared by columnstore data and foreign table column-store data.

### **enable\_orc\_cache**

**Parameter description**: Specifies whether to reserve 1/4 of cstore buffers for storing ORC metadata when the cstore buffer is initialized.

**Type**: POSTMASTER

**Value range**: Boolean

#### **Default value**:

- **on** indicates that the orc metadata cache is enabled, which improves the query performance of the HDFS table but occupies the column-store buffer resources. The column-store performance deteriorates.
- **off** indicates the orc metadata cache is disabled.

#### **dfs\_max\_memory**

**Parameter description**: Specifies the maximum memory that can be occupied during ORC export. If the memory is insufficient when a wide table is exported, increase the value of this parameter and try again. This parameter is supported only by clusters of version 8.3.0 or later.

**Type**: USERSET

**Value range**: an integer ranging from 131072 to 10485760. The unit is KB.

**Default value**: 262144 KB (256 MB)

# **schedule\_splits\_threshold**

**Parameter description**: Specifies the maximum number of files that can be stored in memory when you schedule an HDFS foreign table. If the number is exceeded, all files in the list will be spilled to disk for scheduling.

**Type**: USERSET

**Value range**: an integer ranging from 1 to INT\_MAX

**Default value**: **60000**

# **bulk\_read\_ring\_size**

**Parameter description**: Specifies the ring buffer size used for data parallel export.

**Type**: USERSET

**Value range**: an integer ranging from 256 to INT\_MAX. The unit is KB.

**Default value**: **16 MB**

# **check\_cu\_size\_threshold**

**Parameter description**: If the amount of data inserted to a CU is greater than the value of this parameter when data is inserted to a column-store table, the system starts row-level size verification to prevent the generation of a CU whose size is greater than 1 GB (non-compressed size).

**Type**: USERSET

**Value range**: an integer ranging from 0 to 1048576. The unit is MB.

**Default value:** 1 GB

# **max\_volatile\_memory**

**Parameter description**: Specifies the maximum total memory occupied by contexts related to volatile temporary tables in all sessions. The memory used by a query to create a volatile table cannot exceed the value of this parameter, or an error will be reported. This parameter is supported by version 8.2.0 or later clusters.

**Type**: SIGHUP

**Value range**: an integer ranging from 1024 to INT\_MAX. The unit is KB.

**Default value:** 1 GB

# **17.5.2 Statement Disk Space Control**

This section describes parameters related to statement disk space control, which are used to limit the disk space usage of statements.

# **sql\_use\_spacelimit**

**Parameter description**: Specifies the allowed maximum space for files to be spilled to disks in a single SQL statement on a single DN. This parameter limits the space occupied by ordinary tables, temporary tables, and intermediate result sets spilled to disks. System administrators are also restricted by this parameter.

**Type**: USERSET

**Value range**: an integer ranging from -1 to INT\_MAX. The unit is KB. **–1** indicates no limit.

**Default value**: Set **sql\_use\_spacelimit** to 10% of the total disk space of the instance.

#### $\Box$  Note

For example, if **sql\_use\_spacelimit** is set to **100** in the statement, and the data spilled to disks on a single DN exceeds 100 KB, DWS will stop the query and display a message indicating threshold exceeded.

insert into user1.t1 select \* from user2.t1; ERROR: The space used on DN (104 kB) has exceeded the sql use space limit (100 kB).

Handling suggestion:

- Optimize the statement to reduce the data spilled to disks.
- If the disk space is sufficient, increase the value of this parameter.

# **temp\_file\_limit**

**Parameter description**: Specifies the total space for files spilled to disks in a single thread. The temporary file can be the one used by sorting or hash tables, or cursors in a session.

This is a session-level setting.

**Type**: SUSET

**Value range**: an integer ranging from -1 to INT\_MAX. The unit is KB. **–1** indicates no limit.

**Default value**: Set **temp\_file\_limit** to 10% of the total disk space of the instance.

#### **NOTICE**

This parameter does not apply to disk space occupied by temporary tablespaces used for executing SQL queries.

# **bi\_page\_reuse\_factor**

**Parameter description**: Specifies the percentage of idle space of old pages that can be reused when page replication is used for data synchronization between primary and standby DNs in the scenario where data is inserted into row-store tables in batches.

**Type**: USERSET

**Value range**: an integer ranging from 0 to 100. The value is a percentage. Value **0** indicates that the old pages are not reused and new pages are requested.

#### **Default value**: **70**

### **NOTICE**

- You are not advised to set this parameter to a value less than **50** (except **0**). If the idle space of the reused page is small, too much old page data will be transmitted between the primary and standby DNs. As a result, the batch insertion performance deteriorates.
- You are not advised to set this parameter to a value greater than **90**. If this parameter is set to a value greater than **90**, idle pages will be frequently queried, but old pages cannot be reused.

# **17.5.3 Kernel Resources**

This section describes kernel resource parameters. Whether these parameters take effect depends on OS settings.

# **max\_files\_per\_process**

**Parameter description**: Specifies the maximum number of simultaneously open files allowed by each server process. If the kernel is enforcing a proper limit, setting this parameter is not required.

But on some platforms, especially on most BSD systems, the kernel allows independent processes to open far more files than the system can really support. If the message "Too many open files" is displayed, try to reduce the setting. Generally, the number of file descriptors must be greater than or equal to the maximum number of concurrent tasks multiplied by the number of primary DNs on the current physical machine (\*max files per process\*3).

**Type**: POSTMASTER

**Value range**: an integer ranging from 25 to INT\_MAX

**Default value**: **1000**

# **max\_files\_per\_node**

**Parameter description**: Specifies the maximum number of files that can be opened by a single SQL statement on a single node. Generally, you do not need to set this parameter. This parameter is supported by version 8.1.3 or later clusters.

#### **Parameter type**: SUSET

**Value range**: an integer ranging from -1 to INT\_MAX. The value **-1** indicates that the maximum number is not limited.

#### **Default value**: **50000**

# $\Box$  Note

If the error message "The last file name is [%s] and %d files have already been opened on data node [%s] with a maximum of %d files." is displayed during statement execution, increase the value of **max\_files\_per\_node**.

# **enable\_fd\_check**

**Parameter description**: Specifies whether to perform verification when FD is used. This parameter is supported only by 8.2.1.300 and later versions.

**Type**: SIGHUP

**Value range**: Boolean

- **on** indicates that FD verification is enabled.
- **off** indicates that FD verification is enabled.

#### **Default value**: **on**

# **17.5.4 Cost-based Vacuum Delay**

The purpose of cost-based vacuum delay is to allow administrators to reduce the I/O impact of **VACUUM** and **ANALYZE** statements on concurrently active databases. For example, when maintenance statements such as **VACUUM** and **ANALYZE** do not need to be executed quickly and do not interfere with other database operations, administrators can use this function to achieve this purpose.

# **NOTICE**

Certain operations hold critical locks and should be complete as quickly as possible. In GaussDB(DWS), cost-based vacuum delays do not take effect during such operations. To avoid uselessly long delays in such cases, the actual delay is calculated as follows and is the maximum value of the following calculation results:

- vacuum\_cost\_delay\*accumulated\_balance/vacuum\_cost\_limit
- vacuum\_cost\_delay\*4

During the execution of the ANALYZE | ANALYSE and VACUUM statements, the system maintains an internal counter that keeps track of the estimated cost of the various I/O operations that are performed. When the accumulated cost reaches a limit (specified by **vacuum cost limit**), the process performing the operation will sleep for a short period of time (specified by **vacuum\_cost\_delay**). Then, the counter resets and the operation continues.

By default, this feature is disabled. To enable this feature, set **vacuum\_cost\_delay** to a value other than 0.

# **vacuum\_cost\_delay**

**Parameter description**: Specifies the length of time that the process will sleep when **vacuum** cost limit has been exceeded.

**Type**: USERSET

**Value range**: an integer ranging from 0 to 100. The unit is millisecond (ms). A positive number enables cost-based vacuum delay and **0** disables cost-based vacuum delay.

#### **Default value**: **0**

# **NOTICE**

- On many systems, the effective resolution of sleep length is 10 ms. Therefore, setting this parameter to a value that is not a multiple of 10 has the same effect as setting it to the next higher multiple of 10.
- This parameter is set to a small value, such as 10 or 20 milliseconds. Adjusting vacuum's resource consumption is best done by changing other parameters.

# **vacuum\_cost\_page\_hit**

**Parameter description:** Specifies the estimated cost for vacuuming a buffer found in the shared buffer. It represents the cost to lock the buffer pool, look up the shared Hash table, and scan the page.

**Type**: USERSET

**Value range**: an integer ranging from 0 to 10000. The unit is millisecond (ms).

**Default value**: **1**

# **vacuum\_cost\_page\_miss**

**Parameter description:** Specifies the estimated cost for vacuuming a buffer read from the disk. It represents the cost to lock the buffer pool, look up the shared Hash table, read the desired block from the disk, and scan the block.

**Type**: USERSET

**Value range**: an integer ranging from 0 to 10000. The unit is millisecond (ms).

**Default value**: **2**

# **vacuum\_cost\_page\_dirty**

**Parameter description:** Specifies the estimated cost charged when vacuum modifies a block that was previously clean. It represents the I/Os required to flush the dirty block out to disk again.

**Type**: USERSET

**Value range**: an integer ranging from 0 to 10000. The unit is millisecond (ms).

**Default value**: **20**

### **vacuum\_cost\_limit**

**Parameter description:** Specifies the cost limit. The cleanup process will sleep if this limit is exceeded.

**Type**: USERSET

**Value range**: an integer ranging from 1 to 10000. The unit is ms.

**Default value: 200**

# **17.5.5 Asynchronous I/O Operations**

# **enable\_adio\_debug**

**Parameter description**: Specifies whether O&M personnel are allowed to generate some ADIO logs to locate ADIO issues. This parameter is used only by developers. Common users are advised not to use it.

**Type**: SUSET

**Value range**: Boolean

- on or true indicates the log switch is enabled.
- **off** or **false** indicates the log switch is disabled.

### **Default value**: **off**

# **enable\_fast\_allocate**

**Parameter description**: Specifies whether the quick allocation switch of the disk space is enabled. This switch can be enabled only in the XFS file system.

**Type**: SUSET

**Value range**: Boolean

- **on** or **true** indicates that this function is enabled.
- **off** or **false** indicates that the function is disabled.

#### **Default value**: **off**

# **prefetch\_quantity**

**Parameter description**: Specifies the number of row-store prefetches using the ADIO.

**Type**: USERSET

**Value range**: an integer ranging from 1024 to 1048576. The unit is 8 KB.

**Default value**: **32 MB**

# **backwrite\_quantity**

**Parameter description**: Specifies the number of row-store writes using the ADIO.

**Type**: USERSET

**Value range**: an integer ranging from 1024 to 1048576. The unit is 8 KB.

#### **Default value**: **8MB**

# **cstore\_prefetch\_quantity**

**Parameter description**: Specifies the number of column-store prefetches using the ADIO.

**Type**: USERSET

**Value range**: an integer. The value range is from 1024 to 1048576 and the unit is KB.

**Default value**: **32 MB**

# **cstore\_backwrite\_quantity**

**Parameter description**: Specifies the number of column-store writes using the ADIO.

**Type**: USERSET

**Value range**: an integer. The value range is from 1024 to 1048576 and the unit is KB.

**Default value**: **8MB**

# **cstore\_backwrite\_max\_threshold**

**Parameter description**: Specifies the maximum number of column-store writes buffered in the database using the ADIO.

**Type**: USERSET

**Value range**: An integer. The value range is from 4096 to INT\_MAX/2 and the unit is KB.

**Default value**: **2 GB**

# **fast\_extend\_file\_size**

**Parameter description**: Specifies the disk size that the row-store pre-scales using the ADIO.

**Type**: SUSET

**Value range**: an integer. The value range is from 1024 to 1048576 and the unit is KB.

**Default value**: **8MB**

# **effective\_io\_concurrency**

**Parameter description**: Specifies the number of requests that can be simultaneously processed by the disk subsystem. For the RAID array, the parameter value must be the number of disk drive spindles in the array.

**Type**: USERSET

**Value range**: an integer ranging from 0 to 1000

#### **Default value**: **1**

# **17.6 Parallel Data Import**

GaussDB(DWS) provides a parallel data import function that enables a large amount of data to be imported in a fast and efficient manner. This section describes parameters for importing data in parallel in GaussDB(DWS).

# **raise\_errors\_if\_no\_files**

**Parameter description**: Specifies whether distinguish between the problems "the number of imported file records is empty" and "the imported file does not exist". If this parameter is set to **true** and the problem "the imported file does not exist" occurs, GaussDB(DWS) will report the error message "file does not exist".

**Type**: SUSET

#### **Value range**: Boolean

- on indicates the messages of "the number of imported file records is empty" and "the imported file does not exist" are distinguished when files are imported.
- off indicates the messages of "the number of imported file records is empty" and "the imported file does not exist" are not distinguished when files are imported.

### **Default value**: **off**

# **partition\_max\_cache\_size**

**Parameter description**: To optimize the inserting of column-store partitioned tables in batches, data is cached during the inserting process and then written to the disk in batches. You can use **partition\_max\_cache\_size** to specify the size of the data buffer. If the value is too large, much memory will be consumed. If it is too small, the performance of inserting column-store partitioned tables in batches will deteriorate.

**Type**: USERSET

**Value range**: 4096 to INT\_MAX/2. The minimum unit is KB.

# **Default value**: **2 GB**

# **partition\_mem\_batch**

**Parameter description**: To optimize the performance of batch insert into columnstore partitioned tables, data is cached during the inserting process and then written to the disk in batches. If **partition\_max\_cache\_size** is configured, **partition\_mem\_batch** can be used to specify the number of caches. If this parameter is set to a large value, the available cache of each partition will be small, and the performance of batch insert into column-store partitioned tables will deteriorate. If this parameter is set to a small value, the available cache of each partition will be large, consuming much system memory.

**Type**: USERSET

**Value range**: 1 to 65535

# **Default value**: **256**

# <span id="page-765-0"></span>**gds\_debug\_mod**

**Parameter description**: Specifies whether to enable the debug function of Gauss Data Service (GDS). This parameter is used to better locate and analyze GDS faults. After the debug function is enabled, types of packets received or sent by GDS, peer end of GDS during command interaction, and other interaction information about GDS are written into the logs of corresponding nodes. In this way, state switching on the GaussDB state machine and the current state are recorded. If this function is enabled, additional log I/O resources will be consumed, affecting log performance and validity. You are advised to enable this function only when locating GDS faults.

**Type**: USERSET

**Value range**: Boolean

- on indicates that the GDS debug function is enabled.
- off indicates that the GDS debug function is disabled.

### **Default value**: **off**

# **max\_copy\_data\_display**

**Parameter description**: GUC control added for the length of the **rawrecord** field in the copy error table, in the text type. The maximum value is 1 GB minus 8203 bytes (that is, 1073733621 bytes). This parameter is supported only by clusters of versions 8.2.1.100 or later.

When this parameter is set, it indicates the maximum number of characters that can be displayed. If the number of characters exceeds the maximum, an ellipsis (...) is displayed at the end.

**Type**: USERSET

**Value range**: 0 to 1073733616

**Default value**: **1024**

# **17.7 Write Ahead Logs**

# **17.7.1 Settings**

# **wal\_level**

**Parameter description:** Specifies the level of the information that is written to WALs.

**Type**: POSTMASTER

**Value range**: enumerated values

● minimal

Advantages: Certain bulk operations (including creating tables and indexes, executing cluster operations, and copying tables) are safely skipped in logging, which can make those operations much faster.

Disadvantages: WALs only contain basic information required for the recovery from a database server crash or an emergency shutdown. Archived WALs cannot be used to restore data.

archive

Adds logging required for WAL archiving, supporting the database restoration from archives.

- hot\_standby
	- Further adds information required to run SQL queries on a standby server and takes effect after a server restart.
	- To enable read-only queries on a standby server, the **wal\_level** parameter must be set to **hot\_standby** on the primary server and the same value must be set on the standby server. There is little measurable difference in performance between using **hot\_standby** and **archive** levels, so feedback is welcome if any production performance impacts are noticeable.

# **Default value**: **hot\_standby**

# **NOTICE**

- To enable WAL archiving and data streaming replication between primary and standby servers, set this parameter to **archive** or **hot\_standby**.
- If this parameter is set to **archive**, **hot\_standby** must be set to **off**. Otherwise, the database startup fails.

# **synchronous\_commit**

**Parameter description**: Specifies the synchronization mode of the current transaction.

#### **Type**: USERSET

**Value range**: enumerated values

- **on** indicates synchronization logs of a standby server are updated to disks.
- **off** indicates asynchronous commit.
- **local** indicates local commit.
- **remote\_write** indicates synchronization logs of a standby server are written to disks.
- **remote receive** indicates synchronization logs of a standby server are required to receive data.

#### **Default value**: **on**

# **wal\_buffers**

**Parameter description**: Specifies the number of XLOG\_BLCKSZs used for storing WAL data. The size of each XLOG BLCKSZ is 8 KB.

### **Type**: POSTMASTER

**Value range:** -1 to 2<sup>18</sup>. The unit is 8 KB.

- If this parameter is set to **-1**, the value of **wal\_buffers** is automatically changed to 1/32 of **shared\_buffers**. The minimum value is 8 x **XLOG\_BLCKSZ**, and the maximum value is 2048 x **XLOG\_BLCKSZ**.
- If it is set to a value smaller than **8**, the value **8** is used. If it is set to a value greater than 2048, the value **2048** is used.

### **Default value**: **256 MB**

**Setting suggestions**: The content of WAL buffers is written to disks at each transaction commit, and setting this parameter to a large value does not significantly improve system performance. Setting this parameter to hundreds of megabytes can improve the disk writing performance on the server, to which a large number of transactions are committed. Based on experiences, the default value meets user requirements in most cases.

# **enable\_wal\_decelerate**

**Parameter description**: Specifies whether to enable WAL log rate limiting. This parameter is supported only by cluster versions 8.2.0 and later.

**Type**: SIGHUP

**Value range**: Boolean

- **on** indicates that this feature is enabled.
- **off** indicates that this feature is disabled.

**Default value**: **on**

# **wal\_decelerate\_policy**

**Parameter description**: Specifies the behavior policy after rate limiting is triggered. This parameter is supported only by clusters of 8.2.0 and later versions.

**Type**: USERSET

**Value range**: enumerated values

- warning indicates that an alarm is generated but the rate is not limited.
- decelerate indicates that the rate will be limited based on policy settings.

#### **Default value**: **warning**

#### $\cap$  note

Setting the parameter to **warning** does not affect performance. Setting it to **decelerate** will limit the rate based on policy settings if the rate exceeds the threshold.

# **wal\_write\_speed**

**Parameter description**: Specifies the maximum WAL write speed (byte/s) allowed by each query on a single DN. This parameter is supported only by clusters of 8.2.0 or later.

#### **Type**: USERSET

**Value range**: an integer ranging from 1024 to 10240000, in KB.

#### **Default value**: **30MB**

### $\Box$  Note

The rate of a large number of jobs with index copy and deletion operations will be limited.

# **wal\_decelerate\_trigger\_threshold**

**Parameter description**: Specifies the threshold of WAL write rate limiting for each query on a single DN. This parameter is supported only by cluster versions 8.2.0 and later.

#### **Type**: USERSET

**Value range**: an integer ranging from 1024 to 100000000000, in KB.

#### **Default value**: **128MB**

#### $\Box$  Note

This function is triggered only if the number of Xlogs generated by a single query is greater than the value of this parameter. DDL operations or a small number of DML operations are not affected.

# **commit\_delay**

**Parameter description**: Specifies the duration of committed data be stored in the WAI buffer.

**Type**: USERSET

**Value range**: an integer, ranging from 0 to 100000 (unit: μs). **0** indicates no delay.

#### **Default value**: **0**

# **NOTICE**

- When this parameter is set to a value other than 0, the committed transaction is stored in the WAL buffer instead of being written to the WAL immediately. Then, the WalWriter process flushes the buffer out to disks periodically.
- If system load is high, other transactions are probably ready to be committed within the delay. If no transactions are waiting to be submitted, the delay is a waste of time.

# **commit\_siblings**

**Parameter description**: Specifies a limit on the number of ongoing transactions. If the number of ongoing transactions is greater than the limit, a new transaction will wait for the period of time specified by **commit\_delay** before it is submitted. If the number of ongoing transactions is less than the limit, the new transaction is immediately written into a WAL.

### **Type**: USERSET

**Value range**: an integer ranging from 0 to 1000

**Default value**: **5**

# **enable\_xlog\_group\_insert**

**Parameter description**: Specifies whether to enable the group insertion mode for WALs. Only the Kunpeng architecture supports this parameter.

**Type**: SIGHUP

**Value range**: Boolean

- **on**: enabled
- **off**: disabled

**Default value**: **on**

# **wal\_compression**

**Parameter description**: Specifies whether to compress FPI pages.

**Type**: USERSET

**Value range**: Boolean

- on: enable the compression
- off: disable the compression

#### **Default value**: **on**

# **NOTICE**

- Only zlib compression algorithm is supported.
- For clusters that are upgraded to the current version from an earlier version, this parameter is set to **off** by default. You can run the **gs\_guc** command to enable the FPI compression function if needed.
- If the current version is a newly installed version, this parameter is set to **on** by default.
- If this parameter is manually enabled for a cluster upgraded from an earlier version, the cluster cannot be rolled back.

# **wal\_compression\_level**

**Parameter description**: Specifies the compression level of zlib compression algorithm when the **wal\_compression** parameter is enabled.

**Type**: USERSET

**Value range**: an integer ranging from 0 to 9.

● **0** indicates no compression.

- 1 indicates the lowest compression ratio.
- **9** indicates the highest compression ratio.

**Default value**: **9**

# **17.7.2 Checkpoints**

# **checkpoint\_segments**

**Parameter description**: minimum number of WAL segment files in the period specified by **checkpoint timeout**. The size of each log file is 16 MB.

**Type**: SIGHUP

**Value range**: an integer. The minimum value is **1**.

**Default value**: **64**

# **NOTICE**

Increasing the value of this parameter speeds up the export of big data. Set this parameter based on **checkpoint\_timeout** and **[shared\\_buffers](#page-750-0)**. This parameter affects the number of WAL log segment files that can be reused. Generally, the maximum number of reused files in the **pg\_xlog** folder is twice the number of checkpoint segments. The reused files are not deleted and are renamed to the WAL log segment files which will be later used.

# **checkpoint\_timeout**

**Parameter description**: Specifies the maximum time between automatic WAL checkpoints.

**Type**: SIGHUP

**Value range:** an integer ranging from 30 to 3600 (s)

**Default value**: **15min**

# **NOTICE**

If the value of **checkpoint\_segments** is increased, you need to increase the value of this parameter. The increase of them further requires the increase of **shared buffers**. Consider all these parameters during setting.

# **17.7.3 Archiving**

# **archive\_mode**

**Parameter description**: When **archive\_mode** is enabled, completed WAL segments are sent to archive storage by setting **archive command**.

**Type**: SIGHUP

#### **Value range**: Boolean

- on: The archiving is enabled.
- off: The archiving is disabled.

#### **Default value**: **off**

### **NOTICE**

When **[wal\\_level](#page-765-0)** is set to **minimal**, **archive\_mode** cannot be used.

# **archive\_command**

**Parameter description**: Specifies the command used to archive WALs set by the administrator. You are advised to set the archive log path to an absolute path.

**Type**: SIGHUP

**Value range**: a string

**Default value**: **(disabled)**

#### **NOTICE**

- Any **%p** in the string is replaced with the absolute path of the file to archive, and any **%f** is replaced with only the file name. (The relative path is relative to the data directory.) Use **%%** to embed an actual **%** character in the command.
- This command returns zero only if it succeeds. Example: archive\_command = 'cp --remove-destination %p /mnt/server/archivedir/%f' archive\_command = 'copy %p /mnt/server/archivedir/%f' # Windows
- **--remove-destination** indicates that files will be overwritten during the archiving.
- When **archive\_mode** is set to **on** or not specified, a **backup** folder will be created in the **pg\_xlog** directory and WALs will be compressed and copied to the **pg\_xlog/backup** directory.

# **archive\_timeout**

**Parameter description**: Specifies the archiving period.

**Type**: SIGHUP

**Value range**: an integer ranging from 0 to INT\_MAX. The unit is second. **0** indicates that archiving timeout is disabled.

#### **Default value**: **0**

### **NOTICE**

- The server is forced to switch to a new WAL segment file with the period specified by this parameter.
- Archived files that are closed early due to a forced switch are still of the same length as completely full files. Therefore, a very short **archive\_timeout** will bloat the archive storage. You are advised to set **archive\_timeout** to **60s**.

# **17.8 HA Replication**

# **17.8.1 Sending Server**

# **wal\_keep\_segments**

**Parameter description**: Specifies the number of Xlog file segments. Specifies the minimum number of transaction log files stored in the **pg\_xlog** directory. The standby server obtains log files from the primary server for streaming replication.

#### **Type**: SIGHUP

**Value range**: an integer ranging from 2 to INT\_MAX

#### **Default value**: **128**

#### **Setting suggestions**:

- During WAL archiving or recovery from a checkpoint on the server, the system retains more log files than the number specified by **wal\_keep\_segments**.
- If this parameter is set to a too small value, a transaction log may have been overwritten by a new transaction log before requested by the standby server. As a result, the request fails, and the relationship between the primary and standby servers is interrupted.
- If the HA system uses asynchronous transmission, increase the value of **wal\_keep\_segments** when data greater than 4 GB is continuously imported in COPY mode. Take T6000 board as an example. If the data to be imported reaches 50 GB, you are advised to set this parameter to **1000**. You can dynamically restore the setting of this parameter after data import is complete and the WAL synchronization is proper.

# **max\_build\_io\_limit**

**Parameter description:** Specifies the data volume that can be read from the disk per second when the primary server provides a build session to the standby server.

**Type**: SIGHUP

**Value range**: an integer ranging from 0 to 1048576. The unit is KB.

**Default value:** 0, indicating that the I/O flow is not restricted when the primary server provides a build session to the standby server.

**Setting suggestions:** Set this parameter based on the disk bandwidth and job model. If there is no flow restriction or job interference, for disks with good

performance such as SSDs, a full build consumes a relatively small proportion of bandwidth and has little impact on service performance. In this case, you do not need to set the threshold. If the service performance of a common 10,000 rpm SAS disk deteriorates significantly during a build, you are advised to set the parameter to 20 MB.

This setting directly affects the build speed and completion time. Therefore, you are advised to set this parameter to a value larger than 10 MB. During off-peak hours, you are advised to remove the flow restriction to restore to the normal build speed.

# $\Box$  note

- This parameter is used during peak hours or when the disk I/O pressure of the primary server is high. It limits the build flow rate on the standby server to reduce the impact on primary server services. After the service peak hours, you can remove the restriction or reset the flow rate threshold.
- You are advised to set a proper threshold based on service scenarios and disk performance.

# **17.8.2 Primary Server**

# **vacuum\_defer\_cleanup\_age**

**Parameter description**: Specifies the number of transactions by which **VACUUM** will defer the cleanup of invalid row-store table records, so that **VACUUM** and **VACUUM FULL** do not clean up deleted tuples immediately.

**Type**: SIGHUP

**Value range**: an integer ranging from 0 to 1000000. **0** means no delay.

# **Default value**: **0**

# **data\_replicate\_buffer\_size**

**Parameter description**: Specifies the size of memory used by queues when the sender sends data pages to the receiver. The value of this parameter affects the buffer size copied for the replication between the primary and standby servers.

**Type**: POSTMASTER

**Value range**: an integer ranging from 4 to 1023. The unit is MB.

**Default value**: **16MB** for CNs and **128MB** for DNs

# **enable\_data\_replicate**

**Parameter description**: Specifies the data synchronization mode between the primary and standby servers when data is imported to row-store tables in a database.

**Type**: USERSET

- **on** indicates that data pages are used for the data synchronization between the primary and standby servers when data is imported to row-store tables in a database. This parameter cannot be set to **on** if **replication\_type** is set to **1**.
- **off** indicates that the primary and standby servers synchronize data using Xlogs while the data is imported to a row-store table.

#### **Default value**: **on**

### **enable\_incremental\_catchup**

**Parameter description**: Specifies the data catchup mode between the primary and standby nodes.

**Type**: SIGHUP

#### **Value range:** Boolean

- **on** indicates that the standby node uses the incremental catchup mode. That is, the standby server scans local data files on the standby server to obtain the list of differential data files between the primary and standby nodes and then performs catchup between the primary and standby nodes.
- **off** indicates that the standby node uses the full catchup mode. That is, the standby node scans all local data files on the primary node to obtain the list of differential data files between the primary and standby nodes and performs catchup between the primary and standby nodes.

#### **Default value**: **on**

#### **wait\_dummy\_time**

**Parameter description**: Specifies the maximum duration for the primary, standby, and secondary clusters to wait for the secondary cluster to start in sequence and the maximum duration for the secondary cluster to send the scanning list when incremental data catchup is enabled.

**Type**: SIGHUP

**Value range**: Integer, from 1 to **INT\_MAX**, in seconds.

**Default value**: **300s**

#### $\wedge$  CAUTION

The unit can only be second.

# **17.8.3 Standby Server**

# **build\_backup\_param**

**Parameter description**: Specifies the minimum specifications for disk backup during incremental build.

**Type**: SIGHUP

**Value range**: a string

**Default value**: (1%, 1G, 1G)

#### $\Box$  Note

This parameter specifies whether the **pg\_rewind\_bak** directory is generated during incremental build. The character string takes effect only when it is configured in the 'x %, yG, zG' format. This parameter is valid only when **gs\_guc set** is set to a valid value. **x** indicates the percentage of minimum remaining space, **y** indicates the minimum remaining space, and **z** indicates the total disk space.

The **pg\_rewind\_bak** file is generated and backed up only when both of the following conditions are met:

- Condition 1: The total disk capacity is greater than or equals to **z** GB. If this condition is not met, the backup is not performed. If this condition is met, the system continues to check condition 2.
- Condition 2: The remaining disk space is greater than or equals to **y** GB and the percentage of the remaining disk space is greater than or equals to **x %**.

# **17.9 Query Planning**

# **17.9.1 Optimizer Method Configuration**

These configuration parameters provide a crude method of influencing the query plans chosen by the query optimizer. If the default plan chosen by the optimizer for a particular query is not optimal, a temporary solution is to use one of these configuration parameters to force the optimizer to choose a different plan. Better ways include adjusting the optimizer cost constants, manually running **ANALYZE**, increasing the value of the **default statistics target** configuration parameter, and adding the statistics collected in a specific column using **ALTER TABLE SET STATISTICS**.

# **enable\_bitmapscan**

**Parameter description**: Controls whether the query optimizer uses the bitmapscan plan type.

**Type**: USERSET

**Value range**: Boolean

- on indicates it is enabled.
- **off** indicates it is disabled.

#### **Default value**: **on**

# **enable\_hashagg**

**Parameter description**: Controls whether the query optimizer uses the Hash aggregation plan type.

**Type**: USERSET

- **on** indicates it is enabled.
- **off** indicates it is disabled.

#### **Default value**: **on**

# **enable\_mixedagg**

**Parameter description**: Controls whether the query optimizer uses the Mixed Agg plan type. (This parameter is supported by version 8.2.0 or later clusters.)

**Type**: USERSET

#### **Value range**: Boolean

- **on** indicates that a Mixed Agg query plan is generated for the Grouping Sets statement (including Rollup or Cube) that meets certain conditions.
- off indicates it is disabled.

### **Default value**: **off**

# **NOTICE**

The Mixed Agg query plan can be used to improve the performance of statements dealing with a large amount of data (the data volume of a single DN table is greater than 100 GB).

Mixed Agg is not supported in the following scenarios:

- The data type of the columns in the **GROUP BY** clause do not support hashing.
- The aggregate function uses **DISTINCT** for deduplication or **ORDER BY** for sorting.
- The **GROUPING SETS** clause does not contain empty groups.

# **enable\_hashjoin**

**Parameter description**: Controls whether the query optimizer uses the Hash-join plan type.

**Type**: USERSET

**Value range**: Boolean

- on indicates it is enabled.
- **off** indicates it is disabled.

#### **Default value**: **on**

# **enable\_indexscan**

**Parameter description**: Controls whether the query optimizer uses the index-scan plan type.

**Type**: USERSET

- **on** indicates it is enabled.
- **off** indicates it is disabled.

**Default value**: **on**

# **enable\_indexonlyscan**

**Parameter description**: Controls whether the query optimizer uses the indexonly-scan plan type.

**Type**: USERSET

# **Value range**: Boolean

- on indicates it is enabled.
- off indicates it is disabled.

### **Default value**: **on**

# **enable\_material**

**Parameter description:** Controls whether the query optimizer uses materialization. It is impossible to suppress materialization entirely, but setting this parameter to **off** prevents the optimizer from inserting materialized nodes.

**Type**: USERSET

**Value range**: Boolean

- **on** indicates it is enabled.
- **off** indicates it is disabled.

**Default value**: **on**

# **enable\_mergejoin**

**Parameter description**: Controls whether the query optimizer uses the merge-join plan type.

**Type**: USERSET

**Value range**: Boolean

- on indicates it is enabled.
- **off** indicates it is disabled.

**Default value**: **off**

# **enable\_nestloop**

**Parameter description**: Controls whether the query optimizer uses the nestedloop join plan type to fully scan internal tables. It is impossible to suppress nestedloop joins entirely, but setting this parameter to **off** allows the optimizer to choose other methods if available.

**Type**: USERSET

- **on** indicates it is enabled.
- **off** indicates it is disabled.

**Default value**: **off**

# **enable\_index\_nestloop**

**Parameter description**: Controls whether the query optimizer uses the nestedloop join plan type to scan the parameterized indexes of internal tables.

#### **Type**: USERSET

### **Value range**: Boolean

- **on** indicates the query optimizer uses the nested-loop join plan type.
- **off** indicates the query optimizer does not use the nested-loop join plan type.

**Default value**: The default value for a newly installed cluster is **on**. If the cluster is upgraded from R8C10, the forward compatibility is retained. If the version is upgraded from R7C10 or an earlier version, the default value is **off**.

# **left\_join\_estimation\_enhancement**

Parameter description: Specifies whether to use the optimized estimated number of rows for left join. This parameter is supported only by clusters of version 8.3.0.100 or later.

**Type**: USERSET

**Value range**: Boolean

- on indicates GEQO is enabled.
- **off** indicates it is disabled.

#### **Default value**: **off**

# **enable\_seqscan**

**Parameter description**: Controls whether the query optimizer uses the sequential scan plan type. It is impossible to suppress sequential scans entirely, but setting this variable to **off** allows the optimizer to preferentially choose other methods if available.

**Type**: USERSET

**Value range**: Boolean

- on indicates it is enabled.
- **off** indicates it is disabled.

### **Default value**: **on**

# **enable\_sort**

**Parameter description**: Controls whether the query optimizer uses the sort method. It is impossible to suppress explicit sorts entirely, but setting this variable to **off** allows the optimizer to preferentially choose other methods if available.

### **Type**: USERSET

#### **Value range**: Boolean

- **on** indicates it is enabled.
- **off** indicates it is disabled.

#### **Default value**: **on**

### **max\_opt\_sort\_rows**

**Parameter description**: Specifies the maximum number of optimized limit+offset rows in an ORDER BY clause. This parameter is supported only by clusters of version 8.3.0 or later.

**Type**: USERSET

**Value range**: an integer ranging from **0** to **INT\_MAX**

- If the value is 0, the parameter does not take effect.
- If this parameter is set to any other value, the optimization takes effect when the number of limit+offset rows in the ORDER BY clause is less than the value of this parameter. If the number of limit+offset rows in the order by clause is greater than the value of this parameter, the optimization does not take effect. After the optimization, the time required is reduced, but the memory usage may increase.

# **Default value**: **0**

# **enable\_tidscan**

**Parameter description**: Controls whether the query optimizer uses the Tuple ID (TID) scan plan type.

**Type**: USERSET

#### **Value range**: Boolean

- **on** indicates it is enabled.
- **off** indicates it is disabled.

#### **Default value**: **on**

# **enable\_kill\_query**

**Parameter description**: In CASCADE mode, when a user is deleted, all the objects belonging to the user are deleted. This parameter specifies whether the queries of the objects belonging to the user can be unlocked when the user is deleted.

**Type**: SUSET

**Value range**: Boolean

- on indicates the unlocking is allowed.
- off indicates the unlocking is not allowed.

# **Default value**: **off**

# **enforce\_oracle\_behavior**

**Parameter description**: Controls the rule matching modes of regular expressions.

**Type**: USERSET

**Value range**: Boolean

- on indicates that the ORACLE matching rule is used.
- off indicates that the POSIX matching rule is used.

### **Default value**: **on**

# **enable\_stream\_concurrent\_update**

**Parameter description**: Controls the use of **stream** in concurrent updates. This parameter is restricted by the **enable\_stream\_operator** parameter.

**Type**: USERSET

**Value range**: Boolean

- **on** indicates that the optimizer can generate stream plans for the **UPDATE** statement.
- **off** indicates that the optimizer can generate only non-stream plans for the **UPDATE** statement.

**Default value**: **on**

# **enable\_stream\_ctescan**

**Parameter description**: Specifies whether a stream plan supports **ctescan**.

**Type**: USERSET

**Value range**: Boolean

- **on** indicates that **ctescan** is supported for the stream plan.
- **off** indicates that **ctescan** is not supported for the stream plan.

**Default value**: **off**

# **enable\_stream\_operator**

**Parameter description:** Controls whether the query optimizer uses streams.

**Type**: USERSET

**Value range**: Boolean

- on indicates it is enabled.
- **off** indicates it is disabled.

# **Default value**: **on**

# **enable\_stream\_recursive**

**Parameter description**: Specifies whether to push **WITH RECURSIVE** join queries to DNs for processing.

**Type**: USERSET

**Value range**: Boolean

- **on**: **WITH RECURSIVE** join queries will be pushed down to DNs.
- **off: WITH RECURSIVE** join queries will not be pushed down to DNs.

**Default value**: **on**

# **enable\_value\_redistribute**

**Parameter description**: Specifies whether to generate value redistribute plans. In 8.2.0 and later cluster versions, this parameter takes effect for **rank**, **dense\_rank**, and **row\_number** without the **PARTITION BY** clause.

**Type**: USERSET

**Value range**: Boolean

- **on** indicates that value redistribute plans are generated.
- **off** indicates that no value redistribute plans are generated.

### **Default value**: **on**

# **max\_recursive\_times**

**Parameter description**: Specifies the maximum number of **WITH RECURSIVE** iterations.

**Type**: USERSET

**Value range**: an integer ranging from 0 to INT\_MAX

**Default value**: **200**

# **enable\_vector\_engine**

**Parameter description**: Controls whether the query optimizer uses the vectorized executor.

**Type**: USERSET

**Value range**: Boolean

- on indicates it is enabled.
- **off** indicates it is disabled.

**Default value**: **on**

# **enable\_broadcast**

**Parameter description**: Controls whether the query optimizer uses the broadcast distribution method when it evaluates the cost of stream.

# **Type**: USERSET

**Value range**: Boolean

- **on** indicates it is enabled.
- **off** indicates it is disabled.

#### **Default value**: **on**

# **enable\_redistribute**

**Parameter description**: Controls whether the query optimizer uses the local redistribute or split redistribute distribution method when estimating the cost of streams. This parameter is supported only by clusters of version 8.2.1.300 or later.

**Type**: USERSET

**Value range**: Boolean

- on indicates that either of the distribution methods is used.
- **off** indicates that none of the distribution methods is used.

### **Default value**: **on**

# **enable\_change\_hjcost**

**Parameter description**: Specifies whether the optimizer excludes internal table running costs when selecting the Hash Join cost path. If it is set to **on**, tables with a few records and high running costs are more possible to be selected.

#### **Type**: USERSET

**Value range**: Boolean

- **on** indicates it is enabled.
- **off** indicates it is disabled.

#### **Default value**: **off**

# **enable\_fstream**

**Parameter description**: Controls whether the query optimizer uses streams when it delivers statements. This parameter is only used for external HDFS tables.

This parameter has been discarded. To reserve forward compatibility, set this parameter to **on**, but the setting does not make a difference.

**Type**: USERSET

**Value range**: Boolean

- on indicates it is enabled.
- off indicates it is disabled.

#### **Default value**: **off**

# **enable\_hashfilter**

**Parameter description**: Controls whether hashfilters can be generated for plans that contain replication tables (including dual and constant tables). This parameter is supported by version 8.2.0 or later clusters.

#### **Type**: USERSET

#### **Value range**: Boolean

- on indicates that hashfilters can be generated.
- **off** indicates that no hashfilters can be generated.

#### **Default value**: **on**

# **best\_agg\_plan**

**Parameter description**: The query optimizer generates three plans for the aggregate operation under the stream:

- 1. hashagg+gather(redistribute)+hashagg
- 2. redistribute+hashagg(+gather)
- 3. hashagg+redistribute+hashagg(+gather).

This parameter is used to control the query optimizer to generate which type of hashagg plans.

#### **Type**: USERSET

**Value range**: an integer ranging from 0 to 3.

- When the value is set to **1**, the first plan is forcibly generated.
- When the value is set to 2 and if the group by column can be redistributed, the second plan is forcibly generated. Otherwise, the first plan is generated.
- When the value is set to **3** and if the **group by** column can be redistributed, the third plan is generated. Otherwise, the first plan is generated.
- When the value is set to **0**, the query optimizer chooses the most optimal plan based on the estimated costs of the three plans above.

#### **Default value**: **0**

# **index\_selectivity\_cost**

**Parameter description**: controls the cost calculation (selection rate > 0.001) of cbtree during the scan of column-store table indexes. This parameter is supported only by clusters of version 8.2.1.100 or later.

#### **Type**: USERSET

Value range: a floating point, which can be -1 or ranges from 0 to 1000.

- If this parameter is set to **0**, the index selection rate is not affected by the threshold 0.001.
- If the value is **-1**, the value is affected by **disable cost**.
- When it is set to other values, the value is the coefficient for cbtree cost calculation.

Default value: **-1**

# **index\_cost\_limit**

**Parameter description**: threshold for disabling the cost calculation of cbtree during column-store table index scanning. This parameter is supported only by clusters of version 8.2.1.100 or later.

**Type**: USERSET

**Value range**: an integer ranging from 0 to 2147483647

- If the value is **0**, the parameter does not take effect.
- If this parameter is set to other values and the number of rows in a table is less than the value of this parameter, the table is not affected by the index selection rate threshold 0.001.

### **Default value**: **0**

# **volatile\_shipping\_version**

**Parameter description**: Controls the execution scope of volatile functions to be pushed down. This parameter is supported by version 8.2.0 or later clusters.

### **Type**: USERSET

**Value range**: **0**, **1**, 3, and **2**

- When the value is **3**, the inline CTE can be pushed down when it is referenced only once. This value is supported only by clusters of version 8.2.1.105 or later.
- When the value is 2, pushdown can be performed when VOLATILE functions are contained in the target column of the copied CTE result.
- If this parameter is set to 1, the nextval, uuid generate v1, sys\_guid, and **uuid** functions can be completely pushed down if they are in the target column of a statement.
- If this parameter is set to **0**, random functions can be completely pushed down. The **nextval** and **uuid\_generate\_v1** functions can be pushed down only if **INSERT** contains simple query statements.

#### **Default value**: **3**

# **agg\_redistribute\_enhancement**

**Parameter description**: When the aggregate operation is performed, which contains multiple **group by** columns and all of the columns are not in the distribution column, you need to select one **group by** column for redistribution. This parameter controls the policy of selecting a redistribution column.

#### **Type**: USERSET

- **on** indicates the column that can be redistributed and evaluates the most distinct value for redistribution.
- **off** indicates the first column that can be redistributed for redistribution.

# **Default value**: **off**

# <span id="page-785-0"></span>**enable\_valuepartition\_pruning**

**Parameter description**: Specifies whether the DFS partitioned table is dynamically or statically optimized.

**Type**: USERSET

#### **Value range:** Boolean

- on indicates that the DFS partitioned table is dynamically or statically optimized.
- **off** indicates that the DFS partitioned table is not dynamically or statically optimized.

# **Default value**: **on**

# **expected\_computing\_nodegroup**

**Parameter description**: Specifies a computing Node Group or the way to choose such a group. The Node Group mechanism is now for internal use only. You do not need to set it.

During join or aggregation operations, a Node Group can be selected in four modes. In each mode, the specified candidate computing Node Groups are listed for the optimizer to select an appropriate one for the current operator.

### **Type**: USERSET

# **Value range**: a string

- optimal: The list of candidate computing Node Groups consists of the Node Group where the operator's operation objects are located and the DNs in the Node Groups on which the current user has the COMPUTE permission.
- **query**: The list of candidate computing Node Groups consists of the Node Group where the operator's operation objects are located and the DNs in the Node Groups where base tables involved in the query are located.
- **bind**: If the current session user is a logical cluster user, the candidate computing Node Group is the Node Group of the logical cluster associated with the current user. If the session user is not a logical cluster user, the candidate computing Node Group selection rule is the same as that when this parameter is set to **query**.
- Node Group name:
	- If **enable\_nodegroup\_debug** is set to **off**, the list of candidate computing Node Groups consists of the Node Group where the operator's operation objects are located and the specified Node Group.
	- If **enable\_nodegroup\_debug** is set to **on**, the specified Node Group is used as the candidate Node Group.

# **Default value**: **bind**

# **enable\_nodegroup\_debug**

**Parameter description**: Specifies whether the optimizer assigns computing workloads to a specific Node Group when multiple Node Groups exist in an environment. The Node Group mechanism is now for internal use only. You do not need to set it.

This parameter takes effect only when **[expected\\_computing\\_nodegroup](#page-785-0)** is set to a specific Node Group.

**Type**: USERSET

**Value range**: Boolean

- **on** indicates that computing workloads are assigned to the Node Group specified by **expected\_computing\_nodegroup**.
- off indicates no Node Group is specified to compute.

**Default value**: **off**

# **stream\_multiple**

**Parameter description**: Specifies the weight used for optimizer to calculate the final cost of stream operators.

The base stream cost is multiplied by this weight to make the final cost.

**Type**: USERSET

**Value range**: a floating point number ranging from 0 to 10000

**Default value**: **1**

#### **NOTICE**

This parameter is applicable only to Redistribute and Broadcast streams.

# **qrw\_inlist2join\_optmode**

**Parameter description**: Specifies whether enable inlist-to-join (inlist2join) query rewriting.

**Type**: USERSET

**Value range**: a string

- **disable**: inlist2join disabled
- **cost base**: cost-based inlist2join query rewriting
- rule\_base: forcible rule-based inlist2join query rewriting
- A positive integer: threshold of Inlist2join query rewriting. If the number of elements in the list is greater than the threshold, the rewriting is performed.

#### **Default value**: **cost\_base**

#### **setop\_optmode**

**Parameter description**: Specifies whether to perform deduplication on the query branch statements of a set operation (**UNION**/**EXCEPT**/**INTERSECT**) without the **ALL** option. This parameter is supported by version 8.2.0 or later clusters.

## **Type**: USERSET

**Value range**: enumerated values

- **disable**: The query branch does not perform deduplication.
- **force**: The query branch forcibly performs deduplication.
- **cost**: The optimizer compares the costs of query branches with and without deduplication, and choose the execution mode with lower costs.

The default value is **disable**.

# **NOTICE**

This parameter takes effect only if the execution plan of a SQL statement meets the following conditions:

- The **UNION**, **EXCEPT**, and **INTERSECT** operations in the SQL statement do not contain the **ALL** option.
- Data redistribution has been performed on the query branches where the set operation is to be performed.

# **skew\_option**

**Parameter description**: Specifies whether an optimization policy is used

**Type**: USERSET

**Value range**: a string

- **off**: policy disabled
- **normal**: radical policy. All possible skews are optimized.
- lazy: conservative policy. Uncertain skews are ignored.

# **Default value: normal**

# **prefer\_hashjoin\_path**

**Parameter description**: whether to preferentially generate hashjoin paths so that other paths with high costs can be pre-pruned to shorten the overall plan generation time. This parameter is supported only by clusters of version 8.2.1 or later.

#### **Type**: USERSET

**Value range**: Boolean

- off: disables the optimizations generated in advance in the hashioin path.
- **on**: enables the optimizations generated in advance in the hashjoin path.

#### **Default value**: **on**

# **enable\_hashfilter\_test**

**Parameter description**: whether to add hash filters to columns for base table scan to check whether the results meet expectations. In addition, this parameter determines whether to check the DN accuracy when data is inserted (that is, whether the current data should be inserted into the current DN). This parameter is supported only by clusters of version 8.2.1.300 or later.

#### **Type**: USERSET

#### **Value range**: Boolean

- **off** indicates that hash filters are not added to columns for base table scan, and the DN accuracy is not verified during data insertion.
- on indicates that hash filters are added to columns for base table scan, and the DN accuracy is verified during data insertion.

#### **Default value**: **on**

# **NOTICE**

- This parameter is valid only for tables distributed in hash mode.
- If this parameter is set to **on**, DN accuracy is verified during data insertion, affecting data insertion performance.

# **17.9.2 Optimizer Cost Constants**

This section describes the optimizer cost constants. The cost variables described in this section are measured on an arbitrary scale. Only their relative values matter, therefore scaling them all in or out by the same factor will result in no differences in the optimizer's choices. By default, these cost variables are based on the cost of sequential page fetches, that is, **seq\_page\_cost** is conventionally set to **1.0** and the other cost variables are set with reference to the parameter. However, you can use a different scale, such as actual execution time in milliseconds.

# **seq\_page\_cost**

**Parameter description**: Specifies the optimizer's estimated cost of a disk page fetch that is part of a series of sequential fetches.

**Type**: USERSET

**Value range**: a floating point number ranging from 0 to DBL\_MAX

**Default value**: **1**

# **random\_page\_cost**

**Parameter description**: Specifies the optimizer's estimated cost of an out-ofsequence disk page fetch.

**Type**: USERSET

**Value range**: a floating point number ranging from 0 to DBL\_MAX

#### **Default value**: **4**

## $\Box$  Note

- Although the server allows you to set the value of **random page cost** to less than that of **seq\_page\_cost**, it is not physically sensitive to do so. However, setting them equal makes sense if the database is entirely cached in RAM, because in that case there is no penalty for fetching pages out of sequence. Also, in a heavily-cached database you should lower both values relative to the CPU parameters, since the cost of fetching a page already in RAM is much smaller than it would normally be.
- This value can be overwritten for tables and indexes in a particular tablespace by setting the tablespace parameter of the same name.
- Comparing to **seq\_page\_cost**, reducing this value will cause the system to prefer index scans and raising it makes index scans relatively more expensive. You can increase or decrease both values at the same time to change the disk I/O cost relative to CPU cost.

### **cpu\_tuple\_cost**

**Parameter description**: Specifies the optimizer's estimated cost of processing each row during a query.

**Type**: USERSET

**Value range**: a floating point number ranging from 0 to DBL\_MAX

**Default value**: **0.01**

# **cpu\_index\_tuple\_cost**

**Parameter description**: Specifies the optimizer's estimated cost of processing each index entry during an index scan.

**Type**: USERSET

**Value range**: a floating point number ranging from 0 to DBL\_MAX

**Default value: 0.005**

#### **cpu\_operator\_cost**

**Parameter description**: Specifies the optimizer's estimated cost of processing each operator or function during a query.

**Type**: USERSET

**Value range**: a floating point number ranging from 0 to DBL\_MAX

**Default value**: **0.0025**

#### **effective\_cache\_size**

**Parameter description**: Specifies the optimizer's assumption about the effective size of the disk cache that is available to a single query.

When setting this parameter you should consider both GaussDB(DWS)'s shared buffer and the kernel's disk cache. Also, take into account the expected number of concurrent queries on different tables, since they will have to share the available space.

This parameter has no effect on the size of shared memory allocated by GaussDB(DWS). It is used only for estimation purposes and does not reserve kernel disk cache. The value is in the unit of disk page. Usually the size of each page is 8192 bytes.

**Type**: USERSET

**Value range**: an integer ranging is from 1 to INT\_MAX. The unit is 8 KB.

A value greater than the default one may enable index scanning, and a value less than the default one may enable sequence scanning.

**Default value**: **128MB**

### **allocate\_mem\_cost**

**Parameter description**: Specifies the query optimizer's estimated cost of creating a Hash table for memory space using Hash join. This parameter is used for optimization when the Hash join estimation is inaccurate.

**Type**: USERSET

**Value range**: a floating point number ranging from 0 to DBL\_MAX

**Default value**: **0**

# **smp\_thread\_cost**

**Parameter description**: Specifies the optimizer's cost for calculating parallel threads of an operator. This parameter is used for tuning if **query\_dop** is not suitable for system load management. (This parameter is supported by version 8.2.0 or later clusters.)

**Type**: USERSET

**Value range**: a floating point number ranging from 1 to 10000

**Default value**: **1000**

# **17.9.3 Genetic Query Optimizer**

This section describes parameters related to genetic query optimizer. The genetic query optimizer (GEQO) is an algorithm that plans queries by using heuristic searching. This algorithm reduces planning time for complex queries and the cost of producing plans are sometimes inferior to those found by the normal exhaustive-search algorithm.

#### **geqo**

**Parameter description**: Controls the use of genetic query optimization.

**Type**: USERSET

**Value range**: Boolean

- on indicates GEQO is enabled.
- **off** indicates GEOO is disabled.

#### **Default value**: **on**

#### **NOTICE**

Generally, do not set this parameter to **off**. **geqo\_threshold** provides more subtle control of GEQO.

# **geqo\_threshold**

**Parameter description:** Specifies the number of **FROM** items. Genetic query optimization is used to plan queries when the number of statements executed is greater than this value.

**Type**: USERSET

**Value range**: an integer ranging from 2 to INT\_MAX

**Default value**: **12**

#### **NOTICE**

- For simpler queries it is best to use the regular, exhaustive-search planner, but for queries with many tables it is better to use GEQO to manage the queries.
- A **FULL OUTER JOIN** construct counts as only one **FROM** item.

### **geqo\_effort**

**Parameter description**: Controls the trade-off between planning time and query plan quality in GEQO.

**Type**: USERSET

**Value range**: an integer ranging from 1 to 10

**Default value**: **5**

### **NOTICE**

- Larger values increase the time spent in query planning, but also increase the probability that an efficient query plan is chosen.
- **gego effort** does not have direct effect. This parameter is only used to compute the default values for the other variables that influence GEQO behavior. You can manually set other parameters as required.

# **geqo\_pool\_size**

**Parameter description**: Specifies the pool size used by GEQO, that is, the number of individuals in the genetic population.

**Type**: USERSET

**Value range**: an integer ranging from 0 to INT\_MAX
#### **NOTICE**

The value of this parameter must be at least **2**, and useful values are typically from **100** to **1000**. If this parameter is set to **0**, GaussDB(DWS) selects a proper value based on **geqo\_effort** and the number of tables.

#### **Default value**: **0**

#### **geqo\_generations**

**Parameter description**: Specifies the number parameter iterations of the algorithm used by GEQO.

**Type**: USERSET

**Value range**: an integer ranging from 0 to INT\_MAX

#### **NOTICE**

The value of this parameter must be at least **1**, and useful values are typically from **100** to **1000**. If it is set to **0**, a suitable value is chosen based on **geqo\_pool\_size**.

#### **Default value**: **0**

## **geqo\_selection\_bias**

**Parameter description**: Specifies the selection bias used by GEQO. The selection bias is the selective pressure within the population.

**Type**: USERSET

**Value range**: a floating point number ranging from 1.5 to 2.0

**Default value**: **2**

#### **geqo\_seed**

**Parameter description**: Specifies the initial value of the random number generator used by GEQO to select random paths through the join order search space.

**Type**: USERSET

**Value range**: a floating point number ranging from 0.0 to 1.0

## **NOTICE**

Varying the value changes the setting of join paths explored, and may result in a better or worse path being found.

#### **Default value**: **0**

# **17.9.4 Other Optimizer Options**

# **default\_statistics\_target**

**Parameter description**: Specifies the default statistics target for table columns without a column-specific target set via **ALTER TABLE SET STATISTICS**. If this parameter is set to a positive number, it indicates the number of samples of statistics information. If this parameter is set to a negative number, percentage is used to set the statistic target. The negative number converts to its corresponding percentage, for example, -5 means 5%. During sampling, the random sampling size is **default\_statistics\_target** x 300. For example, if the **default statistics target** is 100, 30,000 data records from 30,000 pages are randomly sampled.

**Type**: USERSET

**Value range**: an integer ranging from -100 to 10,000

# **NOTICE**

- A larger positive number than the parameter value increases the time required to do **ANALYZE**, but might improve the quality of the optimizer's estimates.
- Changing settings of this parameter may result in performance deterioration. If query performance deteriorates, you can:
	- 1. Restore to the default statistics.
	- 2. Use hints to optimize the query plan.
- If this parameter is set to a negative value, the number of samples is greater than or equal to 2% of the total data volume, and the number of records in user tables is less than 1.6 million, the time taken by running **ANALYZE** will be longer than when this parameter uses its default value.
- **AUTOANALYZE** does not allow you to set a sampling size for temporary table sampling. Its default value will be used for sampling.
- If statistics are forcibly calculated based on memory, the sampling size is limited by the **maintenance\_work\_mem** parameter.

#### **Default value**: **100**

# **random\_function\_version**

**Parameter description**: Specifies the random function version selected by ANALYZE during data sampling. This feature is supported only in 8.1.2 or later.

**Type**: USERSET

**Value range**: enumerated values

- The value 0 indicates that the random function provided by the C standard library is used.
- The value 1 indicates that the optimized and enhanced random function is used.

Default value:

- If the current cluster is upgraded from an earlier version to 8.2.0.100, the default value is **0** to ensure forward compatibility.
- If the cluster version 8.2.0.100 is newly installed, the default value is 1.

## **constraint\_exclusion**

**Parameter description**: Controls the query optimizer's use of table constraints to optimize queries.

**Type**: USERSET

**Value range**: enumerated values

- on indicates the constraints for all tables are examined.
- **off**: No constraints are examined.
- **partition** indicates that only constraints for inherited child tables and **UNION ALL** subqueries are examined.

#### **NOTICE**

When **constraint\_exclusion** is set to **on**, the optimizer compares query conditions with the table's **CHECK** constraints, and omits scanning tables for which the conditions contradict the constraints.

#### **Default value**: **partition**

#### $\Box$  Note

Currently, this parameter is set to **on** by default to partition tables. If this parameter is set to **on**, extra planning is imposed on simple queries, which has no benefits. If you have no partitioned tables, set it to **off**.

## **cursor\_tuple\_fraction**

**Parameter description**: Specifies the optimizer's estimated fraction of a cursor's rows that are retrieved.

**Type**: USERSET

**Value range**: a floating point number ranging from 0.0 to 1.0

# **NOTICE**

Smaller values than the default value bias the optimizer towards using **fast start** plans for cursors, which will retrieve the first few rows quickly while perhaps taking a long time to fetch all rows. Larger values put more emphasis on the total estimated time. At the maximum setting of **1.0**, cursors are planned exactly like regular queries, considering only the total estimated time and how soon the first rows might be delivered.

#### **Default value**: **0.1**

# **from\_collapse\_limit**

**Parameter description**: Specifies whether the optimizer merges sub-queries into upper queries based on the resulting FROM list. The optimizer merges sub-queries into upper queries if the resulting FROM list would have no more than this many items.

**Type**: USERSET

**Value range**: an integer ranging from 1 to INT\_MAX

## **NOTICE**

Smaller values reduce planning time but may lead to inferior execution plans.

## **Default value**: **8**

# **join\_collapse\_limit**

**Parameter description**: Specifies whether the optimizer rewrites **JOIN** constructs (except **FULL JOIN**) into lists of **FROM** items based on the number of the items in the result list.

**Type**: USERSET

**Value range**: an integer ranging from 1 to INT\_MAX

## **NOTICE**

- Setting this parameter to **1** prevents join reordering. As a result, the join order specified in the query will be the actual order in which the relations are joined. The query optimizer does not always choose the optimal join order. Therefore, advanced users can temporarily set this variable to **1**, and then specify the join order they desire explicitly.
- Smaller values reduce planning time but lead to inferior execution plans.

#### **Default value**: **8**

# **enable\_from\_collapse\_hint**

**Parameter description**: Specifies whether to rewrite the **FROM** list to make the hint take effect, and then rewrite it again based on the **from\_collapse\_limit** and **join collapse limit** parameters. This parameter is supported by version 8.2.0 or later clusters.

**Type**: USERSET

**Value range**: Boolean

- **on** indicates that the **FROM** list is first rewritten in hint mode.
- **off** indicates that the **FROM** list is rewritten without difference.

## **NOTICE**

- If this parameter is enabled, the optimizer preferentially rewrites the **FROM** list in hint mode. However, you can learn whether a hint takes effect only after the plan is generated.
- If this parameter is disabled, the plan is generated in the same way as that in versions earlier than 8.2.0. That is, the plan is generated regardless of whether the table has hints.

## **Default value**: **on**

# **plan\_mode\_seed**

**Parameter description**: This is a commissioning parameter. Currently, it supports only OPTIMIZE\_PLAN and RANDOM\_PLAN. **OPTIMIZE\_PLAN** indicates the optimal plan, the cost of which is estimated using the dynamic planning algorithm, and its value is **0**. **RANDOM\_PLAN** indicates the plan that is randomly generated. If **plan\_mode\_seed** is set to **-1**, you do not need to specify the value of the seed identifier. Instead, the optimizer generates a random integer ranging from **1** to **2147483647**, and then generates a random execution plan based on this random number. If **plan\_mode\_seed** is set to an integer ranging from **1** to **2147483647**, you need to specify the value of the seed identifier, and the optimizer generates a random execution plan based on the seed value.

#### **Type**: USERSET

**Value range**: an integer ranging from -1 to 2147483647

## **Default value**: **0**

# **NOTICE**

- If **plan\_mode\_seed** is set to **RANDOM\_PLAN**, the optimizer generates different random execution plans, which may not be the optimal. Therefore, to guarantee the query performance, the default value **0** is recommended during upgrade, scale-out, scale-in, and O&M.
- If this parameter is not set to **0**, the specified hint will not be used.

# **enable\_hdfs\_predicate\_pushdown**

**Parameter description**: Specifies whether the function of pushing down predicates the native data layer is enabled.

**Type**: SUSET

**Value range**: Boolean

- **on** indicates this function is enabled.
- **off** indicates this function is disabled.

#### **Default value**: **on**

# **windowagg\_pushdown\_enhancement**

**Parameter description**: Specifies whether to enable enhanced predicate pushdown for window functions in aggregation scenarios. (This parameter is supported by version 8.2.0 or later clusters.)

**Type**: SUSET

## **Value range**: Boolean

- on indicates that the predicate pushdown enhancement for window functions is enabled in aggregation scenarios.
- **off** indicates that the predicate pushdown enhancement for window functions is disabled in aggregation scenarios.

## **Default value**: **on**

# **implied\_quality\_optmode**

**Parameter description**: Specifies how to pass conditions for the equivalent columns in a statement. (This parameter is supported by version 8.2.0 or later clusters.)

## **Type**: SUSET

**Value range**: enumerated values

- **normal** indicates forward compatibility with 8.1.3 and earlier versions, that is, the implied expression behavior is optimized.
- **negative** indicates that the implied expression behavior is not optimized.
- **positive** indicates that type conversion expressions are optimized in addition to the operations specified by **normal**.

## **Default value: normal**

# **enable\_random\_datanode**

**Parameter description**: Specifies whether the function that random query about DNs in the replication table is enabled. A complete data table is stored on each DN for random retrieval to release the pressure on nodes.

**Type**: USERSET

**Value range**: Boolean

- **on**: This function is enabled.
- off: This function is disabled.

## **Default value**: **on**

# **hashagg\_table\_size**

**Parameter description**: Specifies the hash table size during **HASH AGG** execution.

**Type**: USERSET

**Value range**: an integer ranging from 0 to INT\_MAX/2

## **Default value**: **0**

## <span id="page-798-0"></span>**enable\_codegen**

**Parameter description**: Specifies whether code optimization can be enabled. Currently, the code optimization uses the LLVM optimization.

**Type**: USERSET

**Value range**: Boolean

- on indicates code optimization can be enabled.
- **off** indicates code optimization cannot be enabled.

## **NOTICE**

Currently, the LLVM optimization only supports the vectorized executor and SQL on Hadoop features. You are advised to set this parameter to **off** in other cases.

## **Default value**: **on**

# **codegen\_strategy**

**Parameter description**: Specifies the codegen optimization strategy that is used when an expression is converted to codegen-based.

**Type**: USERSET

**Value range**: enumerated values

- **partial** indicates that you can still call the LLVM dynamic optimization strategy using the codegen framework of an expression even if functions that are not codegen-based exist in the expression.
- pure indicates that the LLVM dynamic optimization strategy can be called only when all functions in an expression can be codegen-based.

#### **NOTICE**

In the scenario where query performance reduces after the codegen function is enabled, you can set this parameter to **pure**. In other scenarios, do not change the default value **partial** of this parameter.

#### **Default value**: **partial**

# **enable\_codegen\_print**

**Parameter description:** Specifies whether the LLVM IR function can be printed in logs.

**Type**: USERSET

#### **Value range**: Boolean

- on indicates that the LLVM IR function can be printed in logs.
- **off** indicates that the LLVM IR function cannot be printed in logs.

**Default value**: **off**

# **codegen\_cost\_threshold**

**Parameter description**: The LLVM compilation takes some time to generate executable machine code. Therefore, LLVM compilation is beneficial only when the actual execution cost is more than the sum of the code required for generating machine code and the optimized execution cost. This parameter specifies a threshold. If the estimated execution cost exceeds the threshold, LLVM optimization is performed.

**Type**: USERSET

**Value range**: an integer ranging from **0** to **INT\_MAX**

**Default value**: **10000**

# **llvm\_compile\_expr\_limit**

**Parameter description**: Specifies the limit for compiling expressions with LLVM. If there are more expressions than the limit, only the first ones are compiled and an alarm is generated. (To allow the alarm to be generated, execute **SET analysis\_options="on(LLVM\_COMPILE)"** before **explain performance** is executed.) This parameter is supported only by clusters of version 8.3.0 or later.

**Type**: USERSET

**Value range**: an integer ranging from –1 to INT\_MAX

**Default value**: **500**

# **llvm\_compile\_time\_limit**

Parameter description: If the percentage of the LLVM compilation time to the executor running time exceeds the threshold specified by **llym compile time limit**, an alarm is generated. (To allow the alarm to be generated, execute **SET analysis\_options="on(LLVM\_COMPILE)"** before **explain performance** is executed.) This parameter is supported only by clusters of version 8.3.0 or later.

**Type**: USERSET

**Value range**: a floating point number ranging from 0.0 to 1.0

**Default value**: **0.2**

# **enable\_constraint\_optimization**

**Parameter description**: Specifies whether the informational constraint optimization execution plan can be used for an HDFS foreign table.

**Type**: SUSET

**Value range**: Boolean

- on indicates the plan can be used.
- **off** indicates the plan cannot be used.

## **Default value**: **on**

# **enable\_bloom\_filter**

**Parameter description**: Specifies whether the BloomFilter optimization is used.

**Type**: USERSET

**Value range**: Boolean

- on indicates the BloomFilter optimization can be used.
- off indicates the BloomFilter optimization cannot be used.

## **Default value**: **on**

# **NOTICE**

Scenario: If in a HASH JOIN, the thread of the foreign table contains HDFS tables or column-store tables, the Bloom filter is triggered.

Constraints:

- 1. Only **INNER JOIN**, **SEMI JOIN**, **RIGHT JOIN**, **RIGHT SEMI JOIN**, **RIGHT ANTI JOIN** and **RIGHT ANTI FULL JOIN** are supported.
- 2. The number of rows in the internal table in the join cannot exceed 50,000.
- 3. JOIN condition of the internal table: It cannot be an expression for HDFS internal or foreign tables. It can be an expression for column-store tables, but only at the non-join layer.
- 4. The join condition of the foreign table must be simple column join.
- 5. When the join conditions of the internal and foreign tables (HDFS) are both simple column joins, the estimated data that can be removed at the plan layer must be over 1/3.
- 6. Joined columns cannot contain NULL values.
- 7. Data is not spilled to disks at the JOIN layer.
- 8. Data type:
	- HDFS internal and foreign tables support SMALLINT, INTEGER, BIGINT, REAL/FLOAT4, DOUBLE PRECISION/FLOAT8, CHAR(n)/CHARACTER(n)/ NCHAR(n), VARCHAR(n)/CHARACTER VARYING(n), CLOB and TEXT.
	- Column-store tables support SMALLINT, INTEGER, BIGINT, OID, "char", CHAR(n)/CHARACTER(n)/NCHAR(n), VARCHAR(n)/CHARACTER VARYING(n), NVARCHAR2(n), CLOB, TEXT, DATE, TIME, TIMESTAMP and TIMESTAMPTZ. The collation of the character type must be **C**.

# **enable\_extrapolation\_stats**

**Parameter description**: Specifies whether to use the extrapolation logic based on historical statistics. Using this logic may increase the accuracy of estimation for tables whose statistics have not been collected. However, there is also a possibility that the estimation is too large due to incorrect inference.

## **Type**: USERSET

## **Value range**: Boolean

- **on** indicates that the extrapolation logic is used for data of DATE type based on historical statistics.
- off indicates that the extrapolation logic is not used for data of DATE type based on historical statistics.

#### **Default value**:

- If the current cluster is upgraded from an earlier version to 8.2.0.100, the default value is **off** to ensure forward compatibility.
- If the cluster version 8.2.0.100 is newly installed, the default value is **on**.

# **autoanalyze**

**Parameter description**: Specifies whether to allow automatic statistics collection for a table that has no statistics or a table whose amount of data modification reaches the threshold for triggering **ANALYZE** when a plan is generated. In this case, **AUTOANALYZE** cannot be triggered for foreign tables or temporary tables with the **ON COMMIT [DELETE ROWS|DROP]** option. To collect statistics, you need to manually perform the **ANALYZE** operation. If an exception occurs in the database during the execution of autoanalyze on a table, after the database is recovered, the system may still prompt you to collect the statistics of the table when you run the statement again. In this case, manually perform the **ANALYZE** operation on the table to synchronize statistics.

# **NOTICE**

If the amount of data modification reaches the threshold for triggering **ANALYZE**, the amount of data modification exceeds **autovacuum\_analyze\_threshold** + **autovacuum** analyze scale factor \* *reltuples. reltuples* indicates the estimated number of rows in the table recorded in **pg\_class**.

**Type**: SUSET

**Value range**: Boolean

- on indicates that the table statistics are automatically collected.
- **off** indicates that the table statistics are not automatically collected.

#### **Default value**: **on**

## **query\_dop**

**Parameter description**: Specifies the user-defined degree of parallelism.

**Type**: USERSET

**Value range**: an integer ranging from -64 to 64.

[1, 64]: Fixed SMP is enabled, and the system will use the specified degree.

0: SMP adaptation function is enabled. The system dynamically selects the optimal parallelism degree [1,8] (x86 platforms) or [1,64] (Kunpeng platforms) for each query based on the resource usage and query plans.

[-64, -1]: SMP adaptation is enabled, and the system will dynamically select a degree from the limited range.

# $\Box$  Note

- For TP services that mainly involve short queries, if services cannot be optimized through lightweight CNs or statement delivery, it will take a long time to generate an SMP plan. You are advised to set **query\_dop** to **1**. For AP services with complex statements, you are advised to set **query\_dop** to **0**.
- After enabling concurrent queries, ensure you have sufficient CPU, memory, network, and I/O resources to achieve the optimal performance.
- To prevent performance deterioration caused by an overly large value of **query\_dop**, the system calculates the maximum number of available CPU cores for a DN and uses the number as the upper limit for this parameter. If the value of **query\_dop** is greater than 4 and also the upper limit, the system resets **query\_dop** to the upper limit.

## **Default value**: **1**

## **query\_dop\_ratio**

**Parameter description**: Specifies the DOP multiple used to adjust the optimal DOP preset in the system when **query\_dop** is set to **0**. That is, DOP = Preset DOP x query\_dop\_ratio (ranging from 1 to 64). If this parameter is set to **1**, the DOP cannot be adjusted.

**Type**: USERSET

**Value range**: a floating point number ranging from 0 to 64

**Default value**: **1**

# **debug\_group\_dop**

**Parameter description**: Specifies the unified DOP parallelism degree allocated to the groups that use the Stream operator as the vertex in the generated execution plan when the value of **query\_dop** is **0**. This parameter is used to manually specify the DOP for specific groups for performance optimization. Its format is **G1,D1,G2,D2,...,**, where **G1** and **G2** indicate the group IDs that can be obtained from logs and **D1** and **D2** indicate the specified DOP values and can be any positive integers.

**Type**: USERSET

**Value range**: a string

**Default value**: empty

## **NOTICE**

This parameter is used only for internal optimization and cannot be set. You are advised to use the default value.

# **enable\_analyze\_check**

**Parameter description:** Checks whether statistics were collected about tables whose **reltuples** and **relpages** are shown as **0** in **pg\_class** during plan generation. **This parameter has been discarded in clusters of version 8.1.3 or later, but is reserved for compatibility with earlier versions. The setting of this parameter does not take effect.**

**Type**: SUSET

**Value range**: Boolean

- on enables the check.
- **off** disables the check.

**Default value**: **on**

# **enable\_sonic\_hashagg**

**Parameter description**: Specifies whether to use the Hash Agg operator for column-oriented hash table design when certain constraints are met.

#### **Type**: USERSET

**Value range**: Boolean

- **on** indicates that the Hash Agg operator is used for column-oriented hash table design when certain constraints are met.
- **off** indicates that the Hash Agg operator is not used for column-oriented hash table design.

## $\Box$  note

- **If enable sonic hashagg** is enabled and certain constraints are met, the Hash Agg operator will be used for column-oriented hash table design, and the memory usage of the operator can be reduced. However, in scenarios where the code generation technology (enabled by **[enable\\_codegen](#page-798-0)**) can significantly improve performance, the performance of the operator may deteriorate.
- **•** If **enable sonic hashagg** is set to **on**, when certain constraints are met, the hash aggregation operator designed for column-oriented hash tables is used and its name is displayed as **Sonic Hash Aggregation** in the output of the Explain Analyze/Performance operation. When the constraints are not met, the operator name is displayed as **Hash Aggregation**.

## **Default value**: **on**

## **enable\_sonic\_hashjoin**

**Parameter description**: Specifies whether to use the Hash Join operator for column-oriented hash table design when certain constraints are met.

#### **Type**: USERSET

**Value range**: Boolean

- **on** indicates that the Hash Join operator is used for column-oriented hash table design when certain constraints are met.
- **off** indicates that the Hash Join operator is not used for column-oriented hash table design.

## $\Box$  Note

- Currently, the parameter can be used only for Inner Join.
- If **enable sonic hashjoin** is enabled, the memory usage of the Hash Inner operator can be reduced. However, in scenarios where the code generation technology can significantly improve performance, the performance of the operator may deteriorate.
- If **enable\_sonic\_hashjoin** is set to **on**, when certain constraints are met, the hash join operator designed for column-oriented hash tables is used and its name is displayed as **Sonic Hash Join** in the output of the Explain Analyze/Performance operation. When the constraints are not met, the operator name is displayed as **Hash Join**.

#### **Default value**: **on**

## **enable\_sonic\_optspill**

**Parameter description**: Specifies whether to optimize the number of hash join or hash agg files spilled to disks in the sonic scenario. This parameter takes effect only when **enable\_sonic\_hashjoin** or **enable\_sonic\_hashagg** is enabled.

#### **Type**: USERSET

#### **Value range**: Boolean

- on indicates that the number of files spilled to disks is optimized.
- off indicates that the number of files spilled to disks is not optimized.

#### $\Box$  Note

For the hash join or hash agg operator that meets the sonic criteria, if this parameter is set to **off**, one file is spilled to disks for each column. If this parameter is set to **on** and the data types of different columns are similar, only one file (a maximum of five files) will be spilled to disks.

#### **Default value**: **on**

## **expand\_hashtable\_ratio**

**Parameter description**: Specifies the expansion ratio used to resize the hash table during the execution of the Hash Agg and Hash Join operators.

#### **Type**: USERSET

**Value range**: a floating point number of 0 or ranging from 0.5 to 10

#### $\Box$  Note

- Value **0** indicates that the hash table is adaptively expanded based on the current memory size.
- The value ranging from 0.5 to 10 indicates the multiple used to expand the hash table. Generally, a larger hash table delivers better performance but occupies more memory space. If the memory space is insufficient, data may be spilled to disks in advance, causing performance deterioration.

#### **Default value**: **0**

# **plan\_cache\_mode**

**Parameter description**: Specifies the policy for generating an execution plan in the **prepare** statement.

## **Type**: USERSET

**Value range**: enumerated values

- **auto** indicates that the **custom plan** or **generic plan** is selected by default.
- **force** generic plan indicates that the generic plan is forcibly used.
- force\_custom\_plan indicates that the custom plan is forcibly used.

#### $\Box$  Note

- This parameter is valid only for the **prepare** statement. It is used when the parameterized field in the **prepare** statement has severe data skew.
- **custom plan** is a plan generated after you run a **prepare** statement where parameters in the execute statement is embedded in the **prepare** statement. The **custom plan** generates a plan based on specific parameters in the execute statement. This scheme generates a preferred plan based on specific parameters each time and has good execution performance. The disadvantage is that the plan needs to be regenerated before each execution, resulting in a large amount of repeated optimizer overhead.
- **generic plan** is a plan generated for the **prepare** statement. The plan policy binds parameters to the plan when you run the execute statement and execute the plan. The advantage of this solution is that repeated optimizer overheads can be avoided in each execution. The disadvantage is that the plan may not be optimal when data skew occurs for the bound parameter field. When some bound parameters are used, the plan execution performance is poor.

## **Default value**: **auto**

## **wlm\_query\_accelerate**

**Parameter description**: Specifies whether the query needs to be accelerated when short query acceleration is enabled.

#### **Type**: USERSET

**Value range**: an integer ranging from **–1** to **1**

- **-1**: indicates that short queries are controlled by the fast lane, and the long queries are controlled by the slow lane.
- **0**: indicates that queries are not accelerated. Both short and long queries are controlled by the slow lane.
- **1**: indicates that queries are accelerated. Both short queries and long queries are controlled by the fast lane.

**Default value**: **–1**

# **show\_unshippable\_warning**

**Parameter description**: Specifies whether to print the alarm for the statement pushdown failure to the client.

**Type**: USERSET

#### **Value range**: Boolean

- on: Records the reason why the statement cannot be pushed down in a WARNING log and prints the log to the client.
- **off**: Logs the reason why the statement cannot be pushed down only.

# **Default value**: **off**

# **hashjoin\_spill\_strategy**

**Parameter description**: specifies the hash join policy for spilling data to disks. This feature is supported in 8.1.2 or later.

**Type**: USERSET

**Value range**: The value is an integer ranging from 0 to 6.

- **0**: If an inner table is too large to be fully stored in database memory, the table will be partitioned. If the table cannot be further partitioned and there is not enough memory for storing it, the system will check whether the foreign table can be stored in memory and be used to create a hash table. If the foreign table can be stored in the memory and used to create a hash table, HashJoin will be performed. Otherwise, NestLoop will be performed.
- **1**: If an inner table is too large to be fully stored in database memory, the table will be partitioned. If the table cannot be further partitioned and there is still not enough memory for storing it, the system will check whether the foreign table can be stored in memory and be used to create a hash table. If both the inner and outer tables are large, a hash join is forcibly performed.
- 2: If the size of the inner table is large and cannot be partitioned after data is spilled to disks for multiple times, HashJoin will be forcibly performed.
- **3**: If the size of the inner table is large and cannot be partitioned after data is spilled to disks for multiple times, the system attempts to place the outer table in the available memory of the database to create a hash table. If both the inner and outer tables are large, an error is reported.
- 4: If the size of the inner table is large and cannot be partitioned after data is spilled to disks for multiple times, an error is reported.
- **5**: If the inner table is large and cannot be fully stored in database memory, and the foreign table can be fully stored in memory, the foreign table will be used to create a hash table and perform HashJoin. If the foreign table cannot be fully stored in memory, it will be partitioned until the inner and foreign tables cannot be further partitioned. Then, NestLoop will be performed.
- 6: If the inner table is large and cannot be fully stored in database memory, and the foreign table can be fully stored in memory, the foreign table will be used to create a hash table and perform HashJoin. If the foreign table cannot be fully stored in memory, it will be partitioned until the inner and foreign tables cannot be further partitioned. Then, HashJoin will be forcibly performed.

# $\Box$  Note

- This parameter is valid only for a vectorized hash join operator.
- If the number of distinct values is small and the data volume is large, data may fail to be flushed to disks. As a result, the memory usage is too high and the memory is out of control. If this parameter is set to **0**, the system attempts to swap the inner and outer tables or perform a nested loop join to prevent this problem. However, a nested loop join may deteriorate performance in some scenarios. In this case, this parameter can be set to **1**, **2**, or **6** to forcibly perform HashJoin.
- The value **0** does not take effect for a vectorized full join, and the behavior is the same as that of the value **1**. The system attempts to create a hash table only for the outer table and does not perform a nested loop join.
- If the inner table is too large to be fully stored in memory, but the foreign table can be stored in memory, you are advised to set this parameter to **5** or **6** rather than **0** or **1**, directly performing Hashjoin on the foreign table without multiple rounds of partitioning and spill to disk. If a foreign table contains only a small amount of distinct data, creating a hash table using the foreign table may cause performance deterioration. In this case, you can change the value of this parameter to **0** or **1**.

## **Default value**: **0**

## **max\_streams\_per\_query**

**Parameter description**: Controls the number of Stream nodes in a query plan. (This parameter is supported only in 8.1.1 and later cluster versions.)

#### **Type**: SUSET

**Value range**: an integer ranging from –1 to 10000.

- **-1** indicates that the number of Stream nodes in the query plan is not limited.
- A value within the range **0** to **10000** indicates that when the number of Stream nodes in the query plan exceeds the specified value, an error is reported and the query plan will not be executed.

## $\Box$  Note

- This parameter controls only the Stream nodes on DNs and does not control the Gather nodes on the CN.
- This parameter does not affect the EXPLAIN query plan, but affects EXPLAIN ANALYZE and EXPLAIN PERFORMANCE.

#### **Default value**: **–1**

# **enable\_agg\_limit\_opt**

**Parameter description**: Specifies whether to optimize **select distinct col from table limit N**. This parameter is valid only if N is less than 16,384. The parameter **table** indicates a column-store table. This parameter is supported only by clusters of version 8.2.0.101 or later.

#### **Type**: USERSET

#### **Value range**: Boolean

on indicates that the optimization is enabled. After this function is enabled, query results are from different DNs, and you do not need to create a full hash table on each DN, significantly improving query performance.

off indicates that the optimization is disabled.

**Default value**: **off**

# **stream\_ctescan\_pred\_threshold**

**Parameter description**: minimum number of filter criteria contained in a CTE when **enable stream ctescan** is set to **on** and the CTE contains only a single table filtering condition. If the value is greater than or equal to the value of this parameter, the share scan mode is used. If the value is less than the value of this parameter, the inline mode is used. This parameter is supported only by clusters of version 8.2.1 or later.

**Type**: SUSET

**Value range**: an integer ranging from **0** to **INT\_MAX**

**Default value**: **2**

## **stream\_ctescan\_max\_estimate\_mem**

**Parameter description**: maximum estimated memory value of the CTE when **enable stream ctescan** is set to **on**. This parameter must be used together with **stream ctescan refcount threshold**. If the estimated memory is greater than the value of **stream\_ctescan\_max\_estimate\_mem** and the number of references is less than the value of **stream ctescan refcount threshold**, the inline mode is used. Otherwise, the sharescan mode is used. This parameter is supported only by clusters of version 8.2.1 or later.

**Type**: SUSET

**Value range**: an integer ranging from 32 x 1024 (32 MB) to INT\_MAX, in KB.

**Default value**: **256 MB**

## **stream\_ctescan\_refcount\_threshold**

**Parameter description**: maximum number of times that the CTE can be referenced when **enable\_stream\_ctescan** is set to **on**. This parameter must be used together with **stream\_ctescan\_max\_estimate\_mem**. If the estimated memory is greater than the value of **stream ctescan max estimate mem** and the number of references is less than the value of

**stream\_ctescan\_refcount\_threshold**, the inline mode is used. Otherwise, the sharescan mode is used. This parameter is supported only by clusters of version 8.2.1 or later.

**Type**: SUSET

**Value range**: an integer ranging from 0 to INT\_MAX

**Default value**: 4

#### $\Box$  Note

This parameter takes effect only when the value is greater than 0. When the value is 0, only stream ctescan max estimate mem is used to control the inline behavior.

# **inlist\_rough\_check\_threshold**

**Parameter description**: Specifies the maximum number of values in the **IN** condition when **enable\_csqual\_pushdown** is enabled and the filter criterion is **IN** for rough check pushdown. If the number of values in the **IN** filter condition exceeds the value of this parameter, the maximum and minimum values in the **IN** filter condition are used for pushdown. This parameter is supported only by clusters of version 8.2.0.101 or later.

**Type**: SUSET

**Value range**: an integer ranging from 0 to 10000

**Default value**: **100**

## $\Box$  Note

If the **IN** condition is executed on the only distribution column of a table, values can be filtered on DNs. In this case, the maximum number of values in the **IN** condition is **inlist\_rough\_check\_threshold** multiplied by the number of DNs.

# **enable\_array\_optimization**

**Parameter description**: whether to split the Array type generated by the IN, ANY, or ALL condition into common expressions for execution. This parameter will support multiple optimizations such as vectorized execution, rough check pruning, and partition pruning. This parameter is supported only by clusters of version 8.2.1 or later.

**Type**: SUSET

**Value range**: Boolean

- on indicates that expressions of the Array type are split for optimization.
- **off** indicates that expressions of the Array type are not split for optimization.

#### **Default value**: **on**

#### **max\_skew\_num**

**Parameter description**: controls the number of skew values allowed by the optimizer for redistribution optimization. This parameter is supported only by clusters of version 8.2.1 or later.

**Type**: SUSET

**Value range**: an integer ranging from 0 to INT\_MAX

**Default value**: **10**

# **17.10 Error Reporting and Logging**

# <span id="page-810-0"></span>**17.10.1 Logging Time**

## **client\_min\_messages**

**Parameter description**: Specifies which level of messages are sent to the client. Each level covers all the levels following it. The lower the level is, the fewer messages are sent.

**Type**: USERSET

## **NOTICE**

When the values of **client\_min\_messages** and **log\_min\_messages** are the same, the levels are different.

**Valid values**: Enumerated values. Valid values: **debug5**, **debug4**, **debug3**, **debug2**, **debug1**, **info**, **log**, **notice**, **warning**, **error** For details about the parameters, see **[Table 17-3](#page-812-0)**.

**Default value: notice**

## **log\_min\_messages**

**Parameter description**: Specifies which level of messages will be written into server logs. Each level covers all the levels following it. The lower the level is, the fewer messages will be written into the log.

**Type**: SUSET

## **NOTICE**

When the values of **client\_min\_messages** and **log\_min\_messages** are the same, the levels are different.

**Value range**: enumerated type. Valid values: **debug5**, **debug4**, **debug3**, **debug2**, **debug1**, **info**, **log**, **notice**, **warning**, **error**, **fatal**, **panic** For details about the parameters, see **[Table 17-3](#page-812-0)**.

**Default value**: **warning**

## **log\_min\_error\_statement**

**Parameter description**: Specifies which SQL statements that cause errors condition will be recorded in the server log.

**Type**: SUSET

**Value range**: enumerated type. Valid values: **debug5**, **debug4**, **debug3**, **debug2**, **debug1**, **info**, **log**, **notice**, **warning**, **error**, **fatal**, **panic** For details about the parameters, see **[Table 17-3](#page-812-0)**.

# <span id="page-811-0"></span> $\Box$  Note

- The default is **error**, indicating that statements causing errors, log messages, fatal errors, or panics will be logged.
- **panic**: This feature is disabled.

#### **Default value**: **error**

## **log\_min\_duration\_statement**

**Parameter description**: Specifies the threshold for logging statement execution durations. The execution duration that is greater than the specified value will be logged.

This parameter helps track query statements that need to be optimized. For clients using extended query protocol, durations of the Parse, Bind, and Execute are logged independently.

**Type**: SUSET

## **NOTICE**

If this parameter and **[log\\_statement](#page-816-0)** are used at the same time, statements recorded based on the value of **log\_statement** will not be logged again after their execution duration exceeds the value of this parameter. If you are not using **syslog**, it is recommended that you log the process ID (PID) or session ID using log\_line\_prefix so that you can link the current statement message to the last logged duration.

**Value range**: an integer ranging from -1 to INT\_MAX. The unit is millisecond.

- If this parameter is set to 250, execution durations of SQL statements that run 250 ms or longer will be logged.
- **0**: Execution durations of all the statements are logged.
- **-1**: This feature is disabled.

#### **Default value**: **30min**

## **backtrace\_min\_messages**

**Parameter description**: Prints the function's stack information to the server's log file if the level of information generated is greater than or equal to this parameter level.

**Type**: SUSET

## **NOTICE**

This parameter is used for locating customer on-site problems. Because frequent stack printing will affect the system's overhead and stability, therefore, when you locate the onsite problems, set the value of this parameter to ranks other than **fatal** and **panic**.

<span id="page-812-0"></span>**Value range**: enumerated values

Valid values: **debug5**, **debug4**, **debug3**, **debug2**, **debug1**, **info**, **log**, **notice**, **warning**, **error**, **fatal**, **panic** For details about the parameters, see **Table 17-3**.

#### **Default value**: **panic**

**Table 17-3** explains the message security levels used in GaussDB(DWS). If logging output is sent to **syslog** or **eventlog**, severity is translated in GaussDB(DWS) as shown in the table.

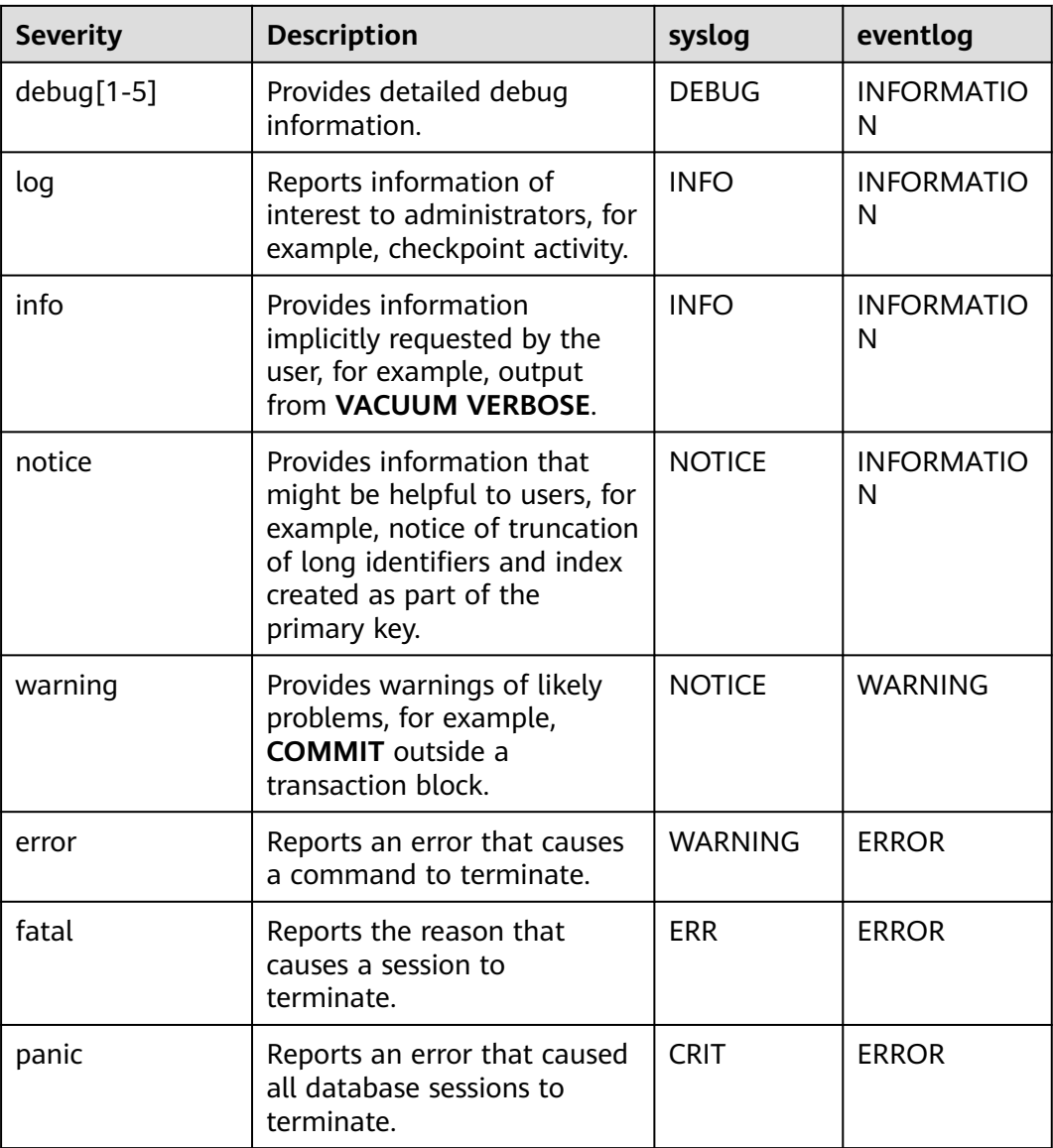

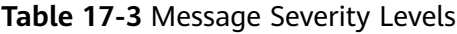

# **plog\_merge\_age**

**Parameter description**: Specifies the output interval of performance log data.

**Type**: SUSET

## **NOTICE**

This parameter value is in milliseconds. You are advised to set this parameter to a value that is a multiple of 1000. That is, the value is in seconds. Name extension of the performance log files controlled by this parameter is .prf. These log files are stored in the **\$GAUSSLOG/gs\_profile/**<*node\_name*> directory. *node\_name* is the value of **pgxc** node name in the **postgres.conf** file. You are advised not to use this parameter externally.

**Value range**: an integer ranging from 0 to INT\_MAX. The unit is millisecond (ms).

- **0** indicates that the current session will not output performance log data.
- A value other than 0 indicates the output interval of performance log data. The smaller the value is, the more log data is output, resulting in more negative impact on the performance.

#### **Default value**: **3s**

# **profile\_logging\_module**

**Parameter description**: Specifies the type of performance logs. When using this parameter, ensure that the value of **plog\_merge\_age** is not 0. This parameter is a session-level parameter, and you are not advised to use the **gs\_guc** tool to set it. Only clusters of 8.1.3 and later versions support this function.

**Type**: USERSET

**Value range**: a string

**Default value**: OBS, HADOOP and REMOTE\_DATANODE are enabled. MD is disabled. You can run the **SHOW profile\_logging\_module** command to view the value.

**Setting method**: First, you can run **SHOW profile\_logging\_module** to view which module is controllable. For example, the query output result is as follows:

show profile\_logging\_module; profile\_logging\_module --------------------------------------------

ALL,on(OBS,HADOOP,REMOTE\_DATANODE),off(MD)(1 row)

Open the MD performance log and view the setting. The ALL identifier is equivalent to a shortcut operation. That is, logs of all modules can be enabled or disabled.

```
set profile_logging_module='on(md)';
SET
show profile_logging_module;
profile_logging_module
```
---------------------------------------------

ALL,on(MD,OBS,HADOOP,REMOTE\_DATANODE),off()(1 row)

# **17.10.2 Logging Content**

# **debug\_print\_parse**

**Parameter description**: Specifies whether to print parsing tree results.

## **Type**: SIGHUP

## **Value range**: Boolean

- **on** indicates the printing result function is enabled.
- off indicates the printing result function is disabled.

#### **Default value**: **off**

## **debug\_print\_rewritten**

**Parameter description**: Specifies whether to print query rewriting results.

**Type**: SIGHUP

**Value range**: Boolean

- **on** indicates the printing result function is enabled.
- off indicates the printing result function is disabled.

**Default value**: **off**

# **debug\_print\_plan**

**Parameter description**: Specifies whether to print query execution results.

**Type**: SIGHUP

**Value range**: Boolean

- **on** indicates the printing result function is enabled.
- off indicates the printing result function is disabled.

#### **Default value**: **off**

# **NOTICE**

- Debugging information about **debug\_print\_parse**, **debug\_print\_rewritten**, and **debug\_print\_plan** are printed only when the log level is set to **log** or higher. When these parameters are set to **on**, their debugging information will be recorded in server logs and will not be sent to client logs. You can change the log level by setting **[client\\_min\\_messages](#page-810-0)** and **[log\\_min\\_messages](#page-810-0)**.
- Do not invoke the **gs** encrypt aes128 and **gs decrypt aes128** functions when **debug\_print\_plan** is set to **on**, preventing the risk of sensitive information disclosure. You are advised to filter parameter information of the **gs\_encrypt\_aes128** and **gs\_decrypt\_aes128** functions in the log files generated when **debug print plan** is set to **on**, and then provide the information to external maintenance engineers for fault locating. After you finish using the logs, delete them as soon as possible.

# **debug\_pretty\_print**

**Parameter description**: Specifies the logs produced by **debug\_print\_parse**, **debug print rewritten, and <b>debug** print plan. The output format is more readable but much longer than the output generated when this parameter is set to **off**.

**Type**: USERSET

**Value range**: Boolean

- on indicates the indentation is enabled.
- **off** indicates the indentation is disabled.

#### **Default value**: **on**

# **log\_duration**

**Parameter description**: Specifies whether to record the duration of every completed SQL statement. For clients using extended query protocols, the time required for parsing, binding, and executing steps are logged independently.

**Type**: SUSET

#### **Value range**: Boolean

- If this parameter is set to **off**, the difference between setting this parameter and setting **[log\\_min\\_duration\\_statement](#page-811-0)** is that exceeding **log min duration statement** forces the text of the query to be logged, but this parameter does not.
- If this parameter is set to on and log\_min\_duration\_statement has a positive value, all durations are logged but the query text is included only for statements exceeding the threshold. This behavior can be used for gathering statistics in high-load situation.

## **Default value**: **on**

## **log\_error\_verbosity**

**Parameter description**: Specifies the amount of detail written in the server log for each message that is logged.

**Type**: SUSET

**Value range**: enumerated values

- terse indicates that the output excludes the logging of DETAIL, HINT, QUERY, and CONTEXT error information.
- **verbose** indicates that the output includes the SOLSTATE error code, the source code file name, function name, and number of the line in which the error occurs.
- default indicates that the output includes the logging of DETAIL, HINT, QUERY, and CONTEXT error information, and excludes the SQLSTATE error code, the source code file name, function name, and number of the line in which the error occurs.

#### **Default value**: **default**

# **log\_lock\_waits**

**Parameter description**: If the time that a session used to wait a lock is longer than the value of **[deadlock\\_timeout](#page-861-0)**, this parameter specifies whether to record <span id="page-816-0"></span>this message in the database. This is useful in determining if lock waits are causing poor performance.

**Type**: SUSET

**Value range**: Boolean

- on indicates the information is recorded.
- **off** indicates the information is not recorded.

## **Default value**: **off**

# **log\_statement**

**Parameter description**: Specifies whether to record SQL statements. For clients using extended query protocols, logging occurs when an execute message is received, and values of the Bind parameters are included (with any embedded single quotation marks doubled).

**Type**: SUSET

# **NOTICE**

Statements that contain simple syntax errors are not logged even if **log\_statement** is set to **all**, because the log message is emitted only after basic parsing has been completed to determine the statement type. If the extended query protocol is used, this setting also does not log statements before the execution phase (during parse analysis or planning). Set **log min error statement** to ERROR or lower to log such statements.

**Value range**: enumerated values

- none indicates that no statement is recorded.
- ddl indicates that all data definition statements, such as CREATE, ALTER, and DROP, are recorded.
- mod indicates that all DDL statements and data modification statements, such as INSERT, UPDATE, DELETE, TRUNCATE, and COPY FROM, are recorded.
- all indicates that all statements are recorded. The PREPARE, EXECUTE, and EXPLAIN ANALYZE statements are also recorded.

#### **Default value**: **none**

# **log\_temp\_files**

**Parameter description**: Specifies whether to record the delete information of temporary files. Temporary files can be created for sorting, hashing, and temporary querying results. A log entry is generated for each temporary file when it is deleted.

**Type**: SUSET

**Value range**: an integer ranging from -1 to INT\_MAX. The unit is KB.

A positive value indicates that the delete information of temporary files whose values are larger than that of **log temp files** is recorded.

- If the parameter is set to **0**, all the delete information of temporary files is recorded.
- If the parameter is set to **-1**, the delete information of no temporary files is recorded.

**Default value**: **–1**

## **logging\_module**

**Parameter description**: Specifies whether module logs can be output on the server. This parameter is a session-level parameter, and you are not advised to use the **gs\_guc** tool to set it.

**Type**: USERSET

**Value range**: a string

**Default value**: **off**. All the module logs on the server can be viewed by running **show logging\_module**.

**Setting method**: First, you can run **show logging\_module** to view which module is controllable. For example, the query output result is as follows:

show logging\_module; logging\_module ---------------------------------------------------------------------------------------------------- ---------------------------------------------------------------------------------------------------- ---------------------------------------------------------------------------------------------------- ------------------------------- ALL,on(),off(DFS,GUC,HDFS,ORC,SLRU,MEM\_CTL,AUTOVAC,ANALYZE,CACHE,ADIO,SSL,GDS,TBLSPC,WLM,SP

ACE,OBS,EXECUTOR,VEC\_EXECUTOR,STREAM,LLVM,OPT,OPT\_REWRITE,OPT\_JOIN,OPT\_AGG,OPT\_SUBPLAN, OPT\_SETOP,OPT\_CARD,OPT\_SKEW,SMP,UDF,COOP\_ANALYZE,WLMCP,ACCELERATE,PLANHINT,PARQUET,CARB ONDATA,SNAPSHOT,XACT,HANDLE,CLOG,TQUAL,EC,REMOTE,CN\_RETRY,PLSQL,TEXTSEARCH,SEQ,INSTR,CO MM\_IPC,COMM\_PARAM,CSTORE,JOB,STREAMPOOL,STREAM\_CTESCAN)  $(1$  row)

Controllable modules are identified by uppercase letters, and the special ID ALL is used for setting all module logs. You can control module logs to be exported by setting the log modules to **on** or **off**. Enable log output for SSL:

set logging\_module='on(SSL)'; **SET** show logging\_module;

 logging\_module ---------------------------------------------------------------------------------------------------- ---------------------------------------------------------------------------------------------------- ---------------------------------------------------------------------------------------------------- ------------------------------------------------

ALL,on(SSL),off(DFS,GUC,HDFS,ORC,SLRU,MEM\_CTL,AUTOVAC,ANALYZE,CACHE,ADIO,GDS,TBLSPC,WLM,SP ACE,OBS,EXECUTOR,VEC\_EXECUTOR,STREAM,LLVM,OPT,OPT\_REWRITE,OPT\_JOIN,OPT\_AGG,OPT\_SUBPLAN, OPT\_SETOP,OPT\_CARD,OPT\_SKEW,SMP,UDF,COOP\_ANALYZE,WLMCP,A CCELERATE,PLANHINT,PARQUET,CARBONDATA,SNAPSHOT,XACT,HANDLE,CLOG,TQUAL,EC,REMOTE,CN\_RET RY,PLSQL,TEXTSEARCH,SEQ,INSTR,COMM\_IPC,COMM\_PARAM,CSTORE,JOB,STREAMPOOL,STREAM\_CTESCA

N) (1 row)

SSL log output is enabled.

The ALL identifier is equivalent to a shortcut operation. That is, logs of all modules can be enabled or disabled.

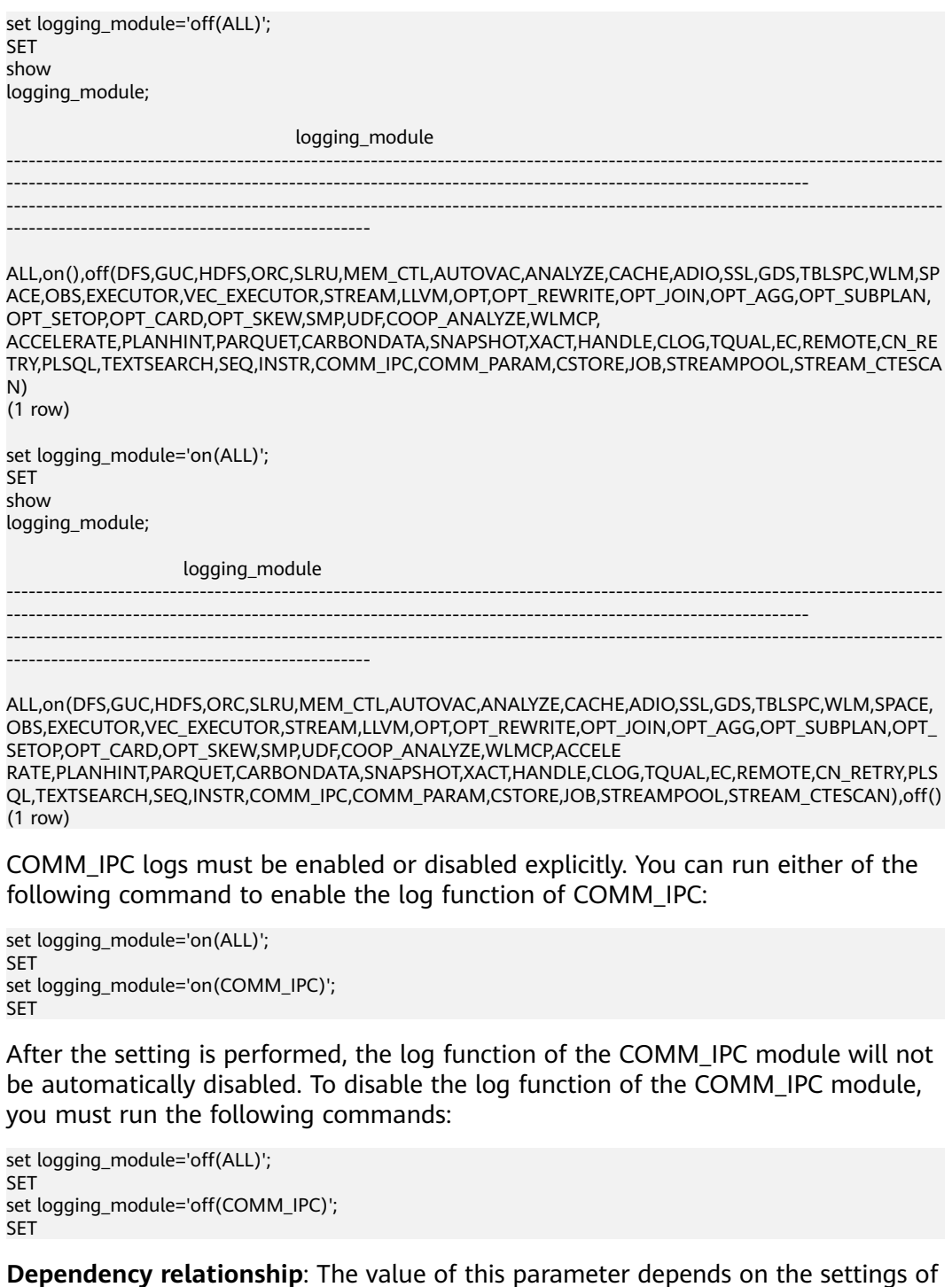

# **enable\_unshipping\_log**

**Parameter description**: Specifies whether to log statements that are not pushed down. The logs help locate performance issues that may be caused by statements not pushed down.

**Type**: SUSET

## **Value range**: Boolean

**[log\\_min\\_messages](#page-810-0)**.

- **on**: Statements not pushed down will be logged.
- **off**: Statements not pushed down will not be logged.

**Default value**: **on**

# **17.11 Alarm Detection**

During cluster running, error scenarios can be detected in a timely manner to inform users as soon as possible.

# **enable\_alarm**

**Parameter description**: Enables the alarm detection thread to detect the fault scenarios that may occur in the database.

**Type**: POSTMASTER

**Value range**: Boolean

- on indicates the alarm detection thread can be enabled.
- **off** indicates the alarm detection thread cannot be enabled.

**Default value**: **on**

# **connection\_alarm\_rate**

**Parameter description**: Specifies the ratio restriction that the maximum number of allowed parallel connections to the database. The maximum number of concurrent connections to the database is **[max\\_connections](#page-732-0)** x **connection\_alarm\_rate**.

**Type**: SIGHUP

**Value range**: a floating point number ranging from 0.0 to 1.0

**Default value**: **0.9**

# **alarm\_report\_interval**

**Parameter description**: Specifies the interval at which an alarm is reported.

**Type**: SIGHUP

**Value range**: a non-negative integer. The unit is second.

**Default value**: **10**

# **17.12 Statistics During the Database Running**

# **17.12.1 Query and Index Statistics Collector**

The query and index statistics collector is used to collect statistics during database running. The statistics include the times of inserting and updating a table and an

index, the number of disk blocks and tuples, and the time required for the last cleanup and analysis on each table. The statistics can be viewed by querying system view families pg\_stats and pg\_statistic. The following parameters are used to set the statistics collection feature in the server scope.

# **track\_activities**

**Parameter description**: Collects statistics about the commands that are being executed in session.

**Type**: SUSET

**Value range**: Boolean

- **on** indicates that the statistics collection function is enabled.
- **off** indicates that the statistics collection function is disabled.

#### **Default value**: **on**

## **track\_counts**

**Parameter description**: Collects statistics about data activities.

**Type**: SUSET

**Value range**: Boolean

- on indicates that the statistics collection function is enabled.
- **off** indicates that the statistics collection function is disabled.

#### $\Box$  Note

When the database to be cleaned up is selected from the AutoVacuum automatic cleanup process, the database statistics are required. In this case, the default value is set to **on**.

#### **Default value**: **on**

# **track\_io\_timing**

**Parameter description**: Collects statistics about I/O invoking timing in the database. The I/O timing statistics can be queried by using the **pg\_stat\_database** parameter.

**Type**: SUSET

**Value range**: Boolean

- If this parameter is set to **on**, the collection function is enabled. In this case, the collector repeatedly queries the OS at the current time. As a result, large numbers of costs may occur on some platforms. Therefore, the default value is set to **off**.
- **off** indicates that the statistics collection function is disabled.

#### **Default value**: **off**

# **track\_functions**

**Parameter description**: Collects statistics about invoking times and duration in a function.

**Type**: SUSET

# **NOTICE**

When the SQL functions are set to inline functions queried by the invoking, these SQL functions cannot be traced no matter these functions are set or not.

**Value range**: enumerated values

- pl indicates that only procedural language functions are traced.
- **all** indicates that SQL and C language functions are traced.
- **none** indicates that the function tracing function is disabled.

**Default value**: none

# **track\_activity\_query\_size**

**Parameter description**: Specifies byte counts of the current running commands used to trace each active session.

**Type**: POSTMASTER

**Value range**: an integer ranging from 100 to 102400

**Default value**: **1024**

## **update\_process\_title**

**Parameter description:** Collects statistics updated with a process name each time the server receives a new SQL statement.

The process name can be viewed on Windows task manager by running the **ps** command.

**Type**: SUSET

**Value range**: Boolean

- **on** indicates that the statistics collection function is enabled.
- **off** indicates that the statistics collection function is disabled.

#### **Default value**: **off**

# **track\_thread\_wait\_status\_interval**

**Parameter description**: Specifies the interval of collecting the thread status information periodically.

**Type**: SUSET

**Value range**: an integer ranging from 0 to 1440. The unit is minute (min).

# **Default value**: **30min**

# **enable\_save\_datachanged\_timestamp**

**Parameter description**: Specifies whether to record the time when **INSERT**, **UPDATE**, **DELETE**, or **EXCHANGE**/**TRUNCATE**/**DROP PARTITION** is performed on table data.

**Type**: USERSET

**Value range**: Boolean

- on indicates that the time when an operation is performed on table data will be recorded.
- **off** indicates that the time when an operation is performed on table data will not be recorded.

**Default value**: on

# **enable\_save\_dataaccess\_timestamp**

**Parameter description**: Specifies whether to record the last access time of a table.

**Type**: USERSET

**Value range**: Boolean

- on indicates that the last access time of the table is recorded.
- **off** indicates that the last access time of the table is not recorded.

**Default value**: **off**

## **instr\_unique\_sql\_count**

**Parameter description**: Specifies whether to collect Unique SQL statements and the maximum number of collected Unique SQL statements.

**Type**: SIGHUP

**Value range**: an integer ranging from 0 to INT\_MAX

- If it is set to **0**, Unique SQL statistics are not collected.
- If the value is greater than **0**, the number of Unique SQL statements collected on the CN cannot exceed the value of this parameter. When the number of collected Unique SQL statements reaches the upper limit, the collection is stopped. In this case, you can increase the value of **reload** to continue the collection.

## **Default value**: **0**

# $\wedge$  CAUTION

If a new value is less than the original value, the Unique SQL statistics collected on the corresponding CN will be cleared. Note that the clearing operation is performed by the background thread of the resource management module. If the GUC parameter **[use\\_workload\\_manager](#page-826-0)** is set to **off**, the clearing operation may fail. In this case, you can use the **reset instr unique sql** function for clearing.

# **instr\_unique\_sql\_timeout**

**Parameter description**: Specifies the lifetime of a Unique SQL statement. The background thread of StatCollector checks all Unique SQL statements every hour. If a Unique SQL statement is not executed for more than

**instr unique sql timeout** hours, the Unique SQL statement will be deleted. This feature is supported in 8.1.2 or later.

#### **Type**: SIGHUP

**Value range**: an integer ranging from **0** to **INT\_MAX**. The unit is hour.

- The value **0** indicates that expired Unique SQL statements will not be deleted.
- If the value is greater than **0**, the Unique SQL statement that is not executed for more than **instr\_unique\_sql\_timeout** hours will be deleted.

#### **Default value**: **24**

## **track\_sql\_count**

**Parameter description**: Specifies whether to collect statistics on the number of the **SELECT**, **INSERT**, **UPDATE**, **DELETE**, and **MERGE INTO** statements that are being executed in each session, the response time of the **SELECT**, **INSERT**, **UPDATE**, and **DELETE** statements, and the number of DDL, DML, and DCL statements.

**Type**: SUSET

**Value range**: Boolean

- on indicates that the statistics collection function is enabled.
- **off** indicates that the statistics collection function is disabled.

## **Default value**: **on**

# $\Box$  Note

- The **track\_sql\_count** parameter is restricted by the **track\_activities** parameter.
	- If **track** activities is set to on and track sql count is set to off, a warning message indicating that **track\_sql\_count** is disabled will be displayed when the view **gs\_sql\_count**, **pgxc\_sql\_count**, **gs\_workload\_sql\_count**, **pgxc\_workload\_sql\_count**, **global\_workload\_sql\_count**, **gs\_workload\_sql\_elapse\_time**, **pgxc\_workload\_sql\_elapse\_time**, or **global\_workload\_sql\_elapse\_time** are queried.
	- If both **track\_activities** and **track\_sql\_count** are set to **off**, two logs indicating that **track\_activities** is disabled and **track\_sql\_count** is disabled will be displayed when the views are queried.
	- If **track** activities is set to off and track sql count is set to on, a log indicating that **track\_activities** is disabled will be displayed when the views are queried.
- If this parameter is disabled, querying the view returns **0**.

# **enable\_track\_wait\_event**

**Parameter description**: Specifies whether to collect statistics on waiting events, including the number of occurrence times, number of failures, duration, maximum waiting time, minimum waiting time, and average waiting time.

## **Type**: SIGHUP

#### **Value range**: Boolean

- on indicates that the statistics collection function is enabled.
- **off** indicates that the statistics collection function is disabled.

## **Default value**: **off**

## $\Box$  Note

- The **enable\_track\_wait\_event** parameter is restricted by **track\_activities**. Its functions cannot take effect no matter whether it is enabled if **track\_activities** is disabled.
- When **track\_activities** or **enable\_track\_wait\_event** is disabled, if you query the **get\_instr\_wait\_event** function, **gs\_wait\_events** view, or **pgxc\_wait\_events** view, a message is displayed indicating that the GUC parameter is disabled and the query result is 0.
- If **track\_activities** or **enable\_track\_wait\_event** is disabled during cluster running, GaussDB(DWS) will not collect statistics on waiting events. However, statistics that have been collected are not affected.

## **enable\_wdr\_snapshot**

**Parameter description**: Specifies whether to enable the performance view snapshot function. After this function is enabled, GaussDB(DWS) will periodically create snapshots for some system performance views and save them permanently. In addition, it will accept manual snapshot creation requests.

#### **Type**: SIGHUP

#### **Value range**: Boolean

- on indicates that the snapshot function is enabled.
- **off** indicates that the snapshot function is disabled.

# **Default value**: **off**

## $\Box$  Note

- If the **create\_wdr\_snapshot** function is executed to manually create a view when the **enable\_wdr\_snapshot** parameter is disabled, a message is displayed indicating that the GUC parameter is not enabled.
- If the **enable wdr snapshot** parameter is modified during the snapshot creation process, the snapshot that is being created is not affected. The modification takes effect when the snapshot is manually or periodically created next time.

# **wdr\_snapshot\_interval**

**Parameter description**: Specifies the interval for automatically creating performance view snapshots.

**Type**: SIGHUP

**Value range**: an integer ranging from 10 to 180, in minutes

#### **Default value**: **60**

#### $\Box$  Note

- The value of this parameter must be set in accordance with the cluster load. You are advised to set this parameter to a value greater than the time required for creating a snapshot.
- If the value of **wdr snapshot interval** is less than the time required for creating a snapshot, the system will skip this snapshot creation because it finds that the previous snapshot creation is not complete when the time for this automatic snapshot creation arrives.

# wdr snapshot retention days

**Parameter description**: Specifies the maximum number of days for storing performance snapshot data.

#### **Type**: SIGHUP

**Value range**: an integer ranging from 1 to 15 days

#### **Default value**: **8**

#### $\Box$  note

- If **enable\_wdr\_snapshot** is enabled, snapshot data that has been stored for wdr snapshot retention days days will be automatically deleted.
- The value of this parameter must be set in accordance with the available disk space. A larger value requires more disk space.
- The modification of this parameter does not take effect immediately. The expired snapshot data will be cleared only when a snapshot is automatically created next time.

# **17.12.2 Performance Statistics**

During the running of the database, the lock access, disk I/O operation, and invalid message process are involved. All these operations are the bottleneck of the database performance. The performance statistics method provided by GaussDB(DWS) can facilitate the performance fault location.

# <span id="page-826-0"></span>**Generating Performance Statistics Logs**

**Parameter description**: For each query, the following four parameters control the performance statistics of corresponding modules recorded in the server log:

- The **og parser stats** parameter controls the performance statistics of a parser recorded in the server log.
- The **log\_planner\_stats** parameter controls the performance statistics of a query optimizer recorded in the server log.
- The **log** executor stats parameter controls the performance statistics of an executor recorded in the server log.
- The **log statement stats** parameter controls the performance statistics of the whole statement recorded in the server log.

All these parameters can only provide assistant analysis for administrators, which are similar to the getrusage() of the Linux OS.

**Type**: SUSET

# **NOTICE**

- **log\_statement\_stats** records the total statement statistics while other parameters only record statistics about each statement.
- The **log\_statement\_stats** parameter cannot be enabled together with other parameters recording statistics about each statement.

#### **Value range**: Boolean

- on indicates the function of recording performance statistics is enabled.
- off indicates the function of recording performance statistics is disabled.

## **Default value**: **off**

# **17.13 Resource Management**

If database resource usage is not controlled, concurrent tasks easily preempt resources. As a result, the OS will be overloaded and cannot respond to user tasks; or even crash and cannot provide any services to users. The GaussDB(DWS) workload management function balances the database workload based on available resources to avoid database overloading.

## **use\_workload\_manager**

**Parameter description**: Specifies whether to enable the resource management function. This parameter must be applied on both CNs and DNs.

**Type**: SIGHUP

**Value range**: Boolean

- on indicates the resource management function is enabled.
- **off** indicates the resource management function is disabled.

## $\Box$  Note

- If method 2 in **[Setting GUC Parameters](#page-730-0)** is used to change the parameter value, the new value takes effect only for the threads that are started after the change. In addition, the new value does not take effect for new jobs that are executed by backend threads and reused threads. You can make the new value take effect for these threads by using **kill session** or restarting the node.
- After the value of **use\_workload\_manager** changes from **off** to **on**, the resource management view becomes available, and you can query the storage resource usage collected in the **off** state. If there are slight errors and the storage resource usage needs to be corrected, run the following command. If data is inserted into the table during the command execution, the statistics may be inaccurate. select gs\_wlm\_readjust\_user\_space(0);

#### **Default value**: **on**

## **enable\_perm\_space**

**Parameter description**: Specifies whether to enable the perm space function. This parameter must be applied on both CNs and DNs.

**Type**: POSTMASTER

**Value range**: Boolean

- on indicates the perm space function is enabled.
- off indicates the perm space function is disabled.

**Default value**: **on**

#### **space\_once\_adjust\_num**

**Parameter description**: In the space control and space statistics functions, specifies the threshold of the number of files processed each time during slow building and fine-grained calibration. This parameter is supported by version 8.1.3 or later clusters.

**Type**: SIGHUP

**Value range**: an integer ranging from 0 to INT\_MAX

The value 0 indicates that the slow build and fine-grained calibration functions are disabled.

#### **Default value**: **300**

#### $\Box$  Note

The file quantity threshold affects database resources. You are advised to set the threshold to a proper value.

# **space\_readjust\_schedule**

**Parameter description**: In the space control and space statistics functions, specifies the space error threshold for triggering automatic calibration. This parameter is supported by version 8.1.3 or later clusters.

#### **Type**: SIGHUP
### **Value range**: string

- **off** indicates that the automatic calibration function is disabled.
- **auto** indicates that the automatic calibration function is enabled and the error threshold for triggering automatic calibration is **1 GB**.
- **auto (space size + K/M/G)** indicates that the automatic calibration is enabled and the error threshold for triggering automatic calibration is xxx KB/MB/GB (user-defined). For example, **auto(200M)** indicates that the automatic calibration is enabled and the error threshold for triggering automatic calibration is **200 MB**.

### **Default value**: **auto**

# **default\_partition\_cache\_strategy**

**Parameter description**: Specifies the default policy for controlling partition caching. This parameter is supported only by clusters of version 8.3.0 or later.

### **Type**: USERSET

**Value range**: enumerated values

- **cache each partition as possible** enables maximum data caching. Data may not be written to CUs when being inserted into different partitions.
- **flush when switch partition** indicates that data is written to CUs if the data belongs to different partitions during insertion.

### **Default value**: **cache\_each\_partition\_as\_possible**

### **enable\_libcomm\_schedule**

**Parameter description**: Specifies whether to enable network control. This parameter is supported by version 8.2.1 or later clusters.

**Type**: POSTMASTER

**Value range**: Boolean

- on indicates that network control is enabled.
- **off** indicates that network control is disabled.

**Default value**: **on**

### **max\_active\_statements**

**Parameter description**: Specifies the maximum global concurrency. This parameter applies to a job on a CN.

The database administrator changes the value of this parameter based on system resources (for example, CPU, I/O, and memory resources) so that the system fully supports the concurrency tasks and avoids too many concurrency tasks resulting in system crash.

**Type**: SIGHUP

**Value range**: an integer ranging from –1 to INT\_MAX. The values **–1** and **0** indicate that the number of concurrent requests is not limited.

### **Default value**: **60**

### **max\_queue\_statements**

**Parameter description**: Specifies the maximum queue length. This parameter is supported only by clusters of version 8.3.0 or later.

This parameter applies to CNs only and affects all cluster jobs. The system gives an error if the job queue length surpasses this parameter when delivering jobs.

This parameter applies to all types of queues, such as global concurrent, fast lane, slow lane, CCN global memory, and CCN resource pool queues. Each queue is measured independently.

**Type**: SIGHUP

**Value range**: an integer ranging from -1 to INT\_MAX. The value **-1** indicates that the number of queuing jobs is not limited.

**Default value**: **–1**

### **parctl\_min\_cost**

**Parameter description**: Specifies the minimum estimated cost of a complex job under static resource management. Threshold for dividing simple jobs and complex jobs. A job whose estimated cost is less than the value of this parameter is a simple job, and a job whose estimated cost is larger than or equal to the value of this parameter is a complex job.

**Type**: SIGHUP

**Value range**: an integer ranging from –1 to INT\_MAX

- If **parctl\_min\_cost** is -1, all jobs are simple jobs.
- Jobs whose estimated cost is less than 10 are simple jobs.

### **Default value**: **100000**

### **cgroup\_name**

**Parameter description**: Specifies the name of the Cgroup in use. It can be used to change the priorities of jobs in the queue of a Cgroup.

If you set **cgroup\_name** and then **session\_respool**, the Cgroups associated with session respool take effect. If you reverse the order, Cgroups associated with **cgroup\_name** take effect.

If the Workload Cgroup level is specified during the **cgroup\_name** change, the database does not check the Cgroup level. The level ranges from 1 to 10.

**Type**: USERSET

You are not advised to set **cgroup\_name** and **session\_respool** at the same time.

**Value range**: a string

### **Default value**: **DefaultClass:Medium**

# $\Box$  Note

**DefaultClass:Medium** indicates the **Medium** Cgroup belonging to the **Timeshare** Cgroup under the **DefaultClass** Cgroup.

# **cpu\_collect\_timer**

**Parameter description**: Specifies how frequently CPU data is collected during statement execution on DNs.

The database administrator changes the value of this parameter based on system resources (for example, CPU, I/O, and memory resources) so that the system fully supports the concurrency tasks and avoids too many concurrency tasks resulting in system crash.

**Type**: SIGHUP

**Value range**: an integer ranging from 1 to INT\_MAX. The unit is second.

**Default value**: **30**

### **enable\_cgroup\_switch**

**Parameter description**: Specifies whether the database automatically switches to the **TopWD** group when executing statements by group type.

**Type**: USERSET

**Value range**: Boolean

- on: The database automatically switches to the **TopWD** group when executing statements by group type.
- off: The database does not automatically switch to the **TopWD** group when executing statements by group type.

### **Default value**: **off**

### **memory\_tracking\_mode**

**Parameter description**: Specifies the memory information recording mode.

**Type**: USERSET

### **Value range**:

- none: Memory statistics is not collected.
- **normal:** Only memory statistics is collected in real time and no file is generated.
- **executor:** The statistics file is generated, containing the context information about all allocated memory used by the execution layer.
- fullexec: The generated file includes the information about all memory contexts requested by the execution layer.

### **Default value**: **none**

# <span id="page-831-0"></span>**memory\_detail\_tracking**

**Parameter description**: Specifies the sequence number of the memory background information distributed in the needed thread and **plannodeid** of the query where the current thread is located.

**Type**: USERSET

**Value range**: a string

**Default value**: empty

### **NOTICE**

It is recommended that you retain the default value for this parameter.

## **enable\_resource\_track**

**Parameter description**: Specifies whether the real-time resource monitoring function is enabled. This parameter must be applied on both CNs and DNs.

**Type**: SIGHUP

**Value range**: Boolean

- **on** indicates the resource monitoring function is enabled.
- off indicates the resource monitoring function is disabled.

**Default value**: **on**

### **enable\_resource\_record**

**Parameter description**: Specifies whether resource monitoring records are archived. When this parameter is enabled, records that have been executed are archived to the corresponding **INFO** views (**[GS\\_WLM\\_SESSION\\_INFO](#page-534-0)** and **[GS\\_WLM\\_OPERAROR\\_INFO](#page-532-0)**). This parameter must be applied on both CNs and DNs.

**Type**: SIGHUP

**Value range**: Boolean

- on indicates that the resource monitoring records are archived.
- **off** indicates that the resource monitoring records are not archived.

### **Default value**: **on**

### $\Box$  note

The default value of this parameter is **on** for a new cluster. In upgrade scenarios, the default value of this parameter is the same as that of the source version.

# **enable\_track\_record\_subsql**

**Parameter description**: Specifies whether to enable the function of recording and archiving sub-statements. When this function is enabled, sub-statements in stored procedures and anonymous blocks are recorded and archived to the corresponding **INFO** table (**[GS\\_WLM\\_SESSION\\_INFO](#page-390-0)**). This parameter is a session-level parameter. It can be configured and take effect in the session connected to the CN and affects only the statements in the session. It can also be configured on both the CN and DN and take effect globally.

**Type**: USERSET

**Value range**: Boolean

- on indicates that the sub-statement resource monitoring records are archived.
- **off** indicates that the sub-statement resource monitoring records are not archived.

### **Default value**: **on**

## **enable\_user\_metric\_persistent**

**Parameter description**: Specifies whether the user historical resource monitoring dumping function is enabled. When this function is enabled, data in the **[PG\\_TOTAL\\_USER\\_RESOURCE\\_INFO](#page-620-0)** view is periodically sampled and saved to the **[GS\\_WLM\\_USER\\_RESOURCE\\_HISTORY](#page-390-0)** system catalog, and data in the **[GS\\_RESPOOL\\_RESOURCE\\_INFO](#page-514-0)** view is periodically sampled and saved to the **[GS\\_RESPOOL\\_RESOURCE\\_HISTORY](#page-383-0)** system catalog.

**Type**: SIGHUP

**Value range**: Boolean

- **on** indicates that the user historical resource monitoring dumping function is enabled.
- **off** indicates that the user historical resource monitoring dumping function is disabled.

### **Default value**: **on**

### **user\_metric\_retention\_time**

**Parameter description**: Specifies the retention time of the user historical resource monitoring data. This parameter is valid only when **enable\_user\_metric\_persistent** is set to **on**.

**Type**: SIGHUP

**Value range**: an integer ranging from 0 to 3650. The unit is day.

- If this parameter is set to **0**, user historical resource monitoring data is permanently stored.
- If the value is greater than **0**, user historical resource monitoring data is stored for the specified number of days.

### **Default value**: **7**

# **enable\_instance\_metric\_persistent**

**Parameter description**: Specifies whether the instance resource monitoring dumping function is enabled. When this function is enabled, the instance monitoring data is saved to the system catalog **[GS\\_WLM\\_INSTANCE\\_HISTORY](#page-387-0)**.

**Type**: SIGHUP

**Value range**: Boolean

- **on** indicates that the instance resource monitoring dumping function is enabled.
- off: Specifies that the instance resource monitoring dumping function is disabled.

### **Default value**: **on**

# **instance\_metric\_retention\_time**

**Parameter description**: Specifies the retention time of the instance historical resource monitoring data. This parameter is valid only when **enable\_instance\_metric\_persistent** is set to **on**.

**Type**: SIGHUP

**Value range**: an integer ranging from 0 to 3650. The unit is day.

- If this parameter is set to **0**, instance historical resource monitoring data is permanently stored.
- If the value is greater than **0**, the instance historical resource monitoring data is stored for the specified number of days.

### **Default value**: **7**

### **resource\_track\_level**

**Parameter description**: Specifies the resource monitoring level of the current session. This parameter is valid only when **enable\_resource\_track** is set to **on**.

**Type**: USERSET

**Value range**: enumerated values

- **none**: Resources are not monitored.
- **query**: enables query-level resource monitoring. If this function is enabled, the plan information (similar to the output information of EXPLAIN) of SQL statements will be recorded in top SQL statements.
- **perf**: enables the perf-level resource monitoring. If this function is enabled, the plan information (similar to the output information of EXPLAIN ANALYZE) that contains the actual execution time and the number of execution rows will be recorded in the top SQL.
- **operator**: enables the operator-level resource monitoring. If this function is enabled, not only the information including the actual execution time and number of execution rows is recorded in the top SQL statement, but also the operator-level execution information is updated to the top SQL statement.

## **Default value**: **query**

## **time\_track\_strategy**

**Parameter description**: Specifies the policy used to collect the operator execution time of the current session. This parameter is supported by version 8.2.1 or later clusters.

**Type**: SIGHUP

**Value range**: enumerated values

- **tsc**: Use Time-Stamp Counter (TSC) to collect the operator execution time. This method is applicable to perf-level top SQL statements and EXPLAIN and applies only to non-vectorized operators. In other scenarios, the time function is still used.
- **vector**: Disable the collection of the execution time of the non-vectorized operators in the top SQL statements at the perf level. Other scenarios use the time function perform collection and are not affected.
- **timer**: The time function used in all scenarios to collect the operator execution time. In cluster 8.2.0 and earlier versions, only this method is used.

### **Default value**: **timer**

### $\cap$  note

- The TSC has two methods of converting the time, including the TSC frequency and TSC conversion factors. By default, only the TSC frequency can be used on the x86 platform, and the TSC conversion factor is prioritized on the ARM platform. You can use TSCrelated views or functions to view the TSC conversion information of the current node or all nodes.
- In a cluster installation scenario, the default value of this parameter is **tsc**. In an upgrade scenario, the default value of this parameter is **timer** to ensure forward compatibility.

### **resource\_track\_cost**

**Parameter description**: Specifies the minimum execution cost for resource monitoring on statements in the current session. This parameter is valid only when **enable\_resource\_track** is set to **on**.

**Type**: USERSET

**Value range**: an integer ranging from –1 to INT\_MAX

- **-1** indicates that resource monitoring is disabled.
- A value greater than or equal to **0** indicates that statements whose execution cost exceeds this value will be monitored.

### **Default value**: **0**

### $\Box$  note

The default value of this parameter is **0** for a new cluster. In upgrade scenarios, the default value of this parameter is the same as that of the source version.

# **resource\_track\_duration**

**Parameter description**: Specifies the minimum statement execution time that determines whether information about jobs of a statement recorded in the realtime view (see **[Table 14-1](#page-369-0)**) will be dumped to a historical view after the statement is executed. Job information will be dumped from the real-time view (with the suffix **statistics**) to a historical view (with the suffix **history**) if the statement execution time is no less than this value. This parameter is valid only when **enable** resource track is set to on.

**Type**: USERSET

**Value range:** an integer ranging from 0 to INT\_MAX. The unit is second (s).

- **0** indicates that information about all statements recorded in the real-time resource monitoring view (see **[Table 14-1](#page-369-0)**) will be archived into historical views.
- If the value is greater than **0**, information about statements recorded in the real-time resource monitoring view (see **[Table 14-1](#page-369-0)**), whose execution time exceeds this value will be archived into historical views.

### **Default value**: **60s**

## **resource\_track\_subsql\_duration**

**Parameter description**: Filters the minimum execution time of substatements in a stored procedure. This parameter is supported by version 8.2.1 or later clusters.

If the execution time of a sub-statement in a stored procedure is greater than the value of this parameter, the job information is archived to the Top SQL table. This parameter takes effect only when **[enable\\_track\\_record\\_subsql](#page-831-0)** is set to **on**.

### **Type**: USERSET

**Value range:** an integer ranging from 0 to INT\_MAX. The unit is second (s).

- If the value is 0, historical information about all substatements in the stored procedure is archived.
- If the value is greater than **0**, historical information is archived when the execution time of a substatement in a stored procedure exceeds the value of this parameter.

**Default value**: 180s

### **query\_exception\_count\_limit**

**Parameter description**: Specifies the maximum number of times that a job triggers an exception rule. If the number of times that a job triggers an exception rule reaches the upper limit, the job will be automatically added to the blocklist and cannot be executed anymore. The job can be resumed only after it is removed from the blocklist.

### **Type**: USERSET

**Value range**: an integer ranging from –1 to INT\_MAX

- If the value is **-1**, the number of times that a job triggers an exception rule is not limited. That is, the job will not be automatically added to blocklist even if it triggers an exception rule for many times.
- If the value is greater than or equal to **0**, the job will be added to the blocklist immediately when the number of times it triggers an exception rule reaches the threshold. The values **0** and **1** both indicate that a job is added to blocklist once the job triggers an exception rule.

**Default value**: **–1**

### **dynamic\_memory\_quota**

**Parameter description**: Specifies the memory quota in adaptive load scenarios, that is, the proportion of maximum available memory to total system memory.

**Type**: SIGHUP

**Value range**: an integer ranging from 1 to 100

**Default value**: **80**

## **disable\_memory\_protect**

**Parameter description:** Stops memory protection. To query system views when system memory is insufficient, set this parameter to **on** to stop memory protection. This parameter is used only to diagnose and debug the system when system memory is insufficient. Set it to **off** in other scenarios.

**Type**: USERSET

**Value range**: Boolean

- on indicates that memory protection stops.
- **off** indicates that memory is protected.

### **Default value**: **off**

### **query\_band**

**Parameter description**: Specifies the job type of the current session.

**Type**: USERSET

**Value range**: a string

**Default value**: empty

# **enable\_dynamic\_workload**

**Parameter description**: Specifies whether to enable the dynamic workload management function.

**Type**: POSTMASTER

**Value range**: Boolean

on indicates the dynamic workload management function is enabled.

off indicates the dynamic workload management function is disabled.

### **Default value: on**

## **NOTICE**

- If memory adaptation is enabled, you do not need to use **work\_mem** to optimize the operator memory usage after collecting statistics. The system will generate a plan for each statement based on the current load, estimating the memory used by each operator and by the entire statement. In a concurrency scenario, statements are queued based on the system load and their memory usage.
- The optimizer may not accurately estimate the number of rows and will probably underestimate or overestimate memory usage. If the memory usage is underestimated, the allocated memory will be automatically increased during statement running. If the memory usage is overestimated, system resources will not be fully used, and the number of statements waiting in a queue will increase, which probably results in low performance. To improve performance, identify the statements whose estimated memory usage is much greater than the DN peak memory and adjust the value of **query\_max\_mem**. For details, see **[Adjusting Key Parameters During SQL Tuning](https://support.huaweicloud.com/intl/en-us/performance-dws/dws_10_0020.html)**.
- As the memory estimated by the optimizer may be inaccurate, in cluster versions earlier than 8.2.1, the **enable\_dynamic\_workload** parameter needs to be disabled to prevent CCN global queuing. This will cause the dynamic load management function to be unavailable. Therefore, **enable global memctl** is introduced in 8.2.1. When a CCN exception occurs, you can disable the **enable global memctl** parameter so that jobs can be delivered to and run in the resource pool.

# **enable\_global\_memctl**

**Parameter description**: Specifies whether to enable the global memory management function. This parameter is supported by version 8.2.1 or later clusters.

**Type**: SIGHUP

**Value range**: Boolean

- on indicates that the global memory management is enabled.
- off indicates that global memory management is disabled.

### **Default value**: **on**

# $\Box$  Note

The dynamic load function consists of two layers of memory management: global memory management and resource pool management. Global memory management determines whether a job can be delivered based on its estimated memory. Resource pool management determines whether a job can be delivered based on resource pool parameters. In versions earlier than 8.2.1, the global memory management function is enabled by default after the dynamic load management function is enabled. The statement memory usage may be underestimated or overestimated by the optimizer. As a result, jobs are queued in the global memory management queue on the CCN. In GaussDB 8.2.1, this parameter is used to control whether to enable the global memory management to improve job efficiency and reduce CCN queue exceptions.

# $\land$  CAUTION

Pay attention to the following when modifying this parameter:

- 1. If this parameter is enabled, the CCN management function is not required and the CCN memory negative feedback mechanism will not work.
- 2. When a job is running, if the value of GUC is changed from **OFF** to **ON**, the CCN memory negative feedback mechanism takes effect. If the concurrency is high, the memory may be temporarily unavailable. After the running job is done, the dynamic load function recovers.
- 3. When a job is running and most jobs are delivered by users from the default resource pool, you are not advised to change the GUC parameter from **enabled** to **disabled** . It may cause a memory error. When there is no job delivered by users from the default resource pool, then you can change the parameter. You are advised to bind a user resource pool before delivering jobs.

# **enable\_wlm\_internal\_memory\_limit**

**Parameter description**: Specifies whether to enable the built-in limit on estimated statement memory usage in load management. (This parameter is supported by version 8.2.0 or later clusters.)

In the memory management module of load management, some built-in restrictions are imposed on the estimated memory of statements. For example:

- The estimated memory of statements cannot exceed 80% of the memory upper limit of the associated resource pool.
- If the concurrency control parameter **active statements** of the resource pool is not set to **1**, the estimated memory of the statement cannot exceed 40% of the memory upper limit of the associated resource pool.
- During the estimation of statement memory usage, a range is provided first. The maximum value indicates the memory required for optimal statement running performance. The minimum value indicates the memory required for statement running when data spilling is allowed. The final estimation will be within this range. The maximum estimated memory cannot exceed 90% of the memory upper limit of the associated resource pool.

These built-in restrictions can prevent overestimation of statement memory. If memory usage is overestimated, statements will preoccupy too much memory, causing subsequent jobs to queue and affecting resource utilization. To avoid such problems, the kernel limits the estimated memory usage of a single statement. Execution plans under the built-in restrictions may not be optimal, and may affect the performance of a statement. The memory negative feedback mechanism is provided in 8.2.0 and later cluster versions to alleviate this problem. The **enable\_wlm\_internal\_memory\_limit** parameter is added in 8.2.0 and later versions. You can determine whether to enable the built-in restrictions.

### **Type**: SIGHUP

**Value range**: Boolean

- **on** indicates that the built-in restrictions on statement memory estimation are enabled.
- off indicates that the built-in restrictions on statement memory estimation are disabled.

### **Default value**: **on**

## **enable\_strict\_memory\_expansion**

**Parameter description**: Specifies whether to enable strict control over the increase of statement memory usage. (This parameter is supported by version 8.2.0 or later clusters.)

The CN calculates the estimated memory for a statement and preempts memory accordingly. If there is sufficient memory, the DN can increase the memory used for a statement to facilitate its execution. If this parameter is enabled, the increase of memory usage for a statement will be strictly controlled. The memory usage of a statement will not be allowed to exceed its estimated maximum usage. The memory usage of an operator is increased proportionally each time, so the memory usage after an increase may exceed the allowed maximum, but to a limited extent.

### **Type**: SIGHUP

### **Value range**: Boolean

- on indicates that strict control over statement memory usage is enabled.
- **off** indicates that strict control over statement memory usage is disabled.

### **Default value**: **off**

### **allow\_zero\_estimate\_memory**

**Parameter description**: Specifies whether the estimated memory usage of a statement can be 0. (This parameter is supported by version 8.2.0 or later clusters.)

If the table queried by a statement does not contain statistics, the estimated memory of the statement on the CN may be 0. In this case, the memory usage of operators in the statement is limited by **[work\\_mem](#page-752-0)**. (**work\_mem** is not recommended for operator memory usage control). If **work\_mem** is large and there are many operators in a statement, the actual memory of the statement will be large. If this parameter is set to **off**, the estimated memory usage cannot be 0 for queries that have not been analyzed. This setting can help reduce unexpected problems.

### **Type**: SIGHUP

### **Value range**: Boolean

- on indicates that the estimated memory usage of a statement can be 0.
- **off** indicates that the estimated memory usage of a statement cannot be 0.

### **Default value**: **on**

## **wlm\_memory\_feedback\_adjust**

**Parameter description**: Specifies whether to enable memory negative feedback in dynamic load management. (This parameter is supported by version 8.2.0 or later clusters.)

Memory is preempted based on the estimated statement memory usage calculated on the CN. If the estimated memory usage of a statement is too high, it will preempt too much memory, causing subsequent jobs to be queued. With the negative memory feedback mechanism, if the cluster memory usage has been overestimated for a period of time, the CCN node will dynamically release some memory for subsequent jobs, improving resource utilization.

### **Type**: SIGHUP

**Value range**: string

- **on** indicates that memory negative feedback is enabled.
- off indicates that memory negative feedback is disabled.
- **on(**Time\_required\_for\_triggering\_negative\_feedback, Estimated\_memory\_percentage\_required\_for\_triggering\_negative\_feedback**)** indicates that memory negative feedback is enabled. For example, **on(60,50)** indicates that to trigger the negative feedback mechanism, the memory must be overestimated for 60 consecutive seconds, and the preempted memory needs must exceed 50% of the available memory. By default, the wait time before the negative feedback mechanism takes effect is 50 seconds. The minimum estimated total memory usage for triggering the mechanism is over 40% of the available system memory.

### **Default value**: **on**

### **bbox\_dump\_count**

**Parameter description**: Specifies the maximum number of core files that are generated by GaussDB(DWS) and can be stored in the path specified by **bbox dump path**. If the number of core files exceeds this value, old core files will be deleted. This parameter is valid only if **enable\_bbox\_dump** is set to **on**.

**Type**: USERSET

**Value range**: an integer ranging from 1 to 20

### **Default value**: **8**

### $\Box$  note

When core files are generated during concurrent SQL statement execution, the number of files may be larger than the value of **bbox\_dump\_count**.

# **io\_limits**

**Parameter description**: This parameter has been discarded in version 8.1.2 and is reserved for compatibility with earlier versions. This parameter is invalid in the current version.

**Type**: USERSET

**Value range**: an integer ranging from 0 to 1073741823

**Default value**: **0**

# **io\_priority**

**Parameter description**: This parameter has been discarded in version 8.1.2 and is reserved for compatibility with earlier versions. This parameter is invalid in the current version.

**Type**: USERSET

**Value range**: enumerated values

- **None**
- **Low**
- **Medium**
- High

### **Default value**: **None**

### **session\_respool**

**Parameter description**: Specifies the resource pool associated with the current session.

**Type**: USERSET

If you set **cgroup\_name** and then **session\_respool**, the Cgroups associated with **session\_respool** take effect. If you reverse the order, Cgroups associated with **cgroup\_name** take effect.

If the Workload Cgroup level is specified during the **cgroup\_name** change, the database does not check the Cgroup level. The level ranges from 1 to 10.

You are not advised to set **cgroup\_name** and **session\_respool** at the same time.

**Value range**: a string. This parameter can be set to the resource pool configured through **create resource pool**.

**Default value**: **invalid\_pool**

# **enable\_transaction\_parctl**

**Parameter description**: whether to control transaction block statements and stored procedure statements.

**Type**: USERSET

**Value range**: Boolean

- **on**: Transaction block statements and stored procedure statements are controlled.
- off: Transaction block statements and stored procedure statements are not controlled.

### **Default value**: **on**

## **session\_history\_memory**

**Parameter description**: Specifies the memory size of a historical query view.

**Type**: SIGHUP

**Value range**: an integer ranging from 10 MB to 50% of **max\_process\_memory**

**Default value: 100MB**

## **topsql\_retention\_time**

**Parameter description**: Specifies the retention period of historical Top SQL data in the **gs\_wlm\_session\_info** and **gs\_wlm\_operator\_info** tables.

**Type**: SIGHUP

**Value range**: an integer ranging from 0 to 3650. The unit is day.

- If it is set to **0**, the data is stored permanently.
- If the value is greater than **0**, the data is stored for the specified number of days.

### **Default value**: **30**

### $\wedge$  CAUTION

- Before setting this GUC parameter to enable the data retention function, delete data from the **gs** wlm session info and **gs** wlm operator info tables.
- The default value of this parameter is **30** for a new cluster. In upgrade scenarios, the default value of this parameter is the same as that of the source version.

# **transaction\_pending\_time**

**Parameter description**: maximum queuing time of transaction block statements and stored procedure statements if **enable\_transaction\_parctl** is set to **on**.

**Type**: USERSET

**Value range**: an integer ranging from  $-1$  to INT MAX. The unit is second (s).

- **–1** or **0**: No queuing timeout is specified for transaction block statements and stored procedure statements. The statements can be executed when resources are available.
- Value greater than 0: If transaction block statements and stored procedure statements have been queued for a time longer than the specified value, they are forcibly executed regardless of the current resource situation.

### **Default value**: **0**

### **NOTICE**

This parameter is valid only for internal statements of stored procedures and transaction blocks. That is, this parameter takes effect only for the statements whose **enqueue** value (for details, see **[PG\\_SESSION\\_WLMSTAT](#page-573-0)**) is **Transaction** or **StoredProc**.

### **wlm\_sql\_allow\_list**

**Parameter description**: Specifies whitelisted SQL statements for resource management. Whitelisted SQL statements are not monitored by resource management.

**Type**: SIGHUP

**Value range**: a string, which contains a maximum of 1,024 characters

**Default value**: empty

### **NOTICE**

- One or more whitelisted SQL statements can be specified in **wlm\_sql\_allow\_list**. If multiple SQL statements are to be whitelisted, use semicolons (;) to separate them.
- The system determines whether SQL statements are monitored based on the prefix match. The SQL statements are case insensitive. For example, if **wlm\_sql\_allow\_list** is set to **'SELECT'**, all **SELECT** statements are not monitored by the resource management module.
- The system identifies spaces at the beginning of the parameter value. For example, **'SELECT'** and **' SELECT'** have different representations. **' SELECT'** filters only the **SELECT** statements with spaces at the beginning.
- The system has some whitelisted SQL statements by default, which cannot be modified. You can query the default whitelisted SQL statements and the SQL statements that have been successfully added to the whitelist by GUC through the system view **gs\_wlm\_sql\_allow**.
- New SQL statements cannot be appended to the whitelisted SQL statements specified by **wlm\_sql\_allow\_list** but can be set only through overwriting. To add an SQL statement, query the original GUC value, add the new statement to the end of the original value, separate the statements with a semicolon (;), and set the GUC value again.

# **17.14 Automatic Cleanup**

The automatic cleanup process (**autovacuum**) in the system automatically runs the **VACUUM** and **ANALYZE** statements to reclaim the record space marked as deleted and update statistics about the table.

### <span id="page-844-0"></span> $\Box$  Note

**autovacuum** does not block service statements initiated by users. **autovacuum** and **autoanalyze** statements can be executed concurrently without conflicts. This function is supported only in versions later than 8.2.1.300.

### **autovacuum**

**Parameter description**: Specifies whether to start the automatic cleanup process (**autovacuum**). Ensure that the **[track\\_counts](#page-820-0)** parameter is set to **on** before enabling the automatic cleanup process.

**Type**: SIGHUP

**Value range**: Boolean

- on indicates the database automatic cleanup process is enabled.
- **off** indicates that the database automatic cleanup process is disabled.

#### **Default value**: **on**

#### $\Box$  Note

Set **autovacuum** to **on** if you want to enable the function of automatically cleaning up two-phase transactions after the system recovers from faults.

- If **autovacuum** is set to **on** and **[autovacuum\\_max\\_workers](#page-846-0)** to **0**, the **autovacuum** process will not be automatically performed and only abnormal two-phase transactions are cleaned up after the system recovers from faults.
- If **autovacuum** is set to on and the value of **[autovacuum\\_max\\_workers](#page-846-0)** is greater than **0**, the system will automatically clean up two-phase transactions and processes after recovering from faults.

### **NOTICE**

Even if this parameter is set to **off**, the database initiates a cleanup process when transaction ID wraparound needs to be prevented. When a **CREATE DATABASE** or **DROP DATABASE** operation fails, the transaction may have been committed or rolled back on some nodes whereas some nodes are still in the prepared state. In this case, perform the following operations to manually restore the nodes:

- 1. Use the gs\_clean tool (setting the **option** parameter to **-N**) to query the xid of the abnormal two-phase transaction and nodes in the prepared status.
- 2. Log in to the nodes whose transactions are in the prepared status. Administrators connect to an available database such as gaussdb to run the **SET xc\_maintenance\_mode = on** statement.
- 3. Commit or roll back the two-phase transaction based on the global transaction status.

### **autovacuum\_mode**

**Parameter description**: Specifies whether the **autoanalyze** or **autovacuum** function is enabled. This parameter is valid only when **autovacuum** is set to **on**.

**Type**: SIGHUP

**Value range**: enumerated values

- **analyze** indicates that only **autoanalyze** is performed.
- **vacuum** indicates that only **autovacuum** is performed.
- **mix** indicates that both **autoanalyze** and **autovacuum** are performed.
- **none** indicates that neither of them is performed.

**Default value**: **mix**

### **autoanalyze\_mode**

**Parameter description**: Specifies the autoanalyze mode. This parameter is supported by version 8.2.0 or later clusters.

**Type**: USERSET

**Value range**: enumerated values

- **normal** indicates common autoanalyze.
- **light** indicates lightweight autoanalyze.

### **Default value**:

- If the current cluster is upgraded from an earlier version to 8.2.0, the default value is **normal** to ensure forward compatibility.
- If the cluster version 8.2.0 is newly installed, the default value is **light**.

# **autoanalyze\_timeout**

**Parameter description**: Specifies the timeout period of **autoanalyze**. If the duration of **analyze** on a table exceeds the value of **autoanalyze\_timeout**, **analyze** is automatically canceled.

**Type**: SIGHUP

**Value range**: an integer ranging from 0 to 2147483. The unit is second.

### **Default value**: **5min**

# **analyze\_stats\_mode**

**Parameter description**: Specifies the mode for **ANALYZE** to calculate statistics.

**Type**: USERSET

**Value range**: enumerated values

- memory indicates that the memory is forcibly used to calculate statistics. Multi-column statistics are not calculated.
- sample table indicates that temporary sampling tables are forcibly used to calculate statistics. Temporary tables do not support this mode.
- **dynamic** indicates that the statistics calculation mode is determined based on the size of **maintenance\_work\_mem**. If **[maintenance\\_work\\_mem](#page-754-0)** can store samples, the memory mode is used. Otherwise, the temporary sampling table mode is used.

### <span id="page-846-0"></span>**Default value**:

- If the current cluster is upgraded from an earlier version to 8.2.0.100, the default value is **memory** to ensure forward compatibility.
- If the cluster version 8.2.0.100 is newly installed, the default value is **dynamic**.

# **analyze\_sample\_mode**

**Parameter description**: Specifies the sampling model used by **ANALYZE**.

**Type**: USERSET

**Value range**: an integer ranging from **0** to **2**

- **0** indicates the default reservoir sampling.
- 1 indicates the optimized reservoir sampling.
- **2** indicates range sampling.

### **Default value**: **0**

### **autovacuum\_io\_limits**

**Parameter description**: Specifies the upper limit of I/Os triggered by the **autovacuum** process per second. This parameter has been discarded in version 8.1.2 and is reserved for compatibility with earlier versions. This parameter is invalid in the current version.

**Type**: SIGHUP

**Value range**: an integer ranging from –1 to 1073741823. **–1** indicates that the default Cgroup is used.

**Default value**: **–1**

### **autovacuum\_max\_workers**

**Parameter description**: Specifies the maximum number of automatic cleanup threads running at the same time.

**Type**: SIGHUP

**Value range**: an integer ranging from 0 to 128. **0** indicates that **autovacuum** is disabled.

### **Default value**: **4**

### $\Box$  Note

This parameter works with **[autovacuum](#page-844-0)**. The rules for clearing system catalogs and user tables are as follows:

- When **autovacuum\_max\_workers** is set to **0**, **autovacuum** is disabled and no tables are cleared.
- If **autovacuum\_max\_workers > 0** and **autovacuum = off** are configured, the system only clears the system catalogs and column-store tables with delta tables enabled (such as **vacuum delta tables**, **vacuum cudesc tables**, and **delta merge**).
- If **autovacuum max workers > 0** and **autovacuum = on** are configured, all tables are cleared.

# **autovacuum\_naptime**

**Parameter description**: Specifies the interval between two automatic cleanup operations.

**Type**: SIGHUP

**Value range**: an integer ranging from 1 to 2147483. The unit is second.

**Default value**: **60s**

### **autovacuum\_vacuum\_threshold**

**Parameter description**: Specifies the threshold for triggering the **VACUUM** operation. When the number of deleted or updated records in a table exceeds the specified threshold, the **VACUUM** operation is executed on this table.

**Type**: SIGHUP

**Value range**: an integer ranging from **0** to **INT\_MAX**

**Default value**: **50**

## **autovacuum\_analyze\_threshold**

**Parameter description**: Specifies the threshold for triggering the **ANALYZE** operation. When the number of deleted, inserted, or updated records in a table exceeds the specified threshold, the **ANALYZE** operation is executed on this table.

**Type**: SIGHUP

**Value range**: an integer ranging from **0** to **INT\_MAX**

### **Default value**:

- If the current cluster is upgraded from an earlier version to 8.1.3, the default value is **10000** to ensure forward compatibility.
- If the current cluster version is 8.1.3, the default value is **50**.

### **autovacuum\_vacuum\_scale\_factor**

**Parameter description**: Specifies the size scaling factor of a table added to the **autovacuum\_vacuum\_threshold** parameter when a **VACUUM** event is triggered.

**Type**: SIGHUP

**Value range**: a floating point number ranging from 0.0 to 100.0

**Default value**: **0.2**

### **autovacuum\_analyze\_scale\_factor**

**Parameter description**: Specifies the size scaling factor of a table added to the **autovacuum\_analyze\_threshold** parameter when an **ANALYZE** event is triggered.

**Type**: SIGHUP

**Value range**: a floating point number ranging from 0.0 to 100.0

### <span id="page-848-0"></span>**Default value**:

- If the current cluster is upgraded from an earlier version to 8.1.3, the default value is **0.25** to ensure forward compatibility.
- If the current cluster version is 8.1.3, the default value is 0.1.

## **autovacuum\_freeze\_max\_age**

**Parameter description**: Specifies the maximum age (in transactions) that a table's **pg\_class.relfrozenxid** column can attain before a VACUUM operation is forced to prevent transaction ID wraparound within the table.

The old files under the subdirectory of **pg\_clog/** can also be deleted by the VACUUM operation. Even if the automatic cleanup process is forbidden, the system will invoke the automatic cleanup process to prevent the cyclic repetition.

**Type**: SIGHUP

**Value range**: an integer ranging from 100000 to 576460752303423487

**Default value**: **4000000000**

### **autovacuum\_vacuum\_cost\_delay**

**Parameter description**: Specifies the value of the cost delay used in the **autovacuum** operation.

**Type**: SIGHUP

**Value range**: an integer ranging from –1 to 100. The unit is ms. **-1** indicates that the normal vacuum cost delay is used.

**Default value**: **2ms**

### **autovacuum\_vacuum\_cost\_limit**

**Parameter description**: Specifies the value of the cost limit used in the **autovacuum** operation.

**Type**: SIGHUP

**Value range**: an integer ranging from –1 to 10000. **-1** indicates that the normal vacuum cost limit is used.

**Default value**: **–1**

# **enable\_pg\_stat\_object**

**Parameter description**: Specifies whether **AUTO VACUUM** updates the **[PG\\_STAT\\_OBJECT](#page-452-0)** system catalog. This parameter is supported by version 8.2.1 or later clusters.

**Type**: USERSET

**Value range**: Boolean

on indicates that the **PG\_STAT\_OBJECT** system catalog is updated during **AUTO VACUUM**.

**off** indicates that the **PG\_STAT\_OBJECT** system catalog is not updated during **AUTO VACUUM**.

**Default value**: **on**

# **enable\_col\_index\_vacuum**

**Parameter description**: Specifies whether to allow **AUTO VACUUM** to clear dirty data in column-store indexes. Clearing dirty data of column-store indexes can prevent index space expansion and optimize the performance of importing tables with indexes to the database. This parameter is supported by version 8.2.1.100 or later clusters.

**Type**: SIGHUP

**Value range**: Boolean

- on indicates that AUTO VACUUM is allowed to clear dirty data of columnstore indexes.
- **off** indicates that **AUTO VACUUM** is not allowed to clear dirty data of column-store indexes.

### **Default value**: **on**

# **NOTICE**

By default, this parameter is set to **on** in a newly installed cluster and **off** after an old cluster is upgraded.

# **17.15 Default Settings of Client Connection**

# **17.15.1 Statement Behavior**

This section describes related default parameters involved in the execution of SQL statements.

# **search\_path**

**Parameter description**: Specifies the order in which schemas are searched when an object is referenced with no schema specified. The value of this parameter consists of one or more schema names. Different schema names are separated by commas (,).

### **Type**: USERSET

If the schema of a temporary table exists in the current session, the scheme can be listed in **search\_path** by using the alias **pg\_temp**, for example, 'pg temp, public'. The schema of a temporary table has the highest search priority and is always searched before all the schemas specified in **pg\_catalog** and **search\_path**. Therefore, do not explicitly specify **pg\_temp** to be searched after other schemas in **search\_path**. This setting will not take effect and an error message will be displayed. If the alias **pg temp** is used, the temporary

schema will be only searched for database objects, including tables, views, and data types. Functions or operator names will not be searched for.

- <span id="page-850-0"></span>The schema of a system catalog, **pg\_catalog**, has the second highest search priority and is the first to be searched among all the schemas, excluding **pg\_temp**, specified in **search\_path**. Therefore, do not explicitly specify **pg** catalog to be searched after other schemas in **search path**. This setting will not take effect and an error message will be displayed.
- When an object is created without specifying a particular schema, the object will be placed in the first valid schema listed in **search\_path**. An error will be reported if the search path is empty.
- The current effective value of the search path can be examined through the SQL function current\_schema. This is different from examining the value of **search path**, because the current schema function displays the first valid schema name in **search\_path**.

#### **Value range**: a string

### $\Box$  Note

- When this parameter is set to **"\$user", public**, a database can be shared (where no users have private schemas, and all share use of public), and private per-user schemas and combinations of them are supported. Other effects can be obtained by modifying the default search path setting, either globally or per-user.
- When this parameter is set to a null string (''), the system automatically converts it into a pair of double quotation marks ("").
- If the content contains double quotation marks, the system considers them as insecure characters and converts each double quotation mark into a pair of double quotation marks.

### **Default value**: **"\$user",public**

### $\Box$  Note

**\$user** indicates the name of the schema with the same name as the current session user. If the schema does not exist, **\$user** will be ignored.

### **current\_schema**

**Parameter description**: Specifies the current schema.

**Type**: USERSET

**Value range**: a string

**Default value**: **"\$user",public**

### $\cap$  note

**\$user** indicates the name of the schema with the same name as the current session user. If the schema does not exist, **\$user** will be ignored.

### **default\_tablespace**

**Parameter description**: Specifies the default tablespace of the created objects (tables and indexes) when a **CREATE** command does not explicitly specify a tablespace.

- The value of this parameter is either the name of a tablespace, or an empty string that specifies the use of the default tablespace of the current database. If a non-default tablespace is specified, users must have CREATE privilege for it. Otherwise, creation attempts will fail.
- This parameter is not used for temporary tables. For them, the **temp\_tablespaces** is consulted instead.
- This parameter is not used when users create databases. By default, a new database inherits its tablespace setting from the template database.

### **Type**: USERSET

**Value range**: a string. An empty string indicates that the default tablespace is used.

**Default value**: empty

# **default\_storage\_nodegroup**

**Parameter description**: Specifies the Node Group where a table is created by default. This parameter takes effect only for ordinary tables.

**Type**: USERSET

**Value range**: a string

- **installation**: indicates that the table is created in the installed Node Group by default.
- **random\_node\_group:** indicates that the table is created in a randomly selected Node Group by default. This feature is supported in 8.1.2 or later and is used only in the test environment.
- **roach group**: indicates that the table is created in all nodes by default. This value is reserved for the Roach tool and cannot be used in other scenarios.
- A value other than the preceding three options indicates that the table is created in a specified Node Group.

### **Default value**: **installation**

# **default\_colversion**

**Parameter description**: Sets the storage format version of the column-store table that is created by default.

**Type**: SIGHUP

**Value range**: enumerated values

- **1.0**: Each column in a column-store table is stored in a separate file. The file name is **relfilenode.C1.0**, **relfilenode.C2.0**, **relfilenode.C3.0**, or similar.
- **2.0**: All columns of a column-store table are combined and stored in a file. The file is named **relfilenode.C1.0**.

### **Default value: 2.0**

# **temp\_tablespaces**

**Parameter description**: Specifies tablespaces to which temporary objects will be created (temporary tables and their indexes) when a **CREATE** command does not explicitly specify a tablespace. Temporary files for sorting large data are created in these tablespaces.

The value of this parameter is a list of names of tablespaces. When there is more than one name in the list, GaussDB(DWS) chooses a random tablespace from the list upon the creation of a temporary object each time. Except that within a transaction, successively created temporary objects are placed in successive tablespaces in the list. If the element selected from the list is an empty string, GaussDB(DWS) will automatically use the default tablespace of the current database instead.

**Type**: USERSET

**Value range**: a string An empty string indicates that all temporary objects are created only in the default tablespace of the current database. For details, see **[default\\_tablespace](#page-850-0)**.

**Default value**: empty

# **check\_function\_bodies**

**Parameter description**: Specifies whether to enable validation of the function body string during the execution of **CREATE FUNCTION**. Verification is occasionally disabled to avoid problems, such as forward references when you restore function definitions from a dump.

**Type**: USERSET

**Value range**: Boolean

- **on** indicates that validation of the function body string is enabled during the execution of **CREATE FUNCTION**.
- off indicates that validation of the function body string is disabled during the execution of **CREATE FUNCTION**.

### **Default value**: **on**

# **default\_transaction\_isolation**

**Parameter description**: Specifies the default isolation level of each transaction.

**Type**: USERSET

**Value range**: enumerated values

- **READ COMMITTED:** Only committed data is read. This is the default.
- **READ UNCOMMITTED**: GaussDB(DWS) does not support **READ UNCOMMITTED**. If **READ UNCOMMITTED** is set, **READ COMMITTED** is executed instead.
- **REPEATABLE READ:** Only the data committed before transaction start is read. Uncommitted data or data committed in other concurrent transactions cannot be read.
- **SERIALIZABLE**: GaussDB(DWS) does not support **SERIALIZABLE**. If **SERIALIZABLE** is set, **REPEATABLE READ** is executed instead.

### **Default value**: **READ COMMITTED**

# **default\_transaction\_read\_only**

**Parameter description**: Specifies whether each new transaction is in read-only state.

**Type**: SIGHUP

**Value range**: Boolean

- on indicates the transaction is in read-only state.
- off indicates the transaction is in read/write state.

### **Default value**: **off**

# **default\_transaction\_deferrable**

**Parameter description**: Specifies the default delaying state of each new transaction. It currently has no effect on read-only transactions or those running at isolation levels lower than serializable.

GaussDB(DWS) does not support the serializable isolation level of each transaction. The parameter is insignificant.

### **Type**: USERSET

**Value range**: Boolean

- on indicates a transaction is delayed by default.
- **off** indicates a transaction is not delayed by default.

### **Default value**: **off**

# **session\_replication\_role**

**Parameter description**: Specifies the behavior of replication-related triggers and rules for the current session.

**Type**: USERSET

### **NOTICE**

Setting this parameter will discard all the cached execution plans.

**Value range**: enumerated values

- origin indicates that the system copies operations such as insert, delete, and update from the current session.
- **replica** indicates that the system copies operations such as insert, delete, and update from other places to the current session.
- local indicates that the system will detect the role that has logged in to the database when using the function to copy operations and will perform related operations.

### **Default value**: **origin**

# **statement\_timeout**

**Parameter description**: If the statement execution time (starting when the server receives the command) is longer than the duration specified by the parameter, error information is displayed when you attempt to execute the statement and the statement then exits.

**Type**: USERSET

**Value range**: an integer ranging from 0 to 2147483647. The unit is ms.

### **Default value**:

- If the current cluster is upgraded from an earlier version to 8.2.0, the value in the earlier version is inherited. The default value is **0**.
- If the cluster version 8.2.0 is newly installed, the default value is **24h**.

## **vacuum\_freeze\_min\_age**

**Parameter description**: Specifies the minimum cutoff age (in the same transaction), based on which **VACUUM** decides whether to replace transaction IDs with FrozenXID while scanning a table.

### **Type**: USERSET

**Value range**: an integer from 0 to 576460752303423487.

### $\Box$  Note

Although you can set this parameter to a value ranging from **0** to **1000000000** anytime, **VACUUM** will limit the effective value to half the value of **[autovacuum\\_freeze\\_max\\_age](#page-848-0)** by default.

### **Default value**: **5000000000**

# **vacuum\_freeze\_table\_age**

**Parameter description**: Specifies the time that VACUUM freezes tuples while scanning the whole table. **VACUUM** performs a whole-table scan if the value of the **[pg\\_class.](#page-403-0)relfrozenxid** column of the table has reached the specified time.

**Type**: USERSET

**Value range**: an integer from 0 to 576460752303423487.

### $\Box$  Note

Although users can set this parameter to a value ranging from **0** to **2000000000** anytime, **VACUUM** will limit the effective value to 95% of **autovacuum freeze max age** by default. Therefore, a periodic manual VACUUM has a chance to run before an anti-wraparound autovacuum is launched for the table.

### **Default value**: **15000000000**

### **bytea\_output**

**Parameter description**: Specifies the output format for values of the bytea type.

### **Type**: USERSET

### **Value range**: enumerated values

- hex indicates the binary data is converted to the two-byte hexadecimal digit.
- **escape** indicates the traditional PostgreSQL format is used. It takes the approach of representing a binary string as a sequence of ASCII characters, while converting those bytes that cannot be represented as an ASCII character into special escape sequences.

### **Default value**: **hex**

# **xmlbinary**

**Parameter description**: Specifies how binary values are to be encoded in XML.

**Type**: USERSET

**Value range**: enumerated values

- base64
- hex

### **Default value**: **base64**

# **xmloption**

**Parameter description**: Specifies whether DOCUMENT or CONTENT is implicit when converting between XML and string values.

**Type**: USERSET

**Value range**: enumerated values

- **document** indicates an HTML document.
- **content** indicates a common string.

**Default value**: **content**

# **gin\_pending\_list\_limit**

**Parameter description**: Specifies the maximum size of the GIN pending list which is used when **fastupdate** is enabled. If the list grows larger than this maximum size, it is cleaned up by moving the entries in it to the main GIN data structure in batches. This setting can be overridden for individual GIN indexes by modifying index storage parameters.

### **Type**: USERSET

**Value range**: an integer ranging from 64 to INT\_MAX. The unit is KB.

### **Default value**: **4 MB**

# **17.15.2 Zone and Formatting**

This section describes parameters related to the time format setting.

# **DateStyle**

**Parameter description**: Specifies the display format for date and time values, as well as the rules for interpreting ambiguous date input values.

This variable contains two independent components: the output format specifications (ISO, Postgres, SQL, or German) and the input/output order of year/ month/day (DMY, MDY, or YMD). The two components can be set separately or together. The keywords Euro and European are synonyms for DMY; the keywords US, NonEuro, and NonEuropean are synonyms for MDY.

**Type**: USERSET

**Value range**: a string

**Default value**: **ISO, MDY**

### $\Box$  Note

**gs initdb** will initialize this parameter so that its value is the same as that of **lc time**.

**Suggestion**: The ISO format is recommended. Postgres, SQL, and German use abbreviations for time zones, such as **EST**, **WST**, and **CST**.

# **IntervalStyle**

**Parameter description**: Specifies the display format for interval values.

**Type**: USERSET

**Value range**: enumerated values

- **sql\_standard** indicates that output matching SQL standards will be generated.
- **postgres** indicates that output matching PostgreSQL 8.4 will be generated when the **DateStyle** parameter is set to **ISO**.
- **postgres verbose** indicates that output matching PostgreSQL 8.4 will be generated when the **DateStyle** parameter is set to **non\_ISO**.
- **iso 8601** indicates that output matching the time interval "format with designators" defined in ISO 8601 will be generated.
- **oracle** indicates the output result that matches the numtodsinterval function in the Oracle database. For details, see numtodsinterval.

### **NOTICE**

The **IntervalStyle** parameter also affects the interpretation of ambiguous interval input.

### **Default value**: **postgres**

# **TimeZone**

**Parameter description**: Specifies the time zone for displaying and interpreting time stamps.

### **Type**: USERSET

**Value range**: a string. You can obtain it by querying the **[pg\\_timezone\\_names](#page-617-0)** view.

### **Default value**: **UTC**

### $\cap$  note

**gs\_initdb** will set a time zone value that is consistent with the system environment.

### **timezone\_abbreviations**

**Parameter description**: Specifies the time zone abbreviations that will be accepted by the server.

**Type**: USERSET

**Value range**: a string. You can obtain it by querying the pg\_timezone\_names view.

### **Default value**: **Default**

### $\Box$  note

**Default** indicates an abbreviation that works in most of the world. There are also other abbreviations, such as **Australia** and **India** that can be defined for a particular installation.

# **extra\_float\_digits**

**Parameter description**: Specifies the number of digits displayed for floating-point values, including float4, float8, and geometric data types. The parameter value is added to the standard number of digits (FLT\_DIG or DBL\_DIG as appropriate).

**Type**: USERSET

**Value range**: an integer ranging from –15 to 3

### $\Box$  Note

- This parameter can be set to **3** to include partially-significant digits. It is especially useful for dumping float data that needs to be restored exactly.
- This parameter can also be set to a negative value to suppress unwanted digits.

### **Default value**: **0**

### **client\_encoding**

**Parameter description**: Specifies the client-side encoding type (character set).

Set this parameter as needed. Try to keep the client code and server code consistent to improve efficiency.

**Type**: USERSET

**Value range**: encoding compatible with PostgreSQL. **UTF8** indicates that the database encoding is used.

### $\Box$  Note

- You can run the **locale -a** command to check and set the system-supported zone and the corresponding encoding format.
- By default, **gs** initdb will initialize the setting of this parameter based on the current system environment. You can also run the **locale** command to check the current configuration environment.
- To use consistent encoding for communication within a cluster, you are advised to retain the default value of **client\_encoding**. Modification to this parameter in the **postgresql.conf** file (by using the **gs\_guc** tool, for example) does not take effect.

### **Default value**: **UTF8**

### **Recommended value**: **SQL\_ASCII** or **UTF8**

### **lc\_messages**

**Parameter description**: Specifies the language in which messages are displayed.

Valid values depend on the current system. On some systems, this zone category does not exist. Setting this variable will still work, but there will be no effect. In addition, translated messages for the desired language may not exist. In this case, you can still see the English messages.

### **Type**: SUSET

**Value range**: a string

#### $\cap$  note

- You can run the **locale -a** command to check and set the system-supported zone and the corresponding encoding format.
- By default, **gs** initdb will initialize the setting of this parameter based on the current system environment. You can also run the **locale** command to check the current configuration environment.

### **Default value**: **C**

### **lc\_monetary**

**Parameter description**: Specifies the display format of monetary values. It affects the output of functions such as to\_char. Valid values depend on the current system.

**Type**: USERSET

**Value range**: a string

### $\Box$  Note

- You can run the **locale -a** command to check and set the system-supported zone and the corresponding encoding format.
- By default, **gs\_initdb** will initialize the setting of this parameter based on the current system environment. You can also run the **locale** command to check the current configuration environment.

### **Default value**: **C**

# <span id="page-859-0"></span>**lc\_numeric**

**Parameter description**: Specifies the display format of numbers. It affects the output of functions such as to\_char. Valid values depend on the current system.

**Type**: USERSET

**Value range**: a string

### $\Box$  note

- You can run the **locale -a** command to check and set the system-supported zone and the corresponding encoding format.
- By default, **gs\_initdb** will initialize the setting of this parameter based on the current system environment. You can also run the **locale** command to check the current configuration environment.

### **Default value**: **C**

## **lc\_time**

**Parameter description**: Specifies the display format of time and zones. It affects the output of functions such as to\_char. Valid values depend on the current system.

### **Type**: USERSET

**Value range**: a string

### $\Box$  Note

- You can run the **locale -a** command to check and set the system-supported zone and the corresponding encoding format.
- By default, **gs initdb** will initialize the setting of this parameter based on the current system environment. You can also run the **locale** command to check the current configuration environment.

### **Default value**: **C**

# **default\_text\_search\_config**

**Parameter description**: Specifies the text search configuration.

If the specified text search configuration does not exist, an error will be reported. If the specified text search configuration is deleted, set

**default text search config** again. Otherwise, an error will be reported, indicating incorrect configuration.

- The text search configuration is used by text search functions that do not have an explicit argument specifying the configuration.
- When a configuration file matching the environment is determined, gs initdb will initialize the configuration file with a setting that corresponds to the environment.

**Type**: USERSET

### **Value range**: a string

# $\Box$  Note

GaussDB(DWS) supports the following two configurations: pg\_catalog.english and pg\_catalog.simple.

### **Default value**: **pg\_catalog.english**

# **17.15.3 Other Default Parameters**

This section describes the default database loading parameters of the database system.

### **dynamic\_library\_path**

**Parameter description**: Specifies the path for saving the shared database files that are dynamically loaded for data searching. When a dynamically loaded module needs to be opened and the file name specified in the **CREATE FUNCTION** or **LOAD** command does not have a directory component, the system will search this path for the required file.

The value of **dynamic\_library\_path** must be a list of absolute paths separated by colons (:) or by semi-colons (;) on the Windows OS. The special variable **\$libdir** in the beginning of a path will be replaced with the module installation directory provided by GaussDB(DWS). Example: dynamic\_library\_path = '/usr/local/lib/postgresql:/opt/testgs/lib:\$libdir'

**Type**: SUSET

**Value range**: a string

### $\cap$  note

If the value of this parameter is set to an empty character string, the automatic path search is turned off.

### **Default value**: **\$libdir**

## **gin\_fuzzy\_search\_limit**

**Parameter description**: Specifies the upper limit of the size of the set returned by GIN indexes.

### **Type**: USERSET

**Value range**: an integer ranging from 0 to INT\_MAX. The value **0** indicates no limit.

### **Default value**: **0**

# **17.16 Lock Management**

In GaussDB(DWS), concurrent transactions may cause single-node deadlocks or distributed deadlocks due to resource competition. This section describes parameters used for managing transaction lock mechanisms.

# **deadlock\_timeout**

**Parameter description**: Specifies the time, in milliseconds, to wait on a lock before checking whether there is a deadlock condition. When the applied lock exceeds the preset value, the system will check whether a deadlock occurs.

- The check for deadlock is relatively expensive. Therefore, the server does not check it when waiting for a lock every time. Deadlocks do not frequently occur when the system is running. Therefore, the system just needs to wait on the lock for a while before checking for a deadlock. Increasing this value reduces the time wasted in needless deadlock checks, but slows down reporting of real deadlock errors. On a heavily loaded server, you may need to raise it. The value you have set needs to exceed the transaction time. By doing this, the possibility that a lock will be released before the waiter decides to check for deadlocks will be reduced.
- When **log lock** waits is set, this parameter also determines the duration you need to wait before a log message about the lock wait is issued. If you are trying to investigate locking delays, you need to set this parameter to a value smaller than normal **deadlock\_timeout**.

### **Type**: SUSET

**Value range**: an integer ranging from 1 to 2147483647. The unit is millisecond (ms).

**Default value**: **1s**

## **ddl\_lock\_timeout**

**Parameter description**: Indicates the number of seconds a DDL command should wait for the locks to become available. If the time spent in waiting for a lock exceeds the specified time, an error is reported. This parameter is supported only by clusters of version 8.1.3.200 or later.

### **Type**: SUSET

**Value range**: an integer ranging from 0 to INT\_MAX. The unit is millisecond (ms).

- If the value of this parameter is 0, this parameter does not take effect.
- If the value of this parameter is greater than 0, the lock wait time of DDL statements is the value of this parameter, and the lock wait time of other locks is the value of **lockwait\_timeout**.

### **Default value**: **0**

### $\Box$  Note

This parameter has a higher priority than **lockwait\_timeout** and takes effect only for **AccessExclusiveLock**.

# **ddl\_select\_concurrent\_mode**

**Parameter description**: Specifies the concurrency mode of DDL and **SELECT** statements. This parameter is supported only by clusters of version 8.1.3.320, 8.2.1, or later.

**Type**: SUSET

<span id="page-862-0"></span>**Value range**: enumerated values

- **none**: DDL and select statements cannot be executed concurrently. Waiting statements are in the lock wait state.
- **truncate**: When a **TRUNCATE** statement is blocked by a **SELECT** statement, the **TRUNCATE** statement interrupts the **SELECT** statement and is executed first. Other DDL statements and **SELECT** statements remain in the lock wait state.
- **exchange:** When an **EXCHANGE** statement is blocked by a **SELECT** statement, the **EXCHANGE** statement interrupts the **SELECT** statement and is executed first. Other DDL statements and **SELECT** statements remain in the lock wait state.
- **truncate**, **exchange**: When a **TRUNCATE** and an **EXCHANGE** statement are blocked by the **SELECT** statement, the **SELECT** statement is interrupted and the **TRUNCATE** and **EXCHANGE** statement are executed first.

### **Default value**: **none**

### $\Box$  Note

- To reserve time for the **SELECT** statement to respond to signals, if the value of **ddl\_lock\_timeout** is less than 1 second in the current version, 1 second is used.
- Concurrency is not supported when there are conflicts with locks of higher levels (more than one level). For example, **autoanalyze** is triggered by **SELECT** when **autoanalyze\_mode** is set to **normal**.

# **lockwait\_timeout**

**Parameter description**: Specifies the longest time to wait before a single lock times out. If the time you wait before acquiring a lock exceeds the specified time, an error is reported.

**Type**: SUSET

**Value range**: an integer ranging from 0 to INT\_MAX. The unit is millisecond (ms).

**Default value**: **20 min**

# **update\_lockwait\_timeout**

**Parameter description**: sets the maximum duration that a lock waits for concurrent updates on a row to complete when the concurrent update feature is enabled. If the time you wait before acquiring a lock exceeds the specified time, an error is reported.

**Type**: SUSET

**Value range**: an integer ranging from 0 to INT MAX. The unit is millisecond (ms).

**Default value**: **2min**

### **max\_locks\_per\_transaction**

**Parameter description**: Controls the average number of object locks allocated for each transaction.

- The size of the shared lock table is calculated under the condition that a maximum of N independent objects need to be locked at any time.  $N =$ max locks per transaction x (max connections  $+$  max prepared transactions). Objects that do not exceed the preset number can be locked simultaneously at any time. You may need to increase this value when you modify many different tables in a single transaction. This parameter can only be set at database start.
- If this parameter is set to a large value, GaussDB(DWS) may require more System V shared memory than the default setting.
- When running a standby server, you must set this parameter to a value that is no less than that on the primary server. Otherwise, queries will not be allowed on the standby server.

**Type**: POSTMASTER

**Value range**: an integer ranging from 10 to INT\_MAX

**Default value**: **256**

# **max\_pred\_locks\_per\_transaction**

**Parameter description**: Controls the average number of predicated locks allocated for each transaction.

- The size of the shared and predicated lock table is calculated under the condition that a maximum of N independent objects need to be locked at any time.  $N = max\_pred\_locks\_per\_transaction \times (max\_connections +$ max prepared transactions). Objects that do not exceed the preset number can be locked simultaneously at any time. You may need to increase this value when you modify many different tables in a single transaction. This parameter can only be set at server start.
- If this parameter is set to a large value, GaussDB(DWS) may require more System V shared memory than the default setting.

**Type**: POSTMASTER

**Value range**: an integer ranging from 10 to INT\_MAX

**Default value**: **64**

# **partition\_lock\_upgrade\_timeout**

**Parameter description**: Specifies the time to wait before the attempt of a lock upgrade from ExclusiveLock to AccessExclusiveLock times out on partitions.

- When you do MERGE PARTITION and CLUSTER PARTITION on a partitioned table, temporary tables are used for data rearrangement and file exchange. To concurrently perform as many operations as possible on the partitions, ExclusiveLock is acquired for the partitions during data rearrangement and AccessExclusiveLock is acquired during file exchange.
- Generally, a partition waits until it acquires a lock, or a timeout occurs if the partition waits for a period of time longer than specified by the **[lockwait\\_timeout](#page-862-0)** parameter.
- When doing MERGE PARTITION or CLUSTER PARTITION on a partitioned table, you need to acquire AccessExclusiveLock during file exchange. If the
lock fails to be acquired, the acquisition is retried in 50 ms. This parameter specifies the time to wait before the lock acquisition attempt times out.

If this parameter is set to **-1**, the lock upgrade never times out. The lock upgrade is continuously retried until it succeeds.

**Type**: USERSET

**Value range**: an integer ranging from -1 to 3000. The unit is second (s).

**Default value**: **1800**

#### **enable\_release\_scan\_lock**

**Parameter description**: Specifies whether a SELECT statement releases a level-1 lock after the statement execution is complete. This parameter reduces DDL conflicts with SELECT locks within transaction blocks. This parameter is supported only by clusters of version 8.3.0 or later.

**Type**: USERSET

**Value range**: Boolean

- **on** indicates that DDL operations will be blocked to wait for the release of cluster locks. The SELECT statement releases the level-1 lock after it finishes, not when the transaction commits.
- off indicates that DDL operations will not be blocked.

**Default value**: **off**

# **17.17 Version and Platform Compatibility**

## **17.17.1 Compatibility with Earlier Versions**

This section describes the parameter control of the downward compatibility and external compatibility features of GaussDB(DWS). Backward compatibility of the database system provides support for the application of databases of earlier versions. This section describes parameters used for controlling backward compatibility of a database.

## **array\_nulls**

**Parameter description**: Determines whether the array input parser recognizes unquoted NULL as a null array element.

**Type**: USERSET

**Value range**: Boolean

- **on** indicates that null values can be entered in arrays.
- **off** indicates backward compatibility with the old behavior. Arrays containing **NULL** values can still be created when this parameter is set to **off**.

#### **Default value**: **on**

## **backslash\_quote**

**Parameter description**: Determines whether a single quotation mark can be represented by \' in a string text.

**Type**: USERSET

#### **NOTICE**

When the string text meets the SQL standards, \ has no other meanings. This parameter only affects the handling of non-standard-conforming string texts, including escape string syntax (E'...').

**Value range**: enumerated values

- on indicates that the use of  $\mathcal V$  is always allowed.
- **off** indicates that the use of \' is rejected.
- **safe encoding** indicates that the use of  $\vee$  is allowed only when client encoding does not allow ASCII \ within a multibyte character.

#### **Default value**: **safe\_encoding**

#### **default\_with\_oids**

**Parameter description**: Determines whether **CREATE TABLE** and **CREATE TABLE AS** include an **OID** field in newly-created tables if neither **WITH OIDS** nor **WITHOUT OIDS** is specified. It also determines whether OIDs will be included in tables created by **SELECT INTO**.

It is not recommended that OIDs be used in user tables. Therefore, this parameter is set to **off** by default. When OIDs are required for a particular table, **WITH OIDS** needs to be specified during the table creation.

**Type**: USERSET

**Value range**: Boolean

- **on** indicates **CREATE TABLE** and **CREATE TABLE AS** can include an **OID** field in newly-created tables.
- **off** indicates **CREATE TABLE** and **CREATE TABLE AS** cannot include any **OID** field in newly-created tables.

**Default value**: **off**

#### **escape\_string\_warning**

**Parameter description**: Specifies a warning on directly using a backslash (\) as an escape in an ordinary character string.

Applications that wish to use a backslash  $(\n)$  as an escape need to be modified to use escape string syntax (E'...'). This is because the default behavior of ordinary character strings is now to treat the backslash as an ordinary character in each SQL standard.

This variable can be enabled to help locate codes that need to be changed.

**Type**: USERSET

**Value range**: Boolean

**Default value**: **on**

## **lo\_compat\_privileges**

**Parameter description**: Determines whether to enable backward compatibility for the privilege check of large objects.

**Type**: SUSET

#### **Value range**: Boolean

**on** indicates that the privilege check is disabled when users read or modify large objects. This setting is compatible with versions earlier than PostgreSQL 9.0.

#### **Default value**: **off**

### **quote\_all\_identifiers**

**Parameter description**: When the database generates SQL, this parameter forcibly quotes all identifiers even if they are not keywords. This will affect the output of EXPLAIN as well as the results of functions, such as pg\_get\_viewdef. For details, see the **--quote-all-identifiers** parameter of **gs\_dump**.

**Type**: USERSET

**Value range**: Boolean

- on indicates the forcible quotation function is enabled.
- **off** indicates the forcible quotation function is disabled.

#### **Default value**: **off**

#### **sql\_inheritance**

**Parameter description**: Determines whether to inherit semantics.

**Type**: USERSET

**Value range**: Boolean

**off** indicates that child tables cannot be accessed by various commands. That is, an ONLY keyword is used by default. This setting is compatible with versions earlier than PostgreSQL 7.1.

#### **Default value**: **on**

## **standard\_conforming\_strings**

**Parameter description**: Determines whether ordinary string texts ('...') treat backslashes as ordinary texts as specified in the SQL standard.

Applications can check this parameter to determine how string texts will be processed.

It is recommended that characters be escaped by using the escape string syntax  $(E'...')$ .

**Type**: USERSET

**Value range**: Boolean

- on indicates that the function is enabled.
- **off** indicates that the function is disabled.

#### **Default value**: **on**

#### **synchronize\_seqscans**

**Parameter description**: Controls sequential scans of tables to synchronize with each other. Concurrent scans read the same data block about at the same time and share the I/O workload.

**Type**: USERSET

**Value range**: Boolean

- on indicates that a scan may start in the middle of the table and then "wrap around" the end to cover all rows to synchronize with the activity of scans already in progress. This may result in unpredictable changes in the row ordering returned by queries that have no ORDER BY clause.
- off indicates that the scan always starts from the table heading.

**Default value**: **on**

#### **enable\_beta\_features**

**Parameter description**: Controls whether certain limited features, such as GDS table join, are available. These features are not explicitly prohibited in earlier versions, but are not recommended due to their limitations in certain scenarios.

**Type**: USERSET

**Value range**: Boolean

- on indicates that the features are enabled and forward compatible, but may incur errors in certain scenarios.
- **off** indicates that the features are disabled.

**Default value**: **off**

## **17.17.2 Platform and Client Compatibility**

Many platforms use the database system. External compatibility of the database system provides a lot of convenience for platforms.

#### **transform\_null\_equals**

**Parameter description**: Determines whether expressions of the form expr = NULL (or NULL = expr) are treated as expr IS NULL. They return true if expr evaluates to **NULL**, and false otherwise.

- The correct SQL-standard-compliant behavior of expr = NULL is to always return null (unknown).
- Filtered forms in Microsoft Access generate queries that appear to use expr  $=$ NULL to test for null values. If you turn this option on, you can use this interface to access the database.

#### **Type**: USERSET

**Value range**: Boolean

- **on** indicates expressions of the form expr = NULL (or NULL = expr) are treated as expr IS NULL.
- **off** indicates expr = NULL always returns NULL.

#### **Default value**: **off**

#### $\Box$  Note

New users are always confused about the semantics of expressions involving **NULL** values. Therefore, **off** is used as the default value.

## **td\_compatible\_truncation**

**Parameter description**: Determines whether to enable features compatible with a Teradata database. You can set this parameter to **on** when connecting to a database compatible with the Teradata database, so that when you perform the INSERT operation, overlong strings are truncated based on the allowed maximum length before being inserted into char- and varchar-type columns in the target table. This ensures all data is inserted into the target table without errors reported.

#### $\Box$  Note

- The string truncation function cannot be used if the **INSERT** statement includes a foreign table.
- If inserting multi-byte character data (such as Chinese characters) to database with the character set byte encoding (SQL\_ASCII, LATIN1), and the character data crosses the truncation position, the string is truncated based on its bytes instead of characters. Unexpected result will occur in tail after the truncation. If you want correct truncation result, you are advised to adopt encoding set such as UTF8, which has no character data crossing the truncation position.

#### **Type**: USERSET

**Value range**: Boolean

- on indicates overlong strings are truncated.
- **off** indicates overlong strings are not truncated.

#### **Default value**: **off**

### **behavior\_compat\_options**

**Parameter description**: Specifies database compatibility behavior. Multiple items are separated by commas (,).

#### **Type**: USERSET

#### **Value range**: a string

**Default value**: In upgrade scenarios, the default value of this parameter is the same as that in the cluster before the upgrade. When a new cluster is installed, the default value of this parameter is **check\_function\_conflicts** to prevent serious problems caused by incorrect function attributes defined by users.

## $\cap$  note

- Currently, only **Table 17-4** is supported.
- When multiple compatibility configuration items are configured, adjacent configuration items are separated by commas (,). For example: set behavior\_compat\_options='end\_month\_calculate,display\_leading\_zero';
- **strict\_concat\_functions** and **strict\_text\_concat\_td** are mutually exclusive.

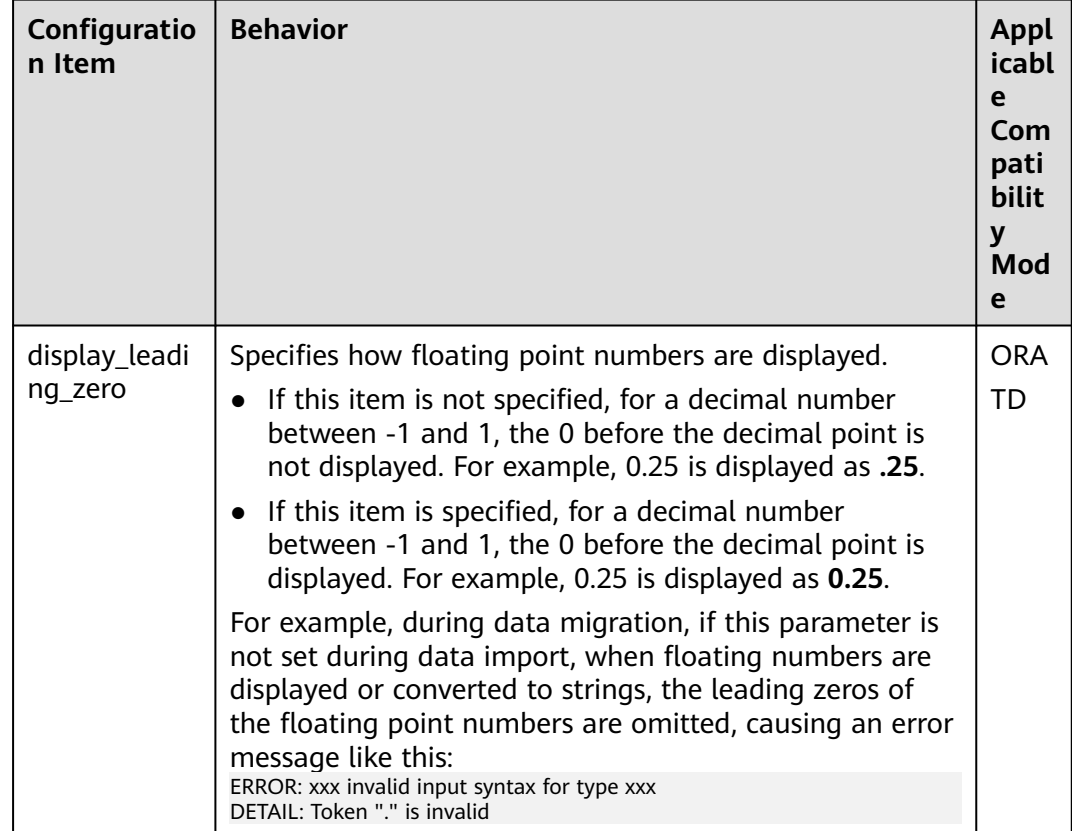

#### **Table 17-4** Compatibility configuration items

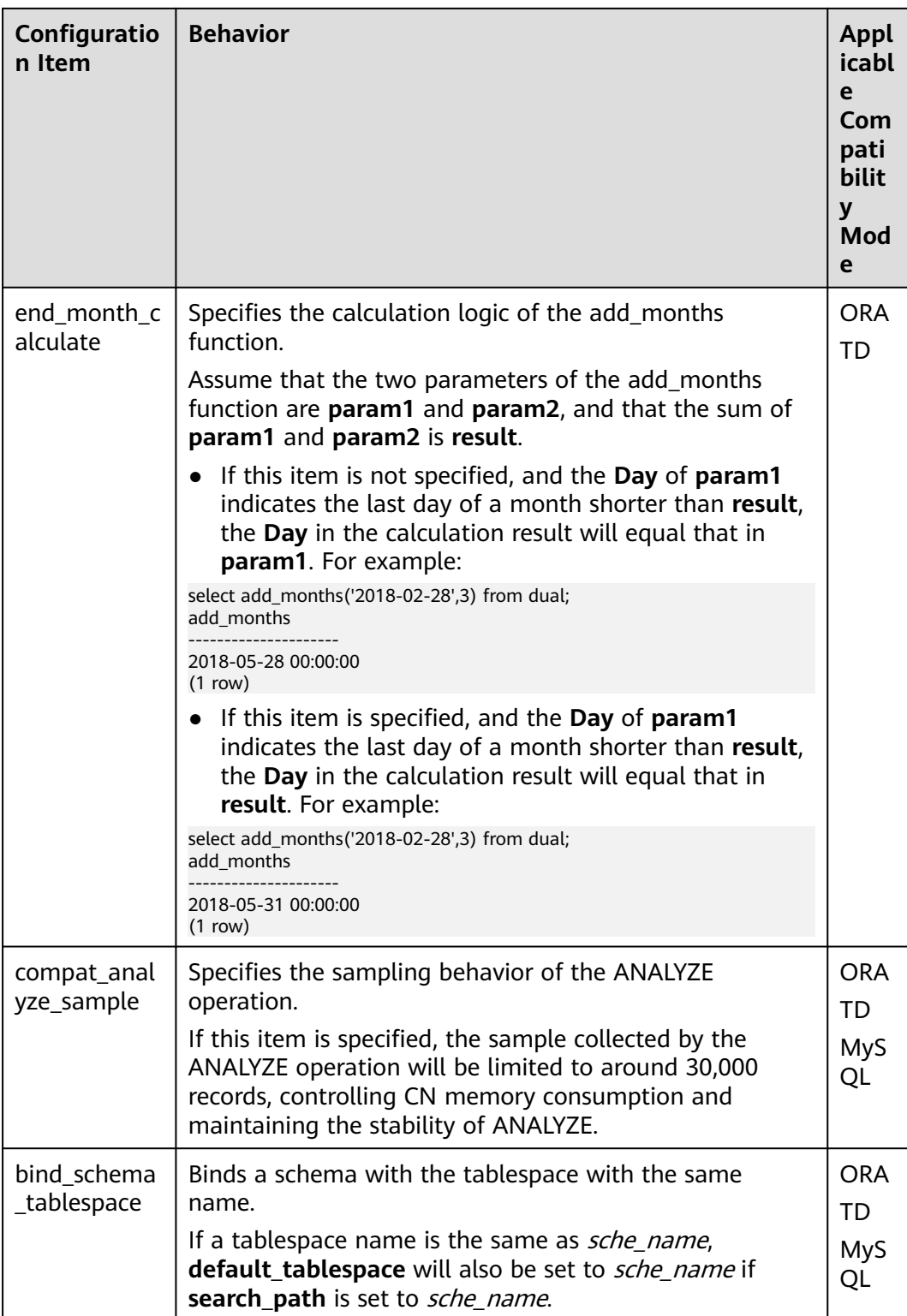

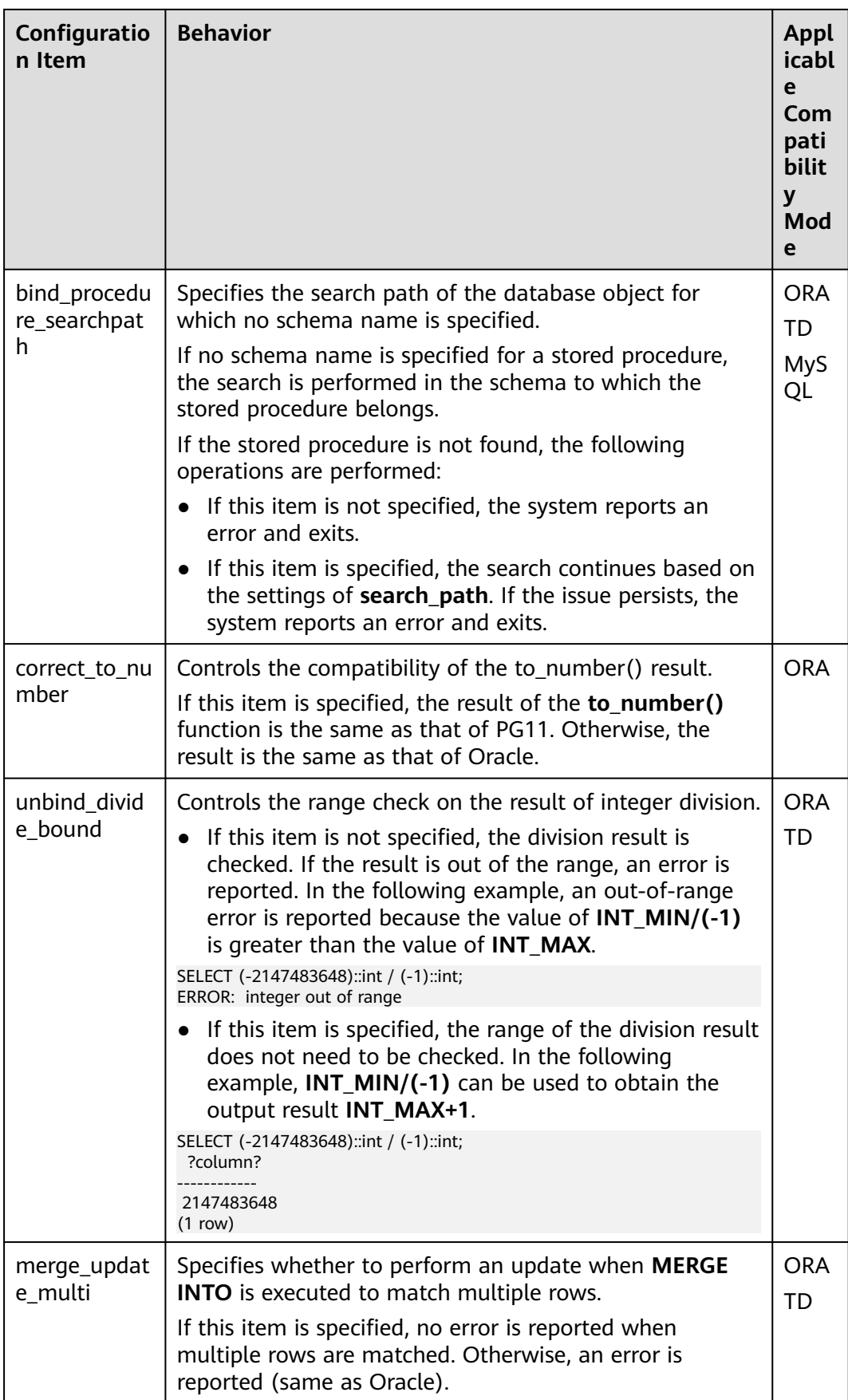

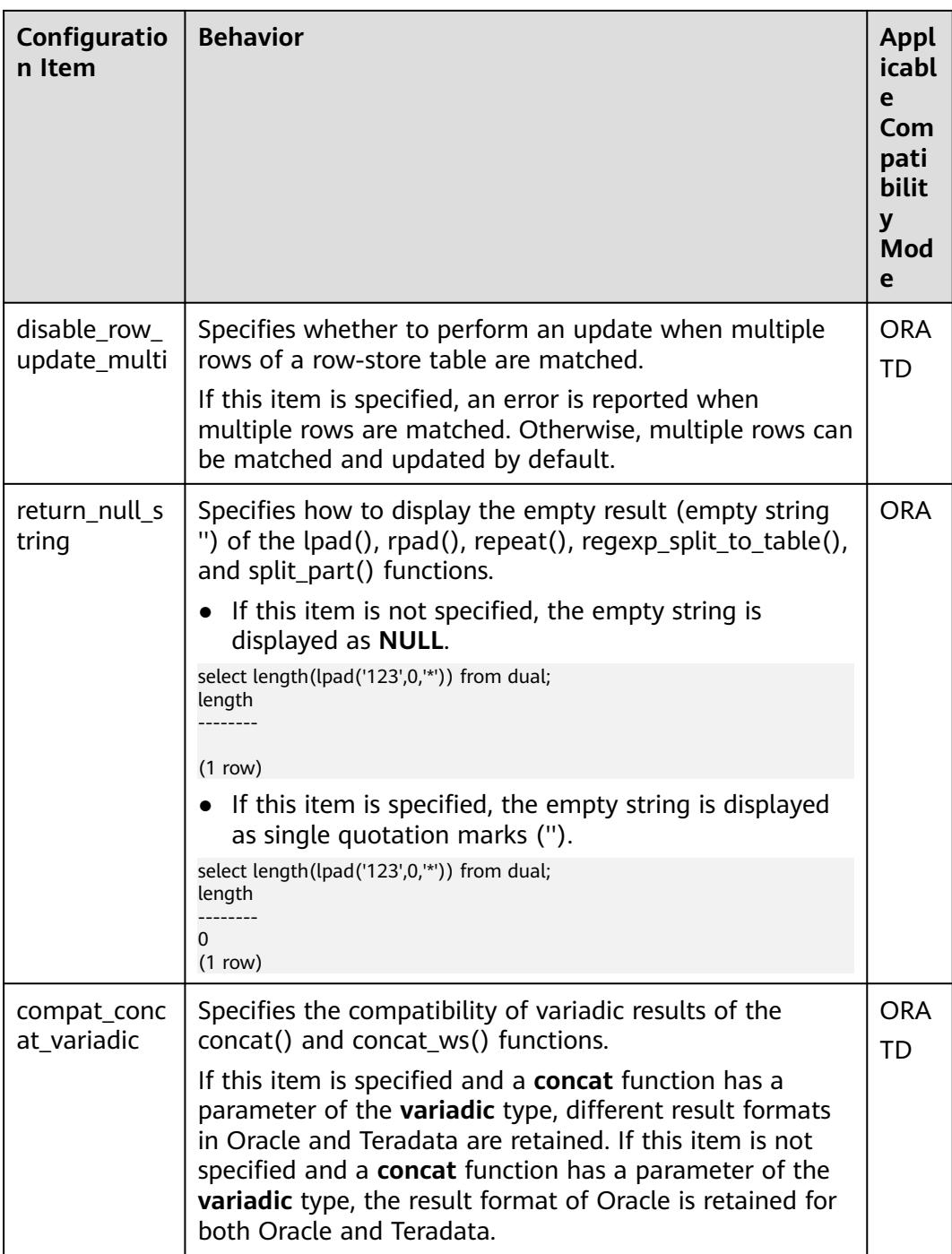

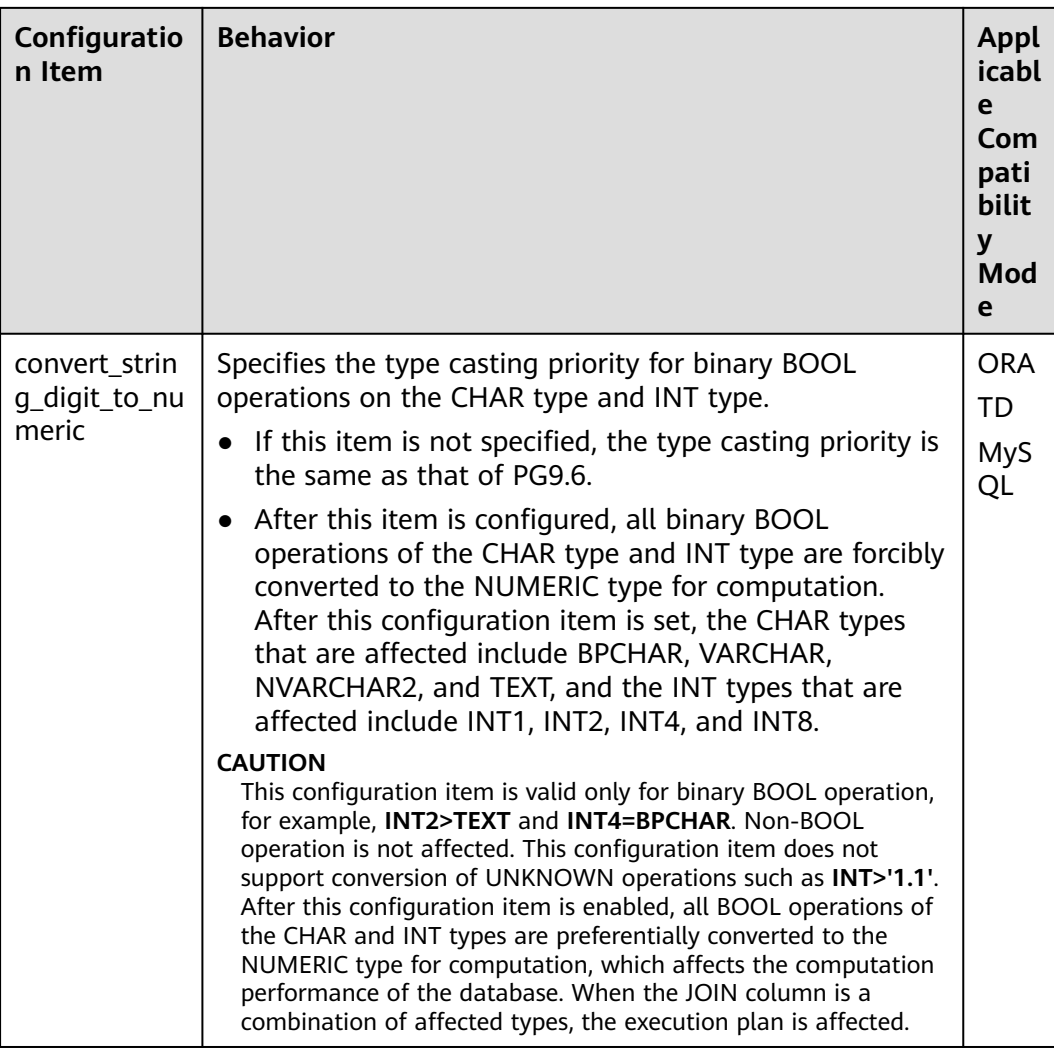

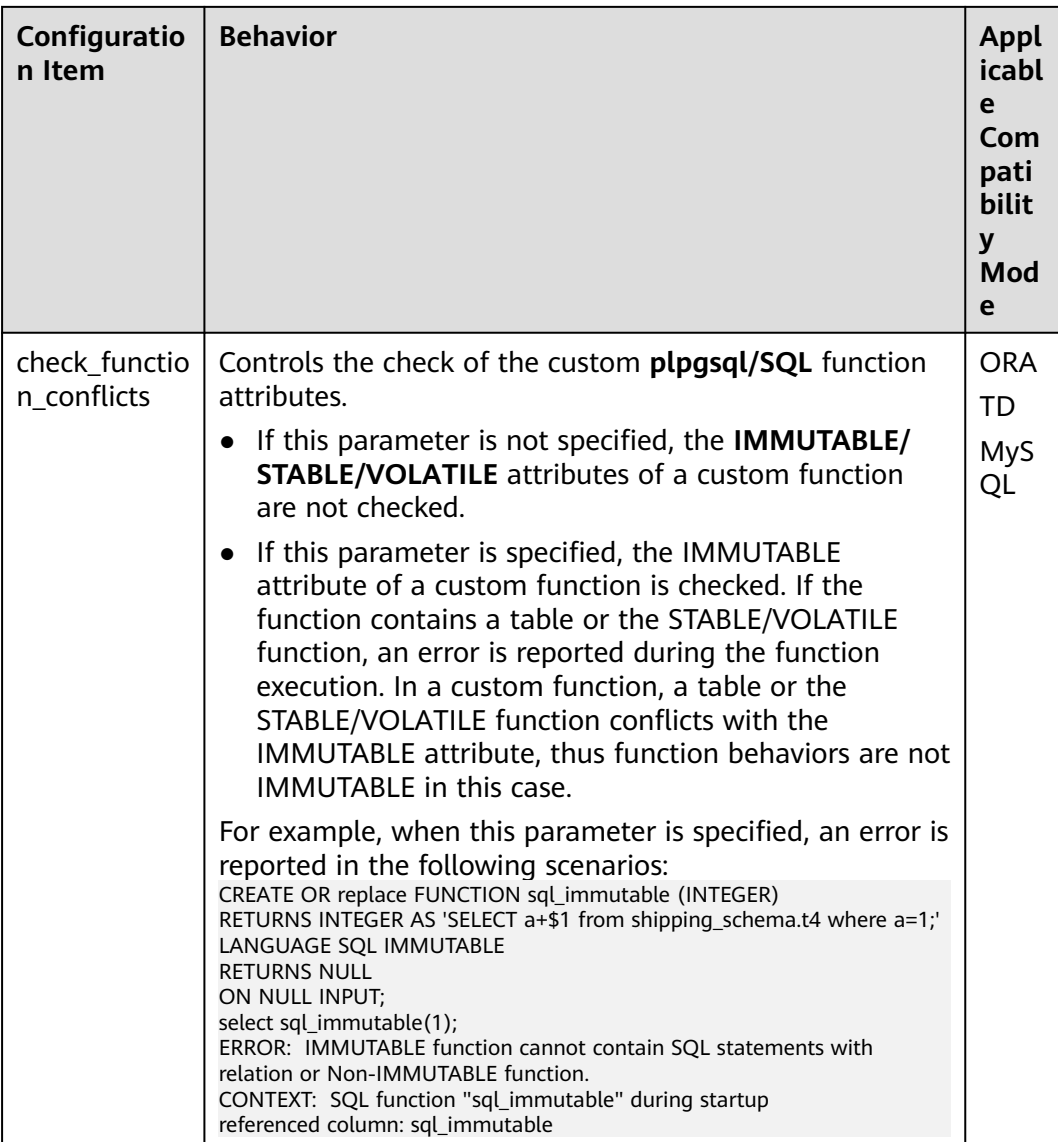

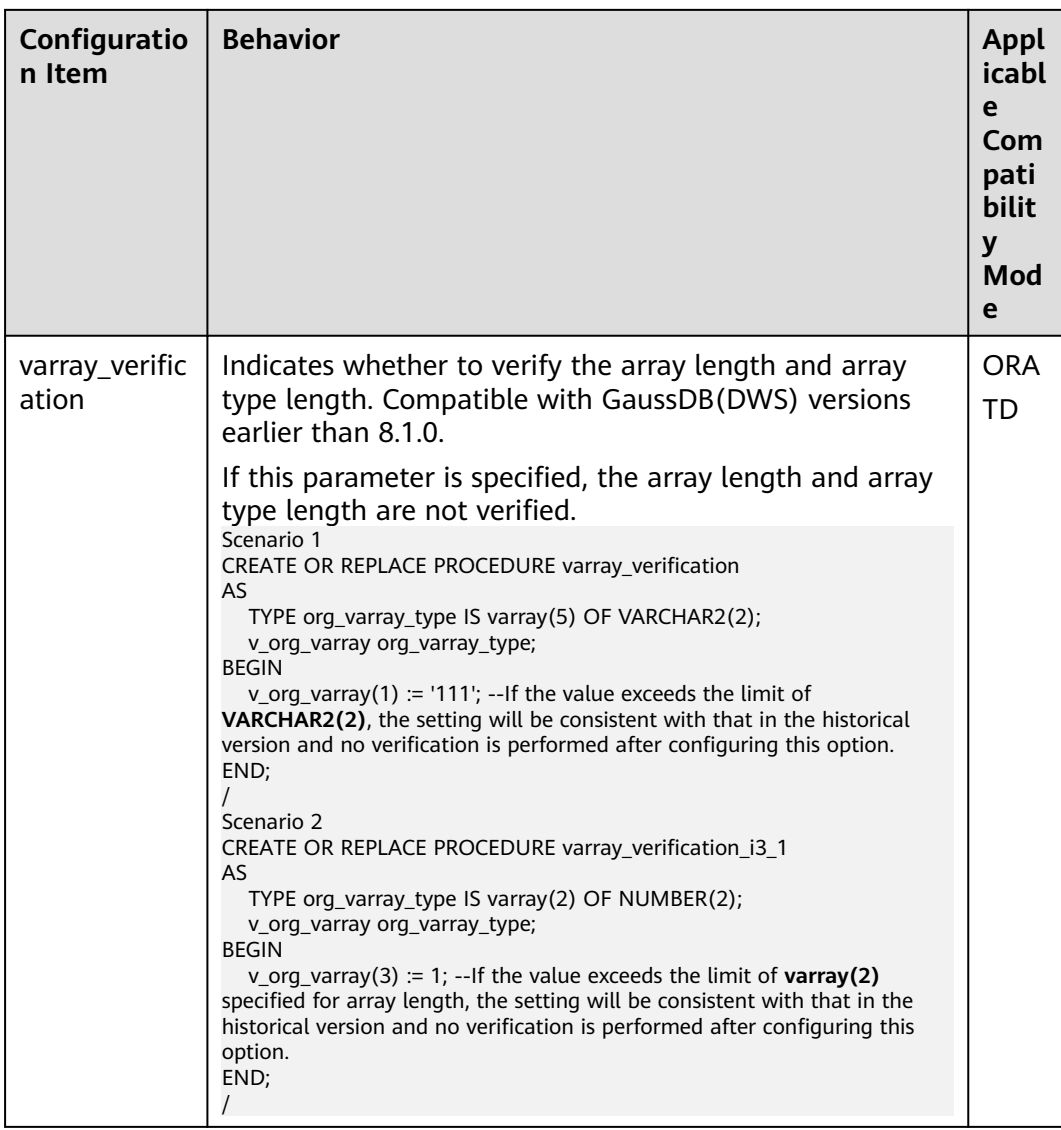

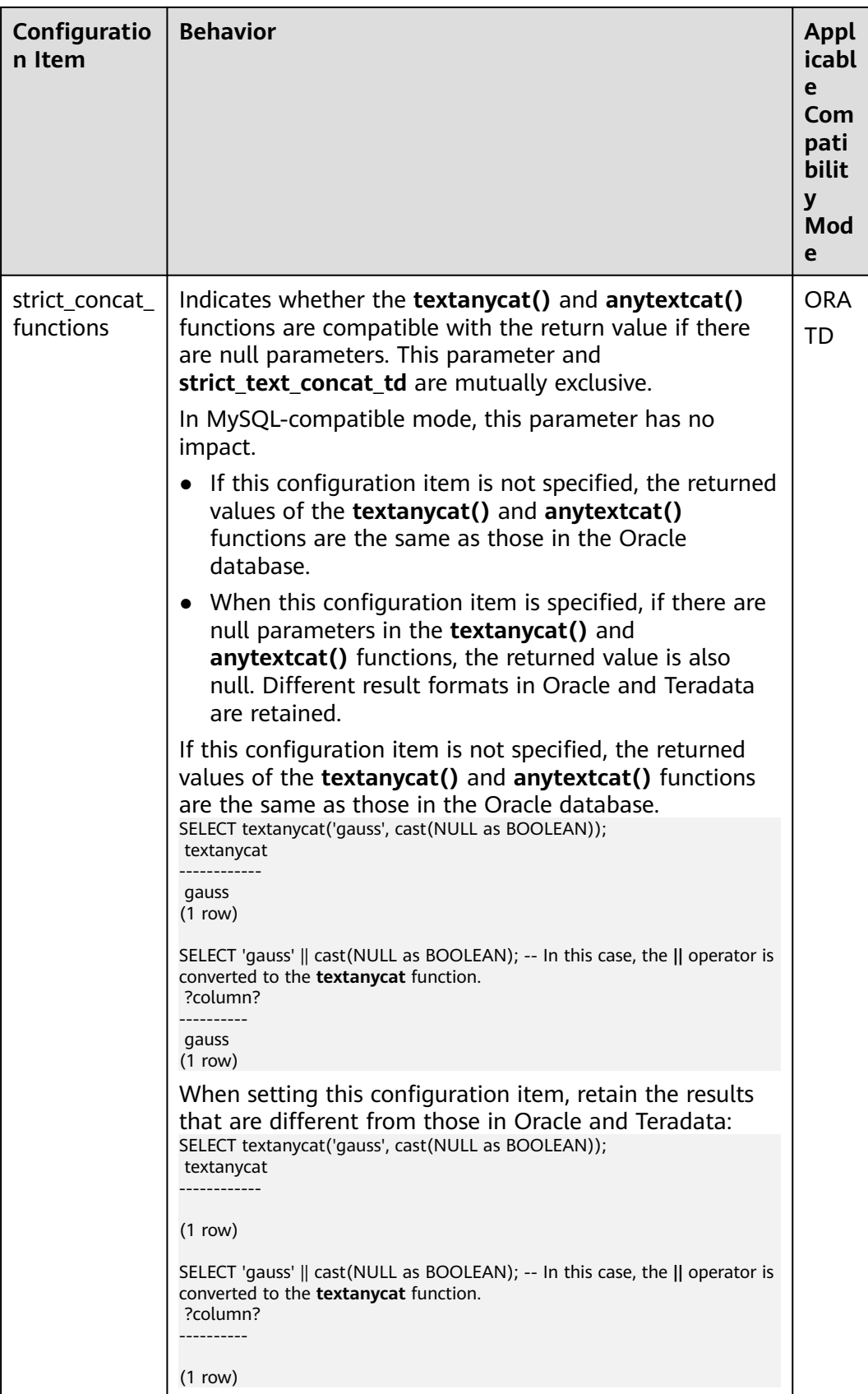

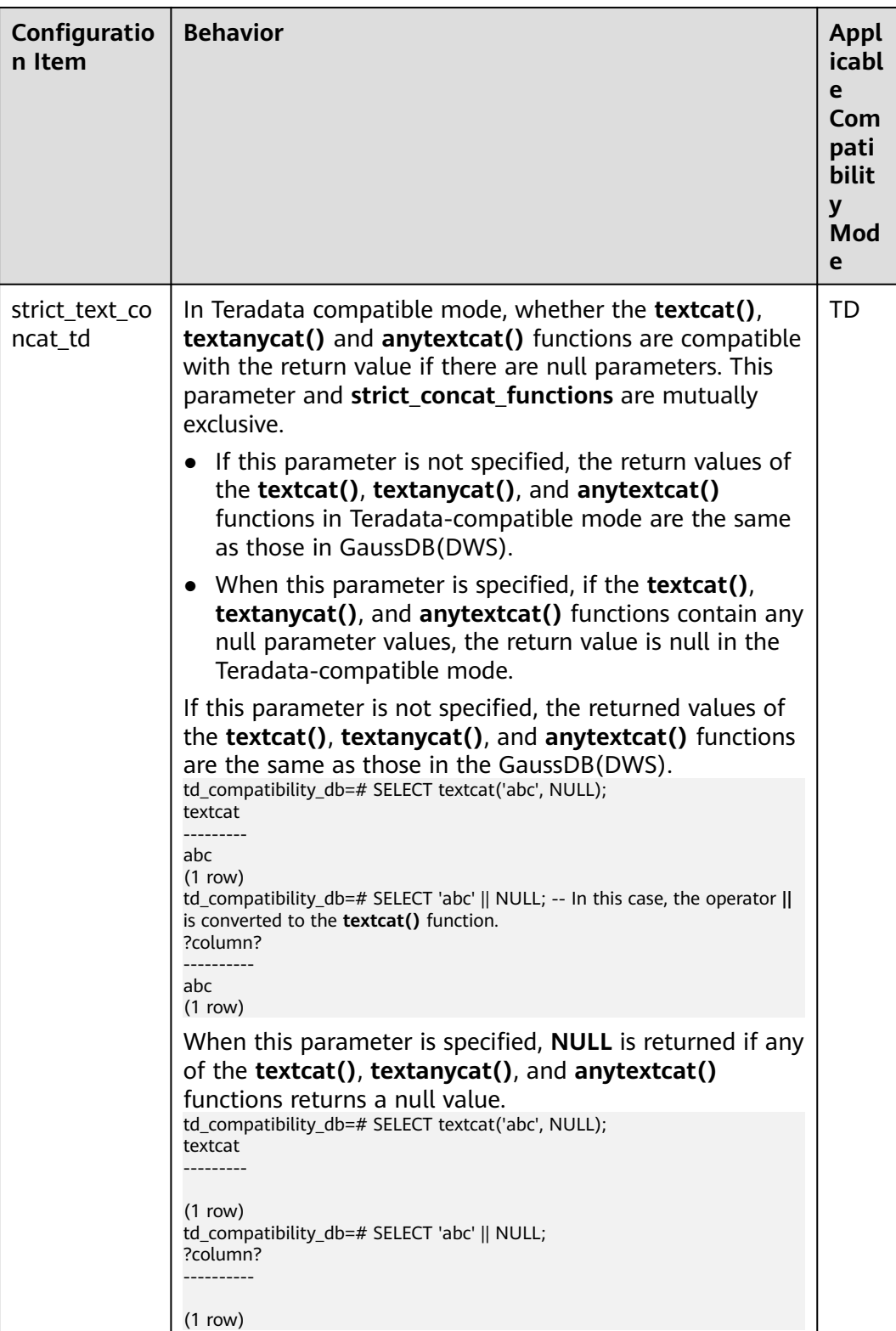

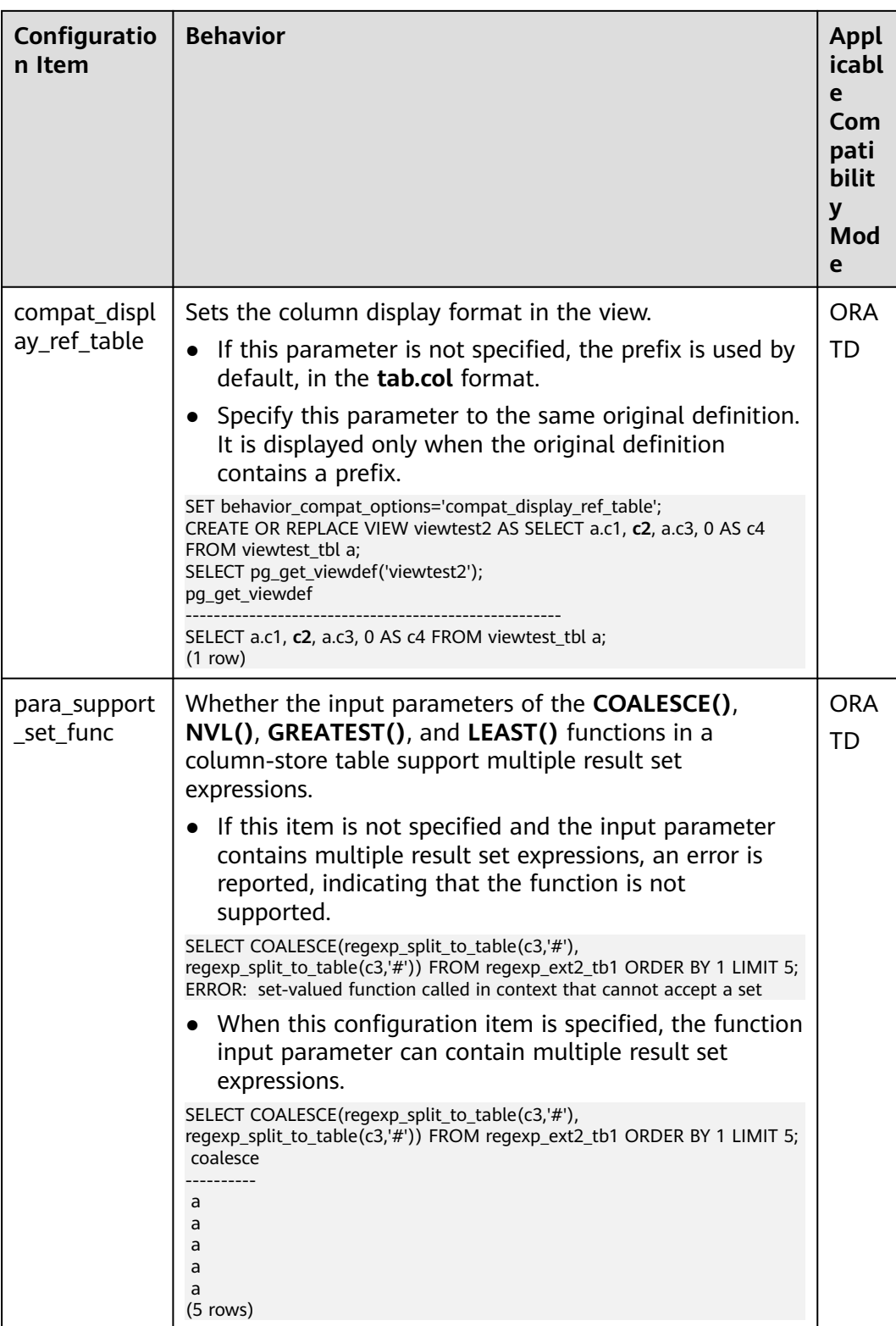

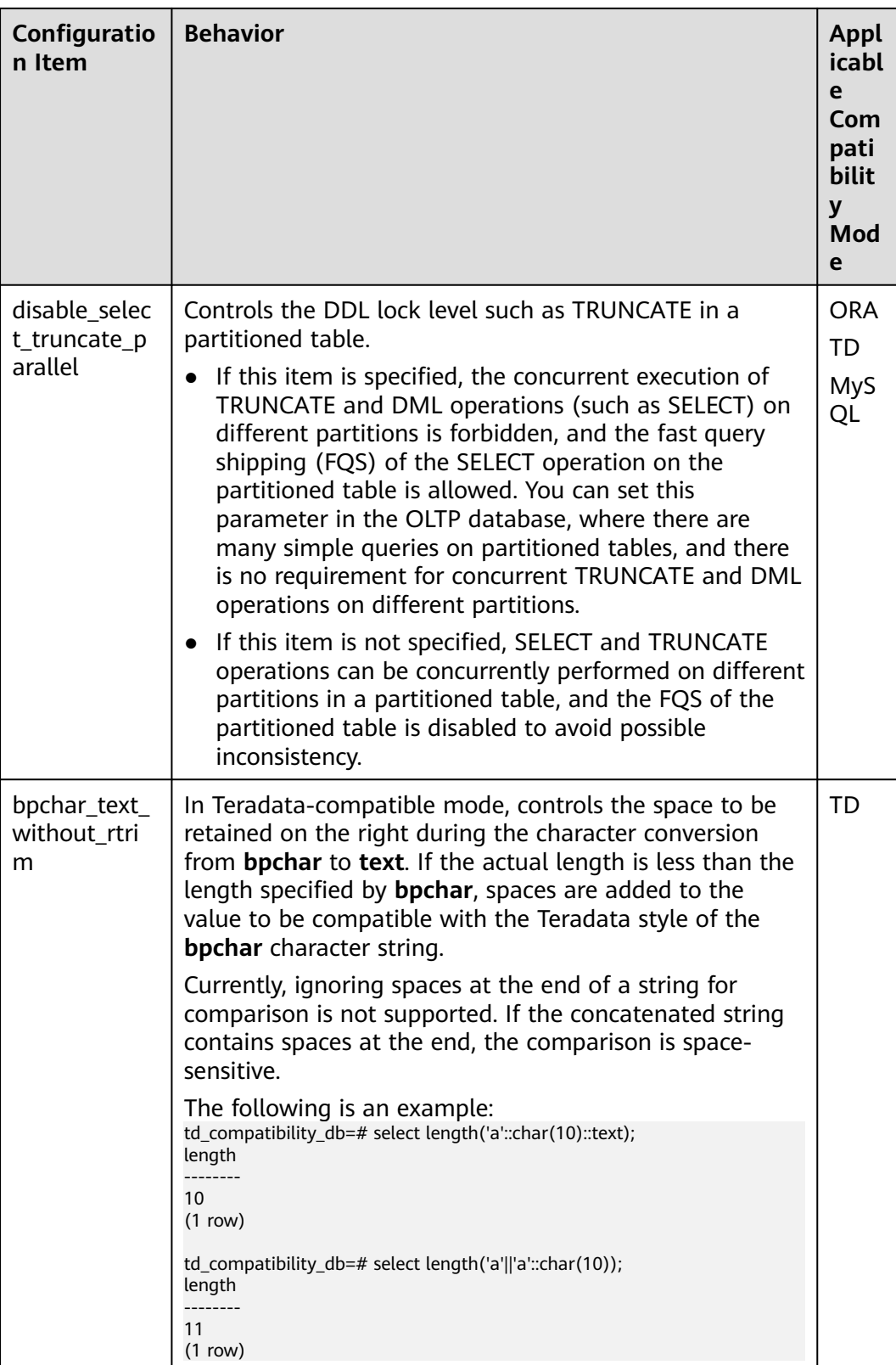

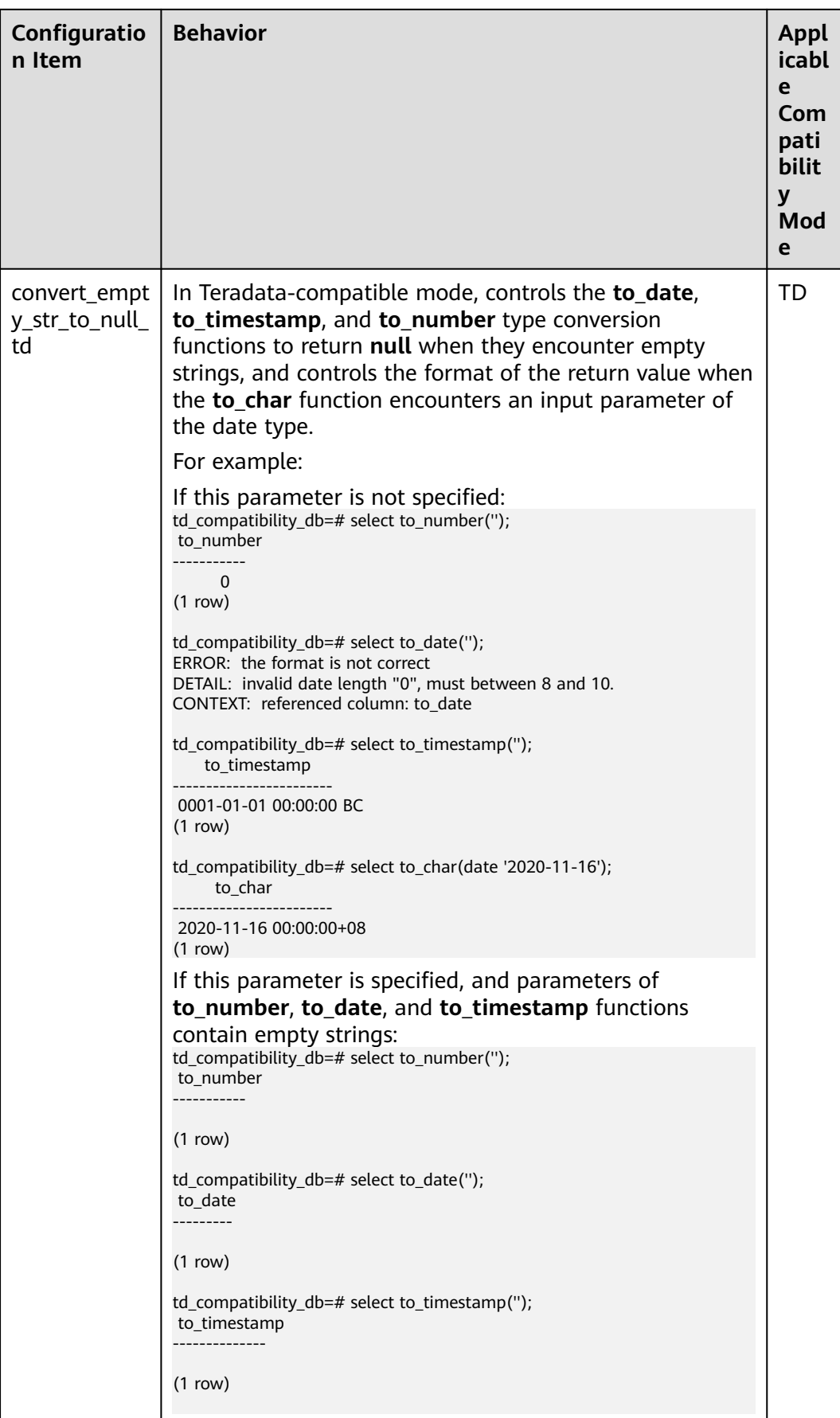

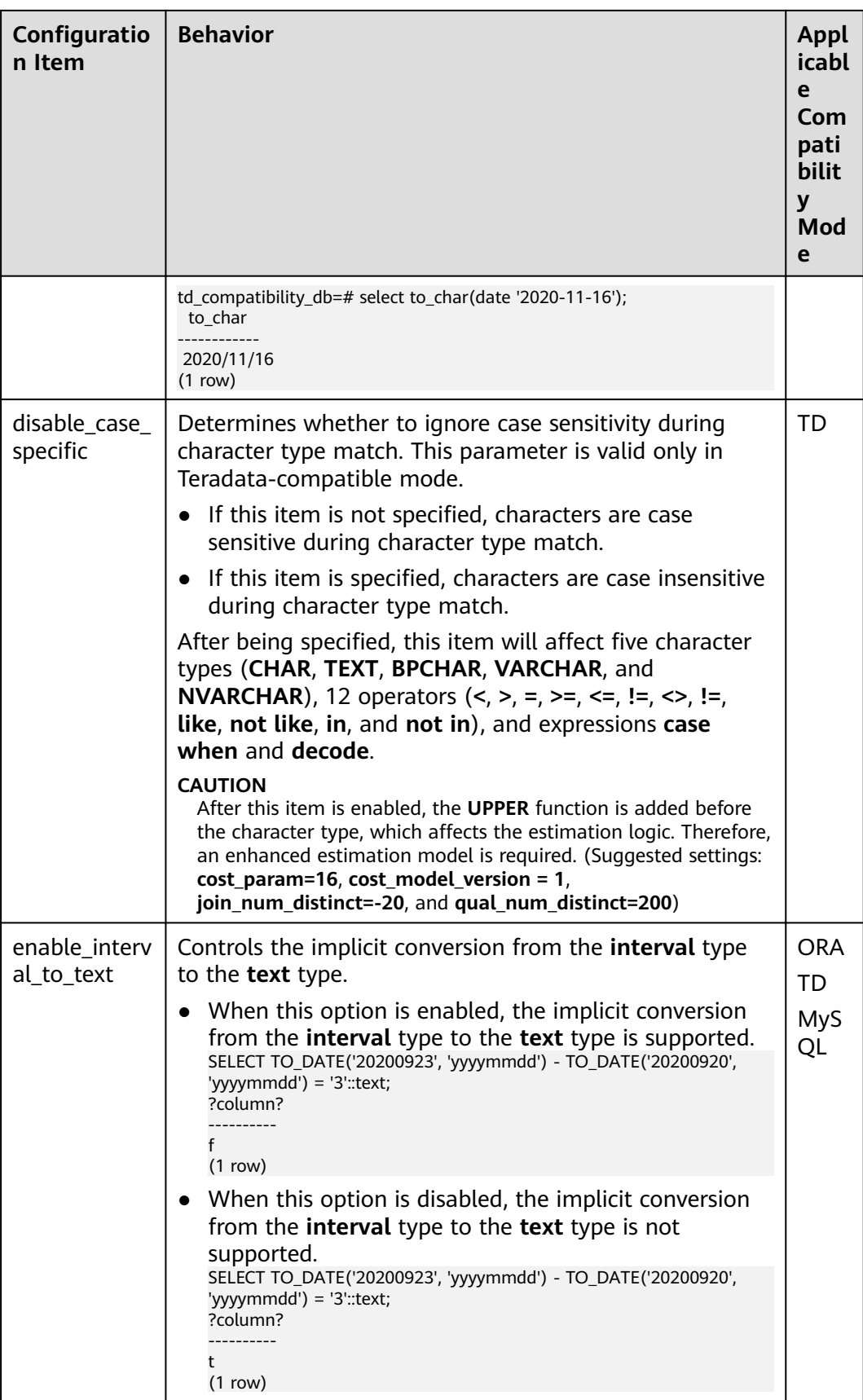

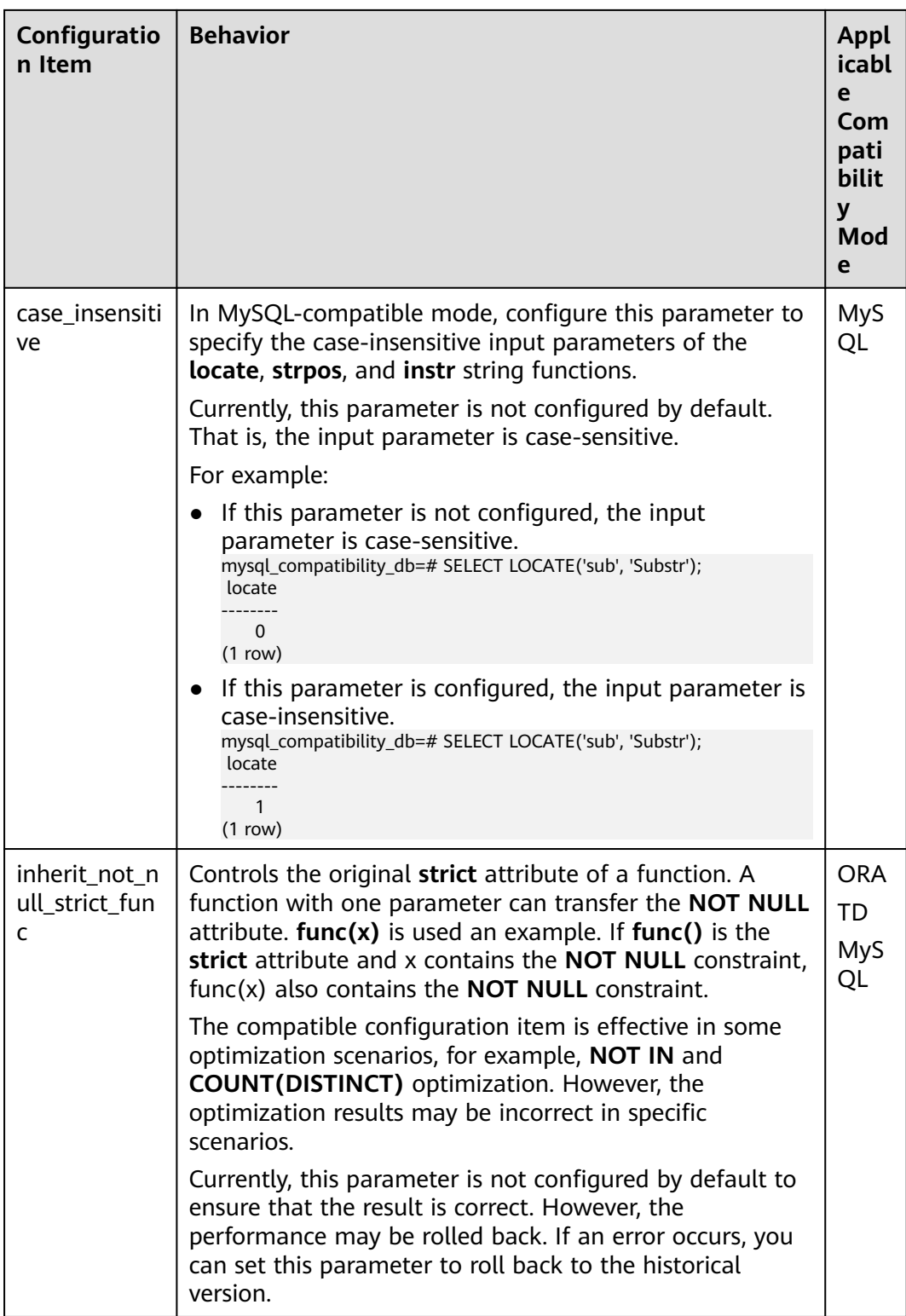

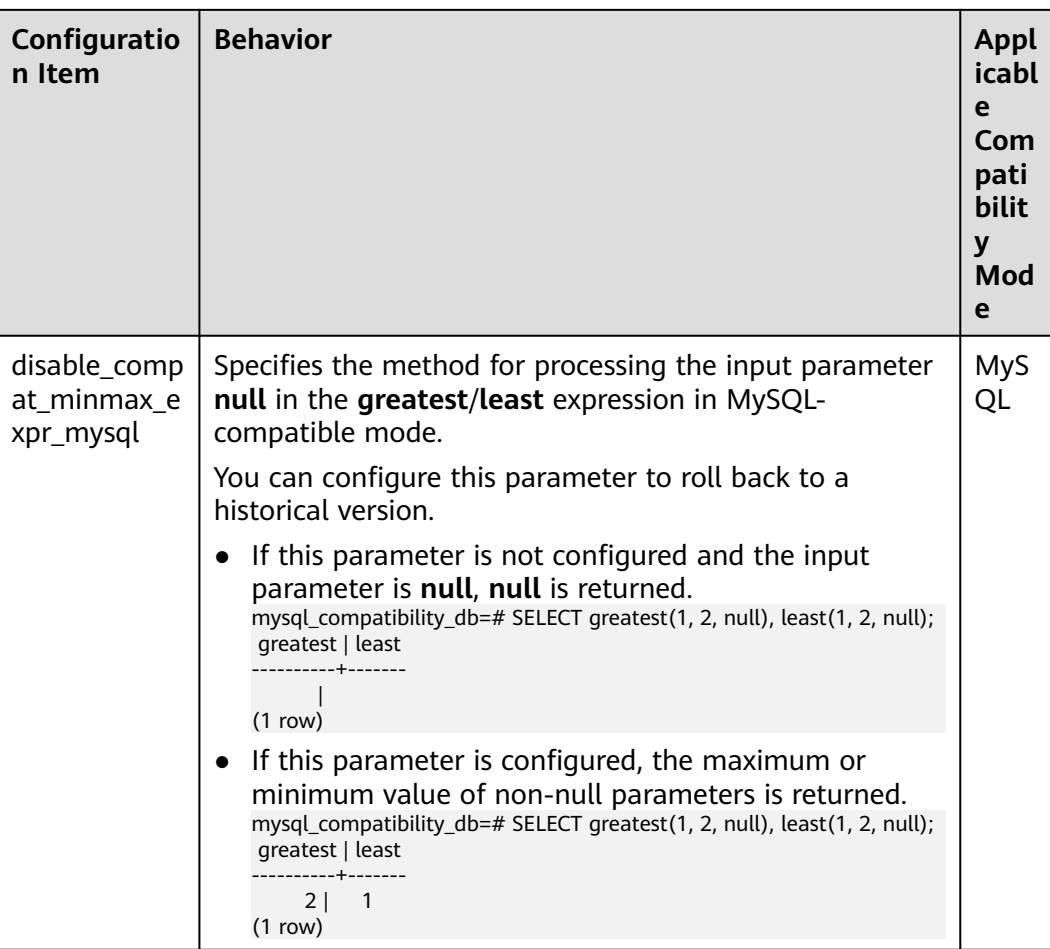

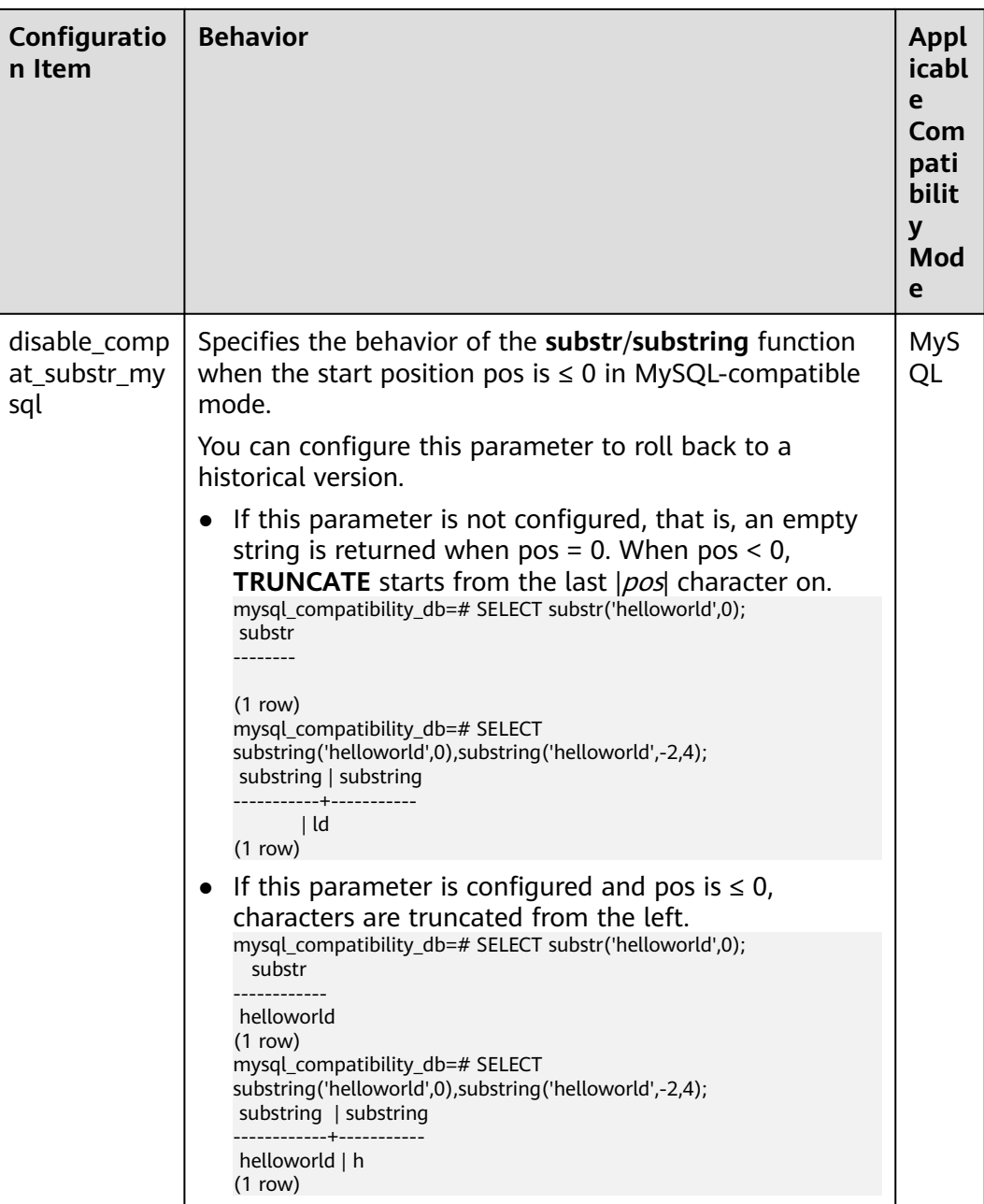

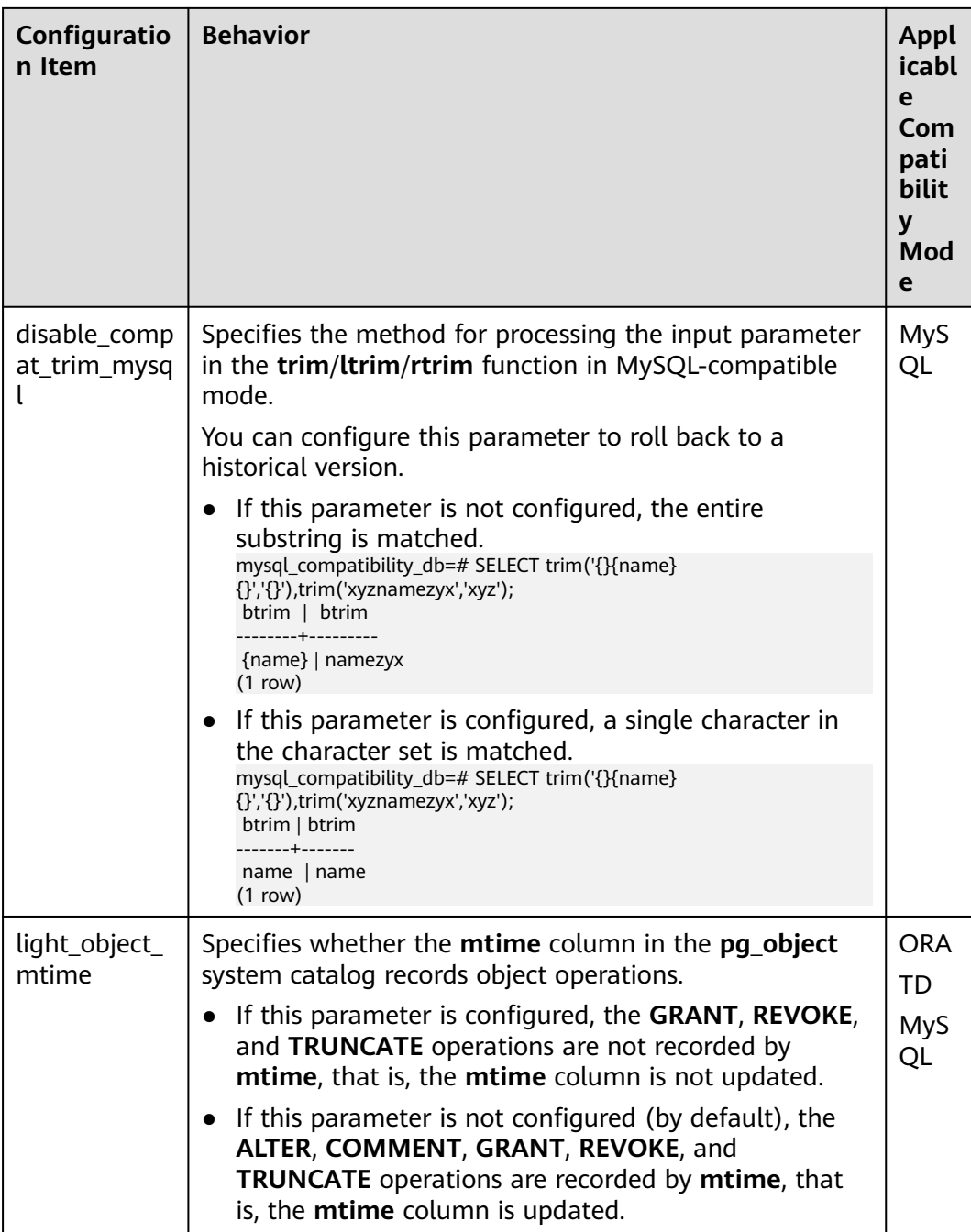

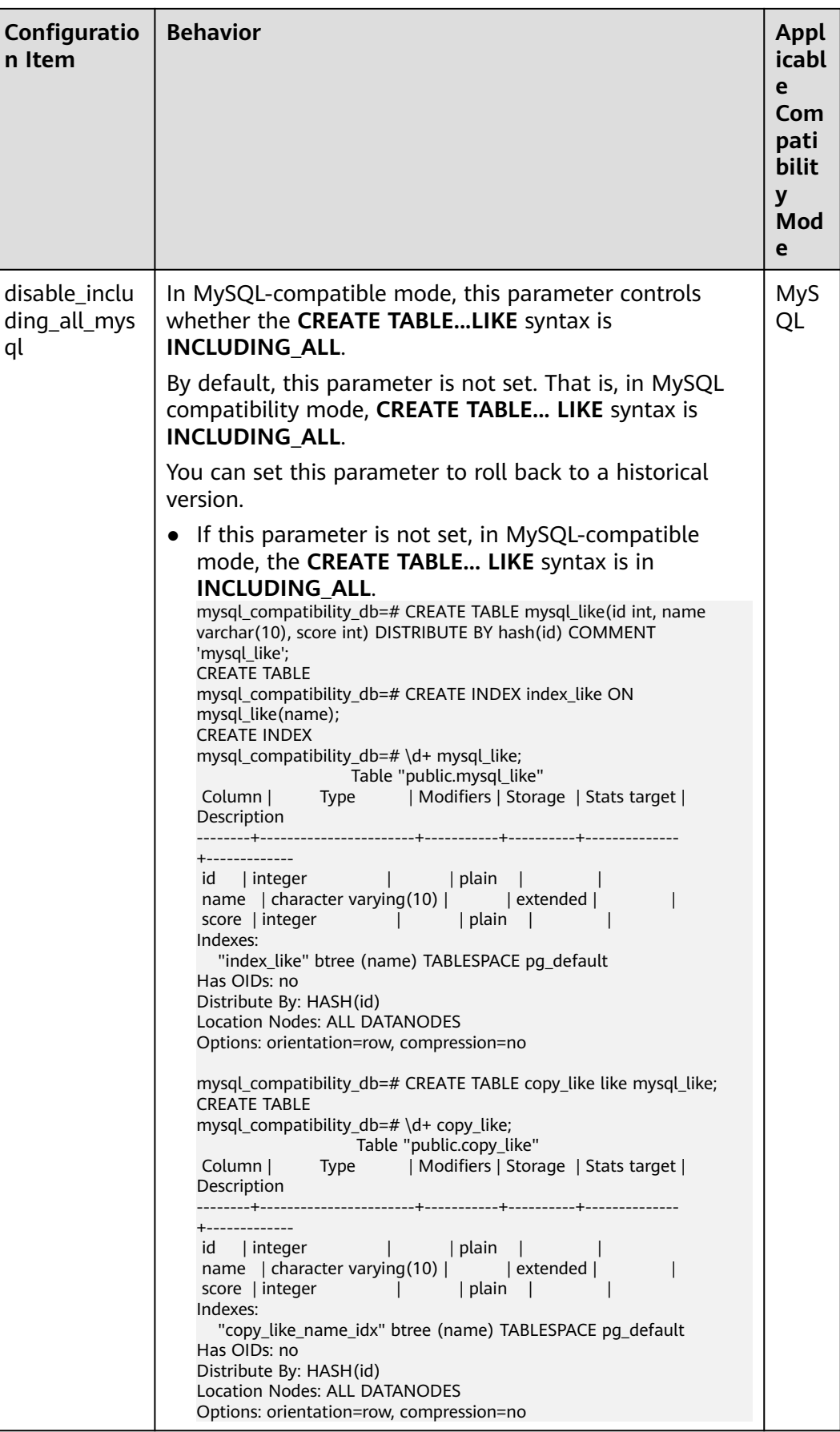

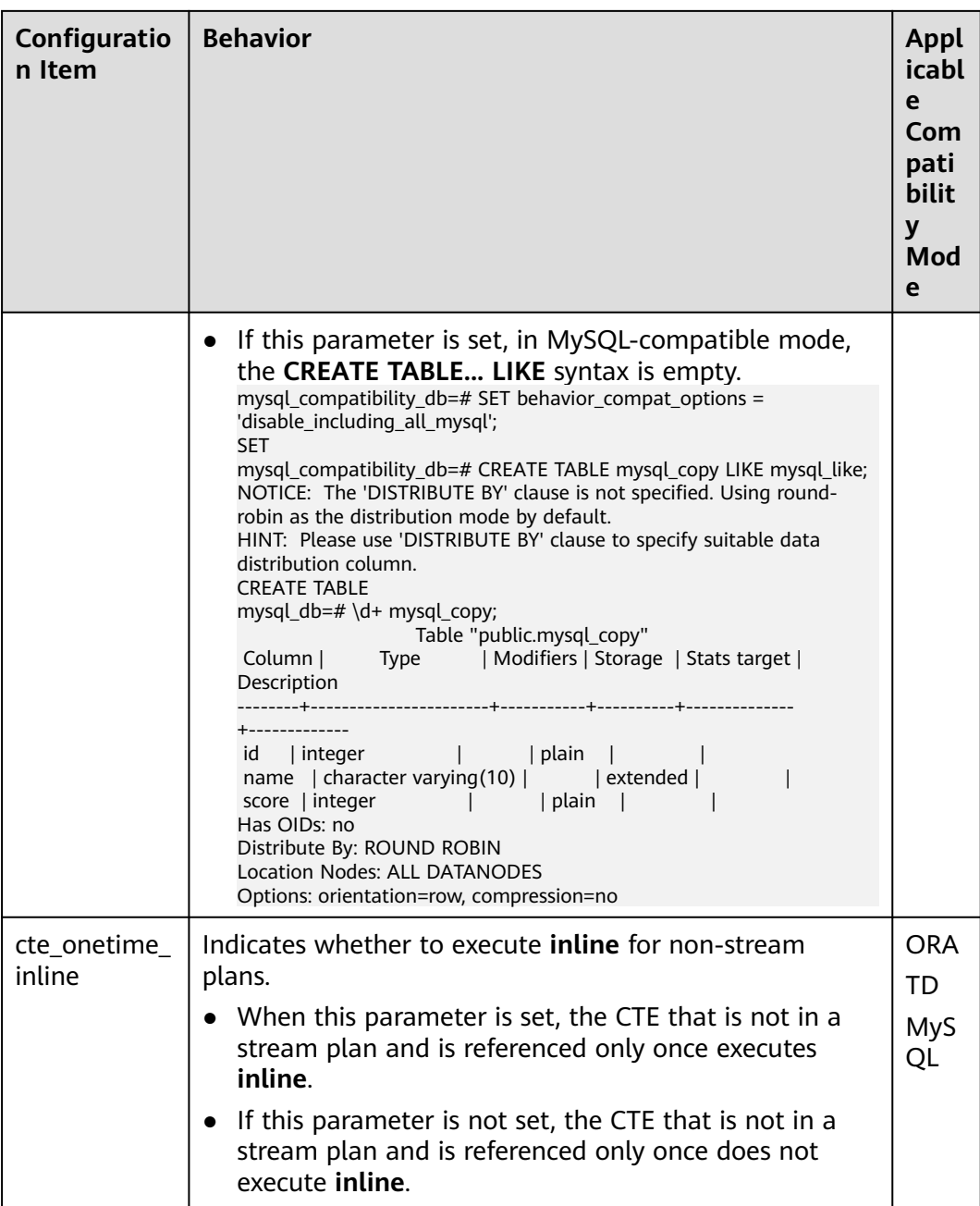

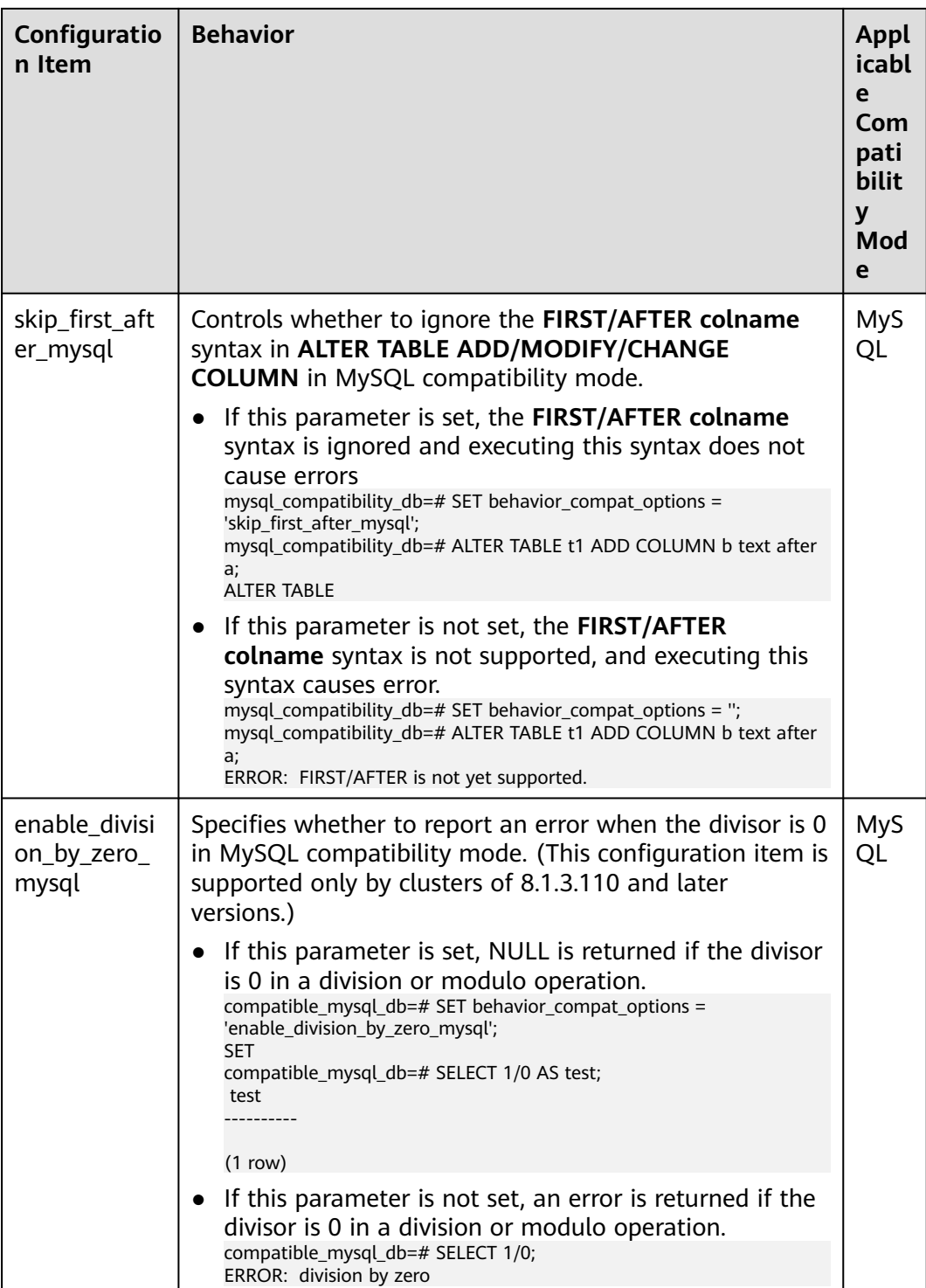

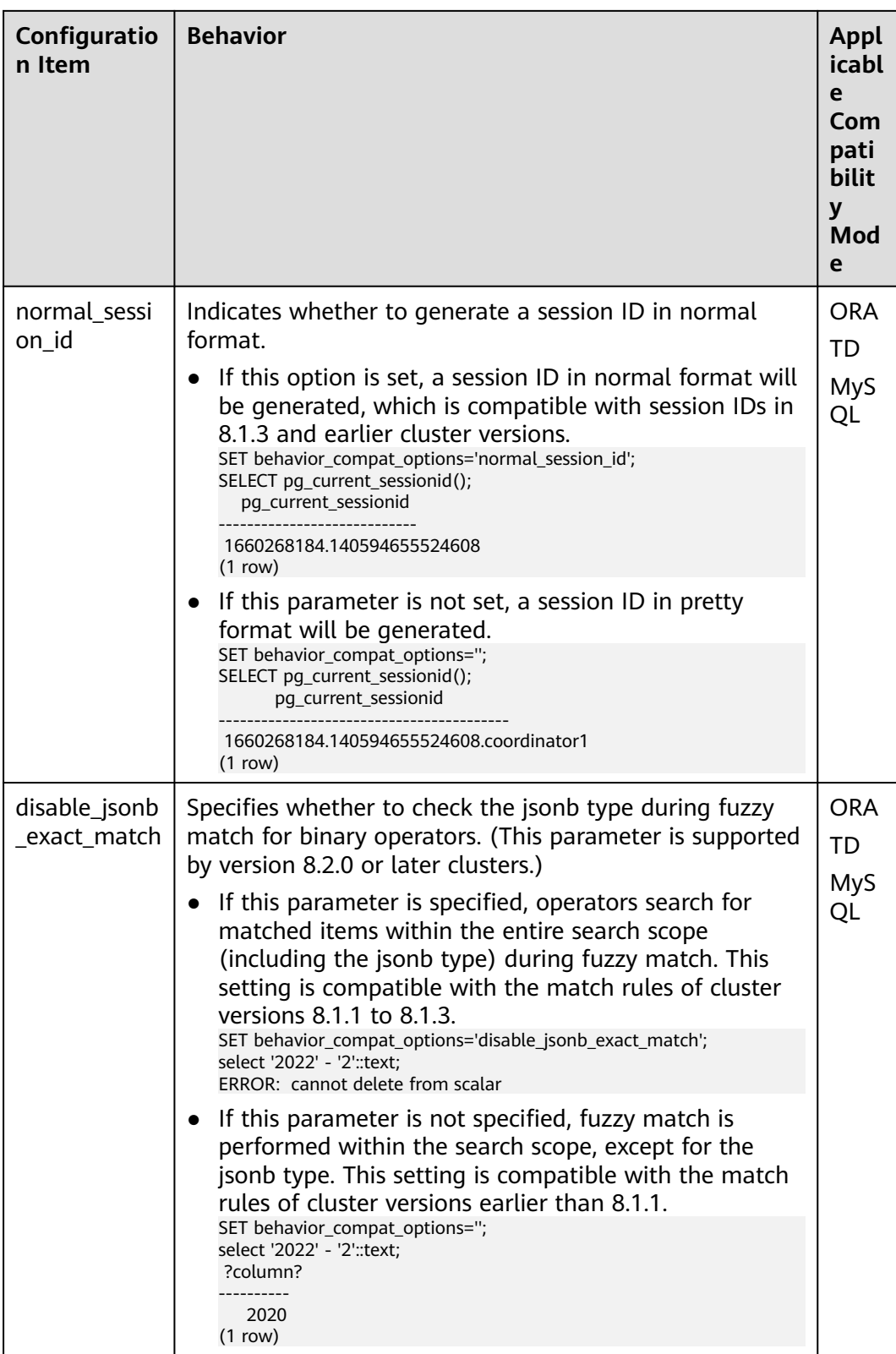

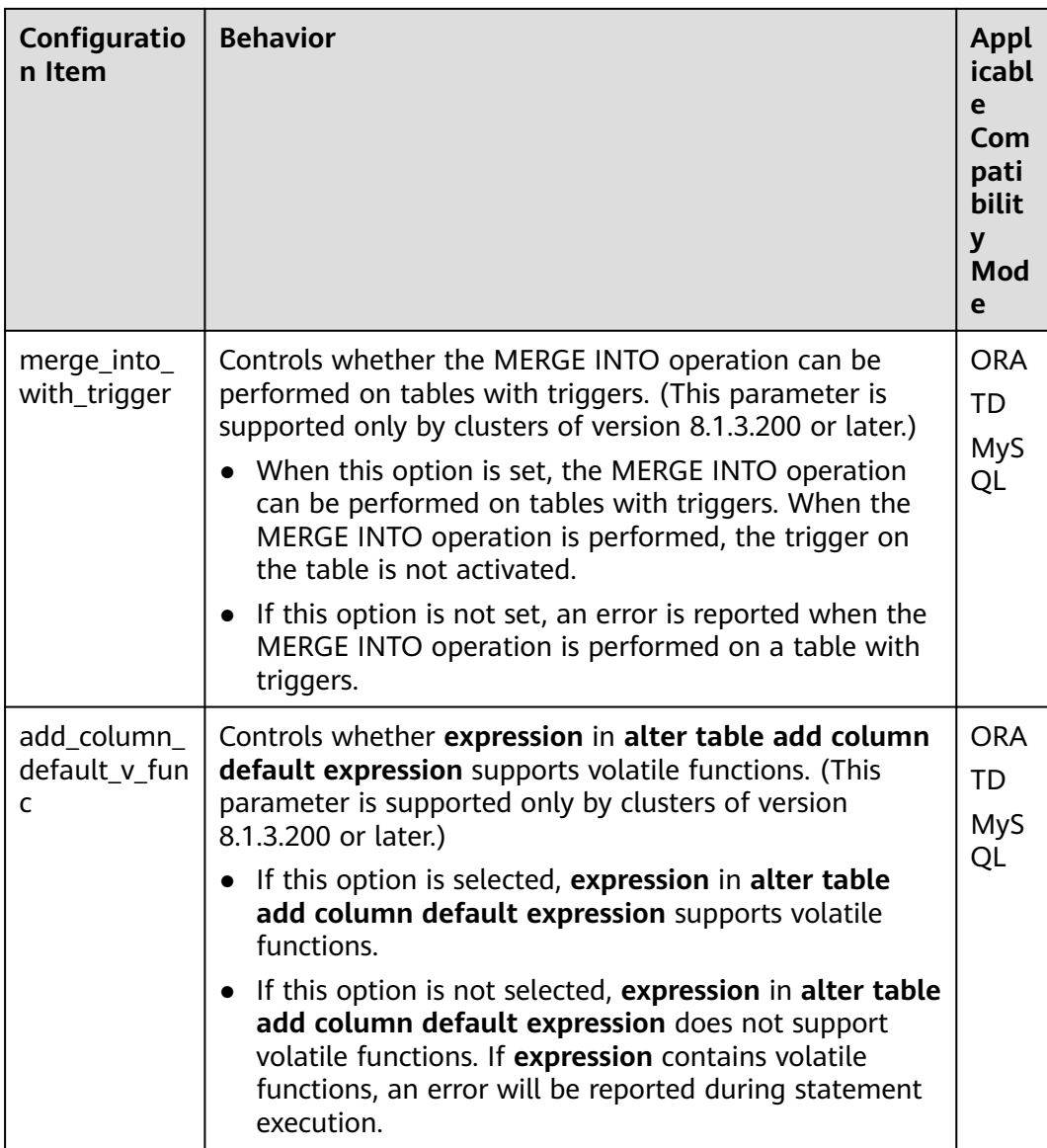

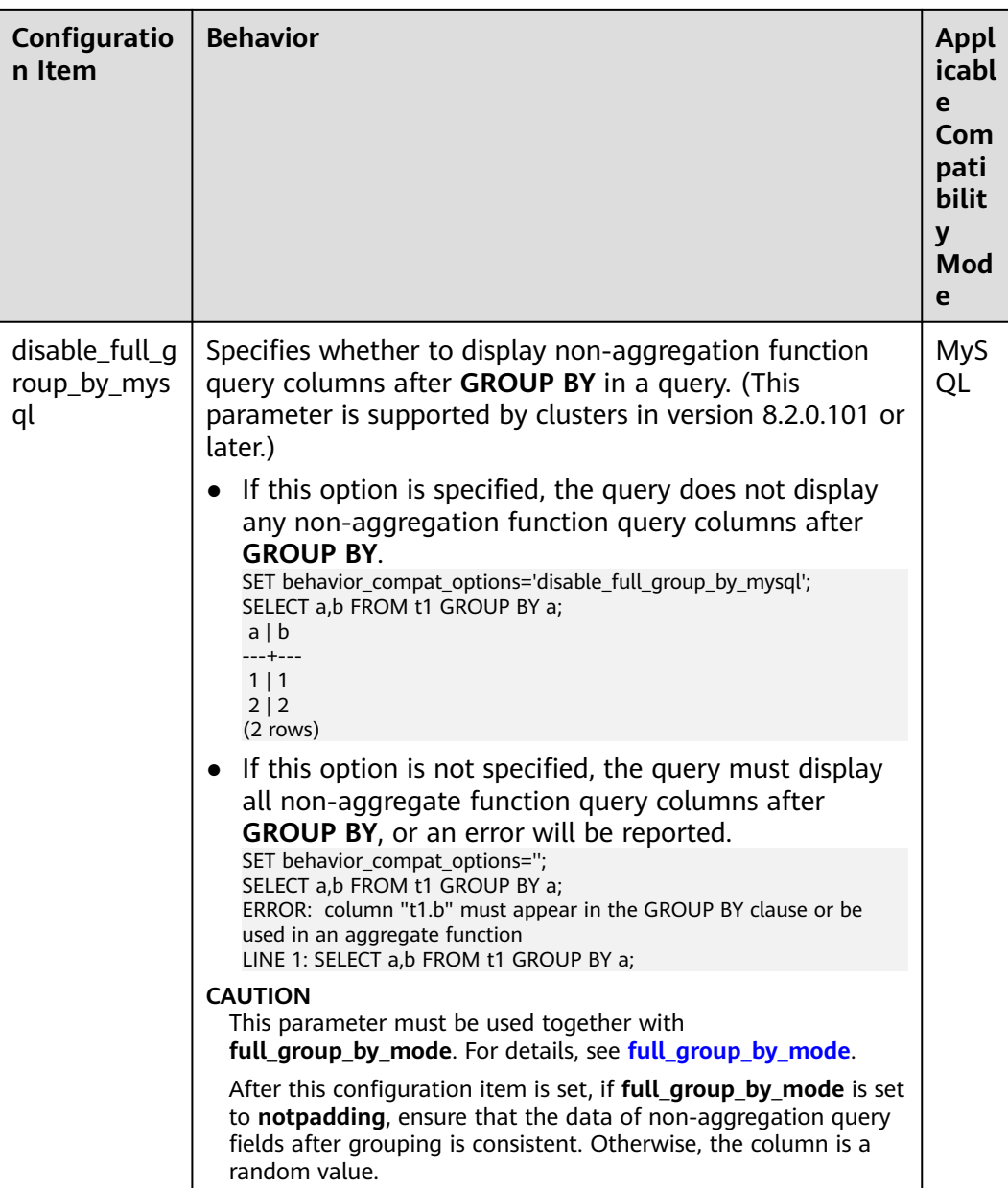

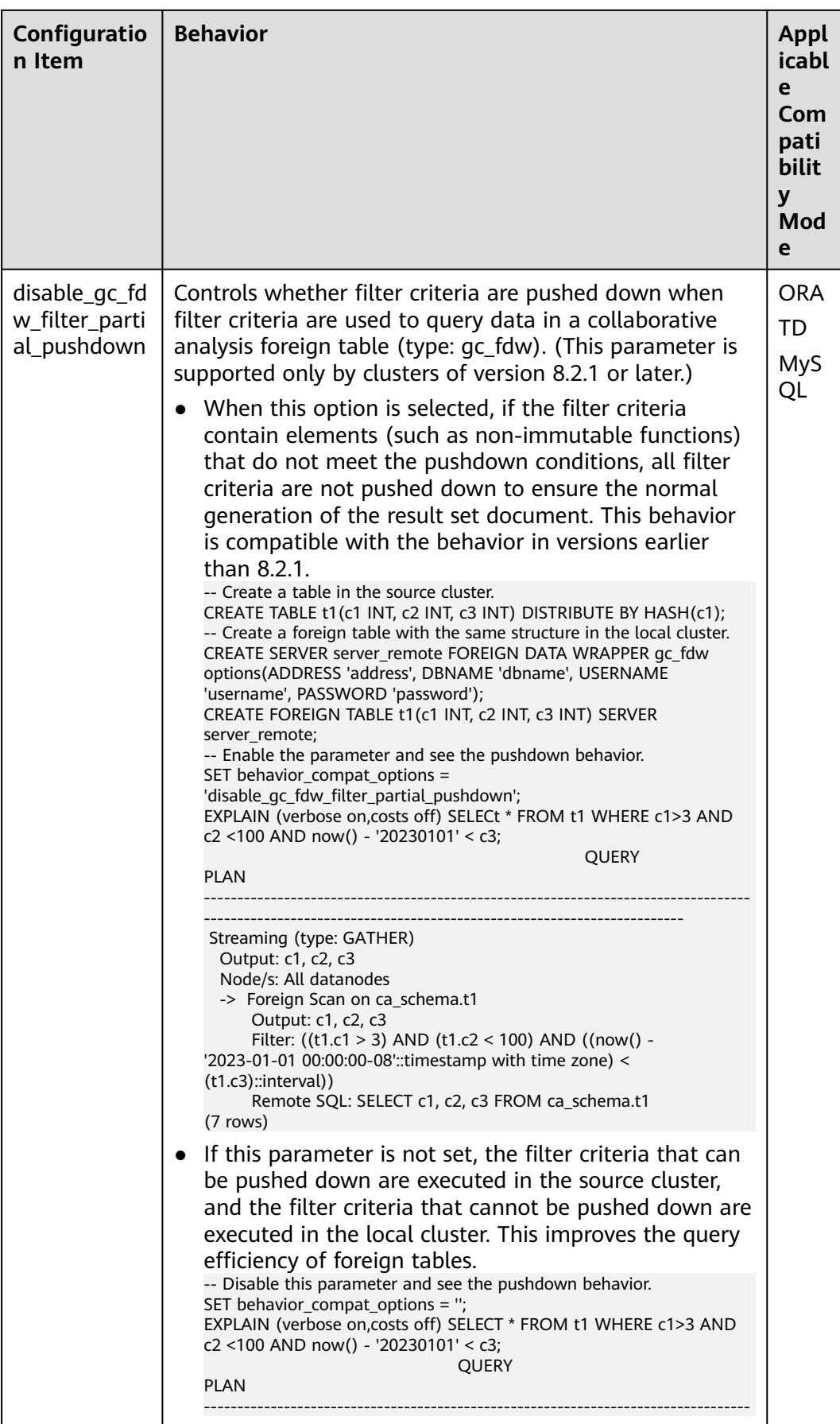

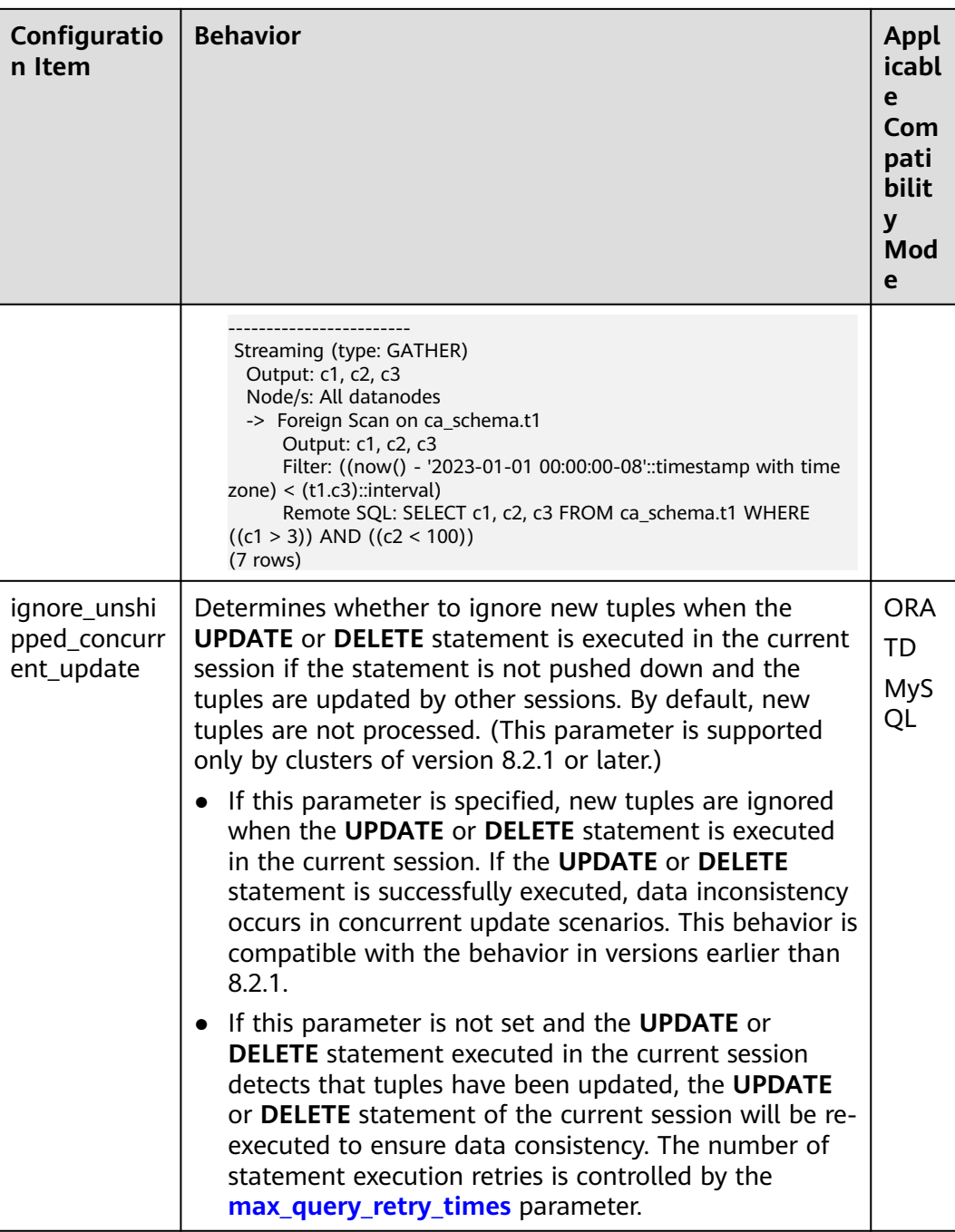

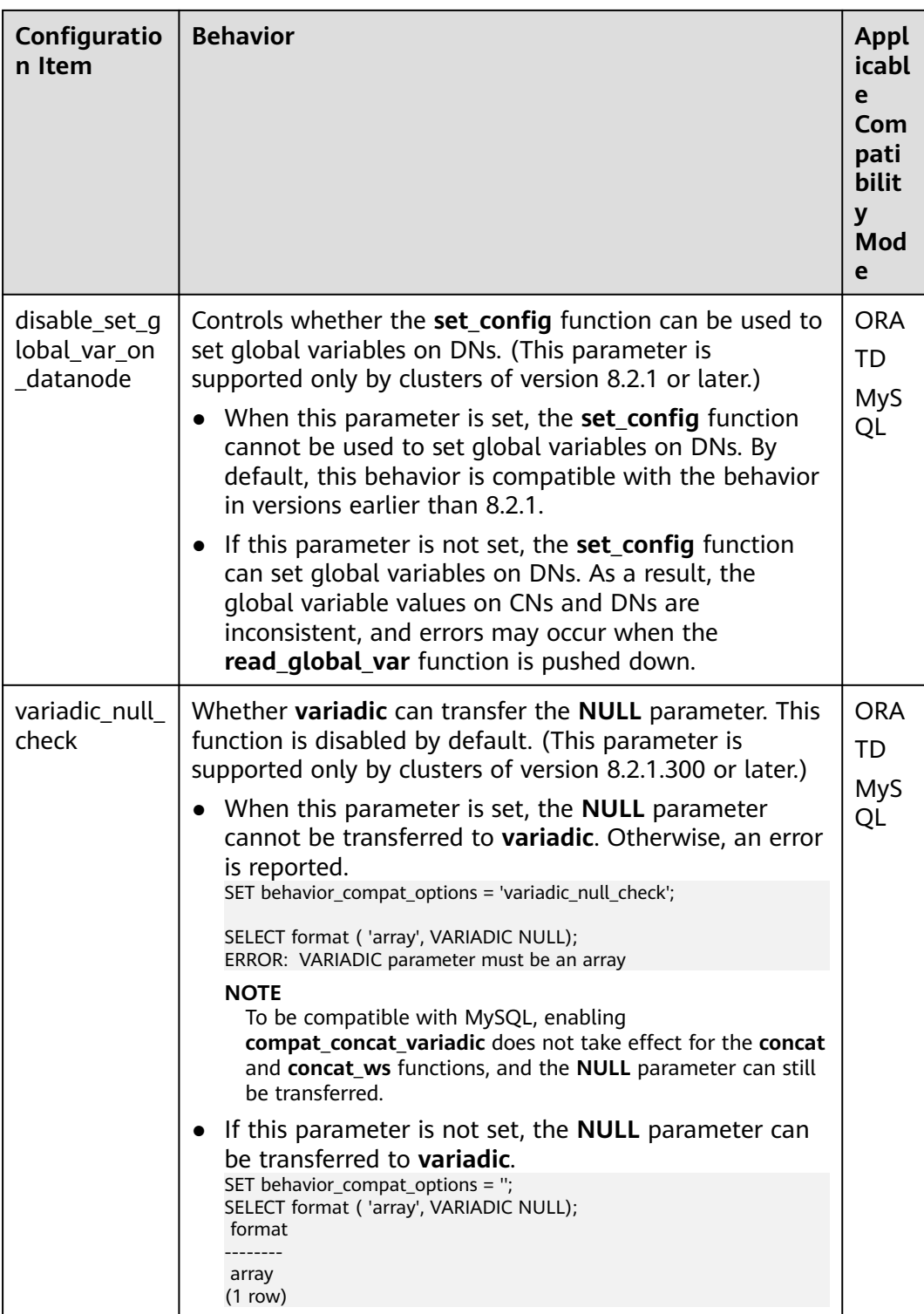

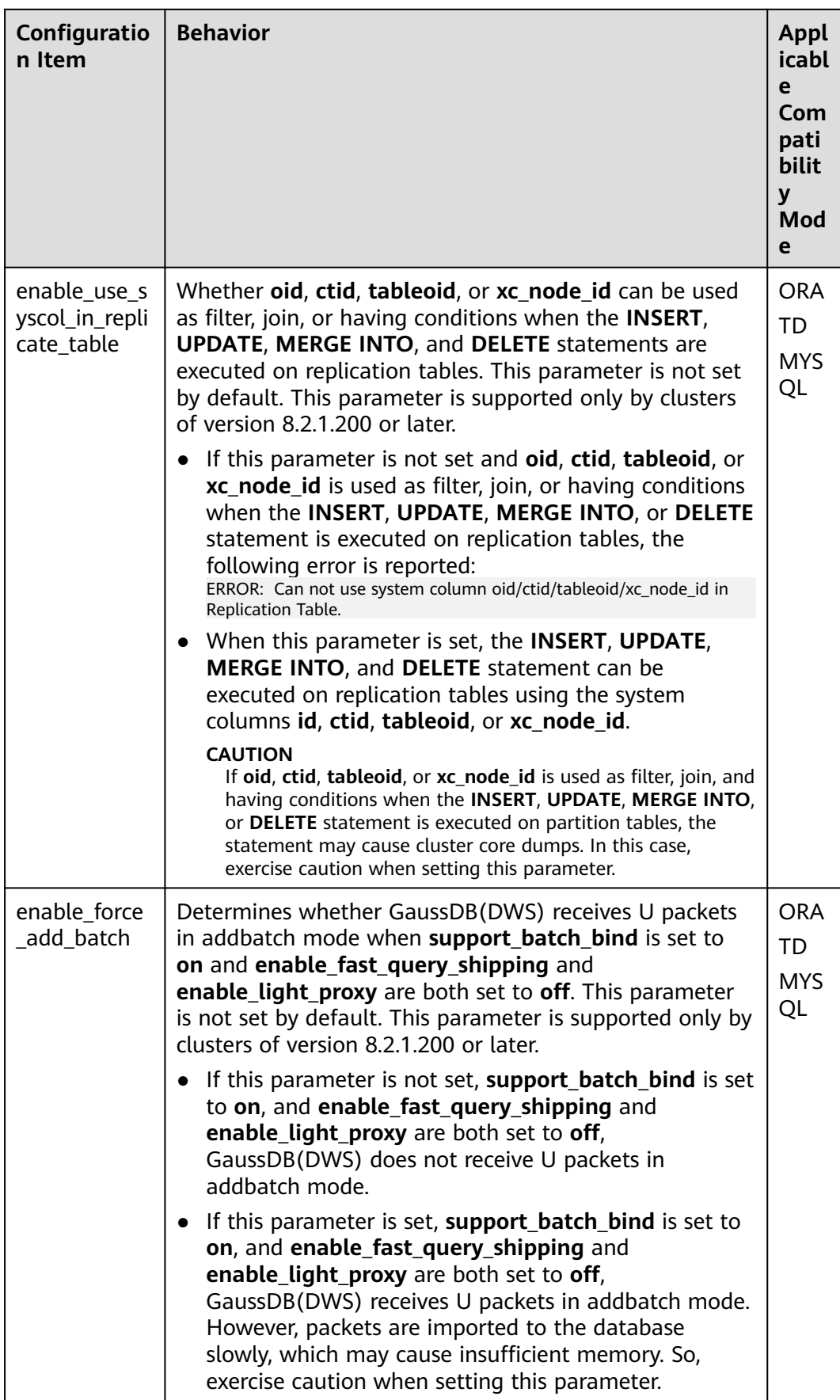

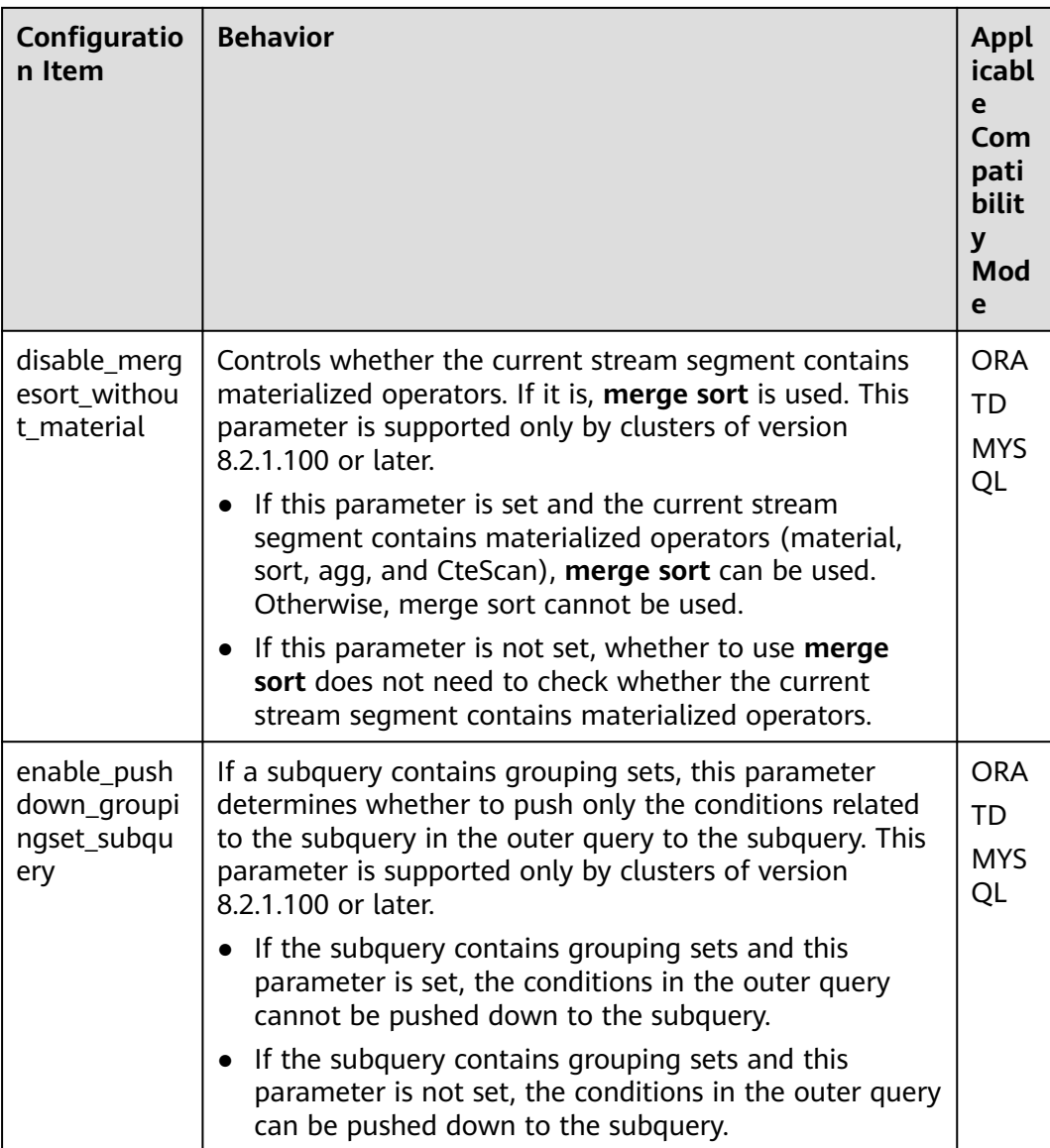

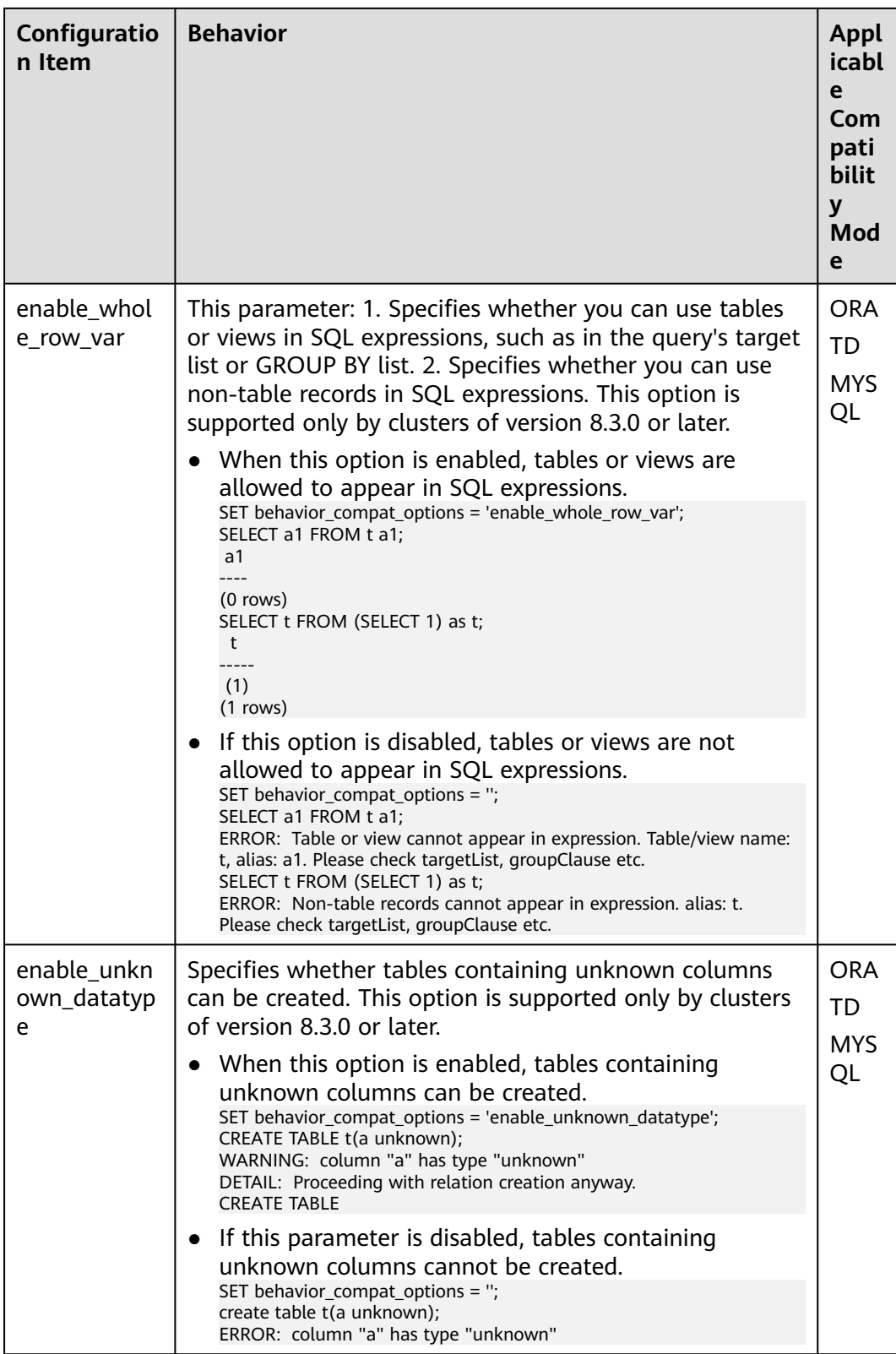

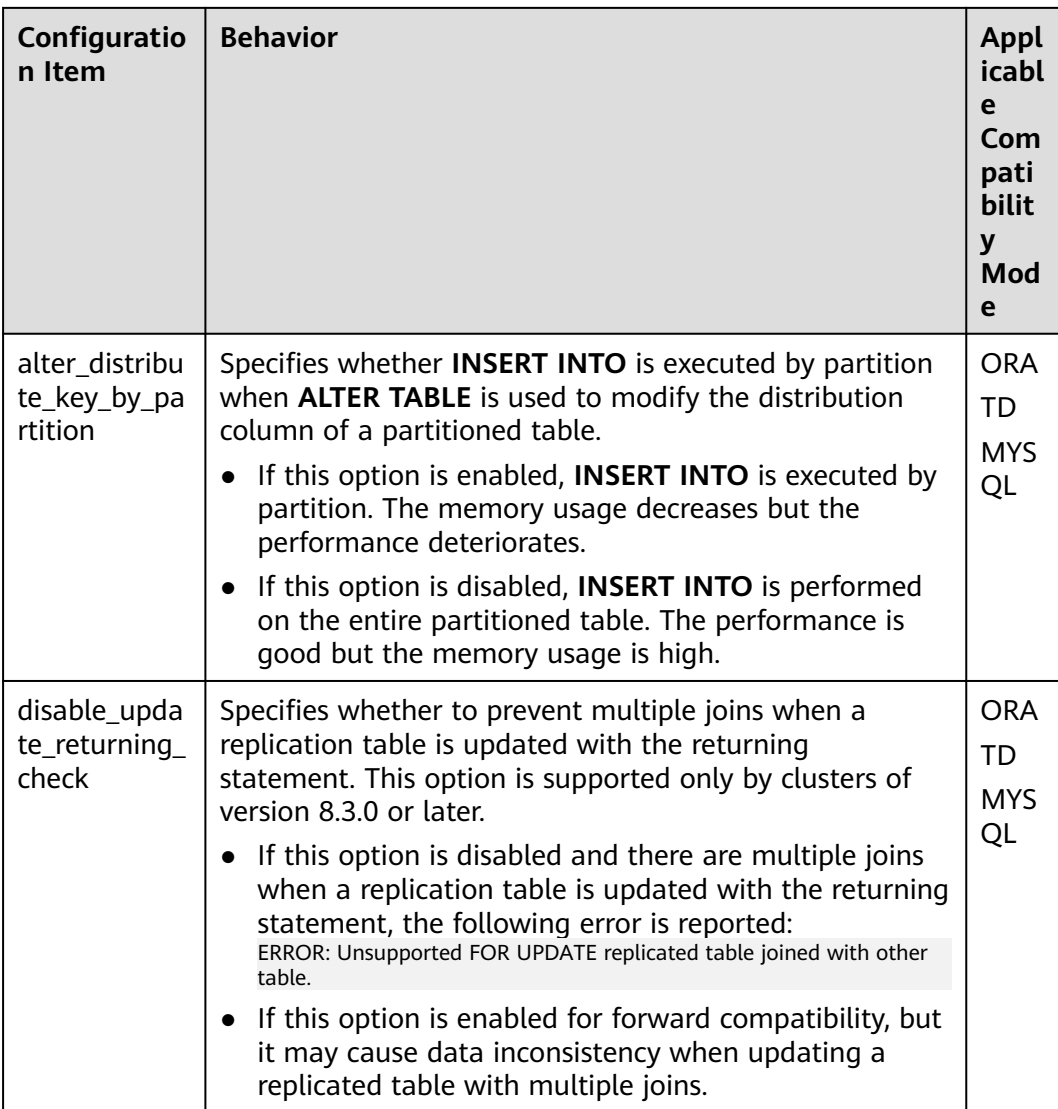

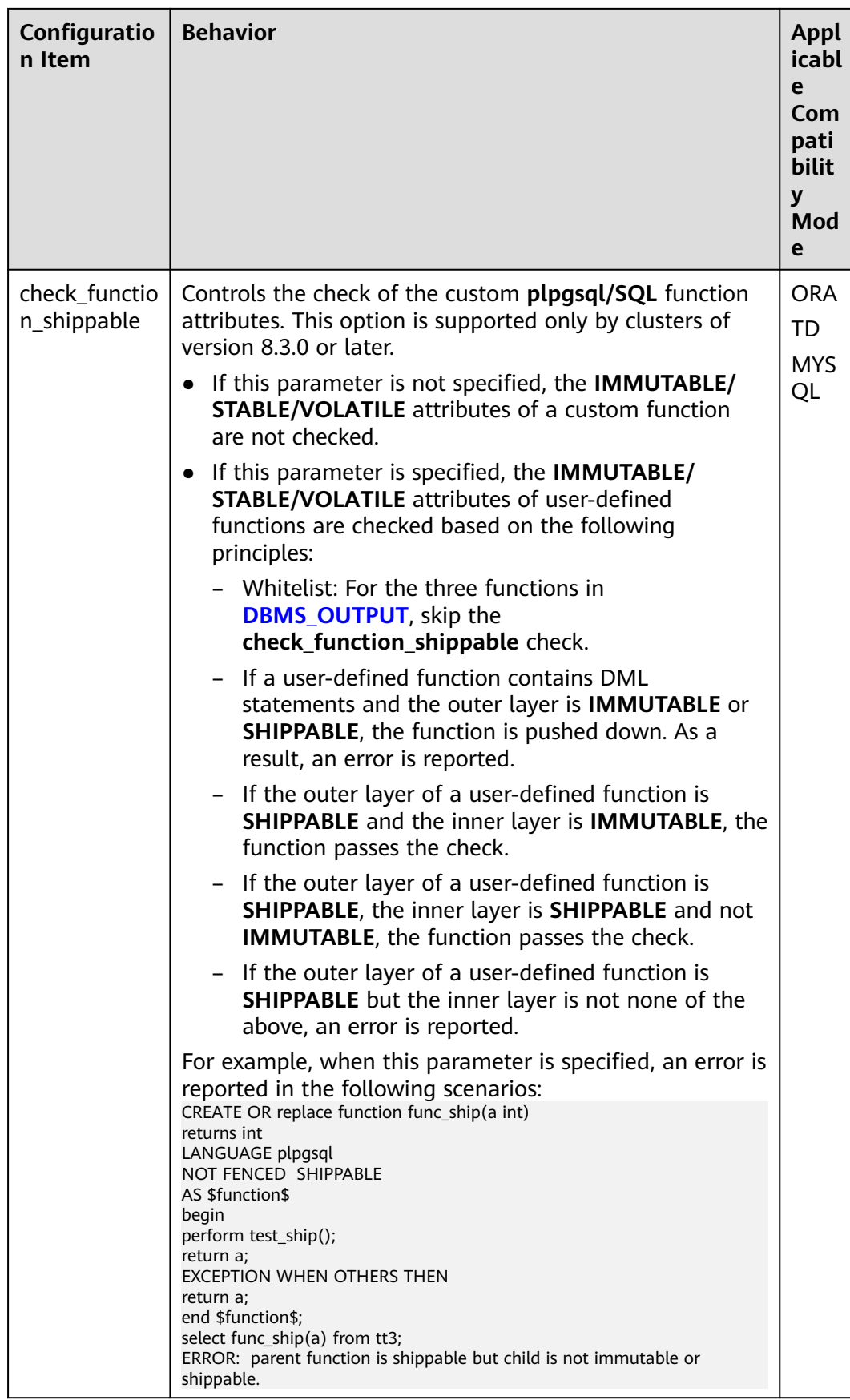
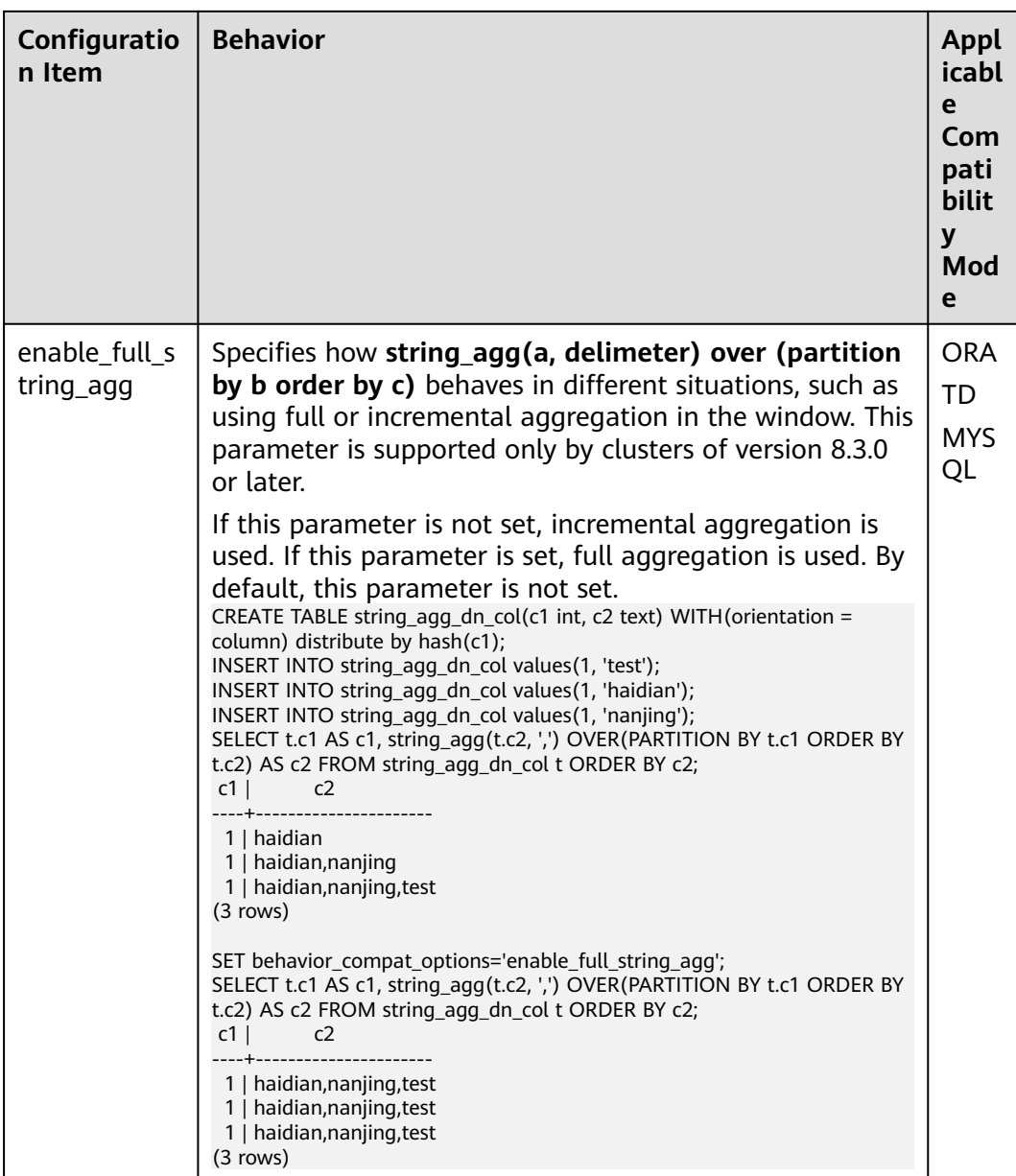

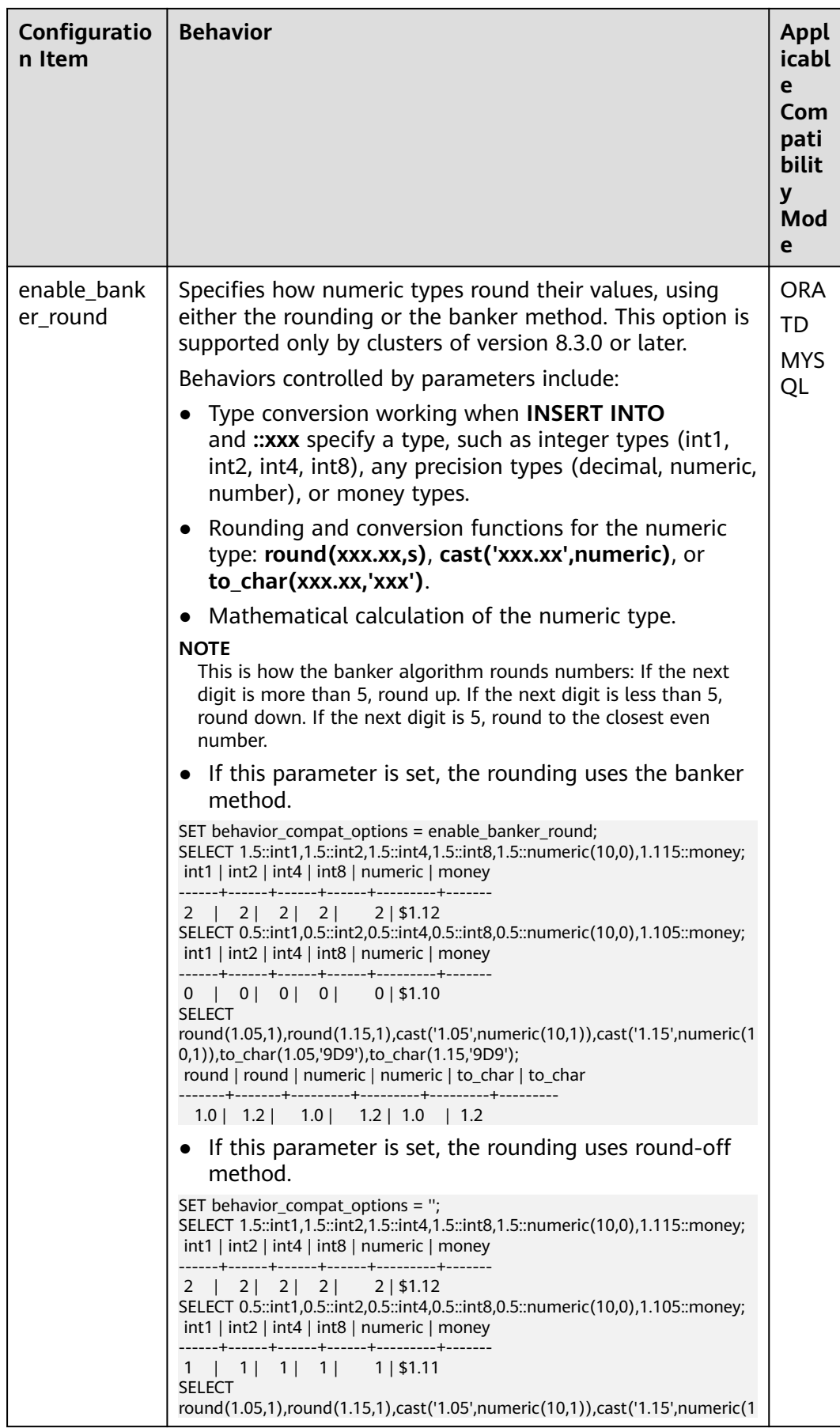

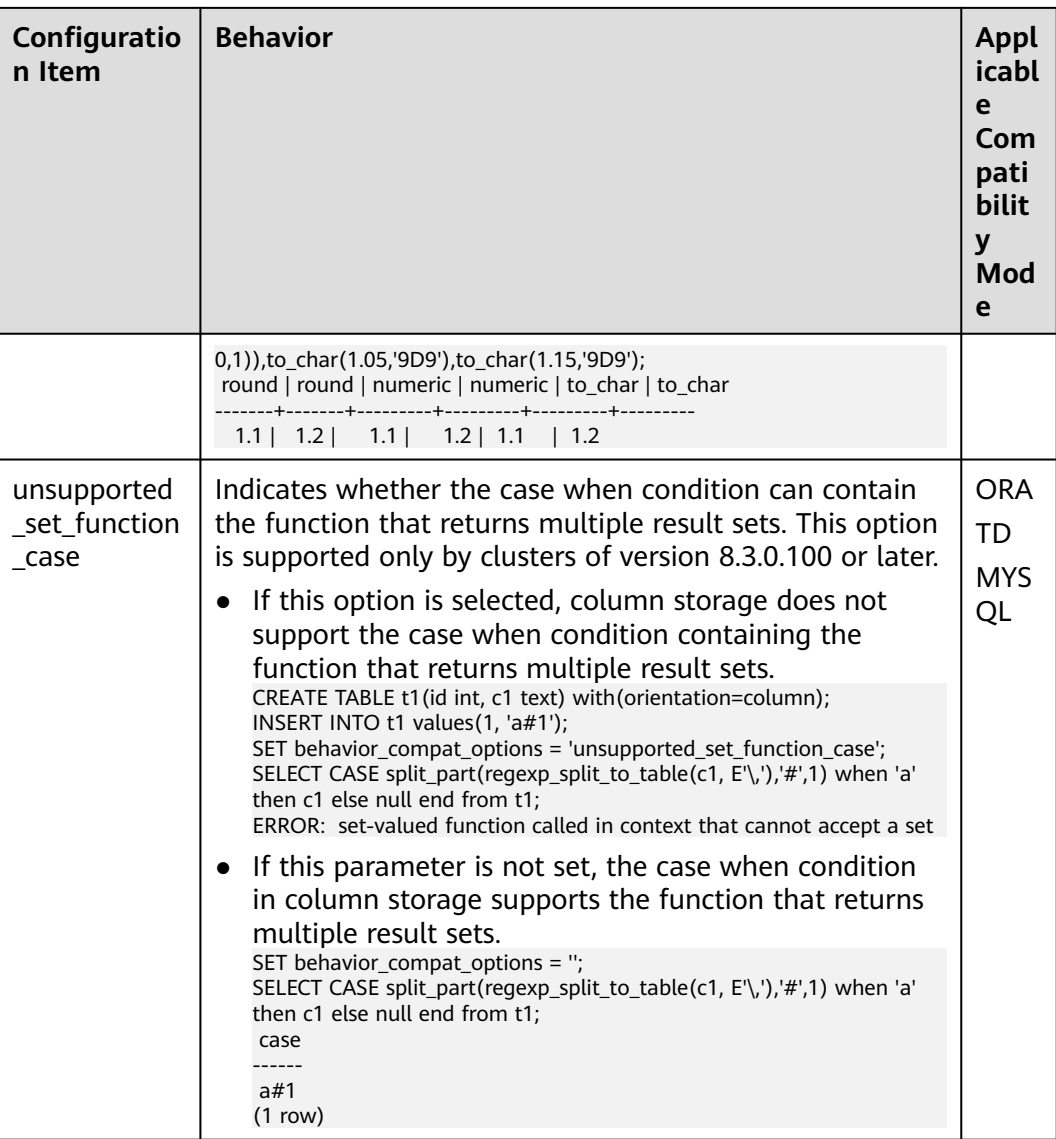

# **17.18 Fault Tolerance**

This section describes parameters used for controlling the methods that the server processes an error occurring in the database system.

### **exit\_on\_error**

**Parameter description**: Specifies whether to terminate the current session.

**Type**: SUSET

**Value range**: Boolean

- **on** indicates that any error will terminate the current session.
- **off** indicates that only a FATAL error will terminate the current session.

#### **Default value**: **off**

### **omit\_encoding\_error**

**Parameter description**: This parameter determines how to handle character code errors that occur when converting a database to UTF-8. If set to true, it replaces the invalid characters with question marks (?).

**Type**: USERSET

**Value range**: Boolean

- **on** indicates that characters that have conversion errors will be ignored and replaced with question marks (?), and error information will be recorded in logs.
- **off** indicates that characters that have conversion errors cannot be converted and error information will be directly displayed.

#### **Default value**: **off**

#### **max\_query\_retry\_times**

**Parameter description**: Specifies the maximum number of times that an **SQL** statement with errors can be re-executed. **SQL** statements with the following types of errors can be re-executed: **Connection reset by peer**, **Lock wait timeout**, and **Connection timed out**. If this parameter is set to **0**, the re-execution function is disabled.

**Type**: USERSET

**Value range**: an integer ranging from 0 to 20

**Default value**: **6**

#### **max\_cn\_temp\_file\_size**

**Parameter description**: Specifies the maximum number of temporary files that can be used by the CN during automatic SQL statement retries. The value **0** indicates that no temporary file is used.

**Type**: SIGHUP

**Value range**: an integer ranging from 0 to 10485760. The unit is KB.

**Default value**: **5GB**

#### **retry\_ecode\_list**

**Parameter description**: Specifies the list of SQL error types that support automatic retry.

**Type**: USERSET

**Value range**: a string

**Default value**: YY001 YY002 YY003 YY004 YY005 YY006 YY007 YY008 YY009 YY010 YY011 YY012 YY013 YY014 YY015 53200 08006 08000 57P01 XX003 XX009 YY016 CG003 CG004 F0011 F0012 45003 42P30

## **17.19 Connection Pool Parameters**

When a connection pool is used to access the database, database connections are established and then stored in the memory as objects during system running. When you need to access the database, no new connection is established. Instead, an existing idle connection is selected from the connection pool. After you finish accessing the database, the database does not disable the connection but puts it back into the connection pool. The connection can be used for the next access request.

### **min\_pool\_size**

**Parameter description**: Specifies the minimum number of connections between a CN's connection pool and another CN/DN.

**Type**: POSTMASTER

**Value range**: an integer ranging from 1 to 65535

**Default value**: **1**

#### **max\_pool\_size**

**Parameter description**: Specifies the maximum number of connections between a CN's connection pool and another CN/DN.

**Type**: POSTMASTER

**Value range**: an integer ranging from 1 to 65535

**Default value**: **800** for CNs and **5000** for DNs

#### **persistent\_datanode\_connections**

**Parameter description**: Specifies whether to release the connection for the current session.

**Type**: USERSET

**Value range**: Boolean

- **off** indicates that the connection for the current session will be released.
- **on** indicates that the connection for the current session will not be released.

#### **NOTICE**

After this function is enabled, a session may hold a connection but does not run a query. As a result, other query requests fail to be connected. To fix this problem, the number of sessions must be less than or equal to **max\_active\_statements**.

#### **Default value**: **off**

### **cache\_connection**

**Parameter description**: Specifies whether to reclaim the connections of a connection pool.

**Type**: USERSET

**Value range**: Boolean

- on indicates that the connections of a connection pool will be reclaimed.
- **off** indicates that the connections of a connection pool will not be reclaimed.

#### **Default value**: **on**

#### **enable\_force\_reuse\_connections**

**Parameter description**: Specifies whether a session forcibly reuses a new connection.

**Type**: USERSET

**Value range**: Boolean

- **on** indicates that the new connection is forcibly used.
- **off** indicates that the current connection is used.

#### **Default value**: **off**

### **enable\_pooler\_parallel**

**Parameter description**: Specifies whether a CN's connection pool can be connected in parallel mode.

**Type**: SIGHUP

**Value range**: Boolean

- on indicates that a CN's connection pool can be connected in parallel mode.
- **• off** indicates that a CN's connection pool cannot be connected in parallel mode.

**Default value**: **on**

# **17.20 Cluster Transaction Parameters**

This section describes the settings and value ranges of cluster transaction parameters.

### **transaction\_isolation**

**Parameter description**: Specifies the isolation level of the current transaction.

**Type**: USERSET

### **Value range**:

- **READ COMMITTED**: Only committed data is read. This is the default.
- **READ UNCOMMITTED**: GaussDB(DWS) does not support **READ UNCOMMITTED**. If **READ UNCOMMITTED** is set, **READ COMMITTED** is executed instead.
- **REPEATABLE READ:** Only the data committed before transaction start is read. Uncommitted data or data committed in other concurrent transactions cannot be read.
- **SERIALIZABLE**: GaussDB(DWS) does not support **SERIALIZABLE**. If **SERIALIZABLE** is set, **REPEATABLE READ** is executed instead.

#### **Default value**: **READ COMMITTED**

### **transaction\_read\_only**

**Parameter description**: Specifies that the current transaction is a read-only transaction.

**Type**: USERSET

**Value range**: Boolean

- on indicates that the current transaction is a read-only transaction.
- **off** indicates that the current transaction can be a read/write transaction.

**Default value**: **off** for CNs and **on** for DNs

### **xc\_maintenance\_mode**

**Parameter description**: Specifies whether the system is in maintenance mode.

**Type**: SUSET

**Value range**: Boolean

- on indicates that maintenance mode is enabled.
- **off** indicates that the maintenance mode is disabled.

#### **Default value**: **off**

#### **NOTICE**

Enable the maintenance mode with caution to avoid cluster data inconsistencies.

### **allow\_concurrent\_tuple\_update**

**Parameter description**: Specifies whether to allow concurrent update.

**Type**: USERSET

**Value range**: Boolean

- on indicates it is enabled.
- **off** indicates it is disabled.

#### **Default value**: **on**

### **gtm\_backup\_barrier**

**Parameter description**: Specifies whether to create a restoration point for the GTM starting point.

**Type**: SUSET

**Value range**: Boolean

- on indicates that a restoration point will be created for the GTM starting point.
- off indicates that a restoration point will not be created for the GTM starting point.

#### **Default value**: **off**

### **gtm\_conn\_check\_interval**

**Parameter description**: Sets the CN to check whether the connection between the local thread and the primary GTM is normal.

**Type**: SIGHUP

**Value range**: an integer ranging from 0 to INT\_MAX/1000. The unit is second.

**Default value**: **10s**

#### **transaction\_deferrable**

**Parameter description**: Specifies whether to delay the execution of a read-only serial transaction without incurring an execution failure. Assume this parameter is set to **on**. When the server detects that the tuples read by a read-only transaction are being modified by other transactions, it delays the execution of the read-only transaction until the other transactions finish modifying the tuples. Currently, this parameter is not used in GaussDB(DWS). Similar to this parameter, the **default transaction deferrable** parameter is used to specify whether to allow delayed execution of a transaction.

**Type**: USERSET

**Value range**: Boolean

- **on** indicates that the execution of a read-only serial transaction can be delayed.
- **off** indicates that the execution of a read-only serial transaction cannot be delayed.

#### **Default value**: **off**

### **enforce\_two\_phase\_commit**

**Parameter description**: This parameter is reserved for compatibility with earlier versions. This parameter is invalid in the current version.

### **enable\_show\_any\_tuples**

**Parameter description**: This parameter is available only in a read-only transaction and is used for analysis. When this parameter is set to **on/true**, all versions of tuples in the table are displayed.

**Type**: USERSET

**Value range**: Boolean

- on/true indicates that all versions of tuples in the table are displayed.
- **off/false** indicates that no versions of tuples in the table are displayed.

**Default value**: **off**

#### **gtm\_connect\_retries**

**Parameter description**: Specifies the number of GTM reconnection attempts.

**Type**: SIGHUP

**Value range**: an integer ranging from 1 to 2,147,483,647

**Default value**: **30**

### **idle\_in\_transaction\_timeout**

**Parameter description**: duration during which a transaction is allowed to be in the idle state. When a transaction is in the idle state for a period specified by this parameter, the transaction is terminated. This function takes effect only for client connections that are directly connected to CNs and does not take effect for direct DNs or internal connections. This parameter is supported only by clusters of version 8.2.1.100 or later.

**Type**: USERSET

**Value range**: 0 to 86400, in second.

**Default value**: **0**, indicating that the function is disabled.

# **17.21 Developer Operations**

### **enable\_light\_colupdate**

**Parameter description**: Specifies whether to enable the lightweight column-store update.

**Type**: USERSET

**Value range**: Boolean

- on indicates that the lightweight column-store update is enabled.
- off indicates that the lightweight column-store update is disabled.

#### **Default value**: **off**

### $\Box$  Note

There is a low probability that an error is reported when lightweight **UPDATE** and backend column-store **AUTOVACUUM** coexist. You can run **ALTER TABLE** to set the table-level parameter **enable\_column\_autovacuum\_garbage** to **off** to avoid this issue. If the tablelevel parameter **enable\_column\_autovacuum\_garbage** is set to **off**, the backend columnstore **AUTOVACUUM** of the table is disabled.

### **enable\_fast\_query\_shipping**

**Parameter description**: Specifies whether to use the distributed framework for a query planner.

**Type**: USERSET

#### **Value range**: Boolean

- on indicates that execution plans are generated on CNs and DNs separately.
- **off** indicates that the distributed framework is used. Execution plans are generated on CNs and then sent to DNs for execution.

#### **Default value**: **on**

### **enable\_trigger\_shipping**

**Parameter description**: Specifies whether the trigger can be pushed to DNs for execution.

**Type**: USERSET

**Value range**: Boolean

- on indicates that the trigger can be pushed to DNs for execution.
- **off** indicates that the trigger cannot be pushed to DNs. It must be executed on the CN.

#### **Default value**: **on**

#### **enable\_remotejoin**

**Parameter description:** Specifies whether JOIN operation plans can be delivered to DNs for execution.

**Type**: USERSET

**Value range**: Boolean

- on indicates that JOIN operation plans can be delivered to DNs for execution.
- **off** indicates that JOIN operation plans cannot be delivered to DNs for execution.

#### **Default value**: **on**

### **enable\_remotegroup**

**Parameter description:** Specifies whether the execution plans of **GROUP BY** and **AGGREGATE** can be delivered to DNs for execution.

#### **Type**: USERSET

#### **Value range**: Boolean

- **on** indicates that the execution plans of **GROUP BY** and **AGGREGATE** can be delivered to DNs for execution.
- **off** indicates that the execution plans of **GROUP BY** and **AGGREGATE** cannot be delivered to DNs for execution.

#### **Default value**: **on**

### **enable\_remotelimit**

**Parameter description**: Specifies whether the execution plan specified in the LIMIT clause can be pushed down to DNs for execution.

**Type**: USERSET

#### **Value range**: Boolean

- **on** indicates that the execution plan specified in the LIMIT clause can be pushed down to DNs for execution.
- **off** indicates that the execution plan specified in the LIMIT clause cannot be delivered to DNs for execution.

#### **Default value**: **on**

### **enable\_limit\_stop**

**Parameter description**: whether to enable the **early stop** optimization for **LIMIT** statements. For a **LIMIT n** statement, if **early stop** is enabled, the CN requests the DN to end the execution after receiving n pieces of data. This method is applicable to complex queries with **LIMIT**. This parameter is supported only by clusters of version 8.1.3.320 or later.

**Type**: USERSET

**Value range**: Boolean

- on indicates that **early stop** is enabled for LIMIT statements.
- off indicates that early stop is disabled for LIMIT statements.

#### **Default value**: **on**

#### **enable\_remotesort**

**Parameter description:** Specifies whether the execution plan of the ORDER BY clause can be delivered to DNs for execution.

**Type**: USERSET

**Value range**: Boolean

- **on** indicates that the execution plan of the ORDER BY clause can be delivered to DNs for execution.
- off indicates that the execution plan of the ORDER BY clause cannot be delivered to DNs for execution.

### **Default value**: **on**

### **enable\_join\_pseudoconst**

**Parameter description**: Specifies whether joining with the pseudo constant is allowed. A pseudo constant indicates that the variables on both sides of a join are identical to the same constant.

#### **Type**: USERSET

**Value range**: Boolean

- on indicates that joining with the pseudo constant is allowed.
- off indicates that joining with the pseudo constant is not allowed.

#### **Default value**: **off**

### **cost\_model\_version**

**Parameter description**: Specifies the model used for cost estimation in the application scenario. This parameter affects the distinct estimation of the expression, HashJoin cost model, estimation of the number of rows, distribution key selection during redistribution, and estimation of the number of aggregate rows.

#### **Type**: USERSET

**Value range**: **0**, **1**, **2**, **3**, or **4**

- **0** indicates that the original cost estimation model is used.
- **1** indicates that the enhanced distinct estimation of the expression, HashJoin cost estimation model, estimation of the number of rows, distribution key selection during redistribution, and estimation of the number of aggregate rows are used on the basis of **0**.
- **2** indicates that the ANALYZE sampling algorithm with better randomicity is used on the basis of **1** to improve the accuracy of statistics collection.
- **3** indicates that the broadcast cost estimation in large cluster scenarios is optimized based on **2** so that the optimizer can select a better plan. This option is supported only by clusters of version 8.3.0 or later.
- 4 indicates that the cost estimation of hashjoin parallelization, skew, and column-store index order cost and the number of rows in coalesce expressions are optimized based on 3. In addition, skew optimization identification is supported when constant output columns of subqueries are joined.

#### **Default value**: **1**

#### **debug\_assertions**

**Parameter description**: Specifies whether to enable various assertion checks. This parameter assists in debugging. If you are experiencing strange problems or crashes, set this parameter to **on** to identify programming defects. To use this parameter, the macro USE\_ASSERT\_CHECKING must be defined (through the configure option **--enable-cassert**) during the GaussDB(DWS) compilation.

#### **Type**: USERSET

#### **Value range**: Boolean

- **on** indicates that various assertion checks are enabled.
- **off** indicates that various assertion checks are disabled.

#### $\Box$  Note

This parameter is set to **on** by default if GaussDB(DWS) is compiled with various assertion checks enabled.

#### **Default value**: **off**

#### **distribute\_test\_param**

**Parameter description**: Specifies whether the embedded test stubs for testing the distribution framework take effect. In most cases, developers embed some test stubs in the code during fault injection tests. Each test stub is identified by a unique name. The value of this parameter is a triplet that includes three values: thread level, test stub name, and error level of the injected fault. The three values are separated by commas (,).

**Type**: USERSET

**Value range**: a string indicating the name of any embedded test stub.

#### **Default value**: **-1, default, default**

#### **enable\_crc\_check**

**Parameter description**: Specifies whether to enable data checks. Check information is generated when table data is written and is checked when the data is read. You are not advised to modify the settings.

#### **Type**: POSTMASTER

**Value range**: Boolean

- on indicates that data checks are enabled.
- **off** indicates that data checks are disabled.

#### **Default value**: **on**

#### **NOTICE**

If CRC is enabled, all data on a page must be written to WALs when hint bits of tuples on the page are modified for the first time after a checkpoint. This deteriorates the performance of the first query after the checkpoint.

#### **ignore\_checksum\_failure**

**Parameter description**: Sets whether to ignore check failures (but still generates an alarm) and continues reading data. This parameter is valid only if **enable\_crc\_check** is set to **on**. Continuing reading data may result in breakdown, damaged data being transferred or hidden, failure of data recovery from remote nodes, or other serious problems. You are not advised to modify the settings.

#### **Type**: SUSET

**Value range**: Boolean

- on indicates that data check errors are ignored.
- off indicates that data check errors are reported.

#### **Default value**: **off**

### **default\_orientation**

**Parameter description**: Specifies the type of the table to be created if no storage method is specified during table creation. The value for each node must be the same.

**Type**: SUSET

#### **Value range**: **row**, **column**, **column enabledelta**

- **row**: creates a row-store table.
- **column**: creates a column-store table.
- **column enabledelta**: creates a column-store table with delta tables enabled.

#### **Default value**: **row**

### **default\_table\_behavior**

**Parameter description**: behavior type of the default table. This parameter is supported only by clusters of version 8.2.1 or later.

#### **Type**: USERSET

#### **Value range**: **column\_btree\_index**

**column btree index** indicates that the default index for creating a columnstore table is **btree**.

**Default value**: an empty string

#### **enable\_colstore**

**Parameter description**: Specifies whether to create a table as a column-store table by default when no storage method is specified. The value for each node must be the same. This parameter is used for tests. Users are not allowed to enable it.

**Type**: SUSET

**Value range**: Boolean

**Default value**: **off**

#### **enable\_force\_vector\_engine**

**Parameter description**: Specifies whether to forcibly generate vectorized execution plans for a vectorized execution operator if the operator's child node is a non-vectorized operator. When this parameter is set to **on**, vectorized execution

plans are forcibly generated. When **enable\_force\_vector\_engine** is enabled, no matter it is a row-store table, column-store table, or hybrid row-column store table, if the plantree does not contain scenarios that do not support vectorization, the vectorized executor is forcibly used.

**Type**: USERSET

**Value range**: Boolean

**Default value**: **off**

### **enable\_csqual\_pushdown**

**Parameter description**: Specifies whether to deliver filter criteria for a rough check during query.

**Type**: USERSET

#### **Value range**: Boolean

- on indicates that a rough check is performed with filter criteria delivered during query.
- **off** indicates that a rough check is performed without filter criteria delivered during query.

#### **Default value**: **on**

#### **explain\_dna\_file**

**Parameter description**: Specifies the name of a CSV file exported when **explain\_perf\_mode** is set to **run**.

**Type**: USERSET

#### **NOTICE**

The value of this parameter must be an absolute path plus a file name with the extension **.csv**.

**Value range**: a string

#### **Default value**: **NULL**

#### **explain\_perf\_mode**

**Parameter description**: Specifies the display format of the **explain** command.

**Type**: USERSET

**Value range**: **normal**, **pretty**, **summary**, and **run**

- **normal** indicates that the default printing format is used.
- **pretty** indicates that the optimized display mode of GaussDB(DWS) is used. A new format contains a plan node ID, directly and effectively analyzing performance.
- **summary** indicates that the analysis result based on such information is printed in addition to the printed information in the format specified by **pretty**.
- **run** indicates that in addition to the printed information specified by **summary**, the database exports the information as a CSV file.

#### **Default value**: **pretty**

### **join\_num\_distinct**

**Parameter description**: Controls the default distinct value of the join column or expression in application scenarios.

#### **Type**: USERSET

**Value range**: a double-precision floating point number greater than or equal to **-100**. Decimals may be truncated when displayed on clients.

- If the value is greater than **0**, the value is used as the default distinct value.
- If the value is greater than or equal to **-100** and less than **0**, it means the percentage used to estimate the default distinct value.
- If the value is **0**, the default distinct value is **200**.

#### **Default value**: **-20**

### **outer\_join\_max\_rows\_multipler**

**Parameter description**: Specifies the maximum number of estimated rows for outer joins.

#### **Type**: USERSET

**Value range**: **0** or a double-precision floating point number greater than or equal to **1**. Decimals may be truncated when displayed on clients.

- If the value is **0**, the estimated number of rows for outer joins is not limited.
- If the value is greater than or equal to **1**, the estimated number of rows cannot exceed a multiple of the number of rows in the foreign table in the outer join.

#### **Default value**: **-20**

#### **qual\_num\_distinct**

**Parameter description**: Controls the default distinct value of the filter column or expression in application scenarios.

#### **Type**: USERSET

**Value range**: a double-precision floating point number greater than or equal to **-100**. Decimals may be truncated when displayed on clients.

- If the value is greater than **0**, the value is used as the default distinct value.
- If the value is greater than or equal to **-100** and less than **0**, it means the percentage used to estimate the default distinct value.

If the value is **0**, the default distinct value is **200**.

#### **Default value**: **200**

### **trace\_notify**

**Parameter description**: Specifies whether to generate a large amount of debugging output for the **LISTEN** and **NOTIFY** commands. **[client\\_min\\_messages](#page-810-0)** or **[log\\_min\\_messages](#page-810-0)** must be **DEBUG1** or lower so that such output can be recorded in the logs on the client or server separately.

#### **Type**: USERSET

**Value range**: Boolean

- **on** indicates that the function is enabled.
- **off** indicates that the function is disabled.

#### **Default value**: **off**

#### **trace\_sort**

**Parameter description**: Specifies whether to display information about resource usage during sorting operations in logs. This parameter is available only when the macro TRACE\_SORT is defined during the GaussDB(DWS) compilation. However, TRACE\_SORT is currently defined by default.

**Type**: USERSET

**Value range**: Boolean

- **on** indicates that the function is enabled.
- **off** indicates that the function is disabled.

#### **Default value**: **off**

#### **zero\_damaged\_pages**

**Parameter description**: Specifies whether to detect a damaged page header that causes GaussDB(DWS) to report an error, aborting the current transaction.

**Type**: SUSET

**Value range**: Boolean

- on indicates that the function is enabled.
- **off** indicates that the function is disabled.

### $\Box$  Note

- Setting this parameter to **on** causes the system to report a warning, pad the damaged page with zeros, and then continue with subsequent processing. This behavior will damage data, that is, all rows on the damaged page. However, it allows you to bypass the error and retrieve rows from any undamaged pages that are present in the table. Therefore, it is useful for restoring data that is damaged due to a hardware or software error. In most cases, you are not advised to set this parameter to **on** unless you do not want to restore data from the damaged pages of a table.
- For a column-store table, the system will skip the entire CU and then continue processing. The supported scenarios include the CRC check failure, magic check failure, and incorrect CU length.

#### **Default value**: **off**

### **replication\_test**

**Parameter description**: Specifies whether to enable internal testing on the data replication function.

**Type**: USERSET

**Value range**: Boolean

- **on** indicates that internal testing on the data replication function is enabled.
- off indicates that internal testing on the data replication function is disabled.

#### **Default value**: **off**

#### **cost\_param**

**Parameter description**: Controls use of different estimation methods in specific customer scenarios, allowing estimated values approximating to onsite values. This parameter can control various methods simultaneously by performing AND (&) operations on the bit for each method. A method is selected if its value is not **0**.

If **cost\_param & 1** is not set to **0**, an improvement mechanism is selected for calculating a non-equi join selection rate, which is more accurate in estimation of self-join (join between two same tables). In V300R002C00 and later, **cost\_param & 1=0** is not used. That is, an optimized formula is selected for calculation.

When **cost\_param & 2** is set to a value other than **0**, the selection rate is estimated based on multiple filter criteria. The lowest selection rate among all filter criteria, but not the product of the selection rates for two tables under a specific filter criterion, is used as the total selection rate. This method is more accurate when a close correlation exists between the columns to be filtered.

When **cost\_param & 4** is not **0**, the selected debugging model is not recommended when the stream node is evaluated.

When **cost\_param & 16** is not **0**, the model between fully correlated and fully uncorrelated models is used to calculate the comprehensive selection rate of two or more filtering conditions or join conditions. If there are many filtering conditions, the strongly-correlated model is preferred.

#### **Type**: USERSET

**Value range**: an integer ranging from 1 to INT\_MAX

**Default value**: **16**

### **convert\_string\_to\_digit**

**Parameter description**: Specifies the implicit conversion priority, which determines whether to preferentially convert strings into numbers.

**Type**: USERSET

**Value range**: Boolean

- on indicates that strings are preferentially converted into numbers.
- off indicates that strings are not preferentially converted into numbers.

#### **Default value**: **on**

### **NOTICE**

Modify this parameter only when absolutely necessary because the modification will change the rule for converting internal data types and may cause unexpected results.

### **nls\_timestamp\_format**

**Parameter description**: Specifies the default timestamp format.

**Type**: USERSET

**Value range**: a string

**Default value**: **DD-Mon-YYYY HH:MI:SS.FF AM**

### **enable\_partitionwise**

**Parameter description**: Specifies whether to select an intelligent algorithm for joining partitioned tables.

**Type**: USERSET

**Value range**: Boolean

- on indicates that an intelligent algorithm is selected.
- off indicates that an intelligent algorithm is not selected.

#### **Default value**: **off**

## **enable\_partition\_dynamic\_pruning**

**Parameter description**: Specifies whether dynamic pruning is enabled during partition table scanning.

**Type**: USERSET

### **Value range**: Boolean

- **on**: enable
- **off**: disable

**Default value**: **on**

### **max\_user\_defined\_exception**

**Parameter description**: Specifies the maximum number of exceptions. The default value cannot be changed.

**Type**: USERSET

**Value range**: an integer

**Default value**: **1000**

### **datanode\_strong\_sync**

**Parameter description**: This parameter no longer takes effect.

**Type**: USERSET

**Value range**: Boolean

- on indicates that forcible synchronization between stream nodes is enabled.
- off indicates that forcible synchronization between stream nodes is disabled.

**Default value**: **off**

### **enable\_global\_stats**

**Parameter description**: Specifies the current statistics mode. This parameter is used to compare global statistics generation plans and the statistics generation plans for a single DN. This parameter is used for tests. Users are not allowed to enable it.

**Type**: SUSET

**Value range**: Boolean

- on or true indicates the global statistics mode.
- **off** or **false** indicates the single-DN statistics mode.

**Default value**: **on**

### **enable\_fast\_numeric**

**Parameter description**: Specifies whether to enable optimization for numeric data calculation. Calculation of numeric data is time-consuming. Numeric data is converted into int64- or int128-type data to improve numeric data calculation performance.

### **Type**: USERSET

**Value range**: Boolean

● **on/true** indicates that optimization for numeric data calculation is enabled.

off/false indicates that optimization for numeric data calculation is disabled.

#### **Default value**: **on**

#### **enable\_row\_fast\_numeric**

**Parameter description**: Specifies the format in which numeric data in a row-store table is spilled to disks.

**Type**: USERSET

**Value range**: Boolean

- **on/true** indicates that numeric data in a row-store table is spilled to disks in bigint format.
- **off/false** indicates that numeric data in a row-store table is spilled to disks in the original format.

### **NOTICE**

If this parameter is set to **on**, you are advised to enable **enable\_force\_vector\_engine** to improve the query performance of large data sets. However, compared with the original format, there is a high probability that the bigint format occupies more disk space. For example, the TPC-H test set occupies about 7% more space (reference value, may vary depending on the environment).

#### **Default value**: **off**

### **rewrite\_rule**

**Parameter description**: Specifies the rewriting rule for enabled optional queries. Some query rewriting rules are optional. Enabling them cannot always improve query efficiency. In a specific customer scenario, you can set the query rewriting rules through the GUC parameter to achieve optimal query efficiency.

This parameter can control the combination of query rewriting rules, for example, there are multiple rewriting rules: rule1, rule2, rule3, and rule4. To set the parameters, you can perform the following operations:

set rewrite rule=rule1; --Enable query rewriting rule rule1. set rewrite\_rule=rule2,rule3; --Enable query rewriting rules rule2 and rule3. set rewrite\_rule=none; --Disable all optional query rewriting rules.

**Type**: USERSET

**Value range**: a string

- **none**: Does not use any optional query rewriting rules.
- lazyagg: Uses the Lazy Agg query rewriting rules for eliminating aggregation operations in subqueries.
- **magicset**: Uses the Magic Set query rewriting rule (to push down conditions from the main query to pulled up sublinks).
- **uniquecheck**: Uses the Unique Check rewriting rule. (The scenario where the target column does not contain the expression sublink of the aggregate

function can be improved. The function can be enabled only when the value of the target column is unique after the sublink is aggregated based on the associated column. This function is recommended to be used by optimization engineers.)

- **disablerep**: Uses the function that prohibits pulling up sublinks of the replication table. (Disables sublink pull-up for the replication table.)
- **projection pushdown**: the Projection Pushdown rewriting rule (Removes columns that are not used by the parent query from the subquery).
- **or conversion**: the OR conversion rewriting rule (eliminates the association OR conditions that are inefficient to execute).
- **plain\_lazyagg**: the **Plain Lazy Agg** query rewriting rule (eliminates aggregation operations in a single subquery). This option is supported only by clusters of version 8.1.3.100 or later.
- **eager\_magicset:** Uses the **eager\_magicset** query rewriting rule (to push down conditions from the main query to subqueries). This option is supported only by clusters of version 8.2.0 or later.
- casewhen\_simplification: rewriting rule for rewriting the casewhen statement. After this function is enabled, the (case when xxx then const1 else const2)=const1 scenario is rewritten. This option is supported only by clusters of version 8.3.0 or later.
- outer join quality imply: The expression filter conditions (non-equivalent and equivalent filter conditions are supported) of foreign tables in outer joins can be transferred and pushed down to internal tables through equivalent join conditions, reducing the amount of data returned after internal table scanning. This option is supported only by clusters of version 8.3.0 or later.
- inlist\_merge: uses inlist\_or\_inlist to query rewriting rules. OR statements of the same column in the base table can be combined. After this function is enabled, (where a in (list1) or a in (list2)) is combined and rewritten. After the combination, inlist2join is supported. This option is supported only by clusters of version 8.3.0 or later.

#### **Default value**: **magicset**, **or\_conversion**, **projection\_pushdown**, and **plain\_lazyagg**

### **mv\_rewrite\_rule**

**Parameter description**: whether to enable the rewriting rule for the materialized view. This parameter is supported only by clusters of version 8.3.0 or later.

#### **Type**: USERSET

**Value range**: a string

- **none**: No materialized view rewriting rule is used.
- **text**: materialized view rewriting rule that uses text matching.

Default value: **text**

### **enable\_compress\_spill**

**Parameter description**: Specifies whether to enable the compression function of writing data to a disk.

#### **Type**: USERSET

**Value range**: Boolean

- **on/true** indicates that optimization for writing data to a disk is enabled.
- **off/false** indicates that optimization for writing data to a disk is disabled.

#### **Default value**: **on**

### **analysis\_options**

**Parameter description**: Specifies whether to enable function options in the corresponding options to use the corresponding location functions, including data verification and performance statistics. For details, see the options in the value range.

#### **Type**: USERSET

#### **Value range**: a string

- **LLVM\_COMPILE** indicates that the codegen compilation time of each thread is displayed on the explain performance page.
- **HASH\_CONFLICT** indicates that the log file in the **pg\_log** directory of the DN process displays the hash table statistics, including the hash table size, hash chain length, and hash conflict information.
- **STREAM\_DATA\_CHECK** indicates that a CRC check is performed on data before and after network data transmission.
- TURBO\_DATA\_CHECK indicates that the data context of the ScalarVector and VectorBatch operators of Turbo is verified. This option is supported only by clusters of 8.3.0.100 or later.

**Default value**: **off(ALL)**, which indicates that no location function is enabled.

#### **resource\_track\_log**

**Parameter description**: Specifies the log level of self-diagnosis. Currently, this parameter takes effect only in multi-column statistics.

**Type**: USERSET

**Value range**: a string

- summary: Brief diagnosis information is displayed.
- detail: Detailed diagnosis information is displayed.

Currently, the two parameter values differ only when there is an alarm about multi-column statistics not collected. If the parameter is set to **summary**, such an alarm will not be displayed. If it is set to **detail**, such an alarm will be displayed.

#### **Default value**: **summary**

### **hll\_default\_log2m**

**Parameter description**: Specifies the number of buckets for HLL data. The number of buckets affects the precision of distinct values calculated by HLL. The more buckets there are, the smaller the deviation is. The deviation range is as follows: [–1.04/2log2m\*1/2, +1.04/2log2m\*1/2]

**Type**: USERSET

**Value range**: an integer ranging from 10 to 16

**Default value**: **11**

### **hll\_default\_regwidth**

**Parameter description**: Specifies the number of bits in each bucket for HLL data. A larger value indicates more memory occupied by HLL. **hll\_default\_regwidth** and **hll default log2m** determine the maximum number of distinct values that can be calculated by HLL. For details, see **Table 17-5**.

**Type**: USERSET

**Value range**: an integer ranging from 1 to 5

#### **Default value**: **5**

**Table 17-5** Maximum number of calculated distinct values determined by hll\_default\_log2m and hll\_default\_regwidth

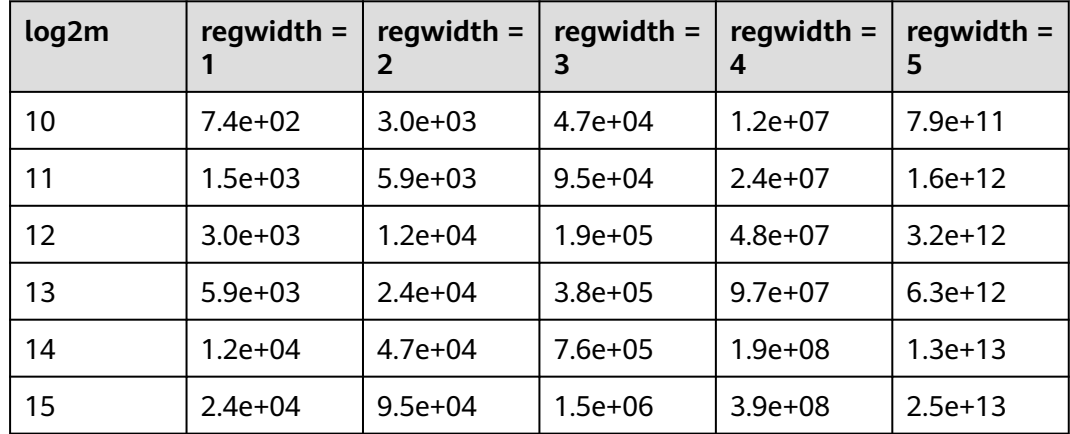

### **hll\_default\_expthresh**

**Parameter description**: Specifies the default threshold for switching from the **explicit** mode to the **sparse** mode.

**Type**: USERSET

**Value range**: an integer ranging from –1 to 7 **–1** indicates the auto mode; **0** indicates that the **explicit** mode is skipped; a value from 1 to 7 indicates that the mode is switched when the number of distinct values reaches 2<sup>hll\_default\_expthresh</sup>.

#### **Default value**: **–1**

### **hll\_default\_sparseon**

**Parameter description**: Specifies whether to enable the **sparse** mode by default.

#### <span id="page-924-0"></span>**Type**: USERSET

**Valid value**: **0** and **1 0** indicates that the **sparse** mode is disabled by default. **1** indicates that the **sparse** mode is enabled by default.

**Default value**: **1**

#### **hll\_max\_sparse**

**Parameter description**: Specifies the size of **max\_sparse**.

**Type**: USERSET

**Value range**: an integer ranging from –1 to **INT\_MAX**

**Default value**: **–1**

### **enable\_compress\_hll**

**Parameter description**: Specifies whether to enable memory optimization for HLL.

**Type**: USERSET

**Value range**: Boolean

- on or true indicates that memory optimization is enabled.
- **off** or **false** indicates that memory optimization is disabled.

**Default value**: **off**

#### **approx\_count\_distinct\_precision**

**Parameter description**: Specifies the number of buckets in the HyperLogLog++ (HLL++) algorithm. This parameter can be used to adjust the error rate of the **approx count distinct** aggregate function. The number of buckets affects the precision of estimating the distinct value. More bacukets make the estimation more accurate. The deviation range is as follows: [-1.04/2<sup>log2m\*1/2</sup>, +1.04/2 $log2m*1/2$ ] This parameter is supported only by clusters of version 8.3.0 or later.

**Type**: USERSET

**Value range**: an integer ranging from 10 to 20.

**Default value**: 17

#### **udf\_memory\_limit**

**Parameter description**: Controls the maximum physical memory that can be used when each CN or DN executes UDFs.

**Type**: POSTMASTER

**Value range**: an integer ranging from 200 x 1024 to the value of **[max\\_process\\_memory](#page-748-0)** and the unit is KB.

#### **Default value**: **0.05 x max\_process\_memory**

### **FencedUDFMemoryLimit**

**Parameter description**: Controls the virtual memory used by each fenced udf worker process.

**Type**: USERSET

**Suggestion**: You are not advised to set this parameter. You can set **[udf\\_memory\\_limit](#page-924-0)** instead.

**Value range**: an integer. The unit can be KB, MB, or GB. **0** indicates that the memory is not limited.

**Default value**: **0**

### **UDFWorkerMemHardLimit**

**Parameter description**: Specifies the maximum value of **fencedUDFMemoryLimit**.

**Type**: POSTMASTER

**Suggestion**: You are not advised to set this parameter. You can set **[udf\\_memory\\_limit](#page-924-0)** instead.

**Value range**: an integer. The unit can be KB, MB, or GB.

**Default value**: **1 GB**

#### **enable\_pbe\_optimization**

**Parameter description**: Specifies whether the optimizer optimizes the query plan for statements executed in Parse Bind Execute (PBE) mode.

**Type**: USERSET

**Value range**: Boolean

- on indicates that the optimizer optimizes the query plan.
- **off** indicates that the optimization does not optimize the query plan.

#### **Default value**: **on**

#### **enable\_light\_proxy**

**Parameter description**: Specifies whether the optimizer optimizes the execution of simple queries on CNs.

**Type**: USERSET

**Value range**: Boolean

- on indicates that the optimizer optimizes the execution.
- **off** indicates that the optimization does not optimize the execution.

#### **Default value**: **on**

### **checkpoint\_flush\_after**

**Parameter description**: Specifies the number of consecutive disk pages that the checkpointer writer thread writes before asynchronous flush. In GaussDB(DWS), the size of a disk page is 8 KB.

#### **Type**: SIGHUP

**Value range**: an integer ranging from 0 to 256. **0** indicates that the asynchronous flush function is disabled. For example, if the value is **32**, the checkpointer thread continuously writes 32 disk pages (that is,  $32 \times 8 = 256$  KB) before asynchronous flush.

#### **Default value**: **32**

### **enable\_parallel\_ddl**

**Parameter description**: Controls whether multiple CNs can concurrently perform DDL operations on the same database object.

#### **Type**: USERSET

#### **Value range**: Boolean

- on indicates that DDL operations can be performed safely and that no distributed deadlock occurs.
- **off** indicates that DDL operations cannot be performed safely and that distributed deadlocks may occur.

#### **Default value**: **on**

### **gc\_fdw\_verify\_option**

**Parameter description**: Specifies whether to enable the logic for verifying the number of rows in a result set in the collaborative analysis. This parameter is supported only by clusters of version 8.1.3.310 or later.

#### **Type**: USERSET

#### **Value range**: Boolean

- on indicates that the logic for verifying the number of rows in the result set is enabled. The **SELECT COUNT** statement is used to obtain the expected number of rows and compare it with the actual number of rows.
- **off** indicates that the logic for verifying the number of rows in the result set is disabled and only the required result set is obtained.

#### **Default value**: **on**

#### $\Box$  Note

- If this parameter is enabled, the performance deteriorates slightly. In performancesensitive scenarios, you can disable this parameter to improve the performance.
- If an exception is thrown during the result set row verification. You can set **log\_min\_messages=debug1** and **logging\_module='on(COOP\_ANALYZE)'** to obtain the collaborative analysis logs.

### **show\_acce\_estimate\_detail**

**Parameter description**: When the GaussDB(DWS) cluster is accelerated (**[acceleration\\_with\\_compute\\_pool](#page-943-0)** is set to **on**), specifies whether the **EXPLAIN** statement displays the evaluation information about execution plan pushdown to computing Node Groups. The evaluation information is generally used by O&M personnel during maintenance, and it may affect the output display of the **EXPLAIN** statement. Therefore, this parameter is disabled by default. The evaluation information is displayed only if the **verbose** option of the **EXPLAIN** statement is enabled.

#### **Type**: USERSET

**Value range**: Boolean

- **on** indicates that the evaluation information is displayed in the output of the **EXPLAIN** statement.
- **off** indicates that the evaluation information is not displayed in the output of the **EXPLAIN** statement.

#### **Default value**: **off**

### **support\_batch\_bind**

**Parameter description**: Specifies whether to batch bind and execute PBE statements through interfaces such as JDBC, ODBC, and Libpq.

**Type**: SIGHUP

**Value range**: Boolean

- on indicates that batch binding and execution are used.
- **off** indicates that batch binding and execution are not used.

#### **Default value**: **on**

### **full\_group\_by\_mode**

**Parameter description**: This parameter is used together with **disable\_full\_group\_by\_mysql** to control the two different behaviors after the **disable\_full\_group\_by\_mysql** syntax feature is disabled. This parameter is supported only by clusters of version 8.3.0 or later.

**Type**: USERSET

**Value range**: a string

- **nullpadding** indicates that NULL values in a non-aggregation column are replaced with values and non-null values in the column are used. The result set may contain different rows.
- **notpadding** indicates that NULL values are not processed for nonaggregation columns and the entire row of data is obtained. The result set of non-aggregation columns is a random row.

#### **Default value**: **notpadding**

### **NOTICE**

This parameter takes effect only when **disable\_full\_group\_by\_mysql** is enabled in the MySQL compatibility library and non-aggregation columns exist in the query. The two behaviors of this parameter also take effect only for non-aggregation columns in the query.

# **17.22 Auditing**

## **17.22.1 Audit Switch**

### **audit\_enabled**

**Parameter description**: Specifies whether to enable or disable the audit process. After the audit process is enabled, the auditing information written by the background process can be read from the pipe and written into audit files.

**Type**: SIGHUP

**Value range**: Boolean

- on indicates that the auditing function is enabled.
- off indicates that the auditing function is disabled.

**Default value**: **on**

### **audit\_space\_limit**

**Parameter description**: Specifies the total disk space occupied by audit files.

**Type**: SIGHUP

**Value range**: an integer ranging from **1024** to **1073741824**. The unit is KB.

**Default value**: **1GB**

### **audit\_object\_name\_format**

**Parameter description**: Specifies the format of the object name displayed in the **object name** field of audit logs.

**Type**: USERSET

**Value range**: enumerated values

- **single** indicates that the **object name** field displays a single object name, which is the name of the target object.
- all indicates that the **object name** field displays multiple object names.

**Default value**: single

### $\Box$  Note

If the default value is set to **all**, multiple object names will be displayed for SELECT, DELETE, UPDATE, INSERT, MERGE, CREATE TABLE AS and CREATE VIEW AS.

### <span id="page-929-0"></span>**audit\_object\_details**

**Parameter description**: whether to record the **object\_details** field in audit logs. This field indicates the table name, column name, and column type in the audit statement. This parameter is supported only by clusters of version 8.2.1.100 or later.

#### **Type**: USERSET

**Value range**: Boolean

- **on** indicates that the **object details** field is recorded during the audit.
- **off** indicates that the **object details** field is not recorded during the audit.

#### **Default value**: **off**

#### $\Box$  Note

- If this parameter is set to **on**, the table name, column name, and column type in the statement will be audited, which may affect the performance. So, exercise caution when setting this parameter to **on**.
- If this parameter is set to **on**, the **object\_details** field records the following statements: **SELECT**, **DELETE**, **UPDATE**, **INSERT**, **MERGE**, **CREATE TABLE AS SELECT**, **GRANT**, and **DECLARE CURSOR**. **GRANT** statements that fail to be executed are not recorded.

## **17.22.2 Operation Audit**

### **audit\_operation\_exec**

**Parameter description**: Specifies whether to audit successful operations in GaussDB(DWS). Set this parameter as required.

**Type**: SIGHUP

**Value range**: a string

- **none**: indicates that no audit item is configured. If any audit item is configured, **none** becomes invalid.
- all: indicates that all successful operations are audited. This value overwrites the concurrent configuration of any other audit items. Note that even if this parameter is set to **all**, not all DDL operations are audited. You need to control the object level of DDL operations by referring to **[audit\\_system\\_object](#page-932-0)**.
- **login:** indicates that successful logins are audited.
- **logout**: indicates that user logouts are audited.
- database process: indicates that database startup, stop, switchover, and recovery operations are audited.
- **user lock**: indicates that successful locking and unlocking operations are audited.
- **grant revoke**: indicates that successful granting and reclaiming of a user's permission are audited.
- **ddl**: indicates that successful DDL operations are audited. DDL operations are controlled at a fine granularity based on operation objects. Therefore, **audit system object** is used to control the objects whose DDL operations are to be audited. (The audit function takes effect as long as **audit system object** is configured, no matter whether **ddl** is set.)
- select: indicates that successful SELECT operations are audited.
- **copy**: indicates that successful COPY operations are audited.
- **userfunc**: indicates that successful operations for user-defined functions, stored procedures, and anonymous blocks are audited.
- set: indicates that successful SET operations are audited.
- transaction: indicates that successful transaction operations are audited.
- **vacuum**: indicates that successful VACUUM operations are audited.
- analyze: indicates that successful ANALYZE operations are audited.
- **explain:** indicates that successful EXPLAIN operations are audited.
- specialfunc: indicates that successful calls to special functions are audited. Special functions include **pg\_terminate\_backend** and **pg\_cancel\_backend**.
- **insert:** indicates that successful INSERT operations are audited.
- **update**: indicates that successful UPDATE operations are audited.
- **delete**: indicates that successful DELETE operations are audited.
- **merge**: indicates that successful MERGE operations are audited.
- show: indicates that successful SHOW operations are audited.
- **checkpoint**: indicates that successful CHECKPOINT operations are audited.
- **barrier**: indicates that successful BARRIER operations are audited.
- **cluster**: indicates that successful CLUSTER operations are audited.
- **comment**: indicates that successful COMMENT operations are audited.
- **cleanconn**: indicates that successful CLEANCONNECTION operations are audited.
- prepare: indicates that successful PREPARE, EXECUTE, and DEALLOCATE operations are audited.
- **constraints**: indicates that successful CONSTRAINTS operations are audited.
- **cursor**: indicates that successful cursor operations are audited.
- **discard** indicates that the successful executions related to global temporary tables in the current session are audited.

#### **Default value**: **login**, **logout**, **database\_process**, **user\_lock**, **grant\_revoke**, **set**, **transaction**, and **cursor**

#### **NOTICE**

- You are advised to reserve **transaction**. Otherwise, statements in a transaction will not be audited.
- You are advised to reserve **cursor**. Otherwise, the **SELECT** statements in a cursor will not be audited.
- The Data Studio client automatically encapsulates **SELECT** statements using **CURSOR**.
- If a user-defined function or stored procedure contains a **FETCH** statement, the **common\_text** field records the corresponding CURSOR content when the **FETCH** statement is audited.

#### **audit\_operation\_error**

**Parameter description**: Specifies whether to audit failed operations in GaussDB(DWS). Set this parameter as required.

#### **Type**: SIGHUP

#### **Value range**: a string

- **none**: indicates that no audit item is configured. If any audit item is configured, **none** becomes invalid.
- **syn** success: synchronizes the **audit operation exec** configuration. To be specific, if the audit of a successful operation is configured, the corresponding failed operation is also audited. Note that even after **syn\_success** is configured, you can continue to configure the audit of other failed operations. If **audit\_operation\_exec** is set to **all**, all failed operations are audited. If **audit\_operation\_exec** is set to **none**, **syn\_success** is equivalent to **none**, that is, no audit item is configured.
- **parse**: indicates that the failed command parsing is audited, including the timeout of waiting for a command execution.
- **login**: indicates that failed logins are audited.
- user\_lock: indicates that failed locking and unlocking operations are audited.
- **violation**: indicates that a user's access violation operations are audited.
- grant revoke: indicates that failed granting and reclaiming of a user's permission are audited.
- **ddl**: indicates that failed DDL operations are audited. DDL operations are controlled at a fine granularity based on operation objects and configuration of **[audit\\_system\\_object](#page-932-0)**. Therefore, failed DDL operations of the type specified in **[audit\\_system\\_object](#page-932-0)** will be audited after **ddl** is configured.
- **select**: indicates that failed SELECT operations are audited.
- copy: indicates that failed COPY operations are audited.
- userfunc: indicates that failed operations for user-defined functions, stored procedures, and anonymous blocks are audited.
- set: indicates that failed SET operations are audited.
- **transaction**: indicates that failed transaction operations are audited.
- **vacuum**: indicates that failed VACUUM operations are audited.
- <span id="page-932-0"></span>● **analyze**: indicates that failed ANALYZE operations are audited.
- **explain**: indicates that failed EXPLAIN operations are audited.
- specialfunc: indicates that failed calls to special functions are audited. Special functions include **pg\_terminate\_backend** and **pg\_cancel\_backend**.
- **insert**: indicates that failed INSERT operations are audited.
- **update**: indicates that failed UPDATE operations are audited.
- **delete**: indicates that failed DELETE operations are audited.
- **merge:** indicates that failed MERGE operations are audited.
- **show**: indicates that failed SHOW operations are audited.
- **checkpoint**: indicates that failed CHECKPOINT operations are audited.
- **barrier**: indicates that failed BARRIER operations are audited.
- **cluster**: indicates that failed CLUSTER operations are audited.
- comment: indicates that failed COMMENT operations are audited.
- **cleanconn**: indicates that failed CLEANCONNECTION operations are audited.
- **prepare**: indicates that failed PREPARE, EXECUTE, and DEALLOCATE operations are audited.
- **constraints**: indicates that failed CONSTRAINTS operations are audited.
- **cursor**: indicates that failed cursor operations are audited.
- **blacklist**: indicates that the blacklist execution failure is audited.
- **discard** indicates that the execution failures related to global temporary tables in the current session are audited.

#### **Default value**: **login**

#### **audit\_inner\_tool**

**Parameter description**: Specifies whether to audit the operations of the internal maintenance tool in GaussDB(DWS).

**Type**: SIGHUP

**Value range**: Boolean

- **on**: indicates that all operations of the internal maintenance tool are audited.
- off: indicates that all operations of the internal maintenance tool are not audited.

### **Default value**: **off**

### **audit\_system\_object**

**Parameter description**: Specifies whether to audit the CREATE, DROP, and ALTER operations on the GaussDB(DWS) database object. The GaussDB(DWS) database objects include databases, users, schemas, and tables. The operations on the database object can be audited by changing the value of this parameter.

#### **Type**: SIGHUP

**Value range**: an integer ranging from 0 to 4194303

- **0** indicates that the function of auditing the CREATE, DROP, and ALTER operations on the GaussDB(DWS) database object can be disabled.
- Other values indicate that the CREATE, DROP, and ALTER operations on a certain or some GaussDB(DWS) database objects are audited.

#### **Value description**:

The value of this parameter is calculated by 22 binary bits. The 22 binary bits represent 22 types of GaussDB(DWS) database objects. If the corresponding binary bit is set to **0**, the CREATE, DROP, and ALTER operations on corresponding database objects are not audited. If it is set to **1**, the CREATE, DROP, and ALTER operations are audited. For details about the audit content represented by these 22 binary bits, see **Table 17-6**.

#### **Default value**: **12303**

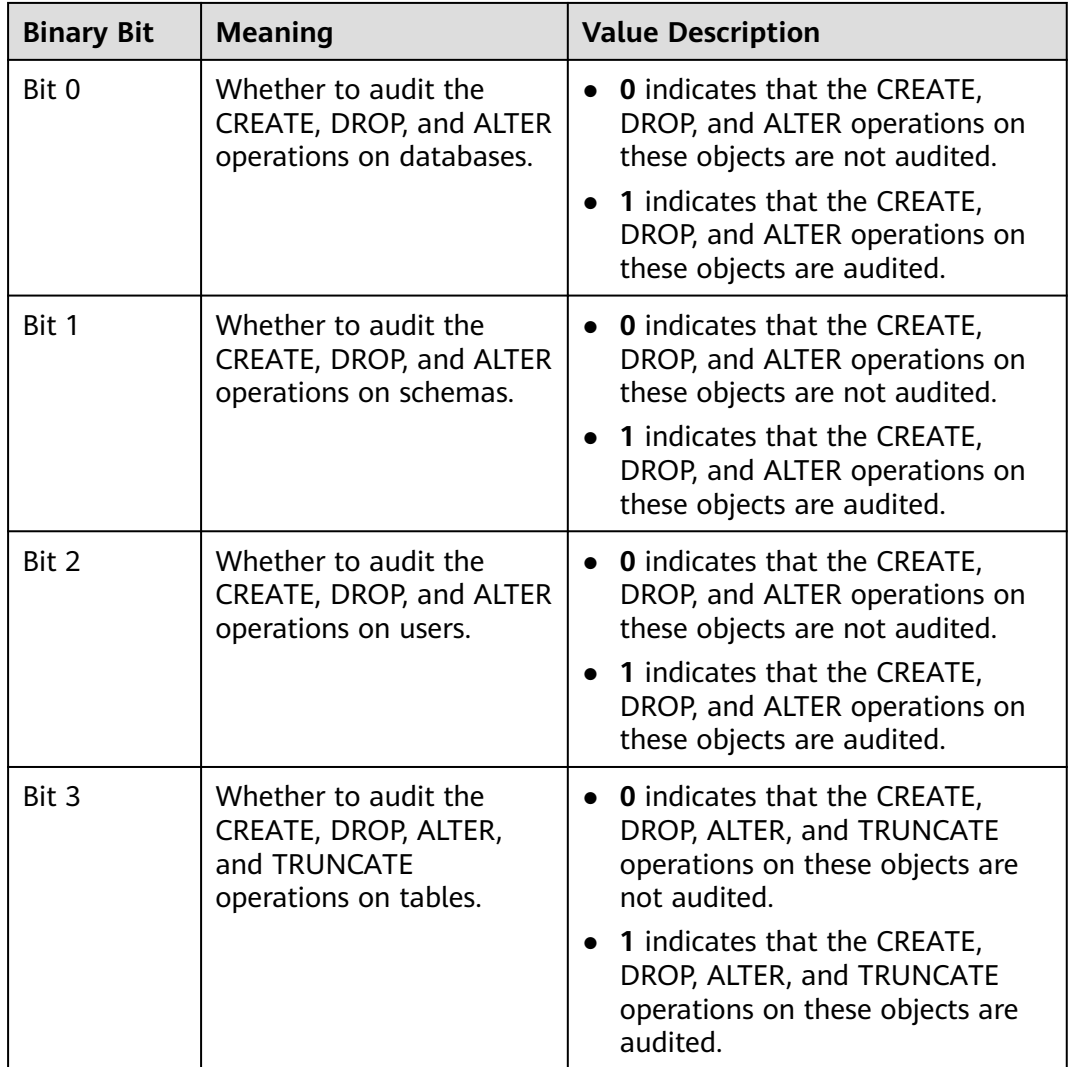

**Table 17-6** Meaning of each value for the **audit\_system\_object** parameter

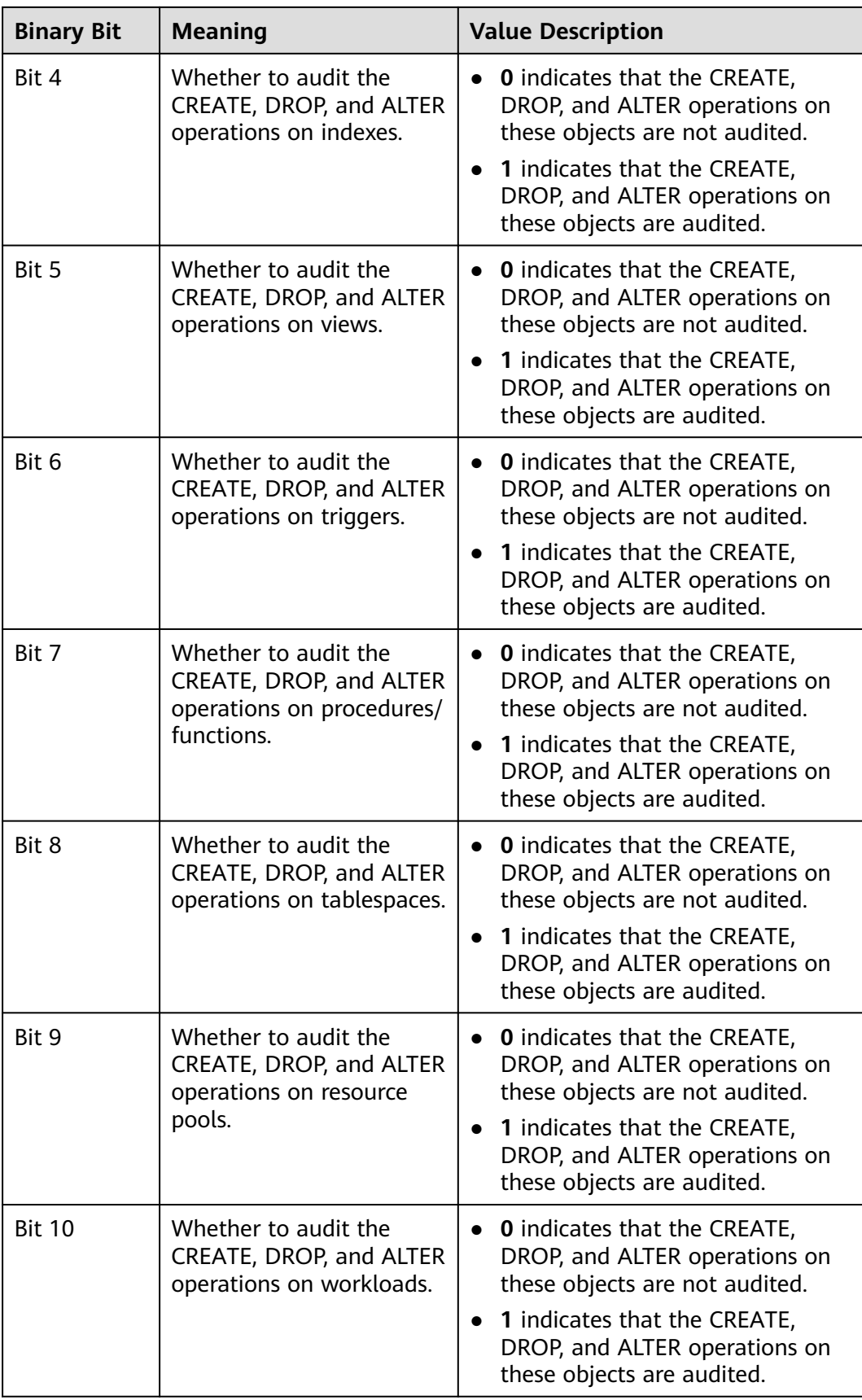

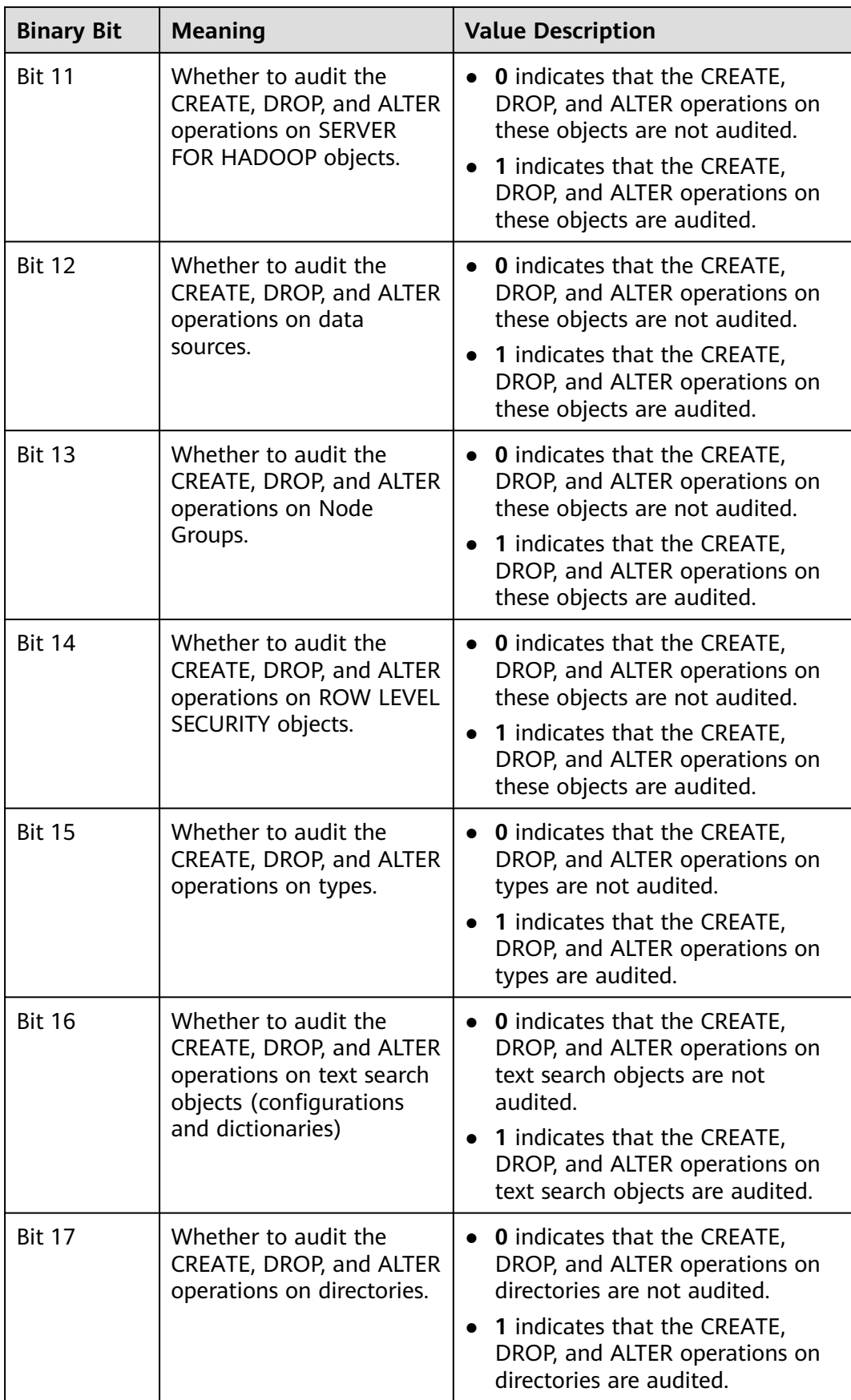
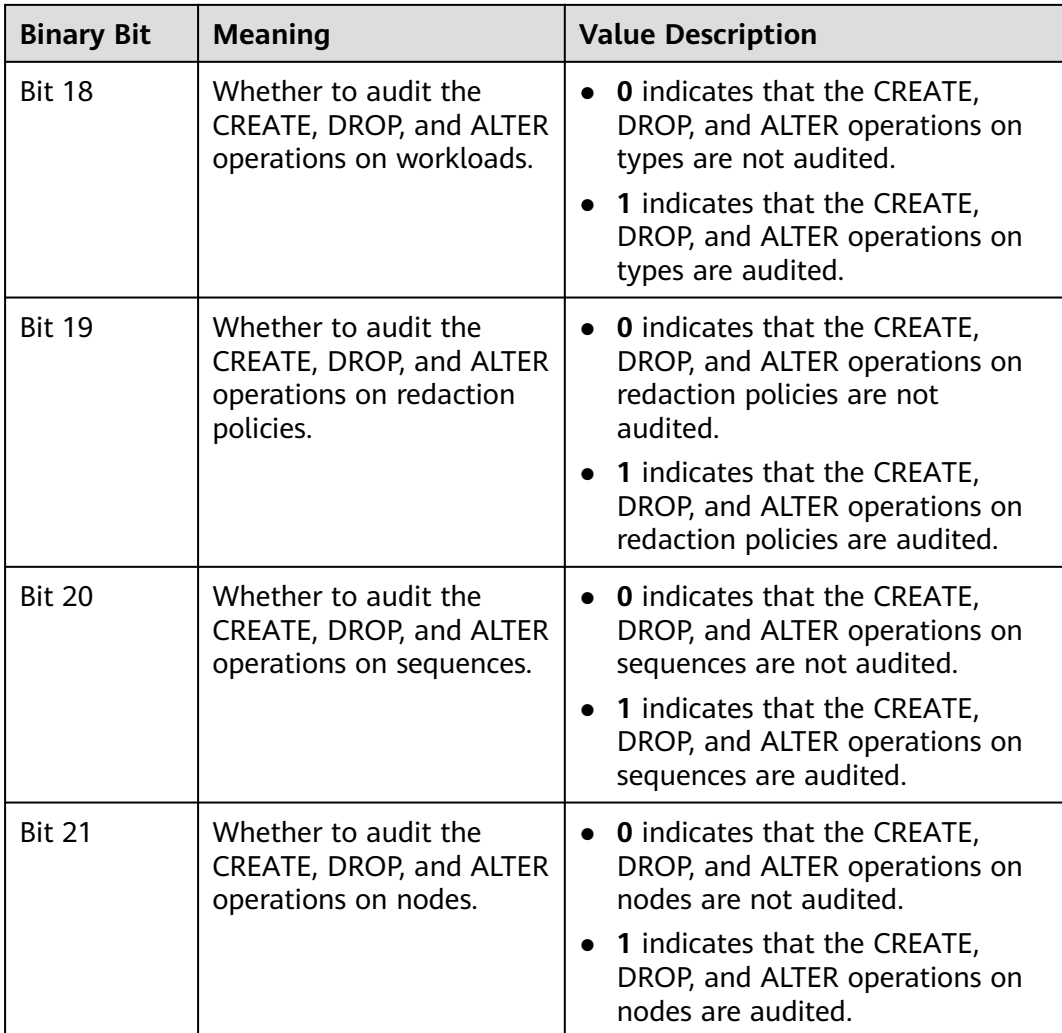

# **enableSeparationOfDuty**

**Parameter description**: Specifies whether the separation of permissions is enabled.

**Type**: POSTMASTER

**Value range**: Boolean

- **on** indicates that the separation of permissions is enabled.
- off indicates that the separation of permissions is disabled.

**Default value**: **off**

# **security\_enable\_options**

**Parameter description**: Specifies whether **grant\_to\_public**, **grant\_with\_grant\_option**, and **foreign\_table\_options** can be used in security mode. This parameter is supported by version 8.2.0 or later clusters.

**Type**: SIGHUP

#### **Value range**: a string

- **on** indicates that **grant to public** can be used in security mode.
- **on** indicates that **with grant option** can be used in security mode.
- **foreign table options** allows users to perform operations on foreign tables in security mode without explicitly granting the **useft** permission to users.

#### **Default value**: empty

#### $\Box$  Note

- In a newly installed cluster, this parameter is left blank by default, indicating that none of **grant\_to\_public**, **grant\_with\_grant\_option**, and **foreign\_table\_options** can be used in security mode.
- In upgrade scenarios, the default value of this parameter is forward compatible. If the default values of **enable\_grant\_public** and **enable\_grant\_option** are **ON** before the upgrade, the default value of **security\_enable\_options** is **grant\_to\_public, grant\_with\_grant\_option** after the upgrade.

# **17.23 Transaction Monitoring**

The automatic rollback transaction can be monitored and its statement problems can be located by setting the transaction timeout warning. In addition, the statements with long execution time can also be monitored.

# **transaction\_sync\_naptime**

**Parameter description**: For data consistency, when the local transaction's status differs from that in the snapshot of the GTM, other transactions will be blocked. You need to wait for a few minutes until the transaction status of the local host is consistent with that of the GTM. The **gs\_clean** tool is automatically triggered for cleansing when the waiting period on the CN exceeds that of **transaction\_sync\_naptime**. The tool will shorten the blocking time after it completes the cleansing.

#### **Type**: USERSET

**Value range**: an integer. The minimum value is **0**. The unit is second.

#### **Default value**: **5s**

#### $\Box$  Note

If the value of this parameter is set to **0**, gs\_clean will not be automatically invoked for the cleansing before the blocking arrives the duration. Instead, the gs\_clean tool is invoked by gs\_clean\_timeout. The default value is 5 minutes.

# **transaction\_sync\_timeout**

**Parameter description**: For data consistency, when the local transaction's status differs from that in the snapshot of the GTM, other transactions will be blocked. You need to wait for a few minutes until the transaction status of the local host is consistent with that of the GTM. An exception is reported when the waiting duration on the CN exceeds the value of **transaction\_sync\_timeout**. Roll back the transaction to avoid system blocking due to long time of process response failures (for example, sync lock).

#### **Type**: USERSET

**Value range**: an integer. The minimum value is **0**. The unit is second.

#### **Default value**: **10min**

#### $\cap$  note

- If the value is **0**, no error is reported when the blocking times out or the transaction is rolled back.
- The value of this parameter must be greater than **gs\_clean\_timeout**. Otherwise, unnecessary transaction rollback will probably occur due to a block timeout caused by residual transactions that have not been deleted by **gs\_clean** on a DN.

# **17.24 GTM Parameters**

#### **log\_min\_messages**

**Parameter description**: Specifies which level of messages will be written into server logs. Each level covers all the levels following it. The lower the level is, the fewer messages will be written into the log.

#### **NOTICE**

If the values of **client\_min\_messages** and **log\_min\_messages** are the same, they indicate different levels.

#### **Type**: SUSET

**Valid values**: enumerated values. Valid values are **debug**, **debug5**, **debug4**, **debug3**, **debug2**, **debug1**, **info**, **log**, **notice**, **warning**, **error**, **fatal**, and **panic**. For details about the parameters, see **[Table 17-3](#page-812-0)**.

**Default value**: **warning**

# **enable\_alarm**

**Parameter description**: Specifies whether to enable the alarm detection thread to detect the fault scenarios that may occur in the database.

**Type**: POSTMASTER

#### **Value range**: Boolean

- on: Alarm detection thread is enabled.
- off: Alarm detection thread is disabled.

#### **Default value**: **on**

# **17.25 Miscellaneous Parameters**

# **enable\_cluster\_resize**

**Parameter description**: Indicates whether the current session is a scale-out redistribution session. This parameter applies only to scale-out redistribution sessions. Do not set this parameter for other service sessions.

#### **Type**: SUSET

**Value range**: Boolean

- on indicates that the current session is a scale-out redistribution session and redistribution SQL statements can be executed.
- **off** indicates that the current session is a non-scale-out redistribution session and redistribution SQL statements cannot be executed.

#### **Default value**: **off**

## $\Box$  Note

This parameter is used for internal O&M. Do not set it to **on** unless absolutely necessary.

# **dfs\_partition\_directory\_length**

**Parameter description**: Specifies the largest directory name length for the partition directory of a table partitioned by VALUE in the HDFS.

**Type**: USERSET

**Value range**: 92 to 7999

**Default value**: **512**

# **enable\_hadoop\_env**

**Parameter description**: Sets whether local row- and column-store tables can be created in a database while the Hadoop feature is used. In the GaussDB(DWS) cluster, it is set to **off** by default to support local row- and column- based storage and cross-cluster access to Hadoop. You are not advised to change the value of this parameter.

#### **Type**: USERSET

**Value range**: Boolean

- **on** or **true**, indicating that local row- and column-store tables cannot be created in a database while the Hadoop feature is used.
- off or false, indicating that local row- and column-based tables can be created in a database while the Hadoop feature is used.

## **Default value**: **off**

# **enable\_upgrade\_merge\_lock\_mode**

**Parameter description**: If this parameter is set to **on**, the delta merge operation internally increases the lock level, and errors can be avoided when update and delete operations are performed at the same time.

**Type**: USERSET

#### **Value range**: Boolean

- If this parameter is set to **on**, the delta merge operation internally increases the lock level. In this way, when any two of the **DELTAMERGE**, **UPDATE**, and **DELETE** operations are concurrently performed, an operation can be performed only after the previous one is complete.
- If this parameter is set to **off**, and any two of the **DELTAMERGE**, **UPDATE**, and **DELETE** operations are concurrently performed to data in a row in the delta table of the HDFS table, errors will be reported during the later operation, and the operation will stop.

#### **Default value**: **off**

## **job\_queue\_processes**

**Parameter description**: Specifies the number of jobs that can be concurrently executed.

**Type**: POSTMASTER

**Value range**: 0 to 1000

#### **Functions**:

- Setting **job** queue processes to 0 indicates that the scheduled task function is disabled and that no job will be executed. (Enabling scheduled tasks may affect the system performance. At sites where this function is not required, you are advised to disable it.)
- Setting **job** queue processes to a value that is greater than 0 indicates that the scheduled task function is enabled and this value is the maximum number of tasks that can be concurrently processed.

After the scheduled task function is enabled, the **job\_scheduler** thread at a scheduled interval polls the **pg\_jobs** system catalog. The scheduled task check is performed every second by default.

Too many concurrent tasks consume many system resources, so you need to set the number of concurrent tasks to be processed. If the current number of concurrent tasks reaches **job\_queue\_processes** and some of them expire, these tasks will be postponed to the next polling period. Therefore, you are advised to set the polling interval (the **interval** parameter of the submit interface) based on the execution duration of each task to avoid the problem that tasks in the next polling period cannot be properly processed because overlong task execution time.

Note: If the number of parallel jobs is large and the value is too small, these jobs will wait in queues. However, a large parameter value leads to large resource consumption. You are advised to set this parameter to **100** and change it based on the system resource condition.

# **Default value**: **10**

# **job\_queue\_naptime**

**Parameter description**: Specifies how often to check the scheduling tasks and how long to wait for a task thread to start. This parameter is supported only by clusters of version 8.3.0 or later.

**Type**: SIGHUP

**Value range**: 0 ~ 2147483, in seconds.

**Default value**: **1**

# **job\_retention\_time**

**Parameter description**: Specifies the maximum number of days for storing **pg\_job** execution results. This parameter is supported only by clusters of version 8.3.0 or later.

**Type**: SIGHUP

Value range: 0-3650 (unit: day)

**Default value**: **30**

# **ngram\_gram\_size**

**Parameter description**: Specifies the length of the ngram parser segmentation.

**Type**: USERSET

**Value range**: an integer ranging from 1 to 4

**Default value**: **2**

# **ngram\_grapsymbol\_ignore**

**Parameter description**: Specifies whether the ngram parser ignores graphical characters.

**Type**: USERSET

**Value range**: Boolean

- on: Ignores graphical characters.
- **off**: Does not ignore graphical characters.

# **Default value**: **off**

# **ngram\_punctuation\_ignore**

**Parameter description**: Specifies whether the ngram parser ignores punctuations.

**Type**: USERSET

**Value range**: Boolean

- **on**: Ignores punctuations.
- **off**: Does not ignore punctuations.

**Default value**: **on**

# **zhparser\_dict\_in\_memory**

**Parameter description**: Specifies whether Zhparser adds a dictionary to memory.

**Type**: POSTMASTER

**Value range**: Boolean

- on: Adds the dictionary to memory.
- off: Does not add the dictionary to memory.

**Default value**: **on**

# **zhparser\_multi\_duality**

**Parameter description**: Specifies whether Zhparser aggregates segments in long words with duality.

**Type**: USERSET

**Value range**: Boolean

- on: Aggregates segments in long words with duality.
- **off**: Does not aggregate segments in long words with duality.

**Default value**: **off**

## **zhparser\_multi\_short**

**Parameter description**: Specifies whether Zhparser executes long words composite divide.

**Type**: USERSET

**Value range**: Boolean

- **on**: Performs compound segmentation for long words.
- **off**: Does not perform compound segmentation for long words.

# **Default value**: **on**

## **zhparser\_multi\_zall**

**Parameter description**: Specifies whether Zhparser displays all single words individually.

**Type**: USERSET

**Value range**: Boolean

- on: Displays all single words separately.
- **off**: Does not display all single words separately.

# **Default value**: **off**

# **zhparser\_multi\_zmain**

**Parameter description**: Specifies whether Zhparser displays important single words separately.

**Type**: USERSET

**Value range**: Boolean

- on: Displays important single words separately.
- off: Does not display important single words separately.

#### **Default value**: **off**

# **zhparser\_punctuation\_ignore**

**Parameter description**: Specifies whether the Zhparser segmentation result ignores special characters including punctuations (\r and \n will not be ignored).

#### **Type**: USERSET

**Value range**: Boolean

- on: Ignores all the special characters including punctuations.
- **off**: Does not ignore all the special characters including punctuations.

#### **Default value**: **on**

# **zhparser\_seg\_with\_duality**

**Parameter description**: Specifies whether Zhparser aggregates segments in long words with duality.

**Type**: USERSET

**Value range**: Boolean

- on: Aggregates segments in long words with duality.
- **off**: Does not aggregate segments in long words with duality.

**Default value**: **off**

# **acceleration\_with\_compute\_pool**

**Parameter description**: Specifies whether to use the computing resource pool for acceleration when OBS is queried.

**Type**: USERSET

**Value range**: Boolean

- **on** indicates that the query covering OBS is accelerated based on the cost when the computing resource pool is available.
- **off** indicates that no query is accelerated using the computing resource pool.

## **Default value**: **off**

# **redact\_compat\_options**

**Parameter description**: Specifies the compatibility option for calculation using masked data. This parameter is supported only by clusters of version 8.1.3.310 or later.

**Type**: USERSET

**Value range**: a string

- **none** indicates that compatibility options are specified.
- **disable\_comparison\_operator\_mask** indicates that comparison operators that do not expose raw data can bypass the data masking check and generate the actual calculation result.

**Default value**: **none**

# **table\_skewness\_warning\_threshold**

**Parameter description**: Specifies the threshold for triggering a table skew alarm.

**Type**: SUSET

**Value range**: a floating point number ranging from 0 to 1

**Default value**: **1**

## **table\_skewness\_warning\_rows**

**Parameter description**: Specifies the minimum number of rows for triggering a table skew alarm.

**Type**: SUSET

**Value range**: an integer ranging from **0** to **INT\_MAX**

**Default value**: **100000**

# **auto\_process\_residualfile**

**Parameter description**: Specifies whether to enable the residual file recording function.

**Type**: SIGHUP

**Value range**: Boolean

- on indicates that the residual file recording function is enabled.
- off indicates that the residual file recording function is disabled.

## **Default value**: **off**

## **enable\_view\_update**

**Parameter description**: Enables the view update function or not.

**Type**: POSTMASTER

**Value range**: Boolean

- on indicates that the view update function is enabled.
- **off** indicates that the view update function is disabled.

#### **Default value**: **off**

#### **view\_independent**

**Parameter description**: Decouples views from tables, functions, and synonyms or not. After the base table is restored, automatic association and re-creation are supported.

**Type**: SIGHUP

**Value range**: Boolean

- **on** indicates that the view decoupling function is enabled. Tables, functions, synonyms, and other views on which views depend can be deleted separately (except temporary tables and temporary views). Associated views are reserved but unavailable.
- **off** indicates that the view decoupling function is disabled. Tables, functions, synonyms, and other views on which views depend cannot be deleted separately. You can only delete them in the cascade mode.

#### **Default value**: **off**

# **bulkload\_report\_threshold**

**Parameter description**: Sets the threshold for reporting import and export statistics.

**Type**: SIGHUP

**Value range**: an integer ranging from **0** to **INT\_MAX**

#### **Default value**: **50**

## **assign\_abort\_xid**

**Parameter description**: Determines the transaction to be aborted based on the specified XID in a query.

**Type**: USERSET

**Value range**: a character string with the specified XID

## $\wedge$  CAUTION

This parameter is used only for quick restoration if a user deletes data by mistake (DELETE operation). Do not use this parameter in other scenarios. Otherwise, visible transaction errors may occur.

# **default\_distribution\_mode**

**Parameter description**: Specifies the default distribution mode of a table. This feature is supported only in 8.1.2 or later.

#### **Type**: USERSET

**Value range**: enumerated values

- **roundrobin**: If the distribution mode is not specified during table creation, the default distribution mode is selected according to the following rules:
	- a. If the primary key or unique constraint is included during table creation, hash distribution is selected. The distribution column is the column corresponding to the primary key or unique constraint.
	- b. If the primary key or unique constraint is not included during table creation, round-robin distribution is selected.
- hash: If the distribution mode is not specified during table creation, the default distribution mode is selected according to the following rules:
	- a. If the primary key or unique constraint is included during table creation, hash distribution is selected. The distribution column is the column corresponding to the primary key or unique constraint.
	- b. If the primary key or unique constraint is not included during table creation but there are columns whose data types can be used as distribution columns, hash distribution is selected. The distribution column is the first column whose data type can be used as a distribution column.
	- c. If the primary key or unique constraint is not included during table creation and no column whose data type can be used as a distribution column exists, round-robin distribution is selected.

#### **Default value**: **roundrobin**

#### $\Box$  Note

The default value of this parameter is **roundrobin** for a new GaussDB(DWS) 8.1.2 cluster and is **hash** for an upgrade to GaussDB(DWS) 8.1.2.

## **max\_volatile\_tables**

**Parameter description**: Specifies the maximum number of volatile tables created for each session, including volatile tables and their auxiliary tables. This parameter is supported by version 8.2.0 or later clusters.

**Type**: USERSET

**Value range**: an integer ranging from 0 to INT\_MAX

**Default value**: **300**

## **enable\_matview**

**Parameter description**: Controls whether **CREATE MATERIALIZED VIEW** can be used to create materialized views. This parameter is supported only by clusters of version 8.3.0 or later.

**Type**: SIGHUP

**Value range**: Boolean

● **on** indicates that **CREATE MATERIALIZED VIEW** can be used to create materialized views.

● **off** indicates that **CREATE MATERIALIZED VIEW** cannot be used to create materialized views.

#### **Default value**: **off**

# **query\_cache\_refresh\_time**

Parameter description: Specifies the cache refresh interval for queries that take effect using enable\_accelerate\_select. This parameter is supported only by clusters of version 8.3.0 or later.

#### **Type**: USERSET

Value range: a floating vertex number ranging from 0 to 10000.0 (unit: s)

Default value: 60.0

# **vector\_engine\_strategy**

**Parameter description**: Specifies the vectorization enhancement policy. This parameter is supported only by clusters of version 8.3.0 or later.

**Type**: USERSET

**Value range**: enumerated values

- **force** specifies that the vectorization-enhanced plan is forcibly rolled back to the row storage plan when there are scenarios that do not support vectorization.
- **improve** specifies that vectorization enhancement is enabled even when there are scenarios that do not support vectorization.

**Default value**: **improve**

# **18 Glossary**

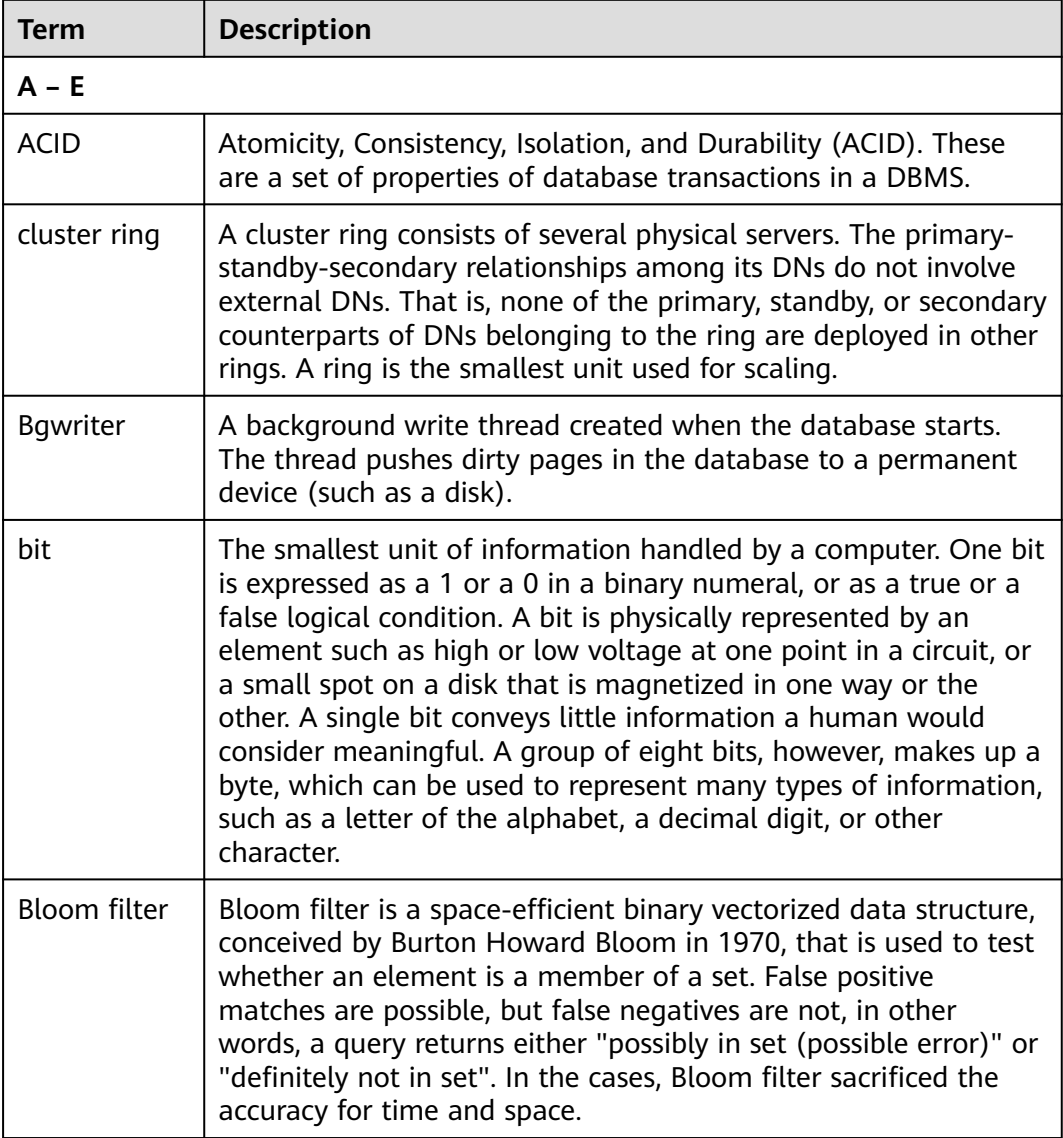

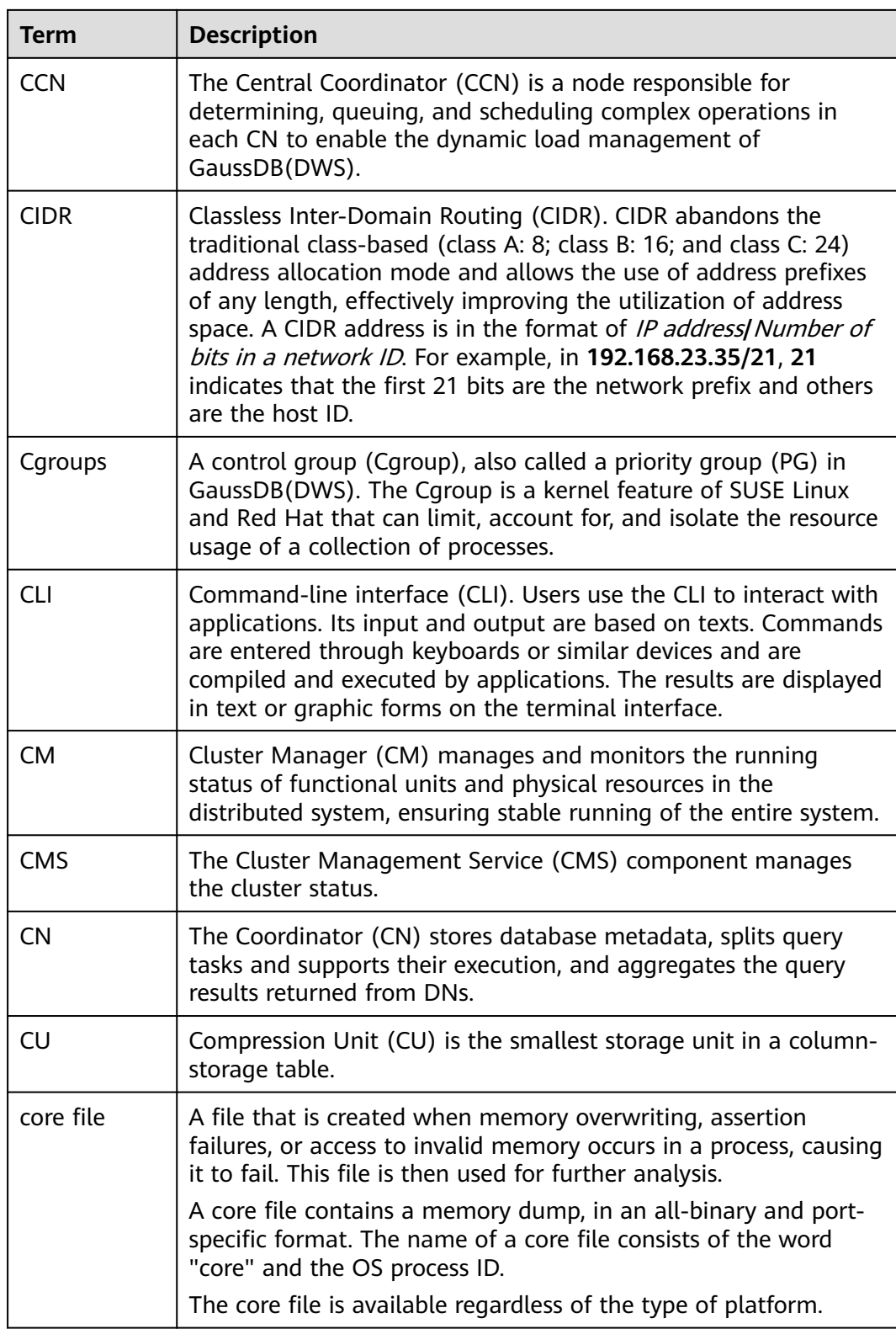

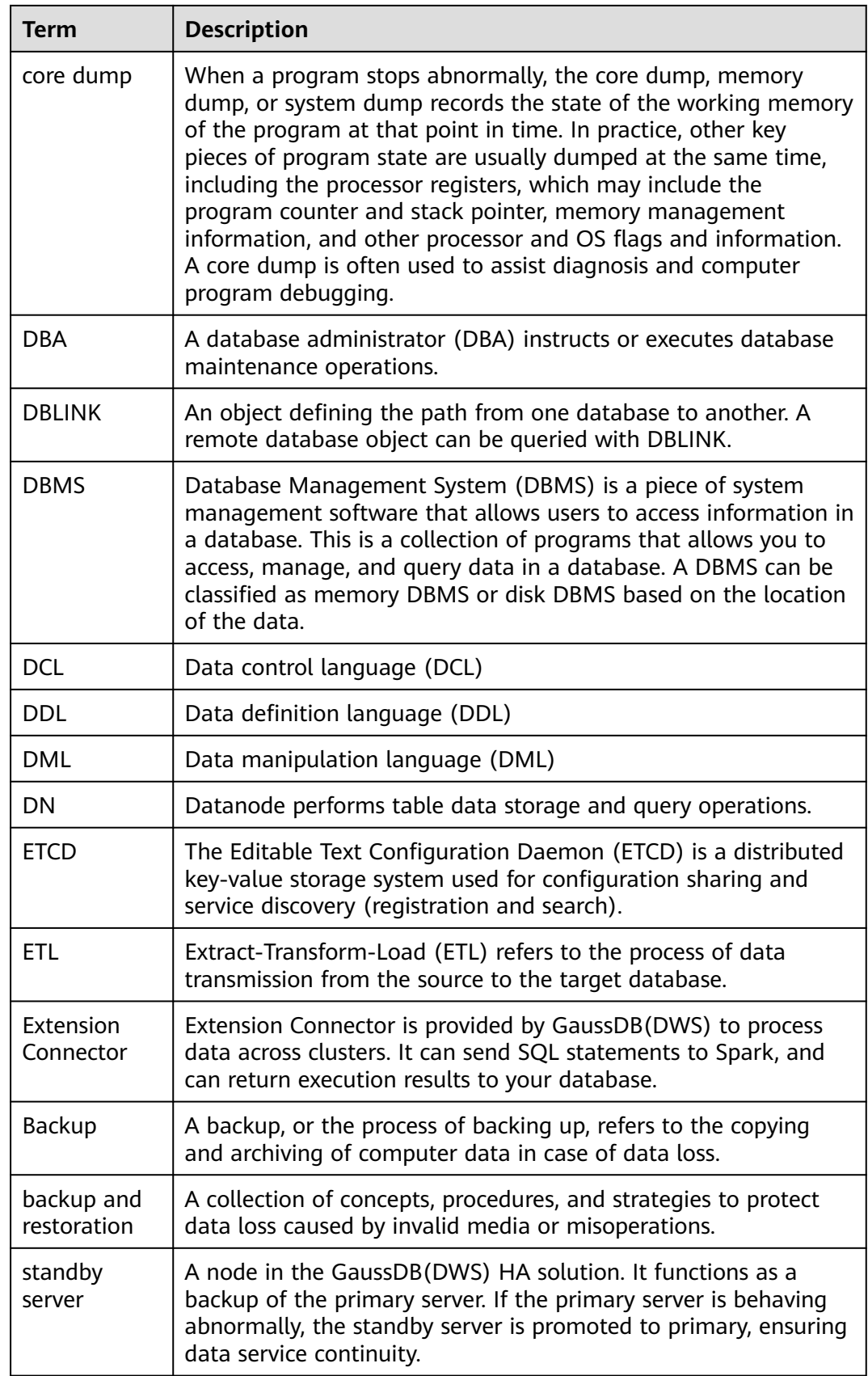

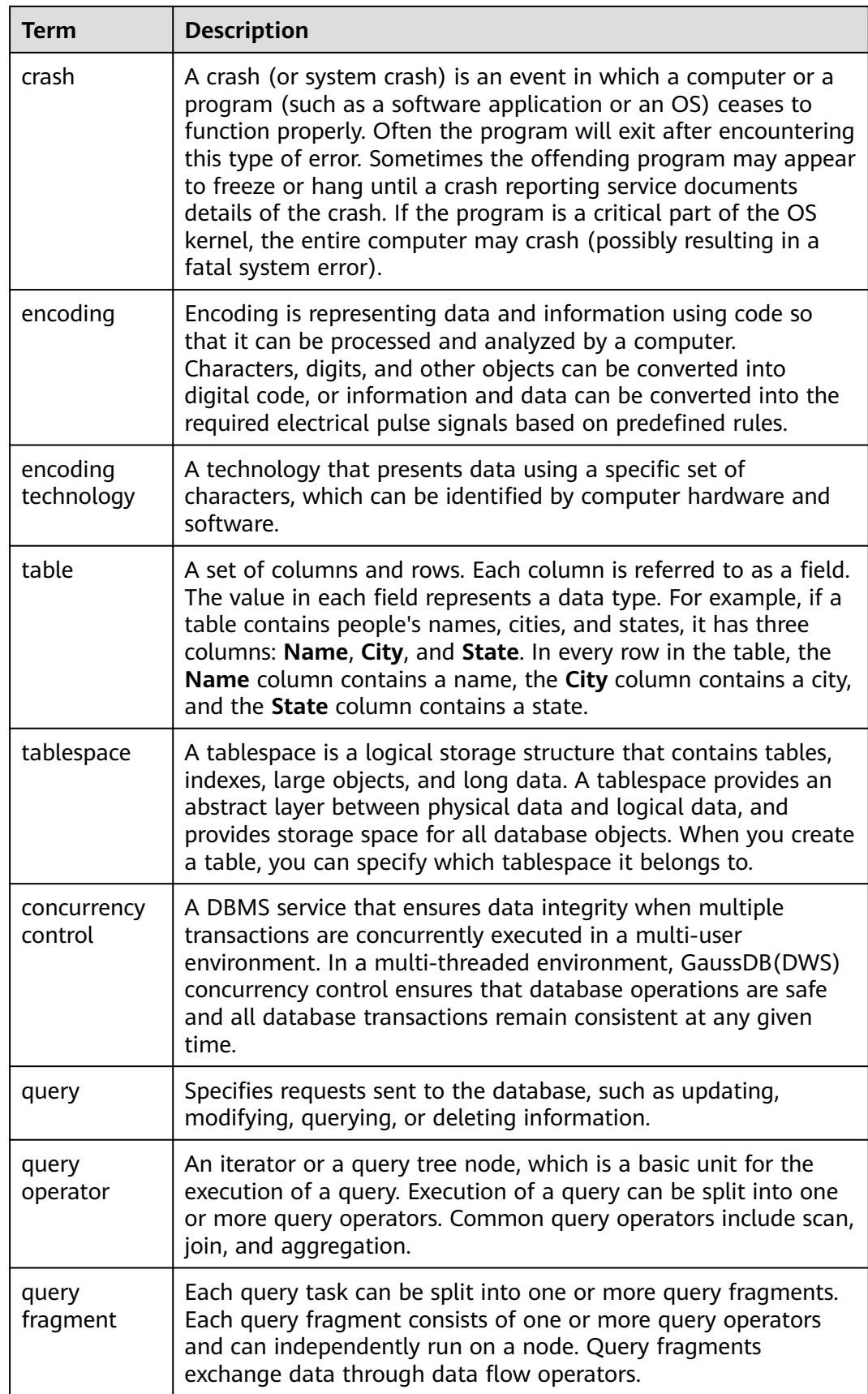

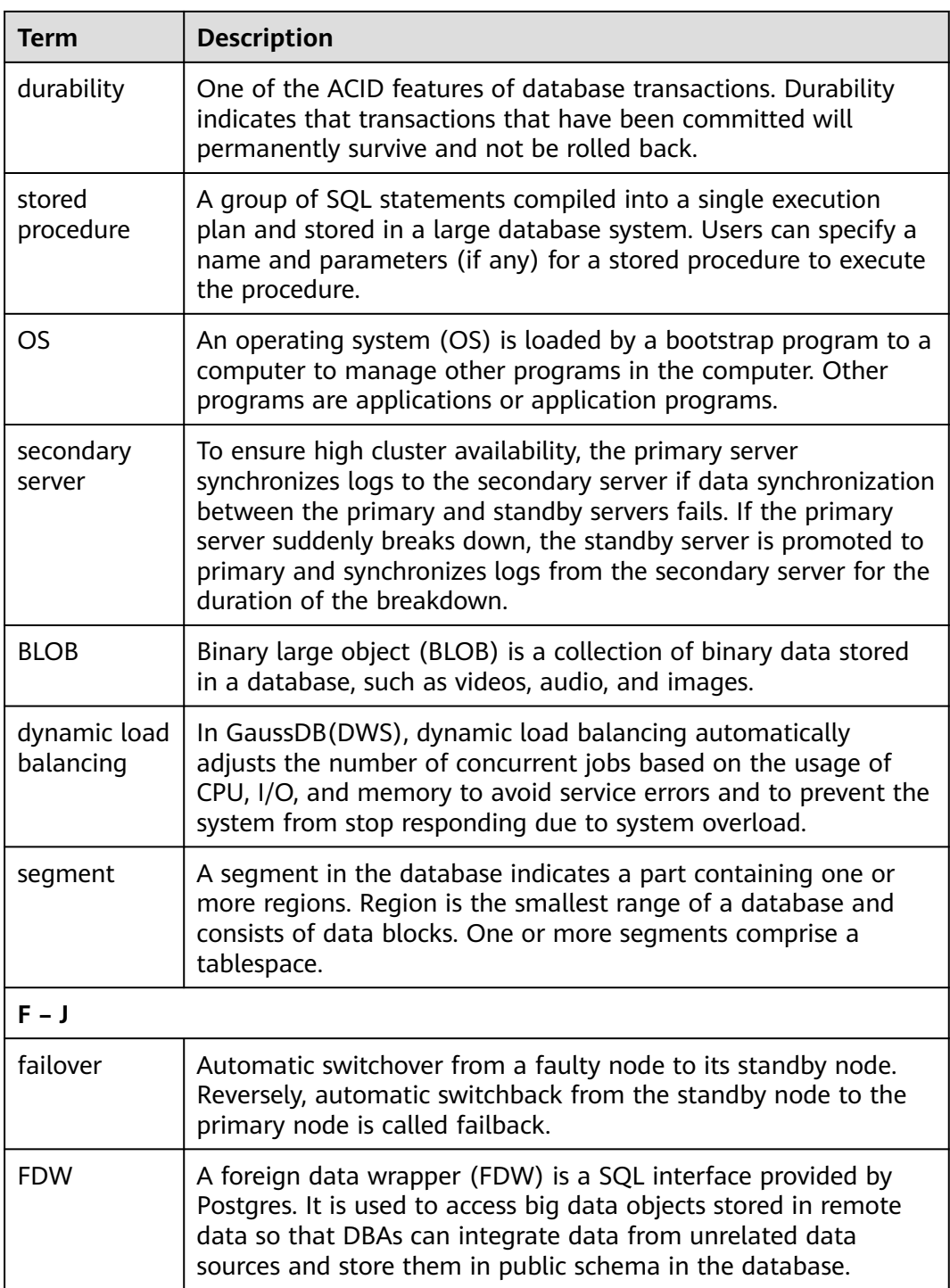

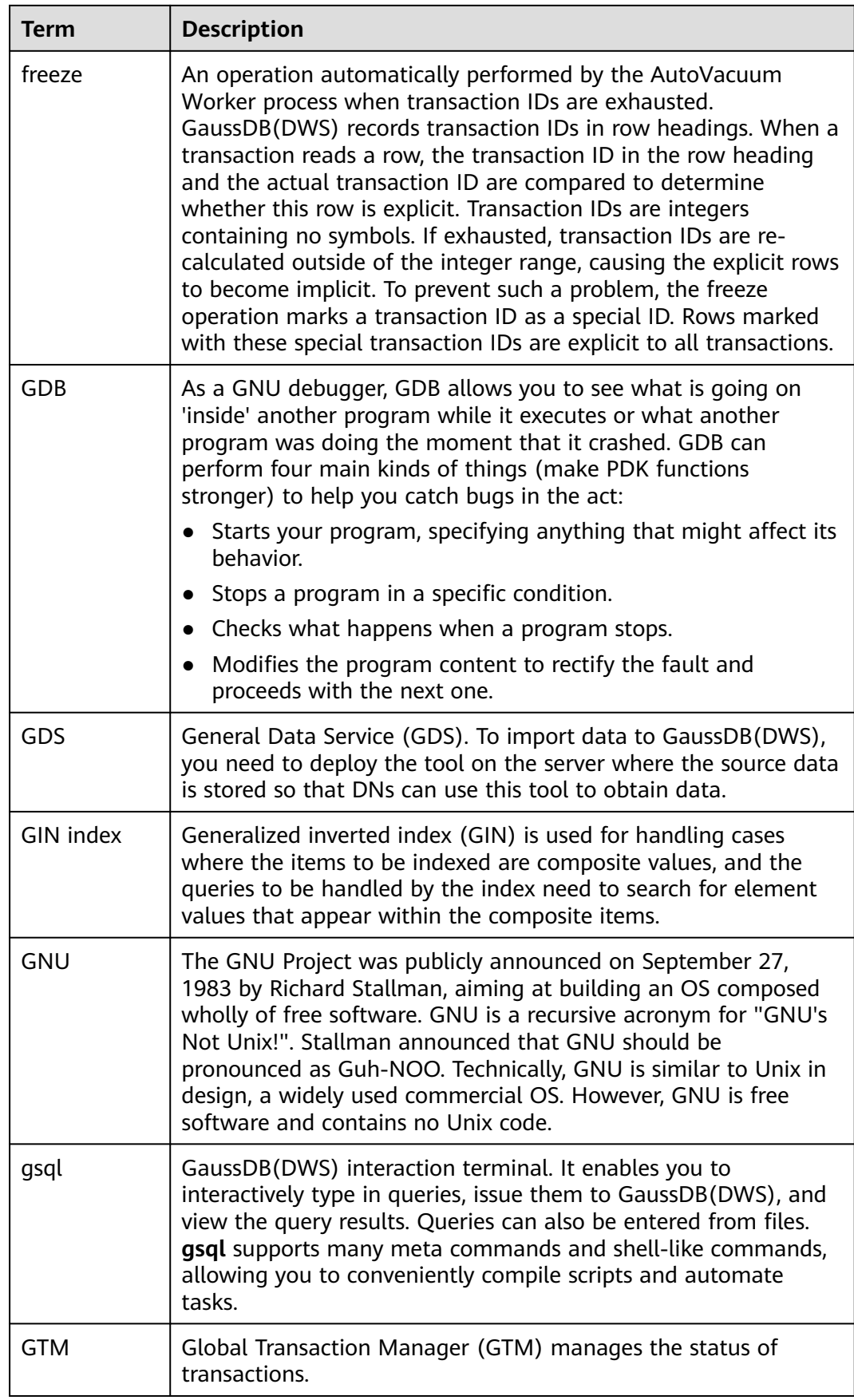

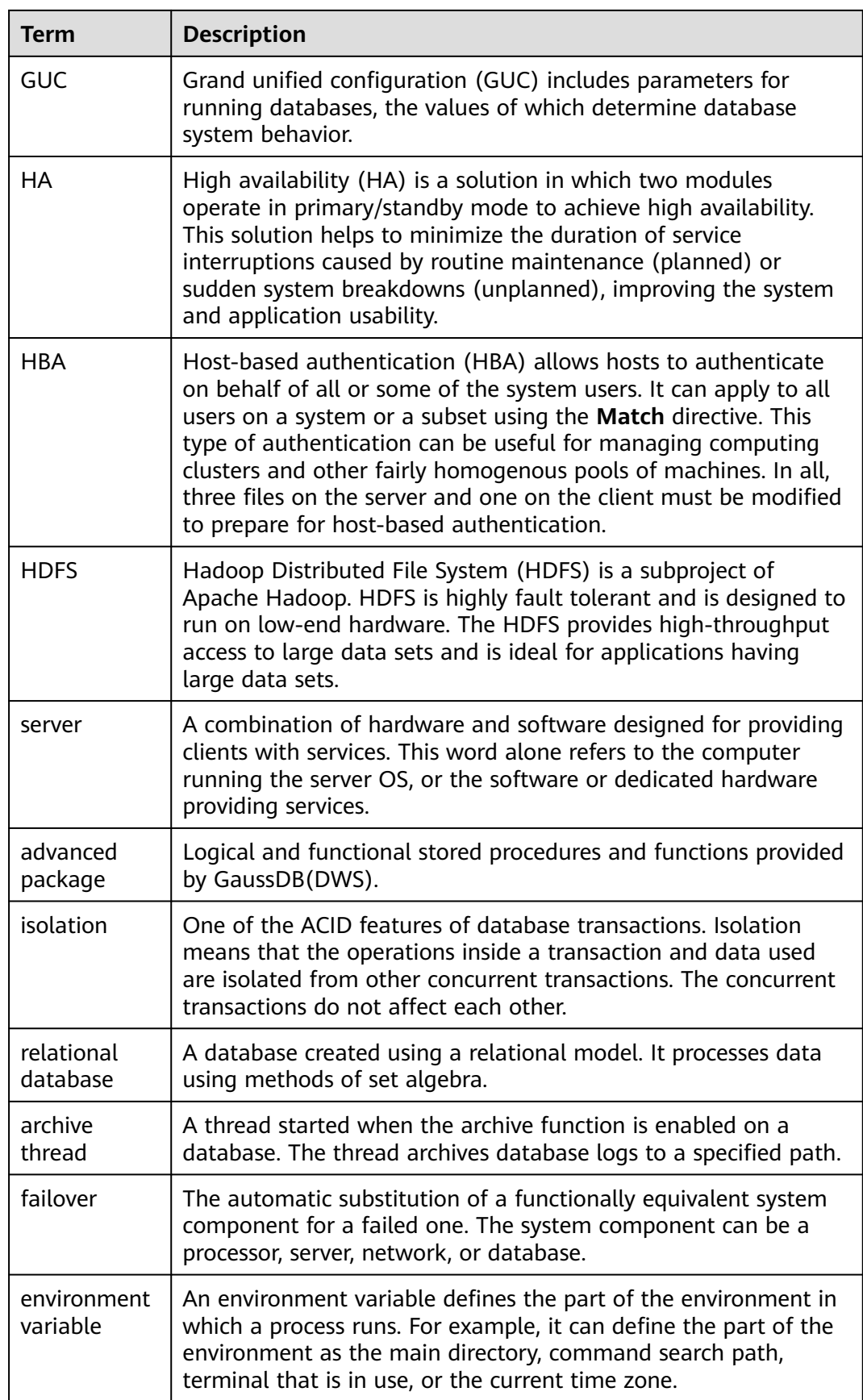

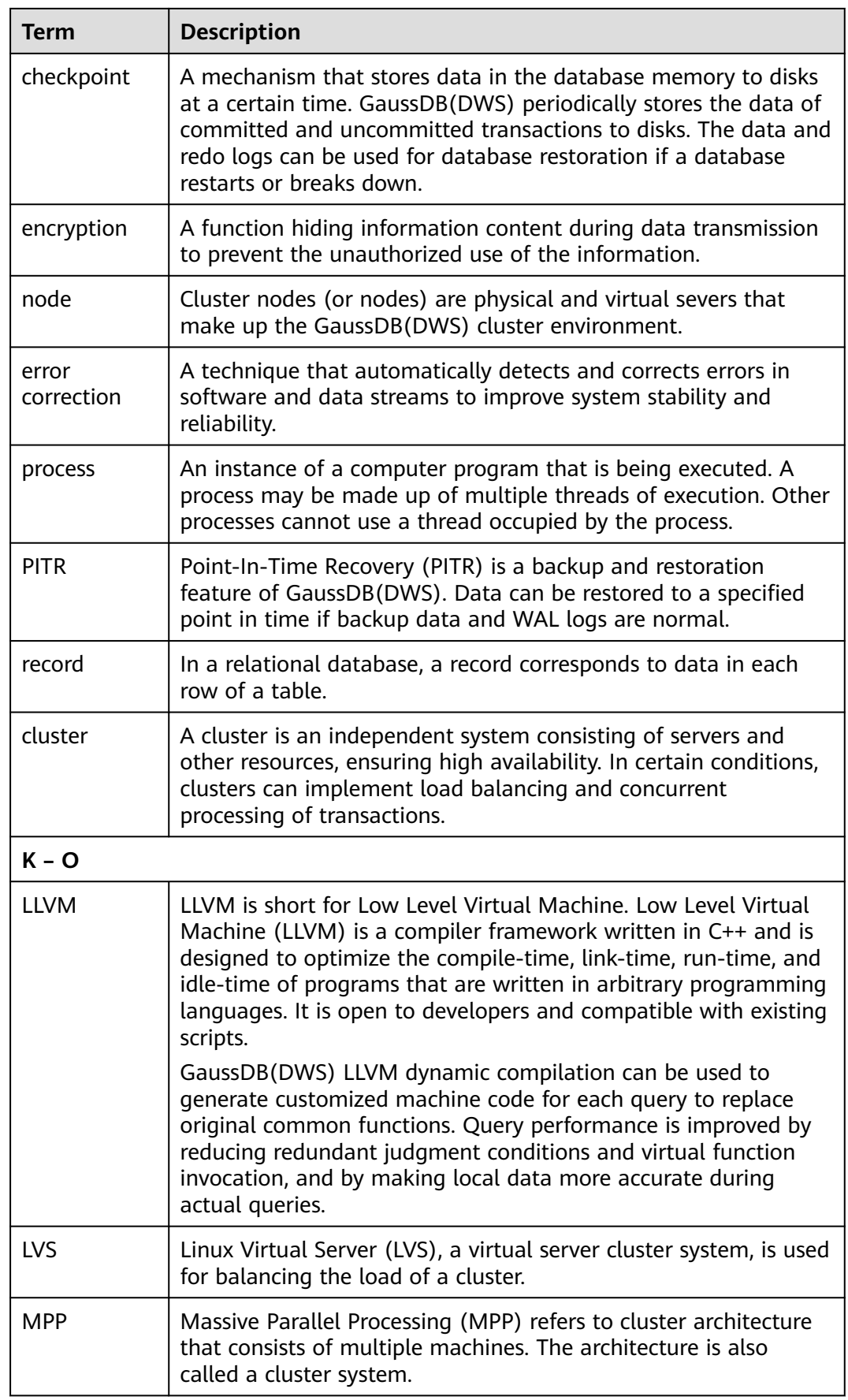

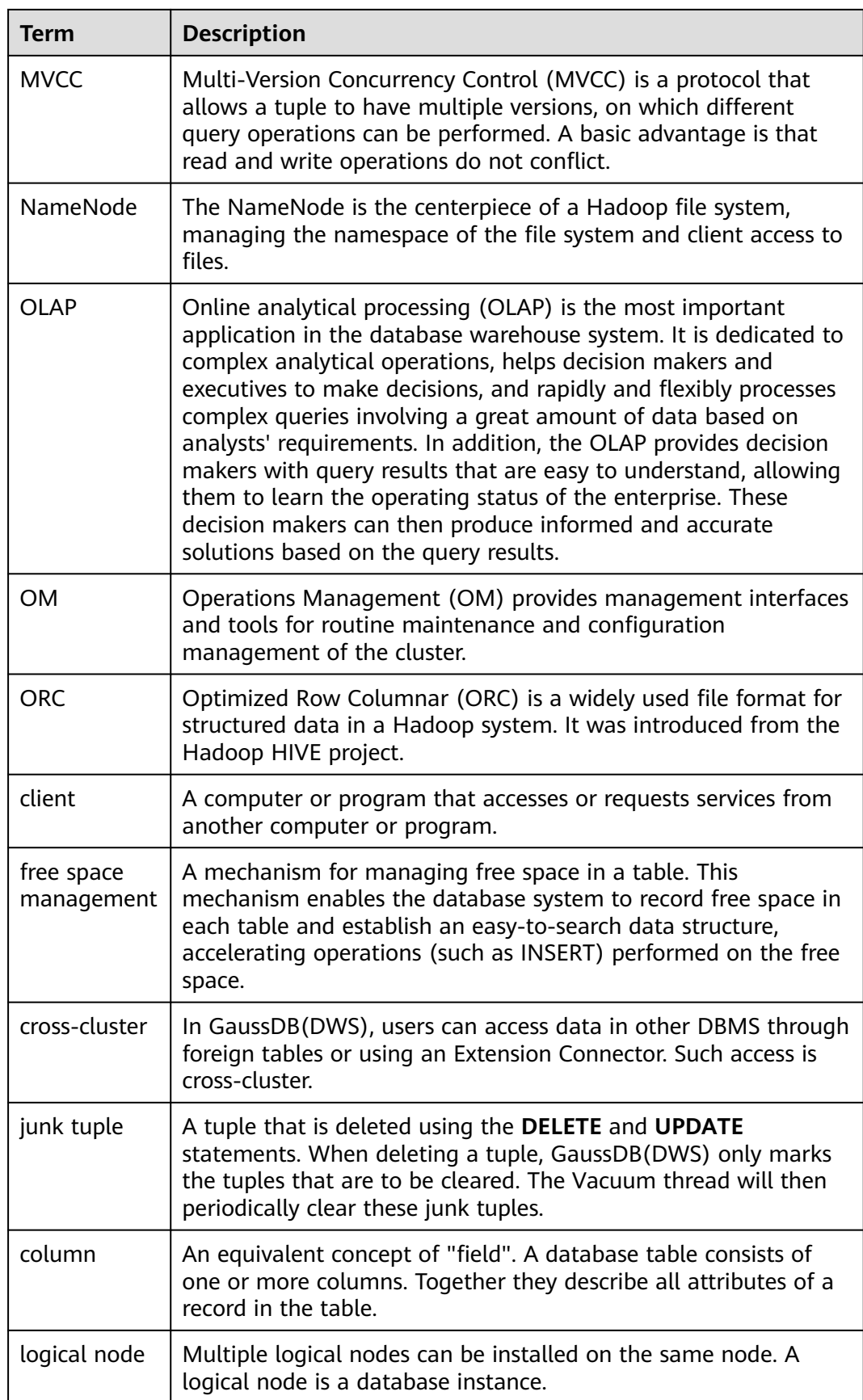

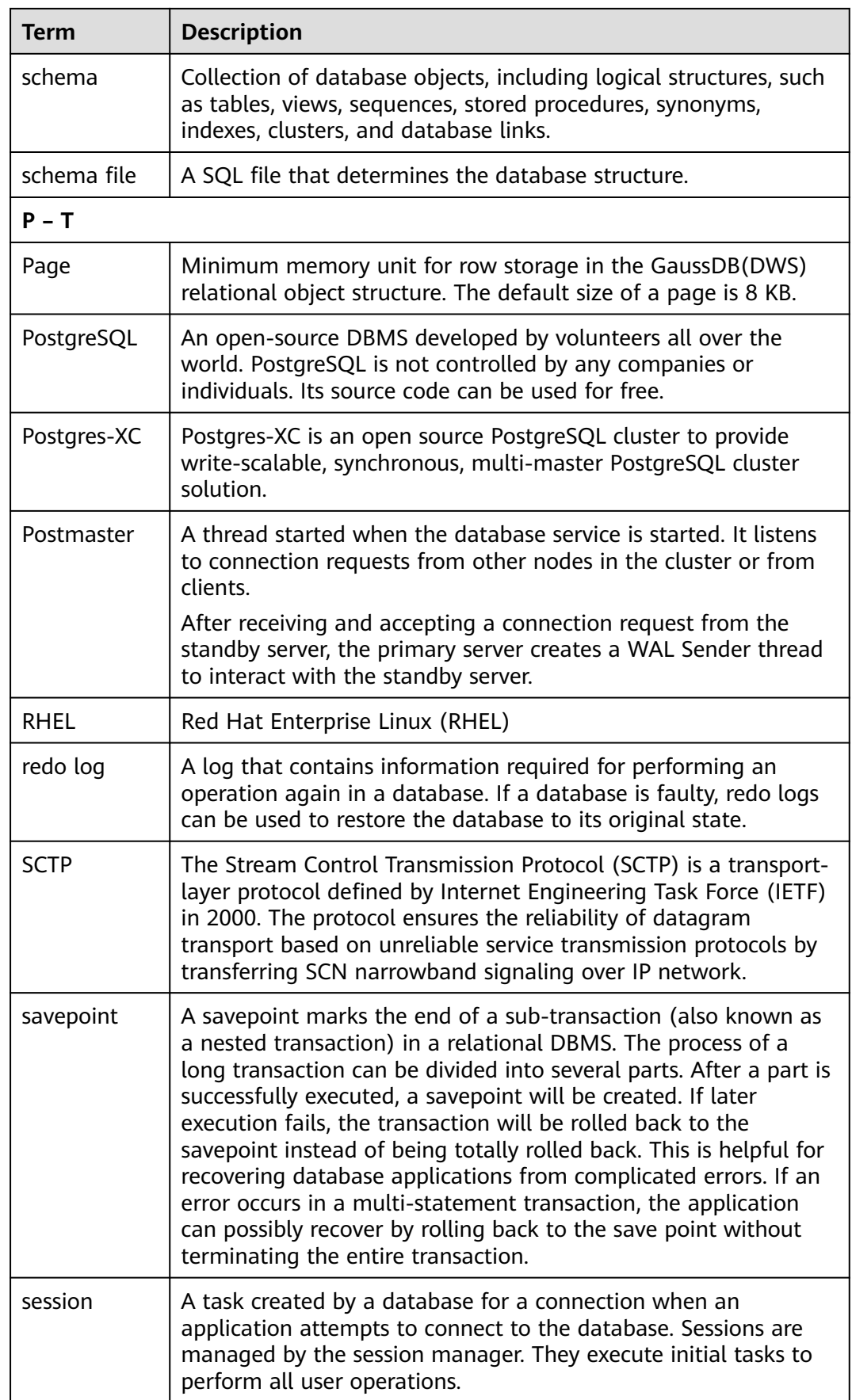

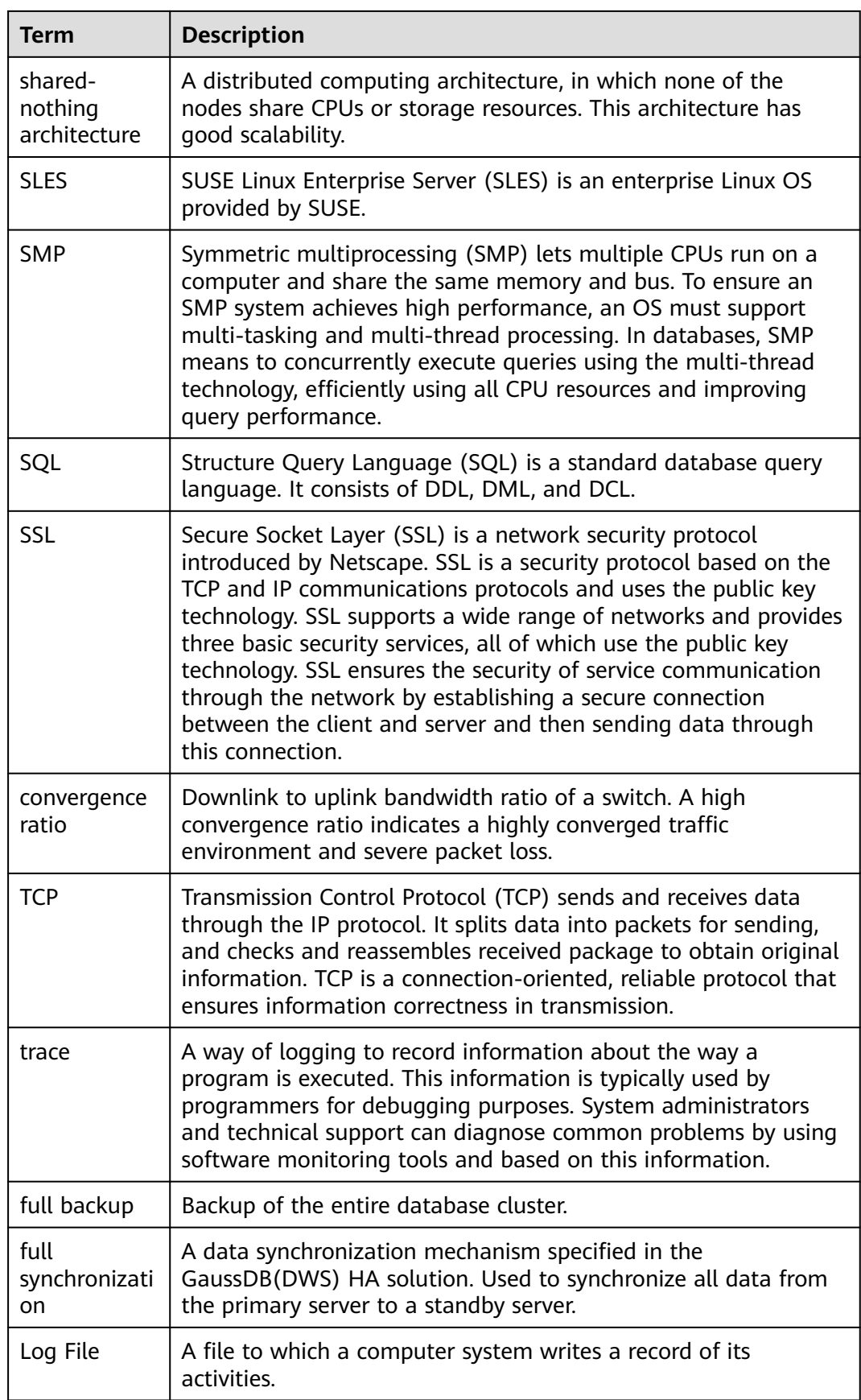

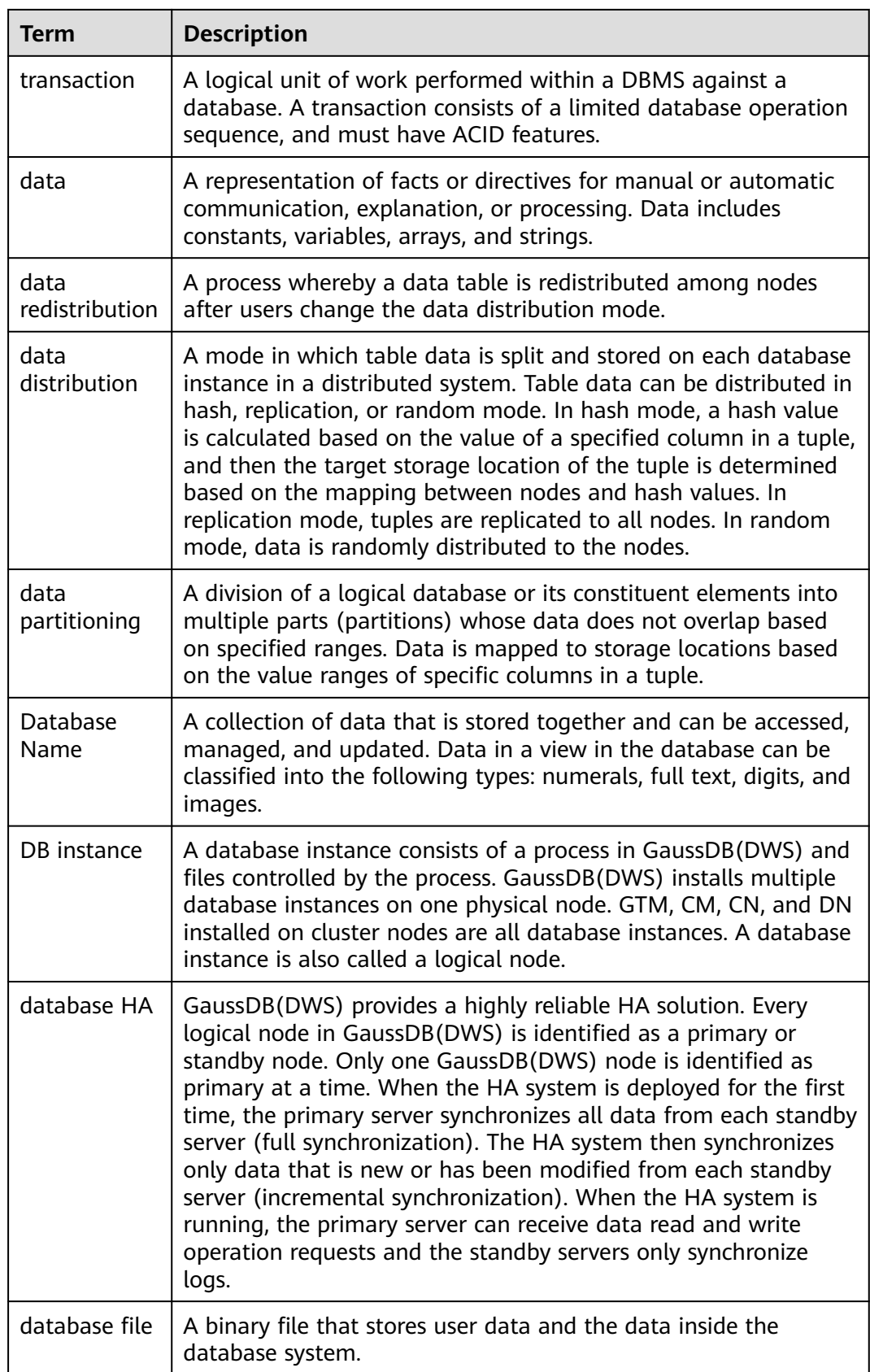

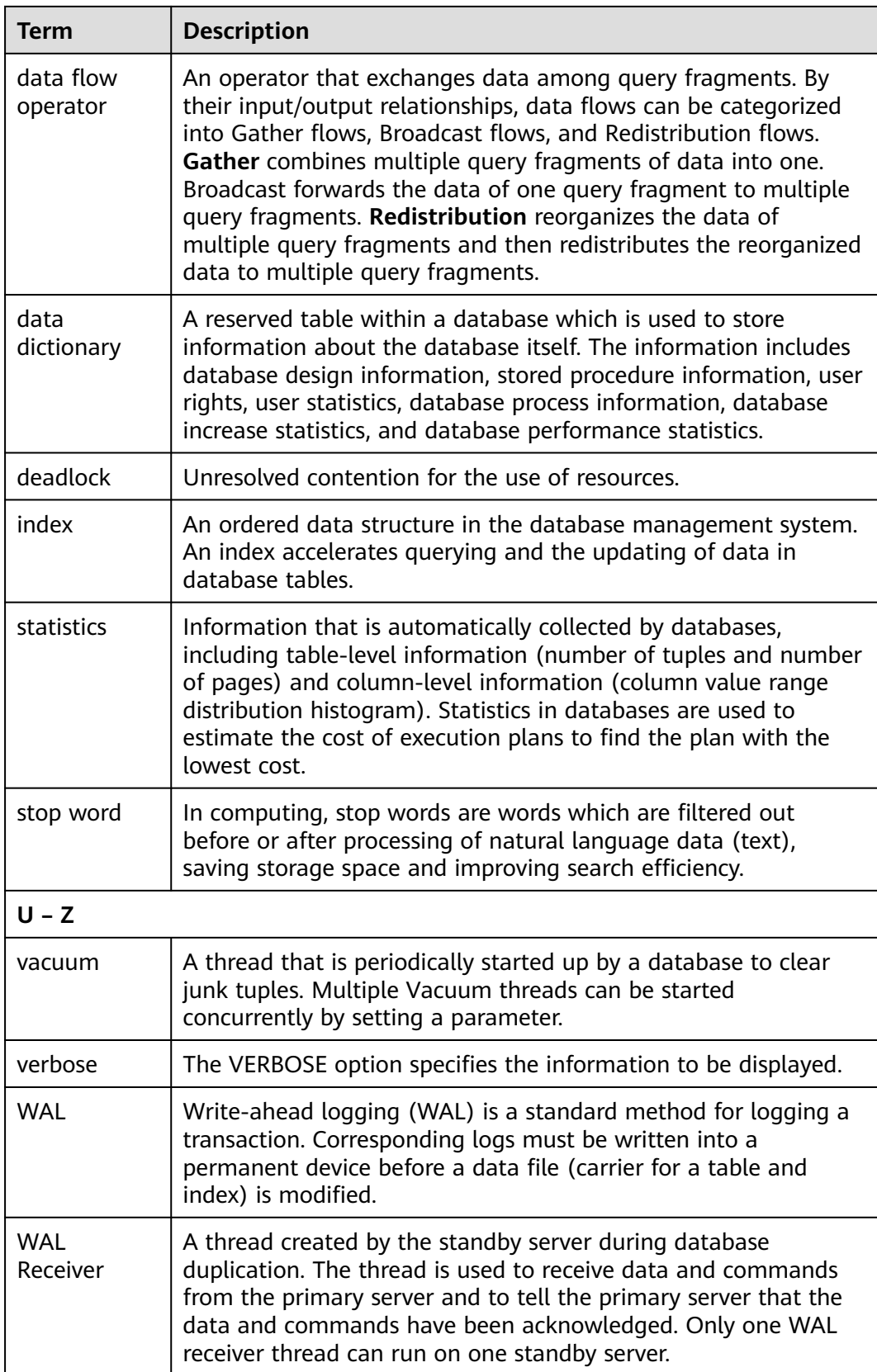

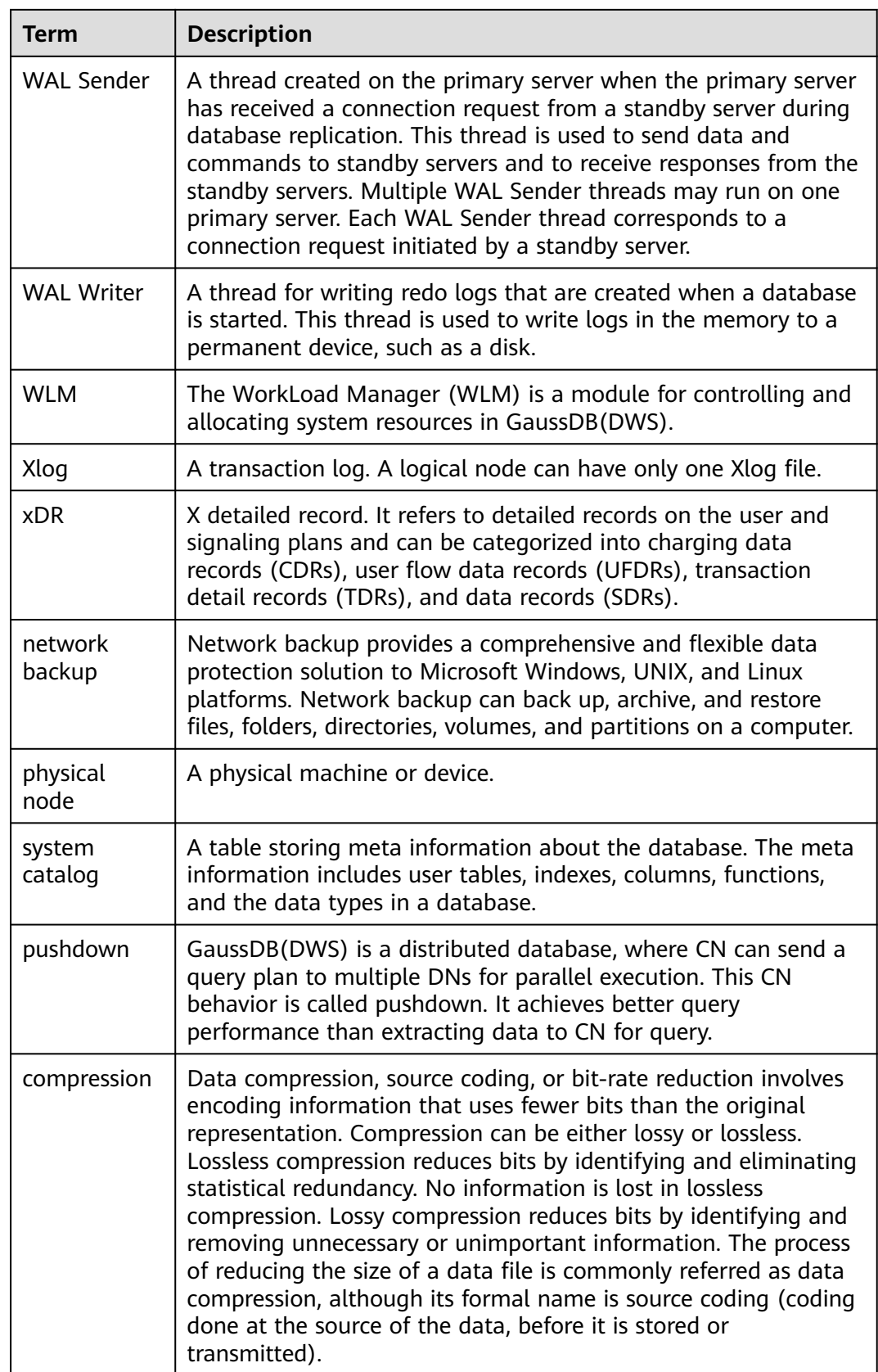

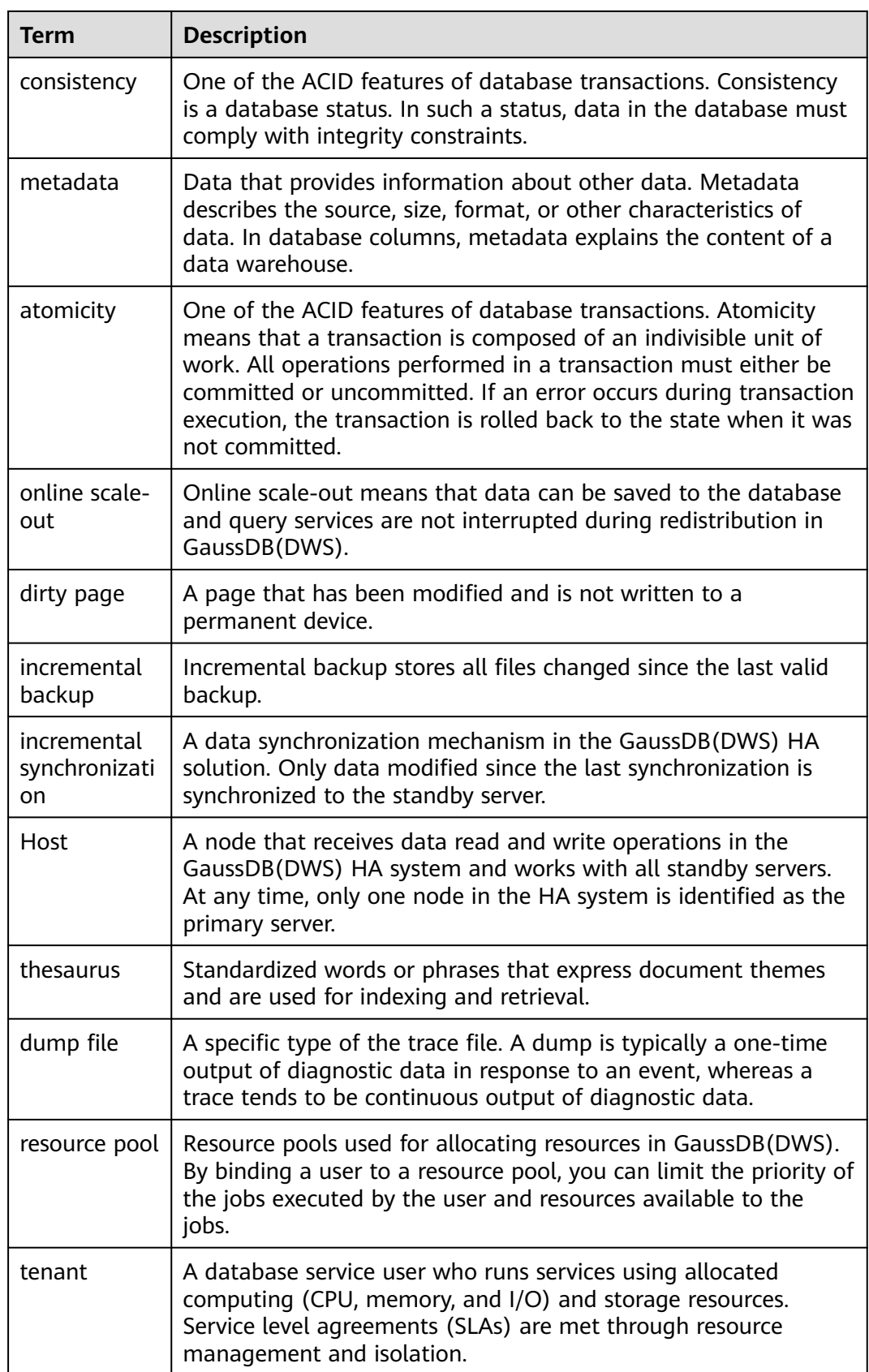

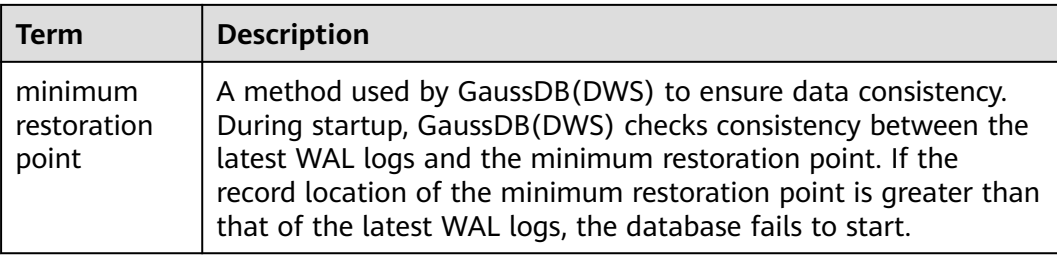